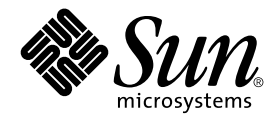

# man pages section 3: Networking Library Functions

Sun Microsystems, Inc. 901 San Antonio Road Palo Alto, CA 94303-4900 U.S.A.

Part No: 816–0214–06 December 2001

Copyright 2001 Sun Microsystems, Inc. 901 San Antonio Road Palo Alto, CA 94303-4900 U.S.A. All rights reserved.

This product or document is protected by copyright and distributed under licenses restricting its use, copying, distribution, and decompilation. No part of this product or document may be reproduced in any form by any means without prior written authorization of Sun and its licensors, if any.<br>Third-party software, including font technology, is copyrighted and licensed

Parts of the product may be derived from Berkeley BSD systems, licensed from the University of California. UNIX is a registered trademark in the U.S. and other countries, exclusively licensed through X/Open Company, Ltd.

Sun, Sun Microsystems, the Sun logo, docs.sun.com, AnswerBook, AnswerBook2, and Solaris are trademarks, registered trademarks, or service marks<br>of Sun Microsystems, Inc. in the U.S. and other countries. All SPARC trademark Microsystems, Inc.

The OPEN LOOK and Sun™ Graphical User Interface was developed by Sun Microsystems, Inc. for its users and licensees. Sun acknowledges the pioneering efforts of Xerox in researching and developing the concept of visual or graphical user interfaces for the computer industry. Sun holds a<br>non-exclusive license from Xerox to the Xerox Graphical User Interface, wh and otherwise comply with Sun's written license agreements.

Federal Acquisitions: Commercial Software–Government Users Subject to Standard License Terms and Conditions.

DOCUMENTATION IS PROVIDED "AS IS" AND ALL EXPRESS OR IMPLIED CONDITIONS, REPRESENTATIONS AND WARRANTIES,<br>INCLUDING ANY IMPLIED WARRANTY OF MERCHANTABILITY, FITNESS FOR A PARTICULAR PURPOSE OR NON-INFRINGEMENT, ARE<br>DISCLAIM

Copyright 2001 Sun Microsystems, Inc. 901 San Antonio Road Palo Alto, CA 94303-4900 U.S.A. Tous droits réservés

Ce produit ou document est protégé par un copyright et distribué avec des licences qui en restreignent l'utilisation, la copie, la distribution, et la décompilation. Aucune partie de ce produit ou document ne peut être reproduite sous aucune forme, par quelque moyen que ce soit, sans<br>l'autorisation préalable et écrite de Sun et de ses bailleurs de licence, s'il y en a. L aux polices de caractères, est protégé par un copyright et licencié par des fournisseurs de Sun.

Des parties de ce produit pourront être dérivées du système Berkeley BSD licenciés par l'Université de Californie. UNIX est une marque déposée aux Etats-Unis et dans d'autres pays et licenciée exclusivement par X/Open Company, Ltd.

Sun, Sun Microsystems, le logo Sun, docs.sun.com, AnswerBook, AnswerBook2, et Solaris sont des marques de fabrique ou des marques déposées, ou<br>marques de service, de Sun Microsystems, Inc. aux Etats-Unis et dans d'autres p

L'interface d'utilisation graphique OPEN LOOK et Sun™ a été développée par Sun Microsystems, Inc. pour ses utilisateurs et licenciés. Sun reconnaît les efforts de pionniers de Xerox pour la recherche et le développement du concept des interfaces d'utilisation visuelle ou graphique pour l'industrie de l'informatique. Sun détient une licence non exclusive de Xerox sur l'interface d'utilisation graphique Xerox, cette licence couvrant également les<br>licenciés de Sun qui mettent en place l'interface d'utilisation graphiqu

CETTE PUBLICATION EST FOURNIE "EN L'ETAT" ET AUCUNE GARANTIE, EXPRESSE OU IMPLICITE, N'EST ACCORDEE, Y COMPRIS DES GARANTIES CONCERNANT LA VALEUR MARCHANDE, L'APTITUDE DE LA PUBLICATION A REPONDRE A UNE UTILISATION PARTICULIERE, OU LE FAIT QU'ELLE NE SOIT PAS CONTREFAISANTE DE PRODUIT DE TIERS. CE DENI DE GARANTIE NE S'APPLIQUERAIT PAS, DANS LA MESURE OU IL SERAIT TENU JURIDIQUEMENT NUL ET NON AVENU.

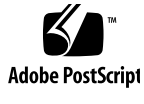

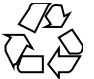

011030@2471

## **Contents**

**Preface 11**

**Networking Library Functions 17** accept(3SOCKET) 18 accept(3XNET) 20 ber\_decode(3LDAP) 22 ber\_encode(3LDAP) 27 bind(3SOCKET) 31 bind(3XNET) 33 byteorder(3SOCKET) 35 connect(3SOCKET) 36 connect(3XNET) 39 dial(3NSL) 43 doconfig(3NSL) 45 endhostent(3XNET) 47 endnetent(3XNET) 49 endprotoent(3XNET) 51 endservent(3XNET) 53 ethers(3SOCKET) 55 fn\_attr\_bind(3XFN) 57 fn\_attr\_create\_subcontext(3XFN) 58 fn\_attr\_ext\_search(3XFN) 59 fn\_attr\_get(3XFN) 66 fn\_attr\_get\_ids(3XFN) 67 fn\_attr\_get\_values(3XFN) 68

FN\_attribute\_t(3XFN) 71 fn\_attr\_modify(3XFN) 73 FN\_attrmodlist\_t(3XFN) 75 fn\_attr\_multi\_get(3XFN) 78 fn\_attr\_multi\_modify(3XFN) 82 fn\_attr\_search(3XFN) 84 FN\_attrset\_t(3XFN) 89 FN\_attrvalue\_t(3XFN) 91 FN\_composite\_name\_t(3XFN) 92 FN\_compound\_name\_t(3XFN) 97 fn\_ctx\_bind(3XFN) 102 fn\_ctx\_create\_subcontext(3XFN) 104 fn\_ctx\_destroy\_subcontext(3XFN) 105 fn\_ctx\_equivalent\_name(3XFN) 106 fn\_ctx\_get\_ref(3XFN) 108 fn\_ctx\_get\_syntax\_attrs(3XFN) 109 fn\_ctx\_handle\_destroy(3XFN) 111 fn\_ctx\_handle\_from\_initial(3XFN) 112 fn\_ctx\_handle\_from\_ref(3XFN) 114 fn\_ctx\_list\_bindings(3XFN) 116 fn\_ctx\_list\_names(3XFN) 117 fn\_ctx\_lookup(3XFN) 120 fn\_ctx\_lookup\_link(3XFN) 121 fn\_ctx\_rename(3XFN) 122 FN\_ctx\_t(3XFN) 124 fn\_ctx\_unbind(3XFN) 127 FN\_identifier\_t(3XFN) 128 FN\_ref\_addr\_t(3XFN) 129 FN\_ref\_t(3XFN) 131 FN\_search\_control\_t(3XFN) 134 FN\_search\_filter\_t(3XFN) 137 FN\_status\_t(3XFN) 144 FN\_string\_t(3XFN) 149 getaddrinfo(3SOCKET) 153 gethostbyname(3NSL) 157 gethostname(3XNET) 163 getipnodebyname(3SOCKET) 164

**4** man pages section 3: Networking Library Functions • December 2001 (Beta)

getnetbyname(3SOCKET) 170 getnetcon fig(3NSL) 173 getnetpath(3NSL) 175 getpeername(3SOCKET) 177 getpeername(3XNET) 178 getprotobyname(3SOCKET) 180 getpublickey(3NSL) 183 getrpcbyname(3NSL) 184 getservbyname(3SOCKET) 187 getsockname(3SOCKET) 191 getsockname(3XNET) 192 getsockopt(3SOCKET) 193 getsockopt(3XNET) 197 gss\_accept\_sec\_context(3GSS) 200 gss\_acquire\_cred(3GSS) 206 gss\_add\_cred(3GSS) 209 gss\_add\_oid\_set\_member(3GSS) 213 gss\_canonicalize\_name(3GSS) 214 gss\_compare\_name(3GSS) 216 gss\_context\_time(3GSS) 217 gss\_create\_empty\_oid\_set(3GSS) 218 gss\_delete\_sec\_context(3GSS) 219 gss\_display\_name(3GSS) 221 gss\_display\_status(3GSS) 223 gss\_duplicate\_name(3GSS) 225 gss\_export\_name(3GSS) 226 gss\_export\_sec\_context(3GSS) 227 gss\_get\_mic(3GSS) 229 gss\_import\_name(3GSS) 231 gss\_import\_sec\_context(3GSS) 233 gss\_indicate\_mechs(3GSS) 235 gss\_init\_sec\_context(3GSS) 236 gss\_inquire\_context(3GSS) 243 gss\_inquire\_cred(3GSS) 246 gss\_inquire\_cred\_by\_mech(3GSS) 248 gss\_inquire\_mechs\_for\_name(3GSS) 250 gss\_inquire\_names\_for\_mech(3GSS) 252

Contents **5**

gss\_oid\_to\_str(3GSS) 253 gss\_process\_context\_token(3GSS) 255 gss\_release\_buffer(3GSS) 257 gss\_release\_cred(3GSS) 258 gss\_release\_name(3GSS) 259 gss\_release\_oid(3GSS) 260 gss\_release\_oid\_set(3GSS) 261 gss\_str\_to\_oid(3GSS) 262 gss\_test\_oid\_set\_member(3GSS) 264 gss\_unwrap(3GSS) 265 gss\_verify\_mic(3GSS) 267 gss\_wrap(3GSS) 269 gss\_wrap\_size\_limit(3GSS) 271 htonl(3XNET) 273 if\_nametoindex(3NSL) 274 if\_nametoindex(3XNET) 276 inet(3SOCKET) 278 inet\_addr(3XNET) 282 ldap(3LDAP) 284 ldap\_abandon(3LDAP) 295 ldap\_add(3LDAP) 296 ldap\_ber\_free(3LDAP) 298 ldap\_bind(3LDAP) 299 ldap\_charset(3LDAP) 302 ldap\_compare(3LDAP) 304 ldap\_control\_free(3LDAP) 306 ldap\_delete(3LDAP) 307 ldap\_disptmpl(3LDAP) 309 ldap\_entry2text(3LDAP) 315 ldap\_error(3LDAP) 318 ldap\_first\_attribute(3LDAP) 322 ldap\_first\_entry(3LDAP) 324 ldap\_first\_message(3LDAP) 326 ldap\_friendly(3LDAP) 327 ldap\_get\_dn(3LDAP) 328 ldap\_get\_entry\_controls(3LDAP) 330 ldap\_getfilter(3LDAP) 331

**6** man pages section 3: Networking Library Functions • December 2001 (Beta)

ldap\_get\_lang\_values(3LDAP) 333 ldap\_get\_option(3LDAP) 335 ldap\_get\_values(3LDAP) 338 ldap\_memcache(3LDAP) 340 ldap\_modify(3LDAP) 343 ldap\_modrdn(3LDAP) 345 ldap\_open(3LDAP) 347 ldap\_parse\_result(3LDAP) 349 ldap\_result(3LDAP) 350 ldap\_search(3LDAP) 352 ldap\_searchprefs(3LDAP) 354 ldap\_sort(3LDAP) 356 ldap\_ufn(3LDAP) 358 ldap\_url(3LDAP) 360 ldap\_version(3LDAP) 363 listen(3SOCKET) 364 listen(3XNET) 365 netdir(3NSL) 367 nis\_error(3NSL) 371 nis\_groups(3NSL) 372 nis\_local\_names(3NSL) 375 nis\_names(3NSL) 377 nis\_objects(3NSL) 383 nis\_ping(3NSL) 392 nis\_server(3NSL) 393 nis\_subr(3NSL) 395 nis\_tables(3NSL) 398 nlsgetcall(3NSL) 406 nlsprovider(3NSL) 407 nlsrequest(3NSL) 408 rcmd(3SOCKET) 410 recv(3SOCKET) 412 recv(3XNET) 414 recvfrom(3XNET) 417 recvmsg(3XNET) 420 resolver(3RESOLV) 423 rexec(3SOCKET) 429

> **Contents 7**

rpc(3NSL) 431 rpcbind(3NSL) 440 rpc\_clnt\_auth(3NSL) 442 rpc\_clnt\_calls(3NSL) 444 rpc\_clnt\_create(3NSL) 448 rpc\_control(3NSL) 455 rpc\_gss\_getcred(3NSL) 457 rpc\_gss\_get\_error(3NSL) 459 rpc\_gss\_get\_mechanisms(3NSL) 460 rpc\_gss\_get\_principal\_name(3NSL) 462 rpc\_gss\_max\_data\_length(3NSL) 464 rpc\_gss\_mech\_to\_oid(3NSL) 465 rpc\_gss\_seccreate(3NSL) 467 rpc\_gss\_set\_callback(3NSL) 469 rpc\_gss\_set\_defaults(3NSL) 471 rpc\_gss\_set\_svc\_name(3NSL) 472 rpc\_rac(3RAC) 474 rpcsec\_gss(3NSL) 478 rpc\_soc(3NSL) 483 rpc\_svc\_calls(3NSL) 495 rpc\_svc\_create(3NSL) 499 rpc\_svc\_err(3NSL) 504 rpc\_svc\_input(3NSL) 506 rpc\_svc\_reg(3NSL) 508 rpc\_xdr(3NSL) 510 rstat(3RPC) 512 rusers(3RPC) 513 rwall(3RPC) 514 secure\_rpc(3NSL) 515 send(3SOCKET) 519 send(3XNET) 521 sendmsg(3XNET) 524 sendto(3XNET) 528 setsockopt(3XNET) 532 shutdown(3SOCKET) 535 shutdown(3XNET) 536 slp\_api(3SLP) 537

**8** man pages section 3: Networking Library Functions • December 2001 (Beta)

SLPClose(3SLP) 547 SLPDelAttrs(3SLP) 548 SLPDereg(3SLP) 550 SLPEscape(3SLP) 552 SLPFindAttrs(3SLP) 554 SLPFindScopes(3SLP) 556 SLPFindSrvs(3SLP) 558 SLPFindSrvTypes(3SLP) 560 SLPFree(3SLP) 562 SLPGetProperty(3SLP) 563 SLPGetRefreshInterval(3SLP) 564 SLPOpen(3SLP) 565 SLPParseSrvURL(3SLP) 567 SLPReg(3SLP) 569 SLPSetProperty(3SLP) 571 slp\_strerror(3SLP) 572 SLPUnescape(3SLP) 573 socket(3SOCKET) 575 socket(3XNET) 578 socketpair(3SOCKET) 580 socketpair(3XNET) 581 spray(3SOCKET) 583 t\_accept(3NSL) 585 t\_alloc(3NSL) 589 t\_bind(3NSL) 592 t\_close(3NSL) 596 t\_connect(3NSL) 598 t\_errno(3NSL) 602 t\_error(3NSL) 604 t\_free(3NSL) 606 t\_getinfo(3NSL) 608 t\_getprotaddr(3NSL) 612 t\_getstate(3NSL) 614 t\_listen(3NSL) 616 t\_look(3NSL) 619 t\_open(3NSL) 621 t\_optmgmt(3NSL) 625

t\_rcv(3NSL) 633 t\_rcvconnect(3NSL) 636 t\_rcvdis(3NSL) 639 t\_rcvrel(3NSL) 641 t\_rcvreldata(3NSL) 643 t\_rcvudata(3NSL) 645 t\_rcvuderr(3NSL) 648 t\_rcvv(3NSL) 650 t\_rcvvudata(3NSL) 653 t\_snd(3NSL) 655 t\_snddis(3NSL) 659 t\_sndrel(3NSL) 661 t\_sndreldata(3NSL) 663 t\_sndudata(3NSL) 665 t\_sndv(3NSL) 668 t\_sndvudata(3NSL) 672 t\_strerror(3NSL) 675 t\_sync(3NSL) 676 t\_sysconf(3NSL) 678 t\_unbind(3NSL) 679 xdr(3NSL) 681 xdr\_admin(3NSL) 683 xdr\_complex(3NSL) 685 xdr\_create(3NSL) 688 xdr\_simple(3NSL) 690 xfn(3XFN) 694 xfn\_attributes(3XFN) 695 xfn\_composite\_names(3XFN) 698 xfn\_compound\_names(3XFN) 699 xfn\_links(3XFN) 702 xfn\_status\_codes(3XFN) 704 ypclnt(3NSL) 708 yp\_update(3NSL) 713

**Index 715**

### Preface

Both novice users and those familar with the SunOS operating system can use online man pages to obtain information about the system and its features. A man page is intended to answer concisely the question "What does it do?" The man pages in general comprise a reference manual. They are not intended to be a tutorial.

### Overview

The following contains a brief description of each man page section and the information it references:

- Section 1 describes, in alphabetical order, commands available with the operating system.
- Section 1M describes, in alphabetical order, commands that are used chiefly for system maintenance and administration purposes.
- Section 2 describes all of the system calls. Most of these calls have one or more error returns. An error condition is indicated by an otherwise impossible returned value.
- Section 3 describes functions found in various libraries, other than those functions that directly invoke UNIX system primitives, which are described in Section 2.
- Section 4 outlines the formats of various files. The C structure declarations for the file formats are given where applicable.
- Section 5 contains miscellaneous documentation such as character-set tables.
- Section 6 contains available games and demos.
- Section 7 describes various special files that refer to specific hardware peripherals and device drivers. STREAMS software drivers, modules and the STREAMS-generic set of system calls are also described.
- Section 9 provides reference information needed to write device drivers in the kernel environment. It describes two device driver interface specifications: the Device Driver Interface (DDI) and the Driver⁄Kernel Interface (DKI).
- Section 9E describes the DDI/DKI, DDI-only, and DKI-only entry-point routines a developer can include in a device driver.
- Section 9F describes the kernel functions available for use by device drivers.
- Section 9S describes the data structures used by drivers to share information between the driver and the kernel.

Below is a generic format for man pages. The man pages of each manual section generally follow this order, but include only needed headings. For example, if there are no bugs to report, there is no BUGS section. See the intro pages for more information and detail about each section, and man(1) for more information about man pages in general.

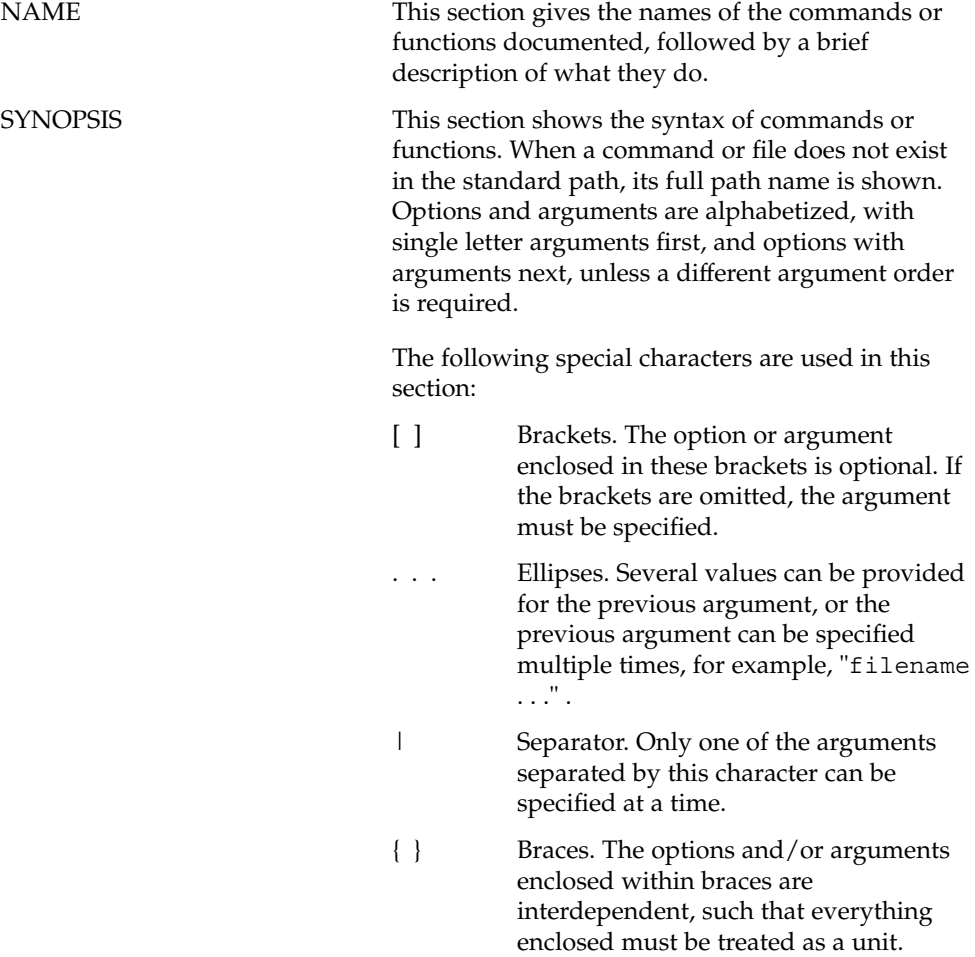

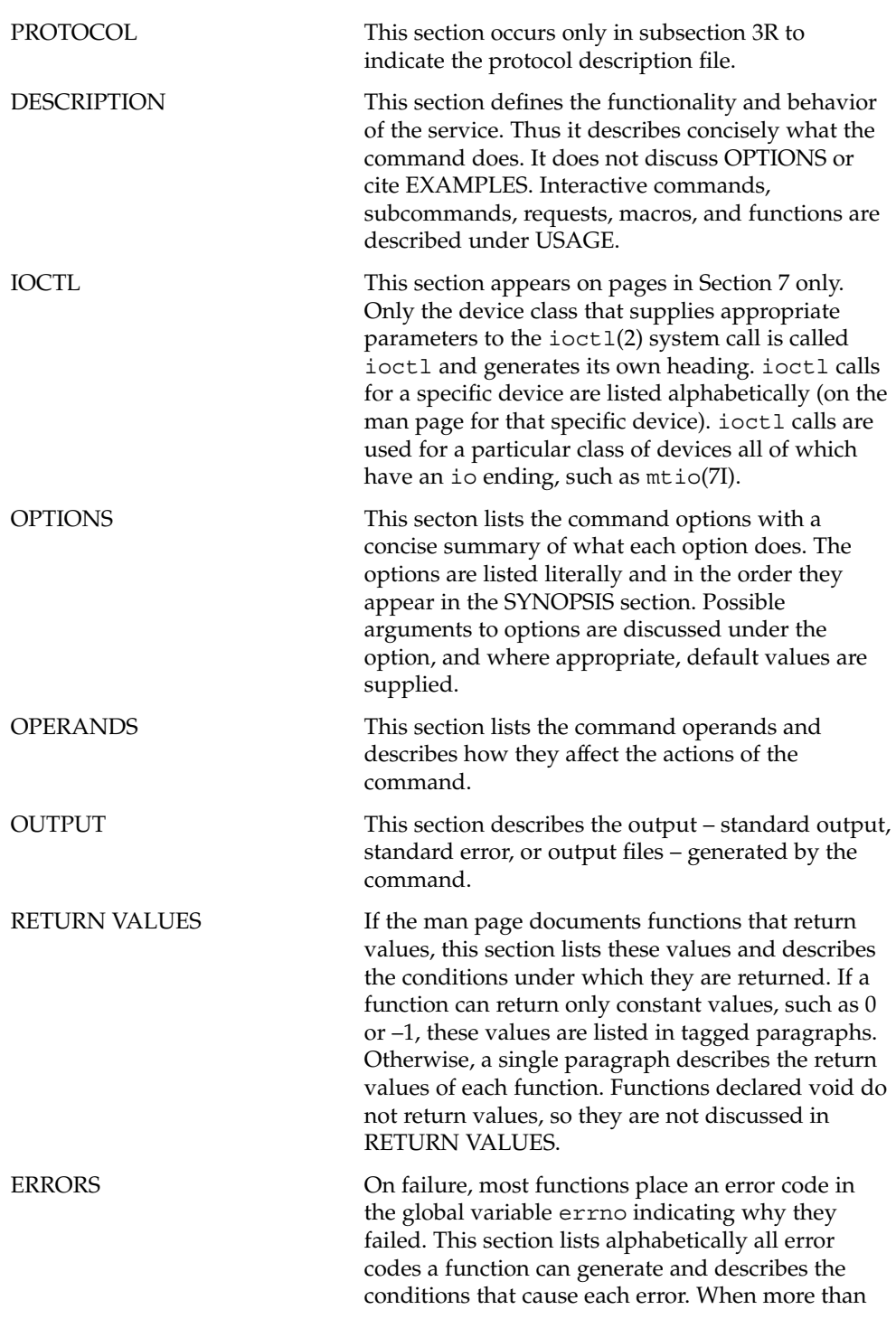

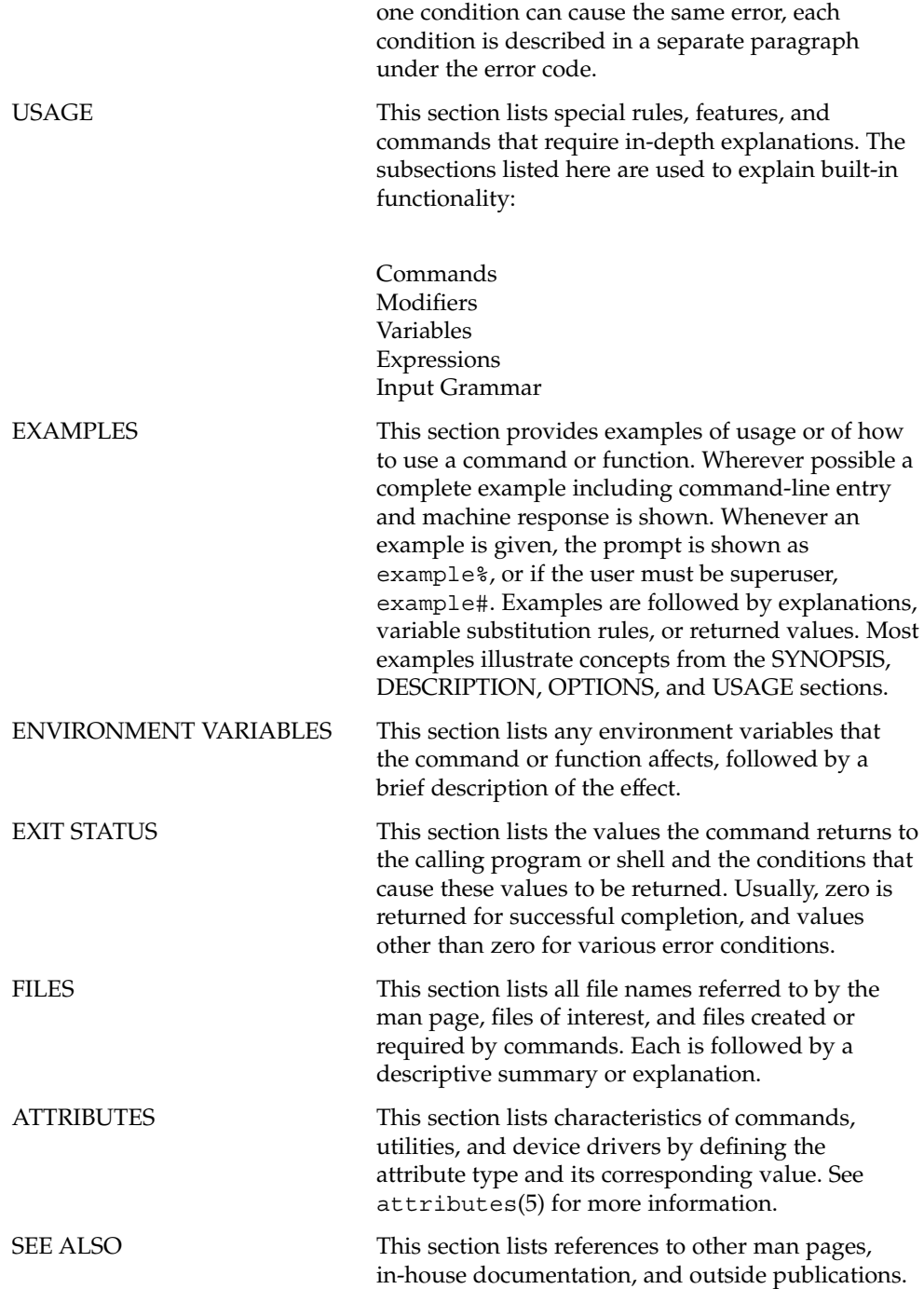

**14** man pages section 3: Networking Library Functions • December 2001 (Beta)

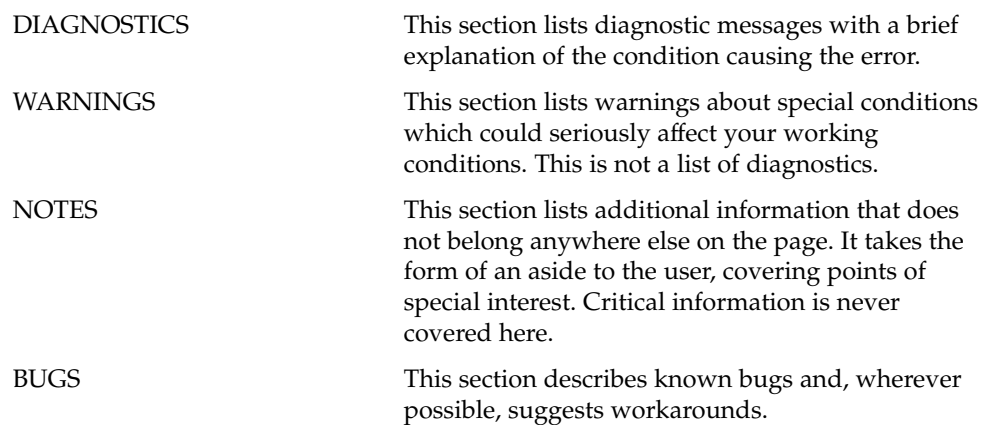

man pages section 3: Networking Library Functions • December 2001 (Beta)

Networking Library Functions

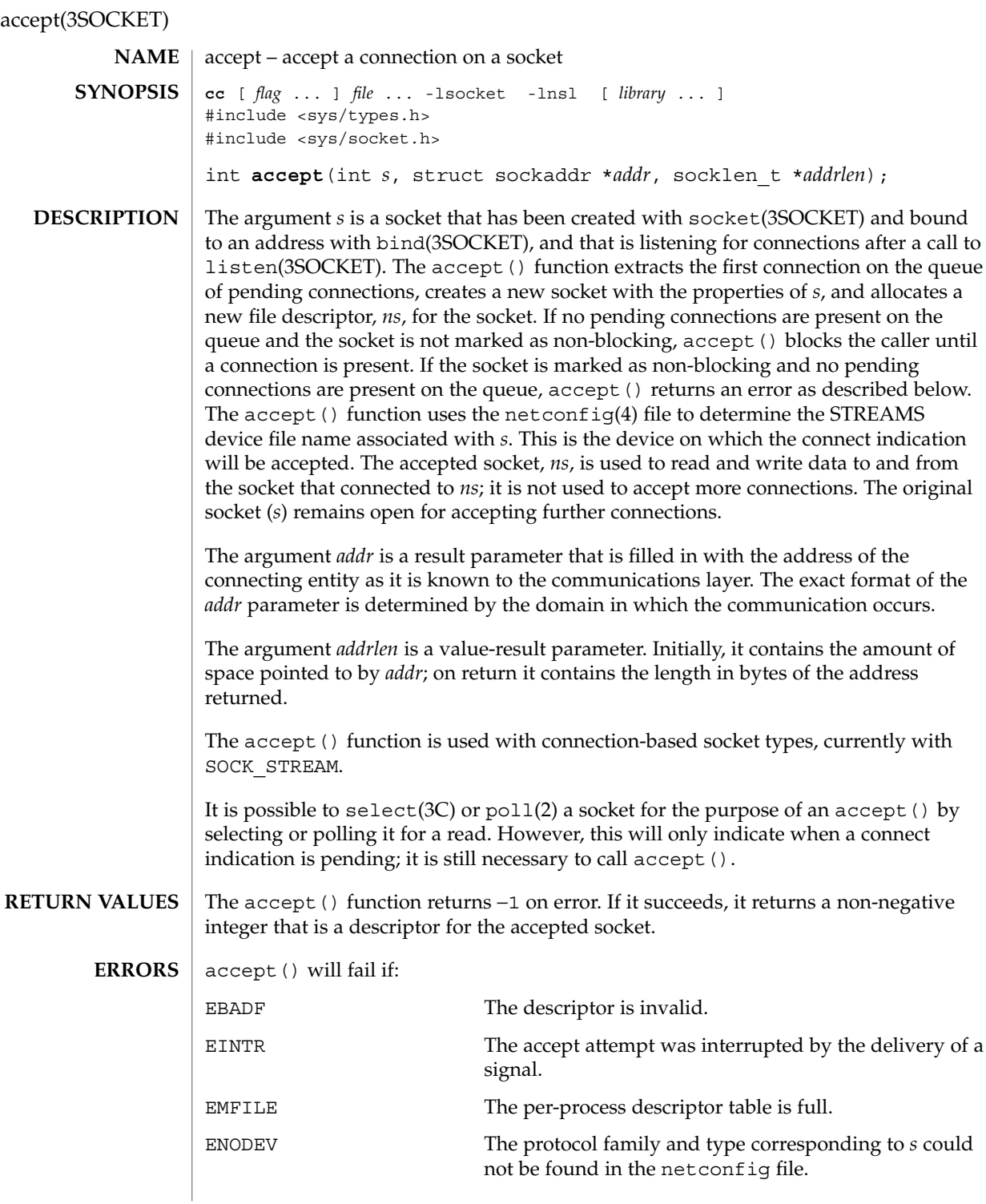

**18** man pages section 3: Networking Library Functions • Last Revised 16 May 1997

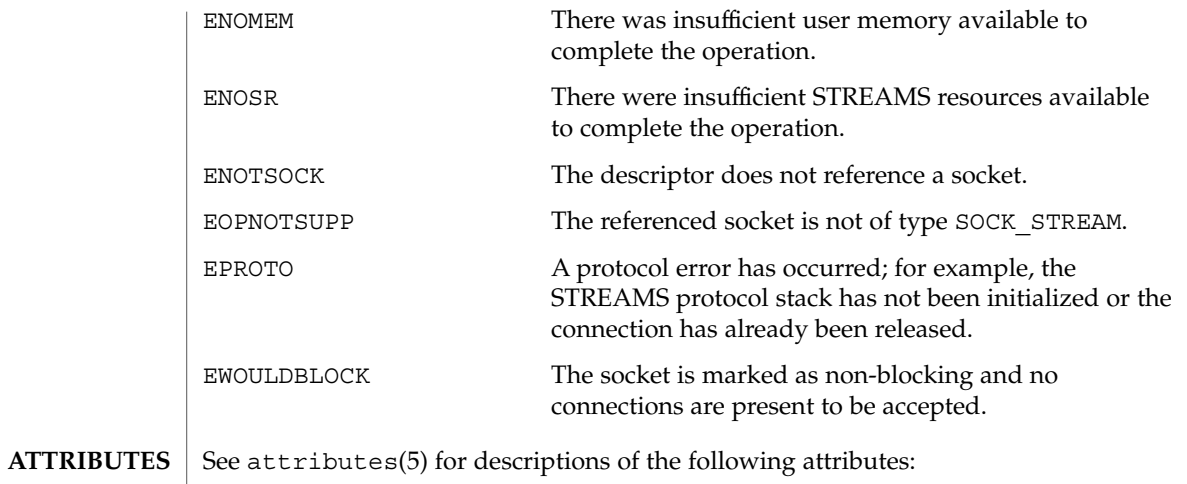

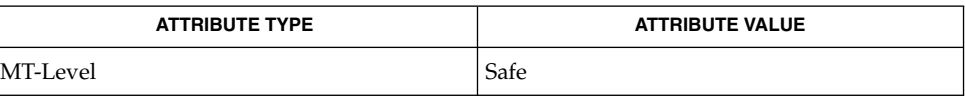

poll(2), bind(3SOCKET), connect(3SOCKET), listen(3SOCKET), select(3C), socket(3SOCKET), netconfig(4), attributes(5), socket(3HEAD) **SEE ALSO**

#### accept(3XNET)

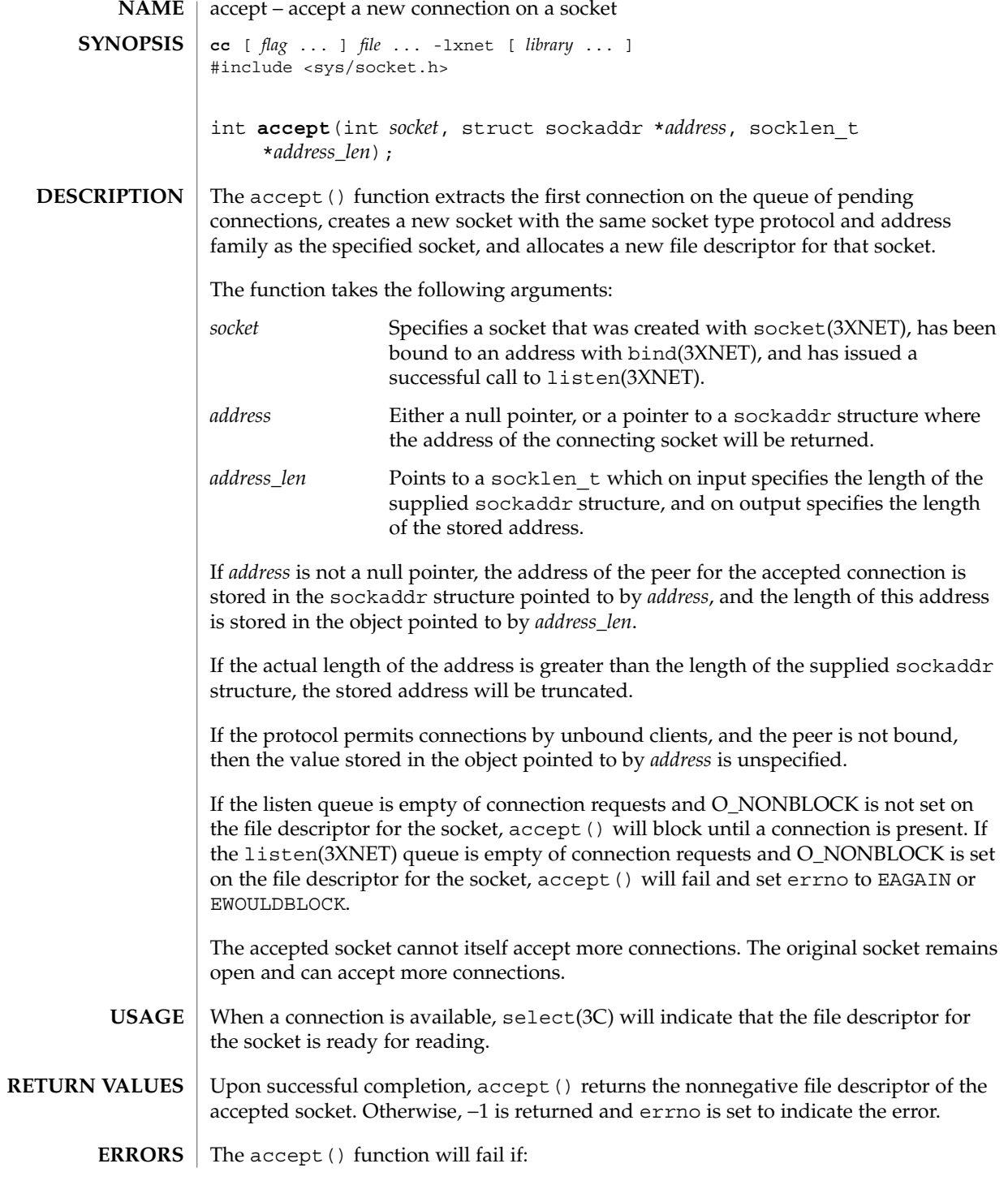

**20** man pages section 3: Networking Library Functions • Last Revised 8 May 1998

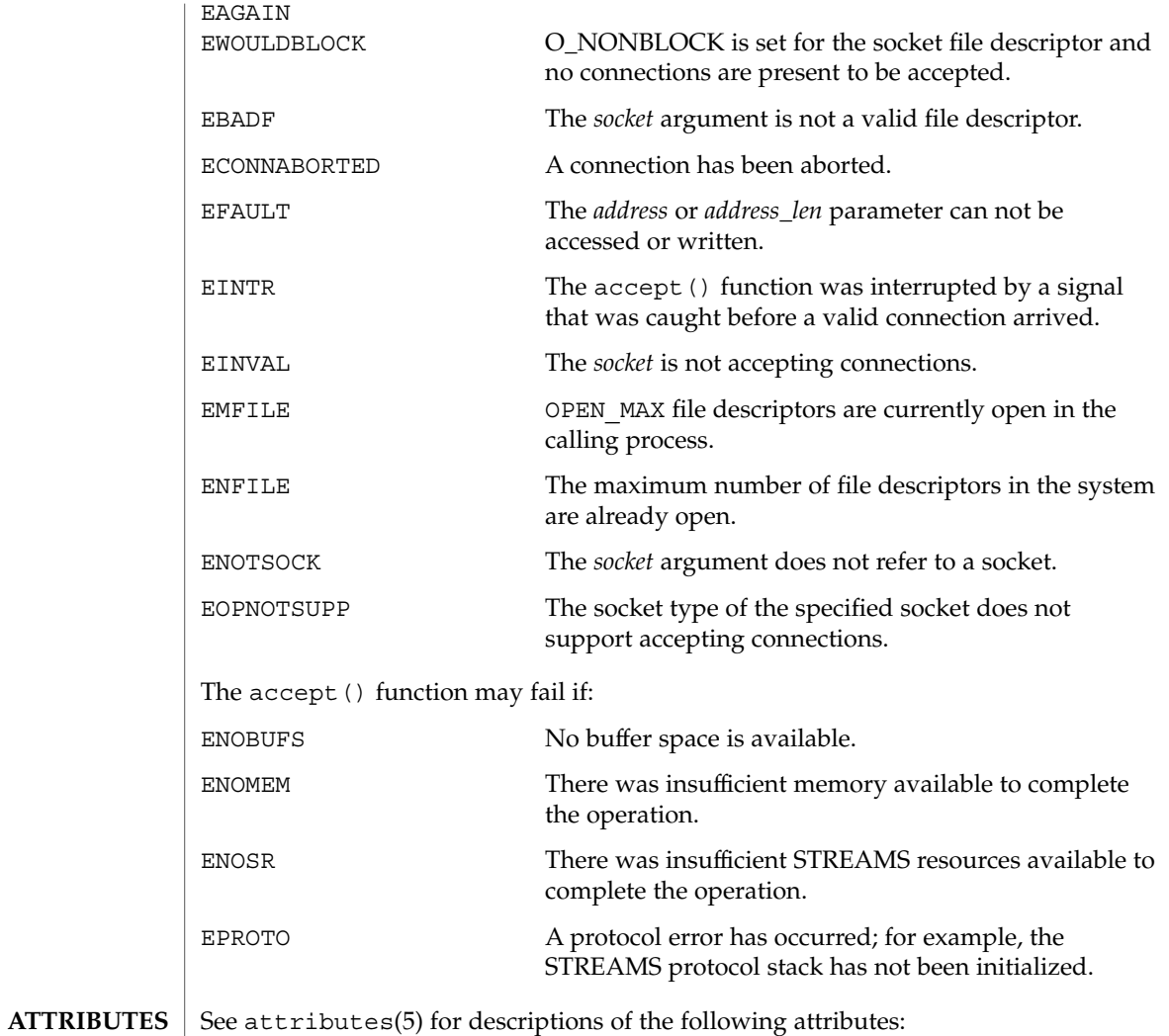

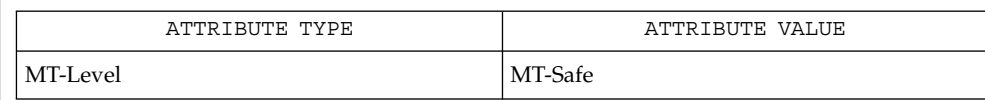

**SEE ALSO**

bind(3XNET), connect(3XNET), listen(3XNET), socket(3XNET), attributes(5)

Networking Library Functions **21**

### ber\_decode(3LDAP)

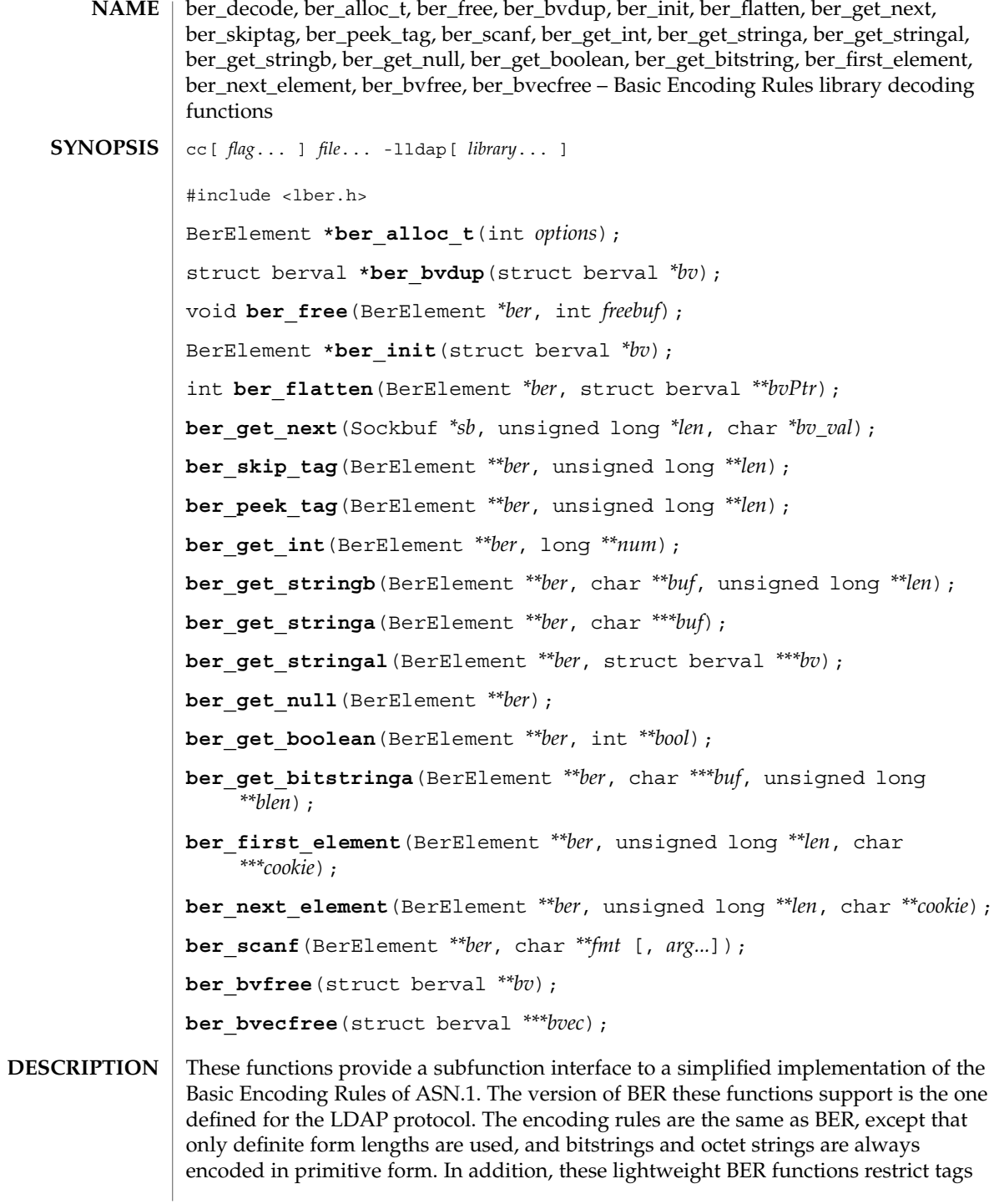

**22** man pages section 3: Networking Library Functions • Last Revised 25 May 1998

and class to fit in a single octet (this means the actual tag must be less than 31). When a "tag" is specified in the descriptions below, it refers to the tag, class, and primitive or constructed bit in the first octet of the encoding. This man page describes the decoding functions in the lber library. See ber\_encode(3LDAP) for details on the corresponding encoding functions.

Normally, the only functions that need be called by an application are ber get next() to get the next BER element and ber scanf() to do the actual decoding. In some cases, ber\_peek\_tag() may also need to be called in normal usage. The other functions are provided for those applications that need more control than ber scanf() provides. In general, these functions return the tag of the element decoded, or −1 if an error occurred.

The ber  $q$ et next() function is used to read the next BER element from the given Sockbuf, *sb*. A Sockbuf consists of the descriptor (usually socket, but a file descriptor works just as well) from which to read, and a BerElement structure used to maintain a buffer. On the first call, the *sb\_ber* struct should be zeroed. It strips off and returns the leading tag byte, strips off and returns the length of the entire element in *len*, and sets up *ber* for subsequent calls to ber scanf(), and all to decode the element.

The ber  $scanf()$  function is used to decode a BER element in much the same way that scanf(3C) works. It reads from *ber*, a pointer to a BerElement such as returned by ber\_get\_next( ), interprets the bytes according to the format string fmt, and stores the results in its additional arguments. The format string contains conversion specifications which are used to direct the interpretation of the BER element. The format string can contain the following characters.

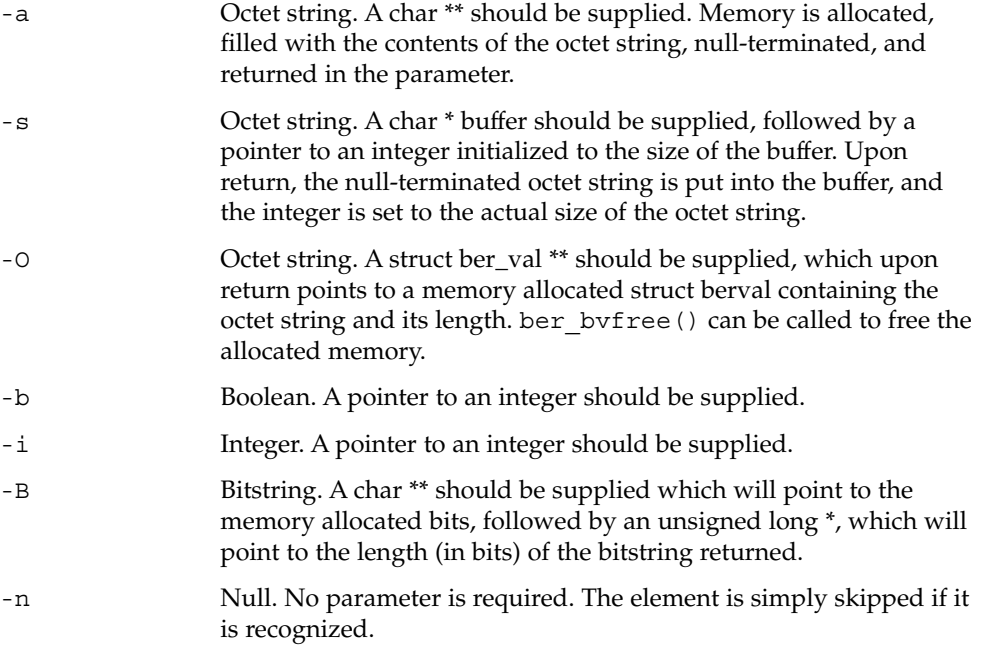

#### ber\_decode(3LDAP)

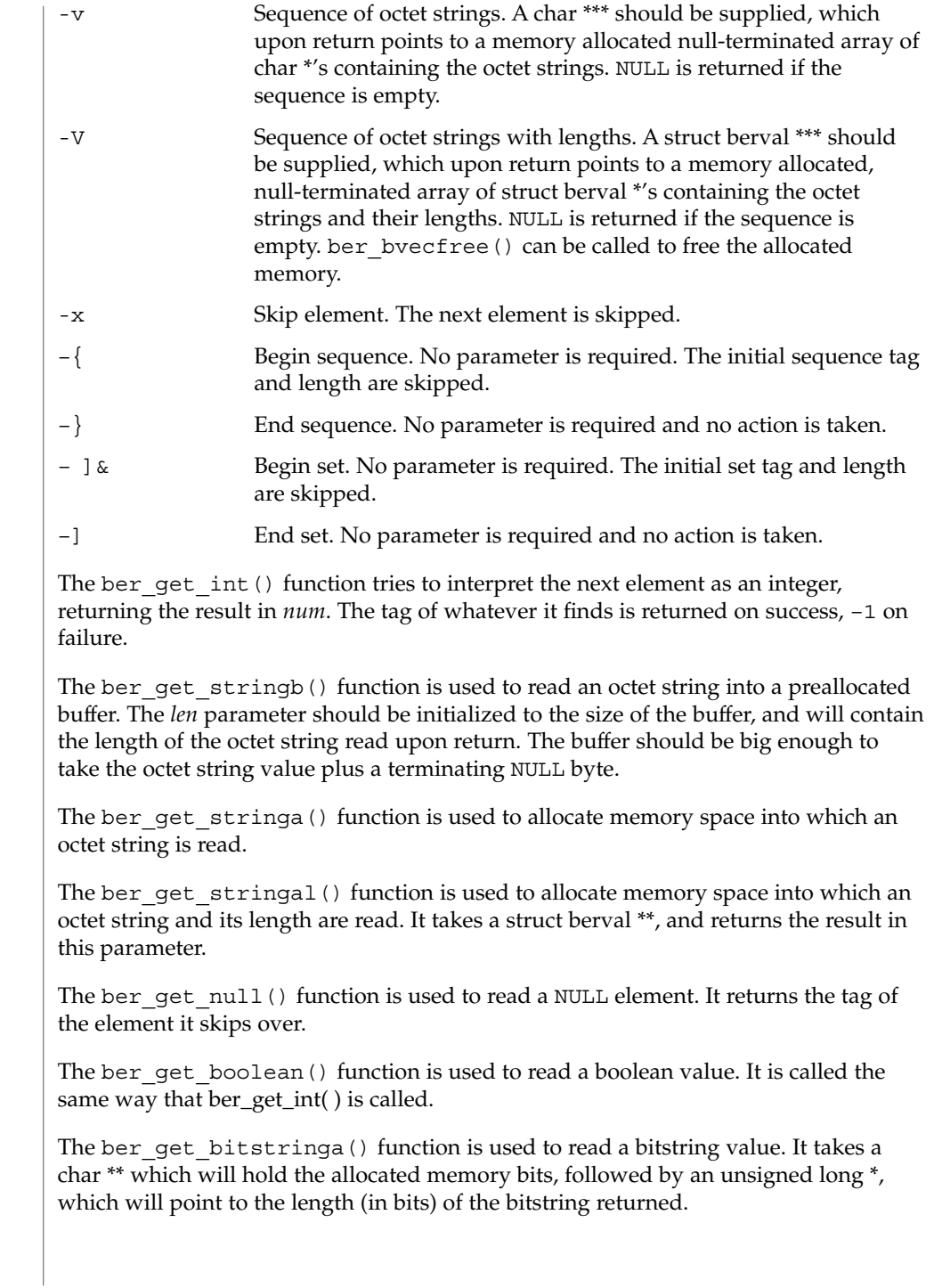

**24** man pages section 3: Networking Library Functions • Last Revised 25 May 1998

The ber first element() function is used to return the tag and length of the first element in a set or sequence. It also returns in *cookie* a magic cookie parameter that should be passed to subsequent calls to ber\_next\_element(), which returns similar information.

ber alloc t() constructs and returns BerElement. A null pointer is returned on error. The options field contains a bitwise-or of options which are to be used when generating the encoding of this BerElement. One option is defined and must always be supplied:

#define LBER\_USE\_DER 0x01

When this option is present, lengths will always be encoded in the minimum number of octets. Note that this option does not cause values of sets and sequences to be rearranged in tag and byte order, so these functions are not suitable for generating DER output as defined in X.509 and X.680

The ber\_init function constructs a BerElement and returns a new BerElement containing a copy of the data in the bv argument. ber init returns the null pointer on error.

ber free() frees a BerElement which is returned from the API calls ber alloc  $t()$  or ber init(). Each BerElement must be freed by the caller. The second argument *freebuf* should always be set to 1 to ensure that the internal buffer used by the BER functions is freed as well as the BerElement container itself.

ber\_bvdup() returns a copy of a *berval*. The *bv\_val* field in the returned *berval* points to a different area of memory as the *bv\_val* field in the argument *berval*. The null pointer is returned on error (that is, is out of memory).

The ber flatten routine allocates a struct berval whose contents are BER encoding taken from the *ber* argument. The *bvPtr* pointer points to the returned *berval*, which must be freed using ber\_bvfree(). This routine returns 0 on success and −1 on error.

#### **EXAMPLES**

**EXAMPLE 1** Assume the variable *ber* contains a lightweight BER encoding of the following ASN.1 object:

```
AlmostASearchRequest := SEQUENCE {
    baseObject DistinguishedName,
    scope ENUMERATED {
      baseObject (0),
      singleLevel (1),
       wholeSubtree (2)
   },
   derefAliases ENUMERATED {
      neverDerefaliases (0),
       derefInSearching (1),
      derefFindingBaseObj (2),
      alwaysDerefAliases (3N)
   },
    sizelimit INTEGER (0 .. 65535),
    timelimit INTEGER (0 .. 65535),
```
Networking Library Functions **25**

ber\_decode(3LDAP)

**EXAMPLE 1** Assume the variable *ber* contains a lightweight BER encoding of the following ASN.1 object: attrsOnly BOOLEAN, attributes SEQUENCE OF AttributeType } **EXAMPLE 2** The element can be decoded using ber scanf() as follows. int scope, ali, size, time, attrsonly; char \*dn, \*\*attrs; if ( ber scanf( ber, "{aiiiib{v}}", &dn, &scope, &ali, &size, &time, &attrsonly, &attrs ) == –1 ) /\* error \*/ else /\* success \*/ If an error occurs during decoding, generally these functions return −1. The return values for all of these functions are declared in the  $\langle$ 1ber.h> header file. Some functions may allocate memory which must be freed by the calling application. See attributes(5) for a description of the following attributes: ATTRIBUTE TYPE **ATTRIBUTE** VALUE Availability SUNWlldap (32-bit) SUNWldapx (64-bit) Stability Level **Evolving** ber\_encode(3LDAP) Yeong, W., Howes, T., and Hardcastle-Kille, S., "Lightweight Directory Access Protocol", OSI-DS-26, April 1992. Information Processing - Open Systems Interconnection - Model and Notation - Service Definition - Specification of Basic Encoding Rules for Abstract Syntax Notation One, International Organization for Standardization, International Standard 8825. **ERRORS NOTES ATTRIBUTES SEE ALSO**

**26** man pages section 3: Networking Library Functions • Last Revised 25 May 1998

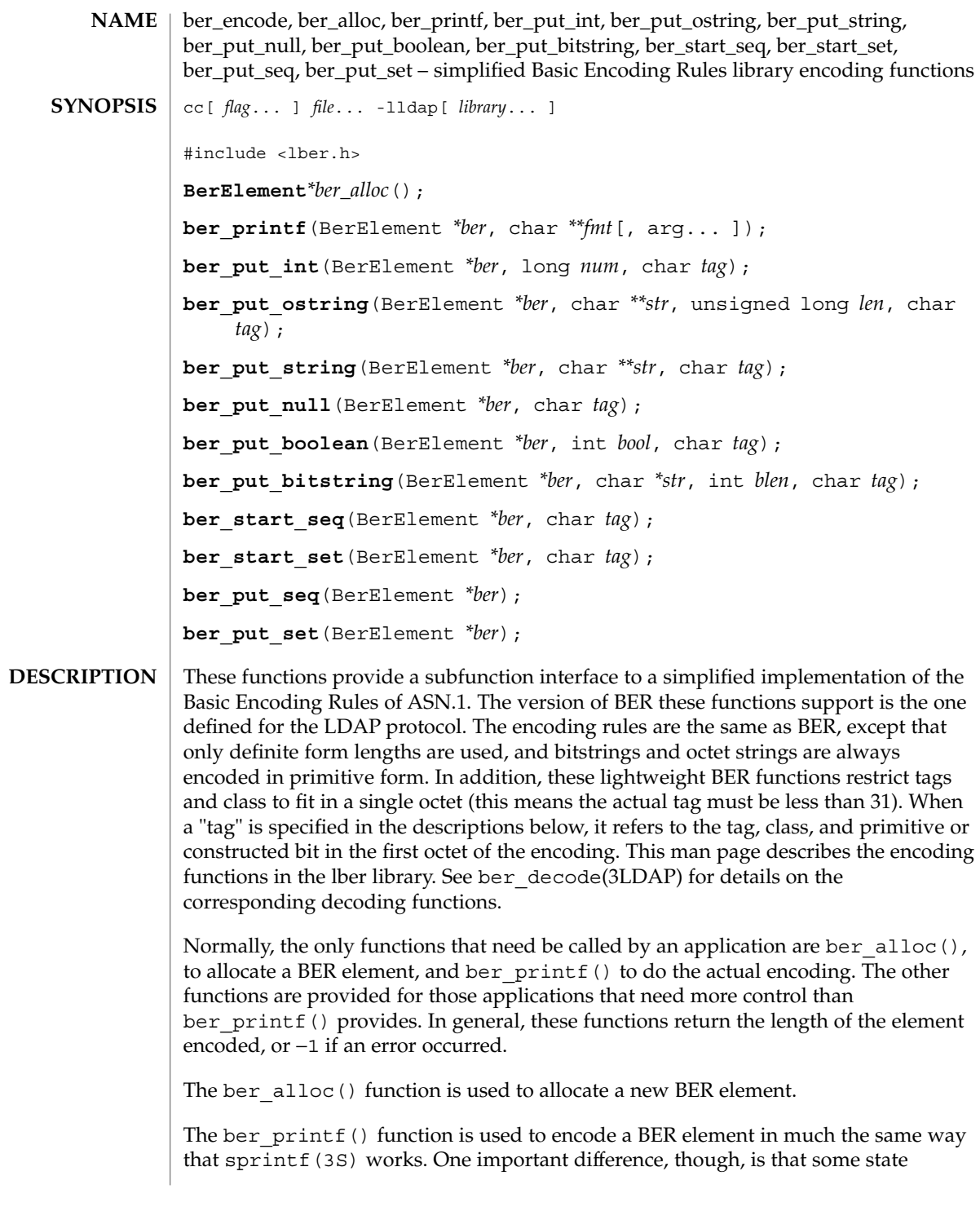

#### ber\_encode(3LDAP)

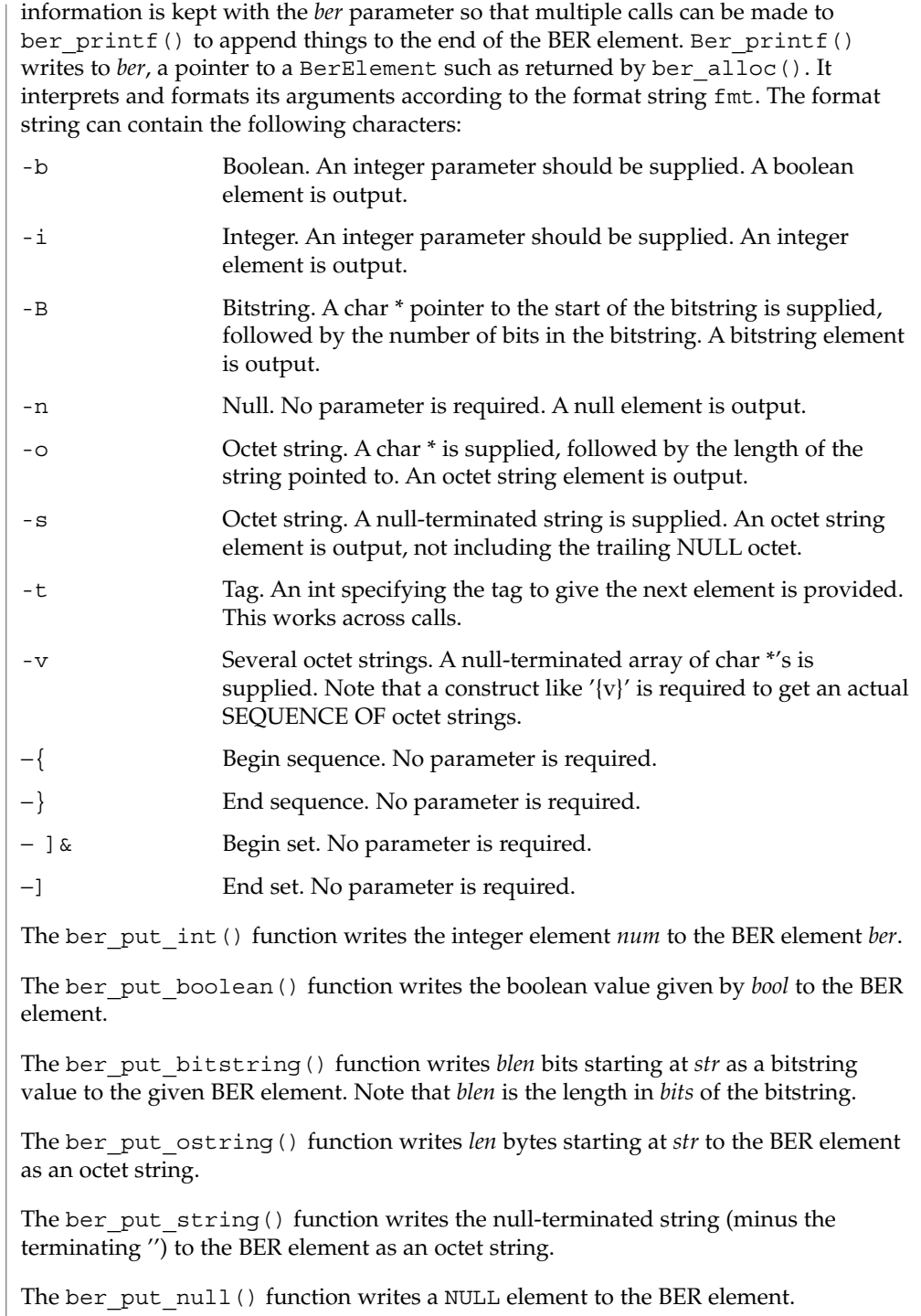

The ber start  $seq()$  function is used to start a sequence in the BER element. The ber start set() function works similarly. The end of the sequence or set is marked by the nearest matching call to ber\_put\_seq() or ber\_put\_set(), respectively.

The ber first element() function is used to return the tag and length of the first element in a set or sequence. It also returns in *cookie* a magic cookie parameter that should be passed to subsequent calls to ber\_next\_element(), which returns similar information.

#### **EXAMPLE 1** Assuming the following variable declarations, and that the variables have been assigned appropriately, an BER encoding of the following ASN.1 object: **EXAMPLES**

```
AlmostASearchRequest := SEQUENCE {
                             baseObject DistinguishedName,
                             scope ENUMERATED {
                                baseObject (0),
                                singleLevel (1),
                                wholeSubtree (2)
                             },
                             derefAliases ENUMERATED {
                               neverDerefaliases (0),
                                derefInSearching (1),
                                derefFindingBaseObj (2),
                                alwaysDerefAliases (3N)
                             },
                             sizelimit INTEGER (0 .. 65535),
                             timelimit INTEGER (0 .. 65535),
                             attrsOnly BOOLEAN,
                             attributes SEQUENCE OF AttributeType
                         }
                   can be achieved like so:
                         int scope, ali, size, time, attrsonly;
                         char *dn, **attrs;
                         /* \ldots fill in values ... */if (ber = ber_alloc( )) == NULLBER )/* error */
                         if ( ber_printf( ber, "{siiiib{v}}", dn, scope, ali,
                             size, time, attrsonly, attrs ) = -1 )
                                /* error */
                         else
                                /* success */
                   If an error occurs during encoding, ber_alloc() returns NULL; other functions
                   generally return −1.
                   See attributes(5) for a description of the following attributes:
RETURN VALUES
    ATTRIBUTES
```
ber\_encode(3LDAP)

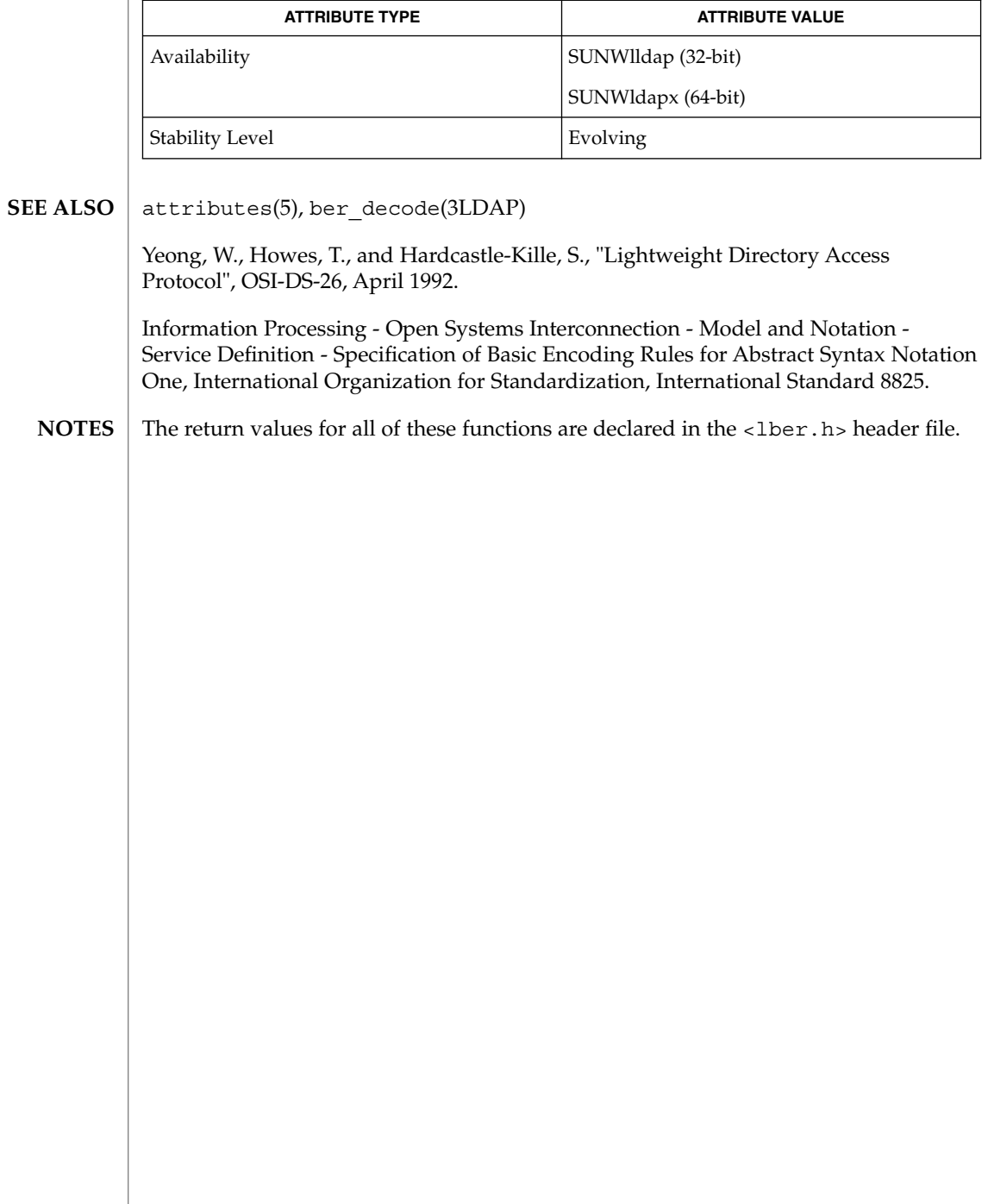

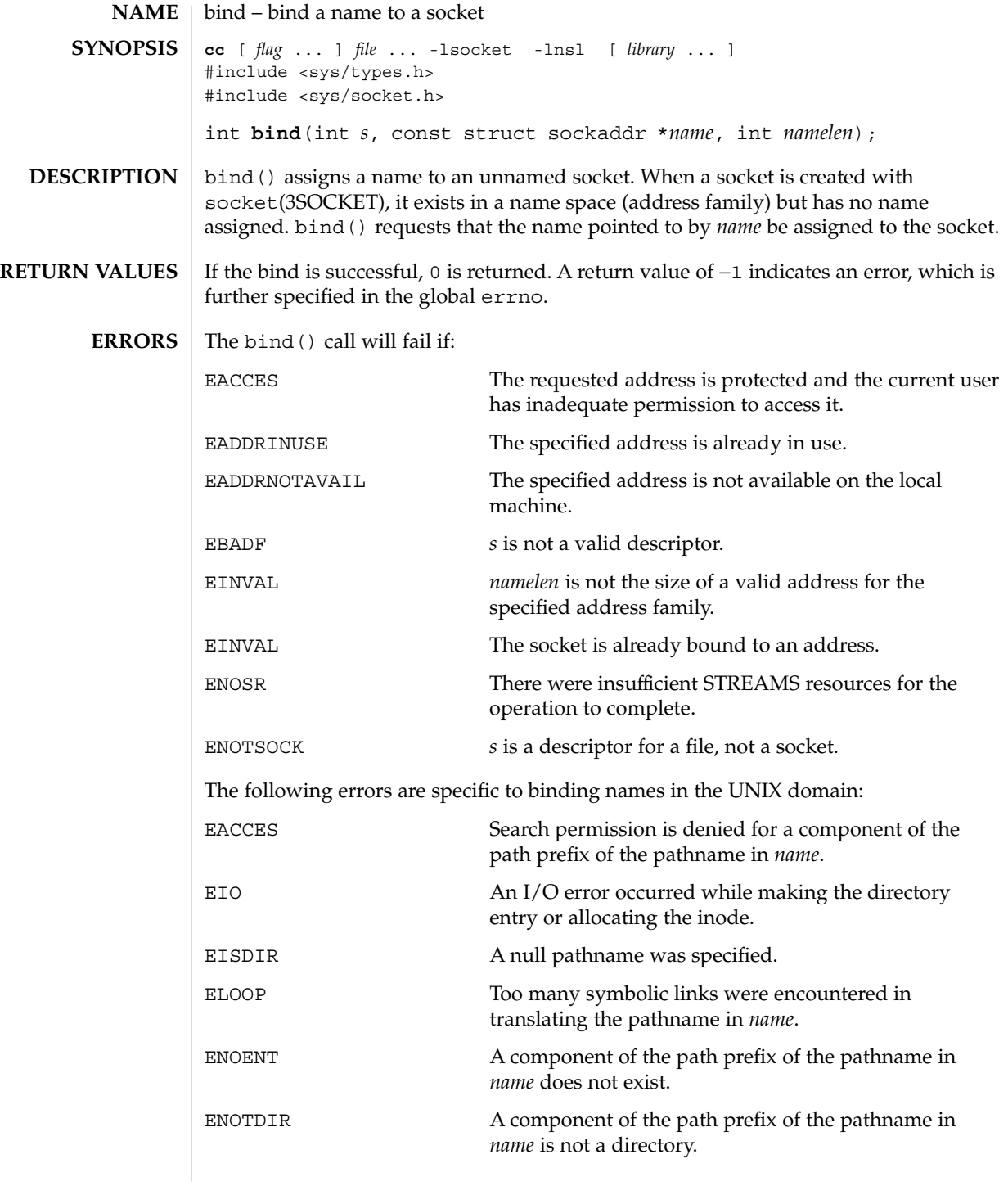

#### bind(3SOCKET)

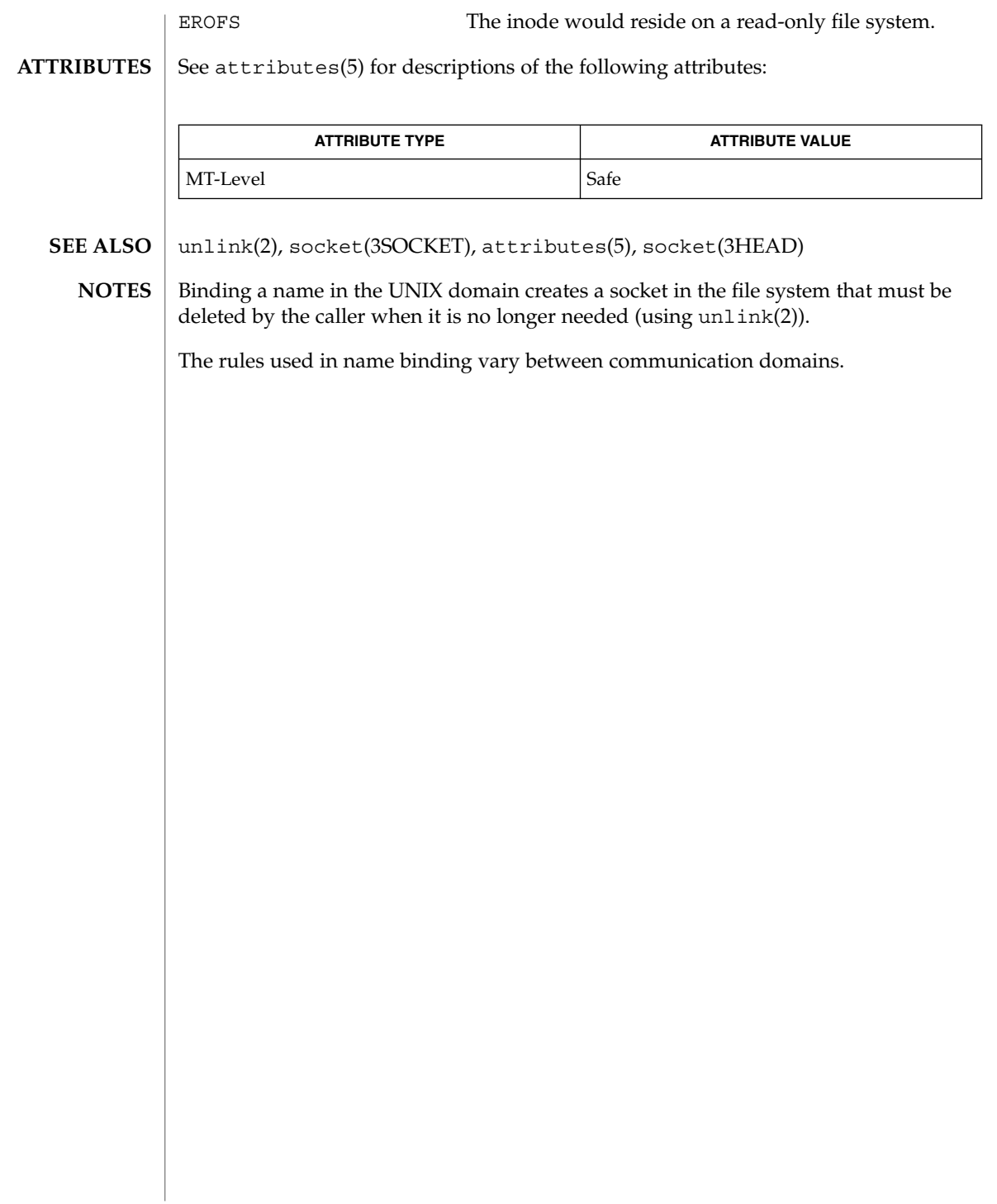

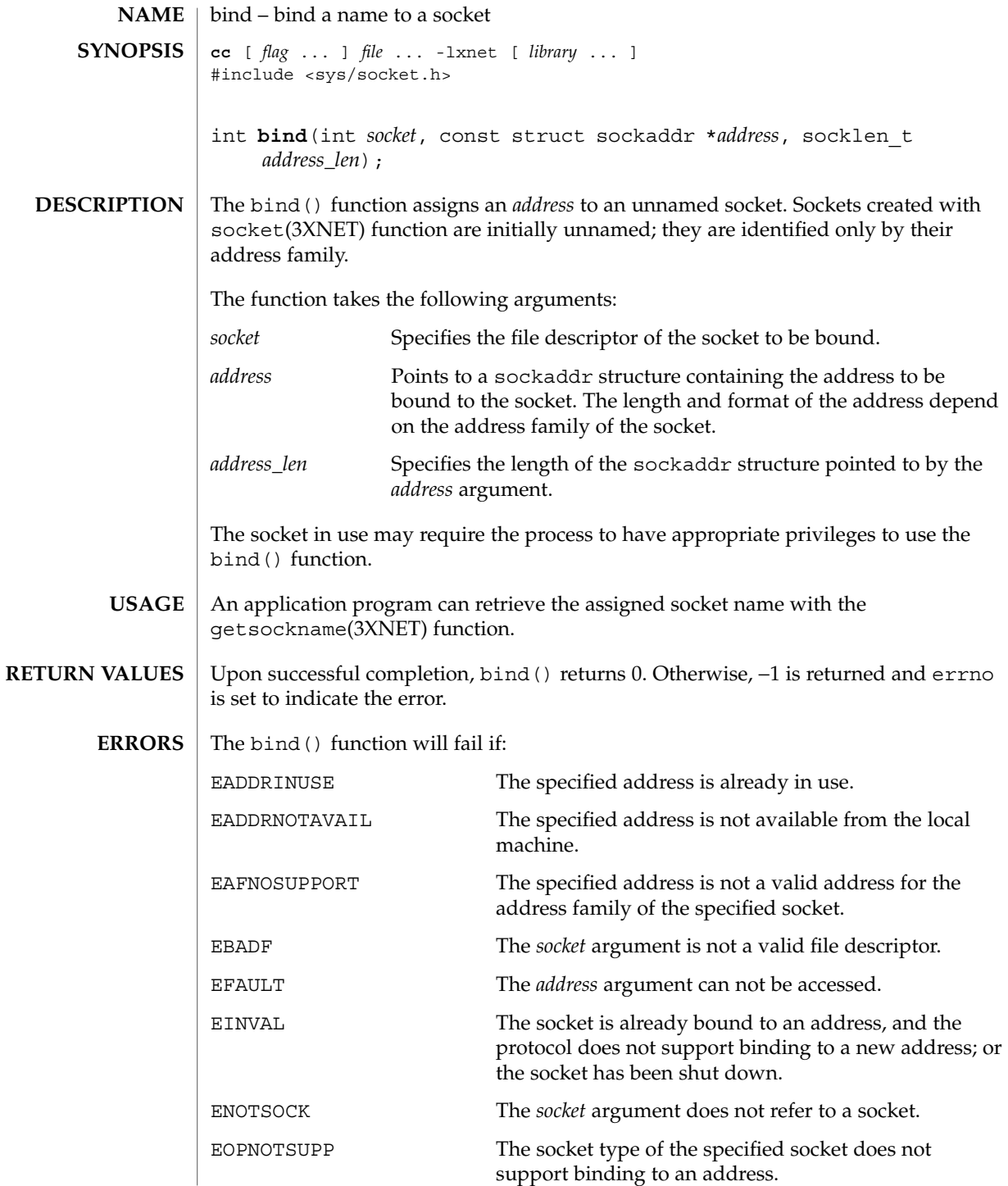

#### bind(3XNET)

If the address family of the socket is AF\_UNIX, then bind() will fail if:

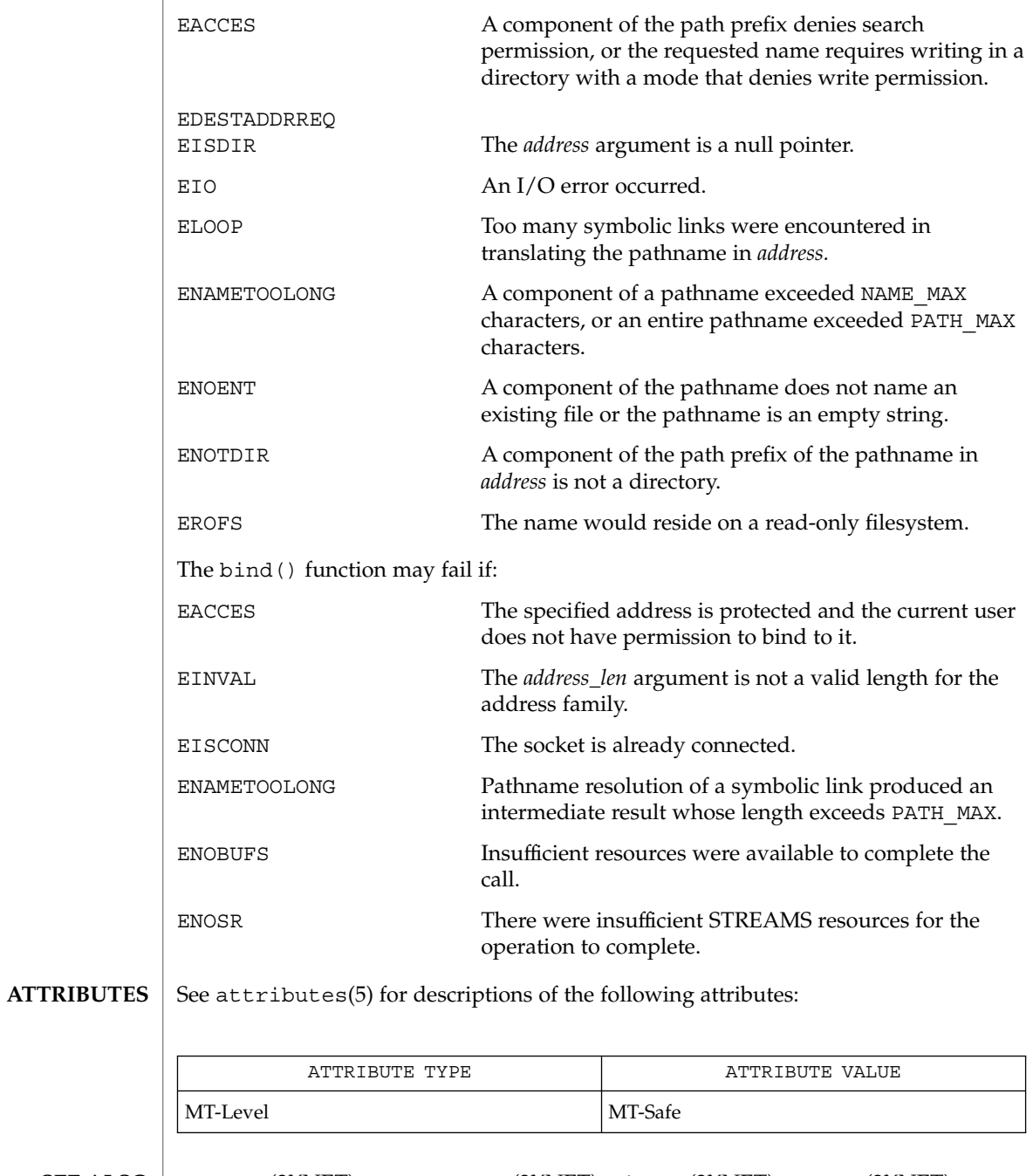

 $\textbf{SEE \, ALSO}$   $\mid$   $\text{connect}(\text{3XNET})$ ,  $\text{getsockname}(\text{3XNET})$ ,  $\text{1}$   $\text{isten}(\text{3XNET})$ ,  $\text{socket}(\text{3XNET})$ , attributes(5)

**34** man pages section 3: Networking Library Functions • Last Revised 8 May 1998

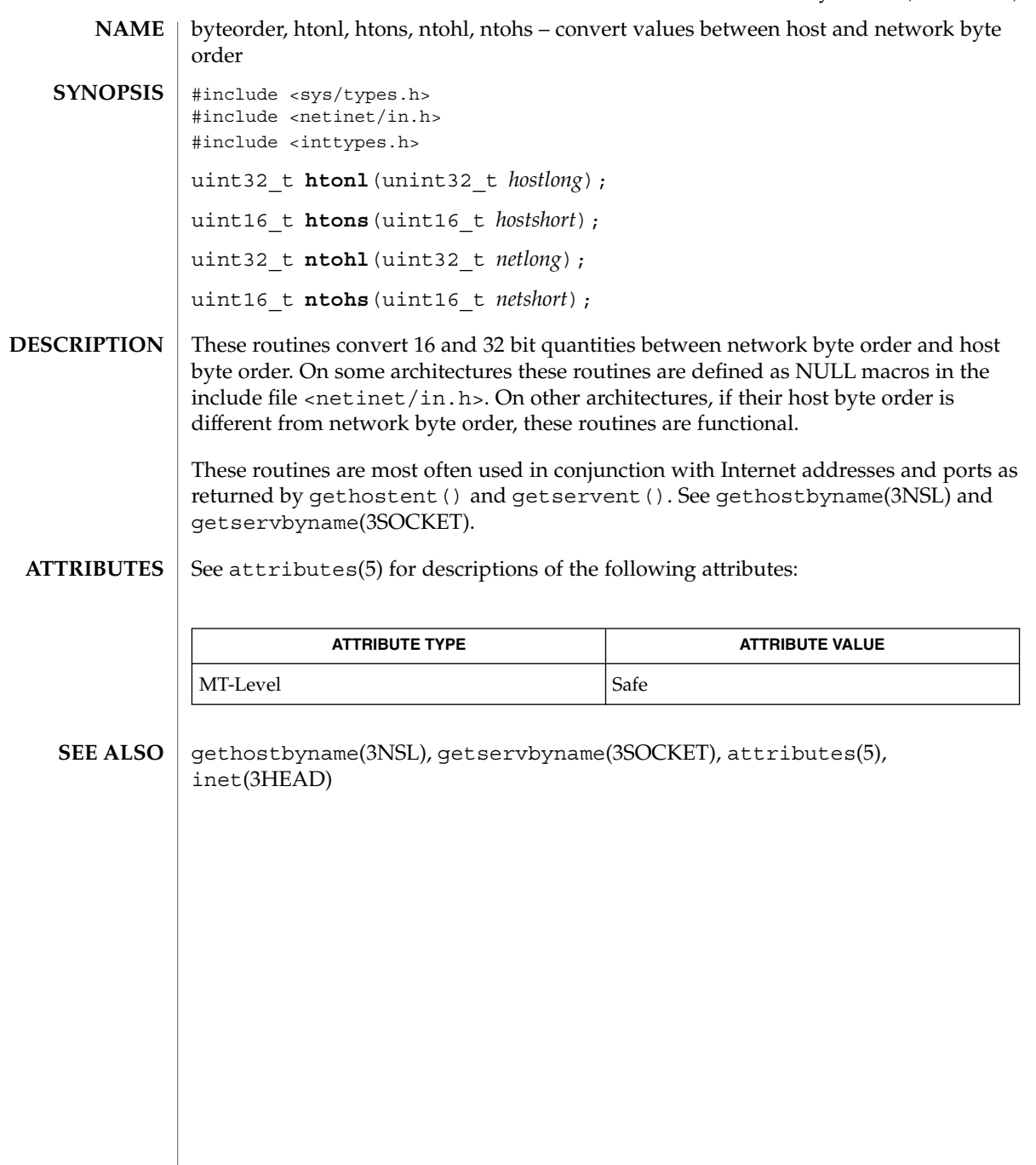

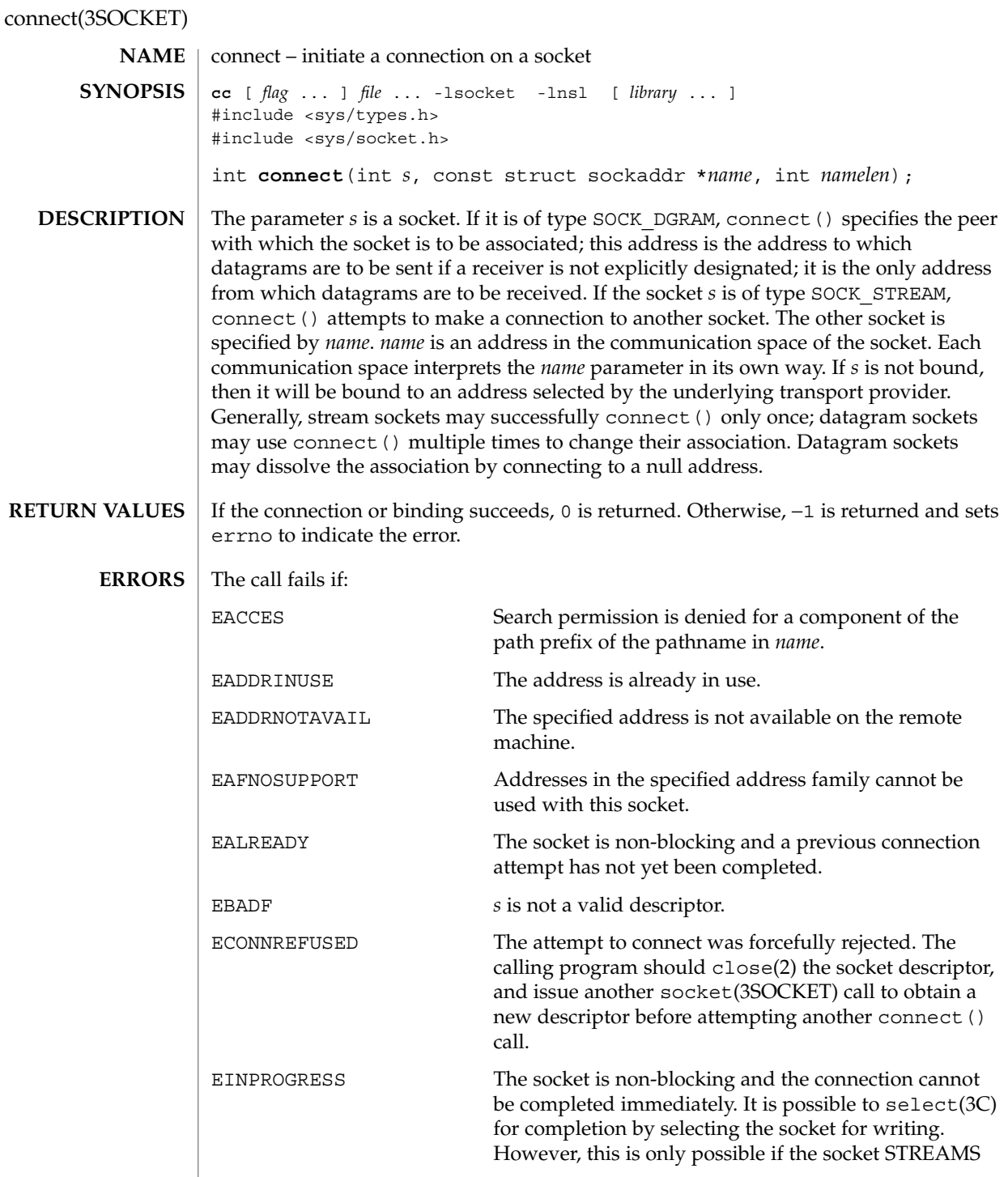

**36** man pages section 3: Networking Library Functions • Last Revised 22 Oct 1999
# connect(3SOCKET)

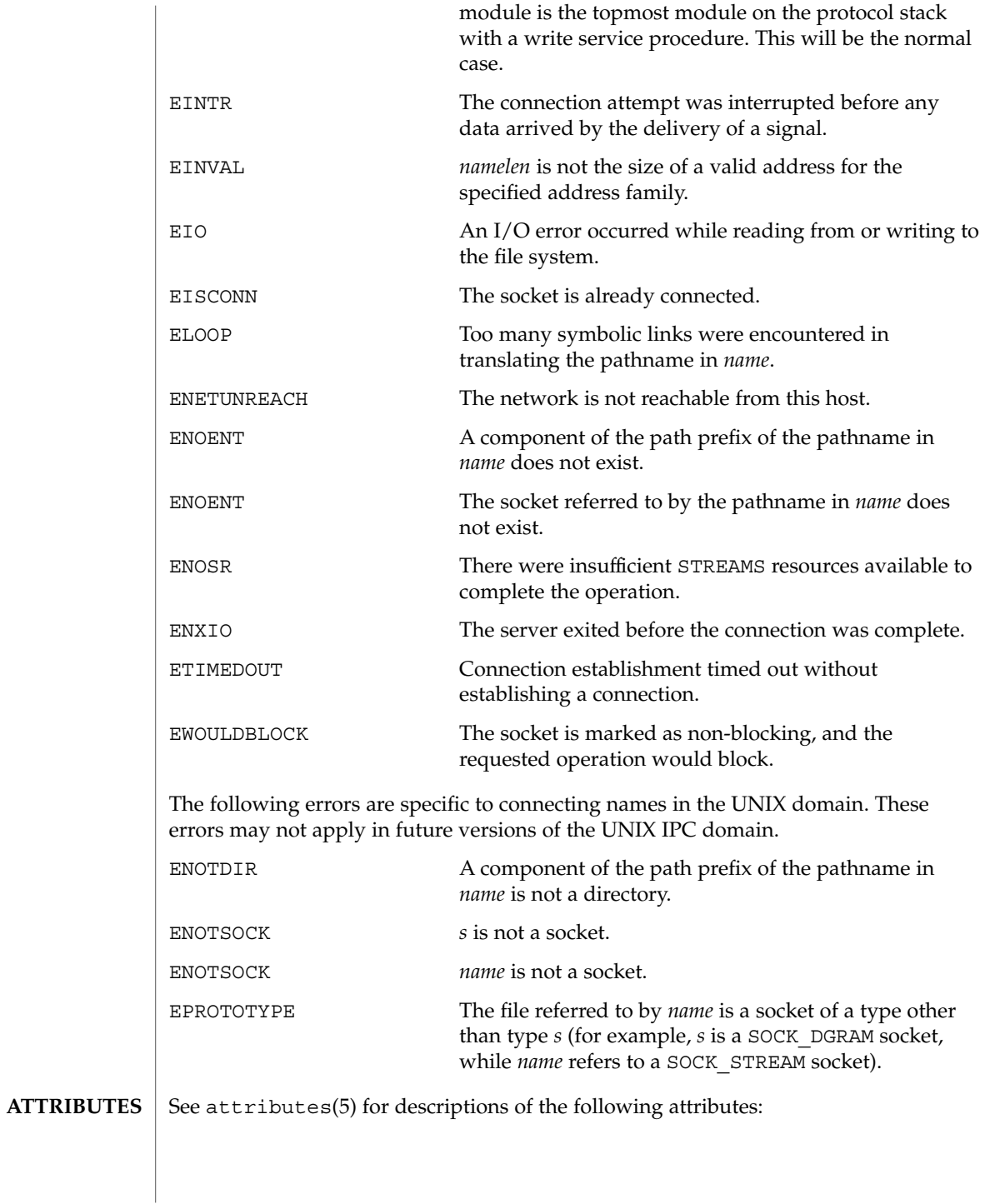

### connect(3SOCKET)

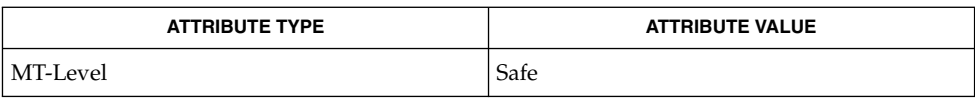

#### close(2), accept(3SOCKET), getsockname(3SOCKET), select(3C), socket(3SOCKET), attributes(5), socket(3HEAD) **SEE ALSO**

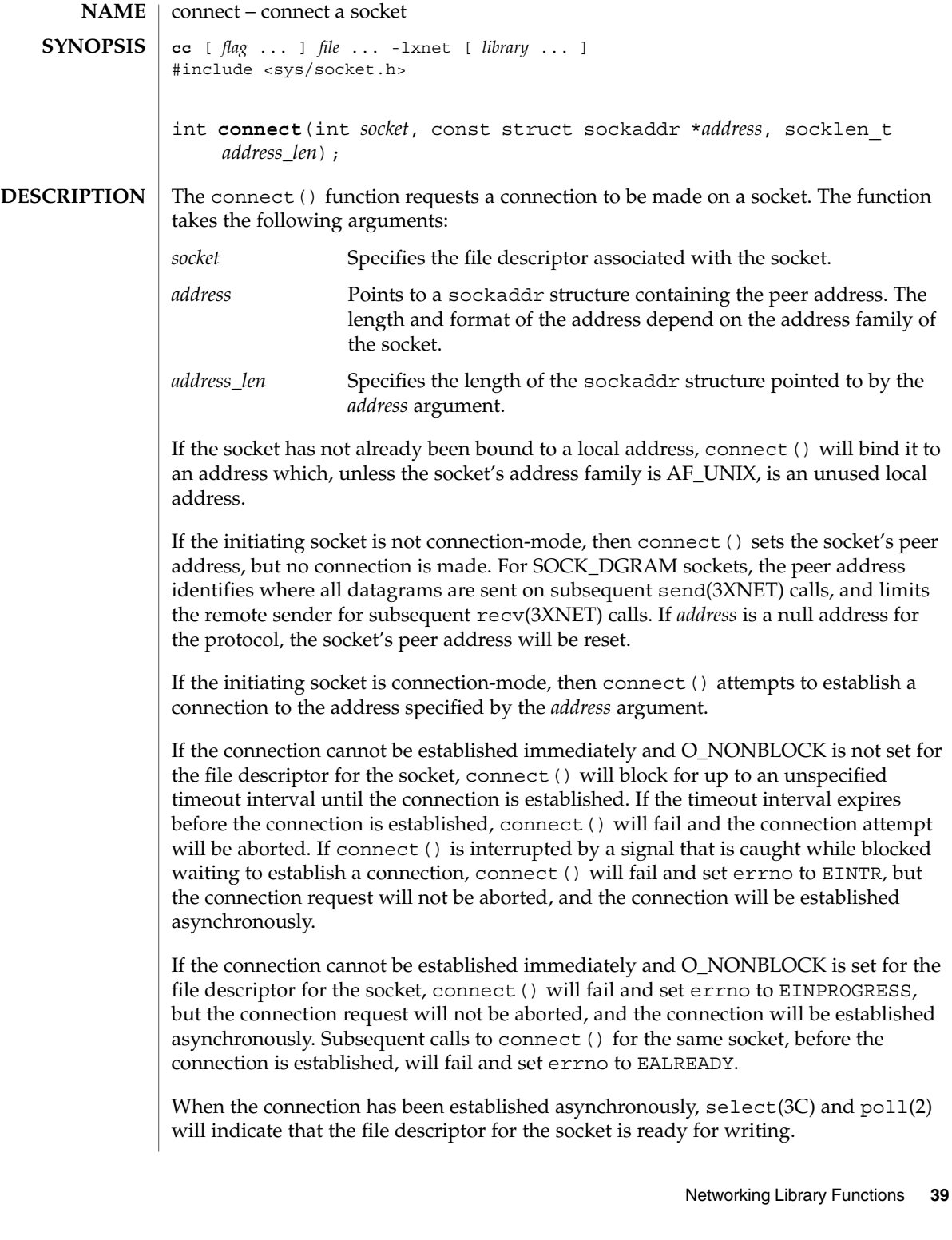

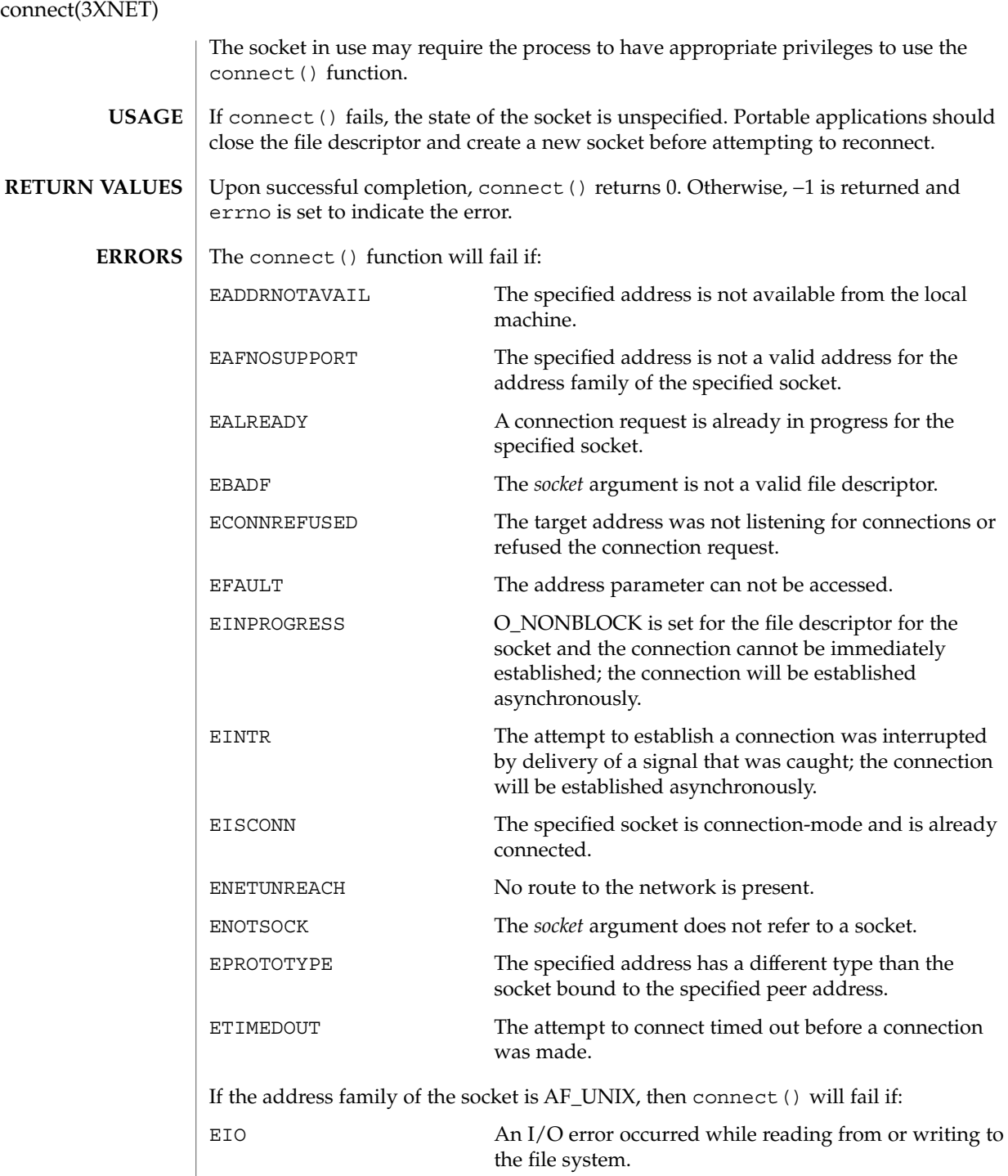

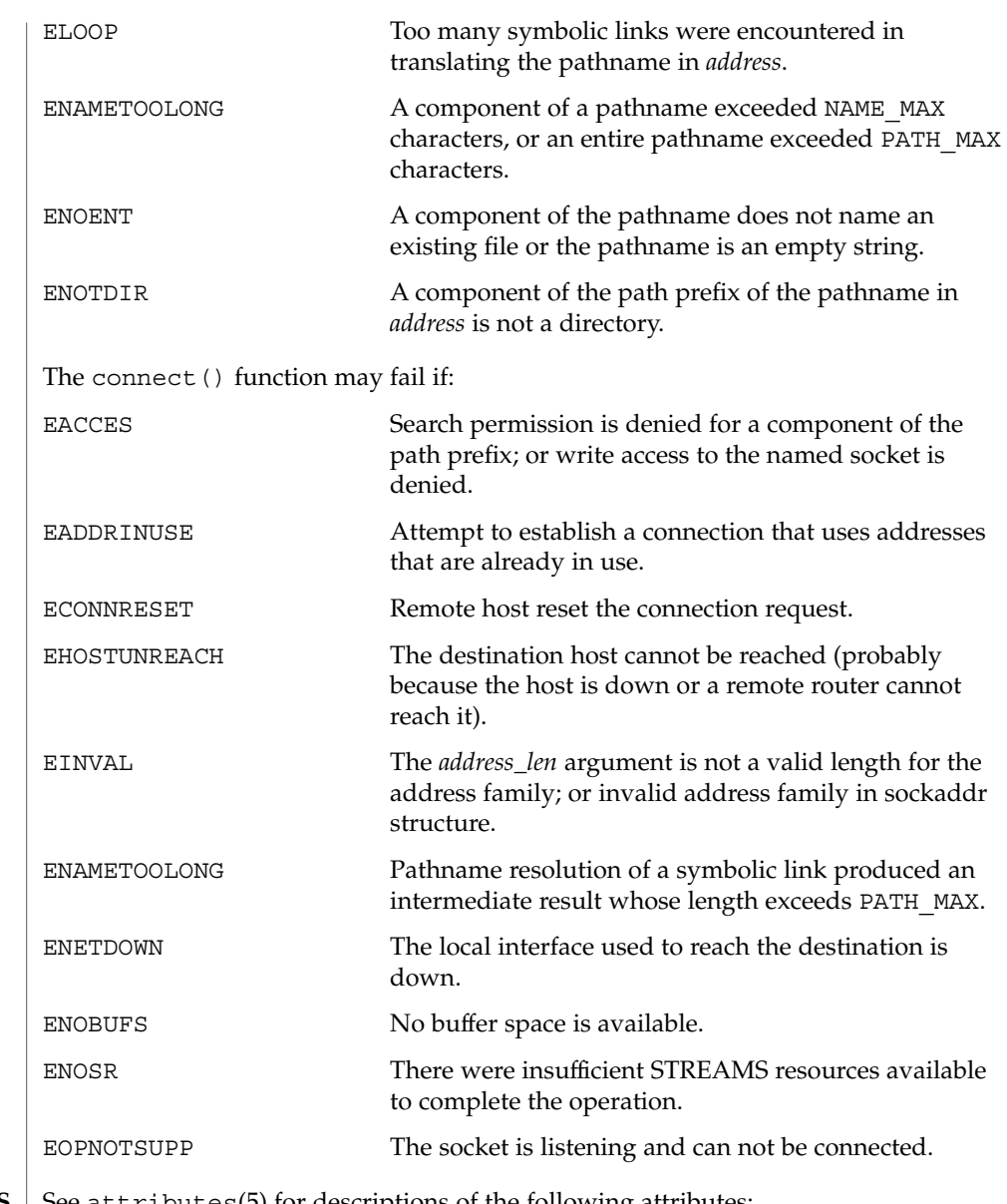

**ATTRIBUTES** See attributes(5) for descriptions of the following attributes:

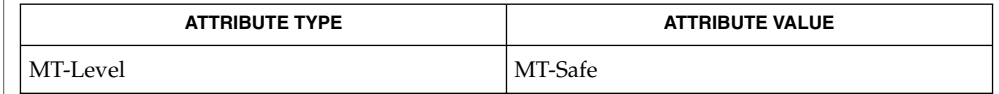

Networking Library Functions **41**

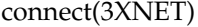

close(2), poll(2), accept(3XNET), bind(3XNET), getsockname(3XNET), select(3C), send(3XNET), shutdown(3XNET), socket(3XNET), attributes(5) **SEE ALSO**

**NAME** | dial – establish an outgoing terminal line connection **cc** [ *flag* ... ] *file* ... -lnsl [ *library* ... ] #include <dial.h> int **dial**(CALL *call*); void **undial**(int *fd*); **SYNOPSIS**

dial() returns a file-descriptor for a terminal line open for read/write. The argument to dial() is a CALL structure (defined in the header <dial.h>). **DESCRIPTION**

> When finished with the terminal line, the calling program must invoke undial () to release the semaphore that has been set during the allocation of the terminal device.

CALL is defined in the header <dial.h> and has the following members:

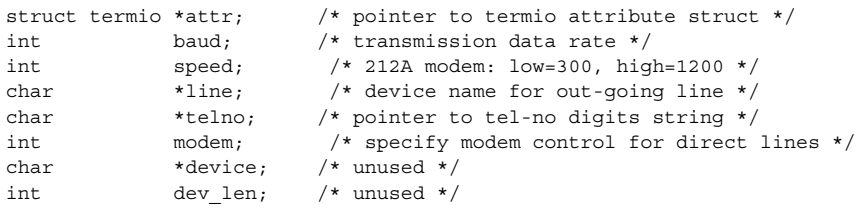

The CALL element speed is intended only for use with an outgoing dialed call, in which case its value should be the desired transmission baud rate. The CALL element baud is no longer used.

If the desired terminal line is a direct line, a string pointer to its device-name should be placed in the line element in the CALL structure. Legal values for such terminal device names are kept in the Devices file. In this case, the value of the baud element should be set to -1. This value will cause dial to determine the correct value from the <Devices> file.

The telno element is for a pointer to a character string representing the telephone number to be dialed. Such numbers may consist only of these characters:

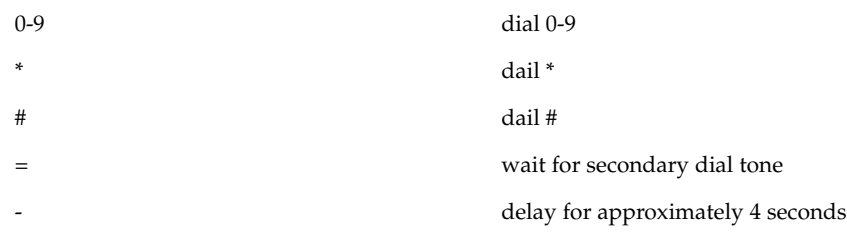

The CALL element modem is used to specify modem control for direct lines. This element should be non-zero if modem control is required. The CALL element attr is a pointer to a termio structure, as defined in the header <termio.h>. A NULL value

Networking Library Functions **43**

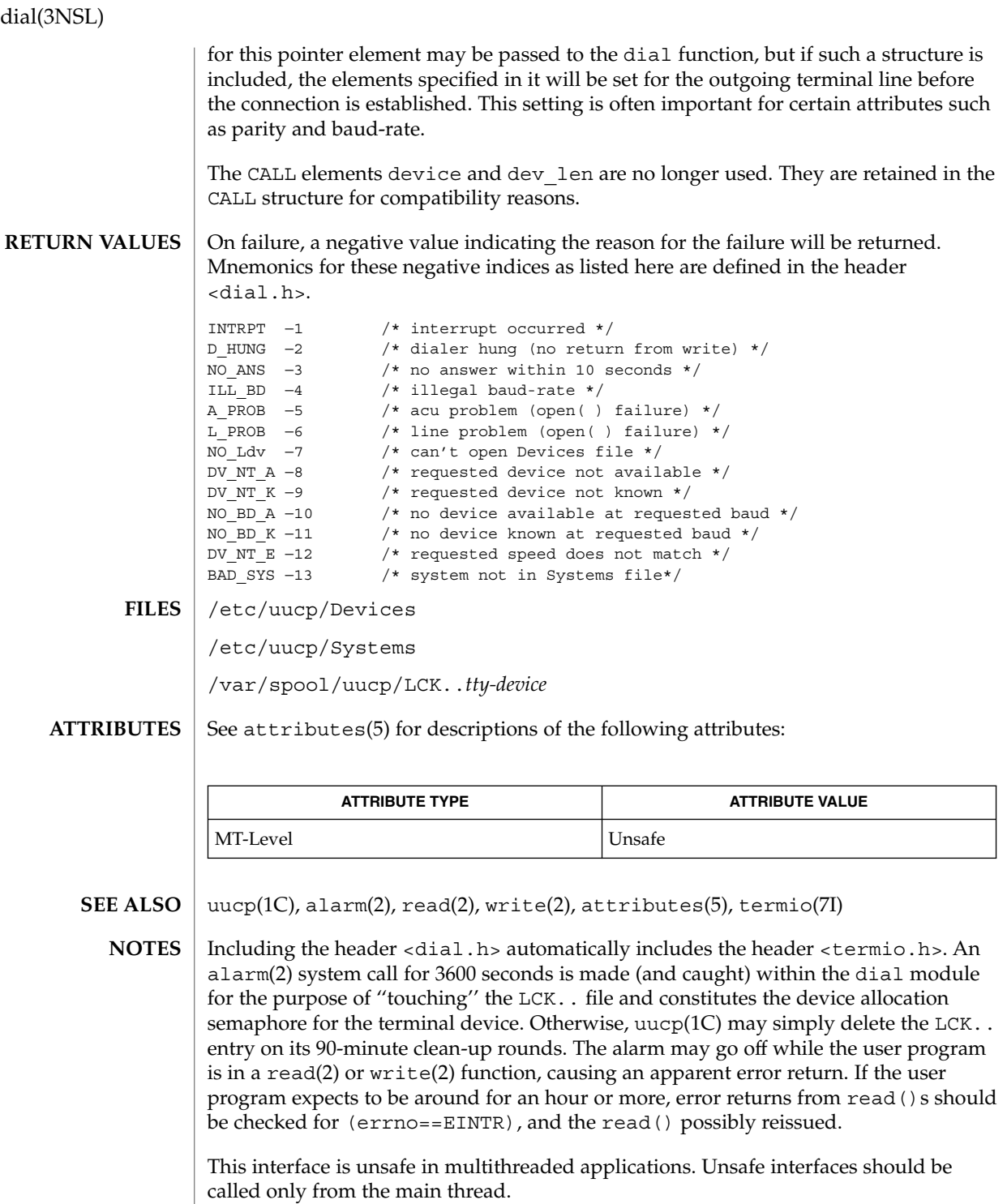

**44** man pages section 3: Networking Library Functions • Last Revised 30 Dec 1996

doconfig – execute a configuration script **cc** [ *flag* ... ] *file* ... -lnsl [ *library* ... ] # include <sac.h> int **doconfig**(int *fildes*, char \**script*, long *rflag*); doconfig() is a Service Access Facility library function that interprets the configuration scripts contained in the files </etc/saf/*pmtag*/\_config>, </etc/saf/\_sysconfig>, and </etc/saf/*pmtag*/*svctag>*, where *pmtag* specifies the tag associated with the port monitor, and *svctag* specifies the service tag associated with a given service. See pmadm(1M) and sacadm(1M). script is the name of the configuration script; *fildes* is a file descriptor that designates the stream to which stream manipulation operations are to be applied; *rflag* is a bitmask that indicates the mode in which script is to be interpreted. If *rflag* is zero, all commands in the configuration script are eligible to be interpreted. If *rflag* has the NOASSIGN bit set, the assign command is considered illegal and will generate an error return. If *rflag* has the NORUN bit set, the run and runwait commands are considered illegal and will generate error returns. The configuration language in which script is written consists of a sequence of commands, each of which is interpreted separately. The following reserved keywords are defined: assign, push, pop, runwait, and run. The comment character is #; when a # occurs on a line, everything from that point to the end of the line is ignored. Blank lines are not significant. No line in a command script may exceed 1024 characters. assign *variable*=*value* Used to define environment variables. *variable* is the name of the environment variable and *value* is the value to be assigned to it. The value assigned must be a string constant; no form of parameter substitution is available. *value* may be quoted. The quoting rules are those used by the shell for defining environment variables. assign will fail if space cannot be allocated for the new variable or if any part of the specification is invalid. push *module1*[, *module2*, *module3*, . . .] Used to push STREAMS modules onto the stream designated by *fildes*. *module1* is the name of the first module to be pushed, *module2* is the name of the second module to be pushed, etc. The command will fail if any of the named modules cannot be pushed. If a module cannot be pushed, the subsequent modules on the same command line will be ignored and modules that have already been pushed will be popped. pop [*module*] Used to pop STREAMS modules off the designated stream. If pop is invoked with no arguments, the top module on the stream is popped. If an argument is given, modules will be popped one at a time until the named module is at the top of the stream. If the named module is not on the designated stream, the stream is left as it **NAME SYNOPSIS DESCRIPTION**

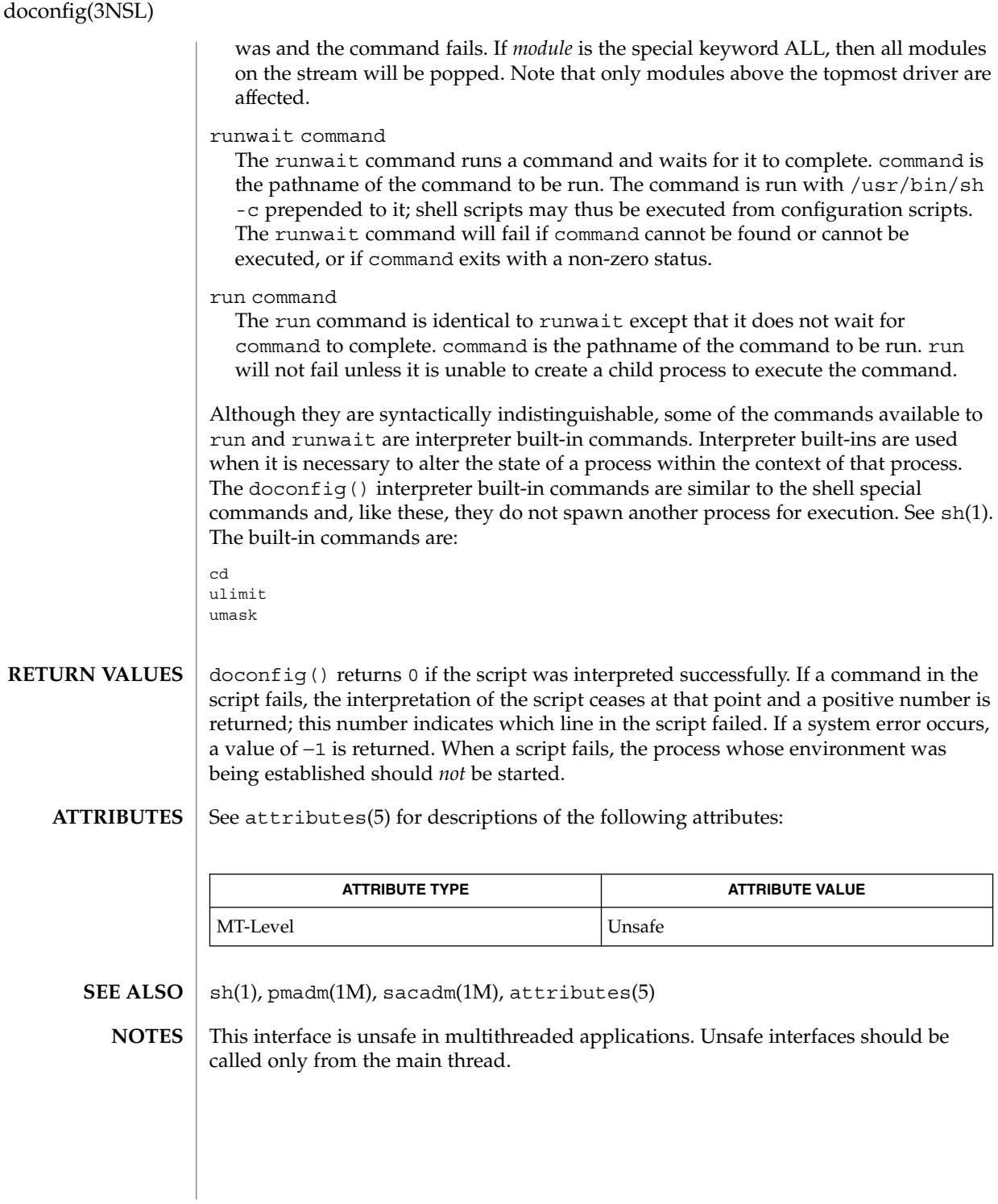

**46** man pages section 3: Networking Library Functions • Last Revised 30 Dec 1996

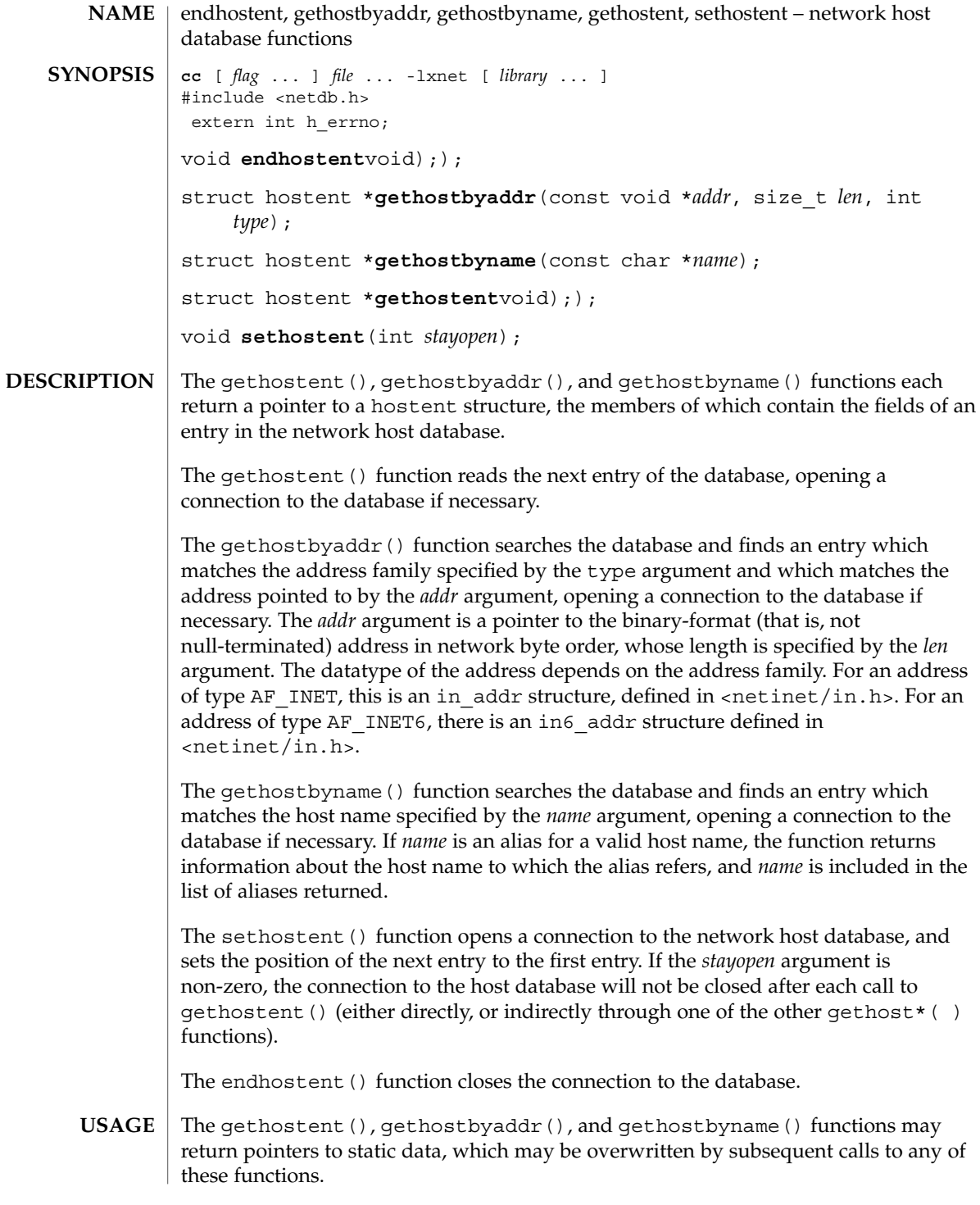

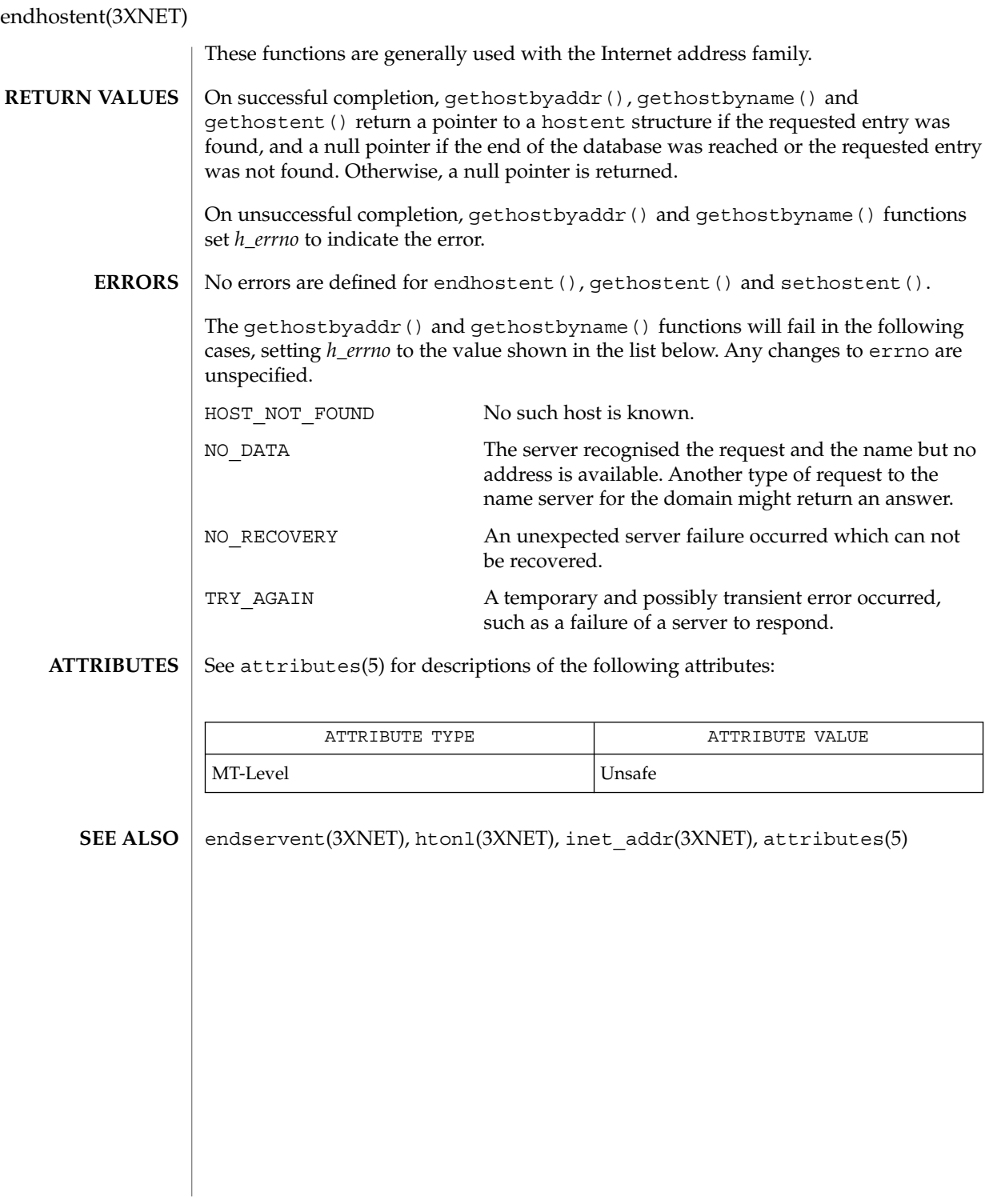

**48** man pages section 3: Networking Library Functions • Last Revised 8 Nov 1999

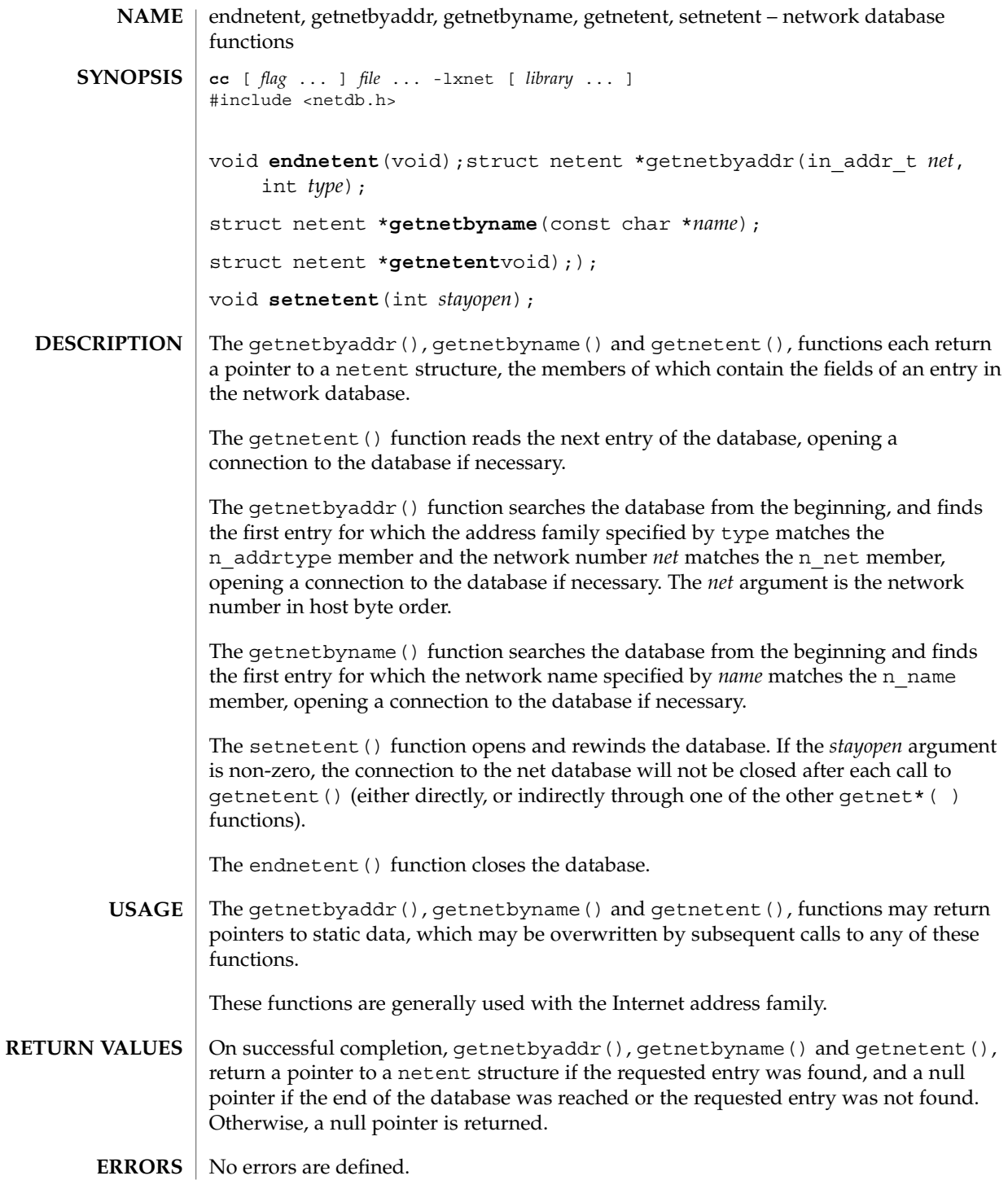

## endnetent(3XNET)

**ATTRIBUTES** | See attributes(5) for descriptions of the following attributes:

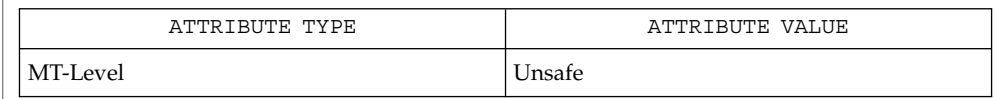

#### $\vert$  attributes(5) **SEE ALSO**

**50** man pages section 3: Networking Library Functions • Last Revised 8 May 1998

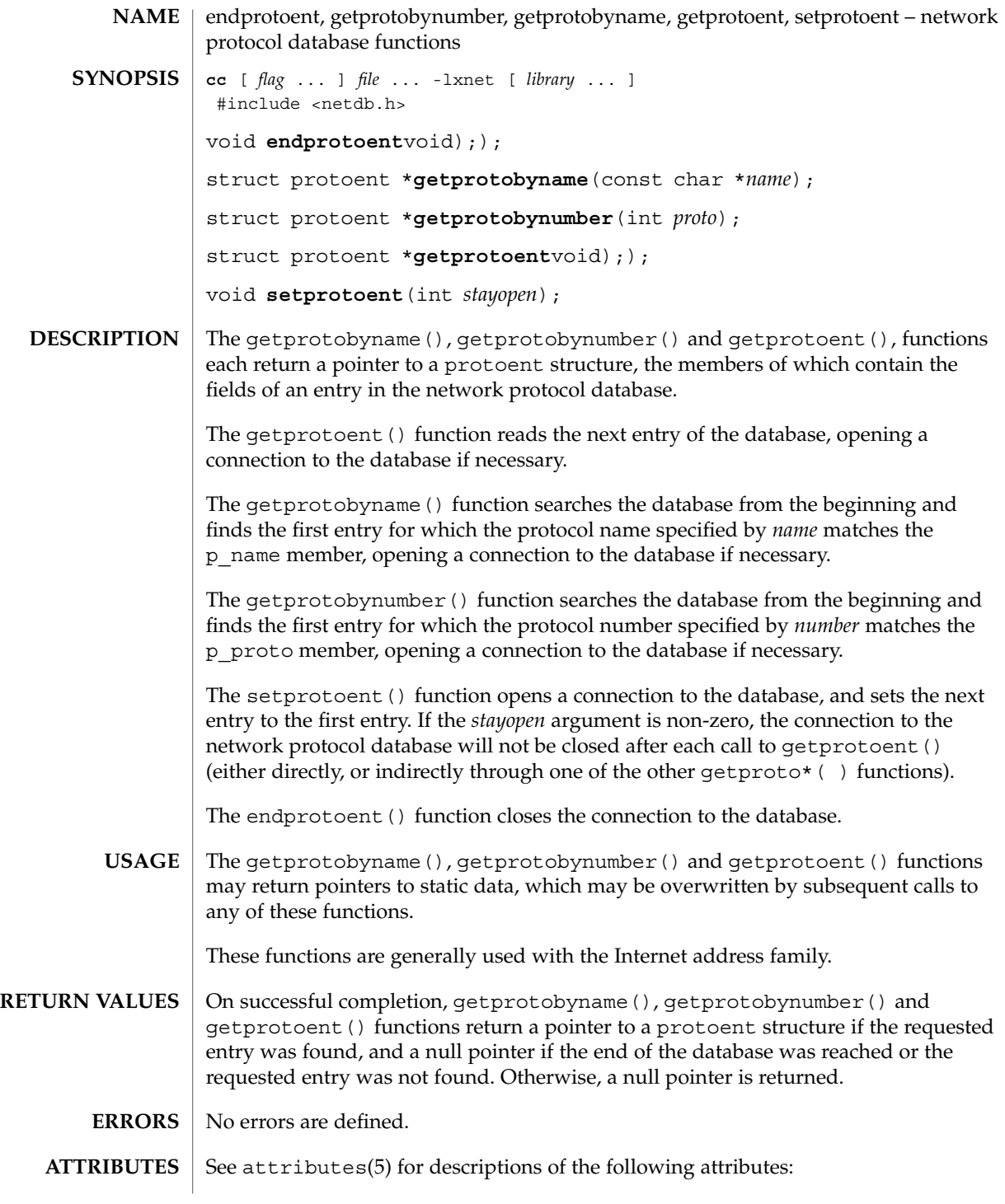

# endprotoent(3XNET)

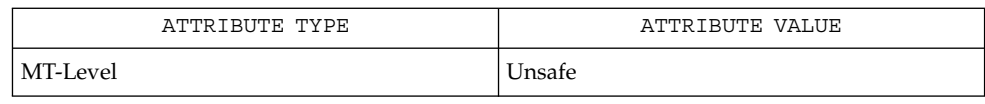

 $\textbf{SEE\ ALSO}\text{ \textcolor{red}{\mid} } \text{attributes(5)}$ 

**52** man pages section 3: Networking Library Functions • Last Revised 8 May 1998

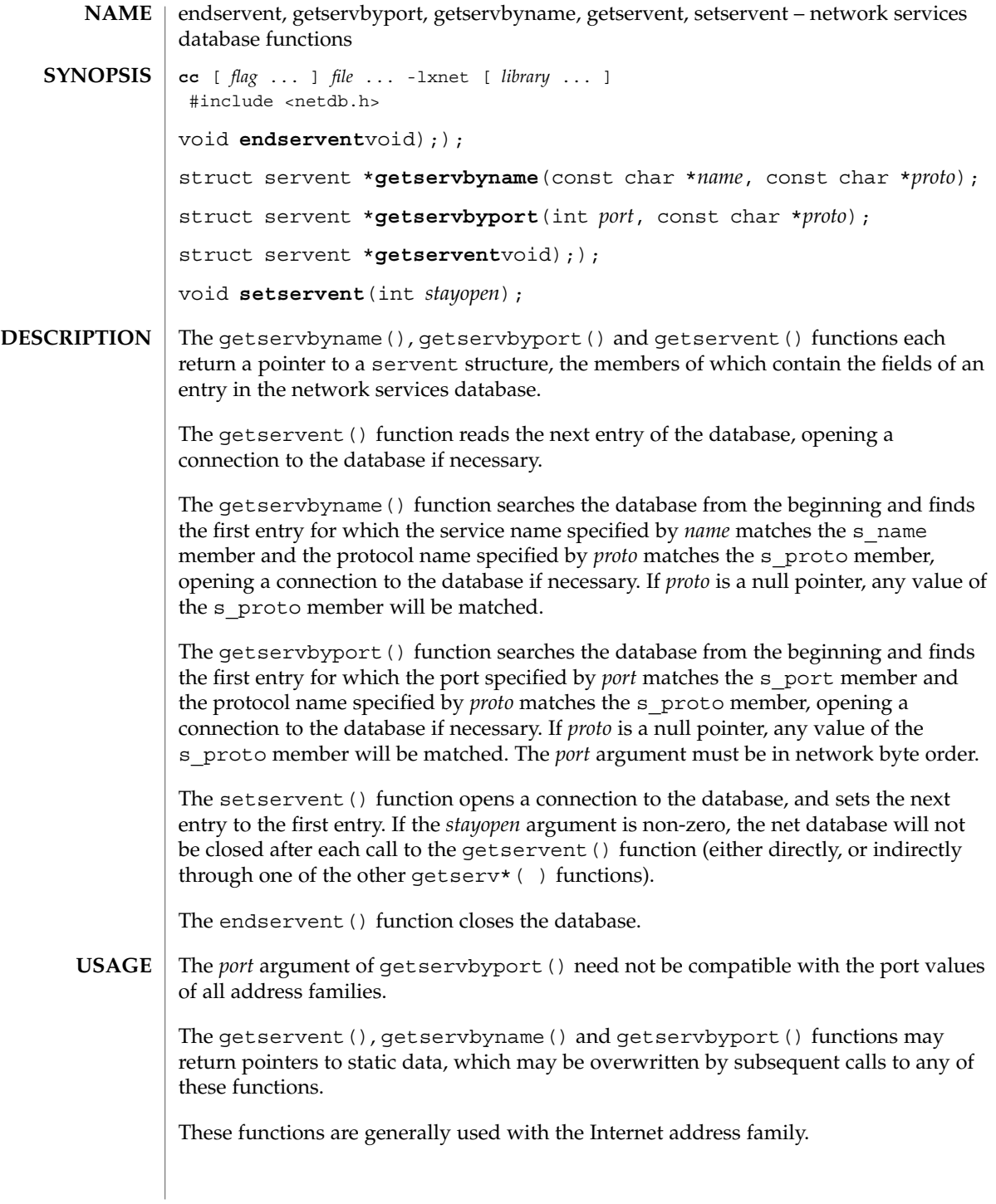

endservent(3XNET)

On successful completion, getservbyname(), getservbyport() and getservent () return a pointer to a servent structure if the requested entry was found, and a null pointer if the end of the database was reached or the requested entry was not found. Otherwise, a null pointer is returned. **RETURN VALUES**

No errors are defined. **ERRORS**

**ATTRIBUTES**

See attributes(5) for descriptions of the following attributes:

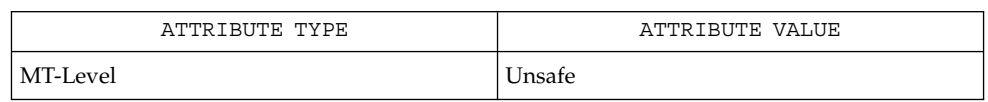

endhostent(3XNET), endprotoent(3XNET), htonl(3XNET), inet\_addr(3XNET), attributes(5) **SEE ALSO**

**54** man pages section 3: Networking Library Functions • Last Revised 8 May 1998

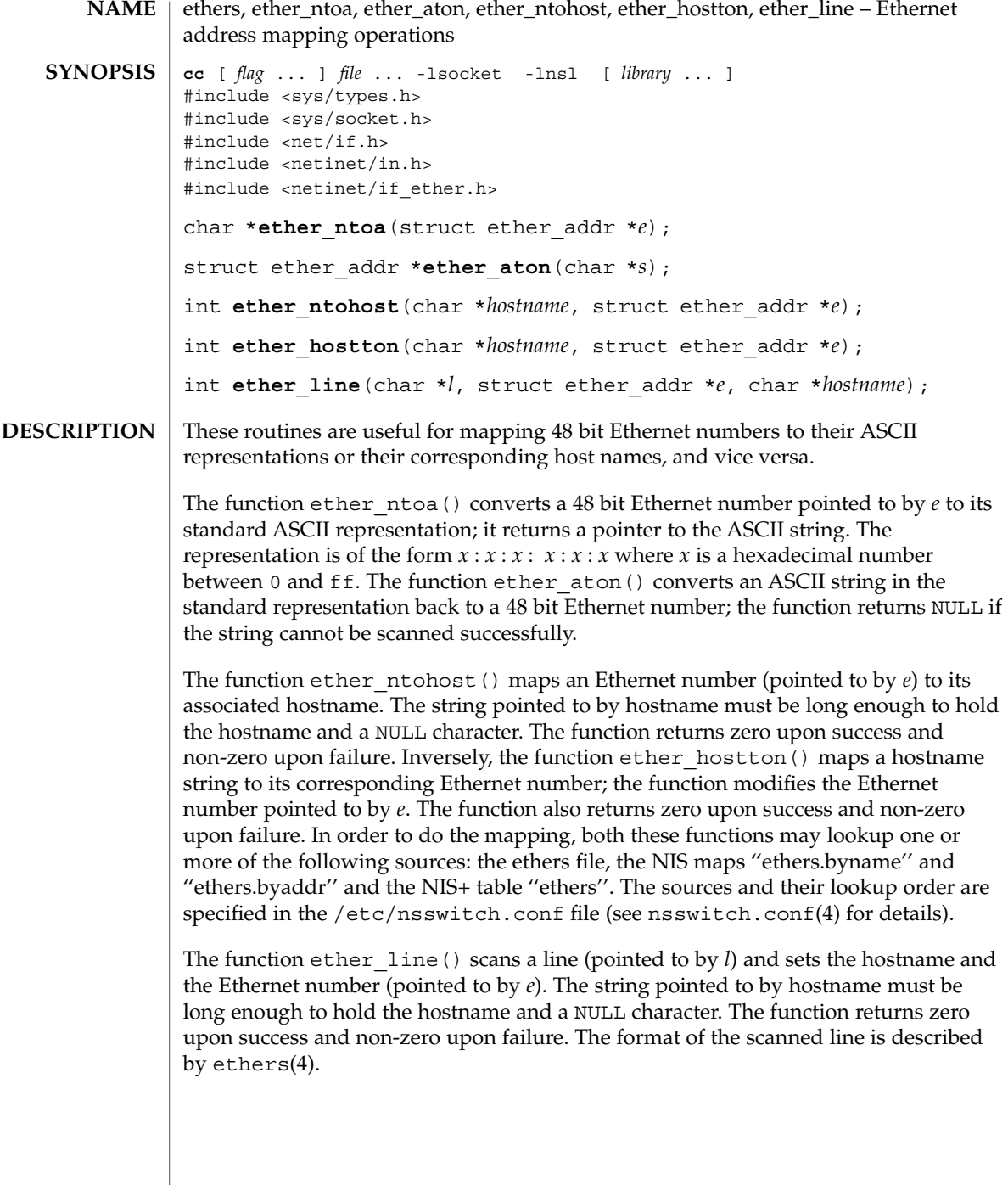

 $\overline{\phantom{a}}$ 

### ethers(3SOCKET)

#### $\mathsf{FILES} \parallel \text{/etc/ethers}$

/etc/nsswitch.conf

**ATTRIBUTES**

See attributes(5) for descriptions of the following attributes:

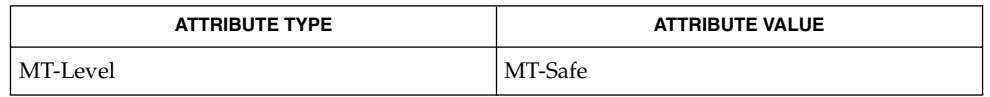

#### ethers(4), nsswitch.conf(4), attributes(5) **SEE ALSO**

Programs that call ether\_hostton() or ether\_ntohost() routines cannot be linked statically since the implementation of these routines requires dynamic linker functionality to access shared objects at run time. **BUGS**

### fn\_attr\_bind(3XFN)

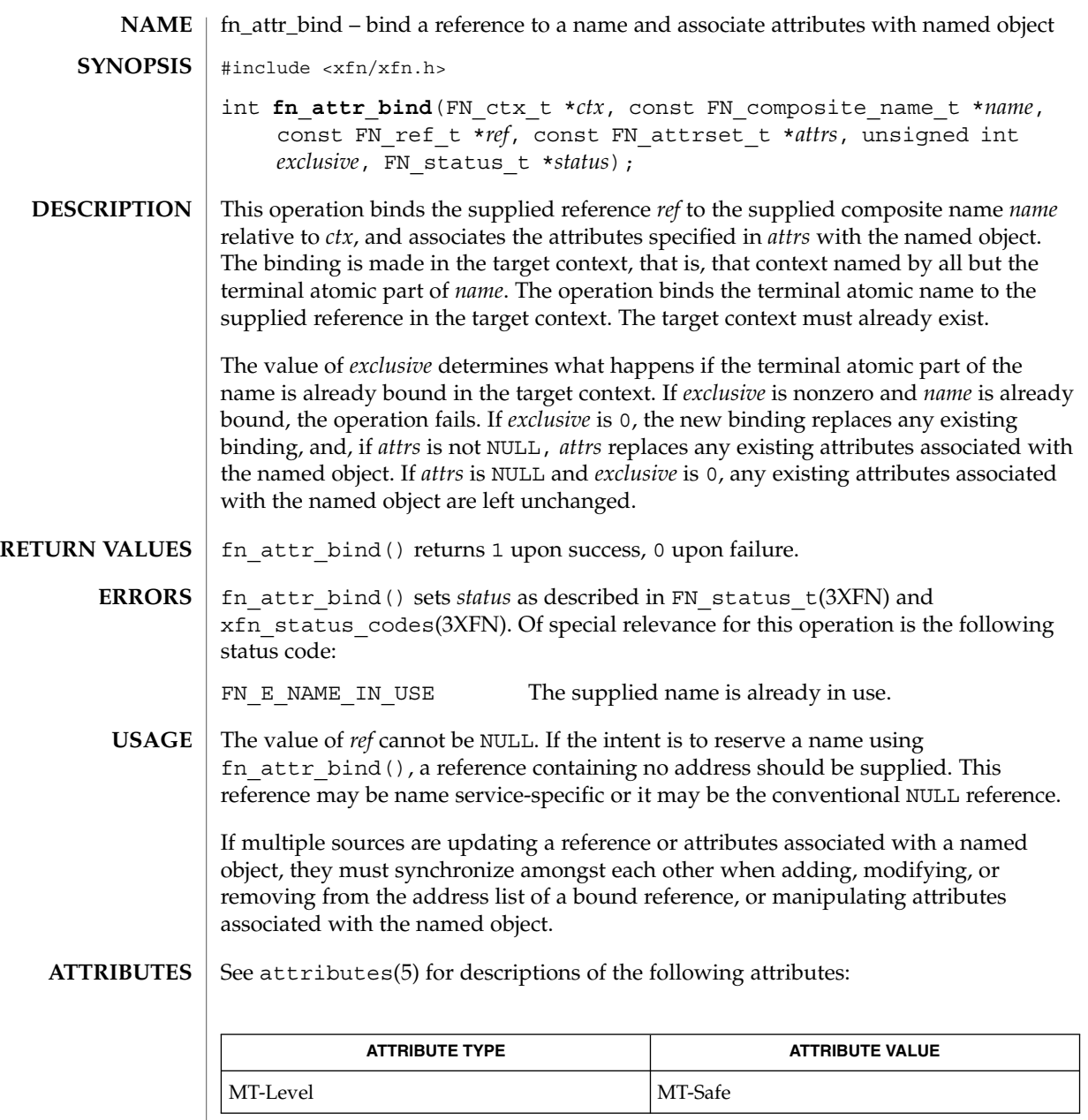

 $\texttt{SEE \, ALSO} \mid \texttt{FN\_composite\_name\_t(3XFN)}$ , FN\_ctx\_t(3XFN), FN\_ref\_t(3XFN), FN\_status\_t(3XFN), fn\_ctx\_bind(3XFN), fn\_ctx\_lookup(3XFN), fn\_ctx\_unbind(3XFN), xfn\_attributes(3XFN), xfn\_status\_codes(3XFN), attributes(5)

# fn\_attr\_create\_subcontext(3XFN)

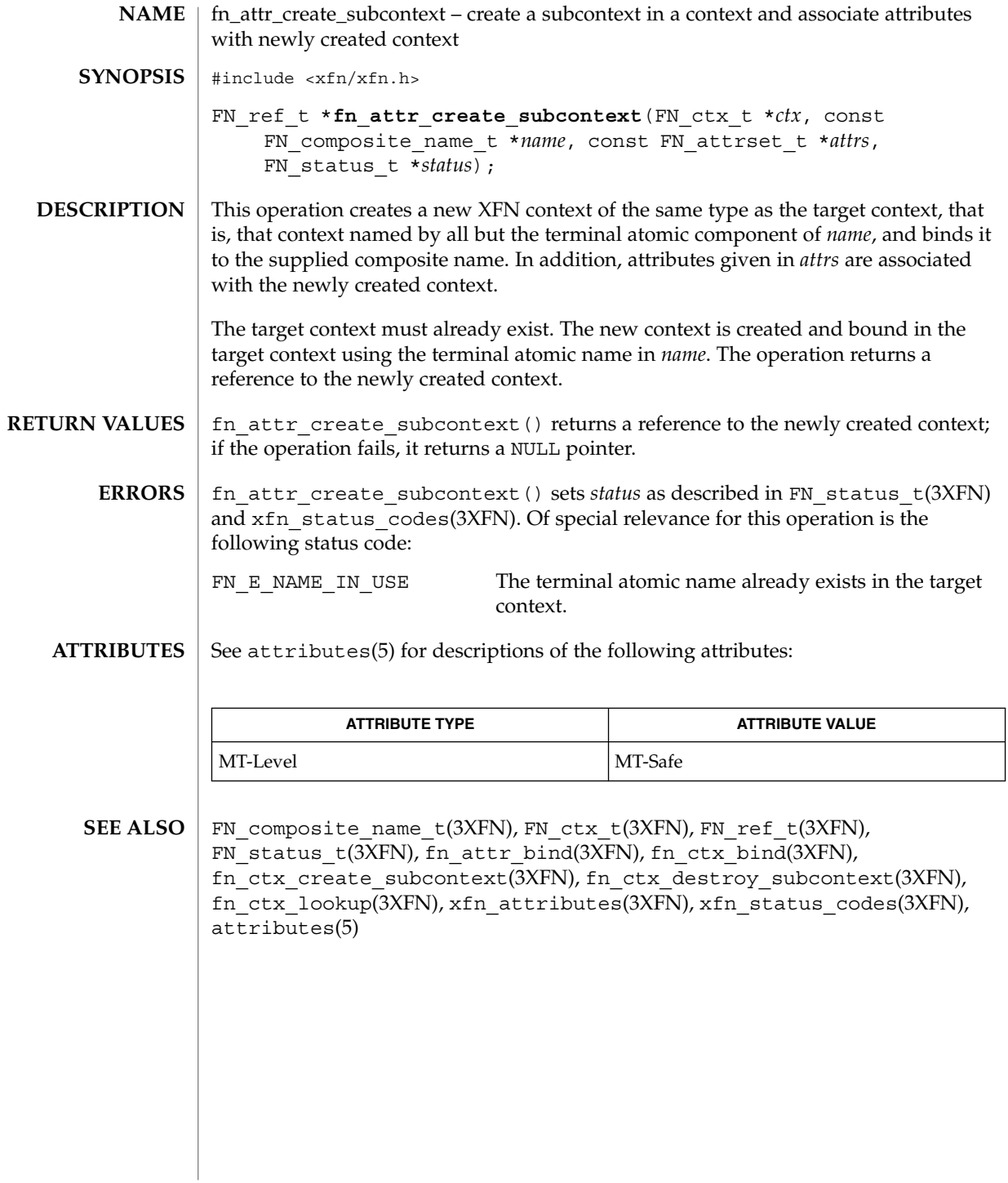

**58** man pages section 3: Networking Library Functions • Last Revised 22 Nov 1996

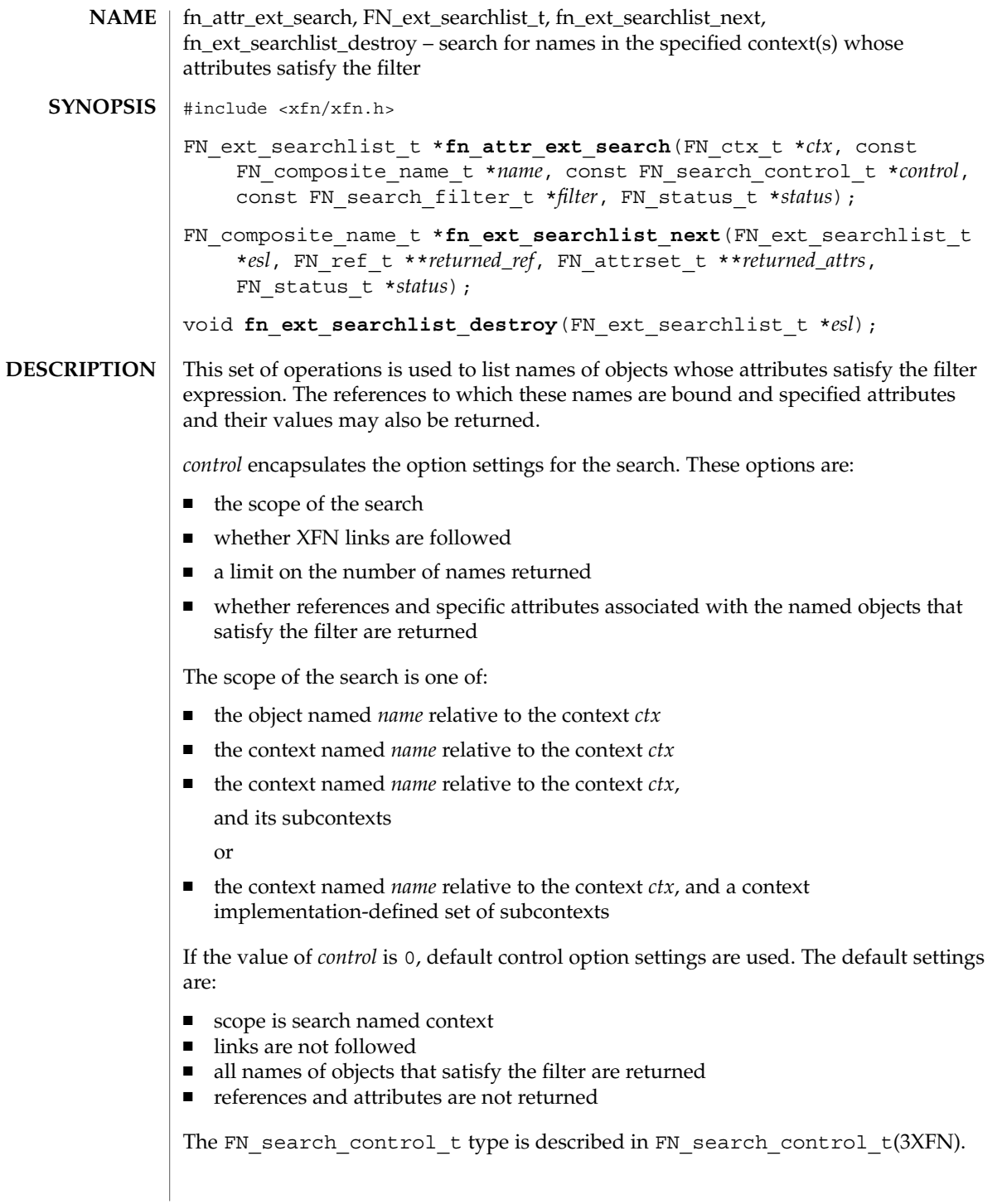

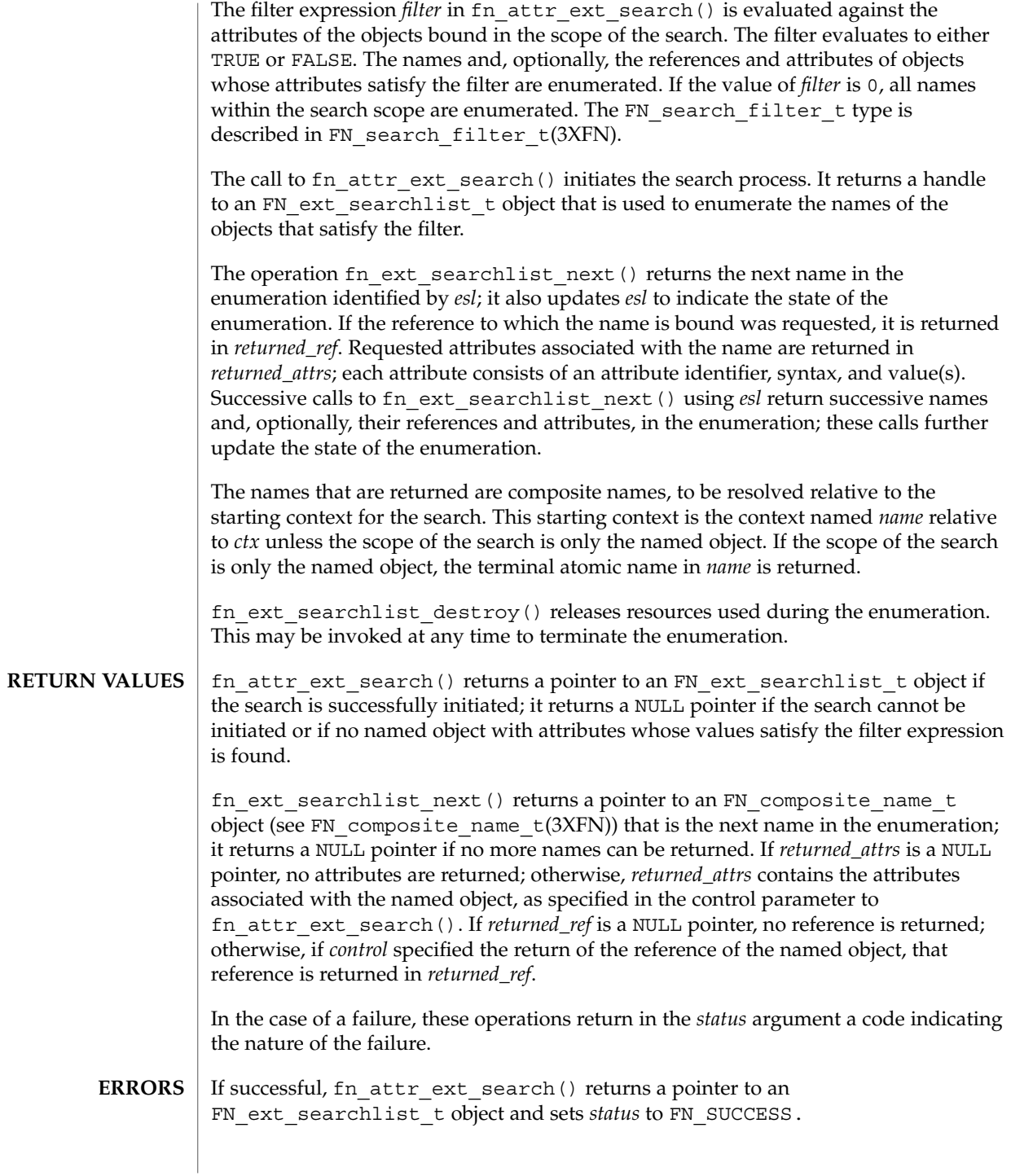

**60** man pages section 3: Networking Library Functions • Last Revised 22 Nov 1996

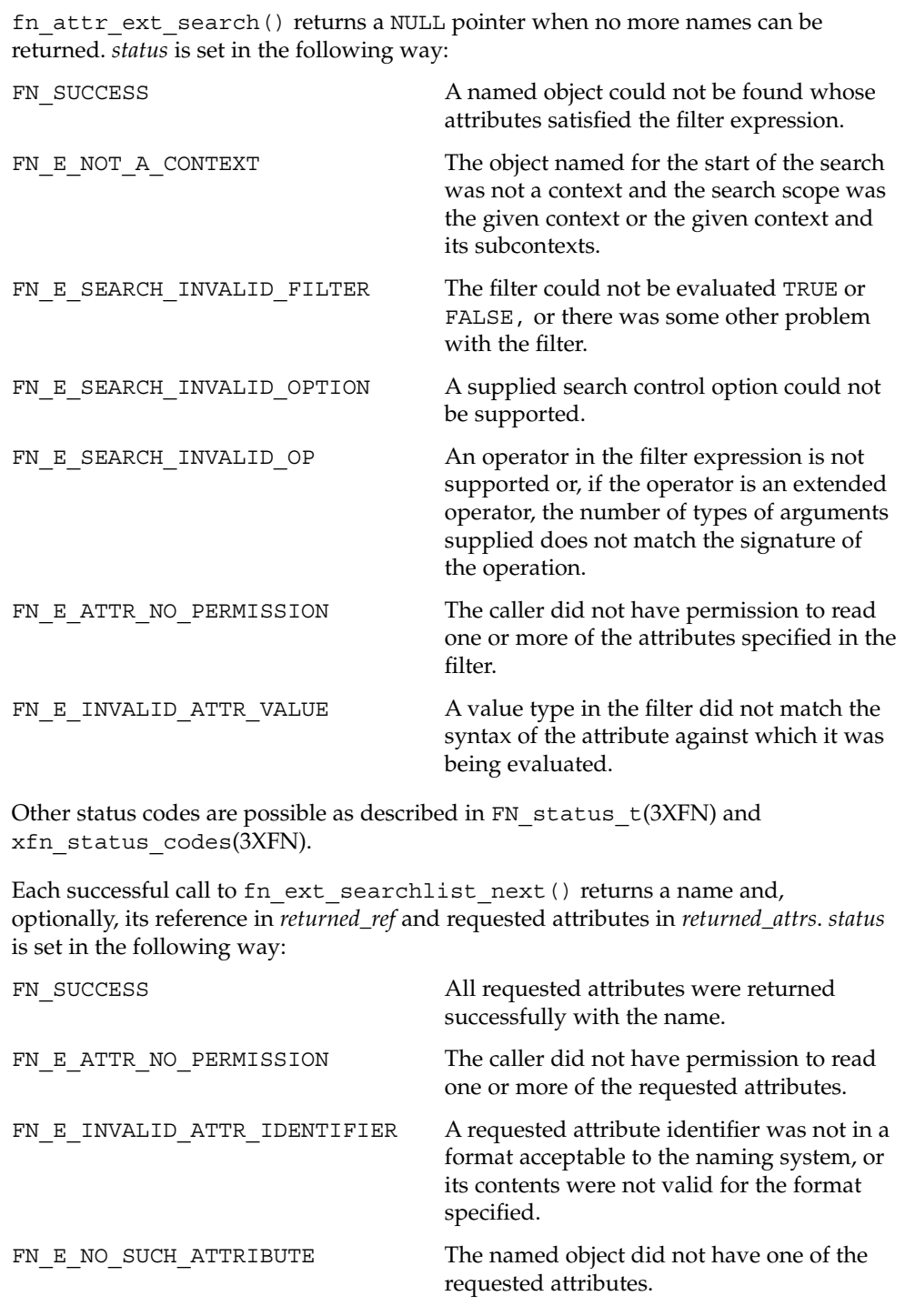

Networking Library Functions **61**

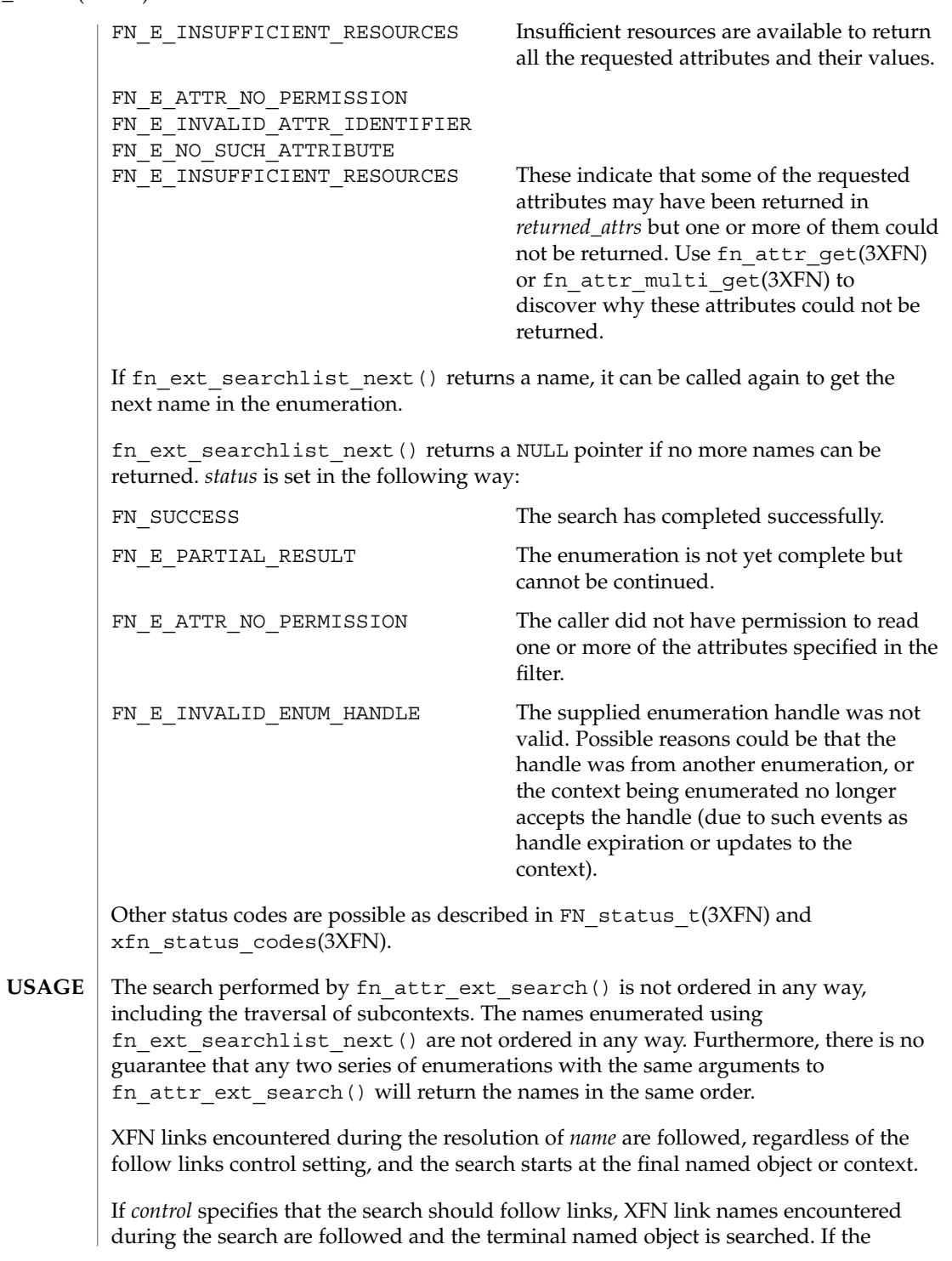

**62** man pages section 3: Networking Library Functions • Last Revised 22 Nov 1996

terminal named object is bound to a context and the scope of the search includes subcontexts, that context and its subcontexts are also searched. For example, if *aname* is bound to an XFN link, *lname*, in a context within the scope of the search, and *aname* is returned by fn\_ext\_searchlist\_next(), this means that the object identified by *lname* satisfied the filter expression. *aname* is returned instead of *lname* because *aname* can always be named relative to the starting context for the search.

If *control* specifies that the search should not follow links, the attributes associated with the names of XFN links are searched. For example, if *aname* is bound to an XFN link, *lname*, in a context within the scope of the search, and *aname* is returned by fn\_ext\_searchlist\_next(), this means that the object identified by *aname* satisfied the filter expression.

When following XFN links, fn\_attr\_ext\_search() may search contexts outside of *scope*. In addition, if the link name's terminal atomic name is bound in a context within *scope*, the operation may return the same object more than once.

XFN does not specify how *control* affects the following of native naming system links during the search.

**EXAMPLE 1** A sample program of displaying how the fn\_attr\_ext\_search() operation may be used. **EXAMPLES**

> The following code fragment illustrates how the fn\_attr\_ext\_search() operation may be used. The code consists of three parts: preparing the arguments for the search, performing the search, and cleaning up.

> The first part involves getting the name of the context to start the search and constructing the search filter that named objects in the context must satisfy. This is done in the declarations part of the code and by the routine get search query. See FN\_search\_filter\_t(3XFN) for the description of *sfilter* and the filter creation operation.

> The next part involves doing the search and enumerating the results of the search. This is done by first getting a context handle to the Initial Context, and then passing that handle along with the name of the target context and search filter to fn\_attr\_ext\_search(). This particular call to fn\_attr\_ext\_search() uses the default search control options (by passing in 0 as the *control* argument). This means that the search will be performed in the context named by *target\_name* and that no reference or attributes will be returned. In addition, any XFN links encountered will not be followed and all named objects that satisfy the search filter will be returned (that is, no limit). If successful, fn\_attr\_ext\_search() returns *esl*, a handle for enumerating the results of the search. The results of the search are enumerated using calls to fn\_ext\_searchlist\_next(), which returns the name of the object. (The arguments *returned\_ref* and *returned\_attrs* to fn\_ext\_searchlist\_next() are 0 because the default search control used i fn\_attr\_ext\_search() did not request them to be returned.)

**EXAMPLE 1** A sample program of displaying how the fn\_attr\_ext\_search() operation may be used. (Continued) may be used.

The last part of the code involves cleaning up the resources used during the search and enumeration. The call to fn\_ext\_searchlist\_destroy() releases resources reserved for this enumeration. The other calls release the context handle, name, filter, and status objects created earlier.

```
/* Declarations */
FN_ctx_t *ctx;
FN_ext_searchlist_t_*esl;
FN_composite_name_t *name;
FN status t *status = fn_status_create();
FN composite name t *target name = get name from user input();
FN_search_filter t *sfilter = get_search_query();
/* Get context handle to Initial Context */
ctx = fn_ctx_handle_from_initial(status);
/* error checking on 'status' */
/* Initiate search */
if ((esl=fn_attr_ext_search(ctx, target_name,
    /* default controls */ 0, sfilter, status)) == 0) {
    /* report 'status', cleanup, and exit */
}
/* Enumerate names requested */
while (name=fn_ext_searchlist_next(esl, 0, 0, status)) {
    /* do something with 'name' */
    fn_composite_destroy(name);
}
/* check 'status' for reason for end of enumeration */
/* Clean up */
fn_ext_searchlist_destroy(esl);
fn search filter destroy(sfilter);
fn_ctx_handle_destroy(ctx);
fn_composite_name_destroy(target_name);
fn_status_destroy(status);
/*
* Procedure for constructing the filter object for search:
* "age" attribute is greater than or equal to 17 AND
* less than or equal to 25
     AND the "student" attribute is present.
*/
FN_search_filter t *
get_search_query()
{
    extern FN attribute t *attr age;
    extern FN_attribute_t *attr_student;
    FN search filter t *sfilter;
    unsigned int filter status;
    sfilter = fn_search_filter_create(
        &filter_status,
        "(%a >= 17) and (%a <= 25) and %a",
       attr_age, attr_age, attr_student);
    /* error checking on 'filter_status' */
    return (sfilter);
}
```
**64** man pages section 3: Networking Library Functions • Last Revised 22 Nov 1996

#### **ATTRIBUTES** | See attributes(5) for descriptions of the following attributes:

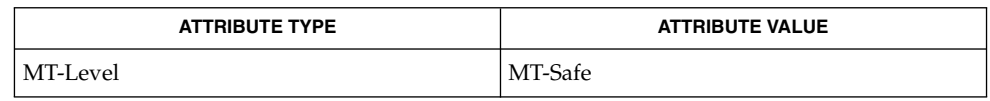

FN\_attrset\_t(3XFN), FN\_composite\_name\_t(3XFN), FN\_ctx\_t(3XFN), FN\_ref\_t(3XFN), FN\_search\_control\_t(3XFN), FN\_search\_filter\_t(3XFN), FN\_status\_t(3XFN), fn\_attr\_get(3XFN), fn\_attr\_multi\_get(3XFN),  $x$ fn status codes(3XFN), attributes(5) **SEE ALSO**

# fn\_attr\_get(3XFN)

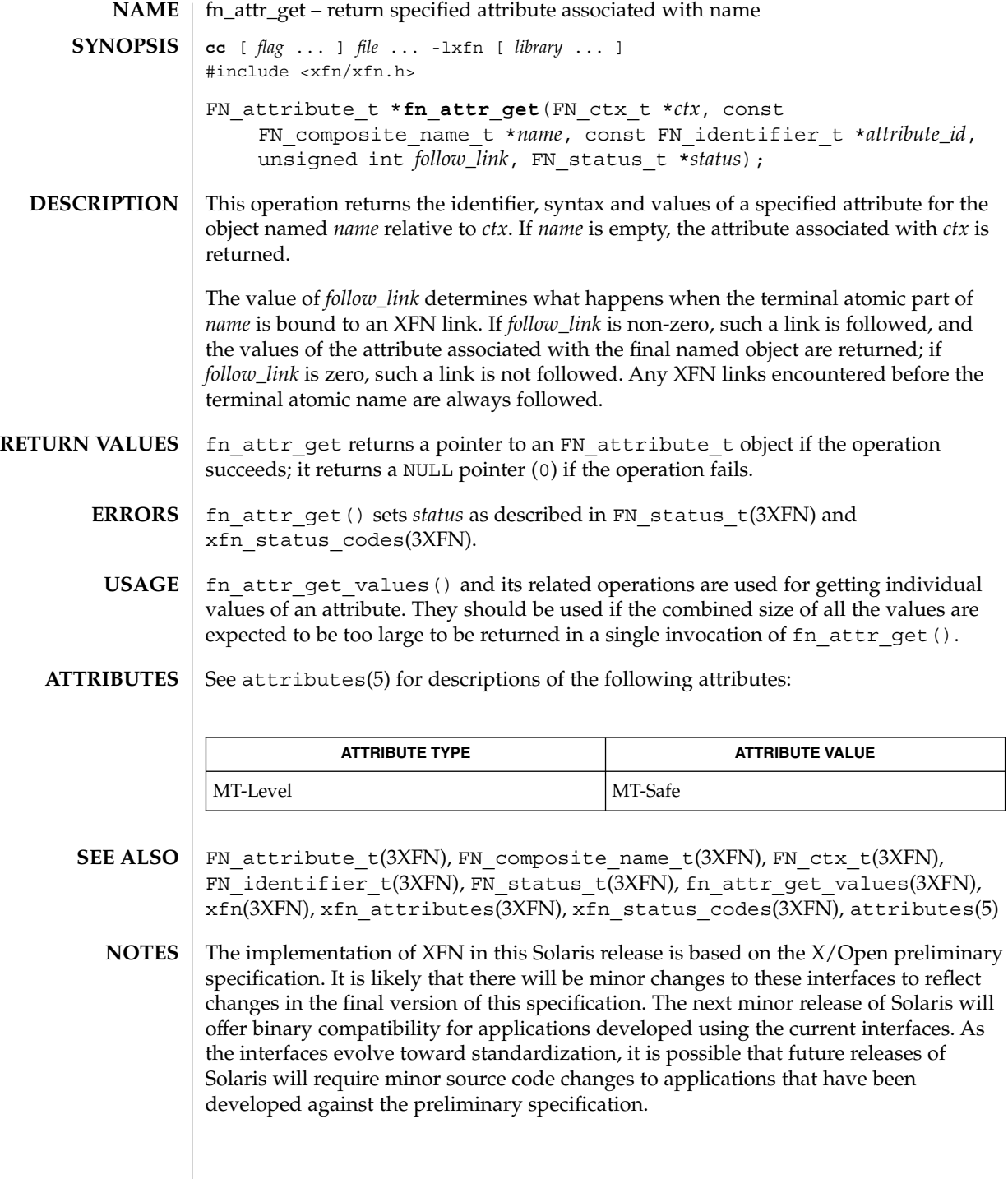

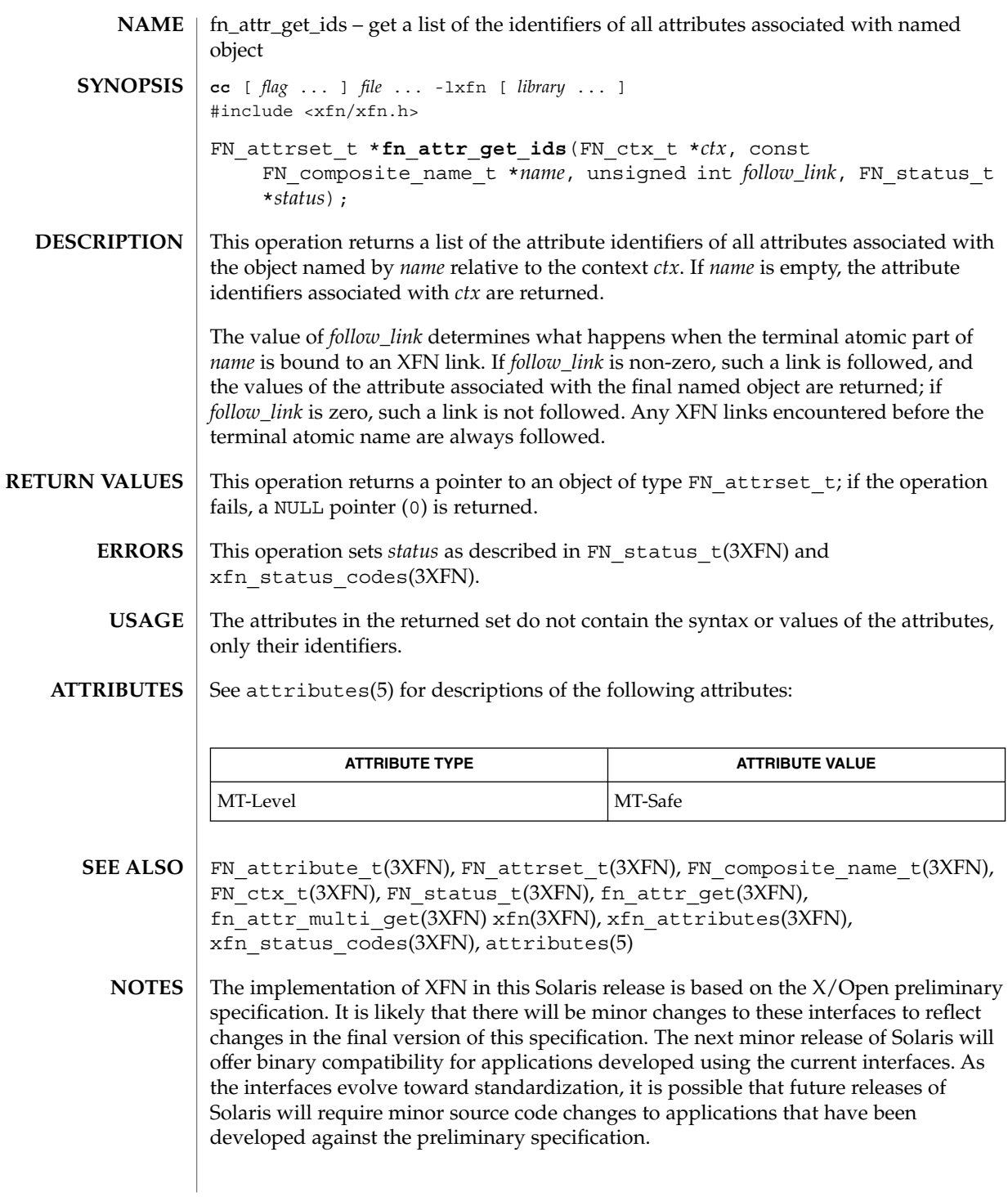

# fn\_attr\_get\_values(3XFN)

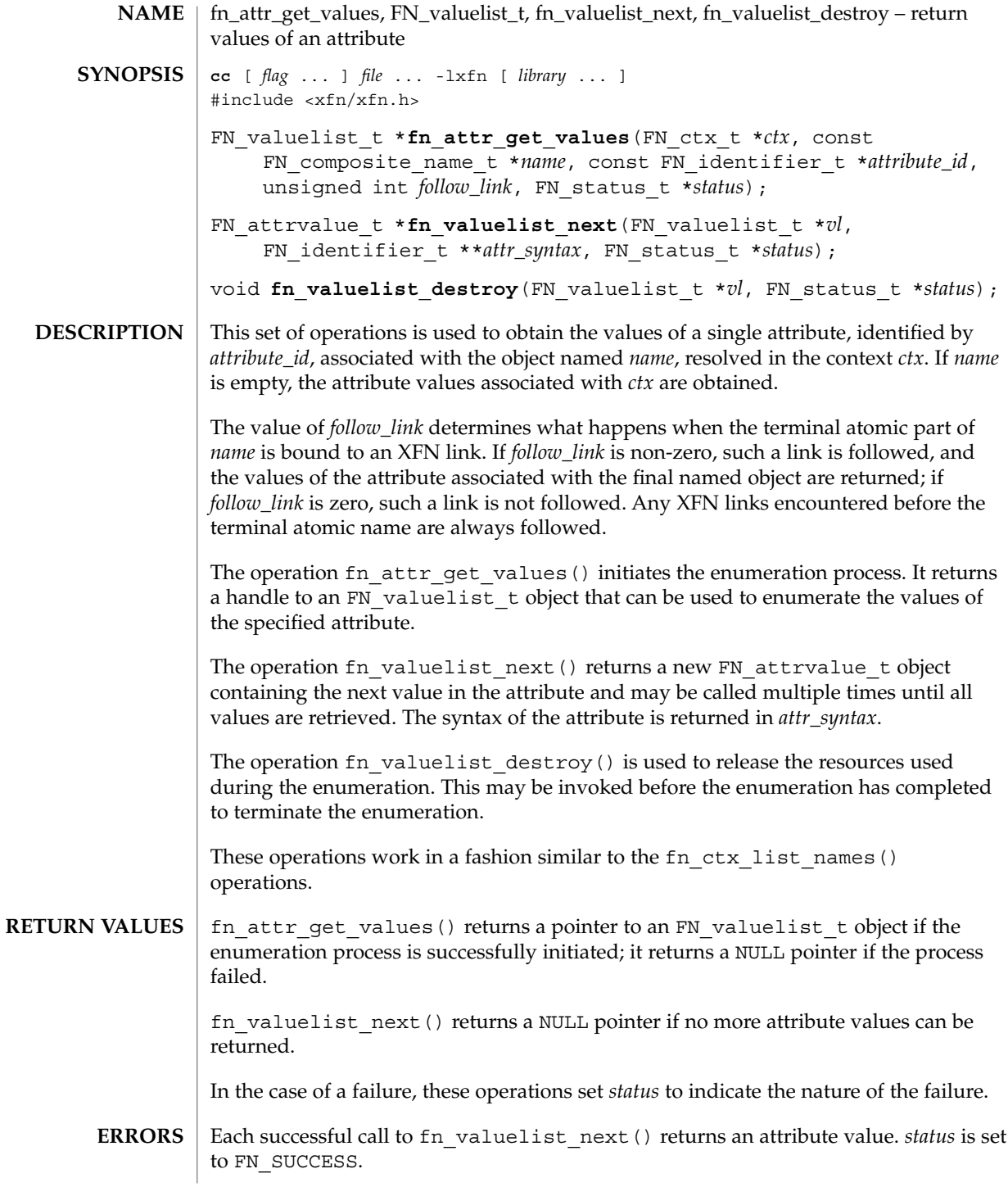

**68** man pages section 3: Networking Library Functions • Last Revised 13 Dec 1996

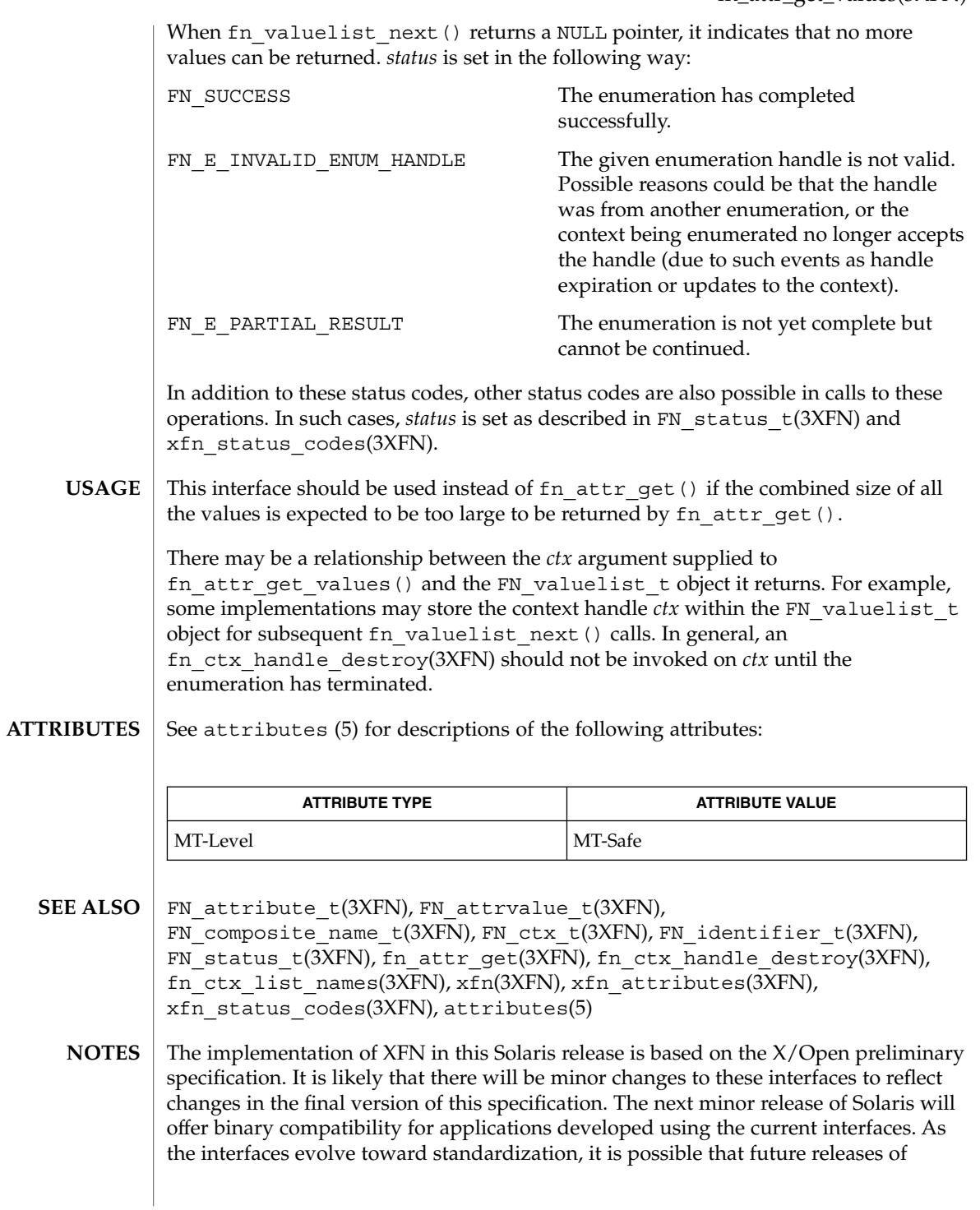

# fn\_attr\_get\_values(3XFN)

Solaris will require minor source code changes to applications that have been developed against the preliminary specification.

**70** man pages section 3: Networking Library Functions • Last Revised 13 Dec 1996

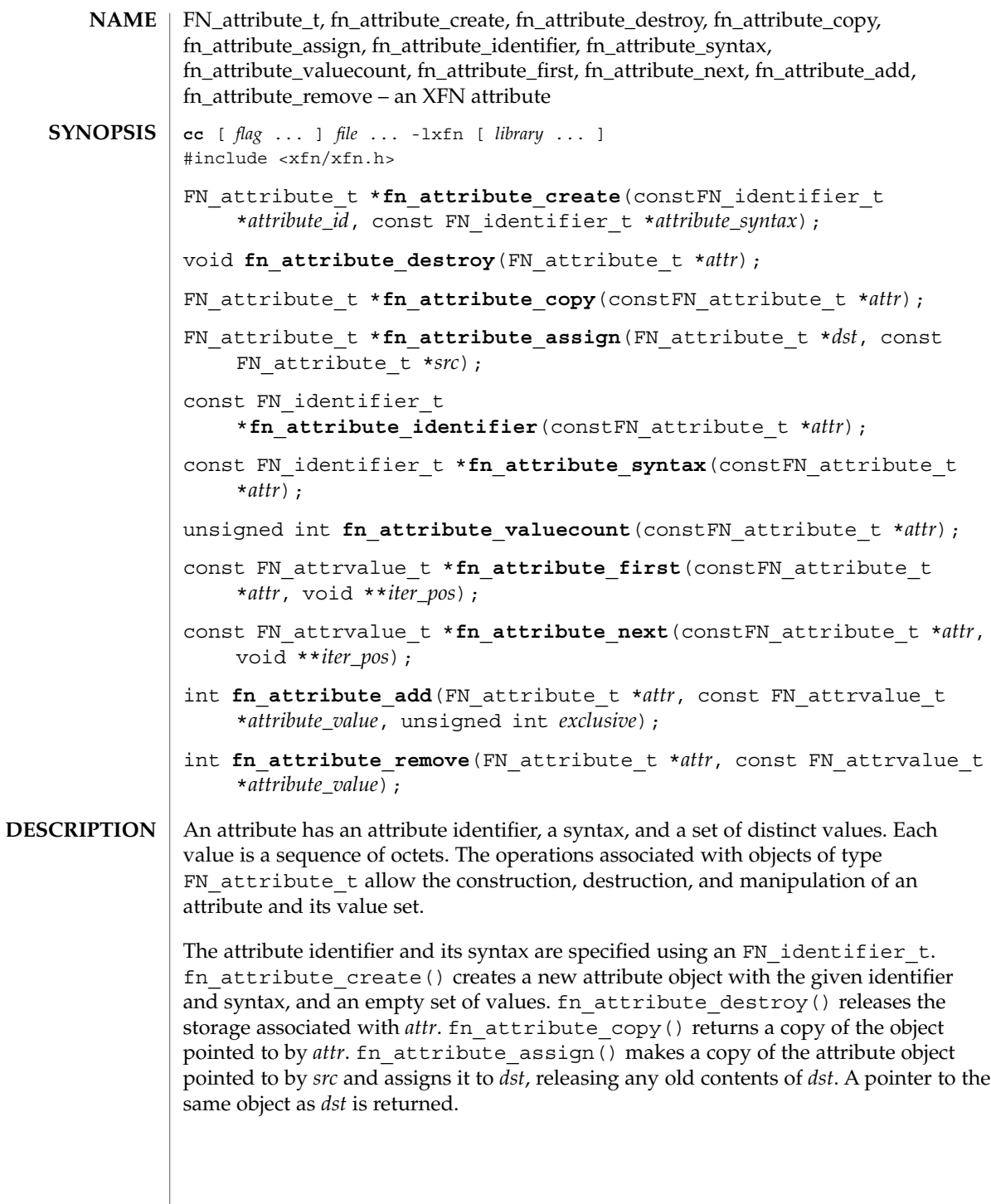

# FN\_attribute\_t(3XFN)

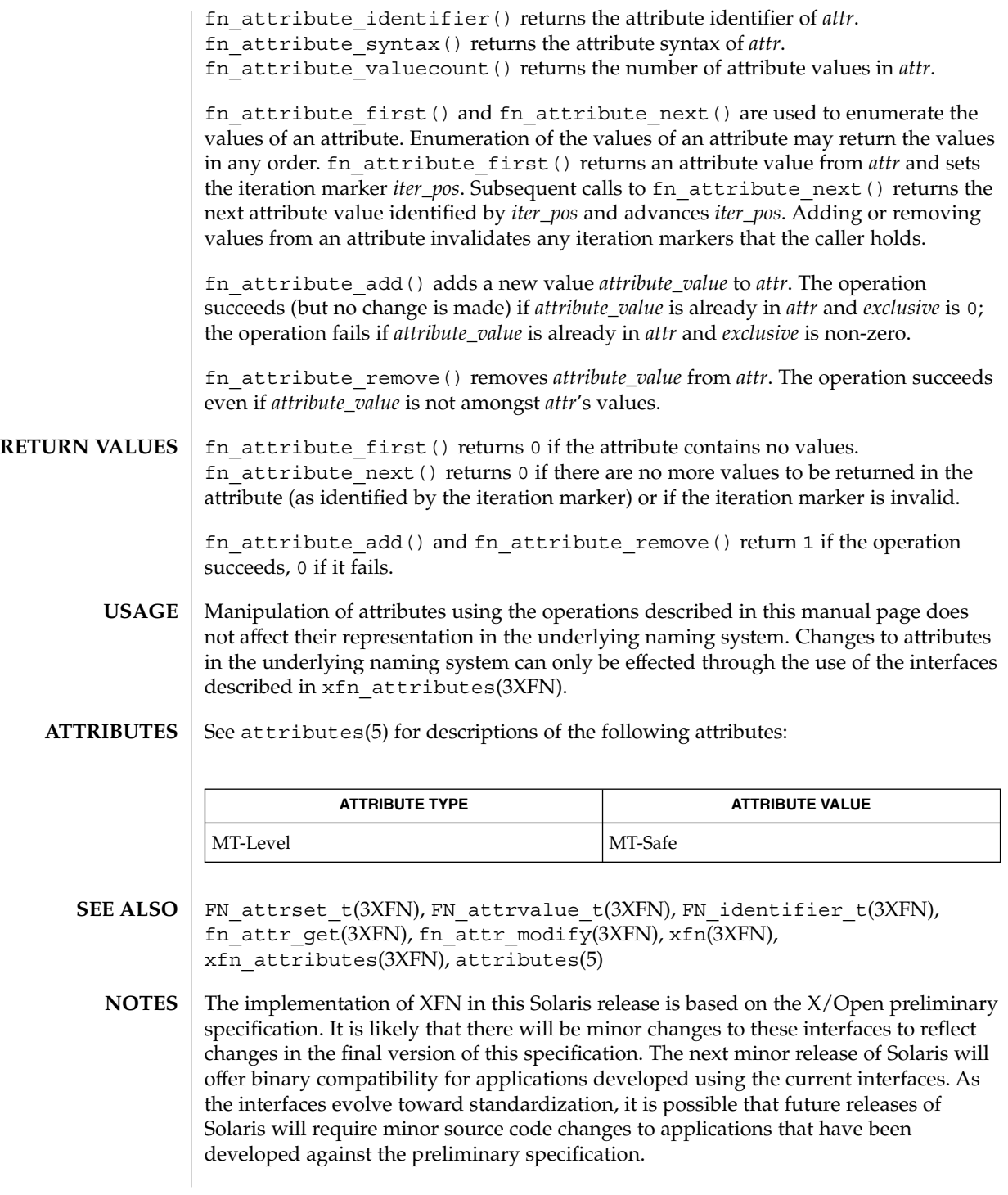

**72** man pages section 3: Networking Library Functions • Last Revised 13 Dec 1996
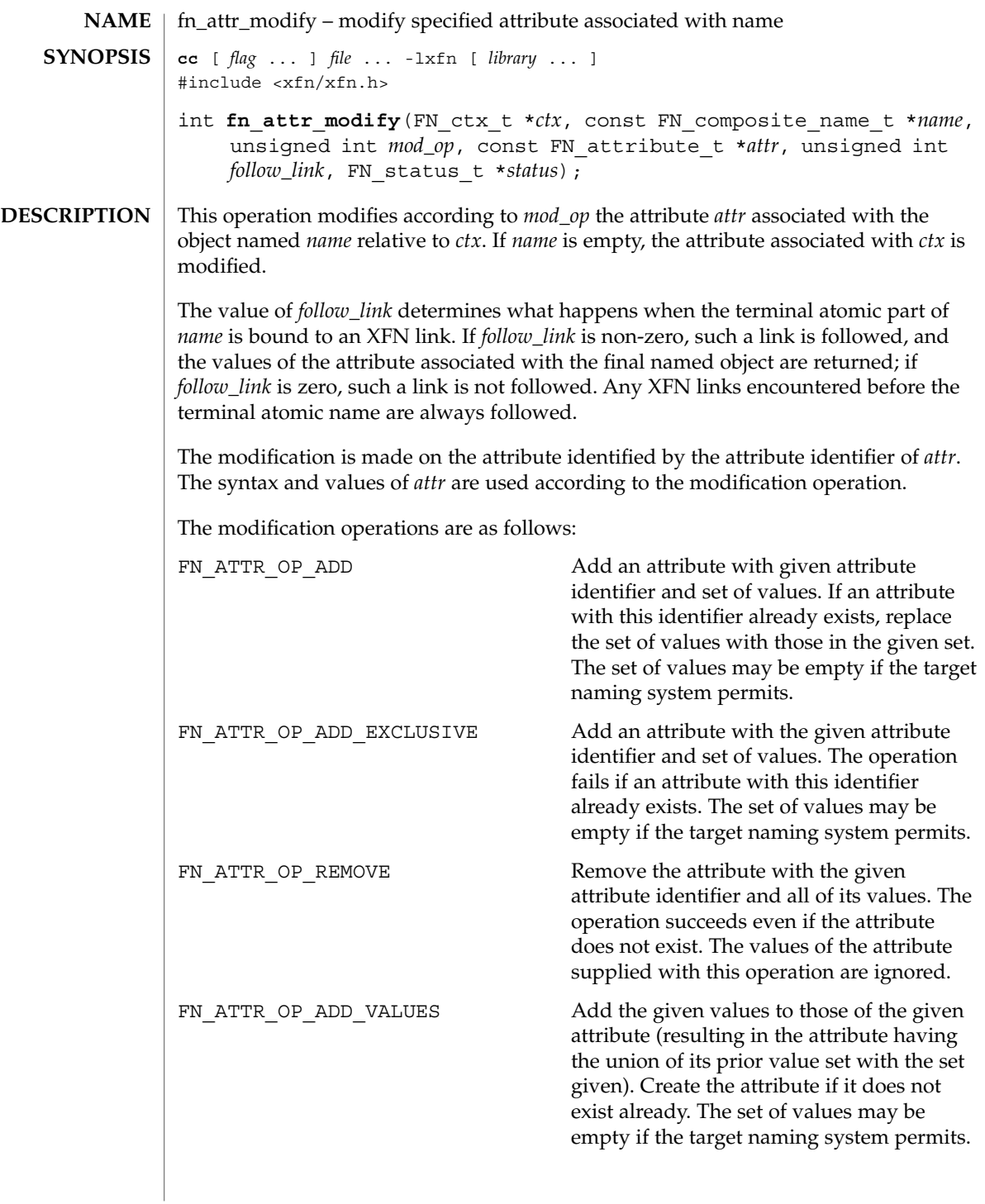

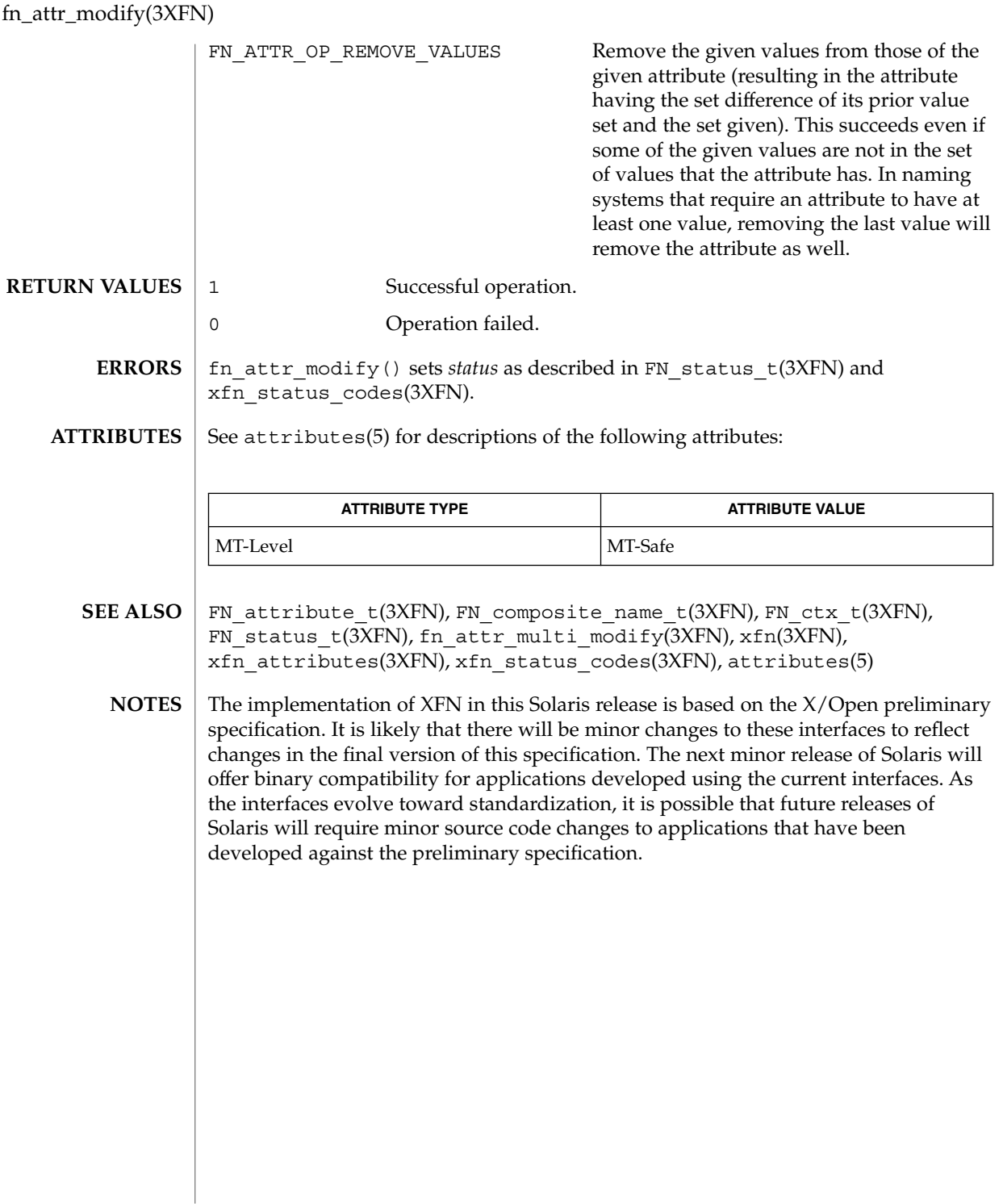

**74** man pages section 3: Networking Library Functions • Last Revised 13 Dec 1996

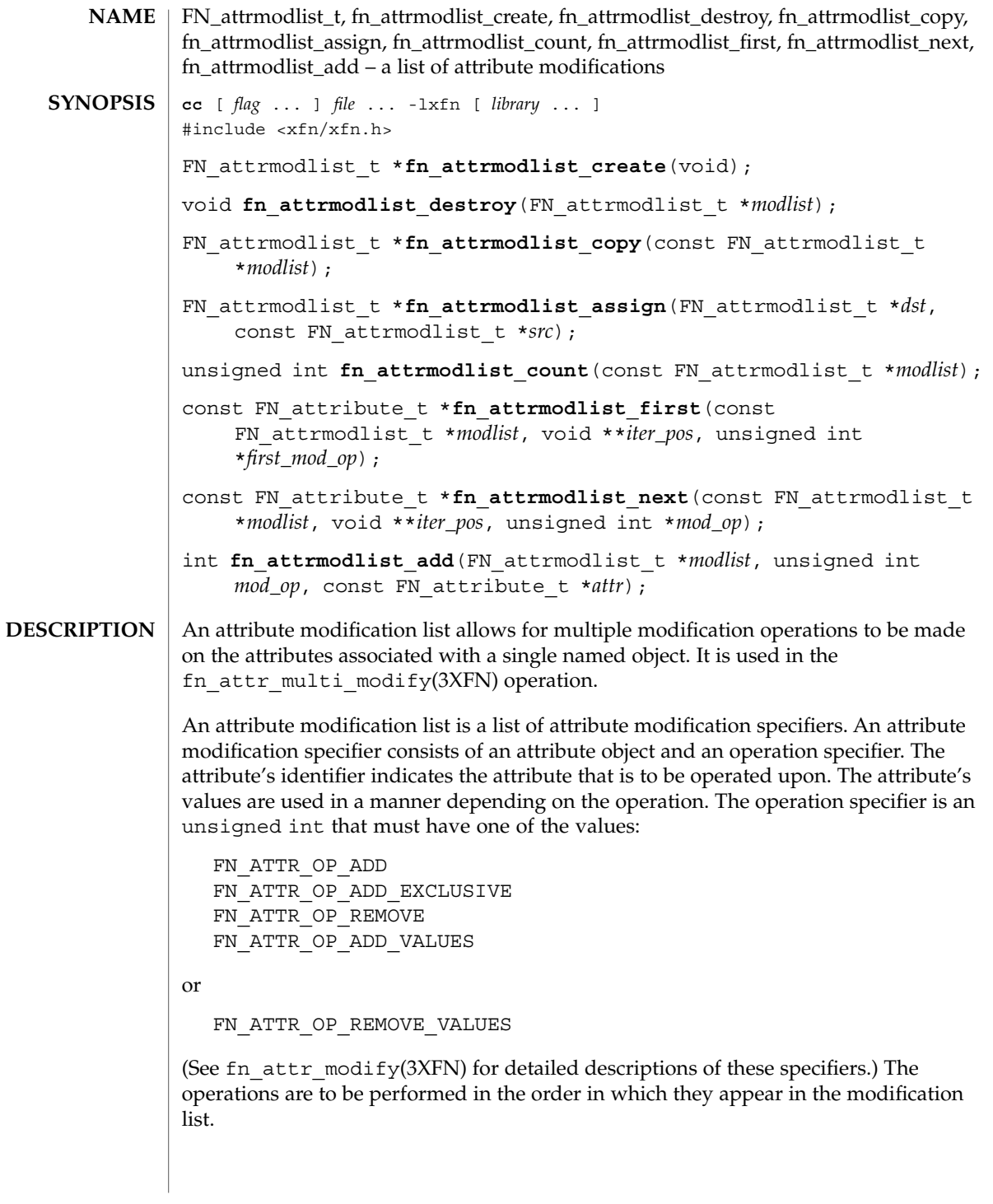

## FN\_attrmodlist\_t(3XFN)

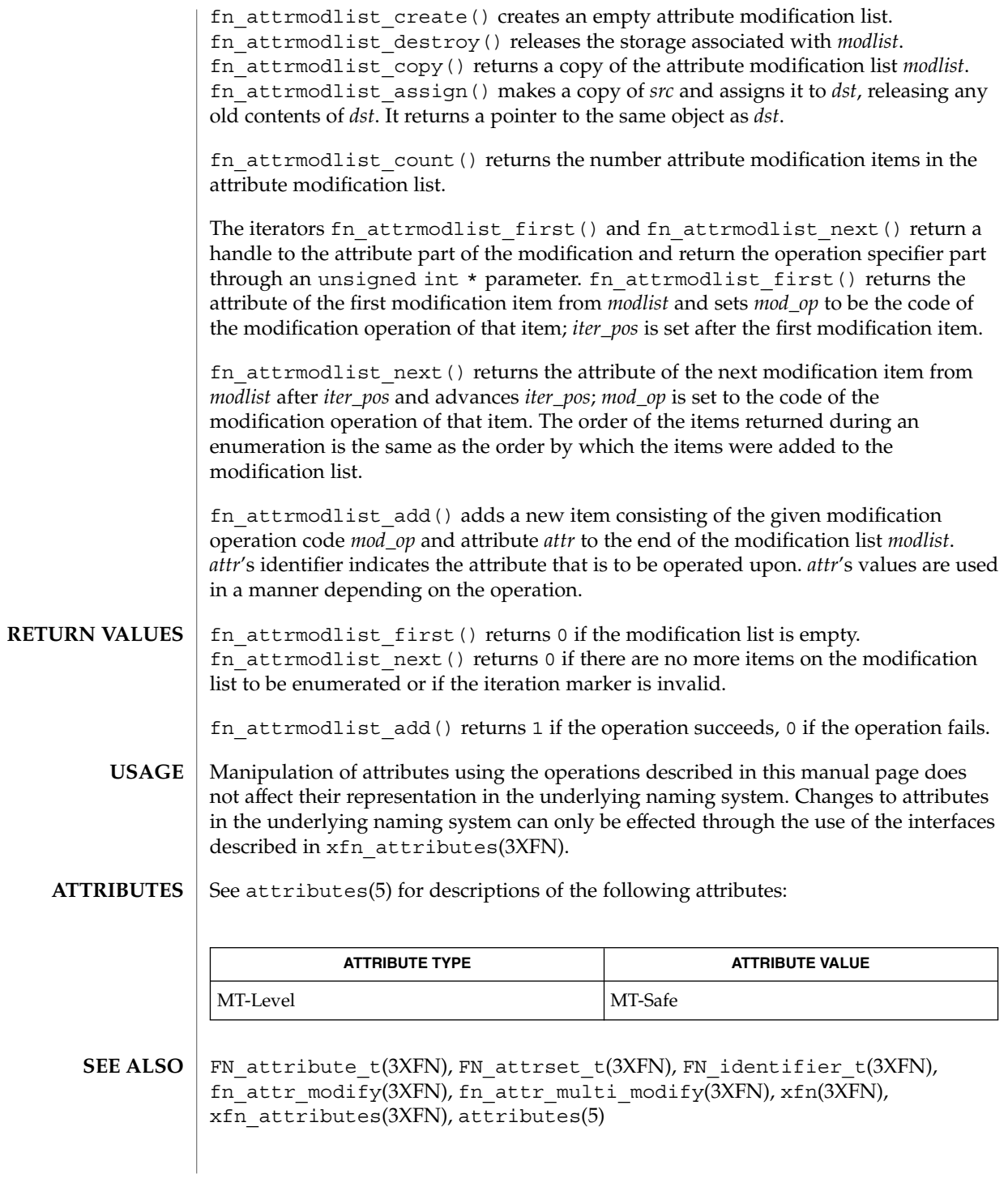

**76** man pages section 3: Networking Library Functions • Last Revised 13 Dec 1996

FN\_attrmodlist\_t(3XFN)

The implementation of XFN in this Solaris release is based on the X/Open preliminary specification. It is likely that there will be minor changes to these interfaces to reflect changes in the final version of this specification. The next minor release of Solaris will offer binary compatibility for applications developed using the current interfaces. As the interfaces evolve toward standardization, it is possible that future releases of Solaris will require minor source code changes to applications that have been developed against the preliminary specification. **NOTES**

## fn\_attr\_multi\_get(3XFN)

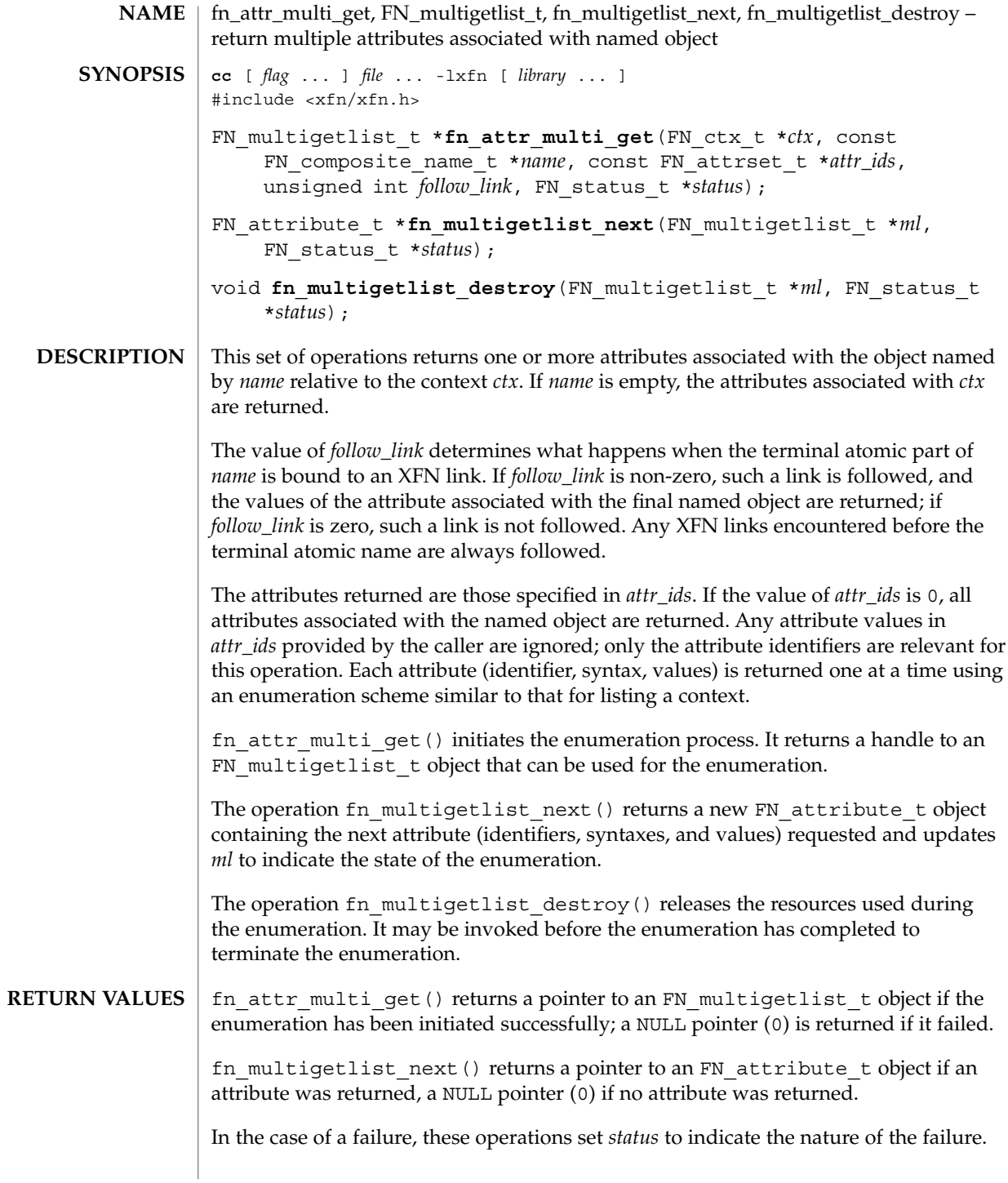

 $\texttt{ERRORS} \parallel$  Each call to <code>fn\_multigetlist\_next()</code> sets status as follows:

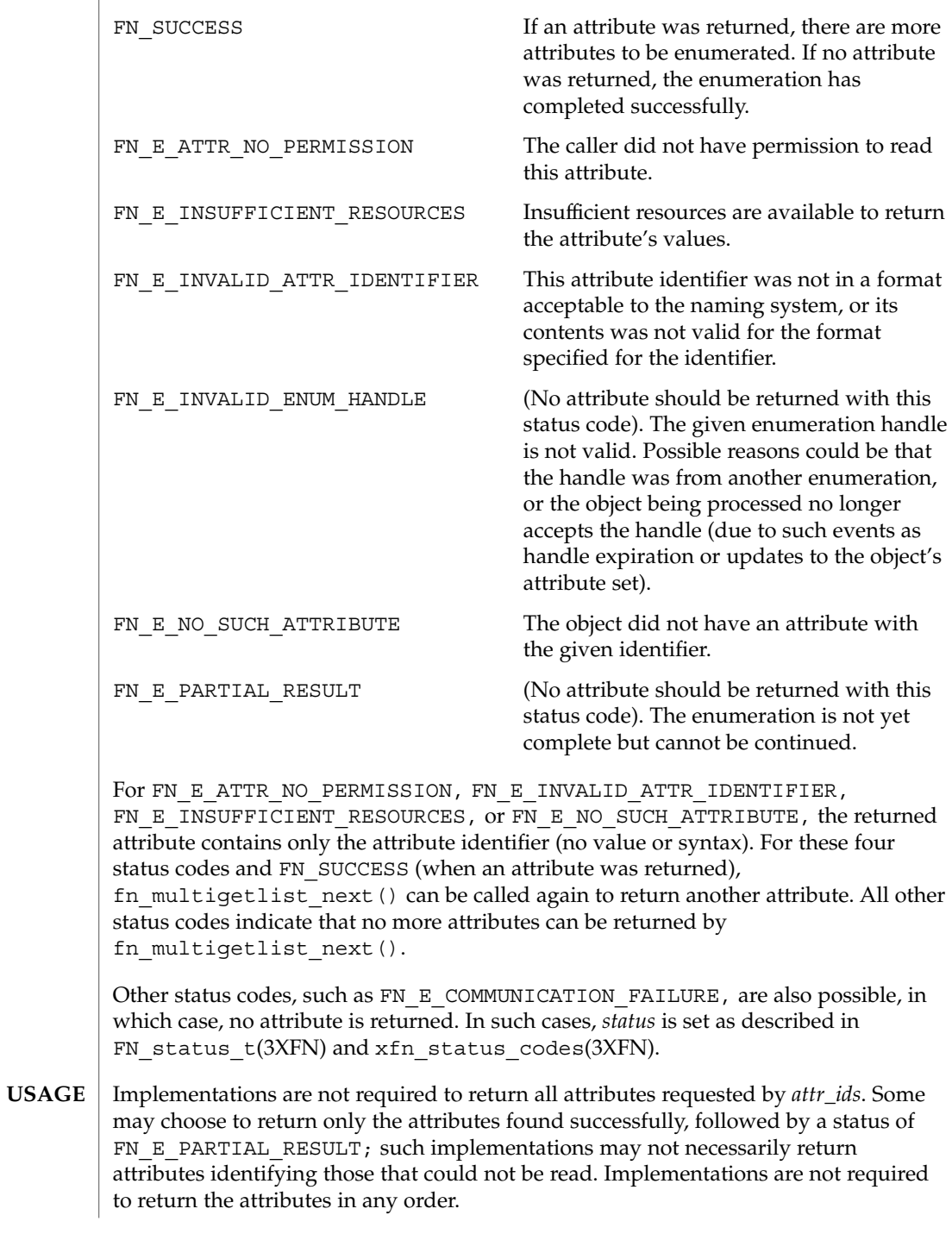

fn\_attr\_multi\_get(3XFN)

There may be a relationship between the *ctx* argument supplied to fn attr multi get() and the FN multigetlist tobject it returns. For example, some implementations may store the context handle *ctx* within the FN\_multigetlist\_t object for subsequent fn\_multigetlist\_next() calls. In general, a fn\_ctx\_handle\_destroy() should not be invoked on *ctx* until the enumeration has terminated.

```
EXAMPLE 1 A sample program displaying how to use fn_attr_multi_get() function.
EXAMPLES
```
The following code fragment illustrates to obtain all attributes associated with a given name using the fn\_attr\_multi\_get() operations.

```
/* list all attributes associated with given name */
extern FN string t *input string;
FN ctx t *ctx;
FN_composite_name_t *target_name = fn_composite_name_from_string(input_string);
FN_multigetlist_t_*ml;
FN_status_t *status = fn_status_create();
FN_attribute_t *attr;
int done = 0;ctx = fn_ctx_handle_from_initial(status);
/* error checking on 'status' */
/* attr_ids == 0 indicates all attributes are to be returned */
if ((ml=fn_attr_multi_get(ctx, target_name, 0, status)) == 0)/* report 'status' and exit */
}
while ((attr=fn_multigetlist_next(ml, status)) && !done) {
   switch (fn_status_code(status)) {
   case FN_SUCCESS:
       /* do something with 'attr' */
       break;
   case FN_E_ATTR_NO_PERMISSION:
    case FN_E_ATTR_INVALID_ATTR_IDENTIFIER:
    case FN_E_NO_SUCH_ATTRIBUTE:
        /* report error using identifier in 'attr' */
       break;
    default:
       /* other error handling */
       done = 1:
    }
    if (attr)
       fn_attribute_destroy(attr);
}
/* check 'status' for reason for end of enumeration and report if necessary */
/* clean up */
fn_multigetlist_destroy(ml, status);
/* report 'status' */
```
See attributes(5) for descriptions of the following attributes: **ATTRIBUTES**

**<sup>80</sup>** man pages section 3: Networking Library Functions • Last Revised 13 Dec 1996

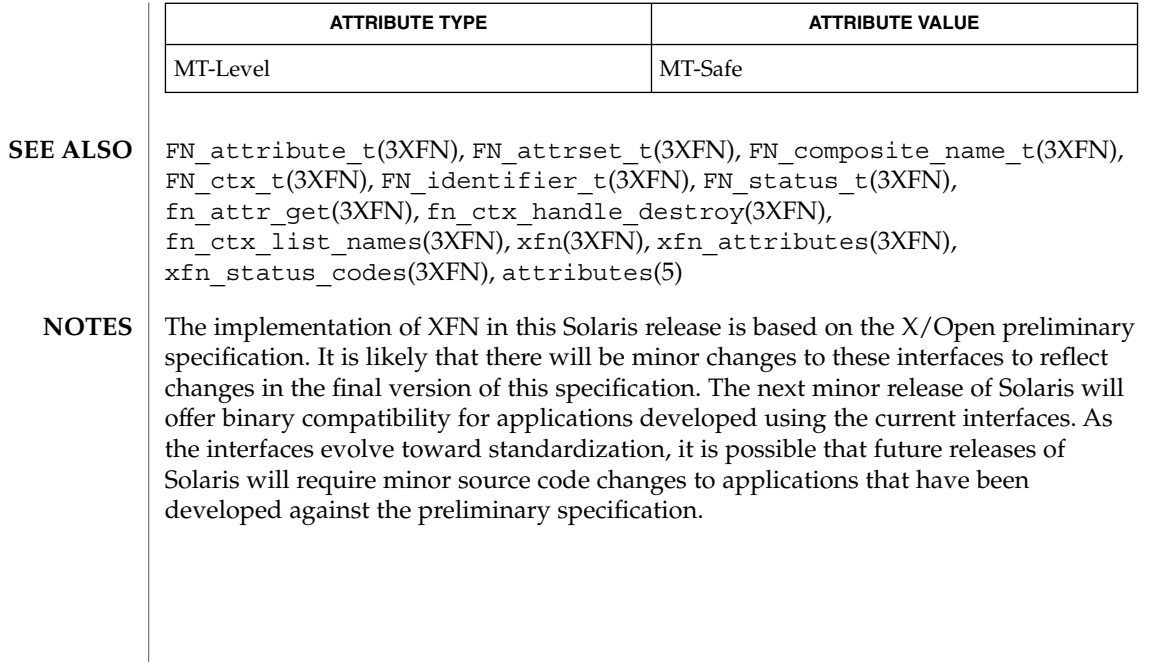

### fn\_attr\_multi\_modify(3XFN)

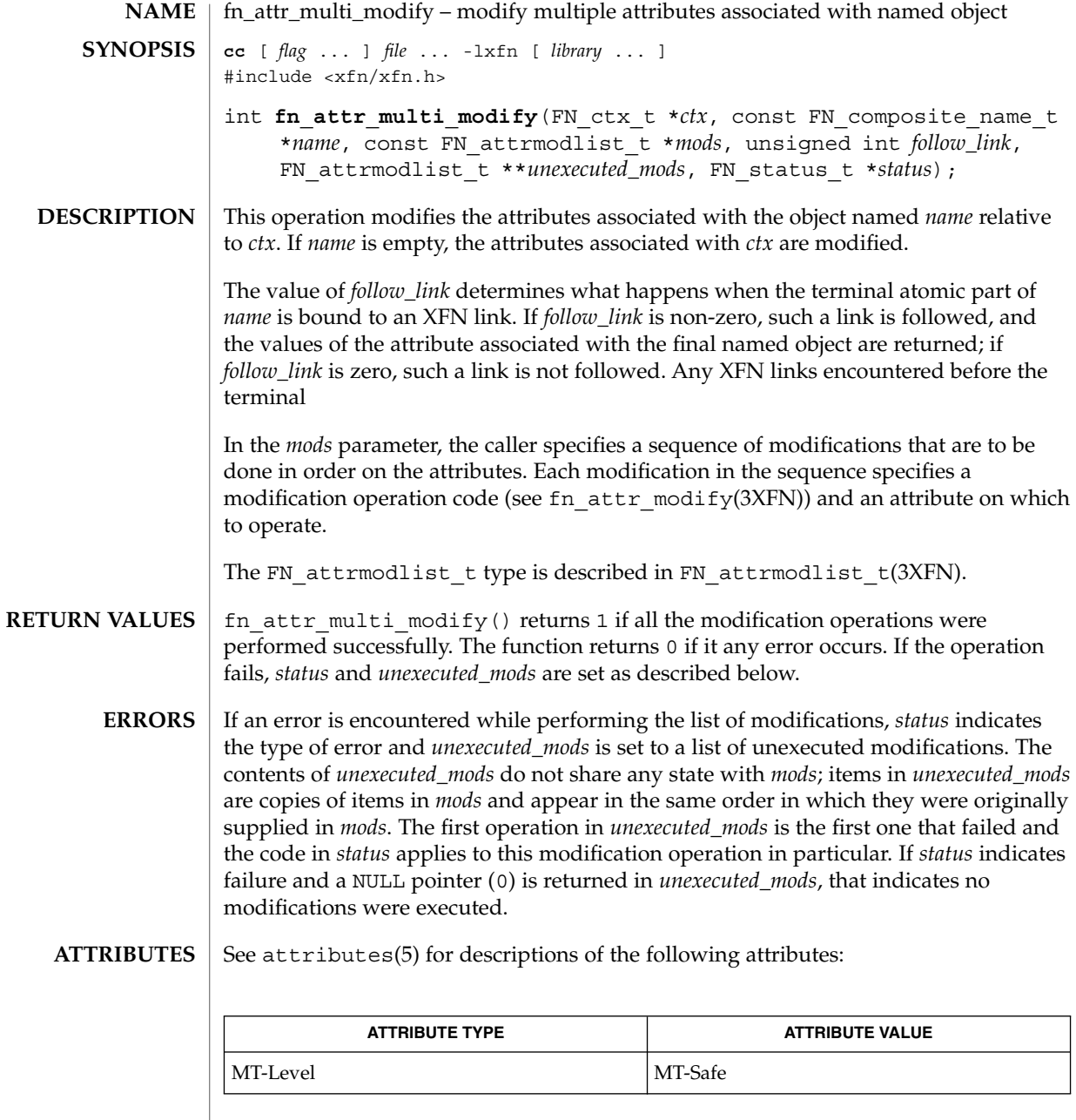

FN\_attrmodlist\_t(3XFN), FN\_composite\_name\_t(3XFN), FN\_ctx\_t(3XFN), FN\_status\_t(3XFN), fn\_attr\_modify(3XFN), xfn(3XFN), xfn\_attributes(3XFN), xfn\_status\_codes(3XFN), attributes(5) **SEE ALSO**

**82** man pages section 3: Networking Library Functions • Last Revised 13 Dec 1996

The implementation of XFN in this Solaris release is based on the X/Open preliminary specification. It is likely that there will be minor changes to these interfaces to reflect changes in the final version of this specification. The next minor release of Solaris will offer binary compatibility for applications developed using the current interfaces. As the interfaces evolve toward standardization, it is possible that future releases of Solaris will require minor source code changes to applications that have been developed against the preliminary specification. **NOTES**

# fn\_attr\_search(3XFN)

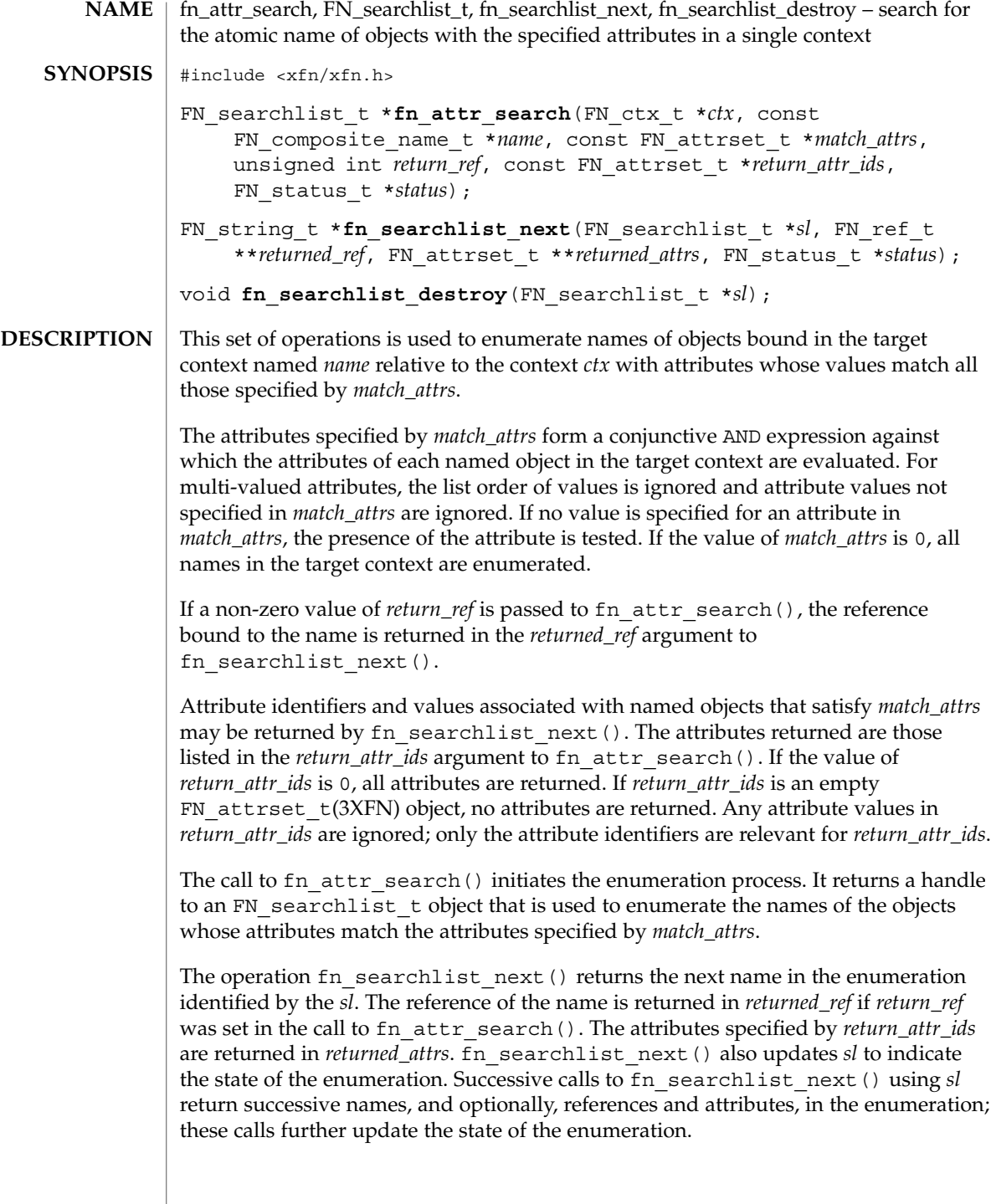

**84** man pages section 3: Networking Library Functions • Last Revised 22 Nov 1996

fn\_attr\_search(3XFN)

fn\_searchlist\_destroy() releases resources used during the enumeration. This can be invoked at any time to terminate the enumeration. fn\_attr\_search() does not follow XFN links that are bound in the target context. fn\_attr\_search() returns a pointer to an FN\_searchlist\_t object if the enumeration is successfully initiated; it returns a NULL pointer if the enumeration cannot be initiated or if no named object with attributes whose values match those specified in *match\_attrs* is found. fn\_searchlist\_next() returns a pointer to an FN\_string\_t(3XFN) object; it returns a NULL pointer if no more names can be returned in the enumeration. If *returned\_ref* is a NULL pointer, or if the *return\_ref* parameter to *fn\_attr\_search* was 0, no reference is returned; otherwise, *returned\_ref* contains the reference bound to the name. If *returned\_attrs* is a NULL pointer, no attributes are returned; otherwise, *returned\_attrs* contains the attributes associated with the named object, as specified by the *return\_attr\_ids* parameter to fn\_attr\_search(). In the case of a failure, these operations return in the *status* argument a code indicating the nature of the failure. fn\_attr\_search() returns a NULL pointer if the enumeration could not be initiated. The *status* argument is set in the following way: FN SUCCESS **A** named object could not be found whose attributes satisfied the implied filter of equality and conjunction. FN\_E\_ATTR\_NO\_PERMISSION The caller did not have permission to read one or more of the specified attributes. FN\_E\_INVALID\_ATTR\_VALUE A value type in the specified attributes did not match the syntax of the attribute against which it was being evaluated. Other status codes are possible as described in FN\_status\_t(3XFN) and xfn status codes(3XFN). Each successful call to fn\_searchlist\_next() returns a name and, optionally, the reference and requested attributes. *status* is set in the following way: FN\_SUCCESS All requested attributes were returned successfully with the name. FN\_E\_ATTR\_NO\_PERMISSION The caller did not have permission to read one or more of the requested attributes. FN\_E\_INVALID\_ATTR\_IDENTIFIER A requested attribute identifier was not in a format acceptable to the naming system, or its contents was not valid for the format specified. **RETURN VALUES ERRORS**

Networking Library Functions **85**

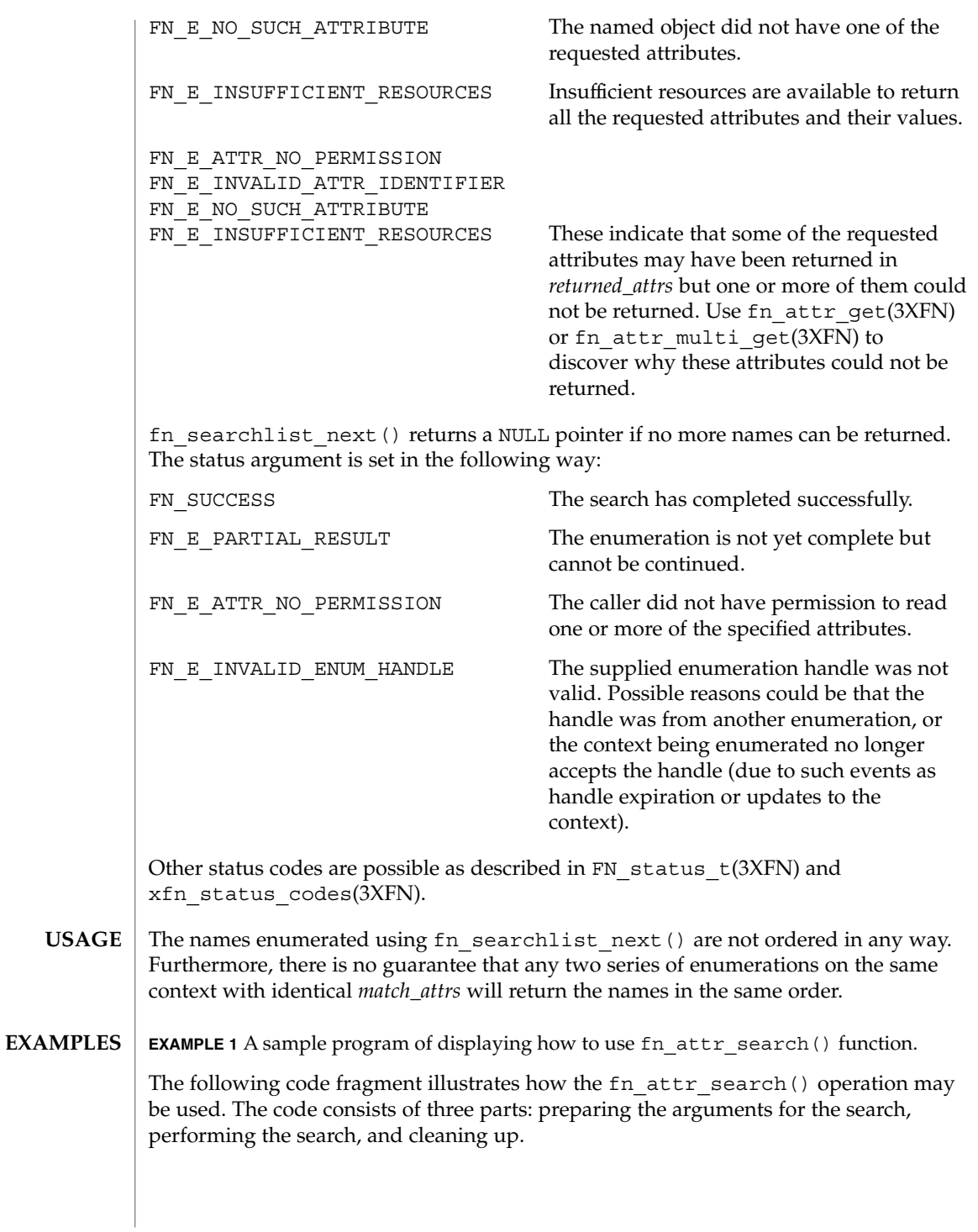

**EXAMPLE 1** A sample program of displaying how to use fn\_attr\_search() function. *(Continued)*

The first part involves getting the name of the context to start the search and constructing the set of attributes that named objects in the context must satisfy. This is done in the declarations part of the code and by the routine get search query.

The next part involves doing the search and enumerating the results of the search. This is done by first getting a context handle to the Initial Context, and then passing that handle along with the name of the target context and matching attributes to fn\_attr\_search(). This particular call to fn\_attr\_search() is requesting that no reference be returned (by passing in 0 for *return\_ref*), and that all attributes associated with the named object be returned (by passing in 0 as the *return\_attr\_ids* argument). If successful, fn\_attr\_search() returns *sl*, a handle for enumerating the results of the search. The results of the search are enumerated using calls to fn searchlist  $next()$ , which returns the name of the object and the attributes associated with the named object in *returned\_attrs*.

The last part of the code involves cleaning up the resources used during the search and enumeration. The call to fn\_searchlist\_destroy() releases resources reserved for this enumeration. The other calls release the context handle, name, attribute set, and status objects created earlier.

```
/* Declarations */
FN_ctx_t *ctx;
FN_searchlist_t_*sl;
FN string t *name;
FN_attrset_t *returned_attrs;
FN_status_t *status = fn_status_create();
FN composite name t *target name = get name from user input();
FN_attrset_t *match_attrs = get_search_query();
/* Get context handle to Initial Context */
ctx = fn_ctx_handle_from_initial(status);
/* error checking on 'status' */
/* Initiate search */
if ((sl=fn_attr_search(ctx, target_name, match_attrs,
   /* no reference */ 0, /* return all attrs */ 0, status)) == 0) {
    /* report 'status', cleanup, and exit */
}
/* Enumerate names and attributes requested */
while (name=fn_searchlist_next(sl, 0, &returned_attrs, status)) {
    /* do something with 'name' and 'returned_attrs'*/
    fn_string_destroy(name);
    fn_attrset_destroy(returned_attrs);
}
/* check 'status' for reason for end of enumeration */
/* Clean up */
fn searchlist destroy(sl); /* Free resources of 'sl' */
fn_status_destroy(status);
fn_attrset_destroy(match_attrs);
fn_ctx_handle_destroy(ctx);
fn_composite_name_destroy(target_name);
/*
```
fn\_attr\_search(3XFN)

**EXAMPLE 1** A sample program of displaying how to use fn\_attr\_search() function. *(Continued)* \* Procedure for constructing attribute set containing \* attributes to be matched: \* "zip\_code" attribute value is "02158" \* AND "employed" attribute is present. \*/ FN attrset t \* get\_search\_query() { /\* Zip code and employed attribute identifier, syntax \*/ extern FN\_attribute\_t \*attr\_zip\_code; extern FN attribute t \*attr employed; FN\_attribute\_t \*zip\_code = fn\_attribute\_copy(attr\_zip\_code);  $FN\_attr\_value_t$  zc\_value =  $\{5, "02158"\}$ ; FN\_attrset\_t \*match\_attrs = fn\_attrset\_create(); fn\_attribute\_add(zip\_code, &zc\_value, 0); fn\_attrset\_add(match\_attrs, zip\_code, 0); fn\_attrset\_add(match\_attrs, attr\_employed, 0); return (match attrs); }

See attributes(5) for descriptions of the following attributes: **ATTRIBUTES**

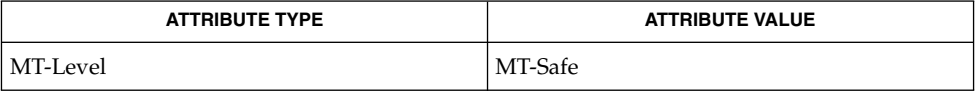

FN attribute  $t(3XFN)$ , FN attrset  $t(3XFN)$ , FN attrvalue  $t(3XFN)$ , FN\_composite\_name\_t(3XFN), FN\_ctx\_t(3XFN), FN\_status\_t(3XFN), FN\_string\_t(3XFN), fn\_attr\_ext\_search(3XFN), fn\_attr\_get(3XFN), fn\_attr\_multi\_get(3XFN), fn\_ctx\_list\_names(3XFN), xfn status codes(3XFN), attributes(5) **SEE ALSO**

**88** man pages section 3: Networking Library Functions • Last Revised 22 Nov 1996

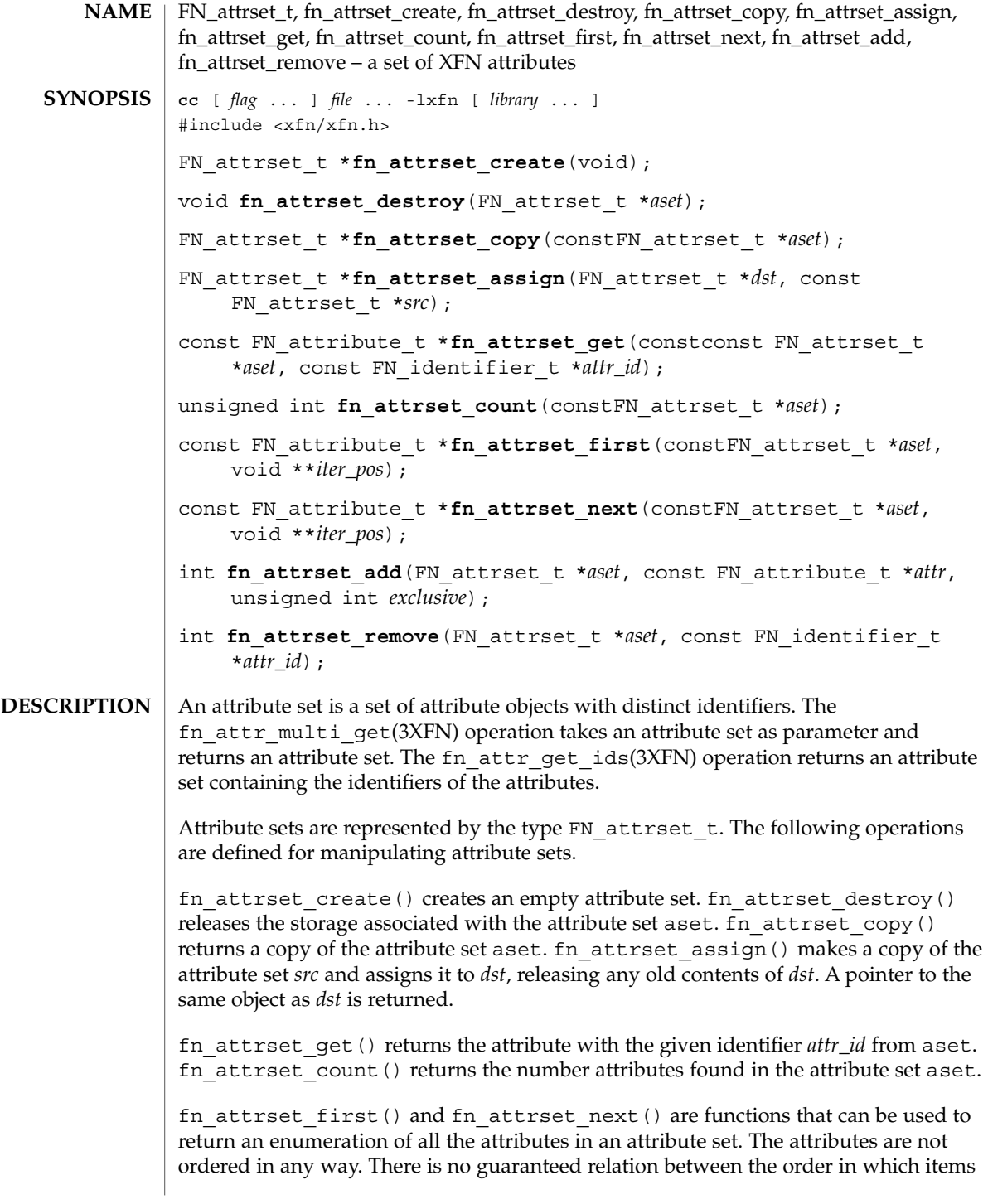

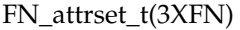

are added to an attribute set and the order of the enumeration. The specification does guarantee that any two enumerations will return the members in the same order, provided that no fn\_attrset\_add() or fn\_attrset\_remove() operation was performed on the object in between or during the two enumerations. fn\_attrset\_first() returns the first attribute from the set and sets *iter\_pos* after the first attribute. fn\_attrset\_next () returns the attribute following *iter\_pos* and advances *iter\_pos*.

fn\_attrset\_add() adds the attribute *attr* to the attribute set aset, replacing the attribute's values if the identifier of *attr* is not distinct in aset and *exclusive* is 0. If *exclusive* is non-zero and the identifier of *attr* is not distinct in aset, the operation fails.

fn\_attrset\_remove() removes the attribute with the identifier *attr\_id* from aset. The operation succeeds even if no such attribute occurs in aset.

fn\_attrset\_first() returns 0 if the attribute set is empty. fn\_attrset\_next() returns 0 if there are no more attributes in the set. **RETURN VALUES**

> fn attrset  $add()$  and fn attrset remove() return 1 if the operation succeeds, and 0 if the operation fails.

- Manipulation of attributes using the operations described in this manual page does not affect their representation in the underlying naming system. Changes to attributes in the underlying naming system can only be effected through the use of the interfaces described in xfn\_attributes(3XFN). **USAGE**
- See attributes(5) for descriptions of the following attributes: **ATTRIBUTES**

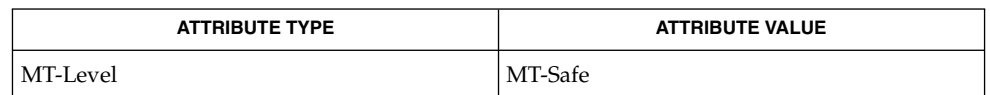

- FN attribute  $t(3XFN)$ , FN attrvalue  $t(3XFN)$ , FN identifier  $t(3XFN)$ , fn\_attr\_get\_ids(3XFN), fn\_attr\_multi\_get(3XFN), xfn(3XFN), xfn\_attributes(3XFN), attributes(5) **SEE ALSO**
	- The implementation of XFN in this Solaris release is based on the X/Open preliminary specification. It is likely that there will be minor changes to these interfaces to reflect changes in the final version of this specification. The next minor release of Solaris will offer binary compatibility for applications developed using the current interfaces. As the interfaces evolve toward standardization, it is possible that future releases of Solaris will require minor source code changes to applications that have been developed against the preliminary specification. **NOTES**
- **90** man pages section 3: Networking Library Functions Last Revised 13 Dec 1996

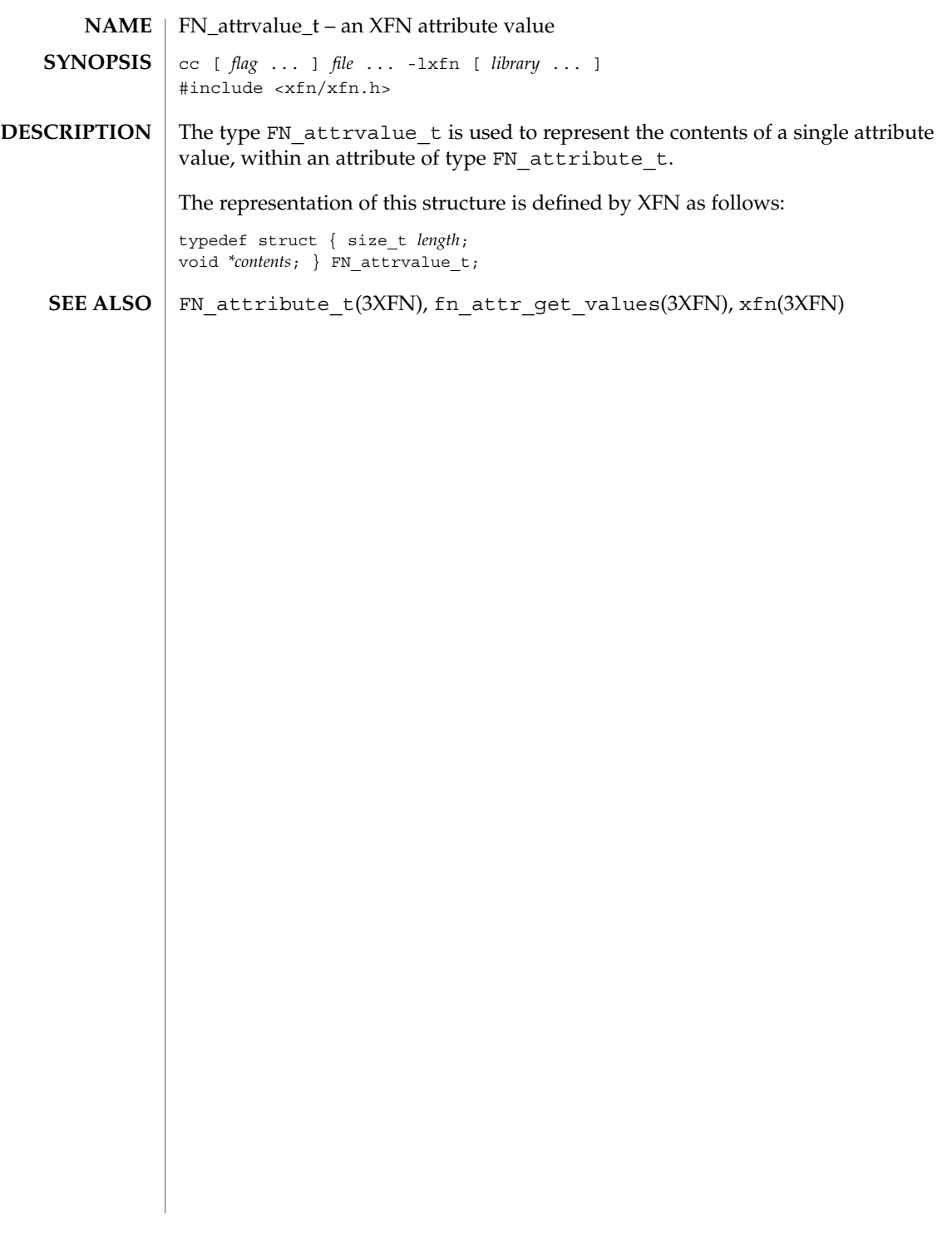

## FN\_composite\_name\_t(3XFN)

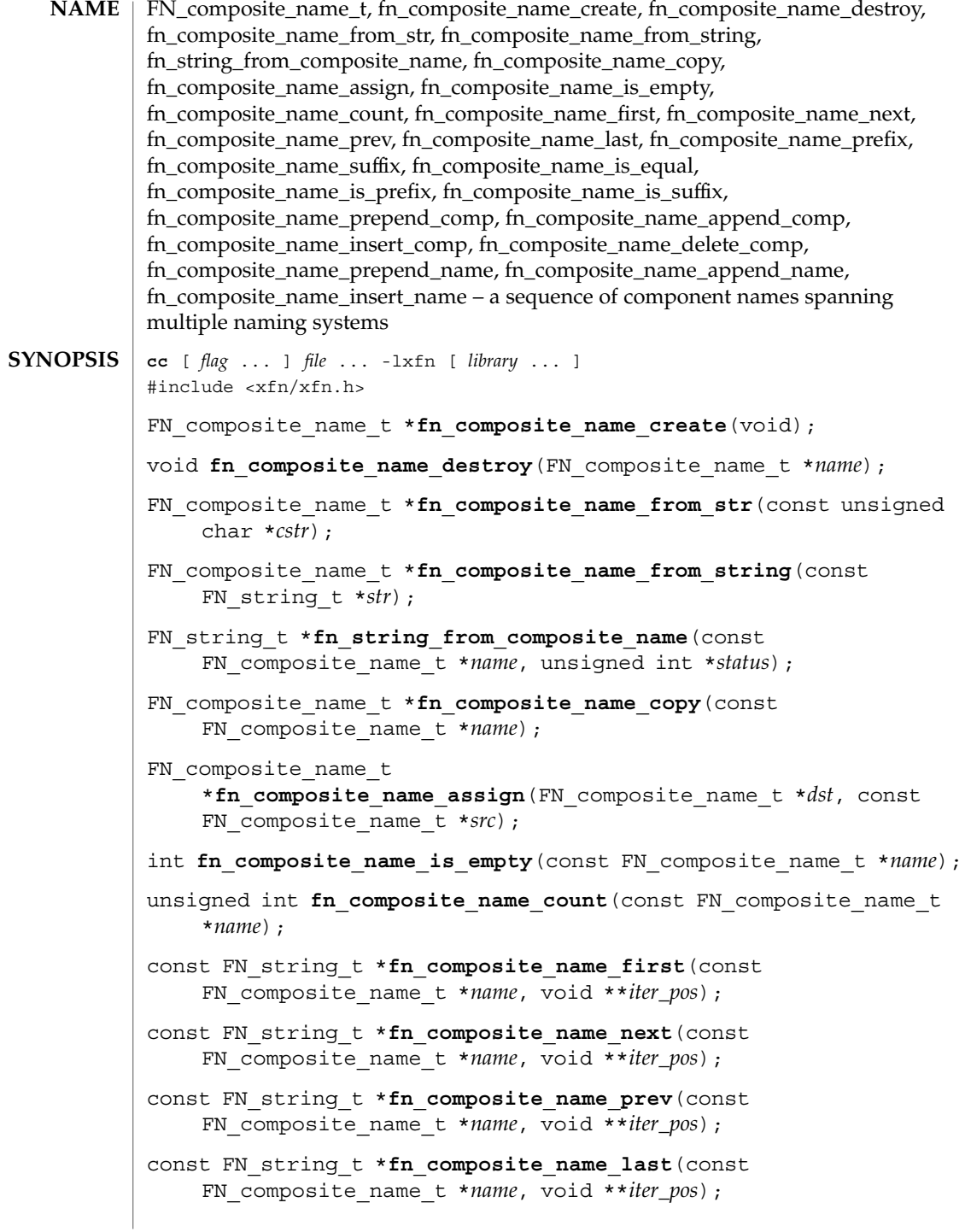

**92** man pages section 3: Networking Library Functions • Last Revised 13 Dec 1996

- FN composite name t \*fn composite name prefix (const FN\_composite\_name\_t \**name*, const void \**iter\_pos*);
- FN composite name t \*fn composite name suffix (const FN\_composite\_name\_t \**name*, const void \**iter\_pos*);
- int **fn\_composite\_name\_is\_equal**(const FN\_composite\_name\_t \**name*, const FN\_composite\_name\_t \**name2*, unsigned int \**status*);
- int fn composite name is prefix (const FN composite name t \**name*, const FN\_composite\_name\_t \**prefix*, void \*\**iter\_pos*, unsigned int \**status*);
- int **fn\_composite\_name\_is\_suffix**(const FN\_composite\_name\_t \**name*, const FN\_composite\_name\_t \**suffix*, void \*\**iter\_pos*, unsigned int \**status*);
- int **fn\_composite\_name\_prepend\_comp**(FN\_composite\_name\_t \**name*, const FN string t \*newcomp);
- int **fn\_composite\_name\_append\_comp**(FN\_composite\_name\_t \**name*, const FN string t \*newcomp);
- int fn composite name insert comp(FN composite name t \**name*, void \*\**iter\_pos*, const FN\_string\_t \**newcomp*);
- int fn composite name delete comp (FN composite name t \*name, void \*\**iter\_pos*);
- int **fn\_composite\_name\_prepend\_name**(FN\_composite\_name\_t \**name*, const FN\_composite\_name\_t \**newcomps*);
- int **fn\_composite\_name\_append\_name**(FN\_composite\_name\_t \**name*, const FN\_composite\_name\_t \**newcomps*);
- int **fn\_composite\_name\_insert\_name**(FN\_composite\_name\_t \**name*, void \*\**iter\_pos*, const FN\_composite\_name\_t \**newcomps*);

A composite name is represented by an object of type FN\_composite\_name\_t. Each component is a string name, of type FN\_string\_t, from the namespace of a single naming system. It may be an atomic name or a compound name in that namespace. **DESCRIPTION**

> fn\_composite\_name\_create creates an FN\_composite\_name\_t object with zero components. Components may be subsequently added to the composite name using the modify operations described below. fn\_composite\_name\_destroy releases any storage associated with the given FN\_composite\_name\_t handle.

> fn\_composite\_name\_from\_str() creates an FN\_composite\_name\_t from the given null-terminated string based on the code set of the current locale setting, using the XFN composite name syntax. fn\_composite\_name\_from\_string() creates an FN\_composite\_name\_t from the string *str* using the XFN composite name syntax. fn\_string\_from\_composite\_name() returns the standard string form of the

#### FN\_composite\_name\_t(3XFN)

given composite name, by concatenating the components of the composite name in a left to right order, each separated by the XFN component separator.

fn composite name copy() returns a copy of the given composite name object. fn\_composite\_name\_assign() makes a copy of the composite name object pointed to by *src* and assigns it to *dst*, releasing any old contents of *dst*. A pointer to the same object as *dst* is returned.

fn composite name is empty() returns 1 if the given composite name is an empty composite name (that is, it consists of a single, empty component name); otherwise, it returns 0. fn\_composite\_name\_count() returns the number of components in the given composite name.

The iteration scheme is based on the exchange of an opaque void  $*$  argument, *iter pos,* that serves to record the position of the iteration in the sequence. Conceptually, *iter\_pos* records a position between two successive components (or at one of the extreme ends of the sequence).

The function fn\_composite\_name\_first() returns a handle to the FN\_string\_t that is the first component in the name, and sets *iter\_pos* to indicate the position immediately following the first component. It returns 0 if the name has no components. Thereafter, successive calls of the fn\_composite\_name\_next() function return pointers to the component following the iteration marker, and advance the iteration marker. If the iteration marker is at the end of the sequence, fn\_composite\_name\_next() returns 0. Similarly, fn\_composite\_name\_prev() returns the component preceding the iteration pointer and moves the marker back one component. If the marker is already at the beginning of the sequence, fn\_composite\_name\_prev() returns 0. The function fn composite name last () returns a pointer to the last component of the name and sets the iteration marker immediately preceding this component (so that subsequent calls to fn\_composite\_name\_prev() can be used to step through leading components of the name).

The fn\_composite\_name\_suffix() function returns a composite name consisting of a copy of those components following the supplied iteration marker. The method fn\_composite\_name\_prefix() returns a composite name consisting of those components that precede the iteration marker. Using these functions with an iteration marker that was not initialized using fn\_composite\_name\_first(), fn composite name last(), fn composite name is  $prefix(), or$ fn\_composite\_name\_is\_suffix() yields undefined and generally undesirable behavior.

The functions fn\_composite\_name\_is\_equal(),

fn composite name is  $prefix()$ , and fn composite name is suffix() test for equality between composite names or between parts of composite names. For these functions, equality is defined as exact string equality, not name equivalence. A name's syntactic property, such as case-insensitivity, is not taken into account by these functions.

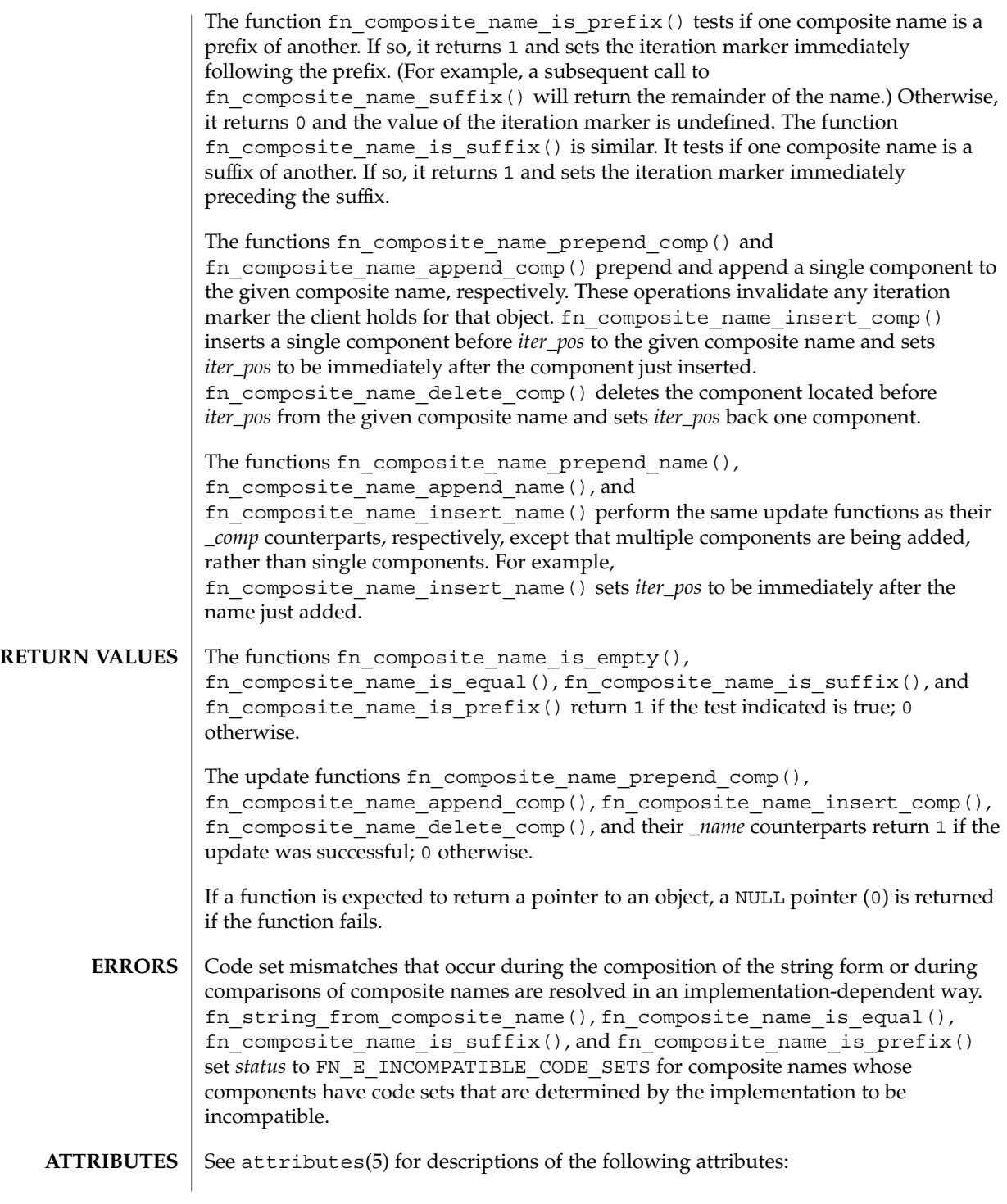

#### FN\_composite\_name\_t(3XFN)

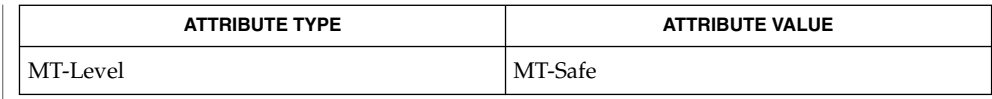

#### FN string t(3XFN), xfn(3XFN), attributes(5) **SEE ALSO**

The implementation of XFN in this Solaris release is based on the X/Open preliminary specification. It is likely that there will be minor changes to these interfaces to reflect changes in the final version of this specification. The next minor release of Solaris will offer binary compatibility for applications developed using the current interfaces. As the interfaces evolve toward standardization, it is possible that future releases of Solaris will require minor source code changes to applications that have been developed against the preliminary specification. **NOTES**

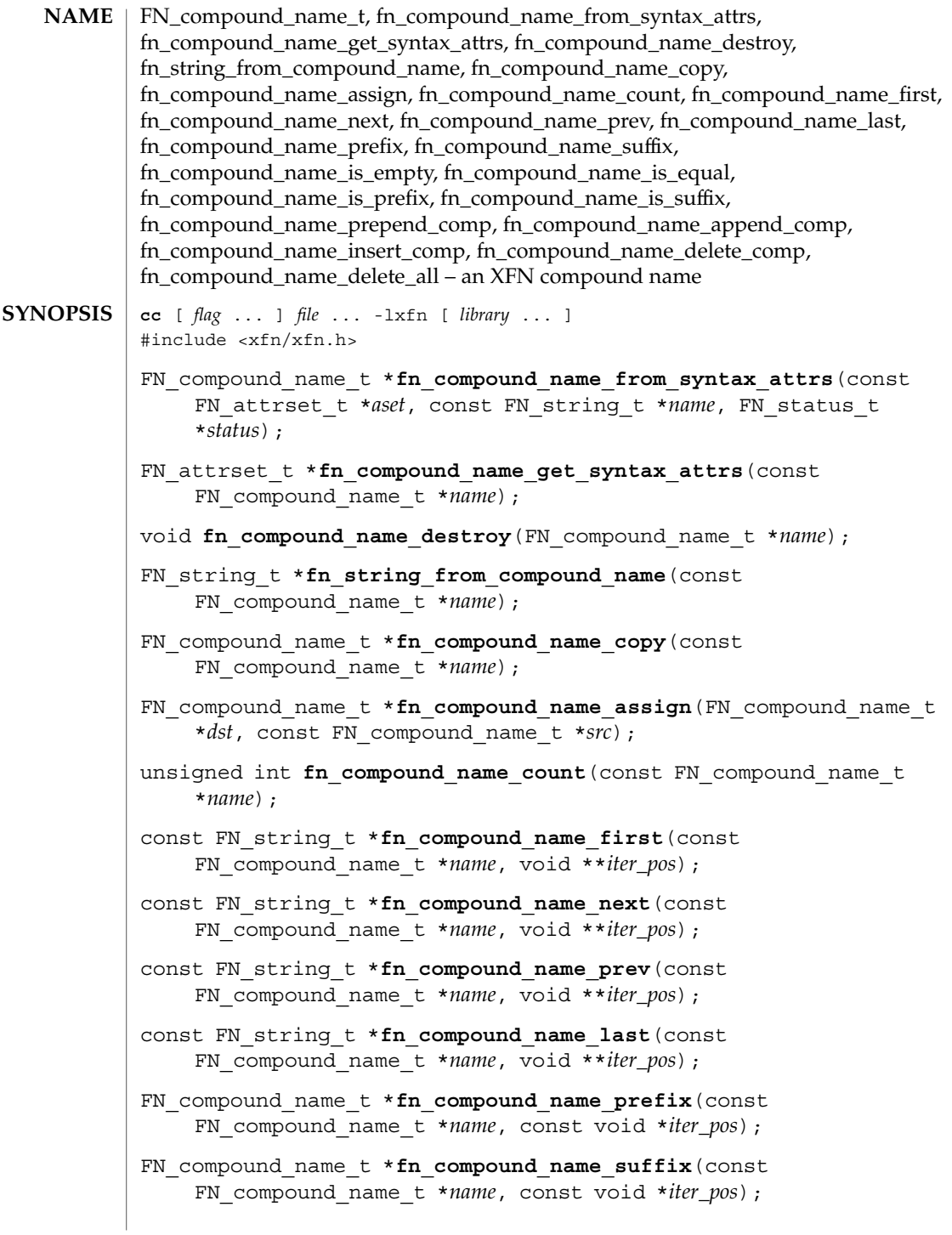

FN\_compound\_name\_t(3XFN)

int **fn\_compound\_name\_is\_empty**(const FN\_compound\_name\_t \**name*);

- int **fn\_compound\_name\_is\_equal**(const FN\_compound\_name\_t \**name1*, const FN\_compound\_name\_t \**name2*, unsigned int \**status*);
- int **fn\_compound\_name\_is\_prefix**(const FN\_compound\_name\_t \**name*, const FN\_compound\_name\_t \**pre*, void \*\**iter\_pos*, unsigned int \**status*);
- int **fn\_compound\_name\_is\_suffix**(const FN\_compound\_name\_t \**name*, const FN\_compound\_name\_t \**suffix*, void \*\**iter\_pos*, unsigned int \**status*);
- int fn compound name prepend comp (FN compound name t \**name*, const FN\_string\_t \**atomic\_comp*, unsigned int \**status*);
- int fn compound name append comp (FN compound name t \**name*, const FN\_string\_t \**atomic\_comp*, unsigned int \**status*);
- int fn compound name insert comp (FN compound name t \**name*, void \*\**iter\_pos*, const FN\_string\_t \**atomic\_comp*, unsigned int \**status*);
- int **fn\_compound\_name\_delete\_comp**(FN\_compound\_name\_t \**name*, void \*\**iter\_pos*);
- int **fn** compound name delete all(FN compound name t \**name*);

Most applications treat names as opaque data. Hence, the majority of clients of the XFN interface will not need to parse names. Some applications, however, such as browsers, need to parse names. For these applications, XFN provides support in the form of the FN\_compound\_name\_t object. **DESCRIPTION**

> Each naming system in an XFN federation potentially has its own naming conventions. The FN\_compound\_name\_t object has associated operations for applications to process compound names that conform to the XFN model of expressing compound name syntax. The XFN syntax model for compound names covers a large number of specific name syntaxes and is expressed in terms of syntax properties of the naming convention. See xfn\_compound\_names(3XFN).

An FN\_compound\_name\_t object is constructed by the operation fn\_compound\_name\_from\_syntax\_attrs, using a string name and an attribute set containing the "fn\_syntax\_type" (with identifier format FN\_ID\_STRING) attribute identifying the namespace syntax of the string name. The value "standard" (with identifier format FN\_ID\_STRING) in the "fn\_syntax\_type" specifies a syntax model that is by default supported by the FN\_compound\_name\_t object. An implementation may support other syntax types instead of the XFN standard syntax model, in which case the value of the "fn\_syntax\_type" attribute would be set to an implementation-specific string. fn\_compound\_name\_get\_syntax\_attrs() returns an attribute set containing the syntax attributes that describes the given compound name. fn\_compound\_name\_destroy() releases the storage associated with the given compound name. fn\_string\_from\_compound\_name() returns the string

#### FN\_compound\_name\_t(3XFN)

form of the given compound name. fn\_compound\_name\_copy() returns a copy of the given compound name. fn\_compound\_name\_assign() makes a copy of the compound name *src* and assigns it to *dst*, releasing any old contents of *dst*. A pointer to the object pointed to by *dst* is returned. fn\_compound\_name\_count() returns the number of atomic components in the given compound name.

The function fn\_compound\_name\_first() returns a handle to the FN\_string\_t that is the first atomic component in the compound name, and sets *iter\_pos* to indicate the position immediately following the first component. It returns 0 if the name has no components. Thereafter, successive calls of the fn\_compound\_name\_next() function return pointers to the component following the iteration marker, and advance the iteration marker. If the iteration marker is at the end of the sequence, fn\_compound\_name\_next() returns 0. Similarly, fn\_compound\_name\_prev() returns the component preceding the iteration pointer and moves the marker back one component. If the marker is already at the beginning of the sequence, fn\_compound\_name\_prev() returns 0. The function fn\_compound\_name\_last() returns a pointer to the last component of the name and sets the iteration marker immediately preceding this component (so that subsequent calls to fn\_compound\_name\_prev() can be used to step through trailing components of the name).

The fn\_compound\_name\_suffix() function returns a compound name consisting of a copy of those components following the supplied iteration marker. The function fn compound name  $prefix()$  returns a compound name consisting of those components that precede the iteration marker. Using these functions with an iteration marker that was not initialized with the use of fn\_compound\_name\_first(), fn compound name last(), fn\_compound name is prefix(), or fn\_compound\_name\_is\_suffix() yields undefined and generally undesirable behavior.

The functions fn\_compound\_name\_is\_equal(),

fn compound name is  $prefix(),$  and fn compound name is suffix() test for equality between compound names or between parts of compound names. For these functions, equality is defined as name equivalence. A name's syntactic property, such as case-insensitivity, is taken into account by these functions.

The function fn\_compound\_name\_is\_prefix() tests if one compound name is a prefix of another. If so, it returns 1 and sets the iteration marker immediately following the prefix. (For example, a subsequent call to fn compound name  $\text{suffix}()$  will return the remainder of the name.) Otherwise, it returns 0 and value of the iteration marker is undefined. The function fn compound name is  $suffix()$  is similar. It tests if one compound name is a suffix of another. If so, it returns 1 and sets the iteration marker immediately preceding the suffix.

The functions fn\_compound\_name\_prepend\_comp() and fn\_compound\_name\_append\_comp() prepend and append a single atomic component to the given compound name, respectively. These operations invalidate FN\_compound\_name\_t(3XFN)

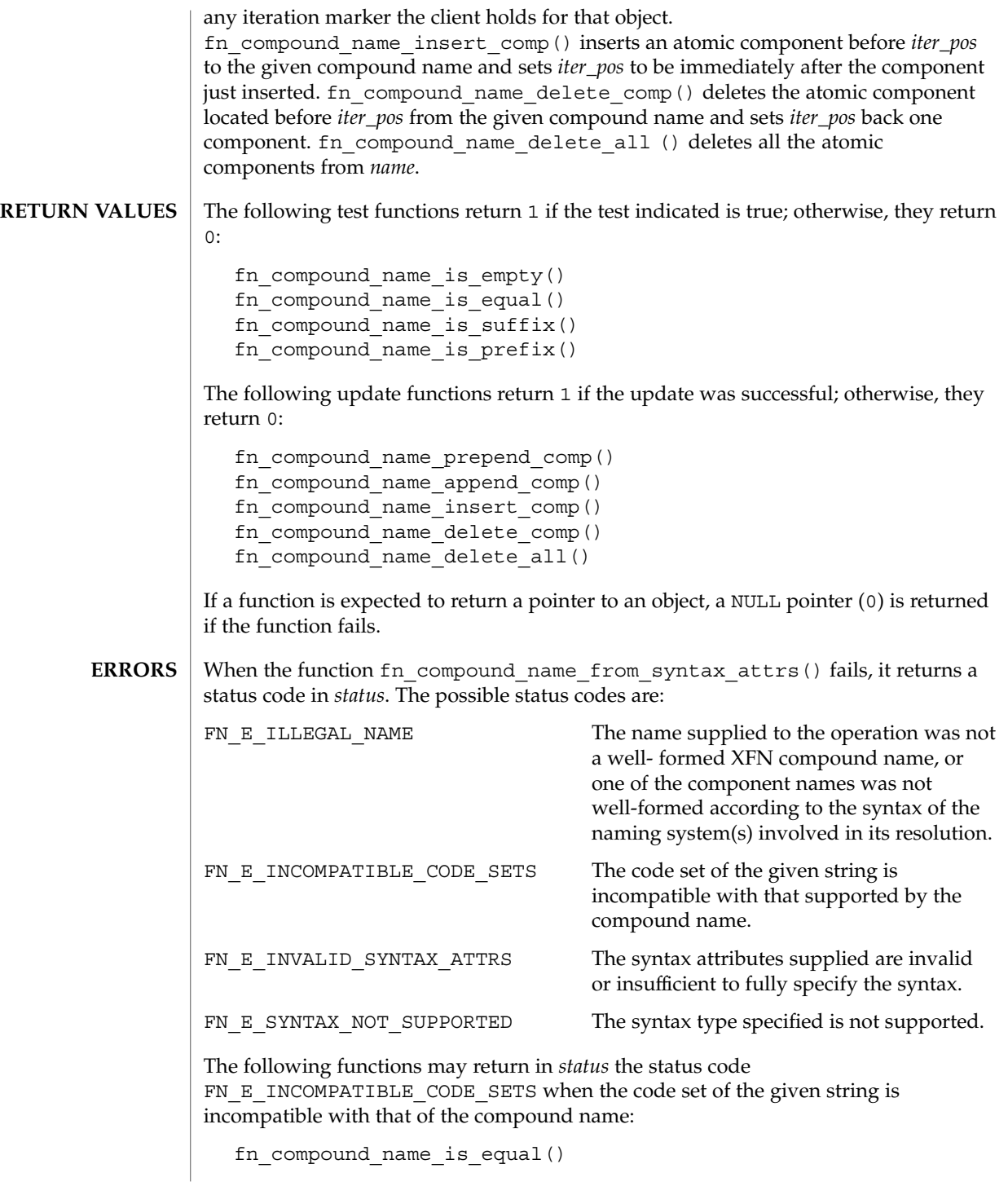

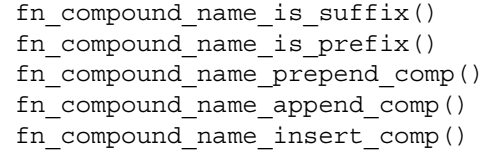

**ATTRIBUTES**

See attributes(5) for descriptions of the following attributes:

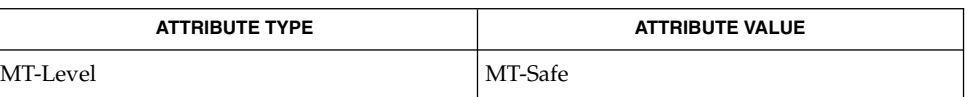

FN attribute  $t(3XFN)$ , FN attrset  $t(3XFN)$ , FN composite name  $t(3XFN)$ , FN\_status\_t(3XFN), FN\_string\_t(3XFN), fn\_ctx\_get\_syntax\_attrs (3XFN),  $xfn(3XFN)$ , xfn compound names(3XFN), attributes(5) **SEE ALSO**

The implementation of XFN in this Solaris release is based on the X/Open preliminary specification. It is likely that there will be minor changes to these interfaces to reflect changes in the final version of this specification. The next minor release of Solaris will offer binary compatibility for applications developed using the current interfaces. As the interfaces evolve toward standardization, it is possible that future releases of Solaris will require minor source code changes to applications that have been developed against the preliminary specification. **NOTES**

## fn\_ctx\_bind(3XFN)

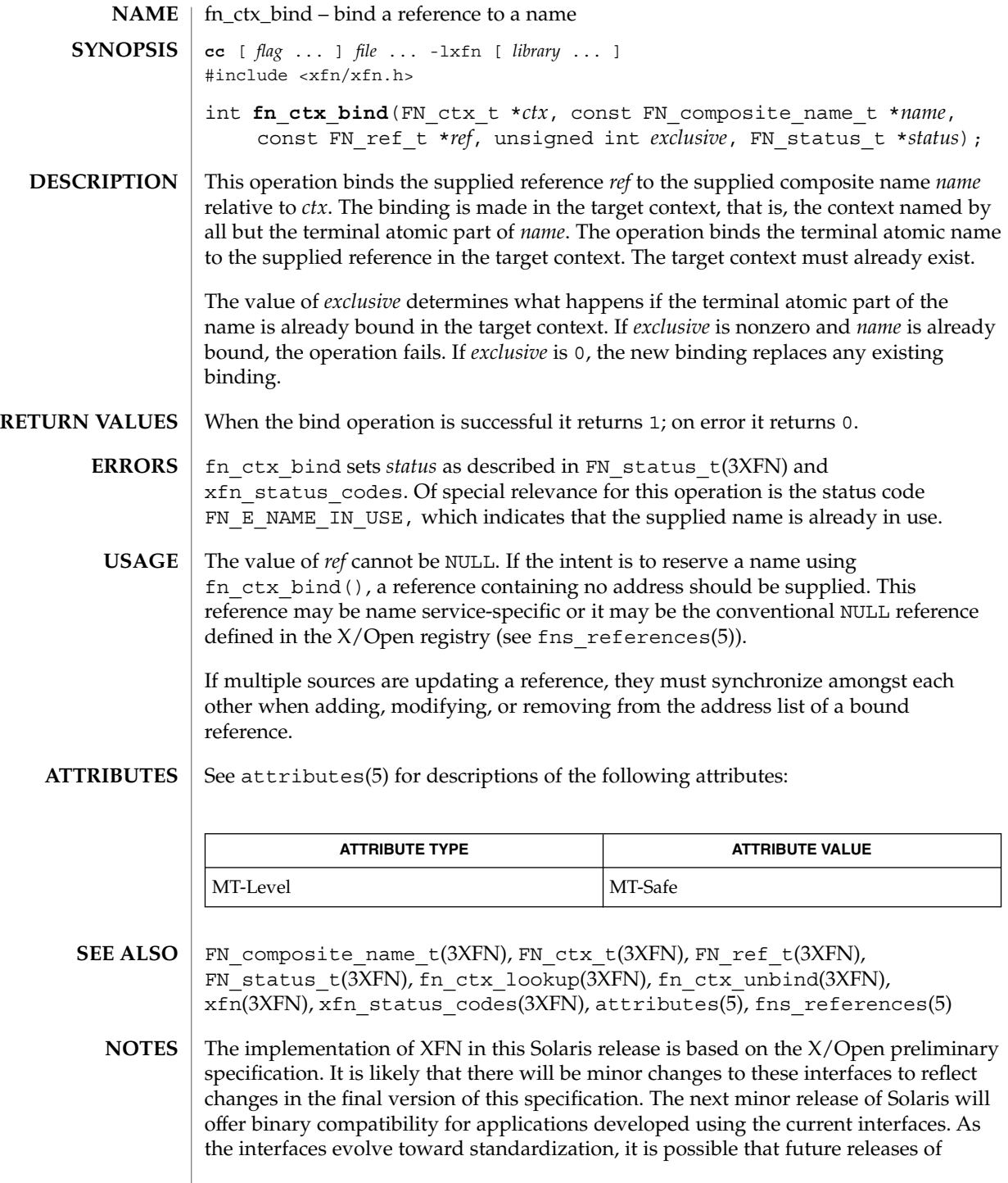

fn\_ctx\_bind(3XFN)

Solaris will require minor source code changes to applications that have been developed against the preliminary specification.

fn\_ctx\_create\_subcontext(3XFN)

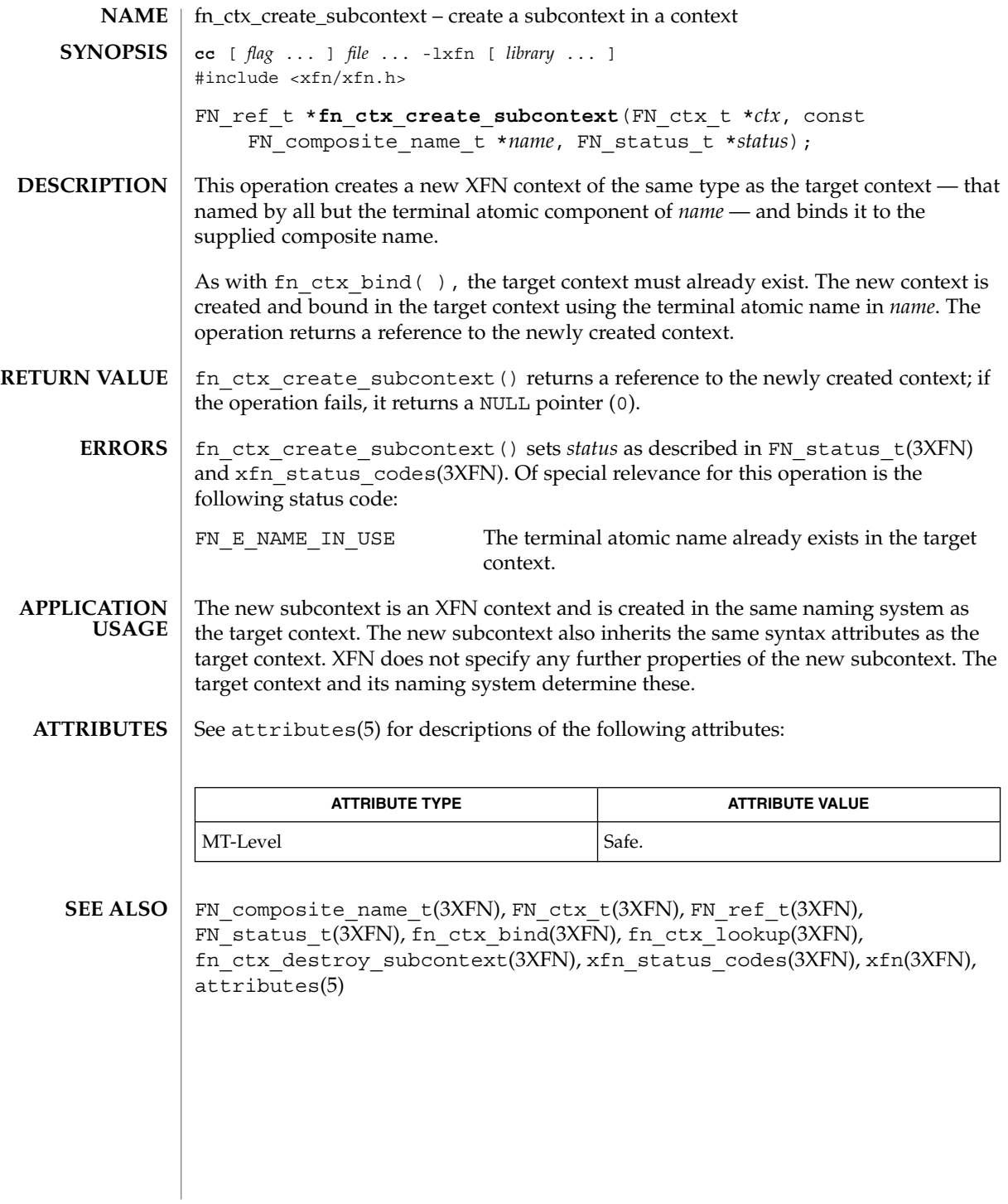

**104** man pages section 3: Networking Library Functions • Last Revised 30 Dec 1996

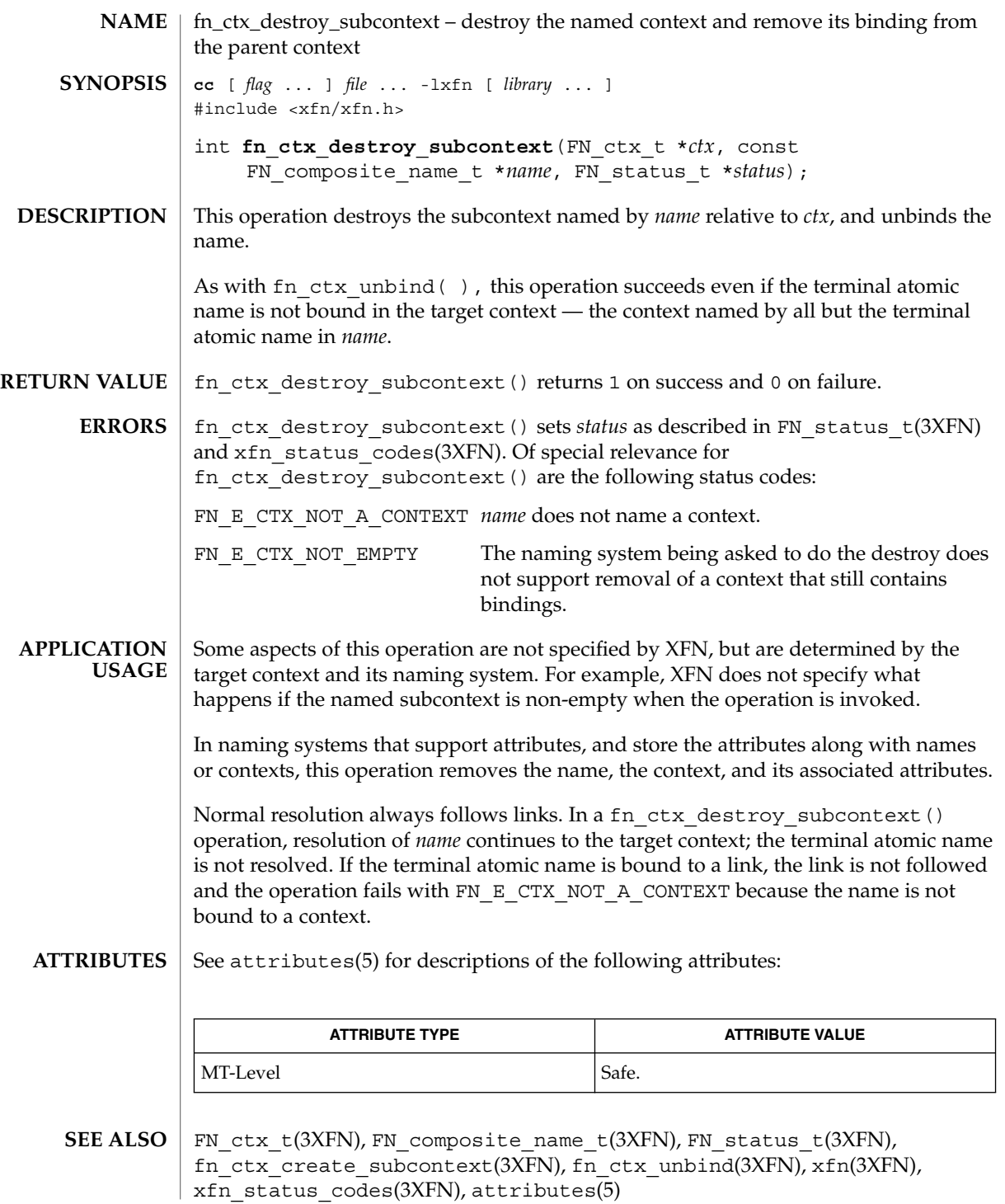

## fn\_ctx\_equivalent\_name(3XFN)

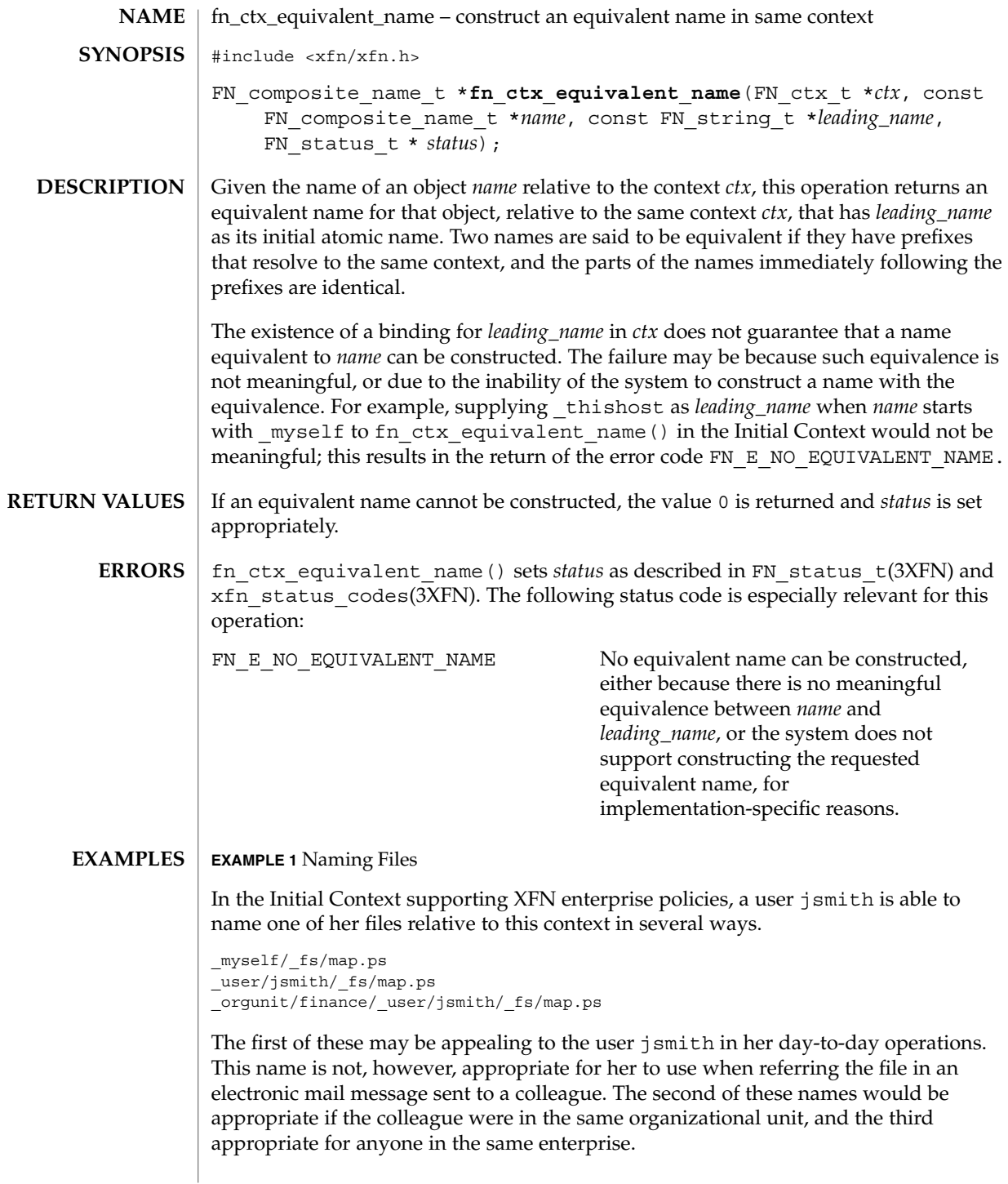

**EXAMPLE 1** Naming Files *(Continued)* When the following sequence of instructions is executed by the user jsmith in the organizational unit finance, enterprise\_wide\_name would contain the composite name orgunit/finance/ user/jsmith/ fs/map.ps: FN string  $t*$  namestr = fn\_string\_from\_str((const unsigned char\*)"\_myself/\_fs/map.ps"); FN\_composite\_name\_t\* name = fn\_composite\_name\_from\_string(namestr); FN string  $t*$  org lead = fn\_string\_from\_str((const unsigned char\*)"\_orgunit"); FN\_status\_t\* status = fn\_status\_create(); FN composite name t\* enterprise wide name; FN\_ctx\_t\*\_init\_ctx = fn\_ctx\_handle\_from\_initial(status); /\* check status of from initial( )  $*/$ enterprise\_wide\_name = fn\_ctx\_equivalent\_name(init\_ctx, name, org\_lead, status); When the following sequence of instructions is executed by the user jsmith in the organizational unit finance, shortest\_name would contain the composite name \_myself/\_fs/map.ps:

```
FN_string_t* namestr =
    fn string from str((const unsigned char*)
        "_orgunit/finance/_user_jsmith/_fs/map.ps");
FN_composite_name_t* name = fn_composite_name_from_string(namestr);
FN_string_t* mylead = fn_string_from_str((const unsigned char*)"_myself");
\overline{FN} status \overline{t*} status = fn_status_create();
FN composite name t* shortest name;
FN_ctx_t* init_ctx = fn_ctx_handle_from_initial(status);
/* check status of from initial( ) */shortest_name = fn_ctx_equivalent_name(init_ctx, name, mylead, status);
```

```
ATTRIBUTES
```
See attributes (5) for descriptions of the following attributes:

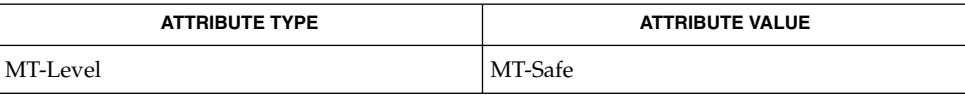

FN\_composite\_name\_t(3XFN), FN\_ctx\_t(3XFN), FN\_status\_t(3XFN), FN string t(3XFN), xfn status codes(3XFN), attributes(5) **SEE ALSO**

## fn\_ctx\_get\_ref(3XFN)

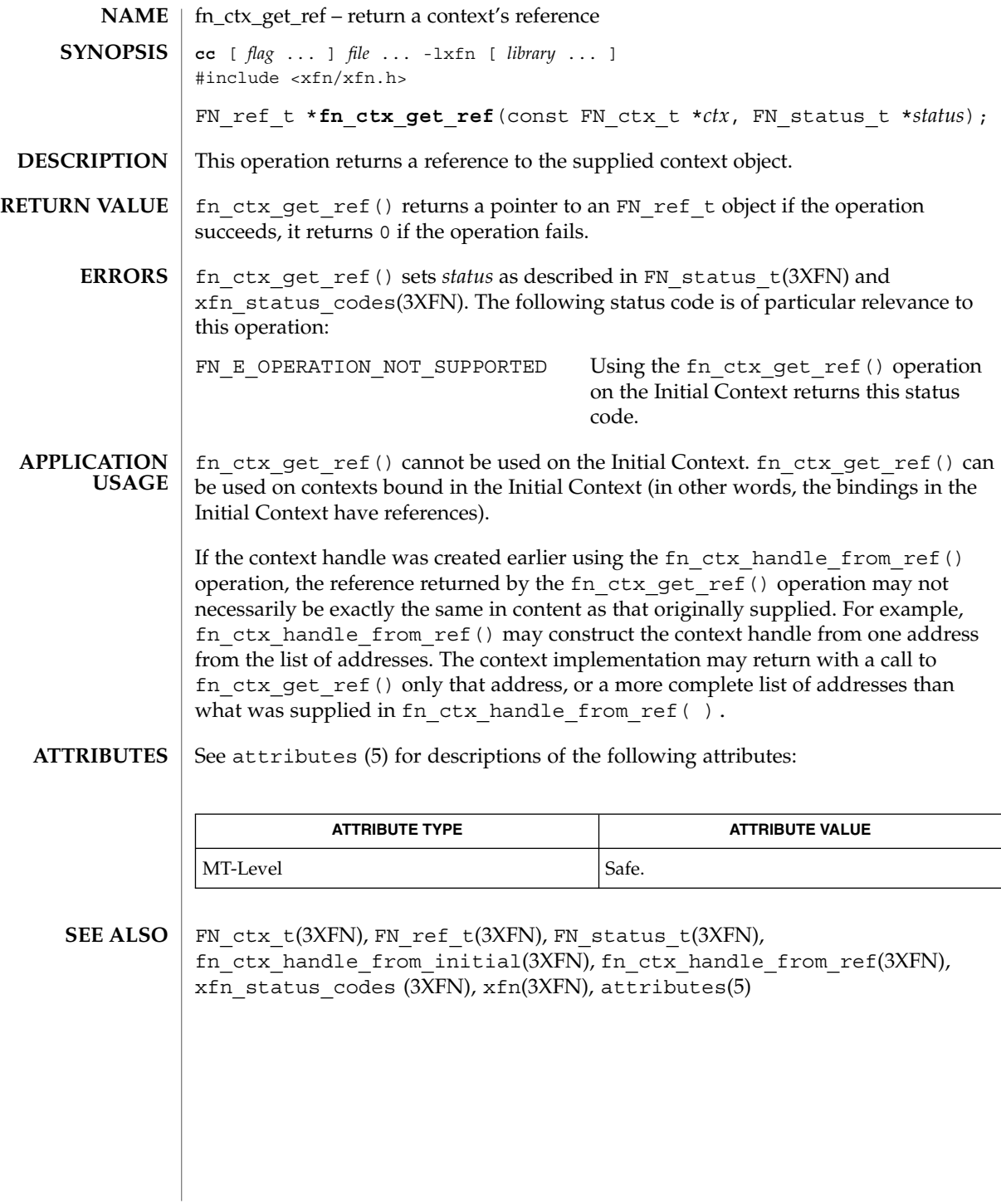
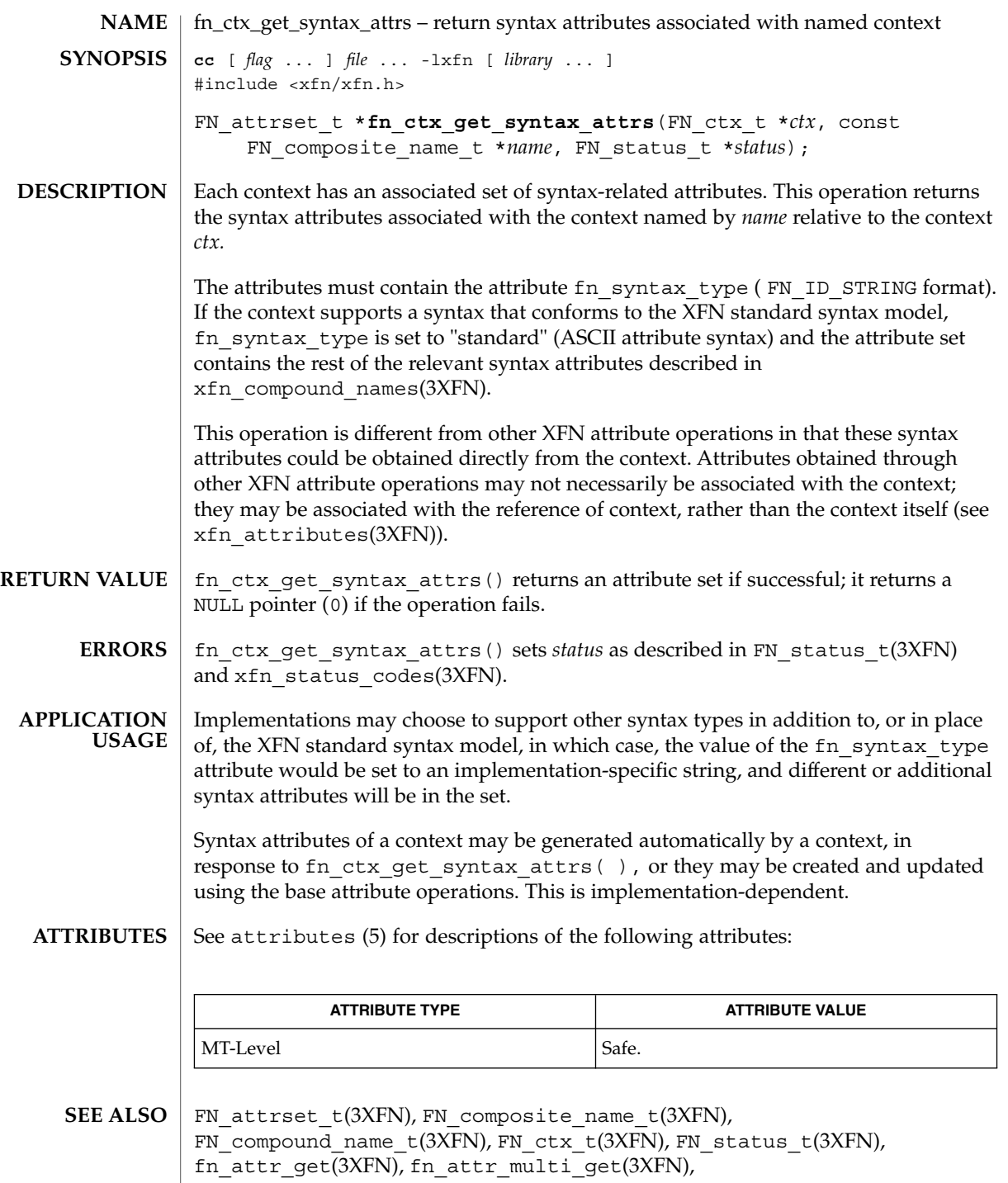

fn\_ctx\_get\_syntax\_attrs(3XFN)

xfn\_compound\_names(3XFN), xfn\_attributes(3XFN), xfn\_status\_codes(3XFN), xfn(3XFN), attributes(5)

<code>NAME</code> | fn\_ctx\_handle\_destroy – release storage associated with context handle

**cc** [ *flag* ... ] *file* ... -lxfn [ *library* ... ] #include <xfn/xfn.h> **SYNOPSIS**

void **fn\_ctx\_handle\_destroy**(FN\_ctx\_t \**ctx*);

This operation destroys the context handle *ctx* and allows the implementation to free resources associated with the context handle. This operation does not affect the state of the context itself. **DESCRIPTION**

See attributes (5) for descriptions of the following attributes: **ATTRIBUTES**

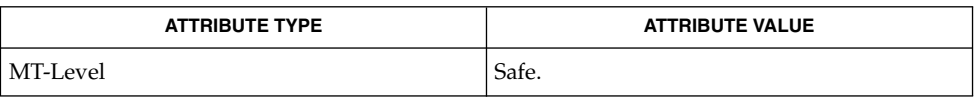

FN ctx t(3XFN), fn ctx handle from initial(3XFN), fn\_ctx\_handle\_from\_ref(3XFN), xfn(3XFN), attributes(5) **SEE ALSO**

### fn\_ctx\_handle\_from\_initial(3XFN)

| <b>NAME</b>          | fn_ctx_handle_from_initial – return a handle to the Initial Context                                                                                                    |                        |
|----------------------|----------------------------------------------------------------------------------------------------|------------------------|
| <b>SYNOPSIS</b>      | cc [ flag  ] file  -1xfn [ library  ]<br>#include <xfn xfn.h=""></xfn>                                                                                                    |                        |
|                      | FN ctx t *fn ctx handle from initial (unsigned int authoritative,<br>FN status t *status);                                                                                                    |                        |
| <b>DESCRIPTION</b>   | This operation returns a handle to the caller's Initial Context. On successful return, the<br>handle points to a context which meets the specification of the XFN Initial Context (see<br>fns initial context $(5)$ ).                                                                                                    |                        |
|                      | <i>authoritative</i> specifies whether the handle to the context returned should be<br>authoritative with respect to information the context obtains from the naming service.<br>When the flag is non-zero, subsequent operations on the context will access the most<br>authoritative information. When <i>authoritative</i> is 0, the handle to the context returned<br>need not be authoritative.                                                                                                    |                        |
| <b>RETURN VALUES</b> | fn ctx handle from initial() returns a pointer to an FN ctx t object if the<br>operation succeeds; it returns a NULL pointer (0) otherwise.                                                                                                    |                        |
| <b>ERRORS</b>        | fn ctx handle from initial () sets only the status code portion of the status<br>object status.                                                                                                    |                        |
| <b>USAGE</b>         | Authoritativeness is determined by specific naming services. For example, in a naming<br>service that supports replication using a master/slave model, the source of<br>authoritative information would come from the master server. In some naming<br>systems, bypassing the naming service cache may reach servers which provide the<br>most authoritative information. The availability of an authoritative context might be<br>lower due to the lower number of servers offering this service. For the same reason, it<br>might also provide poorer performance than contexts that need not be authoritative.                                                                                                    |                        |
|                      | Applications set <i>authoritative</i> to 0 for typical day-to-day operations. Applications only<br>set <i>authoritative</i> to a non-zero value when they require access to the most authoritative<br>information, possibly at the expense of lower availability and/or poorer performance.<br>It is implementation-dependent whether authoritativeness is transferred from one<br>context to the next as composite name resolution proceeds. Getting an authoritative<br>context handle to the Initial Context means that operations on bindings in the Initial<br>Context are processed using the most authoritative information. Contexts referenced<br>implicitly through an authoritative Initial Context (for example, through the use of<br>composite names) may not necessarily themselves be authoritative. |                        |
|                      |                                                                                                    |                        |
| <b>ATTRIBUTES</b>    | See attributes (5) for descriptions of the following attributes:                                                                                                    |                        |
|                      | <b>ATTRIBUTE TYPE</b>                                                                                                    | <b>ATTRIBUTE VALUE</b> |
|                      | MT-Level                                                                                                    | MT-Safe                |
|                      |                                                                                                    |                        |

**<sup>112</sup>** man pages section 3: Networking Library Functions • Last Revised 13 Dec 1996

fn\_ctx\_handle\_from\_initial(3XFN)

- FN\_ctx\_t(3XFN), FN\_status\_t(3XFN), fn\_ctx\_get\_ref(3XFN), fn\_ctx\_handle\_from\_ref(3XFN), xfn(3XFN), xfn\_status\_codes(3XFN), attributes $(5)$ , fns initial context $(5)$ **SEE ALSO**
	- The implementation of XFN in this Solaris release is based on the X/Open preliminary specification. It is likely that there will be minor changes to these interfaces to reflect changes in the final version of this specification. The next minor release of Solaris will offer binary compatibility for applications developed using the current interfaces. As the interfaces evolve toward standardization, it is possible that future releases of Solaris will require minor source code changes to applications that have been developed against the preliminary specification. **NOTES**

# fn\_ctx\_handle\_from\_ref(3XFN)

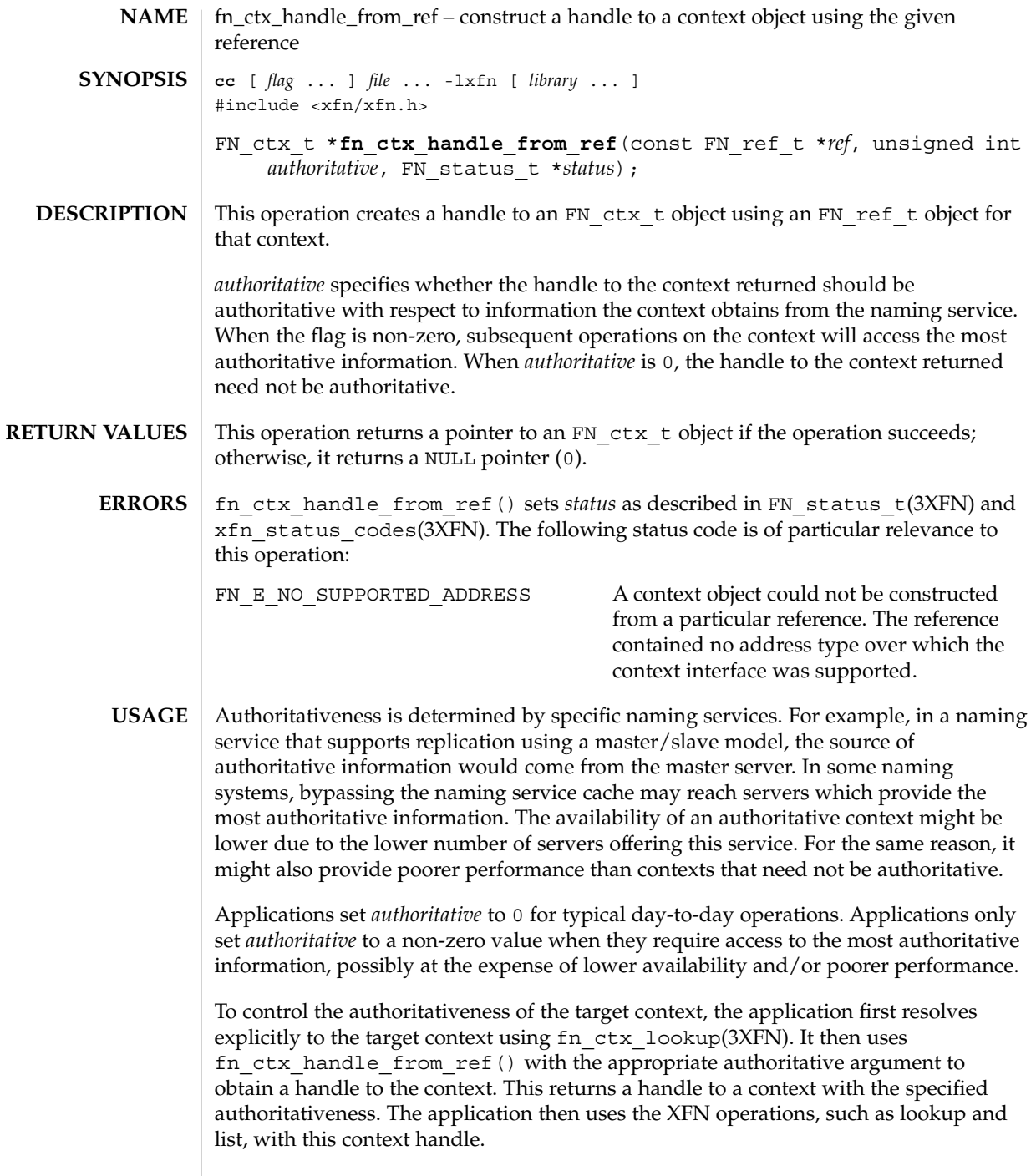

It is implementation-dependent whether authoritativeness is transferred from one context to the next as composite name resolution proceeds. The application should use the approach recommended above to achieve the desired level of authoritativeness on a per context basis.

#### **ATTRIBUTES**

See attributes (5) for descriptions of the following attributes:

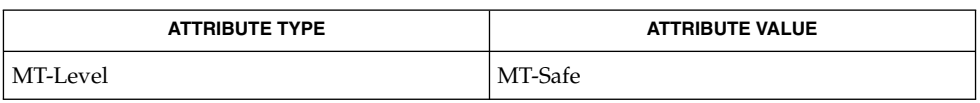

FN\_ctx\_t(3XFN), FN\_ref\_t(3XFN), FN\_status\_t(3XFN), fn\_ctx\_qet\_ref(3XFN), fn\_ctx\_handle\_destroy(3XFN), fn\_ctx\_lookup(3XFN), xfn(3XFN), xfn\_status\_codes(3XFN), attributes(5), fns\_references(5) **SEE ALSO**

The implementation of XFN in this Solaris release is based on the X/Open preliminary specification. It is likely that there will be minor changes to these interfaces to reflect changes in the final version of this specification. The next minor release of Solaris will offer binary compatibility for applications developed using the current interfaces. As the interfaces evolve toward standardization, it is possible that future releases of Solaris will require minor source code changes to applications that have been developed against the preliminary specification. **NOTES**

# fn\_ctx\_list\_bindings(3XFN)

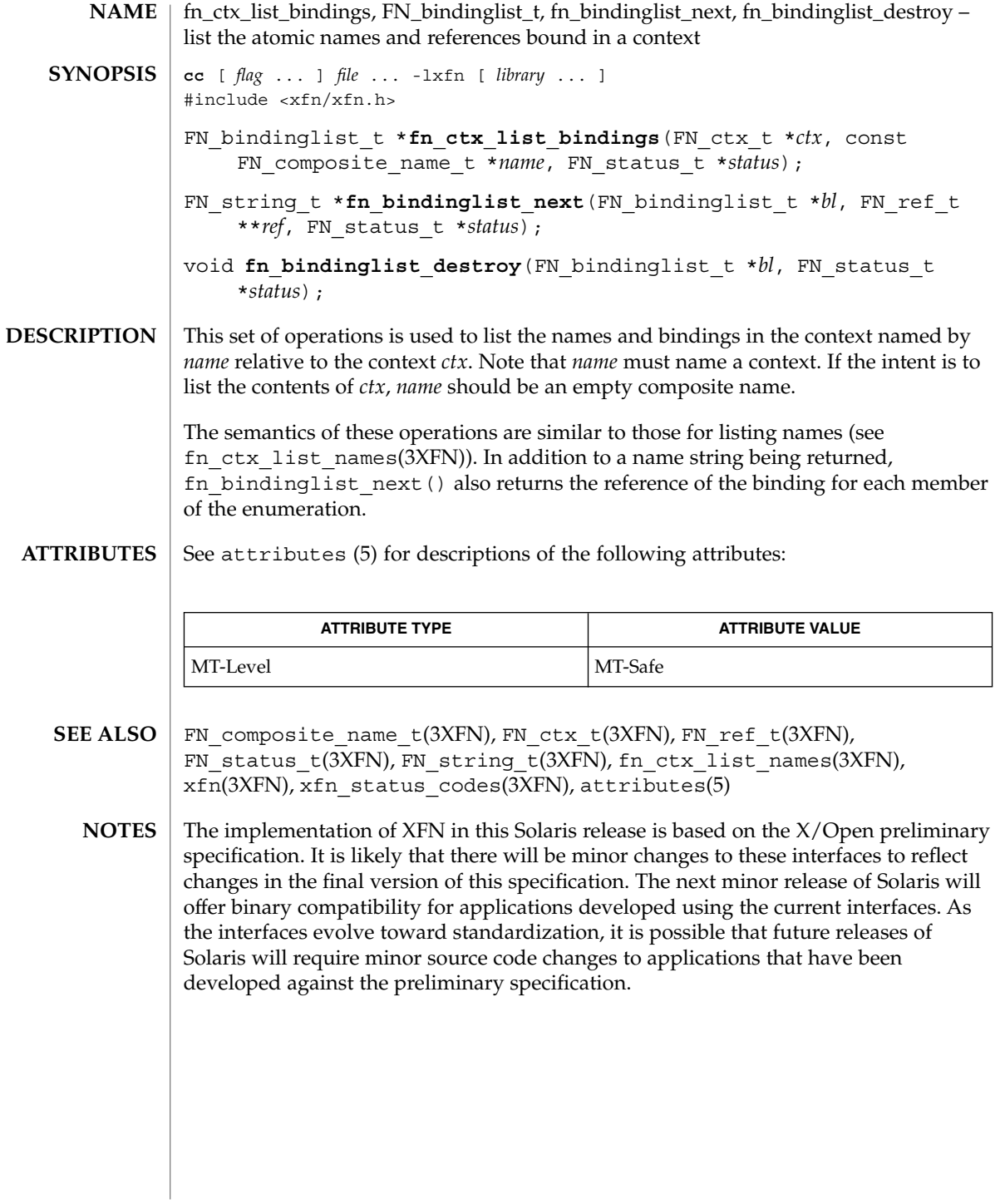

**116** man pages section 3: Networking Library Functions • Last Revised 13 Dec 1996

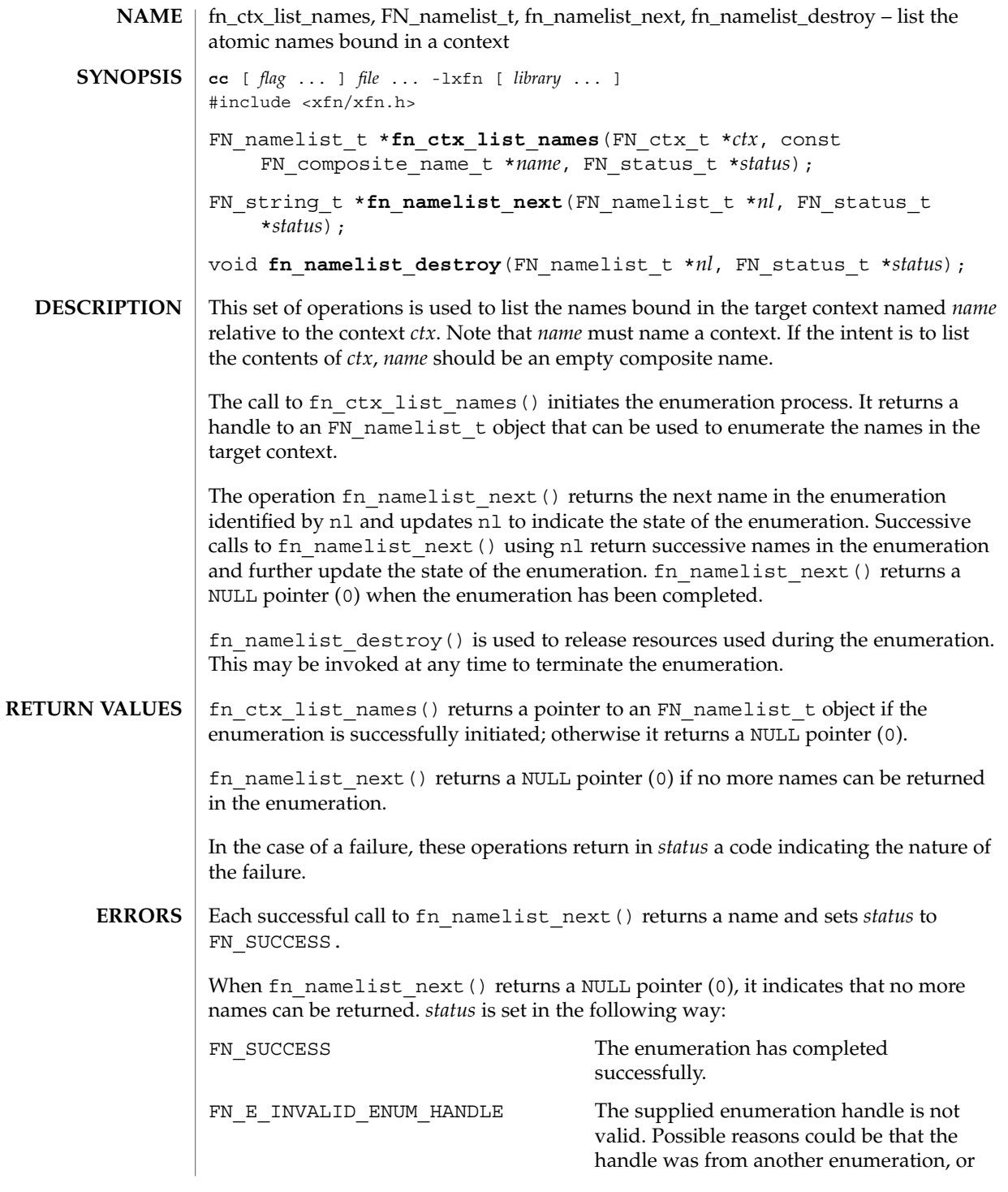

Networking Library Functions **117**

fn\_ctx\_list\_names(3XFN)

the context being enumerated no longer accepts the handle (due to such events as handle expiration or updates to the context). FN\_E\_PARTIAL\_RESULT The enumeration is not yet complete but cannot be continued. Other status codes, such as FN\_E\_COMMUNICATION\_FAILURE, are also possible in calls to fn\_ctx\_list\_names(), fn\_namelist\_next(), and fn\_namelist\_destroy(). These functions set *status* for these other status codes as described in FN\_status\_t(3XFN) and xfn\_status\_codes(3XFN). The names enumerated using fn\_namelist\_next() are not ordered in any way. There is no guaranteed relation between the order in which names are added to a context and the order of names obtained by enumeration. The specification does *not* guarantee that any two series of enumerations will return the names in the same order. When a name is added to or removed from a context, this may or may not invalidate the enumeration handle that the client holds for that context. If the enumeration handle becomes invalid, the status code FN\_E\_INVALID\_ENUM\_HANDLE is returned in *status*. If the enumeration handle remains valid, the update may or may not be visible to the client. In addition, there may be a relationship between the *ctx* argument supplied to fn\_ctx\_list\_names() and the FN\_namelist\_t object it returns. For example, some implementations may store the context handle *ctx* within the FN\_namelist\_t object for subsequent fn\_namelist\_next() calls. In general, a fn\_ctx\_handle\_destroy(3XFN) should not be invoked on *ctx* until the enumeration has terminated. **EXAMPLE 1** A sample program. The following code fragment illustrates how the list names operations may be used: extern FN string t \*user input; FN ctx  $t *ctx$ ; FN composite name  $t$  \*target name = fn composite name from string(user input);  $FN\_status_t$  \*status = fn\_status\_create(); FN string t \*name; FN\_namelist\_t \*nl; ctx = fn\_ctx\_handle\_from\_initial(status); /\* error checking on 'status' \*/ if ((nl=fn\_ctx\_list\_names(ctx, target\_name, status)) == 0) { /\* report 'status' and exit \*/ } while (name=fn\_namelist\_next(nl, status)) { /\* do something with 'name' \*/ fn\_string\_destroy(name); } /\* check 'status' for reason for end of enumeration and report if necessary \*/ **USAGE EXAMPLES**

```
EXAMPLE 1 A sample program. (Continued)
/* clean up */
fn_namelist_destroy(nl, status);
```
/\* report 'status' \*/

**ATTRIBUTES**

See attributes(5) for descriptions of the following attributes:

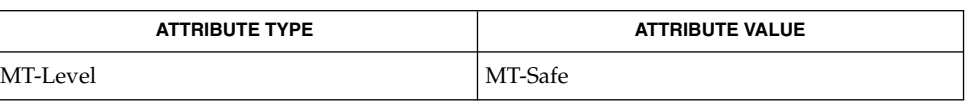

**SEE ALSO**

FN\_composite\_name\_t(3XFN), FN\_ctx\_t(3XFN), FN\_status\_t(3XFN), FN\_string\_t(3XFN), fn\_ctx\_handle\_destroy(3XFN), xfn(3XFN), xfn status codes(3XFN), attributes(5)

The implementation of XFN in this Solaris release is based on the X/Open preliminary specification. It is likely that there will be minor changes to these interfaces to reflect changes in the final version of this specification. The next minor release of Solaris will offer binary compatibility for applications developed using the current interfaces. As the interfaces evolve toward standardization, it is possible that future releases of Solaris will require minor source code changes to applications that have been developed against the preliminary specification. **NOTES**

# fn\_ctx\_lookup(3XFN)

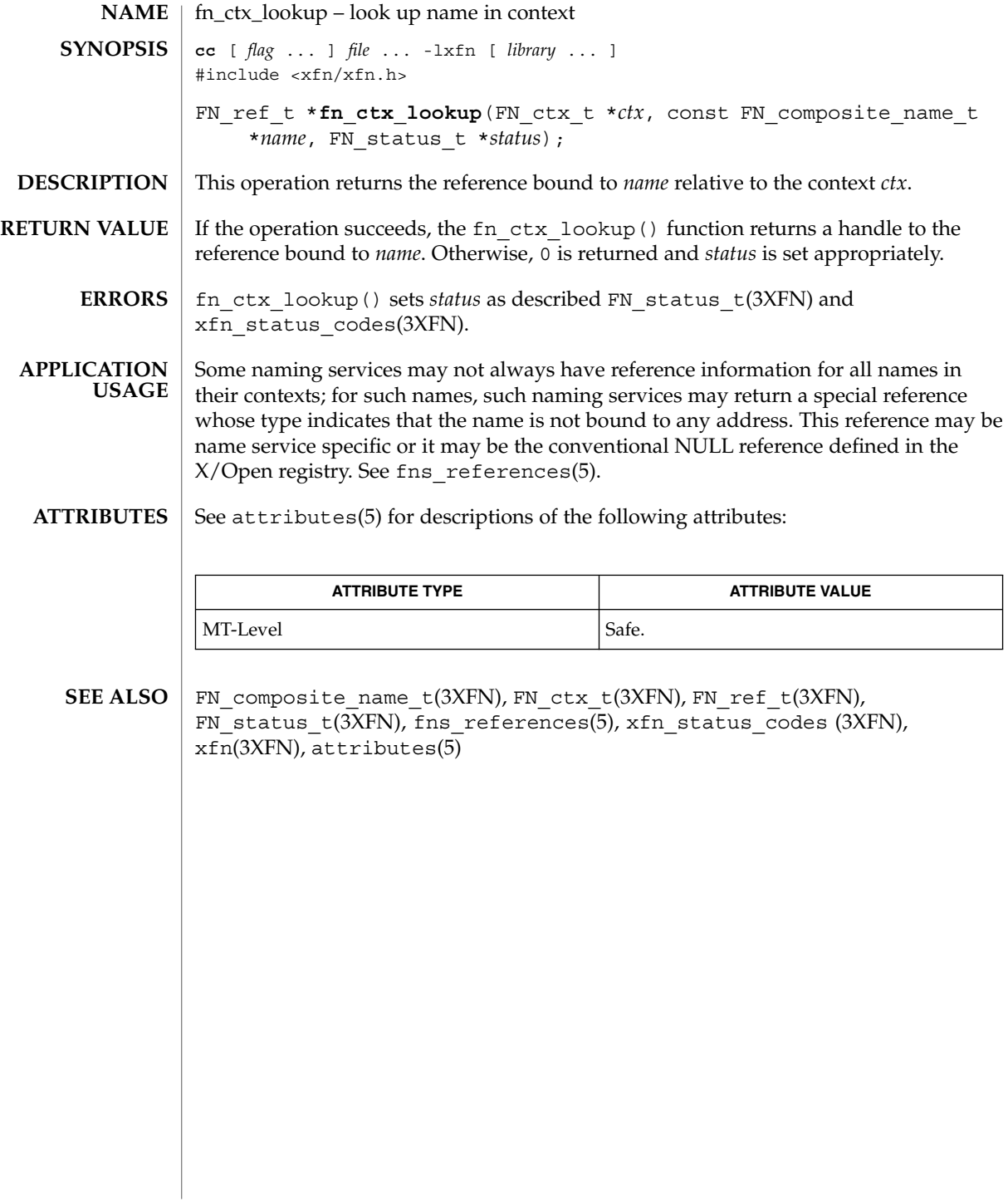

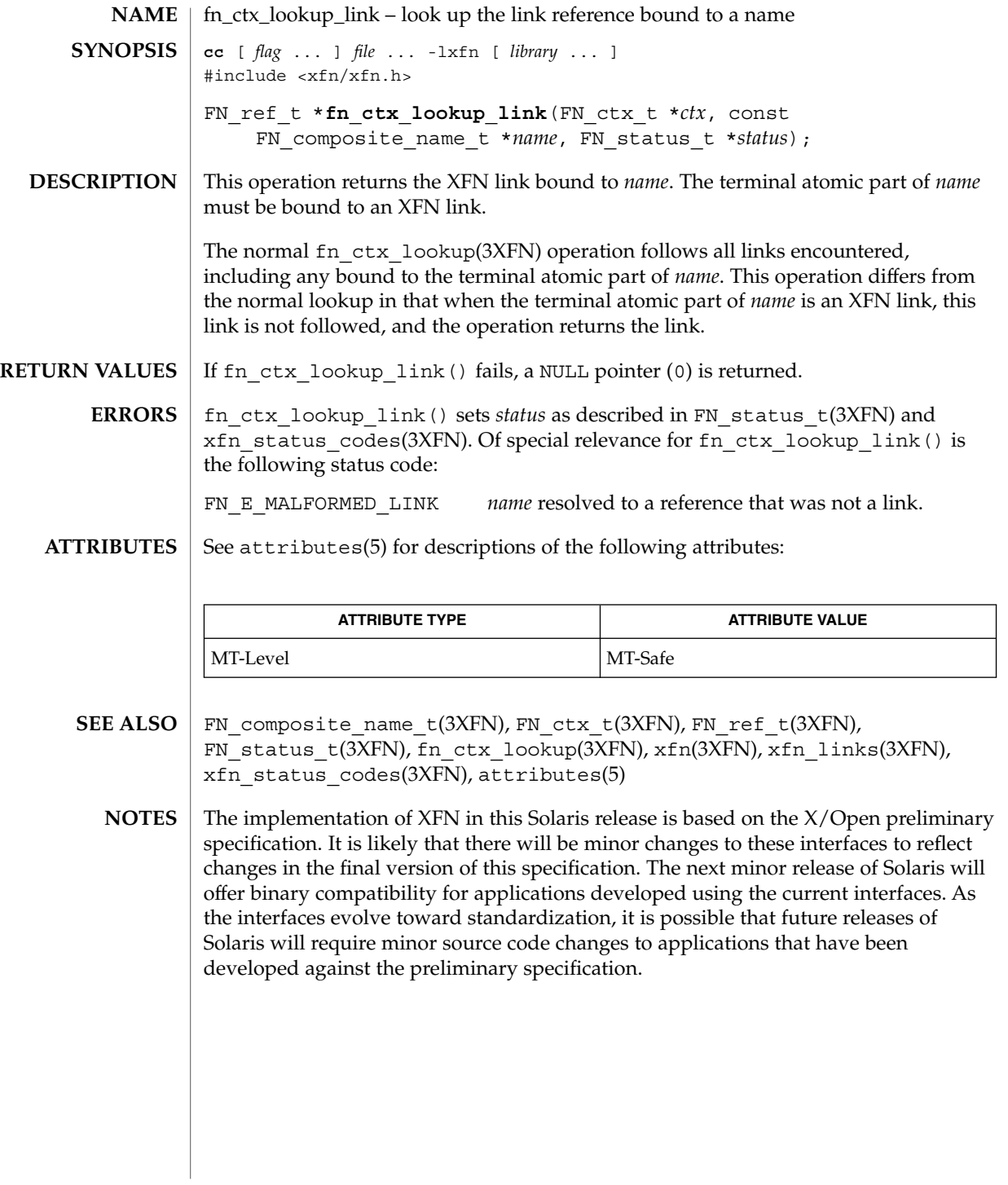

### fn\_ctx\_rename(3XFN)

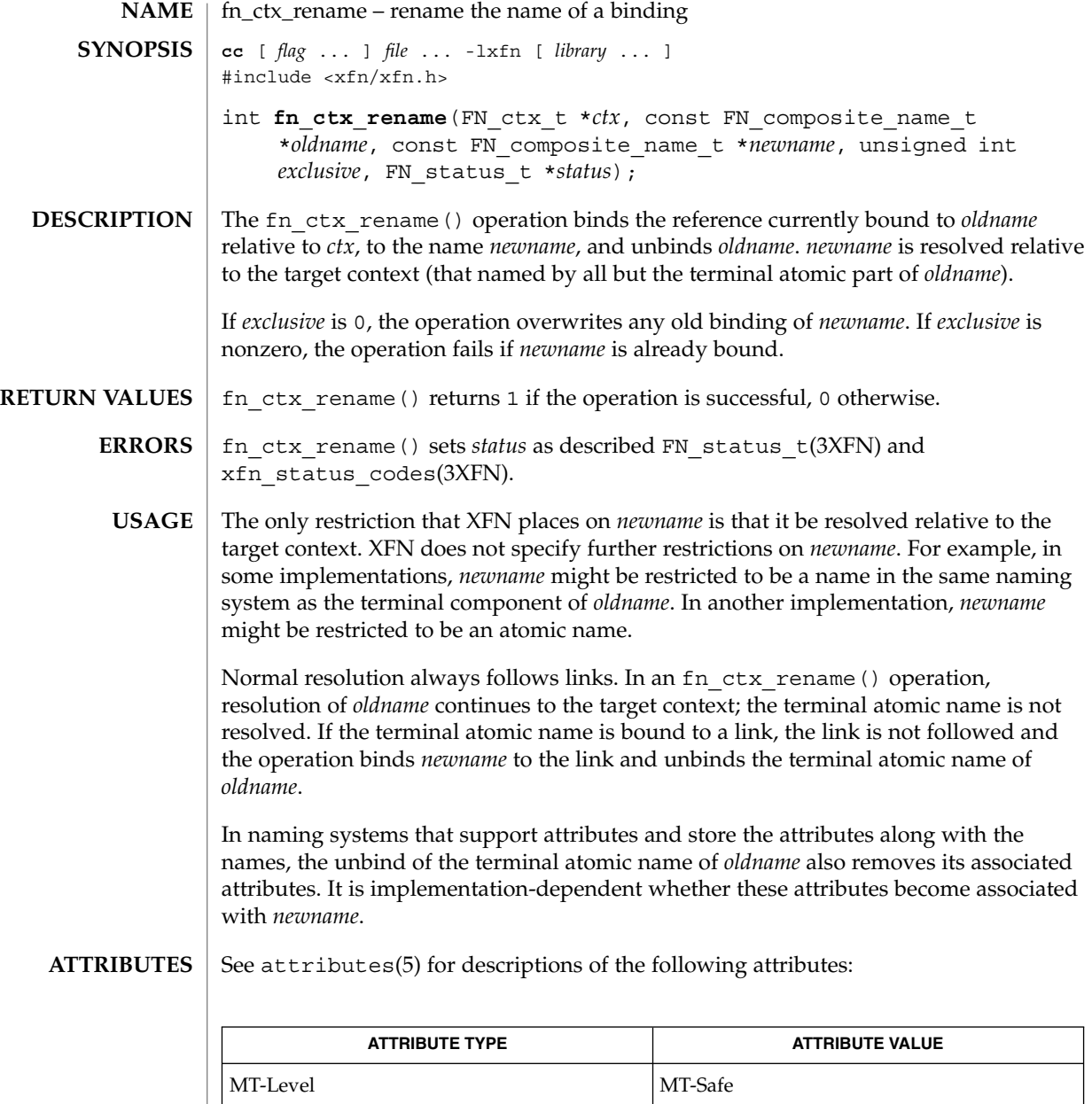

FN\_composite\_name\_t(3XFN), FN\_ctx\_t(3XFN), FN\_ref\_t(3XFN), FN\_status\_t(3XFN), fn\_ctx\_bind(3XFN) fn\_ctx\_unbind(3XFN), xfn(3XFN), xfn\_status\_codes(3XFN), attributes(5) **SEE ALSO**

**122** man pages section 3: Networking Library Functions • Last Revised 13 Dec 1996

fn\_ctx\_rename(3XFN)

The implementation of XFN in this Solaris release is based on the X/Open preliminary specification. It is likely that there will be minor changes to these interfaces to reflect changes in the final version of this specification. The next minor release of Solaris will offer binary compatibility for applications developed using the current interfaces. As the interfaces evolve toward standardization, it is possible that future releases of Solaris will require minor source code changes to applications that have been developed against the preliminary specification. **NOTES**

FN\_ctx\_t(3XFN)

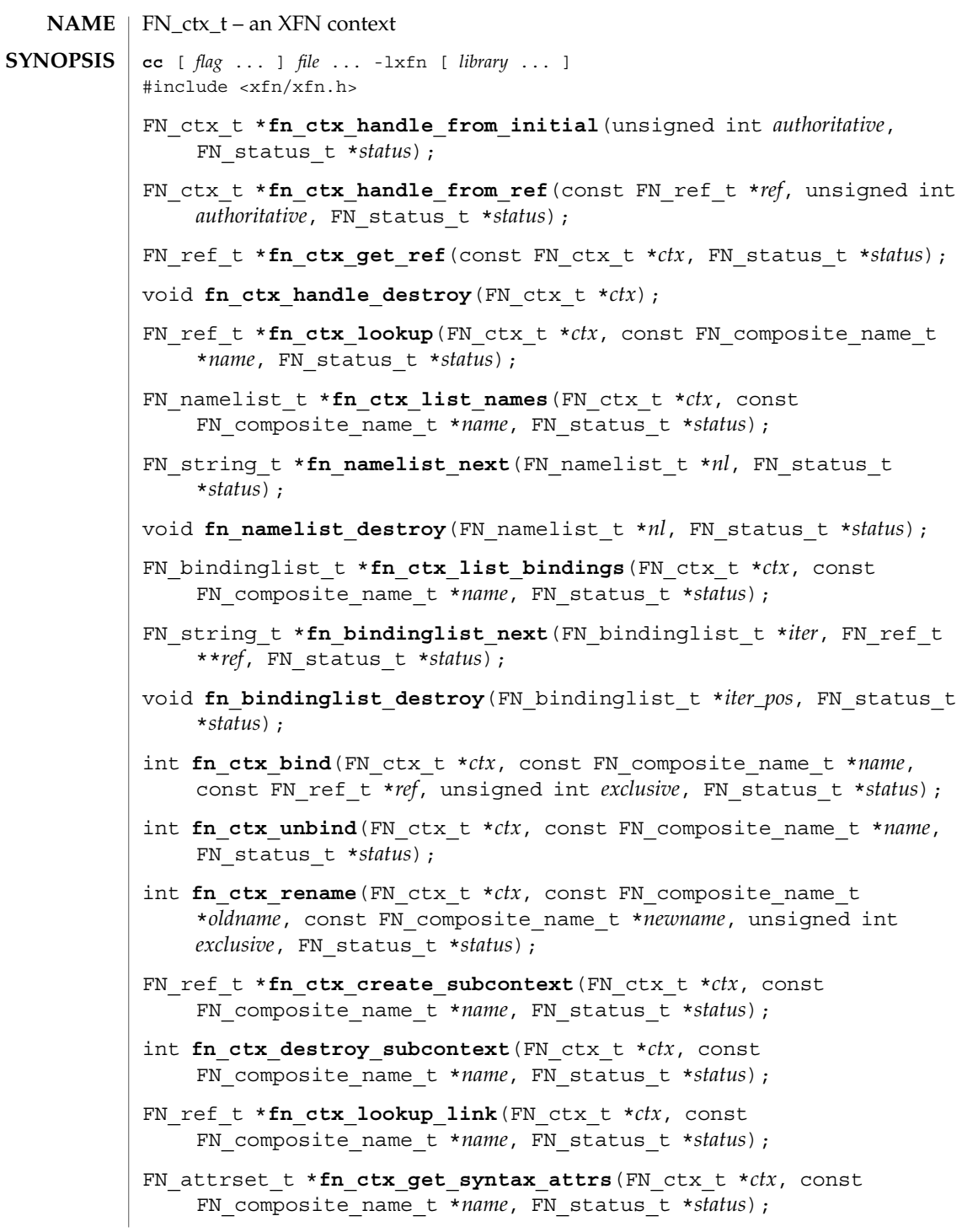

**124** man pages section 3: Networking Library Functions • Last Revised 13 Dec 1996

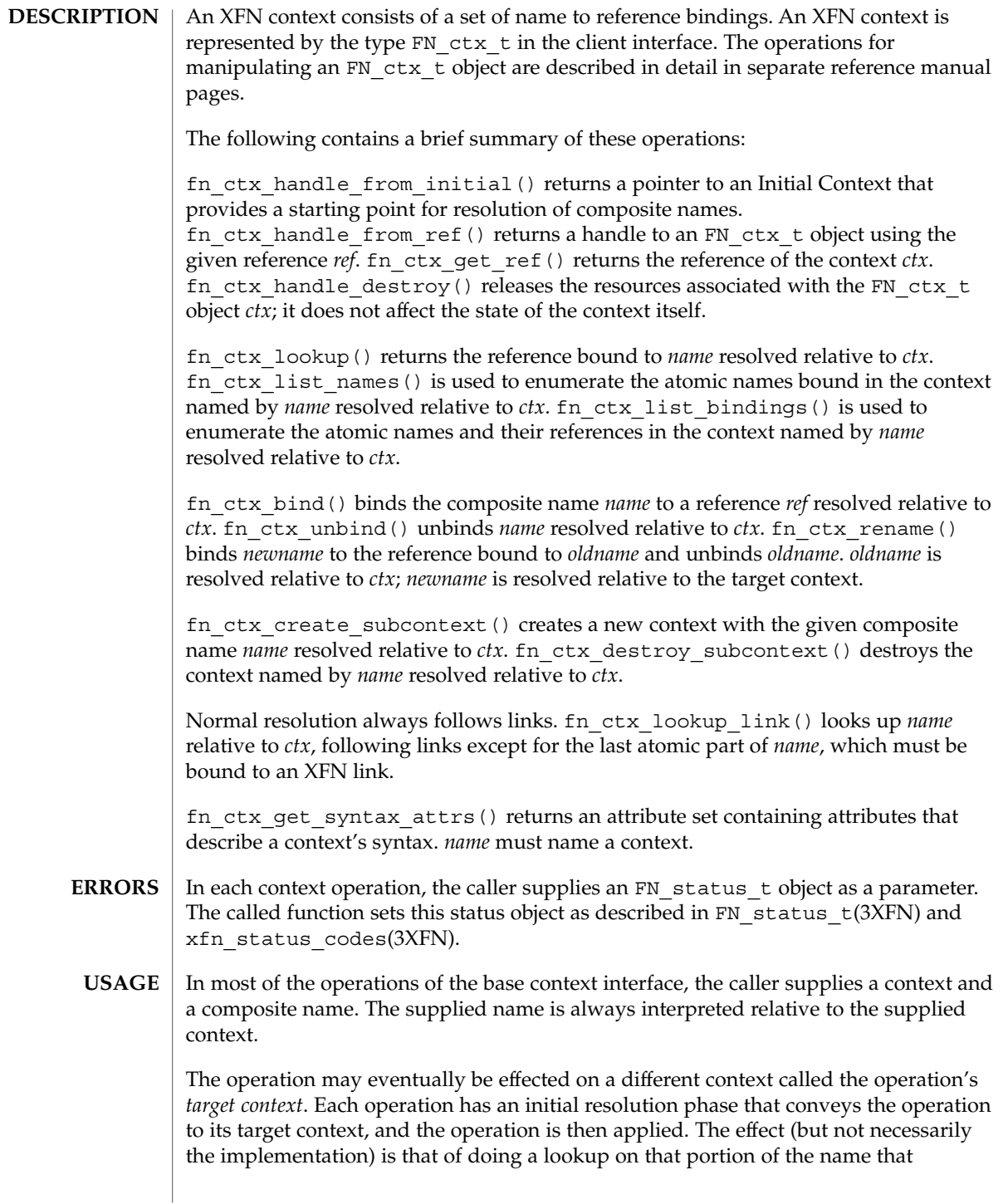

#### FN\_ctx\_t(3XFN)

represents the target context, and then invoking the operation on the target context. The contexts involved only in the resolution phase are called *intermediate contexts*.

Normal resolution of names in context operations always follows XFN links.

See attributes(5) for descriptions of the following attributes: **ATTRIBUTES**

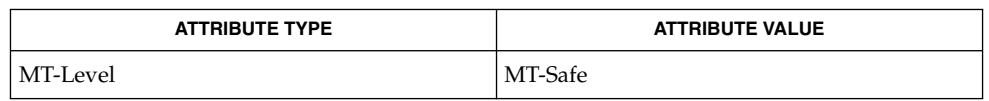

FN\_attrset\_t(3XFN), FN\_composite\_name\_t(3XFN), FN\_ref\_t(3XFN), FN status  $t(3XFN)$ , fn ctx bind(3XFN), fn\_ctx\_create\_subcontext(3XFN), fn\_ctx\_destroy\_subcontext(3XFN), fn\_ctx\_get\_ref(3XFN), fn\_ctx\_get\_syntax\_attrs(3XFN), fn ctx handle destroy(3XFN), fn ctx handle from initial(3XFN), fn\_ctx\_handle\_from\_ref(3XFN), fn\_ctx\_list\_bindings(3XFN), fn\_ctx\_list\_names(3XFN), fn\_ctx\_lookup(3XFN), fn\_ctx\_lookup\_link(3XFN), fn\_ctx\_rename(3XFN), fn\_ctx\_unbind(3XFN), xfn(3XFN), xfn\_links(3XFN), xfn\_status\_codes(3XFN), attributes(5) **SEE ALSO**

The implementation of XFN in this Solaris release is based on the X/Open preliminary specification. It is likely that there will be minor changes to these interfaces to reflect changes in the final version of this specification. The next minor release of Solaris will offer binary compatibility for applications developed using the current interfaces. As the interfaces evolve toward standardization, it is possible that future releases of Solaris will require minor source code changes to applications that have been developed against the preliminary specification. **NOTES**

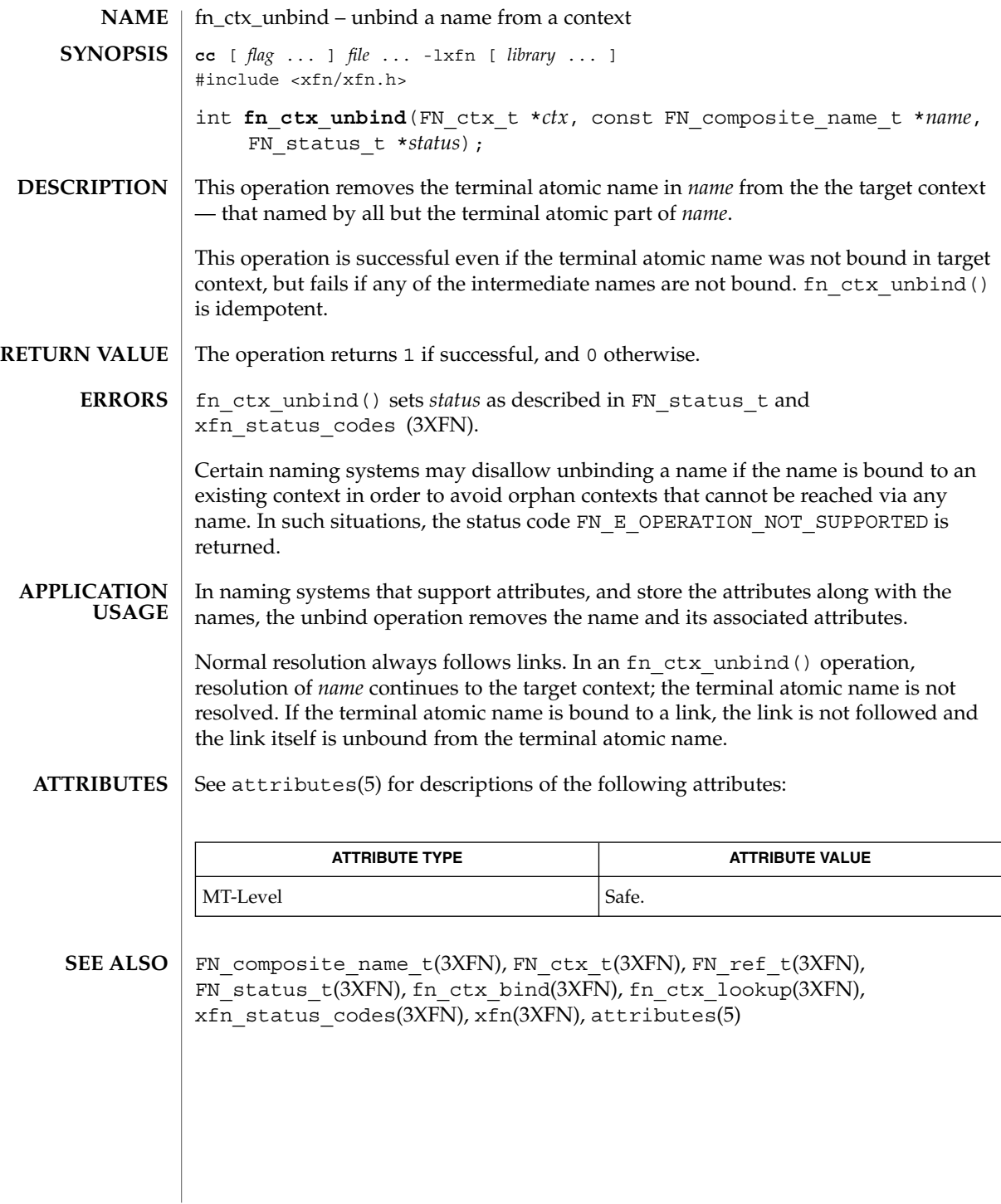

FN\_identifier\_t(3XFN)

FN\_identifier\_t – an XFN identifier **NAME**

**DESCRIPTION**

Identifiers are used to identify reference types and address types in an XFN reference, and to identify attributes and their syntax in the attribute operations.

> An XFN identifier consists of an unsigned int, which determines the format of identifier, and the actual identifier, which is expressed as a sequence of octets.

The representation of this structure is defined by XFN as follows:

typedef struct { unsigned int format; size\_t *length*; void *\*contents*; } FN\_identifier\_t;

XFN defines a small number of standard forms for identifiers:

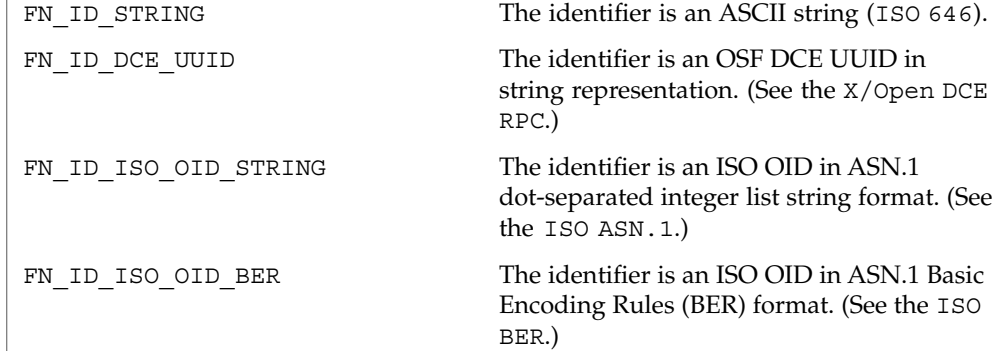

#include <xfn/xfn.h> **FILES**

FN\_attribute\_t(3XFN), FN\_ref\_addr\_t(3XFN), FN\_ref\_t(3XFN), xfn(3XFN) **SEE ALSO**

The implementation of XFN in this Solaris release is based on the X/Open preliminary specification. It is likely that there will be minor changes to these interfaces to reflect changes in the final version of this specification. The next minor release of Solaris will offer binary compatibility for applications developed using the current interfaces. As the interfaces evolve toward standardization, it is possible that future releases of Solaris will require minor source code changes to applications that have been developed against the preliminary specification. **NOTES**

**128** man pages section 3: Networking Library Functions • Last Revised 4 Nov 1994

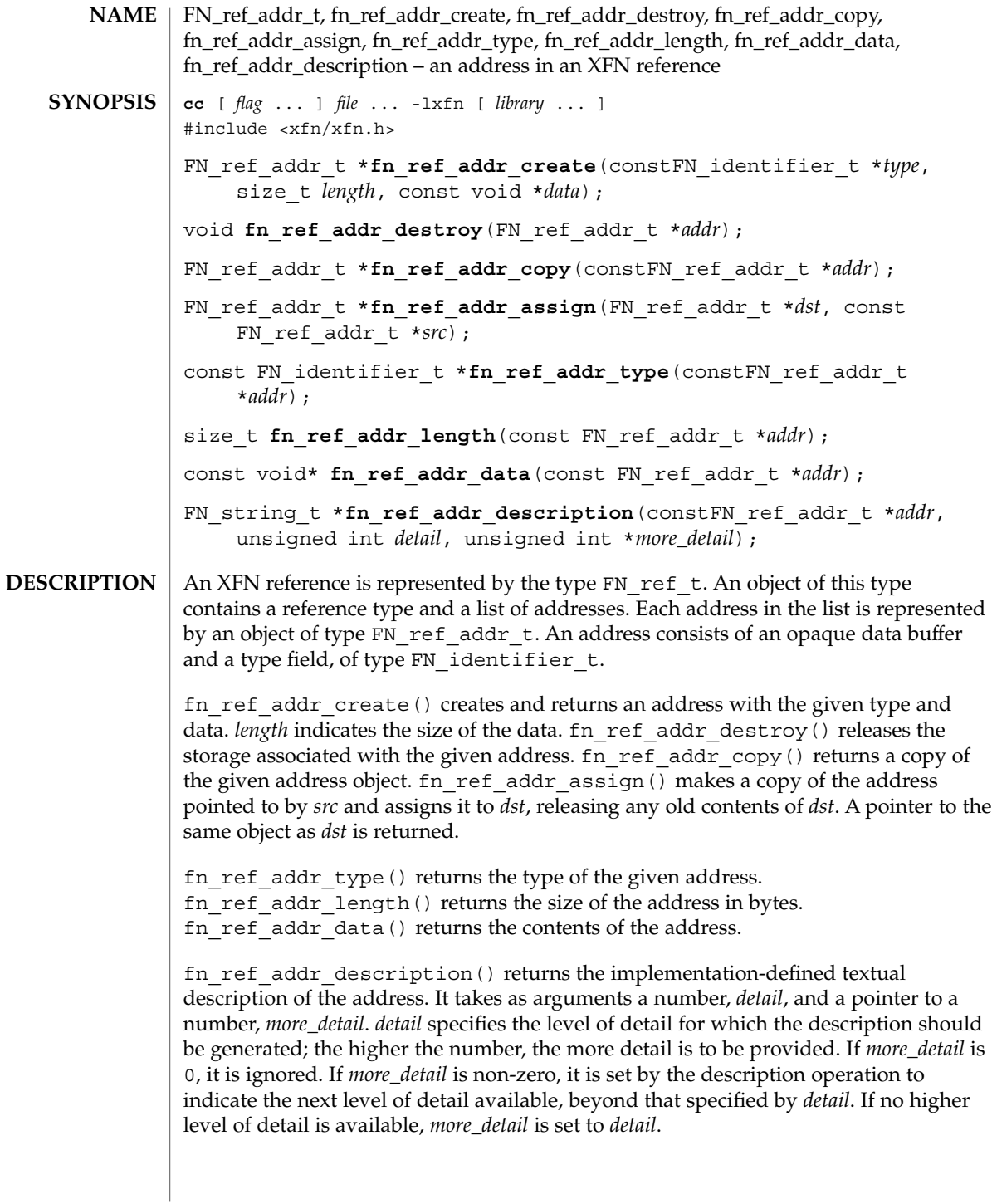

#### FN ref addr t(3XFN)

The address type of an FN  $ref$  addr  $t$  object is intended to identify the mechanism that should be used to reach the object using that address. The client must interpret the contents of the opaque data buffer of the address based on the type of the address, and on the type of the reference that the address is in. However, this interpretation is intended to occur below the application layer. Most applications developers should not have to manipulate the contents of either address or reference objects themselves. These interfaces would generally be used within service libraries. **USAGE**

> Multiple addresses in a single reference are intended to identify multiple communication endpoints for the same conceptual object. Multiple addresses may arise for various reasons, such as the object offering interfaces over more than one communication mechanism.

Manipulation of addresses using the operations described in this manual page does not affect their representation in the underlying naming system. Changes to addresses in the underlying naming system can only be effected through the use of the interfaces described in FN\_ctx\_t(3XFN).

#### See attributes(5) for descriptions of the following attributes: **ATTRIBUTES**

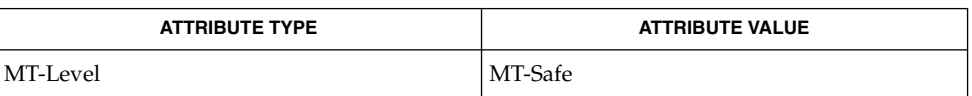

- FN ctx t(3XFN), FN\_identifier\_t(3XFN), FN\_ref\_t(3XFN), FN string t(3XFN), xfn(3XFN), attributes(5) **SEE ALSO**
	- The implementation of XFN in this Solaris release is based on the X/Open preliminary specification. It is likely that there will be minor changes to these interfaces to reflect changes in the final version of this specification. The next minor release of Solaris will offer binary compatibility for applications developed using the current interfaces. As the interfaces evolve toward standardization, it is possible that future releases of Solaris will require minor source code changes to applications that have been developed against the preliminary specification. **NOTES**

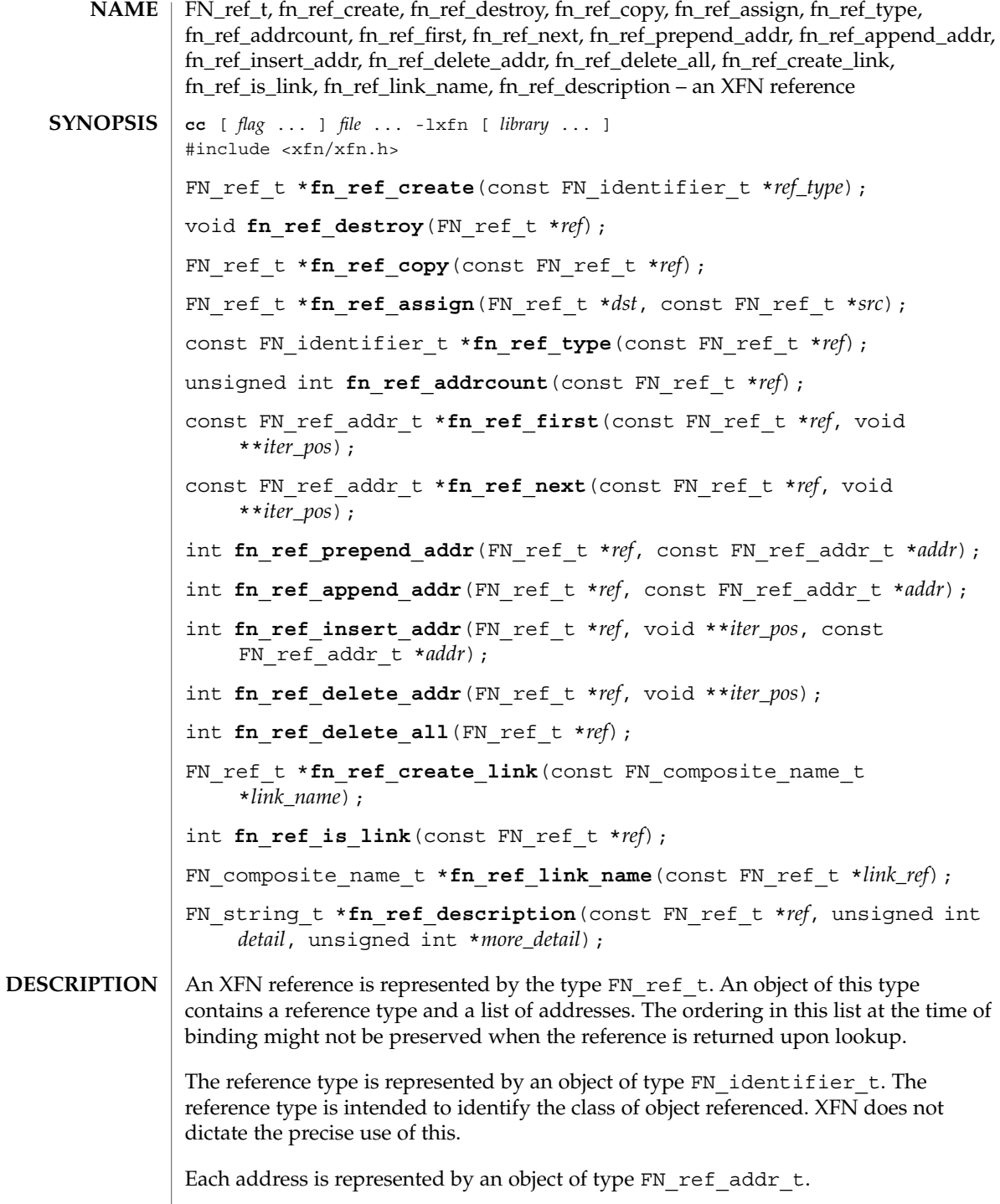

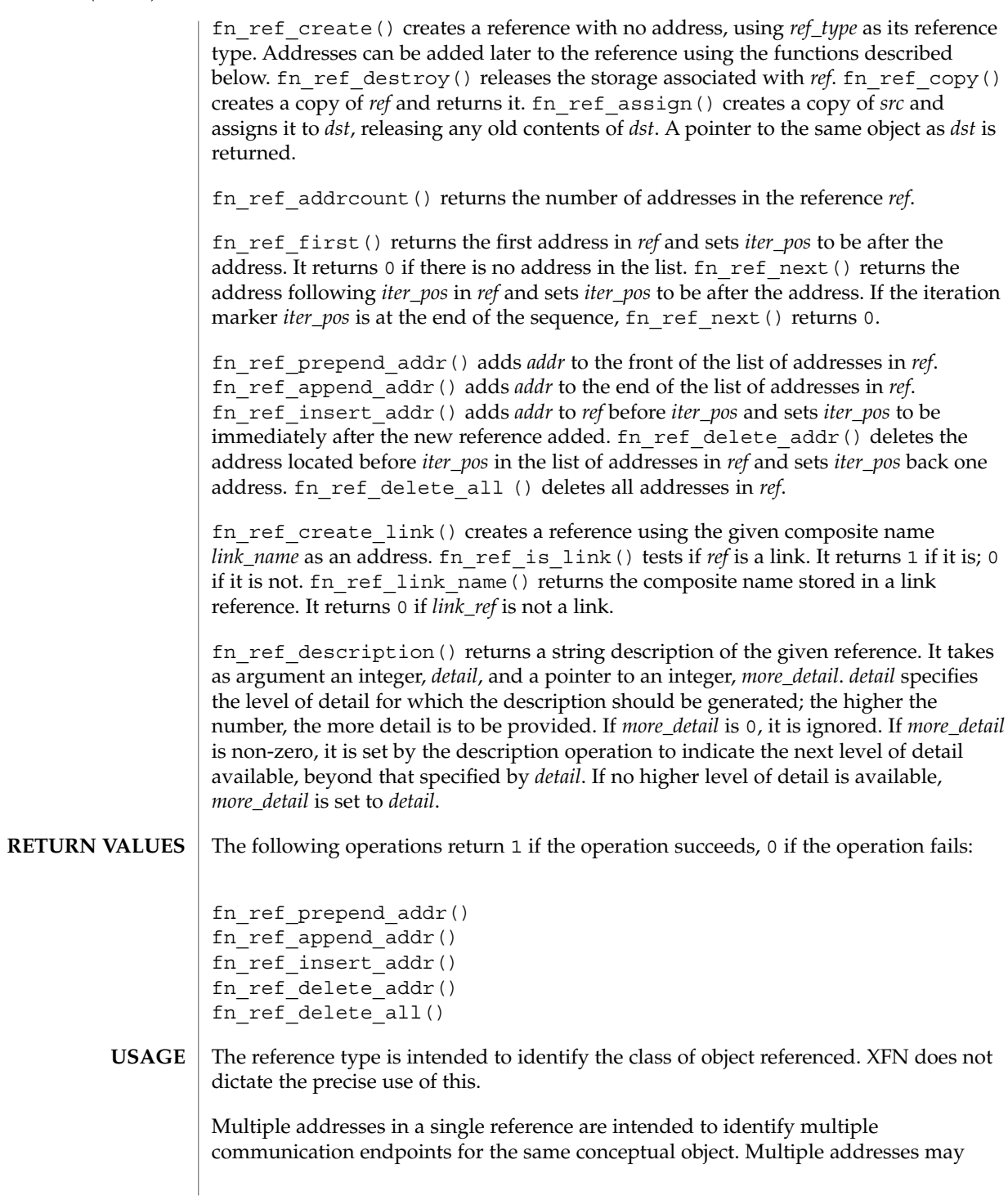

arise for various reasons, such as the object offering interfaces over more than one communication mechanism.

The client must interpret the contents of a reference based on the type of the addresses and the type of the reference. However, this interpretation is intended to occur below the application layer. Most applications developers should not have to manipulate the contents of either address or reference objects themselves. These interfaces would generally be used within service libraries.

Manipulation of references using the operations described in this manual page does not affect their representation in the underlying naming system. Changes to references in the underlying naming system can only be effected through the use of the interfaces described in FN\_ctx\_t(3XFN).

#### **ATTRIBUTES**

See attributes(5) for descriptions of the following attributes:

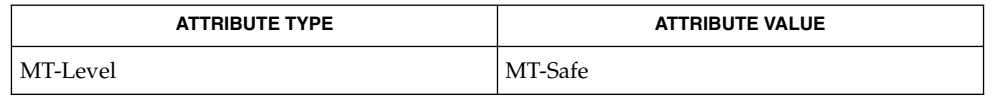

FN\_composite\_name\_t(3XFN), FN\_ctx\_t(3XFN), FN\_identifier\_t(3XFN), FN\_ref\_addr\_t(3XFN), FN\_string\_t(3XFN), fn\_ctx\_lookup(3XFN), fn\_ctx\_lookup\_link(3XFN), xfn(3XFN), xfn\_links(3XFN), attributes(5) **SEE ALSO**

The implementation of XFN in this Solaris release is based on the X/Open preliminary specification. It is likely that there will be minor changes to these interfaces to reflect changes in the final version of this specification. The next minor release of Solaris will offer binary compatibility for applications developed using the current interfaces. As the interfaces evolve toward standardization, it is possible that future releases of Solaris will require minor source code changes to applications that have been developed against the preliminary specification. **NOTES**

# FN\_search\_control\_t(3XFN)

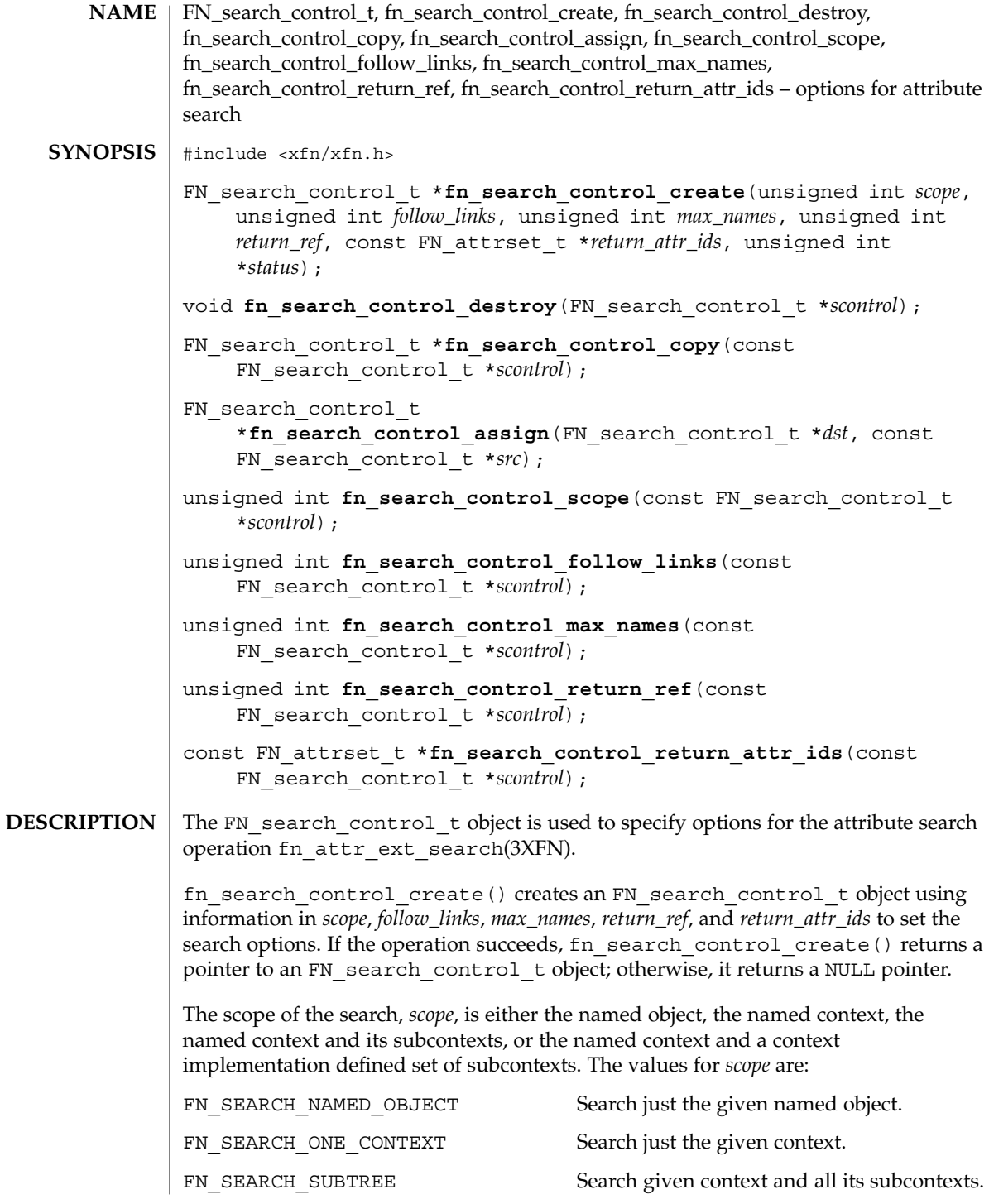

#### FN\_search\_control\_t(3XFN)

FN\_SEARCH\_CONSTRAINED\_SUBTREE Search given context and its subcontexts as

constrained by the context-specific policy in place at the named context.

*follow\_links* further defines the scope and nature of the search. If *follow\_links* is nonzero, the search follows XFN links. If *follow\_links* is 0, XFN links are not followed. See fn\_attr\_ext\_search(3XFN) for more detail about how XFN links are treated.

*max\_names* specifies the maximum number of names to return in an FN\_ext\_searchlist\_t(3XFN) enumeration (see fn\_attr\_ext\_search(3XFN)). The names of all objects whose attributes satisfy the filter are returned when *max\_names* is 0.

If *return\_ref* is non-zero, the reference bound to the named object is returned with the object's name by fn\_ext\_searchlist\_next(3XFN) (see fn\_attr\_ext\_search(3XFN)). If *return\_ref* is 0, the reference is not returned.

Attribute identifiers and values associated with named objects that satisfy the filter may be returned by fn\_ext\_searchlist\_next(3XFN). The attributes returned are those listed in *return\_attr\_ids*. If the value of *return\_attr\_ids* is 0, all attributes are returned. If *return\_attr\_ids* is an empty FN\_attrset\_t object (see FN attrset t(3XFN)), no attributes are returned. Any attribute values in *return\_attr\_ids* are ignored; only the attribute identifiers are relevant for this operation.

fn\_attr\_ext\_search(3XFN) interprets a value of 0 for the search control argument as a default search control which has the following option settings:

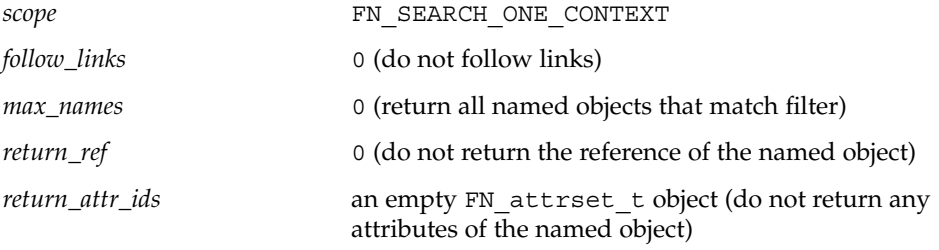

fn\_search\_control\_destroy() releases the storage associated with *scontrol*.

fn\_search\_control\_copy() returns a copy of the search control *scontrol*.

fn\_search\_control\_assign() makes a copy of the search control *src* and assigns it to *dst*, releasing the old contents of *dst*. A pointer to the same object as *dst* is returned.

fn\_search\_control\_scope() returns the scope for the search.

fn search control follow links() returns non-zero if links are followed; 0 if not.

fn\_search\_control\_max\_names() returns the maximum number of names.

Networking Library Functions **135**

### FN\_search\_control\_t(3XFN)

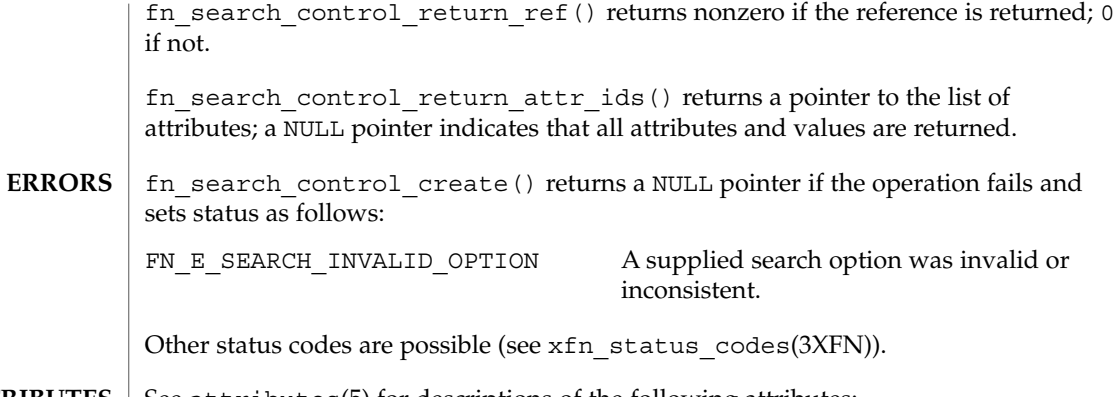

 $\operatorname{ATTRIBUTES}$   $\mid$  See  $\text{\texttt{attributes}}$  (5) for descriptions of the following attributes:

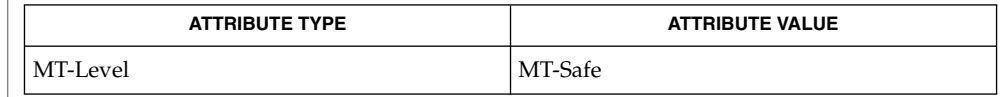

FN\_attrset\_t(3XFN), fn\_attr\_ext\_search(3XFN), xfn\_status\_codes(3XFN), attributes(5) **SEE ALSO**

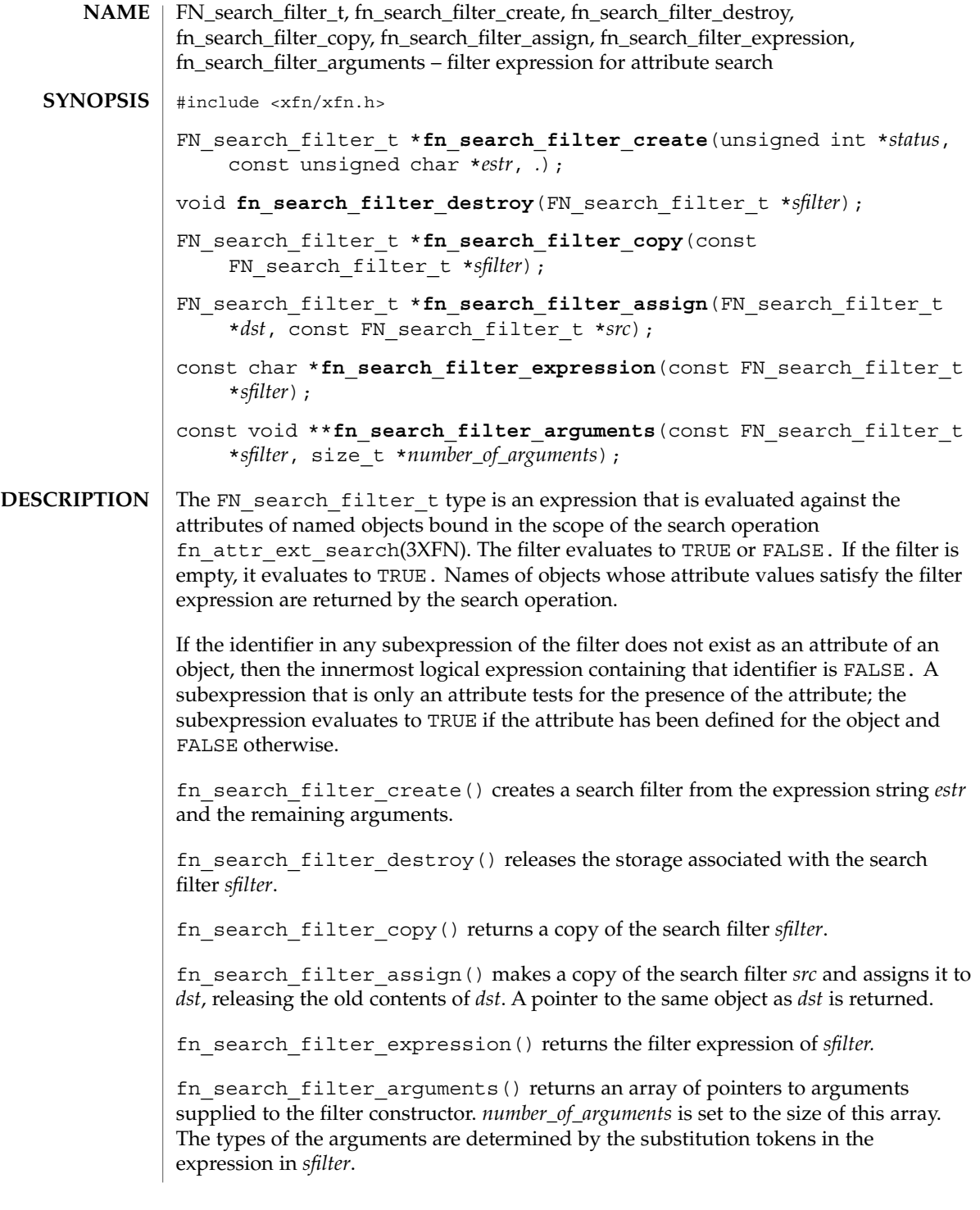

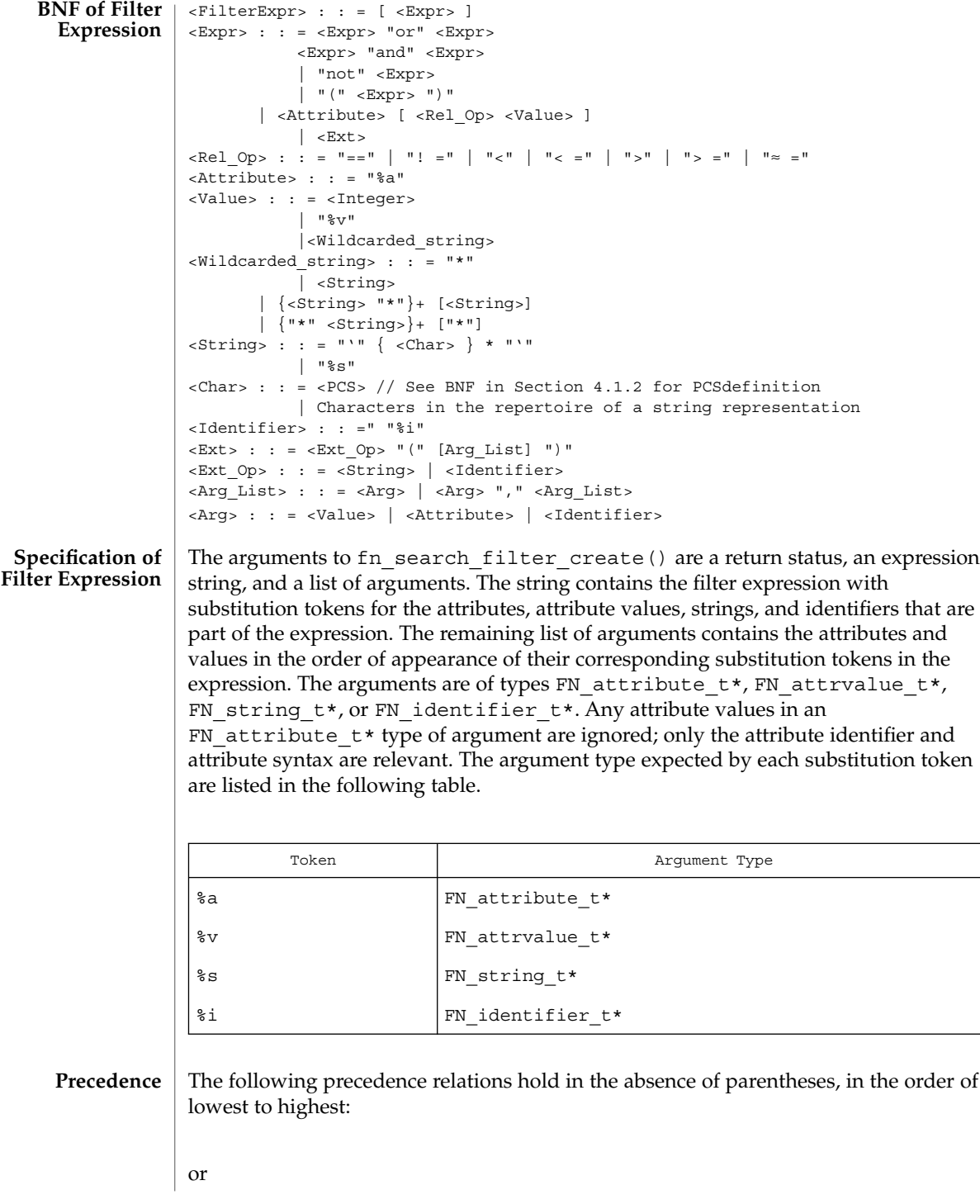

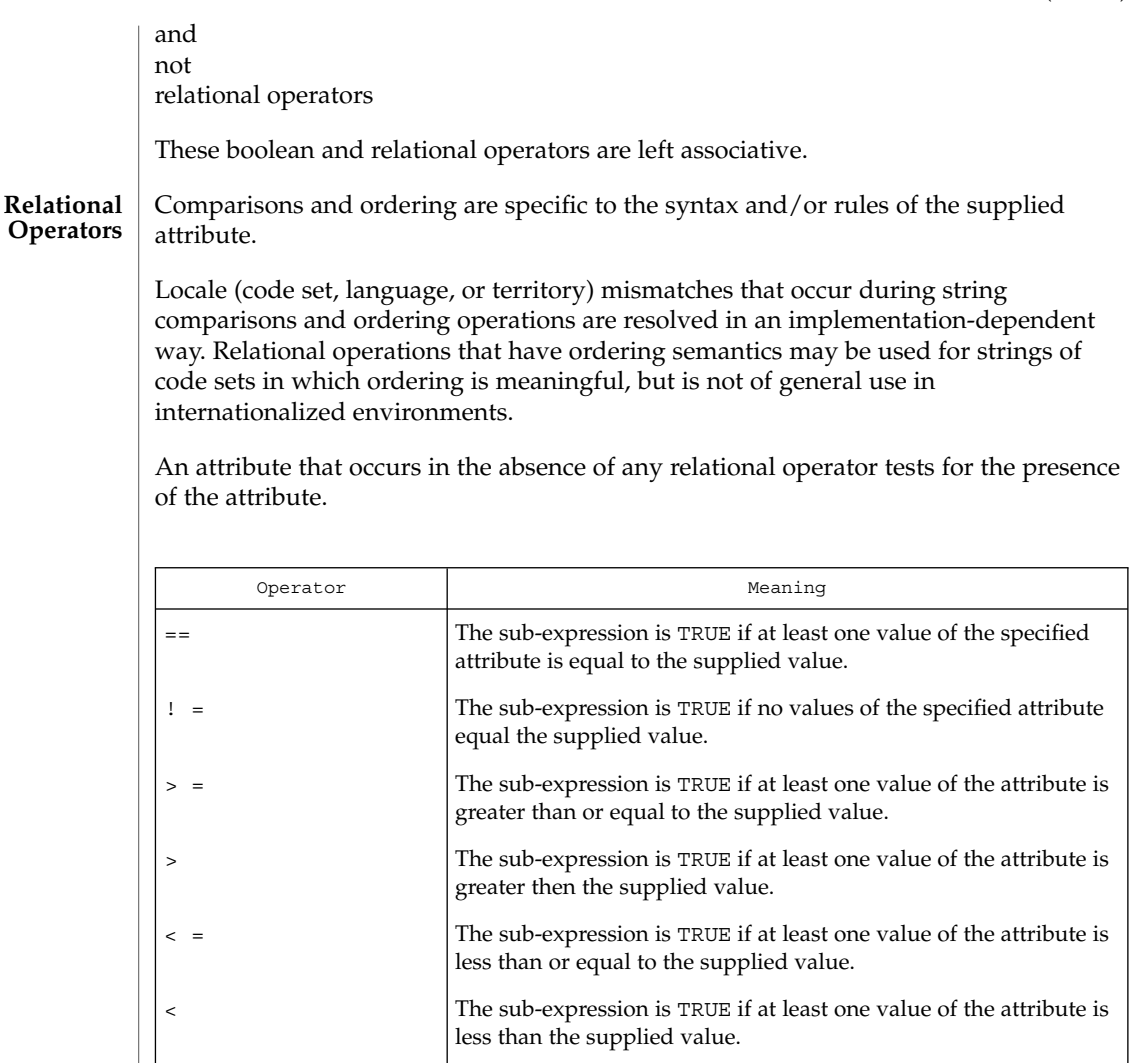

≈ = The sub-expression is TRUE if at least one value of the specified attribute matches the supplied value according to some context-specific approximate matching criterion. This criterion must subsume strict equality.

#### **Wildcarded Strings**

A wildcarded string consists of a sequence of alternating wildcard specifiers and strings. The sequence can start with either a wildcard specifier or a string, and end with either a wildcard specifier or a string.

The wildcard specifier is denoted by the asterisk character ('\*') and means zero or more occurrences of any character.

Wildcarded strings can be used to specify substring matches. The following are examples of wildcarded strings and what they mean:

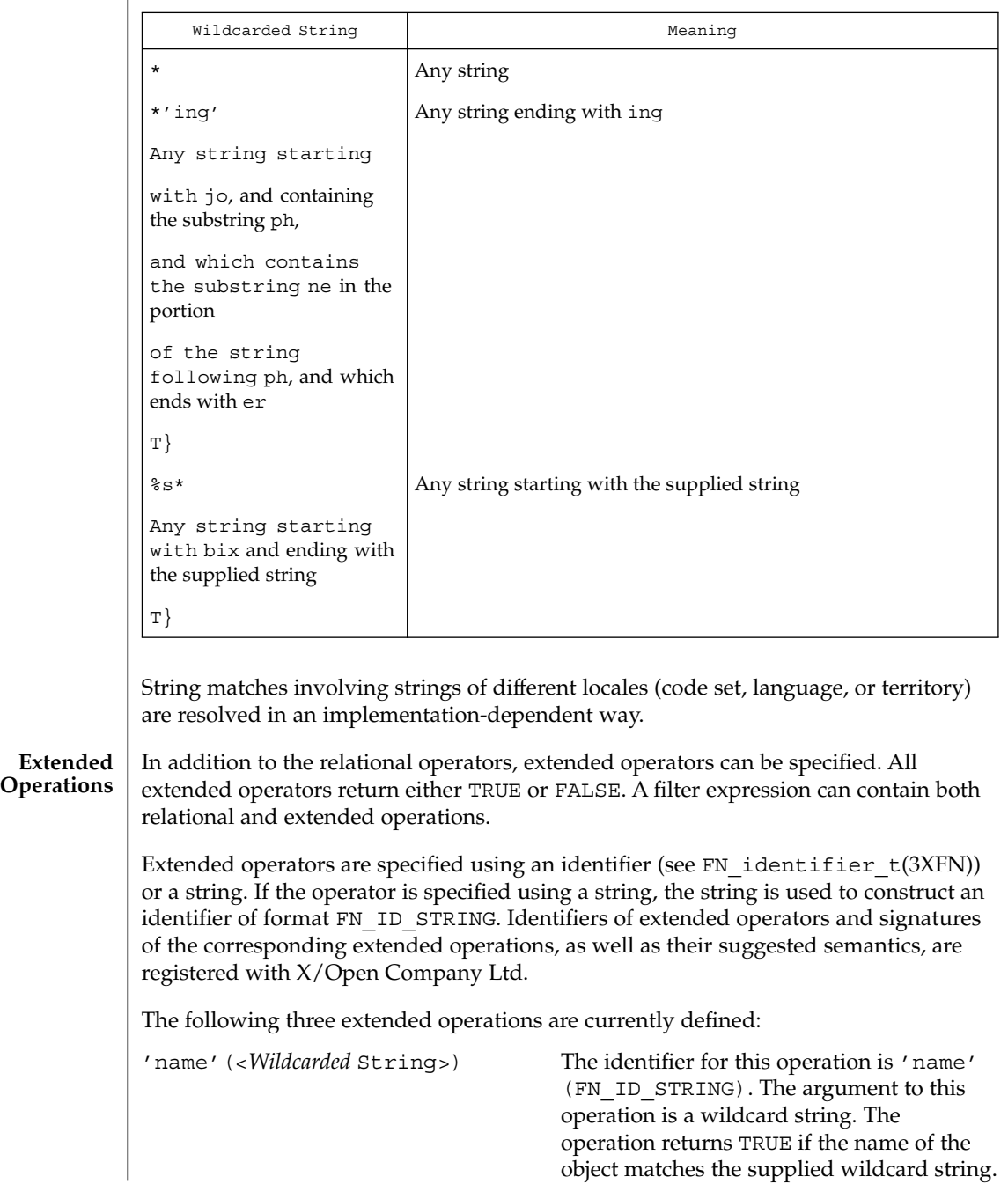

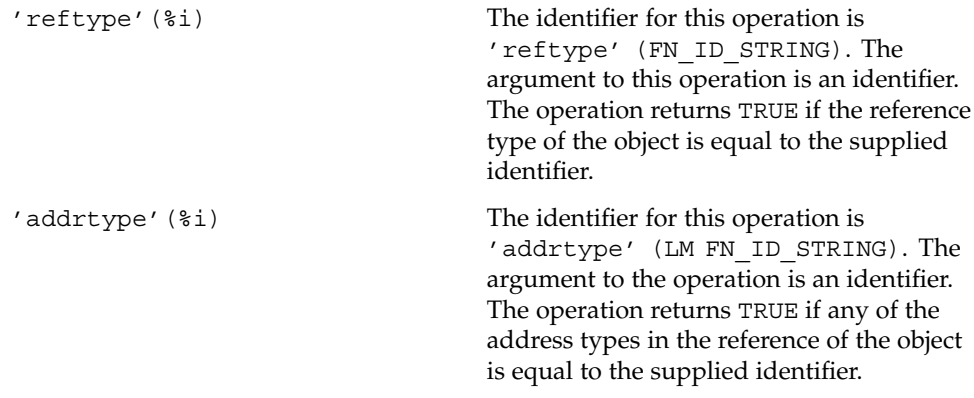

Support and exact semantics of extended operations are context-specific. If a context does not support an extended operation, or if the filter expression supplies the extended operation with either an incorrect number or type of arguments, the error FN\_E\_SEARCH\_INVALID\_OP is returned. (Note: FN\_E\_OPERATION\_NOT\_SUPPORTED is returned when fn\_attr\_ext\_search(3XFN) is not supported.)

The following are examples of filter expressions that contain extended operations:

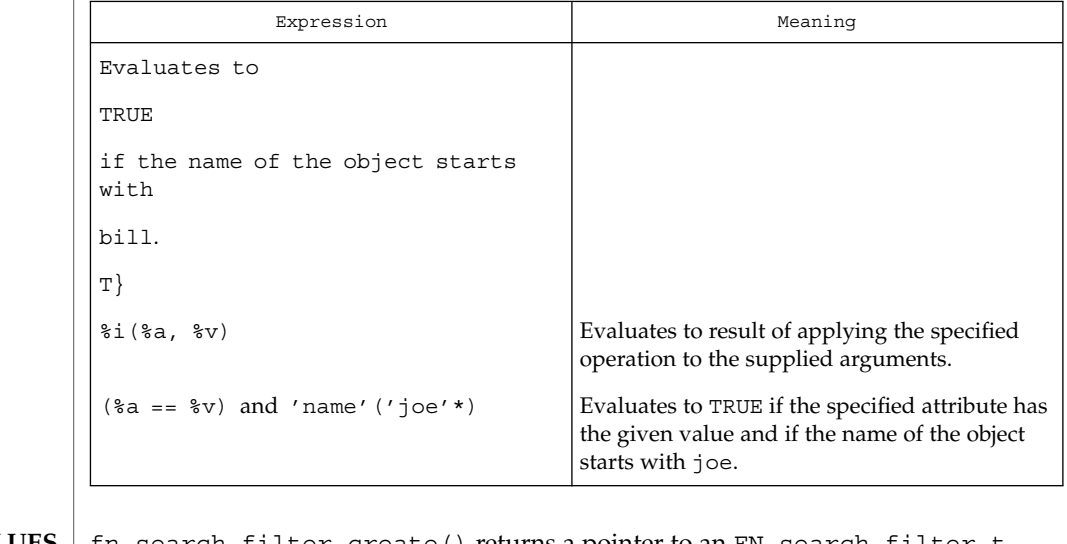

fn\_search\_filter\_create() returns a pointer to an FN\_search\_filter\_t object if the operation succeeds; otherwise it returns a NULL pointer. fn\_search\_filter\_create() returns a NULL pointer if the operation fails and sets *status* in the following way: **RETURN VALUES ERRORS**

FN\_E\_SEARCH\_INVALID\_FILTER The filter expression had a syntax error or some other problem.

Networking Library Functions **141**

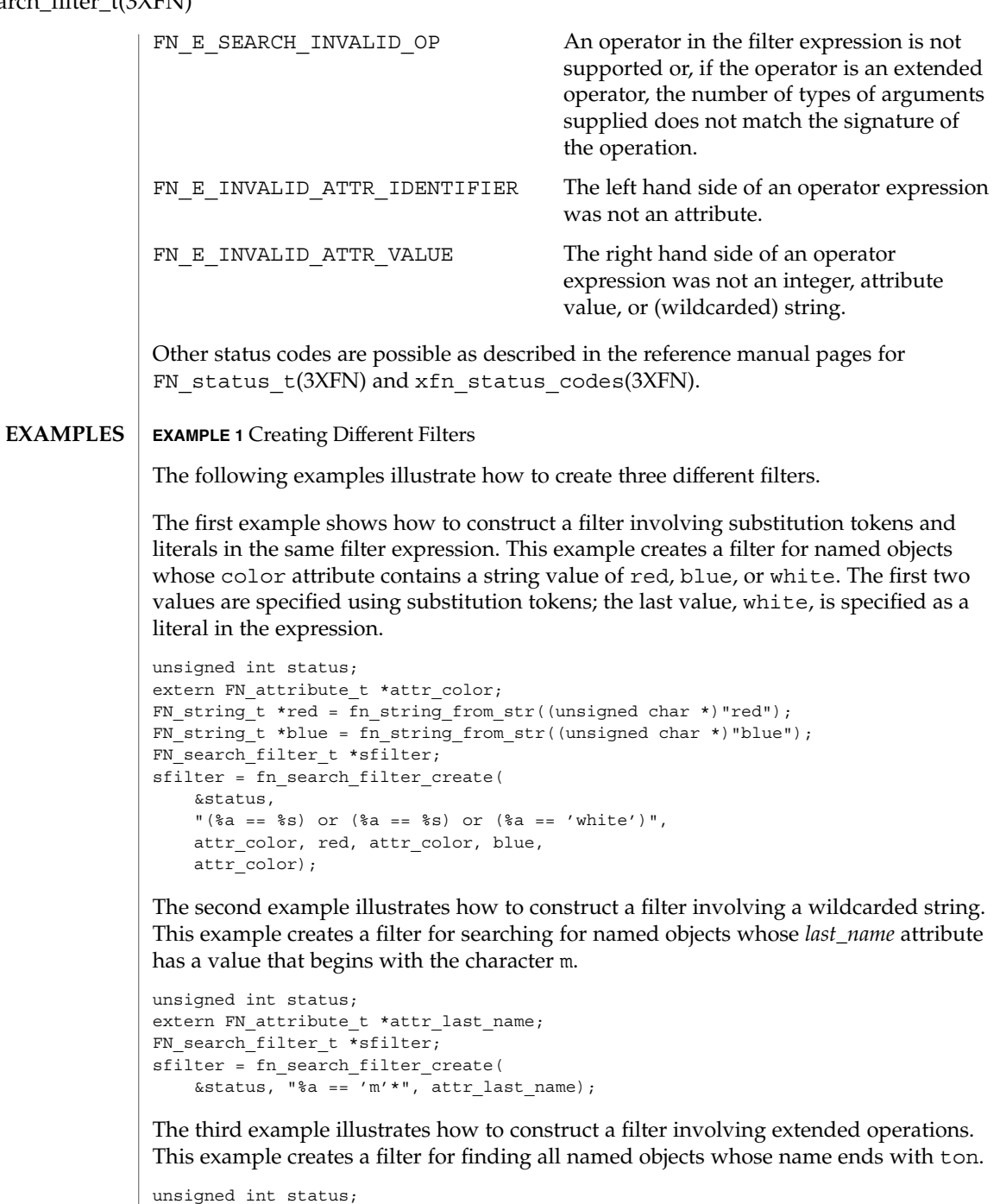

**142** man pages section 3: Networking Library Functions • Last Revised 22 Nov 1996

FN\_search\_filter t \*sfilter;

sfilter= fn search filter create(&status, "'name'(\*'ton')");

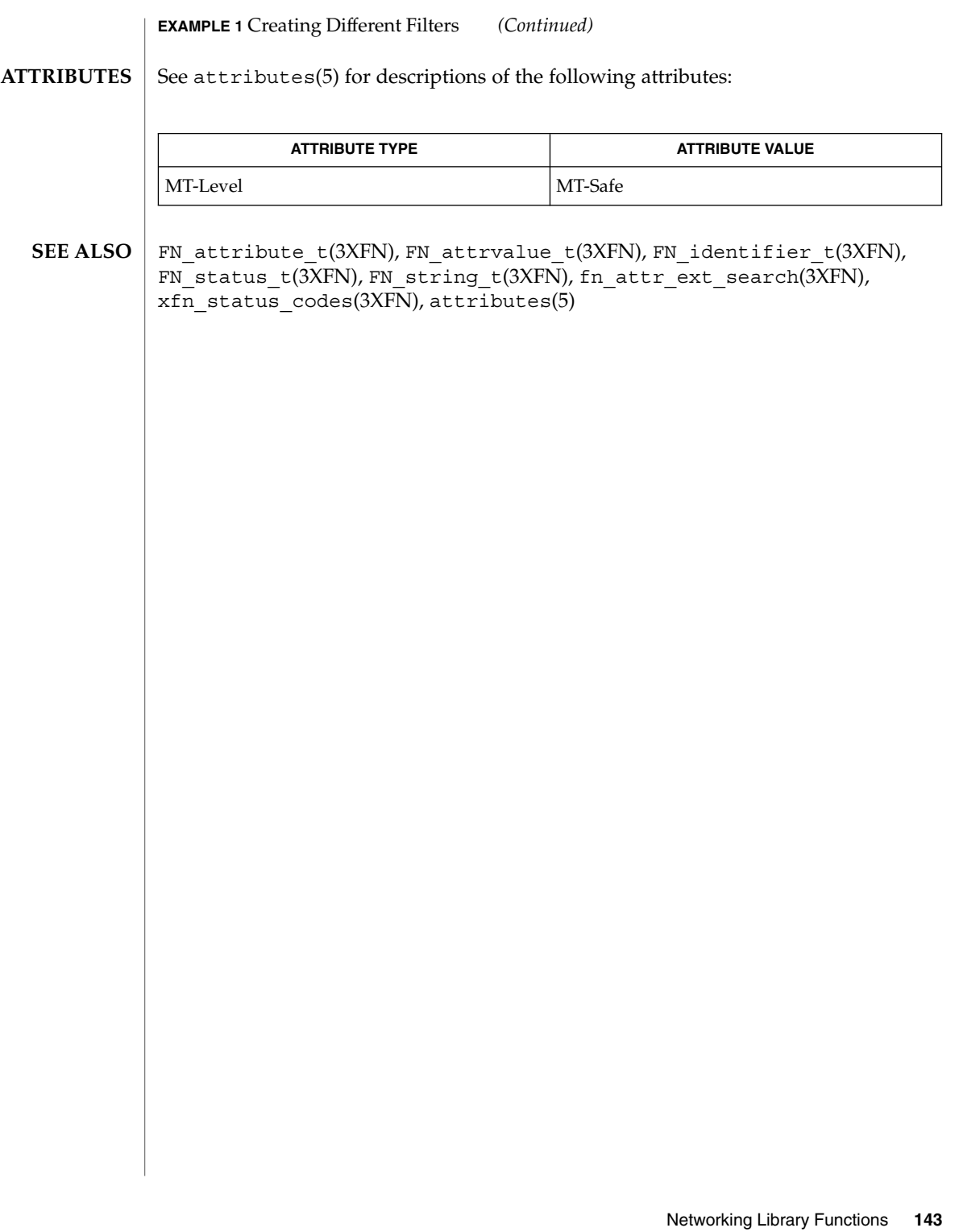

# FN\_status\_t(3XFN)

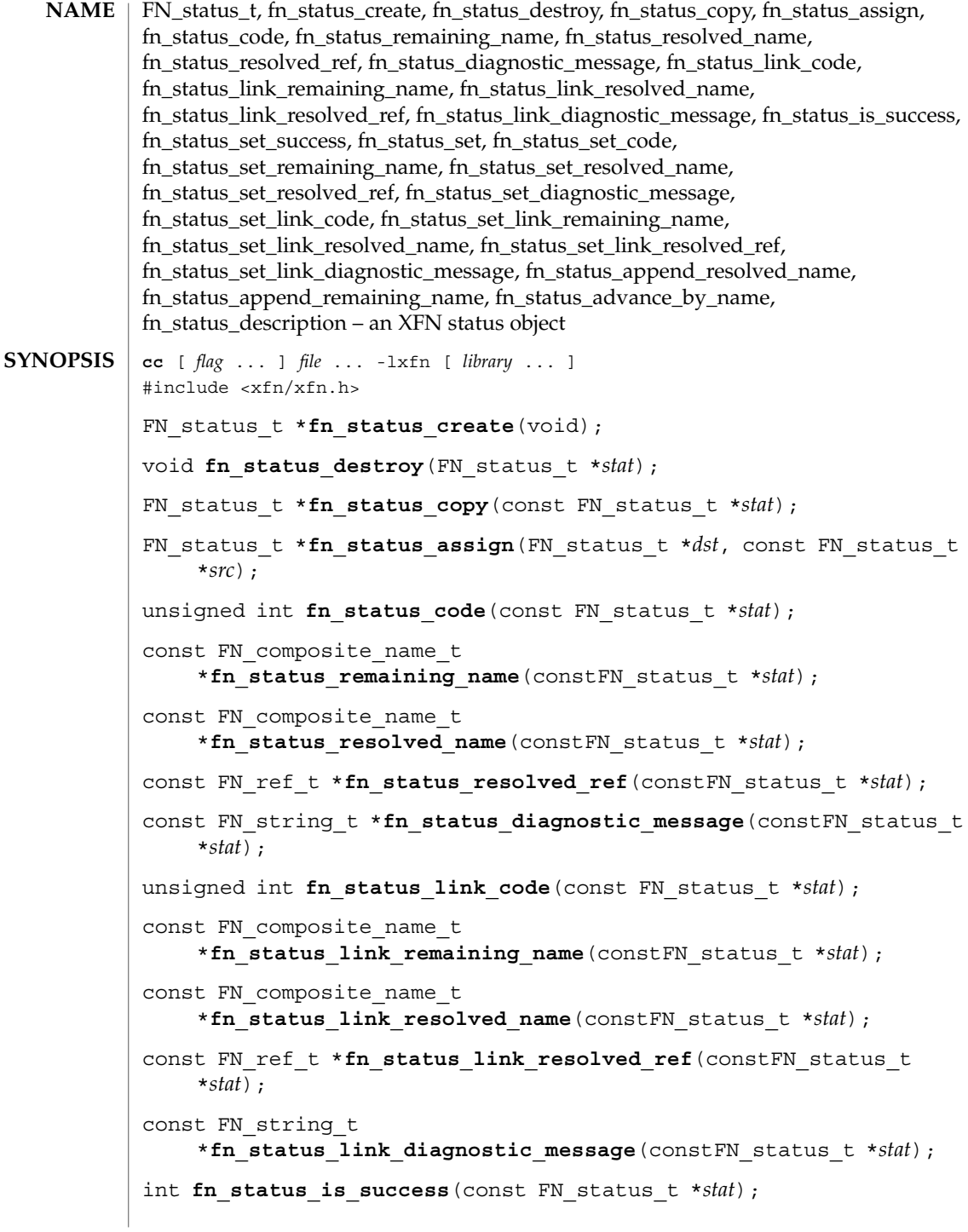
FN\_ref\_t \**resolved\_ref*, const FN\_composite\_name\_t \**resolved\_name*, const FN\_composite\_name\_t \**remaining\_name*); int **fn\_status\_set\_code**(FN\_status\_t \**stat*, unsigned int *code*); int **fn\_status\_set\_remaining\_name**(FN\_status\_t \**stat*, const FN composite name t \**name*); int **fn\_status\_set\_resolved\_name**(FN\_status\_t \**stat*, const FN composite name t \**name*); int **fn\_status\_set\_resolved\_ref**(FN\_status\_t \**stat*, const FN\_ref\_t \**ref*); int **fn\_status\_set\_diagnostic\_message**(FN\_status\_t \**stat*, const FN\_string\_t \**msg*); int **fn\_status\_set\_link\_code**(FN\_status\_t \**stat*, unsigned int *code*); int **fn\_status\_set\_link\_remaining\_name**(FN\_status\_t \**stat*, const FN\_composite\_name\_t \**name*); int **fn\_status\_set\_link\_resolved\_name**(FN\_status\_t \**stat*, const FN composite name t \**name*); int **fn\_status\_set\_link\_resolved\_ref**(FN\_status\_t \**stat*, const FN\_ref\_t \**ref*); int **fn\_status\_set\_link\_diagnostic\_message**(FN\_status\_t \**stat*, const FN\_string\_t \**msg*); int **fn\_status\_append\_resolved\_name**(FN\_status\_t \**stat*, const FN composite name t \**name*); int **fn\_status\_append\_remaining\_name**(FN\_status\_t \**stat*, const FN composite name t \**name*); int **fn\_status\_advance\_by\_name**(FN\_status\_t \**stat*, const FN\_composite\_name\_t \*prefix, const FN\_ref\_t \*resolved\_ref); FN\_string\_t \*fn\_status\_description(const FN\_status\_t \**stat*, unsigned int *detail*, unsigned int \**more\_detail*); The result status of operations in the context interface and the attribute interface is encapsulated in an FN\_status\_t object. This object contains information about how the operation completed: whether an error occurred in performing the operation, the nature of the error, and information that helps locate where the error occurred. In the case that the error occurred while resolving an XFN link, the status object contains additional information about that error. The context status object consists of several items of information: **DESCRIPTION**

int **fn\_status\_set\_success**(FN\_status\_t \**stat*);

int **fn\_status\_set**(FN\_status\_t \**stat*, unsigned int *code*, const

#### FN\_status\_t(3XFN)

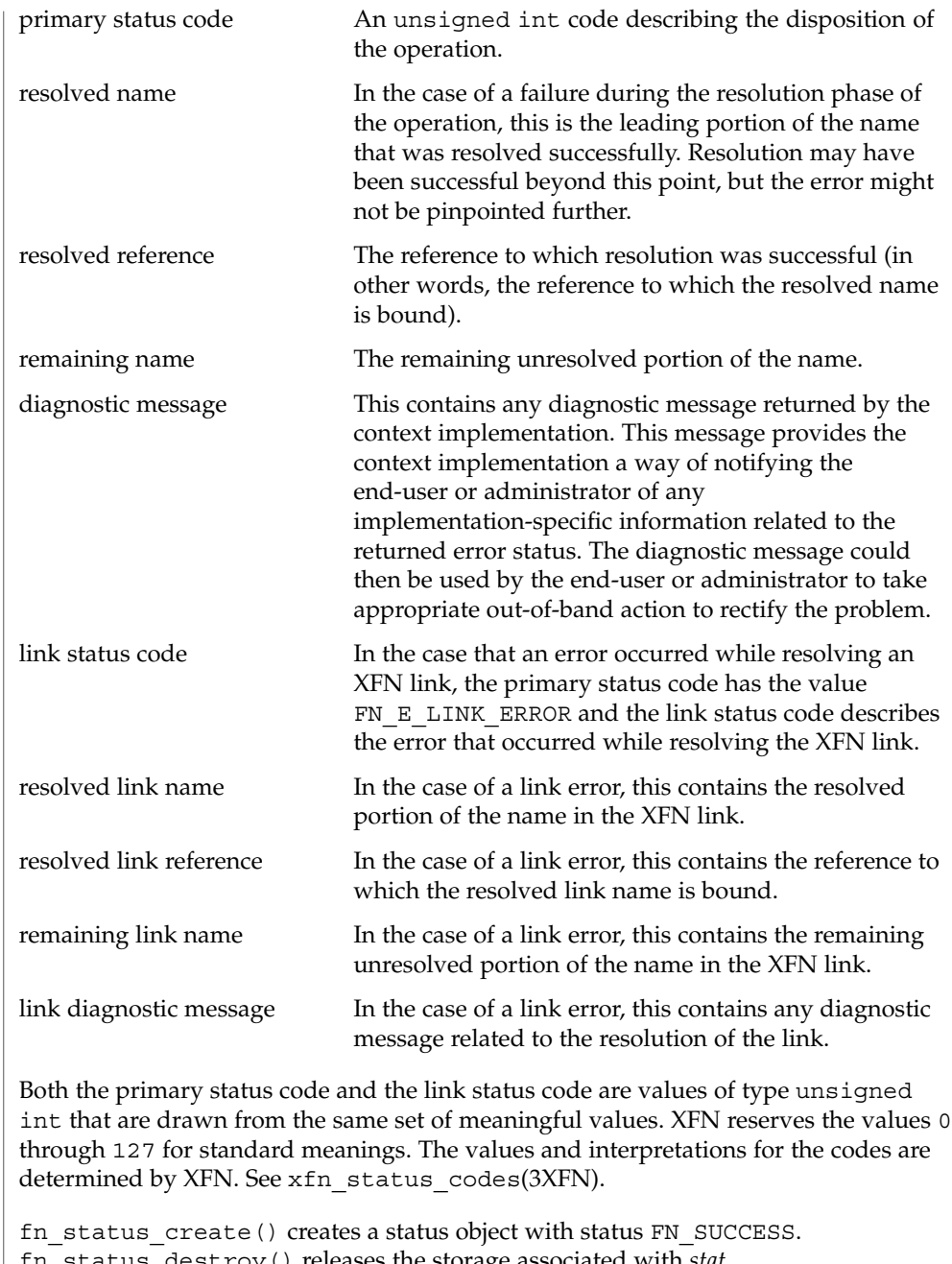

fn\_status\_destroy() releases the storage associated with *stat*. fn\_status\_copy() returns a copy of the status object *stat*. fn\_status\_assign() makes a copy of the status object *src* and assigns it to *dst*, releasing any old contents of *dst*. A pointer to the same object as *dst* is returned.

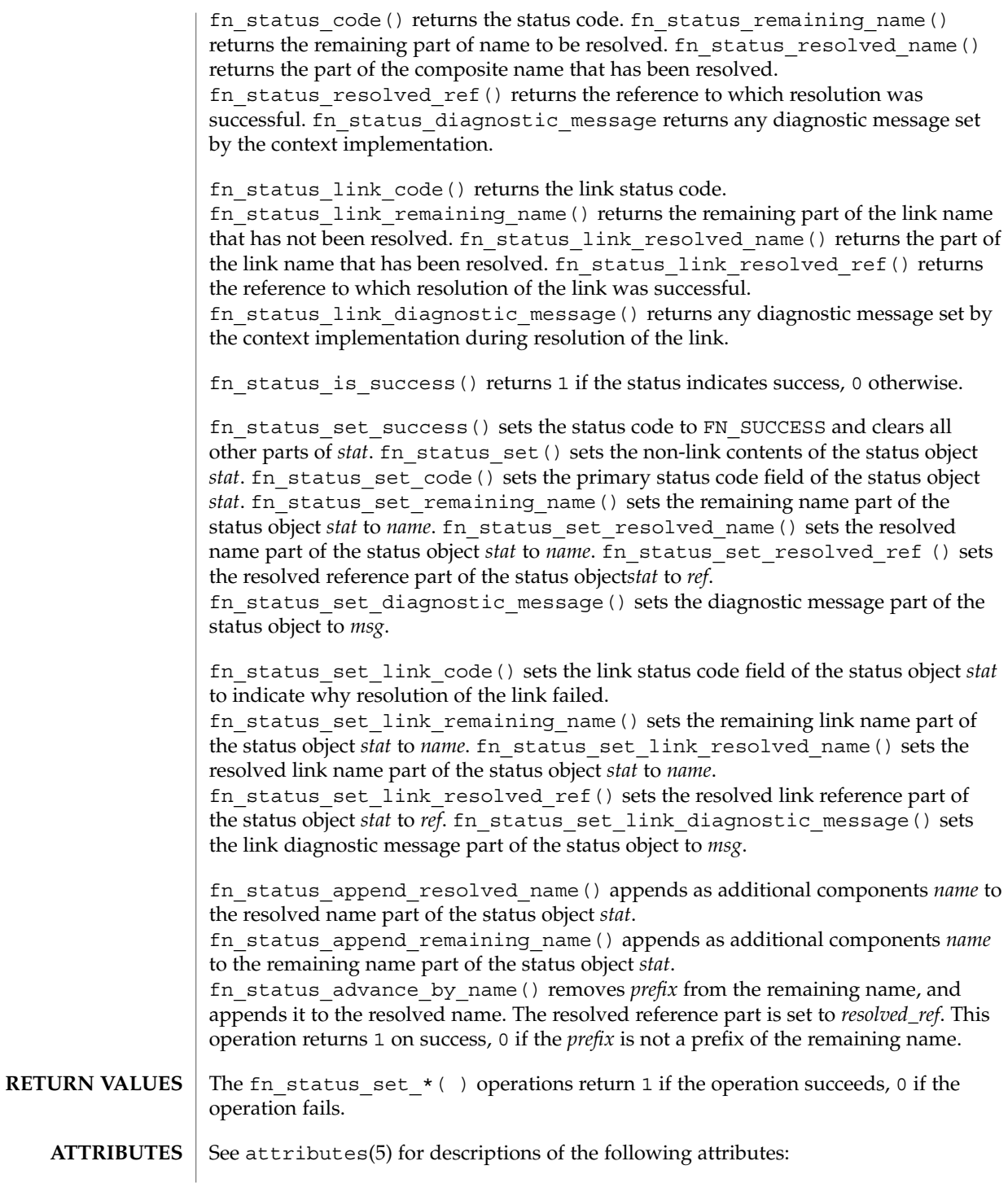

# FN\_status\_t(3XFN)

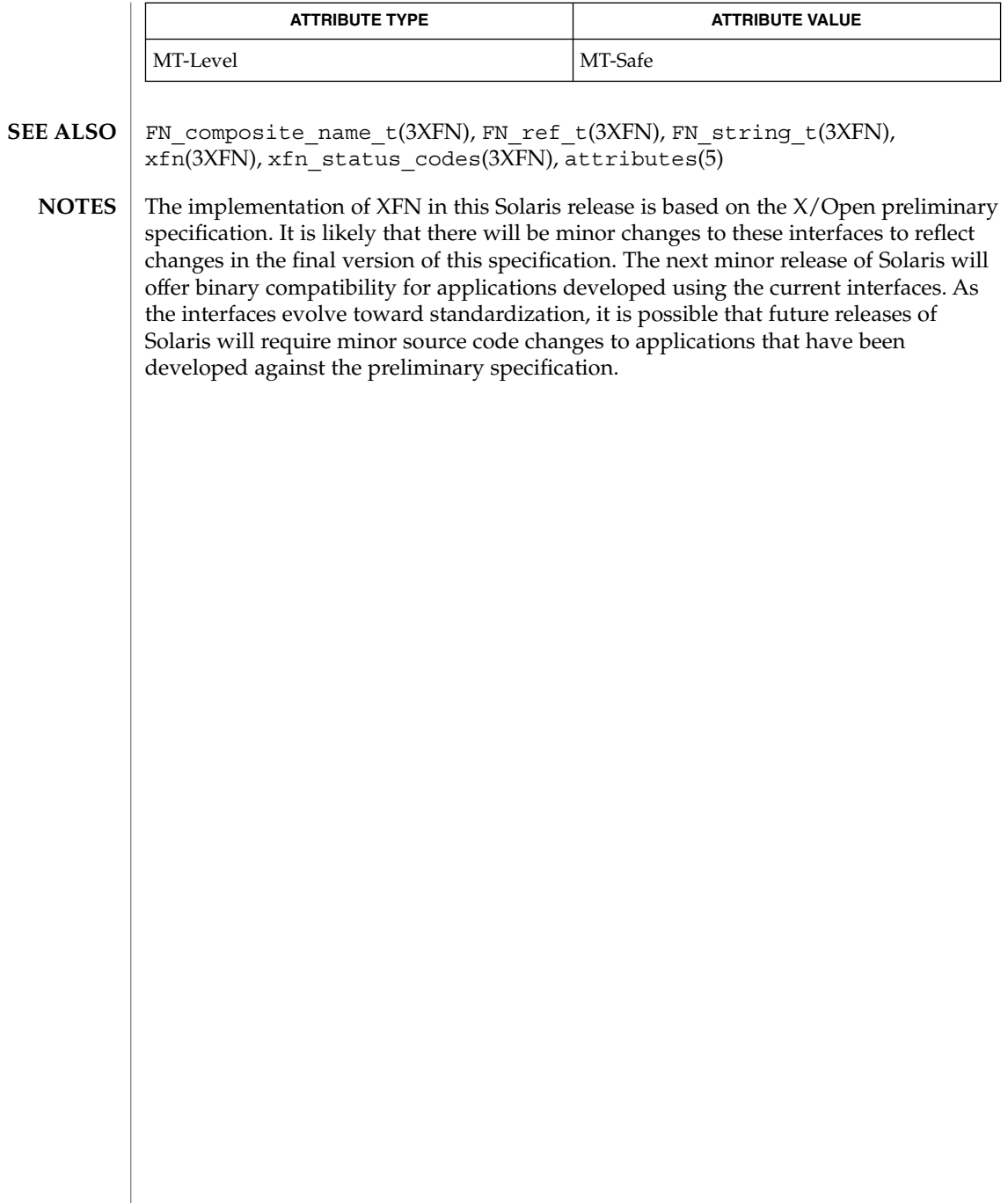

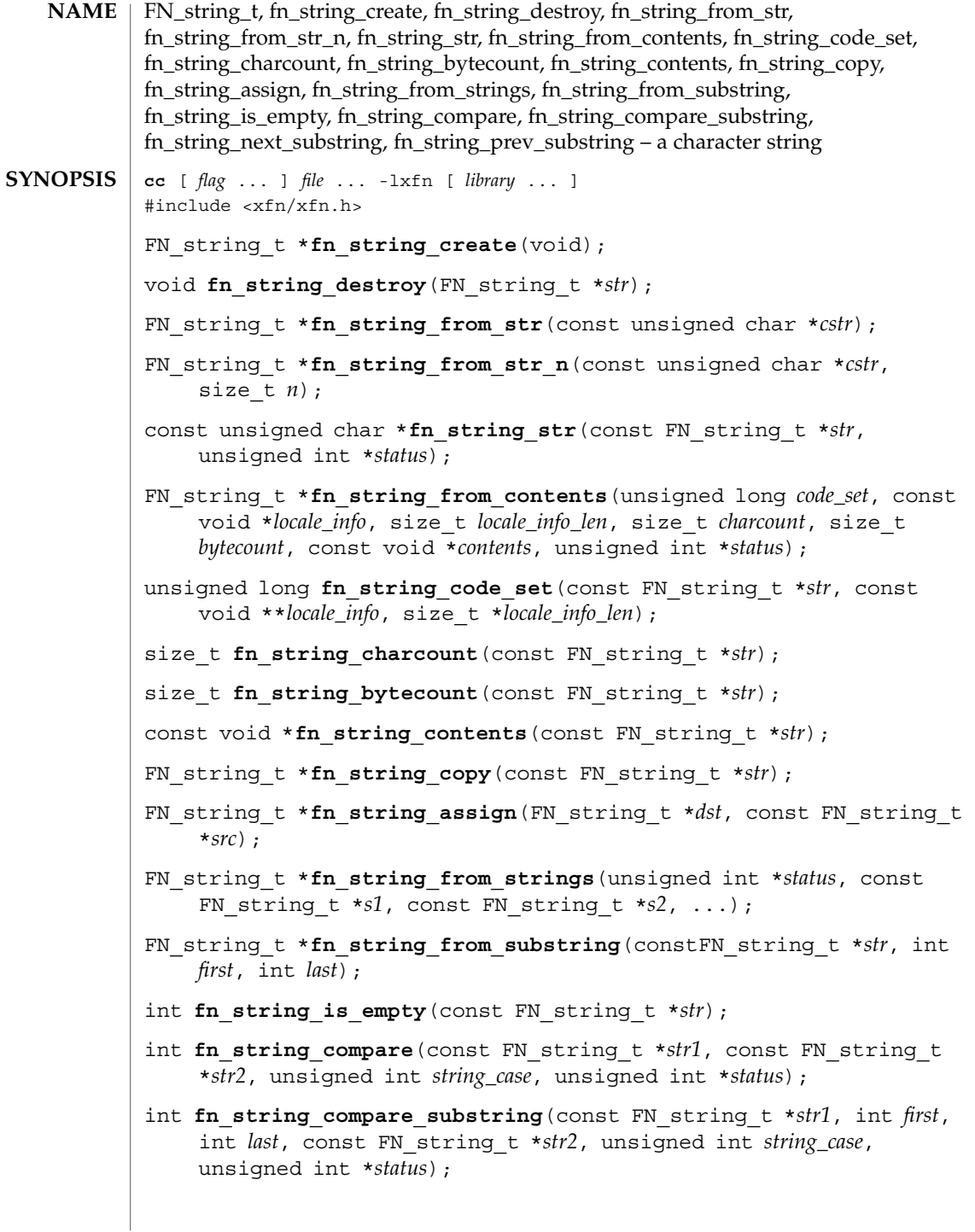

#### FN\_string\_t(3XFN)

- int **fn\_string\_next\_substring**(const FN\_string\_t \**str*, const FN\_string\_t \**sub*, int *index*, unsigned int *string\_case*, unsigned int \**status*);
- int **fn\_string\_prev\_substring**(const FN\_string\_t \**str*, const FN\_string\_t \**sub*, int *index*, unsigned int *string\_case*, unsigned int \**status*);
- The FN string t type is used to represent character strings in the XFN interface. It provides insulation from specific string representations. **DESCRIPTION**

The FN string t supports multiple code sets. It provides creation functions for character strings of the code set of the current locale setting and a generic creation function for arbitrary code sets. The degree of support for the functions that manipulate FN\_string\_t for arbitrary code sets is implementation-dependent. An XFN implementation is required to support the ISO 646 code set; all other code sets are optional.

fn\_string\_destroy() releases the storage associated with the given string.

fn\_string\_create() creates an empty string.

fn string from str() creates an FN string t object from the given null terminated string based on the code set of the current locale setting. The number of characters in the string is determined by the code set of the current locale setting. fn\_string\_from\_str\_n() is like fn\_string\_from\_str() except only *n* characters from the given string are used. fn\_string\_str() returns the contents of the given string *str* in the form of a null terminated string in the code set and current locale setting.

fn\_string\_from\_contents() creates an FN\_string\_t object using the specified code set *code\_set*, locale information *locale\_info*, and data in the given buffer *contents*. *bytecount* specifies the number of bytes in *contents* and *charcount* specifies the number of characters represented by *contents*.

fn\_string\_code\_set() returns the code set associated with the given string object and, if present, the locale information in *locale\_info*. fn\_string\_charcount() returns the number of characters in the given string object.

fn\_string\_bytecount() returns the number of bytes used to represent the given string object. fn\_string\_contents() returns a pointer to the contents of the given string object.

fn string copy() returns a copy of the given string object. fn\_string\_assign() makes a copy of the string object *src* and assigns it to *dst*, releasing any old contents of *dst*. A pointer to the same object as *dst* is returned. fn\_string\_from\_strings() is a function that takes a variable number of arguments (minimum of 2), the last of which must be NULL (0); it returns a new string object composed of the left to right concatenation of the given strings, in the given order. The support for strings with different code sets and/or locales as arguments to a single invocation of fn\_string\_from\_strings() is implementation-dependent. fn\_string\_from\_substring() returns a new string object consisting of the characters located between *first* and last inclusive from *str*. Indexing begins with 0. If last is FN\_STRING\_INDEX\_LAST or exceeds the length of the string, the index of the last character of the string is used.

fn\_string\_is\_empty() returns whether *str* is an empty string.

Comparison of two strings must take into account code set and locale information. If strings are in the same code set and same locale, case sensitivity is applied according to the case sensitivity rules applicable for the code set and locale; case sensitivity may not necessarily be relevant for all string encodings. If *string\_case* is non-zero, case is significant and equality for strings of the same code set is defined as equality between byte-wise encoded values of the strings. If *string\_case* is zero, case is ignored and equality for strings of the same code set is defined using the definition of case-insensitive equality for the specific code set. Support for comparison between strings of different code sets, or lack thereof, is implementation-dependent.

fn\_string\_compare() compares strings *str1* and *str2* and returns 0 if they are equal, non-zero if they are not equal. If two strings are not equal, fn\_string\_compare() returns a positive value if the difference of *str2* precedes that of *str1* in terms of byte-wise encoded value (with case-sensitivity taken into account when *string\_case* is non-zero), and a negative value if the difference of *str1* precedes that of *str2*, in terms of byte-wise encoded value (with case-sensitivity taken into account when *string\_case* is non-zero). Such information (positive versus negative return value) may be used by applications that use strings of code sets in which ordering is meaningful; this information is not of general use in internationalized environments. fn\_string\_compare\_substring() is similar to fn string compare() except that fn\_string\_compare\_substring() compares characters between *first* and last inclusive of *str2* with *str1*. Comparison of strings with incompatible code sets returns a negative or positive value (never 0) depending on the implementation.

fn\_string\_next\_substring() returns the index of the next occurrence of *sub* at or after *index* in the string *str*. FN\_STRING\_INDEX\_NONE is returned if *sub* does not occur. fn\_string\_prev\_substring() returns the index of the previous occurrence of *sub* at or before *index* in the string *str*. FN\_STRING\_INDEX\_NONE is returned if *sub* does not occur. In both of these functions, *string\_case* specifies whether the search should take case-sensitivity into account.

#### **ERRORS**

fn\_string\_str() returns 0 and sets *status* to FN\_E\_INCOMPATIBLE\_CODE\_SETS if the given string's representation cannot be converted into the code set of the current locale setting. It is implementation-dependent which code sets can be converted into the code set of the current locale.

Code set mismatches that occur during concatenation, searches, or comparisons are resolved in an implementation-dependent way. When an implementation discovers that arguments to substring searches and comparison operations have incompatible

#### FN\_string\_t(3XFN)

code sets, it sets *status* to FN\_E\_INCOMPATIBLE\_CODE\_SETS. In such cases, fn string from strings() returns 0. The returned value for comparison operations when there is code set or locale incompatibility is either negative or positive (greater than 0); it is never 0.

fn\_string\_from\_contents() returns 0 and *status* is set to FN\_E\_INCOMPATIBLE\_CODE\_SETS if the supplied code set and/or locale information are not supported by the XFN implementation.

**ATTRIBUTES**

See attributes (5) for descriptions of the following attributes:

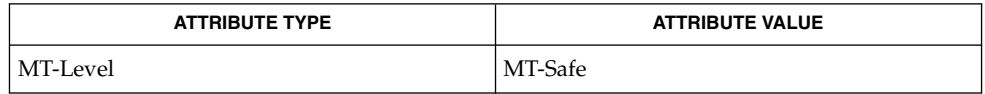

xfn(3XFN), attributes(5) **SEE ALSO**

The implementation of XFN in this Solaris release is based on the X/Open preliminary specification. It is likely that there will be minor changes to these interfaces to reflect changes in the final version of this specification. The next minor release of Solaris will offer binary compatibility for applications developed using the current interfaces. As the interfaces evolve toward standardization, it is possible that future releases of Solaris will require minor source code changes to applications that have been developed against the preliminary specification. **NOTES**

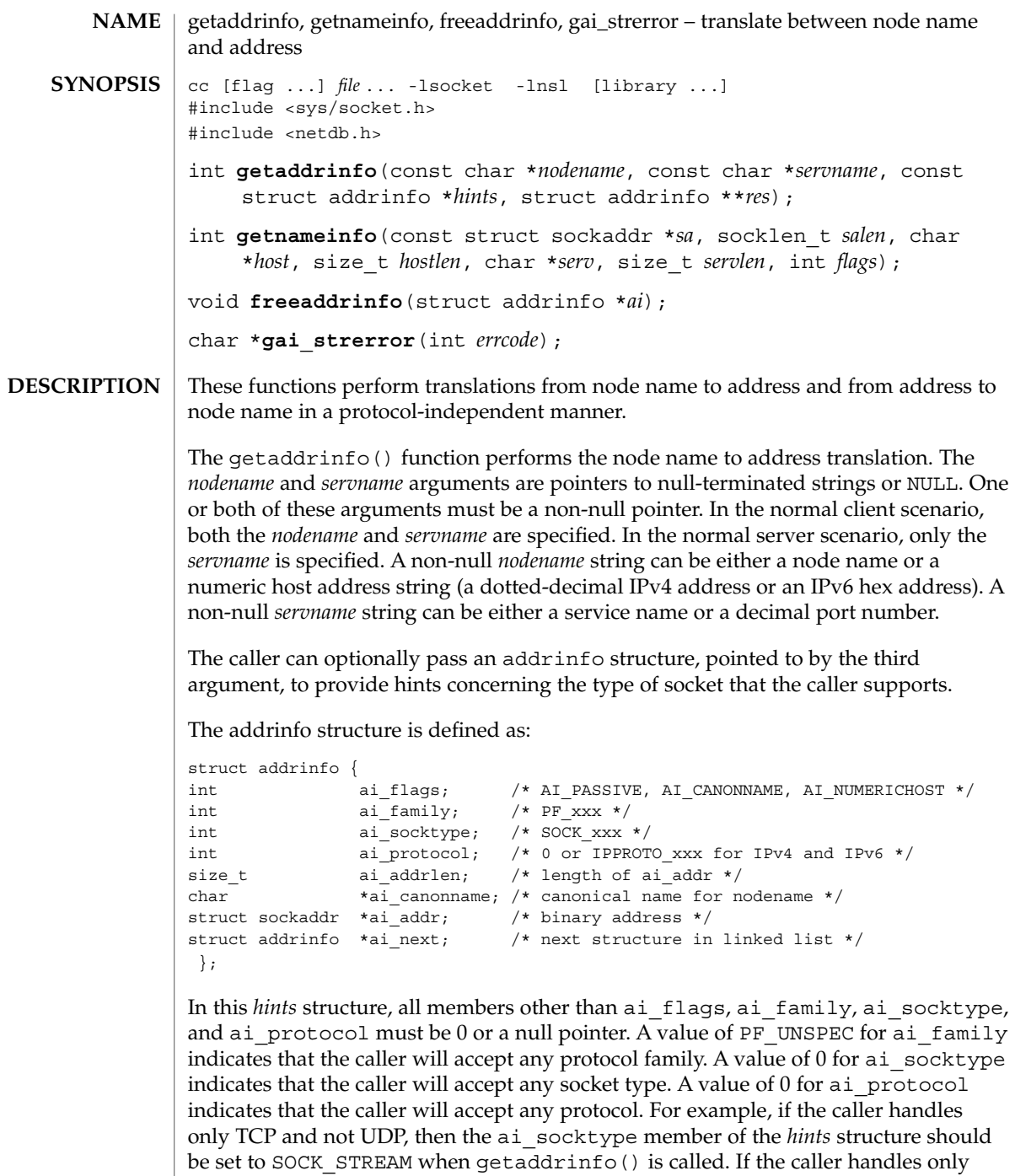

IPv4 and not IPv6, then the ai\_family member of the *hints* structure should be set to PF\_INET when getaddrinfo() is called. If the third argument to getaddrinfo()

#### getaddrinfo(3SOCKET)

is a null pointer, it is as if the caller had filled in an addrinfo structure initialized to 0 with ai family set to PF\_UNSPEC.

Upon success, a pointer to a linked list of one or more addrinfo structures is returned through the final argument. The caller can process each addrinfo structure in this list by following the ai\_next pointer, until a null pointer is encountered. In each returned addrinfo structure the three members ai family, ai socktype, and ai protocol are the corresponding arguments for a call to the socket(3SOCKET) function. In each addrinfo structure the ai\_addr member points to a filled-in socket address structure whose length is specified by the ai\_addrlen member.

If the AI\_PASSIVE bit is set in the ai\_flags member of the *hints* structure, the caller plans to use the returned socket address structure in a call to bind(3SOCKET). In this case, if the *nodename* argument is a null pointer, the IP address portion of the socket address structure will be set to INADDR\_ANY for an IPv4 address or IN6ADDR\_ANY\_INIT for an IPv6 address.

If the AI\_PASSIVE bit is not set in the ai\_flags member of the *hints* structure, then the returned socket address structure will be ready for a call to connect(3SOCKET) (for a connection-oriented protocol) or either connect(3SOCKET), sendto(3SOCKET), or sendmsg(3SOCKET) (for a connectionless protocol). If the *nodename* argument is a null pointer, the IP address portion of the socket address structure will be set to the loopback address.

If the AI\_CANONNAME bit is set in the ai\_flags member of the *hints* structure, then upon successful return the ai canonname member of the first addrinfo structure in the linked list will point to a null-terminated string containing the canonical name of the specified *nodename*.

If the AI\_NUMERICHOST bit is set in the ai\_flags member of the *hints* structure, then a non-null *nodename* string must be a numeric host address string. Otherwise an error of EAI\_NONAME is returned. This flag prevents any type of name resolution service (such as DNS) from being called.

All of the information returned by getaddrinfo() is dynamically allocated: the addrinfo structures as well as the socket address structures and canonical node name strings pointed to by the addrinfo structures. The freeaddrinfo() function is called to return this information to the system the function. For freeaddrinfo(), the addrinfo structure pointed to by the *ai* argument is freed, along with any dynamic storage pointed to by the structure. This operation is repeated until a null ai next pointer is encountered.

To aid applications in printing error messages based on the EAI\_\* codes returned by getaddrinfo(), the gai  $s$ trerror() is defined. The argument is one of the EAI $*$ values defined below and the return value points to a string describing the error. If the argument is not one of the EAI  $*$  values, the function still returns a pointer to a string whose contents indicate an unknown error.

#### getaddrinfo(3SOCKET)

The getnameinfo() function looks up an IP address and port number provided by the caller in the name service database and system-specific database, and returns text strings for both in buffers provided by the caller. The function indicates successful completion by a 0 return value; a non-zero return value indicates failure.

The first argument, *sa*, points to either a sockaddr in structure (for IPv4) or a sockaddr in6 structure (for IPv6) that holds the IP address and port number. The *salen* argument gives the length of the sockaddr in or sockaddr in6 structure.

The function returns the node name associated with the IP address in the buffer pointed to by the *host* argument. The caller provides the size of this buffer with the *hostlen* argument. The service name associated with the port number is returned in the buffer pointed to by *serv*, and the *servlen* argument gives the length of this buffer. The caller specifies not to return either string by providing a 0 value for the *hostlen* or *servlen* arguments. Otherwise, the caller must provide buffers large enough to hold the node name and the service name, including the terminating null characters.

To aid the application in allocating buffers for these two returned strings, the following constants are defined in <netdb.h>:

#define NI\_MAXHOST 1025 #define NI\_MAXSERV 32

The final argument is a flag that changes the default actions of this function. By default, the fully-qualified domain name (FQDN) for the host is looked up in the name service database and returned. If the flag bit NI\_NOFQDN is set, only the node name portion of the FQDN is returned for local hosts.

If the flag bit NI\_NUMERICHOST is set, or if the host's name cannot be located in the name service, the numeric form of the host's address is returned instead of its name, for example, by calling inet\_ntop() (see inet(3SOCKET)) instead of getipnodebyname(3SOCKET). If the flag bit NI\_NAMEREQD is set, an error is returned if the host's name cannot be located in the name service database.

If the flag bit NI\_NUMERICSERV is set, the numeric form of the service address is returned (for example, its port number) instead of its name. The two NI\_NUMERIC\* flags are required to support the "-n" flag that many commands provide.

A fifth flag bit, NI\_DGRAM, specifies that the service is a datagram service, and causes getservbyport(3SOCKET) to be called with a second argument of "udp" instead of the default "tcp". This is required for the few ports (for example, 512-514) that have different services for UDP and TCP.

These NI  $*$  flags are defined in <netdb.h> along with the AI  $*$  flags already defined for getaddrinfo().

For getaddrinfo(), if the query is successful, a pointer to a linked list of one or more addrinfo structures is returned by the fourth argument and the function returns 0. If the query fails, a non-zero error code will be returned. For getnameinfo(), if successful, the strings hostname and service are copied into *host* **RETURN VALUES**

Networking Library Functions **155**

#### getaddrinfo(3SOCKET)

and *serv*, respectively. If unsuccessful, zero values for either *hostlen* or *servlen* will suppress the associated lookup; in this case no data is copied into the applicable buffer. If gai strerror() is successful, a pointer to a string containing an error message appropriate for the EAI\_\* errors is returned. If *errcode* is not one of the EAI\_\* values, a pointer to a string indicating an unknown error is returned.

The following names are the error values returned by getaddrinfo() and are defined in <netdb.h>: **ERRORS**

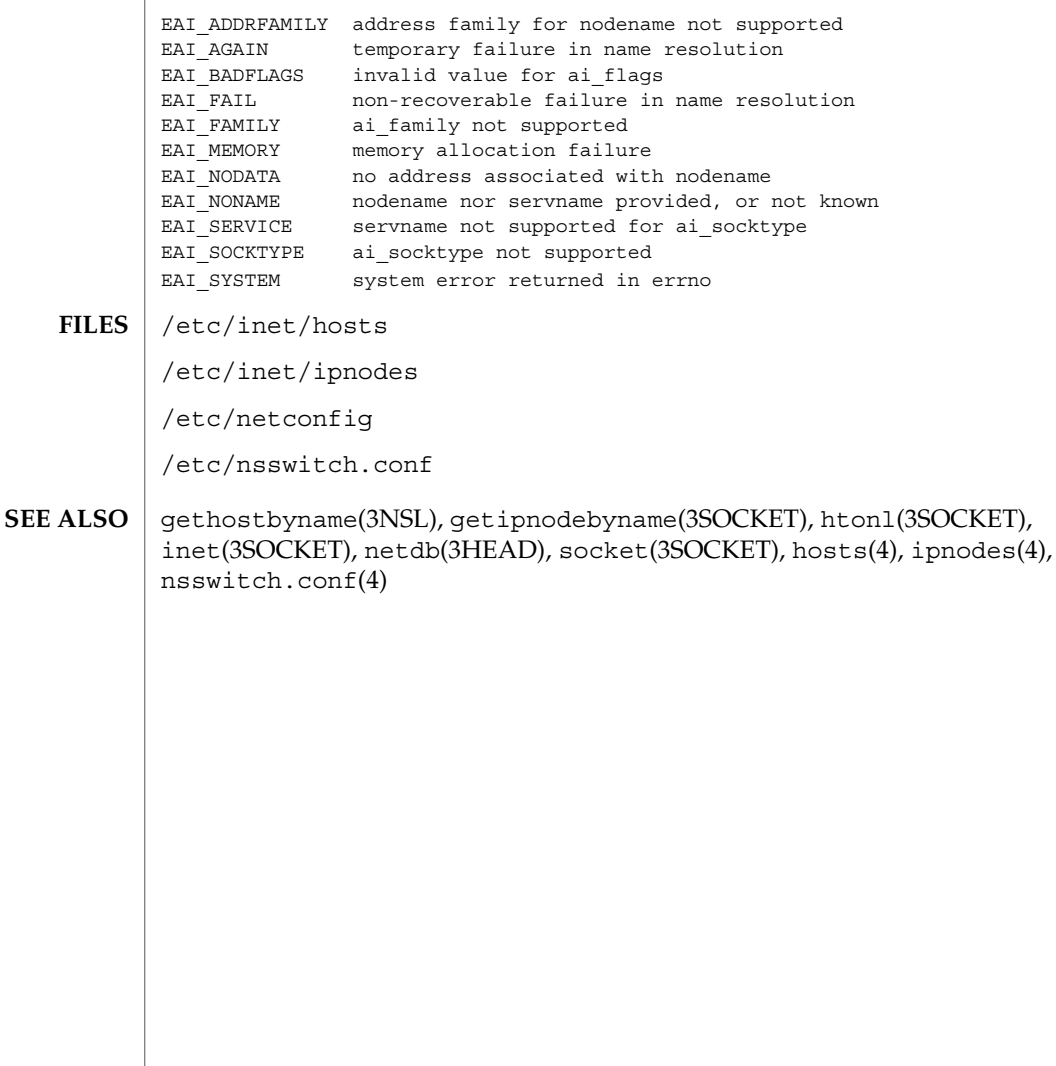

gethostbyname, gethostbyname\_r, gethostbyaddr, gethostbyaddr\_r, gethostent, gethostent\_r, sethostent, endhostent – get network host entry **cc** [ *flag* ... ] *file* ... -lnsl [ *library* ... ] #include <netdb.h> struct hostent \***gethostbyname**(const char \**name*); struct hostent \***gethostbyname\_r**(const char \**name*, struct hostent \**result*, char \**buffer*, int*buflen*, int \**h\_errnop*); struct hostent \***gethostbyaddr**(const char \**addr*, int *len*, int *type*); struct hostent \***gethostbyaddr\_r**(const char \**addr*, int *length*, int *type*, struct hostent \**result*, char \**buffer*, int *buflen*, int \**h\_errnop*); struct hostent \***gethostent**(void); struct hostent \***gethostent\_r**(struct hostent \**result*, char \**buffer*, int *buflen*, int \**h\_errnop*); int **sethostent**(int *stayopen*); int **endhostent**(void); These functions are used to obtain entries describing hosts. An entry may come from any of the sources for hosts specified in the /etc/nsswitch.conf file. See nsswitch.conf(4). Please take note that these functions have been superseded by the newer functions, getipnodebyname(3SOCKET), getipnodebyaddr(3SOCKET), and getaddrinfo(3SOCKET). The newer functions provide greater portability to applications when multithreading is done or technologies such as IPv6 are used. For example, the functions described below cannot be used with applications targeted to work with IPv6. gethostbyname() searches for information for a host with the hostname specified by the character-string parameter *name*. gethostbyaddr() searches for information for a host with a given host address. The parameter type specifies the family of the address. This should be one of the address families defined in <sys/socket.h>. The parameter *addr* must be a pointer to a buffer containing the address. The address is given in a form specific to the address family. See the NOTES section below for more information. Also see the EXAMPLES section below on how to convert a ''.'' separated Internet IP address notation into the *addr* parameter. The parameter *len* specifies the length of the buffer indicated by *addr*. All addresses are returned in network order. In order to interpret the addresses, byteorder(3SOCKET) must be used for byte order conversion. The functions sethostent(), gethostent(), and endhostent() are used to enumerate host entries from the database. **NAME SYNOPSIS DESCRIPTION**

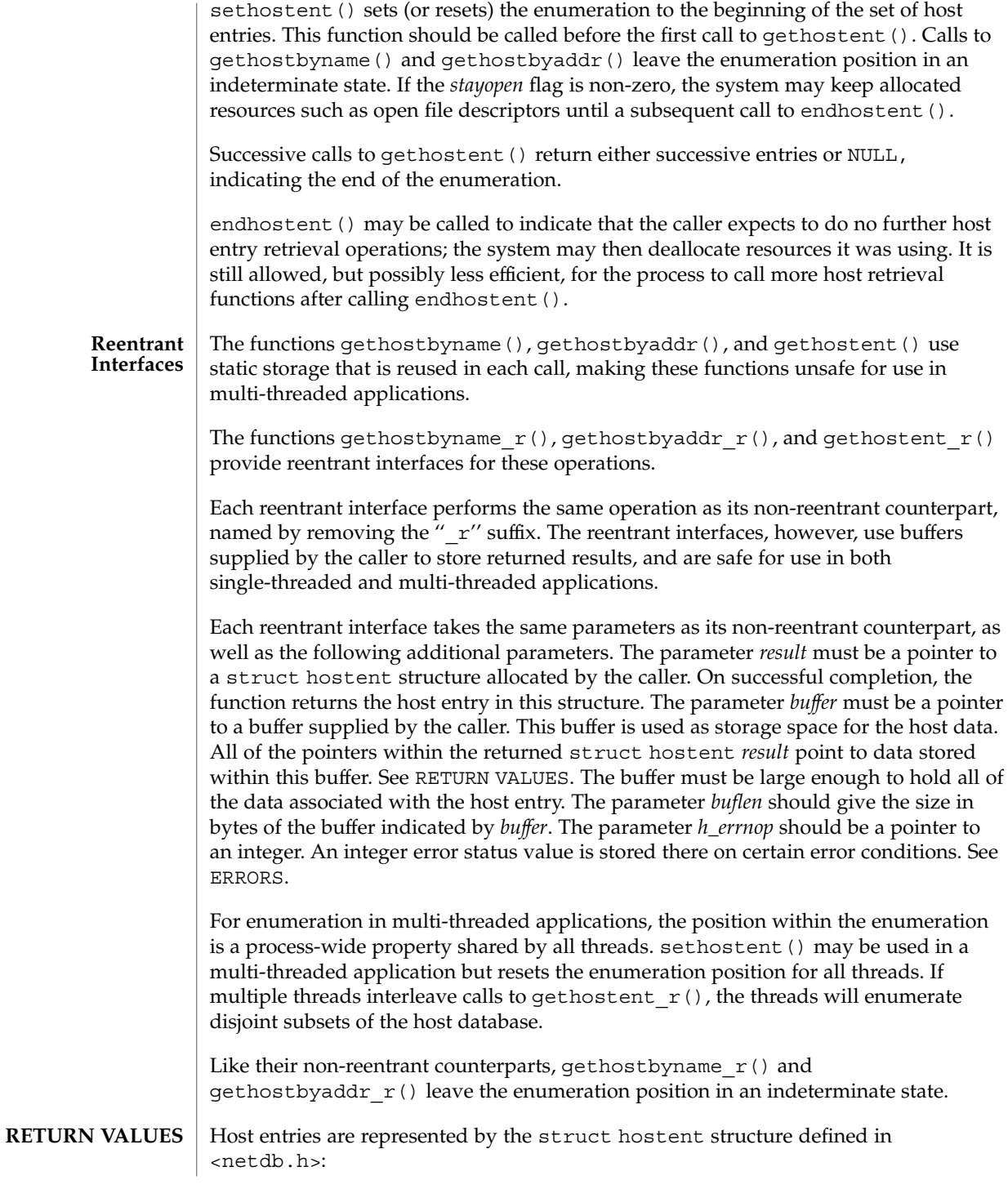

**158** man pages section 3: Networking Library Functions • Last Revised 17 Nov 1999

```
struct hostent {
               char *h_name; /* canonical name of host */
               char **h_aliases; /* alias list */
               int h addrtype; /* host address type */
               int h length; /* length of address */
               char **h_addr_list; /* list of addresses */
           };
           See the EXAMPLES section below for information about how to retrieve a ''.'' separated
           Internet IP address string from the h_addr_list field of struct hostent.
           The functions gethostbyname(), gethostbyname r(), gethostbyaddr(), and
           gethostbyaddr r() each return a pointer to a struct hostent if they
           successfully locate the requested entry; otherwise they return NULL.
           The functions gethostent() and gethostent r() each return a pointer to a
           struct hostent if they successfully enumerate an entry; otherwise they return
           NULL, indicating the end of the enumeration.
           The functions gethostbyname(), gethostbyaddr(), and gethostent() use
           static storage, so returned data must be copied before a subsequent call to any of these
           functions if the data is to be saved.
           When the pointer returned by the reentrant functions gethostbyname r(),
           gethostbyaddr r(), and gethostent r() is not NULL, it is always equal to the
           result pointer that was supplied by the caller.
           The functions sethostent() and endhostent() return 0 on success.
           The reentrant functions gethostbyname r(), gethostbyaddr r(), and
           gethostent_r() will return NULL and set errno to ERANGE if the length of the buffer
           supplied by caller is not large enough to store the result. See Intro(2) for the proper
           usage and interpretation of errno in multithreaded applications.
           The reentrant functions gethostbyname r() and gethostbyaddr r() set the
           integer pointed to by h_errnop to one of these values in case of error.
           On failures, the non-reentrant functions gethostbyname() and gethostbyaddr()
           set a global integer h_errno to indicate one of these error codes (defined in
           <netdb.h>): HOST_NOT_FOUND, TRY_AGAIN, NO_RECOVERY, NO_DATA, and
           NO_ADDRESS.
           Note however that if a resolver is provided with a malformed address, or if any other
           error occurs before gethostbyname() is resolved, then gethostbyname() returns
           an internal error with a value of −1.
           gethostbyname() will set h_errno to NETDB_INTERNAL when it returns a NULL
           value.
ERRORS
```
**EXAMPLE 1** Using gethostbyname() **EXAMPLES**

Here is a sample program that gets the canonical name, aliases, and ''.'' separated Internet IP addresses for a given ''.'' separated IP address: #include <stdio.h> #include <string.h> #include <sys/types.h> #include <sys/socket.h> #include <netinet/in.h> #include <arpa/inet.h> #include <netdb.h> main(int argc, const char \*\*argv) { ulong\_t addr; struct hostent \*hp; char \*\*p; if (argc != 2) { (void) printf("usage: %s IP-address\n", argv[0]); exit (1); } if ((int)(addr = inet addr(argv[1])) == -1) { (void) printf("IP-address must be of the form  $a.b.c.d\n\n\}n$ "); exit (2); } hp = gethostbyaddr((char \*)&addr, sizeof (addr), AF\_INET); if (hp ==  $NULL$ ) { (void) printf("host information for %s not found\n", argv[1]); exit (3); } for  $(p = hp - h\_addr\_list; *p != 0; p++)$  { struct in\_addr in; char \*\*q; (void) memcpy(&in.s\_addr, \*p, sizeof (in.s\_addr)); (void) printf("%s\t%s", inet\_ntoa(in), hp−>h\_name); for  $(q = hp - h__{align}$   $*q := 0; q++)$ (void) printf(" %s", \*q); (void)  $putchar('n');$ } exit (0); }

Note that the above sample program is unsafe for use in multithreadeded applications.

#### $\textsf{FILES} \parallel \texttt{/etc/hosts}$

/etc/netconfig

/etc/nsswitch.conf

**ATTRIBUTES**

See attributes (5) for descriptions of the following attributes:

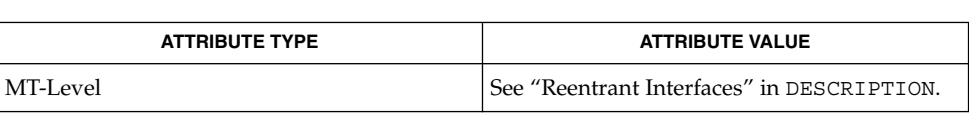

- Intro(2), Intro(3), byteorder(3SOCKET), inet(3SOCKET), netdir(3NSL), hosts(4), netconfig(4), nsswitch.conf(4), attributes(5), netdb(3HEAD) **SEE ALSO**
- The reentrant interfaces gethostbyname  $r()$ , gethostbyaddr  $r()$ , and gethostent  $r()$  are included in this release on an uncommitted basis only, and are subject to change or removal in future minor releases. **WARNINGS**
	- Programs that use the interfaces described in this manual page cannot be linked statically since the implementations of these functions employ dynamic loading and linking of shared objects at run time. **NOTES**

In order to ensure that they all return consistent results, gethostbyname(), gethostbyname  $r()$ , and netdir getbyname $()$  are implemented in terms of the same internal library function. This function obtains the system-wide source lookup policy based on the inet family entries in netconfig(4) and the hosts: entry in nsswitch.conf(4). Similarly, gethostbyaddr(), gethostbyaddr $r()$ , and netdir getbyaddr() are implemented in terms of the same internal library function. If the inet family entries in netconfig(4) have a "-" in the last column for nametoaddr libraries, then the entry for hosts in nsswitch.conf will be used; otherwise the nametoaddr libraries in that column will be used, and nsswitch.conf will not be consulted.

There is no analogue of gethostent() and gethostent  $r()$  in the netdir functions, so these enumeration functions go straight to the hosts entry in nsswitch.conf. Thus enumeration may return results from a different source than that used by gethostbyname(), gethostbyname\_r(), gethostbyaddr(), and gethostbyaddr\_r().

All the functions that return a struct hostent must always return the *canonical name* in the *h\_name* field. This name, by definition, is the well-known and official hostname shared between all aliases and all addresses. The underlying source that satisfies the request determines the mapping of the input name or address into the set of names and addresses in hostent. Different sources might do that in different ways. If there is more than one alias and more than one address in hostent, no pairing is implied between them.

The system will strive to put the addresses on the same subnet as that of the caller first.

When compiling multi-threaded applications, see Intro(3), *Notes On Multithread Applications*, for information about the use of the \_REENTRANT flag.

Use of the enumeration interfaces gethostent () and gethostent  $r()$  is discouraged; enumeration may not be supported for all database sources. The semantics of enumeration are discussed further in nsswitch.conf(4).

The current implementations of these functions only return or accept addresses for the Internet address family (type AF\_INET).

The form for an address of type AF\_INET is a struct in\_addr defined in <netinet/in.h>. The functions described in inet(3SOCKET), and illustrated in the EXAMPLES section above, are helpful in constructing and manipulating addresses in this form.

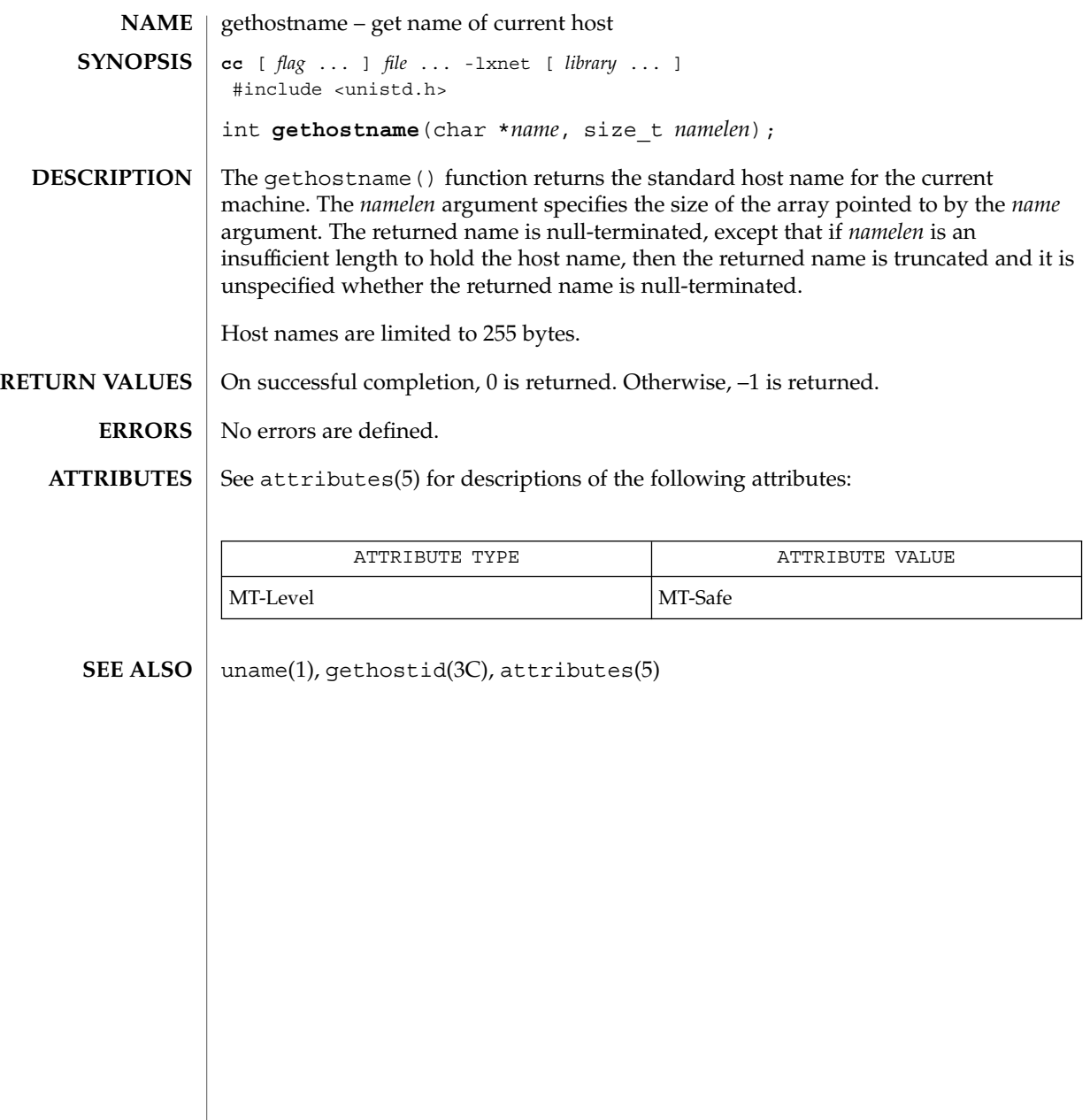

# getipnodebyname(3SOCKET)

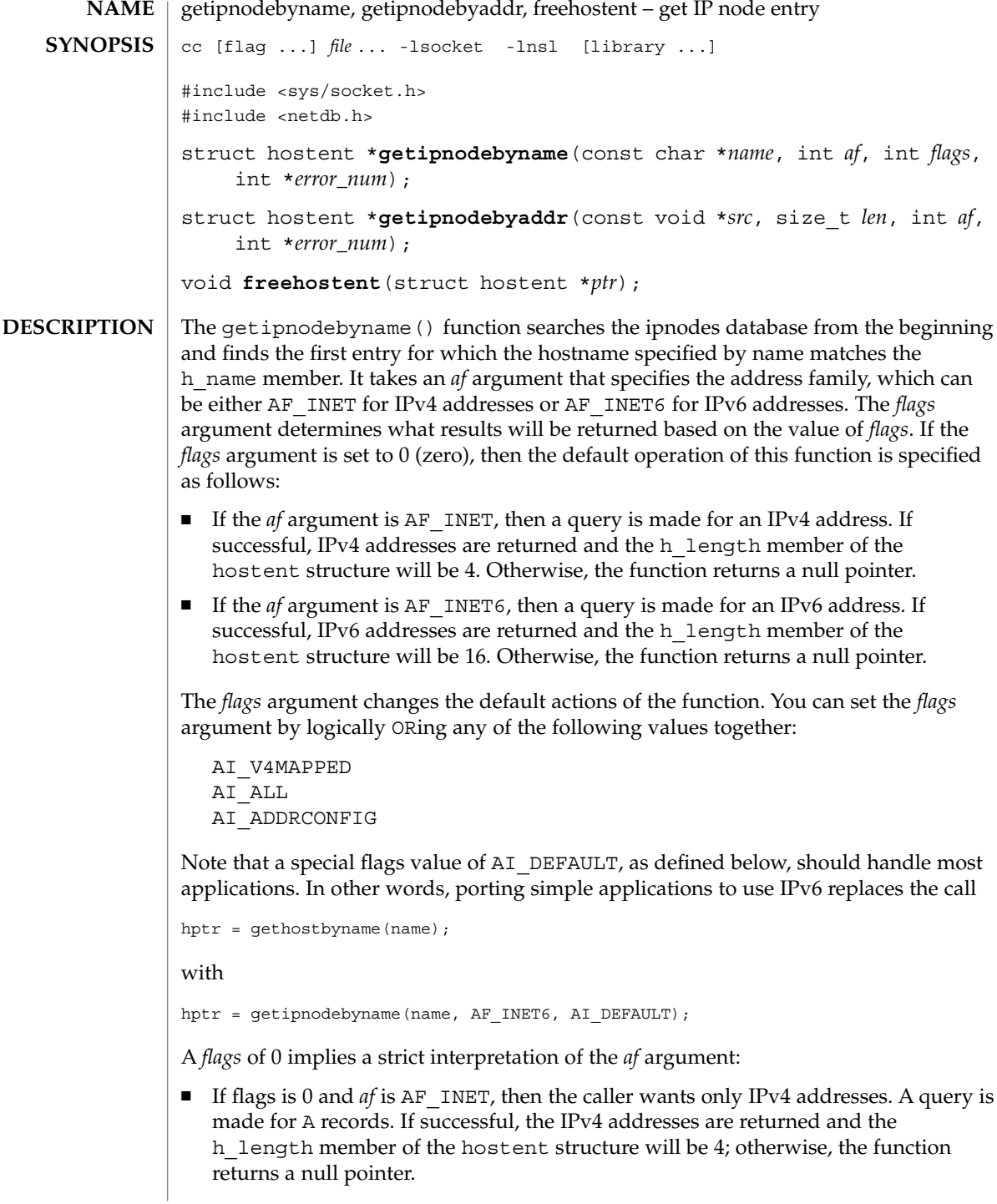

■ If *flags* is 0, and if *af* is AF\_INET6, then the caller wants only IPv6 addresses. A query is made for AAAA records. If successful, the IPv6 addresses are returned and the h\_length member of the hostent structure will be 16; otherwise, the function returns a null pointer.

Other constants can be logically-ORed into the *flags* argument, to modify the behavior of the function.

- If the AI\_V4MAPPED flag is specified along with an *af* of AF\_INET6, then the caller can accept IPv4-mapped IPv6 addresses. That is, if no AAAA records are found, then a query is made for A records, and any found are returned as IPv4-mapped IPv6 addresses (h\_length is 16). The AI\_V4MAPPED flag is ignored unless *af* equals AF INET6.
- The AI\_ALL flag is used in conjunction with the AI\_V4MAPPED flag, and is only used with the IPv6 address family. When AI\_ALL is logically ORed with AI\_V4MAPPED flag then the caller wants all addresses: IPv6 and IPv4-mapped IPv6. A query is first made for AAAA records and if successful, the IPv6 addresses are returned. Another query is then made for A records, and any found are returned as IPv4-mapped IPv6 addresses. h\_length is 16. Only if both queries fail does the function return a null pointer. This flag is ignored unless *af* equals AF INET6.
- The AI\_ADDRCONFIG flag specifies that a query for AAAA records should occur only if the node has at least one IPv6 source address configured. A query for A records should occur only if the node has at least one IPv4 source address configured. For example, if the node has no IPv6 source addresses configured, and *af* equals AF\_INET6, and the node name being looked up has both AAAA and A records, then:
	- 1. If only AI\_ADDRCONFIG is specified, the function returns a null pointer.
	- 2. If AI\_ADDRCONFIG or AI\_V4MAPPED is specified, the A records are returned as IPv4-mapped IPv6 addresses.

The special flags value of AI\_DEFAULT is defined as

#define AI\_DEFAULT (AI\_V4MAPPED | AI\_ADDRCONFIG)

The getipnodebyname() function must allow the *name* argument to be either a node name or a literal address string, that is, a dotted-decimal IPv4 address or an IPv6 hex address. This saves applications from having to call inet\_pton(3SOCKET) to handle literal address strings.

Four scenarios arise based on the type of literal address string and the value of the *af* argument. The two simple cases are when *name* is a dotted-decimal IPv4 address and *af* equals AF\_INET, or when *name* is an IPv6 hex address and *af* equals AF\_INET6. The members of the returned hostent structure are:

h name **Points to a copy of the name argument** 

h aliases Is a null pointer.

getipnodebyname(3SOCKET)

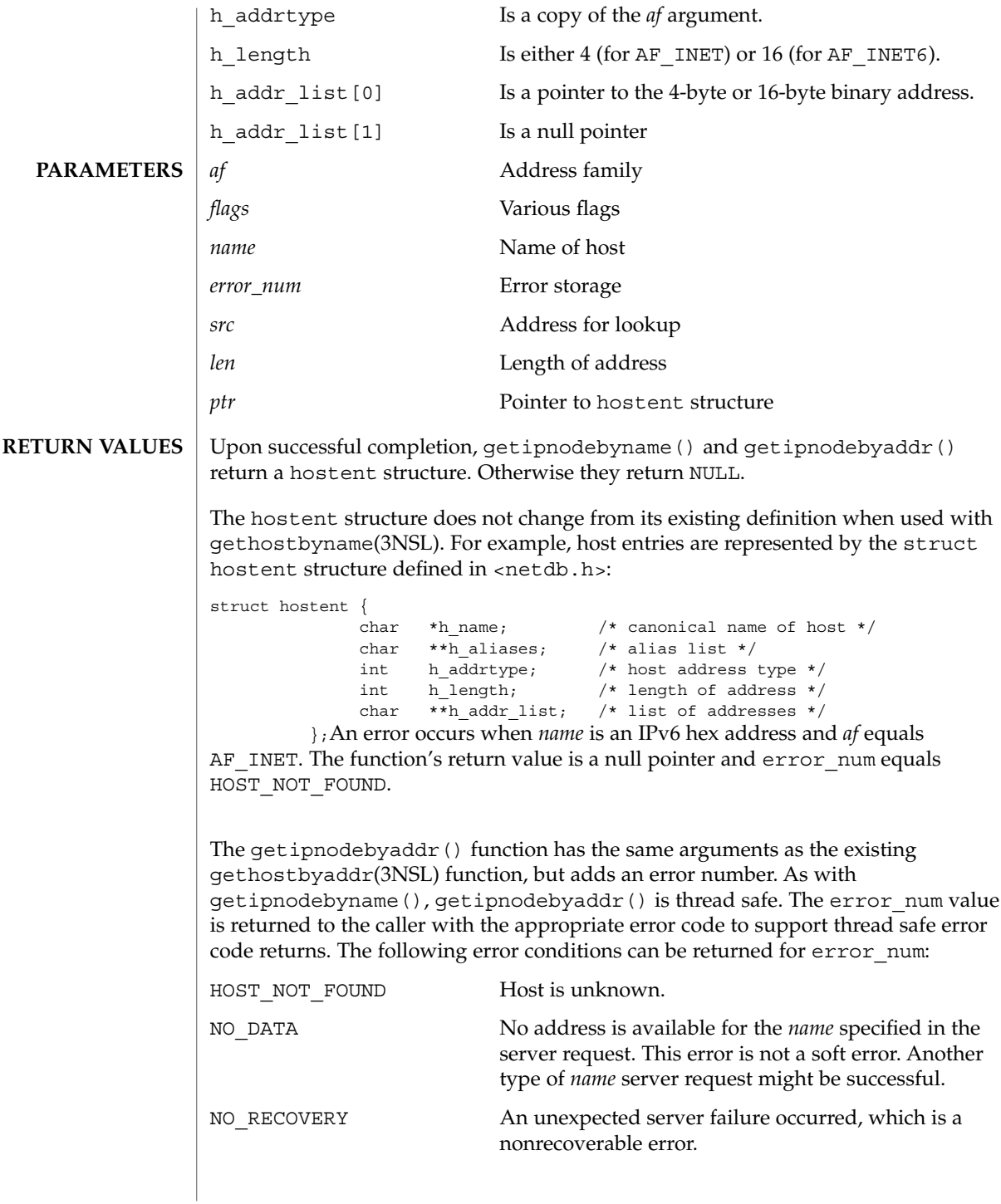

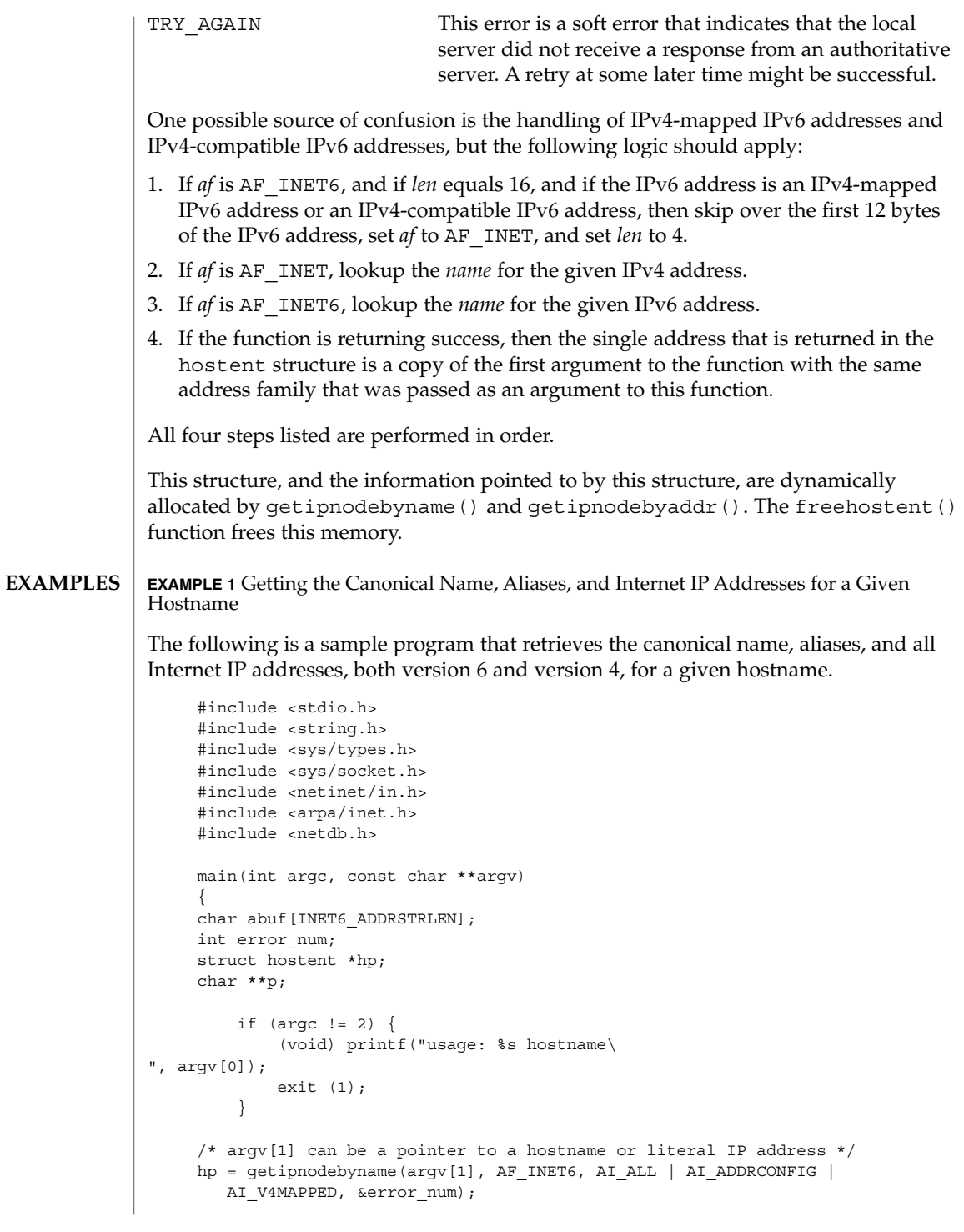

getipnodebyname(3SOCKET)

**EXAMPLE 1** Getting the Canonical Name, Aliases, and Internet IP Addresses for a Given Hostname (Continued) Hostname *(Continued)*

if (hp ==  $NULL$ ) { if (error\_num == TRY\_AGAIN) { printf("%s: unknown host or invalid literal address " "(try again later)\n", argv[1]); } else { printf("%s: unknown host or invalid literal address\n", argv[1]); } exit (1); } for  $(p = hp - \geq h$  addr list; \*p != 0; p++) { struct in6\_addr in6; char \*\*q; bcopy(\*p, (caddr\_t)&in6, hp->h\_length); (void) printf("%s\t%s", inet\_ntop(AF\_INET6, (void \*)&in6, abuf, sizeof(abuf)), hp->h\_name); for  $(q = hp ->h$  aliases;  $*q := 0; q++)$ (void)  $print(f'' \$ s", \*q); (void)  $putchar('n');$ } freehostent(hp); exit (0); }

/etc/inet/hosts **FILES**

/etc/inet/ipnodes

/etc/netconfig

/etc/nsswitch.conf

See attributes(5) for descriptions of the following attributes: **ATTRIBUTES**

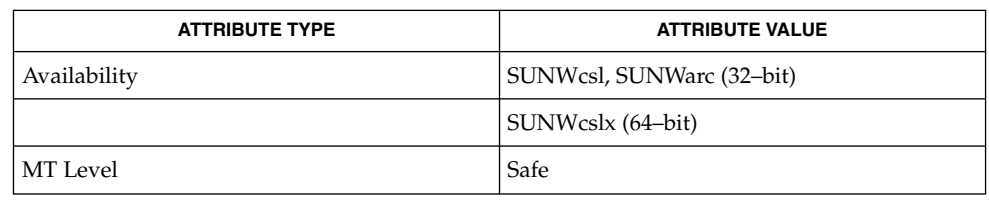

- getaddrinfo(3SOCKET), gethostbyname(3NSL), htonl(3SOCKET), inet(3SOCKET), netdb(3HEAD), hosts(4), ipnodes(4), nsswitch.conf(4) **SEE ALSO**
	- Programs that use the interfaces described in this manual page cannot be linked statically since the implementations of these functions employ dynamic loading and linking of shared objects at run time. **NOTES**

**168** man pages section 3: Networking Library Functions • Last Revised 12 Oct 2000

No enumeration functions are provided for IPv6. Existing enumeration functions, for example, sethostent(3NSL) does not work in combination with getipnodebyname() and getipnodebyaddr().

All the functions that return a struct hostent must always return the canonical in the h\_name field. This name, by definition, is the well-known and official hostname shared between all aliases and all addresses. The underlying source that satisfies the request determines the mapping of the input name or address into the set of names and addresses in hostent. Different sources might do that in different ways. If more than one alias and more than one address in hostent exist, no pairing is implied between them.

The current implementations of these functions only return or accept addresses for the Internet address family (type AF\_INET) or the Internet address family Version 6 (type AF INET6).

The form for an address of type AF\_INET is a struct in addr defined in <netinet/in.h>. The form for an address of type AF\_INET6 is a struct in6 addr, defined also in <netinet/in.h>. The functions described in inet\_ntop(3SOCKET) and inet\_pton(3SOCKET) that are illustrated in the EXAMPLES section are helpful in constructing and manipulating addresses in either of these forms.

### getnetbyname(3SOCKET)

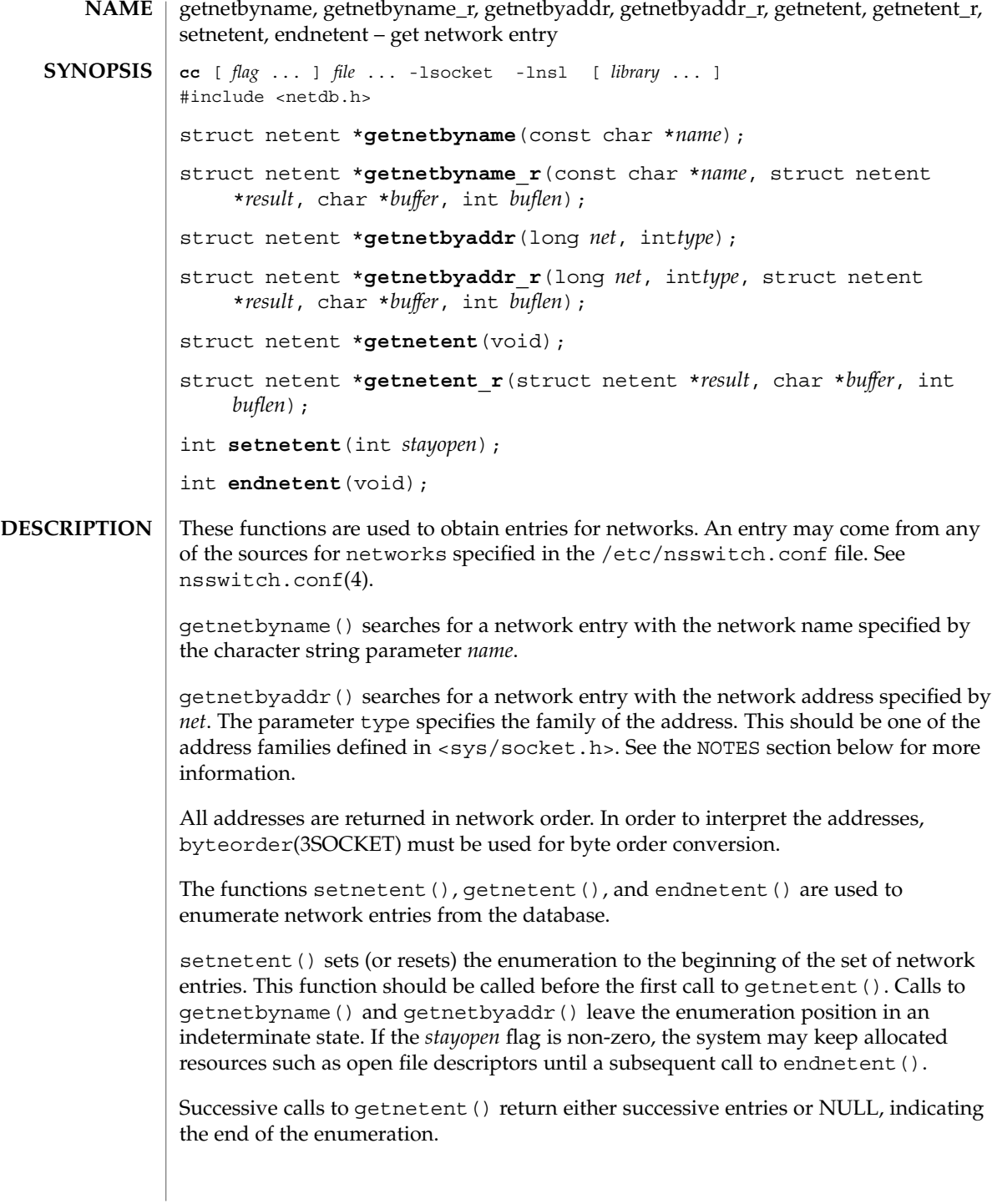

**170** man pages section 3: Networking Library Functions • Last Revised 23 May 1998

# getnetbyname(3SOCKET)

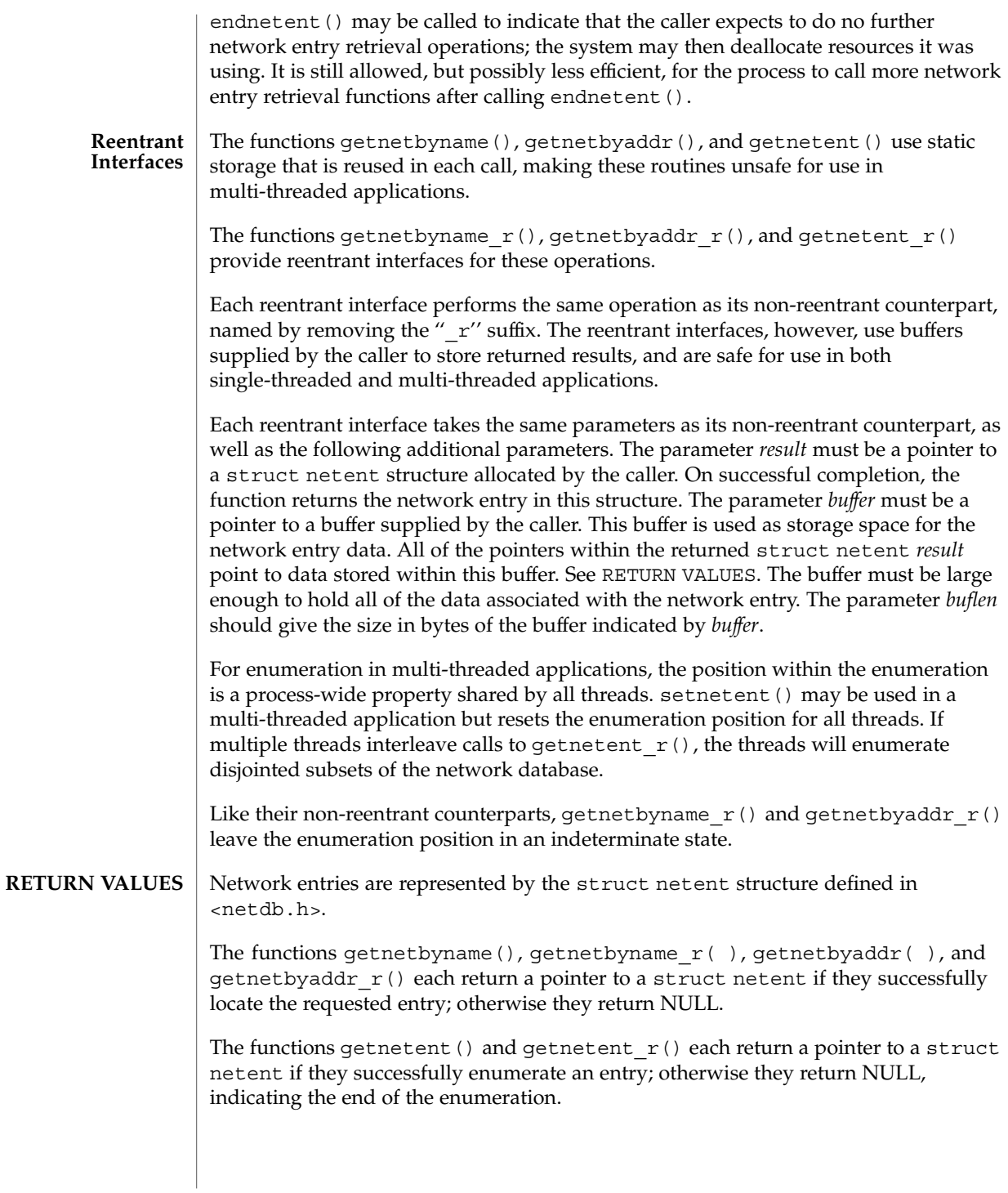

#### getnetbyname(3SOCKET)

The functions getnetbyname(), getnetbyaddr(), and getnetent() use static storage, so returned data must be copied before a subsequent call to any of these functions if the data is to be saved.

When the pointer returned by the reentrant functions getnet by name  $r()$ , getnetbyaddr  $r()$ , and getnetent  $r()$  is non-NULL, it is always equal to the *result* pointer that was supplied by the caller.

The functions setnetent() and endnetent() return 0 on success.

The reentrant functions getnetbyname  $r()$ , getnetbyaddr  $r()$  and getnetent\_r() will return NULL and set *errno* to ERANGE if the length of the buffer supplied by caller is not large enough to store the result. See  $intro(2)$  for the proper usage and interpretation of *errno* in multi-threaded applications. **ERRORS**

/etc/networks **FILES**

/etc/nsswitch.conf

See attributes(5) for descriptions of the following attributes: **ATTRIBUTES**

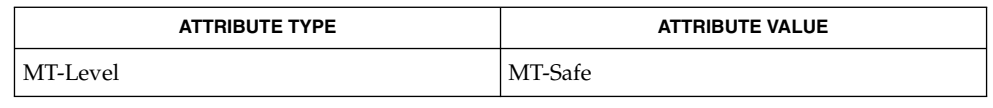

- Intro(2), Intro(3), byteorder(3SOCKET), inet(3SOCKET), networks(4), nsswitch.conf (4), attributes(5), netdb(3HEAD) **SEE ALSO**
- The reentrant interfaces getnetbyname\_r(), getnetbyaddr\_r(), and getnetent  $r()$  are included in this release on an uncommitted basis only, and are subject to change or removal in future minor releases. **WARNINGS**
	- The current implementation of these functions only return or accept network numbers for the Internet address family (type AF\_INET). The functions described in inet(3SOCKET) may be helpful in constructing and manipulating addresses and network numbers in this form. **NOTES**

Programs that use the interfaces described in this manual page cannot be linked statically since the implementations of these functions employ dynamic loading and linking of shared objects at run time.

When compiling multi-threaded applications, see Intro(3), *Notes On Multithread Applications*, for information about the use of the \_REENTRANT flag.

Use of the enumeration interfaces getnetent () and getnetent  $r()$  is discouraged; enumeration may not be supported for all database sources. The semantics of enumeration are discussed further in nsswitch.conf(4).

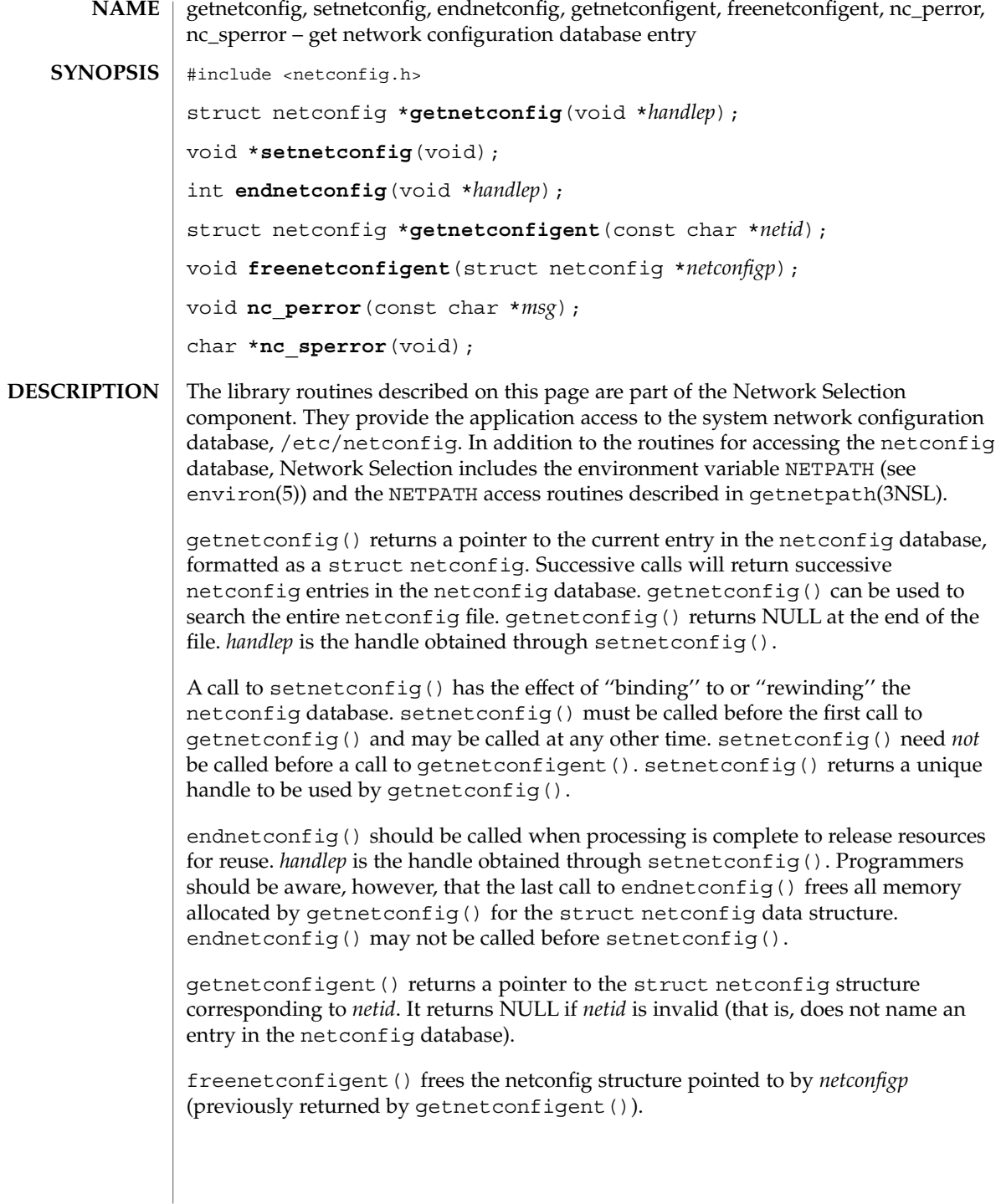

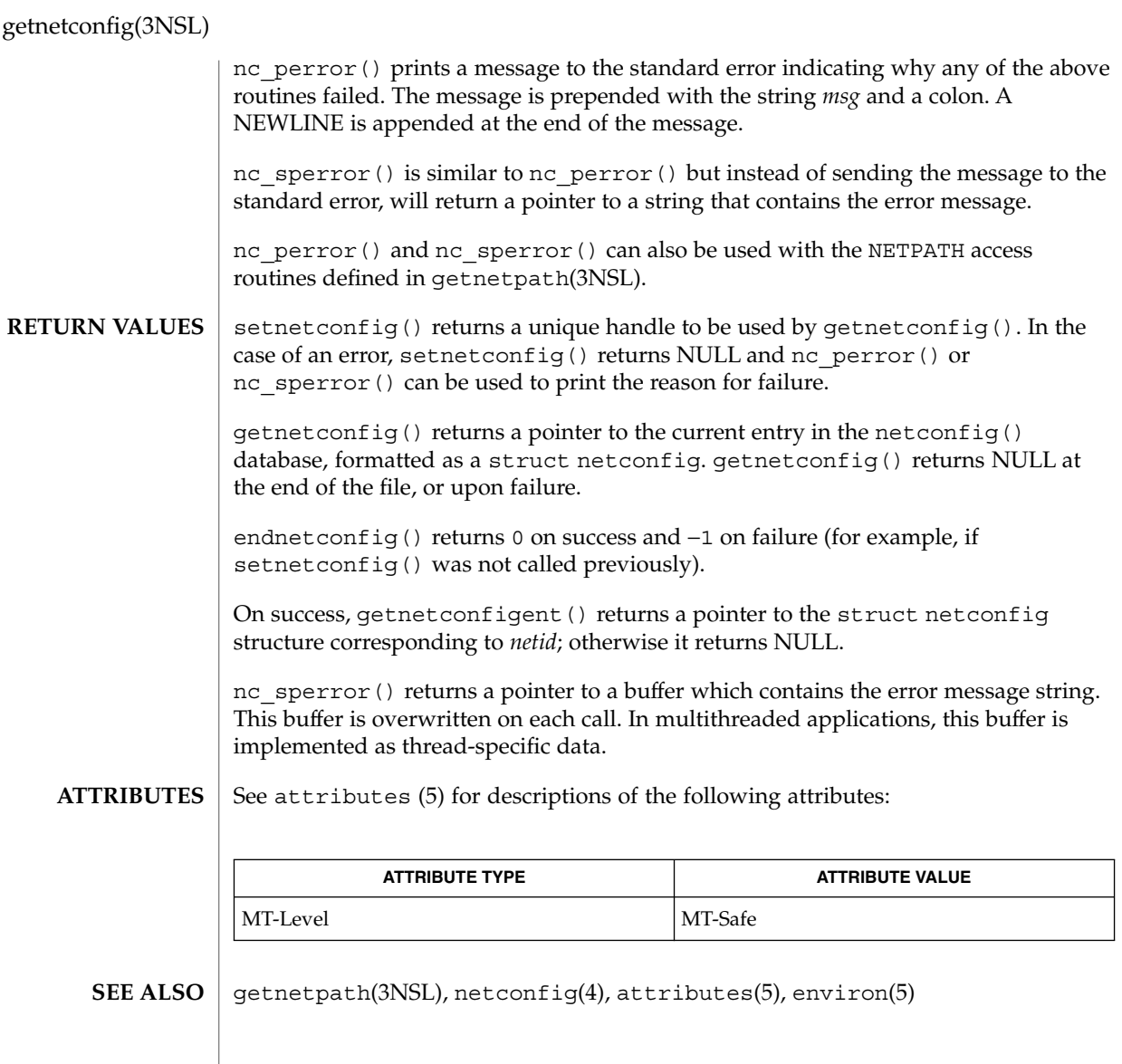

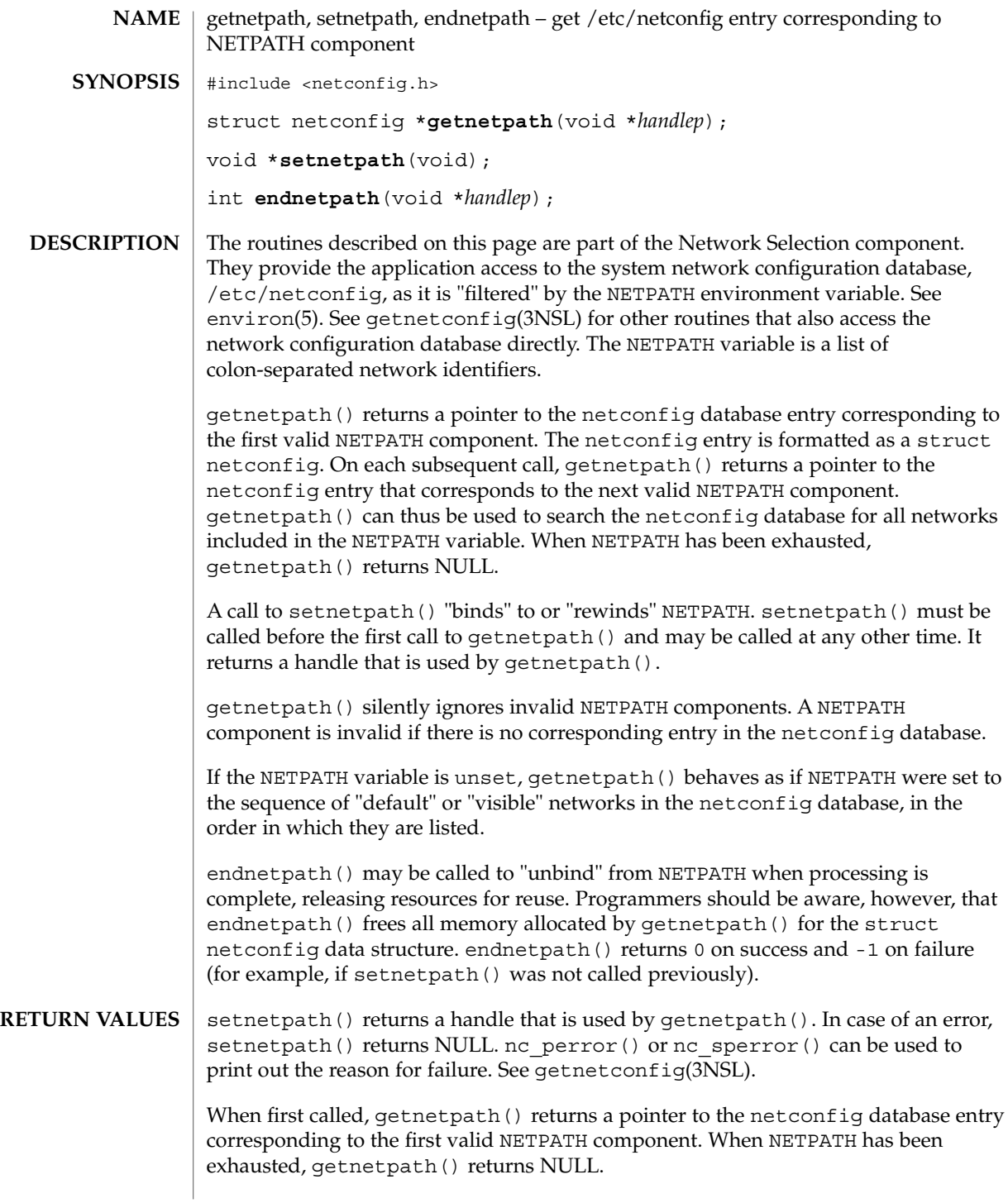

### getnetpath(3NSL)

endnetpath() returns 0 on success and -1 on failure (for example, if setnetpath() was not called previously).

#### See attributes(5) for descriptions of the following attributes: **ATTRIBUTES**

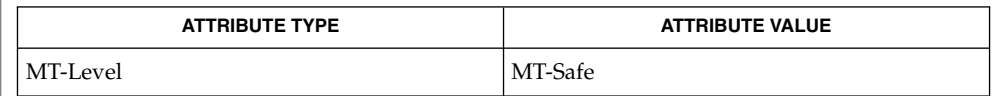

getnetconfig(3NSL), netconfig(4), attributes(5), environ(5) **SEE ALSO**

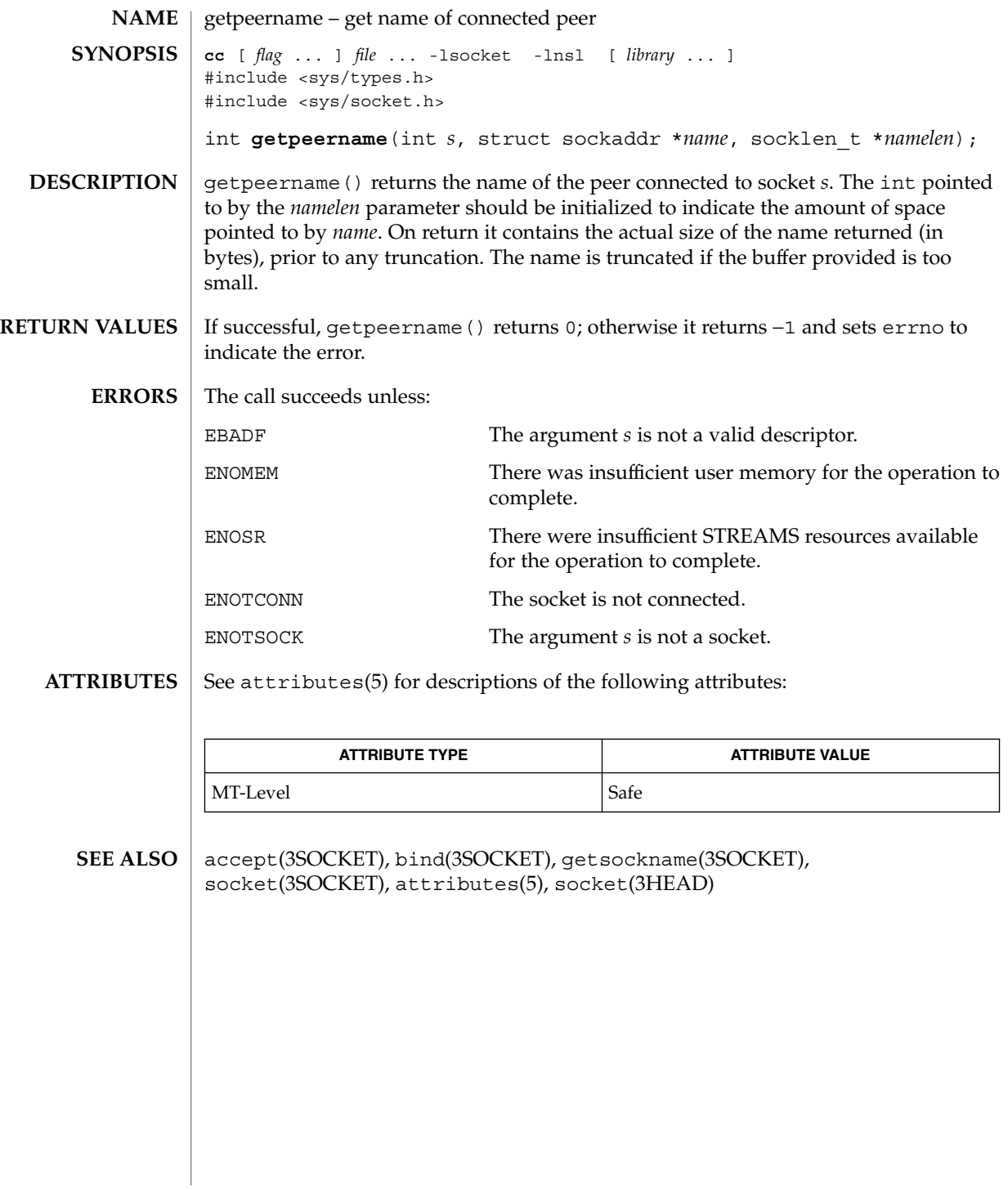

# getpeername(3XNET)

| <b>NAME</b>          | getpeername – get the name of the peer socket                                                                                                    |                                                                                                    |                                                                      |
|----------------------|----------------------------------------------------------------------------------------------------|----------------------------------------------------------------------------------------------------|----------------------------------------------------------------------|
| <b>SYNOPSIS</b>      | <b>cc</b> [ $flag$ ] $file$ -1xnet [ $library$ ]<br>#include <sys socket.h=""></sys>                                                                                                    |                                                                                                    |                                                                      |
|                      | int getpeername (int socket, struct sockaddr *address, socklen t<br>*address len);                                                                                                    |                                                                                                    |                                                                      |
| <b>DESCRIPTION</b>   | The getpeername () function retrieves the peer address of the specified socket, stores<br>this address in the sockaddr structure pointed to by the <i>address</i> argument, and stores<br>the length of this address in the object pointed to by the <i>address_len</i> argument. |                                                                                                    |                                                                      |
|                      | If the actual length of the address is greater than the length of the supplied sockaddr<br>structure, the stored address will be truncated.                                                                                                    |                                                                                                    |                                                                      |
|                      | If the protocol permits connections by unbound clients, and the peer is not bound,<br>then the value stored in the object pointed to by <i>address</i> is unspecified.                                                                                                    |                                                                                                    |                                                                      |
| <b>RETURN VALUES</b> | Upon successful completion, 0 is returned. Otherwise, -1 is returned and errno is set<br>to indicate the error.                                                                                                    |                                                                                                    |                                                                      |
| <b>ERRORS</b>        | The getpeername () function will fail if:                                                                                                    |                                                                                                    |                                                                      |
|                      | EBADF                                                                                                    |                                                                                                    | The socket argument is not a valid file descriptor.                  |
|                      | <b>EFAULT</b>                                                                                                    |                                                                                                    | The address or address_len parameter can not be accessed or written. |
|                      | EINVAL                                                                                                    | The socket has been shut down.<br>The socket is not connected or otherwise has not had the peer<br>prespecified.<br>The socket argument does not refer to a socket.<br>The operation is not supported for the socket protocol. |                                                                      |
|                      | <b>ENOTCONN</b>                                                                                                    |                                                                                                    |                                                                      |
|                      | <b>ENOTSOCK</b>                                                                                                    |                                                                                                    |                                                                      |
|                      | EOPNOTSUPP                                                                                                    |                                                                                                    |                                                                      |
|                      | The getpeername () function may fail if:                                                                                                    |                                                                                                    |                                                                      |
|                      | <b>ENOBUFS</b>                                                                                                    | Insufficient resources were available in the system to complete the<br>call.                                                                                                    |                                                                      |
|                      | ENOSR                                                                                                    | operation to complete.                                                                                                    | There were insufficient STREAMS resources available for the          |
| <b>ATTRIBUTES</b>    | See attributes(5) for descriptions of the following attributes:                                                                                                    |                                                                                                    |                                                                      |
|                      | ATTRIBUTE TYPE                                                                                                    |                                                                                                    | ATTRIBUTE VALUE                                                      |
|                      | MT-Level                                                                                                    |                                                                                                    | MT-Safe                                                              |
|                      |                                                                                                    |                                                                                                    |                                                                      |

**<sup>178</sup>** man pages section 3: Networking Library Functions • Last Revised 8 May 1998

getpeername(3XNET)

accept(3XNET), bind(3XNET), getsockname(3XNET), socket(3XNET), attributes(5) **SEE ALSO**

# getprotobyname(3SOCKET)

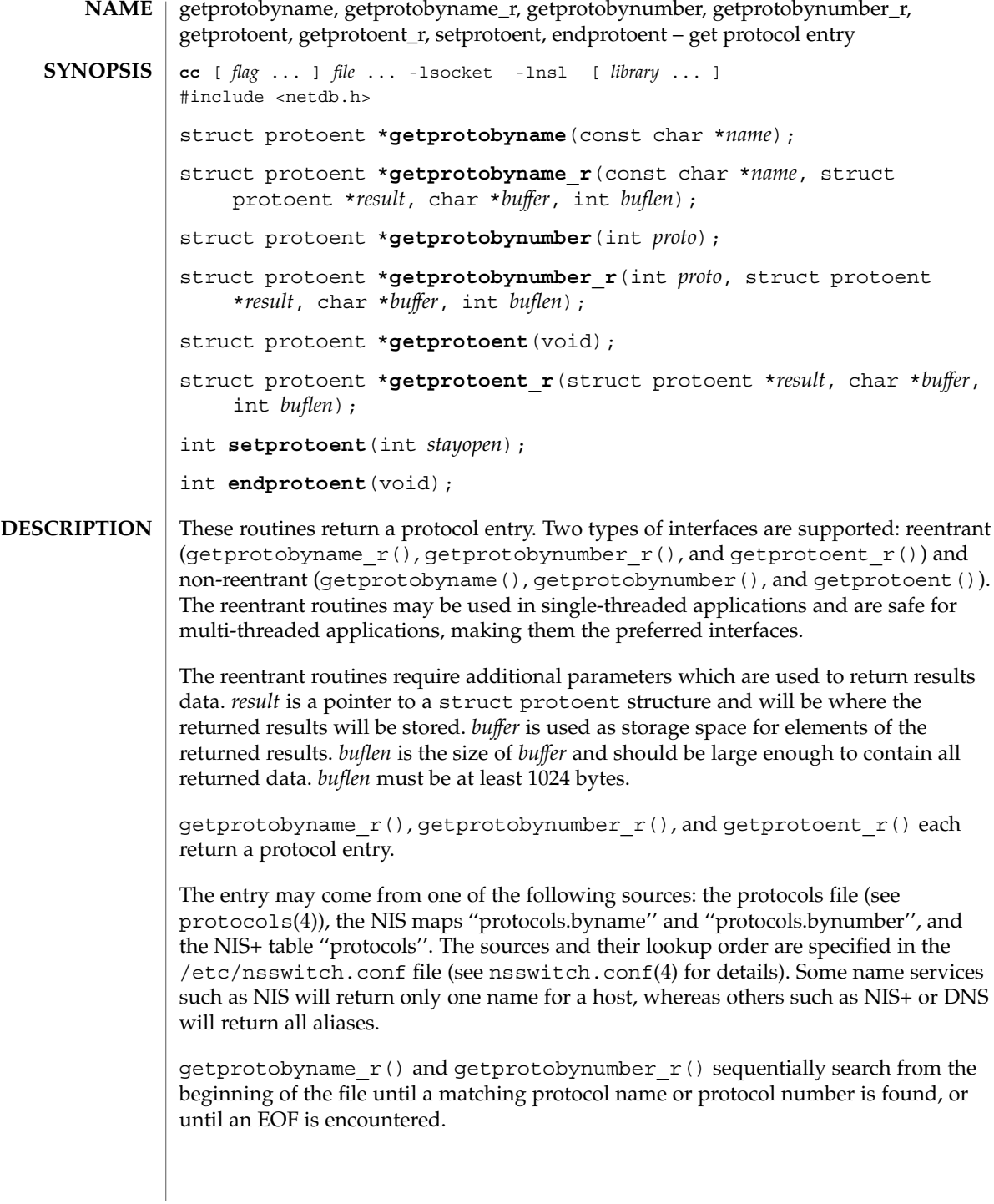

**180** man pages section 3: Networking Library Functions • Last Revised 25 Jul 2000
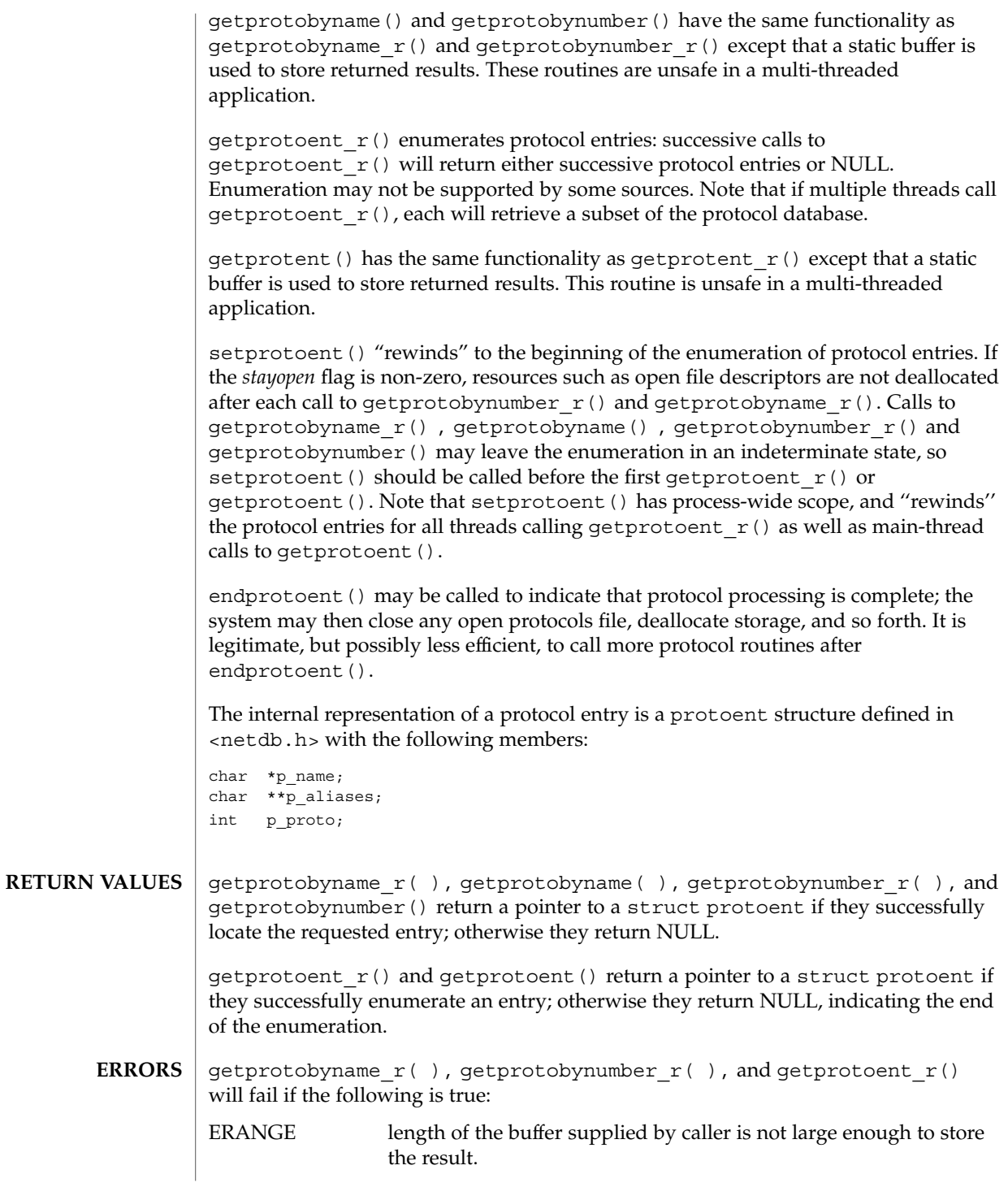

#### getprotobyname(3SOCKET)

#### /etc/protocols **FILES**

/etc/nsswitch.conf

**ATTRIBUTES**

See attributes(5) for descriptions of the following attributes:

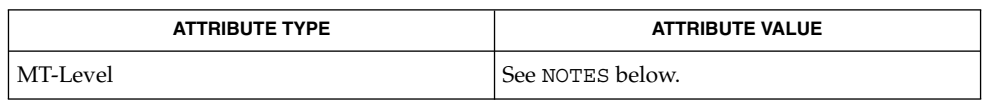

#### intro(3), nsswitch.conf(4), protocols(4), attributes(5), netdb(3HEAD) **SEE ALSO**

Although getprotobyname  $r()$ , getprotobynumber  $r()$ , and getprotoent\_r() are not mentioned by POSIX 1003.1c, they were added to complete the functionality provided by similar thread-safe functions. **NOTES**

> When compiling multithreaded applications, see intro(3), *Notes On Multithread Applications*, for information about the use of the \_REENTRANT flag.

The routines getprotobyname  $r()$ , getprotobynumber  $r()$ , and getprotoent  $r()$  are reentrant and multi-thread safe. The reentrant interfaces can be used in single-threaded as well as multi-threaded applications and are therefore the preferred interfaces.

The routines getprotobyname(), getprotobyaddr(), and getprotoent() use static storage, so returned data must be copied if it is to be saved. Because of their use of static storage for returned data, these routines are not safe for multi-threaded applications.

setprotoent() and endprotoent() have process-wide scope, and are therefore not safe in multi-threaded applications.

Use of getprotoent  $r()$  and getprotoent() is discouraged; enumeration is well-defined for the protocols file and is supported (albeit inefficiently) for NIS and NIS+, but in general may not be well-defined. The semantics of enumeration are discussed in nsswitch.conf(4).

Only the Internet protocols are currently understood. **BUGS**

> Programs that call getprotobyname  $r()$  or getprotobynumber  $r()$  routines cannot be linked statically since the implementation of these routines requires dynamic linker functionality to access shared objects at run time.

**182** man pages section 3: Networking Library Functions • Last Revised 25 Jul 2000

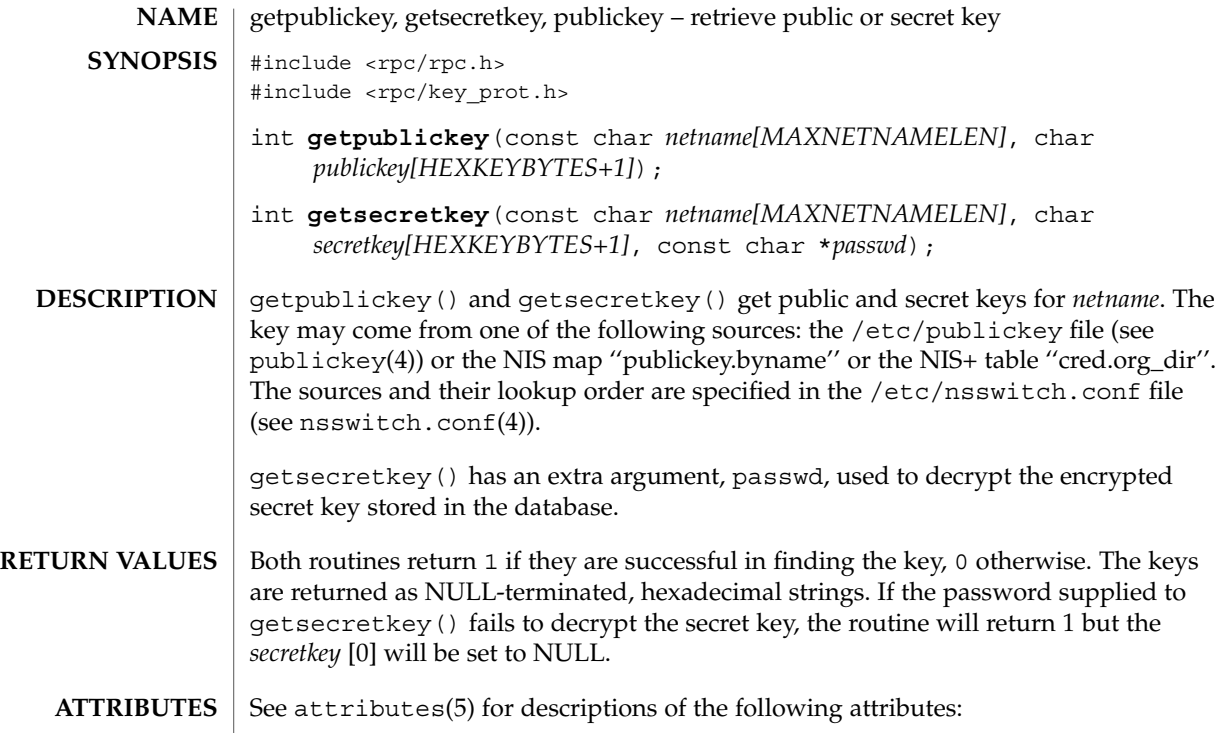

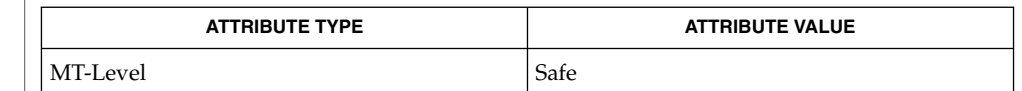

secure\_rpc(3NSL), nsswitch.conf(4), publickey(4), attributes(5) **SEE ALSO**

If getpublickey() gets the public key from any source other than NIS+, all authenticated NIS+ operations may fail. To ensure that this does not happen, edit the nsswitch.conf(4) file to make sure that the public key is obtained from NIS+. **WARNINGS**

# getrpcbyname(3NSL)

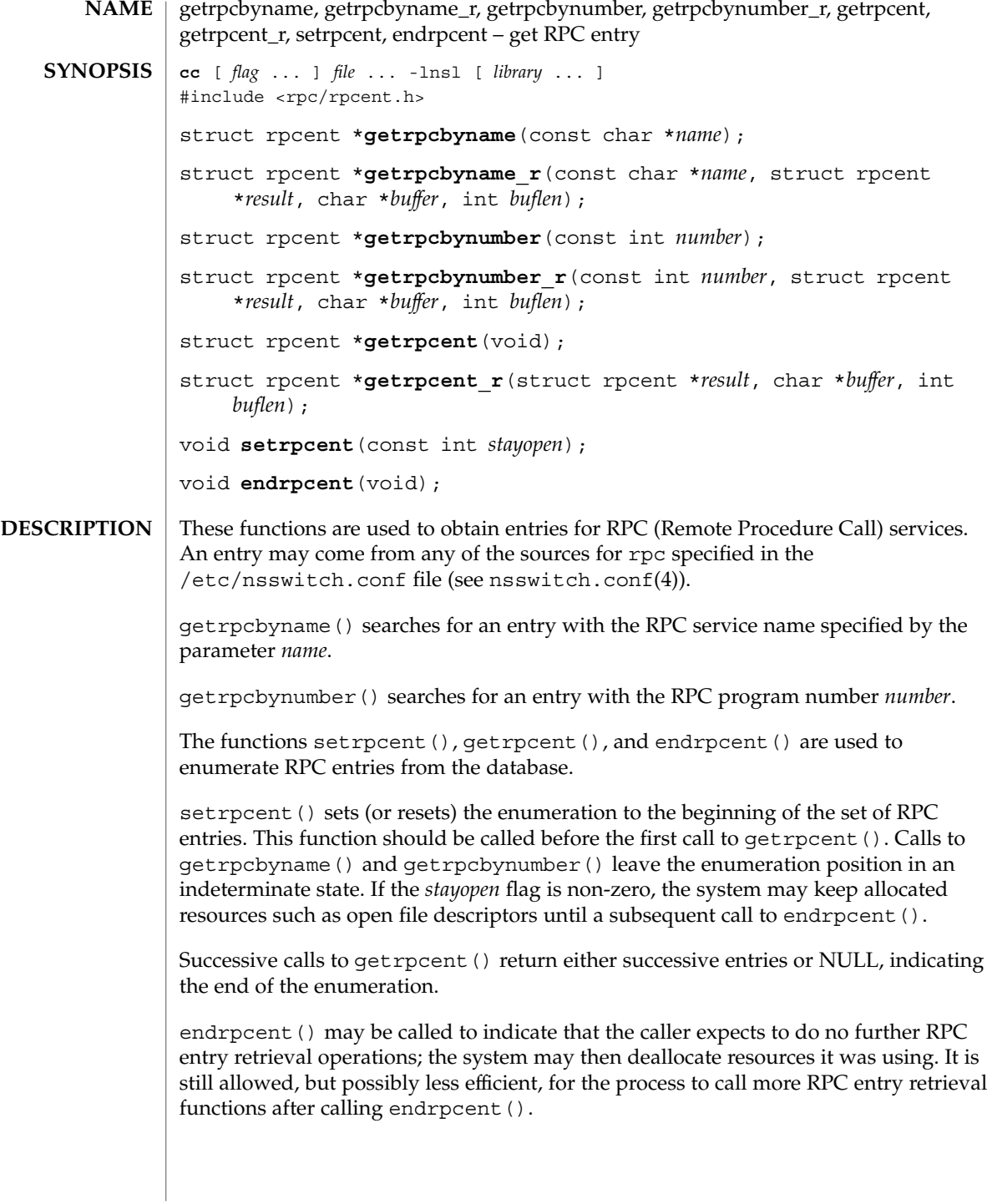

### The functions getrpcbyname(), getrpcbynumber(), and getrpcent() use static storage that is re-used in each call, making these routines unsafe for use in multithreaded applications. The functions getrpcbyname  $r()$ , getrpcbynumber  $r()$ , and getrpcent  $r()$ provide reentrant interfaces for these operations. Each reentrant interface performs the same operation as its non-reentrant counterpart, named by removing the "\_r'' suffix. The reentrant interfaces, however, use buffers supplied by the caller to store returned results, and are safe for use in both single-threaded and multithreaded applications. Each reentrant interface takes the same parameters as its non-reentrant counterpart, as well as the following additional parameters. The parameter *result* must be a pointer to a struct rpcent structure allocated by the caller. On successful completion, the function returns the RPC entry in this structure. The parameter *buffer* must be a pointer to a buffer supplied by the caller. This buffer is used as storage space for the RPC entry data. All of the pointers within the returned struct rpcent *result* point to data stored within this buffer (see RETURN VALUES). The buffer must be large enough to hold all of the data associated with the RPC entry. The parameter *buflen* should give the size in bytes of the buffer indicated by *buffer*. For enumeration in multithreaded applications, the position within the enumeration is a process-wide property shared by all threads. setrpcent() may be used in a multithreaded application but resets the enumeration position for all threads. If multiple threads interleave calls to get rpcent  $r()$ , the threads will enumerate disjoint subsets of the RPC entry database. Like their non-reentrant counterparts, getrpcbyname  $r()$  and  $getrpcbynumber r()$  leave the enumeration position in an indeterminate state. RPC entries are represented by the struct rpcent structure defined in <rpc/rpcent.h>: struct rpcent { char \*r name;  $/$ \* name of this rpc service char \*\*r\_aliases; /\* zero-terminated list of alternate names \*/ int r\_number;  $/*$  rpc program number \*/ }; The functions getrpcbyname(), getrpcbyname\_r( ), getrpcbynumber( ), and getrpcbynumber  $r()$  each return a pointer to a struct rpcent if they successfully locate the requested entry; otherwise they return NULL. **Reentrant Interfaces RETURN VALUES**

The functions getrpcent () and getrpcent  $r()$  each return a pointer to a struct rpcent if they successfully enumerate an entry; otherwise they return NULL, indicating the end of the enumeration.

Networking Library Functions **185**

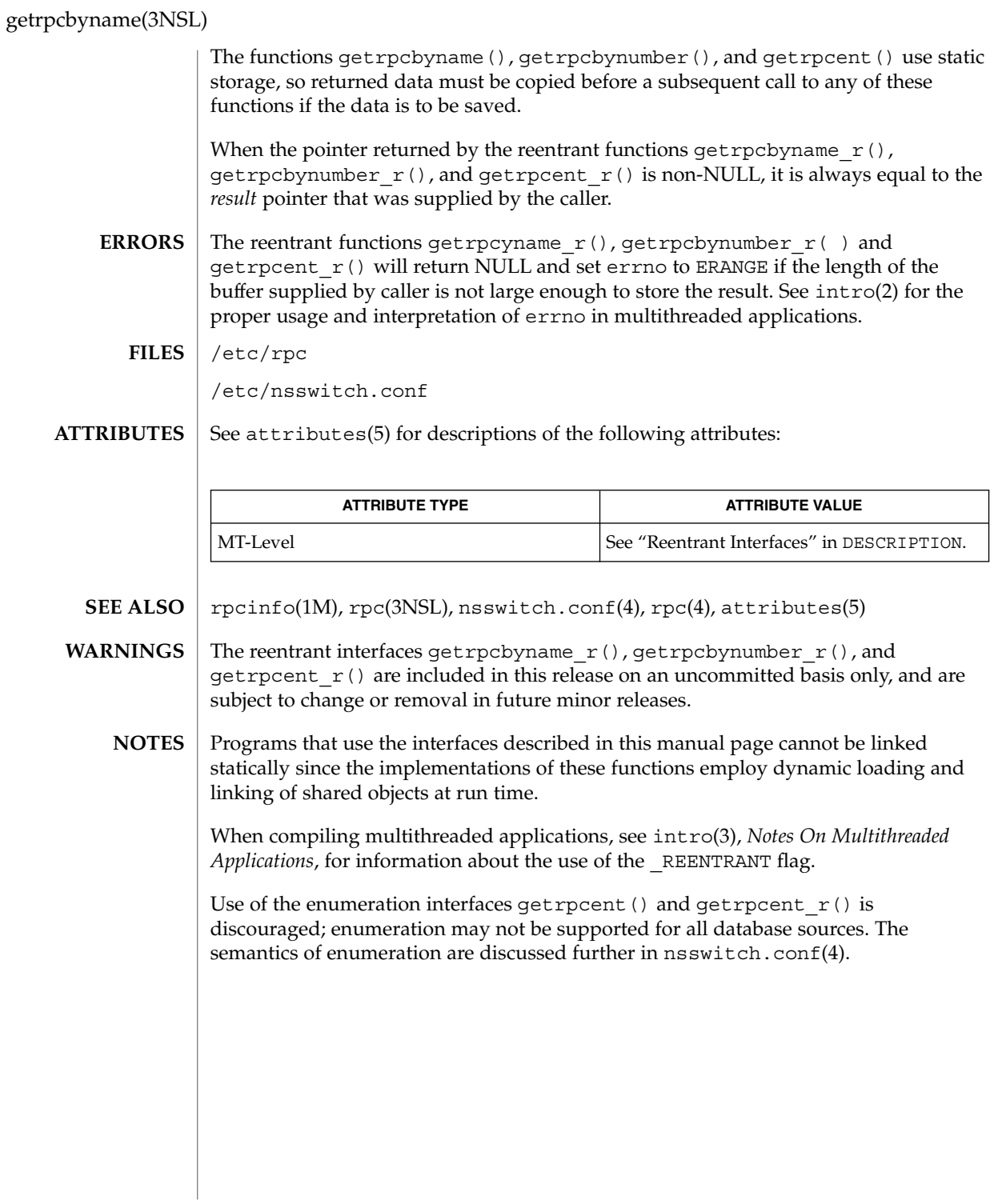

**186** man pages section 3: Networking Library Functions • Last Revised 20 Feb 1998

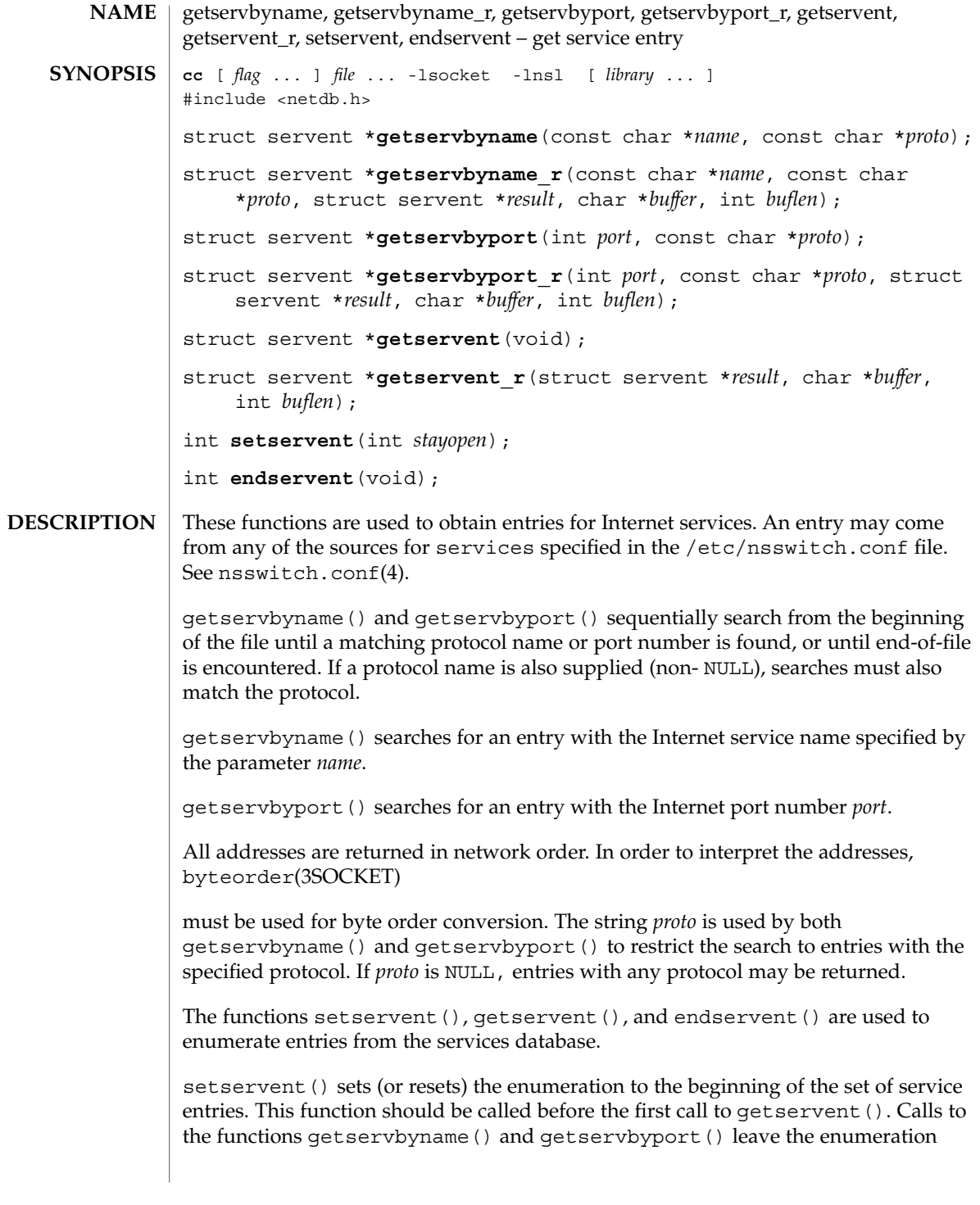

# getservbyname(3SOCKET)

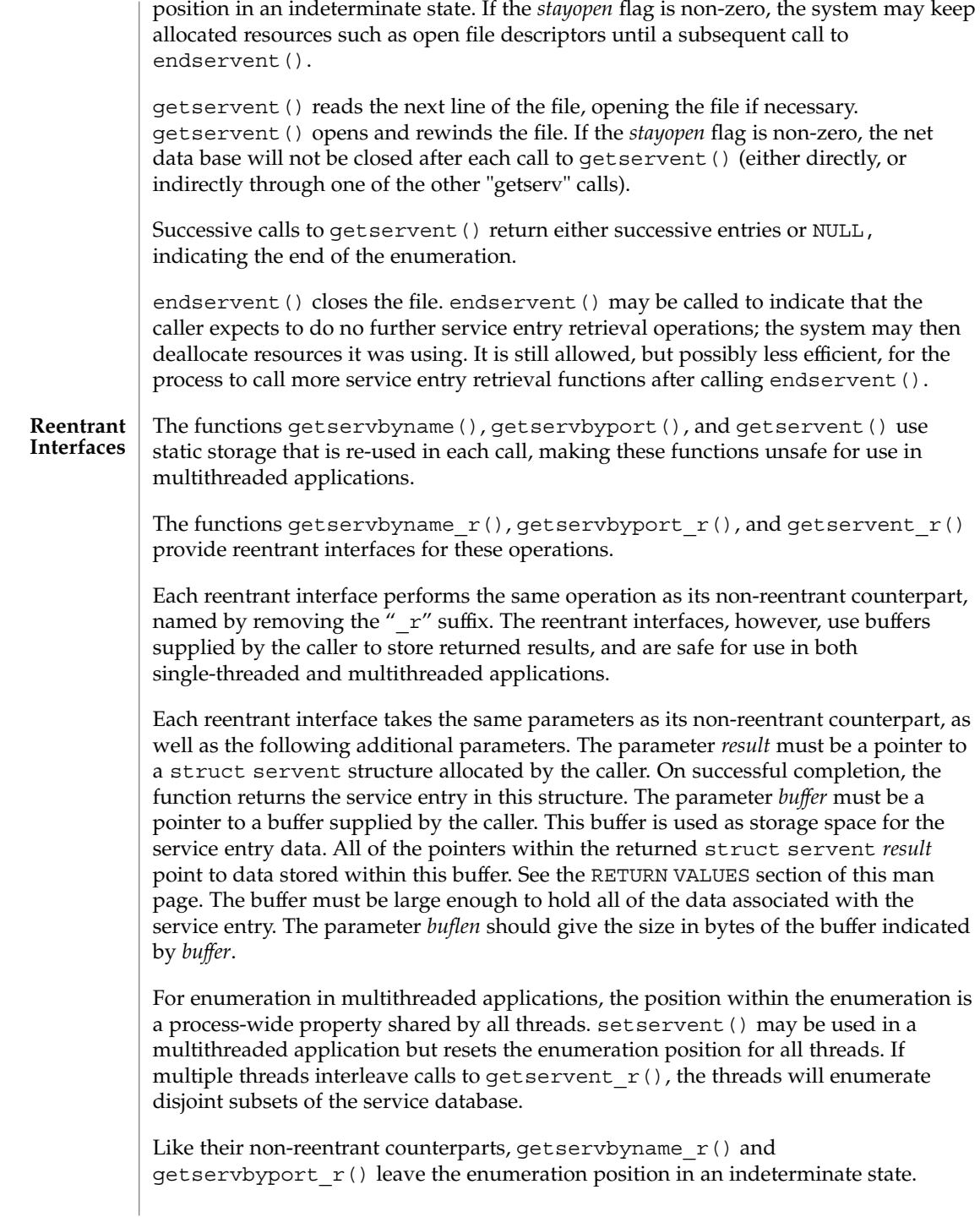

```
Service entries are represented by the struct servent structure defined in
                    <netdb.h>:
                    struct servent {
                       char *s_name; /* official name of service */<br>
char **s_aliases; /* alias list */
                        char ** s alias es;
                        int s port; /* port service resides at */char *s proto; /* protocol to use */
                    };
                    The members of this structure are:
                    s name The official name of the service.
                    s aliases A zero terminated list of alternate names for the service.
                    s port The port number at which the service resides. Port numbers are
                                      returned in network byte order.
                    s proto The name of the protocol to use when contacting the service
                    The functions getservbyname(), getservbyname_r( ), getservbyport( ),
                    and getservbyport r() each return a pointer to a struct servent if they
                    successfully locate the requested entry; otherwise they return NULL.
                    The functions getservent () and getservent r () each return a pointer to a
                    struct servent if they successfully enumerate an entry; otherwise they return
                    NULL, indicating the end of the enumeration.
                    The functions getservbyname(), getservbyport(), and getservent() use
                    static storage, so returned data must be copied before a subsequent call to any of these
                    functions if the data is to be saved.
                    When the pointer returned by the reentrant functions getservbyname r(),
                    getservbyport r(), and getservent r() is non-null, it is always equal to the
                    result pointer that was supplied by the caller.
                    The reentrant functions getservbyname r(), getservbyport r() and
                    getservent_r() will return NULL and set errno to ERANGE if the length of the
                    buffer supplied by caller is not large enough to store the result. See intro(2) for the
                    proper usage and interpretation of errno in multithreaded applications.
                    /etc/services Internet network services
                    /etc/netconfig network configuration file
                    /etc/nsswitch.conf configuration file for the name-service switch
                   See attributes(5) for descriptions of the following attributes:
RETURN VALUES
         ERRORS
           FILES
    ATTRIBUTES
```
# getservbyname(3SOCKET)

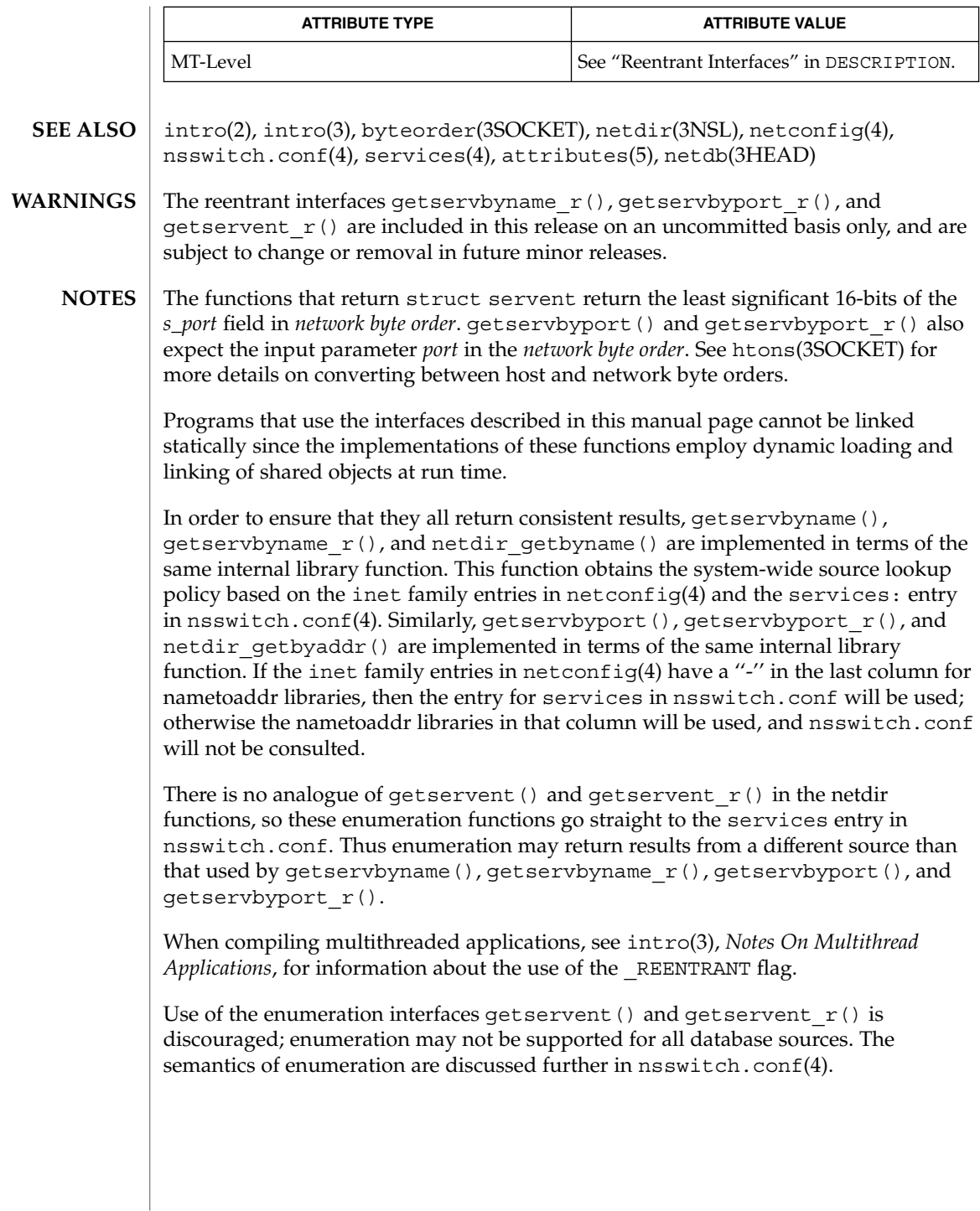

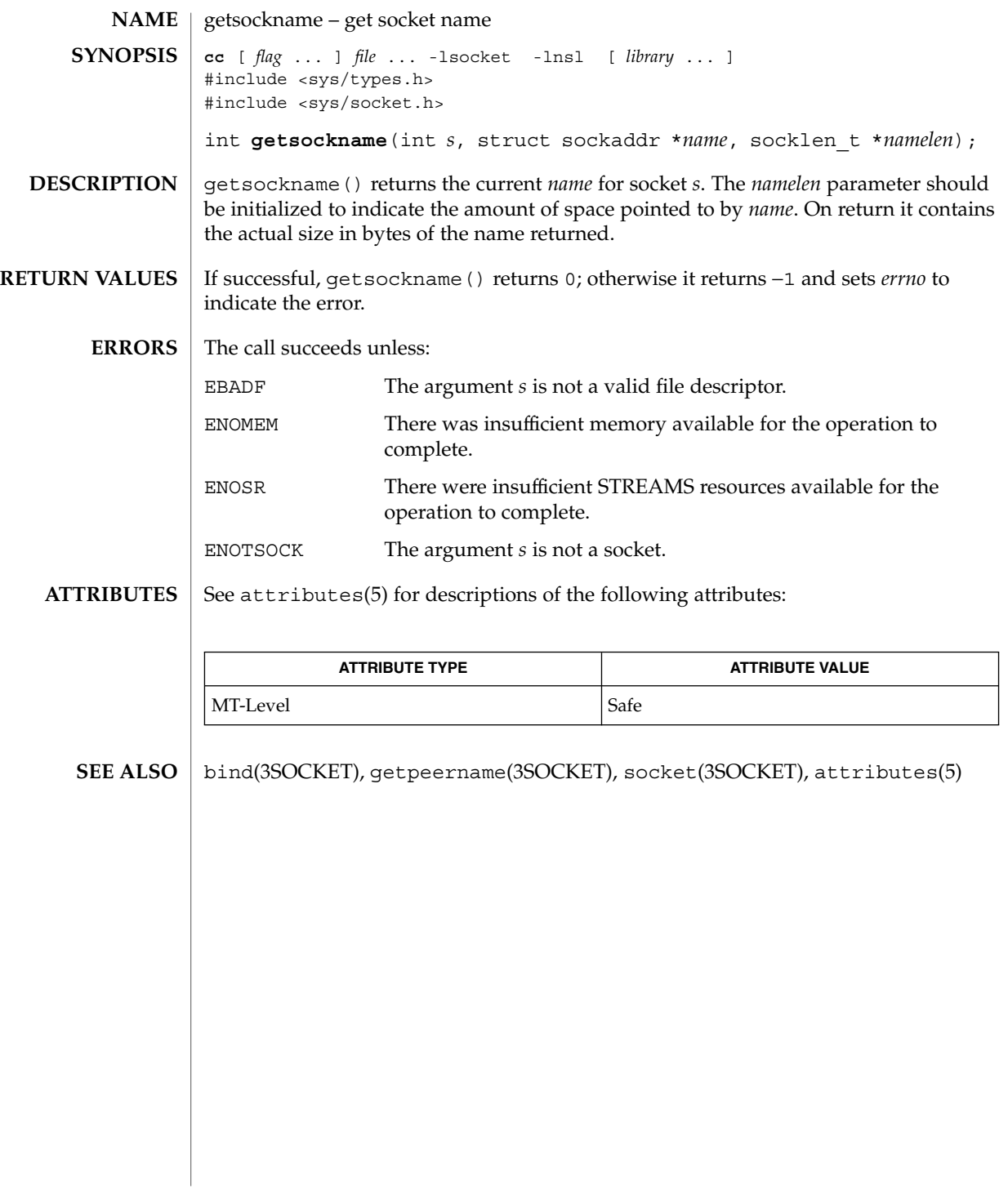

# getsockname(3XNET)

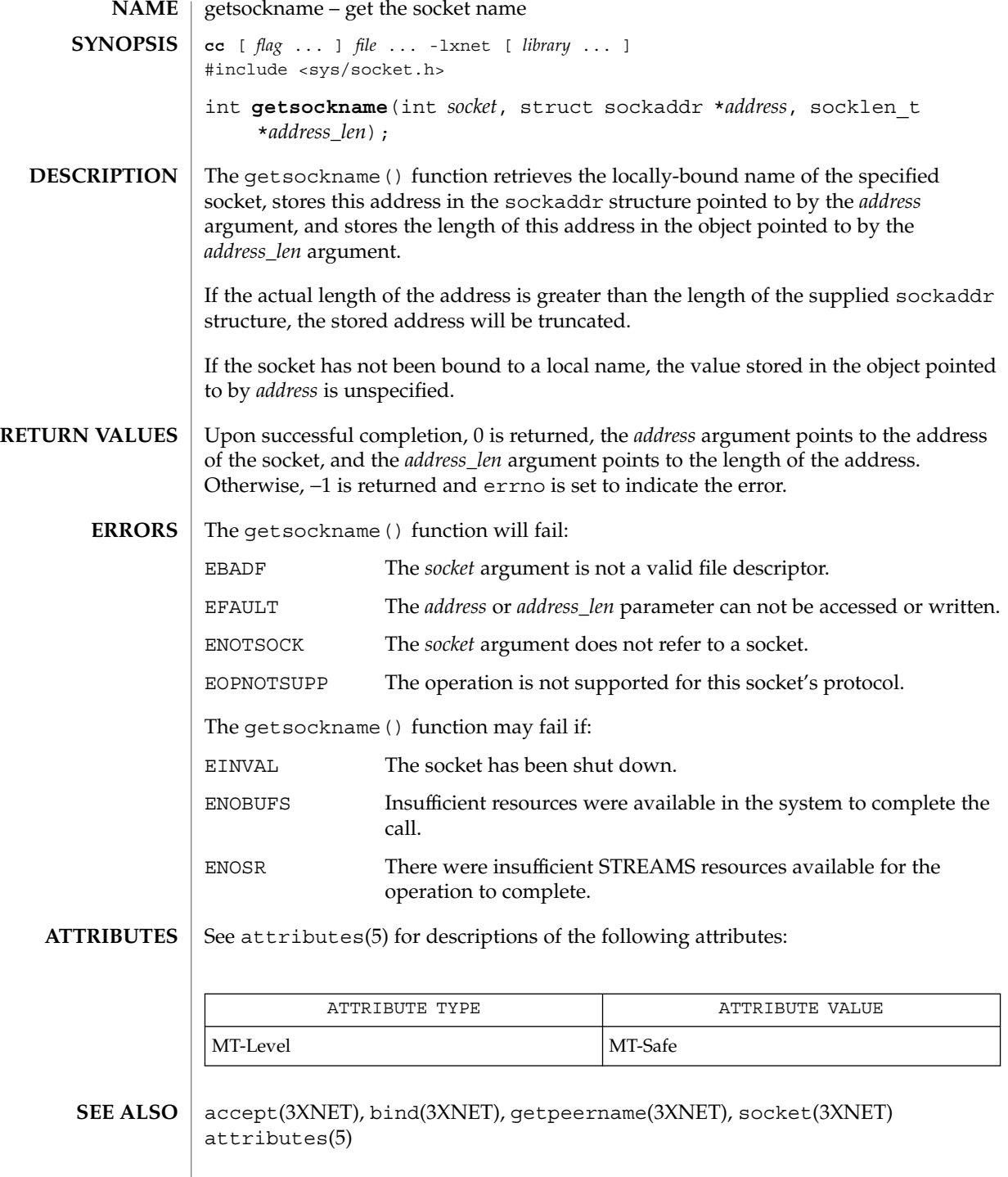

**192** man pages section 3: Networking Library Functions • Last Revised 8 May 1998

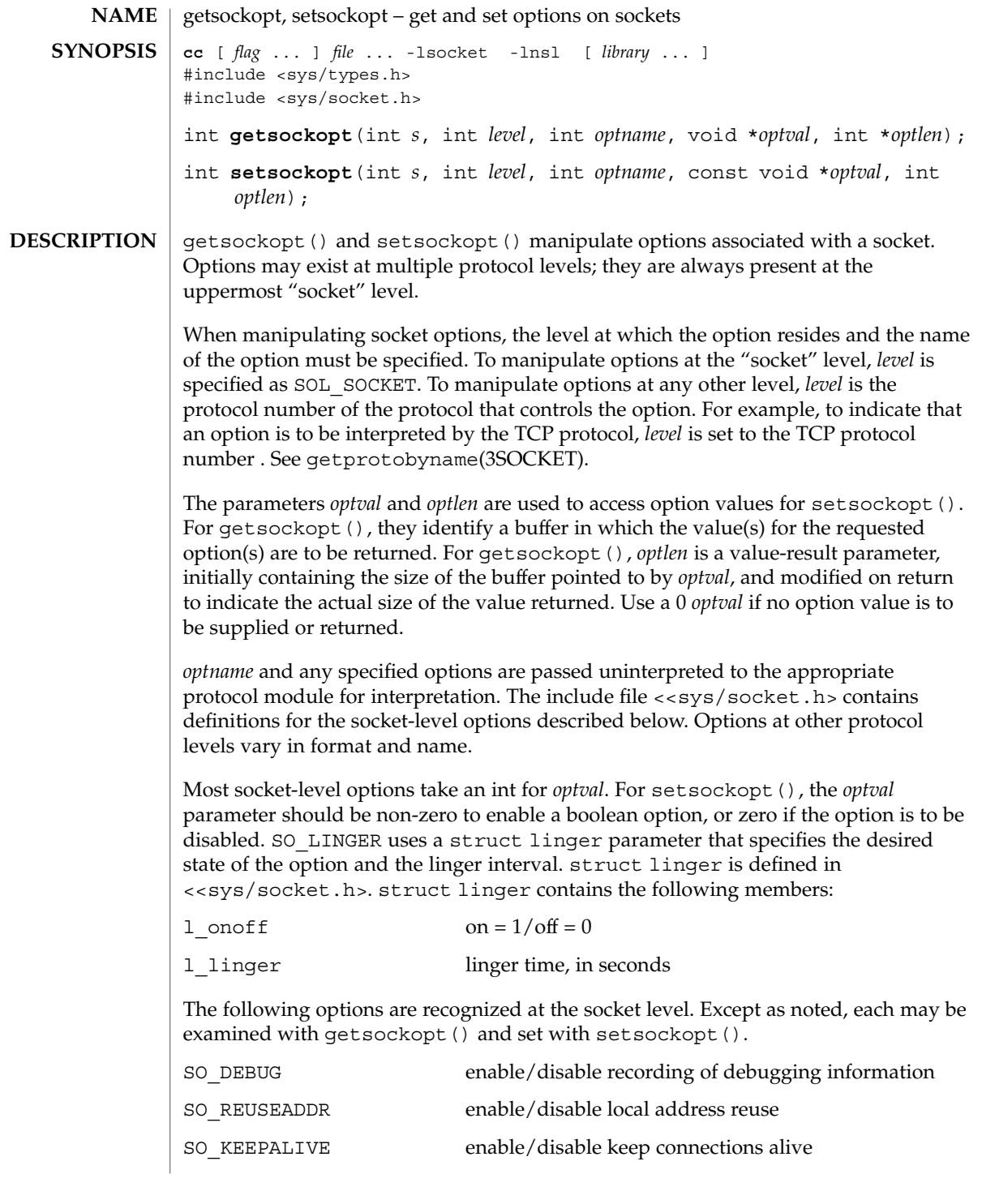

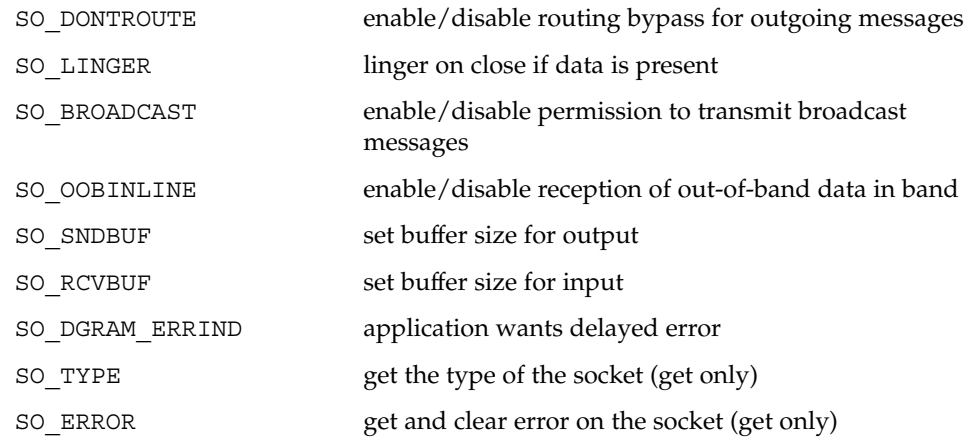

SO\_DEBUG enables debugging in the underlying protocol modules. SO\_REUSEADDR indicates that the rules used in validating addresses supplied in a bind(3SOCKET) call should allow reuse of local addresses. SO\_KEEPALIVE enables the periodic transmission of messages on a connected socket. If the connected party fails to respond to these messages, the connection is considered broken and processes using the socket are notified using a SIGPIPE signal. SO\_DONTROUTE indicates that outgoing messages should bypass the standard routing facilities. Instead, messages are directed to the appropriate network interface according to the network portion of the destination address.

SO\_LINGER controls the action taken when unsent messages are queued on a socket and a close(2) is performed. If the socket promises reliable delivery of data and SO\_LINGER is set, the system will block the process on the close() attempt until it is able to transmit the data or until it decides it is unable to deliver the information (a timeout period, termed the linger interval, is specified in the setsockopt() call when SO\_LINGER is requested). If SO\_LINGER is disabled and a close() is issued, the system will process the close() in a manner that allows the process to continue as quickly as possible.

The option SO\_BROADCAST requests permission to send broadcast datagrams on the socket. With protocols that support out-of-band data, the SO\_OOBINLINE option requests that out-of-band data be placed in the normal data input queue as received; it will then be accessible with  $\text{recv}()$  or  $\text{read}(()$  calls without the MSG\_OOB flag.

SO\_SNDBUF and SO\_RCVBUF are options that adjust the normal buffer sizes allocated for output and input buffers, respectively. The buffer size may be increased for high-volume connections or may be decreased to limit the possible backlog of incoming data. The maximum buffer size for UDP is determined by the value of the ndd variable udp\_max\_buf. The maximum buffer size for TCP is determined the value of the ndd variable tcp\_max\_buf. Use the ndd(1M) utility to determine the current default values. See the *Solaris Tunable Parameters Reference Manual* for information on setting the values of udp\_max\_buf and tcp\_max\_buf.

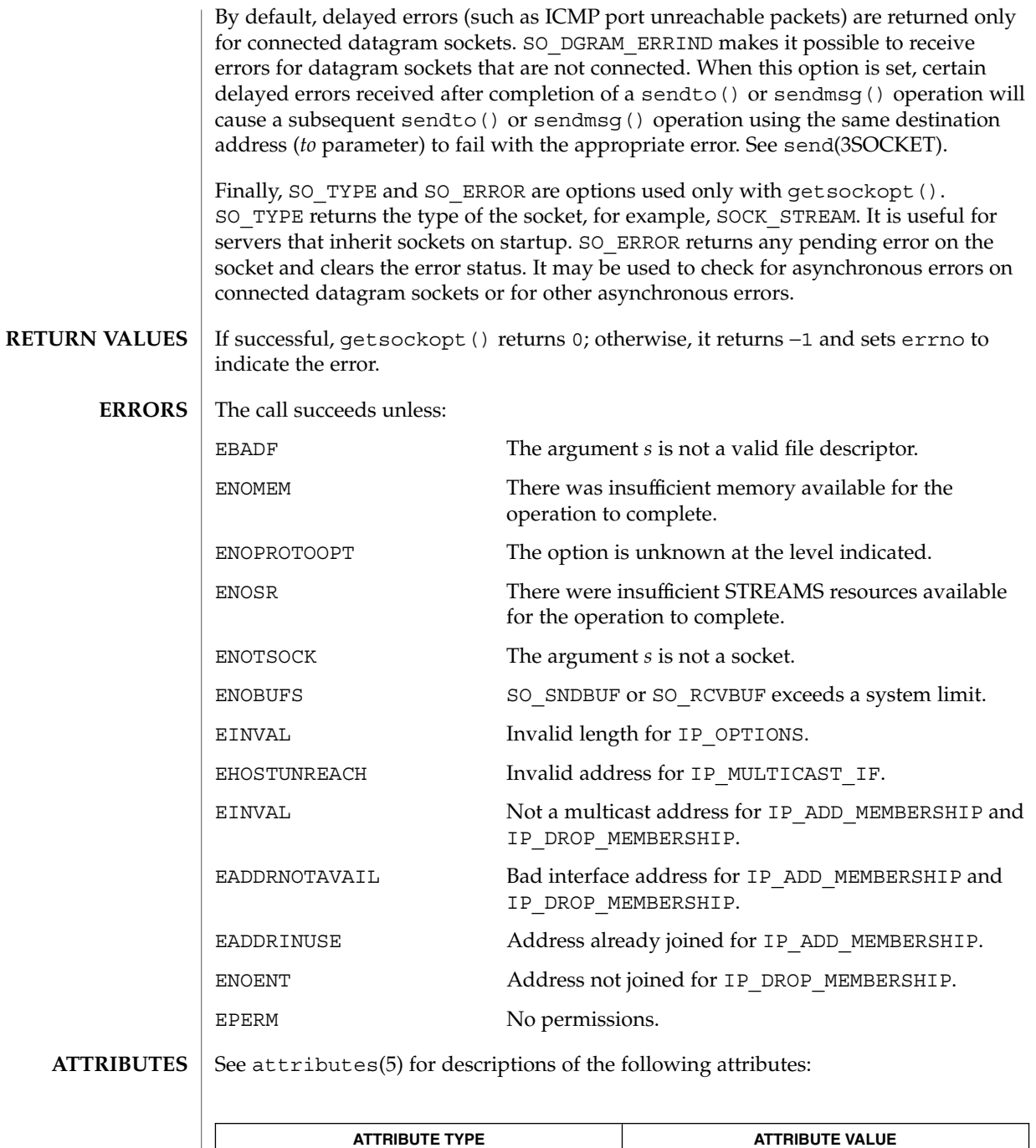

MT-Level Safe

Networking Library Functions **195**

### getsockopt(3SOCKET)

ndd(1M), close(2), ioctl(2), read(2), bind(3SOCKET), getprotobyname(3SOCKET), recv(3SOCKET), send(3SOCKET), socket(3SOCKET), attributes(5) **SEE ALSO**

*Solaris Tunable Parameters Reference Manual*

**196** man pages section 3: Networking Library Functions • Last Revised 24 Aug 2001

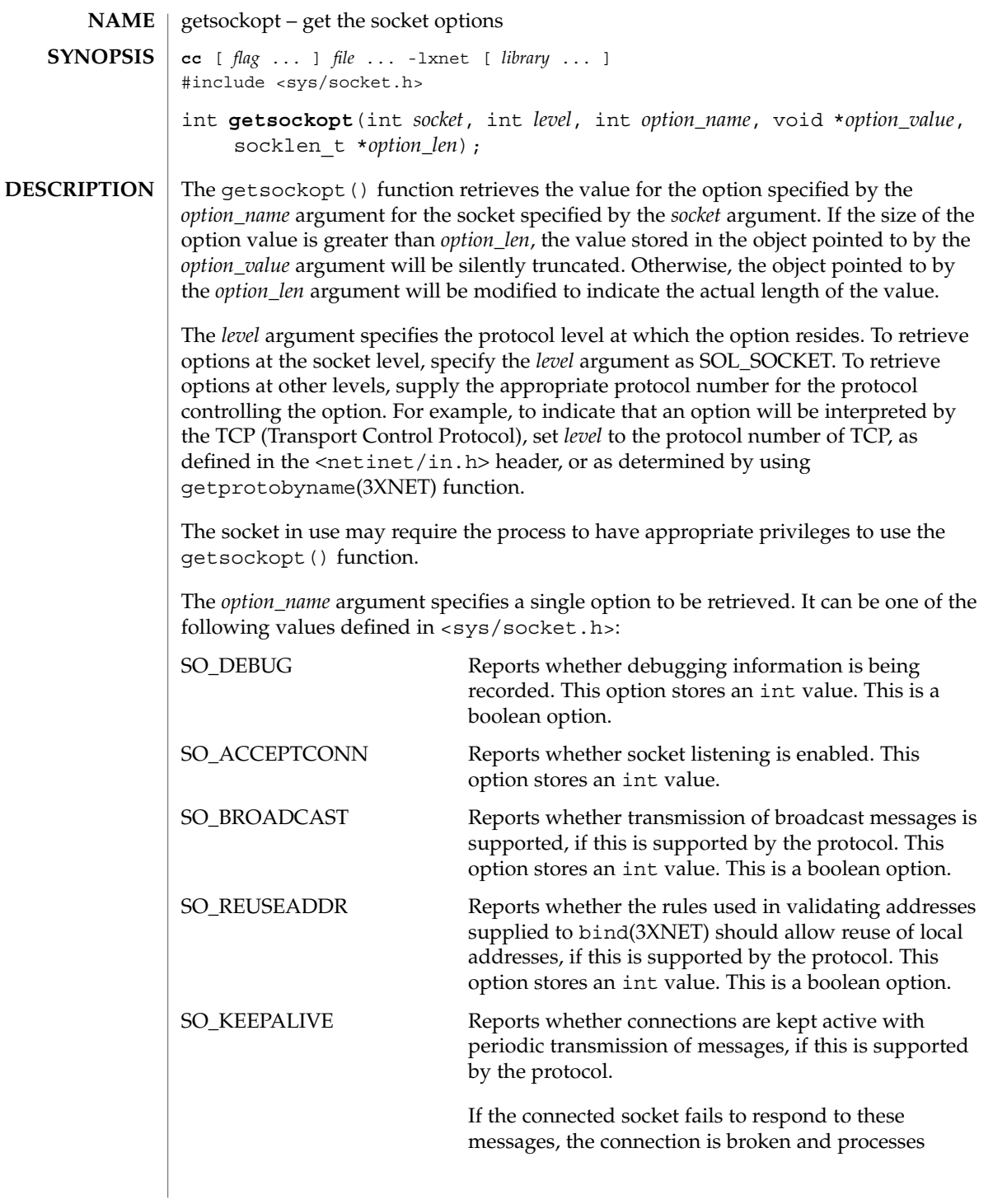

# getsockopt(3XNET)

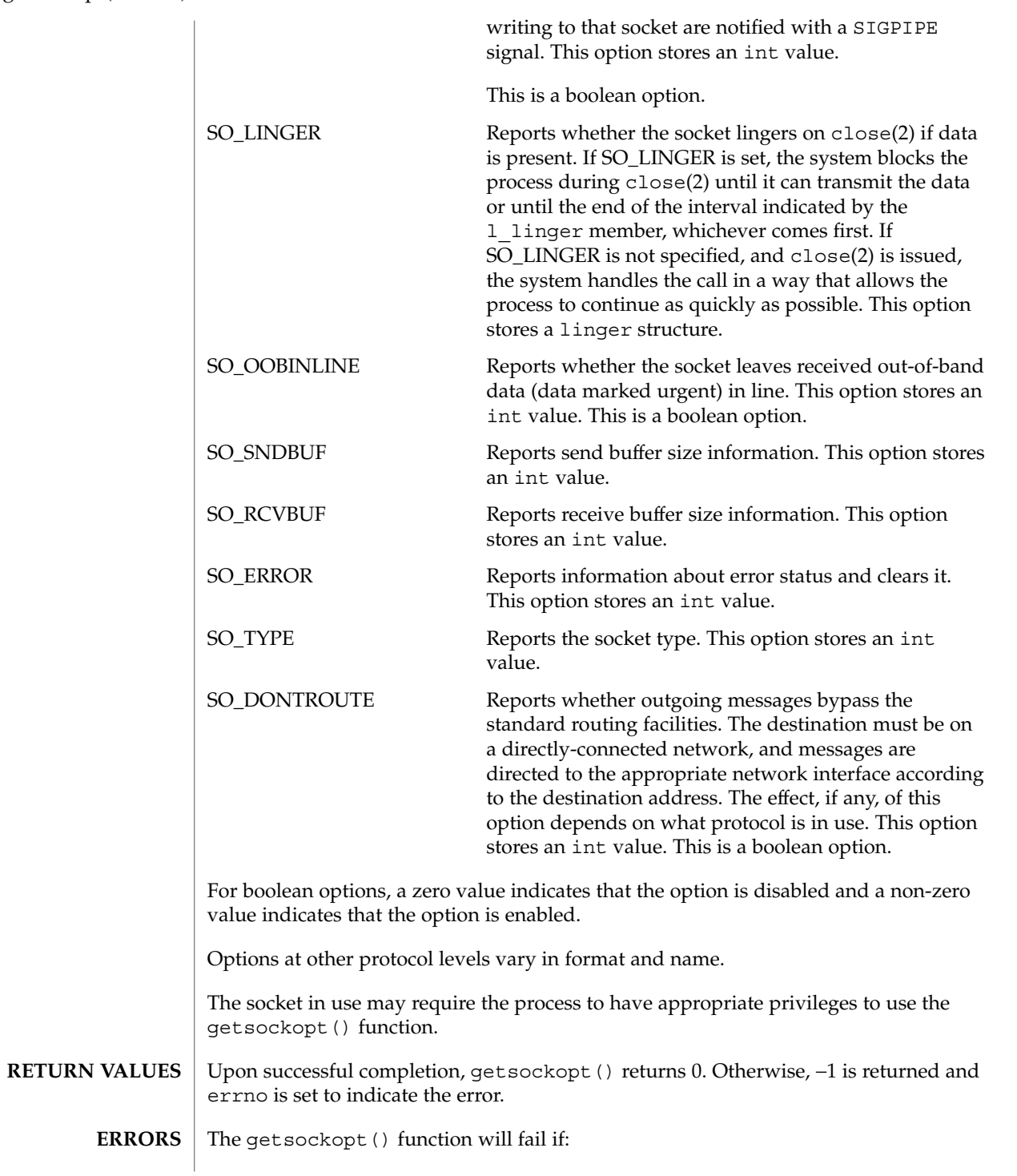

**198** man pages section 3: Networking Library Functions • Last Revised 8 May 1998

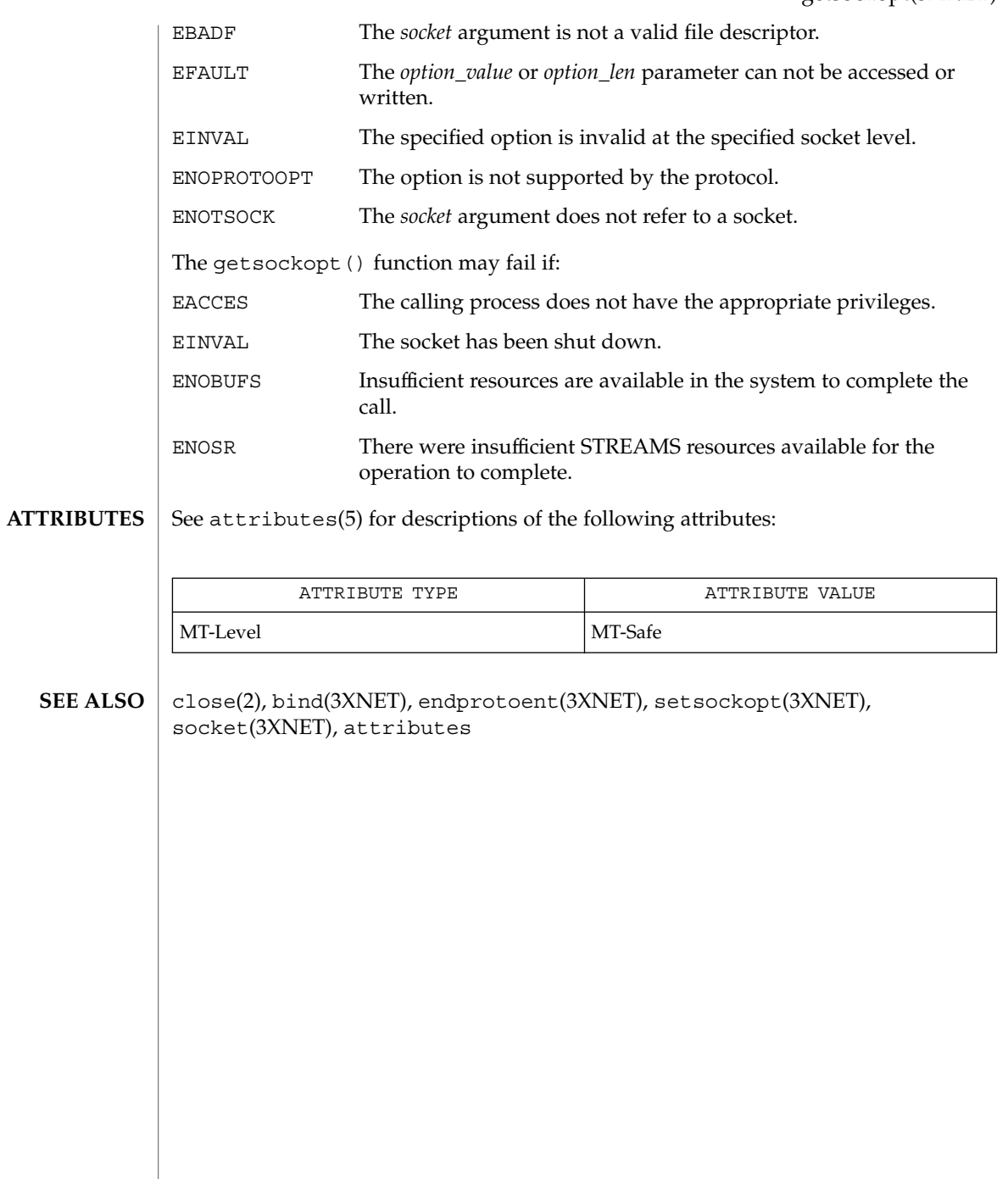

### gss\_accept\_sec\_context(3GSS)

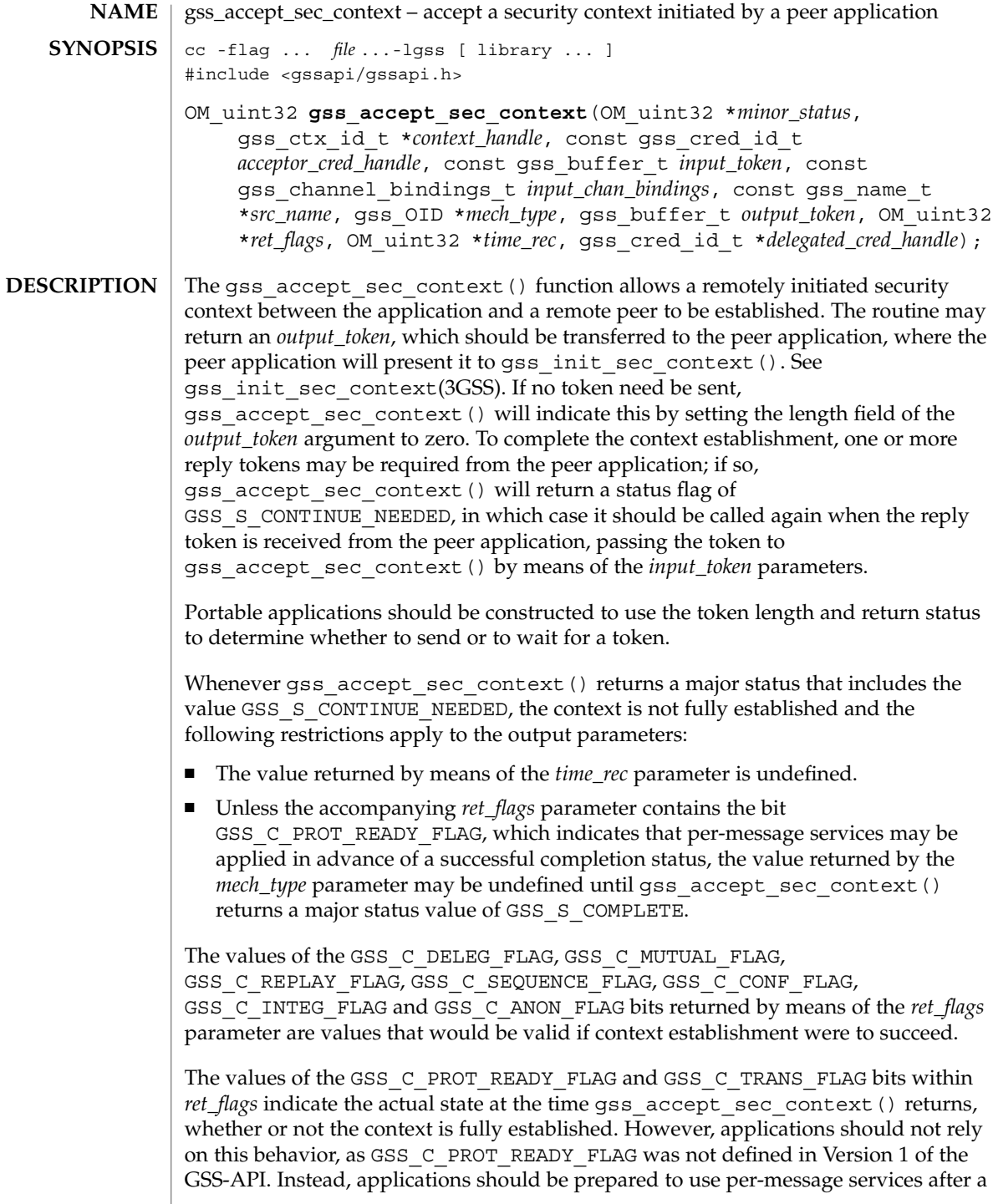

successful context establishment, based upon the GSS\_C\_INTEG\_FLAG and GSS C CONF FLAG values.

All other bits within the *ret\_flags* argument are set to zero.

While gss\_accept\_sec\_context() returns GSS\_S\_CONTINUE\_NEEDED, the values returned by means of the the *ret\_flags* argument indicate the services available from the established context. If the initial call of gss\_accept\_sec\_context() fails, no context object is created, and the value of the *context\_handle* parameter is set to GSS C\_NO\_CONTEXT. In the event of a failure on a subsequent call, the security context and the *context\_handle* parameter are left untouched for the application to delete using gss\_delete\_sec\_context(3GSS). During context establishment, the informational status bits GSS\_S\_OLD\_TOKEN and GSS\_S\_DUPLICATE\_TOKEN indicate fatal errors; GSS-API mechanisms always return them in association with a routine error of GSS\_S\_FAILURE. This pairing requirement did not exist in version 1 of the GSS-API specification, so applications that wish to run over version 1 implementations must special-case these codes.

#### **PARAMETERS**

The parameter descriptions for gss\_accept\_sec\_context() follow:

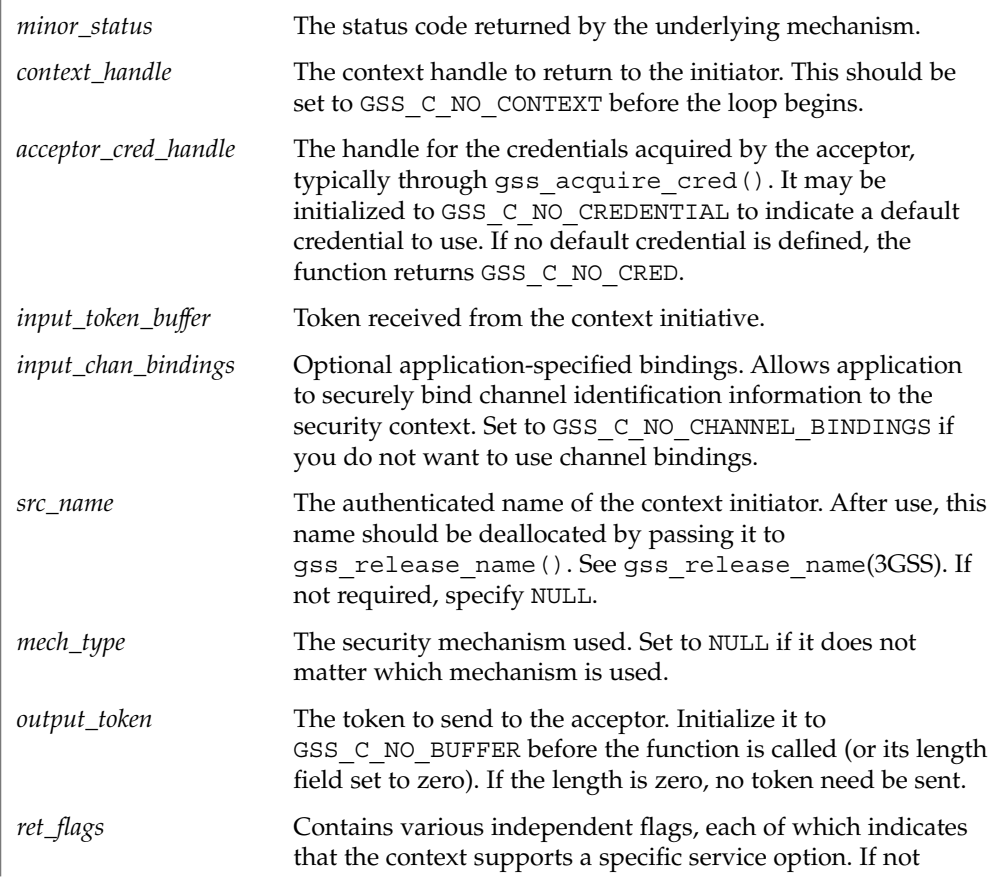

needed, specify NULL. Test the returned bit-mask *ret\_flags* value against its symbolic name to determine if the given option is supported by the context. *ret\_flags* may contain one of the following values:

#### GSS\_C\_DELEG\_FLAG

If true, delegated credentials are available by means of the *delegated\_cred\_handle* parameter. If false, no credentials were delegated.

GSS\_C\_MUTUAL\_FLAG

If true, a remote peer asked for mutual authentication. If false, no remote peer asked for mutual authentication.

#### GSS\_C\_REPLY\_FLAG

If true, replay of protected messages will be detected. If false, replayed messages will not be detected.

#### GSS\_C\_SEQUENCE\_FLAG

If true, out of sequence protected messages will be detected. If false, they will not be detected.

#### GSS\_C\_CONF\_FLAG

If true, confidentiality service may be invoked by calling the gss\_wrap() routine. If false, no confidentiality service is available by means of gss\_wrap(). gss\_wrap() will provide message encapsulation, data-origin authentication and integrity services only.

#### GSS\_C\_INTEG\_FLAG

If true, integrity service may be invoked by calling either the gss\_get\_mic(3GSS) or the gss\_wrap(3GSS) routine. If false, per-message integrity service is not available.

#### GSS\_C\_ANON\_FLAG

If true, the initiator does not wish to be authenticated. The *src\_name* parameter, if requested, contains an anonymous internal name. If false, the initiator has been authenticated normally.

#### GSS\_C\_PROT\_READY\_FLAG

If true, the protection services specified by the states of GSS C CONF FLAG and GSS C INTEG FLAG are available if the accompanying major status return value is either GSS\_S\_COMPLETE or GSS\_S\_CONTINUE\_NEEDED. If false, the protection services are available only if the accompanying major status return value is GSS S COMPLETE.

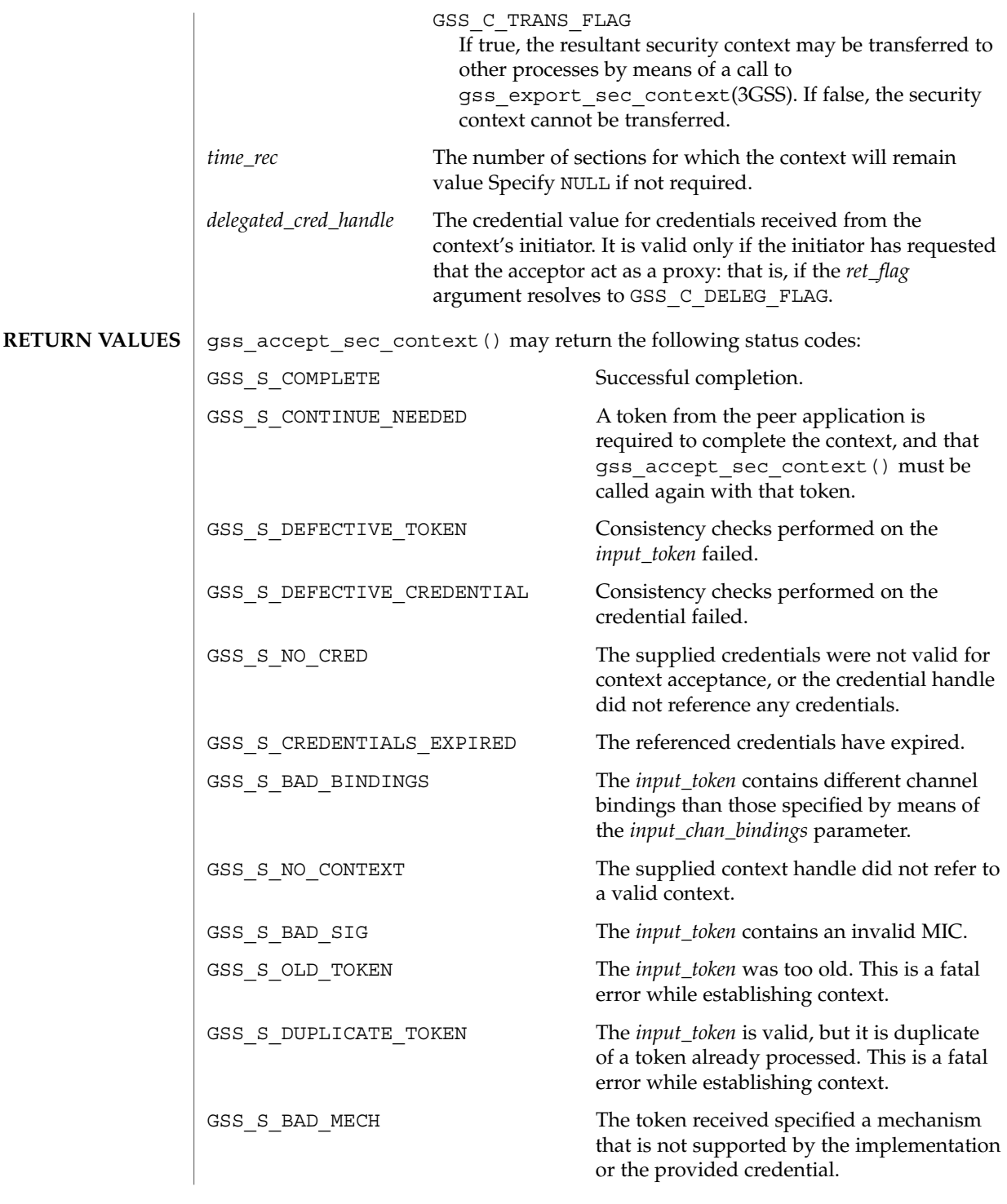

Networking Library Functions **203**

gss\_accept\_sec\_context(3GSS)

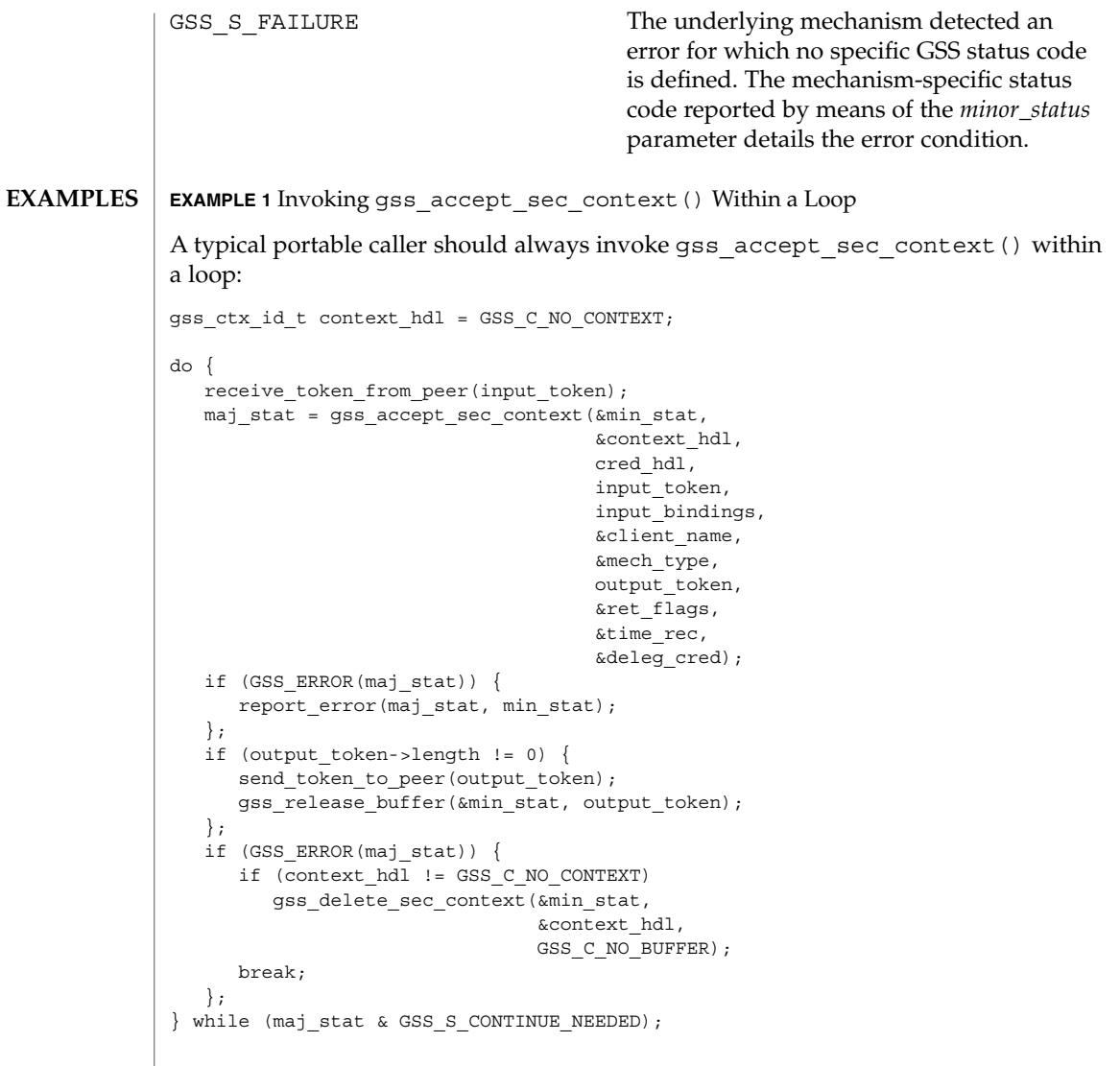

#### $\operatorname{ATTRIBUTES}$   $\mid$  See  $\texttt{attributes}$  (5) for descriptions of the following attributes:

| <b>ATTRIBUTE TYPE</b> | <b>ATTRIBUTE VALUE</b> |
|-----------------------|------------------------|
| Availability          | SUNWgss (32–bit)       |
|                       | SUNWgssx (64-bit)      |
| MT-Level              | Safe                   |

**<sup>204</sup>** man pages section 3: Networking Library Functions • Last Revised 18 Apr 2000

gss\_accept\_sec\_context(3GSS)

gss\_delete\_sec\_context(3GSS), gss\_export\_sec\_context(3GSS), gss\_get\_mic(3GSS), gss\_init\_sec\_context(3GSS), gss\_release\_name(3GSS), gss\_wrap(3GSS), attributes(5) **SEE ALSO**

GSS-API Programming Guide

### gss\_acquire\_cred(3GSS)

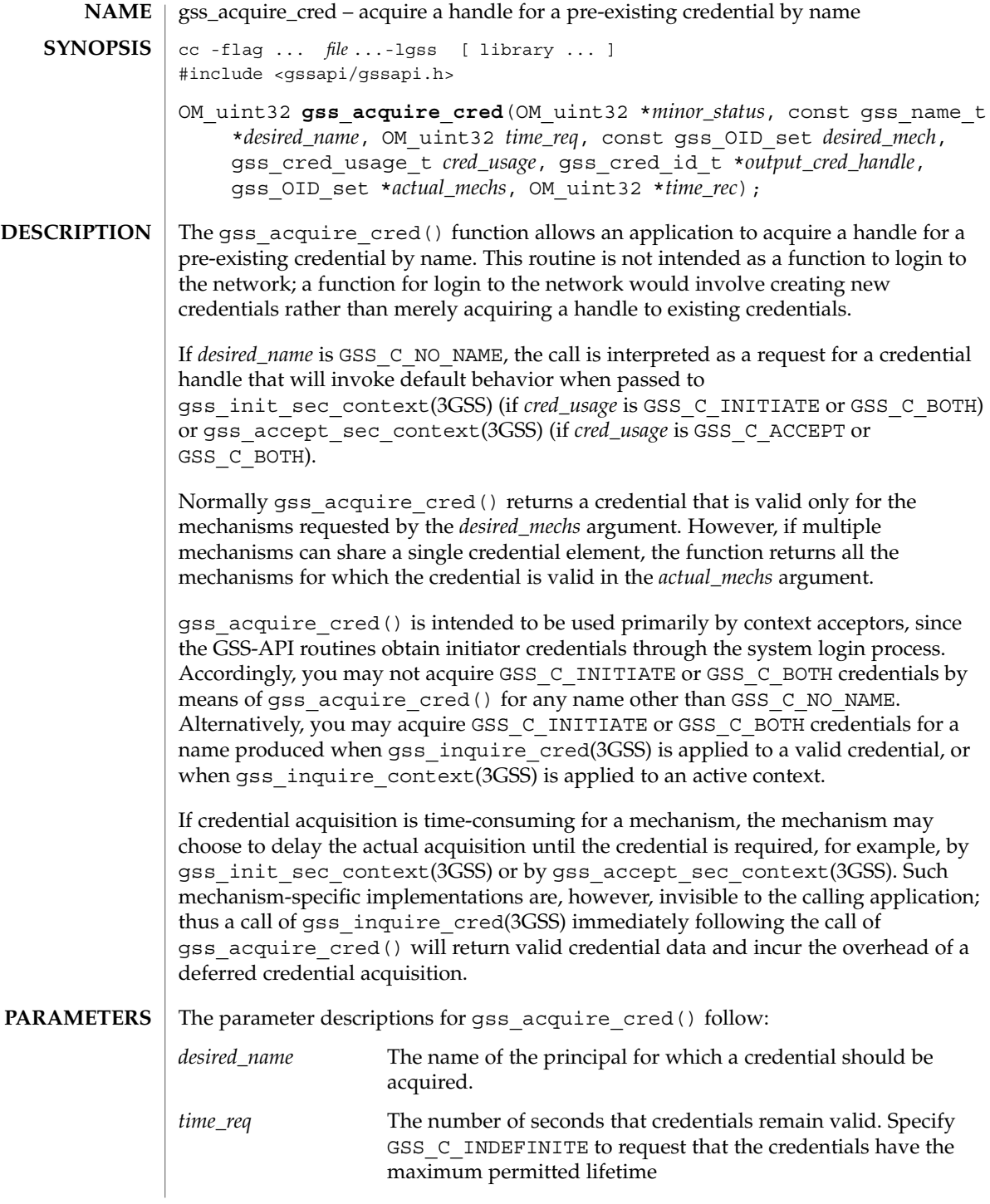

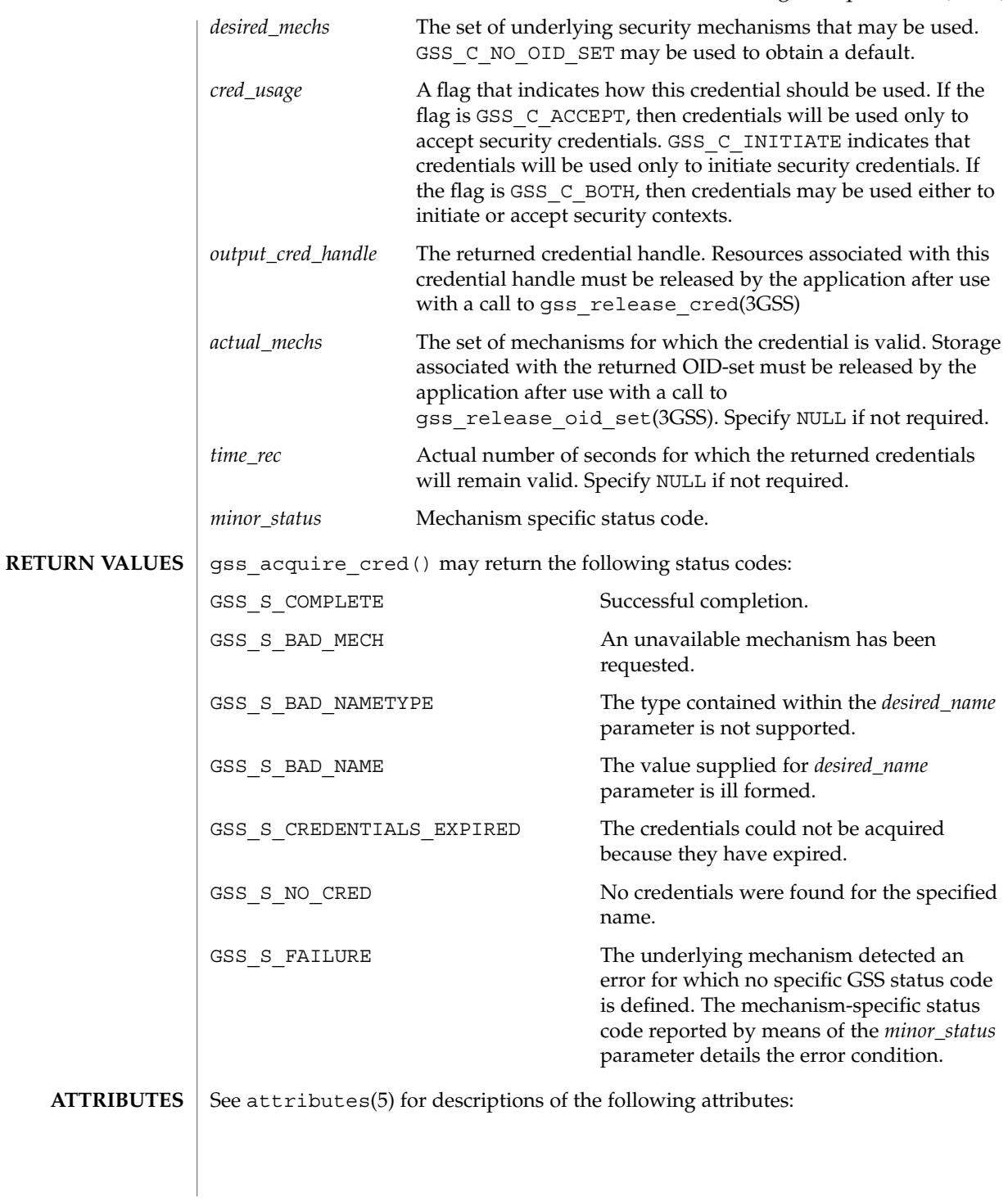

### gss\_acquire\_cred(3GSS)

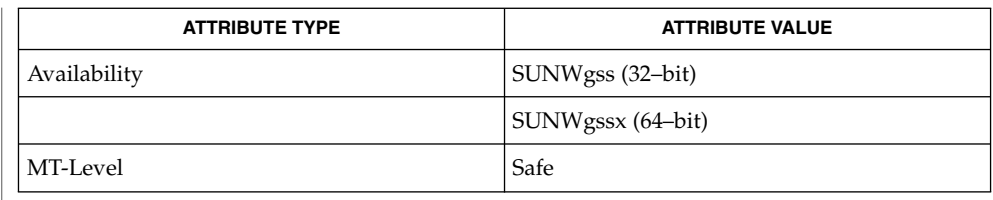

### $\texttt{SEE \, ALSO} \mid \texttt{gss\_accept\_sec\_context}(\textup{3GSS})$ , gss\_init\_sec\_context(3GSS), gss\_inquire\_context(3GSS), gss\_inquire\_cred(3GSS), gss\_release\_cred(3GSS), gss\_release\_oid\_set(3GSS), attributes(5)

GSS-API Programming Guide

**208** man pages section 3: Networking Library Functions • Last Revised 18 Apr 2000

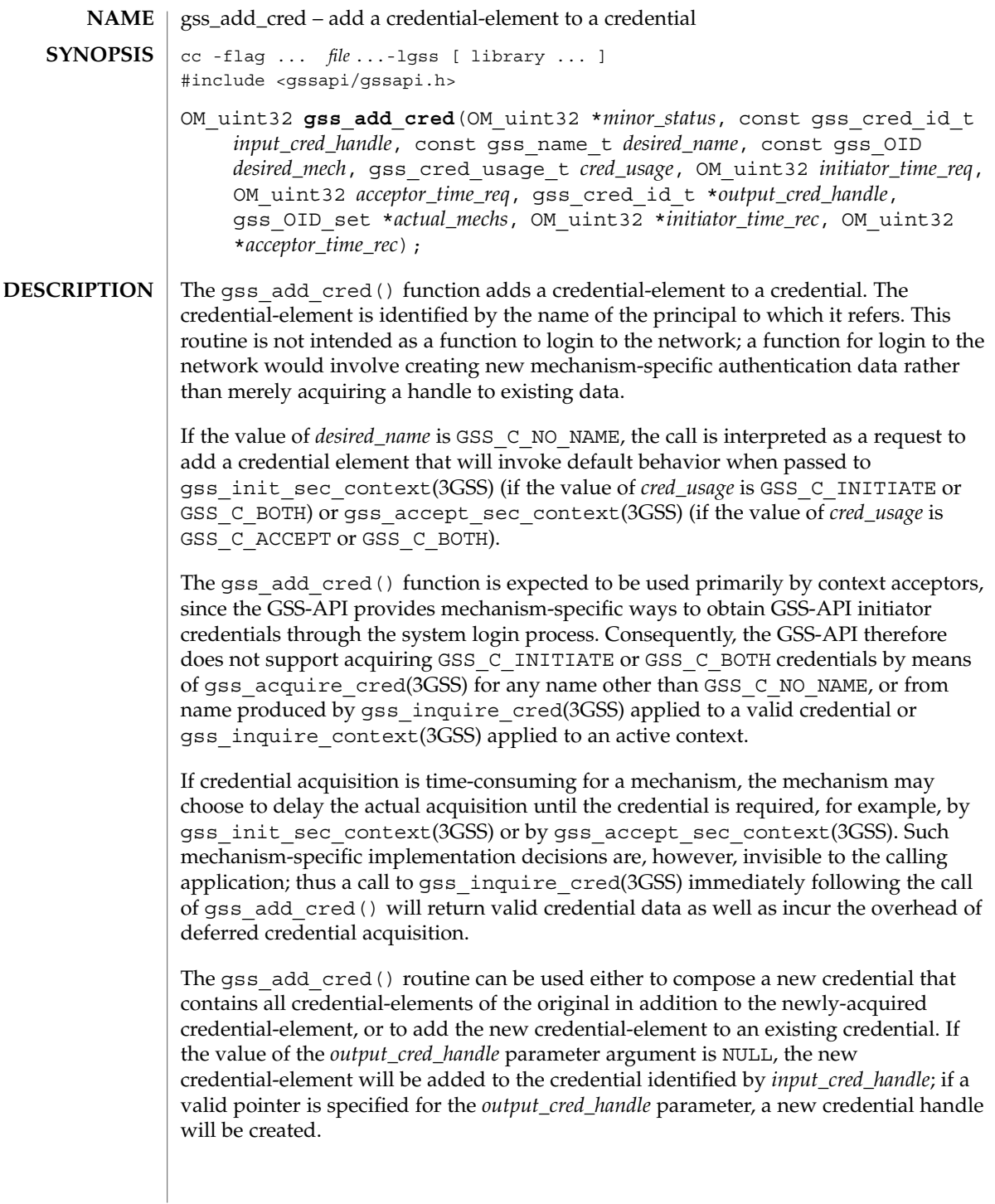

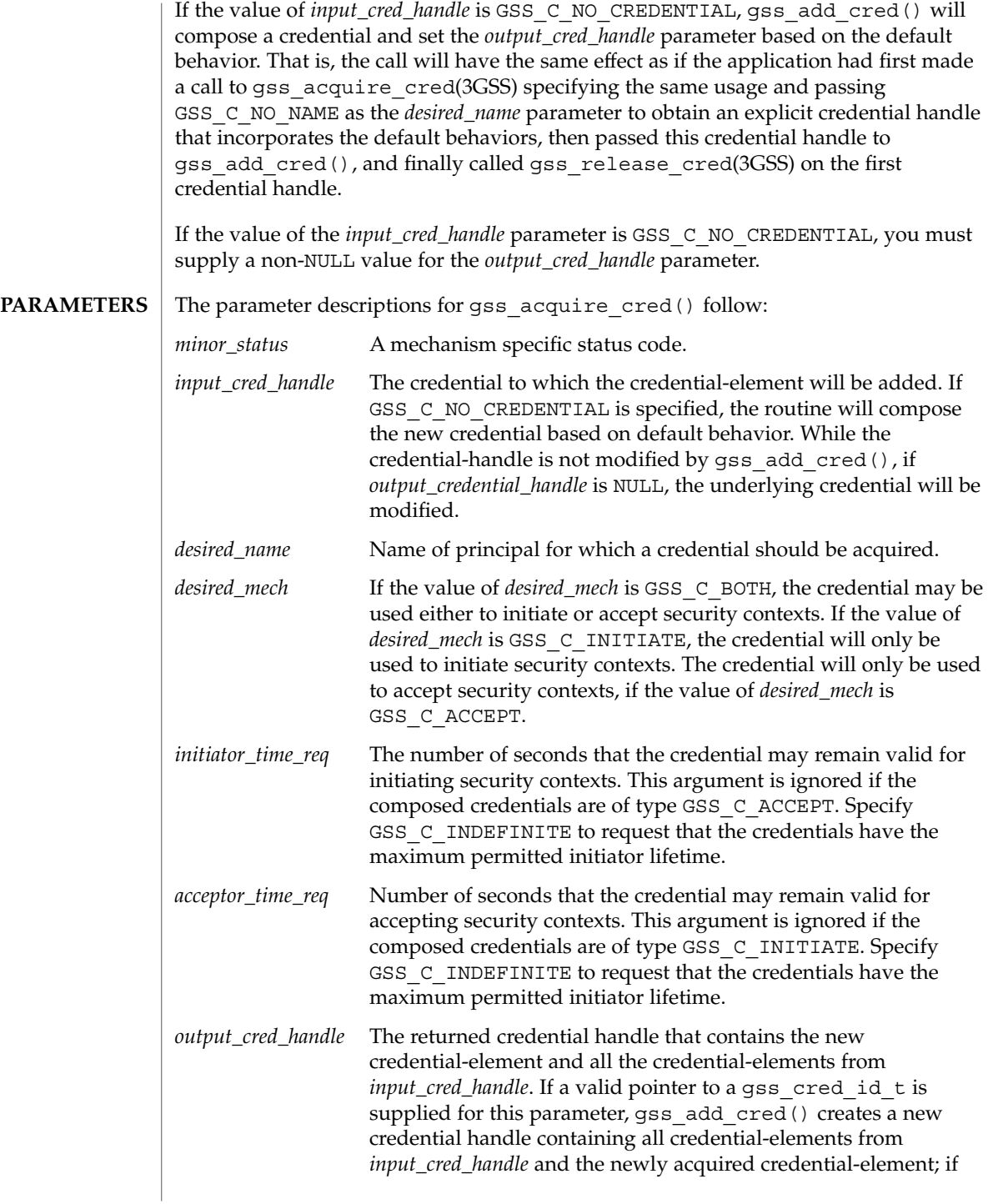

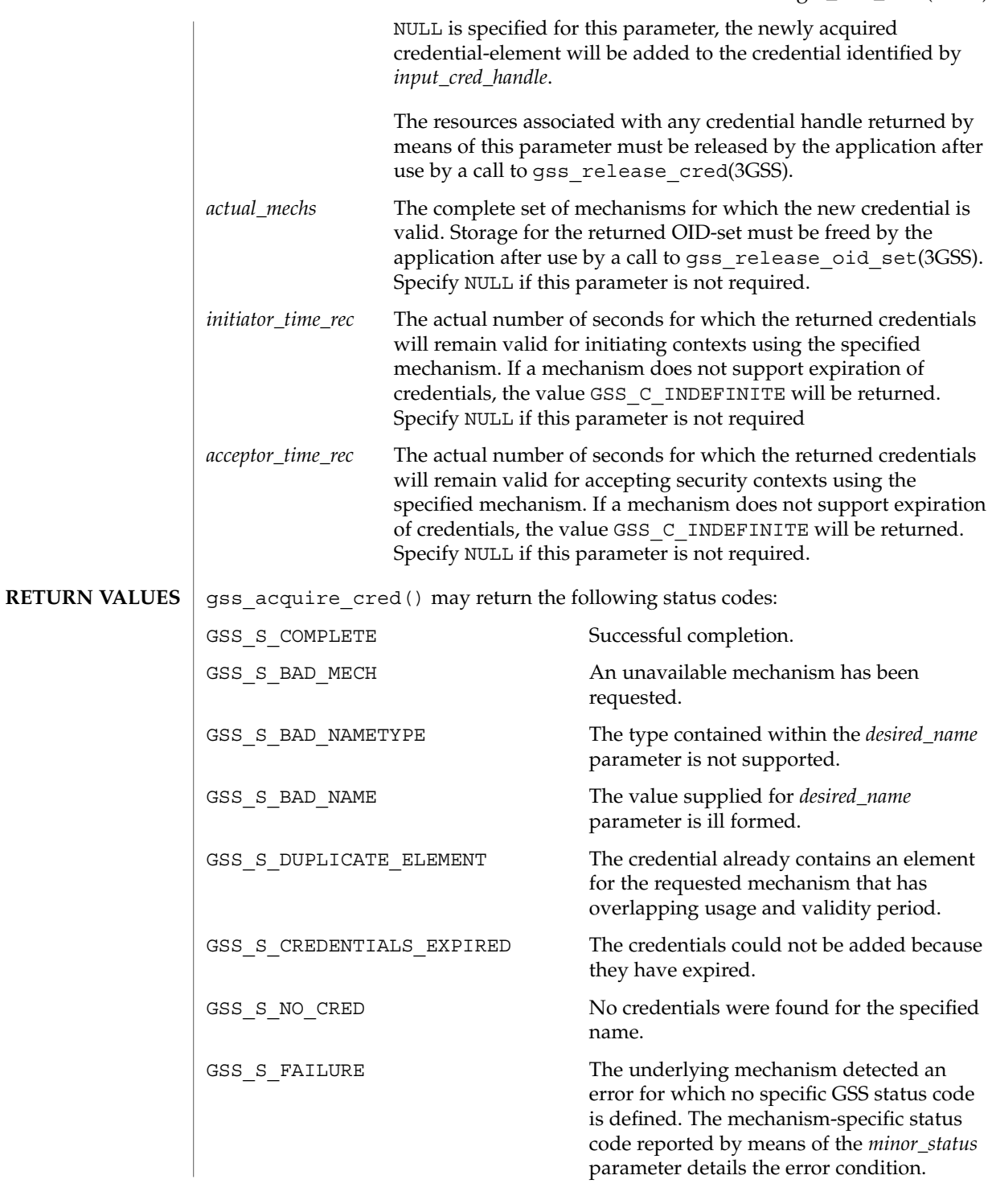

Networking Library Functions **211**

### gss\_add\_cred(3GSS)

**ATTRIBUTES** | See attributes(5) for descriptions of the following attributes:

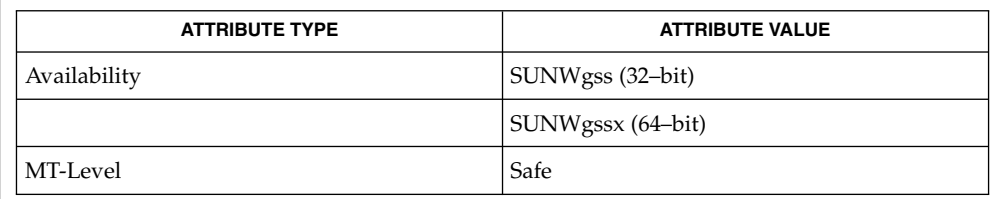

 $\textbf{SEE \, ALSO} \parallel \text{gss\_accept\_sec\_context(3GSS)}$ , gss\_acquire\_cred(3GSS), gss\_init\_sec\_context(3GSS), gss\_inquire\_context(3GSS)gss\_inquire\_cred(3GSS), gss\_release\_cred(3GSS), gss\_release\_oid\_set(3GSS), attributes(5)

*GSS-API Programming Guide*

### gss\_add\_oid\_set\_member(3GSS)

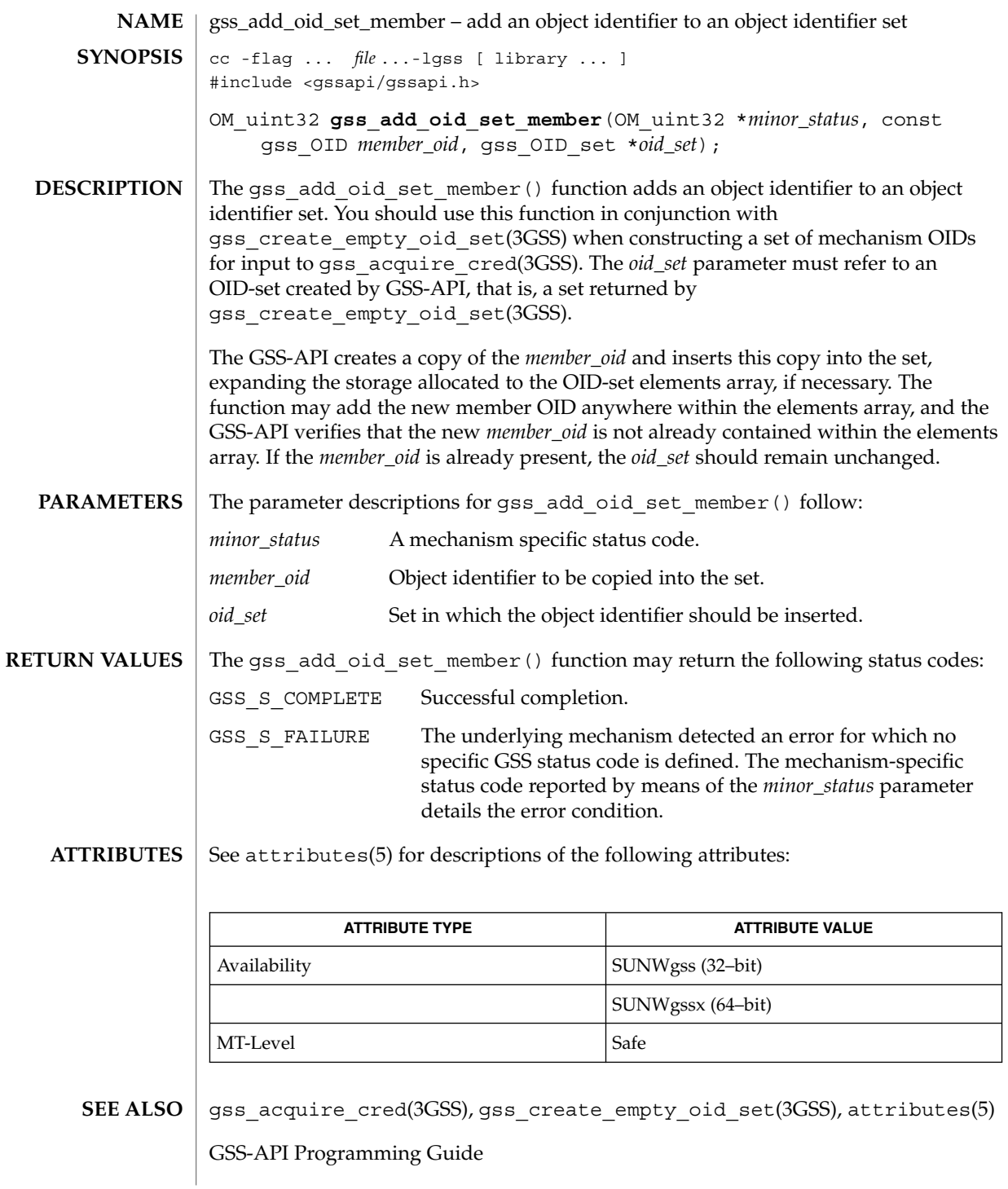

Networking Library Functions **213**

gss\_canonicalize\_name(3GSS)

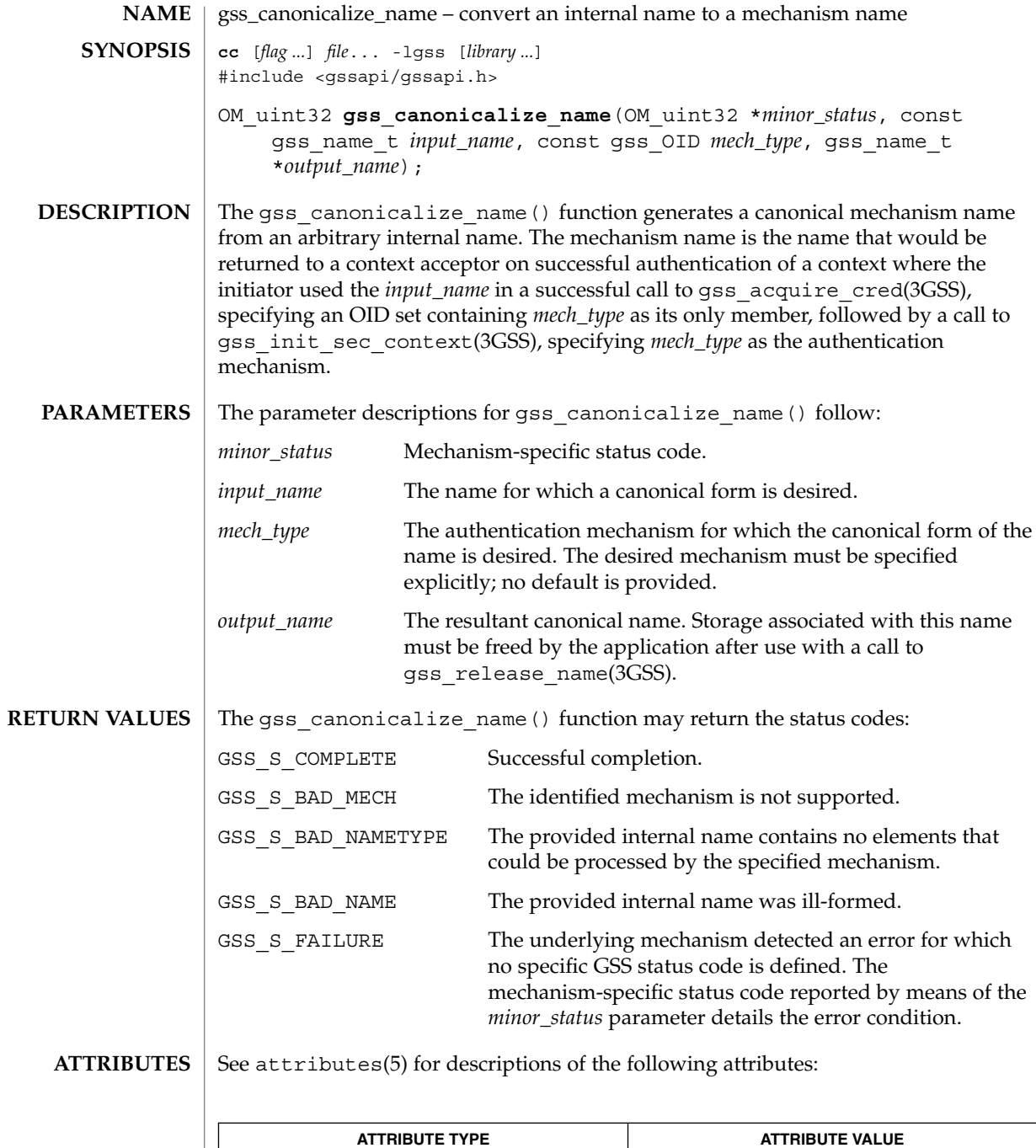

Availability SUNWgss (32-bit)

**214** man pages section 3: Networking Library Functions • Last Revised 18 Apr 2000

gss\_canonicalize\_name(3GSS)

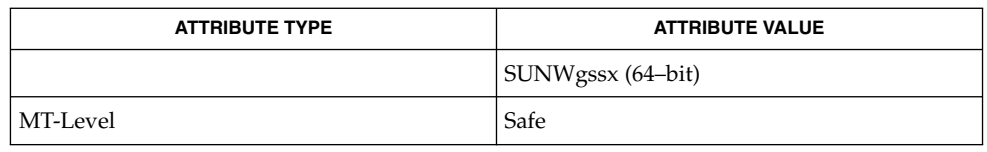

#### **SEE ALSO**

gss\_acquire\_cred(3GSS), gss\_init\_sec\_context(3GSS), gss\_release\_name(3GSS), attributes(5)

GSS-API Programming Guide

gss\_compare\_name(3GSS)

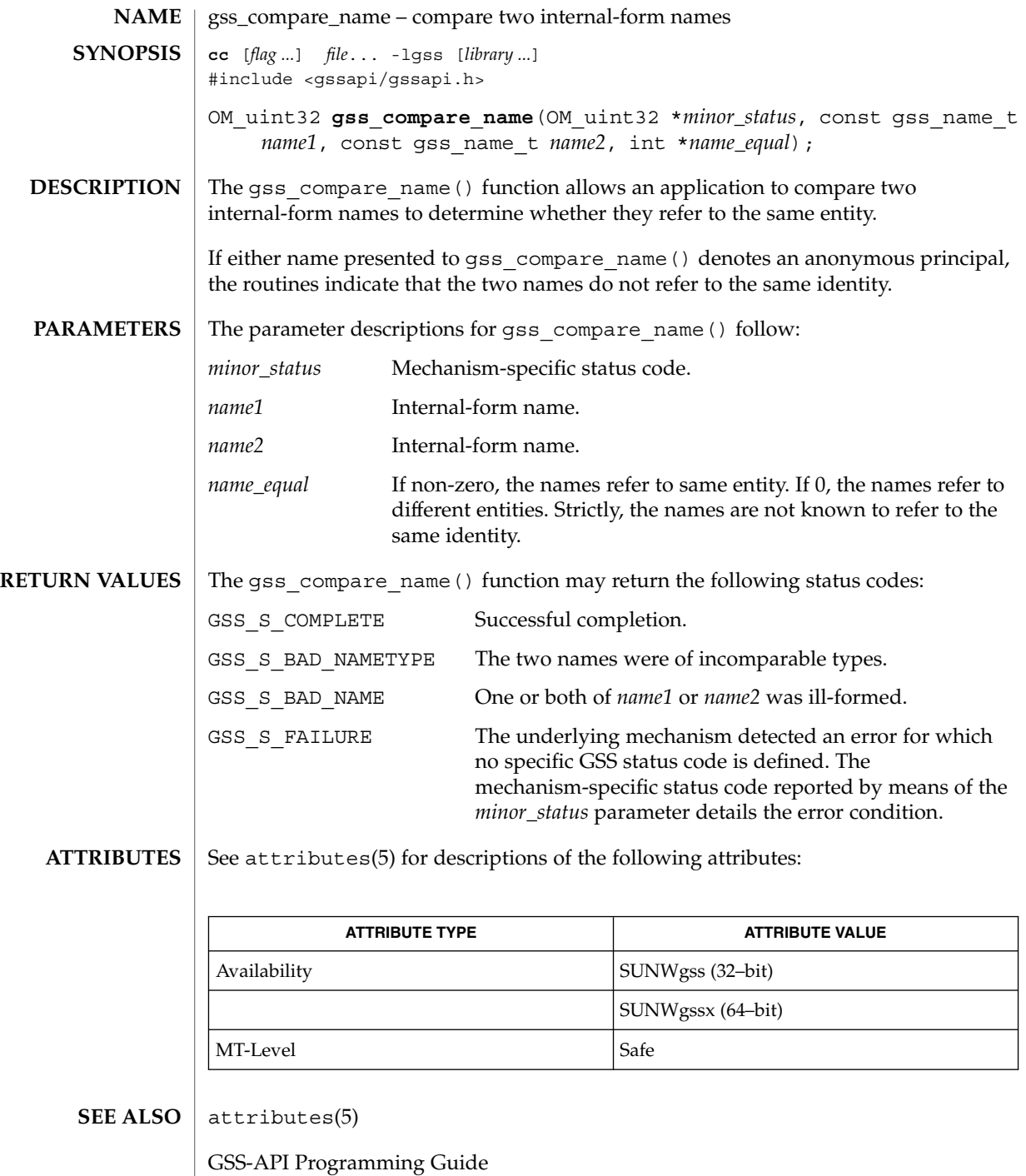
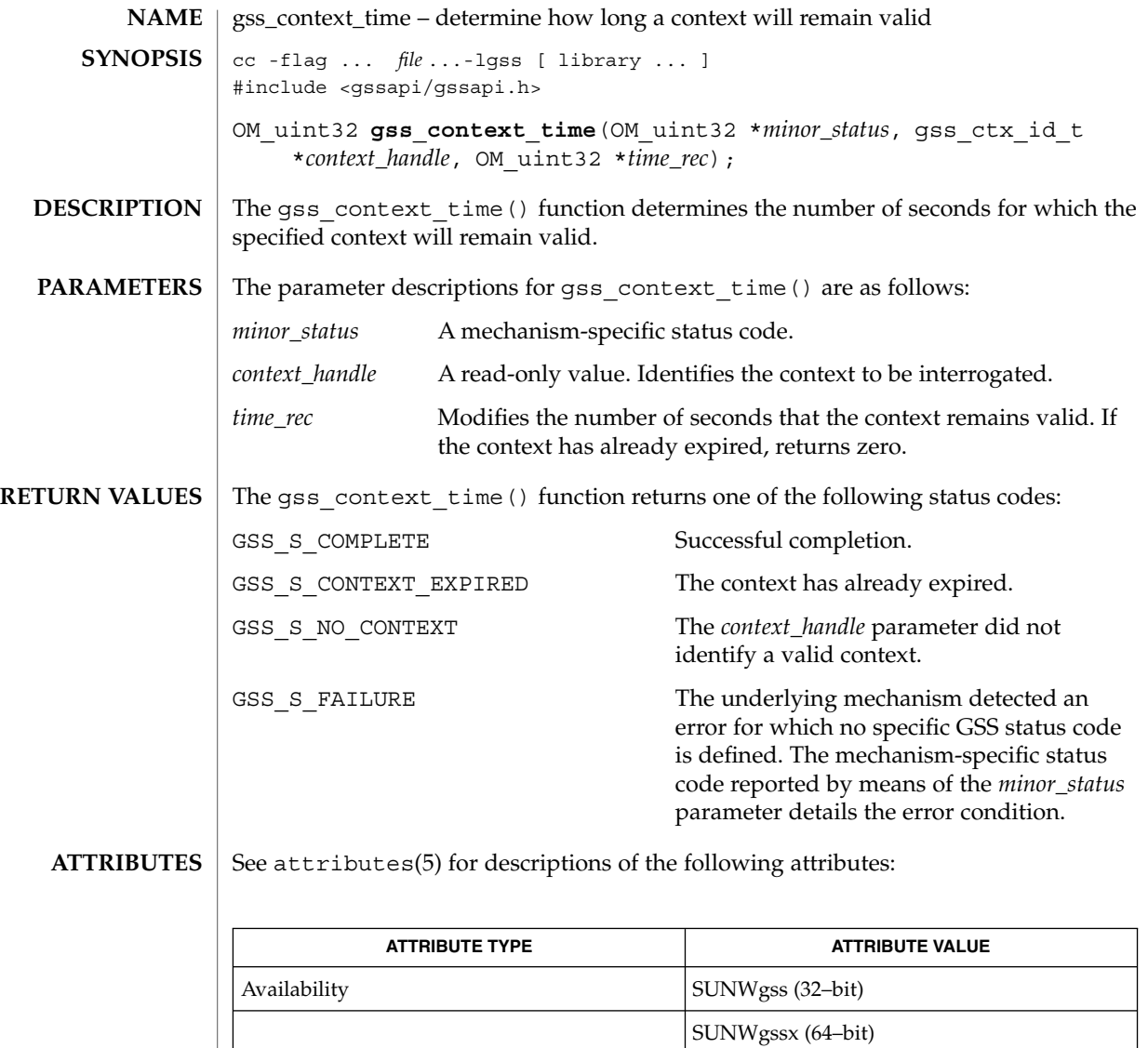

**SEE ALSO**

gss\_init\_sec\_context(3GSS), gss\_accept\_sec\_context(3GSS), gss\_delete\_sec\_context(3GSS), gss\_process\_context\_token(3GSS), gss\_inquire\_context(3GSS), gss\_wrap\_size\_limit(3GSS), gss\_export\_sec\_context(3GSS), gss\_import\_sec\_context(3GSS),  $attributes(5)$ 

GSS-API Programming Guide

MT Level Safe

## gss\_create\_empty\_oid\_set(3GSS)

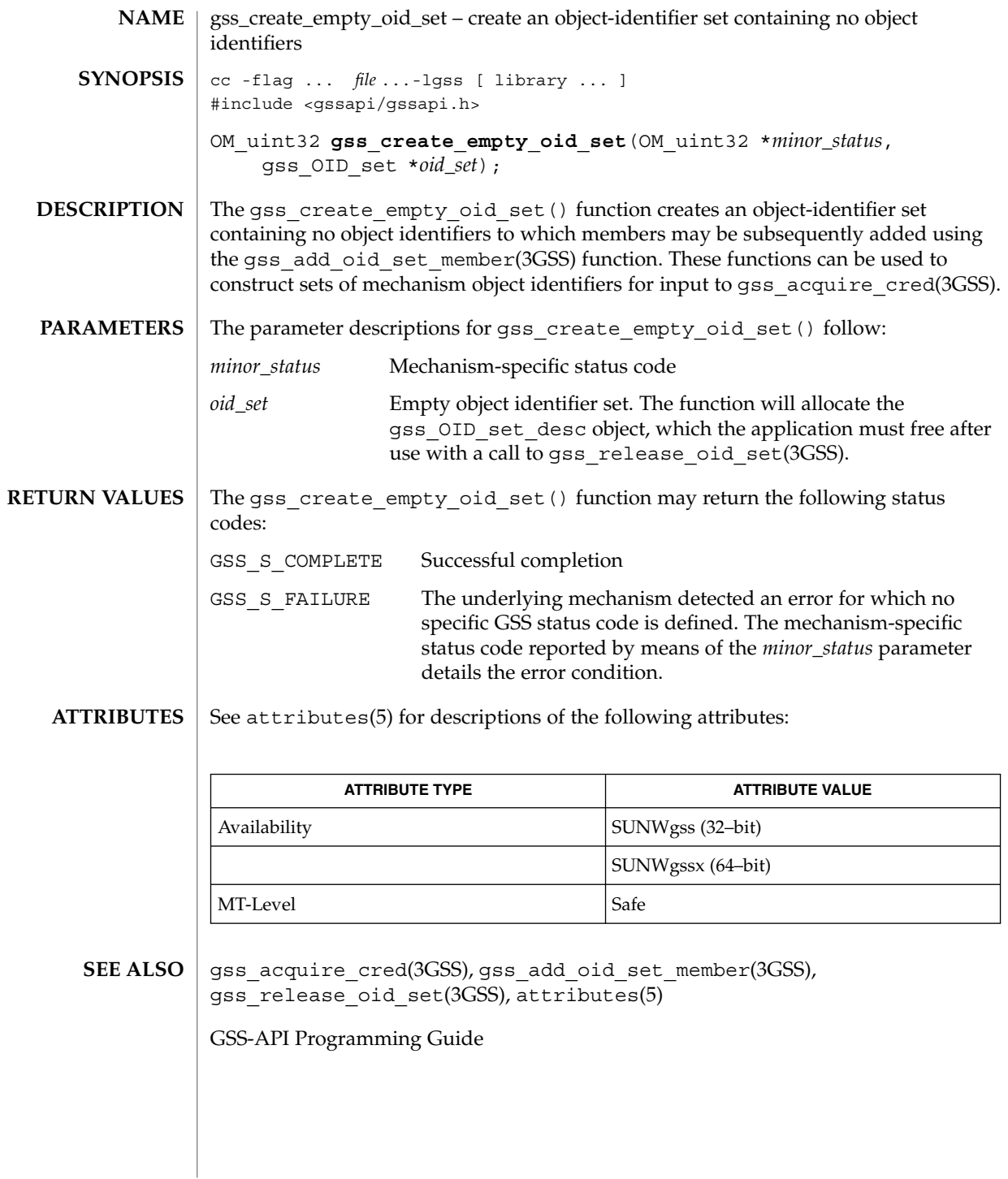

**218** man pages section 3: Networking Library Functions • Last Revised Apr 18 2000

# gss\_delete\_sec\_context(3GSS)

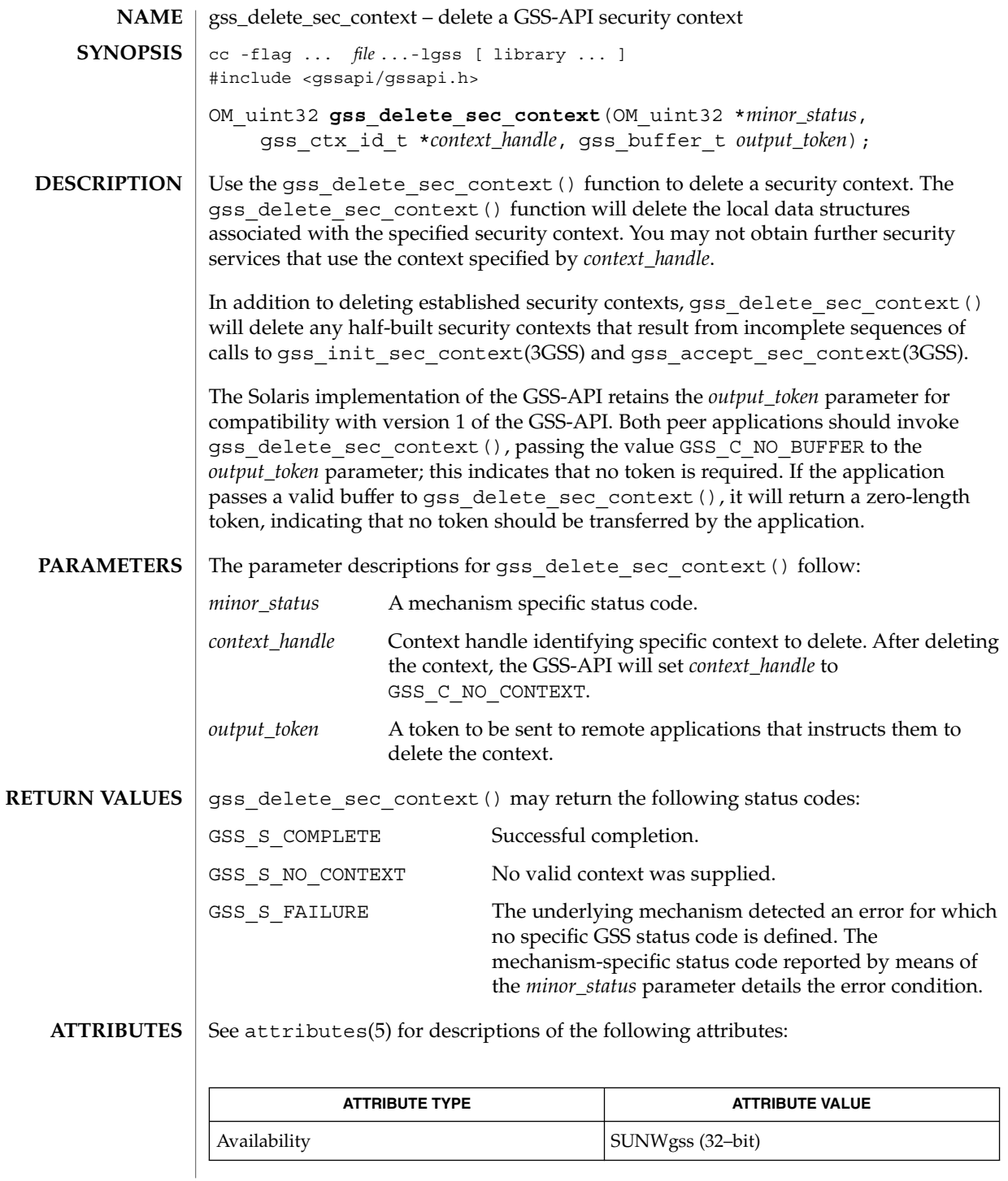

Networking Library Functions **219**

gss\_delete\_sec\_context(3GSS)

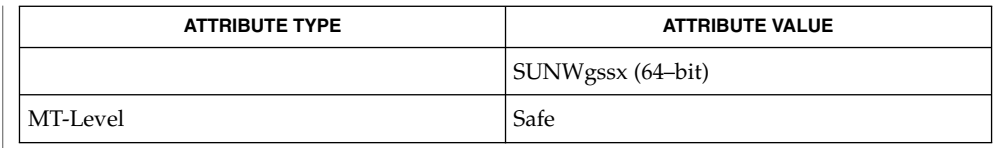

gss\_accept\_sec\_context(3GSS), gss\_init\_sec\_context(3GSS), attributes(5) **SEE ALSO**

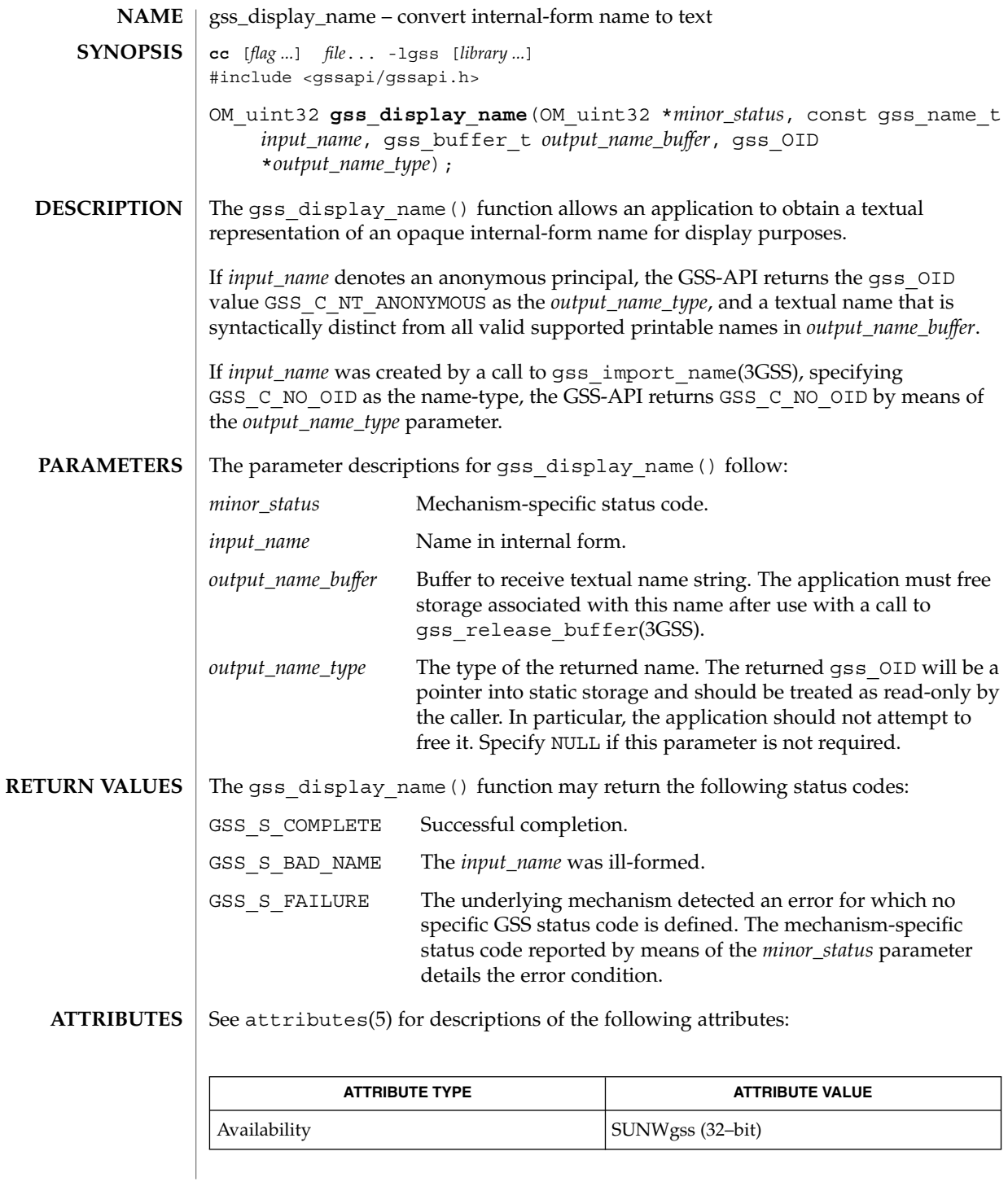

Networking Library Functions **221**

# gss\_display\_name(3GSS)

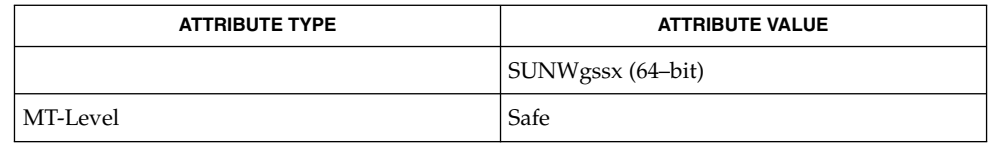

 $\texttt{SEE \, ALSO} \mid \texttt{gss\_import\_name(3GSS)}$ , gss\_release\_buffer(3GSS), attributes(5)

# gss\_display\_status(3GSS)

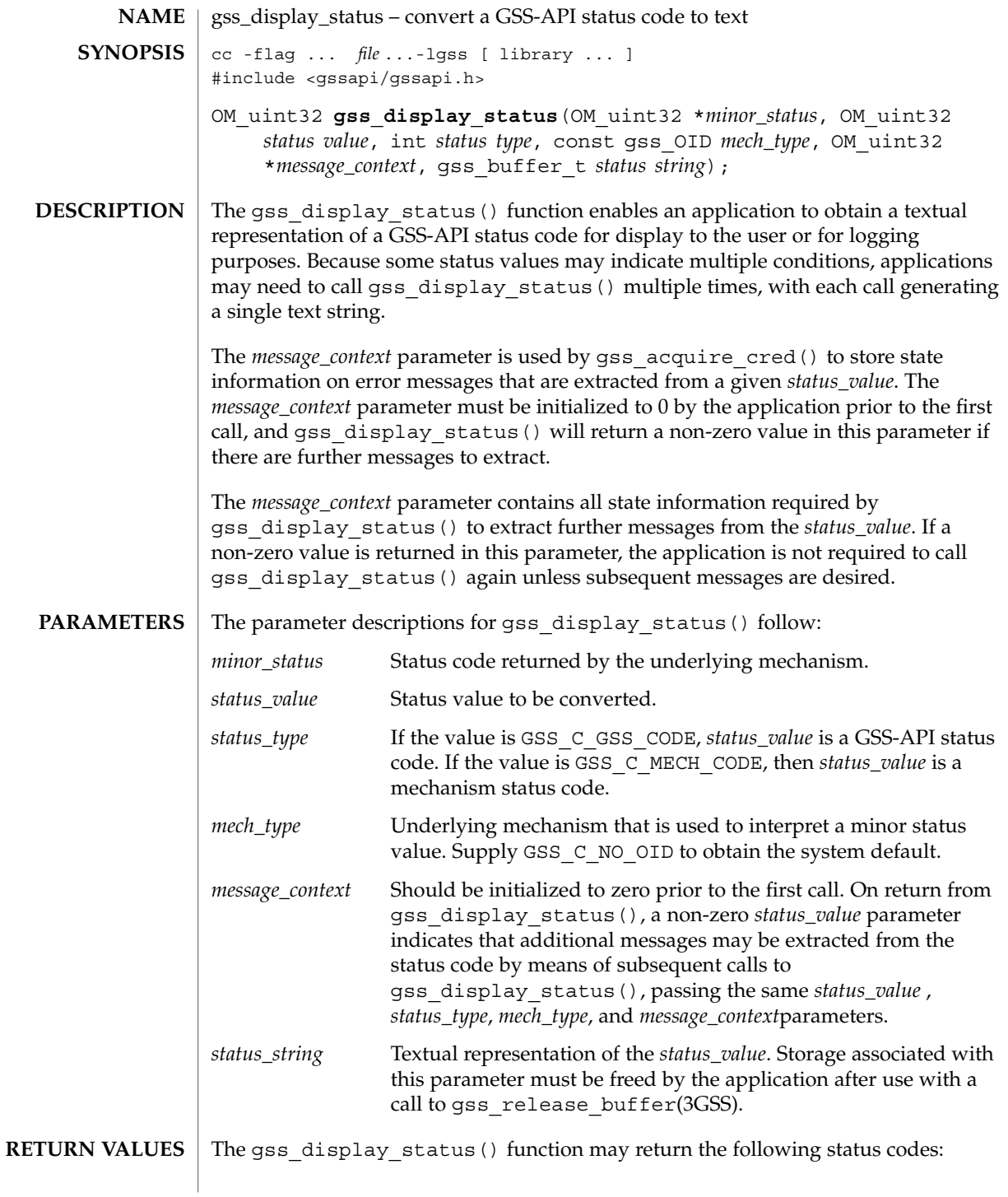

gss\_display\_status(3GSS)

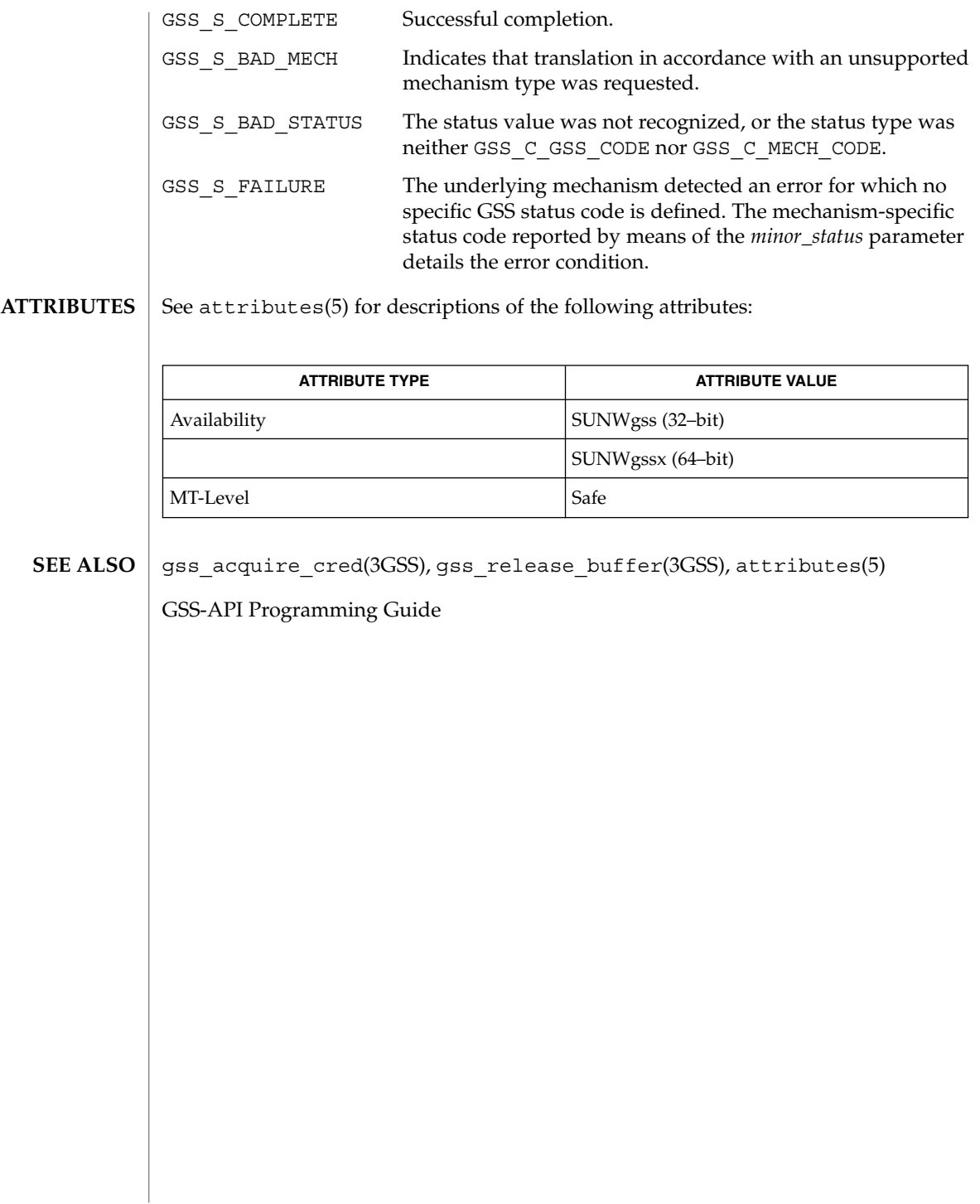

# gss\_duplicate\_name(3GSS)

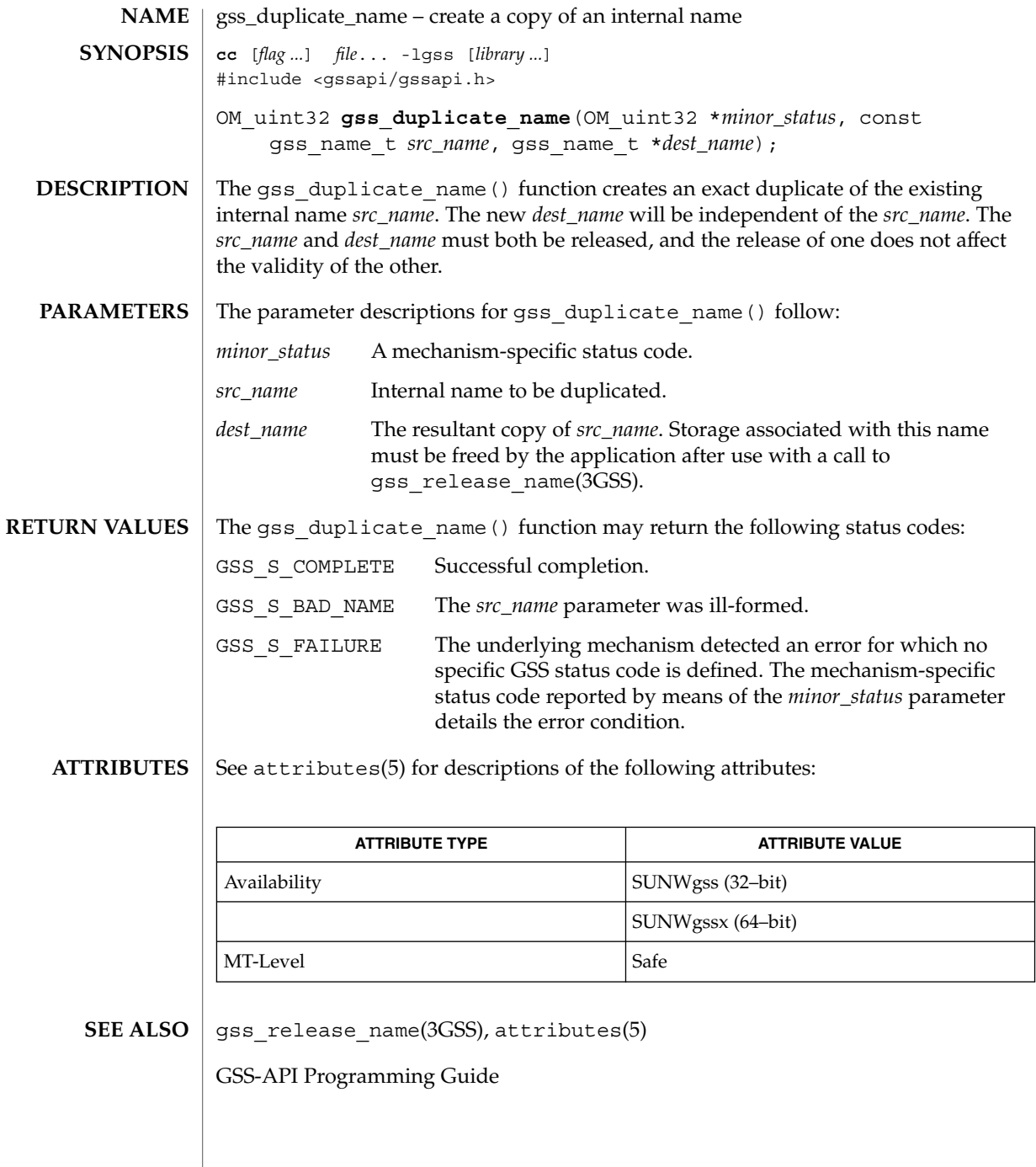

Networking Library Functions **225**

## gss\_export\_name(3GSS)

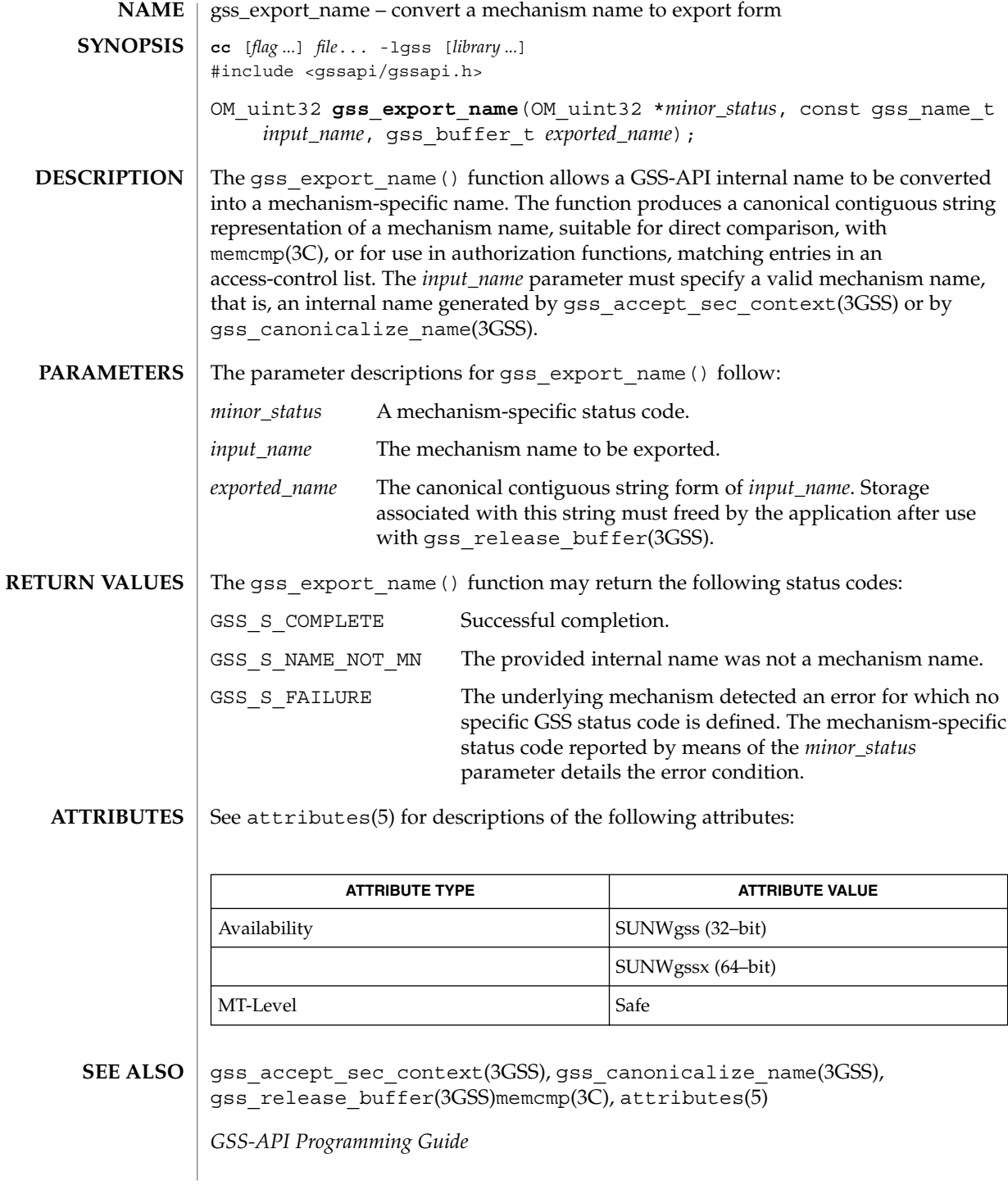

## gss\_export\_sec\_context(3GSS)

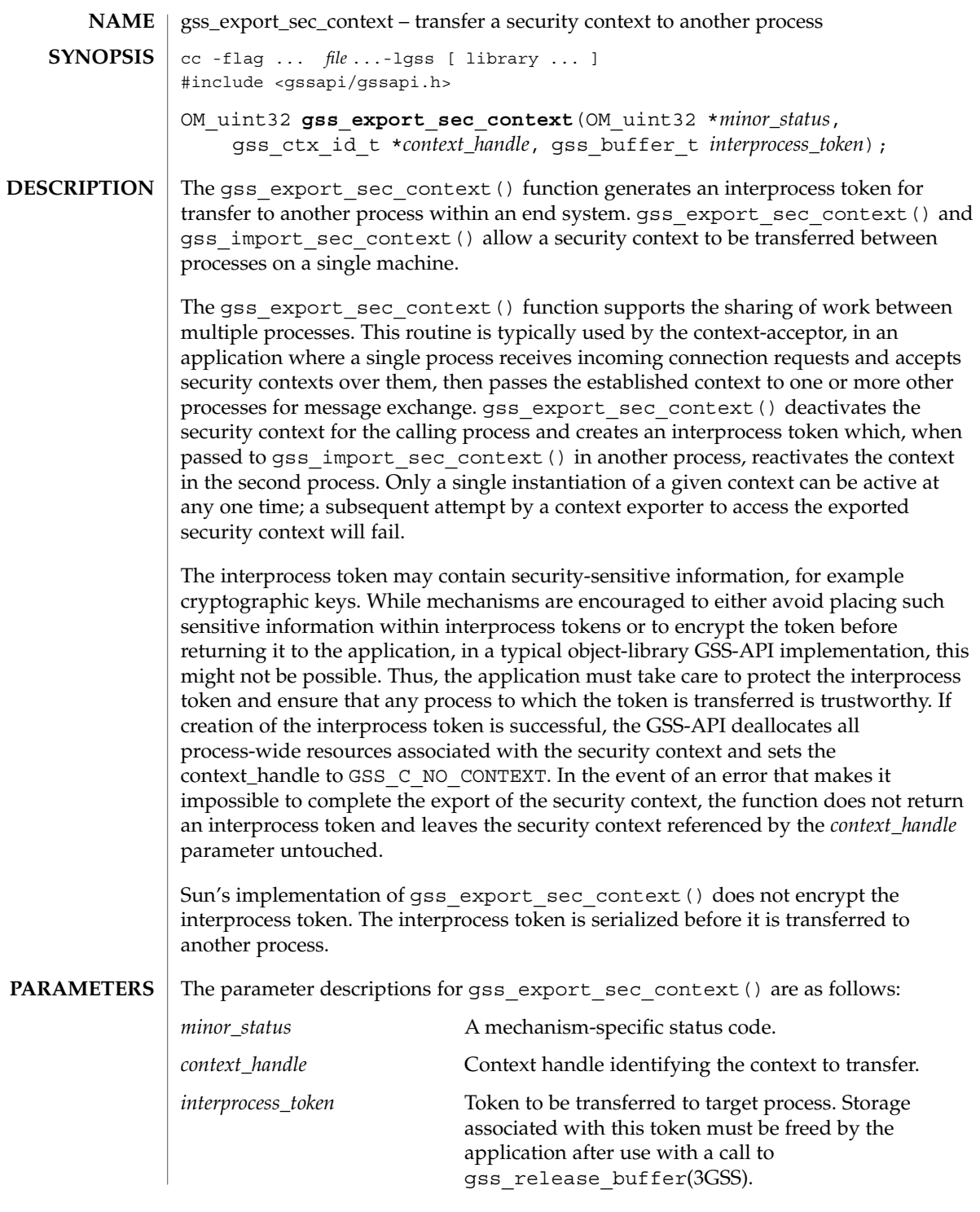

gss\_export\_sec\_context(3GSS)

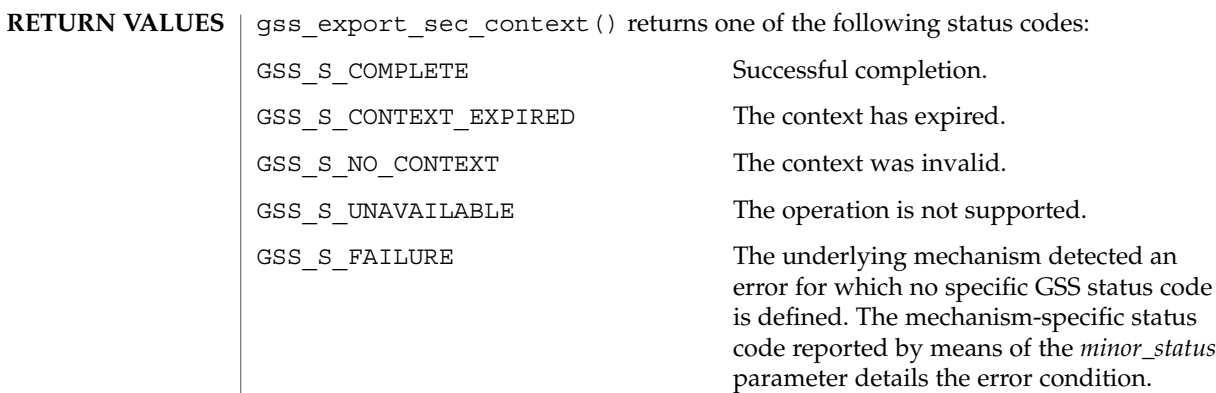

See attributes(5) for descriptions of the following attributes: **ATTRIBUTES**

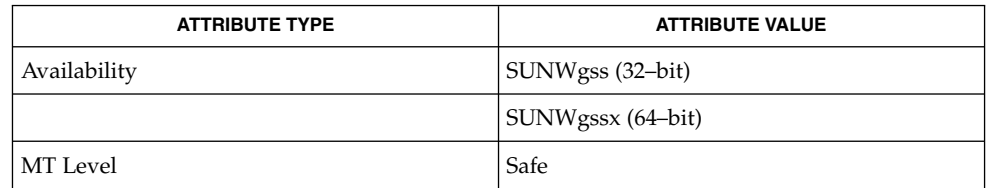

gss\_accept\_sec\_context(3GSS), gss\_import\_sec\_context(3GSS), gss\_init\_sec\_context(3GSS), gss\_release\_buffer(3GSS), attributes(5) **SEE ALSO**

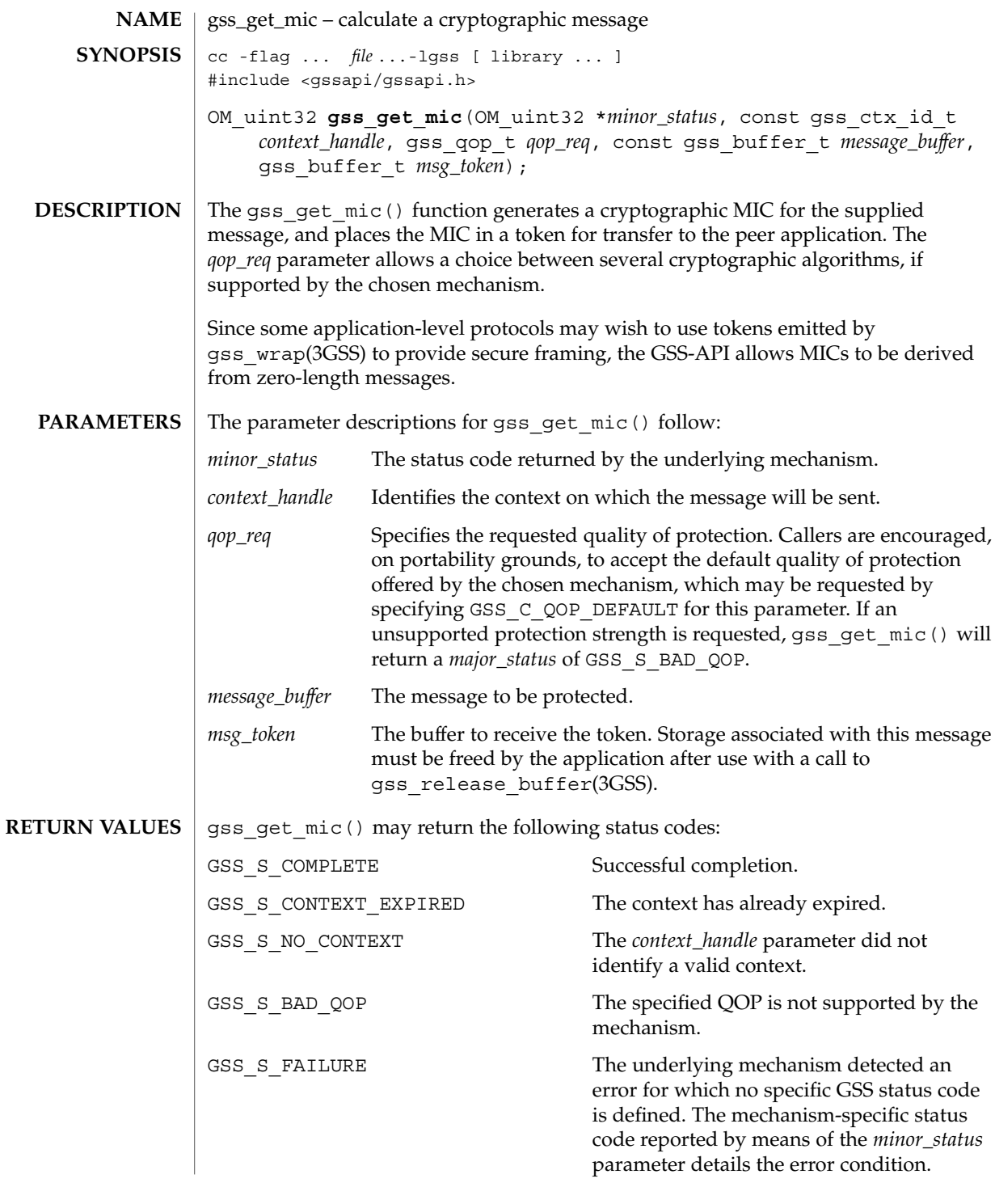

### gss\_get\_mic(3GSS)

**ATTRIBUTES**

See attributes(5) for descriptions of the following attributes:

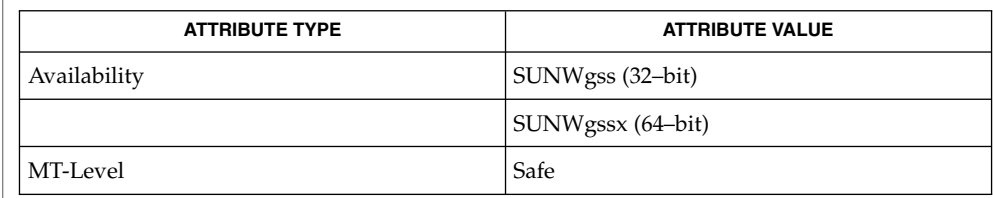

 $\textbf{SEE \, ALSO} \parallel \text{gss\_release\_buffer(3GSS), gss\_wrap(3GSS), attributes(5)}$ 

GSS-API Programming Guide

**230** man pages section 3: Networking Library Functions • Last Revised 18 Apr 2000

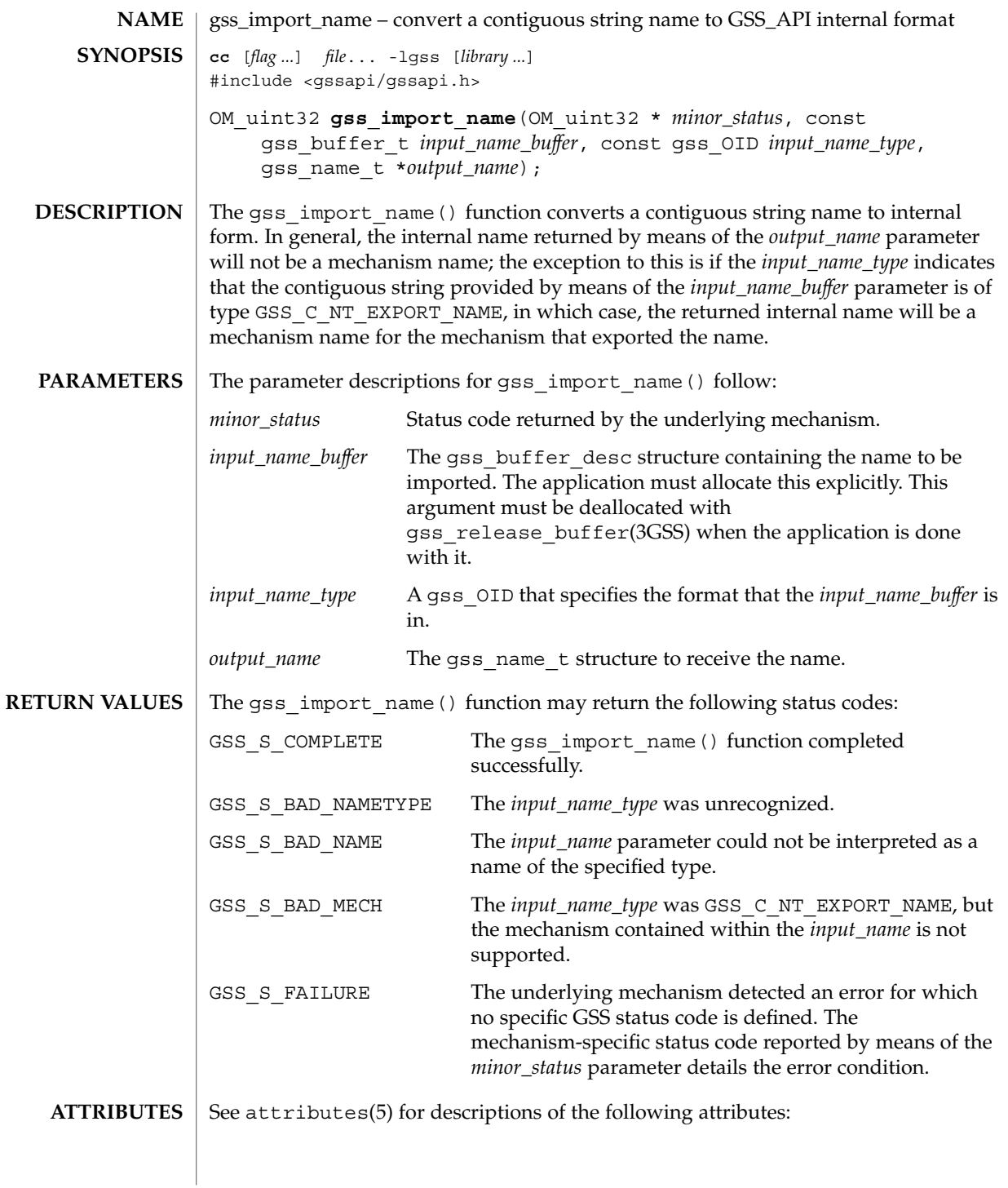

## gss\_import\_name(3GSS)

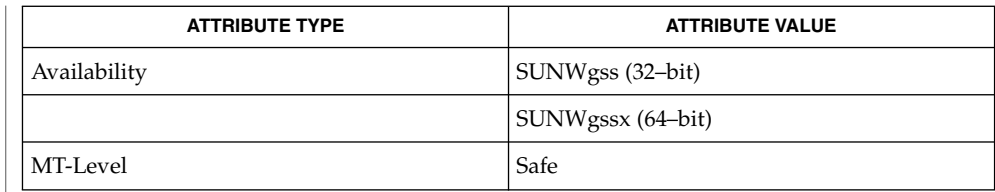

 ${\bf SEE\,ALSO\,\mid\,gss\_release\_buffer(3GSS)}$ ,  $\tt{attributes(5)}$ 

# gss\_import\_sec\_context(3GSS)

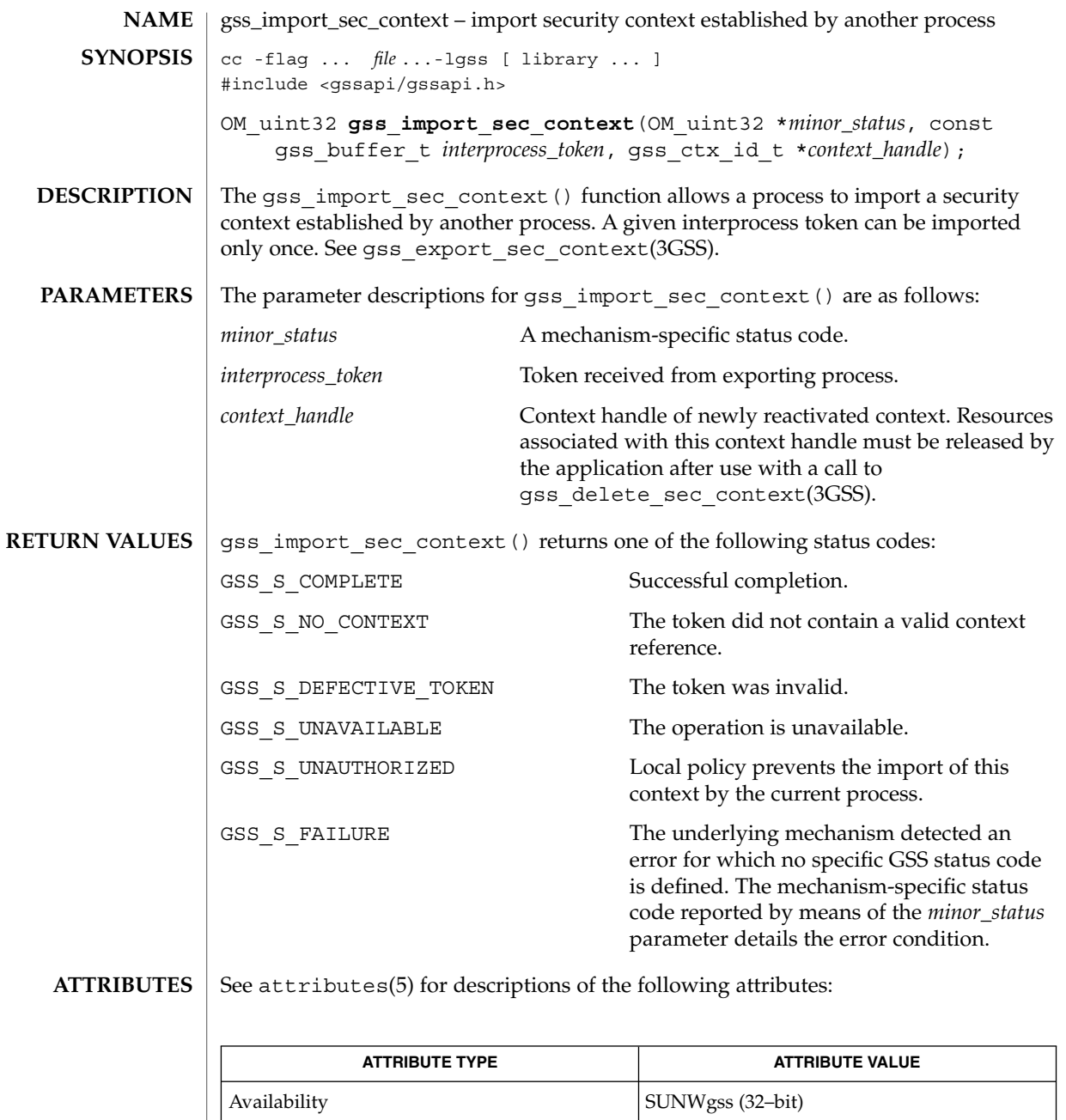

MT Level Safe

SUNWgssx (64–bit)

gss\_import\_sec\_context(3GSS)

```
\textbf{SEE \, ALSO} \parallel \text{gss\_accept\_sec\_context(3GSS)}, gss_context_time(3GSS),
           gss_delete_sec_context(3GSS), gss_export_sec_content(3GSS),
           gss_init_sec_context(3GSS), gss_inquire_context(3GSS),
           gss_process_context_token(3GSS), gss_wrap_size_limit(3GSS),
           attributes(5)
```
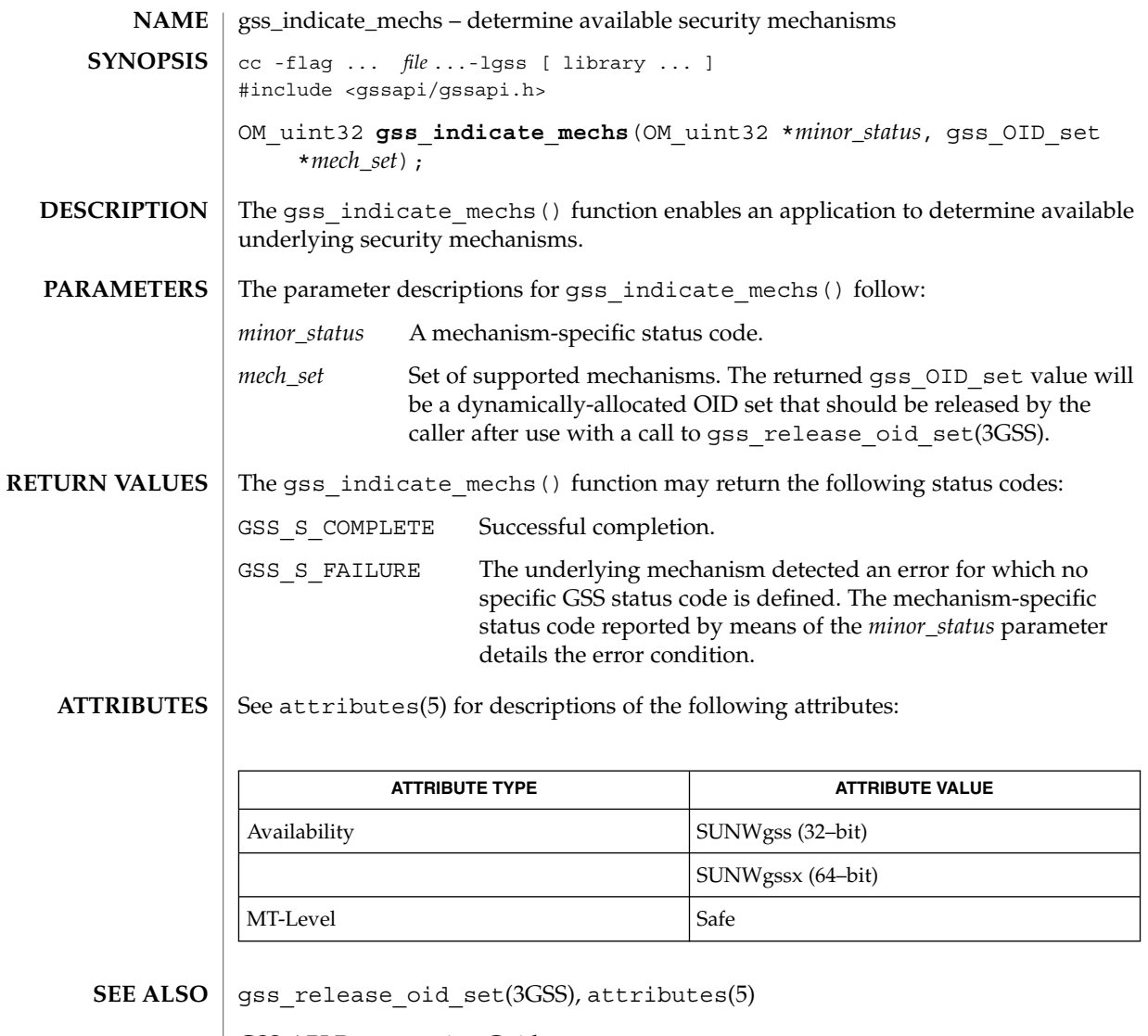

GSS-API Programming Guide

Networking Library Functions **235**

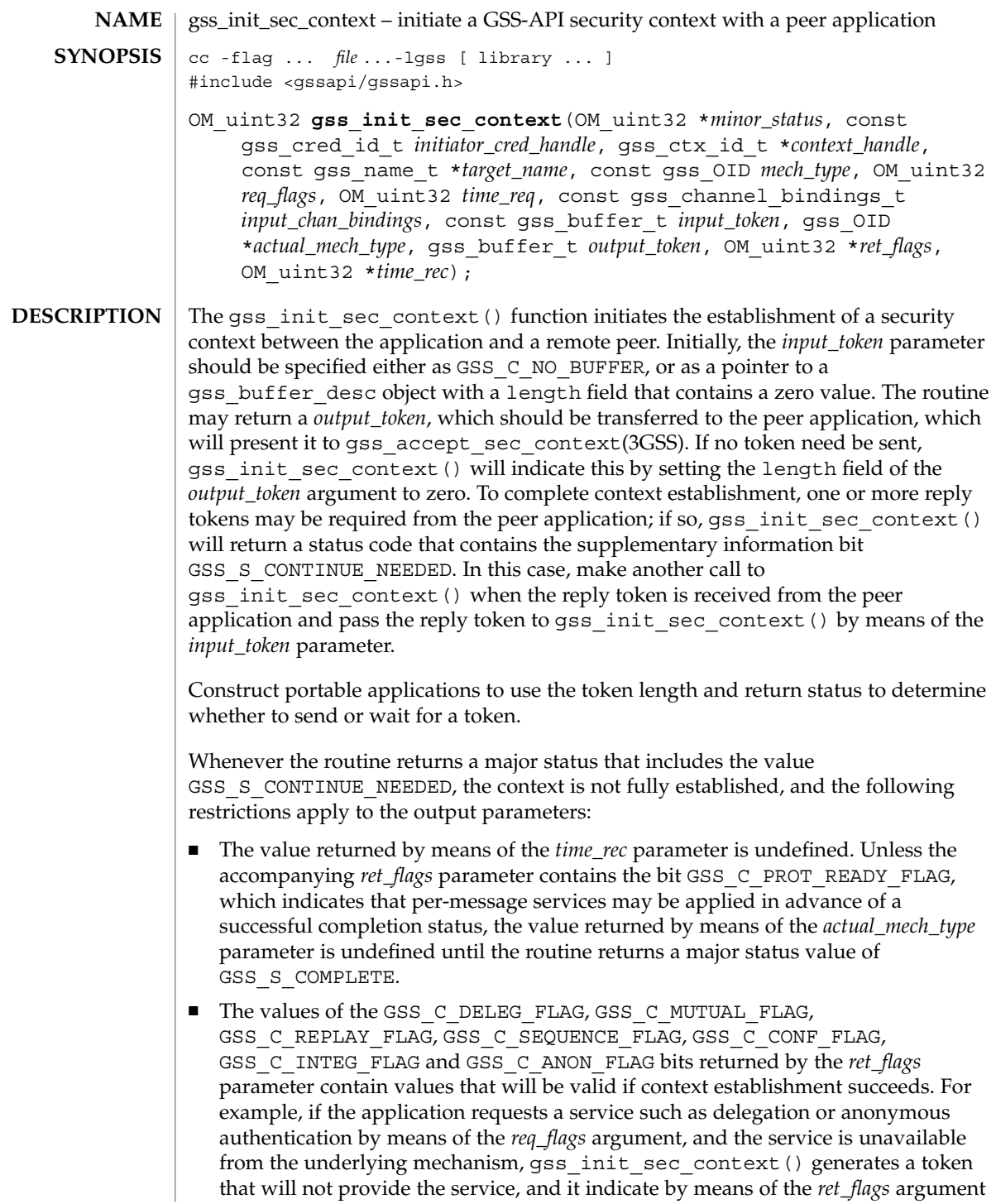

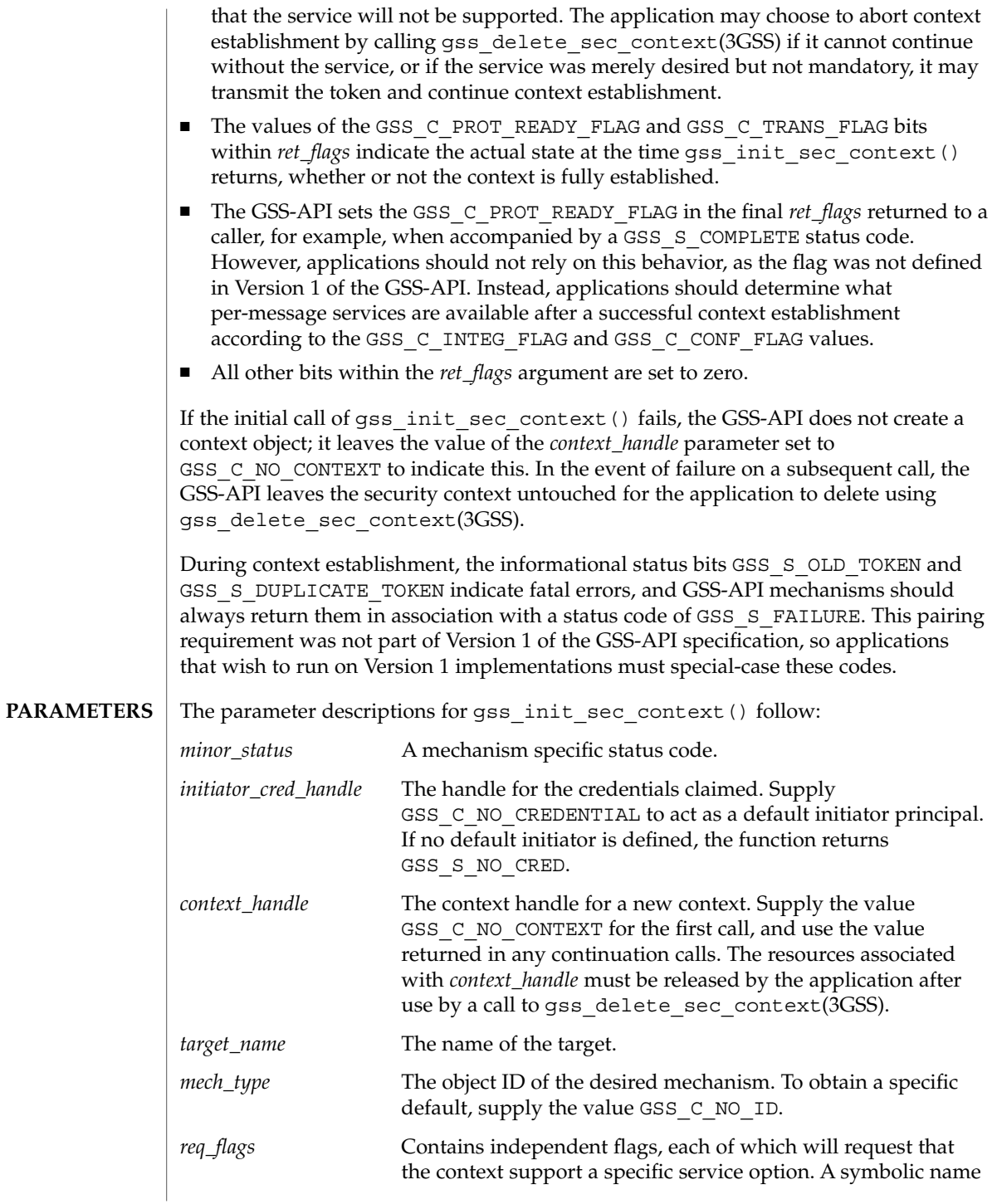

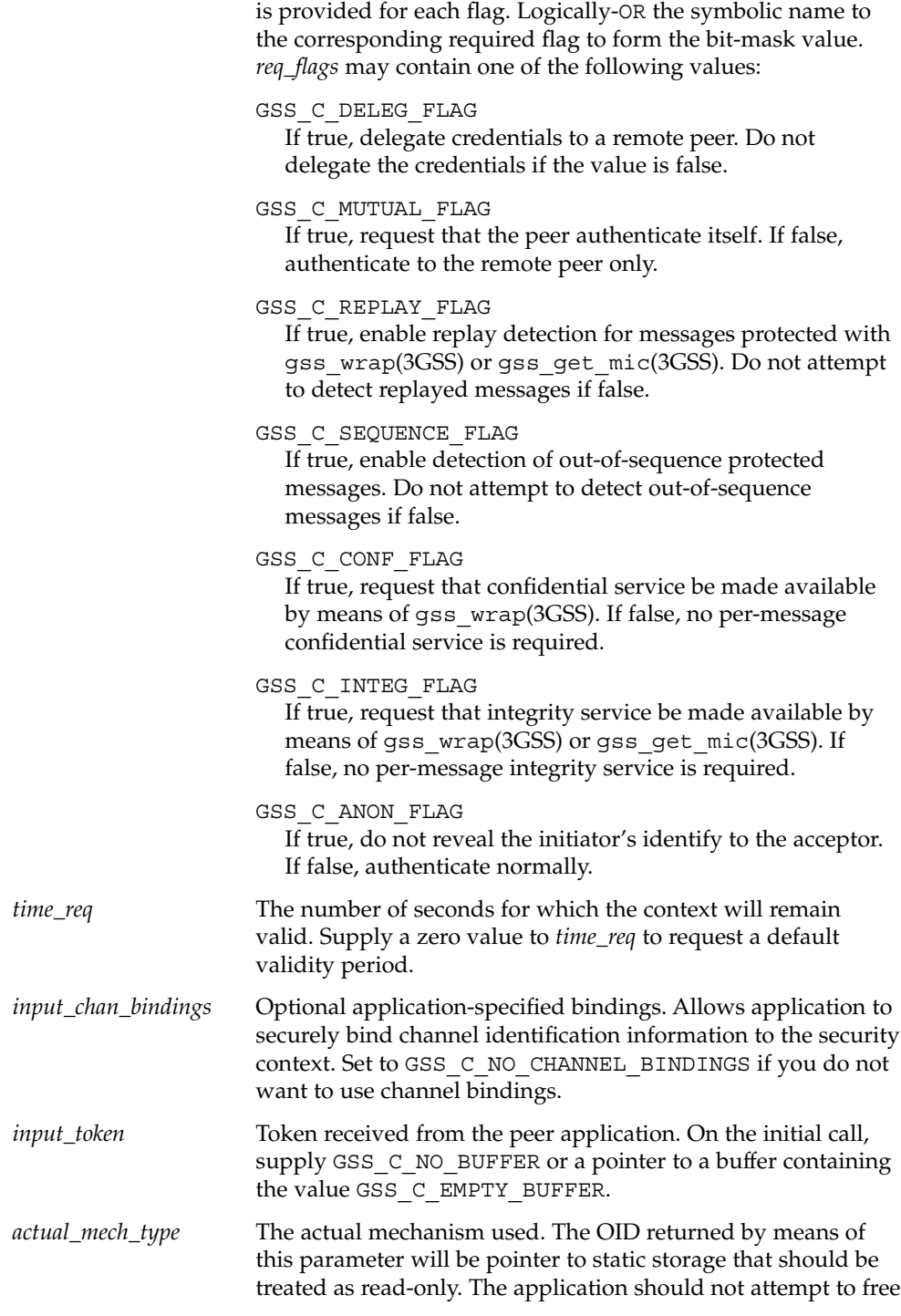

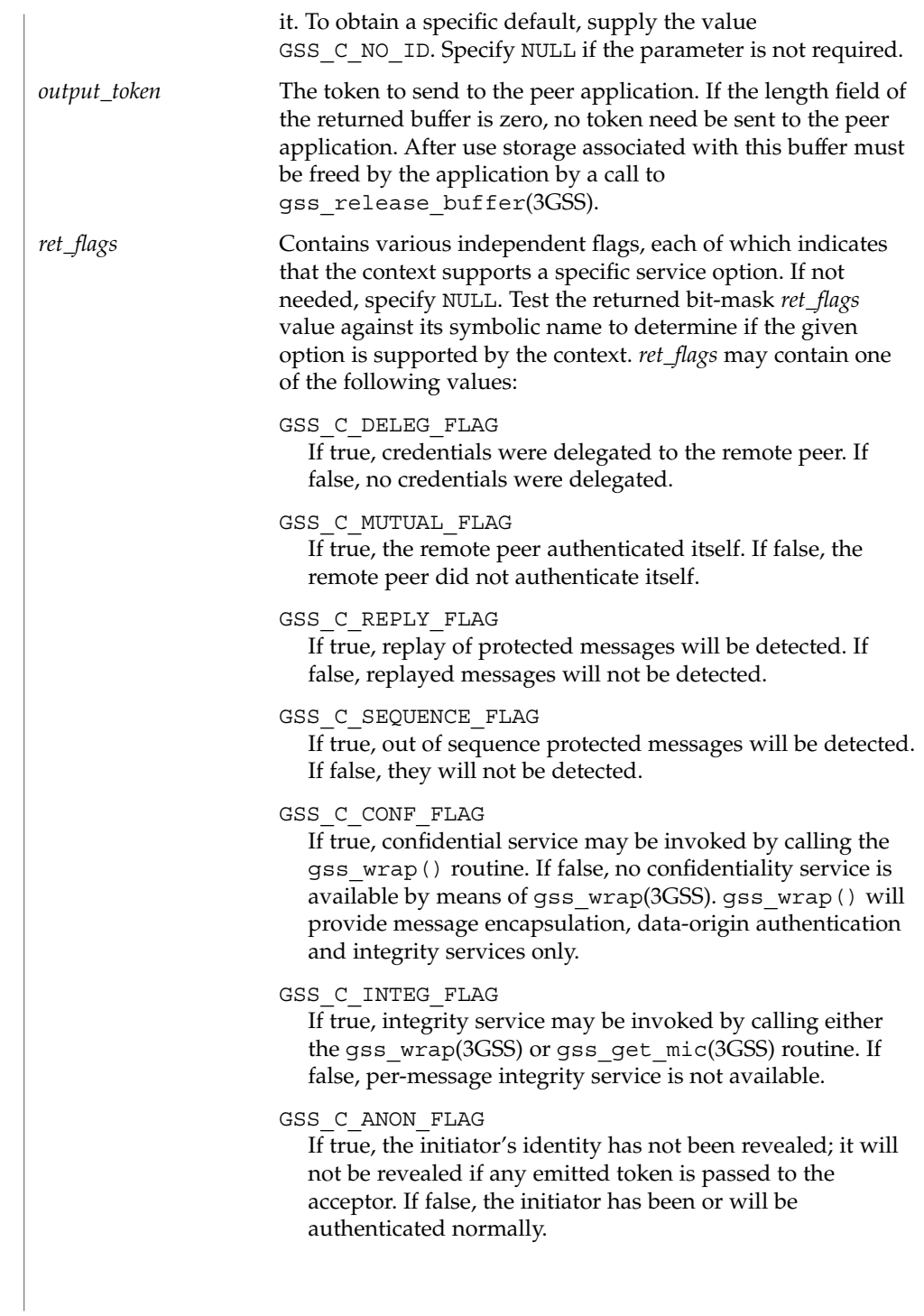

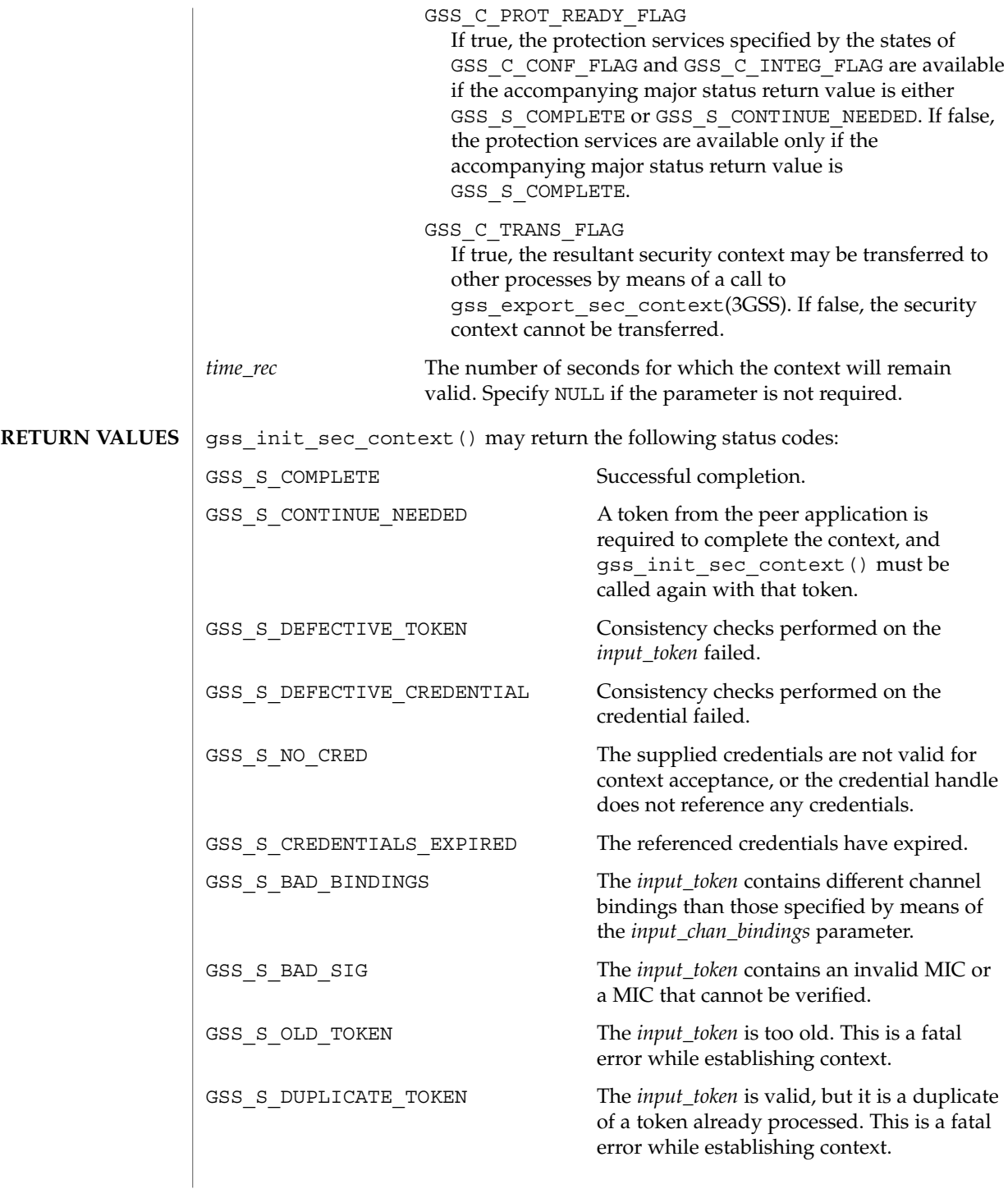

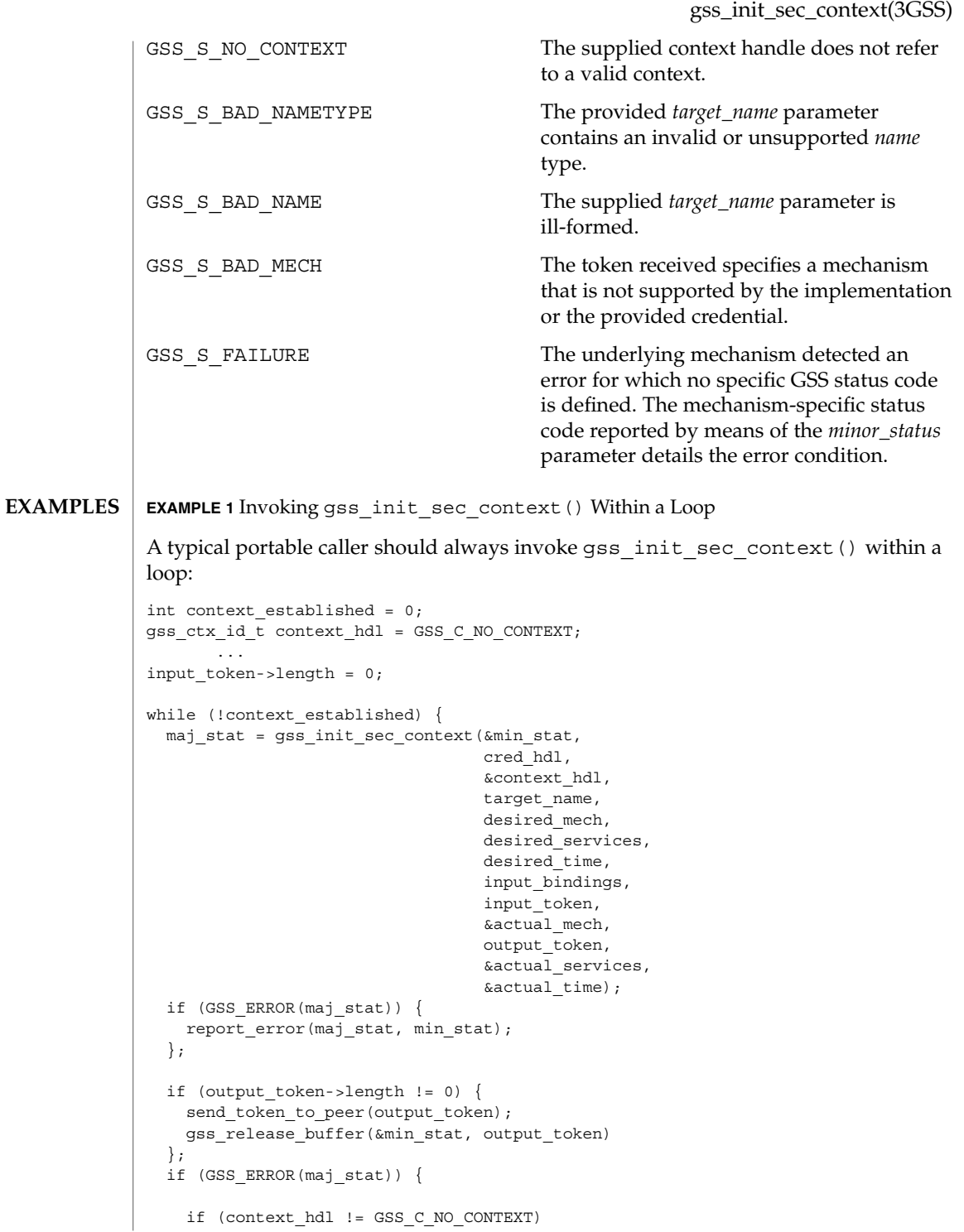

```
EXAMPLE 1 Invoking gss_init_sec_context() Within a Loop (Continued)
                  gss_delete_sec_context(&min_stat,
                                      &context_hdl,
                                      GSS_C_NO_BUFFER);
                 break;
               };
               if (maj_stat & GSS_S_CONTINUE_NEEDED) {
                 receive_token_from_peer(input_token);
               } else {
                 context_established = 1;
               };
             };
             See attributes(5) for descriptions of the following attributes:
                         ATTRIBUTE TYPE ATTRIBUTE VALUE
              Availability SUNWgss (32–bit)
                                                 SUNWgssx (64–bit)
              MT-Level Safe
             gss delete sec context(3GSS), gss export sec context(3GSS),
             gss_get_mic(3GSS), gss_wrap(3GSS), attributes(5)
             GSS-API Programming Guide
ATTRIBUTES
  SEE ALSO
```
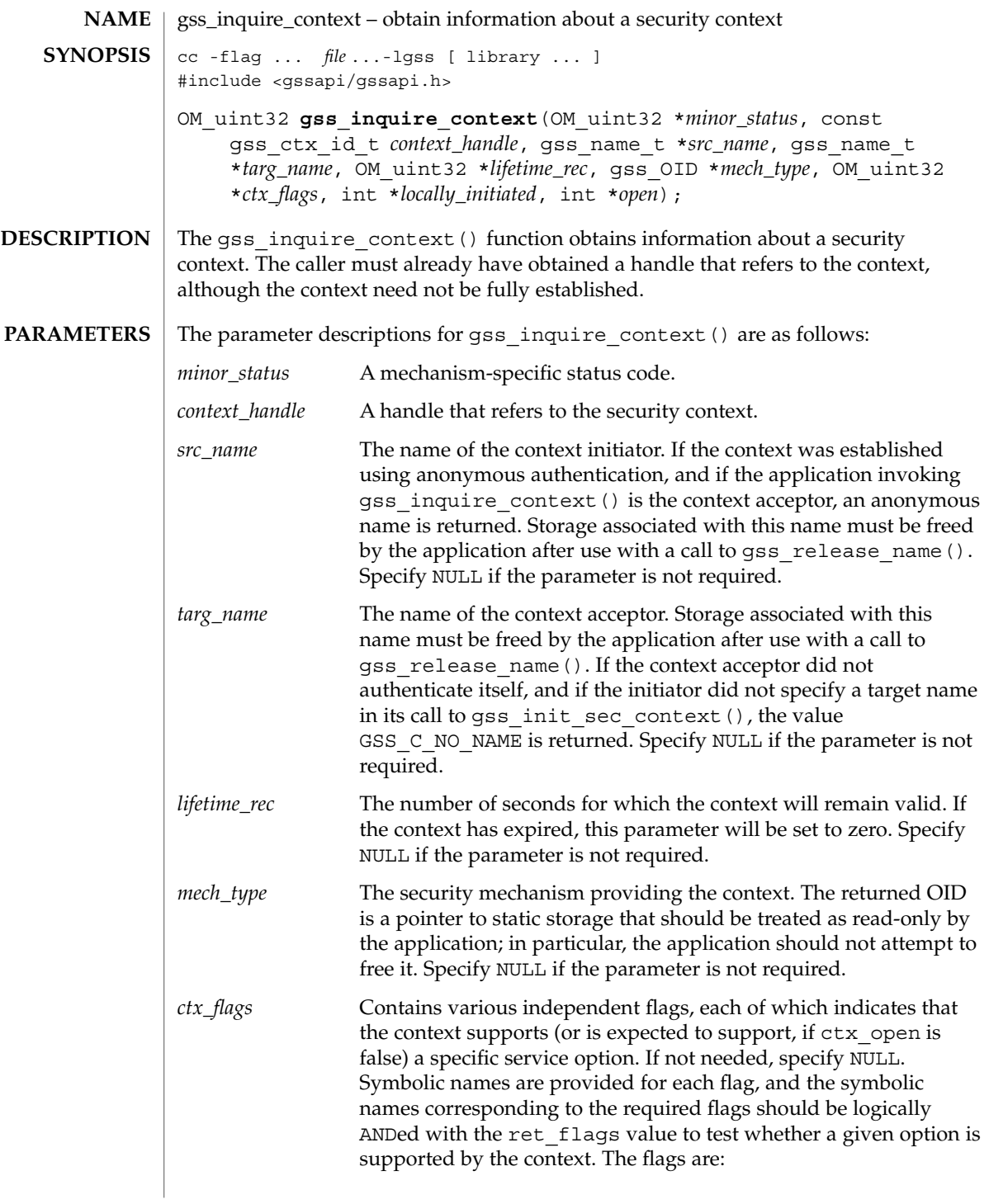

# gss\_inquire\_context(3GSS)

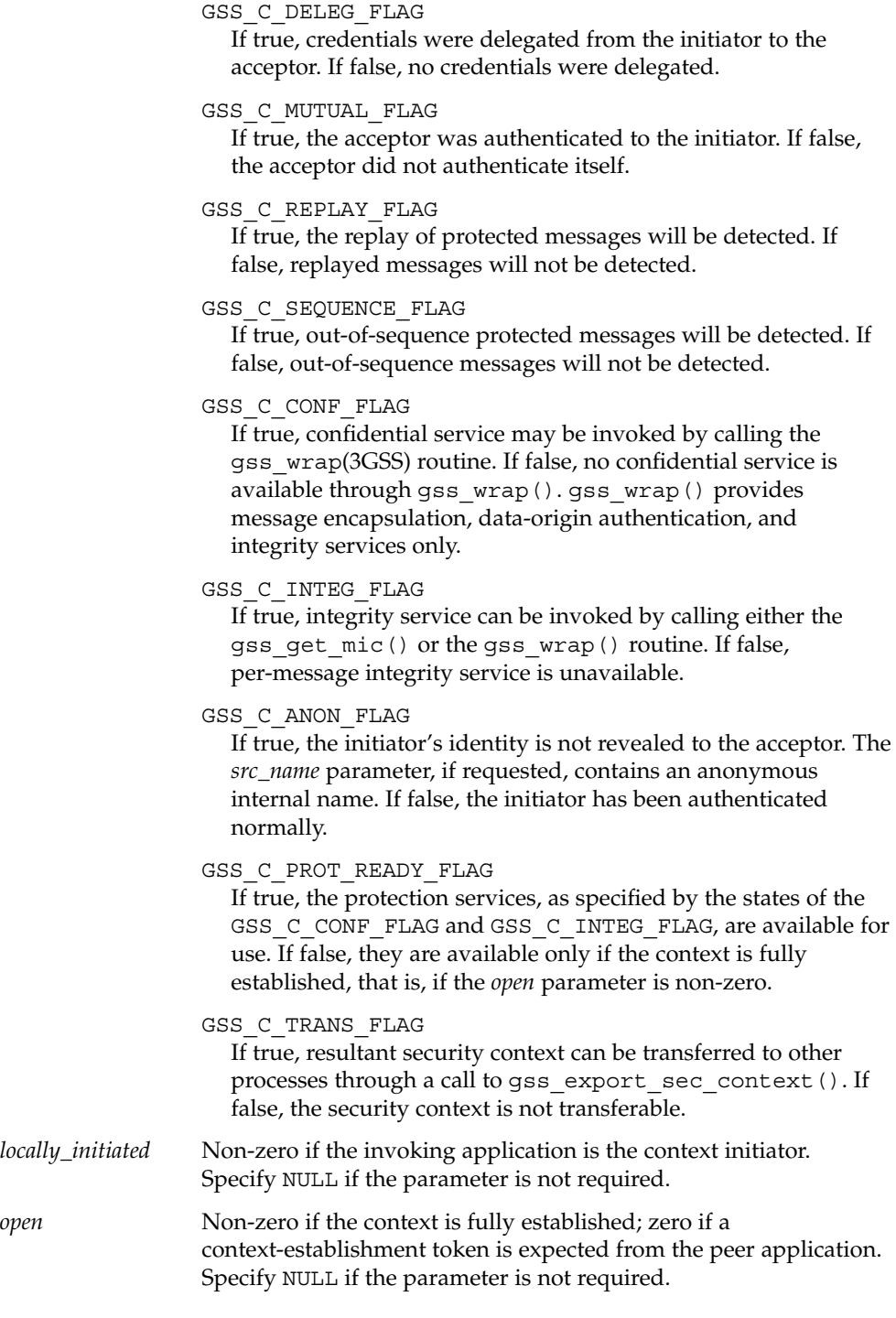

**RETURN VALUES** | gss\_inquire\_context() returns one of the following status codes:

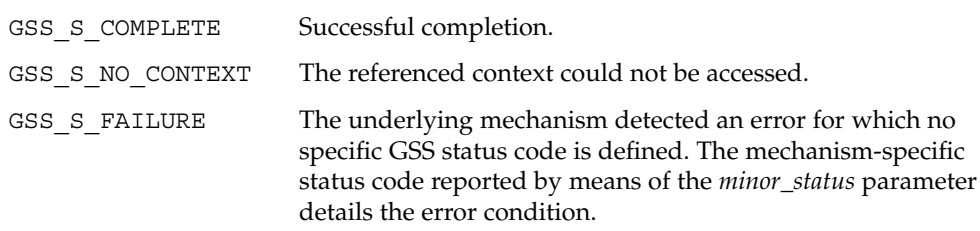

**ATTRIBUTES**

See attributes(5) for descriptions of the following attributes:

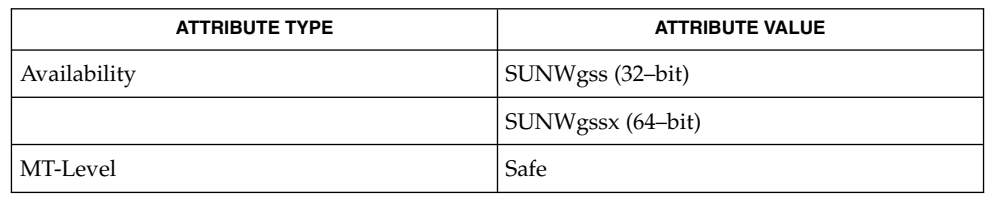

gss\_accept\_sec\_context(3GSS), gss\_context\_time(3GSS), gss\_delete\_sec\_context(3GSS), gss\_export\_sec\_context(3GSS), gss\_import\_sec\_context(3GSS), gss\_init\_sec\_context(3GSS), gss process context token(3GSS), gss wrap(3GSS), gss\_wrap\_size\_limit(3GSS), attributes(5) **SEE ALSO**

gss\_inquire\_cred(3GSS)

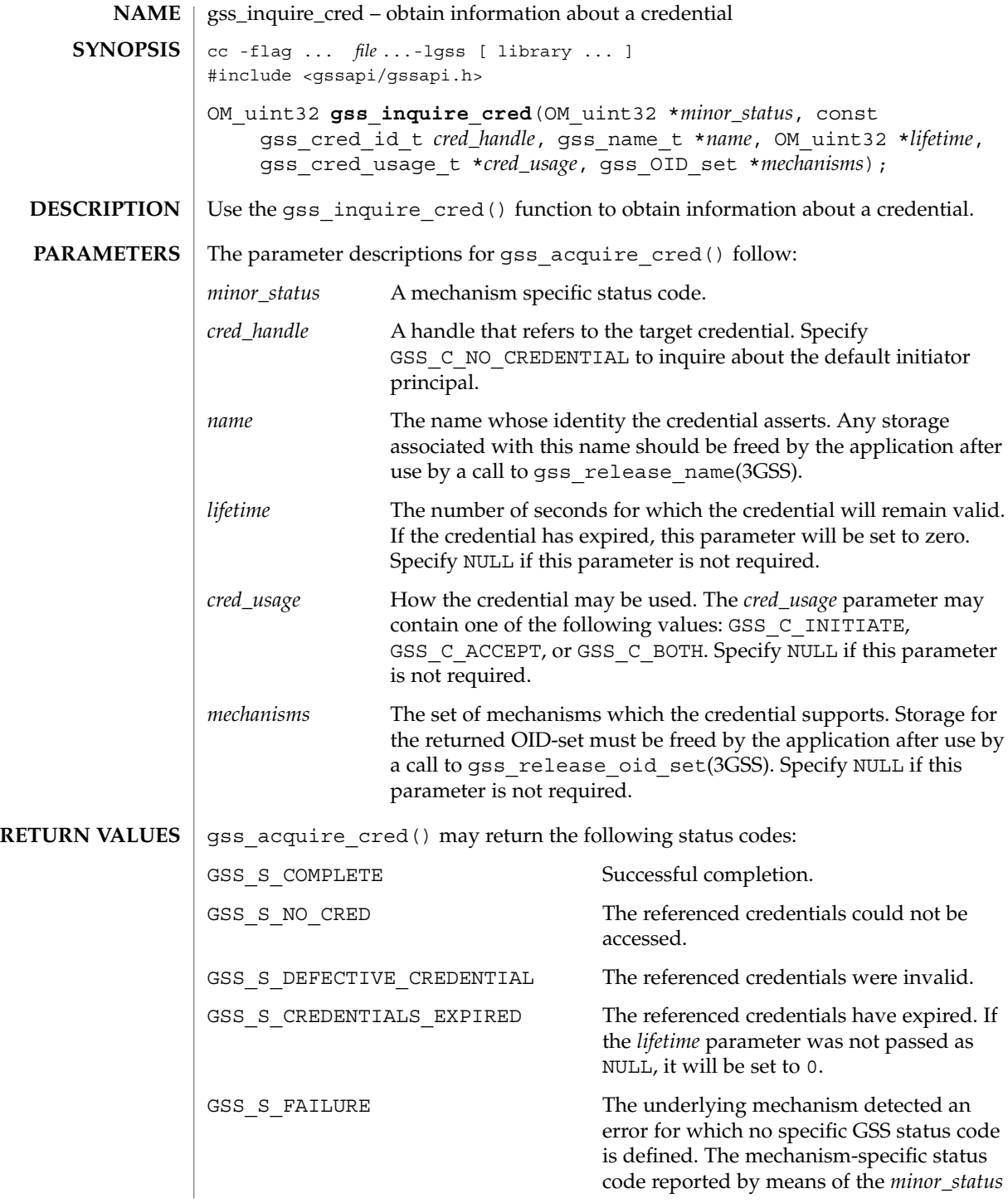

gss\_inquire\_cred(3GSS)

parameter details the error condition.

#### **ATTRIBUTES**

See attributes(5) for descriptions of the following attributes:

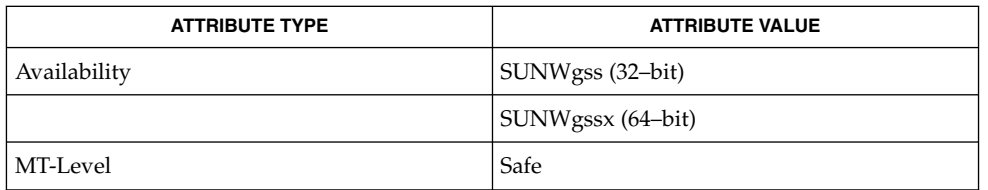

**SEE ALSO**

gss\_release\_name(3GSS), gss\_release\_oid\_set(3GSS), attributes(5)

# gss\_inquire\_cred\_by\_mech(3GSS)

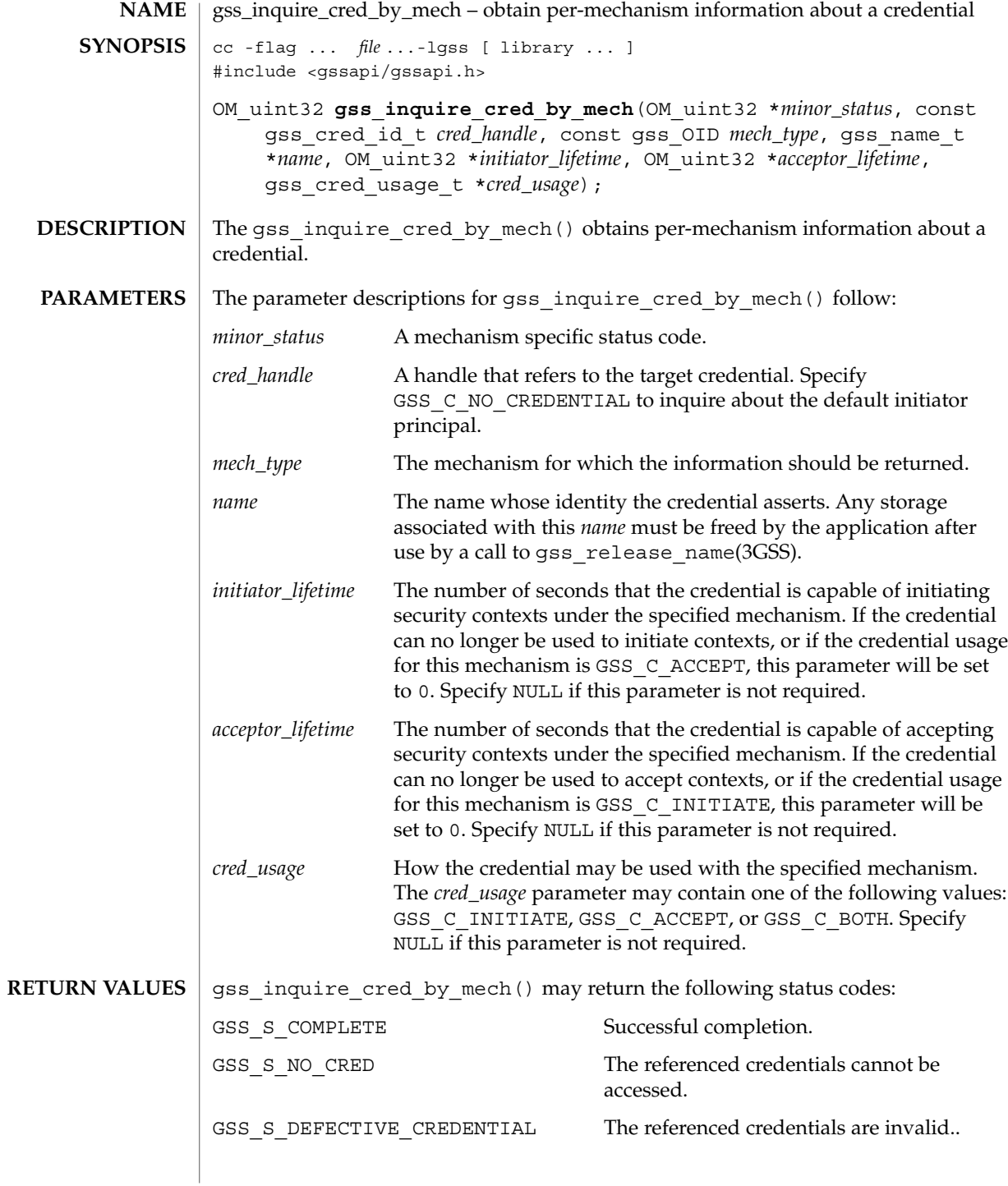

**248** man pages section 3: Networking Library Functions • Last Revised 24 Apr 2000

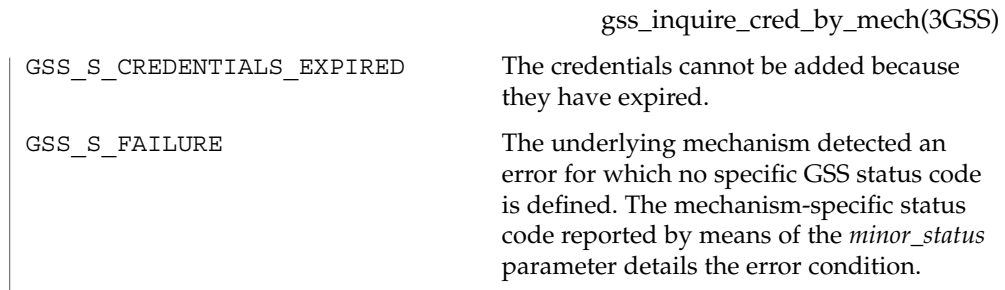

# **ATTRIBUTES**

See attributes(5) for descriptions of the following attributes:

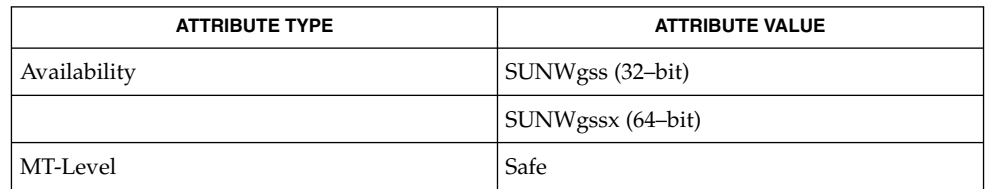

gss\_release\_name(3GSS), , attributes(5) **SEE ALSO**

gss\_inquire\_mechs\_for\_name(3GSS)

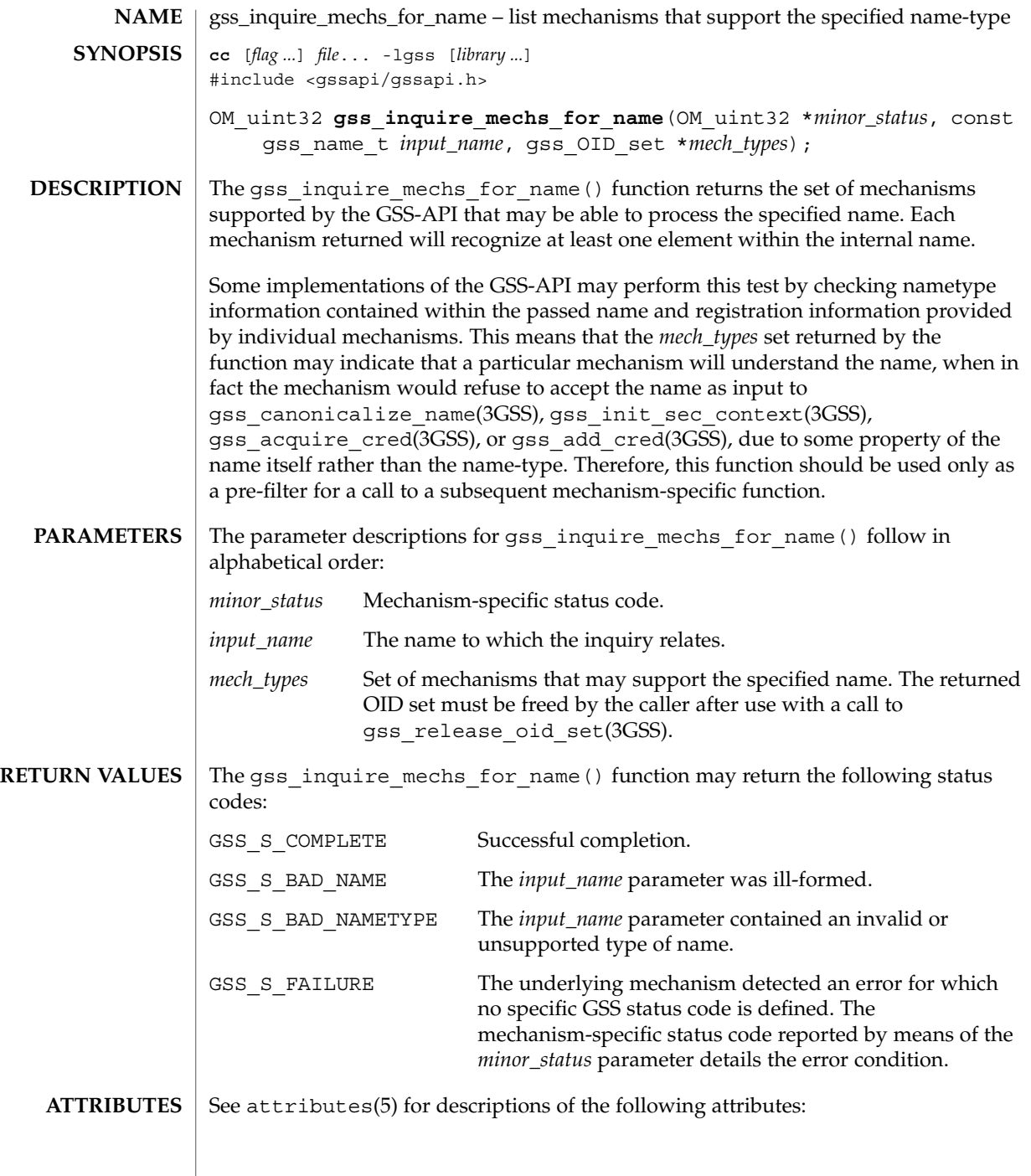

gss\_inquire\_mechs\_for\_name(3GSS)

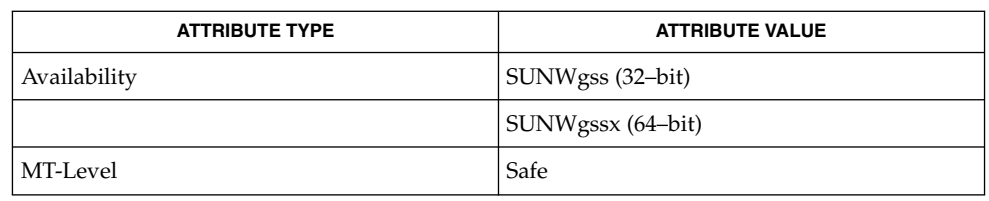

#### gss\_acquire\_cred(3GSS), gss\_add\_cred(3GSS), gss\_canonicalize\_name(3GSS), gss\_init\_sec\_context(3GSS), gss\_release\_oid\_set(3GSS), attributes(5) **SEE ALSO**

# gss\_inquire\_names\_for\_mech(3GSS)

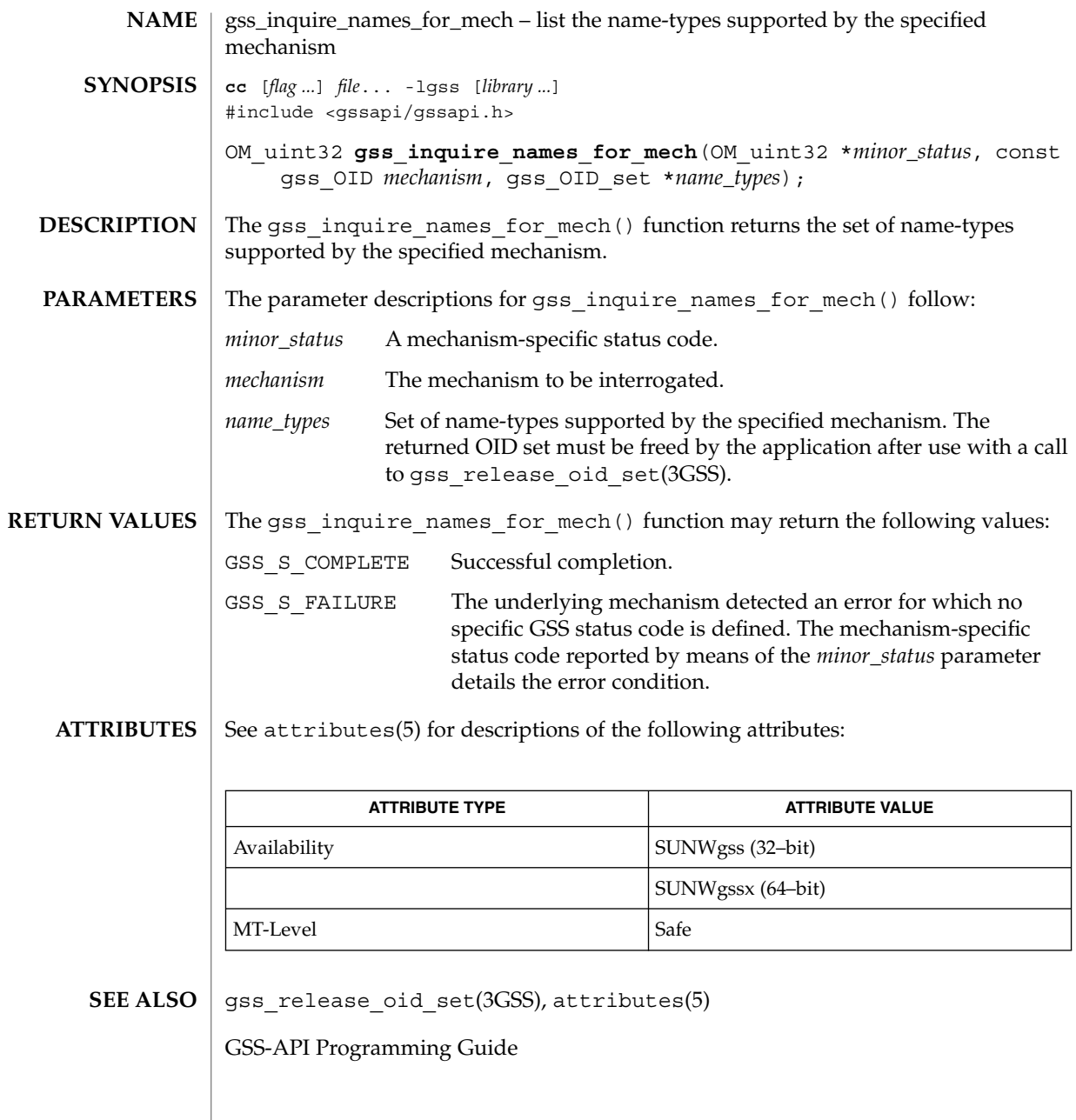

**252** man pages section 3: Networking Library Functions • Last Revised 24 Apr 2000
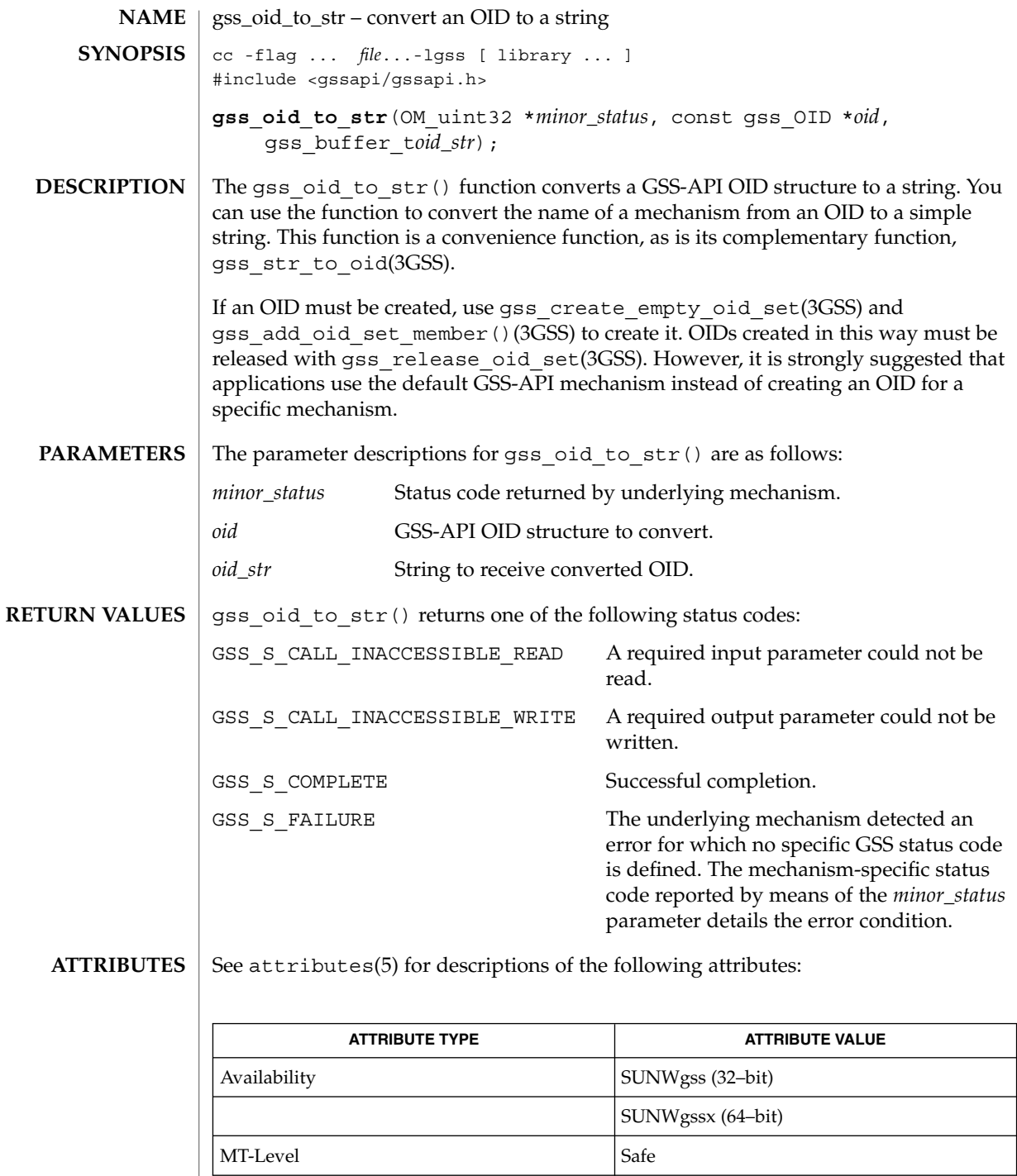

#### gss\_oid\_to\_str(3GSS)

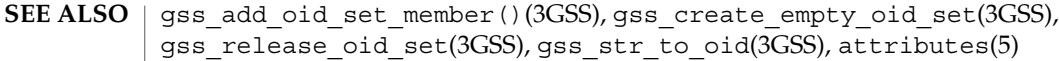

GSS-API Programming Guide

This function is included for compatibility only with programs using earlier versions of the GSS-API and should not be used for new programs. Other implementations of the GSS-API might not support this function, so portable programs should not rely on it. Sun might not continue to support this function. **WARNINGS**

## gss\_process\_context\_token(3GSS)

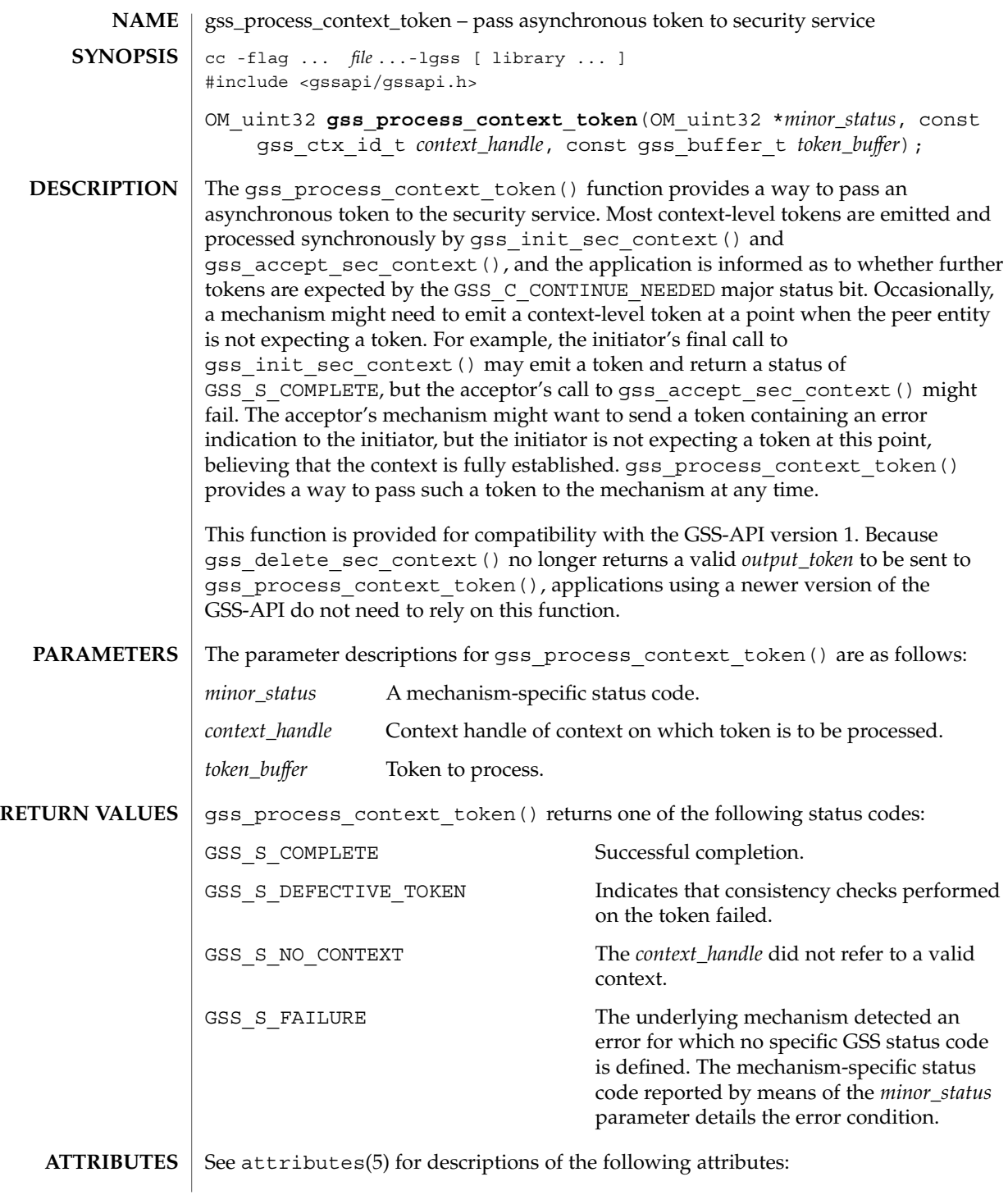

#### gss\_process\_context\_token(3GSS)

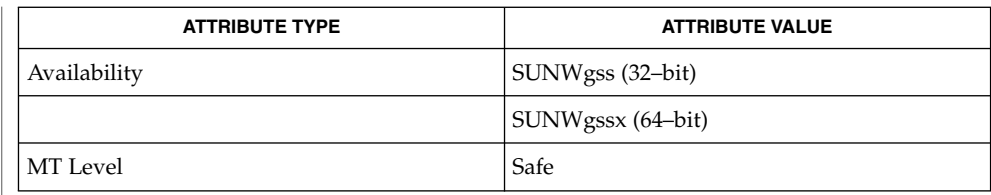

 ${\bf SEE \, ALSO} \mid {\tt gss\_accept\_sec\_context}$ (3GSS),  ${\tt gss\_delete\_sec\_context}$ (3GSS), gss\_init\_sec\_context(3GSS), attributes(5)

*GSS-API Programming Guide*

**256** man pages section 3: Networking Library Functions • Last Revised 27 Mar 2000

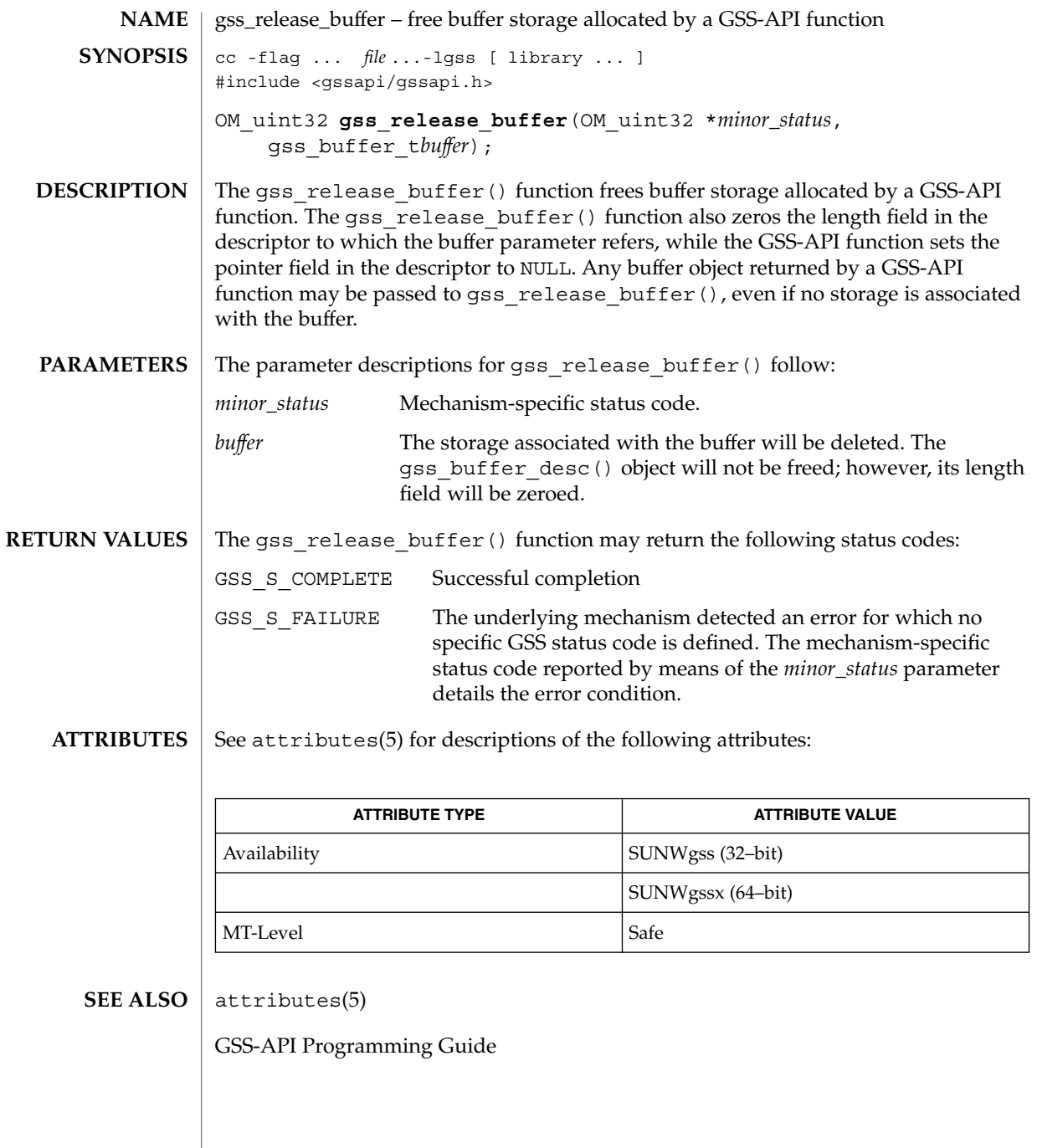

# gss\_release\_cred(3GSS)

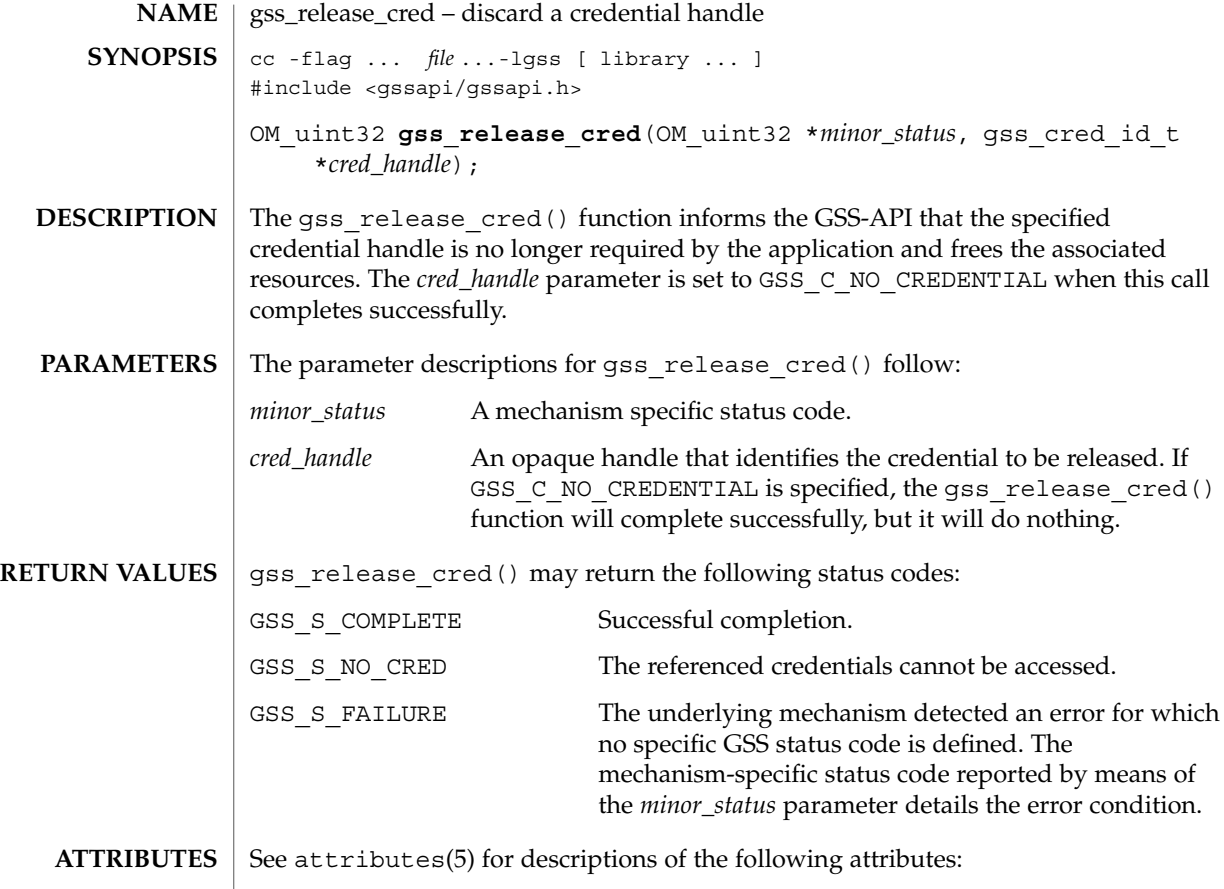

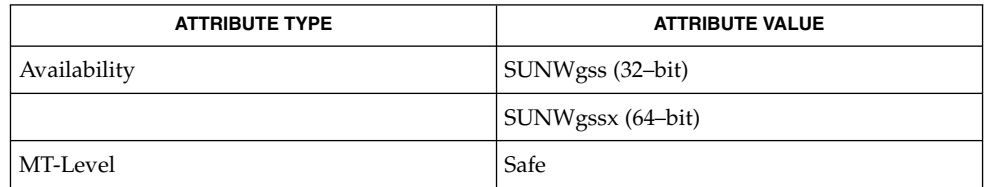

 $\textbf{SEE\ ALSO}\text{ }|\text{ } \texttt{attributes(5)}$ 

GSS-API Programming Guide

**258** man pages section 3: Networking Library Functions • Last Revised 24 Apr 2000

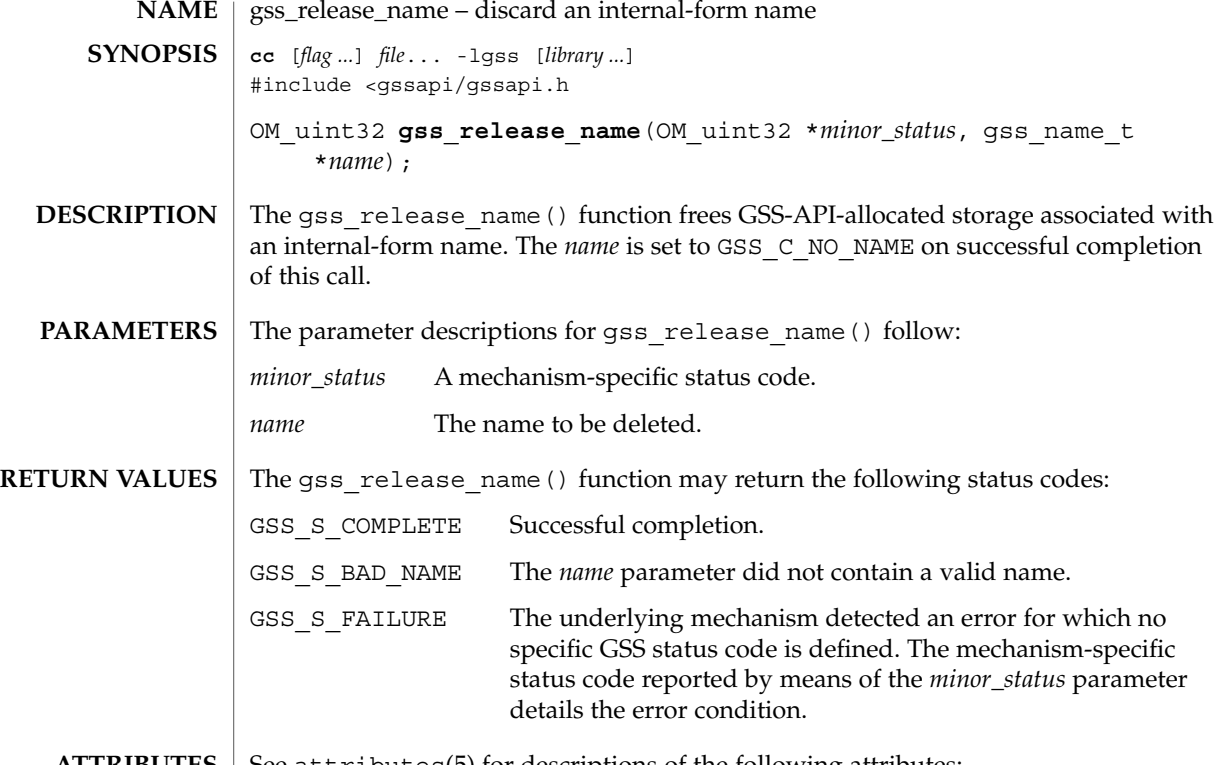

**ATTRIBUTES** See attributes(5) for descriptions of the following attributes:

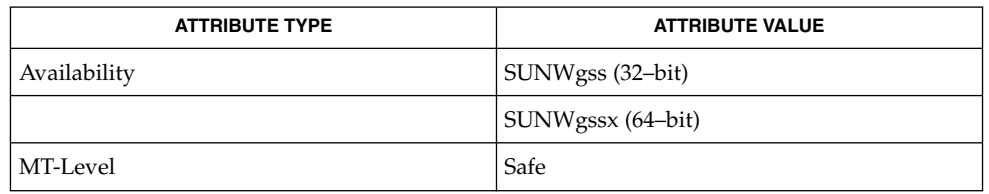

attributes(5) **SEE ALSO**

GSS-API Programming Guide

# gss\_release\_oid(3GSS)

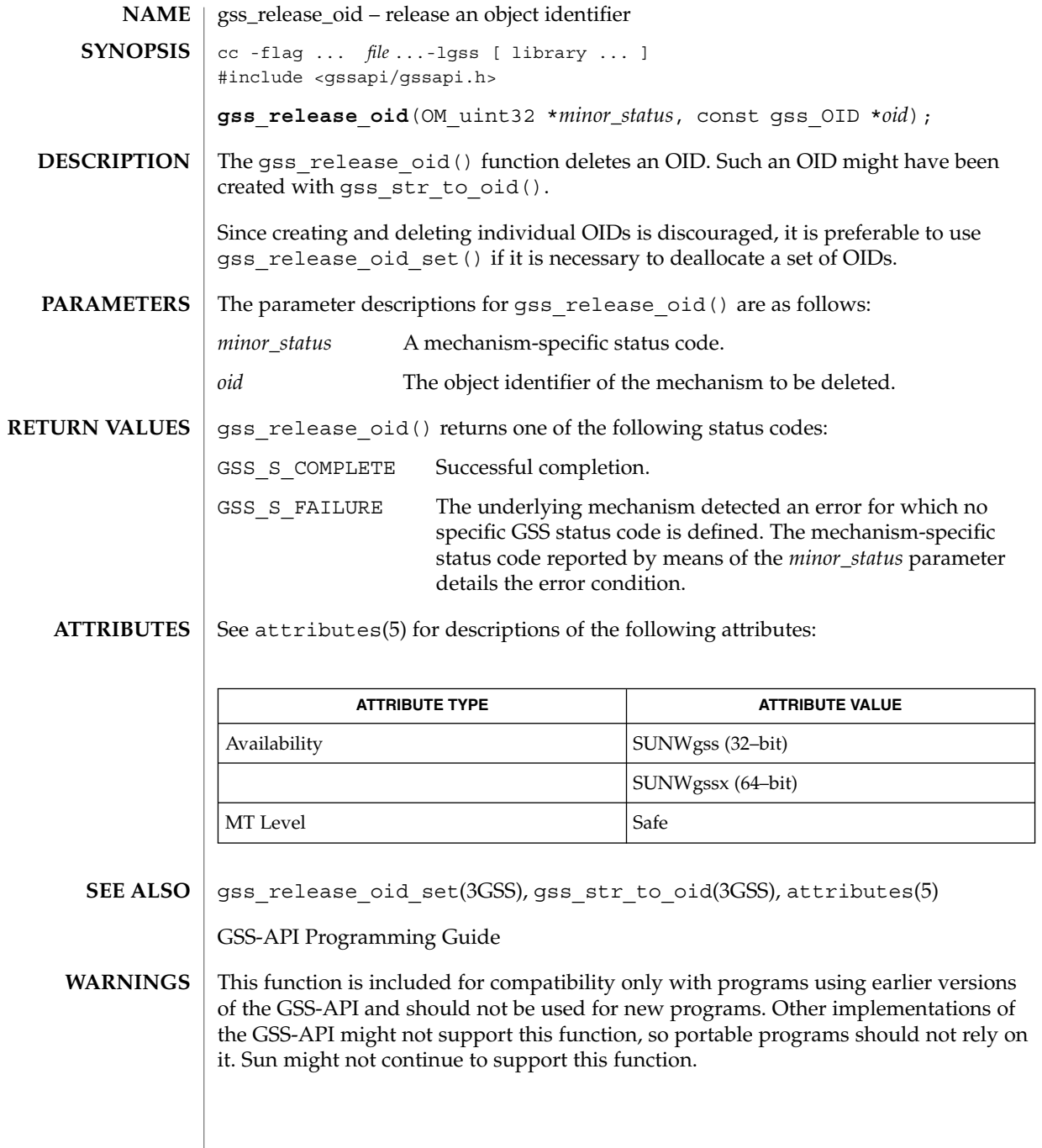

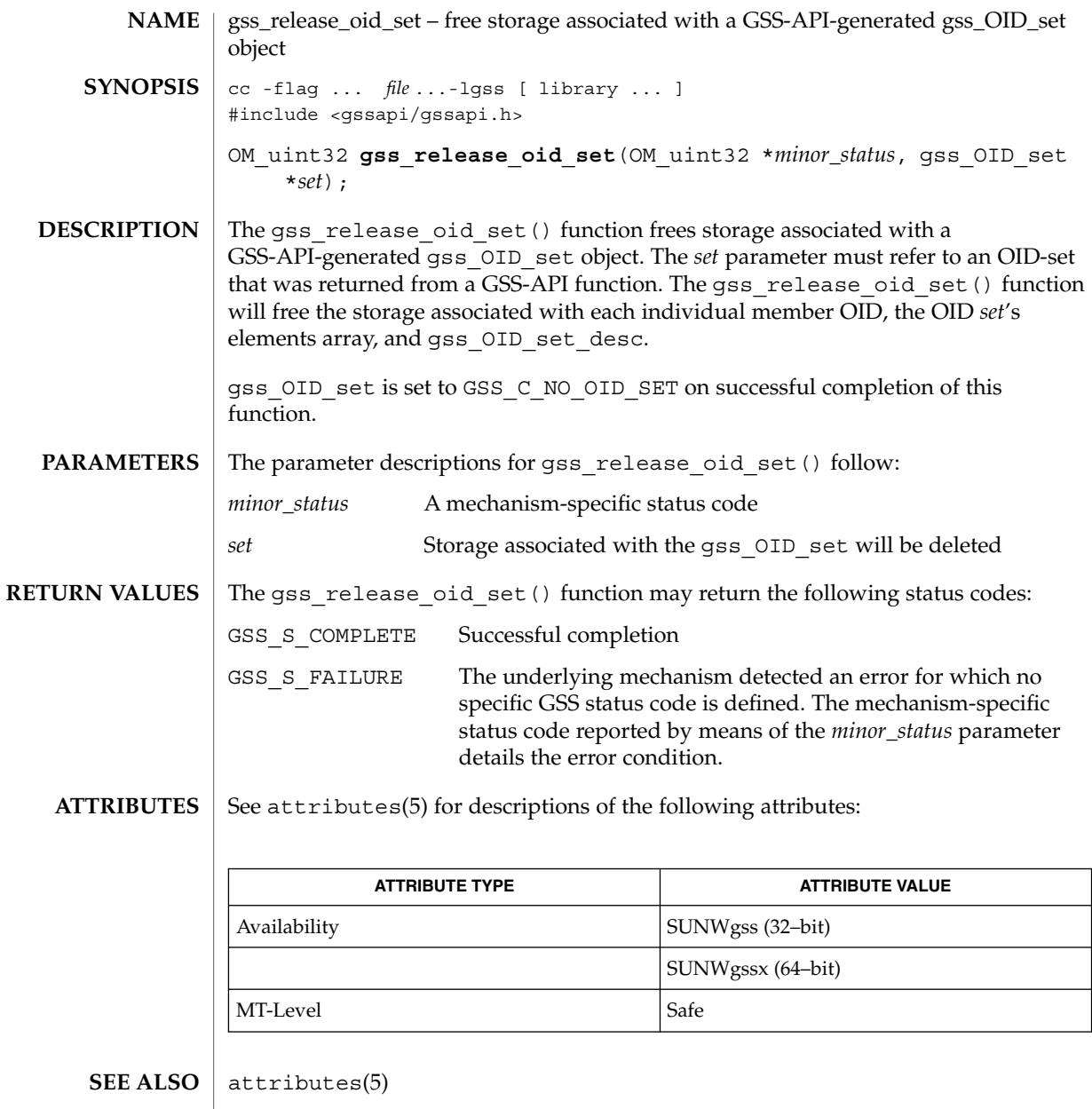

GSS-API Programming Guide

gss\_str\_to\_oid(3GSS)

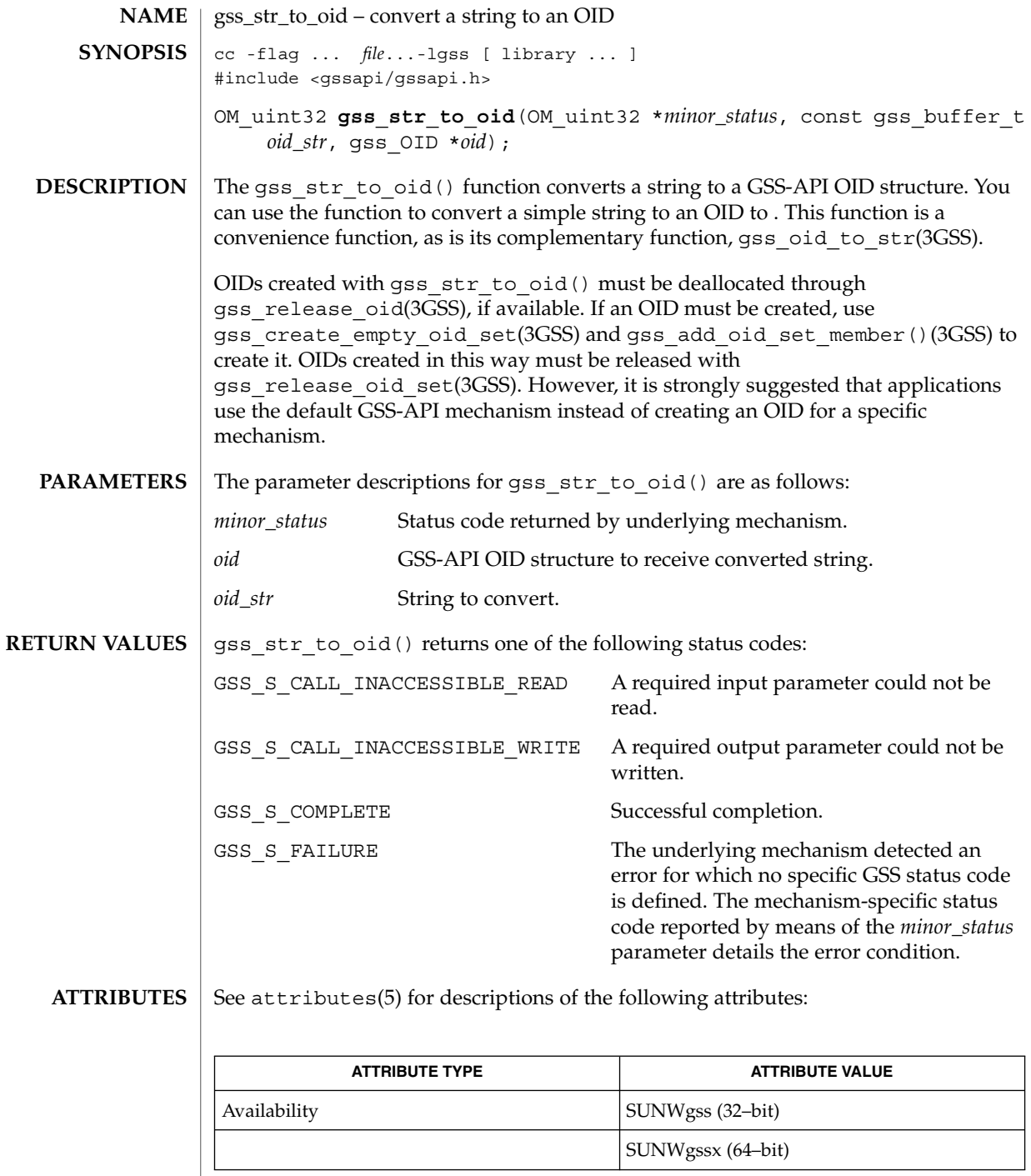

**262** man pages section 3: Networking Library Functions • Last Revised 24 Apr 2000

gss\_str\_to\_oid(3GSS)

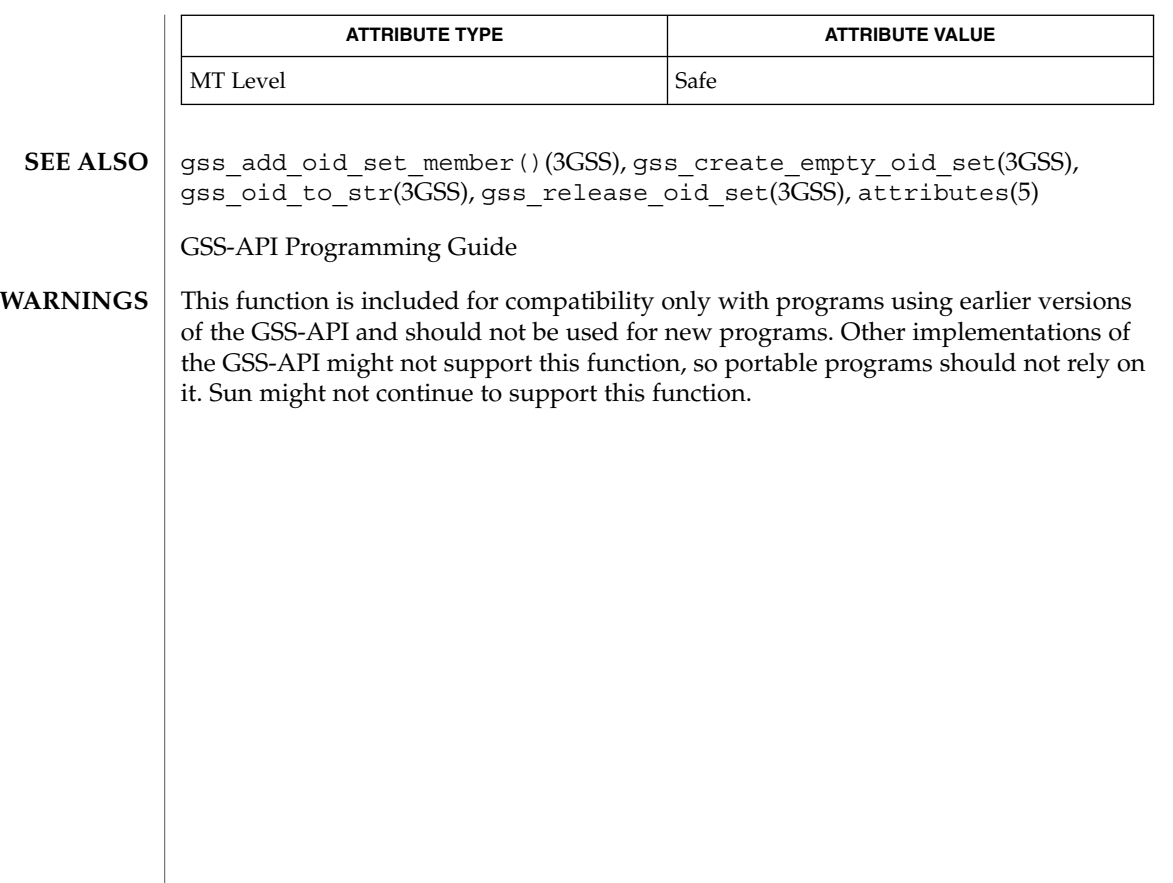

gss\_test\_oid\_set\_member(3GSS)

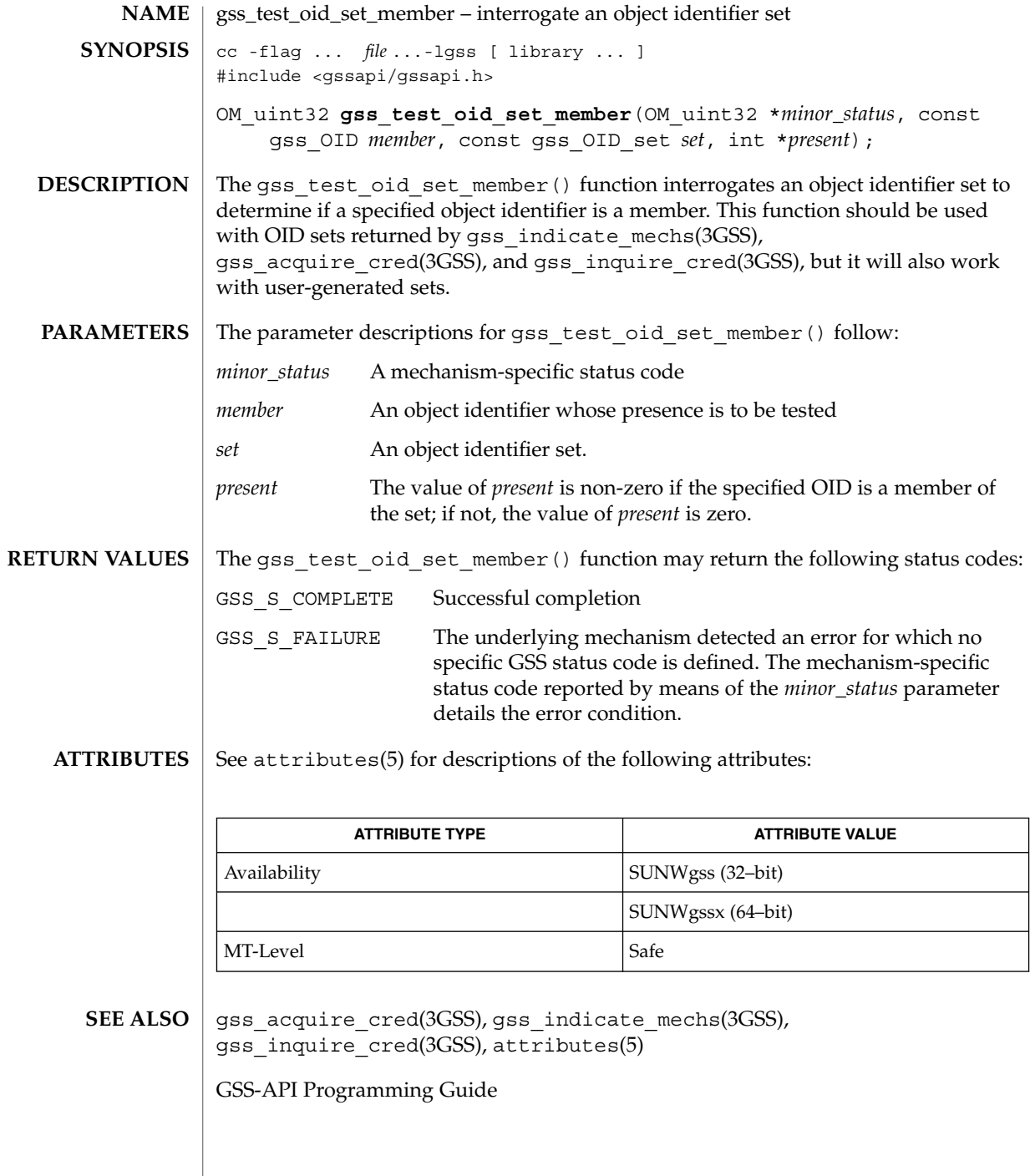

**264** man pages section 3: Networking Library Functions • Last Revised 24 Apr 2000

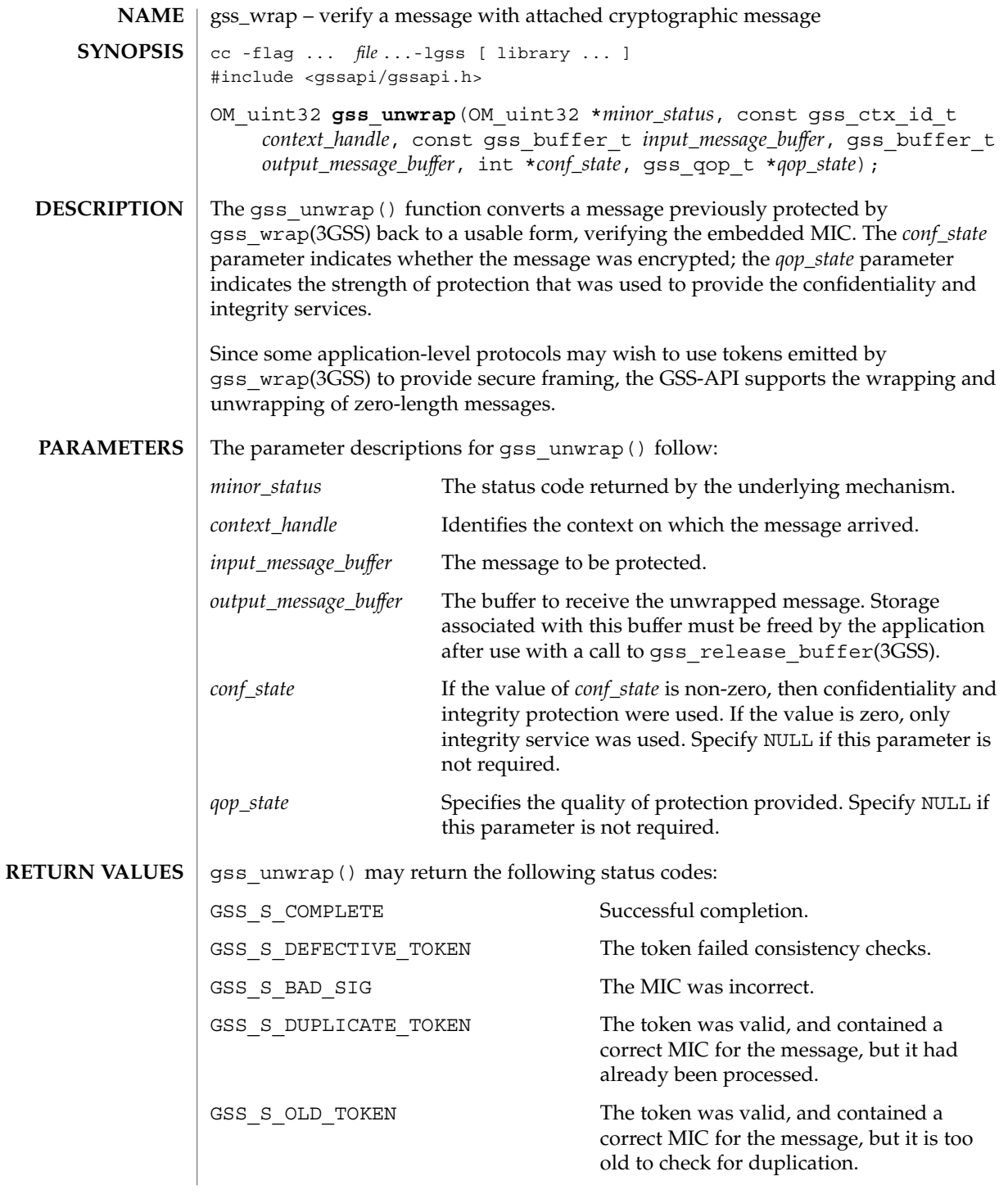

gss\_unwrap(3GSS)

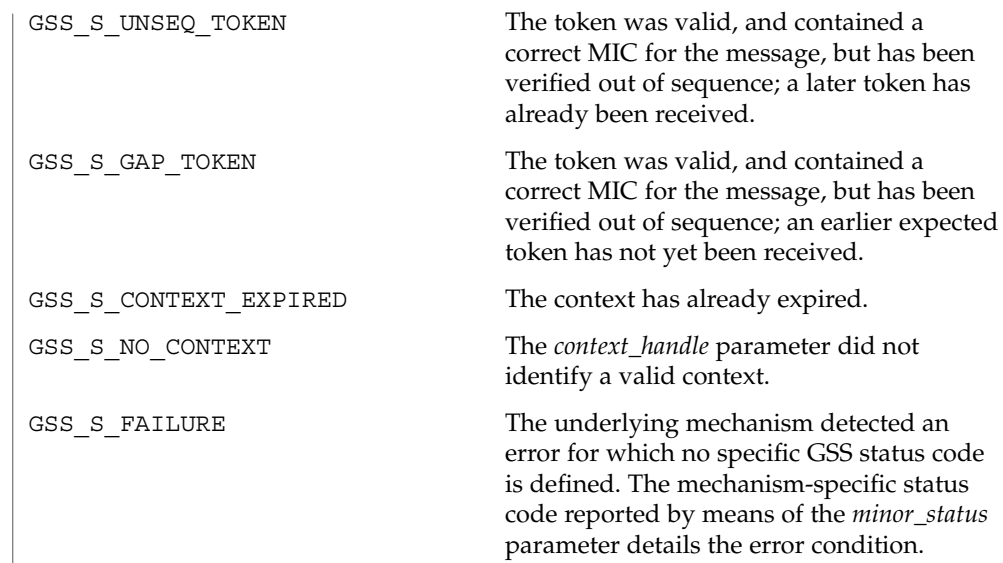

See attributes(5) for descriptions of the following attributes: **ATTRIBUTES**

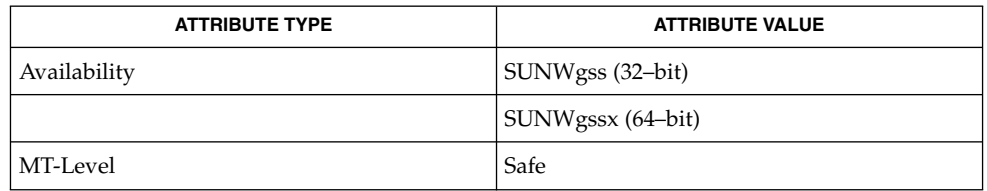

gss release buffer(3GSS), gss wrap(3GSS), attributes(5) **SEE ALSO**

GSS-API Programming Guide

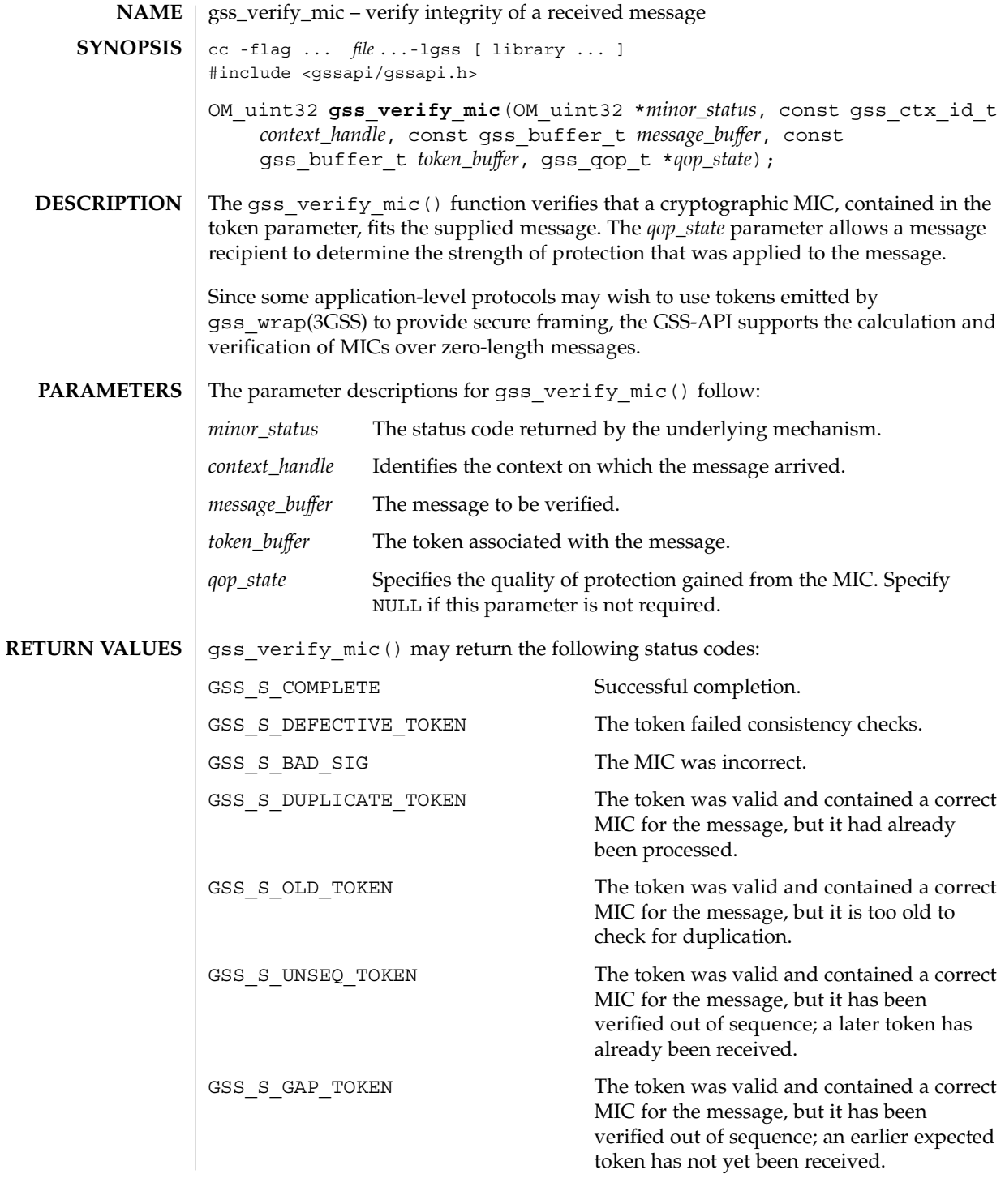

# gss\_verify\_mic(3GSS)

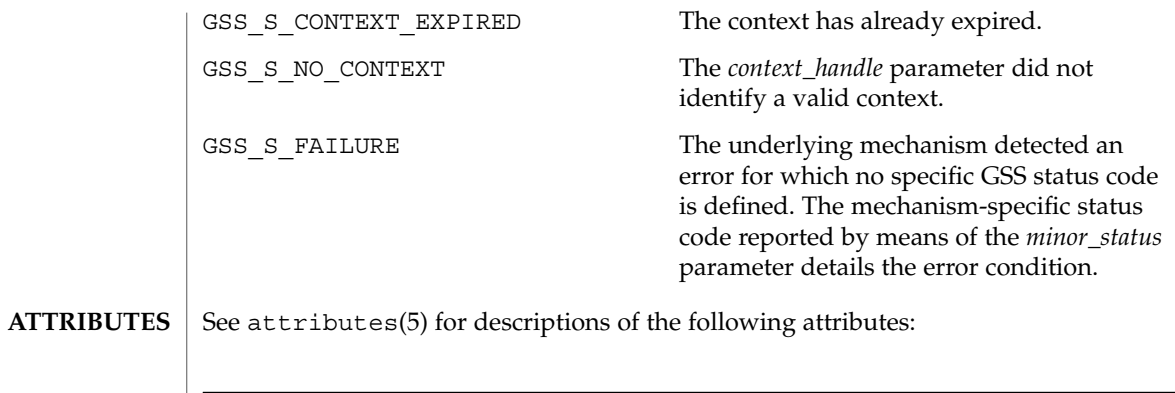

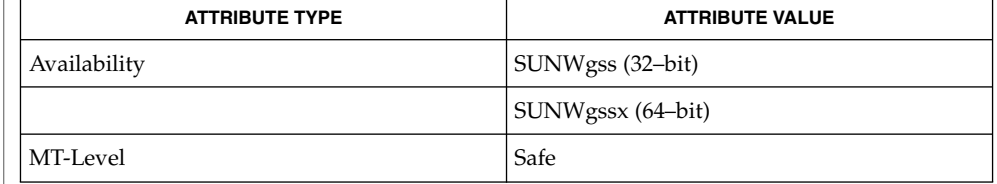

#### $\textbf{SEE \, ALSO} \parallel \text{gss\_wrap(3GSS)}$ ,  $\texttt{attributes(5)}$

GSS-API Programming Guide

**268** man pages section 3: Networking Library Functions • Last Revised 24 Apr 2000

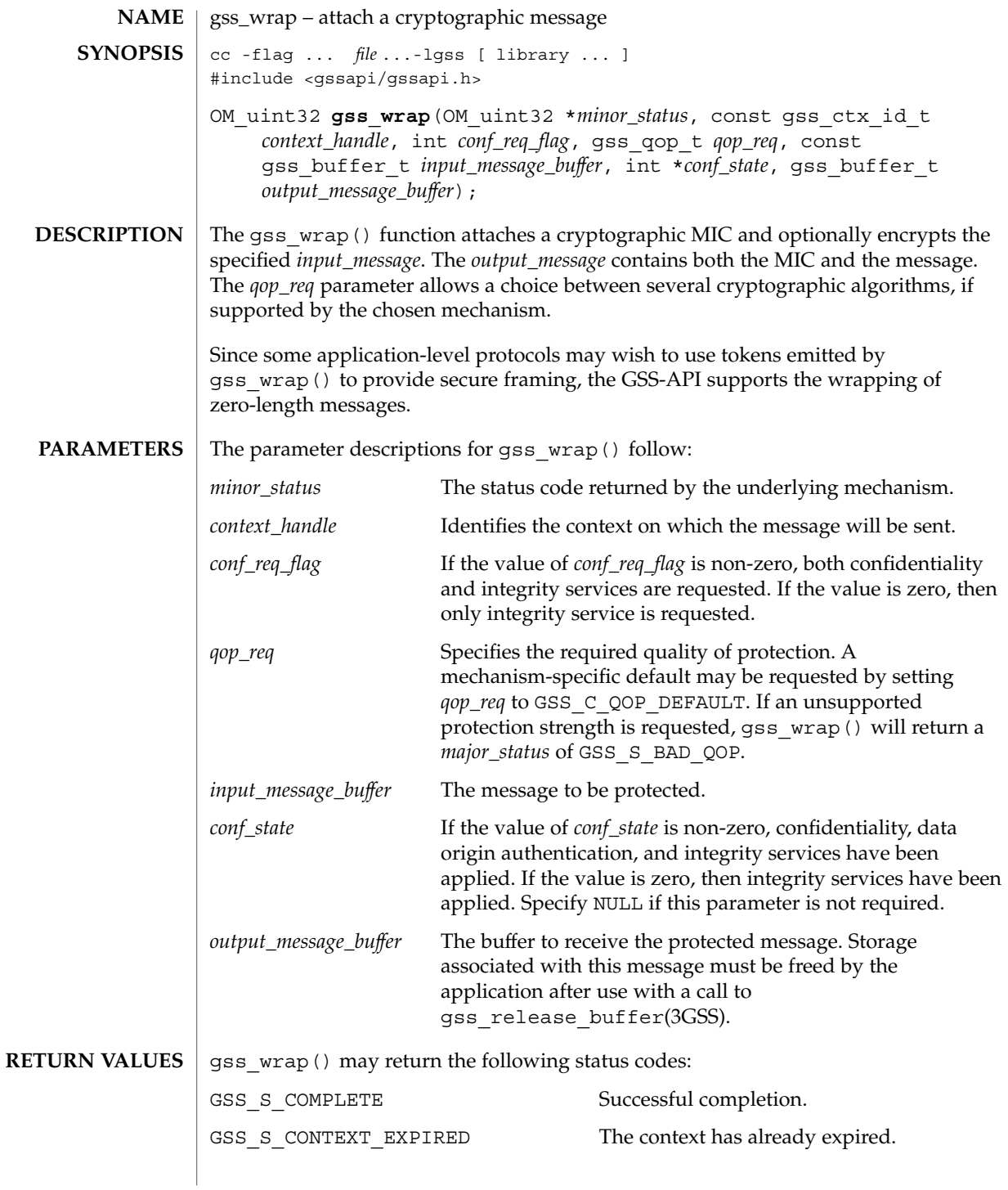

# gss\_wrap(3GSS)

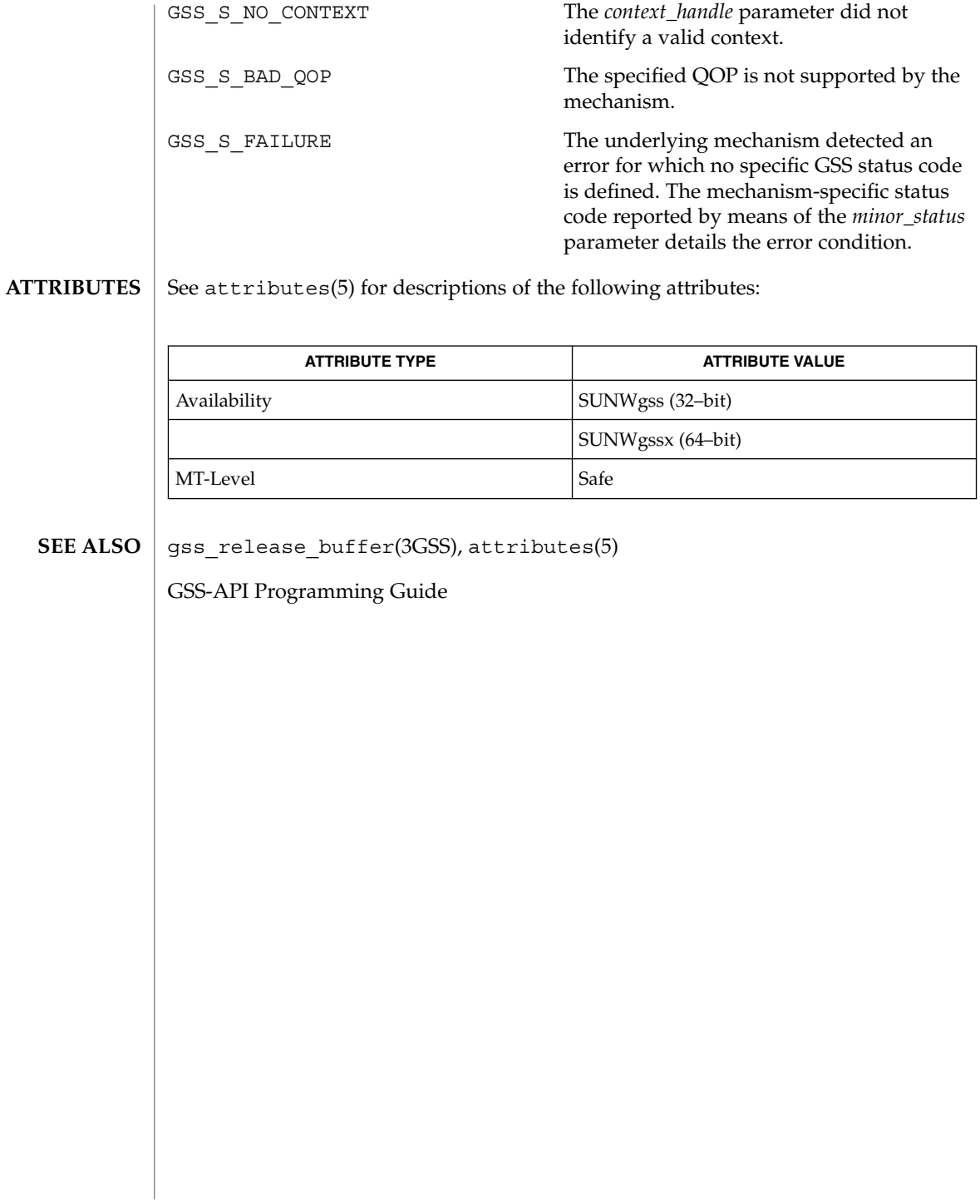

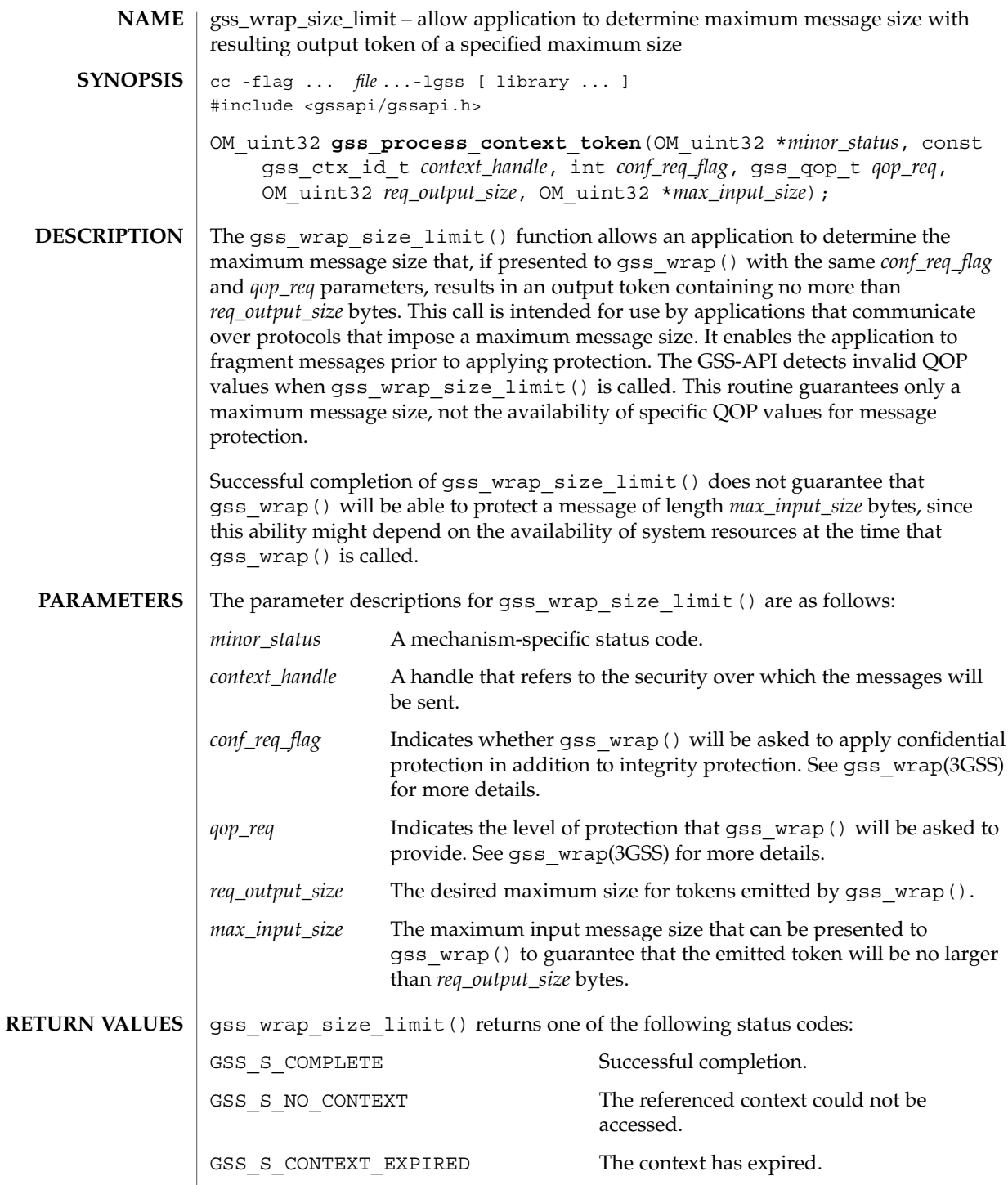

gss\_wrap\_size\_limit(3GSS)

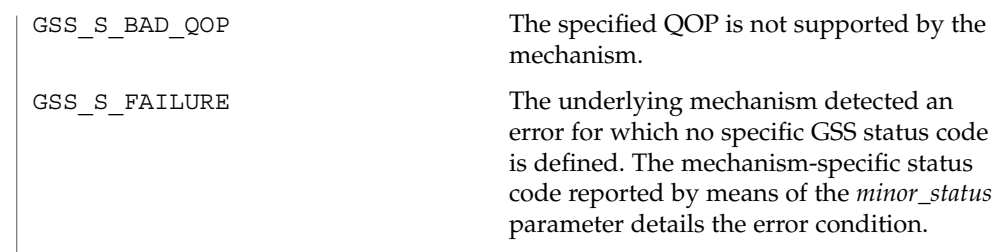

See attributes(5) for descriptions of the following attributes: **ATTRIBUTES**

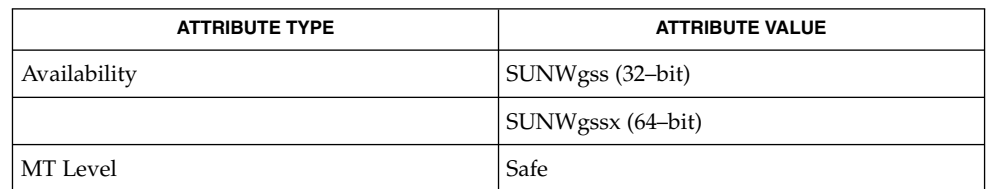

gss\_wrap(3GSS), attributes(5) **SEE ALSO**

GSS-API Programming Guide

**272** man pages section 3: Networking Library Functions • Last Revised 24 Apr 2000

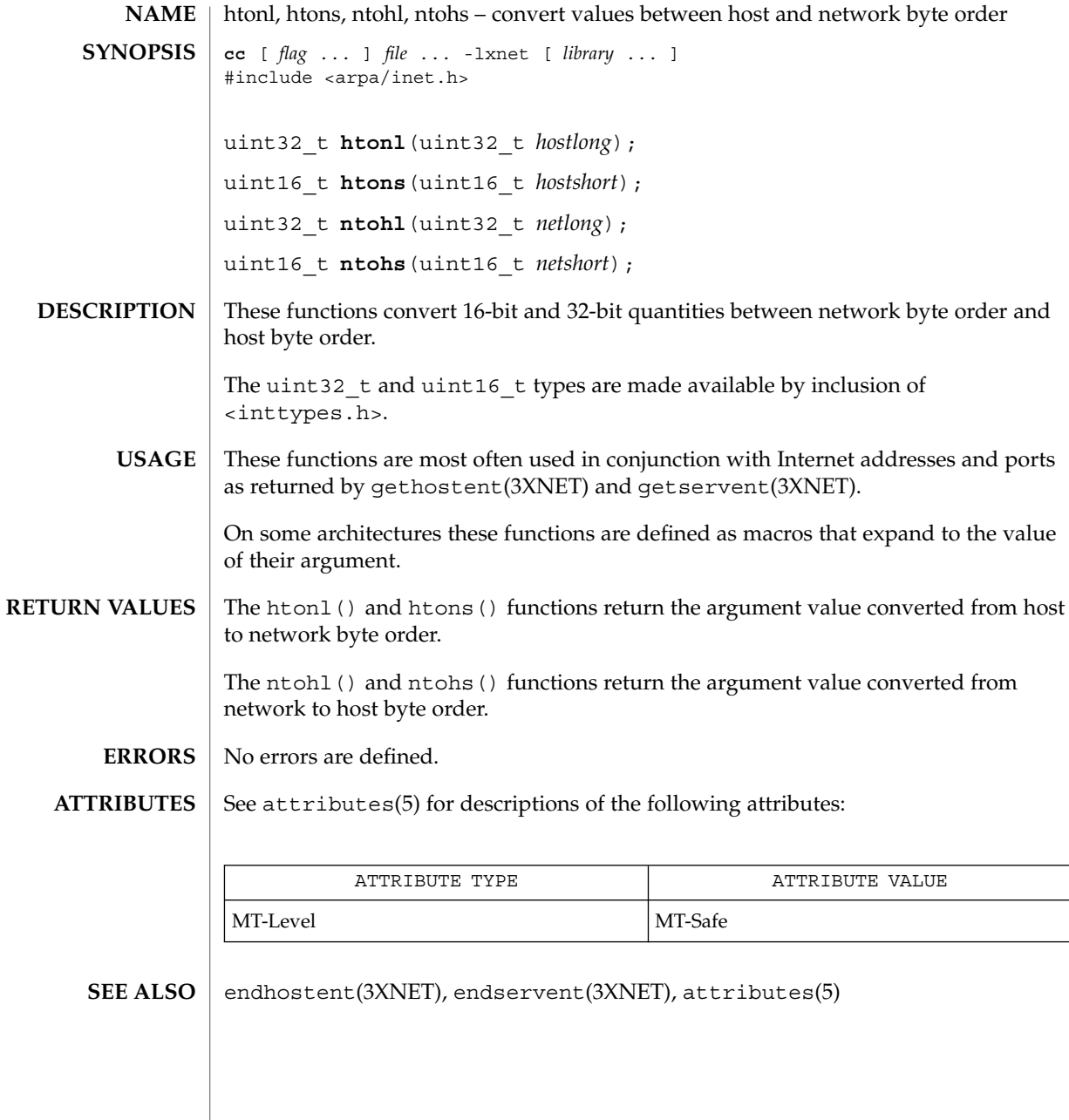

## if\_nametoindex(3NSL)

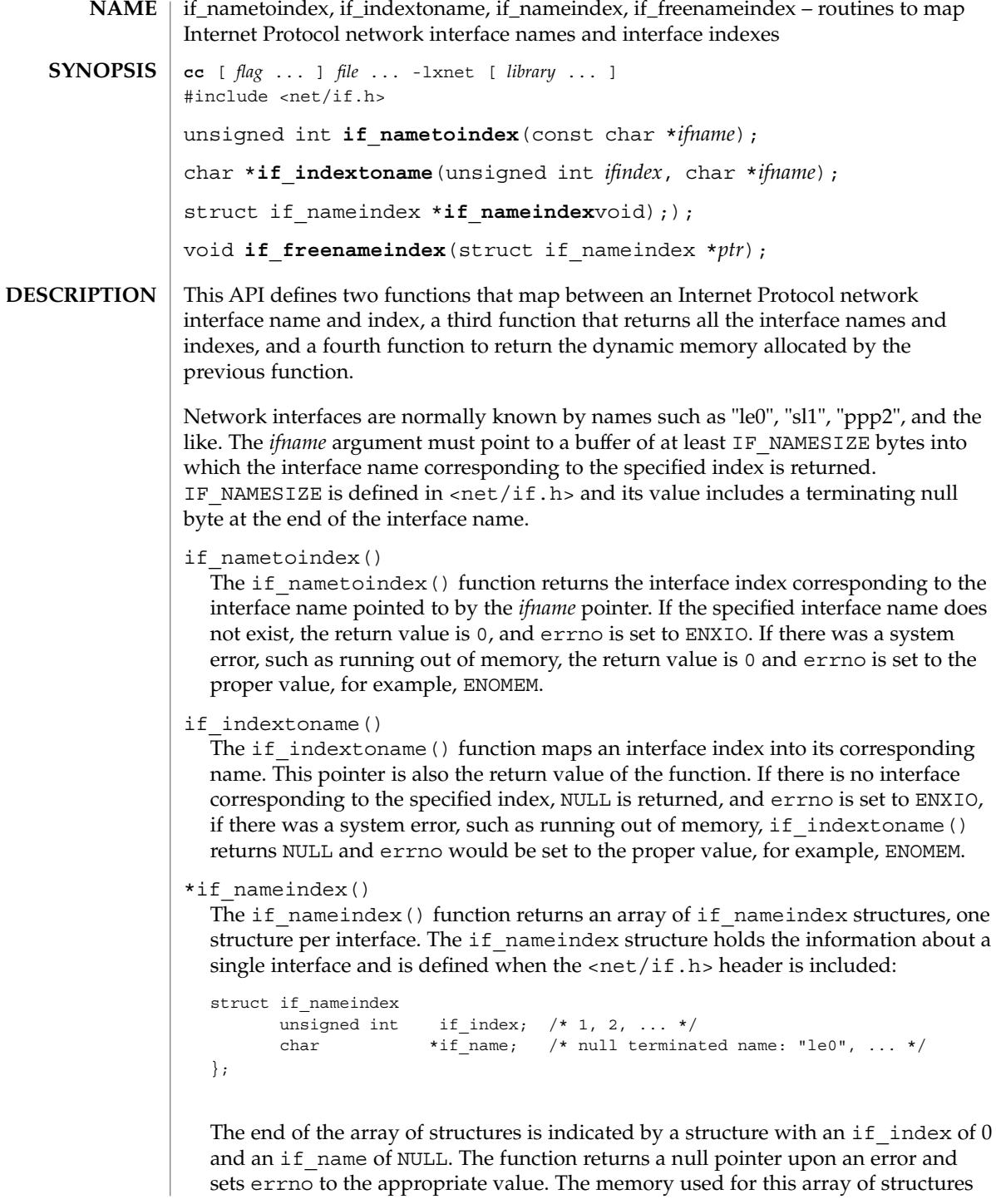

if\_nametoindex(3NSL)

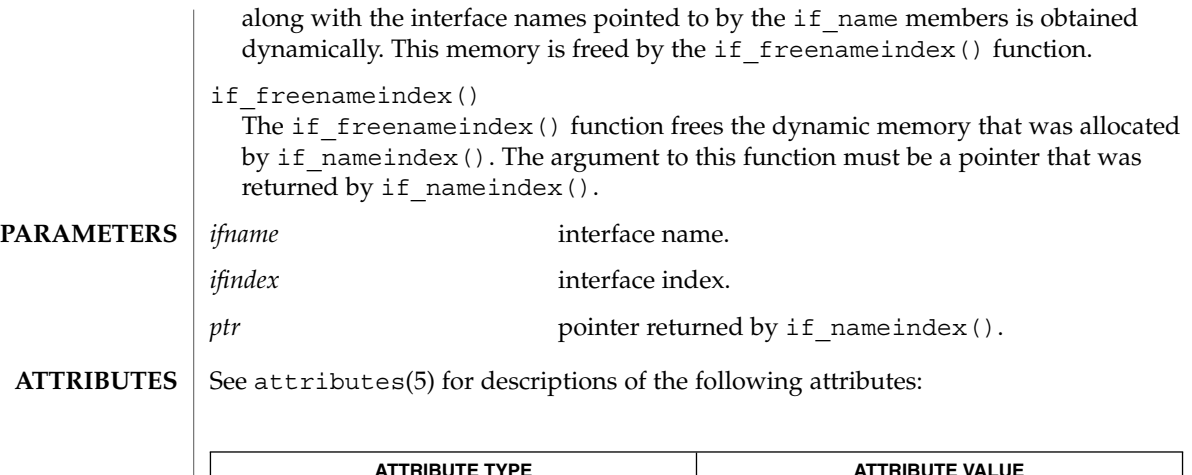

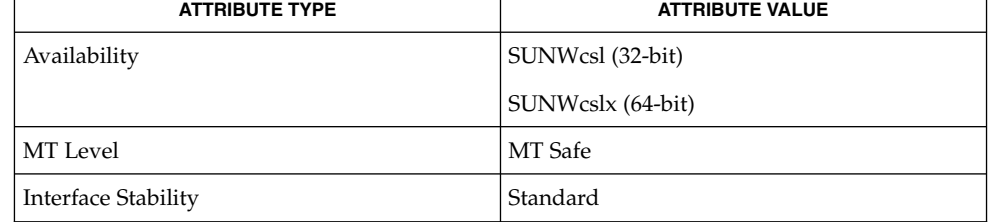

 $\textbf{SEE \, ALSO}$   $\mid$  if config(1M), attributes(5),if(7P)

## if\_nametoindex(3XNET)

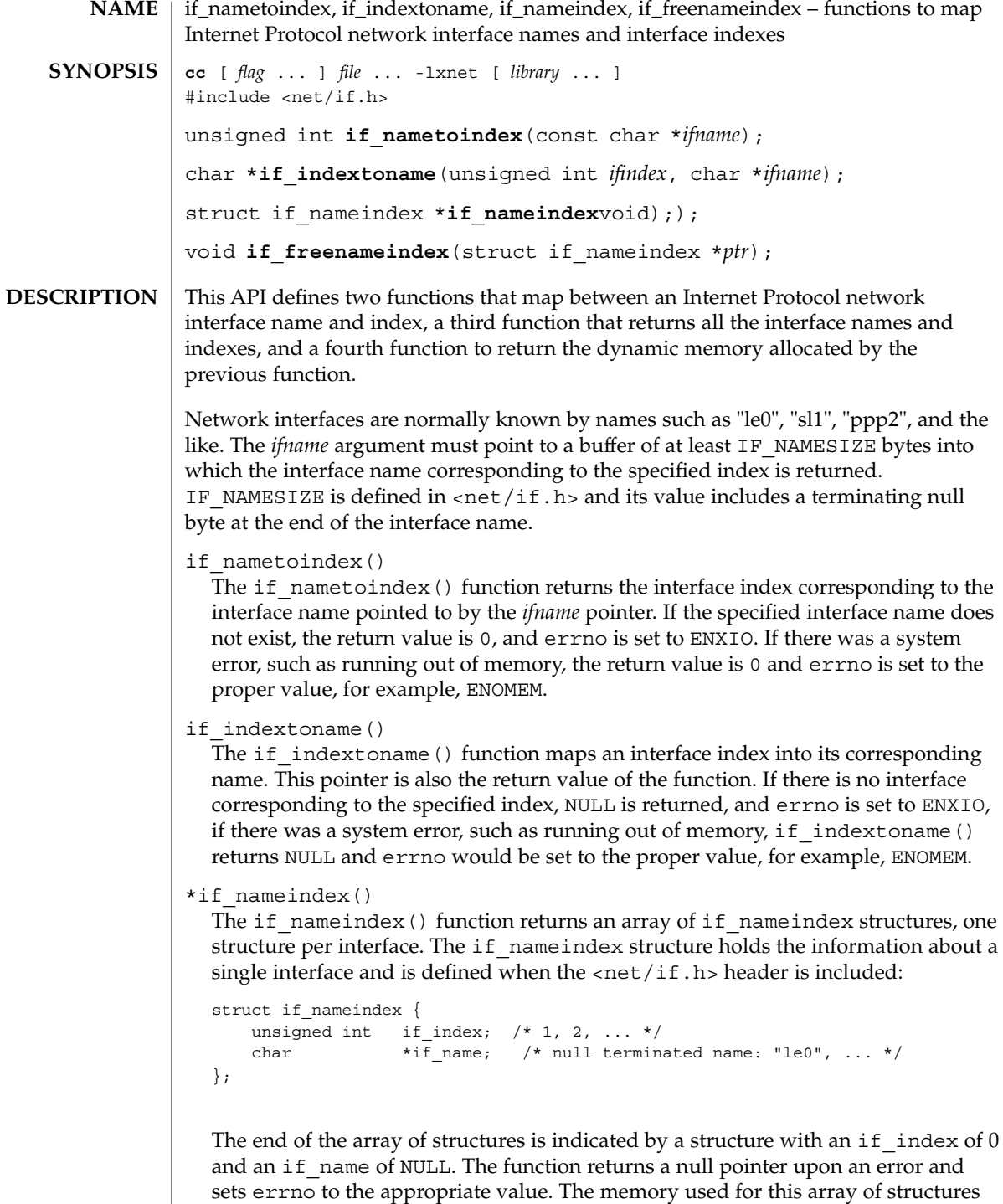

if\_nametoindex(3XNET)

along with the interface names pointed to by the if name members is obtained dynamically. This memory is freed by the if freenameindex() function. if\_freenameindex() The if\_freenameindex() function frees the dynamic memory that was allocated by if nameindex(). The argument to this function must be a pointer that was returned by if nameindex(). *ifname* interface name. *ifindex* interface index. ptr pointer returned by if nameindex(). See attributes(5) for descriptions of the following attributes: **PARAMETERS ATTRIBUTES**

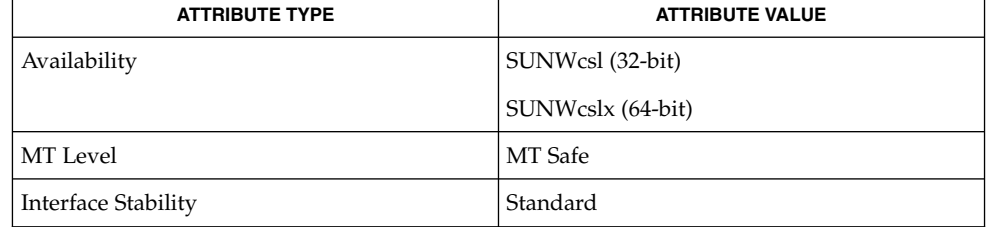

ifconfig(1M), attributes(5),if(7P) **SEE ALSO**

## inet(3SOCKET)

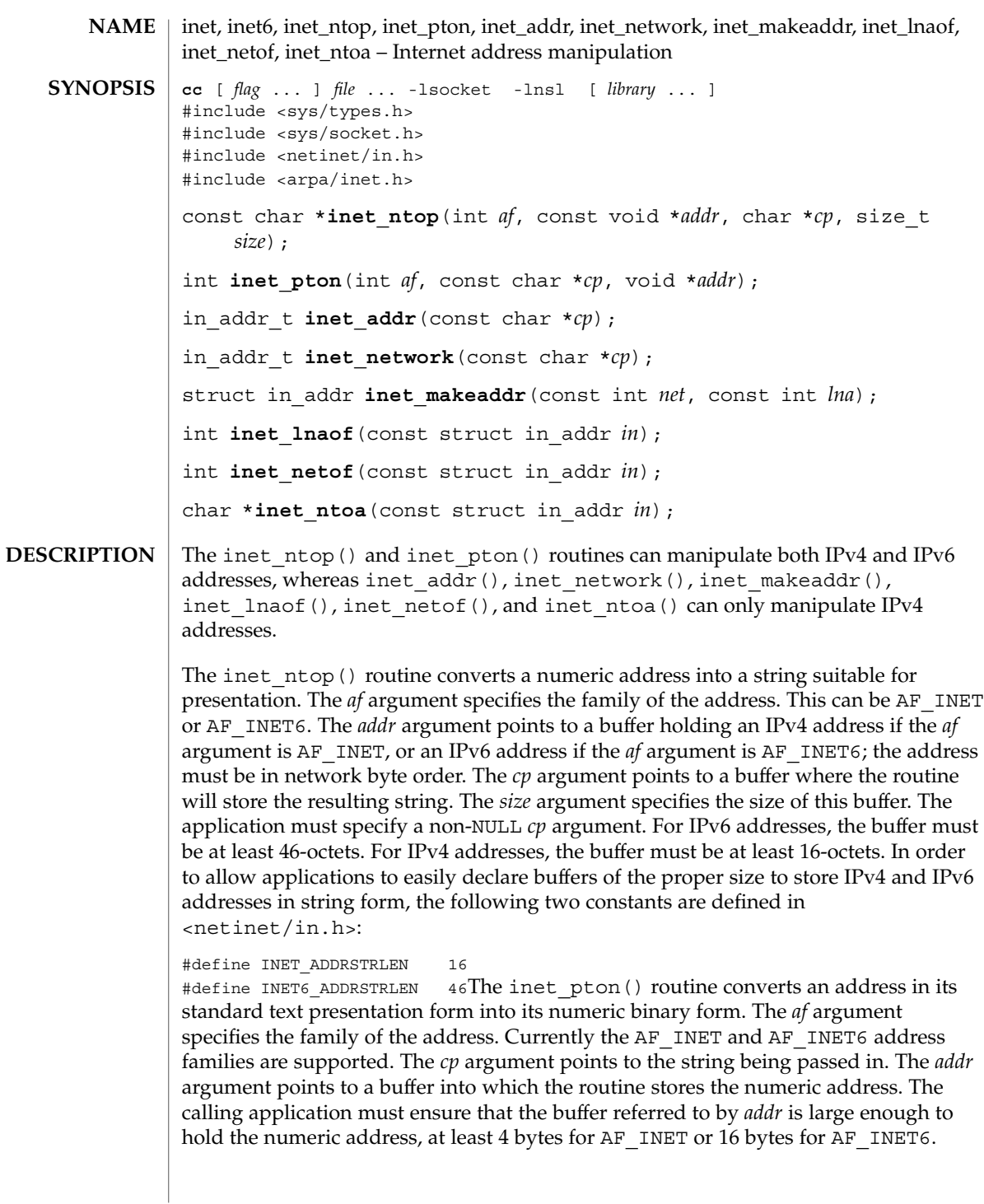

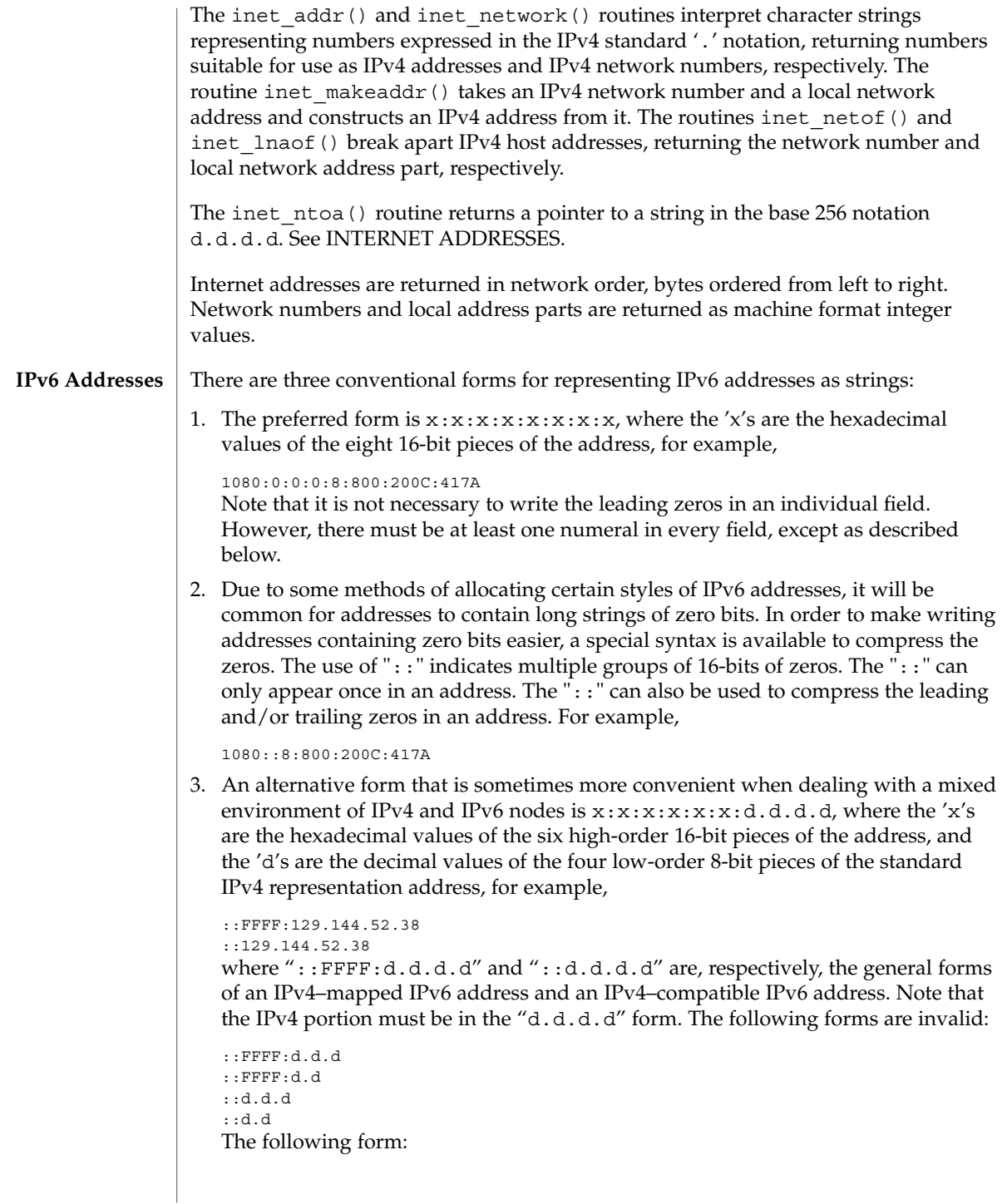

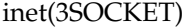

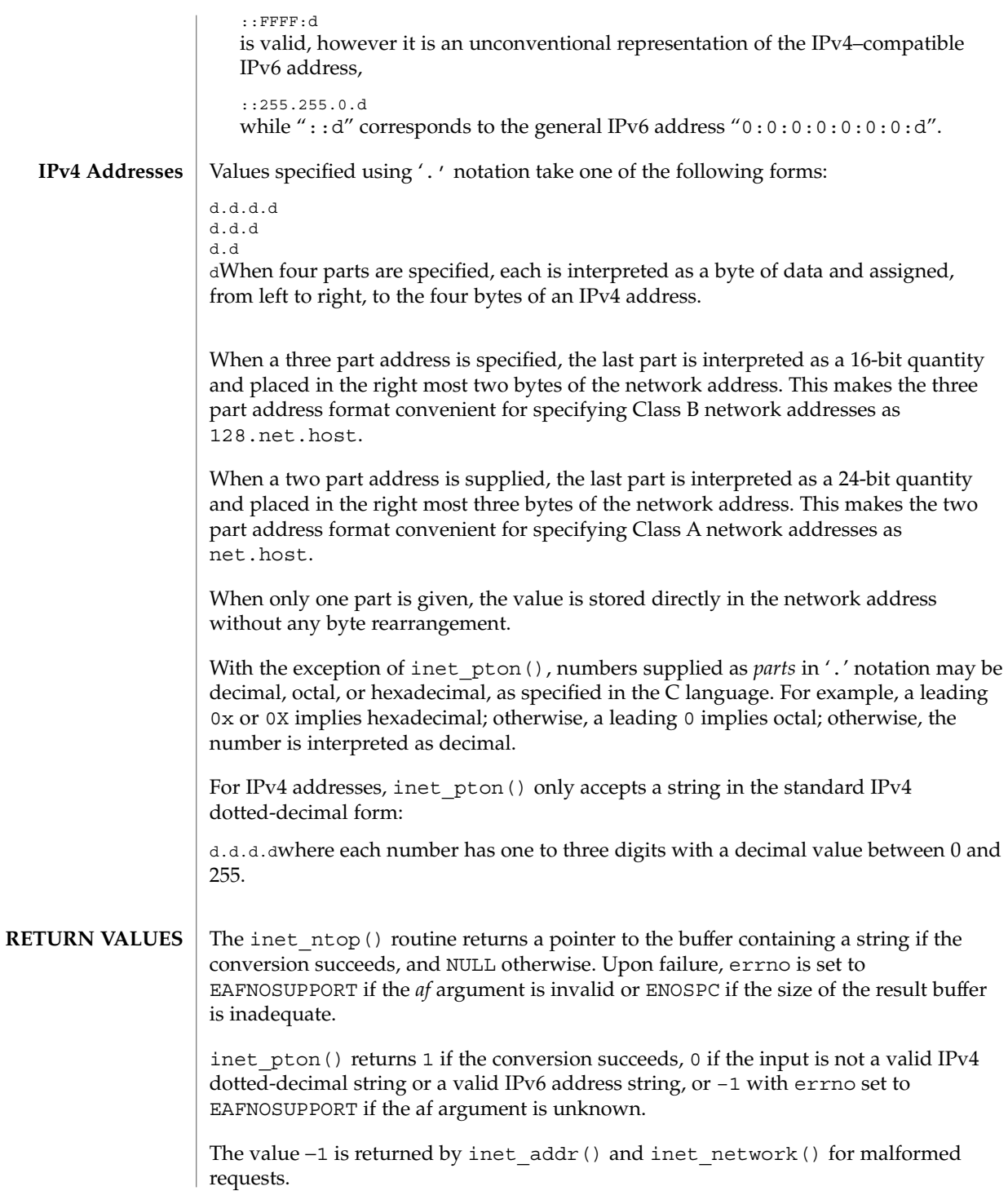

**280** man pages section 3: Networking Library Functions • Last Revised 3 Nov 1999

The routines inet netof() and inet lnaof() break apart IPv4 host addresses, returning the network number and local network address part, respectively.

The routine inet ntoa() returns a pointer to a string in the base 256 notation d.d.d.d described in INTERNET ADDRESSES.

#### See attributes(5) for descriptions of the following attributes: **ATTRIBUTES**

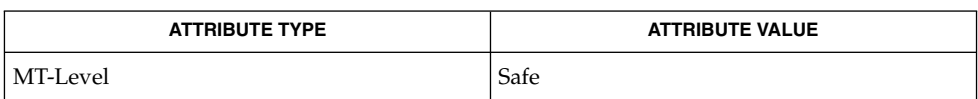

gethostbyname(3NSL), getipnodebyname(3SOCKET), getnetbyname(3SOCKET), inet(3HEAD), hosts(4), ipnodes(4), networks(4), attributes(5) **SEE ALSO**

- The return value from inet\_ntoa() points to a buffer which is overwritten on each call. This buffer is implemented as thread-specific data in multithreaded applications. **NOTES**
- The problem of host byte ordering versus network byte ordering is confusing. A simple way to specify Class C network addresses in a manner similar to that for Class B and Class A is needed. **BUGS**

inet\_addr(3XNET)

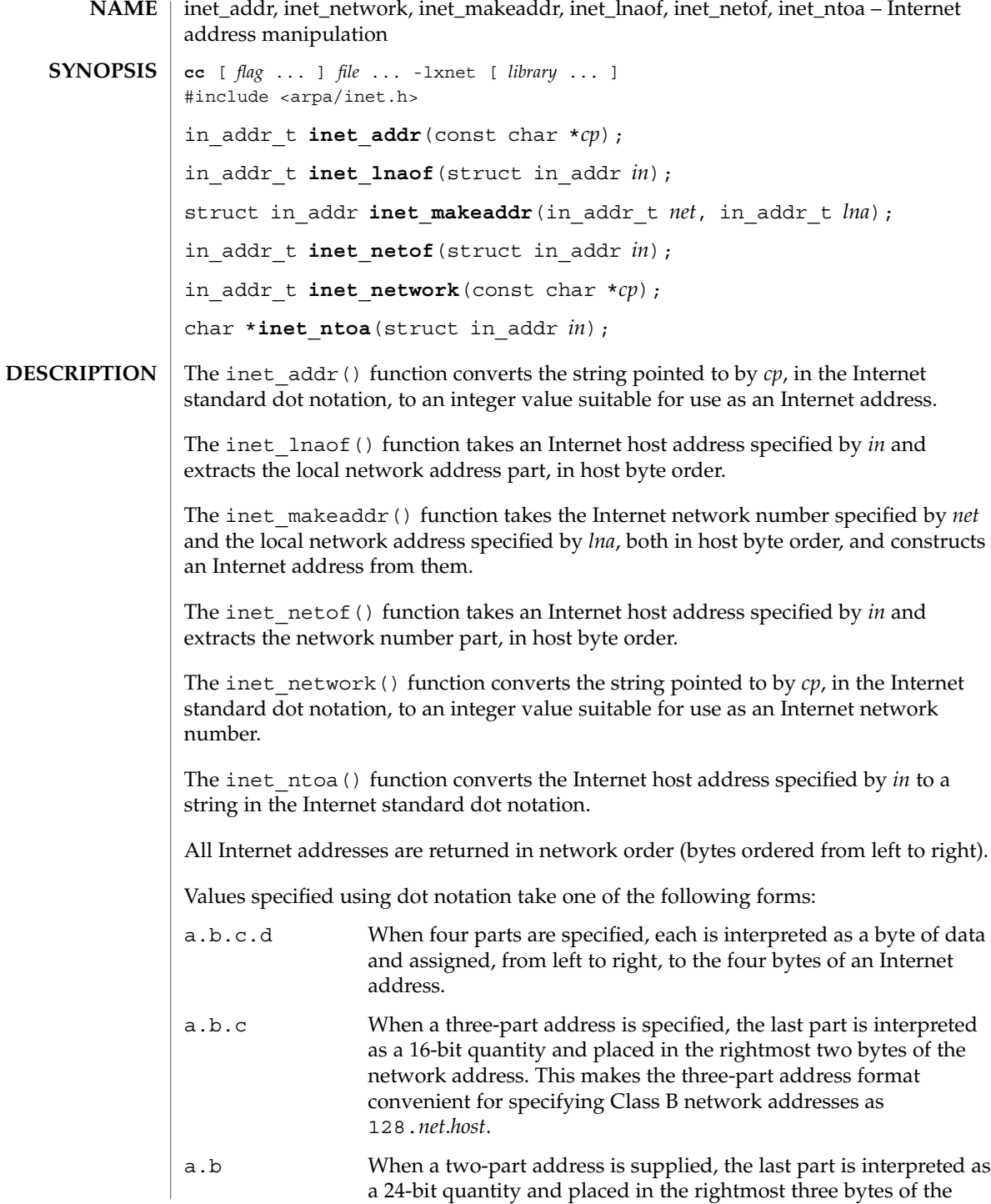

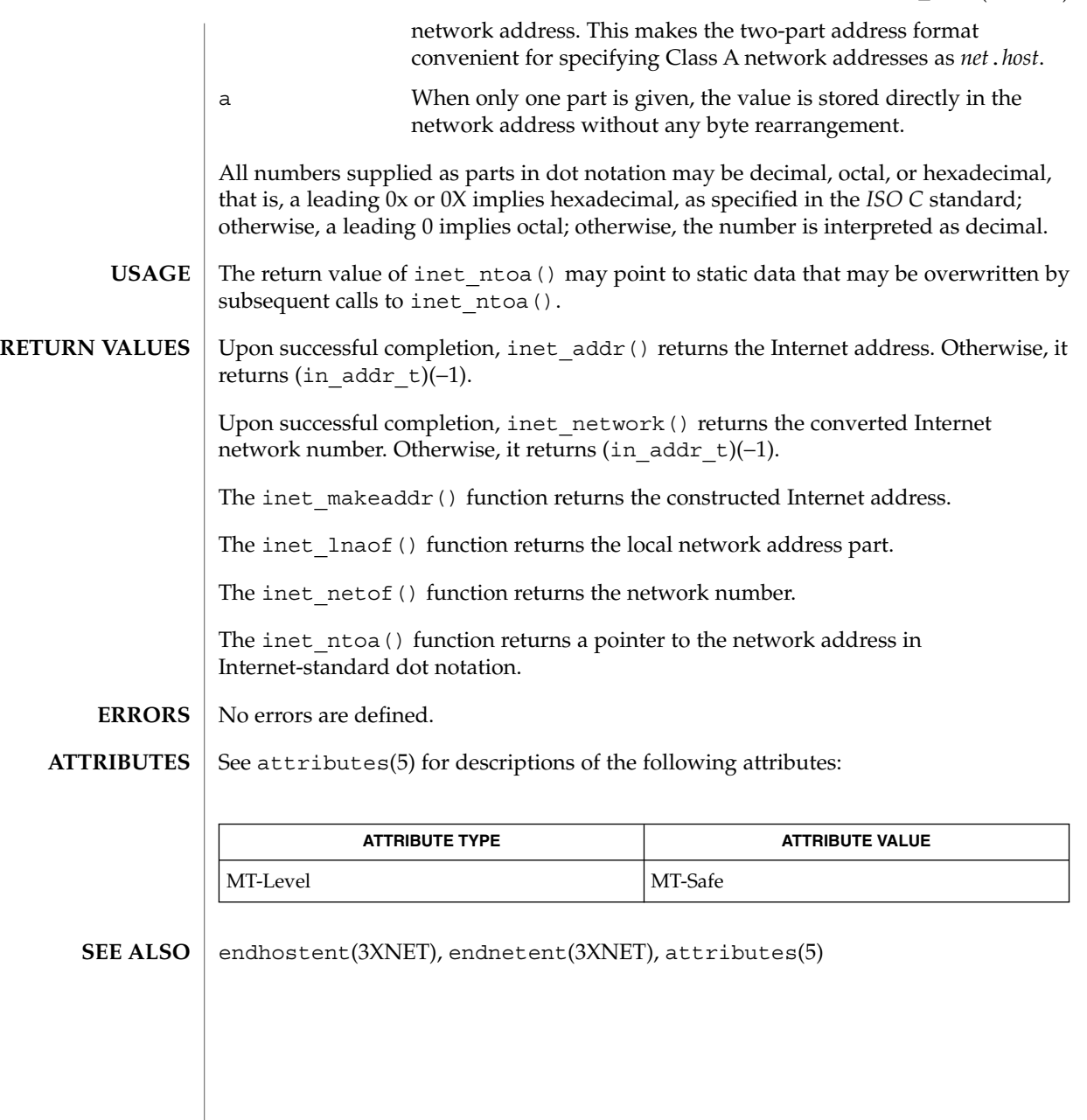

# ldap(3LDAP)

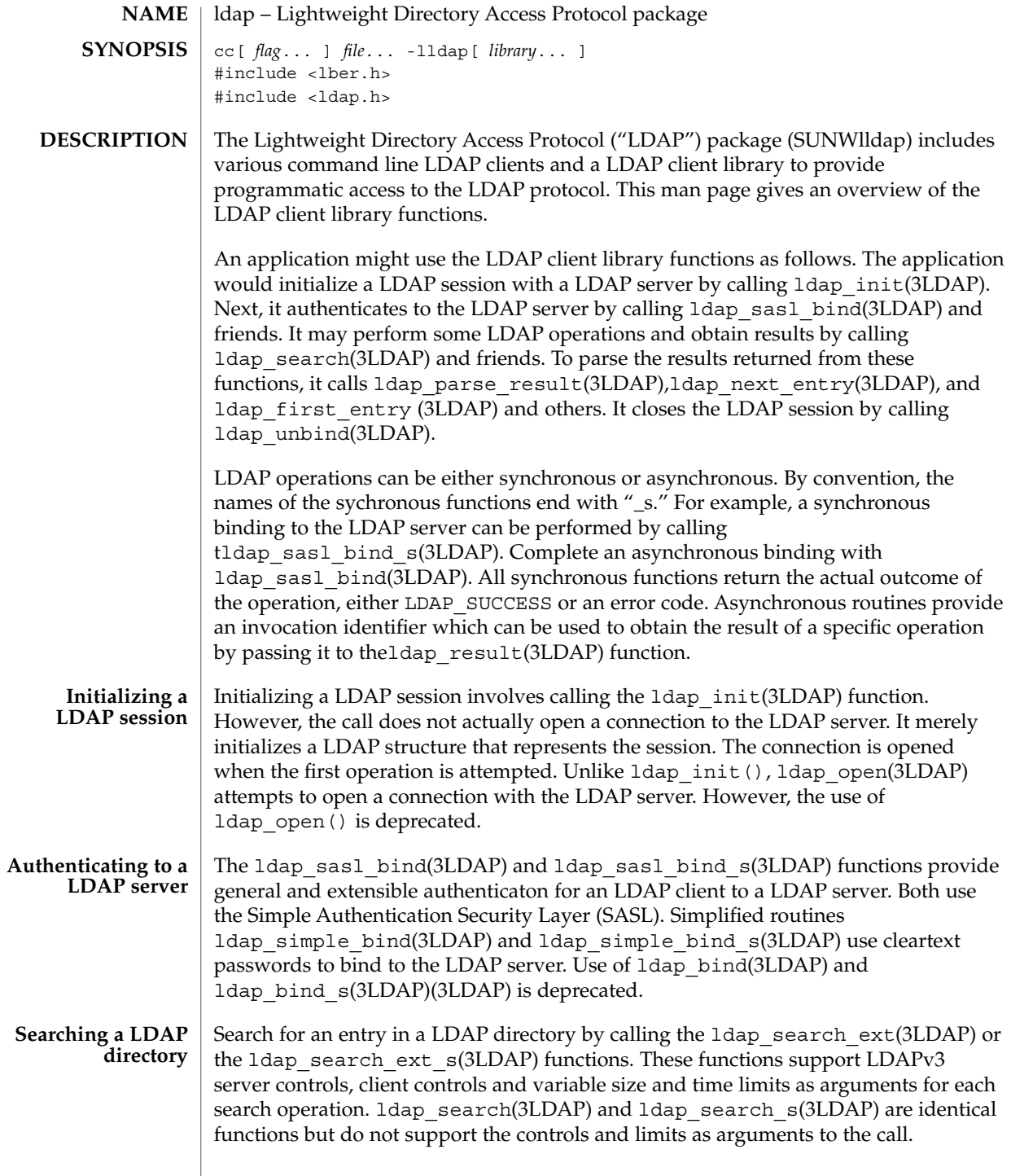

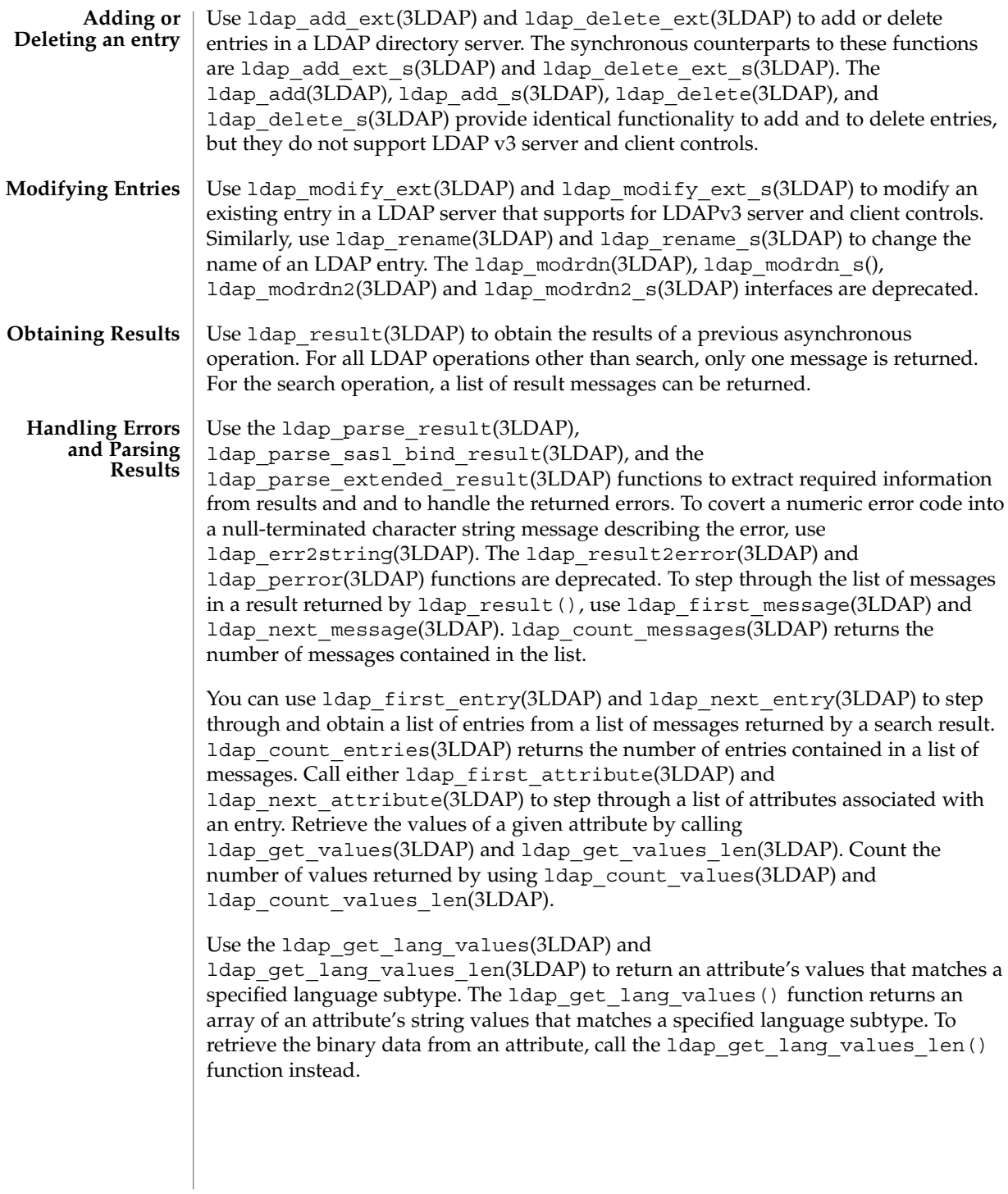

# ldap(3LDAP)

| <b>Uniform Resource</b><br><b>Locators (URLS)</b> | You can use the 1dap ur1(3LDAP) functions to test a URL to verify that it is an LDAP<br>URL, to parse LDAP URLs into their component pieces, to initiate searches directly<br>using an LDAP URL, and to retrieve the URL associated with a DNS domain name or<br>a distinguished name.                                                                                                    |
|---------------------------------------------------|----------------------------------------------------------------------------------------------------|
| <b>User Friendly</b><br>Naming                    | The 1dap ufn(3LDAP) functions implement a user friendly naming scheme by<br>means of LDAP. This scheme allows you to look up entries using fuzzy, untyped<br>names like "mark smith, umich, us".                                                                                                    |
| Caching                                           | The 1dap_memcache(3LDAP) functions provide an in-memory client side cache to<br>store search requests. Caching improves performance and reduces network bandwidth<br>when a client makes repeated requests.                                                                                                    |
| <b>Utility Functions</b>                          | There are also various utility functions. You can use the 1dap sort (3LDAP)<br>functions are used to sort the entries and values returned by means of the Idap search<br>functions. The ldap friendly(3LDAP) functions will map from short two letter<br>country codes or other strings to longer "friendlier" names. Use the<br>1dap charset (3LDAP) functions to translate to and from the T.61 character set that<br>is used for many character strings in the LDAP protocol.      |
| <b>Generating Filters</b>                         | Make calls to ldap init getfilter(3LDAP) and ldap init getfilter buf()<br>to generate filters to be used in 1dap search(3LDAP) and<br>ldap search s(3LDAP). ldap init getfilter() reads ldapfilter.conf(4),<br>the LDAP configuration file, while ldap init getfilter buf () reads the<br>configuration information from buf of length buflen. 1dap getfilter free(3LDAP)<br>frees memory that has been allocated by means of ldap init getfilter ().                                 |
| <b>BER Library</b>                                | The LDAP package includes a set of lightweight Basic Encoding Rules ("BER)"<br>functions. The LDAP library functions use the BER functions to encode and decode<br>LDAP protocol elements through the slightly simplified BER defined by LDAP. They<br>are not normally used directly by An LDAP application program will not normally use<br>the BER functions directly. Instead, these functions provide a printf () and<br>scanf ()-like interface, as well as lower-level access. |
| LIST OF<br><b>INTERFACES</b>                      | 1dap open(3LDAP)<br>Deprecated. Use 1dap init(3LDAP).                                                                                                    |
|                                                   | ldap init(3LDAP)<br>Initialize a session with a LDAP server without opening a connection to a server.                                                                                                    |
|                                                   | ldap result(3LDAP)<br>Obtain the result from a previous asynchronous operation.                                                                                                    |
|                                                   | 1dap abandon(3LDAP)<br>Abandon or abort an asynchronous operation.                                                                                                    |
|                                                   | ldap add(3LDAP)<br>Asynchronously add an entry                                                                                                    |
|                                                   | ldap add s(3LDAP)<br>Synchronously add an entry.                                                                                                    |

**<sup>286</sup>** man pages section 3: Networking Library Functions • Last Revised 26 Oct 2001

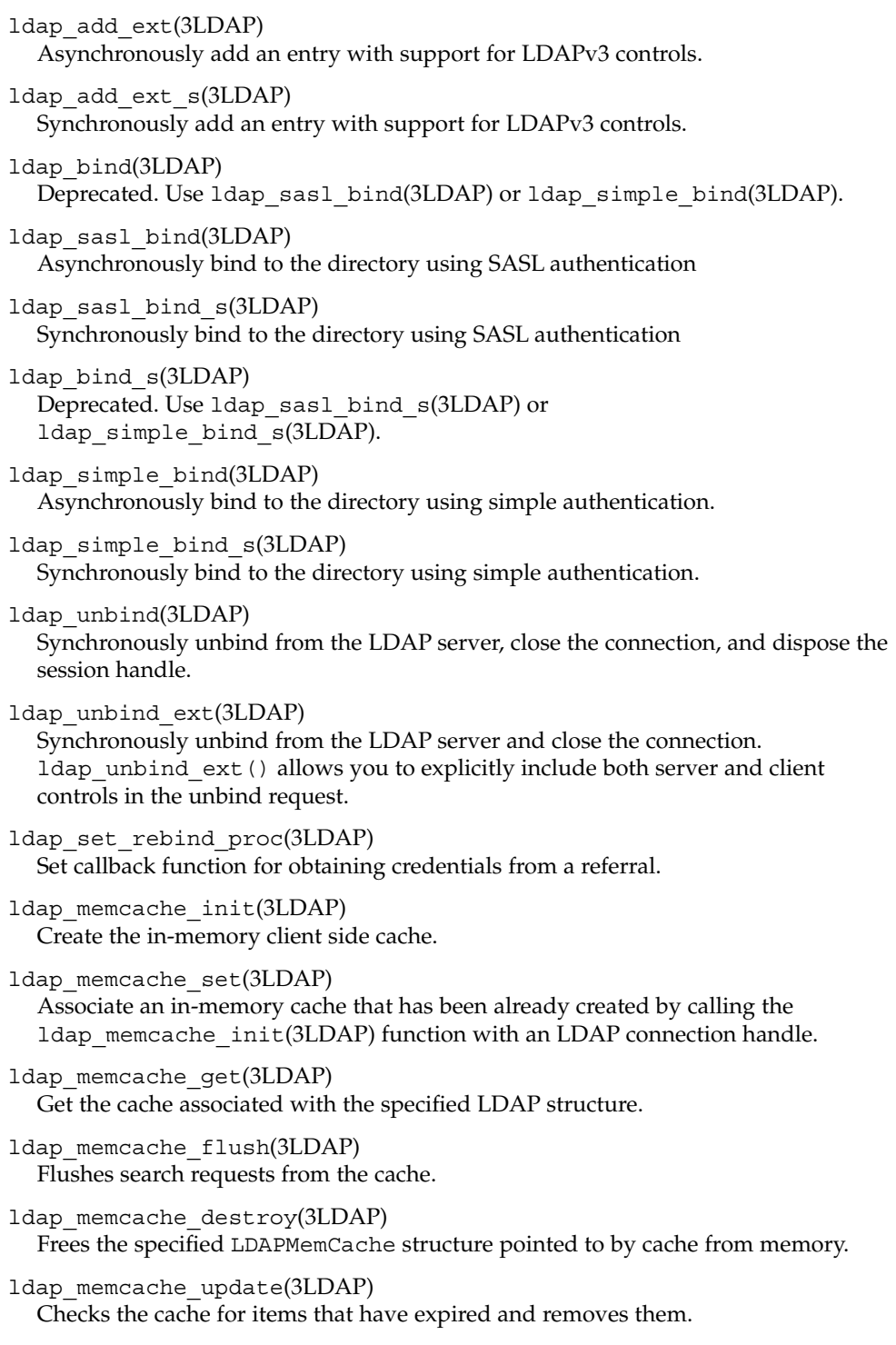

# ldap(3LDAP)

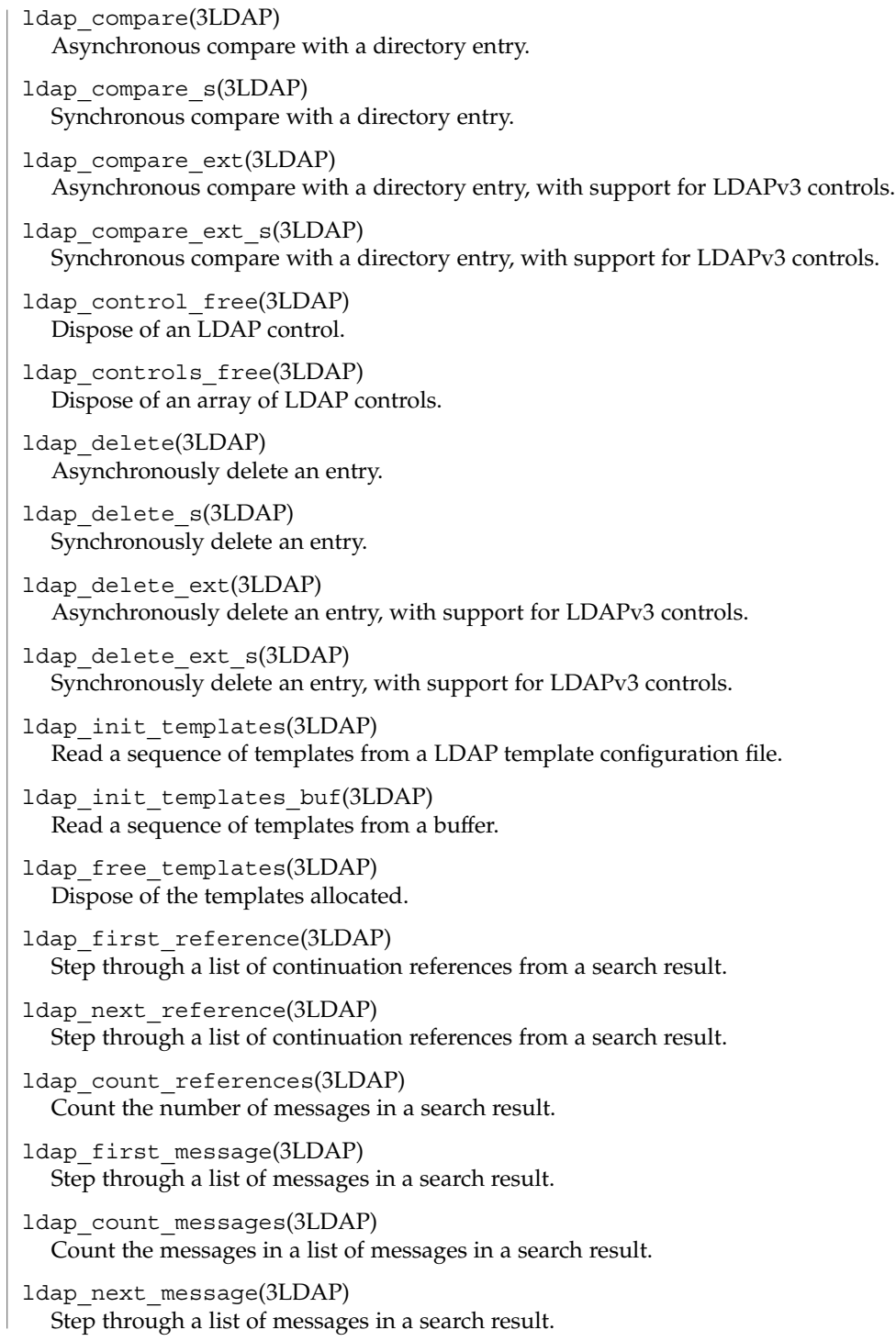
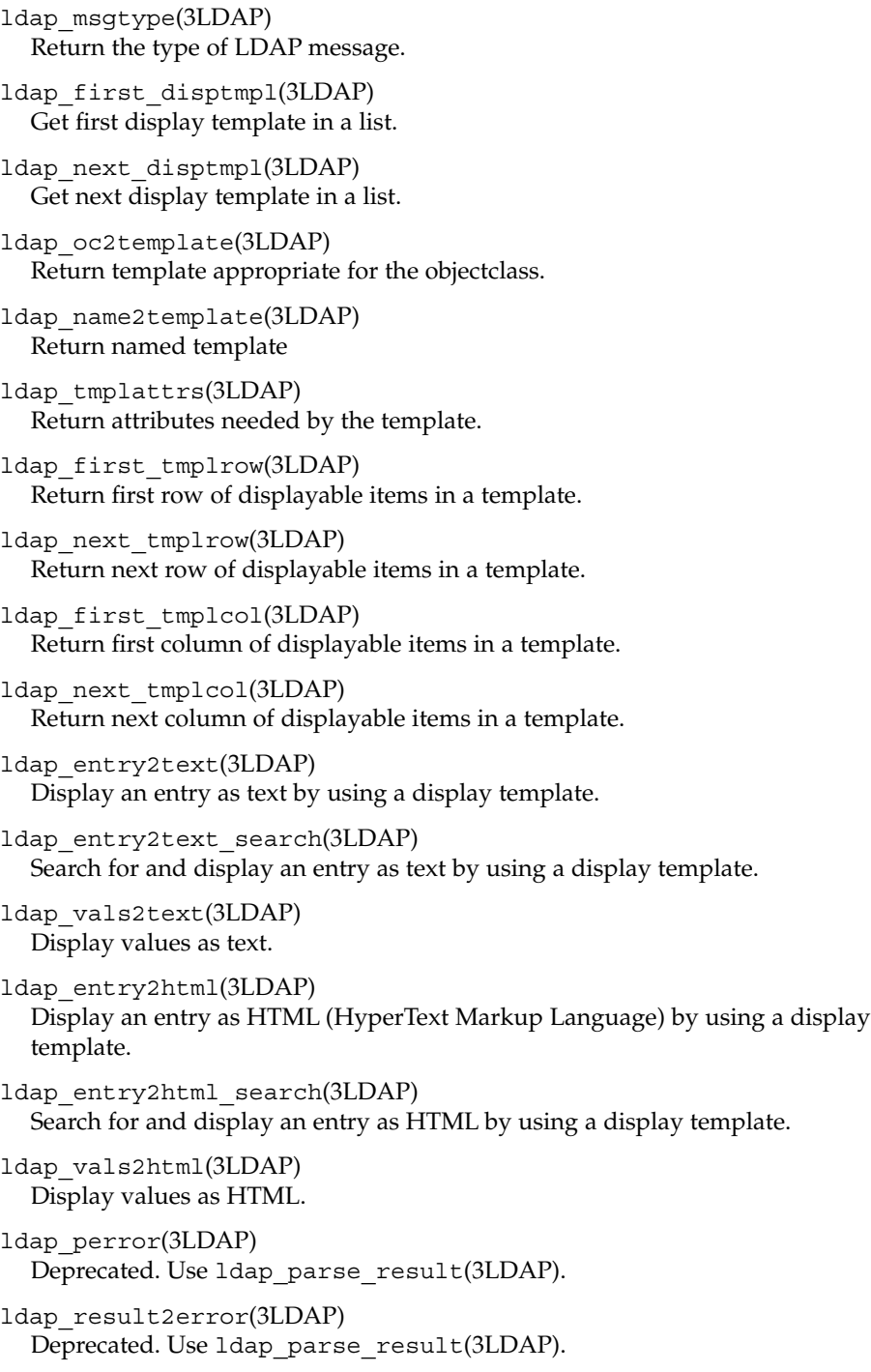

## ldap(3LDAP)

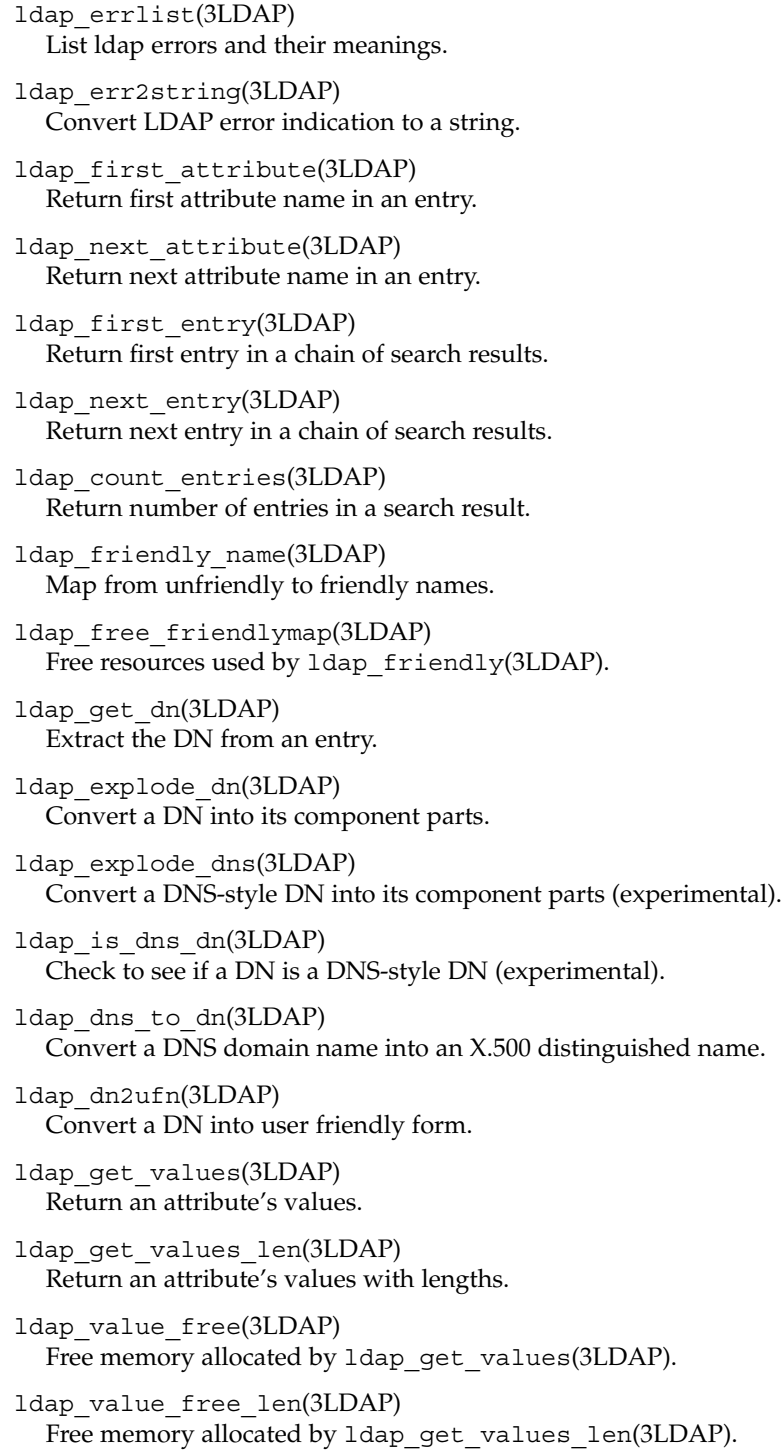

```
ldap count values(3LDAP)
  Return number of values.
ldap count values len(3LDAP)
  Return number of values.
ldap init getfilter(3LDAP)
  Initialize getfilter functions from a file.
ldap init qetfilter buf(3LDAP)
  Initialize getfilter functions from a buffer.
ldap getfilter free(3LDAP)
  Free resources allocated by ldap_init_getfilter(3LDAP).
ldap_getfirstfilter(3LDAP)
  Return first search filter.
ldap_getnextfilter(3LDAP)
  Return next search filter.
ldap build filter(3LDAP)
  Construct an LDAP search filter from a pattern.
ldap setfilteraffixes(3LDAP)
  Set prefix and suffix for search filters.
ldap_modify(3LDAP)
  Asynchronously modify an entry.
ldap_modify_s(3LDAP)
  Synchronously modify an entry.
ldap modify ext(3LDAP)
  Asynchronously modify an entry, return value, and place message.
ldap_modify_ext_s(3LDAP)
  Synchronously modify an entry, return value, and place message.
ldap mods free(3LDAP)
  Free array of pointers to mod structures used by 1dap_modify(3LDAP).
ldap_modrdn2(3LDAP)
  Deprecated. Use ldap_rename(3LDAP) instead.
ldap_modrdn2_s(3LDAP)
  Deprecated. Use ldap_rename_s(3LDAP) instead.
ldap_modrdn(3LDAP)
  Deprecated. Use ldap_rename(3LDAP) instead.
ldap_modrdn_s(3LDAP)
  Depreciated. Use ldap_rename_s(3LDAP) instead.
ldap_rename(3LDAP)
  Asynchronously modify the name of an LDAP entry.
```
## ldap(3LDAP)

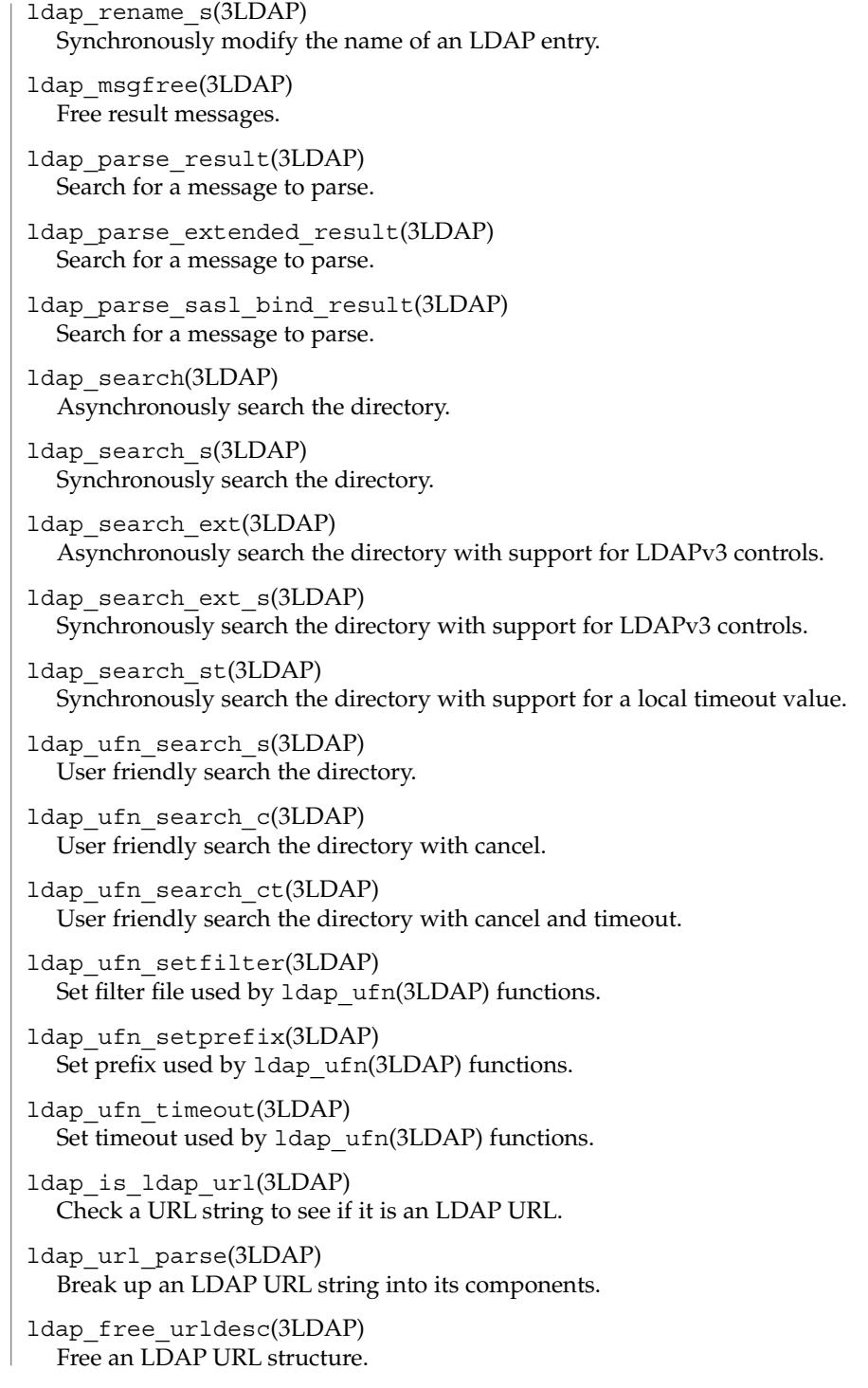

```
ldap url search(3LDAP)
  Asynchronously search by using an LDAP URL.
ldap url search s(3LDAP)
  Synchronously search by using an LDAP URL.
ldap url search st(3LDAP)
  Asynchronously search by using an LDAP URL, with support for a local timeout
  value.
ldap dns to url(3LDAP)
  Locate the LDAP URL associated with a DNS domain name.
ldap dn to url(3LDAP)
  Locate the LDAP URL associated with a distinguished name.
ldap_init_searchprefs(3LDAP)
  Initialize searchprefs functions from a file.
ldap_init_searchprefs_buf(3LDAP)
  Initialize searchprefs functions from a buffer.
ldap free searchprefs(3LDAP)
  Free memory allocated by searchprefs functions.
ldap_first_searchobj(3LDAP)
  Return first searchpref object.
ldap_next_searchobj(3LDAP)
  Return next searchpref object.
ldap sort entries(3LDAP)
  Sort a list of search results.
ldap sort values(3LDAP)
  Sort a list of attribute values.
ldap sort strcasecmp(3LDAP)
  Case insensitive string comparison.
ldap set string translators(3LDAP)
  Set character set translation functions used by LDAP library.
ldap translate from t61(3LDAP)
  Translate from the T.61 character set to another character set.
ldap translate to t61(3LDAP)
  Translate to the T.61 character set from another character set.
ldap enable translation(3LDAP)
  Enable or disable character translation for an LDAP entry result.
ldap_version(3LDAP)
  Get version information about the LDAP SDK for C.
```
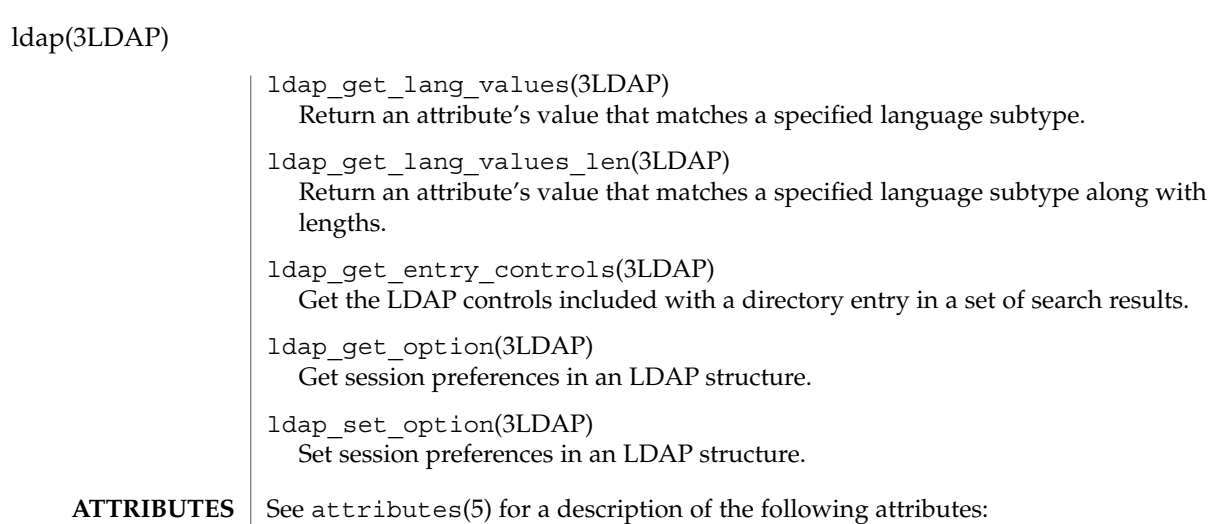

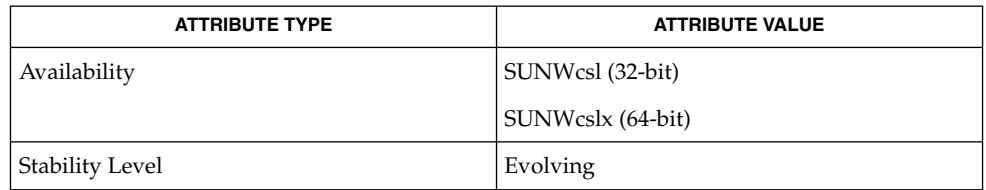

### $\textbf{SEE\ ALSO}\text{ }|\text{ } \texttt{attributes(5)}$

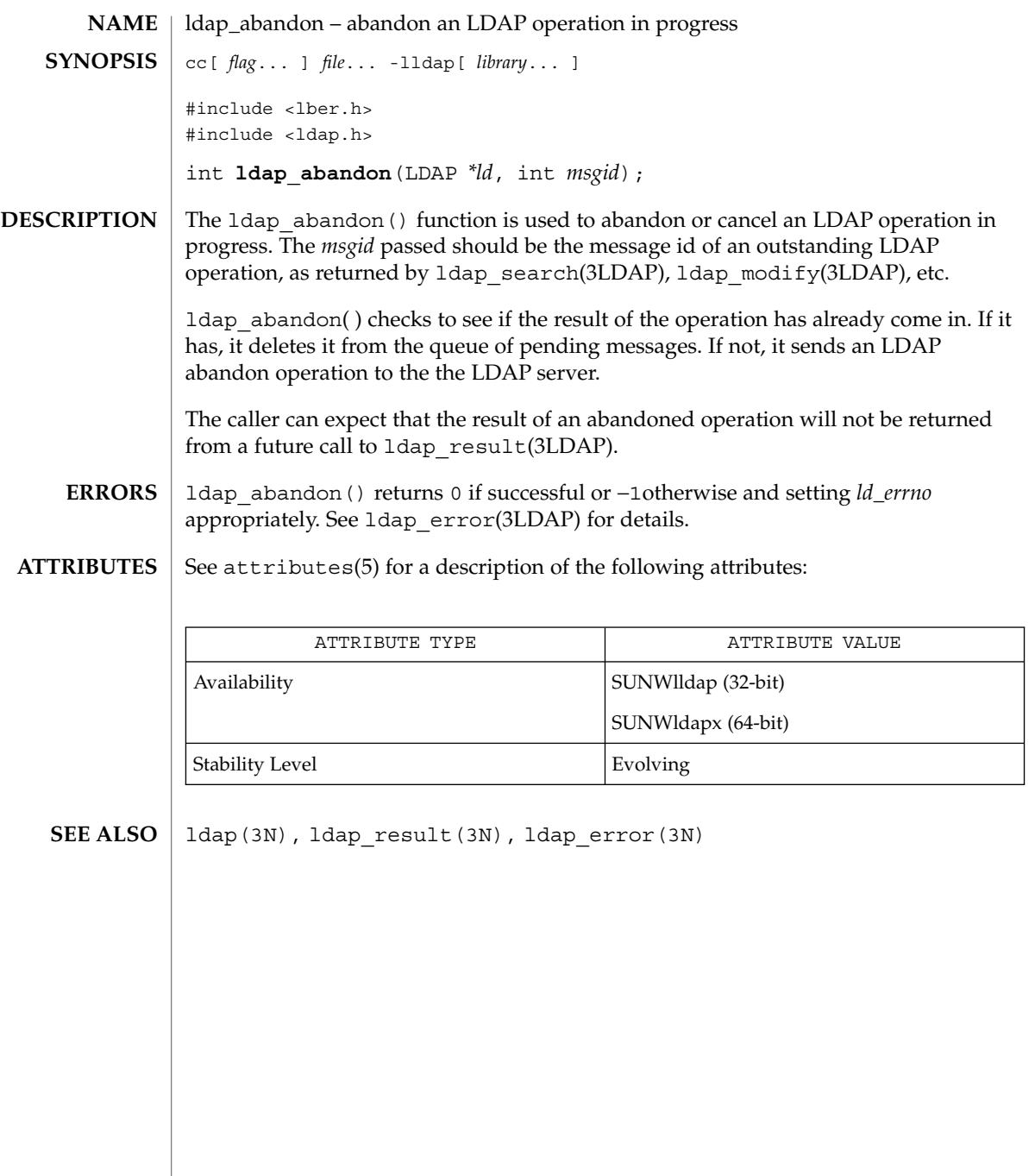

## ldap\_add(3LDAP)

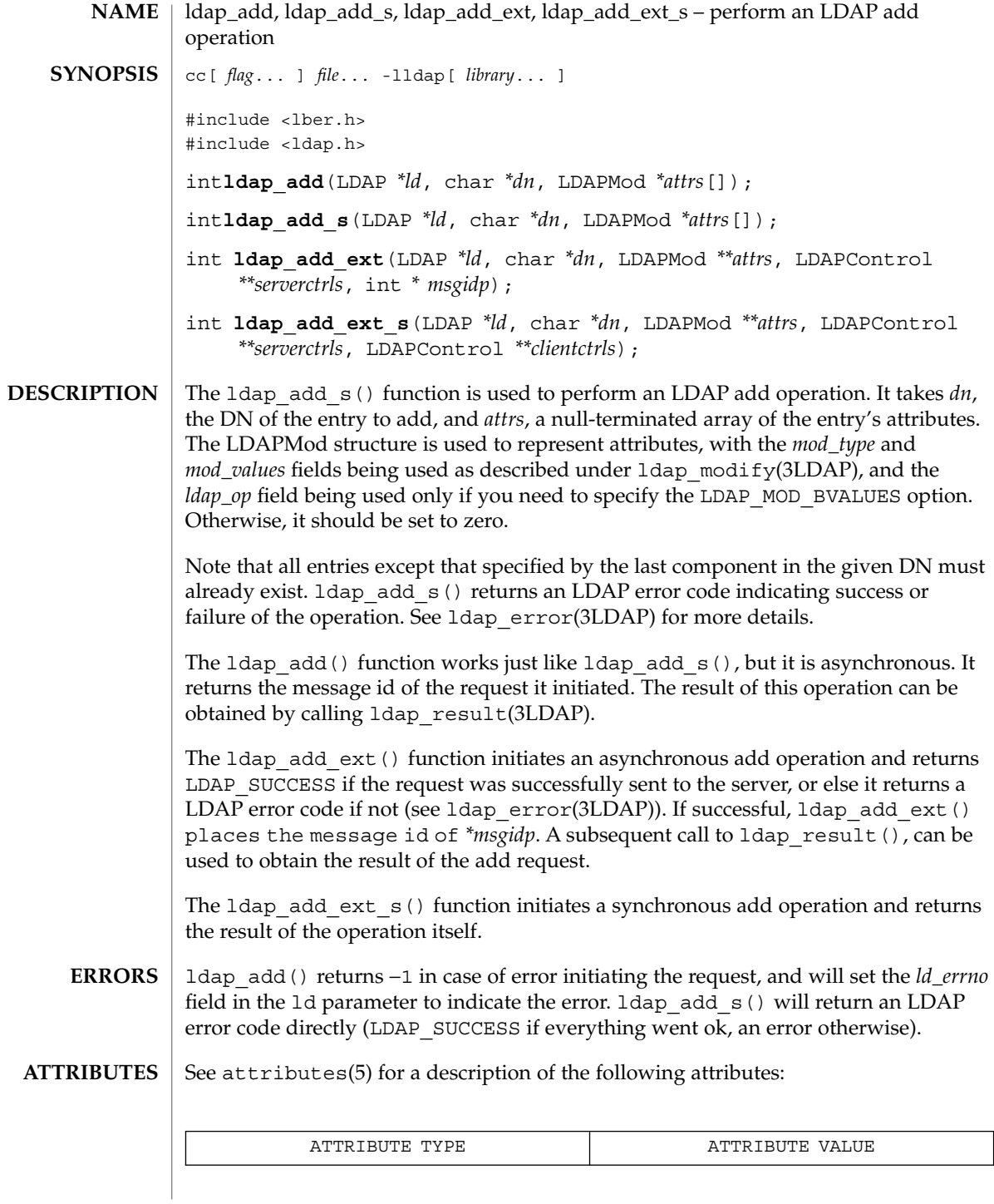

## ldap\_add(3LDAP)

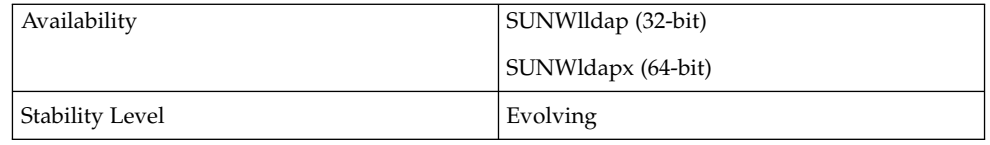

### ldap(3LDAP), ldap\_error(3LDAP), ldap\_modify(3LDAP) **SEE ALSO**

# ldap\_ber\_free(3LDAP)

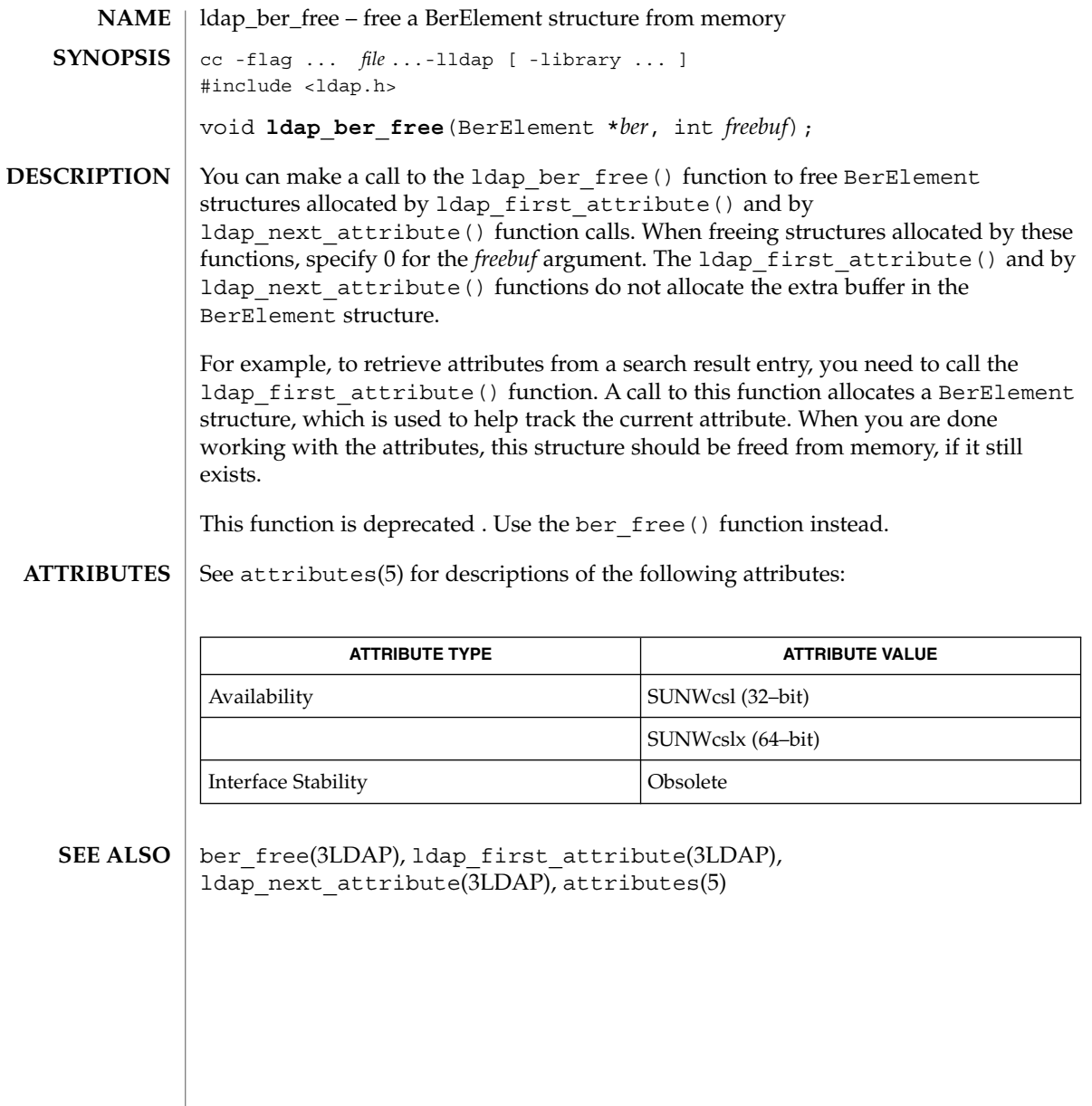

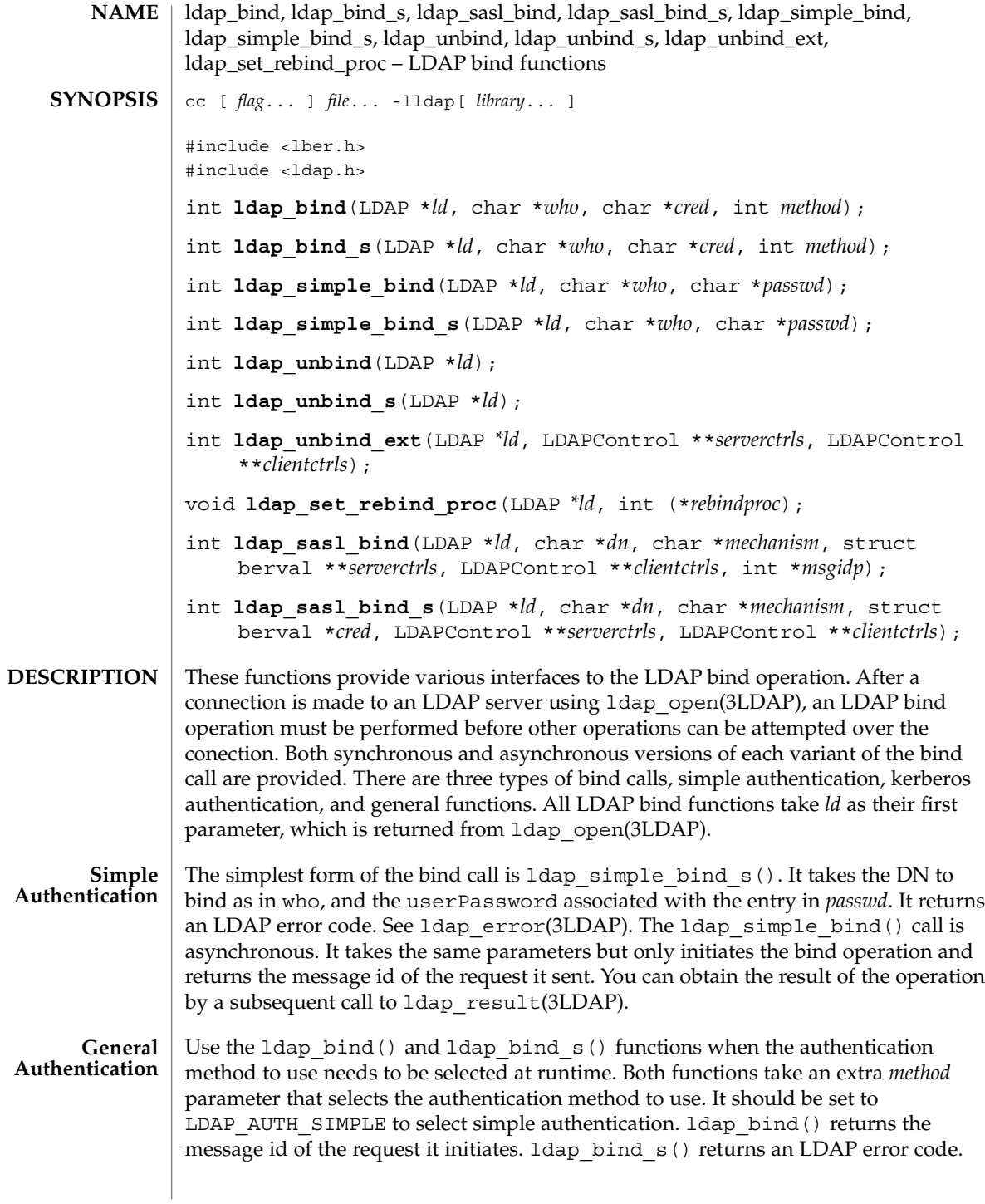

## ldap\_bind(3LDAP)

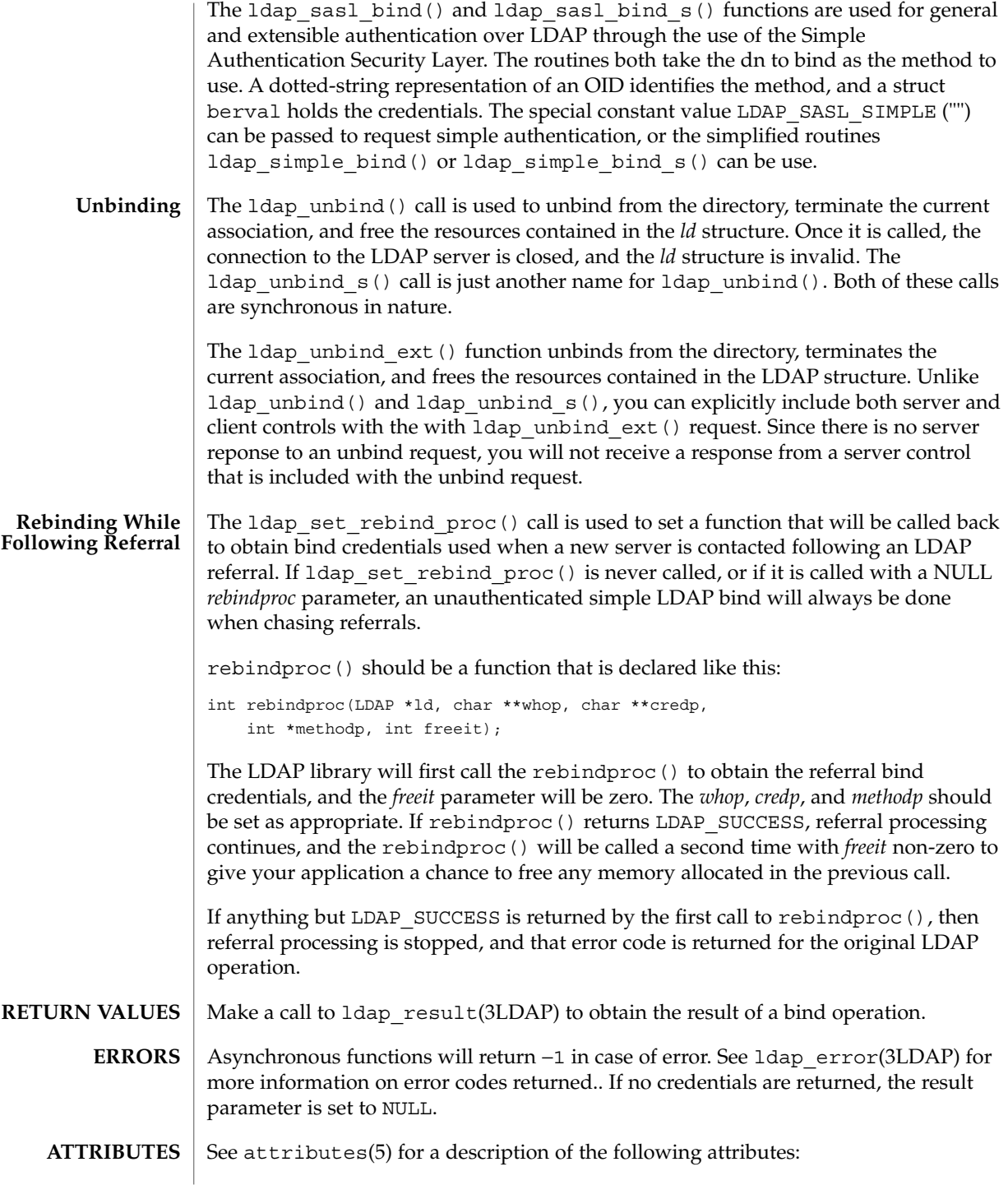

**300** man pages section 3: Networking Library Functions • Last Revised 25 Oct 2001

ldap\_bind(3LDAP)

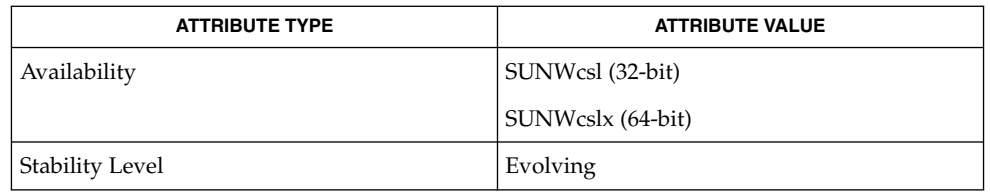

ldap(3LDAP), ldap\_error(3LDAP), ldap\_open(3LDAP), attributes(5) **SEE ALSO**

## ldap\_charset(3LDAP)

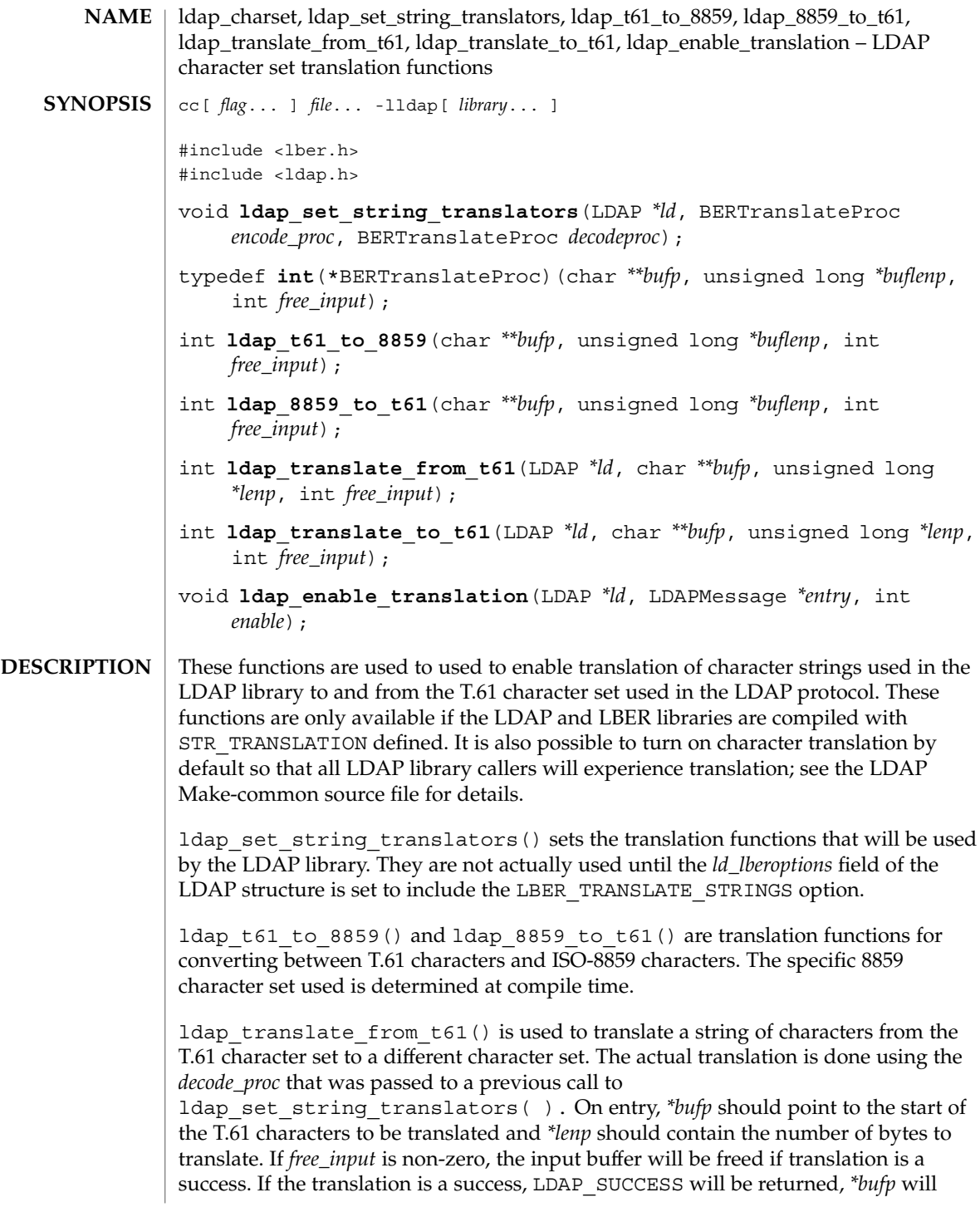

point to a newly malloc'd buffer that contains the translated characters, and *\*lenp* will contain the length of the result. If translation fails, an LDAP error code will be returned.

ldap translate to  $t61()$  is used to translate a string of characters to the T.61 character set from a different character set. The actual translation is done using the *encode\_proc* that was passed to a previous call to ldap\_set\_string\_translators( ). This function is called just like

ldap translate from t61( ).

ldap enable translation() is used to turn on or off string translation for the LDAP entry *entry* (typically obtained by calling ldap\_first\_entry() or ldap\_next\_entry() after a successful LDAP search operation). If enable is zero, translation is disabled; if non-zero, translation is enabled. This function is useful if you need to ensure that a particular attribute is not translated when it is extracted using ldap\_get\_values() or ldap\_get\_values\_len(). For example, you would not want to translate a binary attributes such as jpegPhoto.

#### See attributes(5) for a description of the following attributes: **ATTRIBUTES**

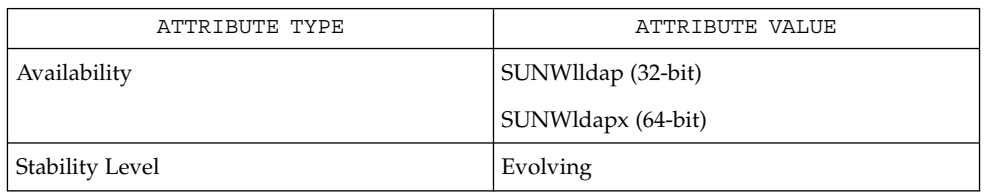

#### ldap(3LDAP) **SEE ALSO**

## ldap\_compare(3LDAP)

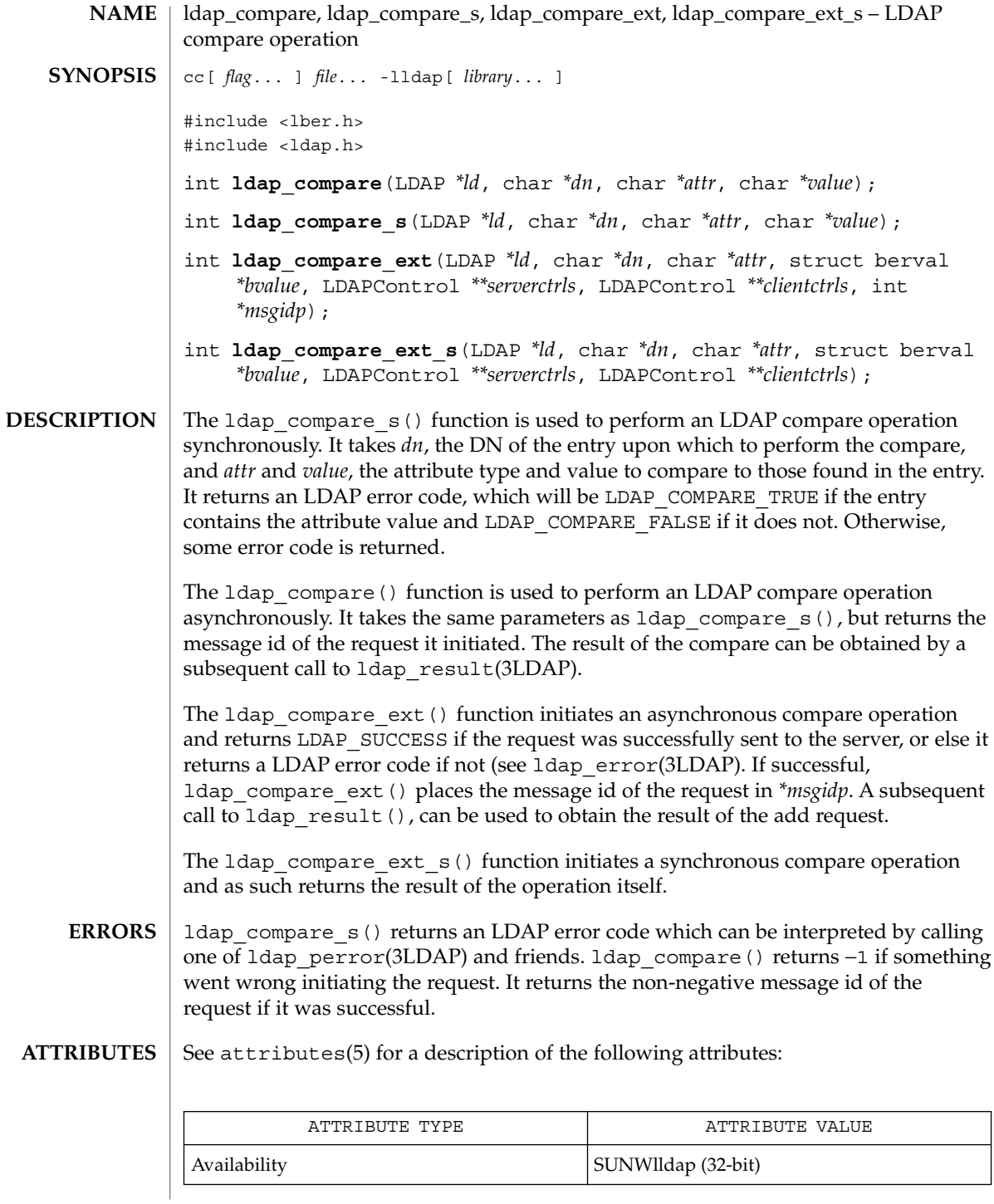

ldap\_compare(3LDAP)

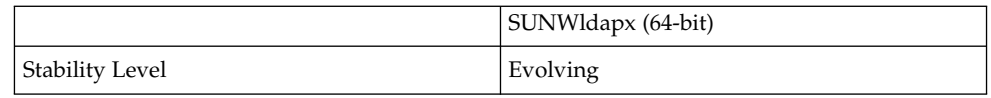

ldap(3LDAP), ldap\_error(3LDAP) **SEE ALSO**

There is no way to compare binary values but there should be. **BUGS**

# ldap\_control\_free(3LDAP)

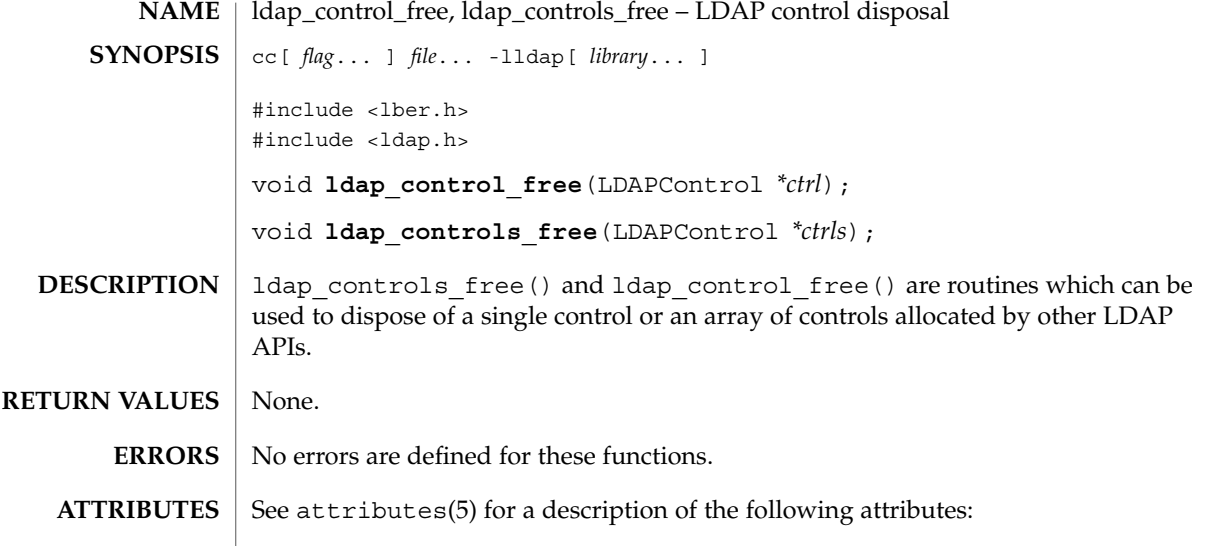

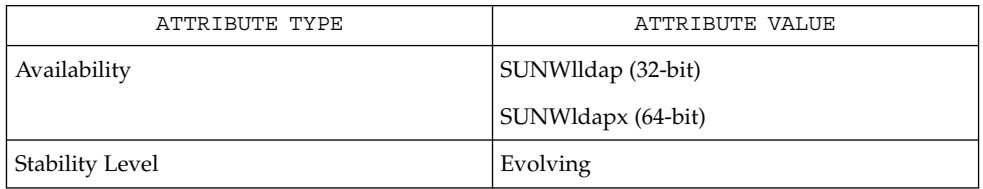

ldap\_error(3LDAP), ldap\_result(3LDAP), attributes(5) **SEE ALSO**

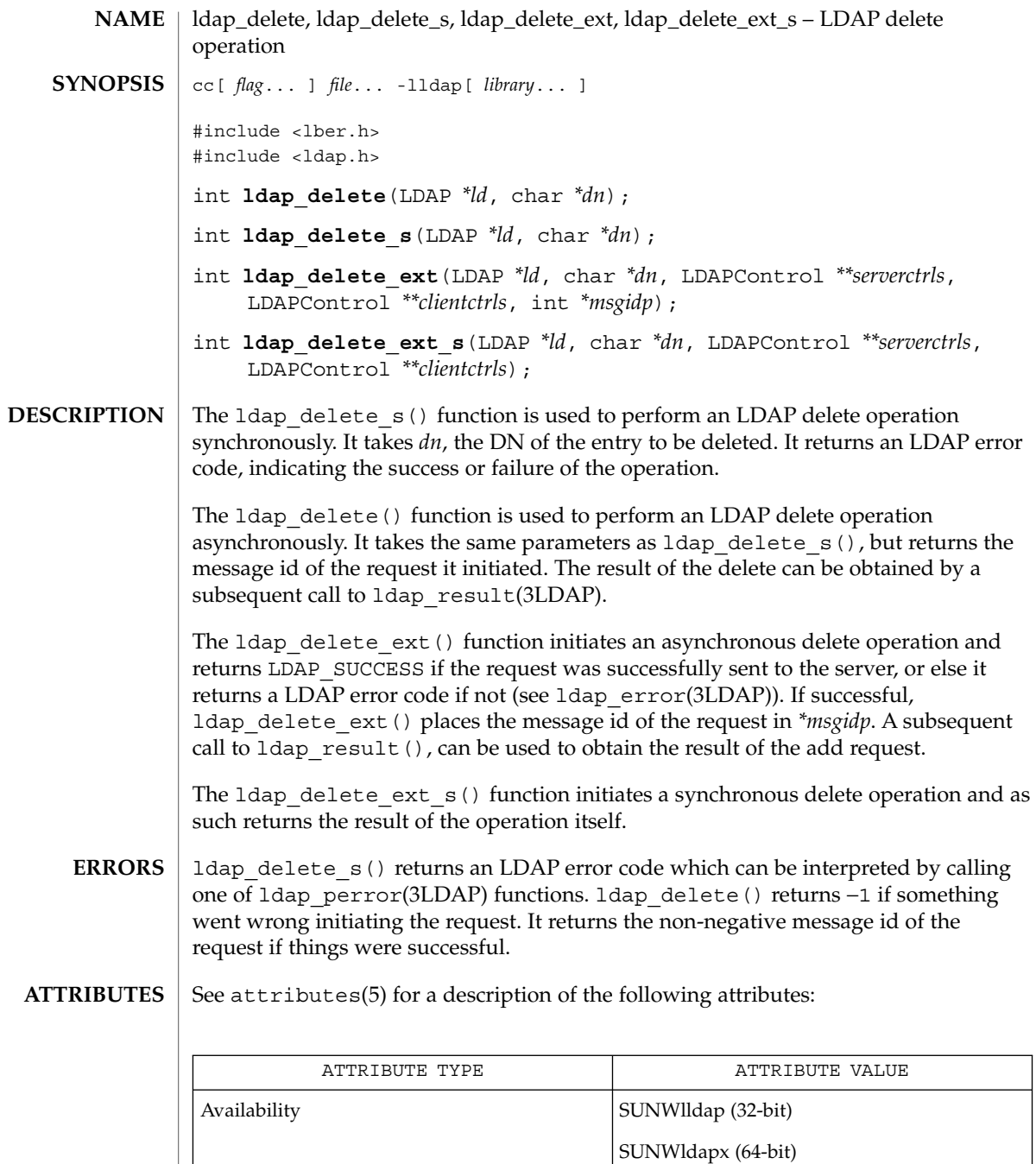

Stability Level **Evolving** 

ldap\_delete(3LDAP)

ldap(3LDAP), ldap\_error(3LDAP) **SEE ALSO**

**308** man pages section 3: Networking Library Functions • Last Revised 25 May 1998

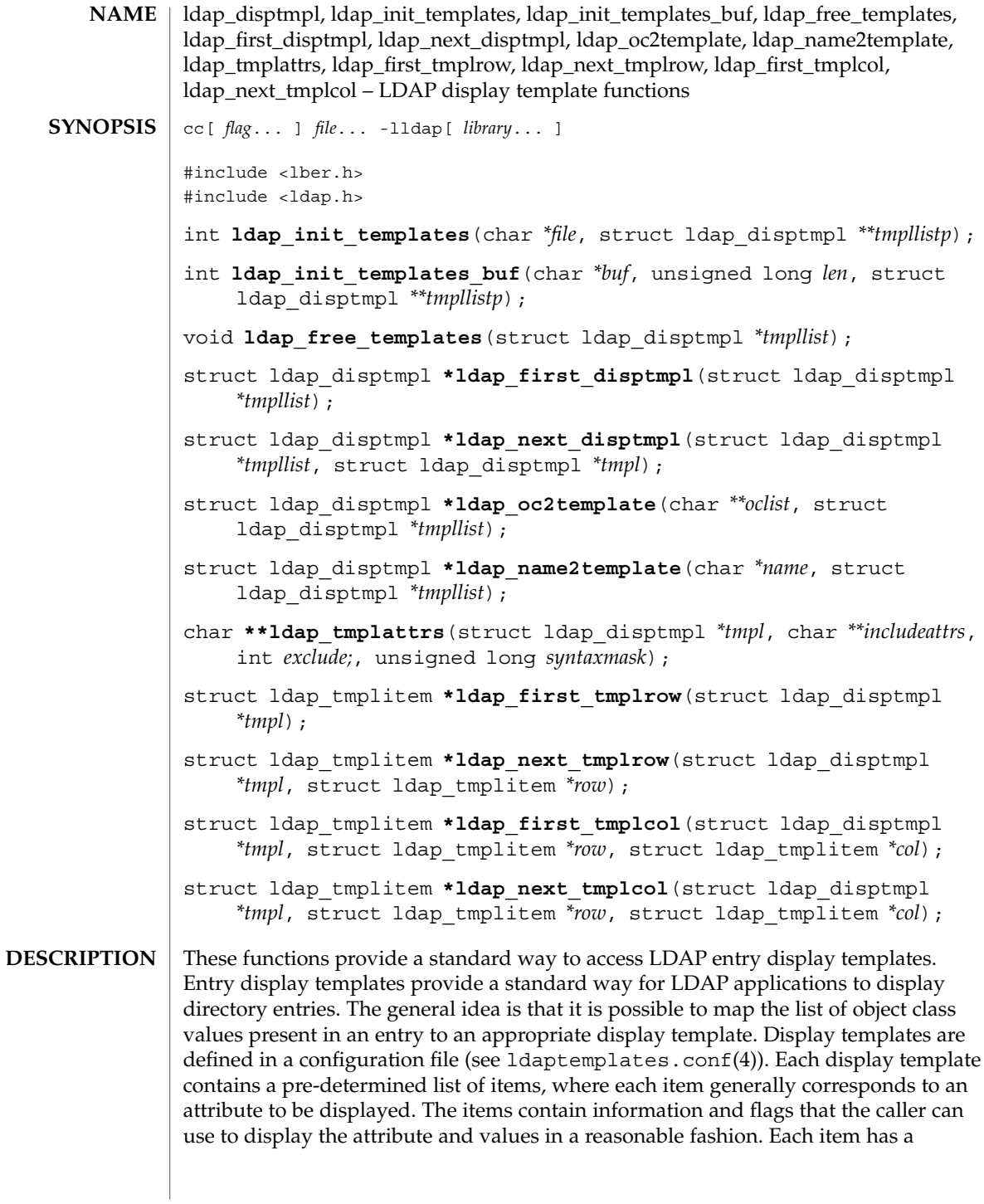

syntaxid, which are described in the SYNTAX IDS section below. The ldap entry2text(3LDAP) functions use the display template functions and produce text output.

ldap init templates() reads a sequence of templates from a valid LDAP template configuration file (see ldaptemplates.conf(4)). Upon success, 0 is returned, and *tmpllistp* is set to point to a list of templates. Each member of the list is an 1dap disptmpl structure (defined below in the DISPTMPL Structure Elements section).

ldap\_init\_templates\_buf() reads a sequence of templates from *buf* (whose size is *buflen). buf* should point to the data in the format defined for an LDAP template configuration file (see ldaptemplates.conf(4)). Upon success, 0 is returned, and *tmpllistp* is set to point to a list of templates.

The LDAP SET DISPTMPL APPDATA() macro is used to set the value of the dt\_appdata field in an ldap\_disptmpl structure. This field is reserved for the calling application to use; it is not used internally.

The LDAP GET DISPTMPL APPDATA() macro is used to retrieve the value in the dt\_appdata field.

The LDAP\_IS\_DISPTMPL\_OPTION\_SET() macro is used to test a ldap\_disptmpl structure for the existence of a template option. The options currently defined are: LDAP\_DTMPL\_OPT\_ADDABLE (it is appropriate to allow entries of this type to be added), LDAP\_DTMPL\_OPT\_ALLOWMODRDN (it is appropriate to offer the "modify rdn" operation), LDAP\_DTMPL\_OPT\_ALTVIEW (this template is merely an alternate view of another template, typically used for templates pointed to be an LDAP SYN LINKACTION item).

ldap free templates() disposes of the templates allocated by ldap init templates().

ldap\_first\_disptmpl() returns the first template in the list *tmpllist.* The *tmpllist* is typically obtained by calling ldap init\_templates().

ldap next disptmpl() returns the template after *tmpl* in the template list *tmpllist*. *A* NULL pointer is returned if *tmpl* is the last template in the list.

ldap oc2template() searches *tmpllist* for the best template to use to display an entry that has a specific set of objectClass values. *oclist* should be a null-terminated array of strings that contains the values of the objectClass attribute of the entry. A pointer to the first template where all of the object classes listed in one of the template's dt\_oclist elements are contained in *oclist* is returned. A NULL pointer is returned if no appropriate template is found.

ldap tmplattrs() returns a null-terminated array that contains the names of attributes that need to be retrieved if the template *tmpl* is to be used to display an entry. The attribute list should be freed using ldap\_value\_free( ). The *includeattrs*

parameter contains a null-terminated array of attributes that should always be included (it may be NULL if no extra attributes are required). If *syntaxmask* is non-zero, it is used to restrict the attribute set returned. If *exclude* is zero, only attributes where the logical AND of the template item syntax id and the *syntaxmask* is non-zero are included. If *exclude* is non-zero, attributes where the logical AND of the template item syntax id and the *syntaxmask* is non-zero are excluded.

ldap first tmplrow() returns a pointer to the first row of items in template *tmpl*.

ldap\_next\_tmplrow() returns a pointer to the row that follows *row* in template *tmpl.*

ldap first tmplcol() returns a pointer to the first item (in the first column) of row *row* within template *tmpl*. A pointer to an ldap\_tmplitem structure (defined below in the TMPLITEM Structure Elements section) is returned.

The LDAP SET TMPLITEM APPDATA() macro is used to set the value of the ti appdata field in a ldap tmplitem structure. This field is reserved for the calling application to use; it is not used internally.

The LDAP GET TMPLITEM APPDATA() macro is used to retrieve the value of the ti\_appdata field.

The LDAP\_IS\_TMPLITEM\_OPTION\_SET() macro is used to test a ldap\_tmplitem structure for the existence of an item option. The options currently defined are: LDAP\_DITEM\_OPT\_READONLY (this attribute should not be modified), LDAP\_DITEM\_OPT\_SORTVALUES (it makes sense to sort the values), LDAP\_DITEM\_OPT\_SINGLEVALUED (this attribute can only hold a single value), LDAP\_DITEM\_OPT\_VALUEREQUIRED (this attribute must contain at least one value), LDAP\_DITEM\_OPT\_HIDEIFEMPTY (do not show this item if there are no values), and LDAP\_DITEM\_OPT\_HIDEIFFALSE (for boolean attributes only: hide this item if the value is FALSE).

ldap next tmplcol() returns a pointer to the item (column) that follows column col within row *row* of template *tmpl.*

**DISPTMPL Structure Elements** The ldap disptmpl structure is defined as:

struct ldap\_disptmpl { char \*dt\_name; char \*dt\_pluralname; char \*dt\_iconname; unsigned long dt options; char \*dt authattrname; char \*dt defrdnattrname; char  $\star$ dt defaddlocation; struct ldap oclist \*dt oclist; struct ldap\_adddeflist \*dt\_adddeflist; struct ldap\_tmplitem \*dt items; void \*dt\_appdata; struct ldap\_disptmpl \*dt\_next; };

The dt name member is the singular name of the template. The dt pluralname is the plural name. The dt\_iconname member will contain the name of an icon or other graphical element that can be used to depict entries that correspond to this display template. The dt\_options contains options which may be tested using the LDAP\_IS\_TMPLITEM\_OPTION\_SET() macro.

The dt  $a$ uthattrname contains the name of the DN-syntax attribute whose value(s) should be used to authenticate to make changes to an entry. If dt authattrname is NULL, then authenticating as the entry itself is appropriate. The dt\_defrdnattrname is the name of the attribute that is normally used to name entries of this type, for example, "cn" for person entries. The dt\_defaddlocation is the distinguished name of an entry below which new entries of this type are typically created (its value is site-dependent).

dt\_oclist is a pointer to a linked list of object class arrays, defined as:

```
struct ldap_oclist {
    char \overline{\phantom{a}} **oc_objclasses;
    struct ldap_oclist *oc_next;
};
```
These are used by the ldap oc2template() function.

dt\_adddeflist is a pointer to a linked list of rules for defaulting the values of attributes when new entries are created. The ldap\_adddeflist structure is defined as:

```
struct ldap_adddeflist {
  int ad source;
  char *ad attrname;
  char *ad value;
  struct ldap_adddeflist *ad_next;
};
```
The ad\_attrname member contains the name of the attribute whose value this rule sets. If ad\_source is LDAP\_ADSRC\_CONSTANTVALUE then the ad\_value member contains the (constant) value to use. If ad\_source is LDAP\_ADSRC\_ADDERSDN then ad\_value is ignored and the distinguished name of the person who is adding the new entry is used as the default value for ad\_attrname.

The ldap tmplitem structure is defined as: struct ldap\_tmplitem { unsigned long ti\_syntaxid; **TMPLITEM Structure Elements**

```
unsigned long ti options;
   char *ti_attrname;
   char *ti<sup>_1</sup>abel;
   char **ti_args;
   struct ldap tmplitem *ti next in row;
   struct ldap tmplitem *ti next in col;
   void *ti_appdata;
};
```
**Syntax IDs**

Syntax ids are found in the 1dap tmplitem structure element ti syntaxid, and they can be used to determine how to display the values for the attribute associated

with an item. The LDAP GET SYN TYPE() macro can be used to return a general type from a syntax id. The five general types currently defined are: LDAP\_SYN\_TYPE\_TEXT (for attributes that are most appropriately shown as text), LDAP\_SYN\_TYPE\_IMAGE (for JPEG or FAX format images), LDAP\_SYN\_TYPE\_BOOLEAN (for boolean attributes), LDAP\_SYN\_TYPE\_BUTTON (for attributes whose values are to be retrieved and display only upon request, for example, in response to the press of a button, a JPEG image is retrieved, decoded, and displayed), and LDAP\_SYN\_TYPE\_ACTION (for special purpose actions such as "search for the entries where this entry is listed in the seeAlso attribute").

The LDAP\_GET\_SYN\_OPTIONS macro can be used to retrieve an unsigned long bitmap that defines options. The only currently defined option is LDAP\_SYN\_OPT\_DEFER, which (if set) implies that the values for the attribute should not be retrieved until requested.

There are sixteen distinct syntax ids currently defined. These generally correspond to one or more X.500 syntaxes.

LDAP\_SYN\_CASEIGNORESTR is used for text attributes which are simple strings whose case is ignored for comparison purposes.

LDAP\_SYN\_MULTILINESTR is used for text attributes which consist of multiple lines, for example, postalAddress, homePostalAddress, multilineDescription, or any attributes of syntax caseIgnoreList.

LDAP\_SYN\_RFC822ADDR is used for case ignore string attributes that are RFC-822 conformant mail addresses, for example, mail.

LDAP SYN DN is used for attributes with a Distinguished Name syntax, for example, seeAlso.

LDAP SYN BOOLEAN is used for attributes with a boolean syntax.

LDAP\_SYN\_JPEGIMAGE is used for attributes with a jpeg syntax, for example, jpegPhoto.

LDAP\_SYN\_JPEGBUTTON is used to provide a button (or equivalent interface element) that can be used to retrieve, decode, and display an attribute of jpeg syntax.

LDAP\_SYN\_FAXIMAGE is used for attributes with a photo syntax, for example, Photo. These are actually Group 3 Fax (T.4) format images.

LDAP\_SYN\_FAXBUTTON is used to provide a button (or equivalent interface element) that can be used to retrieve, decode, and display an attribute of photo syntax.

LDAP\_SYN\_AUDIOBUTTON is used to provide a button (or equivalent interface element) that can be used to retrieve and play an attribute of audio syntax. Audio values are in the "mu law" format, also known as "au" format.

LDAP\_SYN\_TIME is used for attributes with the UTCTime syntax, for example, lastModifiedTime. The value(s) should be displayed in complete date and time fashion.

LDAP\_SYN\_DATE is used for attributes with the UTCTime syntax, for example, lastModifiedTime. Only the date portion of the value(s) should be displayed.

LDAP SYN LABELEDURL is used for labeledURL attributes.

LDAP\_SYN\_SEARCHACTION is used to define a search that is used to retrieve related information. If ti attrname is not NULL, it is assumed to be a boolean attribute which will cause no search to be performed if its value is FALSE. The ti args structure member will have four strings in it:  $t_i$  args [ 0 ] should be the name of an attribute whose values are used to help construct a search filter or "-dn" is the distinguished name of the entry being displayed should be used,  $t_i$  args [1] should be a filter pattern where any occurrences of "%v" are replaced with the value derived from ti args [ 0 ], ti args [ 2 ] should be the name of an additional attribute to retrieve when performing the search, and ti\_args[ 3 ] should be a human-consumable name for that attribute. The ti args [ 2 ] attribute is typically displayed along with a list of distinguished names when multiple entries are returned by the search.

LDAP SYN LINKACTION is used to define a link to another template by name. ti args [ 0 ] will contain the name of the display template to use. The ldap name2template() function can be used to obtain a pointer to the correct ldap disptmpl structure.

LDAP\_SYN\_ADDDNACTION and LDAP\_SYN\_VERIFYDNACTION are reserved as actions but currently undefined.

The init template functions return LDAP\_TMPL\_ERR\_VERSION if *buf* points to data that is newer than can be handled, LDAP\_TMPL\_ERR\_MEM if there is a memory allocation problem, LDAP\_TMPL\_ERR\_SYNTAX if there is a problem with the format of the templates buffer or file. LDAP\_TMPL\_ERR\_FILE is returned by ldap init templates if the file cannot be read. Other functions generally return NULL upon error. **ERRORS**

See attributes(5) for a description of the following attributes: **ATTRIBUTES**

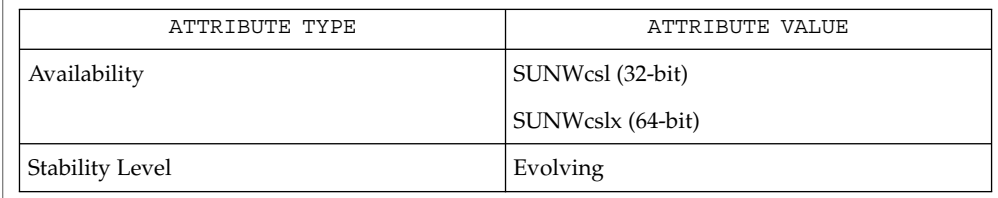

ldap(3LDAP), ldap\_entry2text(3LDAP), ldaptemplates.conf(4) **SEE ALSO**

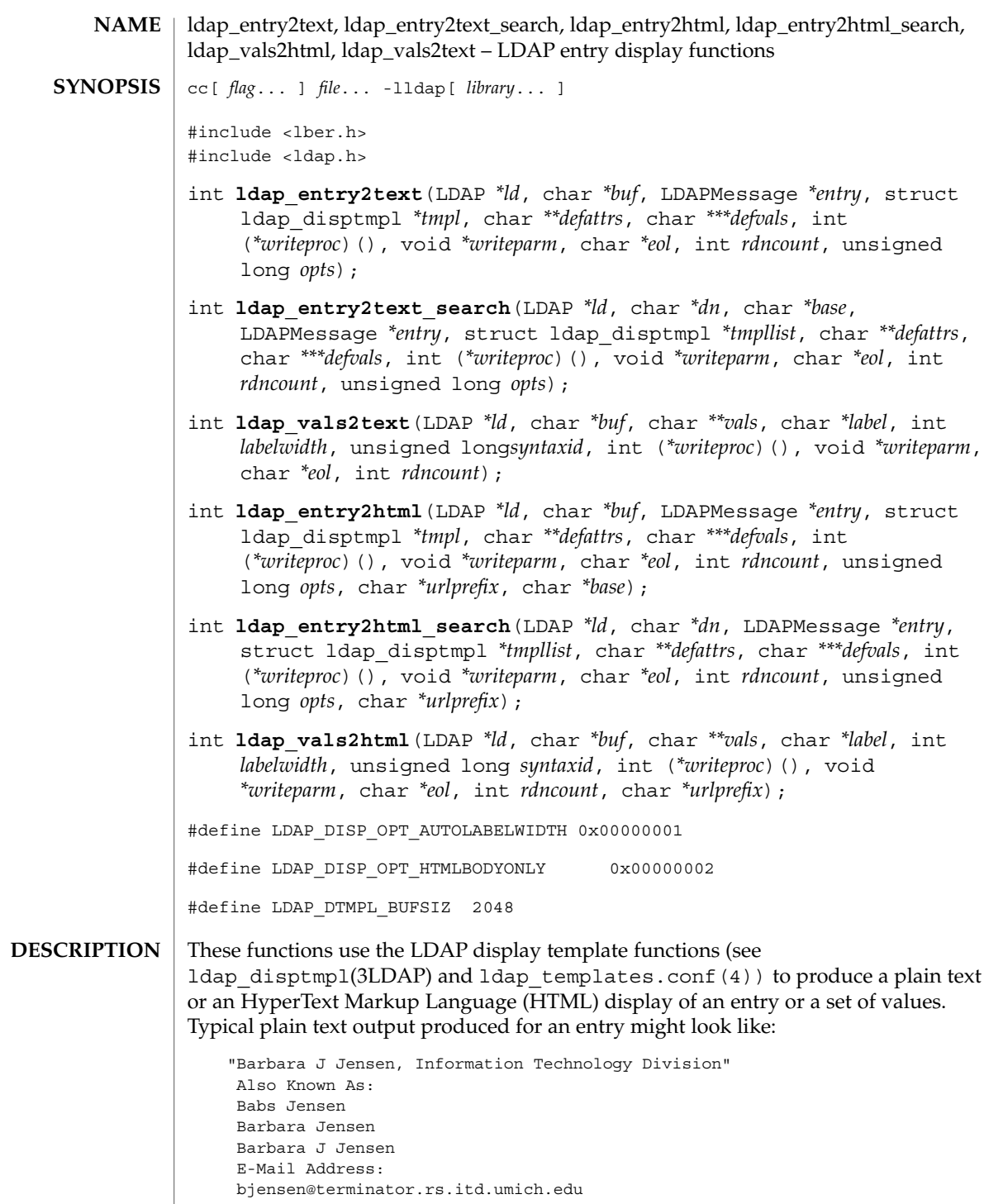

### ldap\_entry2text(3LDAP)

```
Work Address:
535 W. William
Ann Arbor, MI 48103
Title:
Mythical Manager, Research Systems
```
The exact output produced will depend on the display template configuration. HTML output is similar to the plain text output, but more richly formatted.

ldap entry2text() produces a text representation of *entry* and writes the text by calling the *writeproc* function. All of the attributes values to be displayed must be present in *entry;* no interaction with the LDAP server will be performed within ldap entry2text. 1d is the LDAP pointer obtained by a previous call to ldap\_open. *writeproc* should be declared as:

```
int writeproc( writeparm, p, len )
void *writeparm;
char *p;
int len;
```
...

where *p* is a pointer to text to be written and *len* is the length of the text. *p* is guaranteed to be zero-terminated. Lines of text are terminated with the string *eol. buf* is a pointer to a buffer of size LDAP\_DTMPL\_BUFSIZ or larger. If *buf is* NULL then a buffer is allocated and freed internally. *tmpl* is a pointer to the display template to be used (usually obtained by calling ldap\_oc2template). If *tmpl* is NULL, no template is used and a generic display is produced. *defattrs* is a NULL-terminated array of LDAP attribute names which you wish to provide default values for (only used if *entry* contains no values for the attribute). An array of NULL-terminated arrays of default values corresponding to the attributes should be passed in *defvals. The rdncount* parameter is used to limit the number of Distinguished Name (DN) components that are actually displayed for DN attributes. If *rdncount* is zero, all components are shown. *opts* is used to specify output options. The only values currently allowed are zero (default output), LDAP\_DISP\_OPT\_AUTOLABELWIDTH which causes the width for labels to be determined based on the longest label in *tmpl, and* LDAP\_DISP\_OPT\_HTMLBODYONLY. The LDAP\_DISP\_OPT\_HTMLBODYONLY option instructs the library not to include <HTML>, <HEAD>, <TITLE>, and <BODY> tags. In other words, an HTML fragment is generated, and the caller is responsible for prepending and appending the appropriate HTML tags to construct a correct HTML document.

ldap entry2text search() is similar to ldap entry2text, and all of the like-named parameters have the same meaning except as noted below. If *base* is not NULL, it is the search base to use when executing search actions. If it is NULL, search action template items are ignored. If *entry* is not NULL, it should contain the *objectClass* attribute values for the entry to be displayed. If *entry* is NULL, *dn* must not be NULL, and ldap\_entry2text\_search will retrieve the objectClass values itself by calling ldap\_search\_s. ldap\_entry2text\_search will determine the appropriate display template to use by calling ldap\_oc2template, and will call ldap\_search\_s to retrieve any attribute values to be displayed. The *tmpllist* parameter is a pointer to the entire list of templates available (usually obtained by

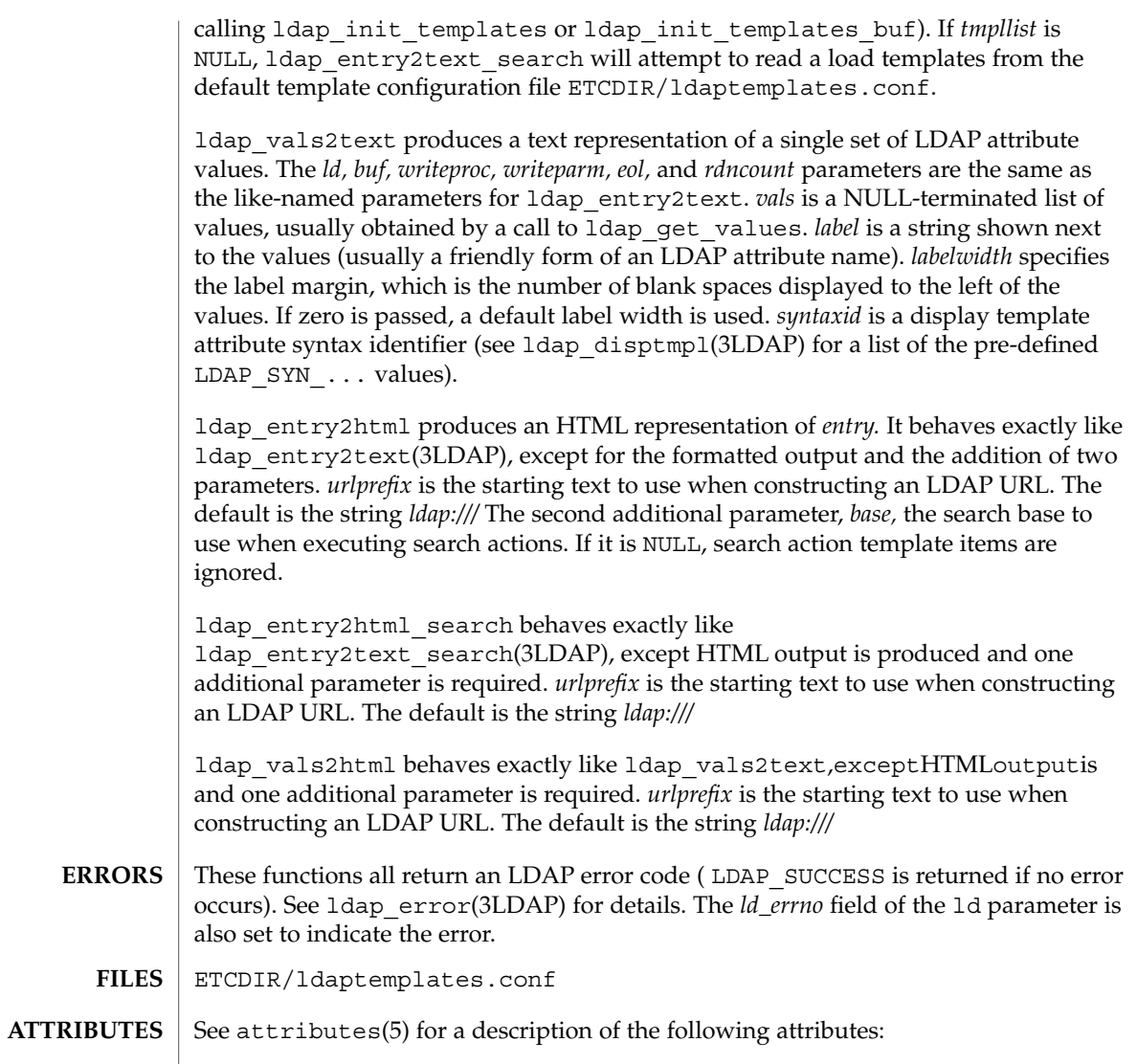

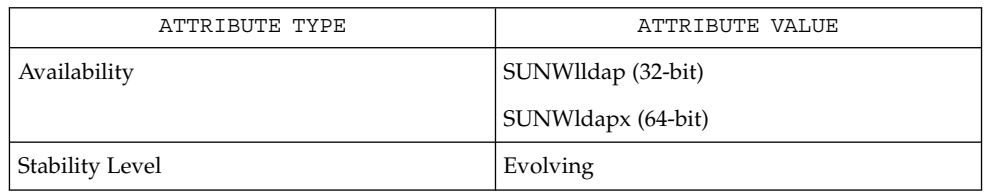

 $\textbf{SEE \, ALSO} \parallel \text{1day(3LDAP)}$ ,  $\text{1day\_display(3LDAP)}$ ,  $\text{1day}$   $\text{tangent amplates}$  .  $\text{conf(4)}$ 

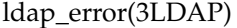

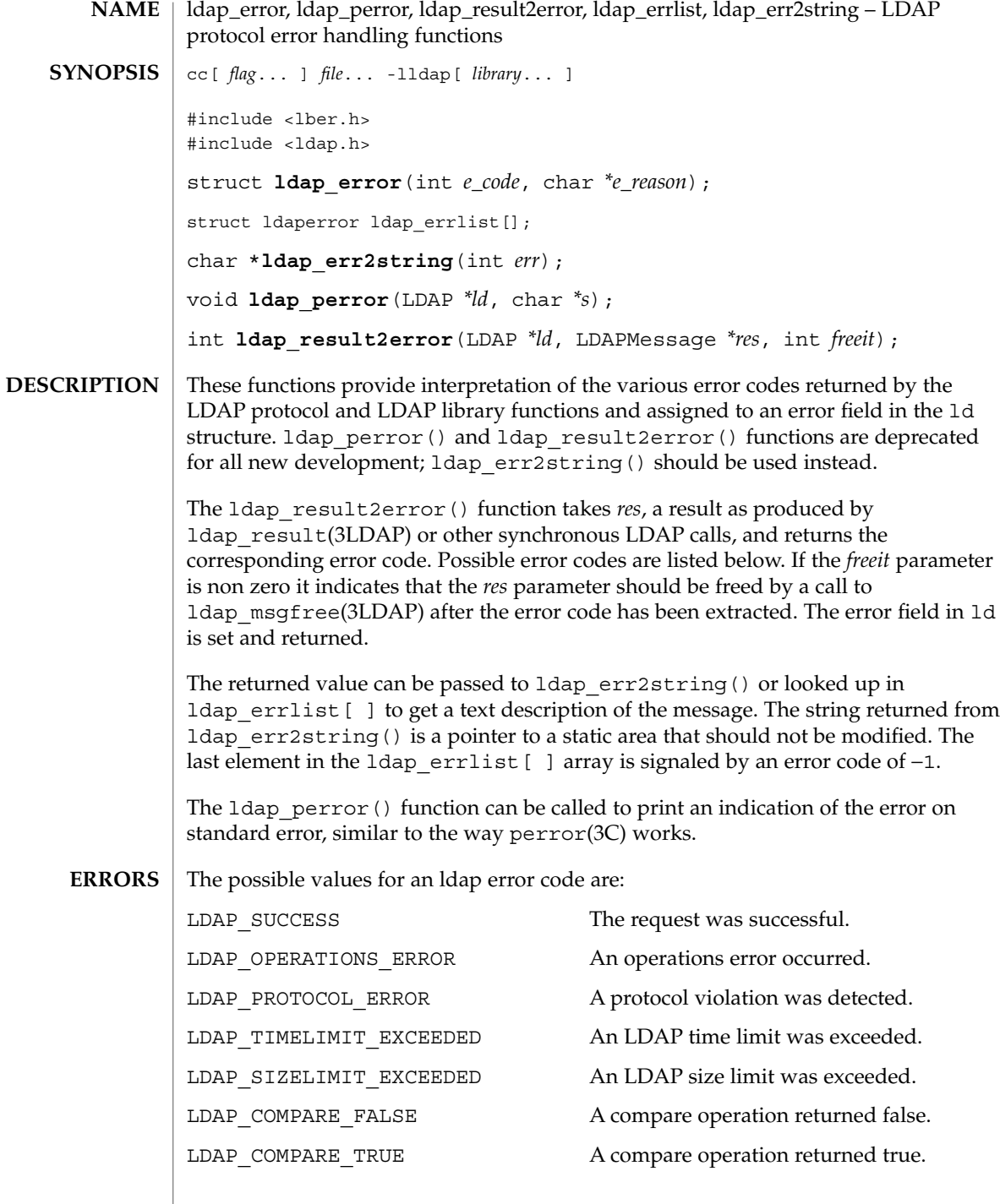

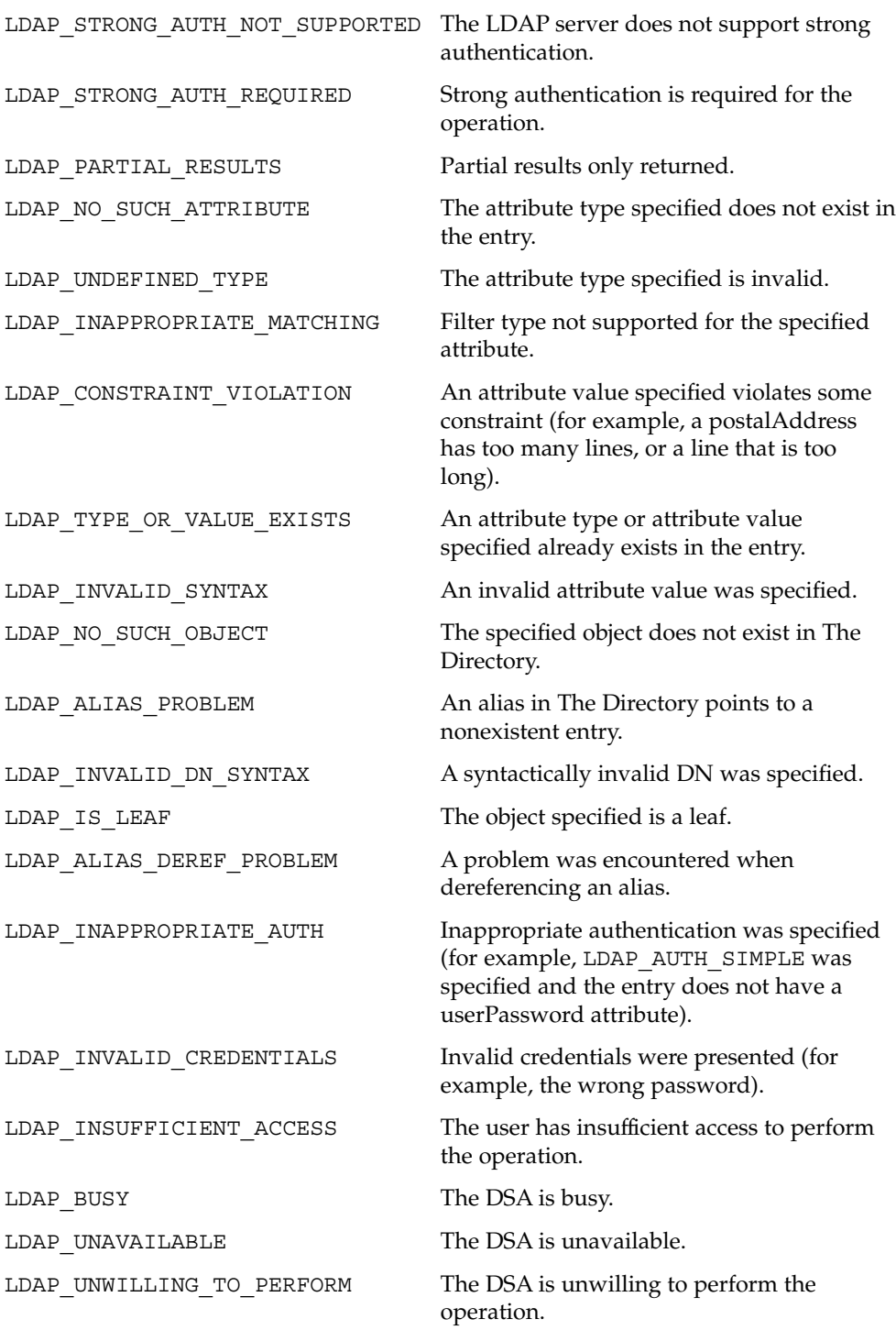

# ldap\_error(3LDAP)

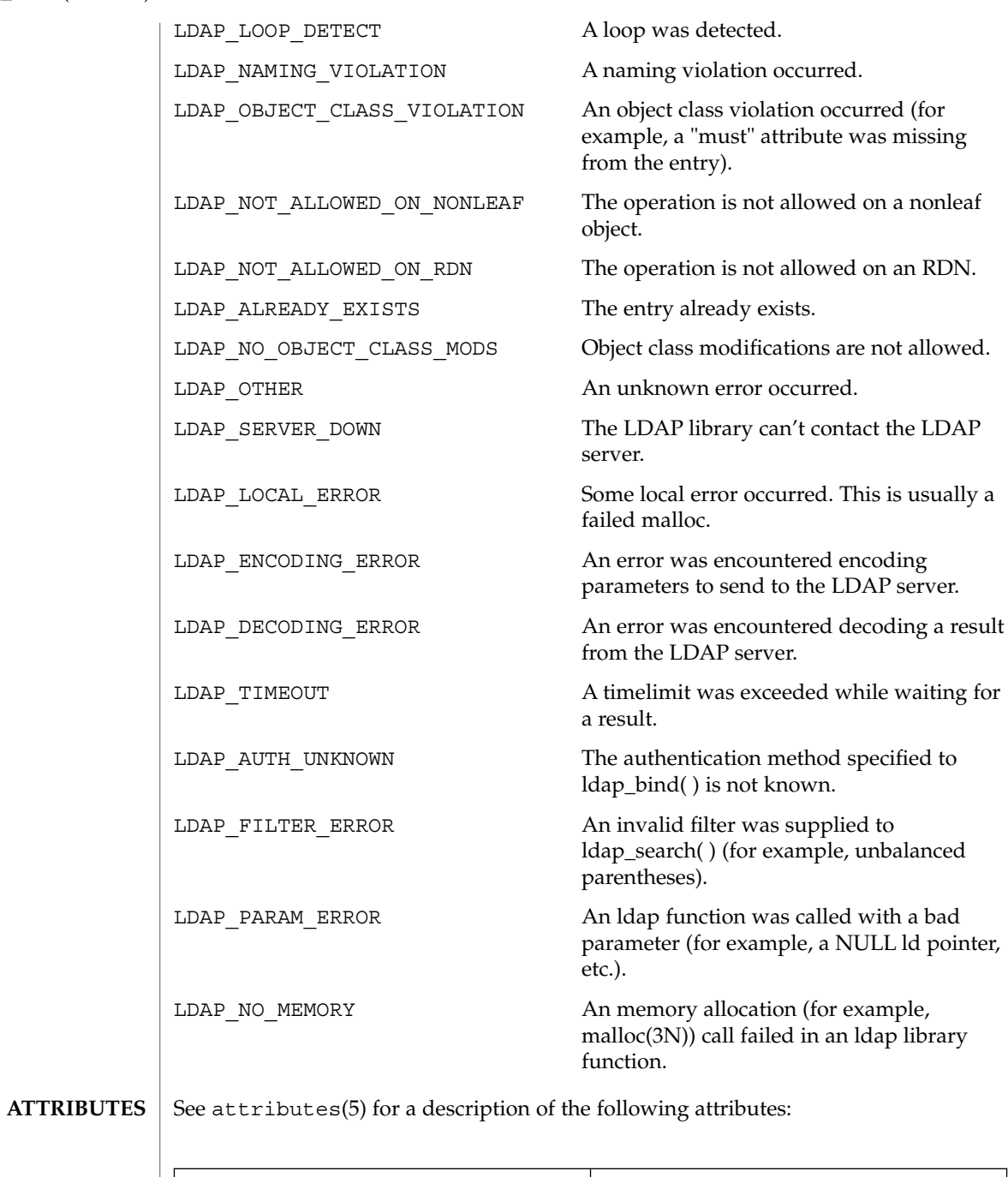

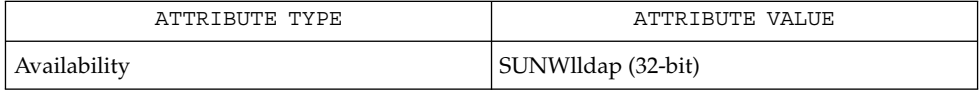

**320** man pages section 3: Networking Library Functions • Last Revised 25 May 1998

ldap\_error(3LDAP)

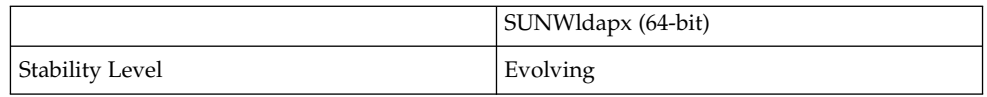

 $\textbf{SEE \, ALSO} \, \mid \, \texttt{attributes(5), 1day(3LDAP), perror(3C)}$ 

# ldap\_first\_attribute(3LDAP)

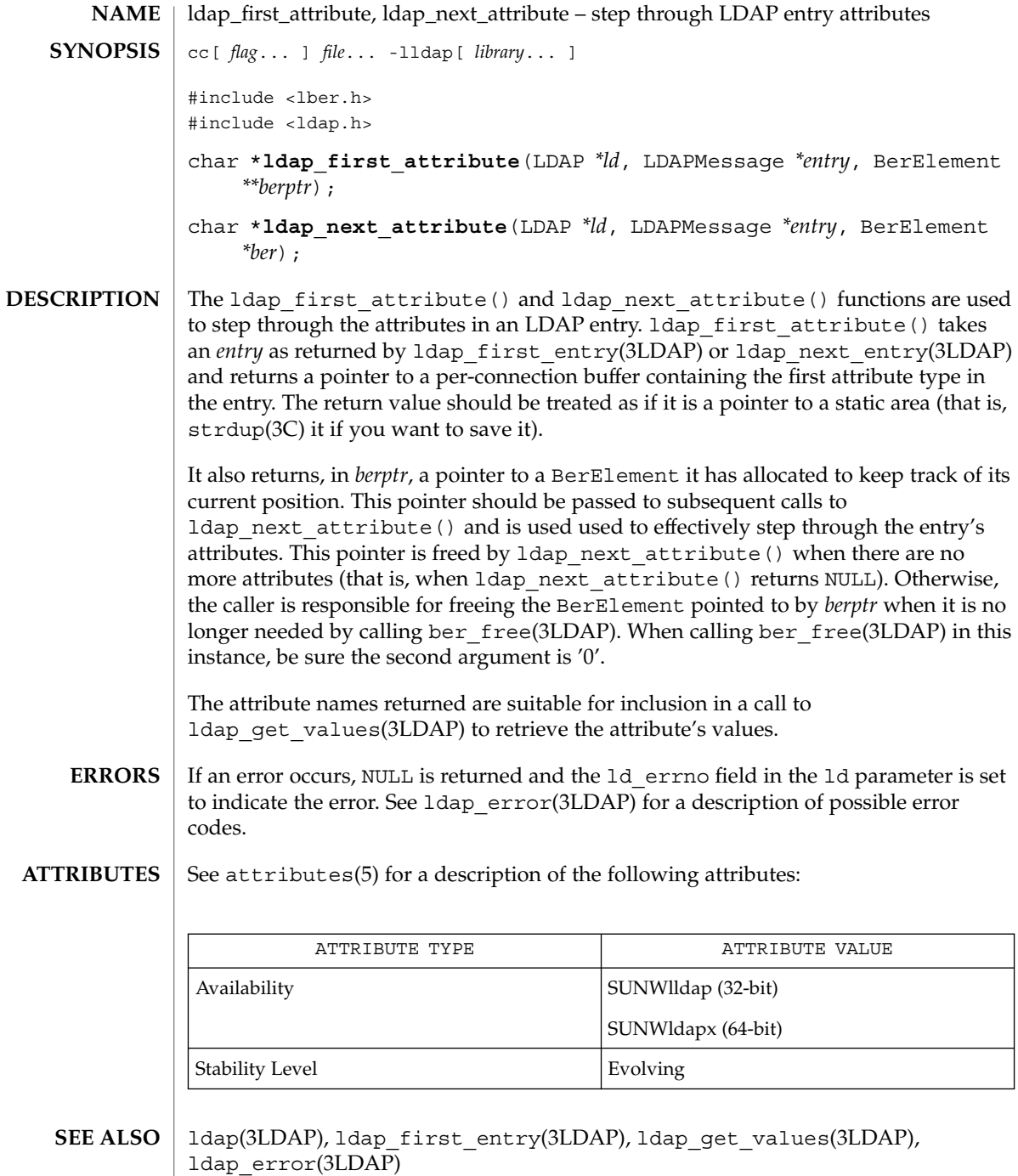

ldap\_first\_attribute(3LDAP)

The ldap\_first\_attribute() function mallocs memory that may need to be freed by the caller via ber\_free(3LDAP). **NOTES**

ldap\_first\_entry(3LDAP)

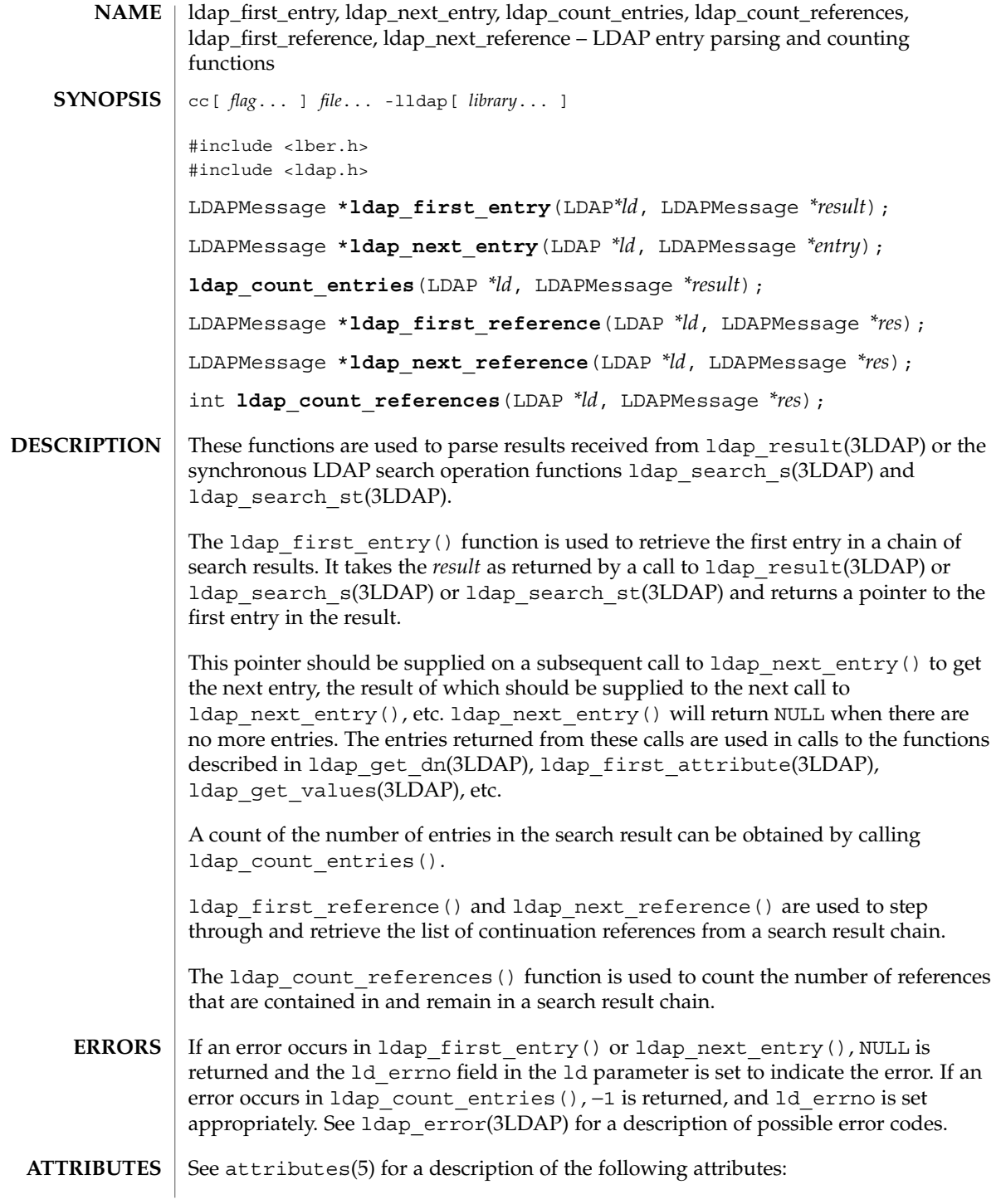
ldap\_first\_entry(3LDAP)

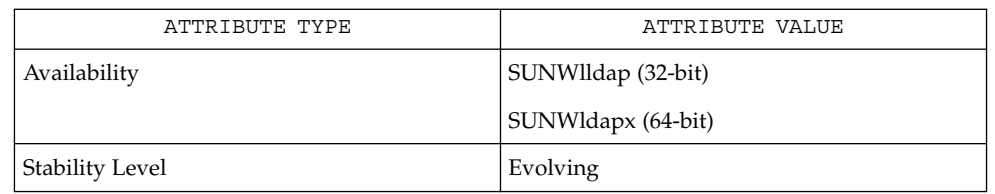

### ldap(3LDAP), ldap\_result(3LDAP), ldap\_search(3LDAP), ldap\_first\_attribute(3LDAP), ldap\_get\_values(3LDAP),  $1$ dap get  $dn(3LDAP)$ **SEE ALSO**

# ldap\_first\_message(3LDAP)

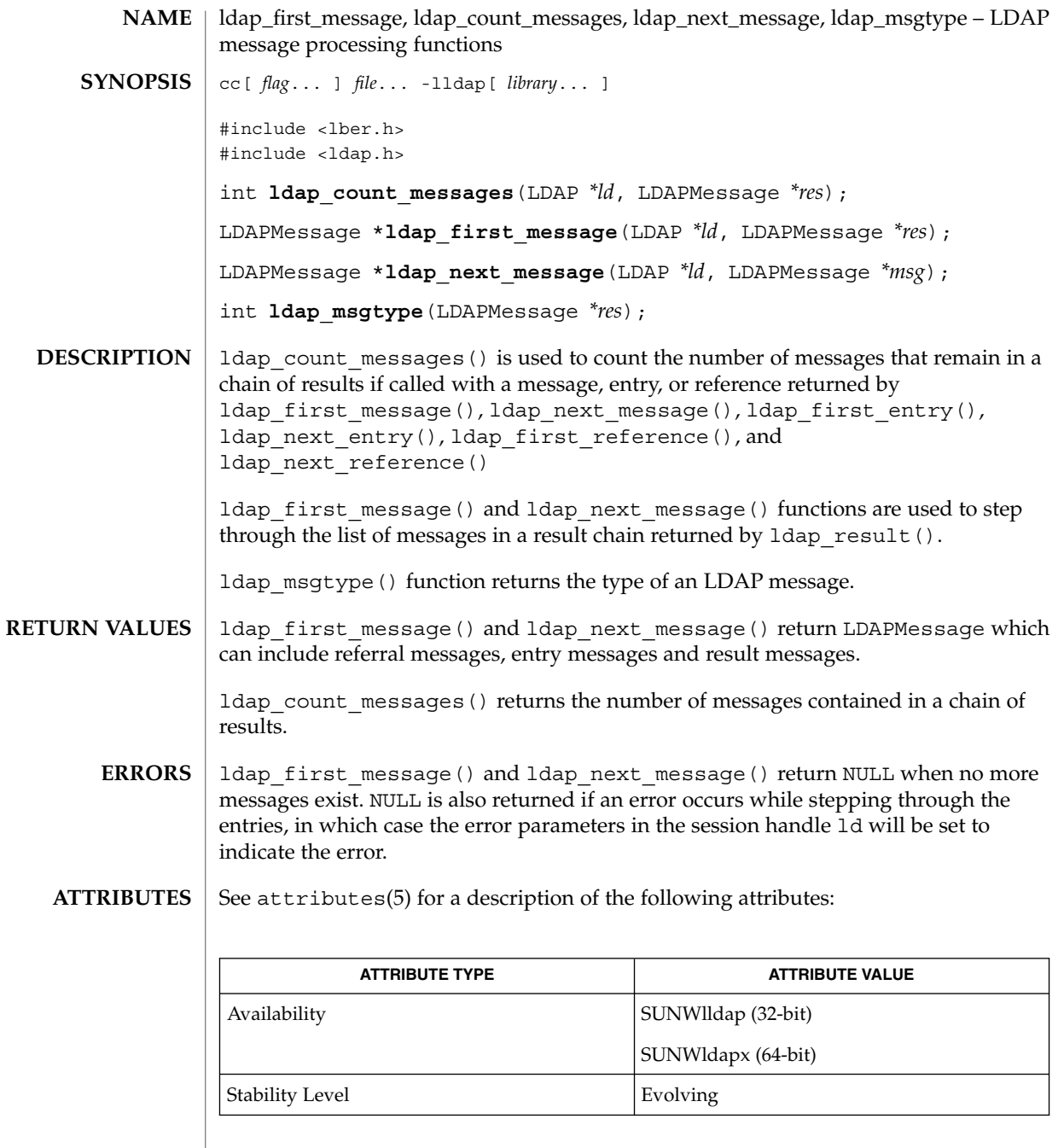

 $\textbf{SEE \, ALSO} \parallel \text{1day\_error(3LDAP)}$ , ldap\_result(3LDAP), attributes(5)

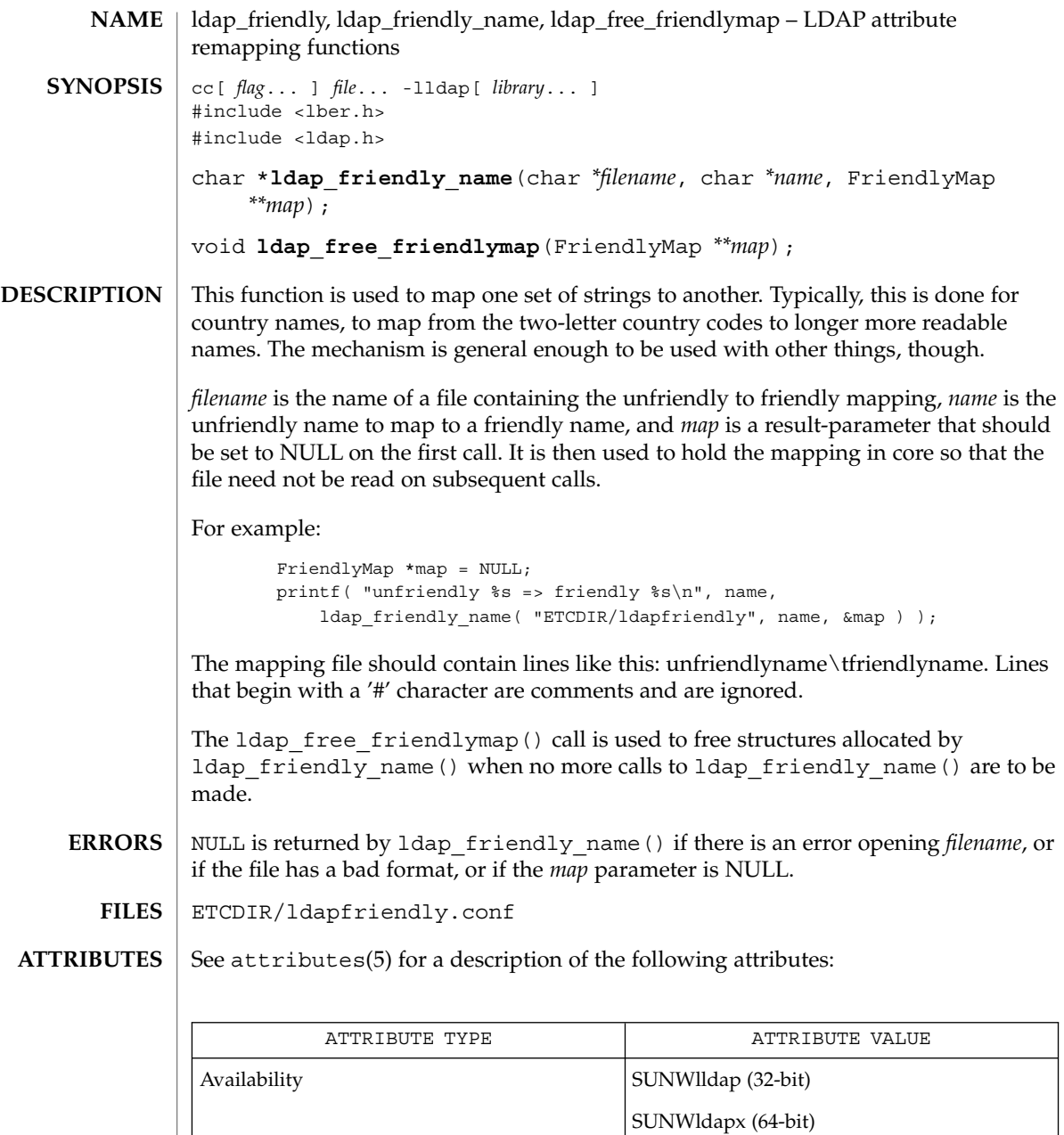

| Stability Level | Evolving

ldap(3LDAP) **SEE ALSO**

Networking Library Functions **327**

# ldap\_get\_dn(3LDAP)

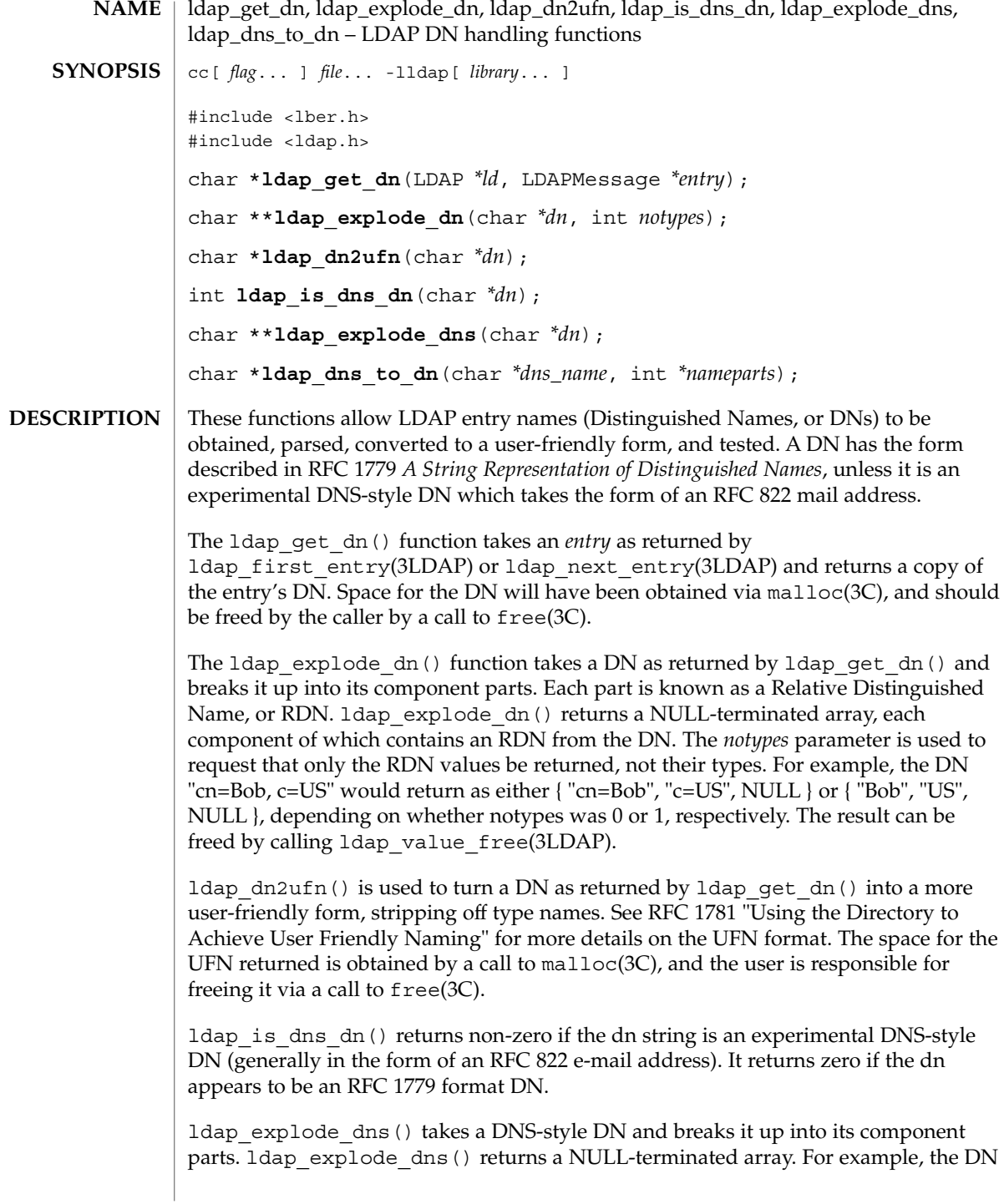

"mcs.umich.edu" will return { "mcs", "umich", "edu", NULL }. The result can be freed by calling ldap\_value\_free(3LDAP).

ldap dns to dn() converts a DNS domain name into an X.500 distinguished name. A string distinguished name and the number of nameparts is returned.

If an error occurs in ldap\_get\_dn(), NULL is returned and the ld\_errno field in the 1d parameter is set to indicate the error. See 1dap\_error(3LDAP) for a description of possible error codes. Idap explode  $\overline{dn}()$ , Idap explode dns() and  $l$ dap dn2ufn() will return NULL with errno $(3C)$  set appropriately in case of trouble. **ERRORS**

> If an error in 1dap dns to dn() is encountered zero is returned. The caller should free the returned string if it is non-zero.

See attributes(5) for a description of the following attributes: **ATTRIBUTES**

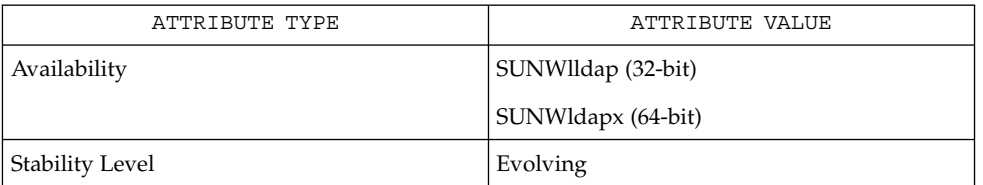

- ldap(3LDAP), ldap\_first\_entry(3LDAP), ldap\_error(3LDAP), ldap value free(3LDAP) **SEE ALSO**
	- These functions allocate memory that the caller must free. **NOTES**

## ldap\_get\_entry\_controls(3LDAP)

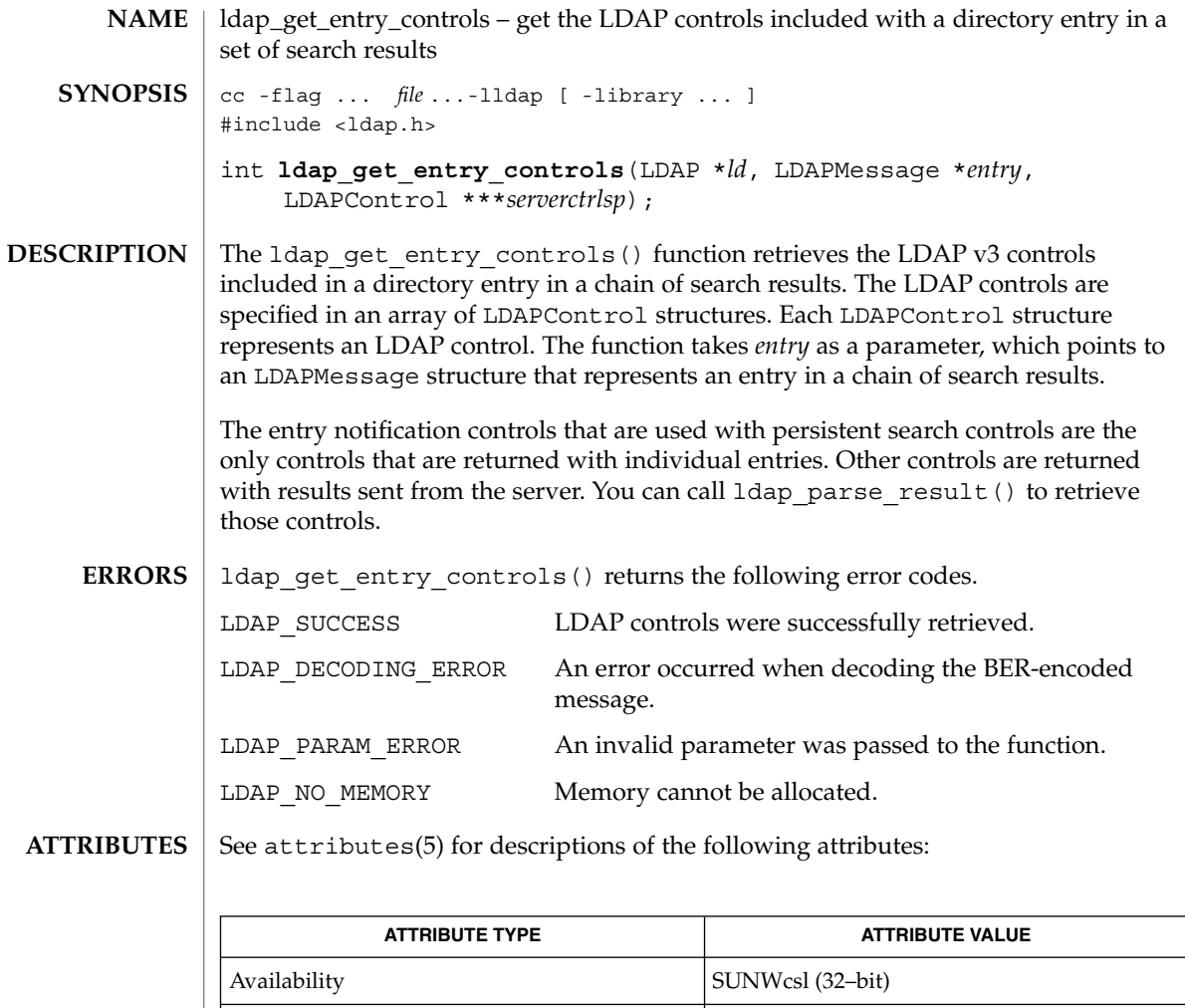

ldap\_error(3LDAP), ldap\_parse\_result(3LDAP), attributes(5) **SEE ALSO**

Interface Stability **Evolving** 

SUNWcslx (64–bit)

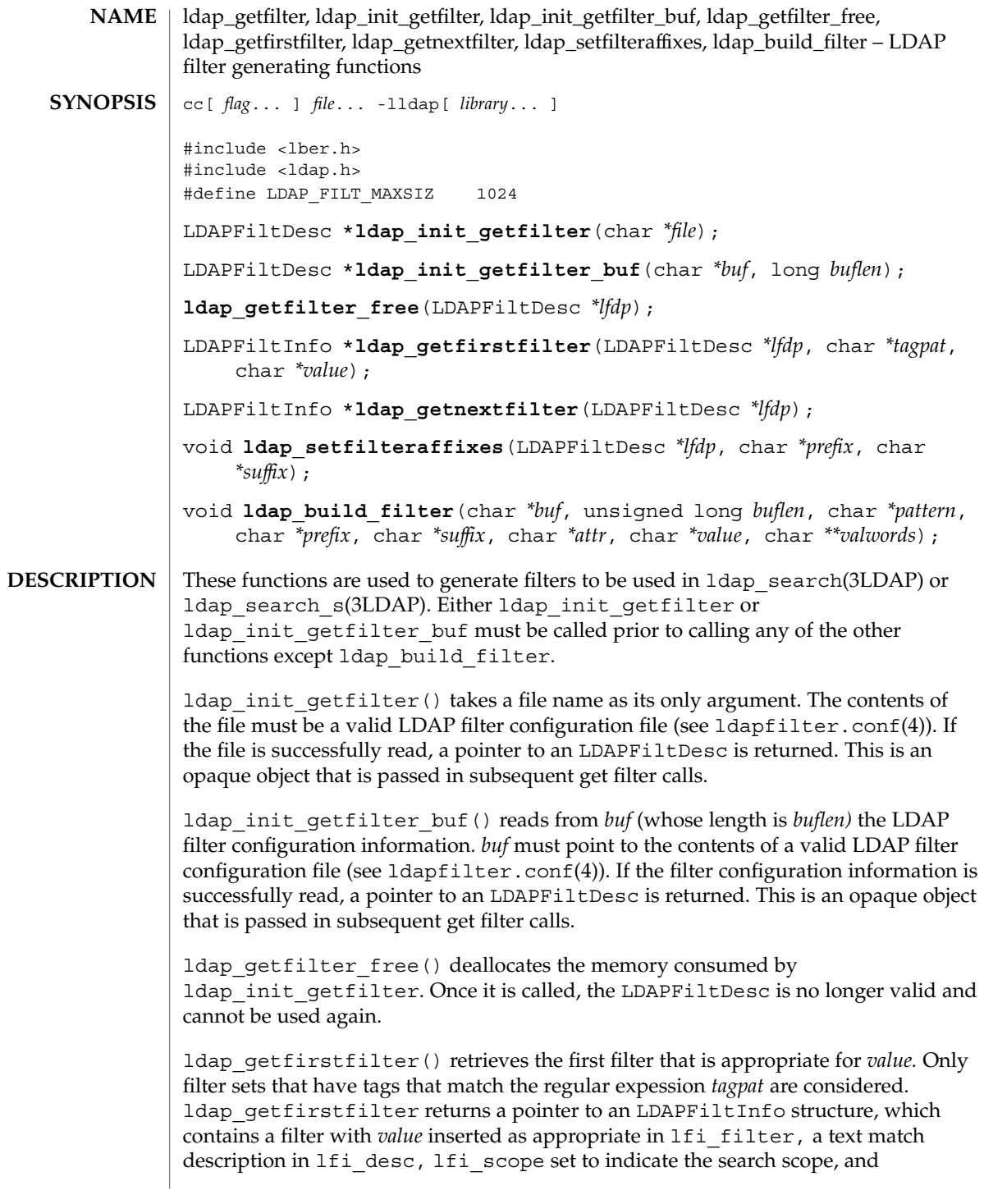

### ldap\_getfilter(3LDAP)

lfi\_isexact set to indicate the type of filter. NULL is returned if no matching filters are found. If i scope will be one of LDAP\_SCOPE\_BASE, LDAP\_SCOPE\_ONELEVEL, or LDAP\_SCOPE\_SUBTREE. lfi\_isexact will be zero if the filter has any  $'\sim'$  or  $'{}^*{}'$ characters in it and non-zero otherwise.

ldap qetnextfilter() retrieves the next appropriate filter in the filter set that was determined when ldap\_getfirstfilter was called. It returns NULL when the list has been exhausted.

ldap\_setfilteraffixes() sets a *prefix* to be prepended and a *suffix* to be appended to all filters returned in the future.

ldap build filter() constructs an LDAP search filter in *buf. buflen* is the size, in bytes, of the largest filter *buf* can hold. A pattern for the desired filter is passed in *pattern.* Where the string %a appears in the pattern it is replaced with *attr. prefix* is pre-pended to the resulting filter, and *suffix* is appended. Either can be NULL (in which case they are not used). *value* and *valwords* are used when the string %v appears in *pattern*. See ldapfilter.conf(4) for a description of how %v is handled.

- NULL is returned by ldap\_init\_getfilter if there is an error reading *file.* NULL is returned by ldap\_getfirstfilter and ldap\_getnextfilter when there are no more appropriate filters to return. **ERRORS**
	- ETCDIR/ldapfilter.conf LDAP filtering routine configuration file. **FILES**
- See attributes(5) for a description of the following attributes: **ATTRIBUTES**

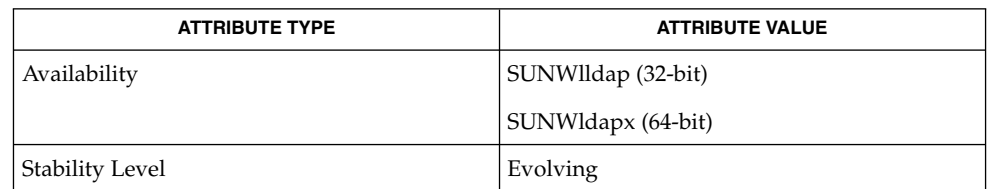

- ldap(3LDAP), ldapfilter.conf(4) **SEE ALSO**
	- The return values for all of these functions are declared in the  $<1$  dap.  $h$  header file. Some functions may allocate memory which must be freed by the calling application. **NOTES**

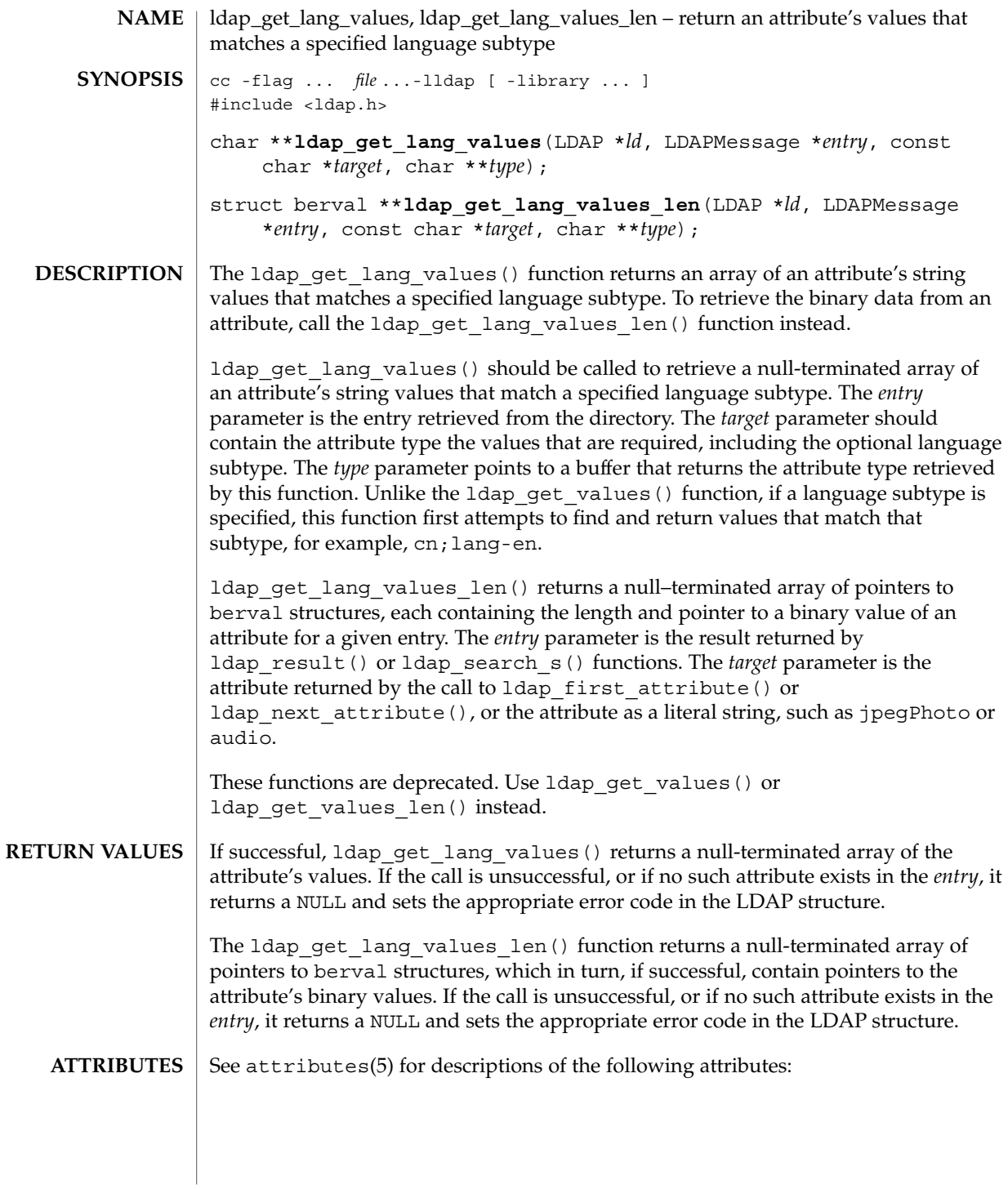

ldap\_get\_lang\_values(3LDAP)

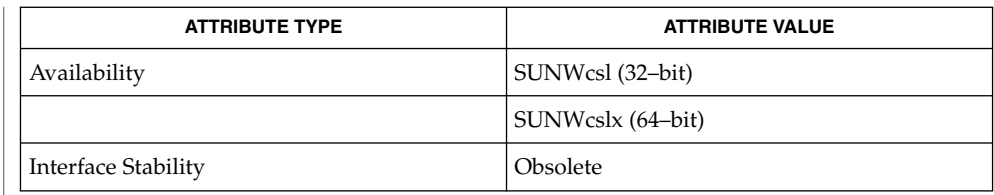

ldap\_first\_attribute(3LDAP), ldap\_next\_attribute(3LDAP), **SEE ALSO** ldap\_get\_values(3LDAP), ldap\_result(3LDAP), ldap\_search\_s(3LDAP), attributes(5)

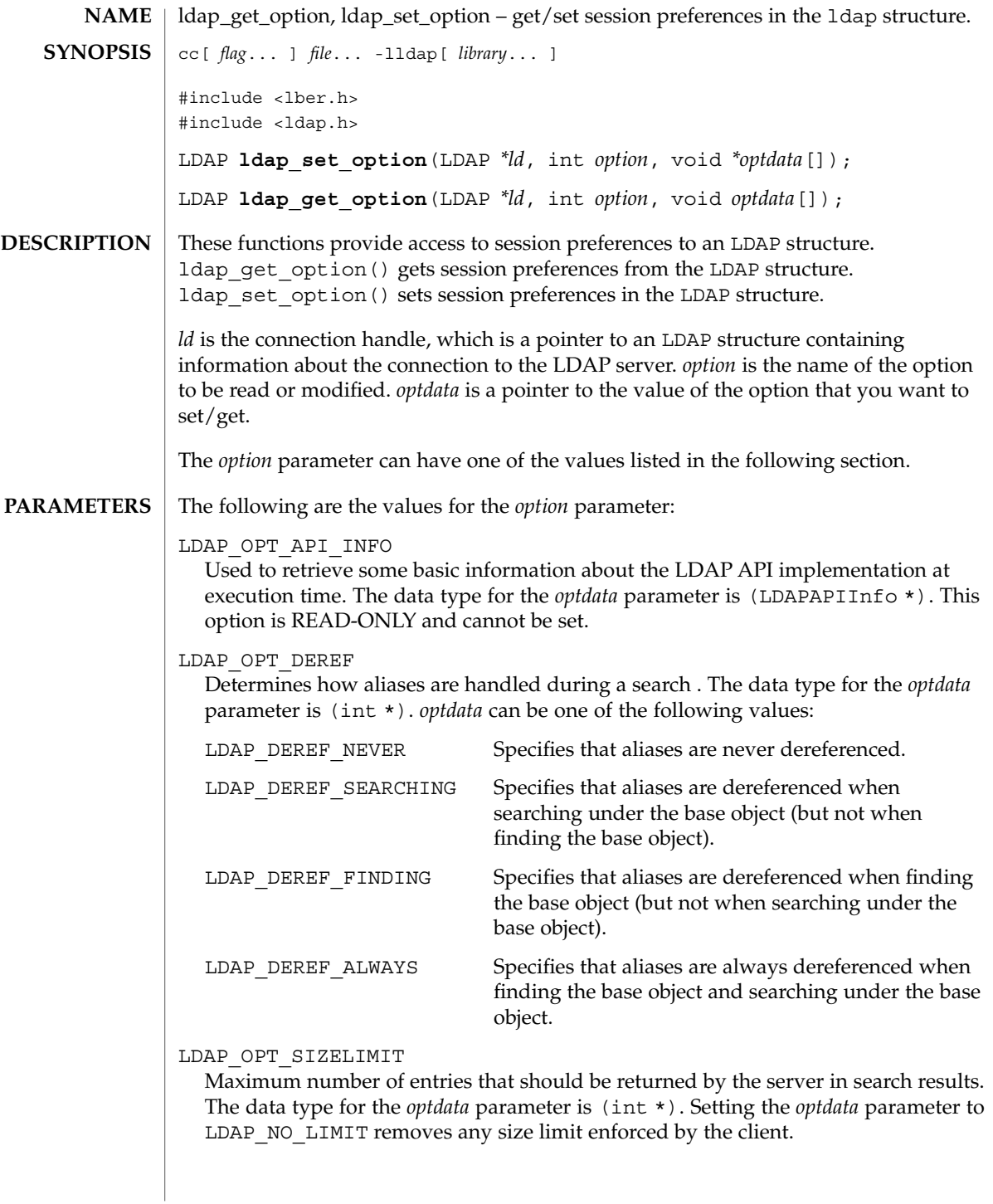

# ldap\_get\_option(3LDAP)

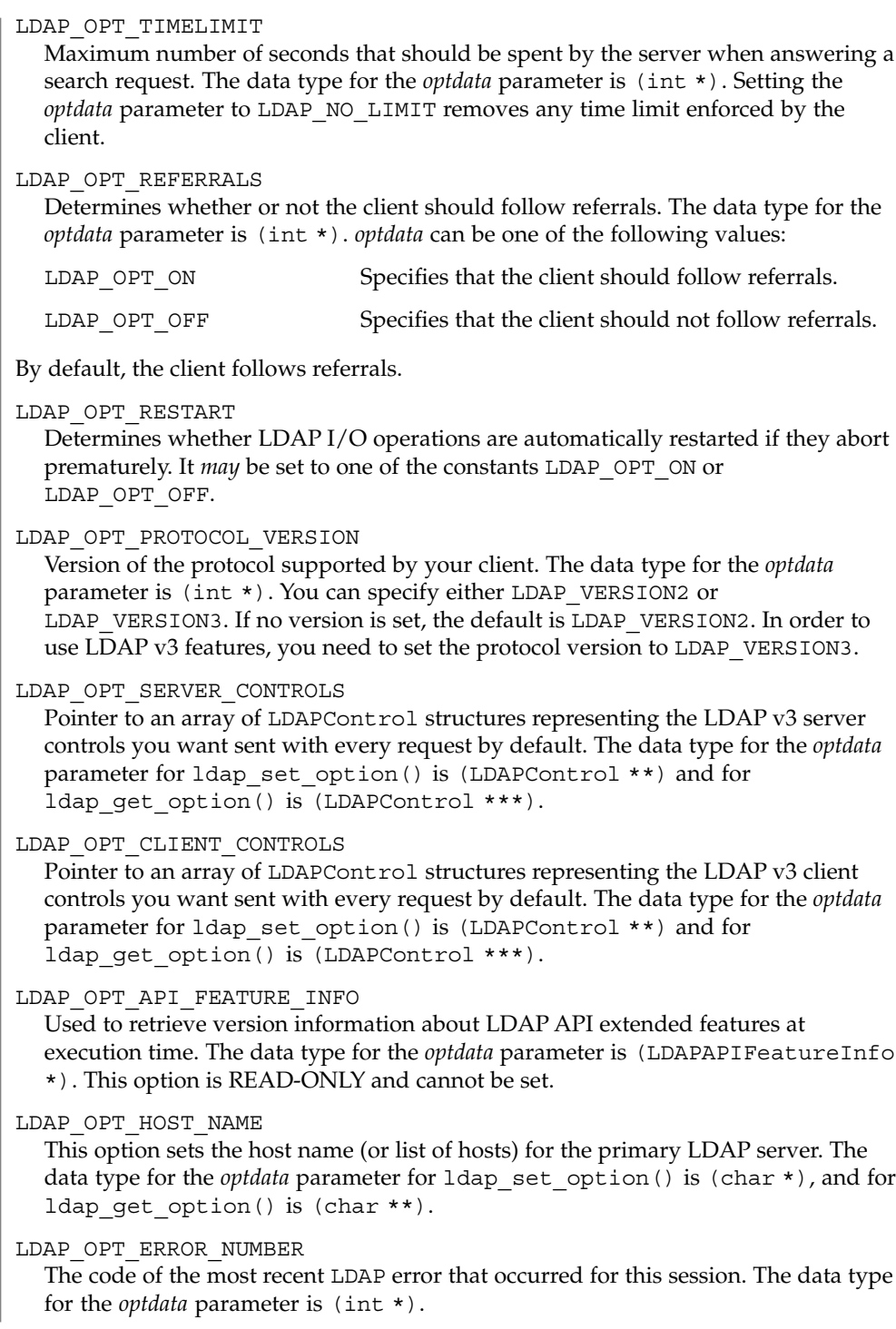

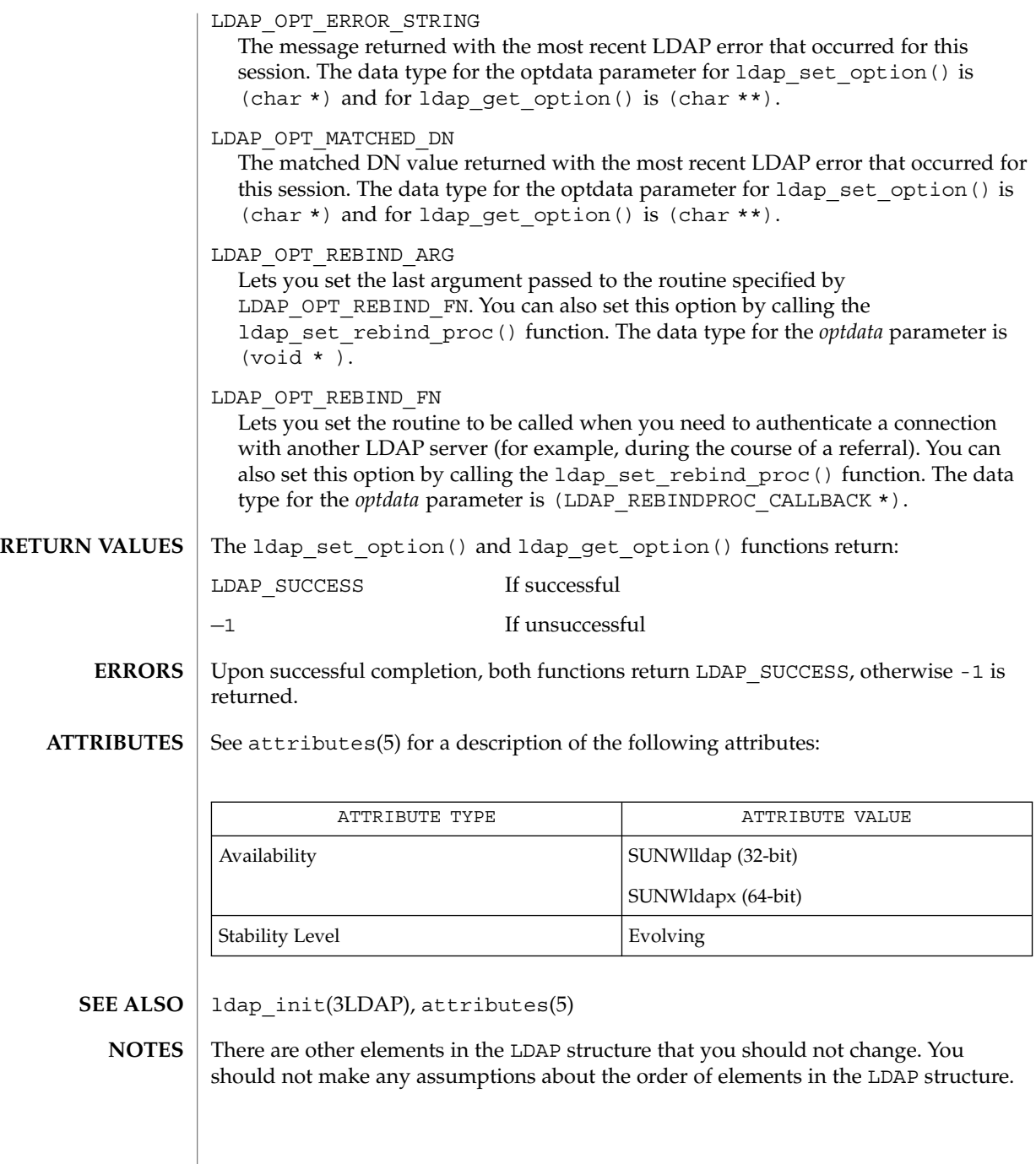

ldap\_get\_values(3LDAP)

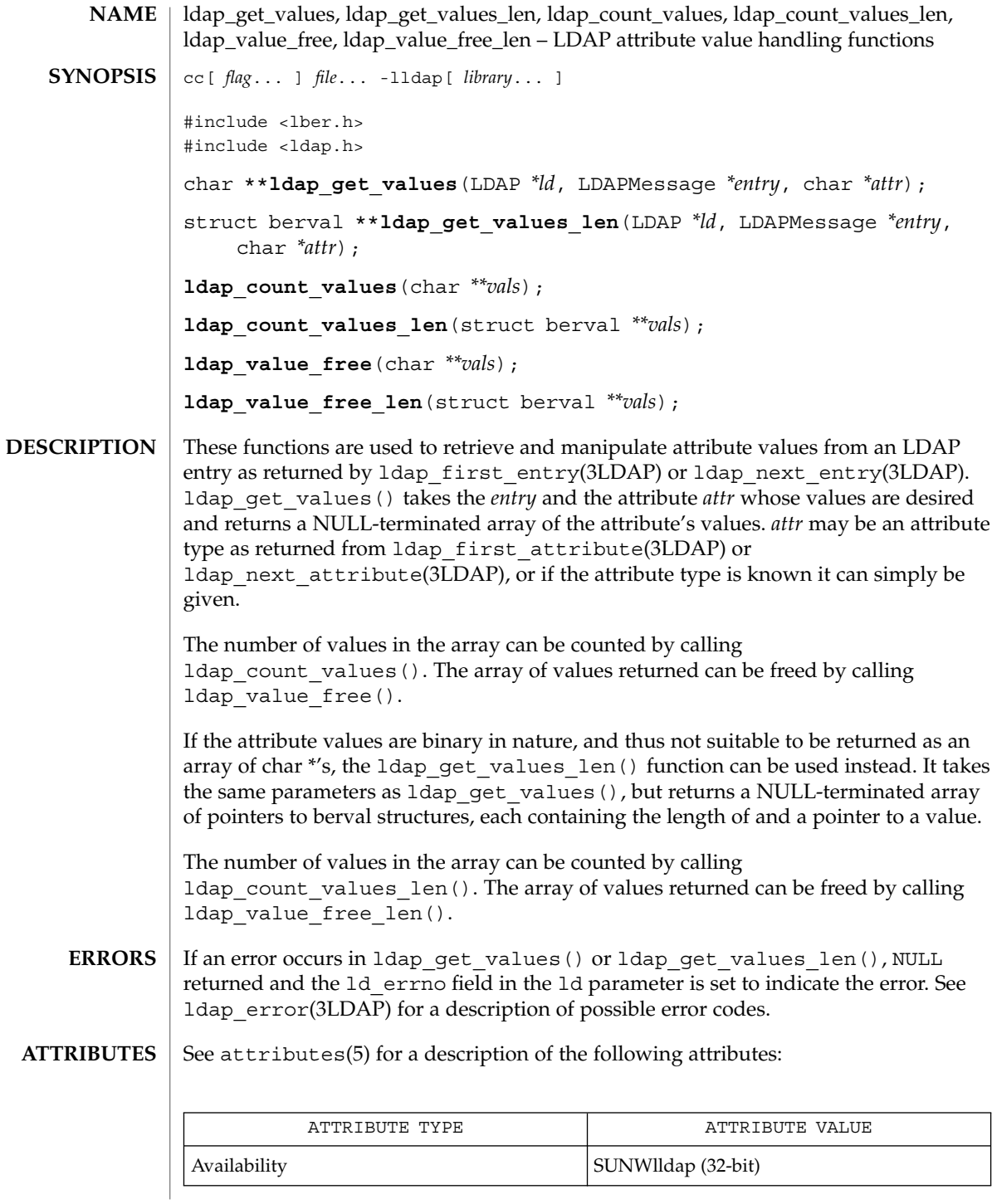

**338** man pages section 3: Networking Library Functions • Last Revised 25 May 1998

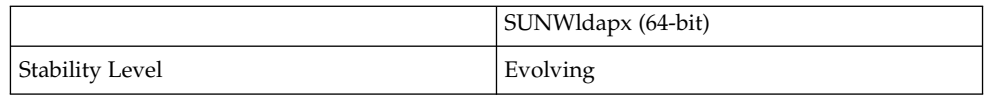

### ldap(3LDAP), ldap\_first\_entry(3LDAP), ldap\_first\_attribute(3LDAP), ldap\_error(3LDAP) **SEE ALSO**

#### These functions allocates memory that the caller must free. **NOTES**

ldap\_memcache(3LDAP)

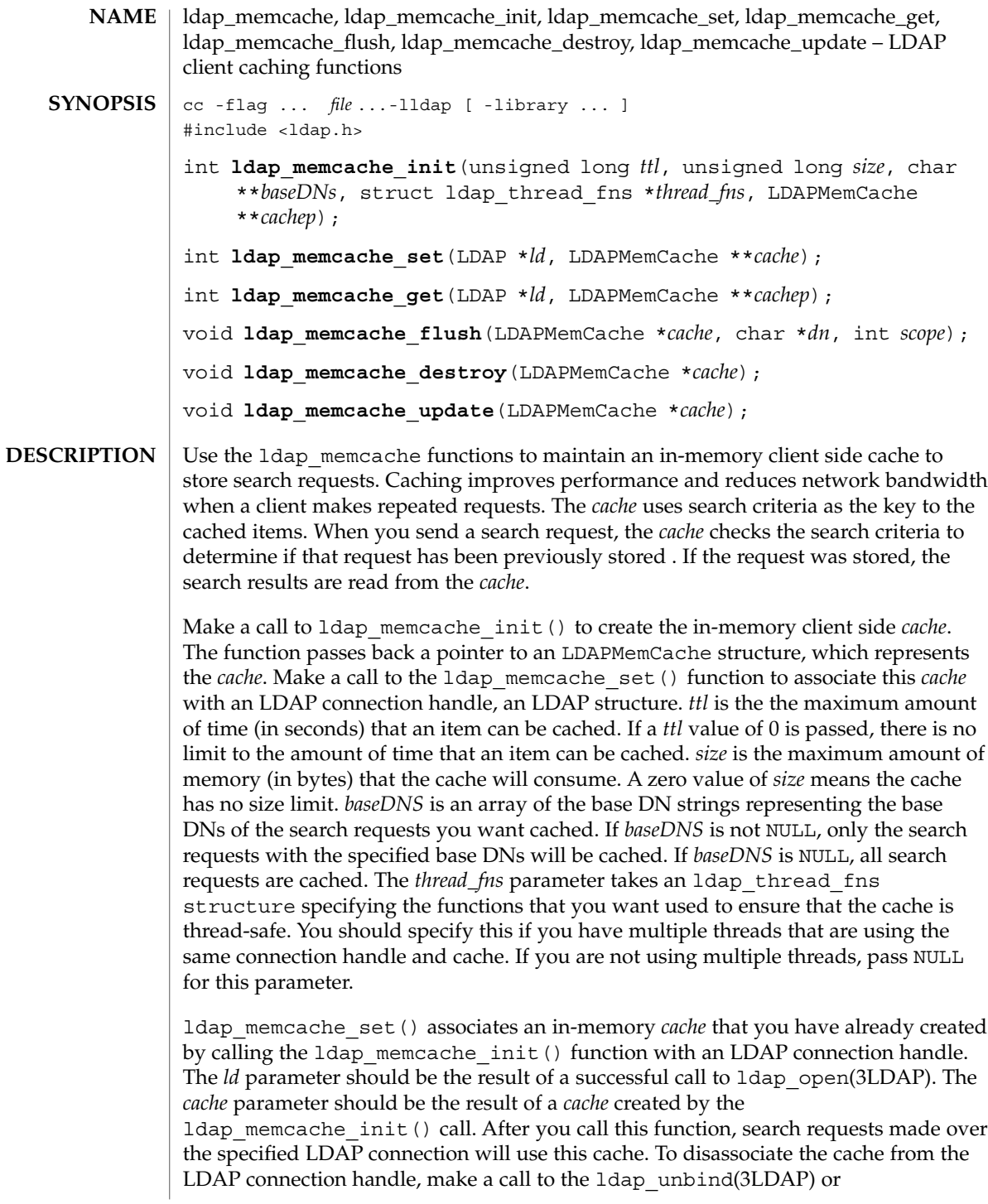

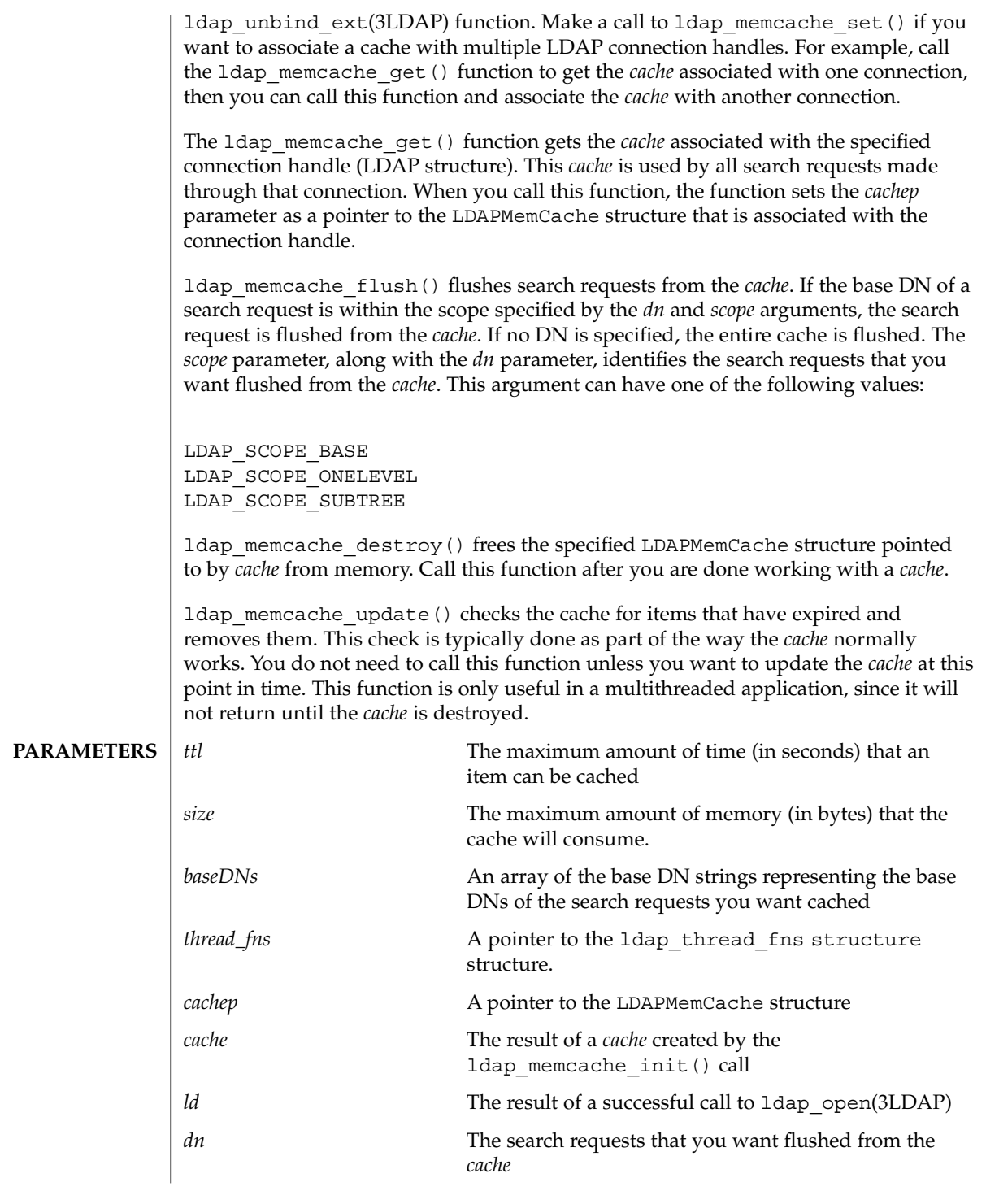

ldap\_memcache(3LDAP)

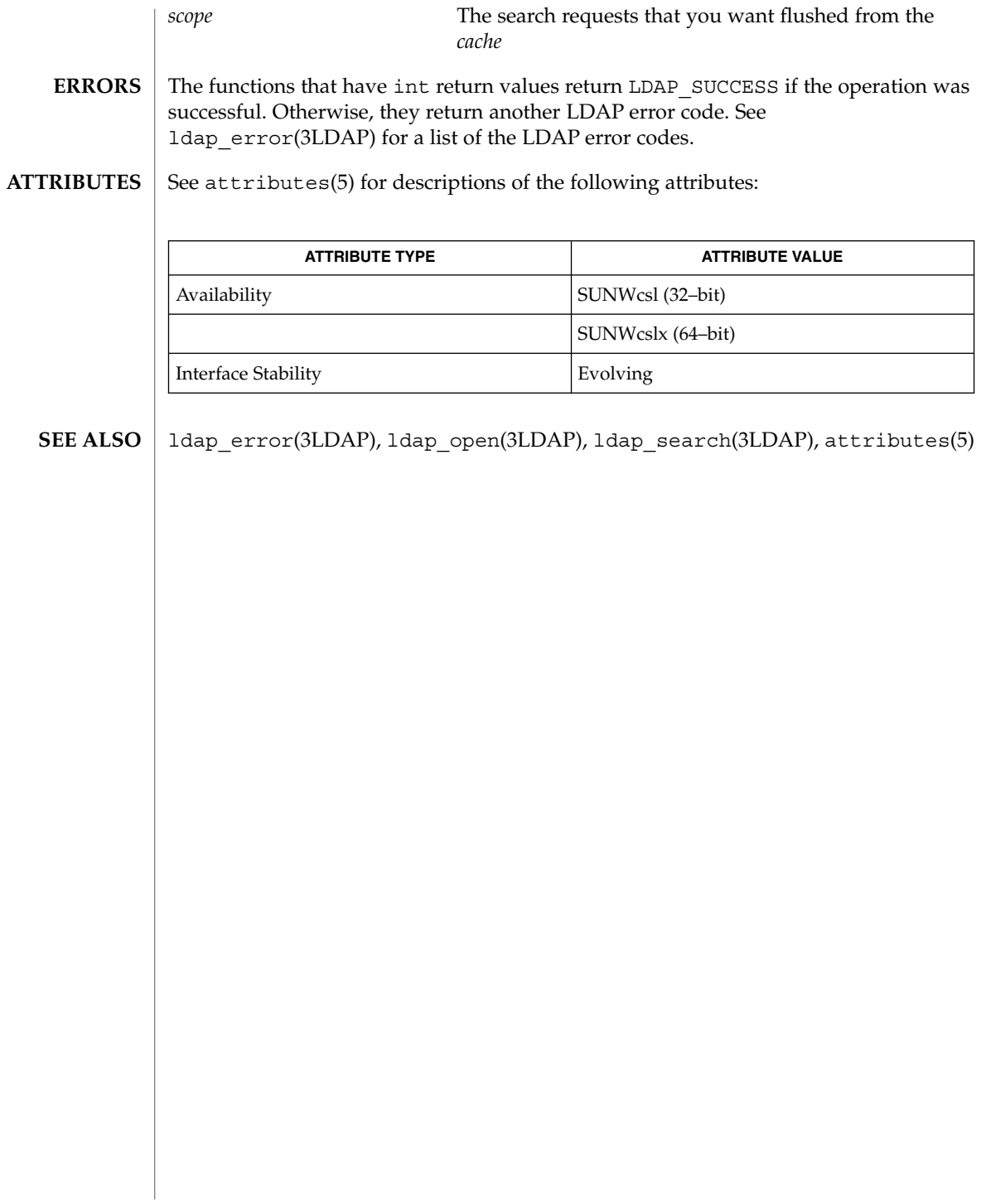

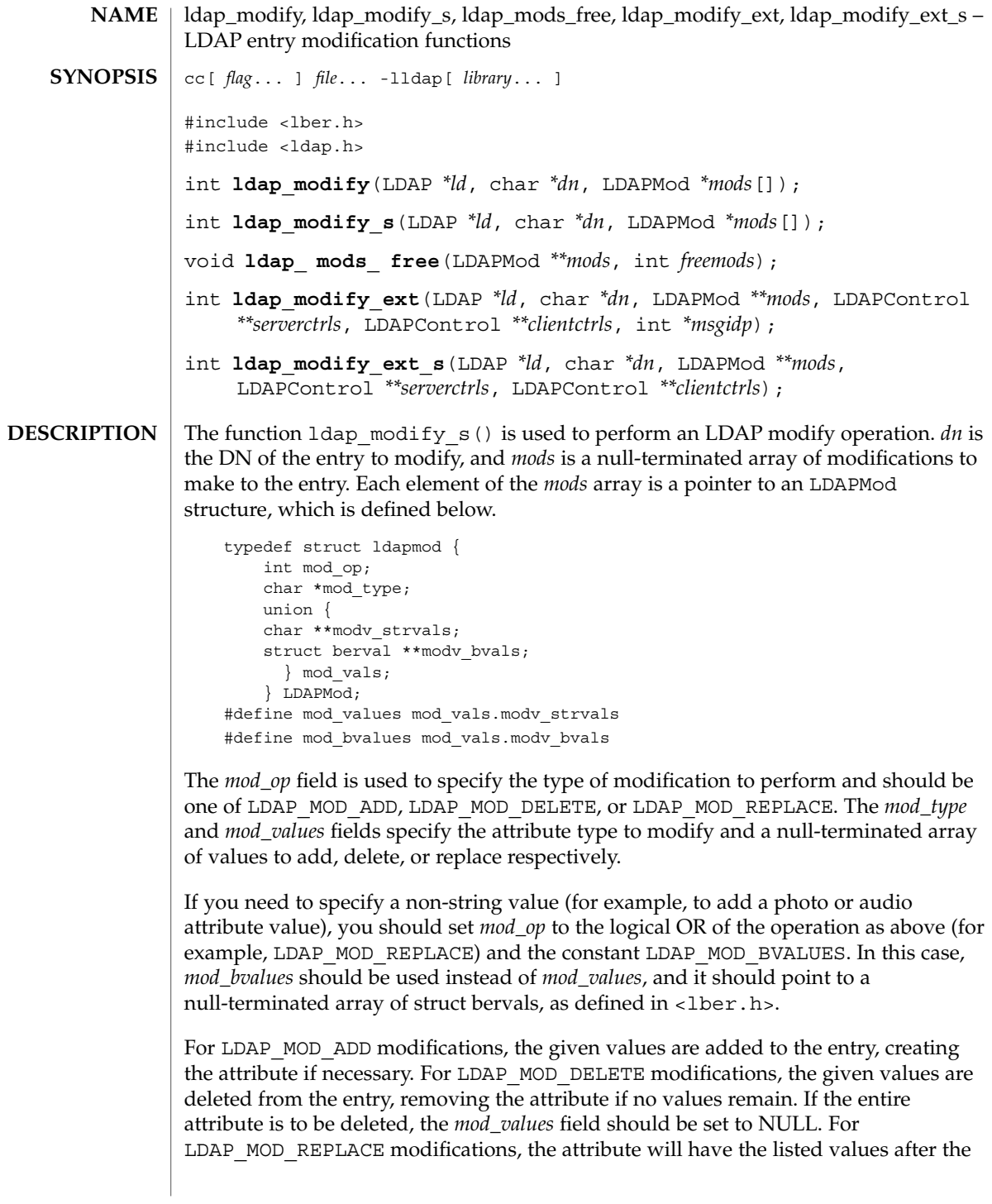

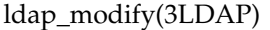

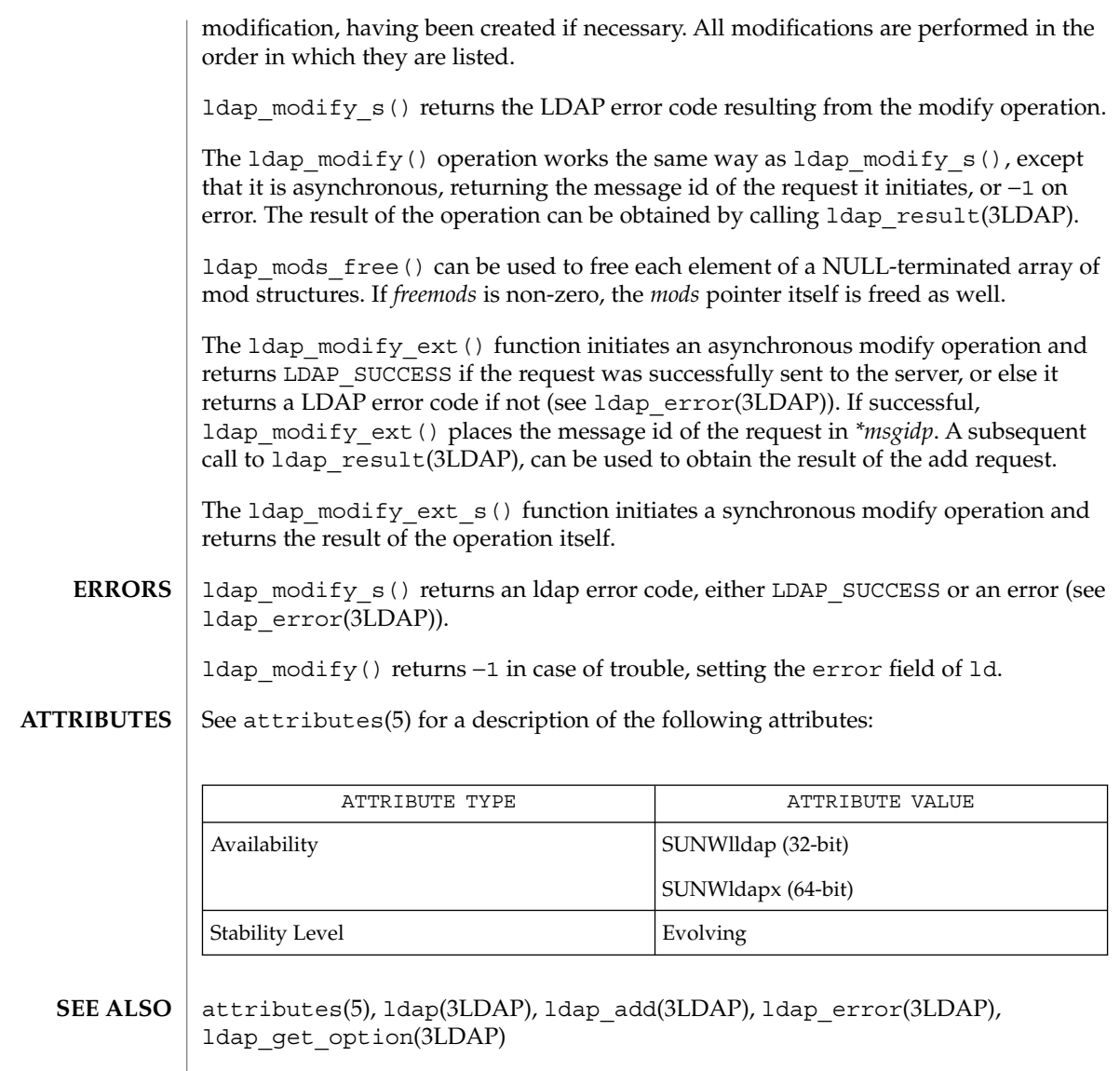

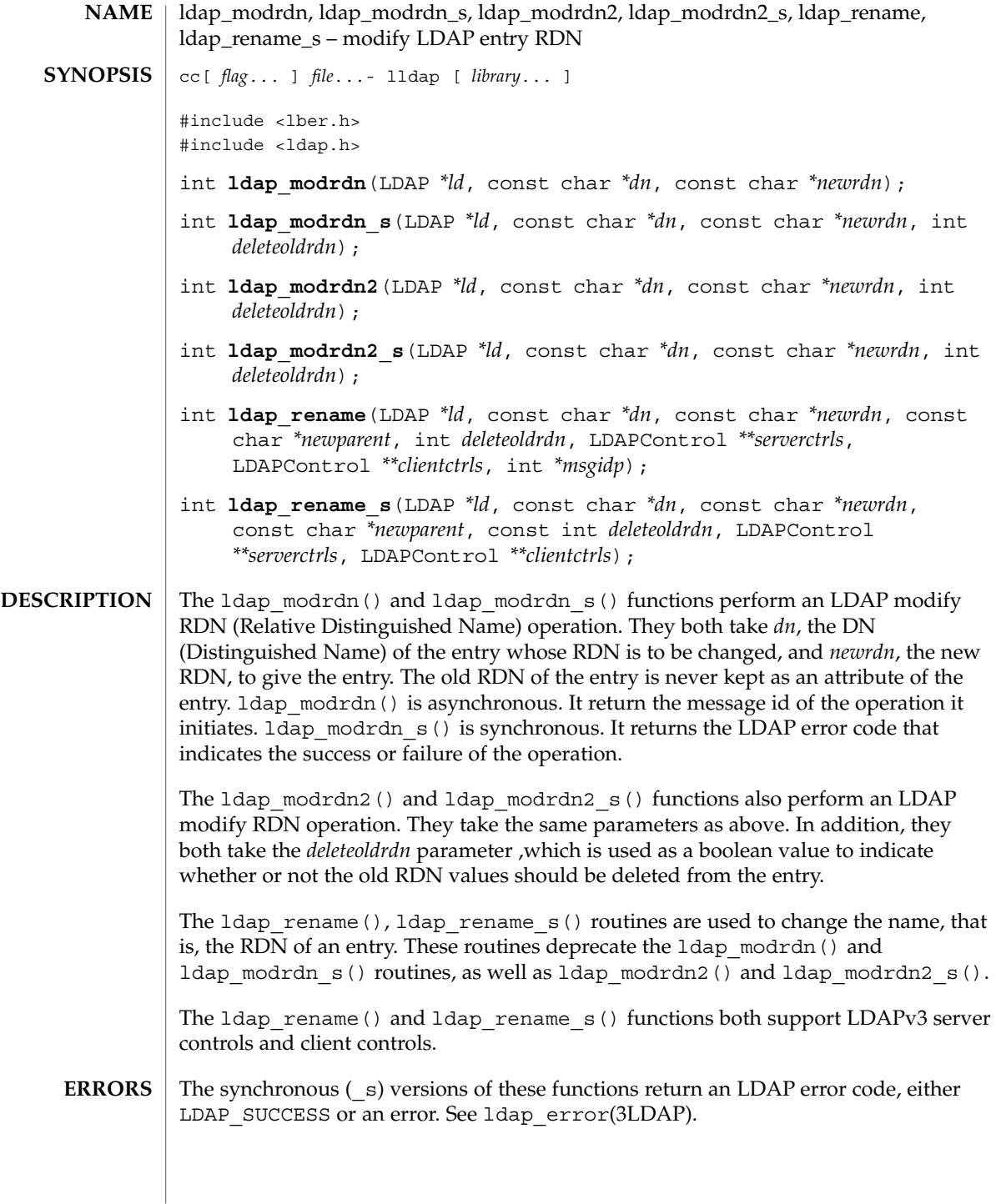

### ldap\_modrdn(3LDAP)

The asynchronous versions return −1 in the event of an error, setting the 1d errno field of *ld*. See ldap\_error(3LDAP) for more details. Use ldap\_result(3LDAP) to determine a particular unsuccessful result.

See attributes(5) for a description of the following attributes of the ldap\_modrdn(), ldap\_modrdn\_s(), ldap\_modrdn2() and ldap\_modrdn2\_s() functions: **ATTRIBUTES**

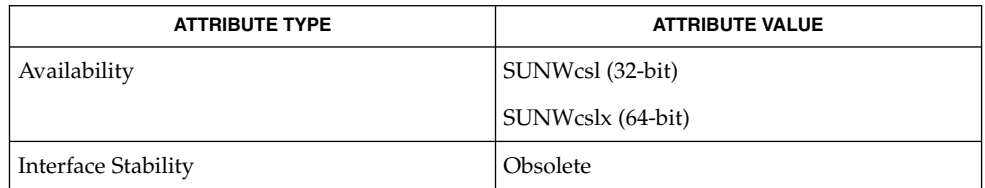

The  $ldap$  rename() and  $ldap$  rename  $s($ ) functions have the following attributes:

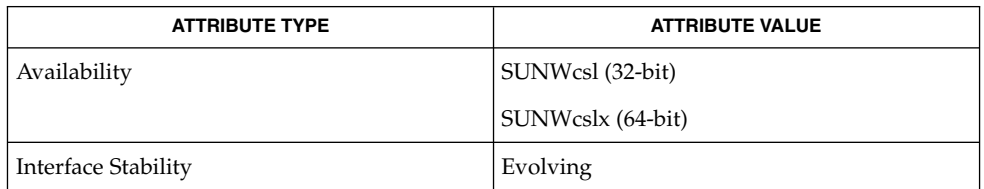

#### ldap(3LDAP), ldap\_error(3LDAP) , attributes(5) **SEE ALSO**

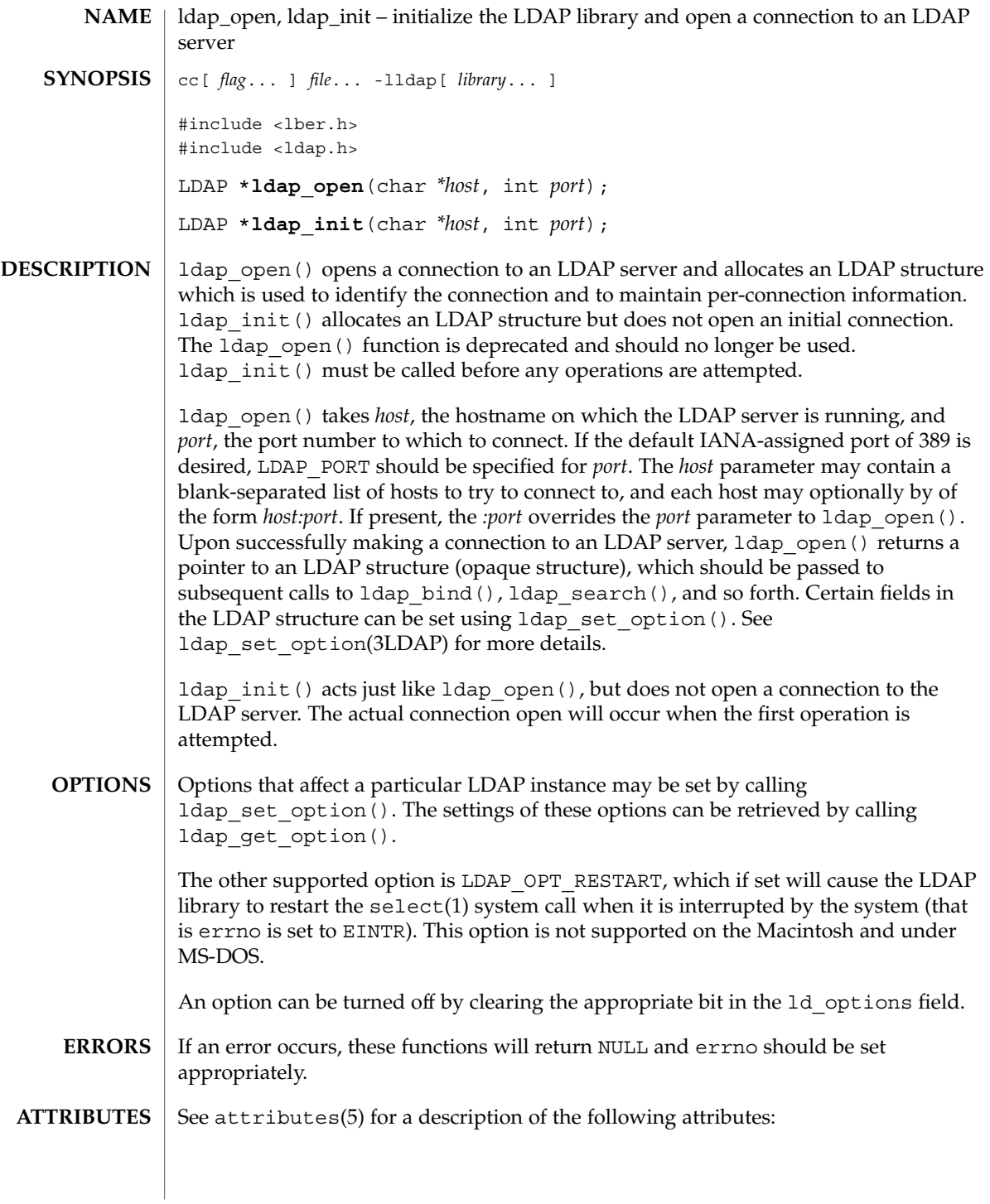

## ldap\_open(3LDAP)

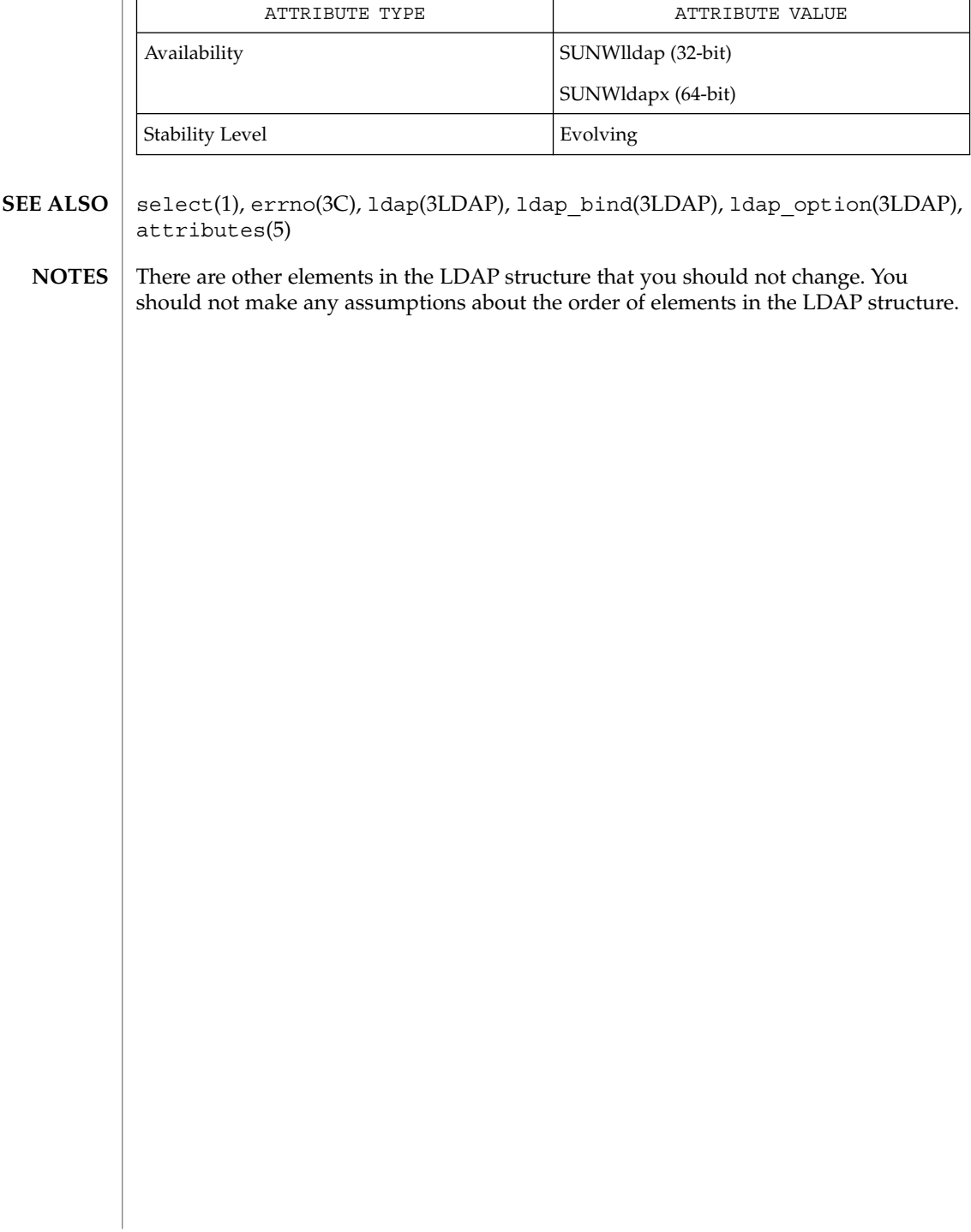

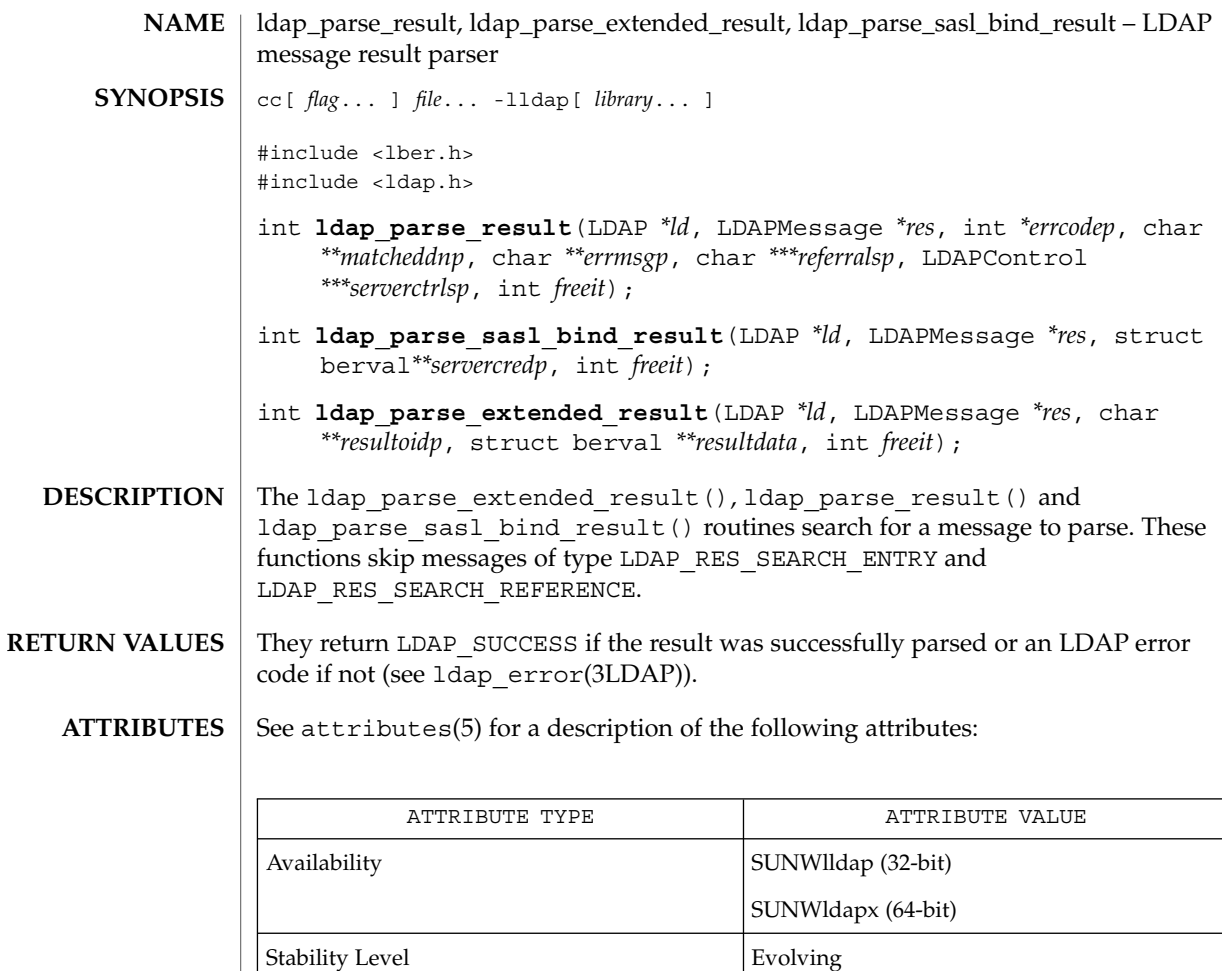

ldap\_error(3LDAP), ldap\_result(3LDAP), attributes(5) **SEE ALSO**

## ldap\_result(3LDAP)

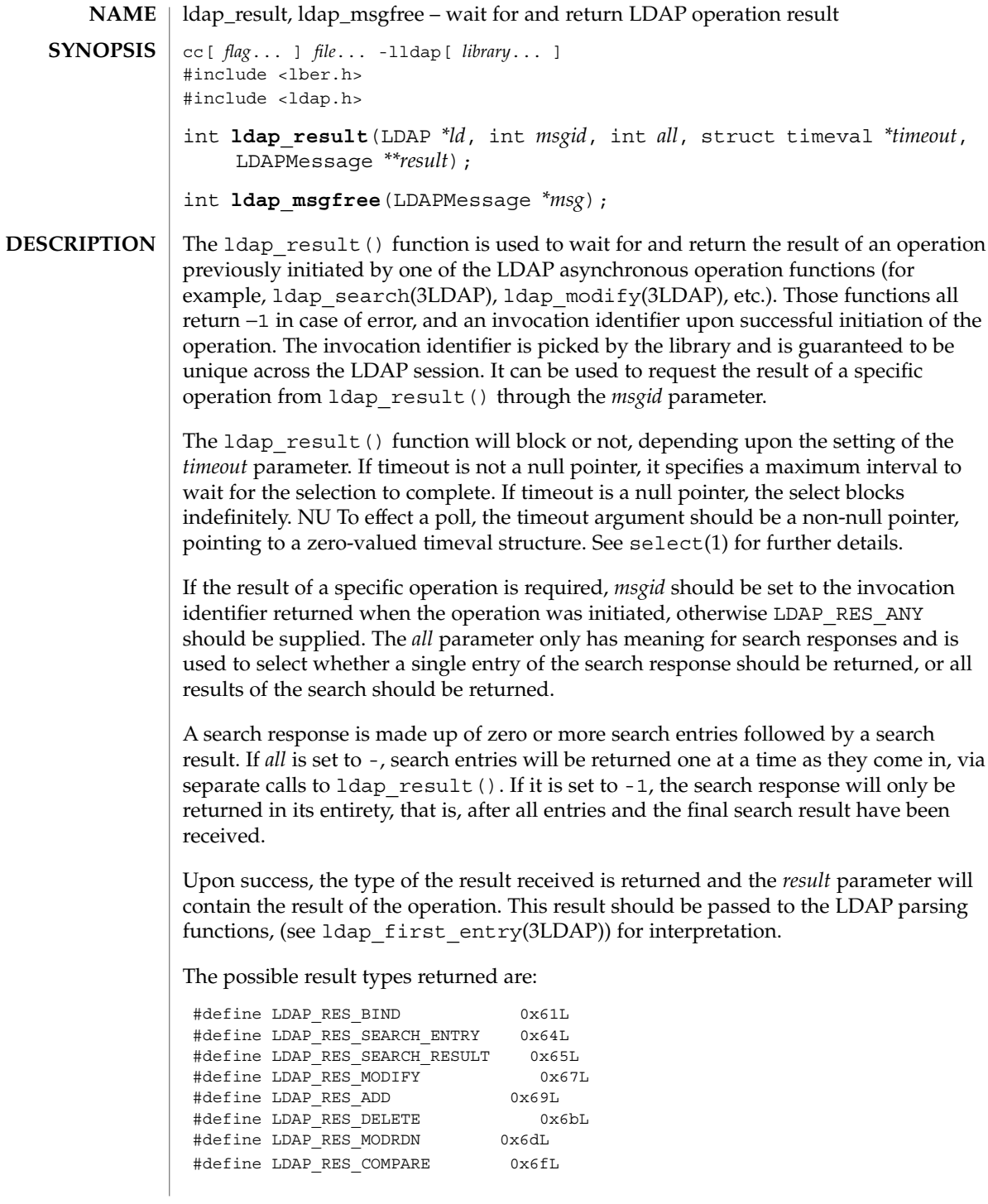

The 1dap\_msgfree() function is used to free the memory allocated for a result by ldap\_result() or ldap\_search\_s(3LDAP) functions. It takes a pointer to the result to be freed and returns the type of the message it freed.

ldap\_result() returns −1 if something bad happens, and zero if the timeout specified was exceeded. **ERRORS**

See attributes(5) for a description of the following attributes: **ATTRIBUTES**

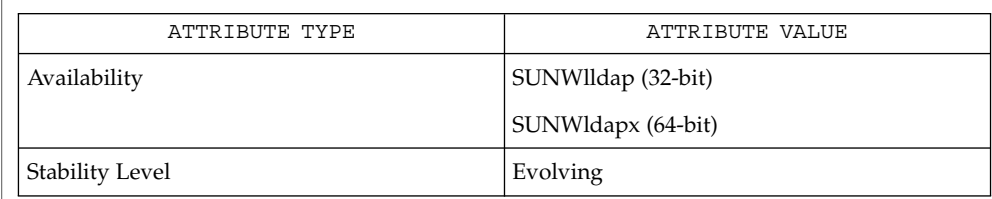

select(1), ldap(3LDAP), ldap\_search(3LDAP) **SEE ALSO**

This function allocates memory for results that it receives. The memory can be freed by calling ldap\_msgfree. **NOTES**

# ldap\_search(3LDAP)

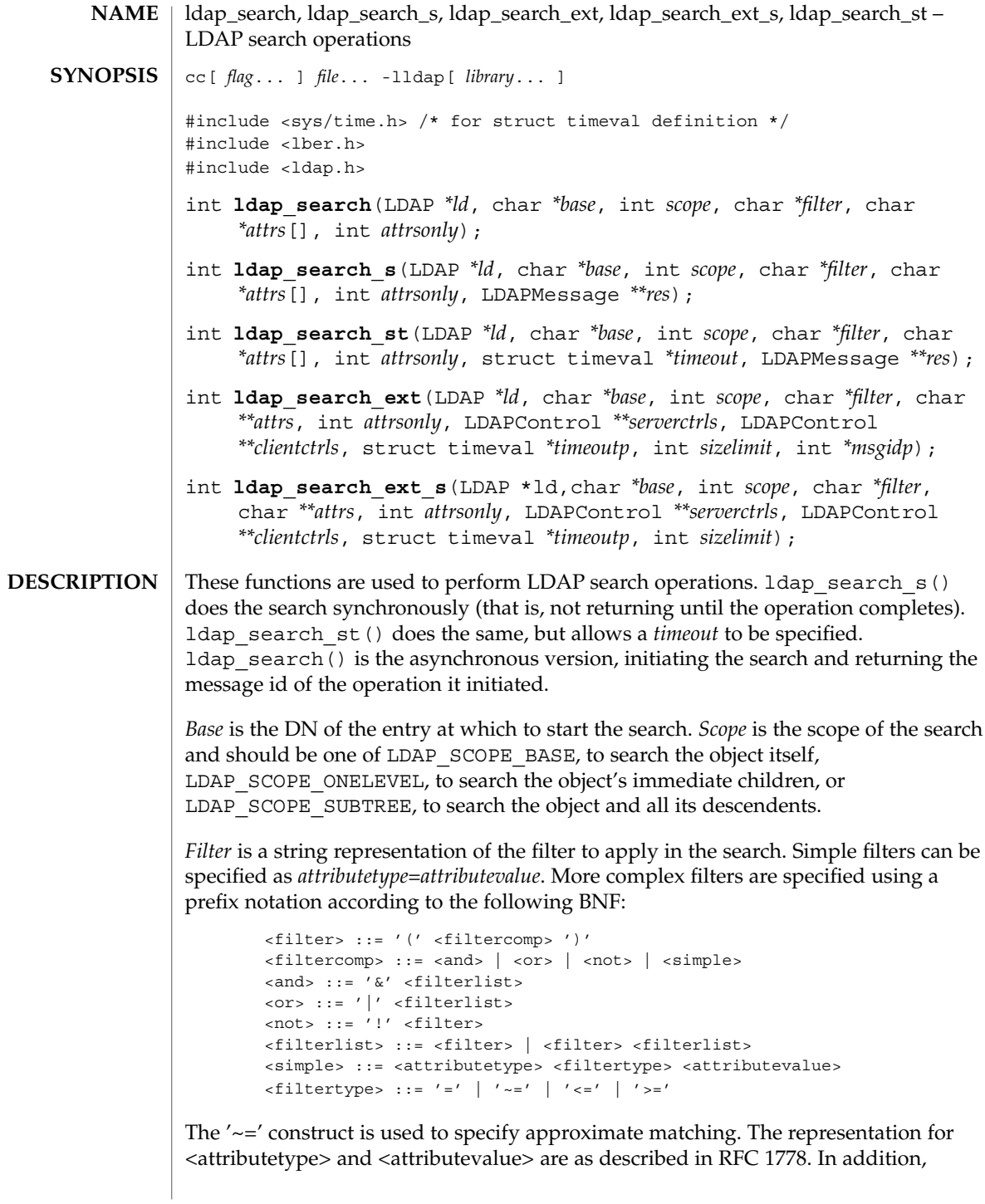

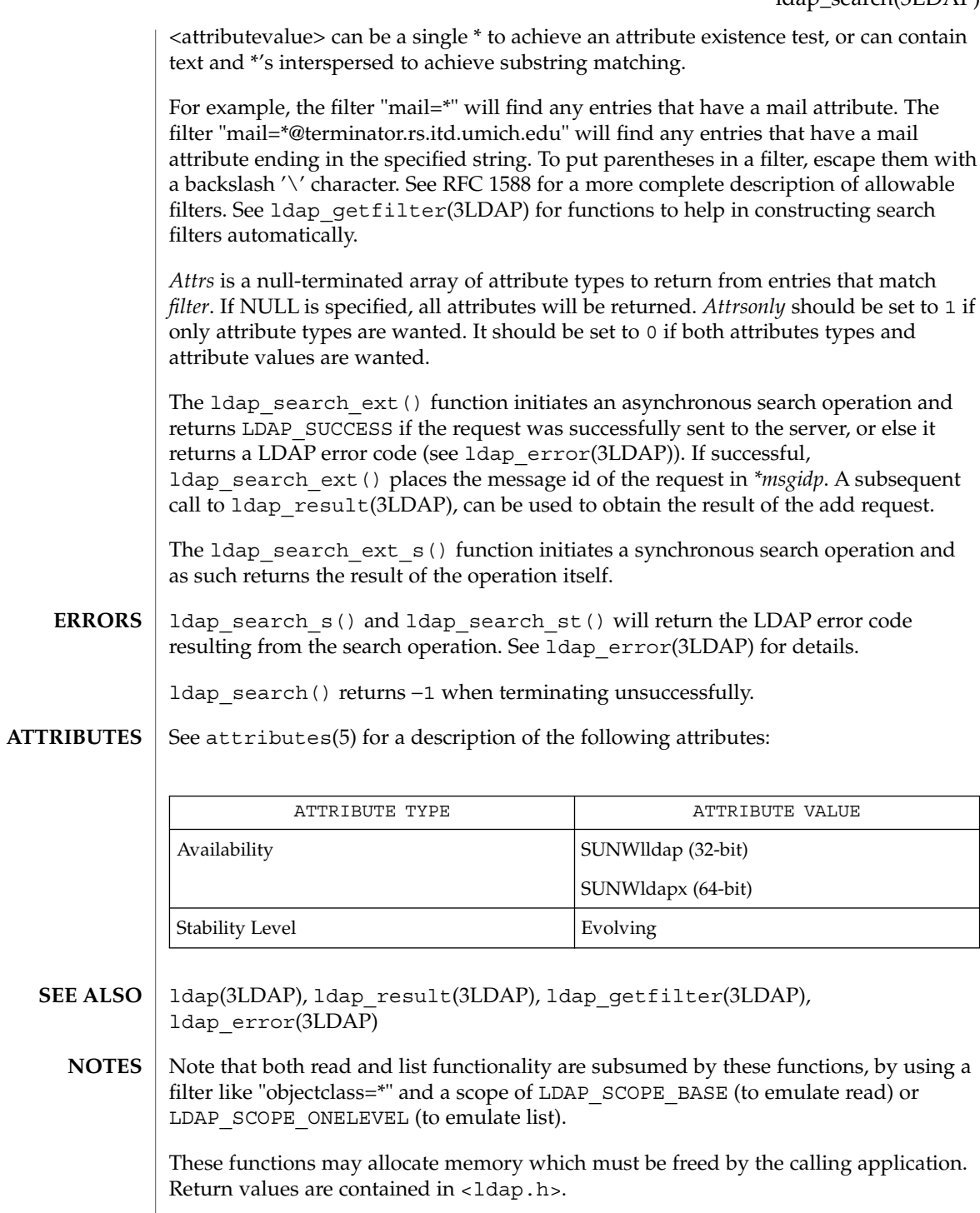

## ldap\_searchprefs(3LDAP)

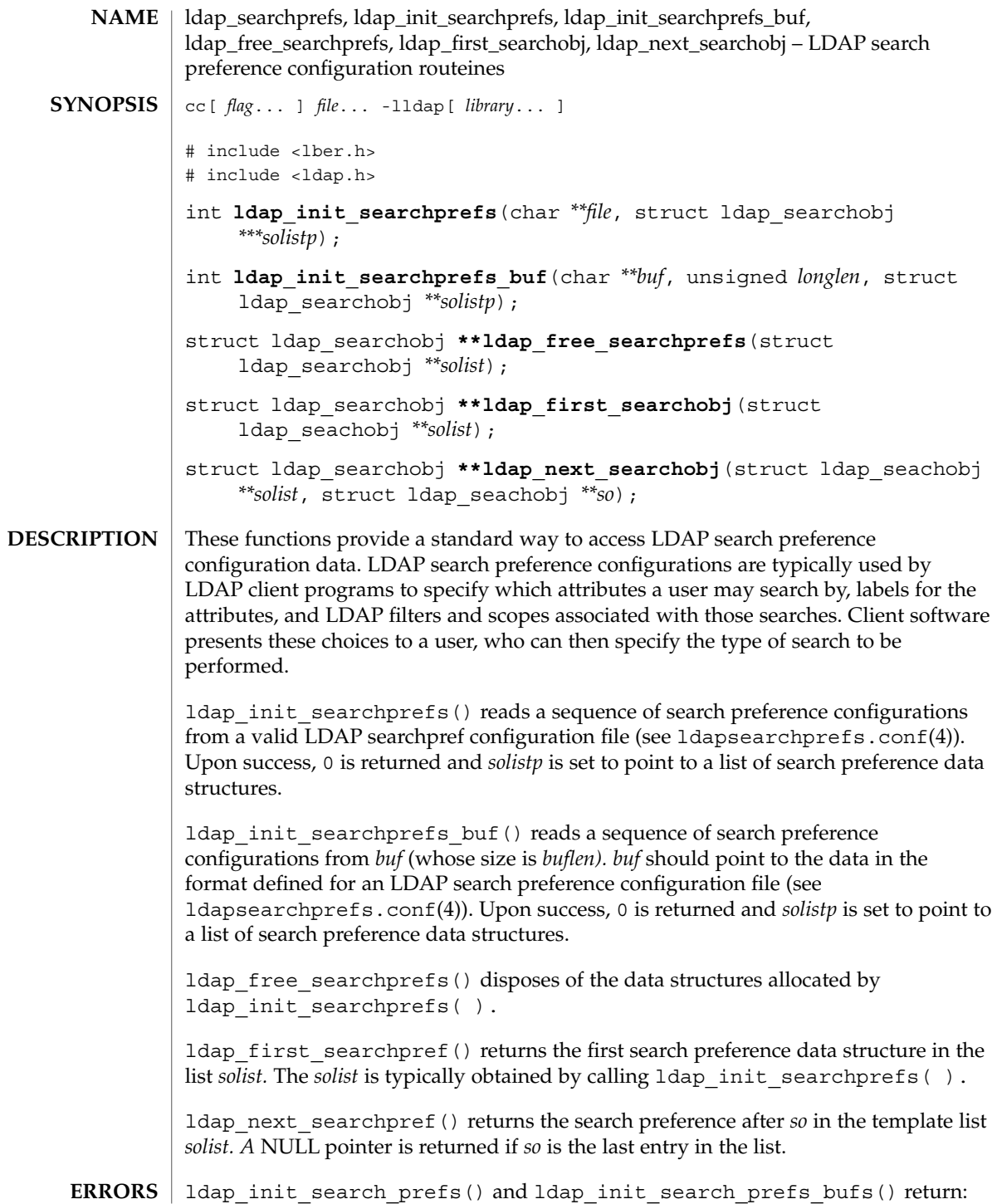

ldap\_searchprefs(3LDAP)

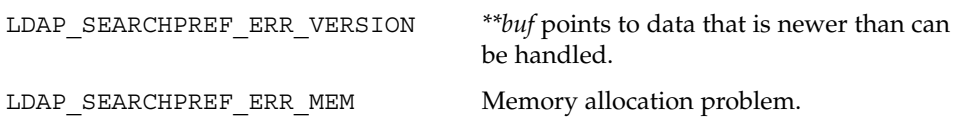

**ATTRIBUTES**

See attributes(5) for a description of the following attributes:

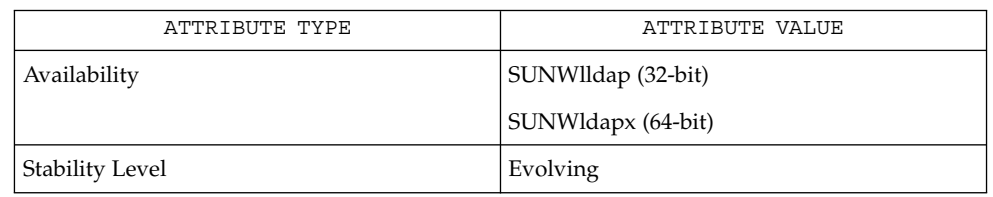

**SEE ALSO**

ldap(3LDAP), ldapsearchprefs.conf(4)

Yeong, W., Howes, T., and Hardcastle-Kille, S., "Lightweight Directory Access Protocol", OSI-DS-26, April 1992.

Howes, T., Hardcastle-Kille, S., Yeong, W., and Robbins, C., "Lightweight Directory Access Protocol", OSI-DS-26, April 1992.

Hardcastle-Kille, S., "A String Representation of Distinguished Names", OSI-DS-23, April 1992.

Information Processing - Open Systems Interconnection - The Directory, International Organization for Standardization. International Standard 9594, (1988).

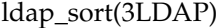

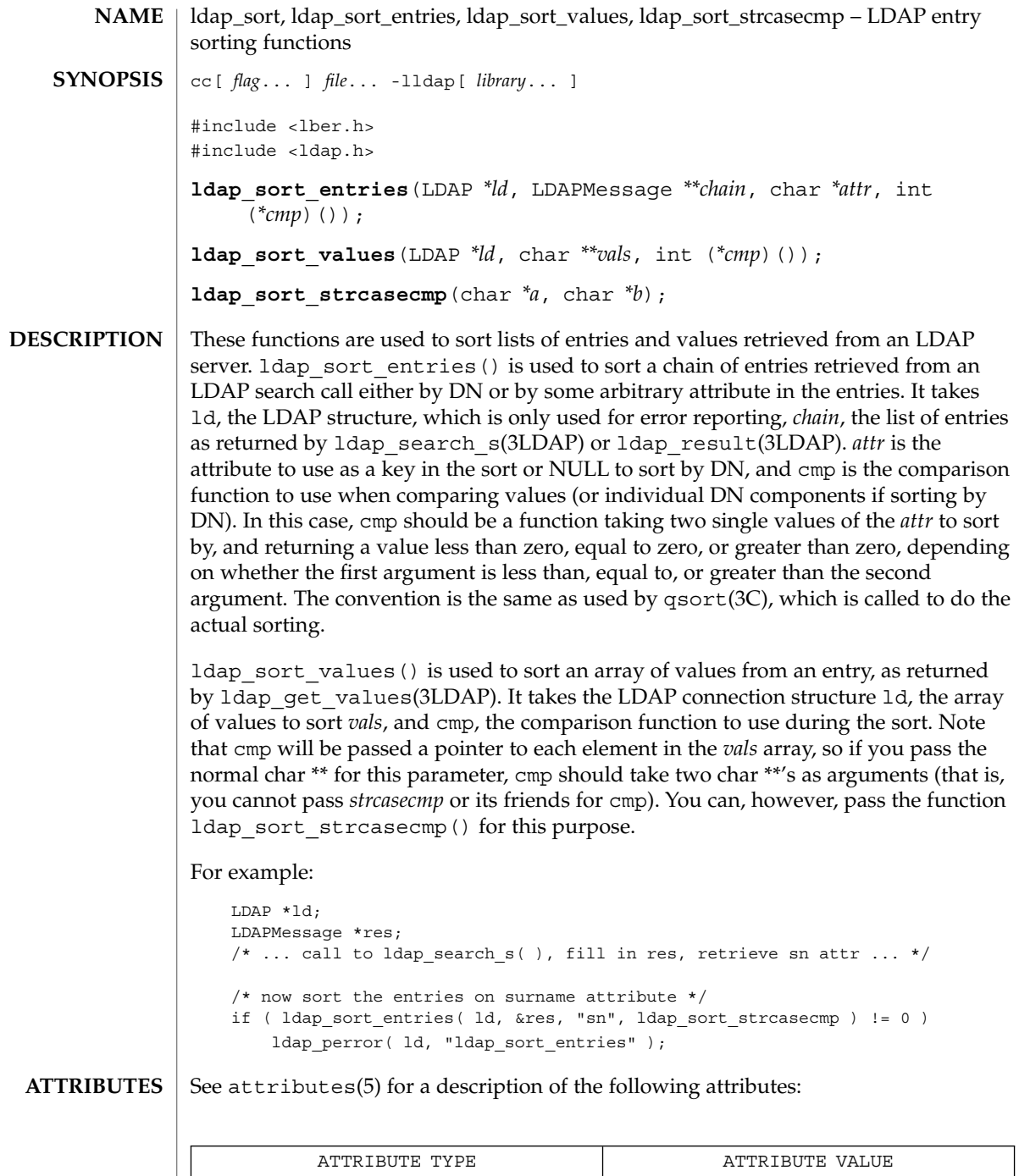

Availability SUNWlldap (32-bit)

ldap\_sort(3LDAP)

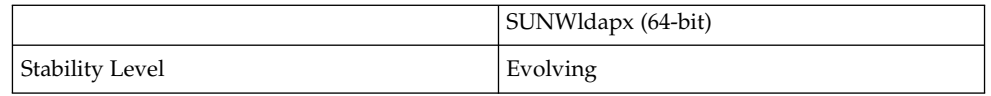

**SEE ALSO**

ldap(3LDAP), ldap\_search(3LDAP), ldap\_result(3LDAP), qsort(3C)

The ldap\_sort\_entries() function applies the comparison function to each value of the attribute in the array as returned by a call to ldap\_get\_values(3LDAP), until a mismatch is found. This works fine for single-valued attributes, but may produce unexpected results for multi-valued attributes. When sorting by DN, the comparison function is applied to an exploded version of the DN, without types. The return values for all of these functions are declared in the <ldap.h> header file. Some functions may allocate memory which must be freed by the calling application. **NOTES**

## ldap\_ufn(3LDAP)

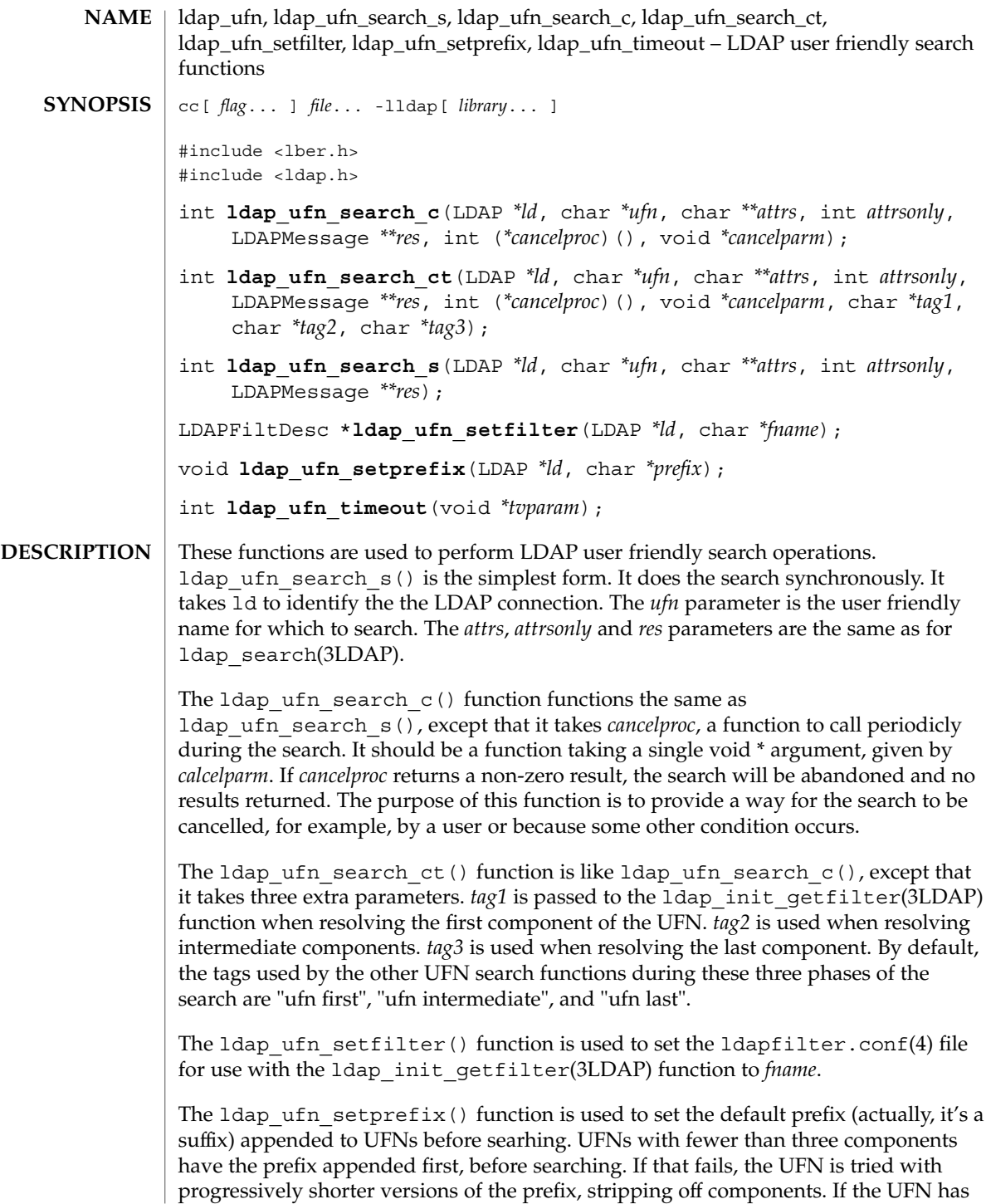

three or more components, it is tried by itself first. If that fails, a similar process is applied with the prefix appended.

The ldap ufn timeout () function is used to set the timeout associated with ldap\_ufn\_search\_s() searches. The *timeout* parameter should actually be a pointer to a struct timeval (this is so  $1$ dap ufn timeout() can be used as a cancelproc in the above functions).

#### See attributes(5) for a description of the following attributes: **ATTRIBUTES**

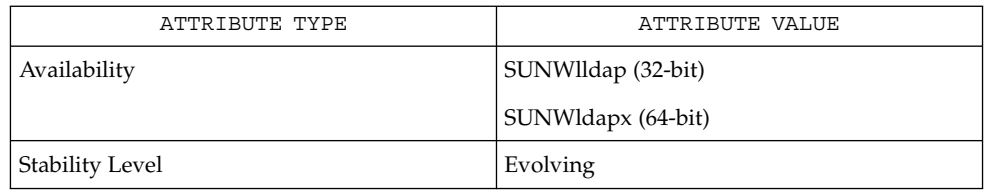

### gettimeofday(3C), ldap(3LDAP), ldap\_search(3LDAP), ldap\_getfilter(3LDAP), ldapfilter.conf(4), ldap\_error(3LDAP) **SEE ALSO**

These functions may allocates memory. Return values are contained in <ldap.h>. **NOTES**

## ldap\_url(3LDAP)

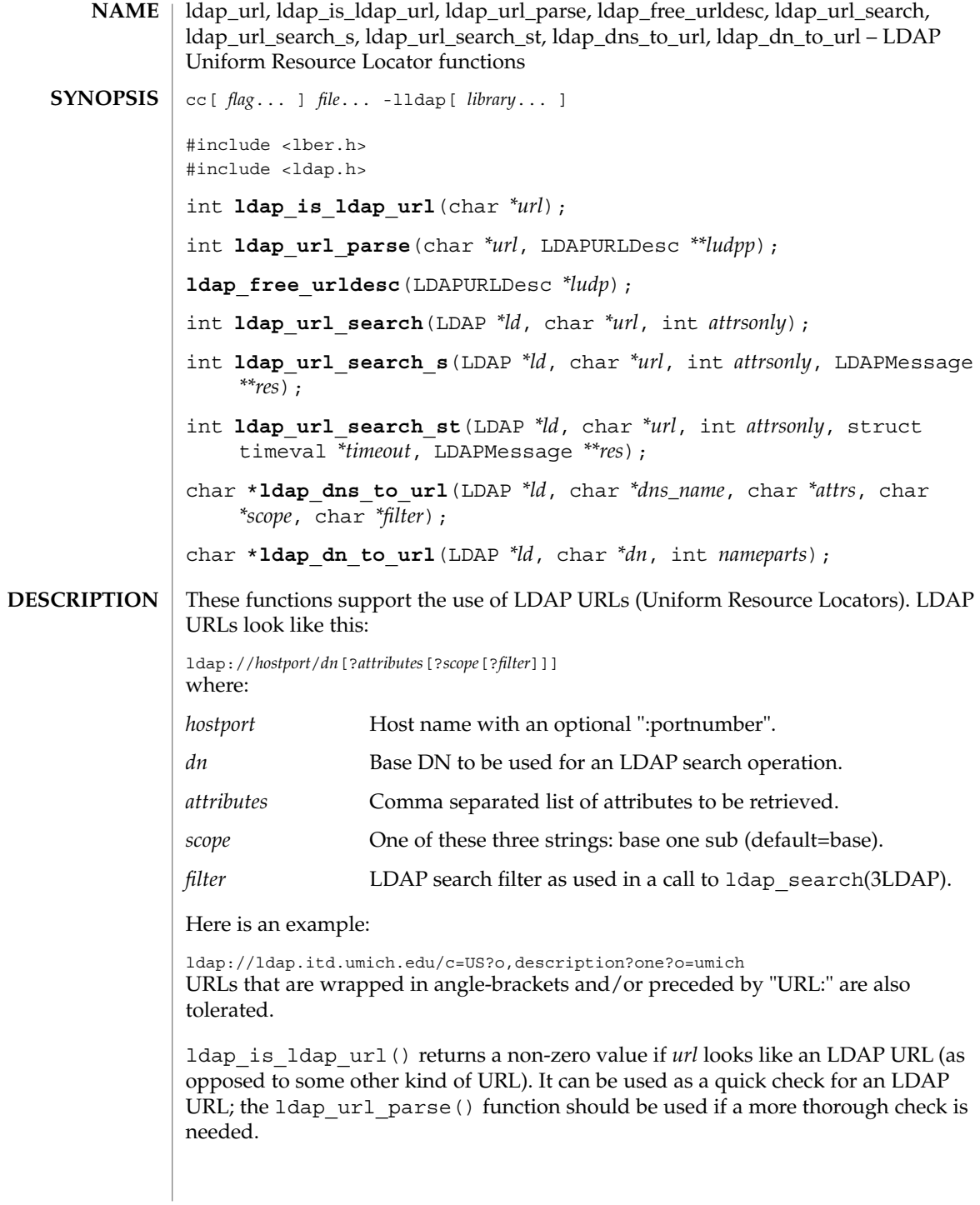
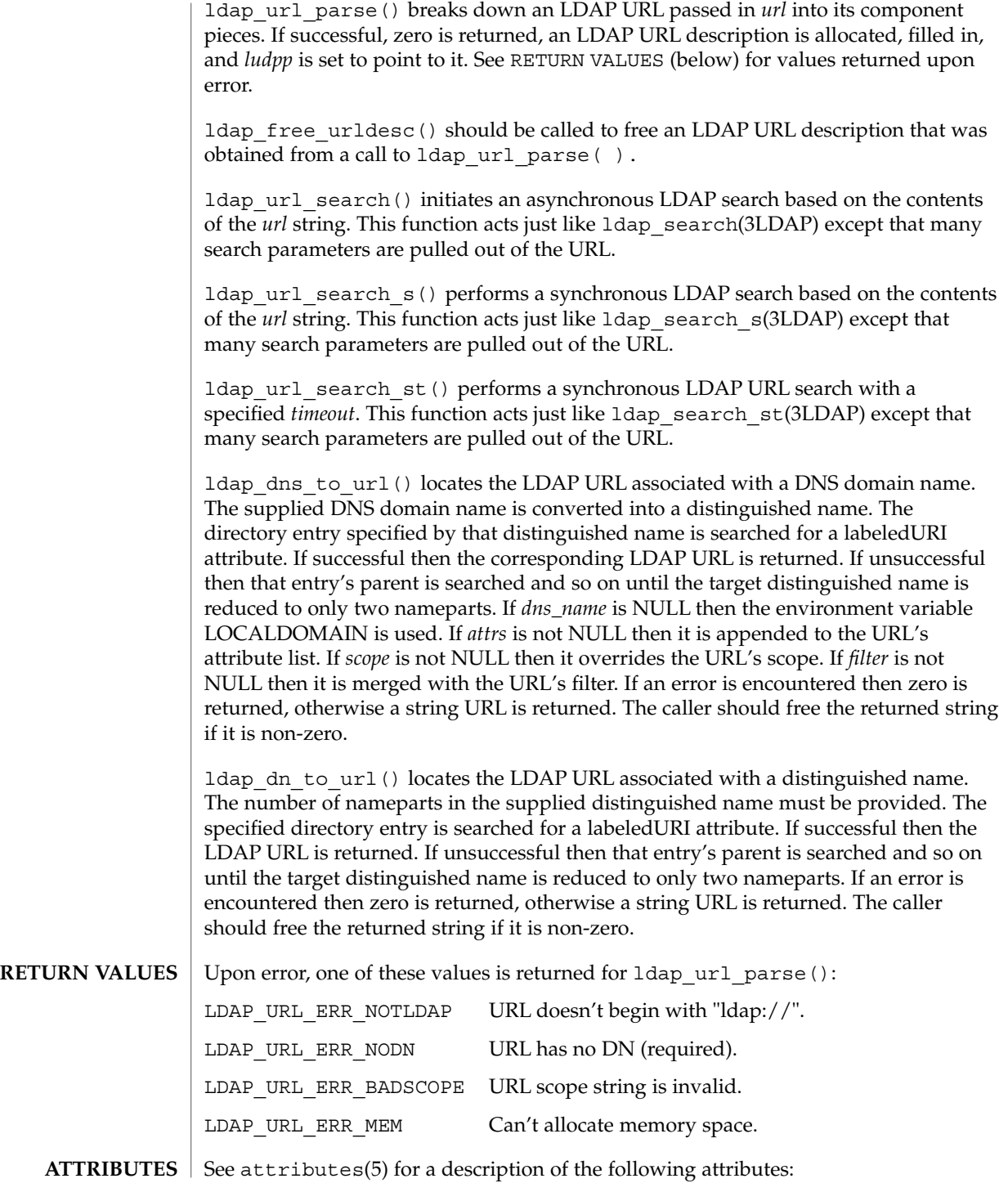

ldap\_url(3LDAP)

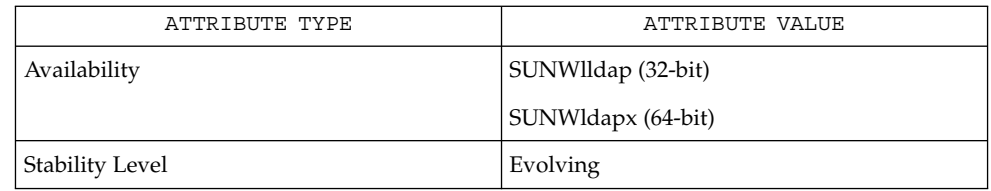

#### ldap(3LDAP), ldap\_search(3LDAP) **SEE ALSO**

An LDAP URL Format, Tim Howes and Mark Smith, December 1995. Internet Draft (work in progress). Currently available at this URL:

ftp://ds.internic.net/internet-drafts/draft-ietf-asid-ldap-format-03.txt

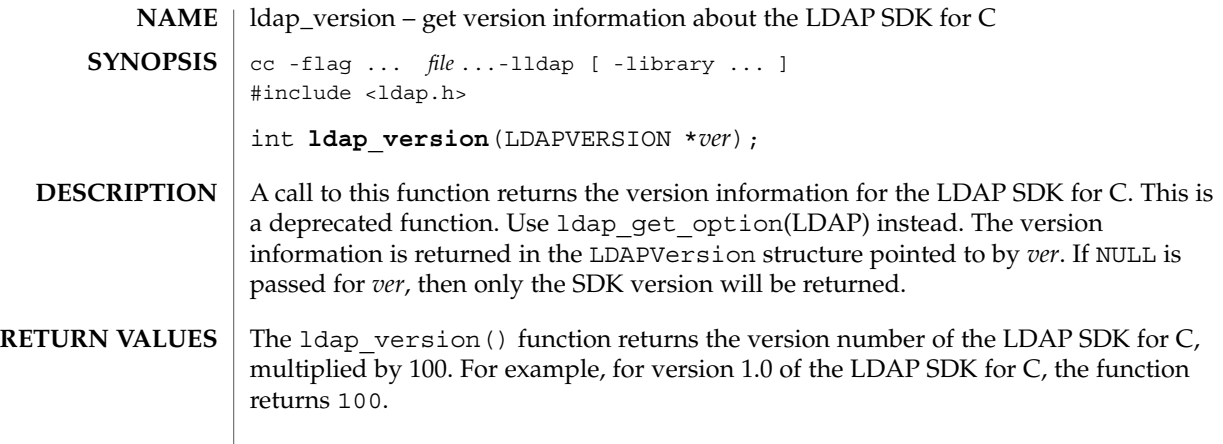

**ATTRIBUTES** See attributes(5) for descriptions of the following attributes:

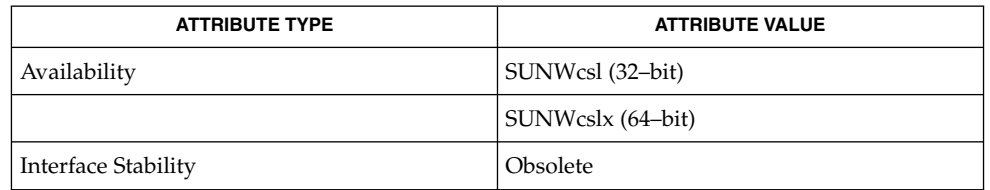

 $\textbf{SEE \, ALSO} \parallel \text{1dap\_get\_option(LDAP)}$ ,  $\texttt{attributes(5)}$ 

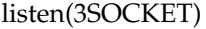

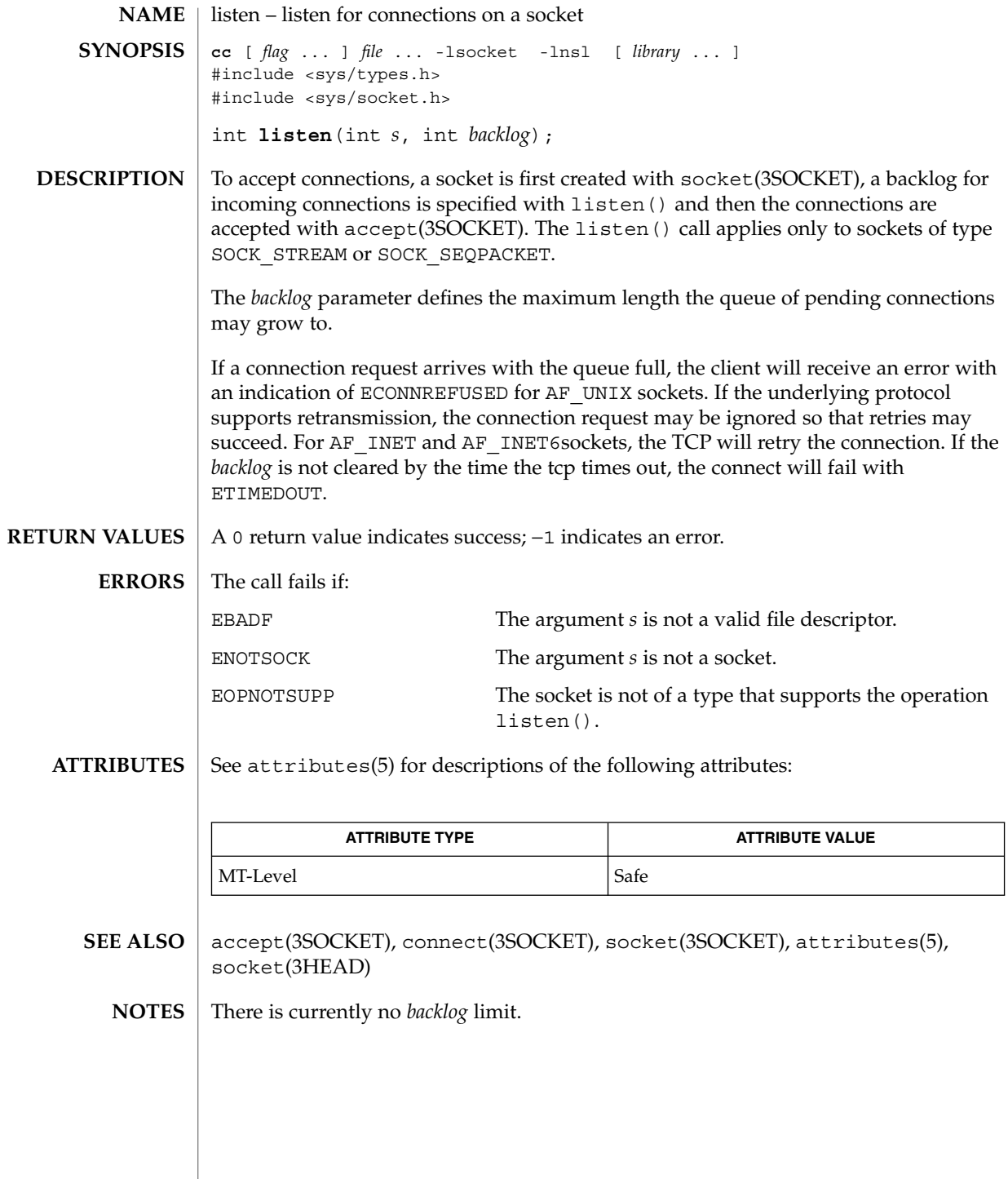

**364** man pages section 3: Networking Library Functions • Last Revised 8 Nov 1999

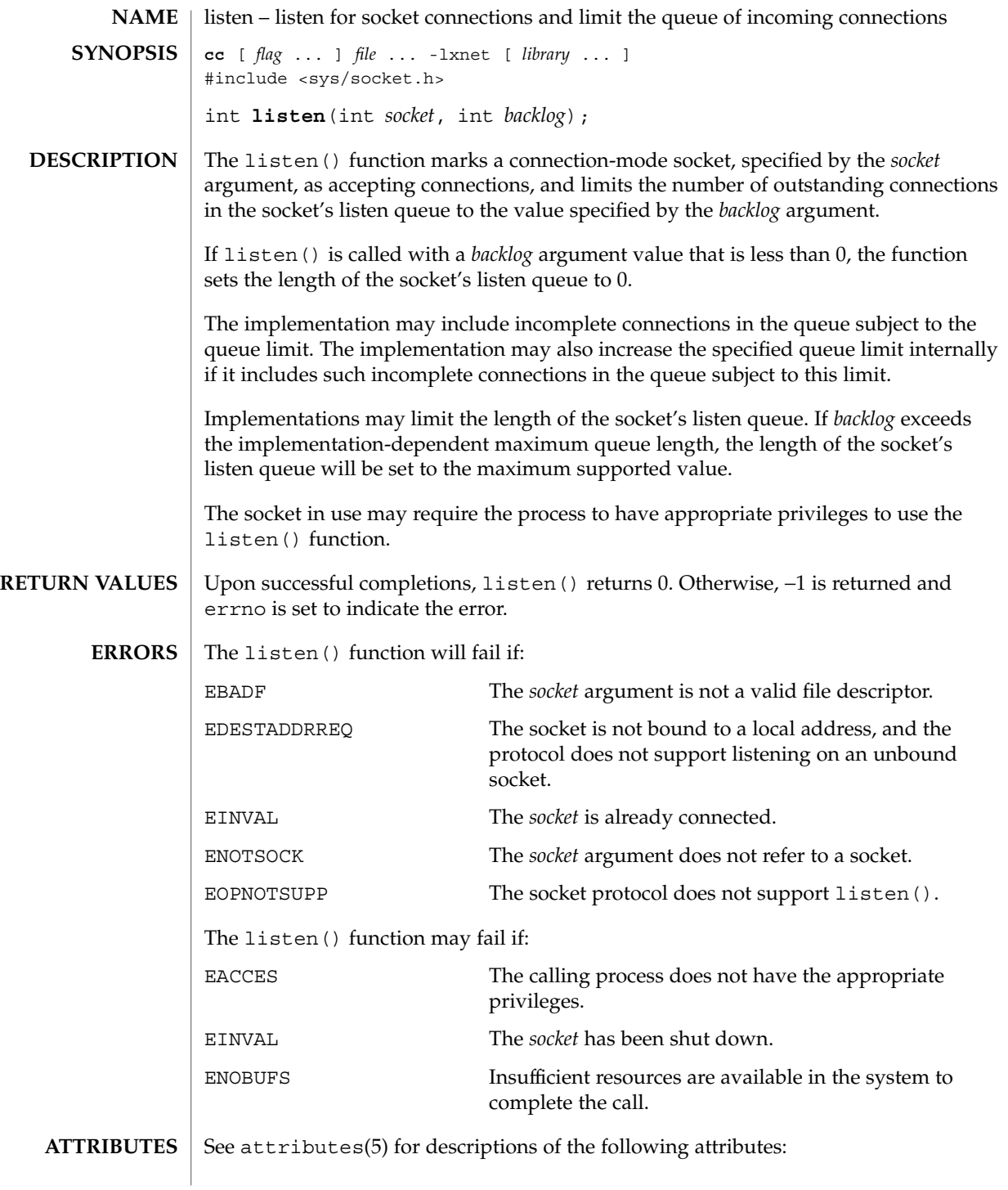

# listen(3XNET)

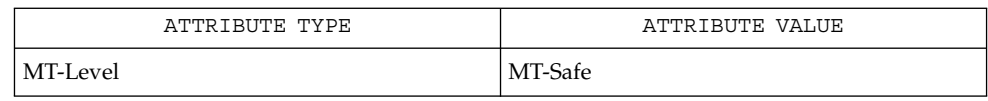

accept(3XNET), connect(3XNET), socket(3XNET), attributes(5) **SEE ALSO**

**366** man pages section 3: Networking Library Functions • Last Revised 8 May 1998

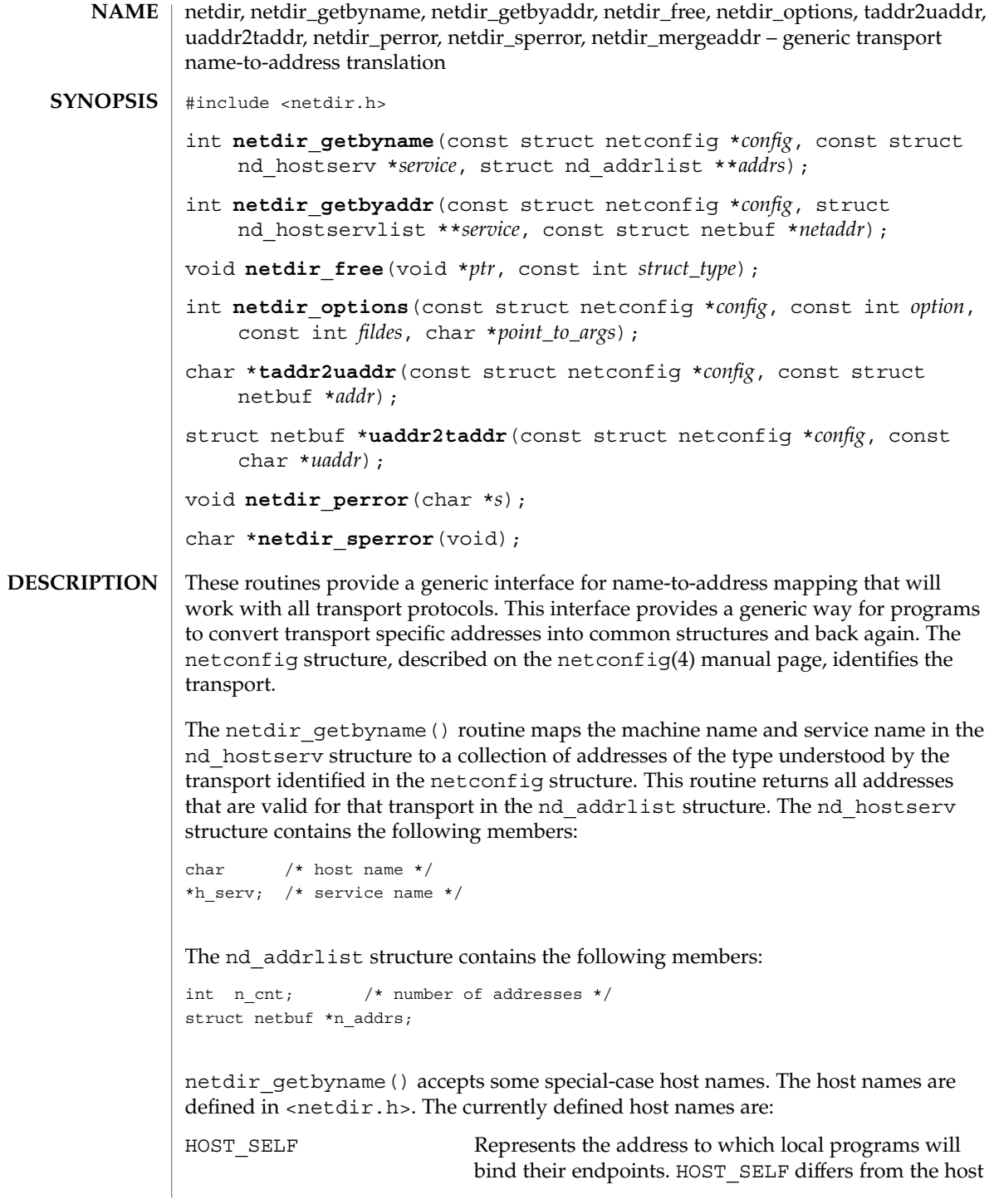

# netdir(3NSL)

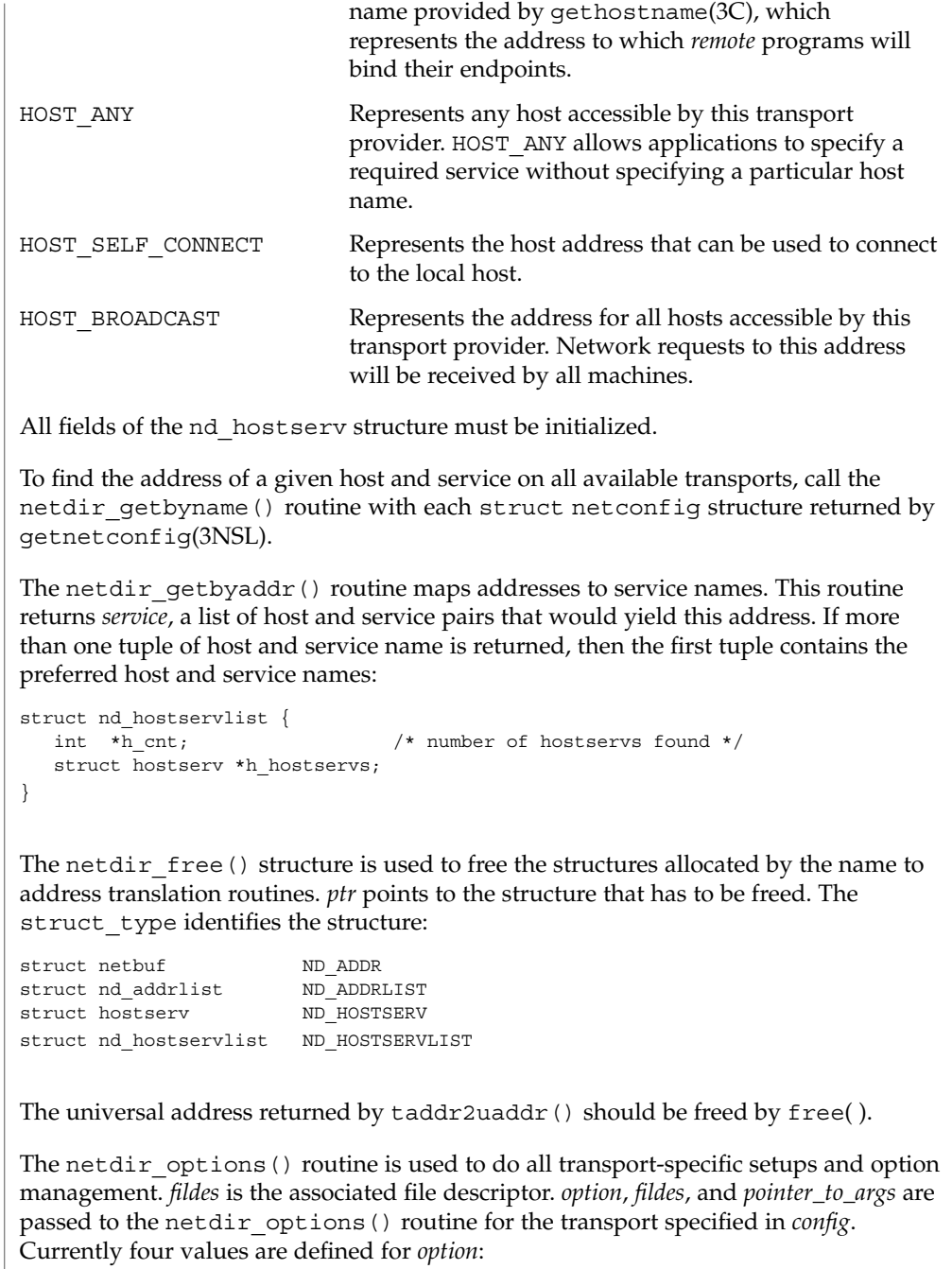

ND\_SET\_BROADCAST

ND\_SET\_RESERVEDPORT ND\_CHECK\_RESERVEDPORT ND\_MERGEADDR

The taddr2uaddr() and uaddr2taddr() routines support translation between universal addresses and TLI type netbufs. The taddr2uaddr() routine takes a struct netbuf data structure and returns a pointer to a string that contains the universal address. It returns NULL if the conversion is not possible. This is not a fatal condition as some transports may not suppose a universal address form.

uaddr2taddr() is the reverse of taddr2uaddr(). It returns the struct netbuf data structure for the given universal address.

If a transport provider does not support an option, netdir\_options returns -1 and the error message can be printed through netdir\_perror() or netdir sperror().

The specific actions of each option follow.

ND\_SET\_BROADCAST

Sets the transport provider up to allow broadcast, if the transport supports broadcast. *fildes* is a file descriptor into the transport (i.e., the result of a t\_open of /dev/udp). *pointer\_to\_args* is not used. If this completes, broadcast operations may be performed on file descriptor *fildes*.

ND\_SET\_RESERVEDPORT

Allows the application to bind to a reserved port, if that concept exists for the transport provider. *fildes* is an unbound file descriptor into the transport. If *pointer\_to\_args* is NULL, *fildes* will be bound to a reserved port. If *pointer\_to\_args* is a pointer to a netbuf structure, an attempt will be made to bind to any reserved port on the specified address.

ND\_CHECK\_RESERVEDPORT

Used to verify that the address corresponds to a reserved port, if that concept exists for the transport provider. *fildes* is not used. *pointer\_to\_args* is a pointer to a netbuf structure that contains the address. This option returns 0 only if the address specified in *pointer\_to\_args* is reserved.

ND\_MERGEADDR

USED TO TAKE A ''LOCAL ADDRESS'' (LIKE THE 0.0.0.0 ADDRESS THAT TCP USES) AND RETURN A ''REAL ADDRESS'' THAT CLIENT MACHINES CAN CONNECT TO. *FILDES* IS NOT USED. *POINTER\_TO\_ARGS* IS A POINTER TO A STRUCT ND\_MERGEARG, WHICH HAS THE FOLLOWING MEMBERS:

```
char s_uaddr; /* server's universal address */
char c_uaddr; /* client's universal address */
char m_uaddr; /* the result */
```
If s\_uaddr is something like  $0.0.0.0.1.12$ , and, if the call is successful, m\_uaddr will be set to something like 192.11.109.89.1.12. For most transports, m\_uaddr is exactly what s\_uaddr is.

netdir(3NSL)

The netdir perror() routine prints an error message on the standard output stating why one of the name-to-address mapping routines failed. The error message is preceded by the string given as an argument. **RETURN VALUES**

> The netdir\_sperror() routine returns a string containing an error message stating why one of the name-to-address mapping routines failed.

netdir sperror() returns a pointer to a buffer which contains the error message string. This buffer is overwritten on each call. In multithreaded applications, this buffer is implemented as thread-specific data.

See attributes(5) for descriptions of the following attributes: **ATTRIBUTES**

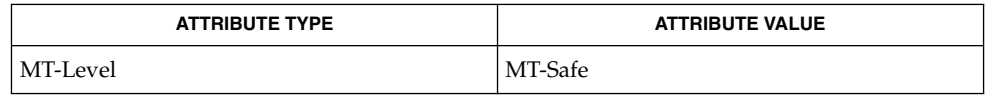

gethostname(3C), getnetconfig(3NSL), getnetpath(3NSL), netconfig(4), attributes(5) **SEE ALSO**

**370** man pages section 3: Networking Library Functions • Last Revised 30 Dec 1996

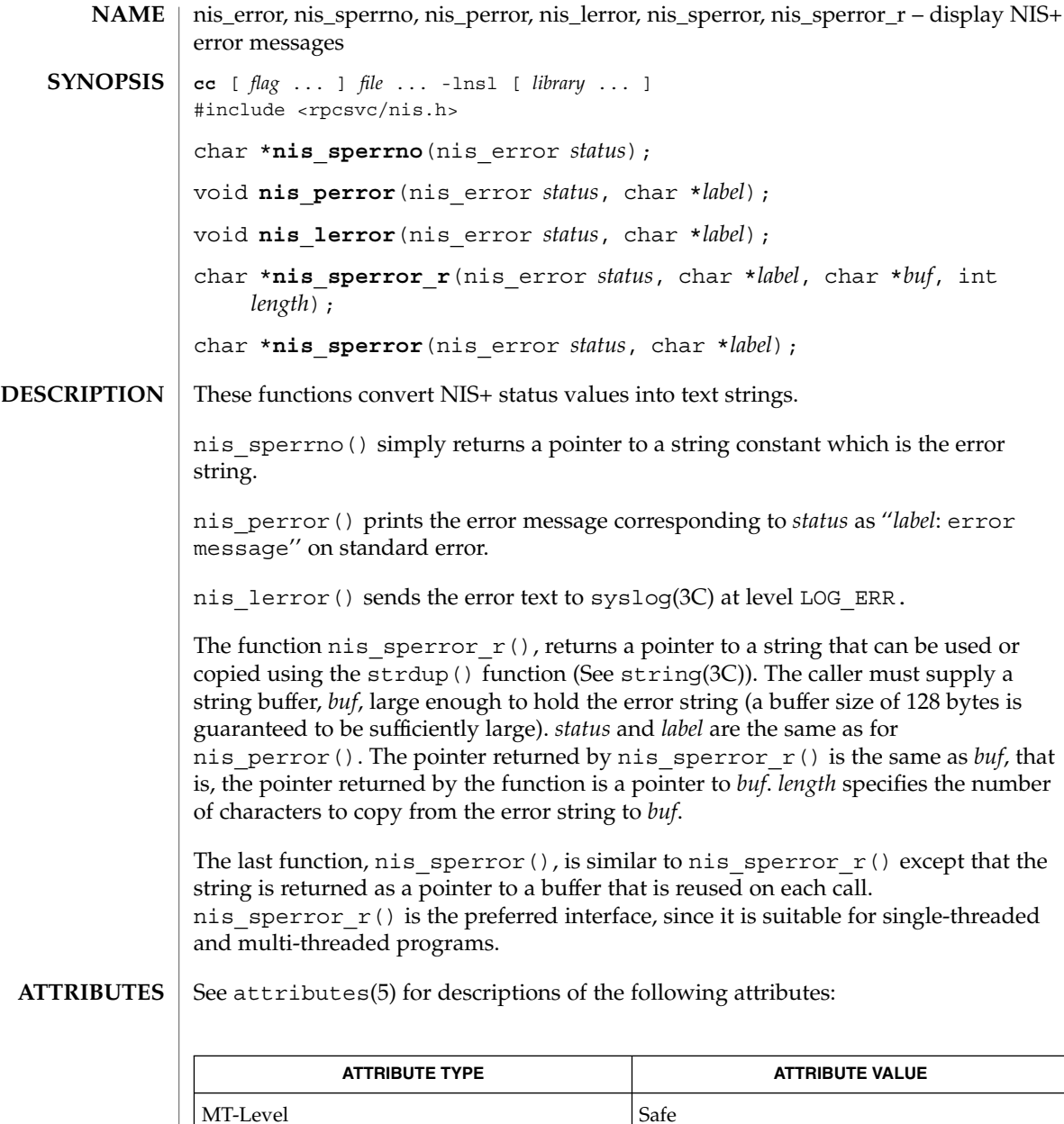

niserror(1), string(3C), syslog(3C), attributes(5) **SEE ALSO**

When compiling multithreaded applications, see Intro(3), *Notes On Multithread Applications*, for information about the use of the \_REENTRANT flag. **NOTES**

nis\_groups(3NSL)

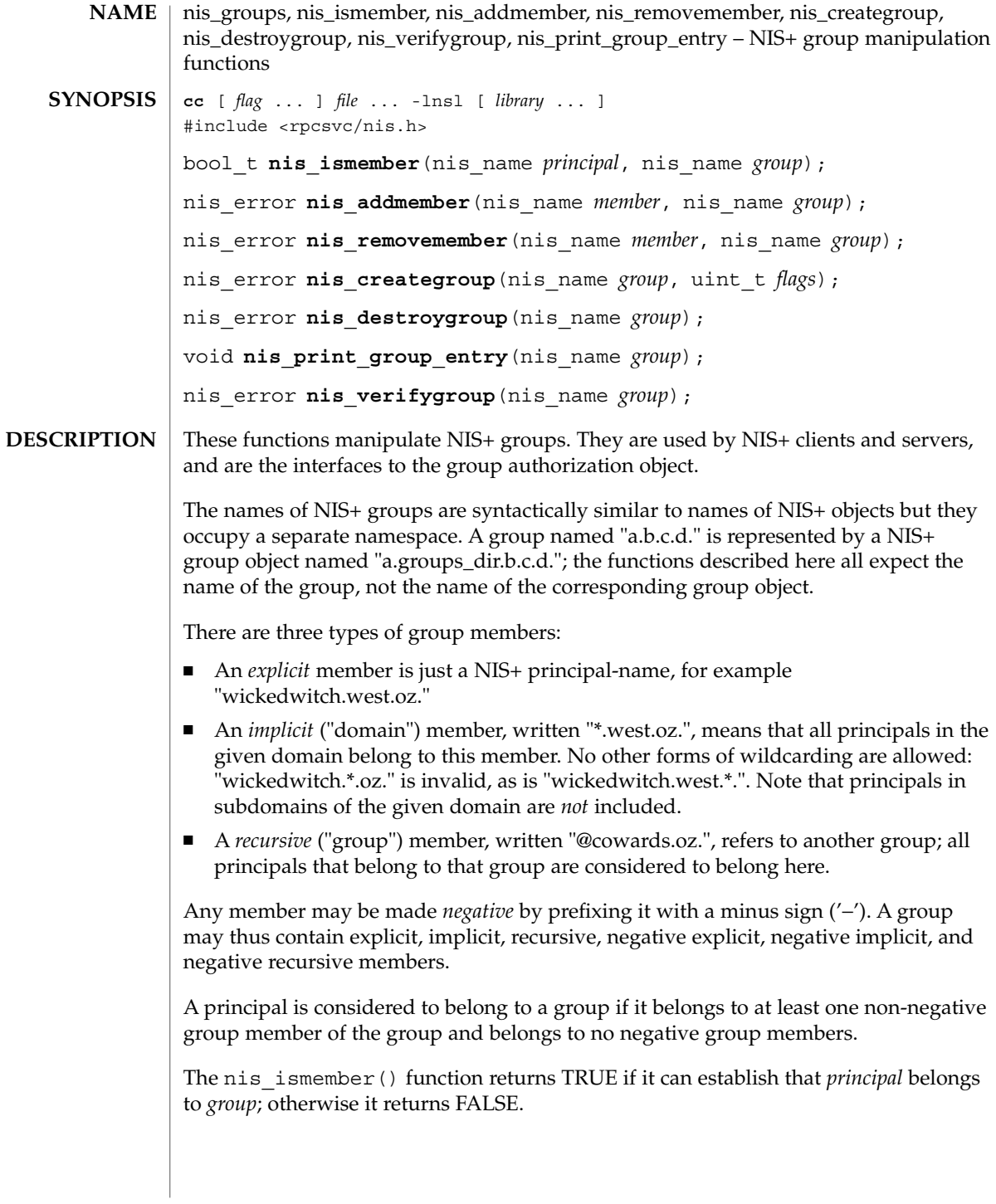

The nis addmember() and nis removemember() functions add or remove a member. They do not check whether the member is valid. The user must have read and modify rights for the group in question.

The nis creategroup() and nis destroygroup() functions create and destroy group objects. The user must have create or destroy rights, respectively, for the *groups\_dir* directory in the appropriate domain. The parameter *flags* to nis creategroup() is currently unused and should be set to zero.

The nis print group entry() function lists a group's members on the standard output.

The nis verifygroup() function returns NIS SUCCESS if the given group exists, otherwise it returns an error code.

#### **EXAMPLE 1** Simple Memberships **EXAMPLES**

Given a group sadsouls.oz. with members tinman.oz., lion.oz., and scarecrow.oz., the function call

bool\_var = nis\_ismember("lion.oz.", "sadsouls.oz."); will return 1 (TRUE) and the function call

bool\_var = nis\_ismember("toto.oz.", "sadsouls.oz."); will return 0 (FALSE).

# **EXAMPLE 2** Implicit Memberships

Given a group baddies.oz., with members wickedwitch.west.oz. and \*.monkeys.west.oz., the function callbool\_var =

nis\_ismember("hogan.monkeys.west.oz.", "baddies.oz.");will return 1 (TRUE) because any principal from the monkeys.west.oz. domain belongs to the implicit group \*.monkeys.west.oz., but the function call

bool\_var = nis\_ismember("hogan.big.monkeys.west.oz.", "baddies.oz."); will return 0 (FALSE).

## **EXAMPLE 3** Recursive Memberships

Given a group goodandbad.oz., with members toto.kansas, @sadsouls.oz., and @baddies.oz., and the groups sadsouls.oz. and baddies.oz. defined above, the function call

bool\_var = nis\_ismember("wickedwitch.west.oz.", "goodandbad.oz."); will return 1 (TRUE), because wickedwitch.west.oz. is a member of the baddies.oz. group which is recursively included in the goodandbad.oz. group.

See attributes(5) for descriptions of the following attributes: **ATTRIBUTES**

Networking Library Functions **373**

# nis\_groups(3NSL)

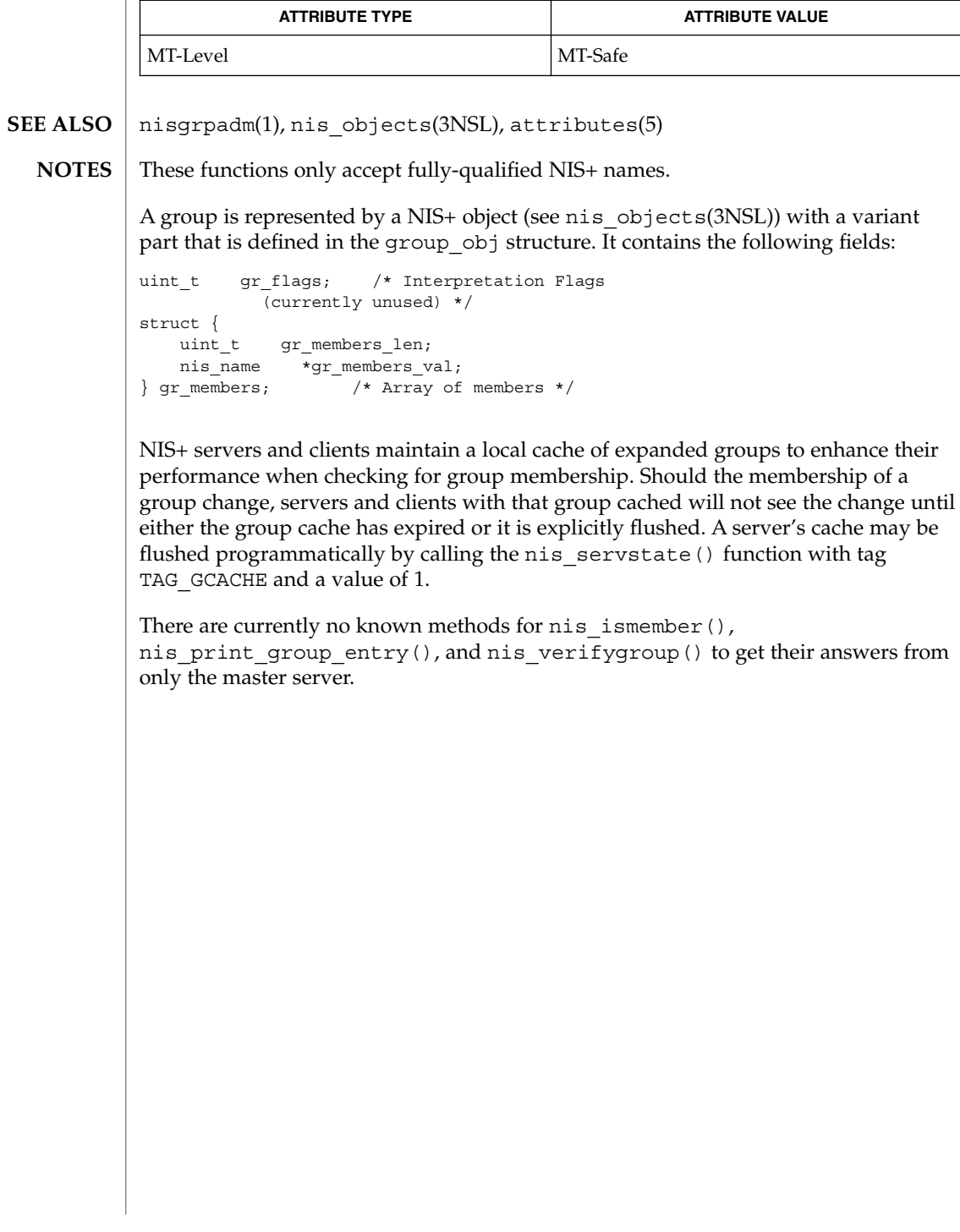

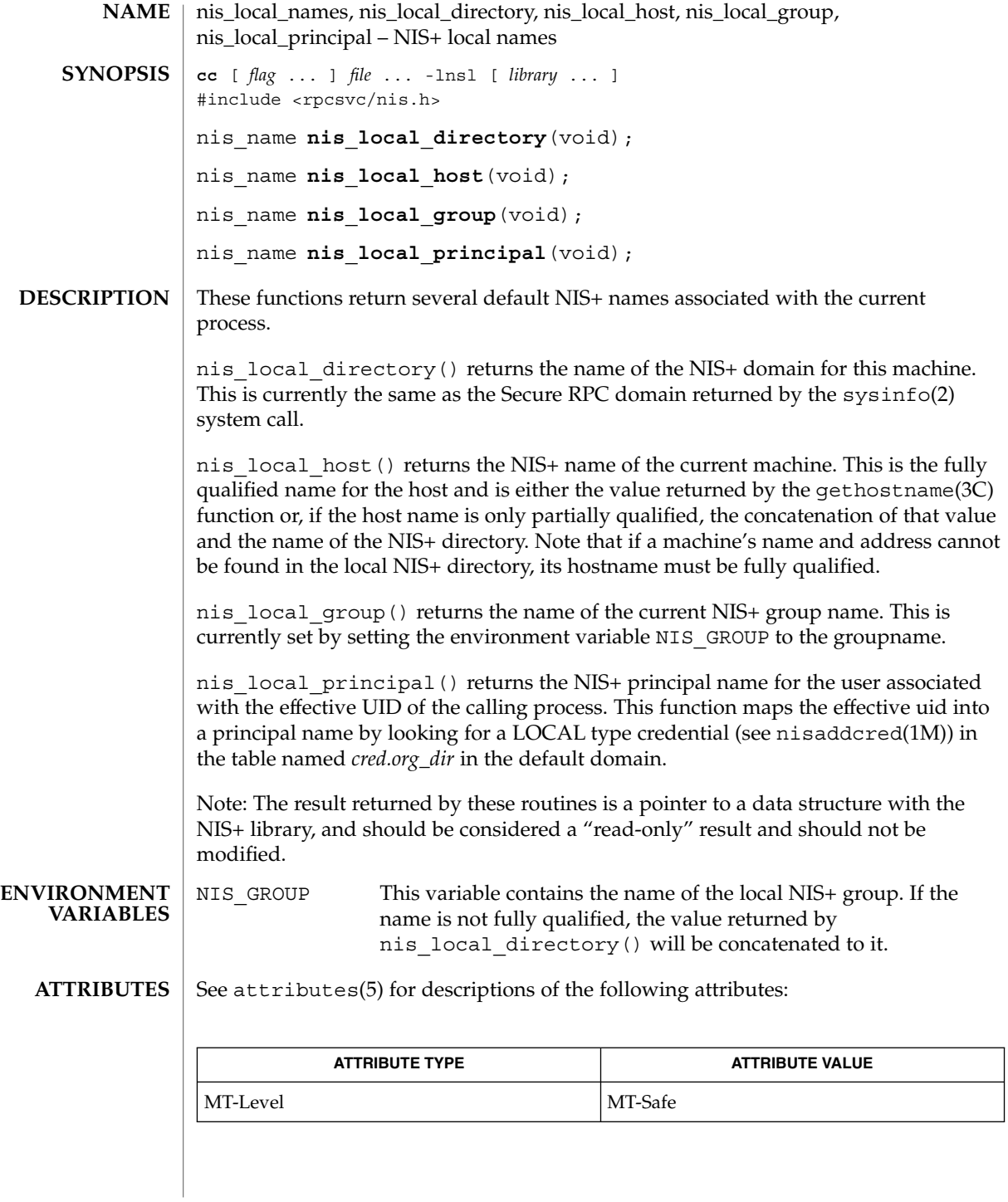

Networking Library Functions **375**

```
nis_local_names(3NSL)
```

```
nisdefaults(1), nisaddcred(1M), sysinfo(2), gethostname(3C),
           nis_names(3NSL), nis_objects(3NSL), attributes(5)
SEE ALSO
```
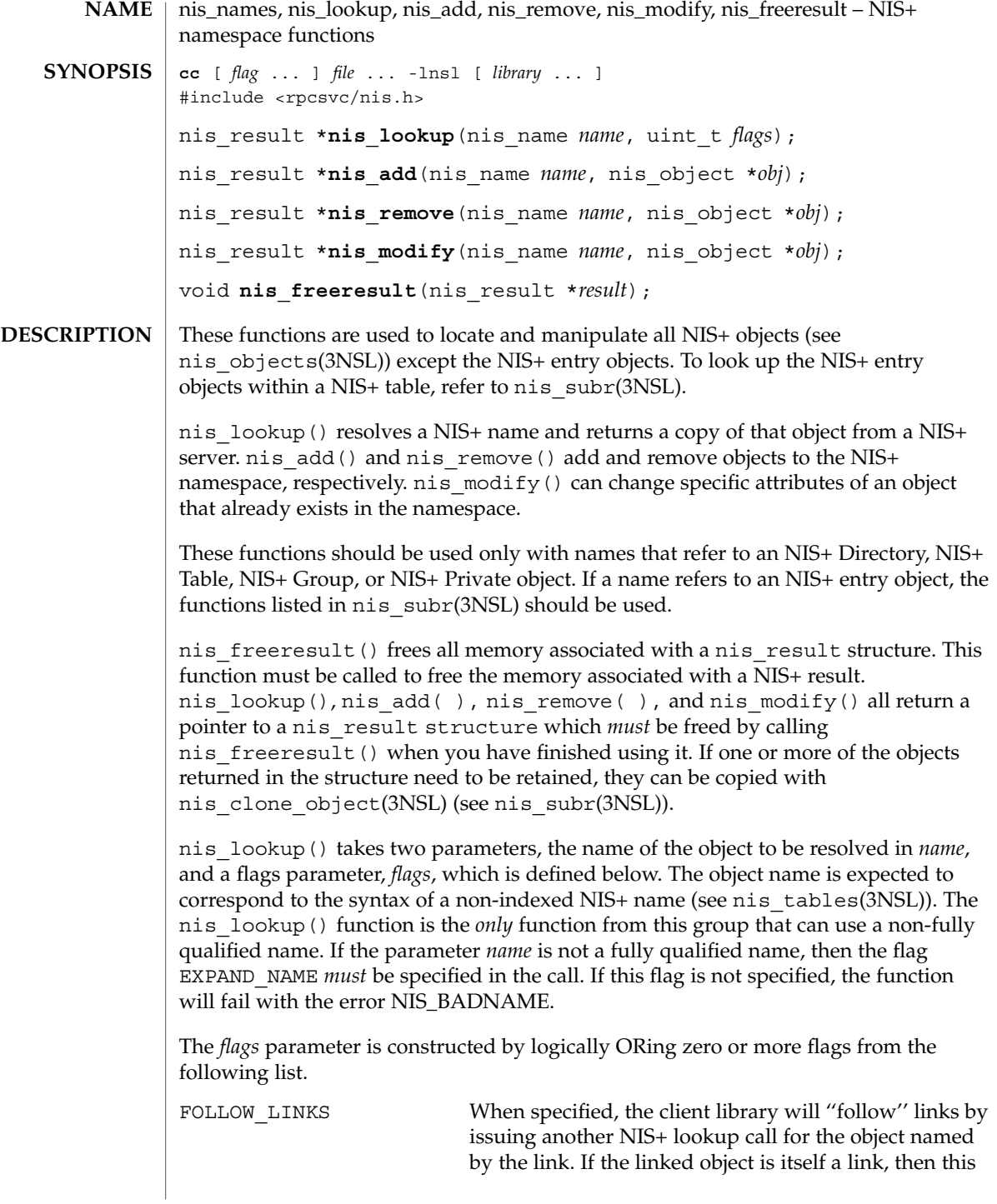

nis\_names(3NSL)

process will iterate until the either a object is found that is not a *LINK* type object, or the library has followed 16 links. HARD\_LOOKUP When specified, the client library will retry the lookup until it is answered by a server. Using this flag will cause the library to block until at least one NIS+ server is available. If the network connectivity is impaired, this can be a relatively long time. NO\_CACHE When specified, the client library will bypass any object caches and will get the object from either the master NIS+ server or one of its replicas. MASTER\_ONLY When specified, the client library will bypass any object caches and any domain replicas and fetch the object from the NIS+ master server for the object's domain. This insures that the object returned is up to date at the cost of a possible performance degradation and failure if the master server is unavailable or physically distant. EXPAND NAME When specified, the client library will attempt to expand a partially qualified name by calling the function nis\_getnames() (see nis\_subr(3NSL)) which uses the environment variable NIS\_PATH. The status value may be translated to ascii text using the function nis\_sperrno() (see nis\_error(3NSL)). On return, the *objects* array in the result will contain one and possibly several objects that were resolved by the request. If the FOLLOW\_LINKS flag was present, on success the function could return several entry objects if the link in question pointed within a table. If an error occurred when following a link, the objects array will contain a copy of the link object itself. The function nis\_add() will take the object *obj* and add it to the NIS+ namespace with the name *name*. This operation will fail if the client making the request does not have the *create* access right for the domain in which this object will be added. The parameter *name* must contain a fully qualified NIS+ name. The object members *zo\_name* and *zo\_domain* will be constructed from this name. This operation will fail if the object already exists. This feature prevents the accidental addition of objects over another object that has been added by another process. The function nis remove() will remove the object with name *name* from the NIS+ namespace. The client making this request must have the *destroy* access right for the domain in which this object resides. If the named object is a link, the link is removed and *not* the object that it points to. If the parameter *obj* is not NULL, it is assumed to point to a copy of the object being removed. In this case, if the object on the server does not have the same object identifier as the object being passed, the operation will

fail with the NIS\_NOTSAMEOBJ error. This feature allows the client to insure that it is removing the desired object. The parameter *name* must contain a fully qualified NIS+ name.

The function nis\_modify() will modify the object named by *name* to the field values in the object pointed to by *obj*. This object should contain a copy of the object from the name space that is being modified. This operation will fail with the error NIS\_NOTSAMEOBJ if the object identifier of the passed object does not match that of the object being modified in the namespace.

Normally the contents of the member *zo\_name* in the *nis\_object* structure would be constructed from the name passed in the *name* parameter. However, if it is non-null the client library will use the name in the *zo\_name* member to perform a rename operation on the object. This name *must not* contain any unquoted '.'(dot) characters. If these conditions are not met the operation will fail and return the NIS\_BADNAME error code.

#### **Results**

These functions return a pointer to a structure of type nis result:

```
struct nis result {
   nis_error status;
   struct {
      uint t objects len;
      nis object *objects val;
   } objects;
   netobj cookie;
   uint32 t zticks;
   uint32 t dticks;
   uint32_t aticks;
   uint32 t cticks;
};
```
The *status* member contains the error status of the the operation. A text message that describes the error can be obtained by calling the function nis\_sperrno() (see nis error(3NSL)).

The *objects* structure contains two members. *objects\_val* is an array of *nis\_object* structures; *objects\_len* is the number of cells in the array. These objects will be freed by the call to nis freeresult(). If you need to keep a copy of one or more objects, they can be copied with the function nis\_clone\_object() and freed with the function nis\_destroy\_object() (see nis\_server(3NSL)). Refer to nis objects(3NSL) for a description of the nis object structure.

The various ticks contain details of where the time was taken during a request. They can be used to tune one's data organization for faster access and to compare different database implementations.

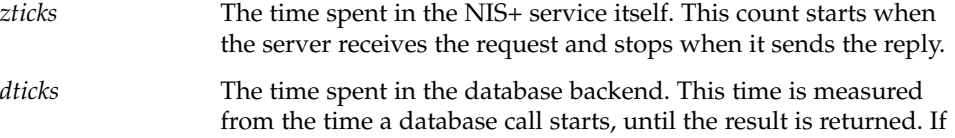

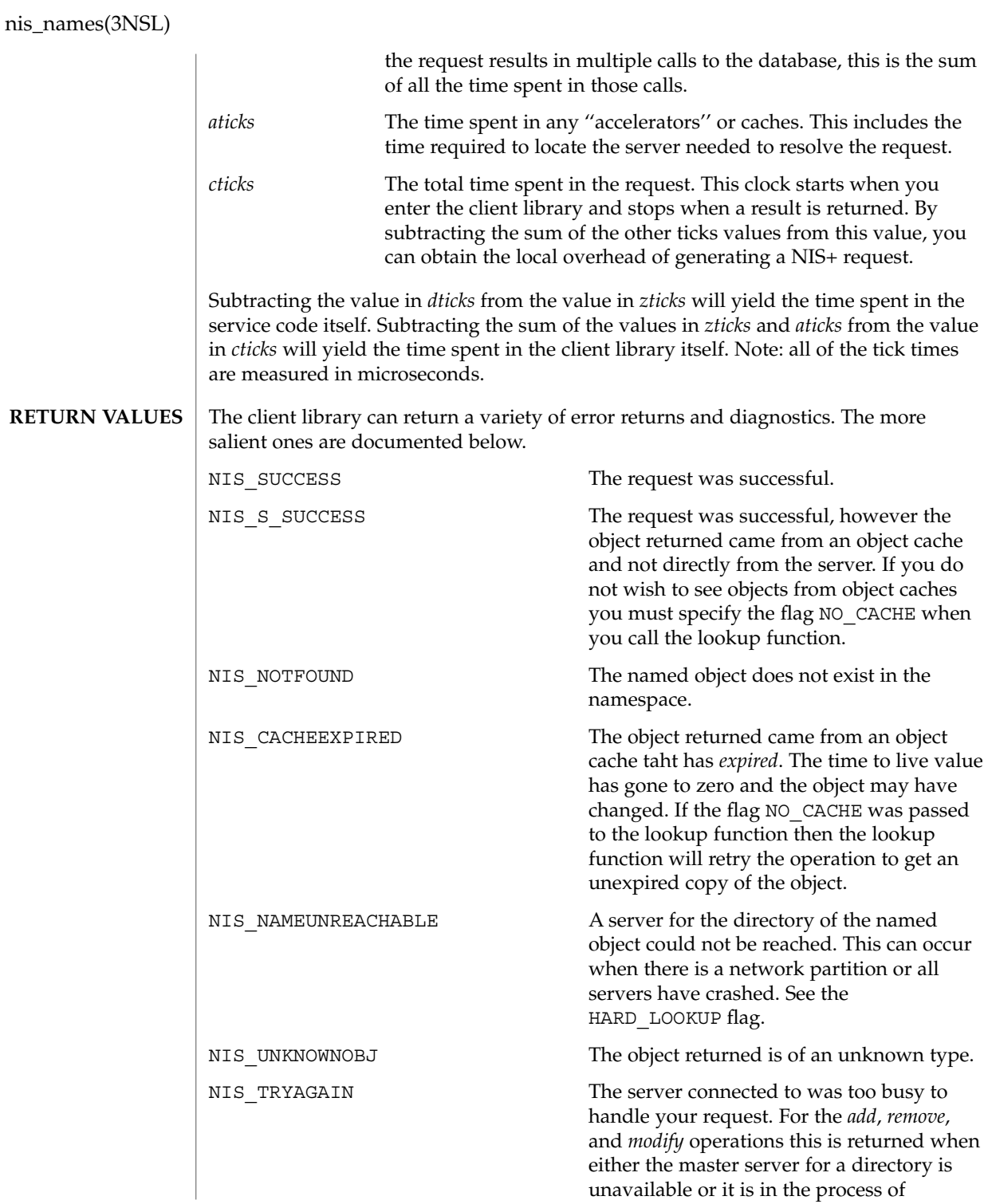

# nis\_names(3NSL)

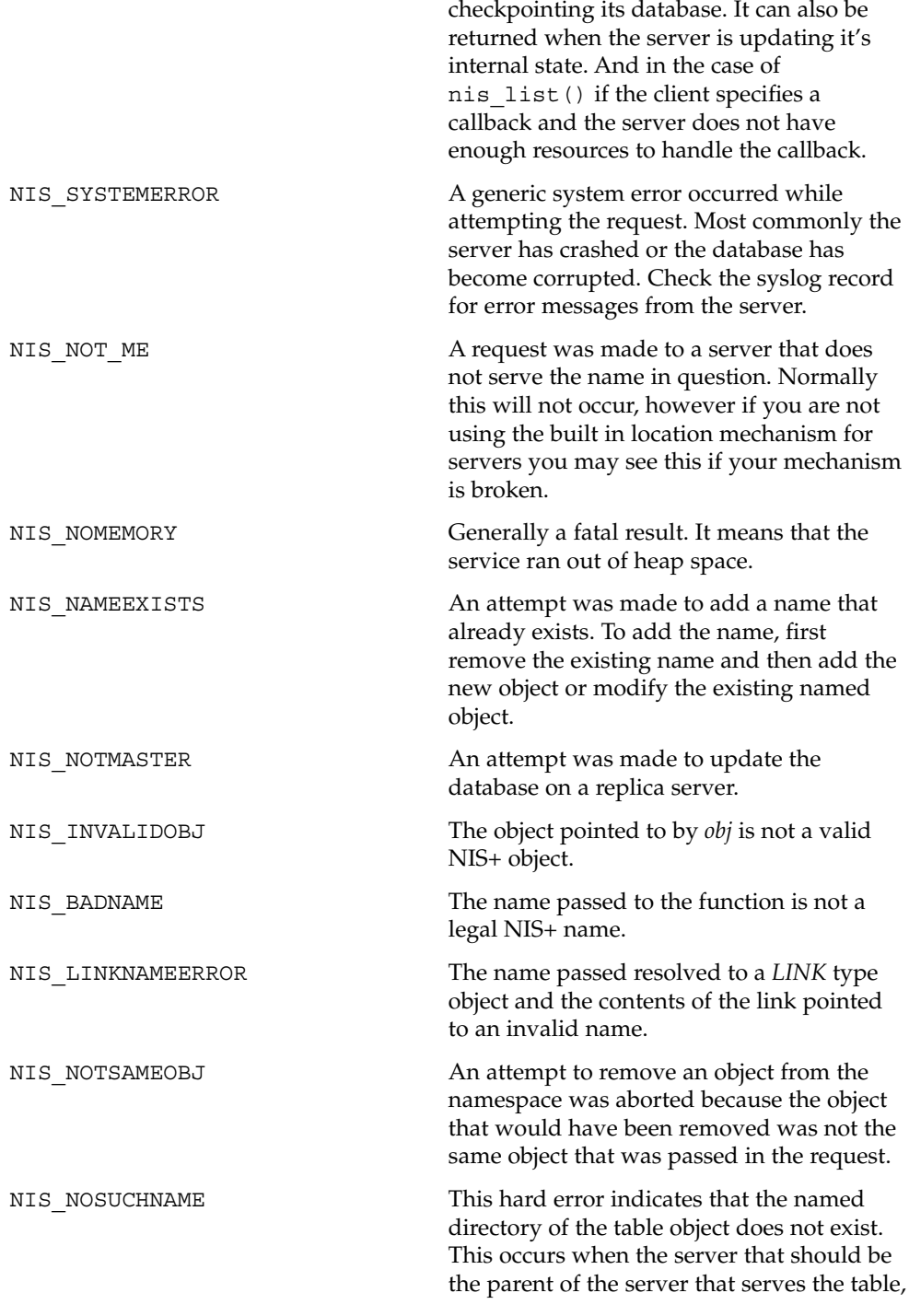

nis\_names(3NSL)

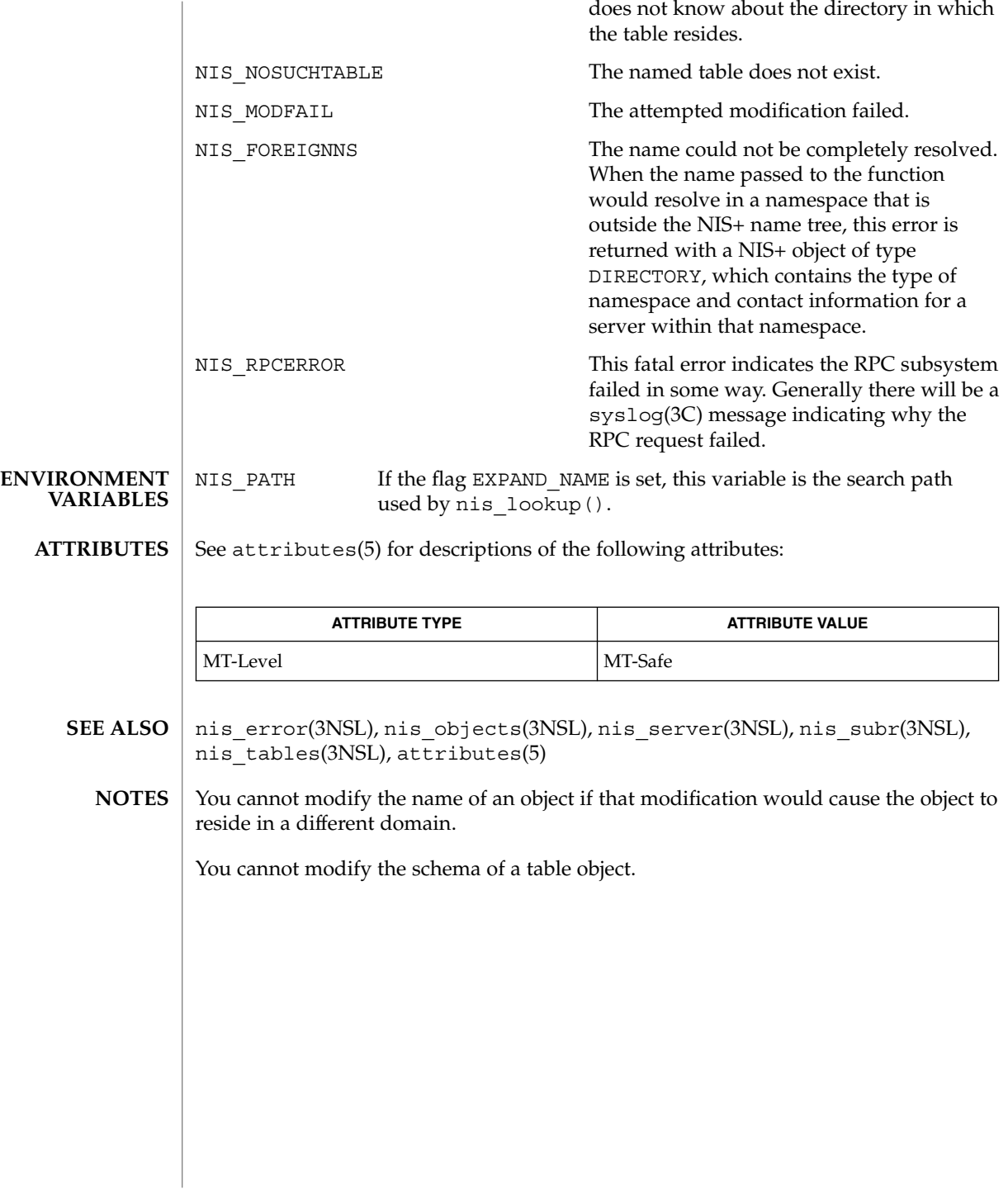

nis\_objects(3NSL)

nis\_objects – NIS+ object formats **NAME**

**SYNOPSIS**

cc [ *flag* ... ] *file* ... -lnsl [ *library* ... ] /usr/include/rpcsvc/nis\_objects.x

**Common Attributes**

The NIS+ service uses a variant record structure to hold the contents of the objects that are used by the NIS+ service. These objects all share a common structure which defines a set of attributes that all objects possess. The nis\_object structure contains the following members:

```
typedef char *nis_name;
   struct nis object {
     nis oid zo oid;
     nis name zo name;
     nis name zo owner;
      nis_name zo_group;
      nis_name zo_domain;
      uint t zo access;
      uint32 t zo ttl;
      objdata zo_data;
      };
```
In this structure, the first member zo  $\circ$ id, is a 64 bit number that uniquely identifies this instance of the object on this server. This member is filled in by the server when the object is created and changed by the server when the object is modified. When used in conjunction with the object's name and domain it uniquely identifies the object in the entire NIS+ namespace.

The second member, zo\_name, contains the leaf name of the object. This name is *never* terminated with a '.' (dot). When an object is created or added to the namespace, the client library will automatically fill in this field and the domain name from the name that was passed to the function.

zo\_domain contains the name of the NIS+ domain to which this object belongs. This information is useful when tracking the parentage of an object from a cache. When used in conjunction with the members zo name and zo oid, it uniquely identifies an object. This makes it possible to always reconstruct the name of an object by using the code fragment

sprintf(buf,"%s.%s", obj->zo\_name, obj->zo\_domain);

The zo owner and zo group members contain the NIS+ names of the object's principal owner and group owner, respectively. Both names *must be* NIS+ fully qualified names. However, neither name can be used directly to identify the object they represent. This stems from the condition that NIS+ uses itself to store information that it exports.

The zo owner member contains a fully qualified NIS+ name of the form *principal.domain*. This name is called a NIS+ principal name and is used to identify authentication information in a credential table. When the server constructs a search query of the form

nis\_objects(3NSL)

[cname=principal], cred.org dir.*domain*.

The query will return to the server credential information about *principal* for all flavors of RPC authentication that are in use by that principal. When an RPC request is made to the server, the authentication flavor is extracted from the request and is used to find out the NIS+ principal name of the client. For example, if the client is using the AUTH\_DES authentication flavor, it will include in the authentication credentials the network name or *netname* of the user making the request. This netname will be of the form

unix.*UID*@*domain*

The NIS+ server will then construct a query on the credential database of the form

[auth\_name=*netname*,auth\_type=AUTH\_DES],cred.org\_dir.*domain*.

This query will return an entry which contains a principal name in the first column. This NIS+ principal name is used to control access to NIS+ objects.

The group owner for the object is treated differently. The group owner member is optional (it should be the null string if not present) but must be fully qualified if present. A group name takes the form

*group.domain.*

which the server then maps into a name of the form

*group*.groups\_dir.*domain.*

The purpose of this mapping is to prevent NIS+ group names from conflicting with user specified domain or table names. For example, if a domain was called *engineering.foo.com.*, then without the mapping a NIS+ group of the same name to represent members of engineering would not be possible. The contents of groups are lists of NIS+ principal names which are used exactly like the zo\_owner name in the object. See nis\_groups(3NSL) for more details.

The zo access member contains the bitmask of access rights assigned to this object. There are four access rights defined, and four are reserved for future use and must be zero. This group of 8 access rights can be granted to four categories of client. These categories are the object's owner, the object's group owner, all authenticated clients (world), and all unauthenticated clients (nobody). Note that access granted to ''nobody'' is really access granted to everyone, authenticated and unauthenticated clients.

The zo ttl member contains the number of seconds that the object can "live" in a cache before it is expired. This value is called the time to live for this object. This number is particularly important on group and directory (domain) objects. When an object is cached, the current time is added to the value in  $z_0$  to  $t_1$ . Then each time the cached object is used, the time in zo\_ttl is compared with the current time. If the current time is later than the time in zo\_ttl the object is said to have expired and the cached copy should not be used.

Setting the TTL is somewhat of an art. You can think of it as the ''half life'' of the object, or half the amount of time you believe will pass before the object changes. The benefit of setting the ttl to a large number is that the object will stay in a cache for long periods of time. The problem with setting it to a large value is that when the object changes it will take a long time for the caches to flush out old copies of that object. The problems and benefits are reversed for setting the time to a small value. Generally setting the value to 43200 (12 hrs) is reasonable for things that change day to day, and 3024000 is good for things that change week to week. Setting the value to 0 will prevent the object from ever being cached since it would expire immediately.

The zo data member is a discriminated union with the following members:

```
zotypes zo_type;
   union {
      struct directory obj di data;
       struct group obj gr data;
       struct table obj ta_data;
       struct entry obj en data;
       struct link obj li data;
       struct {
                 uint_t po_data_len;
                 char *po data val;
       } po_data;
       } objdata_u;
```
The union is discriminated based on the type value contained in zo type. There six types of objects currently defined in the NIS+ service. These types are the directory, link, group, table, entry, and private types.

```
enum zotypes {
       BOGUS OBJ = 0,NO OBJ = 1,
      DIRECTORY OBJ = 2,
      GROUP_OBJ = 3,
      TABLE OBJ = 4,
       ENTRY_OBJ = 5,LINK_OBJ = 6,PRIVATE OBJ = 7
   };
   typedef enum zotypes zotypes;
```
All object types define a structure that contains data specific to that type of object. The simplest are private objects which are defined to contain a variable length array of octets. Only the owner of the object is expected to understand the contents of a private object. The following section describe the other five object types in more significant detail.

nis\_objects(3NSL)

The first type of object is the *directory* object. This object's variant part is defined as follows: enum nstype { UNKNOWN  $= 0,$  $\verb+NIS+ = 1,$  $SUNYP = 2,$  $DNS = 4,$  $X500 = 5,$  $DNANS = 6,$  $XCHS = 7,$ } typedef enum nstype nstype; struct oar\_mask { uint t oa rights; zotypes oa\_otype; } typedef struct oar mask oar mask; struct endpoint { char \*uaddr; char \*family; char \*proto; } typedef struct endpoint endpoint; struct nis server { nis name name; struct { uint t ep len; endpoint \*ep\_val; } ep; uint\_t key\_type; netobj pkey; } typedef struct nis\_server nis\_server; struct directory\_obj { nis\_name do\_name; nstype do\_type; struct { uint\_t do\_servers\_len; nis server \*do servers val; } do\_servers; uint32 t do ttl; struct { uint\_t do\_armask\_len; oar mask \*do armask val; } do\_armask; } typedef struct directory\_obj directory\_obj; **Directory Objects**

The main structure contains five primary members: do\_name, do\_type, do\_servers, do\_ttl, and do\_armask. The information in the do\_servers structure is sufficient for the client library to create a network connection with the named server for the directory.

The do name member contains the name of the directory or domain represented in a format that is understandable by the type of nameservice serving that domain. In the case of NIS+ domains, this is the same as the name that can be composed using the zo\_name and zo\_domain members. For other name services, this name will be a name that they understand. For example, if this were a directory object describing an X.500 namespace that is ''under'' the NIS+ directory *eng.sun.com.*, this name might contain ''/C=US, /O=Sun Microsystems, /OU=Engineering/''. The type of nameservice that is being described is determined by the value of the member do\_type.

The do servers structure contains two members. do servers val is an array of *nis\_server* structures; do\_servers\_len is the number of cells in the array. The *nis\_server* structure is designed to contain enough information such that machines on the network providing name services can be contacted without having to use a name service. In the case of NIS+ servers, this information is the name of the machine in *name*, its public key for authentication in *pkey*, and a variable length array of endpoints, each of which describes the network endpoint for the rpcbind daemon on the named machine. The client library uses the addresses to contact the server using a transport that both the client and server can communicate on and then queries the rpcbind daemon to get the actual transport address that the server is using.

Note that the first server in the *do\_servers* list is always the master server for the directory.

The *key\_type* field describes the type of key stored in the *pkey* netobj (see /usr/include/rpc/xdr.h for a definition of the network object structure). Currently supported types are NIS\_PK\_NONE for no public key, NIS\_PK\_DH for a Diffie-Hellman type public key, and NIS\_PK\_DHEXT for an extended Diffie-Hellman public key.

The do ttl member contains a copy of the zo ttl member from the common attributes. This is the duplicated because the cache manager only caches the variant part of the directory object.

The do armask structure contains two members. do armask val is an array of oar mask structures; do armask len is the number of cells in the array. The oar\_mask structure contains two members: oa\_rights specifies the access rights allowed for objects of type oa\_otype. These access rights are used for objects of the given type in the directory when they are present in this array.

The granting of access rights for objects contained within a directory is actually two-tiered. If the directory object itself grants a given access right (using the zo\_access member in the nis\_object structure representing the directory), then all objects within the directory are allowed that access. Otherwise, the do\_armask structure is examined to see if the access is allowed specifically for that type of structure. This allows the administrator of a namespace to set separate policies for different object types, for example, one policy for the creation of tables and another policy for the creation of other directories. See nis+(1) for more details.

nis\_objects(3NSL)

**Link Objects**

Link objects provide a means of providing *aliases* or symbolic links within the namespace. Their variant part is defined as follows.

```
struct link_obj {
   zotypes li_rtype;
   struct {
      uint_t li_attrs_len;
      nis attr *li attrs val;
   } li_attrs;
   nis name li name;
}
```
The li\_rtype member contains the object type of the object pointed to by the link. This is only a hint, since the object which the link points to may have changed or been removed. The fully qualified name of the object (table or otherwise) is specified in the member li\_name.

NIS+ links can point to either other objects within the NIS+ namespace, or to entries within a NIS+ table. If the object pointed to by the link is a table and the member li\_attrs has a nonzero number of attributes (index name/value pairs) specified, the table is searched when this link is followed. All entries which match the specified search pattern are returned. Note, that unless the flag FOLLOW\_LINKS is specified, the nis\_lookup(3NSL) function will always return non-entry objects.

Group objects contain a membership list of NIS+ principals. The group objects' variant part is defined as follows. **Group Objects**

```
struct group_obj {
   uint_t gr_flags;
   struct {
       uint t gr_members len;
       nis_name *gr_members_val;
   } gr_members;
}
```
The gr\_flags member contains flags that are currently unused. The gr\_members structure contains the list of principals. For a complete description of how group objects are manipulated see nis\_groups(3NSL).

The NIS+ table object is analogous to a YP map. The differences stem from the access controls, and the variable schemas that NIS+ allows. The table objects data structure is defined as follows: **Table Objects**

```
#define TA_BINARY 1
#define TA_CRYPT 2
#define TA_XDR 4
#define TA_SEARCHABLE 8
#define TA_CASE 16
#define TA_MODIFIED 32
struct table_col {
   char *tc_name;
    uint t tc flags;
    uint t tc_rights;
}
```
**388** man pages section 3: Networking Library Functions • Last Revised 10 Nov 1999

```
typedef struct table col table col;
struct table obj {
   char *ta_type;
   uint t ta maxcol;
   uchar t ta sep;
   struct {
      uint t ta cols len;
      table col *ta cols val;
   } ta_cols;
   char *ta_path;
}
```
The ta type member contains a string that identifies the type of entries in this table. NIS+ does not enforce any policies as to the contents of this string. However, when entries are added to the table, the NIS+ service will check to see that they have the same ''type'' as the table as specified by this member.

The structure ta cols contains two members. ta cols val is an array of table\_col structures. The length of the array depends on the number of columns in the table; it is defined when the table is created and is stored in ta\_cols\_len. ta\_maxcol also contains the number of columns in the table and always has the same value as ta\_cols\_len. Once the table is created, this length field cannot be changed.

The ta sep character is used by client applications that wish to print out an entry from the table. Typically this is either space ("') or colon (":").

The ta path string defines a concatenation path for tables. This string contains an ordered list of fully qualified table names, separated by colons, that are to be searched if a search on this table fails to match any entries. This path is only used with the flag FOLLOW PATH with a nis\_list() call. See nis\_tables(3NSL) for information on these flags.

In addition to checking the type, the service will check that the number of columns in an entry is the same as those in the table before allowing that entry to be added.

Each column has associated with it a name in tc\_name, a set of flags in tc\_flags, and a set of access rights in tc\_rights. The name should be indicative of the contents of that column.

The TA\_BINARY flag indicates that data in the column is binary (rather than text). Columns that are searchable cannot contain binary data. The TA\_CRYPT flag specifies that the information in this column should be encrypted prior to sending it over the network. This flag has no effect in the export version of NIS+. The TA\_XDR flag is used to tell the client application that the data in this column is encoded using the XDR protocol. The TA\_BINARY flag must be specified with the XDR flag. Further, by convention, the name of a column that has the TA\_XDR flag set is the name of the XDR function that will decode the data in that column.

The TA SEARCHABLE flag specifies that values in this column can be searched. Searchable columns must contain textual data and must have a name associated with them. The flag TA\_CASE specifies that searches involving this column ignore the case nis\_objects(3NSL)

of the value in the column. At least one of the columns in the table should be searchable. Also, the combination of all searchable column values should uniquely select an entry within the table. The TA\_MODIFIED flag is set only when the table column is modified. When TA\_MODIFIED is set, and the object is modified again, the modified access rights for the table column must be copied, not the default access rights.

Entry objects are stored in tables. The structure used to define the entry data is as follows. **Entry Objects**

```
#define EN_BINARY 1
#define EN_CRYPT 2
#define EN_XDR 4
#define EN_MODIFIED 8
struct entry_col {
   uint t ec flags;
   struct {
       uint t ec value len;
       char *ec_value_val;
   } ec_value;
}
typedef struct entry col entry col;
struct entry_obj {
   char *en_type;
   struct {
      uint t en cols len;
      entry_col *en_cols_val;
   } en_cols;
}
```
The en type member contains a string that specifies the type of data this entry represents. The NIS+ server will compare this string to the type string specified in the table object and disallow any updates or modifications if they differ.

The en\_cols structure contains two members: en\_cols\_len and en\_cols\_val. en cols val is an array of entry col structures. en cols len contains a count of the number of cells in the en\_cols\_val array and reflects the number of columns in the table -- it always contains the same value as the table obj.ta cols.ta cols len member from the table which contains the entry.

The entry col structure contains information about the entry's per-column values. ec value contains information about a particular value. It has two members: ec value val, which is the value itself, and ec value len, which is the length (in bytes) of the value. entry\_col also contains the member ec\_flags, which contains a set of flags for the entry.

The flags in ec flags are primarily used when adding or modifying entries in a table. All columns that have the flag EN\_CRYPT set will be encrypted prior to sending them over the network. Columns with EN\_BINARY set are presumed to contain binary data. The server will ensure that the column in the table object specifies binary data prior to allowing the entry to be added. When modifying entries in a table, only those

columns that have changed need be sent to the server. Those columns should each have the EN\_MODIFIED flag set to indicate this to the server. nis+(1), nis\_groups(3NSL), nis\_names(3NSL), nis\_server(3NSL), nis\_subr(3NSL), nis\_tables(3NSL) **SEE ALSO**

nis\_ping(3NSL)

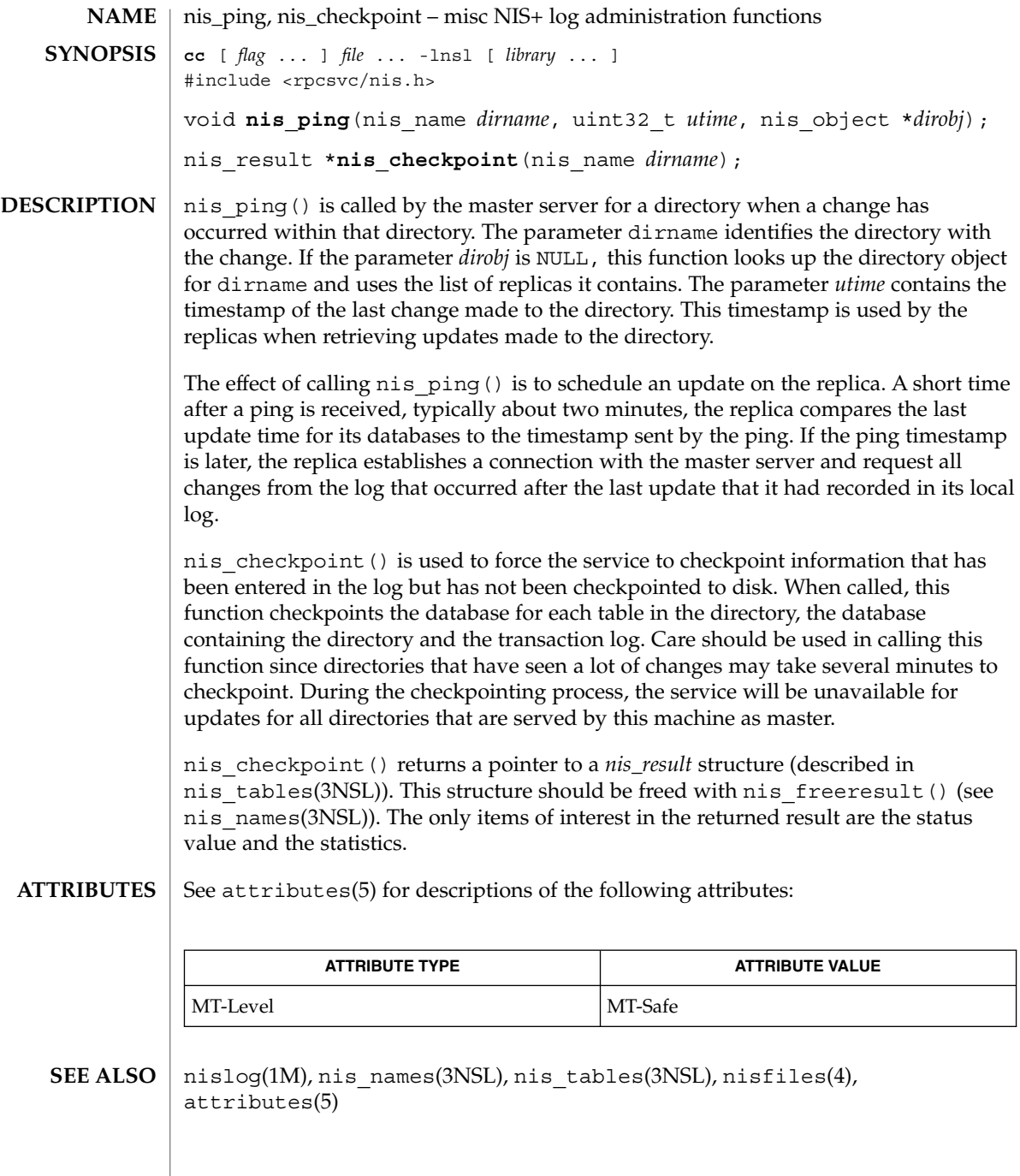

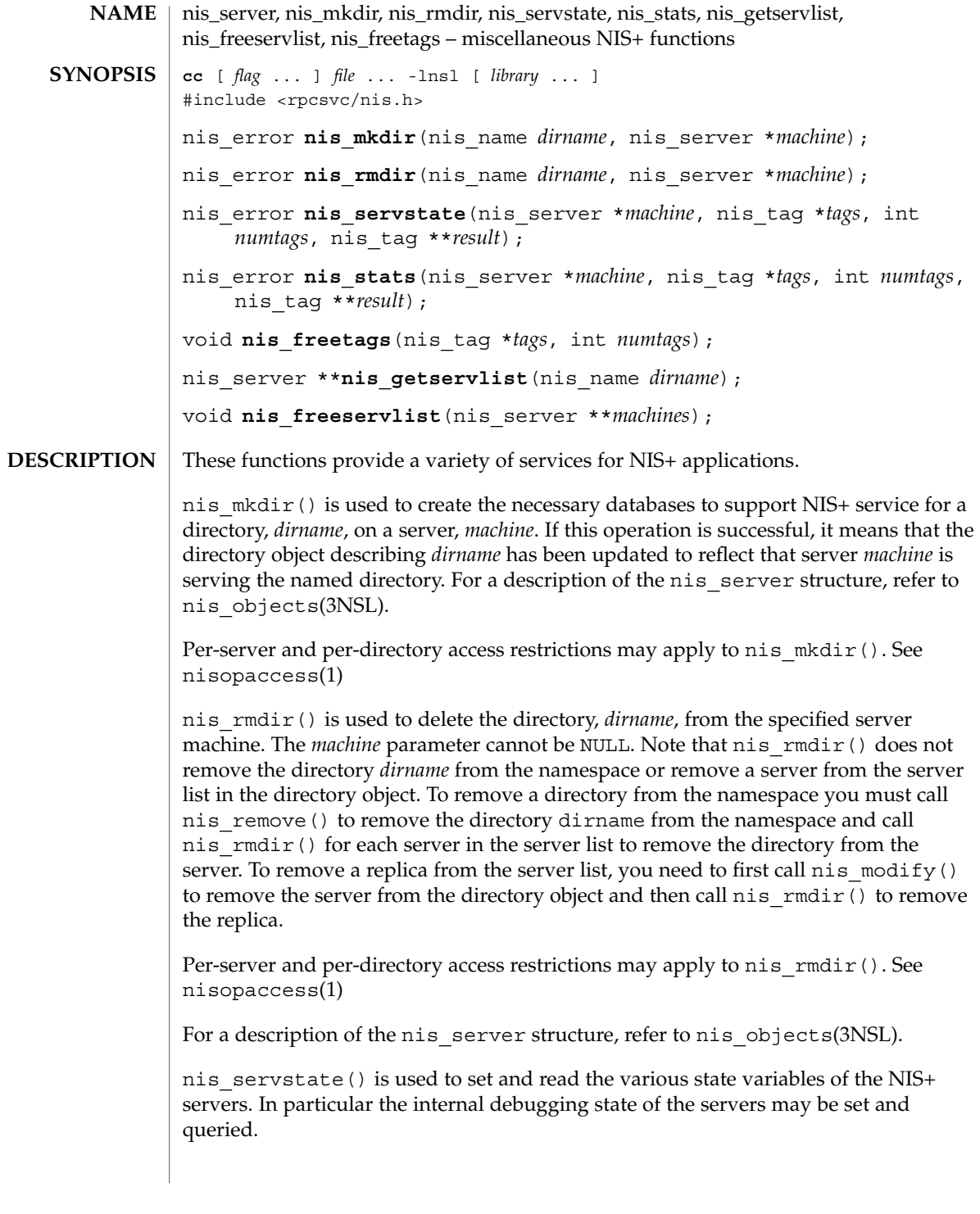

## nis\_server(3NSL)

The nis stats() function is used to retrieve statistics about how the server is operating. Tracking these statistics can help administrators determine when they need to add additional replicas or to break up a domain into two or more subdomains. For more information on reading statistics, see nisstat(1M)

nis servstate() and nis stats() use the tag list. This tag list is a variable length array of *nis\_tag* structures whose length is passed to the function in the *numtags* parameter. The set of legal tags are defined in the file <rpcsvc/nis\_tags.h> which is included in <rpcsvc/nis.h>. Because these tags can and do vary between implementations of the NIS+ service, it is best to consult this file for the supported list. Passing unrecognized tags to a server will result in their *tag\_value* member being set to the string ''unknown.'' Both of these functions return their results in malloced tag structure, *\*result*. If there is an error, *\*result* is set to NULL. The *tag\_value* pointers points to allocated string memory which contains the results. Use nis\_freetags() to free the tag structure.

Per-server and per-directory access restrictions may apply to the NIS\_SERVSTATE or NIS\_STATUS (nis\_stats()) operations and their sub-operations (*tags*). See nisopaccess(1)

nis\_getservlist() returns a null terminated list of *nis\_server* structures that represent the list of servers that serve the domain named *dirname*. Servers from this list can be used when calling functions that require the name of a NIS+ server. For a description of the nis server refer to nis objects(3NSL). nis\_freeservlist() frees the list of servers list of servers returned by nis  $q$ etservlist(). Note that this is the only legal way to free that list.

# **ATTRIBUTES**

See attributes(5) for descriptions of the following attributes:

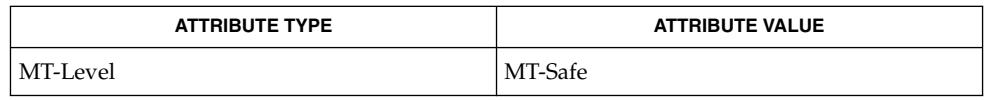

nisopaccess(1), nisstat(1M), nis\_names(3NSL), nis\_objects(3NSL), nis subr(3NSL), attributes(5) **SEE ALSO**

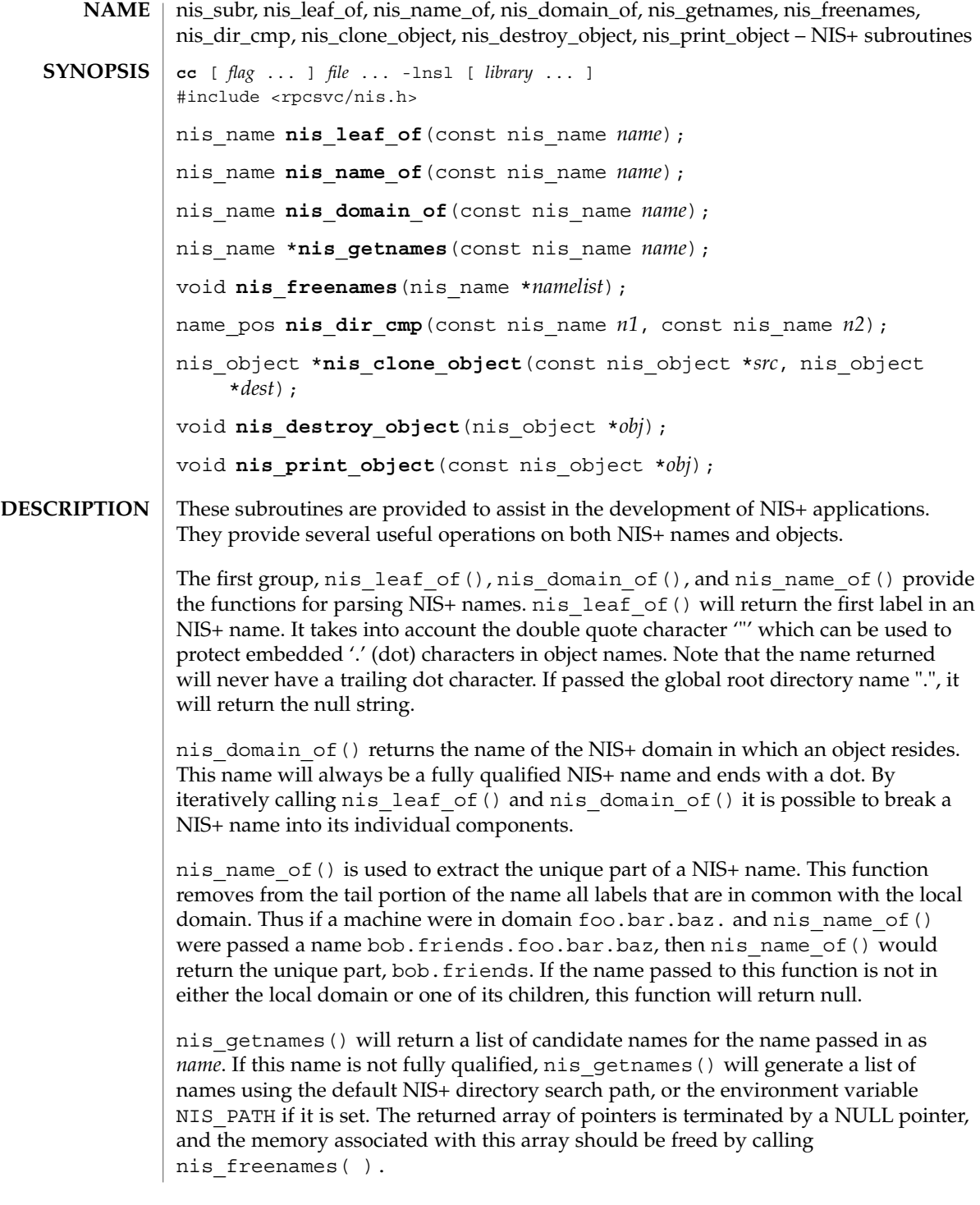

# nis\_subr(3NSL)

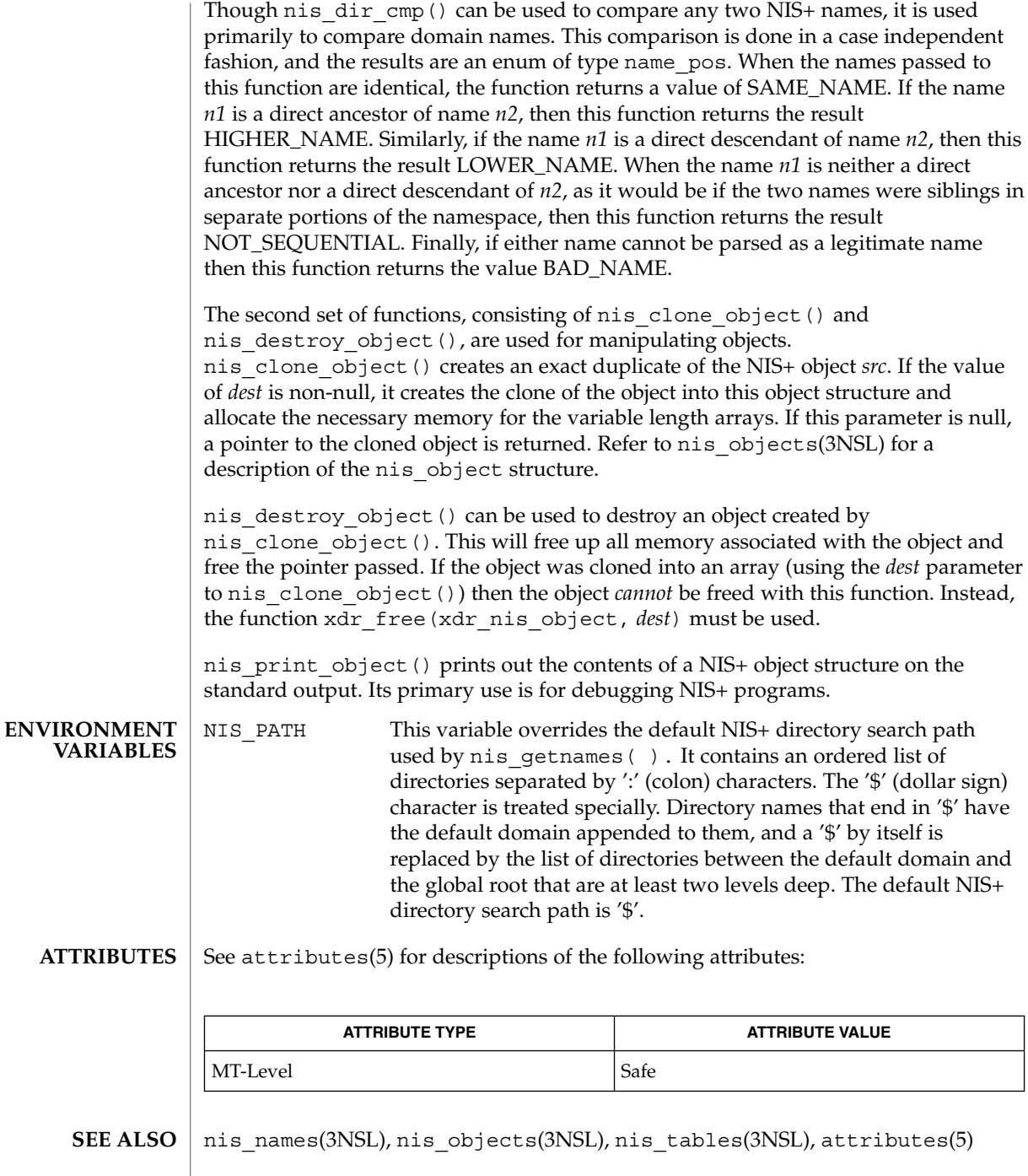
nis\_subr(3NSL)

<code>NOTES</code> | <code>nis\_leaf\_of(),nis\_name\_of()and nis\_clone\_object() return their results</code> as thread-specific data in multithreaded applications.

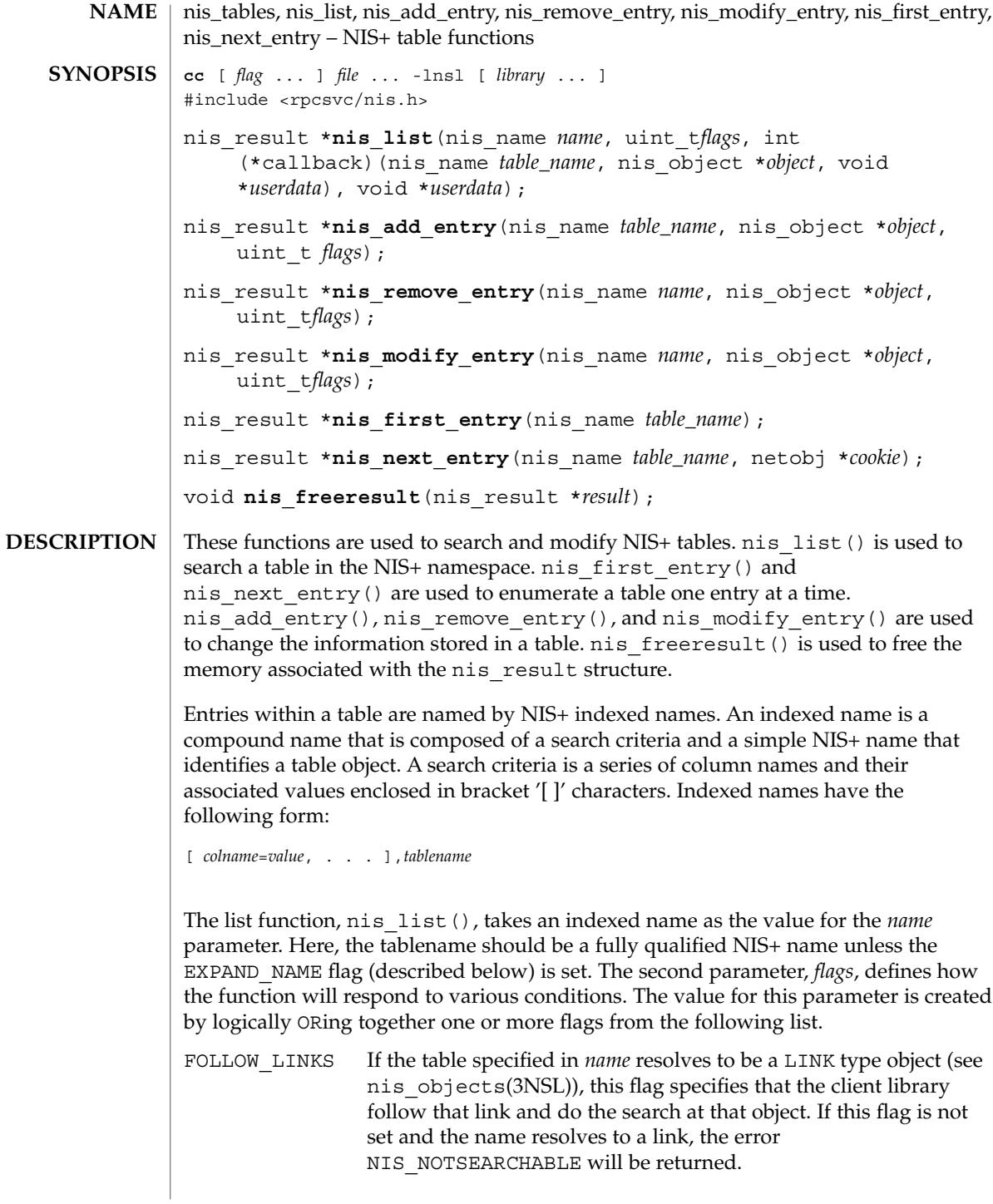

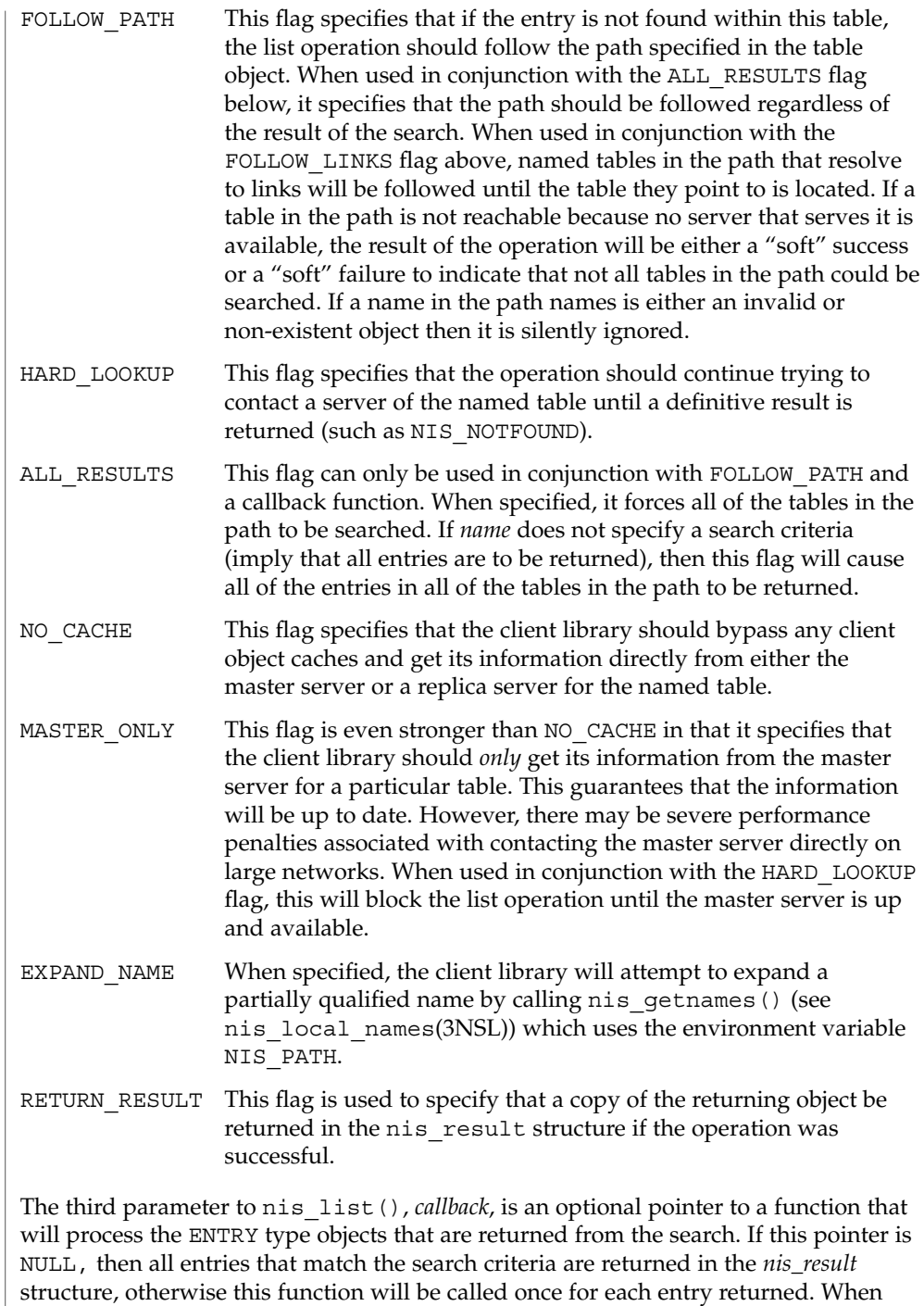

called, this function should return 0 when additional objects are desired and 1 when it

no longer wishes to see any more objects. The fourth parameter, *userdata*, is simply passed to callback function along with the returned entry object. The client can use this pointer to pass state information or other relevant data that the callback function might need to process the entries.

The nis list() function is not MT-Safe with callbacks. See NOTES.

nis\_add\_entry() will add the NIS+ object to the NIS+ *table\_name*. The *flags* parameter is used to specify the failure semantics for the add operation. The default (*flags* equal 0) is to fail if the entry being added already exists in the table. The ADD OVERWRITE flag may be used to specify that existing object is to be overwritten if it exists, (a modify operation) or added if it does not exist. With the ADD\_OVERWRITE flag, this function will fail with the error NIS\_PERMISSION if the existing object does not allow modify privileges to the client.

If the flag RETURN\_RESULT has been specified, the server will return a copy of the resulting object if the operation was successful.

nis remove entry() removes the identified entry from the table or a set of entries identified by *table\_name*. If the parameter *object* is non-null, it is presumed to point to a cached copy of the entry. When the removal is attempted, and the object that would be removed is not the same as the cached object pointed to by *object* then the operation will fail with an NIS\_NOTSAMEOBJ error. If an object is passed with this function, the search criteria in name is optional as it can be constructed from the values within the entry. However, if no object is present, the search criteria must be included in the *name* parameter. If the flags variable is null, and the search criteria does not uniquely identify an entry, the NIS\_NOTUNIQUE error is returned and the operation is aborted. If the flag parameter REM\_MULTIPLE is passed, and if remove permission is allowed for each of these objects, then all objects that match the search criteria will be removed. Note that a null search criteria and the REM\_MULTIPLE flag will remove all entries in a table.

nis\_modify\_entry() modifies an object identified by *name*. The parameter *object* should point to an entry with the EN\_MODIFIED flag set in each column that contains new information.

The owner, group, and access rights of an entry are modified by placing the modified information into the respective fields of the parameter, *object*: zo\_owner, zo\_group, and zo\_access.

These columns will replace their counterparts in the entry that is stored in the table. The entry passed must have the same number of columns, same type, and valid data in the modified columns for this operation to succeed.

If the flags parameter contains the flag MOD\_SAMEOBJ then the object pointed to by *object* is assumed to be a cached copy of the original object. If the OID of the object passed is different than the OID of the object the server fetches, then the operation fails

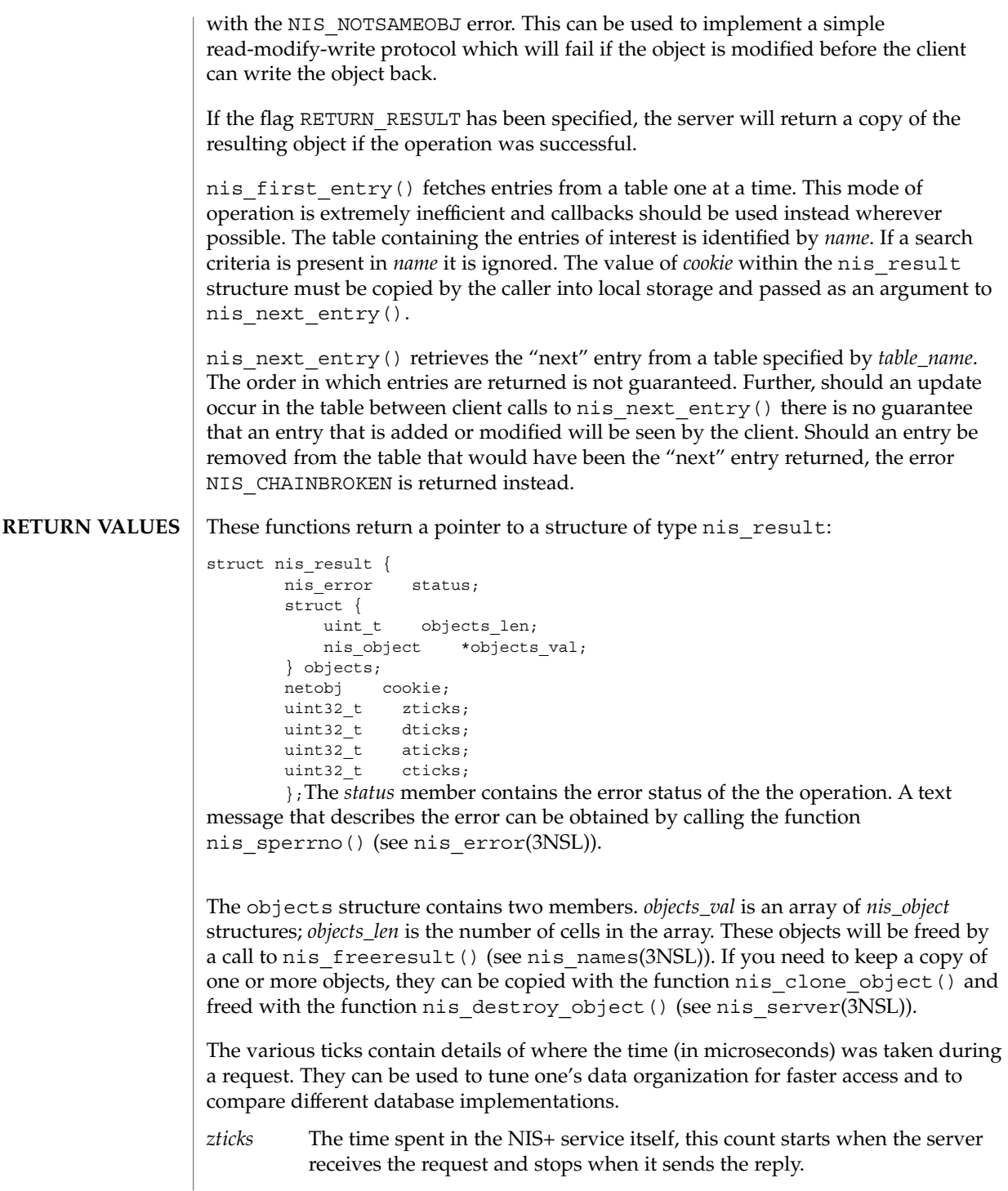

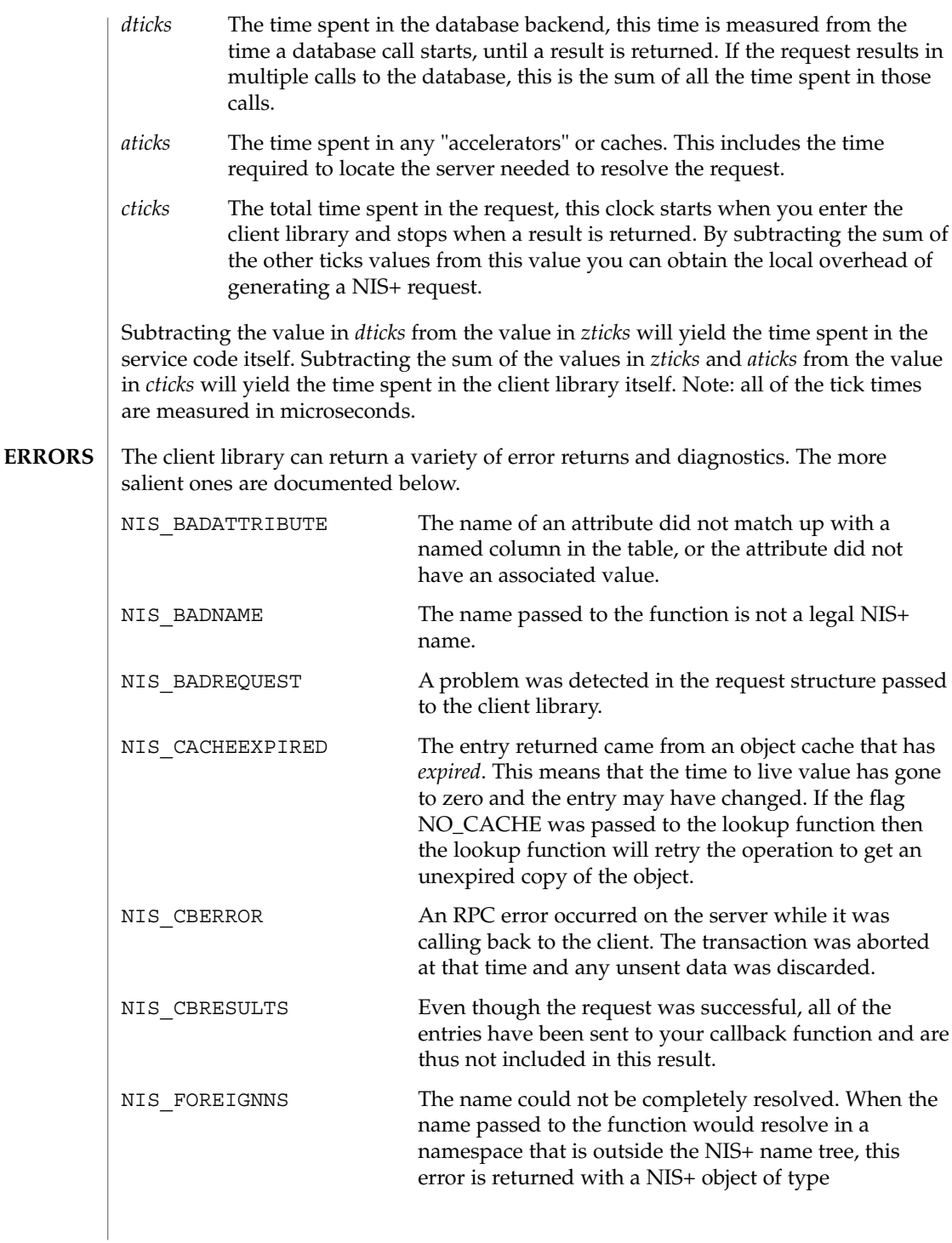

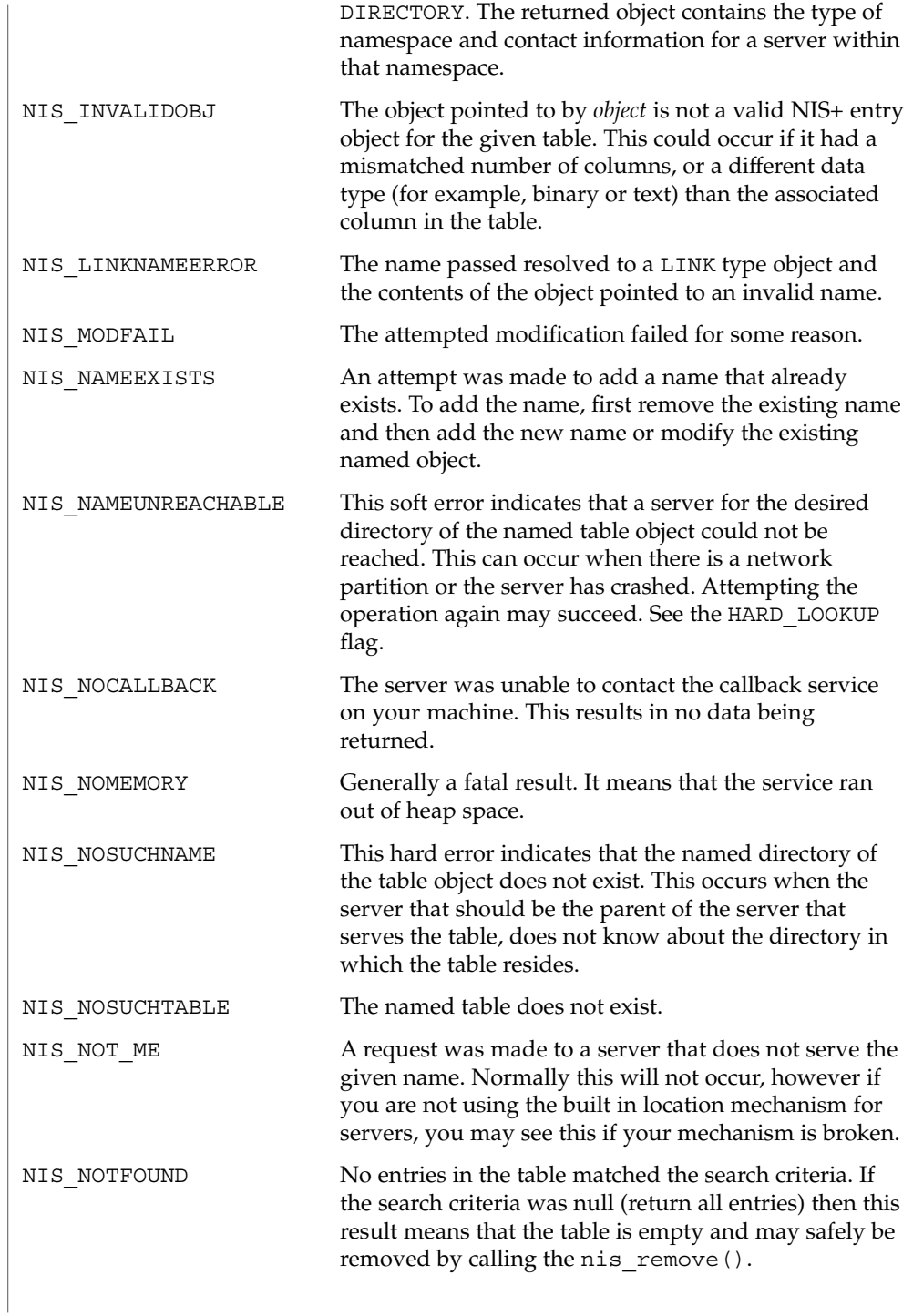

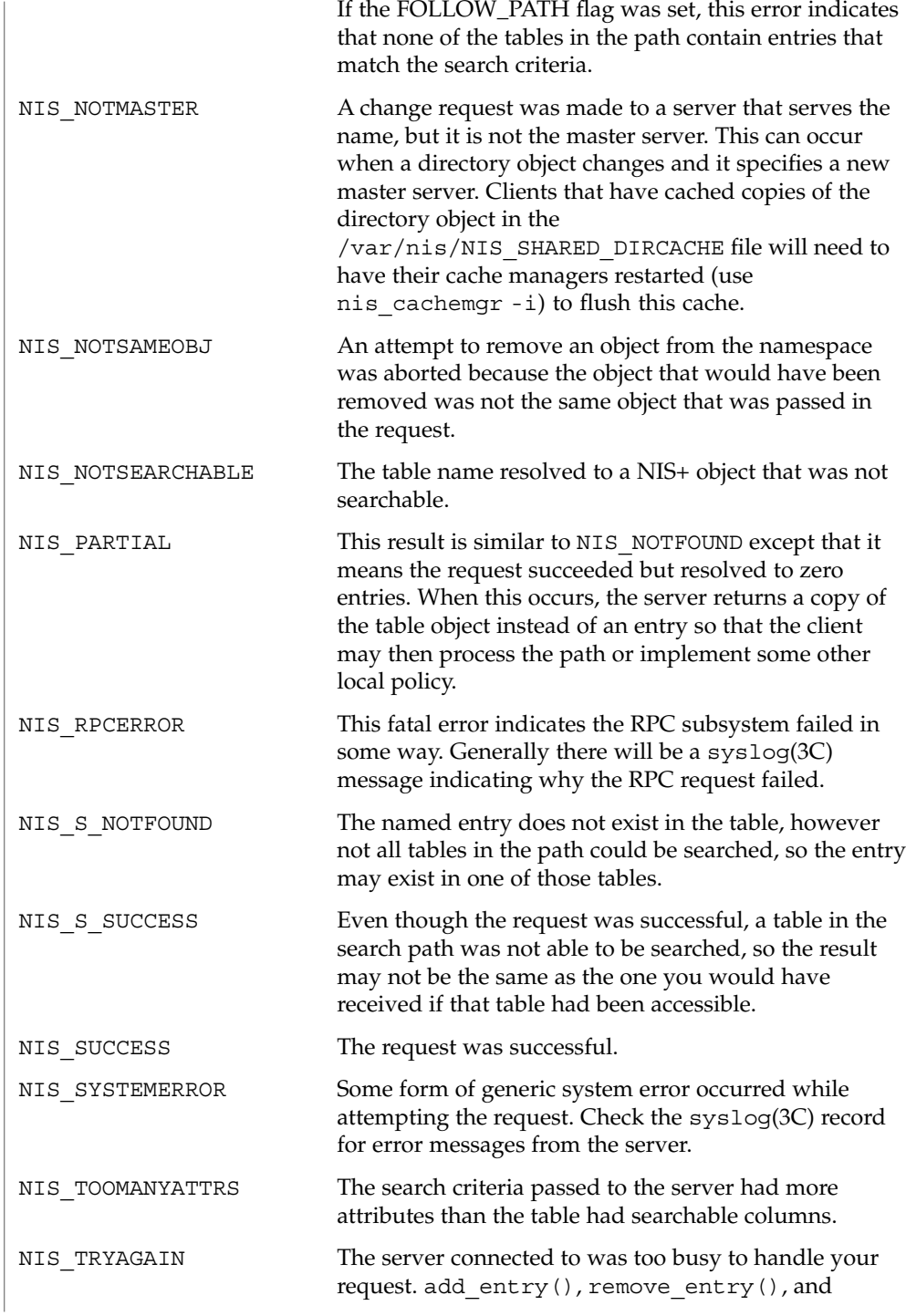

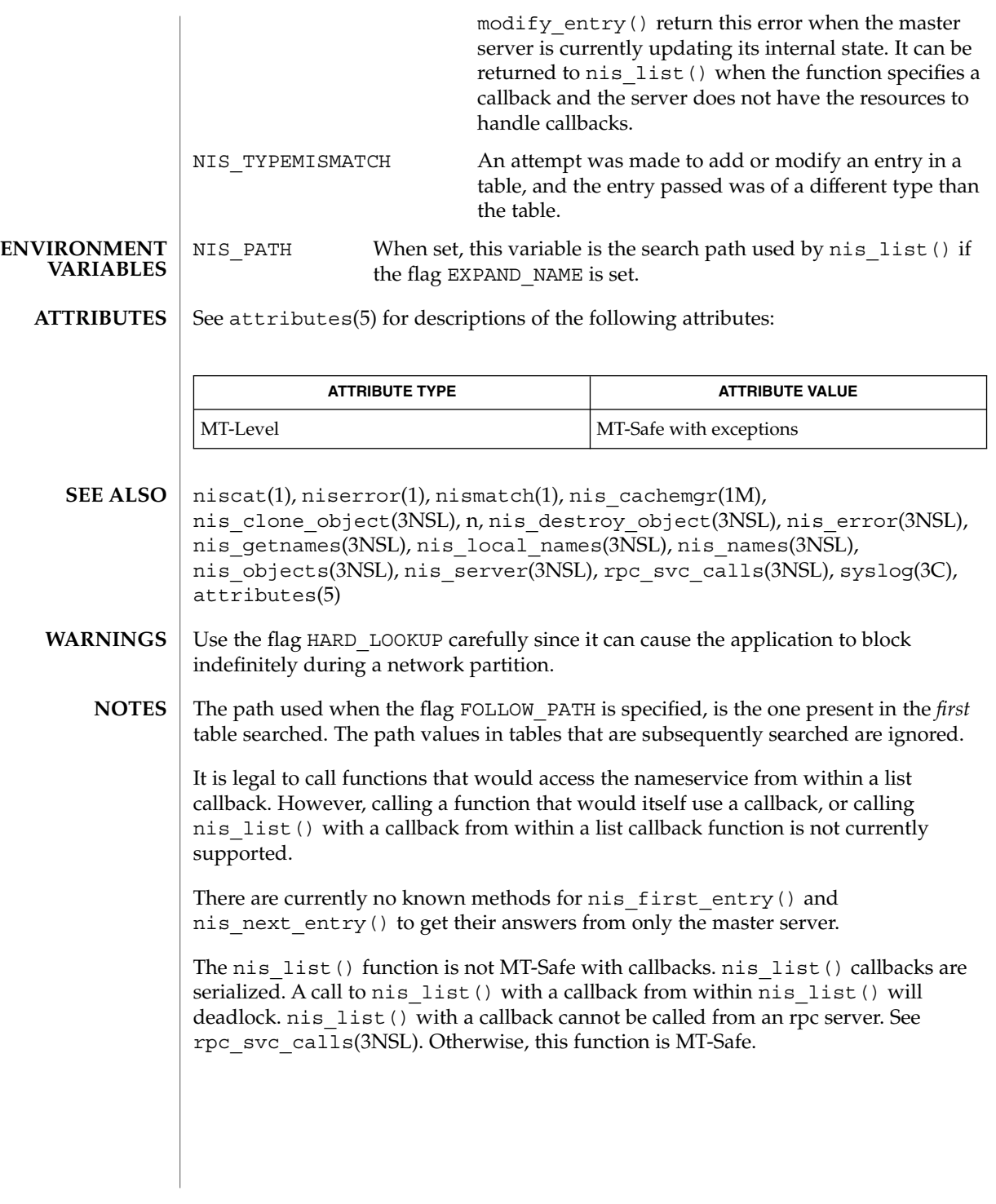

nlsgetcall(3NSL)

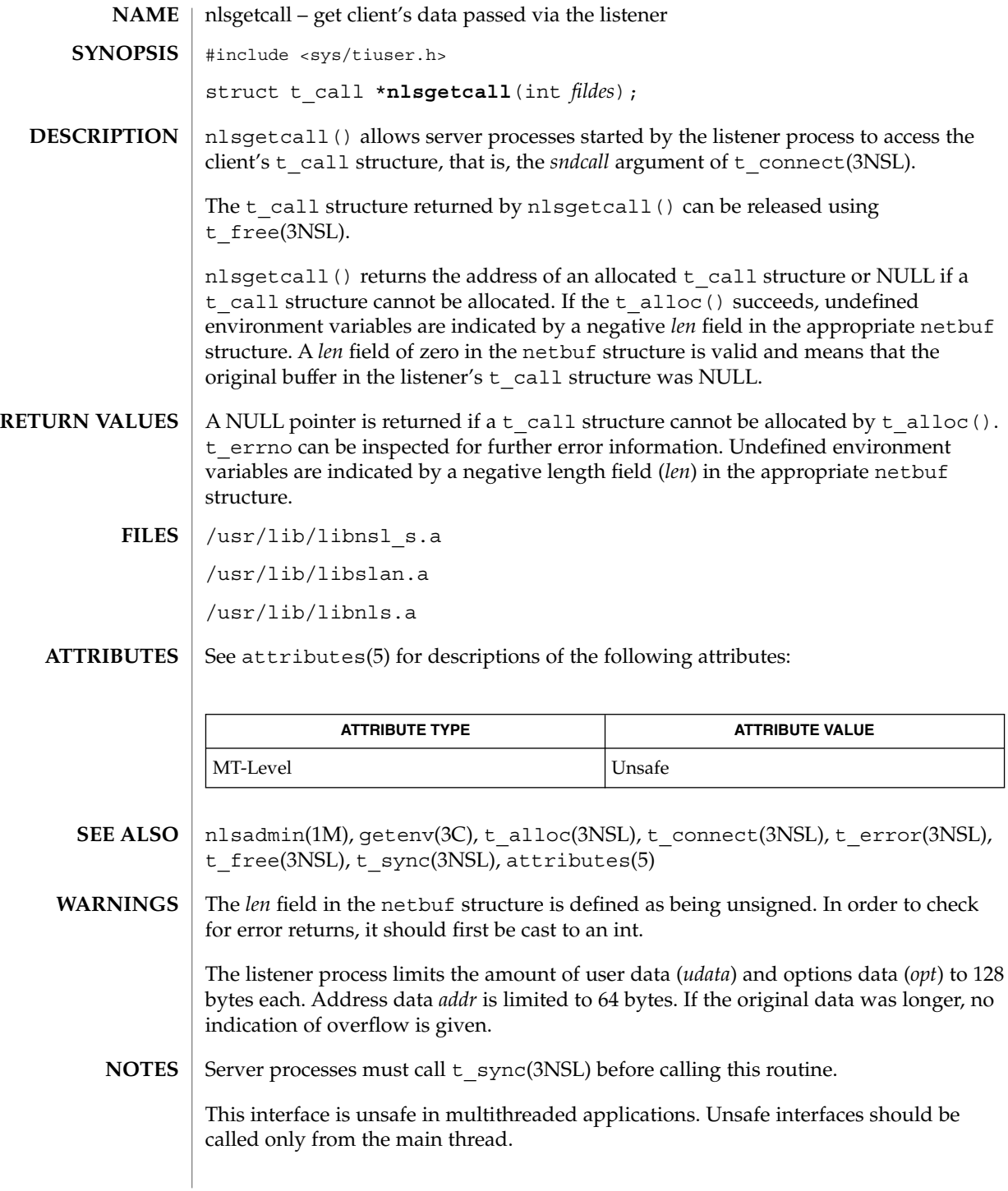

## nlsprovider(3NSL)

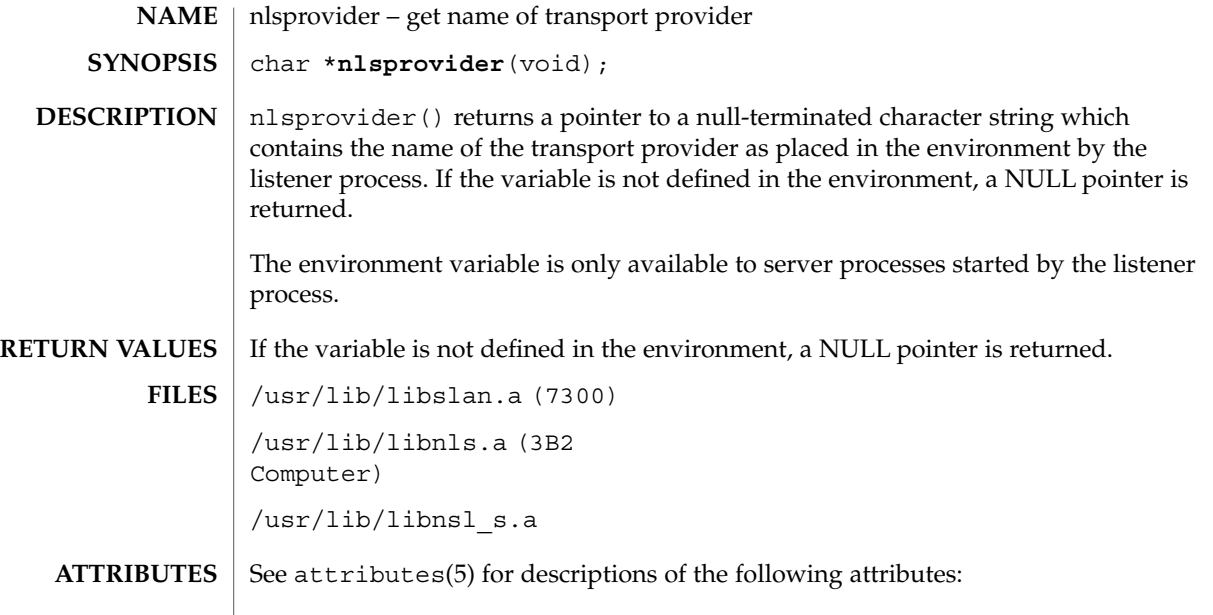

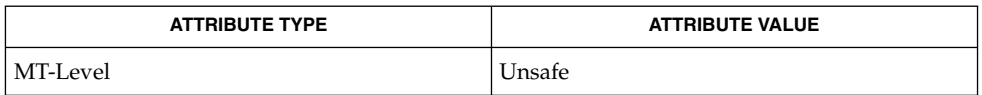

#### nlsadmin(1M), attributes(5) **SEE ALSO**

This interface is unsafe in multithreaded applications. Unsafe interfaces should be called only from the main thread. **NOTES**

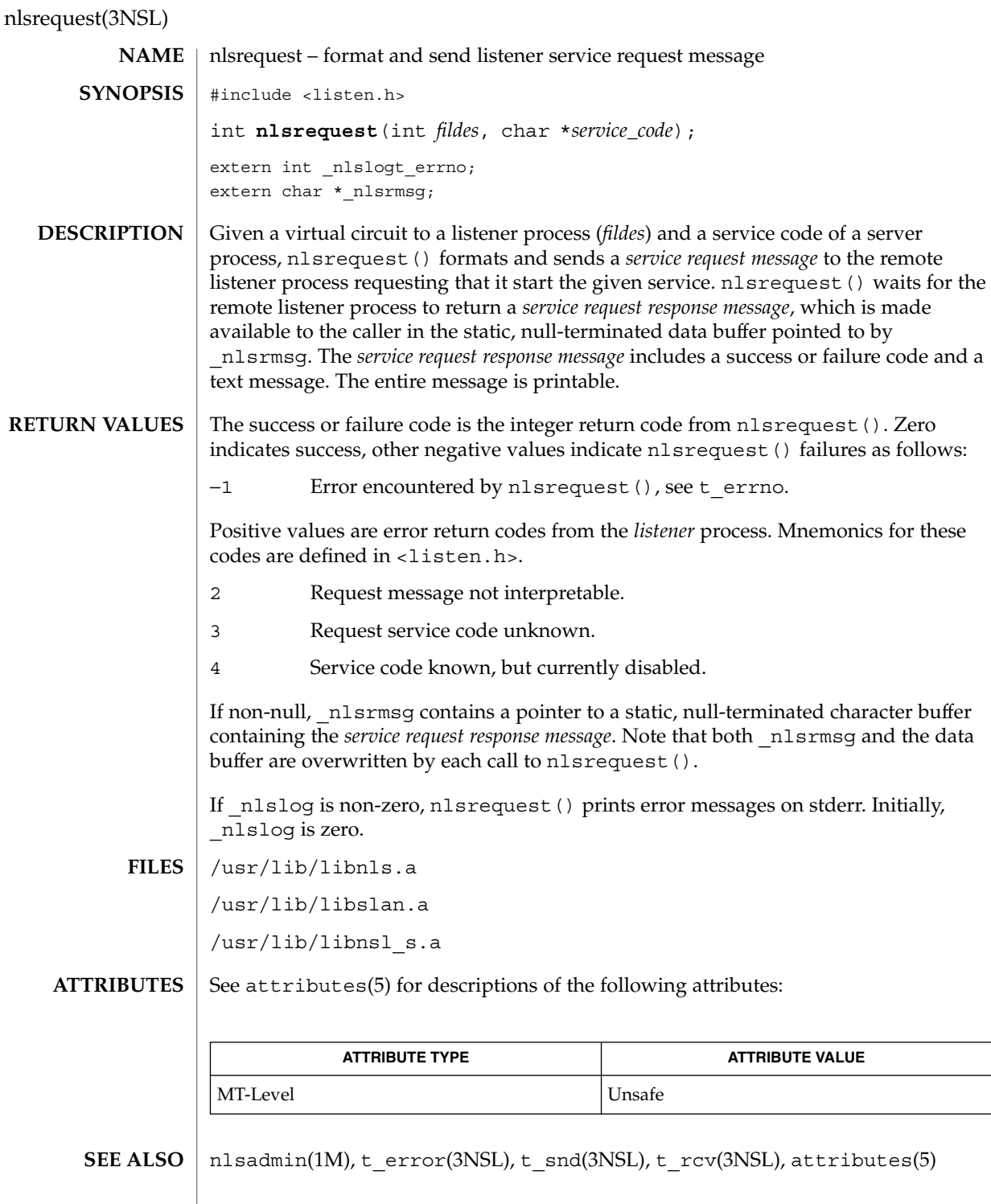

**408** man pages section 3: Networking Library Functions • Last Revised 30 Dec 1996

- nlsrequest() cannot always be certain that the remote server process has been successfully started. In this case, nlsrequest() returns with no indication of an error and the caller will receive notification of a disconnect event by way of a T\_LOOK error before or during the first  $t\_snd()$  or  $t\_rcv()$  call. **WARNINGS**
	- These interfaces are unsafe in multithreaded applications. Unsafe interfaces should be called only from the main thread. **NOTES**

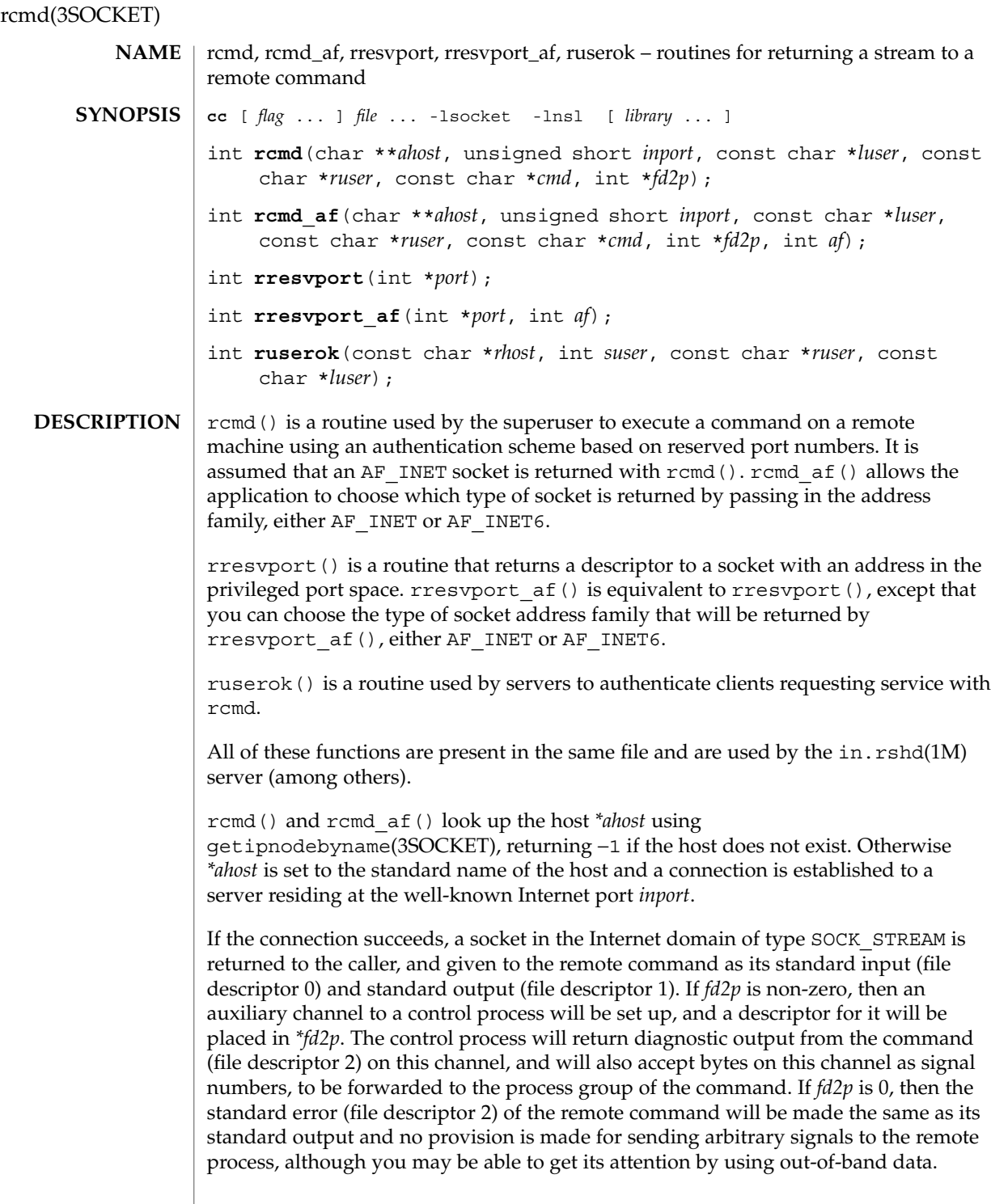

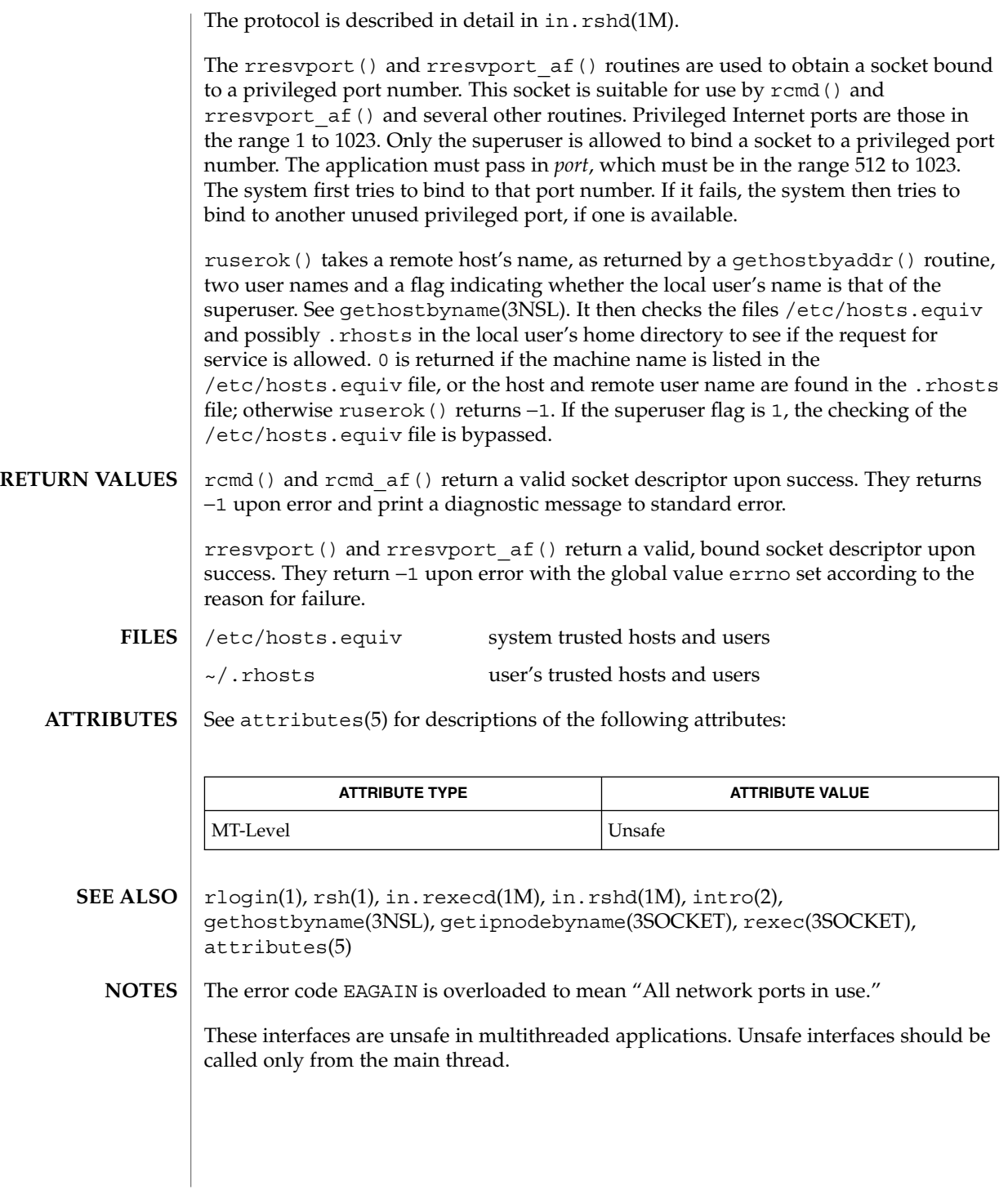

# recv(3SOCKET)

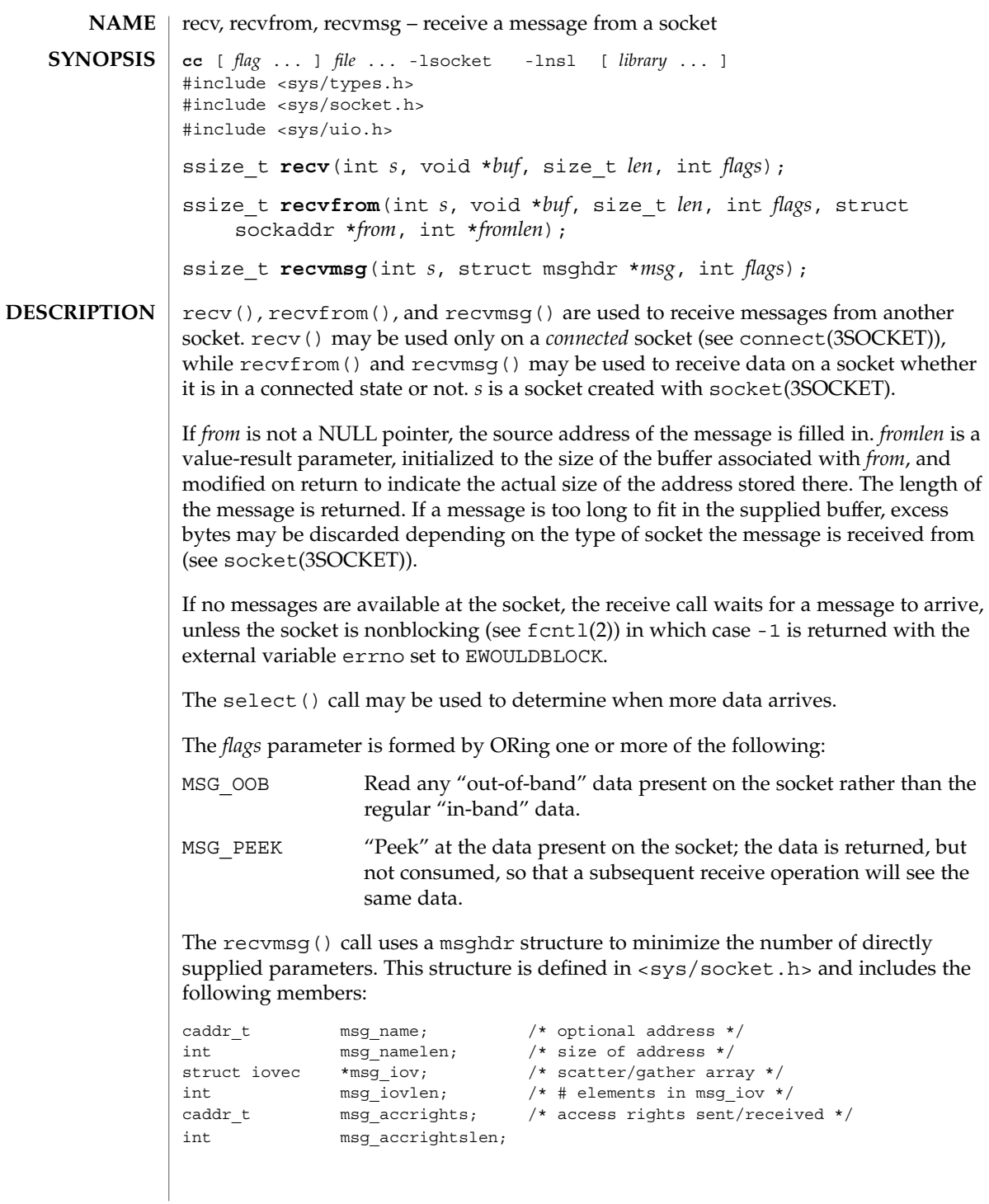

**412** man pages section 3: Networking Library Functions • Last Revised 8 Nov 1999

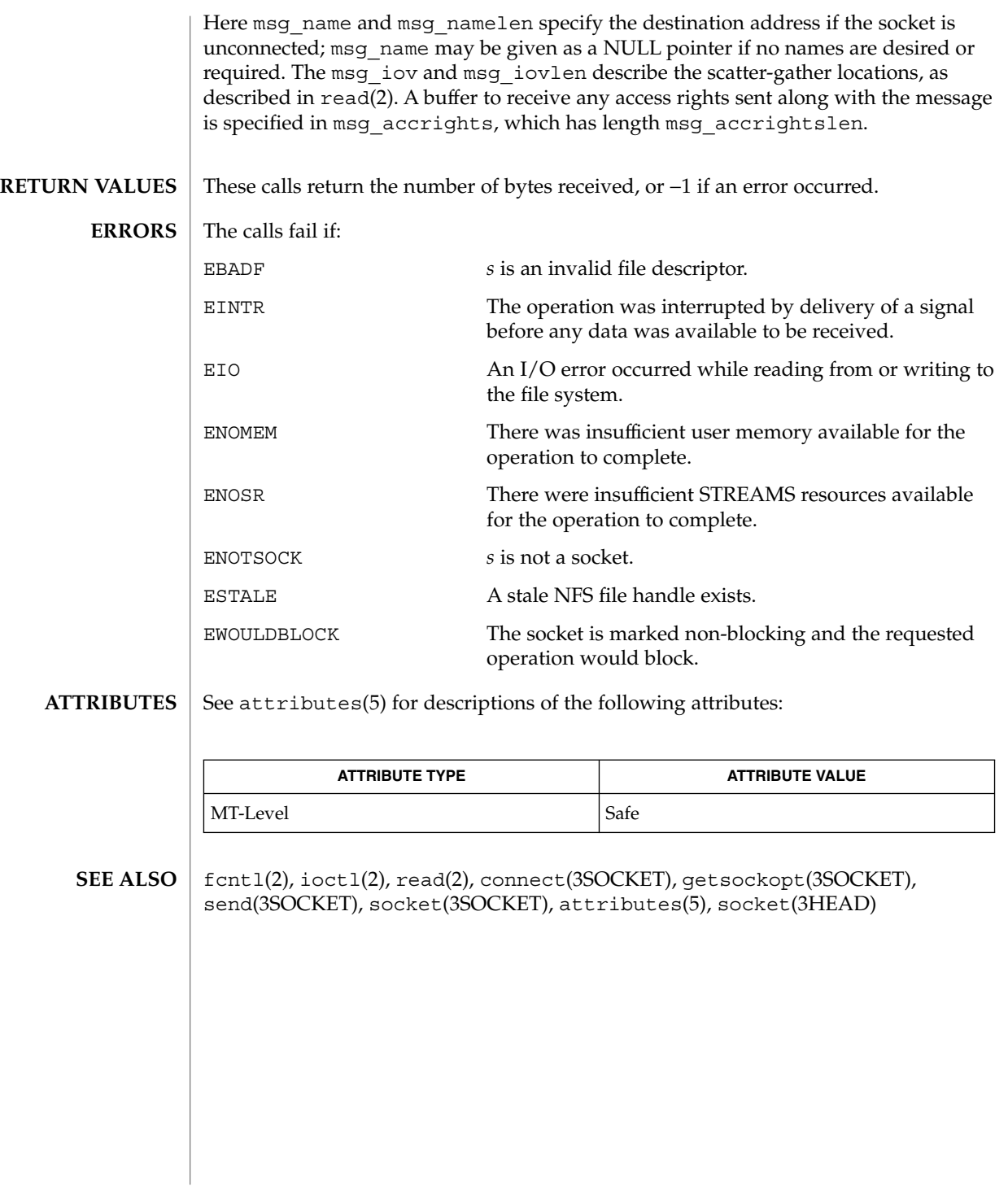

## recv(3XNET)

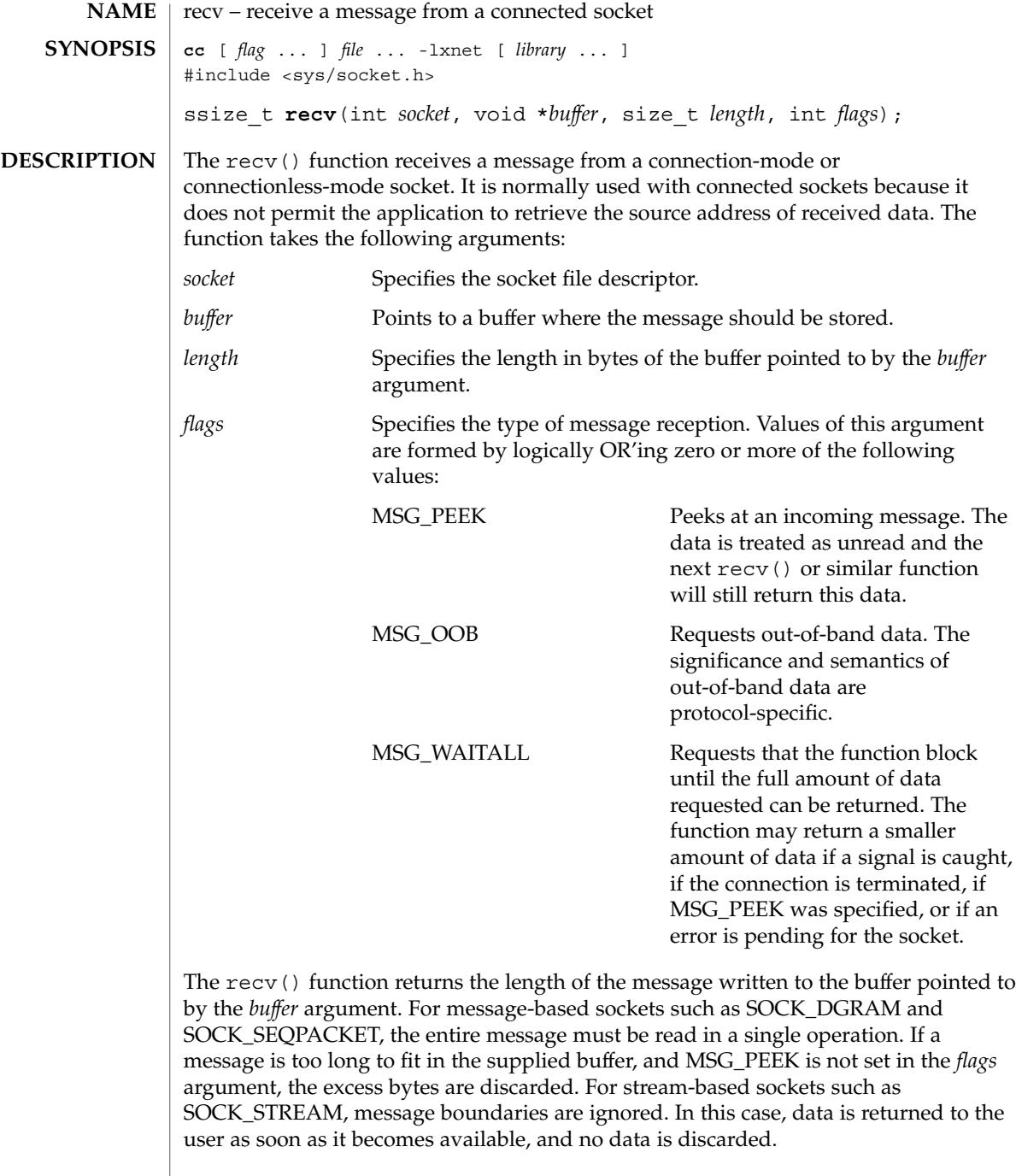

If the MSG\_WAITALL flag is not set, data will be returned only up to the end of the first message.

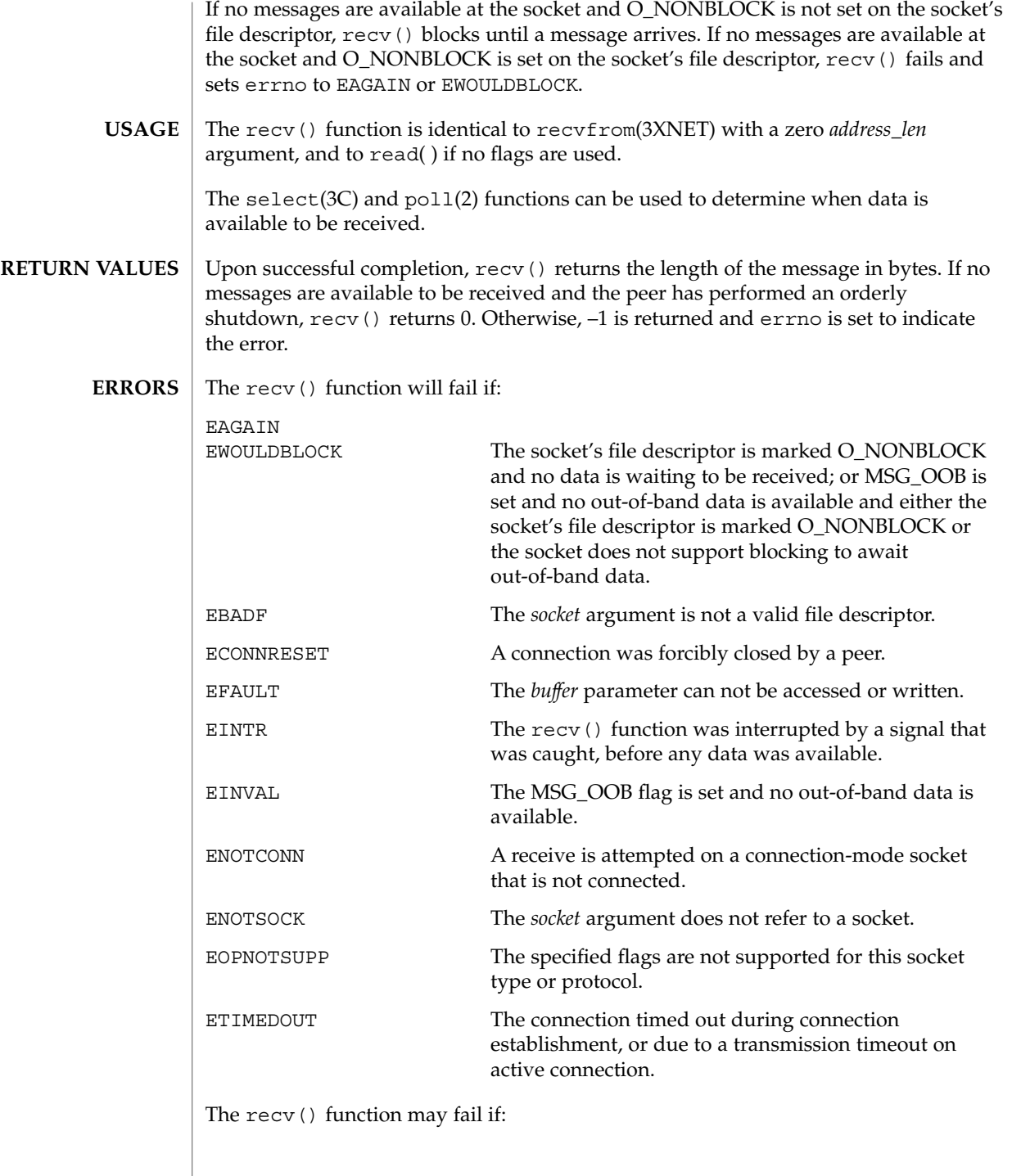

recv(3XNET)

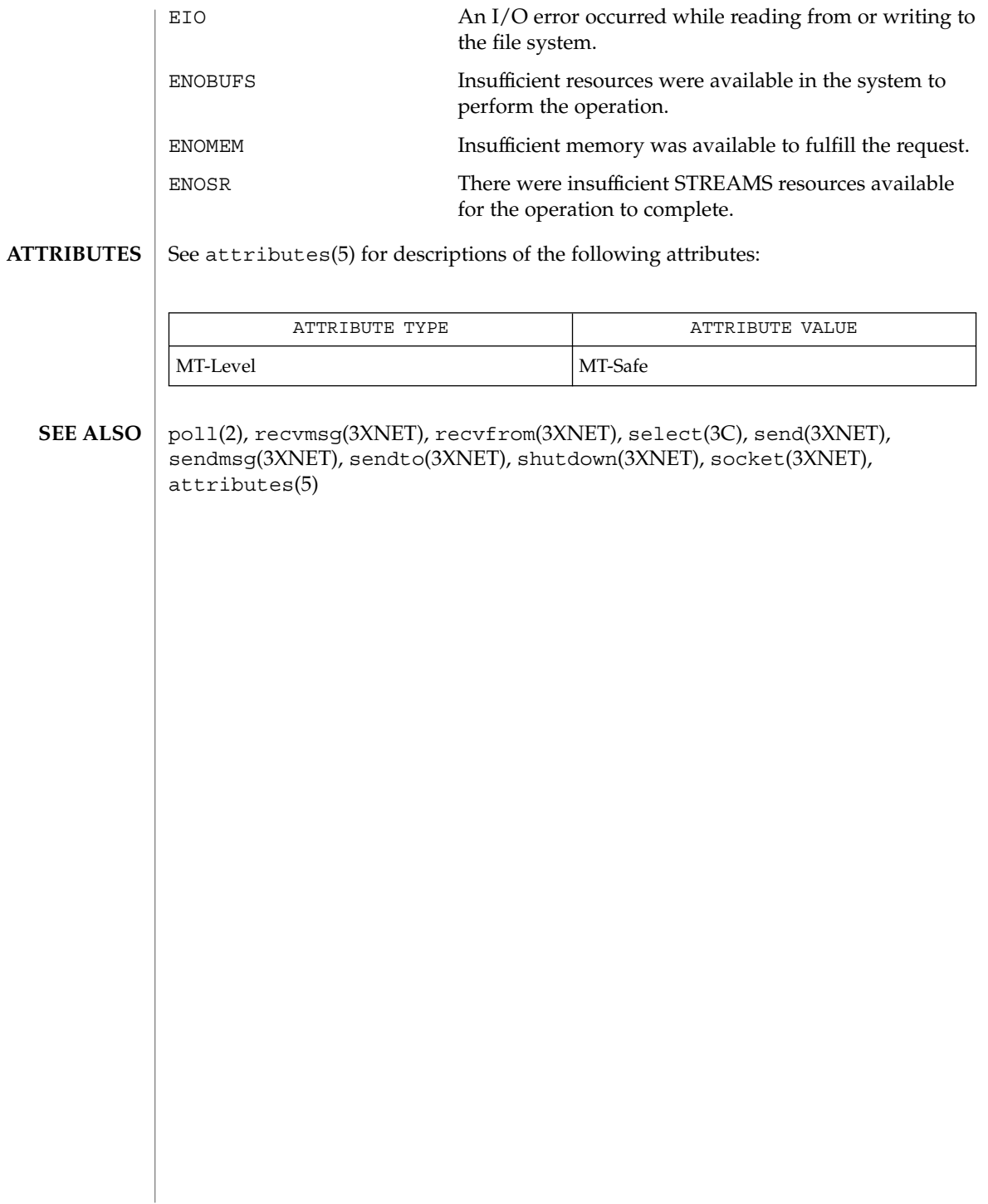

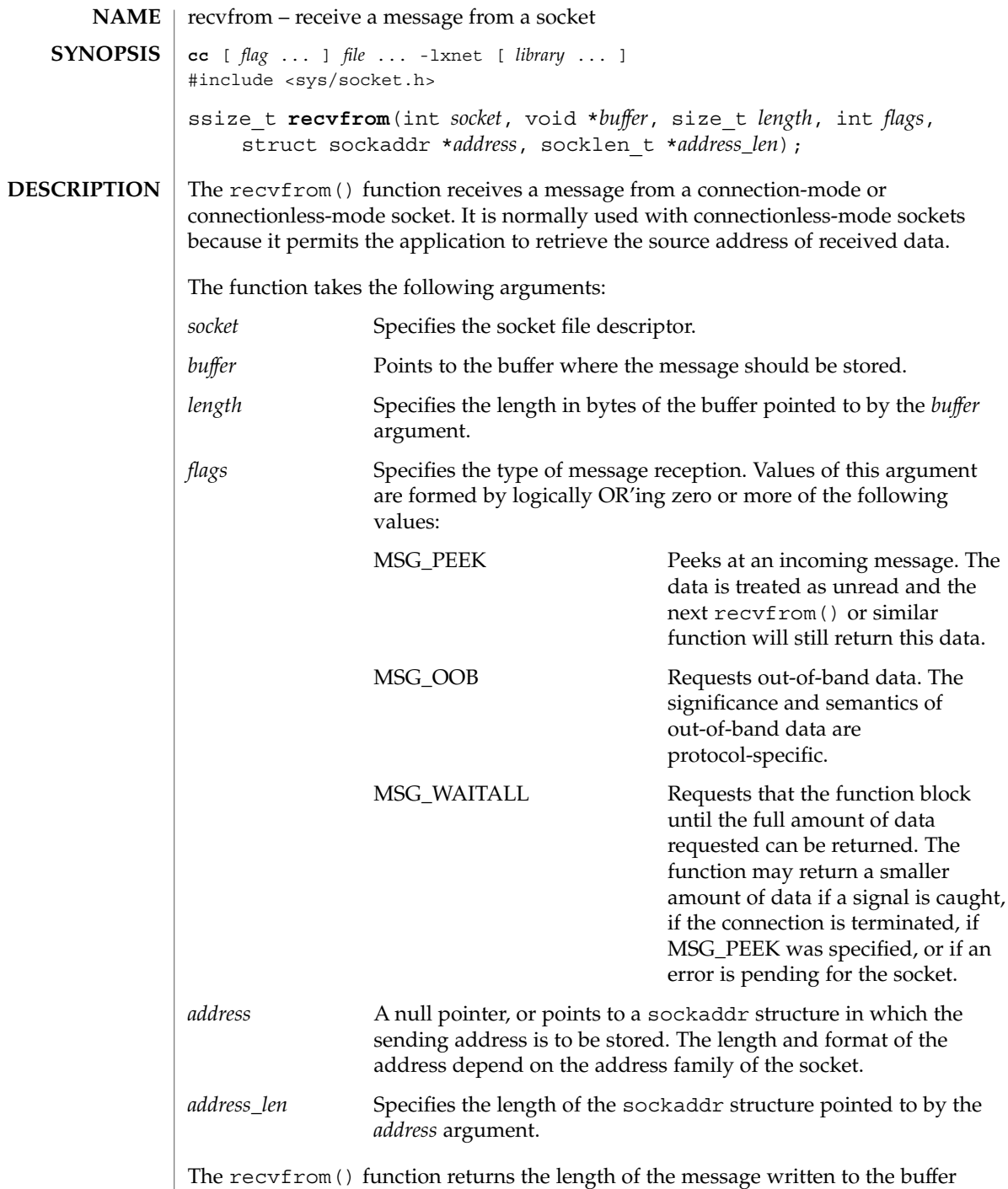

pointed to by the *buffer* argument. For message-based sockets such as SOCK\_DGRAM

Networking Library Functions **417**

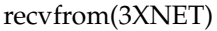

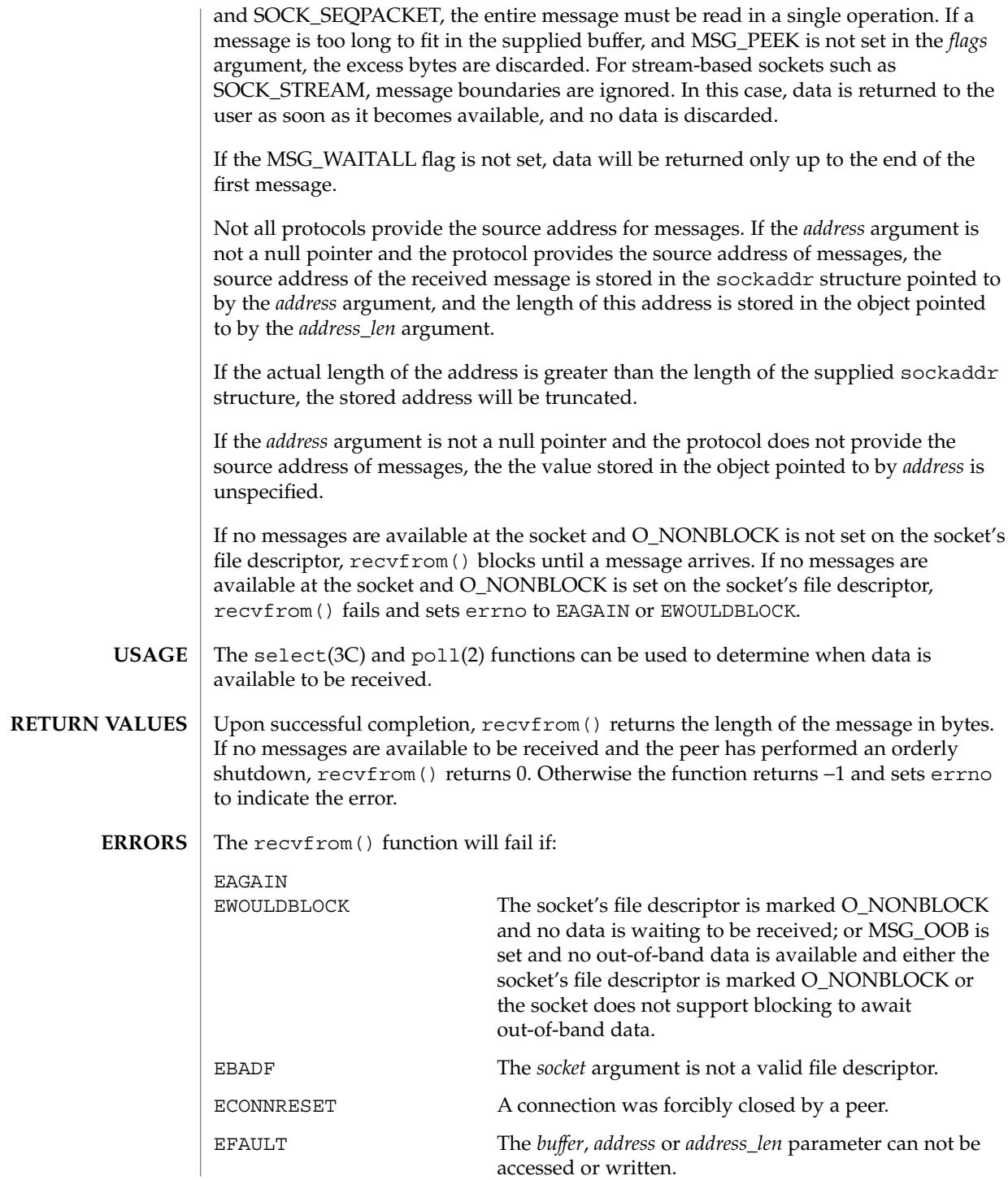

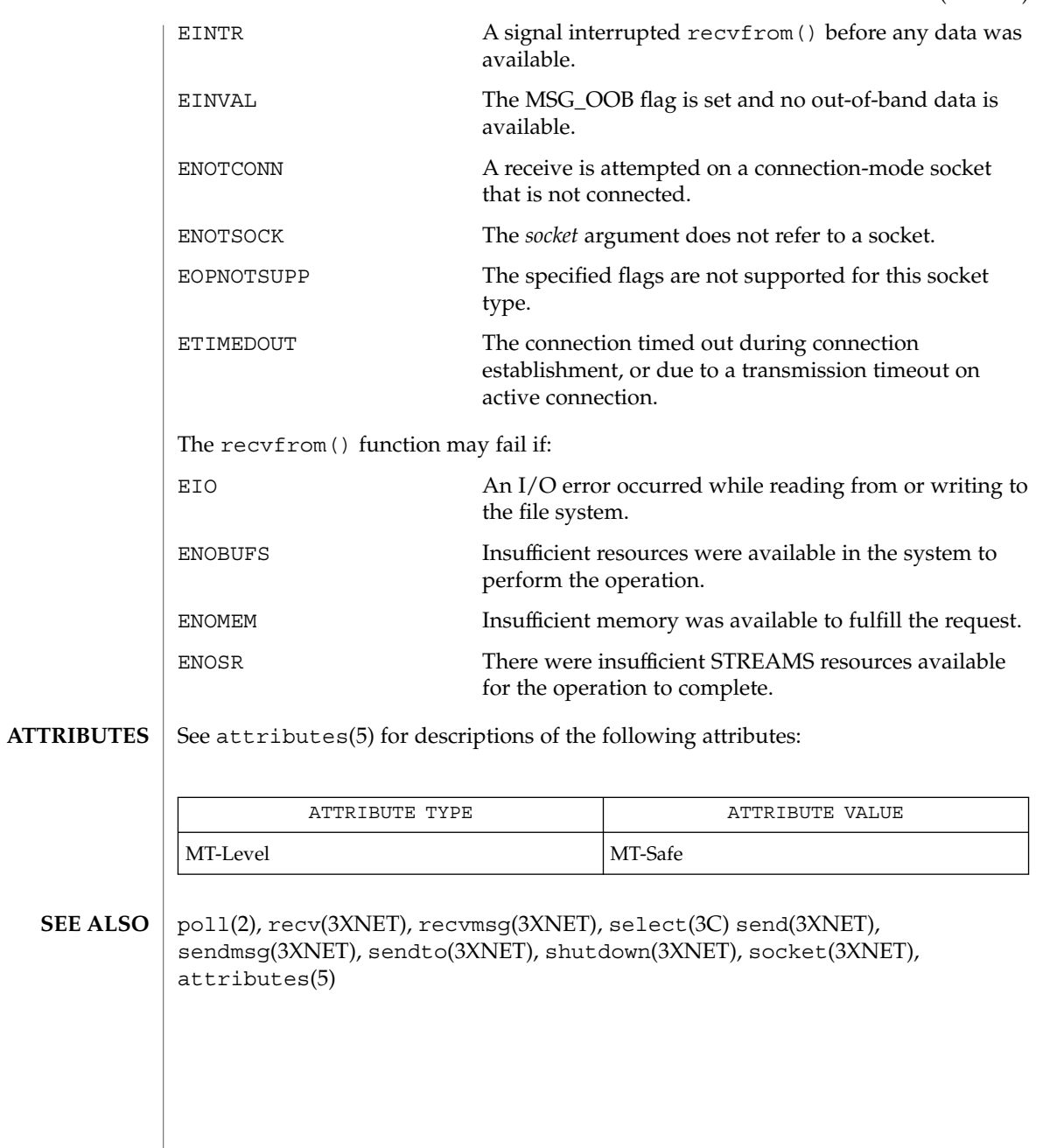

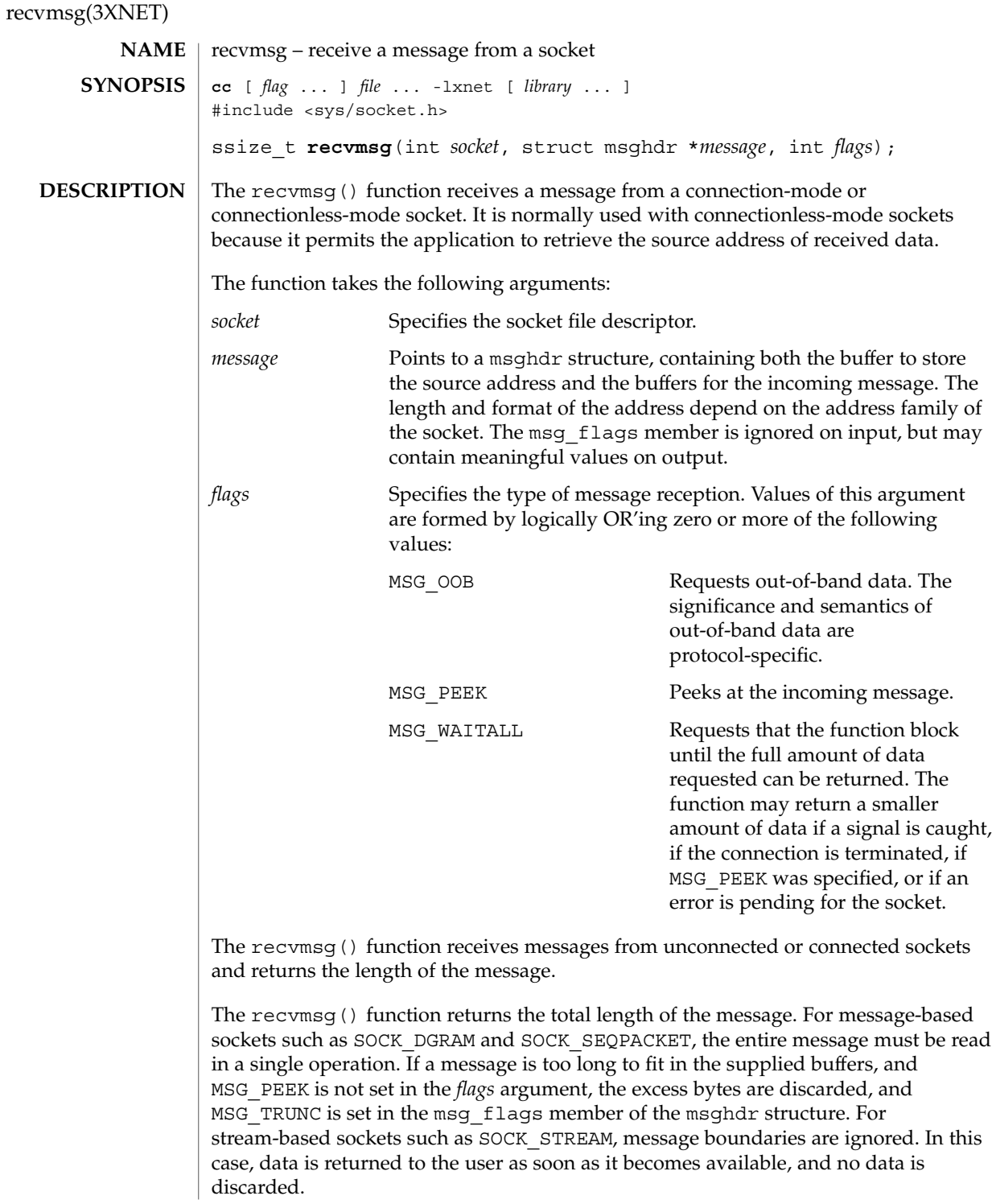

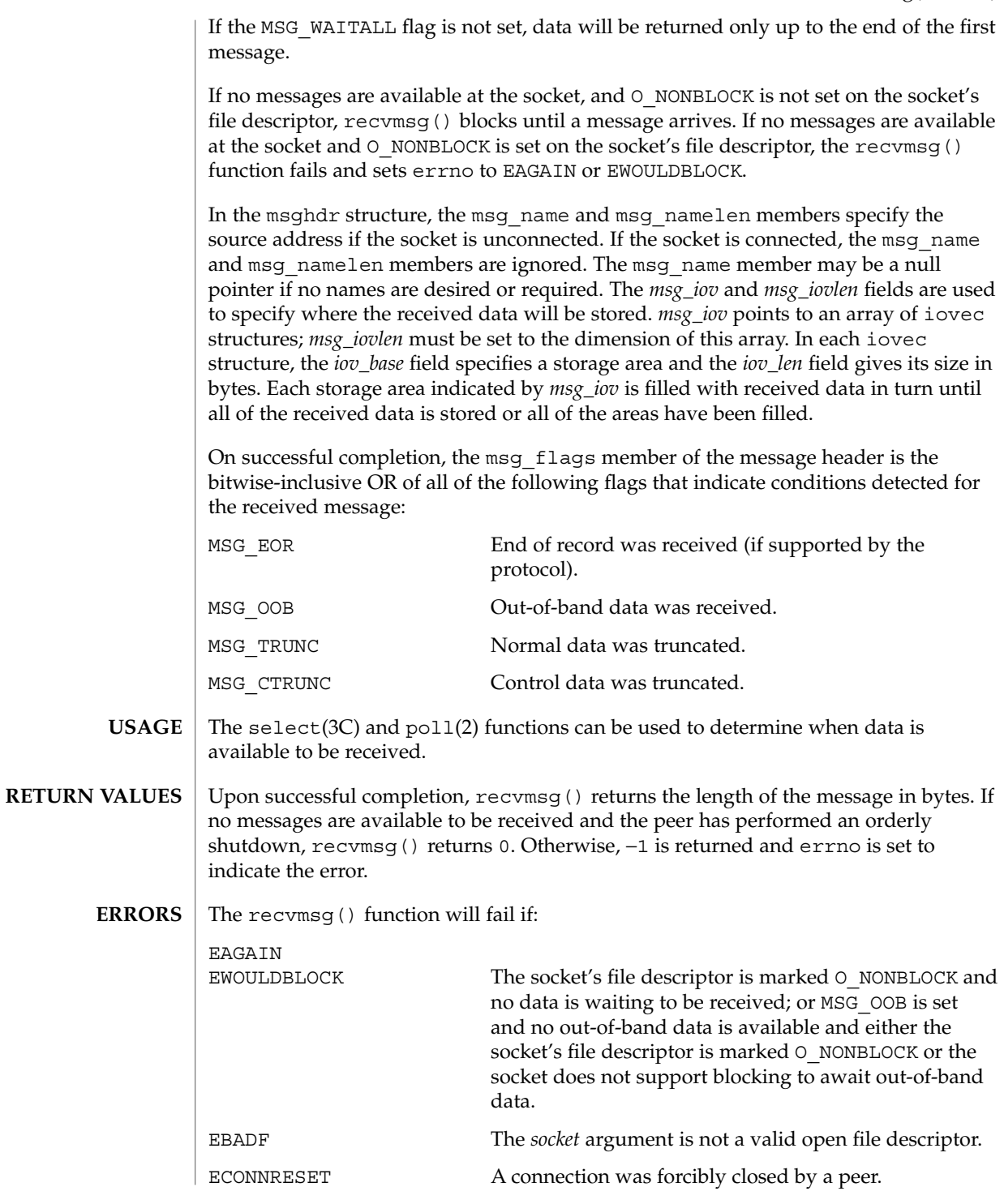

Networking Library Functions **421**

recvmsg(3XNET)

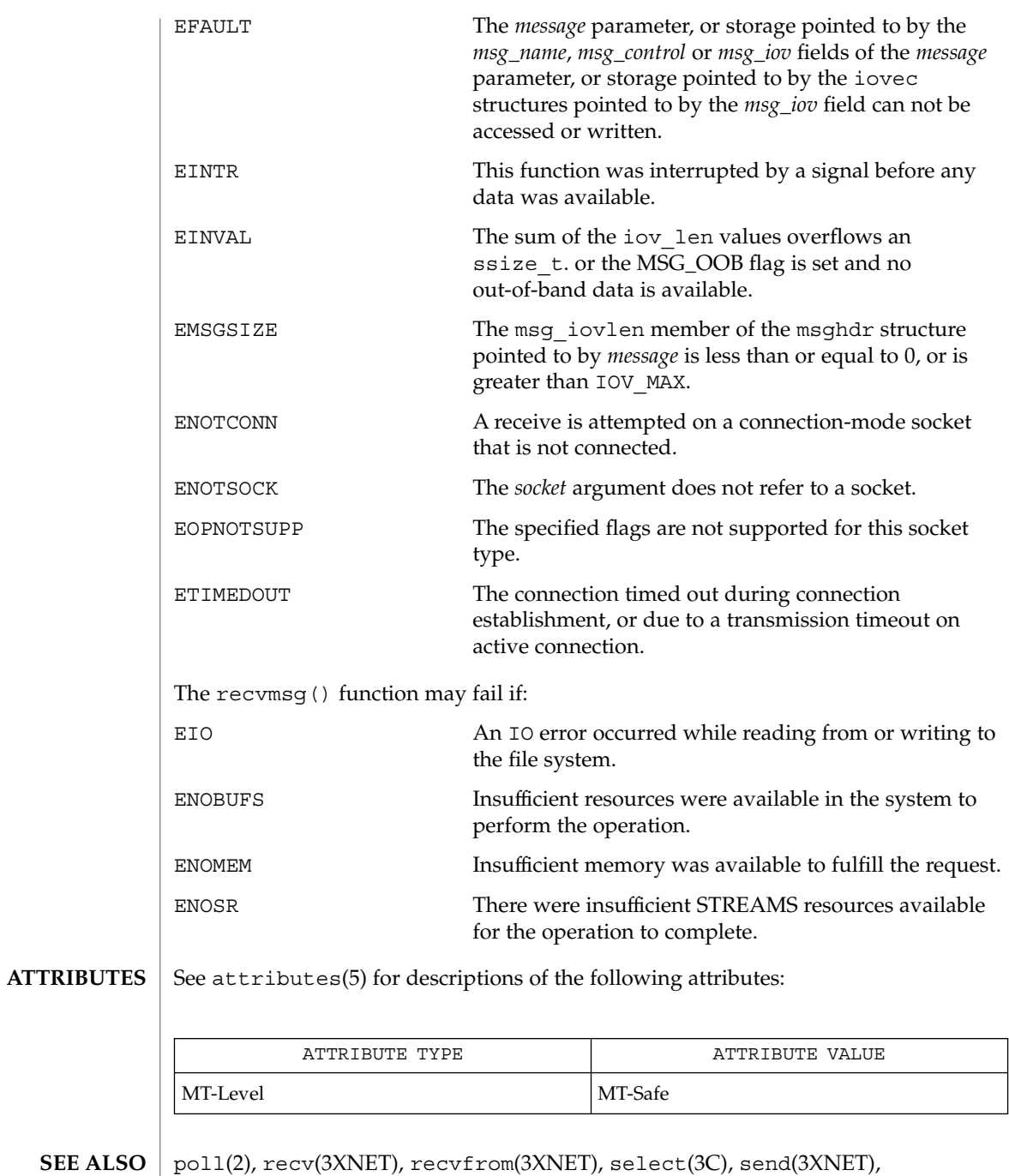

sendmsg(3XNET), sendto(3XNET), shutdown(3XNET), socket(3XNET),

**422** man pages section 3: Networking Library Functions • Last Revised 8 May 1998

attributes(5)

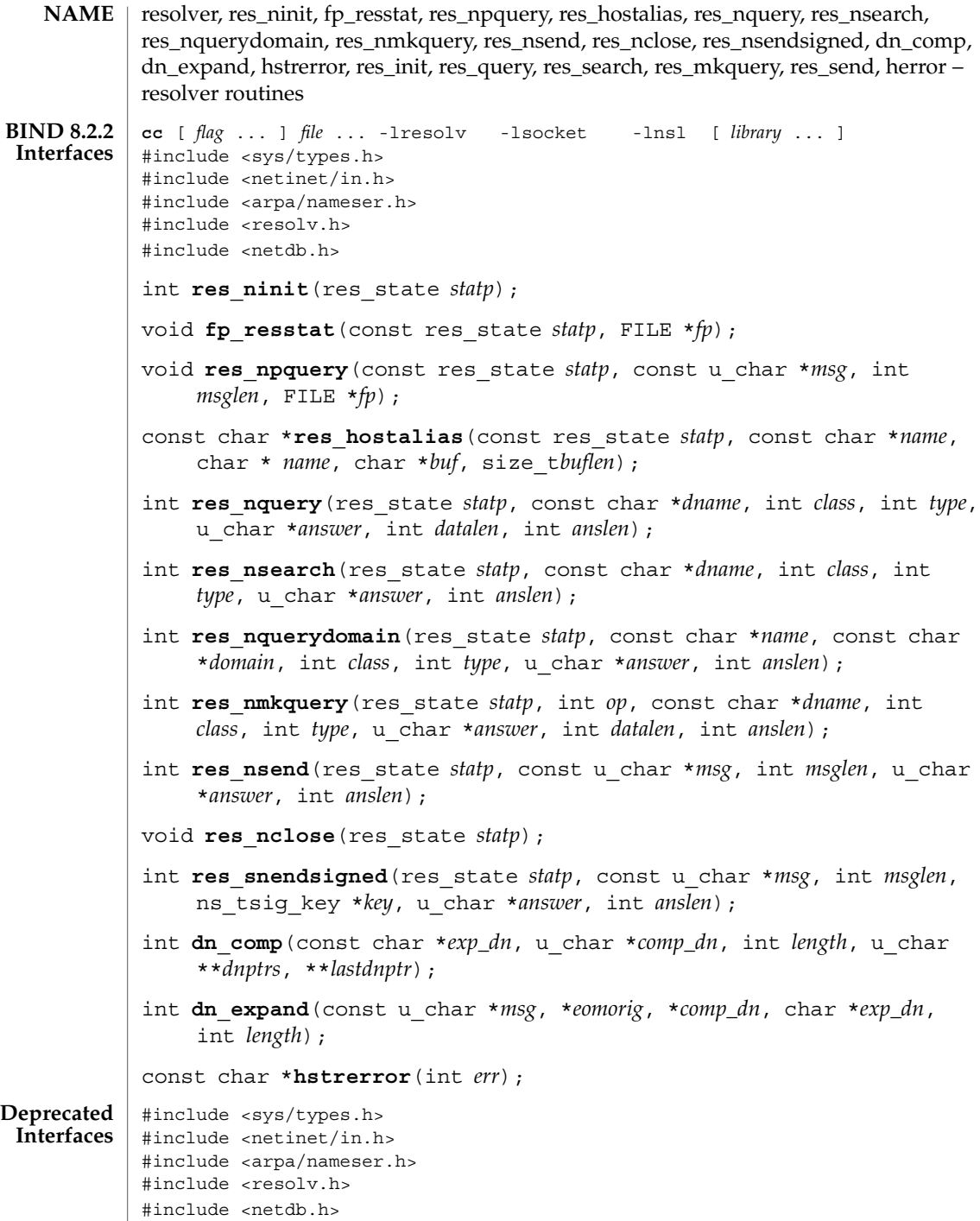

Networking Library Functions **423**

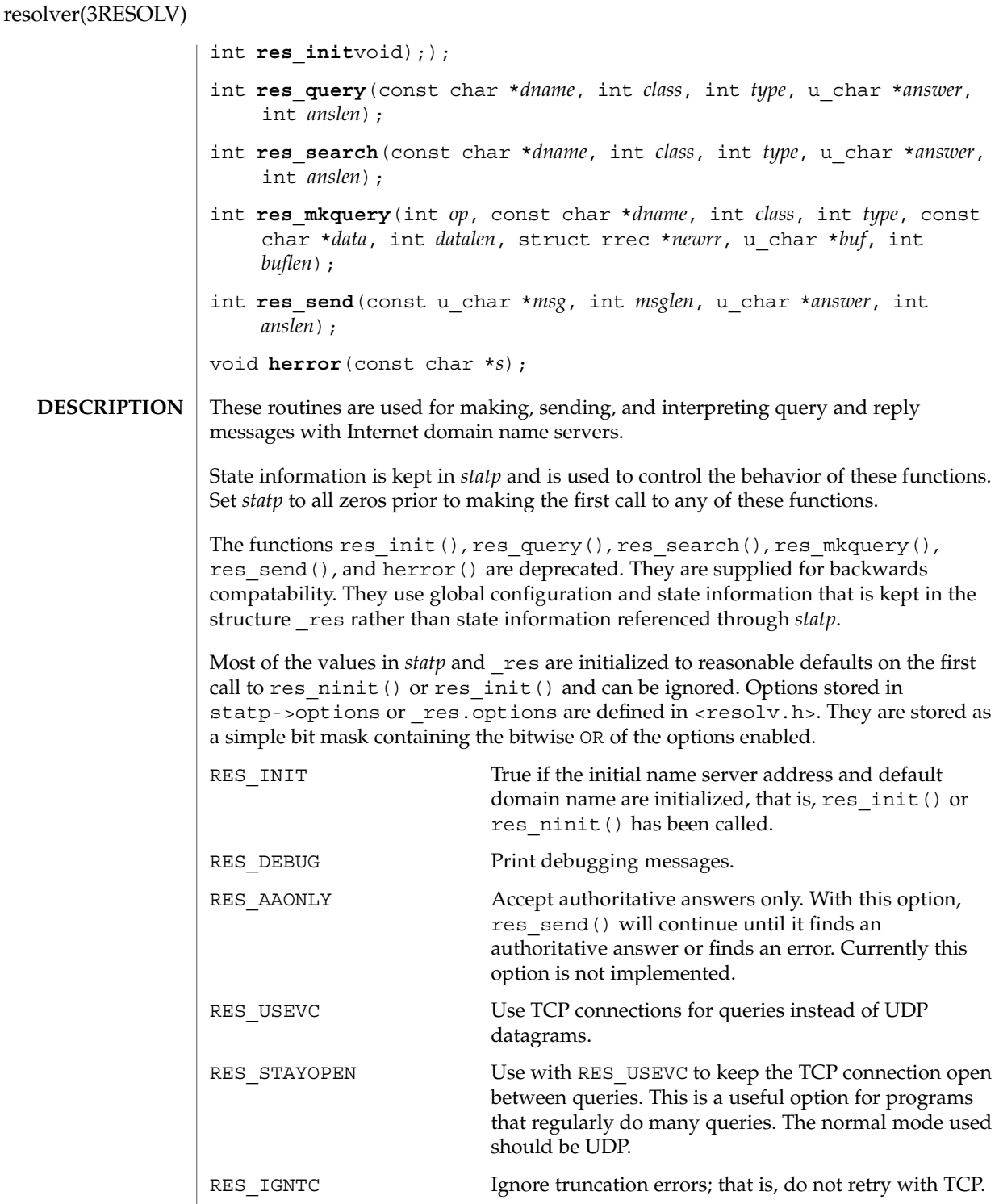

## resolver(3RESOLV)

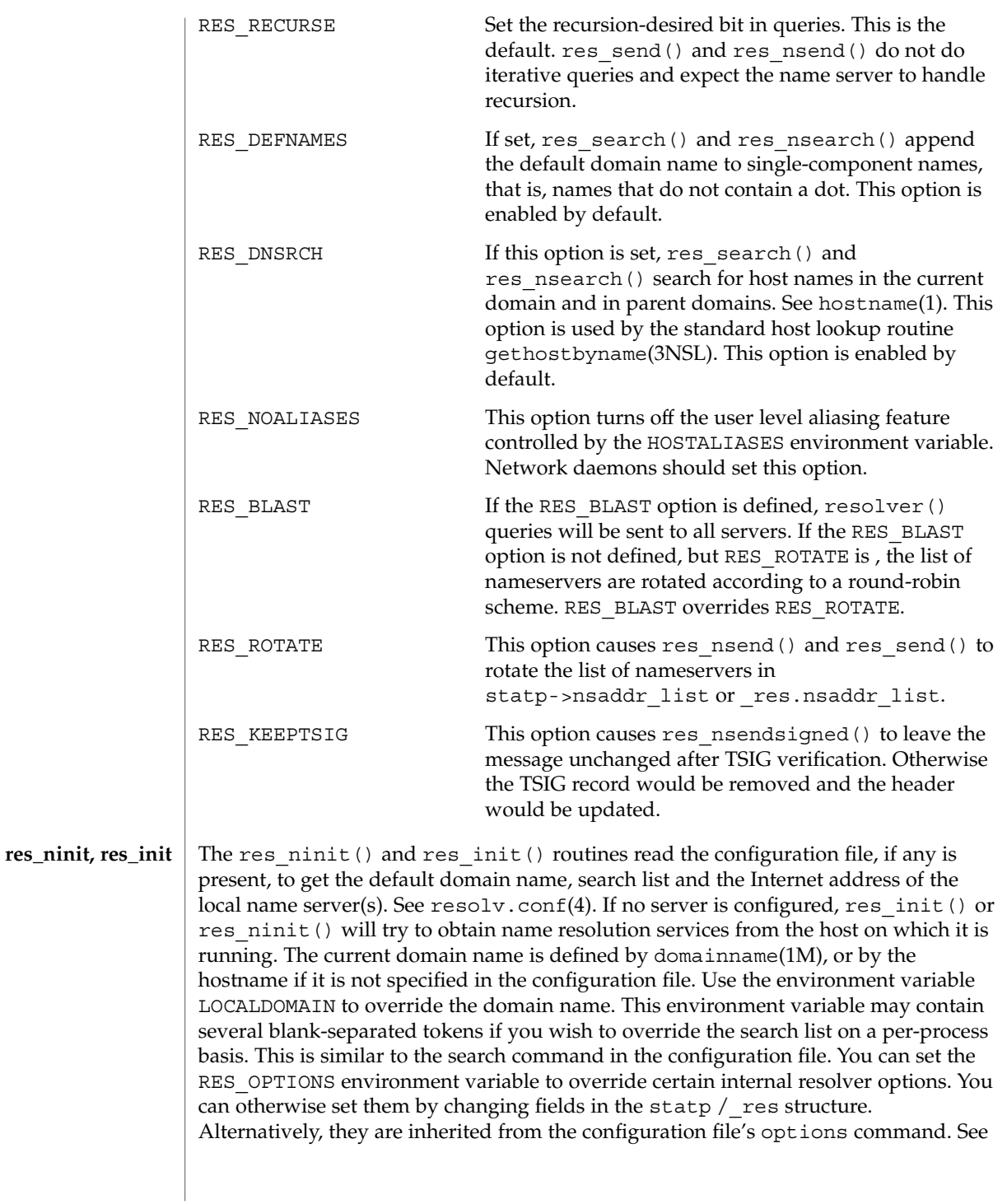

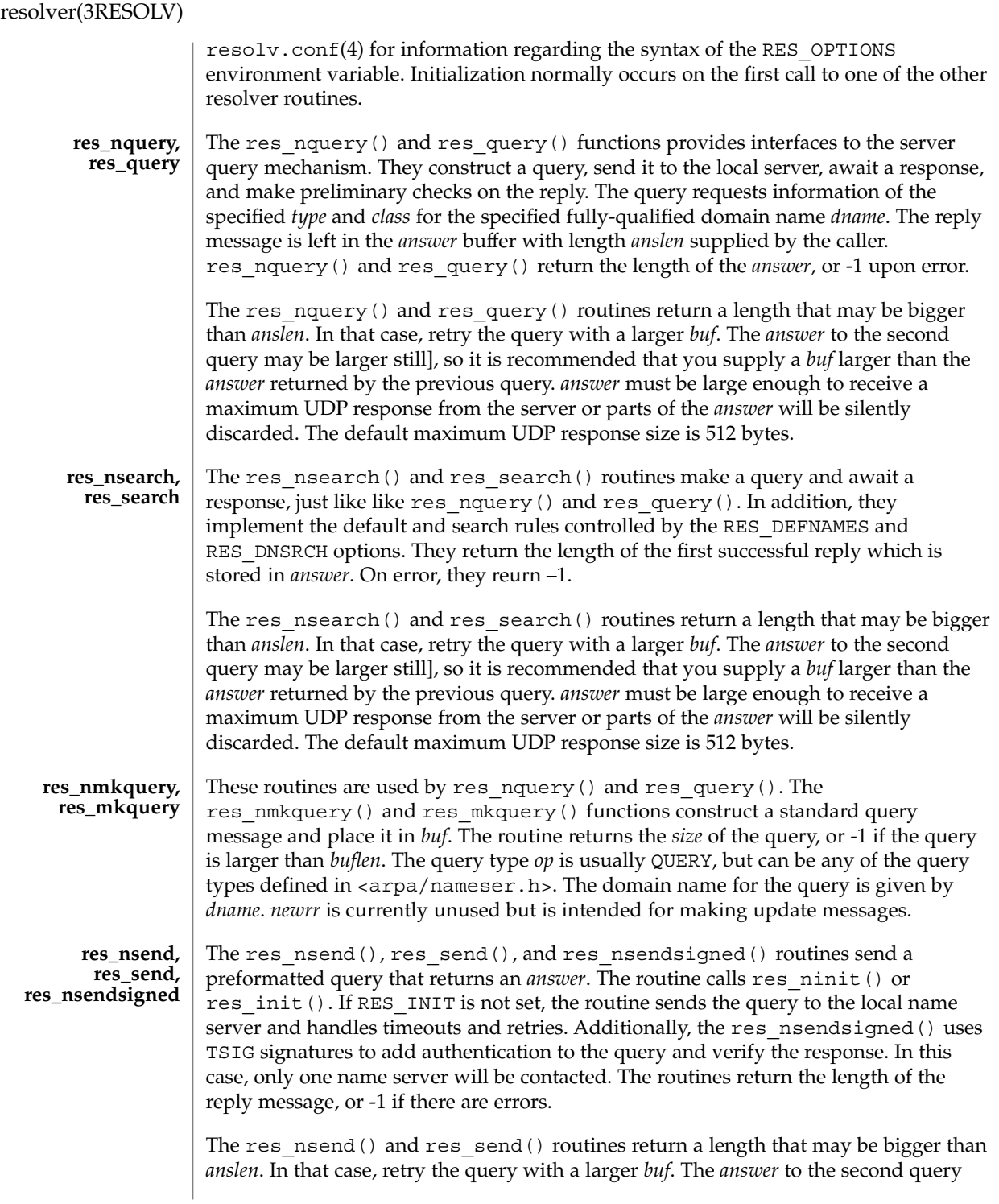

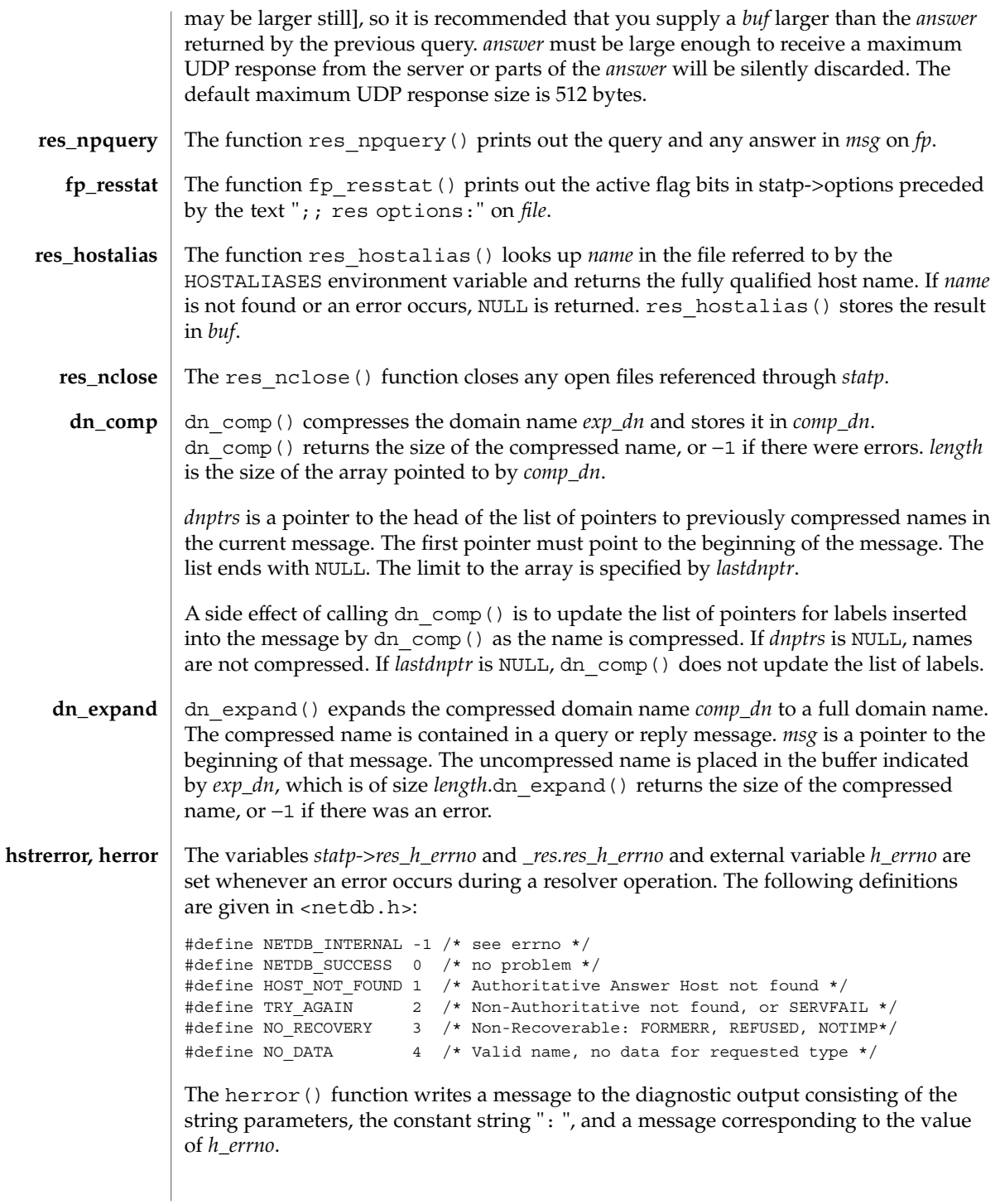

## resolver(3RESOLV)

The hstrerror() function returns a string, which is the message text that corresponds to the value of the *err* parameter.

/etc/resolv.conf **FILES**

## **ATTRIBUTES**

See attributes(5) for descriptions of the following attributes:

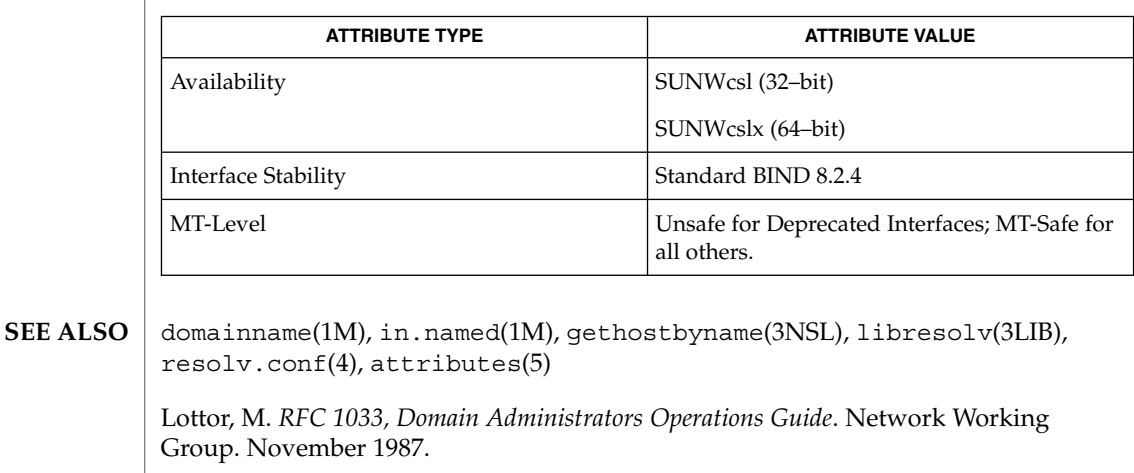

Mockapetris, Paul. *RFC 1034, Domain Names - Concepts and Facilities*. Network Working Group. November 1987.

Mockapetris, Paul. *RFC 1035, Domain Names - Implementation and Specification*. Network Working Group. November 1987.

Partridge, Craig. *RFC 974, Mail Routing and the Domain System*. Network Working Group. January 1986.

Stahl, M. *RFC 1032, Domain Administrators Guide*. Network Working Group. November 1987.

Vixie, Paul, Dunlap, Kevin J., Karels, Michael J. *Name Server Operations Guide for BIND*. Internet Software Consortium, 1996.

When the caller supplies a work buffer, for example the *answer* buffer argument to res nsend() or res send(), the buffer should be aligned on an eight byte boundary. Otherwise, an error such as a SIGBUS may result. **NOTES**

**428** man pages section 3: Networking Library Functions • Last Revised 7 Sep 2001

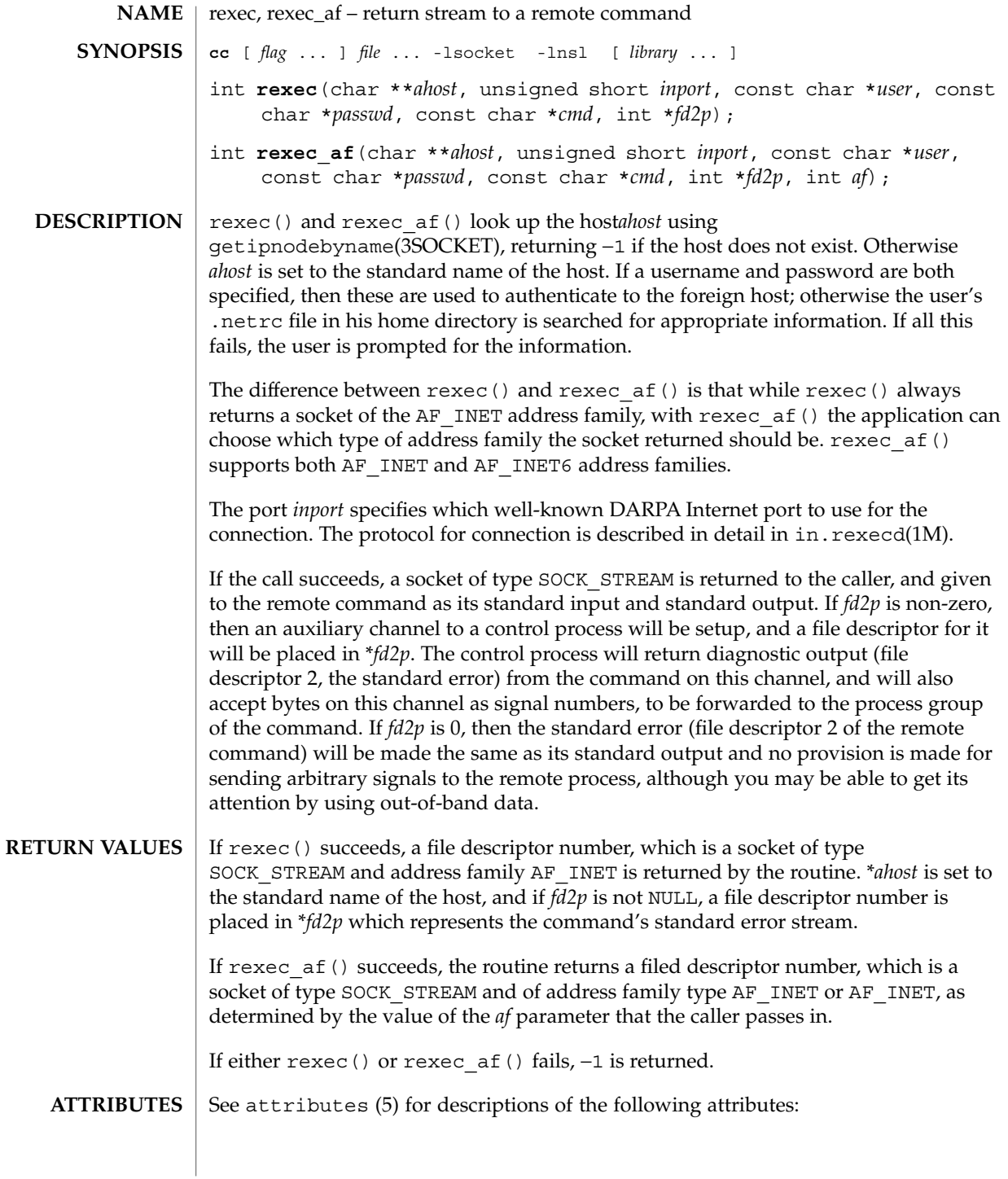

# rexec(3SOCKET)

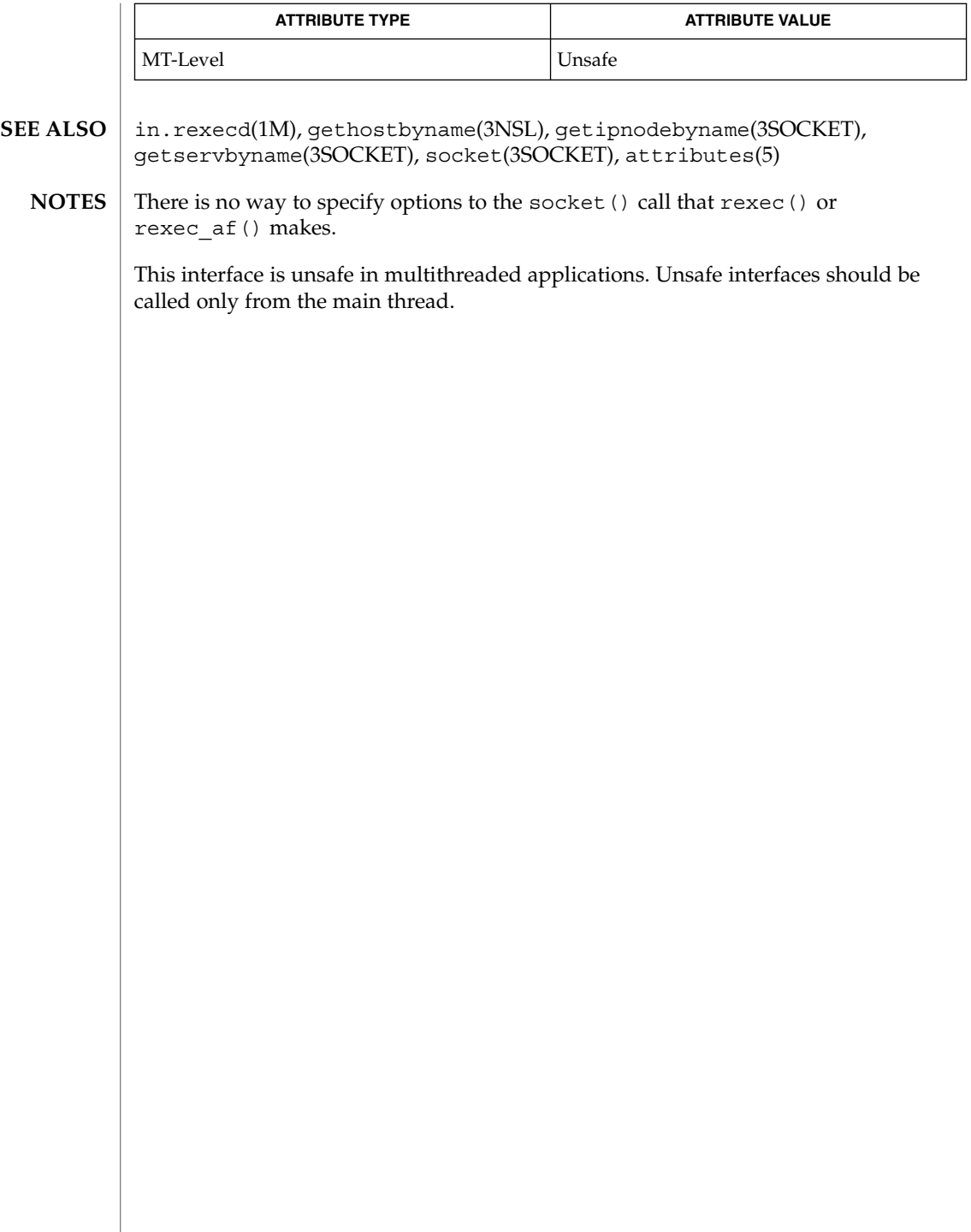

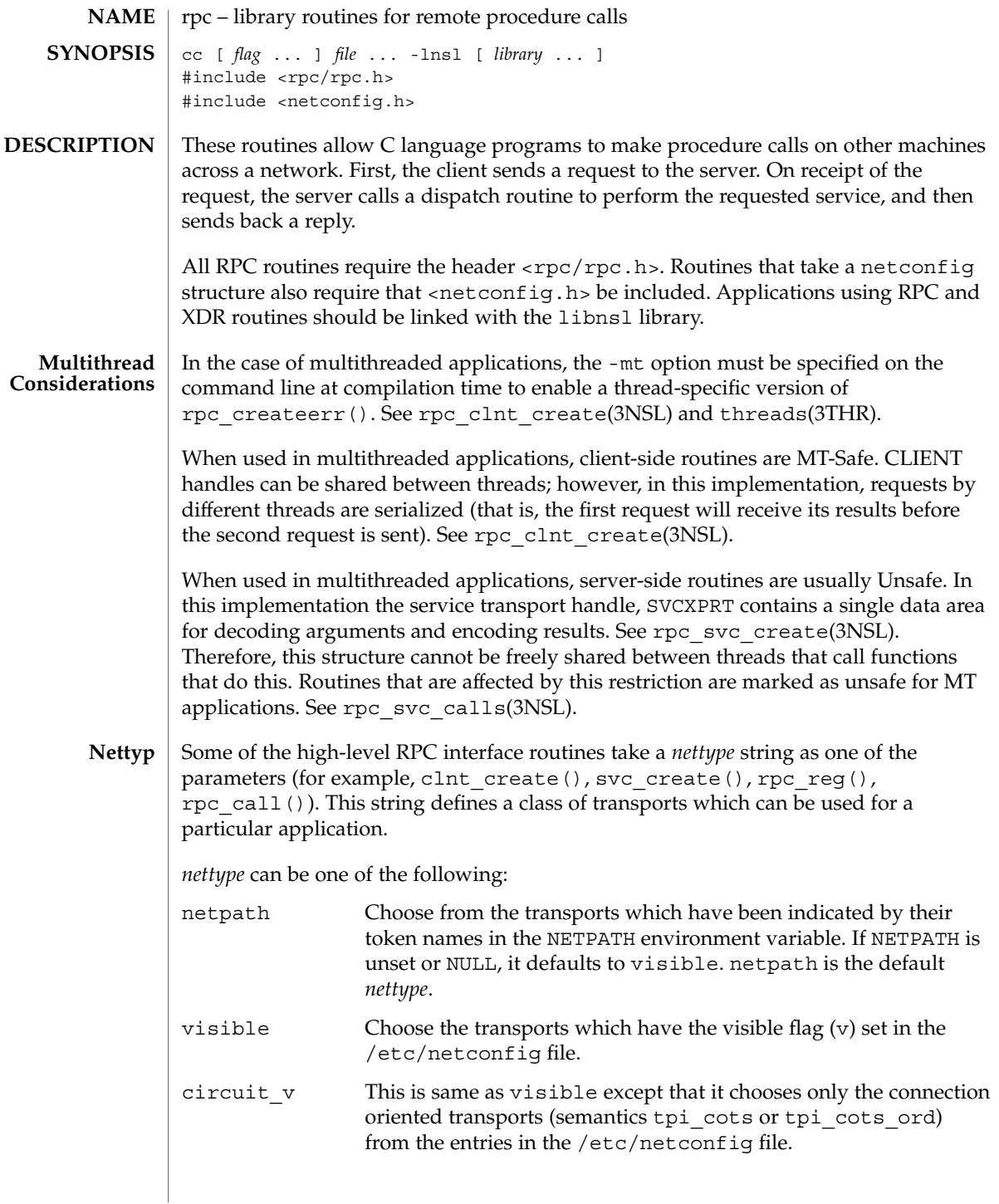

rpc(3NSL)

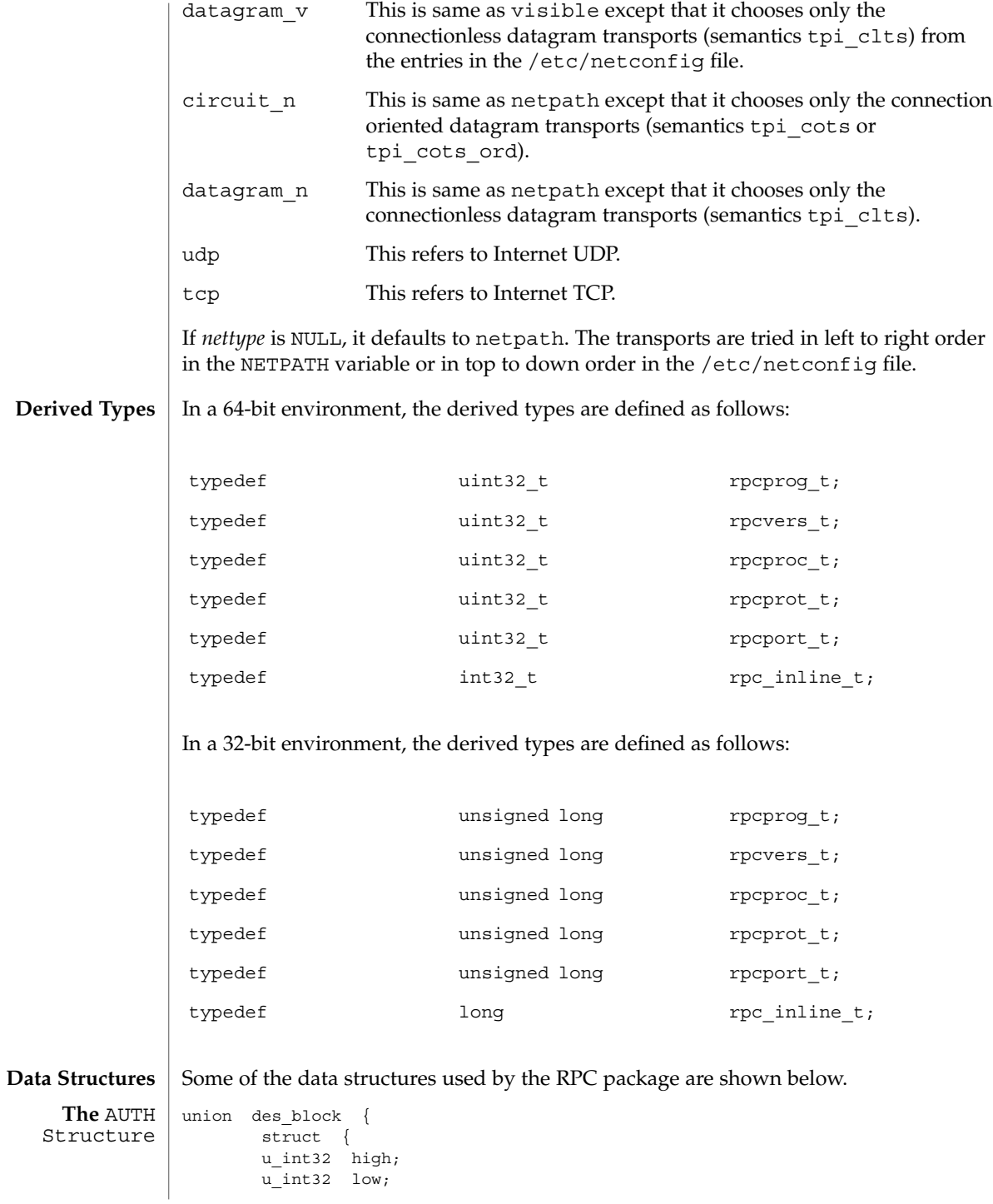

**432** man pages section 3: Networking Library Functions • Last Revised 5 Jun 2001
```
} key;
                 char c[8];
                 };
                 typedef union des_block des_block;
                 extern bool t xdr des block( );
                 /*
                 * Authentication info. Opaque to client.
                 */
                 struct opaque_auth {
                         enum t oa flavor; /* flavor of auth */caddr t oa base; /* address of more auth stuff */
                          uint t oa length; \hspace{1cm} /* not to exceed MAX AUTH BYTES */
                 };
                 /*
                  * Auth handle, interface to client side authenticators.
                 */
                  typedef struct {
                         struct opaque_auth ah_cred;
                         struct opaque auth ah verf;
                         union des_block ah_key;
                         struct auth_ops {
                                  void(*ah_nextverf)( );
                                  int(*ah_marshal)( ); /* nextverf & serialize */
                                  int(*ah_validate)( ); \qquad /* validate verifier */
                                  int(*ah_refresh)( ); /* refresh credentials */
                                  void(*ah_destroy)( ); \qquad /* destroy this structure */
                         } *ah_ops;
                         caddr_t ah_private;
                 } AUTH;
                 /*
                 * Client rpc handle.
                  * Created by individual implementations.
                  * Client is responsible for initializing auth.
                  */
                         typedef struct {<br>AUTH *cl auth;
                                                  /* authenticator */struct clnt ops {
                                enum clnt_stat (*cl_call)( ); /* call remote procedure */
                                void (*\text{cl}\_\text{abort}) ( );
                                void (*c1\_geterr) ( ); <br> ' get specific error code */<br> bool_t (*c1\_freeres) ( ); <br> /* frees results */
                               bool_t (*cl\_freeres) ( );<br>void (*cl\_destroy) ( );
                                                                   /* destroy this structure */bool_t (*cl_{\cdot}control) ( ); /* the ioctl() of rpc */int (*cl_settimers)( ); /* set rpc level timers */
                               } *cl_ops;
                               caddr_t cl_private; /* private stuff */
                               char \begin{array}{ccc} \star c \text{1} & \star c \text{1} & \star c \text{1} & \star c \text{1} & \star c \text{1} & \star c \text{1} & \star c \end{array} /* network identifier */
                               char \star c \overline{1} tp; \star device name \star/
                 } CLIENT;
                 enum xprt_stat {
                XPRT_DIED,
                 XPRT_MOREREQS,
                 XPRT_IDLE
                 };
                 /*
                 * Server side transport handle
 The CLIENT
 Structure
The SVCXPRT
 Structure
```
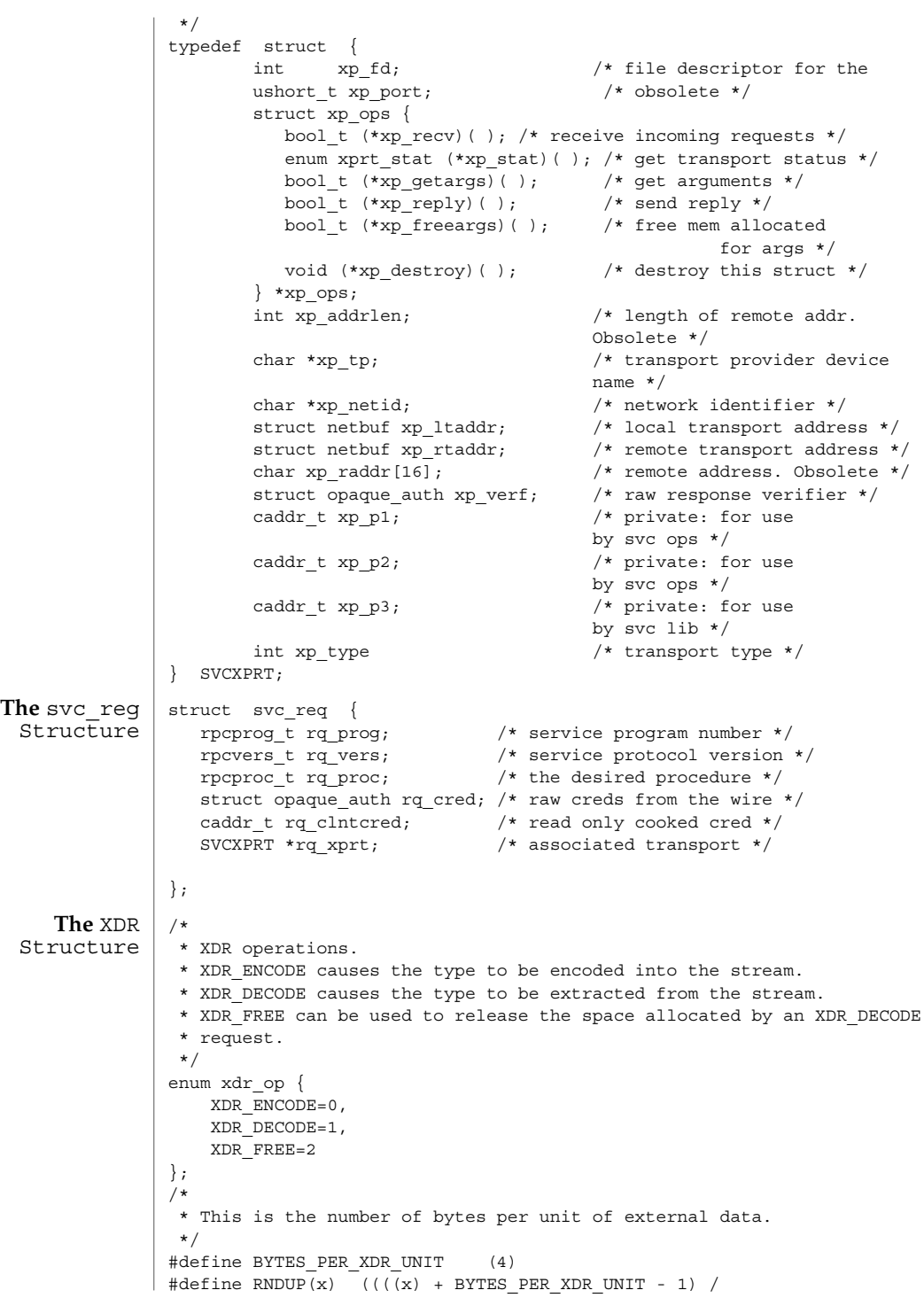

**434** man pages section 3: Networking Library Functions • Last Revised 5 Jun 2001

```
BYTES PER XDR_UNIT) \setminus * BYTES PER XDR_UNIT)
                   /*
                   * A xdrproc_t exists for each data type which is to be encoded or
                   * decoded. The second argument to the xdrproc_t is a pointer to
                   * an opaque pointer. The opaque pointer generally points to a
                   * structure of the data type to be decoded. If this points to 0,
                   * then the type routines should allocate dynamic storage of the
                   * appropriate size and return it.
                   * bool_t (*xdrproc_t)(XDR *, caddr_t *);
                   */
                  typedef bool_t (*xdrproc_t)( );
                   \prime* The XDR handle.
                   * Contains operation which is being applied to the stream,
                   * an operations vector for the particular implementation
                   */
                  typedef struct {
                  enum xdr op x op; /* operation; fast additional param */
                  struct xdr_ops {
                  bool_t (*x_getlong)( ); /* get long from underlying stream */
                  bool t (*x putlong)( ); /* put long to underlying stream */bool_t (*x_getbytes)( ); /* get bytes from underlying stream */
                  bool_t (*x\_putbytes) ( ); /* put bytes to underlying stream */<br>uint t (*x\_getpostn) ( ); /* returns bytes off from beginning
                             (*x_getpostn)( ); /* returns bytes off from beginning */
                  bool_t (*x_setpostn)( ); /* reposition the stream */<br>rpc_inline_t *(*x_inline)( ); /* buf quick ptr to buffere
                          rpc_inline_t *(*x_inline)( ); /* buf quick ptr to buffered data */
                  void (*x destroy)( ); /* free privates of this xdr stream */
                  bool_t (*x_control)( ); /* changed/retrieve client object info*/<br>bool_t (*x_getint32)( ); /* get int from underlying stream */<br>bool_t (*x_putint32)( ); /* put int to underlying stream */
                   bool t (*x_getint32)( ); /* get int from underlying stream */
                   bool t (**x putint32)( ); /* put int to underlying stream */
                  } *x_ops;
                  caddr t x public; /* users' data */
                   caddr t x priv /* pointer to private data */caddr_t x_base; /* private used for position info */
                  int x handy; x' extra private word */
                  XDR;
                  The following table lists RPC routines and the manual reference pages on which they
                  are described:
                  RPC Routine Manual Reference Page
                   auth destroy rpc clnt auth(3NSL)
                  authdes create rpc soc(3NSL)
                  authdes getucred secure rpc(3NSL)
                  authdes seccreate secure rpc(3NSL)
                  authnone create rpc clnt auth(3NSL)
                  authsys create rpc clnt auth(3NSL)
Index to Routines
```
authsys create default rpc clnt auth(3NSL) authunix create rpc soc(3NSL) authunix create default rpc soc(3NSL) callrpc  $rpc$  soc(3NSL) clnt\_broadcast rpc\_soc(3NSL) clnt\_call rpc\_clnt\_calls(3NSL) clnt\_control rpc\_clnt\_create(3NSL) clnt\_create rpc\_clnt\_create(3NSL) clnt destroy rpc clnt create(3NSL) clnt\_dg\_create rpc\_clnt\_create(3NSL) clnt freeres rpc clnt calls(3NSL) clnt geterr rpc clnt calls(3NSL) clnt pcreateerror rpc clnt create(3NSL) clnt perrno rpc clnt calls(3NSL) clnt\_perror rpc\_clnt\_calls(3NSL) clnt raw create rpc clnt create(3NSL) clnt spcreateerror rpc clnt create(3NSL) clnt sperrno rpc clnt calls(3NSL) clnt sperror rpc clnt calls(3NSL) clnt tli create rpc clnt create(3NSL) clnt\_tp\_create rpc\_clnt\_create(3NSL) clnt\_udpcreate rpc\_soc(3NSL) clnt vc create rpc clnt create(3NSL) clntraw create rpc soc(3NSL) clnttcp\_create rpc\_soc(3NSL) clntudp\_bufcreate rpc\_soc(3NSL) get myaddress rpc soc(3NSL) getnetname secure rpc(3NSL) host2netname secure rpc(3NSL) key decryptsession secure rpc(3NSL) key\_encryptsession secure\_rpc(3NSL)

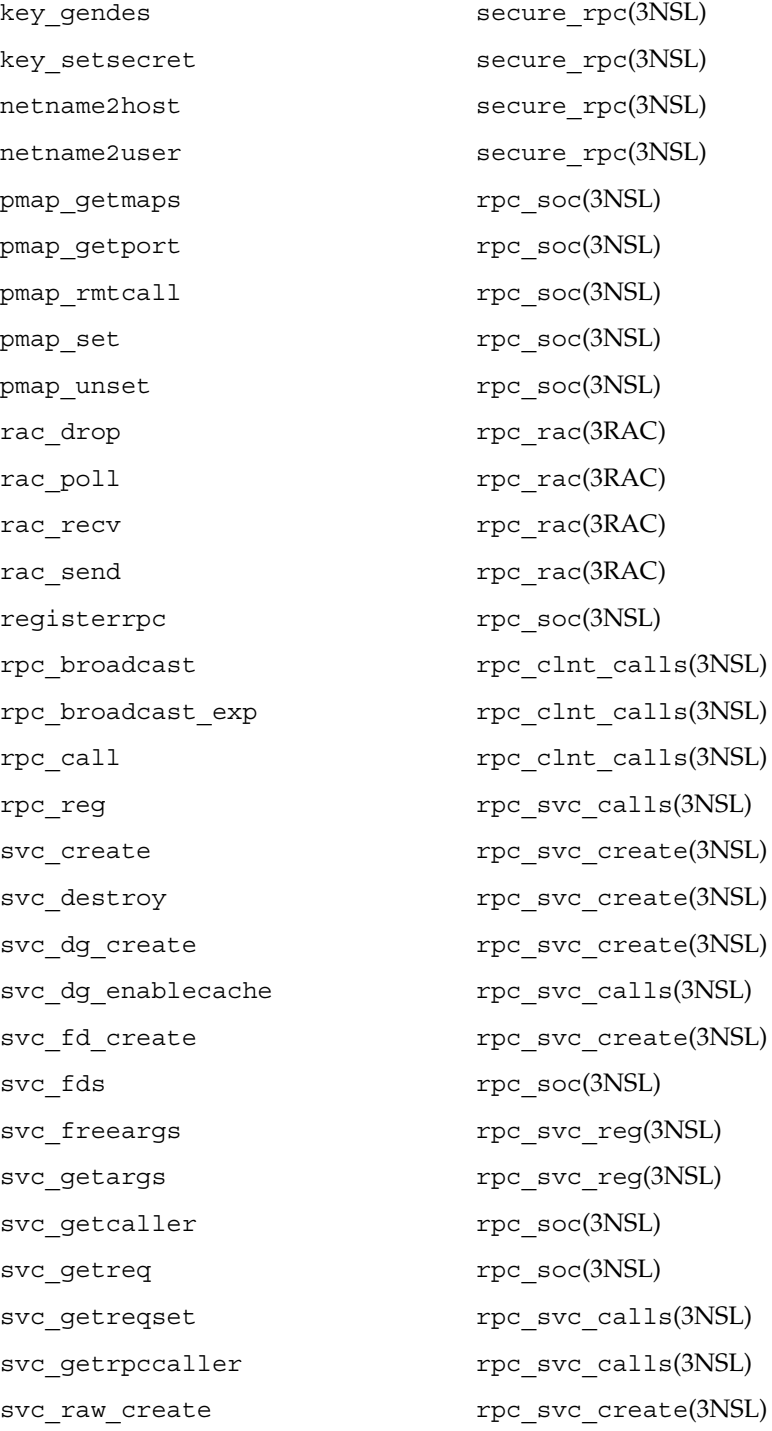

Networking Library Functions **437**

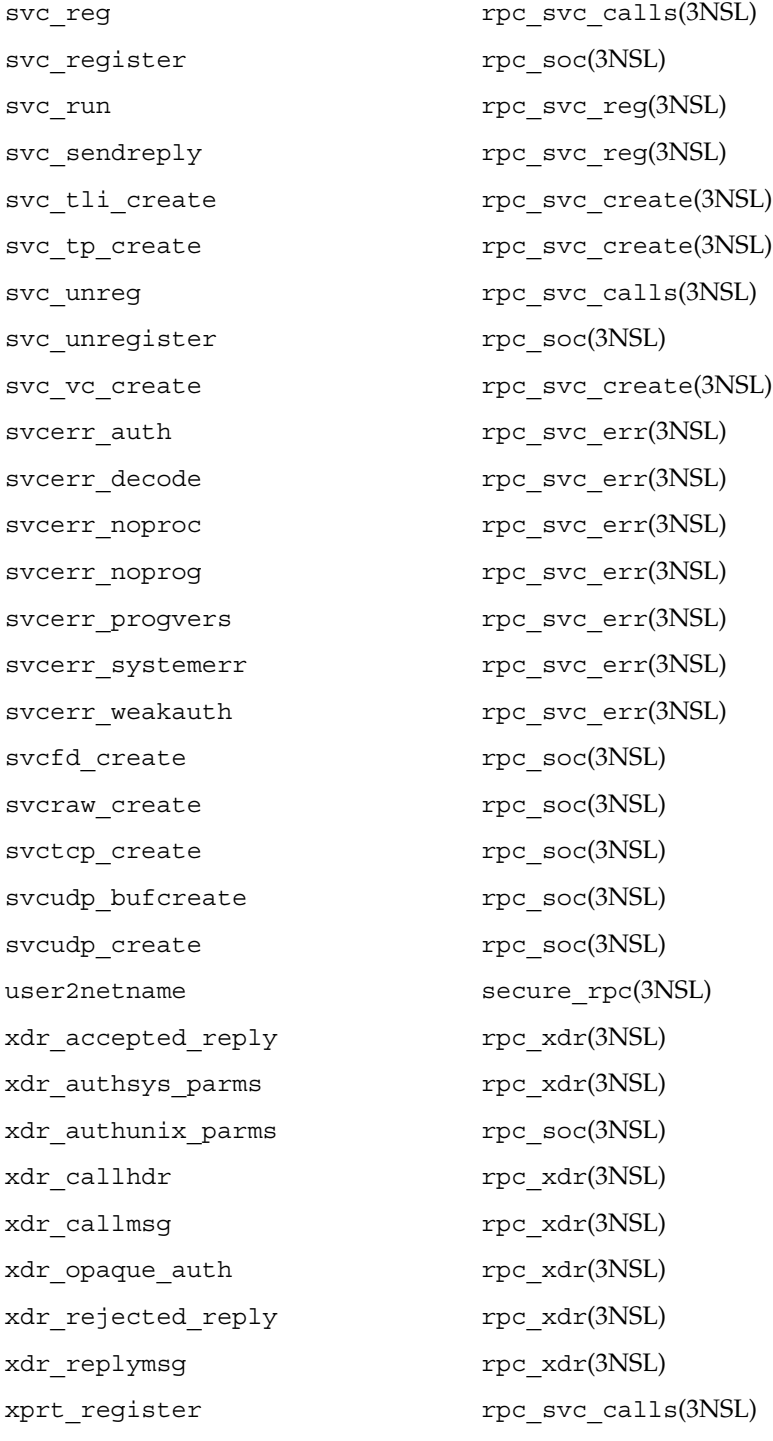

**438** man pages section 3: Networking Library Functions • Last Revised 5 Jun 2001

xprt\_unregister rpc\_svc\_calls(3NSL)

/etc/netconfig **FILES**

**ATTRIBUTES**

See attributes(5) for descriptions of the following attributes:

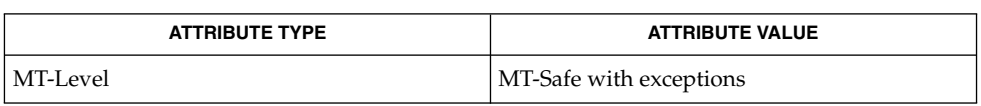

getnetconfig(3NSL), getnetpath(3NSL), rpc\_clnt\_auth(3NSL), rpc\_clnt\_calls(3NSL), rpc\_clnt\_create(3NSL), rpc\_svc\_calls(3NSL), rpc\_svc\_create(3NSL), rpc\_svc\_err(3NSL), rpc\_svc\_reg(3NSL), rpc\_xdr(3NSL), rpcbind(3NSL), secure\_rpc(3NSL), threads(3THR), xdr(3NSL), netconfig(4), rpc(4), attributes(5), environ(5) **SEE ALSO**

# rpcbind(3NSL)

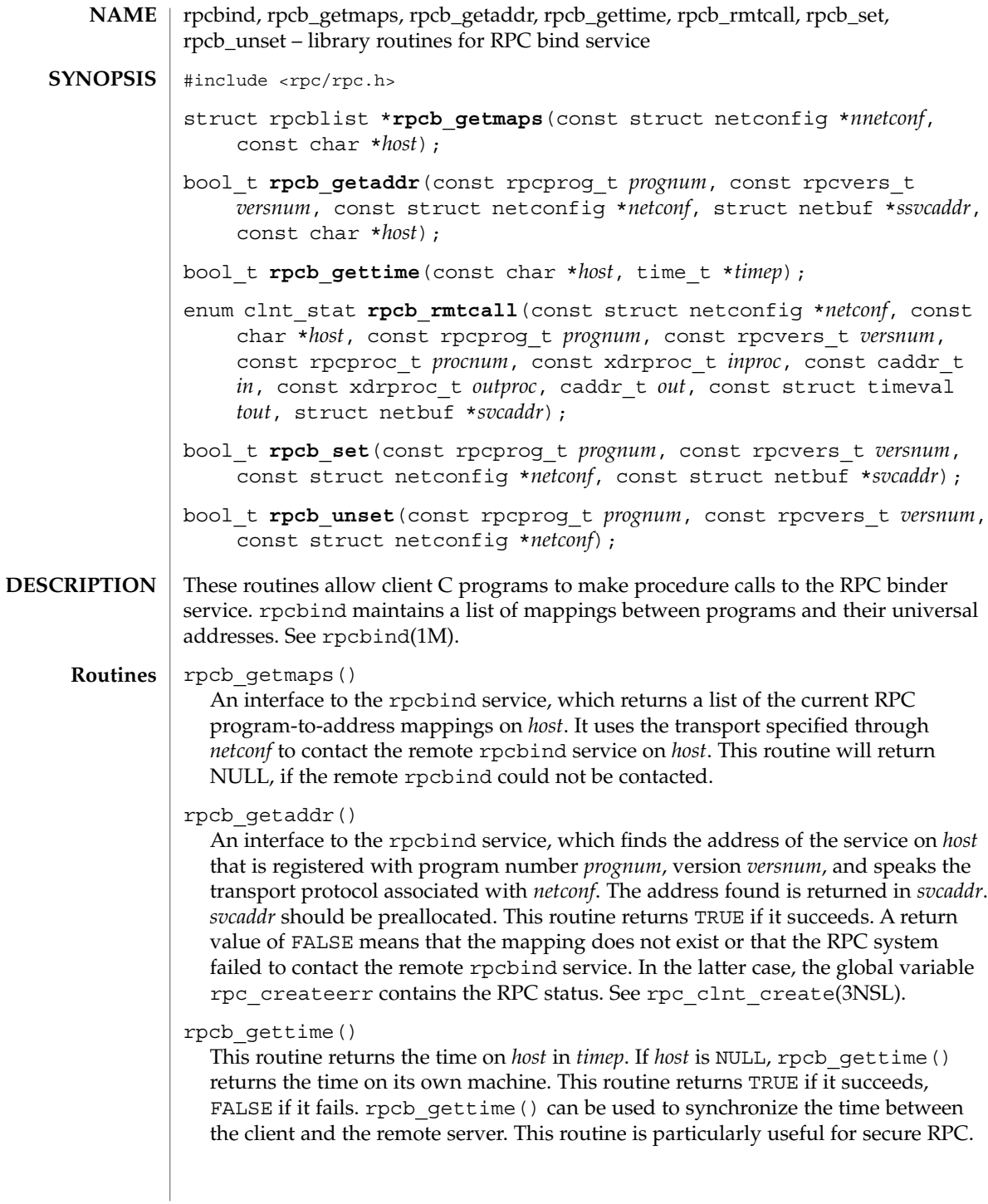

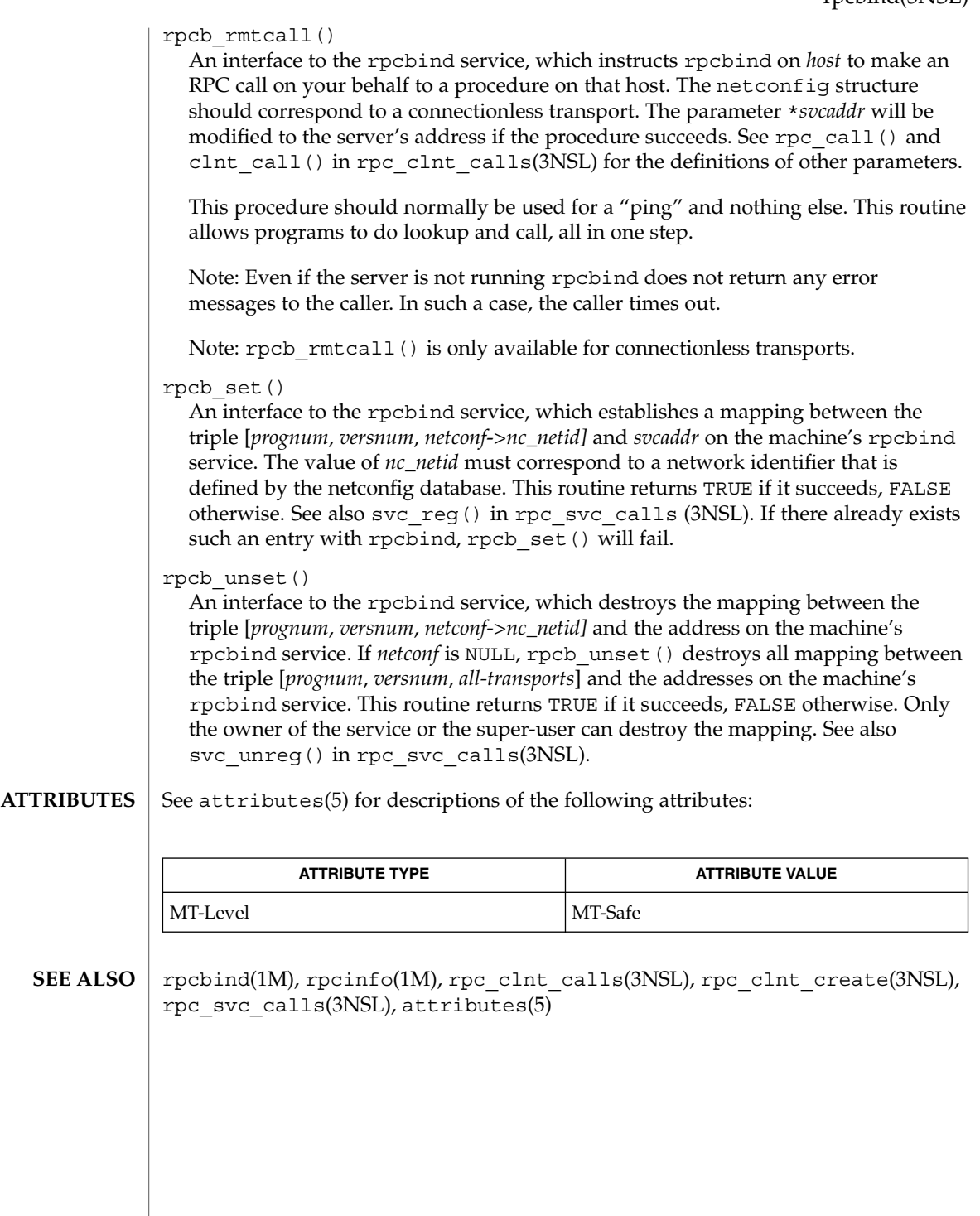

Networking Library Functions **441**

# rpc\_clnt\_auth(3NSL)

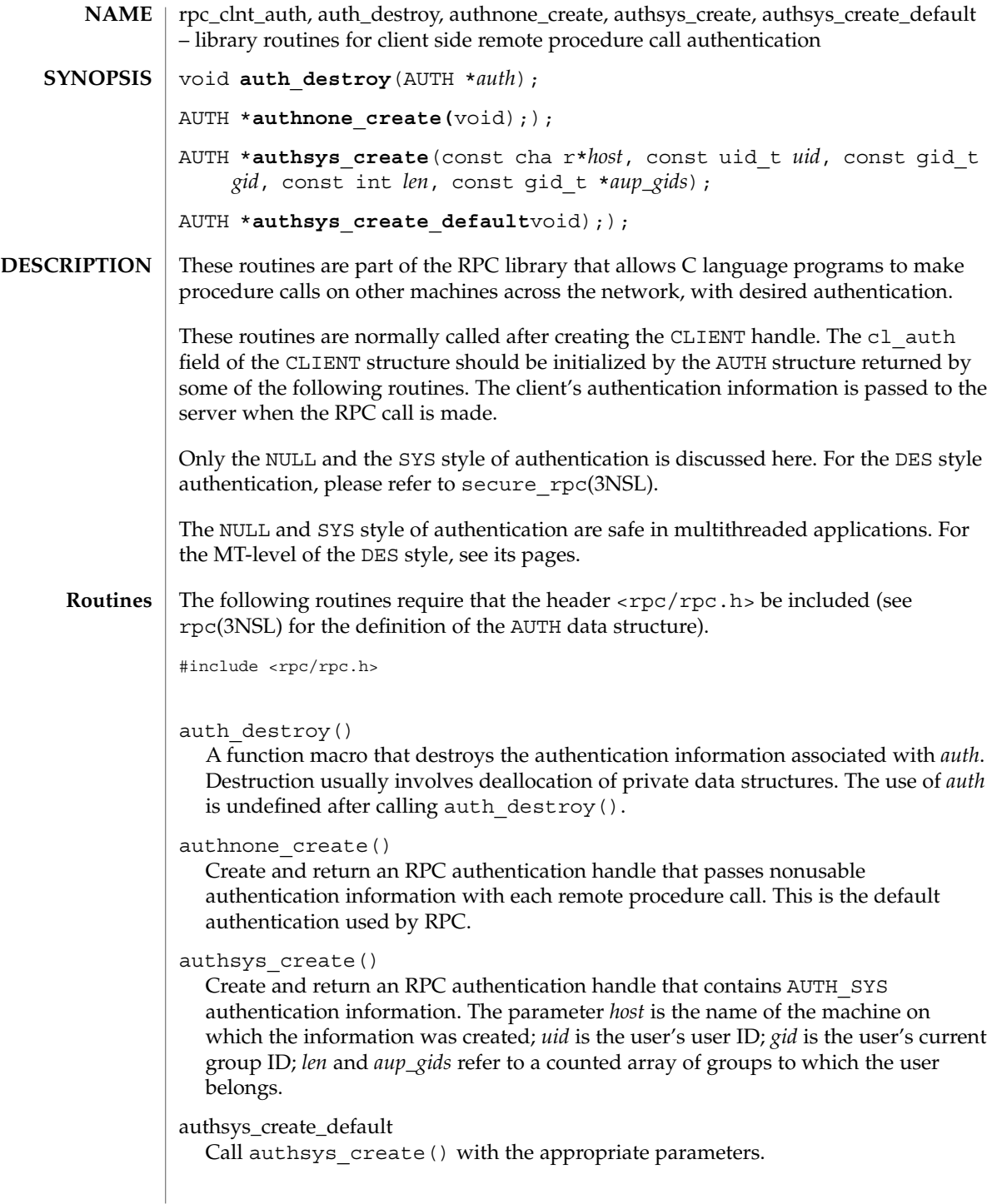

# rpc\_clnt\_auth(3NSL)

# **ATTRIBUTES** | See attributes(5) for descriptions of the following attributes:

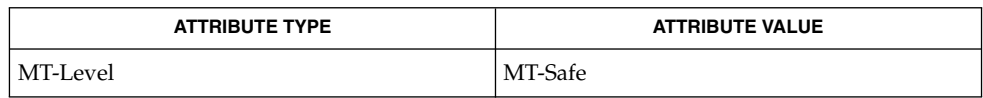

rpc(3NSL), rpc\_clnt\_calls(3NSL), rpc\_clnt\_create(3NSL), secure\_rpc(3NSL), attributes(5) **SEE ALSO**

# rpc\_clnt\_calls(3NSL)

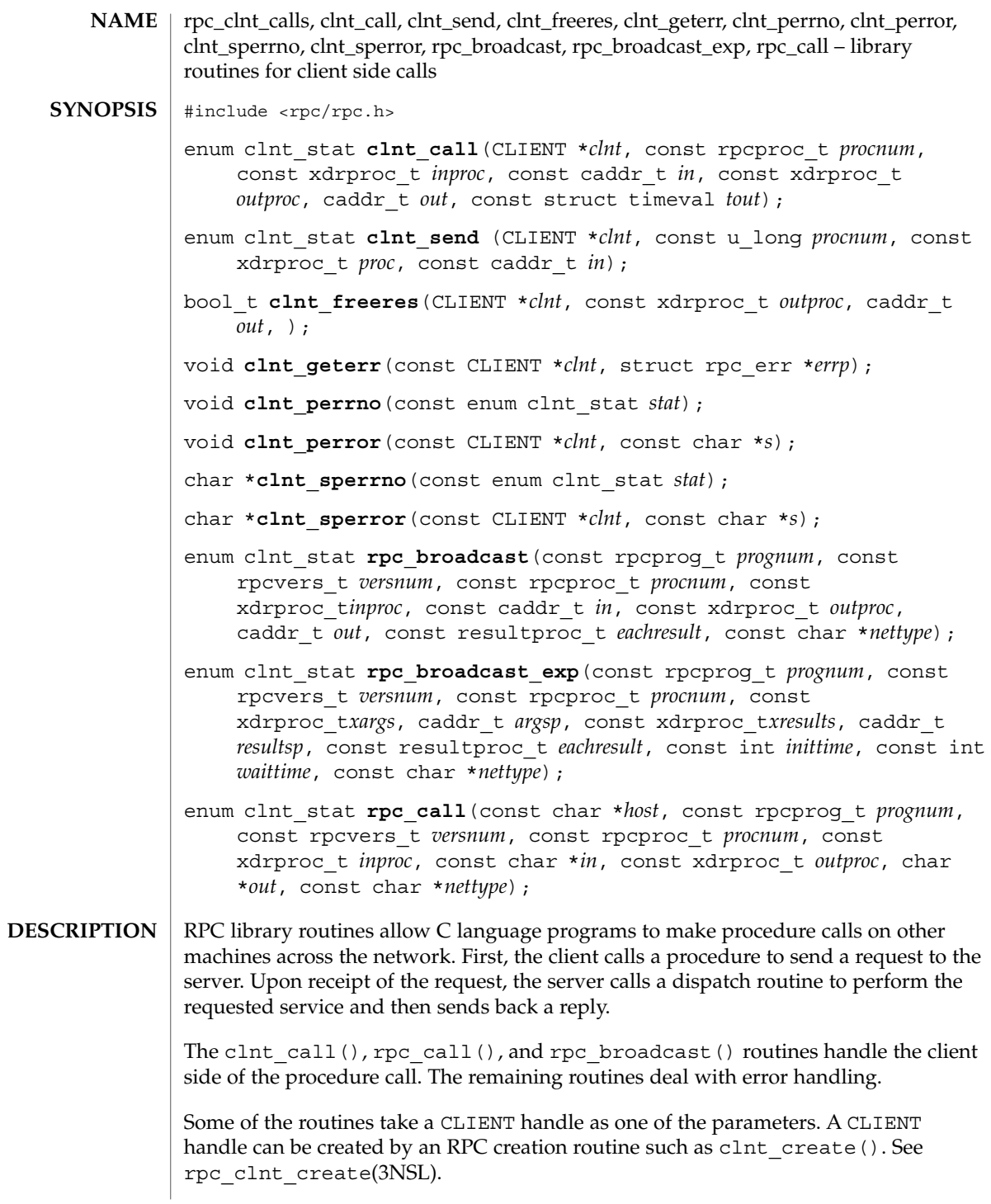

**444** man pages section 3: Networking Library Functions • Last Revised 1 Aug 2001

These routines are safe for use in multithreaded applications. CLIENT handles can be shared between threads; however, in this implementation requests by different threads are serialized. In other words, the first request will receive its results before the second request is sent.

See rpc(3NSL) for the definition of the CLIENT data structure. **Routines**

# clnt\_call()

A function macro that calls the remote procedure *procnum* associated with the client handle, *clnt*, which is obtained with an RPC client creation routine such as clnt\_create(). See rpc\_clnt\_create(3NSL). The parameter *inproc* is the XDR function used to encode the procedure's parameters, and *outproc* is the XDR function used to decode the procedure's results. *in* is the address of the procedure's argument(s), and *out* is the address of where to place the result(s). *tout* is the time allowed for results to be returned, which is overridden by a time-out set explicitly through clnt control(). See rpc clnt create(3NSL).

If the remote call succeeds, the status returned is RPC\_SUCCESS. Otherwise, an appropriate status is returned.

# clnt\_send()

Use the clnt send() function to call a remote asynchronous function.

The clnt send() function calls the remote function procnum() associated with the client handle, *clnt*, which is obtained with an RPC client creation routine such as clnt\_create(). See rpc\_clnt\_create(3NSL). The parameter *proc* is the XDR function used to encode the procedure's parameters. The parameter *in* is the address of the procedure's argument(s).

By default, the blocking  $I/O$  mode is used. See the clnt control(3NSL) man page for more information on I/O modes.

The clnt send() function does not check if the program version number supplied to clnt create() is registered with the rpcbind service. Use clnt create vers() instead of clnt create() to check on incorrect version number registration. clnt\_create\_vers() will return a valid handle to the client only if a version within the range supplied to clnt\_create\_vers() is supported by the server.

RPC\_SUCCESS is returned when a request is successfully delivered to the transport layer. This does not mean that the request was received. If an error is returned, use the clnt getterr() routine to find the failure status or the clnt perrno() routine to translate the failure status into error messages.

# clnt freeres()

A function macro that frees any data allocated by the RPC/XDR system when it decoded the results of an RPC call. The parameter *out* is the address of the results, and *outproc* is the XDR routine describing the results. This routine returns 1 if the results were successfully freed; otherwise it returns 0.

#### rpc\_clnt\_calls(3NSL)

#### clnt\_qeterr()

A function macro that copies the error structure out of the client handle to the structure at address *errp*.

#### clnt\_perrno()

Prints a message to standard error corresponding to the condition indicated by *stat*. A newline is appended. It is normally used after a procedure call fails for a routine for which a client handle is not needed, for instance rpc\_call()

#### clnt perror()

Prints a message to the standard error indicating why an RPC call failed; *clnt* is the handle used to do the call. The message is prepended with string *s* and a colon. A newline is appended. This routine is normally used after a remote procedure call fails for a routine that requires a client handle, for instance clnt call().

#### clnt\_sperrno()

Takes the same arguments as clnt\_perrno(), but instead of sending a message to the standard error indicating why an RPC call failed, returns a pointer to a string that contains the message.

clnt sperrno() is normally used instead of clnt perrno() when the program does not have a standard error, as a program running as a server quite likely does not. clnt sperrno() is also used if the programmer does not want the message to be output with  $print(f)$ , or if a message format different than that supported by clnt perrno() is to be used. See printf(3C). Unlike clnt sperror() and clnt spcreaterror(), clnt sperrno() does not return a pointer to static data. Therefore, the result is not overwritten on each call. See rpc\_clnt\_create(3NSL).

### clnt\_sperror()

Similar to clnt perror(), except that like clnt sperrno(), it returns a string instead of printing to standard error. However, clnt sperror () does not append a newline at the end of the message.

clnt sperror() returns a pointer to a buffer that is overwritten on each call. In multithreaded applications, this buffer is implemented as thread-specific data.

# rpc\_broadcast()

Similar to rpc\_call(), except that the call message is broadcast to all the connectionless transports specified by *nettype*. If *nettype* is NULL, it defaults to netpath. Each time it receives a response, this routine calls eachresult(), whose form is:

bool t eachresult(caddr\_t out, const struct netbuf \*addr, const struct netconfig \*netconf);where *out* is the same as *out* passed to rpc\_broadcast(), except that the remote procedure's output is decoded there. *addr* points to the address of the machine that sent the results, and *netconf* is the netconfig structure of the transport on which the remote server responded. If eachresult () returns 0, rpc\_broadcast() waits for more replies; otherwise, it returns with appropriate status.

The broadcast file descriptors are limited in size to the maximum transfer size of that transport. For Ethernet, this value is 1500 bytes. rpc\_broadcast() uses AUTH SYS credentials by default. See rpc clnt auth(3NSL).

### rpc\_broadcast\_exp()

Similar to rpc\_broadcast(), except that the initial timeout, *inittime* and the maximum timeout, *waittime*, are specified in milliseconds.

*inittime* is the initial time that rpc broadcast exp() waits before resending the request. After the first resend, the retransmission interval increases exponentially until it exceeds *waittime*.

### rpc\_call()

Calls the remote procedure associated with *prognum*, *versnum*, and *procnum* on the machine, *host*. The parameter *inproc* is used to encode the procedure's parameters, and *outproc* is used to decode the procedure's results. *in* is the address of the procedure's argument(s), and *out* is the address of where to place the result(s). *nettype* can be any of the values listed on rpc(3NSL). This routine returns RPC\_SUCCESS if it succeeds, or it returns an appropriate status. Use the clnt\_perrno() routine to translate failure status into error messages.

The rpc\_call() function uses the first available transport belonging to the class *nettype* on which it can create a connection. You do not have control of timeouts or authentication using this routine.

# **ATTRIBUTES**

See attributes(5) for descriptions of the following attributes:

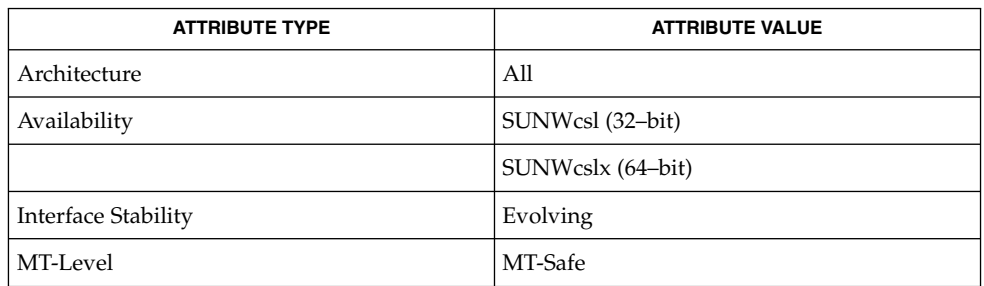

#### printf(3C), rpc(3NSL), rpc\_clnt\_auth(3NSL), rpc\_clnt\_create(3NSL), attributes(5) **SEE ALSO**

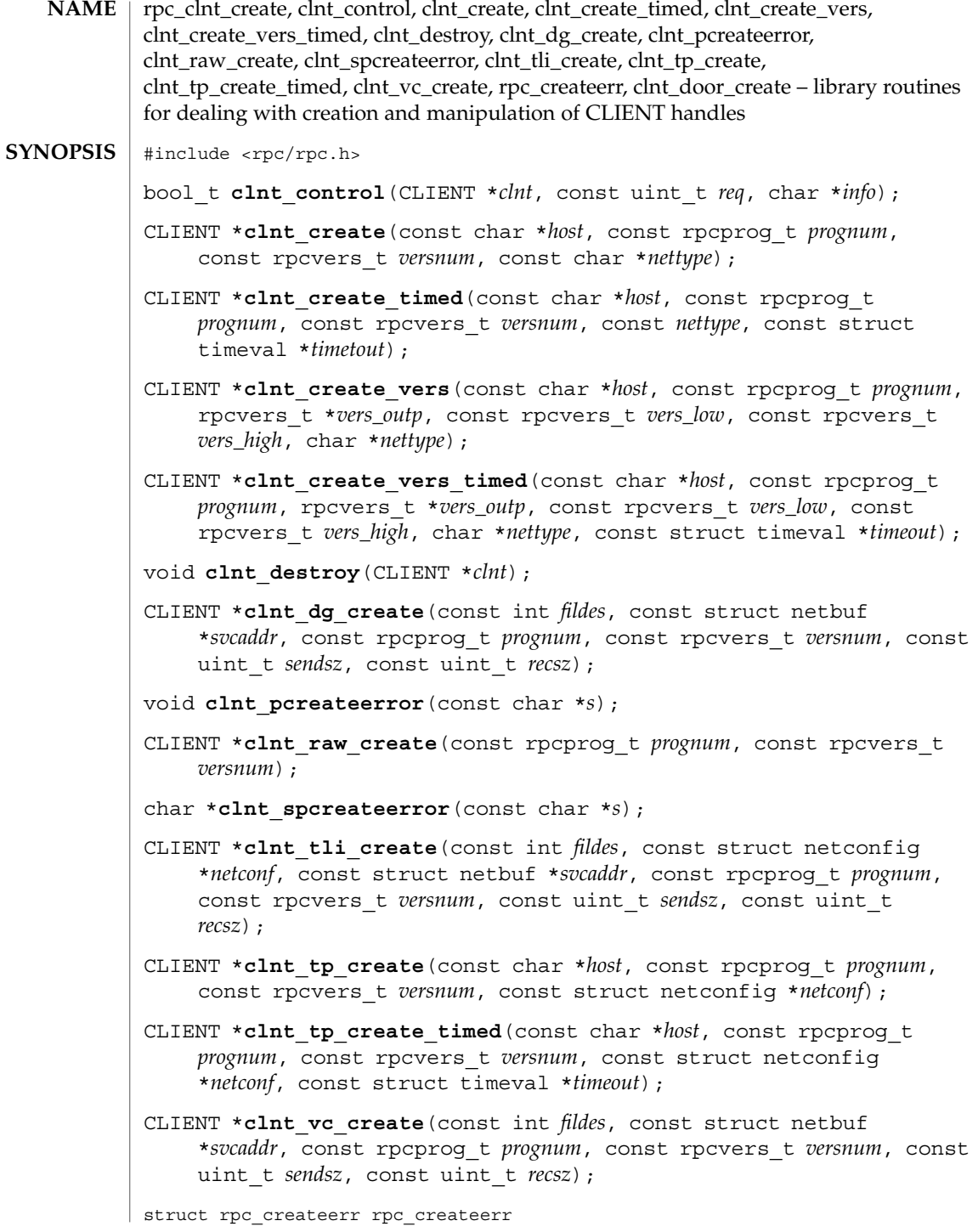

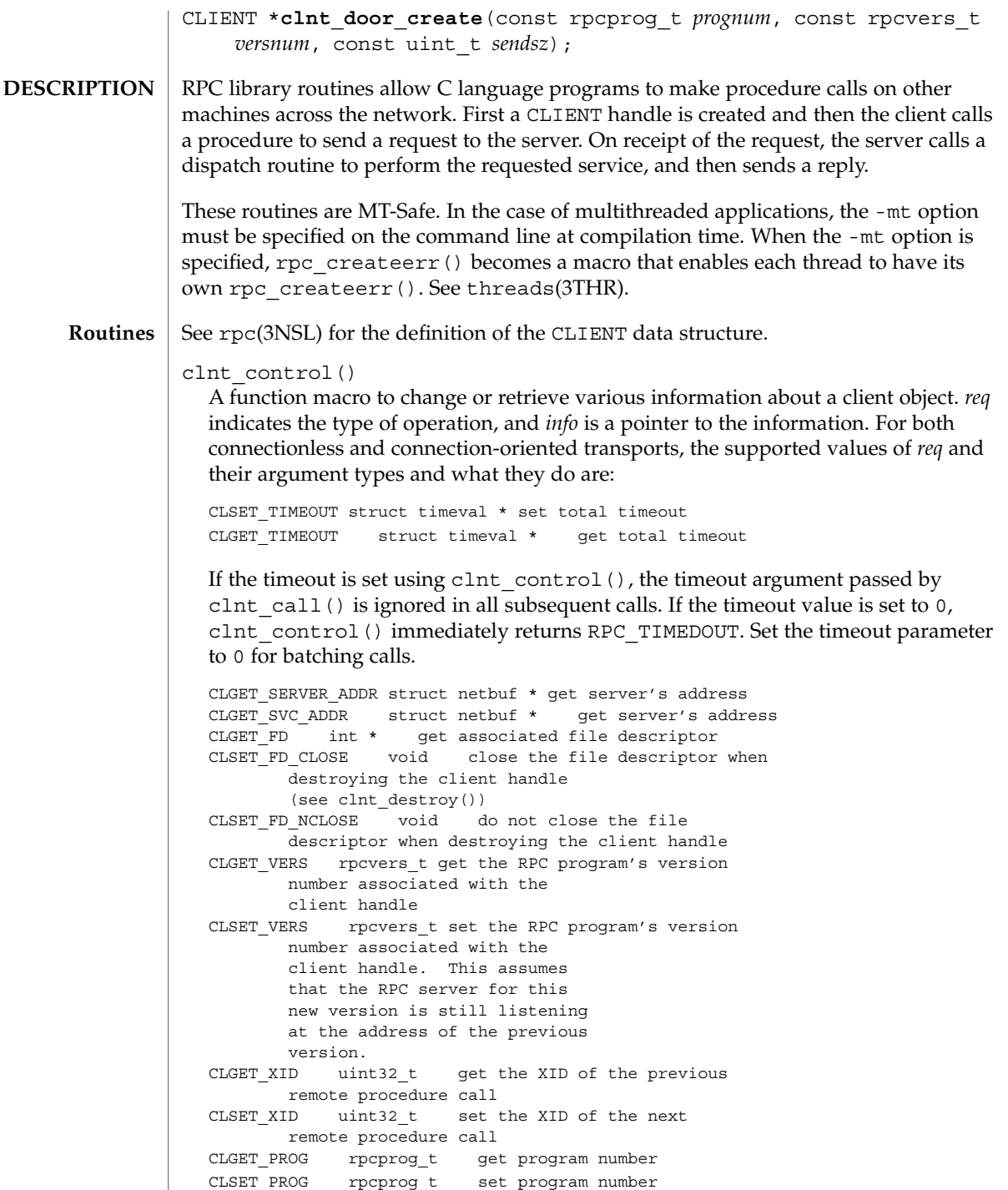

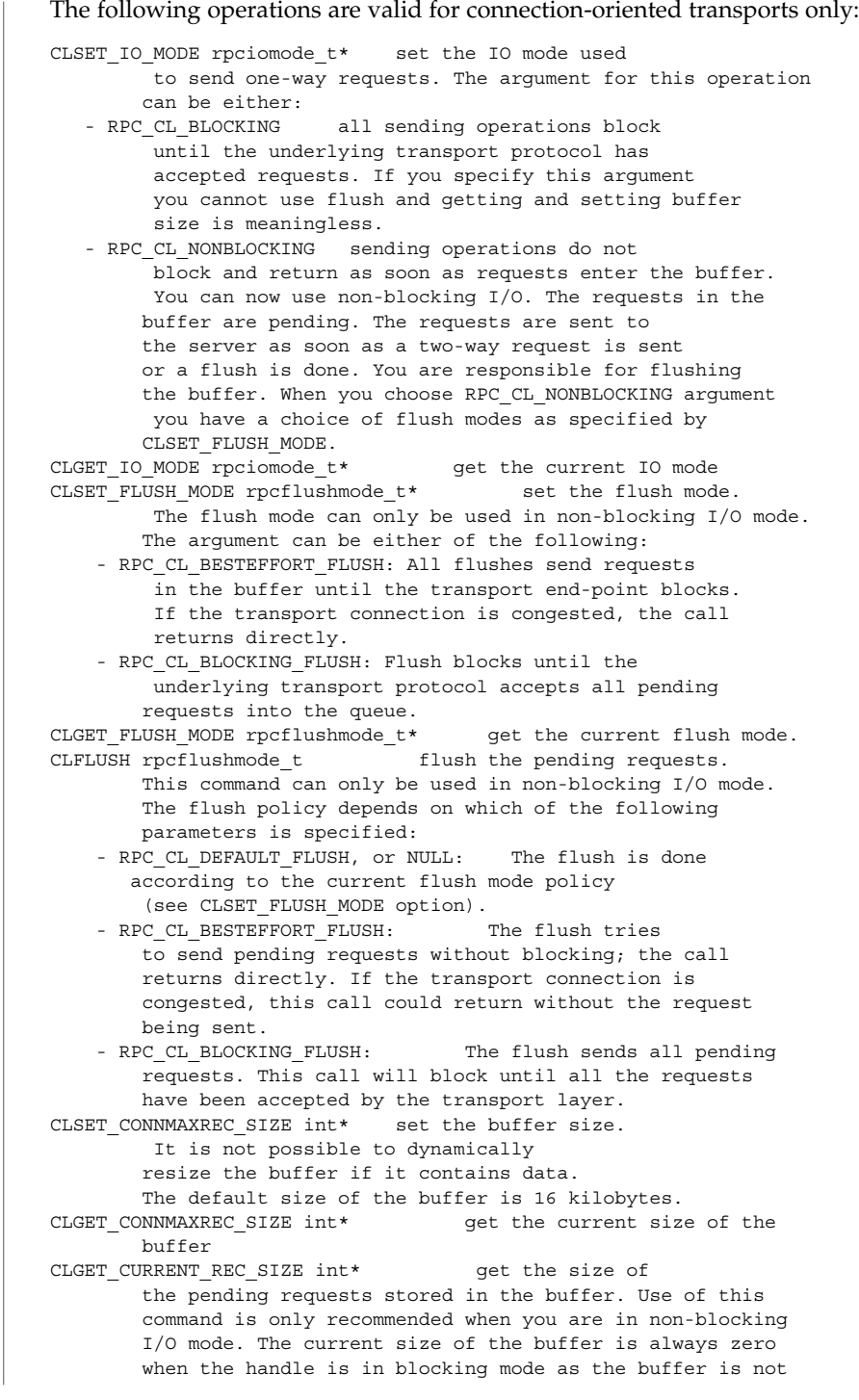

**450** man pages section 3: Networking Library Functions • Last Revised 1 Aug 2001

used in this mode.

The following operations are valid for connectionless transports only:

CLSET RETRY TIMEOUT struct timeval \* set the retry timeout CLGET\_RETRY\_TIMEOUT struct timeval \* get the retry timeout

The retry timeout is the time that RPC waits for the server to reply before retransmitting the request.

clnt control() returns TRUE on success and FALSE on failure.

#### clnt\_create()

Generic client creation routine for program *prognum* and version *versnum*. *host* identifies the name of the remote host where the server is located. *nettype* indicates the class of transport protocol to use. The transports are tried in left to right order in NETPATH variable or in top to bottom order in the netconfig database.

clnt\_create() tries all the transports of the *nettype* class available from the NETPATH environment variable and the netconfig database, and chooses the first successful one. A default timeout is set and can be modified using clnt\_control(). This routine returns NULL if it fails. The clnt pcreateerror() routine can be used to print the reason for failure.

Note that clnt create() returns a valid client handle even if the particular version number supplied to clnt\_create() is not registered with the rpcbind service. This mismatch will be discovered by a clnt\_call later (see rpc\_clnt\_calls(3NSL)).

### clnt create timed()

Generic client creation routine which is similar to clnt create() but which also has the additional parameter *timeout* that specifies the maximum amount of time allowed for each transport class tried. In all other respects, the clnt create timed() call behaves exactly like the clnt create() call.

#### clnt create vers()

Generic client creation routine which is similar to clnt create() but which also checks for the version availability. *host* identifies the name of the remote host where the server is located. *nettype* indicates the class transport protocols to be used. If the routine is successful it returns a client handle created for the highest version between *vers\_low* and *vers\_high* that is supported by the server. *vers\_outp* is set to this value. That is, after a successful return *vers\_low* <= *\*vers\_outp* <= *vers\_high*. If no version between *vers\_low* and *vers\_high* is supported by the server then the routine fails and returns NULL. A default timeout is set and can be modified using clnt\_control(). This routine returns NULL if it fails. The clnt pcreateerror() routine can be used to print the reason for failure.

Note: clnt create() returns a valid client handle even if the particular version number supplied to clnt\_create() is not registered with the rpcbind service. This mismatch will be discovered by a clnt\_call later (see

rpc clnt calls(3NSL)). However, clnt create vers() does this for you and returns a valid handle only if a version within the range supplied is supported by the server.

### clnt\_create\_vers\_timed()

Generic client creation routine similar to clnt\_create\_vers() but with the additional parameter *timeout*, which specifies the maximum amount of time allowed for each transport class tried. In all other respects, the clnt create vers timed() call behaves exactly like the clnt create vers() call.

### clnt\_destroy()

A function macro that destroys the client's RPC handle. Destruction usually involves deallocation of private data structures, including *clnt* itself. Use of *clnt* is undefined after calling  $clnt$  destroy(). If the RPC library opened the associated file descriptor, or CLSET\_FD\_CLOSE was set using clnt\_control(), the file descriptor will be closed.

The caller should call auth\_destroy(*clnt*->cl\_auth) (before calling clnt destroy()) to destroy the associated AUTH structure (see rpc\_clnt\_auth(3NSL)).

#### clnt\_dg\_create()

This routine creates an RPC client for the remote program *prognum* and version *versnum*; the client uses a connectionless transport. The remote program is located at address *svcaddr*. The parameter *fildes* is an open and bound file descriptor. This routine will resend the call message in intervals of 15 seconds until a response is received or until the call times out. The total time for the call to time out is specified by clnt\_call() (see clnt\_call() in rpc\_clnt\_calls(3NSL)). The retry time out and the total time out periods can be changed using clnt\_control(). The user may set the size of the send and receive buffers with the parameters *sendsz* and *recvsz*; values of 0 choose suitable defaults. This routine returns NULL if it fails.

clnt\_pcreateerror()

Print a message to standard error indicating why a client RPC handle could not be created. The message is prepended with the string *s* and a colon, and appended with a newline.

#### clnt raw create()

This routine creates an RPC client handle for the remote program *prognum* and version *versnum*. The transport used to pass messages to the service is a buffer within the process's address space, so the corresponding RPC server should live in the same address space; (see svc\_raw\_create() in rpc\_svc\_create(3NSL)). This allows simulation of RPC and measurement of RPC overheads, such as round trip times, without any kernel or networking interference. This routine returns NULL if it fails. clnt\_raw\_create() should be called after svc\_raw\_create().

### clnt\_spcreateerror()

Like clnt  $per="text{perent}-$  (), except that it returns a string instead of printing to the standard error. A newline is not appended to the message in this case.

Warning: returns a pointer to a buffer that is overwritten on each call. In multithread applications, this buffer is implemented as thread-specific data.

#### clnt tli create()

This routine creates an RPC client handle for the remote program *prognum* and version *versnum*. The remote program is located at address *svcaddr*. If *svcaddr* is NULL and it is connection-oriented, it is assumed that the file descriptor is connected. For connectionless transports, if *svcaddr* is NULL, RPC\_UNKNOWNADDR error is set. *fildes* is a file descriptor which may be open, bound and connected. If it is RPC\_ANYFD, it opens a file descriptor on the transport specified by *netconf*. If *fildes* is RPC\_ANYFD and *netconf* is NULL, a RPC\_UNKNOWNPROTO error is set. If *fildes* is unbound, then it will attempt to bind the descriptor. The user may specify the size of the buffers with the parameters *sendsz* and *recvsz*; values of 0 choose suitable defaults. Depending upon the type of the transport (connection-oriented or connectionless), clnt\_tli\_create() calls appropriate client creation routines. This routine returns NULL if it fails. The clnt pcreateerror() routine can be used to print the reason for failure. The remote rpcbind service (see rpcbind(1M)) is not consulted for the address of the remote service.

#### clnt tp create()

Like clnt\_create() except clnt\_tp\_create() tries only one transport specified through *netconf*.

clnt\_tp\_create() creates a client handle for the program *prognum*, the version *versnum*, and for the transport specified by *netconf*. Default options are set, which can be changed using clnt control() calls. The remote rpcbind service on the host *host* is consulted for the address of the remote service. This routine returns NULL if it fails. The clnt\_pcreateerror() routine can be used to print the reason for failure.

#### clnt tp create timed()

Like clnt tp create() except clnt tp create timed() has the extra parameter *timeout* which specifies the maximum time allowed for the creation attempt to succeed. In all other respects, the clnt\_tp\_create\_timed() call behaves exactly like the clnt\_tp\_create() call.

#### clnt\_vc\_create()

This routine creates an RPC client for the remote program *prognum* and version *versnum*; the client uses a connection-oriented transport. The remote program is located at address *svcaddr*. The parameter *fildes* is an open and bound file descriptor. The user may specify the size of the send and receive buffers with the parameters *sendsz* and *recvsz*; values of 0 choose suitable defaults. This routine returns NULL if it fails.

The address *svcaddr* should not be NULL and should point to the actual address of the remote program. clnt\_vc\_create() does not consult the remote rpcbind service for this information.

```
rpc_createerr()
```
A global variable whose value is set by any RPC client handle creation routine that fails. It is used by the routine clnt\_pcreateerror() to print the reason for the failure.

In multithreaded applications, rpc\_createerr becomes a macro which enables each thread to have its own rpc\_createerr.

clnt\_door\_create()

This routine creates an RPC client handle over doors for the given program *prognum* and version *versnum*. Doors is a transport mechanism that facilitates fast data transfer between processes on the same machine. The user may set the size of the send buffer with the parameter *sendsz*. If *sendsz* is 0, the corresponding default buffer size is 16 Kbyte. The clnt door create () routine returns NULL if it fails and sets a value for rpc\_createerr.

See attributes(5) for descriptions of the following attributes: **ATTRIBUTES**

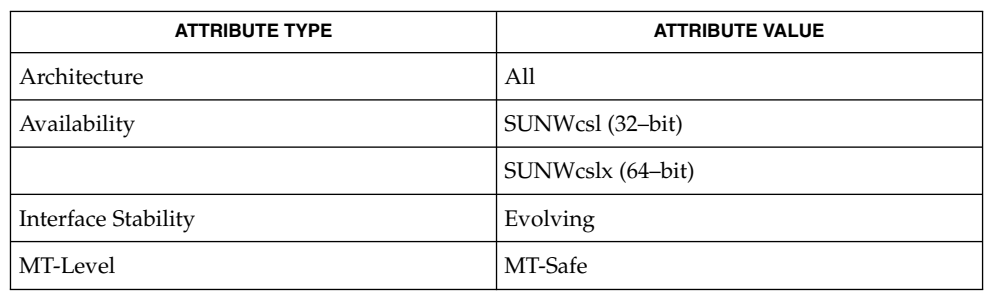

rpcbind(1M), rpc(3NSL), rpc\_clnt\_auth(3NSL), rpc\_clnt\_calls(3NSL), rpc\_svc\_create(3NSL), svc\_raw\_create(3NSL), threads(3THR), attributes(5) **SEE ALSO**

**454** man pages section 3: Networking Library Functions • Last Revised 1 Aug 2001

rpc\_control – library routine for manipulating global RPC attributes for client and server applications **NAME**

**SYNOPSIS**

bool\_t **rpc\_control**(int *op*, void \**info*);

This RPC library routine allows applications to set and modify global RPC attributes that apply to clients as well as servers. At present, it supports only server side operations. This function allows applications to set and modify global attributes that apply to client as well as server functions. *op* indicates the type of operation, and *info* is a pointer to the operation specific information. The supported values of *op* and their argument types, and what they do are: **DESCRIPTION**

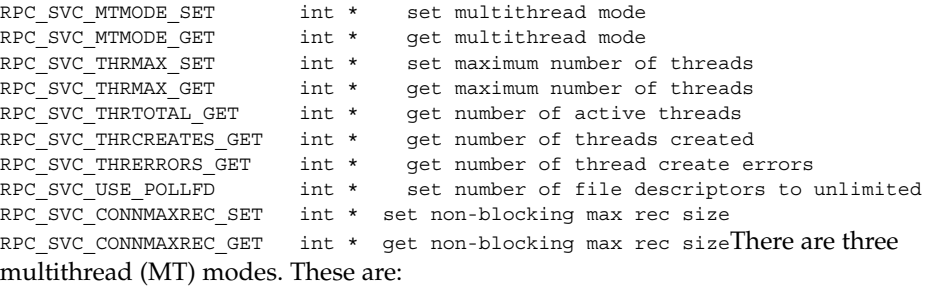

RPC SVC MT NONE Single threaded mode (default) RPC SVC MT AUTO Automatic MT mode

RPC\_SVC\_MT\_USER User MT\_modeUnless the application sets the Automatic or User MT modes, it will stay in the default (single threaded) mode. See the *Network Interfaces Programmer's Guide* for the meanings of these modes and programming examples. Once a mode is set, it cannot be changed.

By default, the maximum number of threads that the server will create at any time is 16. This allows the service developer to put a bound on thread resources consumed by a server. If a server needs to process more than 16 client requests concurrently, the maximum number of threads must be set to the desired number. This parameter may be set at any time by the server.

Set and get operations will succeed even in modes where the operations don't apply. For example, you can set the maximum number of threads in any mode, even though it makes sense only for the Automatic MT mode. All of the get operations except RPC\_SVC\_MTMODE\_GET apply only to the Automatic MT mode, so values returned in other modes may be undefined.

By default, RPC servers are limited to a maximum of 1024 file descriptors or connections due to limitations in the historical interfaces svc\_fdset(3NSL) and svc\_getreqset(3NSL). Applications written to use the preferred interfaces of svc\_pollfd(3NSL) and svc\_qetreq\_poll(3NSL) can use an unlimited number of file descriptors. Setting info to point to a non-zero integer and *op* to RPC SVC USE POLLFD removes the limitation.

Networking Library Functions **455**

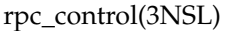

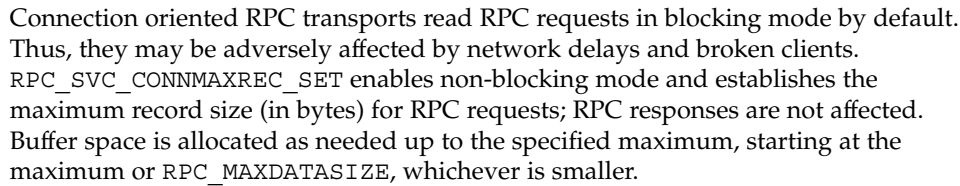

The value established by RPC\_SVC\_CONNMAXREC\_SET is used when a connection is created, and it remains in effect for that connection until it is closed. To change the value for existing connections on a per-connection basis, see svc\_control(3NSL).

RPC\_SVC\_CONNMAXREC\_GET retrieves the current maximum record size. A zero value means that no maximum is in effect, and that the connections are in blocking mode.

*info* is a pointer to an argument of type int. Non-connection RPC transports ignore RPC\_SVC\_CONNMAXREC\_SET and RPC\_SVC\_CONNMAXREC\_GET.

This routine returns TRUE if the operation was successful and returnsFALSE otherwise. **RETURN VALUES**

#### See attributes(5) for descriptions of the following attributes: **ATTRIBUTES**

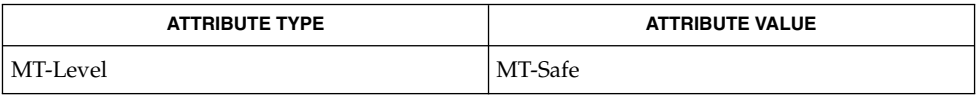

#### rpcbind(1M), rpc(3NSL), rpc\_svc\_calls(3NSL), attributes(5) **SEE ALSO**

*Network Interfaces Programmer's Guide*

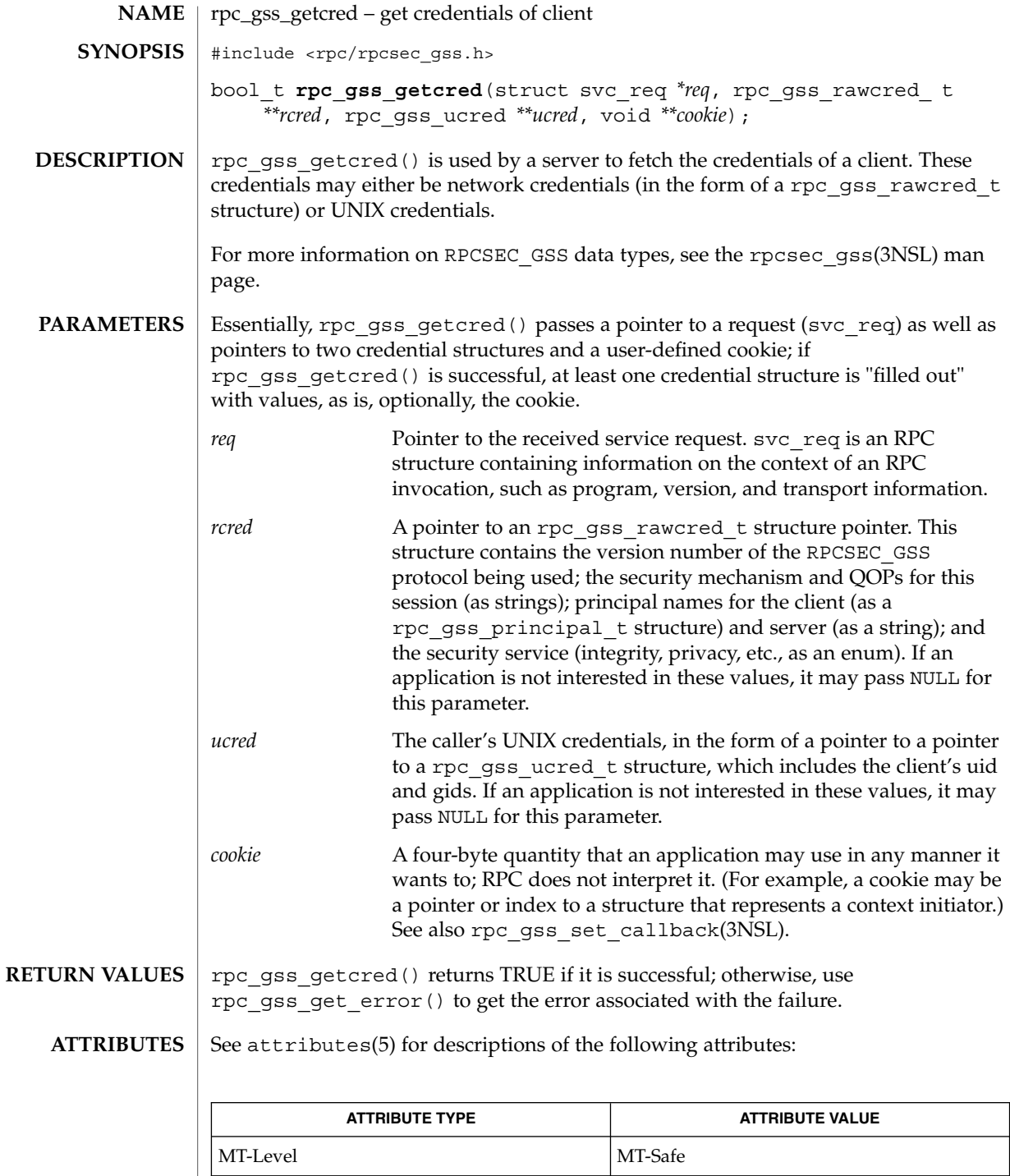

# rpc\_gss\_getcred(3NSL)

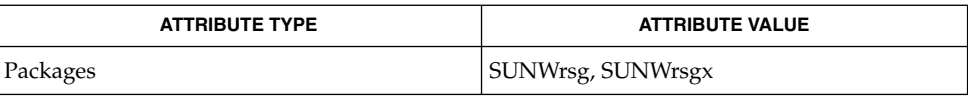

rpc(3NSL), rpc\_gss\_set\_callback(3NSL), rpc\_gss\_set\_svc\_name(3NSL), rpcsec\_gss(3NSL), attributes(5) **SEE ALSO**

*ONC+ Developer's Guide*

*Network Working Group RFC 2078*

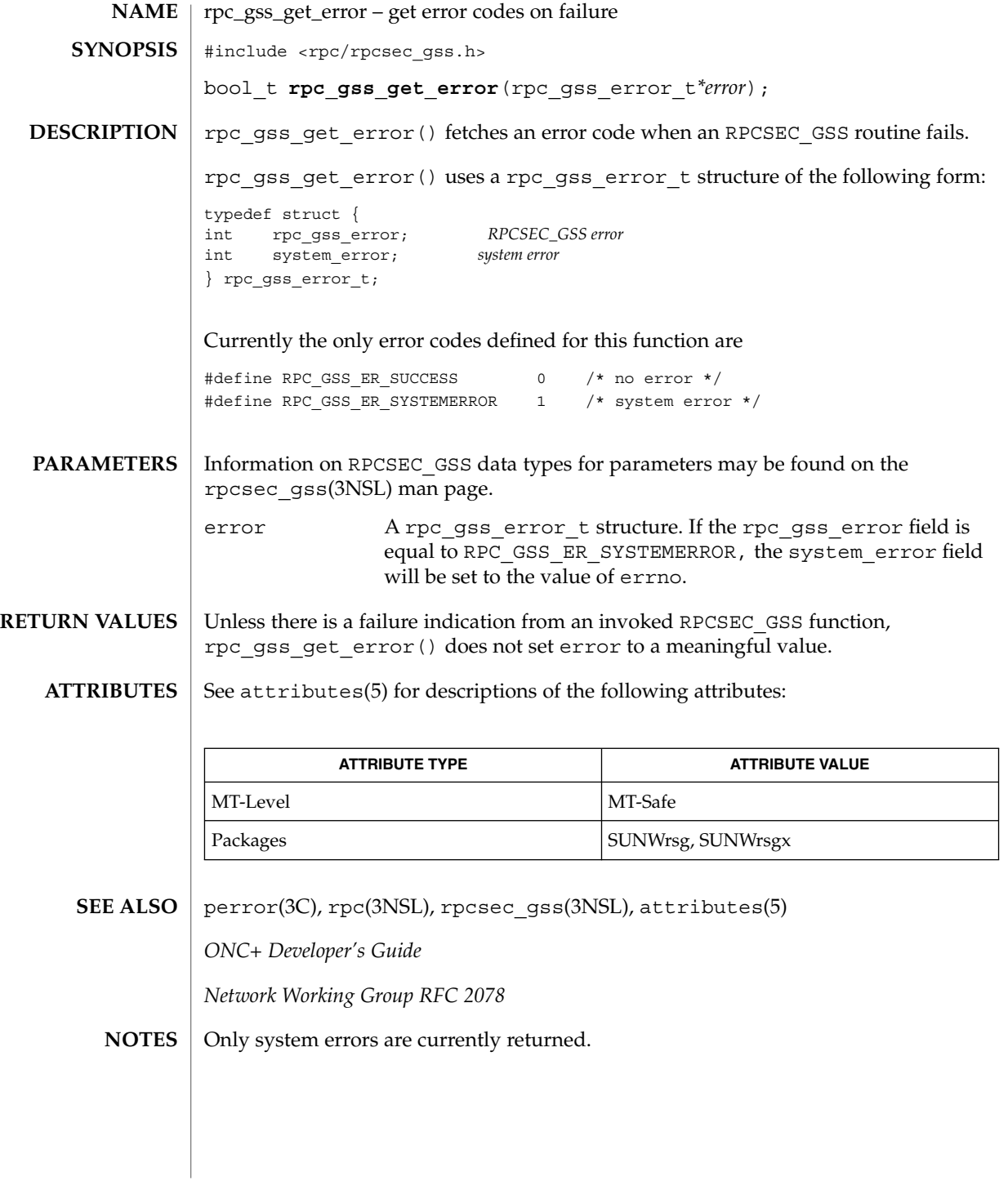

# rpc\_gss\_get\_mechanisms(3NSL)

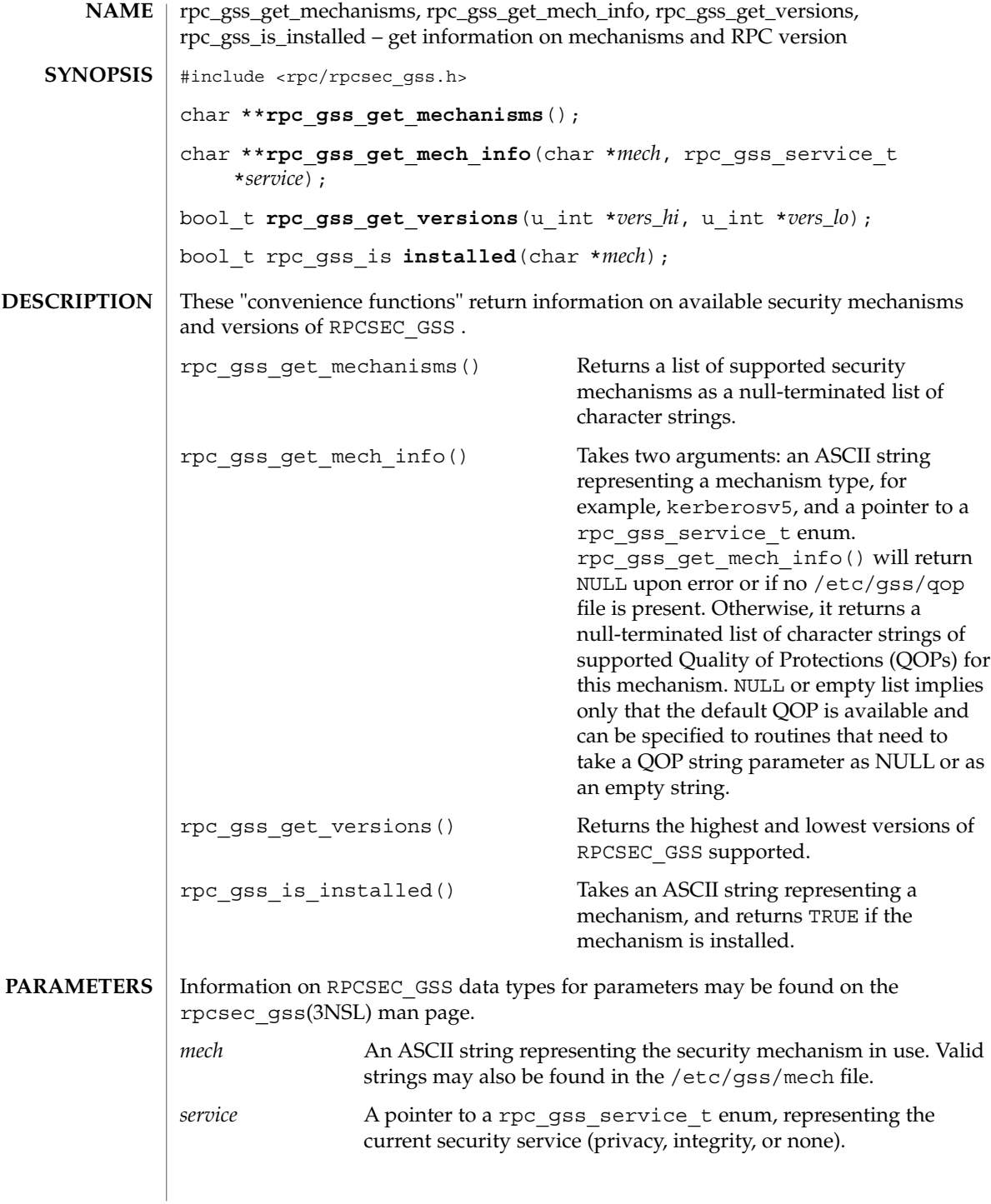

rpc\_gss\_get\_mechanisms(3NSL)

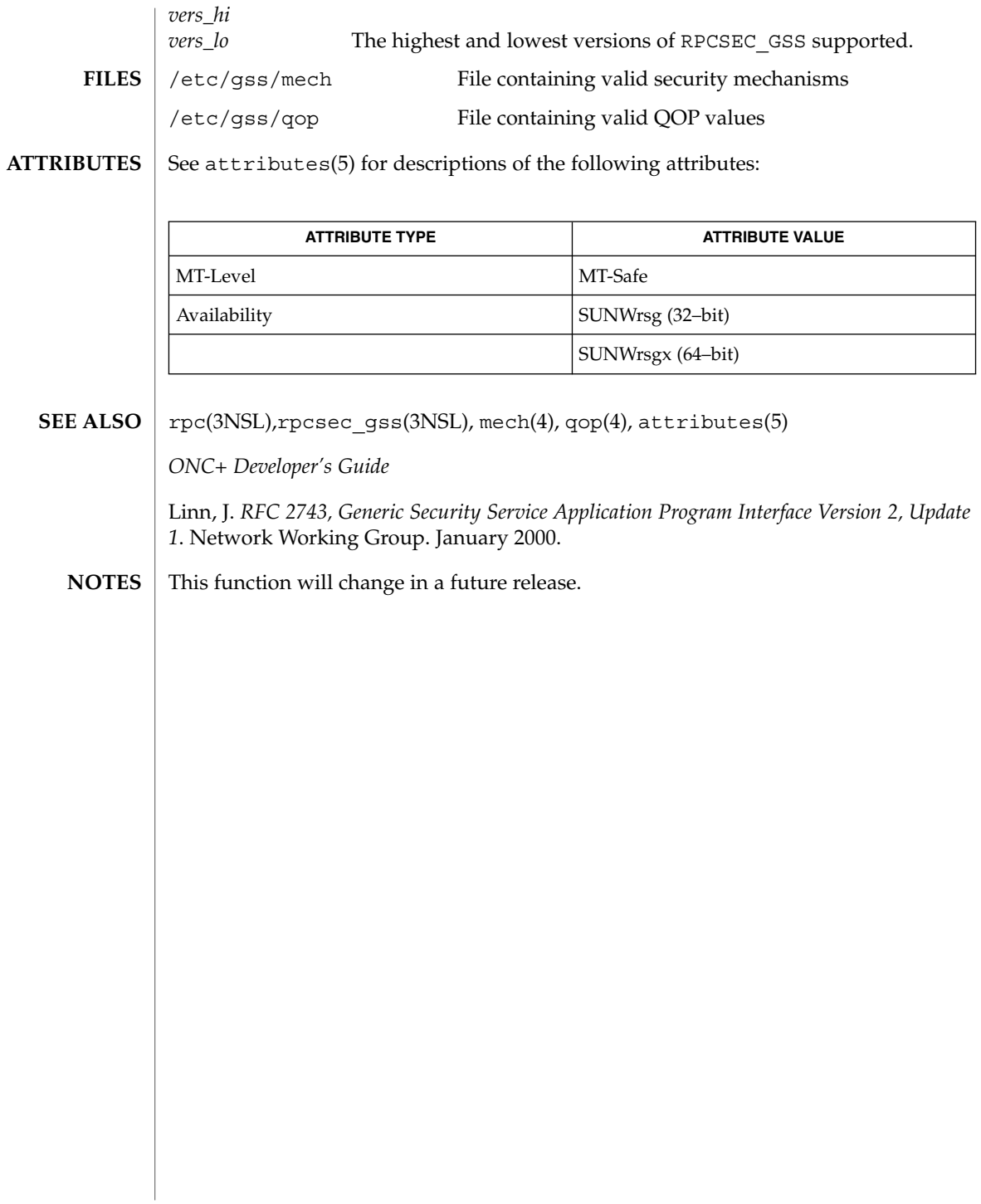

# rpc\_gss\_get\_principal\_name(3NSL)

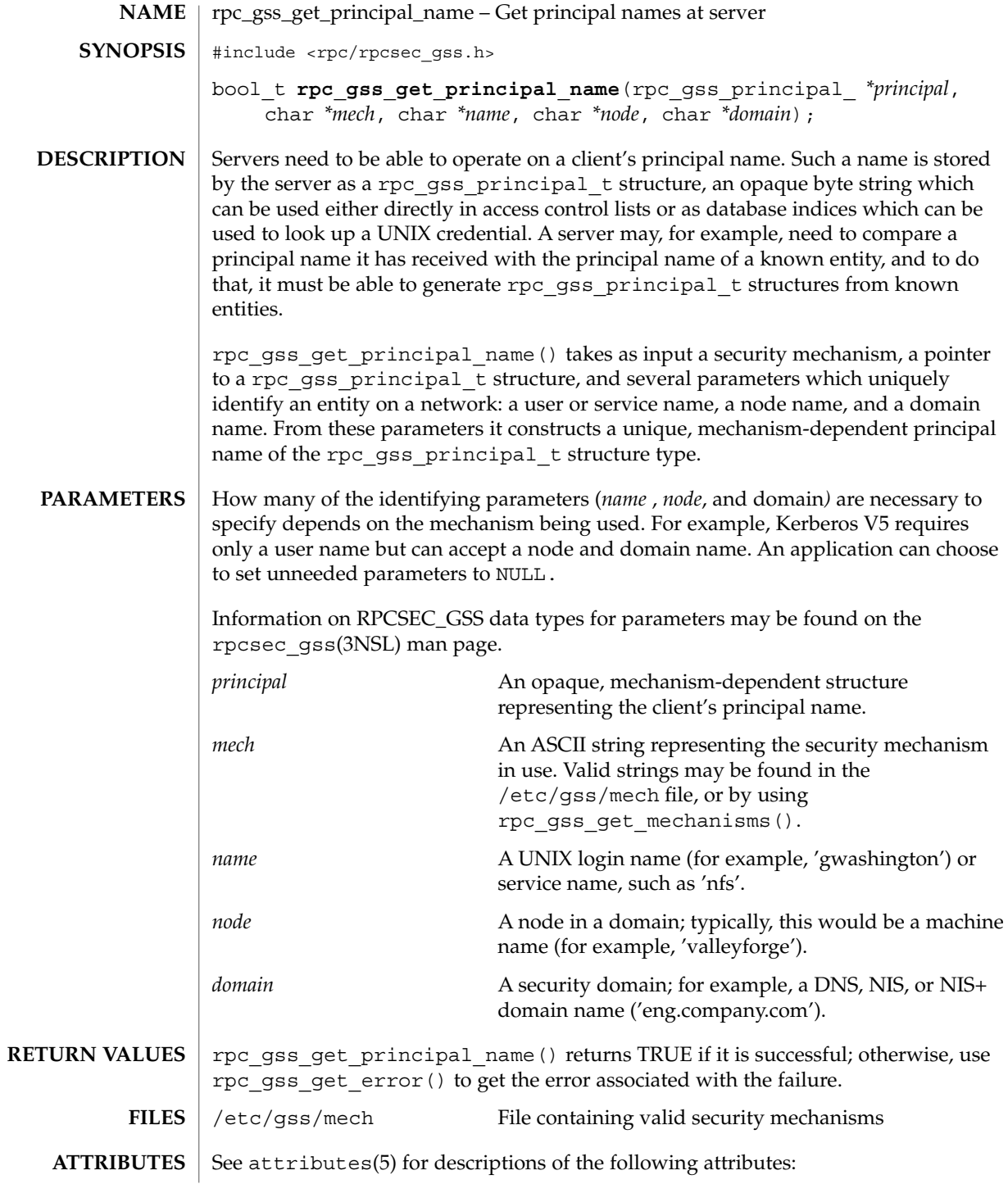

rpc\_gss\_get\_principal\_name(3NSL)

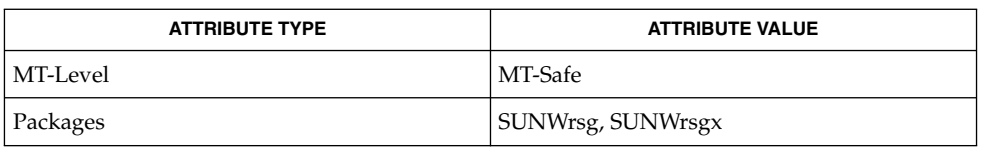

#### free(3C), rpc(3NSL), rpc\_gss\_get\_mechanisms(3NSL), rpc\_gss\_set\_svc\_name(3NSL), rpcsec\_gss(3NSL), mech(4), attributes(5) **SEE ALSO**

*ONC+ Developer's Guide*

*Network Working Group RFC 2078*

Principal names may be freed up by a call to free(3C). A principal name need only be freed in those instances where it was constructed by the application. (Values returned by other routines point to structures already existing in a context, and need not be freed.) **NOTES**

# rpc\_gss\_max\_data\_length(3NSL)

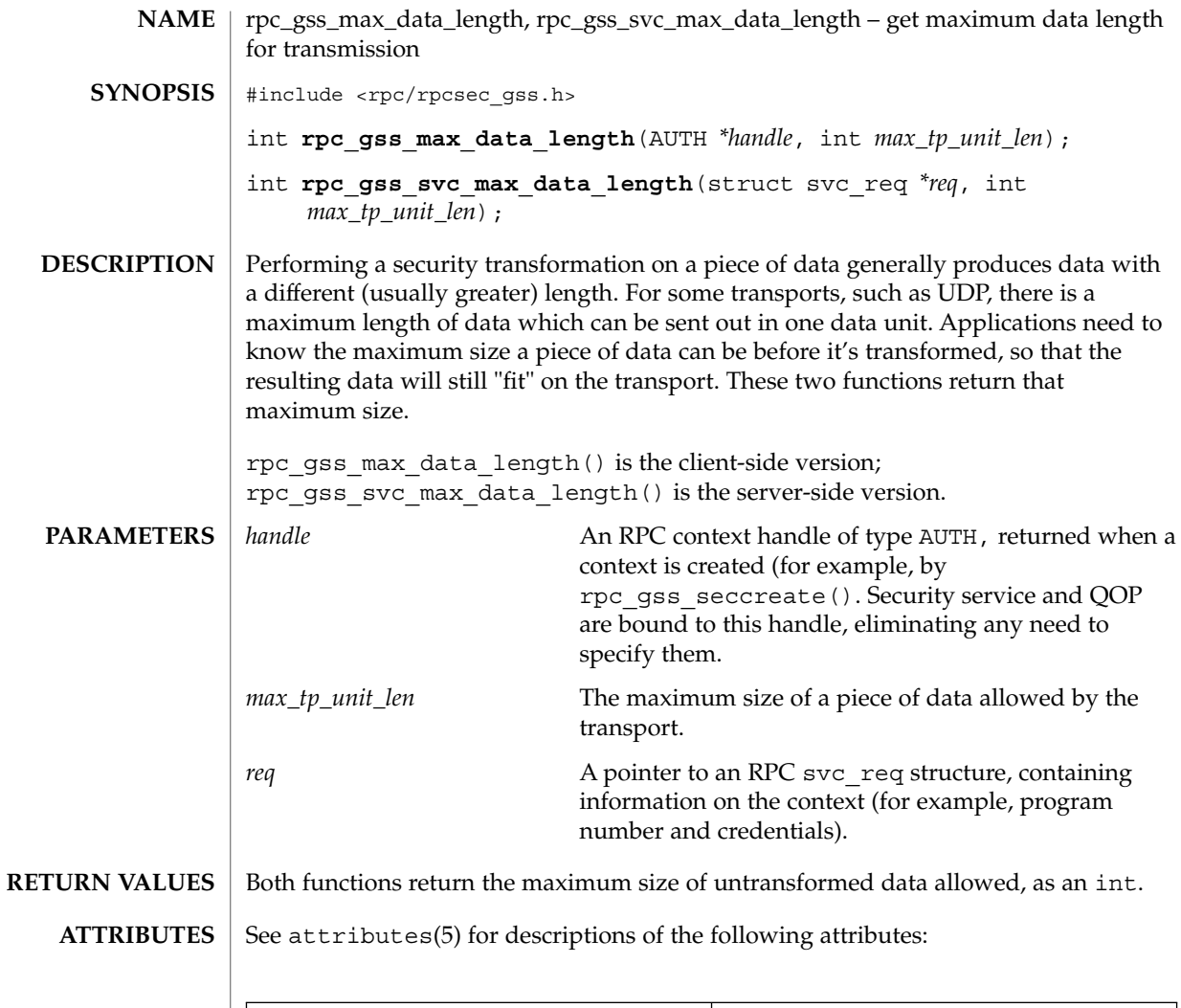

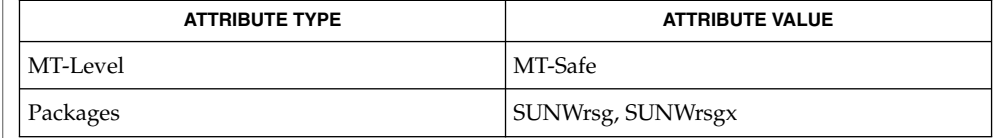

 $\textbf{SEE ALSO} \parallel \text{rpc(3NSL)}$ , rpcsec\_gss(3NSL), attributes(5)

*ONC+ Developer's Guide*

*Network Working Group RFC 2078*

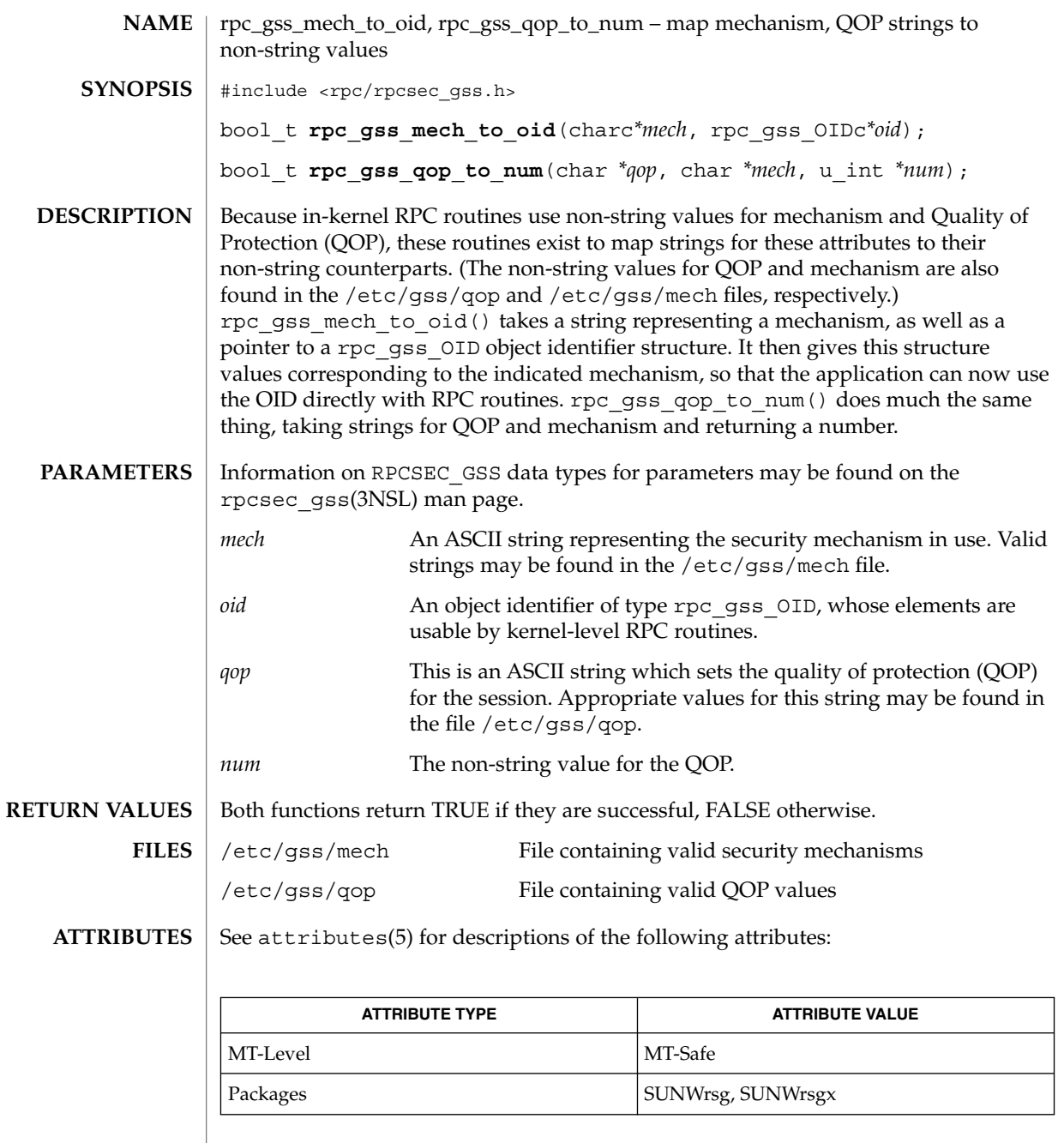

rpc(3NSL), rpc\_gss\_get\_error(3NSL), rpc\_gss\_get\_mechanisms(3NSL), rpcsec\_gss(3NSL), mech(4), qop(4), attributes(5) **SEE ALSO**

*ONC+ Developer's Guide*

rpc\_gss\_mech\_to\_oid(3NSL)

*Network Working Group RFC 2078*

**466** man pages section 3: Networking Library Functions • Last Revised 11 May 1998

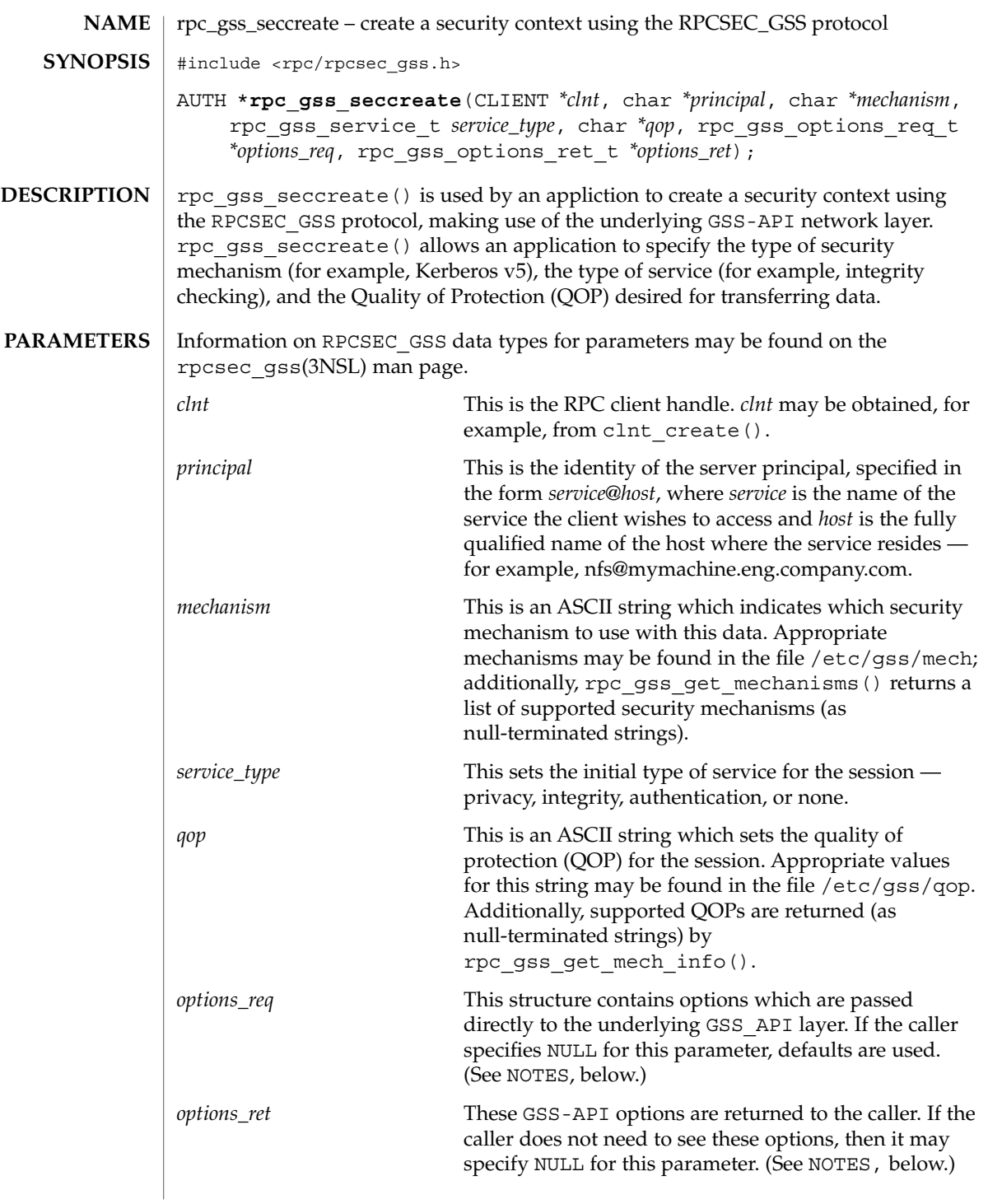

rpc\_gss\_seccreate(3NSL)

rpc\_gss\_seccreate() returns a security context handle (an RPC authentication handle) of type AUTH. If rpc\_gss\_seccreate() cannot return successfully, the application can get an error number by calling rpc\_gss\_get\_error(). **RETURN VALUES**

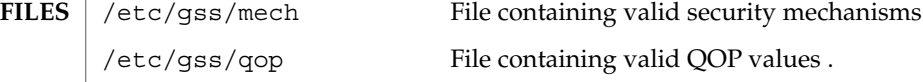

See attributes(5) for descriptions of the following attributes: **ATTRIBUTES**

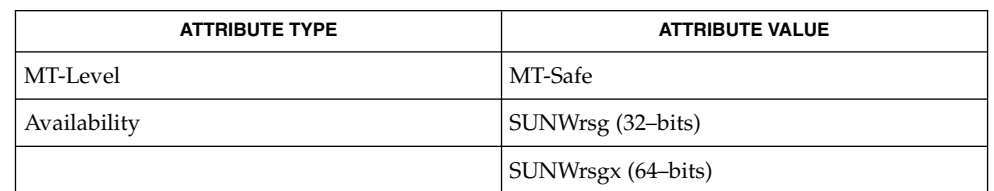

auth\_destroy(3NSL), rpc(3NSL), rpc\_gss\_get\_error(3NSL), rpc\_gss\_get\_mechanisms(3NSL), rpcsec\_gss(3NSL), mech(4), qop(4), attributes(5) **SEE ALSO**

*ONC+ Developer's Guide*

Linn, J. *RFC 2743, Generic Security Service Application Program Interface Version 2, Update 1*. Network Working Group. January 2000.

Contexts may be destroyed normally, with auth\_destroy(). See auth\_destroy(3NSL) **NOTES**
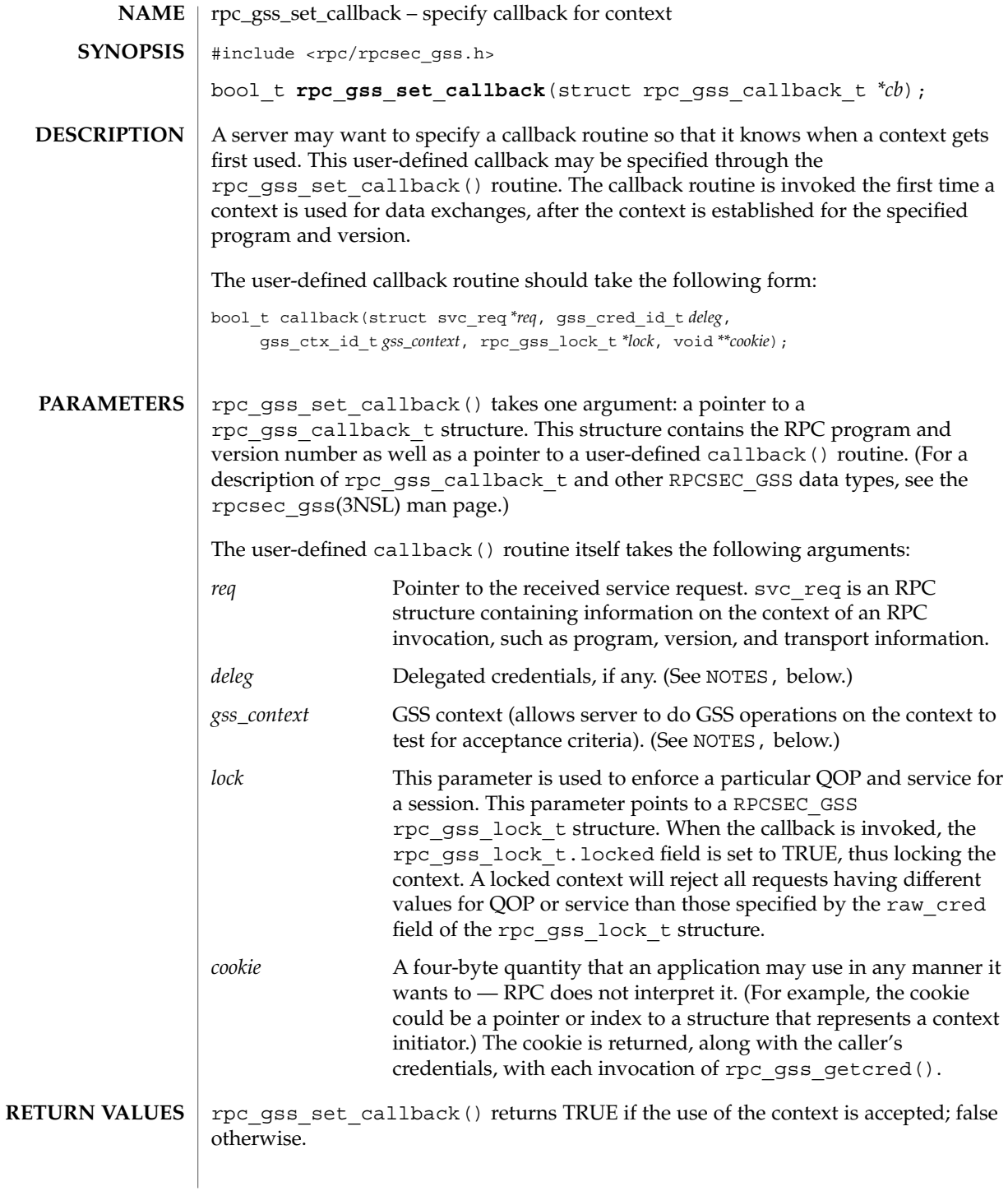

# rpc\_gss\_set\_callback(3NSL)

**ATTRIBUTES** | See attributes(5) for descriptions of the following attributes:

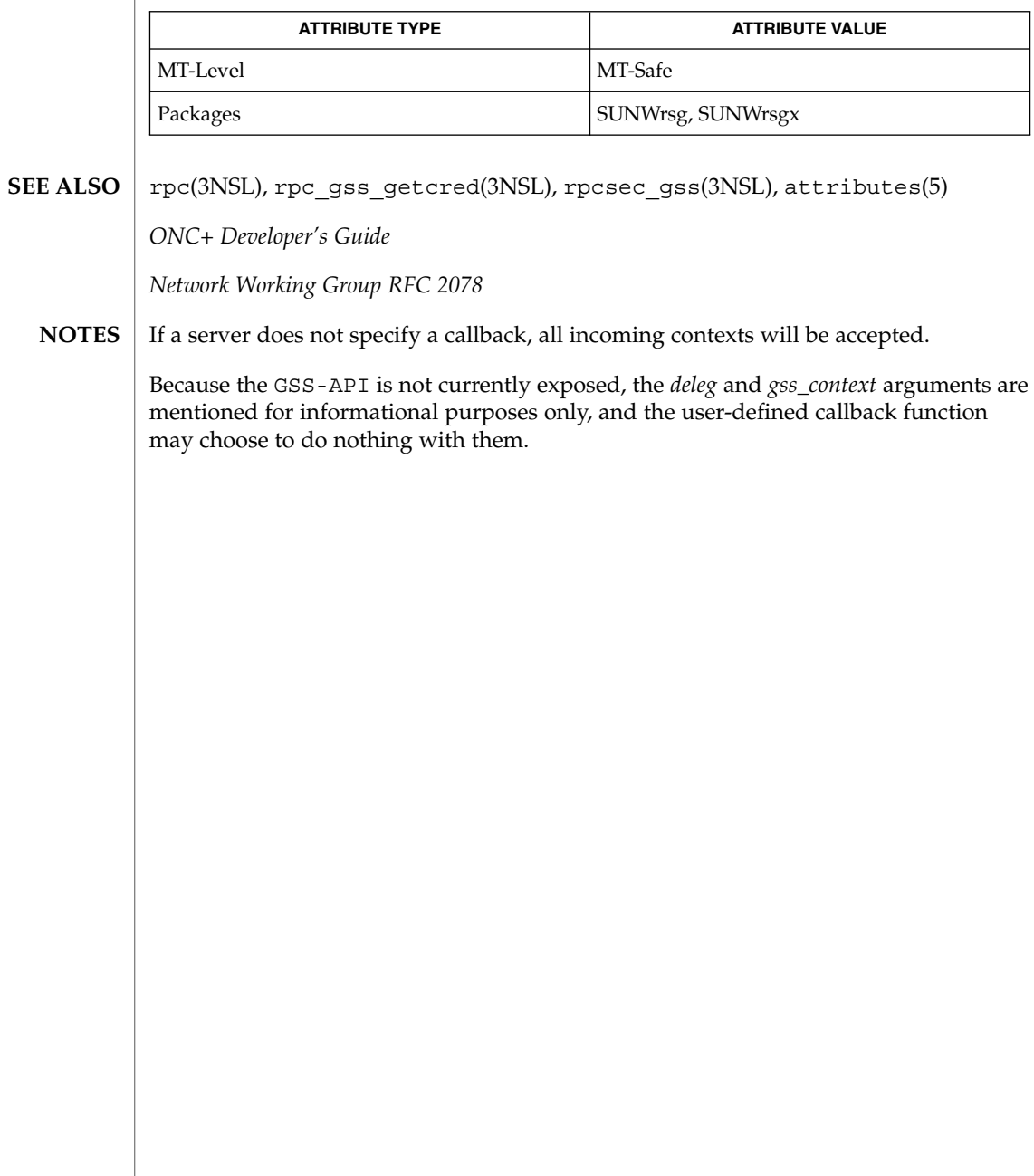

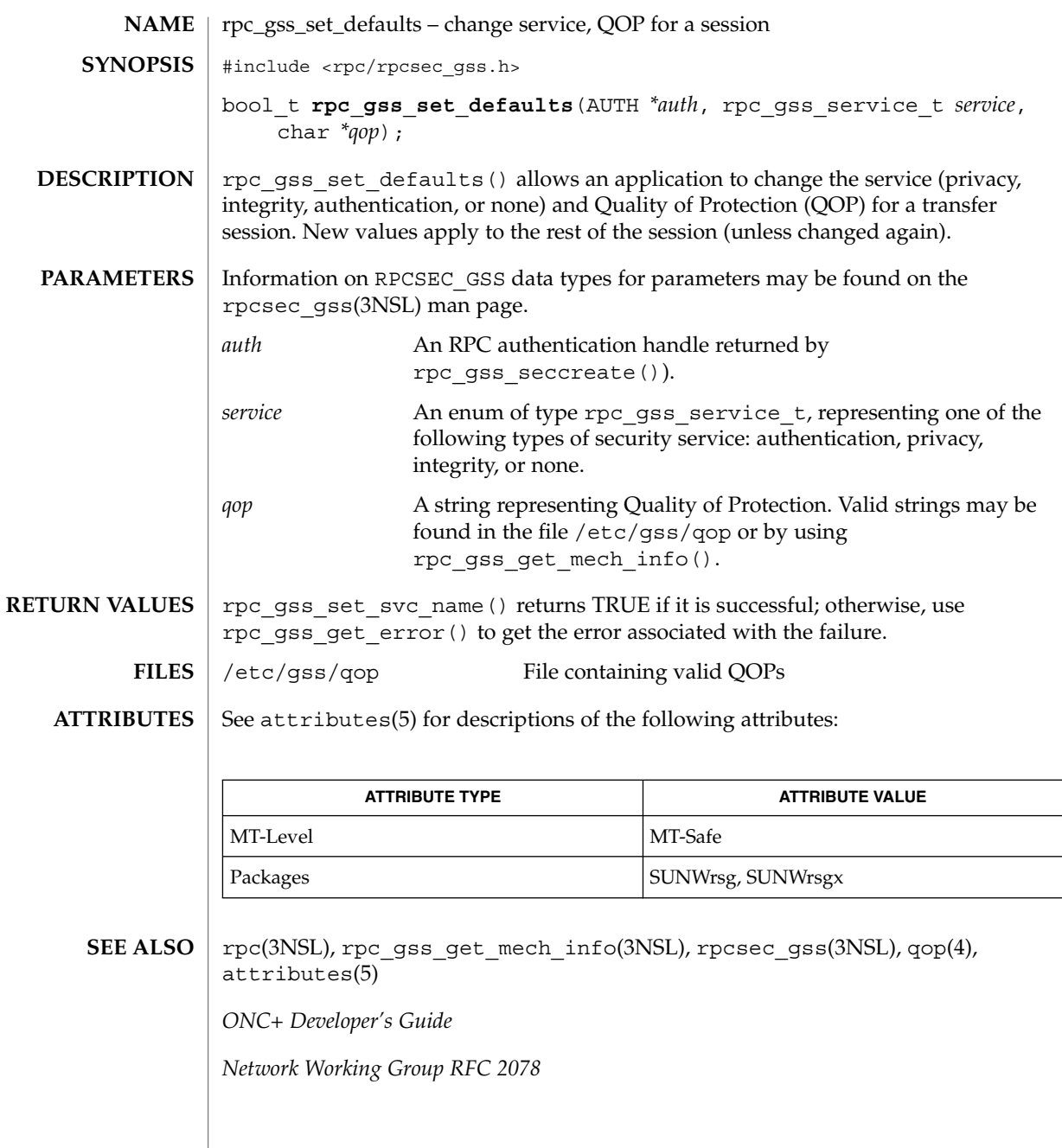

Networking Library Functions **471**

rpc\_gss\_set\_svc\_name(3NSL)

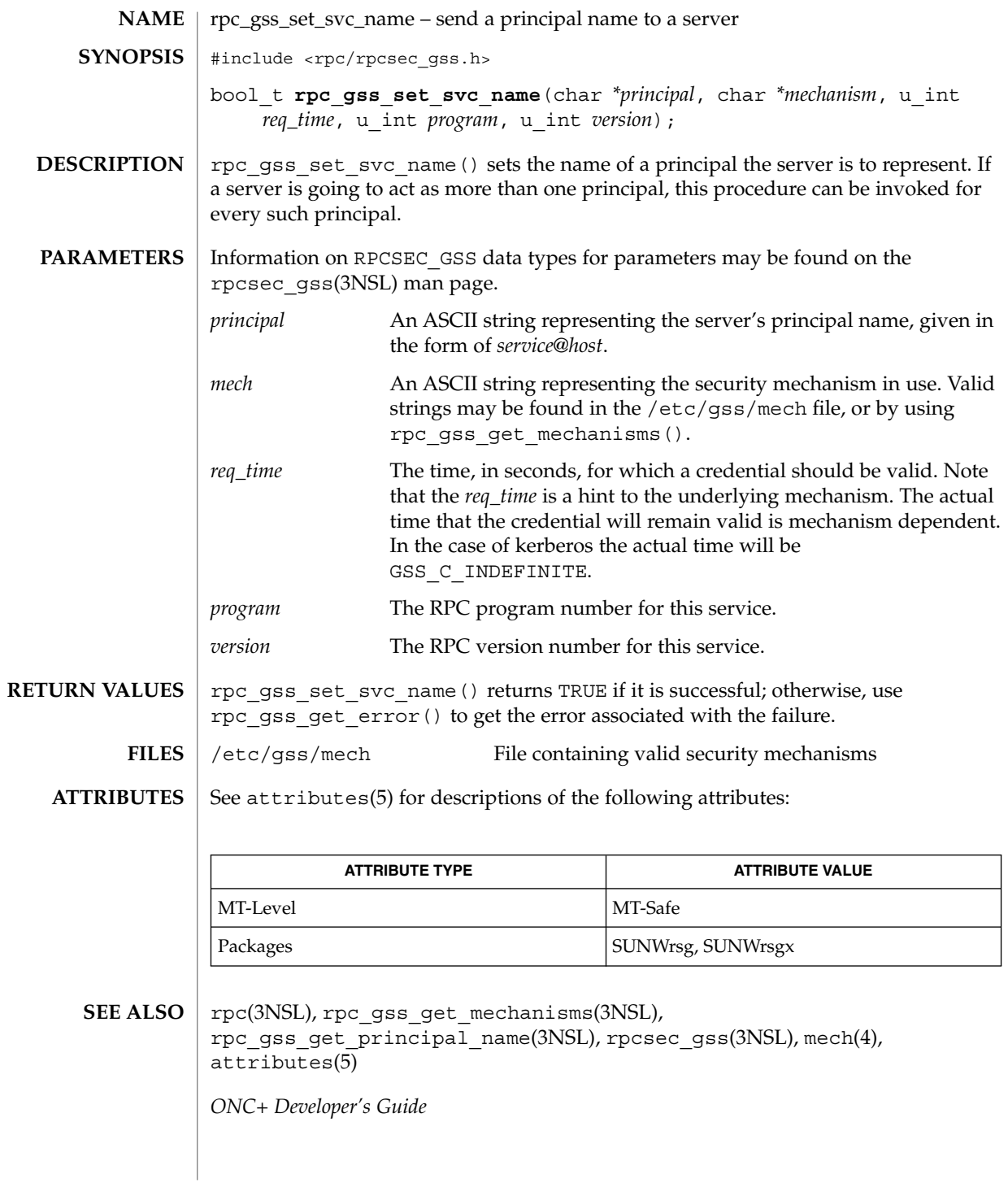

# rpc\_gss\_set\_svc\_name(3NSL)

Linn, J., *RFC 2078, Generic Security Service Application Program Interface, Version 2*, Network Working Group, January 1997.

rpc\_rac(3RAC)

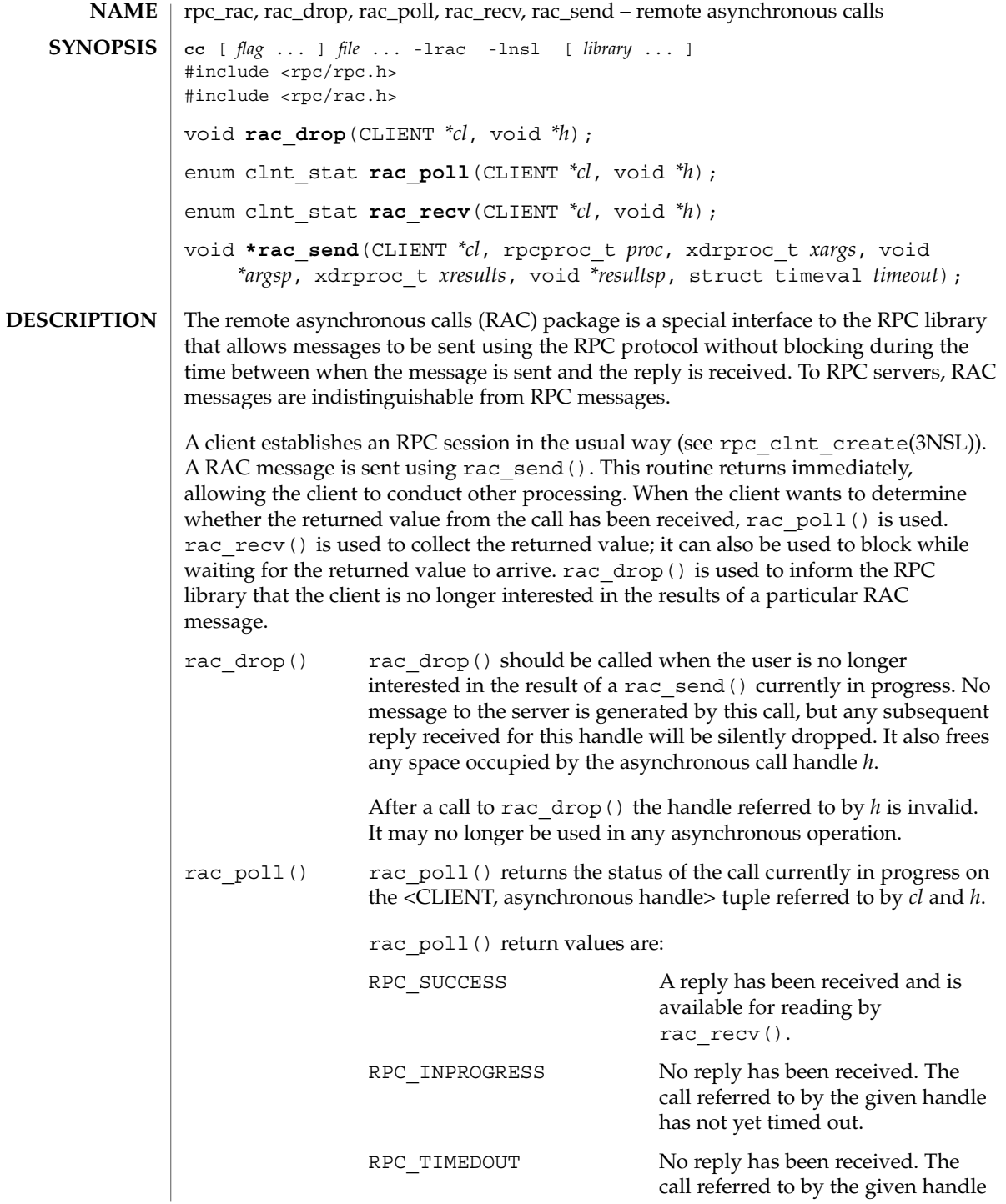

rpc\_rac(3RAC)

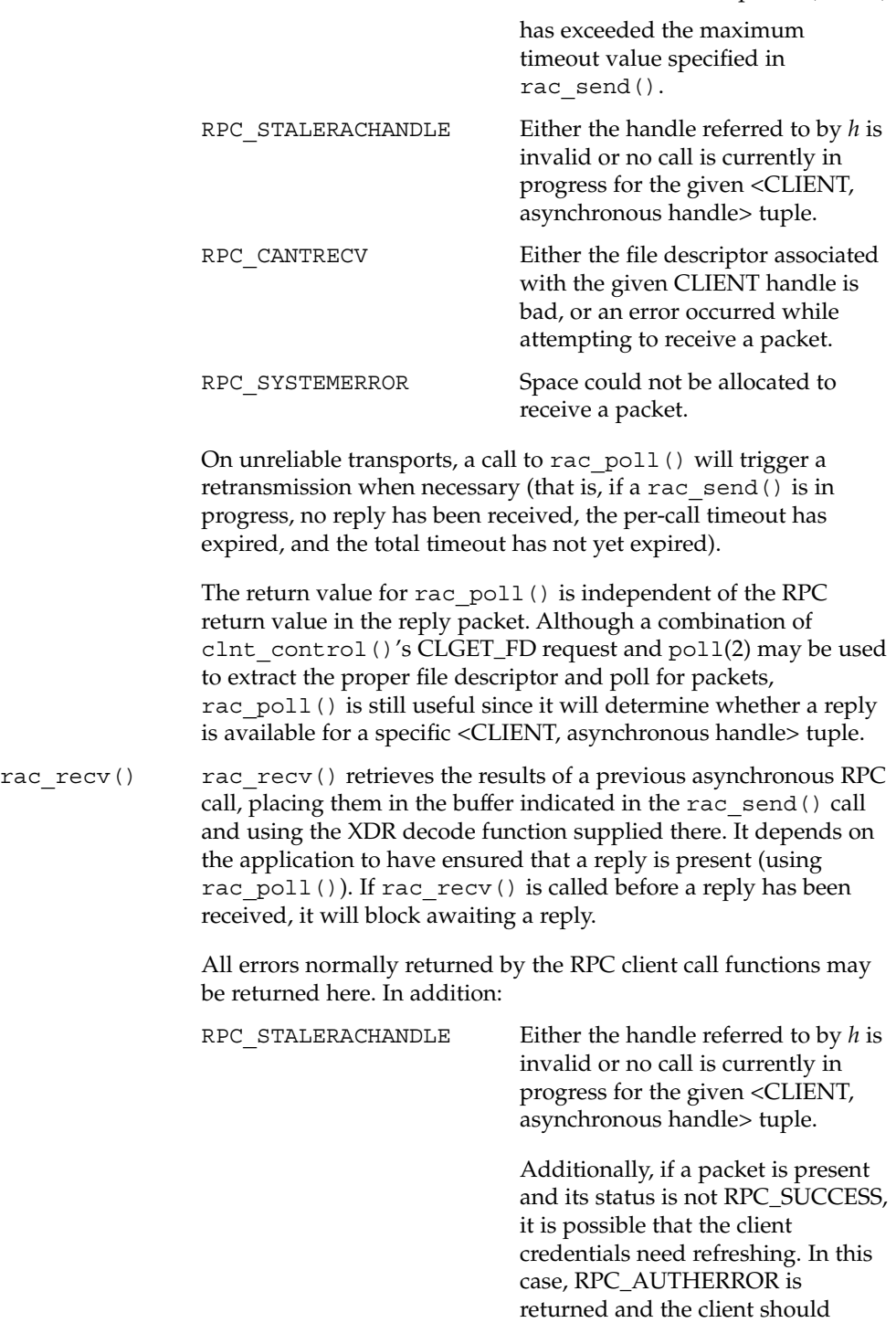

Networking Library Functions **475**

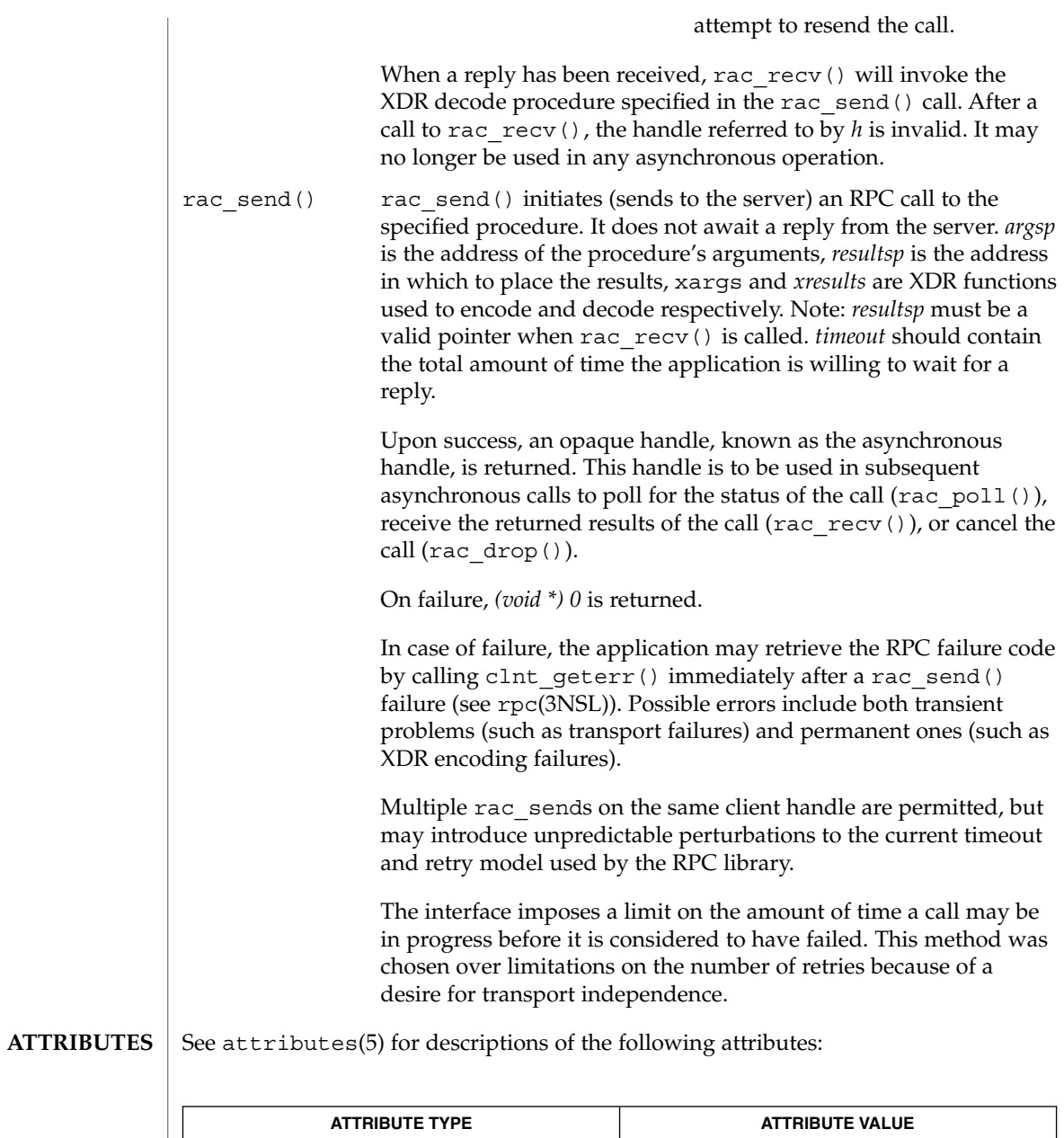

poll(2), rpc(3NSL), rpc\_clnt\_create(3NSL), rpc\_clnt\_calls(3NSL), xdr(3NSL), attributes(5) **SEE ALSO**

MT-Level Unsafe

**476** man pages section 3: Networking Library Functions • Last Revised 21 Jul 1998

The RAC interface is not the recommended interface for having multiple RPC requests outstanding. The preferred method of accomplishing this in the Solaris environment is to use synchronous RPC calls with threads. The RAC interface is provided as a service to developers interested in porting RPC applications to Solaris 2.0. Use of this interface will degrade the performance of normal synchronous RPC calls (see rpc\_clnt\_calls(3NSL)). For these reasons, use of this interface is disparaged. **WARNINGS**

> The library librac must be linked before libnsl to use RAC. If the libraries are not linked in the correct order, then the results are indeterminate.

These interfaces are unsafe in multithreaded applications. Unsafe interfaces should be called only from the main thread. **NOTES**

rpcsec\_gss – security flavor incorporating GSS-API protections cc [ *flag*... ] *file*... -lnsl [ *library*... ] #include <rpc/rpcsec\_gss.h> RPCSEC\_GSS is a security flavor which sits "on top" of the GSS-API (Generic Security Service API) for network transmissions. Applications using RPCSEC\_GSS can take advantage of GSS-API security features; moreover, they can use any security mechanism (such as RSA public key or Kerberos) that works with the GSS-API. The GSS-API offers two security services beyond the traditional authentication services (AUTH\_DH, AUTH\_SYS, and AUTH\_KERB): integrity and privacy. With integrity, the system uses cryptographic checksumming to ensure the authenticity of a message (authenticity of originator, recipient, and data); privacy provides additional security by encrypting data. Applications using RPCSEC\_GSS specify which service they wish to use. Type of security service is mechanism-independent. Before exchanging data with a peer, an application must establish a context for the exchange. RPCSEC\_GSS provides a single function for this purpose, rpc  $qss$  seccreate(), which allows the application to specify the security mechanism, Quality of Protection (QOP), and type of service at context creation. (The QOP parameter sets the cryptographic algorithms to be used with integrity or privacy, and is mechanism-dependent.) Once a context is established, applications can reset the QOP and type of service for each data unit exchanged, if desired. Valid mechanisms and QOPs may be obtained from configuration files or from the name service. Each mechanism has a default QOP. Contexts are destroyed with the usual RPC auth destroy () call. Some of the data structures used by the RPCSEC\_GSS package are shown below. rpc\_gss\_service\_t This enum defines the types of security services the context may have. rpc\_gss\_seccreate() takes this as one argument when setting the service type for a session. typedef enum { rpc gss svc default =  $0$ , rpc gss svc none =  $1$ , rpc\_gss\_svc\_integrity = 2, rpc\_gss\_svc\_privacy = 3 } rpc gss service t; rpc\_gss\_options\_req\_t Structure containing options passed directly through to the GSS-API. rpc\_gss\_seccreate() takes this as an argument when creating a context. typedef struct { int req\_flags; /\*GSS request bits \*/ rpcsec\_gss(3NSL) **NAME SYNOPSIS DESCRIPTION Data Structures**

rpcsec\_gss(3NSL)

```
int time req; /*requested credential lifetime */
  gss cred id t my cred; /*GSS credential struct*/
  gss_channel_bindings_t;
  input channel bindings;
} rpc_gss_options_req_t ;
```
#### rpc\_gss\_OID

This data type is used by in-kernel RPC routines, and thus is mentioned here for informational purposes only.

typedef struct { u int length; void \*elements } \*rpc\_gss\_OID;

### rpc\_gss\_options\_ret\_t

Structure containing GSS-API options returned to the calling function, rpc\_gss\_seccreate(). MAX\_GSS\_MECH is defined as 128.

```
typedef struct {
  int major status;
  int minor_status;
  u_int rpcsec_version /*vers. of RPCSEC_GSS */
  int ret flags
  int time req
 gss ctx id t gss context;
 char actual_mechanism[MAX_GSS_MECH]; /*mechanism used*/
} rpc_gss_options_ret_t;
```

```
rpc_gss_principal_t
```
The (mechanism-dependent, opaque) client principal type. Used as an argument to the rpc\_gss\_get\_principal\_name() function, and in the gsscred table. Also referenced by the rpc\_gss\_rawcred\_t structure for raw credentials (see below).

```
typedef struct {
  int len;
  char name[1];
} *rpc_gss_principal_t;
```

```
rpc_gss_rawcred_t
```
Structure for raw credentials. Used by rpc\_gss\_getcred() and rpc\_gss\_set\_callback().

```
typedef struct {
  u int version; /*RPC version # */
  char *mechanism; /*security mechanism*/
  char *qop; /*Quality of Protection*/
  rpc gss principal t client principal; /*client name*/
 char *svc_principal; /*server name*/
```
Networking Library Functions **479**

```
rpcsec_gss(3NSL)
```

```
rpc gss service t service; /*service (integrity, etc.)*/
                   } rpc_gss_rawcred_t;
                   rpc_gss_ucred_t
                   Structure for UNIX credentials. Used by rpc_gss_getcred() as an alternative to
                   rpc_gss_rawcred_t.
                   typedef struct {
                      uid_t uid; /*user ID*/<br>gid_t gid; /*group ID*
                                      /*group ID*/
                      short gidlen;
                      git_t *gidlist; /*list of groups*/
                   } rpc_gss_ucred_t;
                   rpc_gss_callback_t
                   Callback structure used by rpc_gss_set_callback().
                   typedef struct {
                      u_int program; /*RPC program #*/
                      u_int version; /*RPC version #*/
                      bool_t (*callback)(); /*user-defined callback routine*/
                   } rpc_gss_callback_t;
                   rpc_gss_lock_t
                   Structure used by a callback routine to enforce a particular QOP and service for a
                   session. The locked field is normally set to FALSE; the server sets it to TRUE in order
                   to lock the session. (A locked context will reject all requests having different QOP and
                   service values than those found in the raw cred structure.) For more information, see
                   the rpc_gss_set_callback(3NSL) man page.
                   typedef struct {
                      bool t locked;
                      rpc_gss_rawcred_t *raw_cred;
                   } rpc_gss_lock_t;
                   rpc_gss_error_t
                   Structure used by rpc_gss_get_error() to fetch an error code when a
                   RPCSEC_GSS routine fails.
                   typedef struct {
                      int rpc_gss_error;
                      int system_error; /*same as errno*/
                   } rpc_gss_error_t;
                   The following lists RPCSEC_GSS routines and the manual reference pages on which
                   they are described. An (S) indicates it is a server-side function:
Index to Routines
```
**480** man pages section 3: Networking Library Functions • Last Revised 29 Jun 2001

```
Routine (Manual Page)
            Description
         rpc_gss_seccreate(3NSL)
            Create a secure RPCSEC_GSS context
         rpc_gss_set_defaults(3NSL)
            Switch service, QOP for a session
         rpc_gss_max_data_length(3NSL)
            Get maximum data length allowed by transport
         rpc_gss_set_svc_name(3NSL)
            Set server's principal name (S)
         rpc_gss_getcred(3NSL)
            Get credentials of caller (S)
         rpc_gss_set_callback(3NSL)
            Specify callback to see context use (S)
         rpc_gss_get_principal_name(3NSL)
            Get client principal name (S)
         rpc_gss_svc_max_data_length(3NSL)
            Get maximum data length allowed by transport (S)
         rpc_gss_get_error(3NSL)
            Get error number
         rpc_gss_get_mechanisms(3NSL)
            Get valid mechanism strings
         rpc_gss_get_mech_info(3NSL)
            Get valid QOP strings, current service
         rpc_gss_get_versions(3NSL)
            Get supported RPCSEC_GSS versions
         rpc_gss_is_installed(3NSL)
            Checks if a mechanism is installed
         rpc_gss_mech_to_oid(3NSL)
            Maps ASCII mechanism to OID representation
         rpc_gss_qop_to_num(3NSL)
            Maps ASCII QOP, mechansim to u_int number
         The gsscred utility manages the gsscred table, which contains mappings of
         principal names between network and local credentials. See gsscred(1M).
         /etc/gss/mech List of installed mechanisms
         /etc/gss/qop List of valid QOPs
Utilities
 FILES
```
## rpcsec\_gss(3NSL)

# **ATTRIBUTES**

See attributes(5) for descriptions of the following attributes:

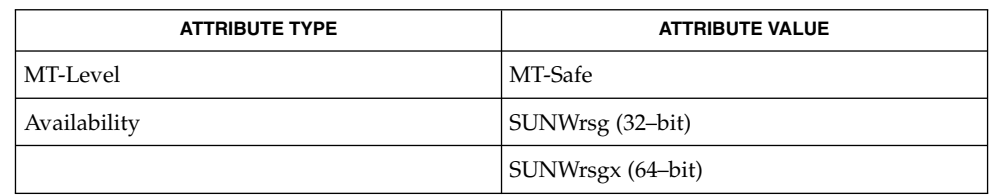

#### gsscred(1M), rpc(3NSL), rpc\_clnt\_auth(3NSL), xdr(3NSL), attributes(5), environ(5) **SEE ALSO**

*ONC+ Developer's Guide*

Linn, J. *RFC 2743, Generic Security Service Application Program Interface Version 2, Update 1*. Network Working Group. January 2000.

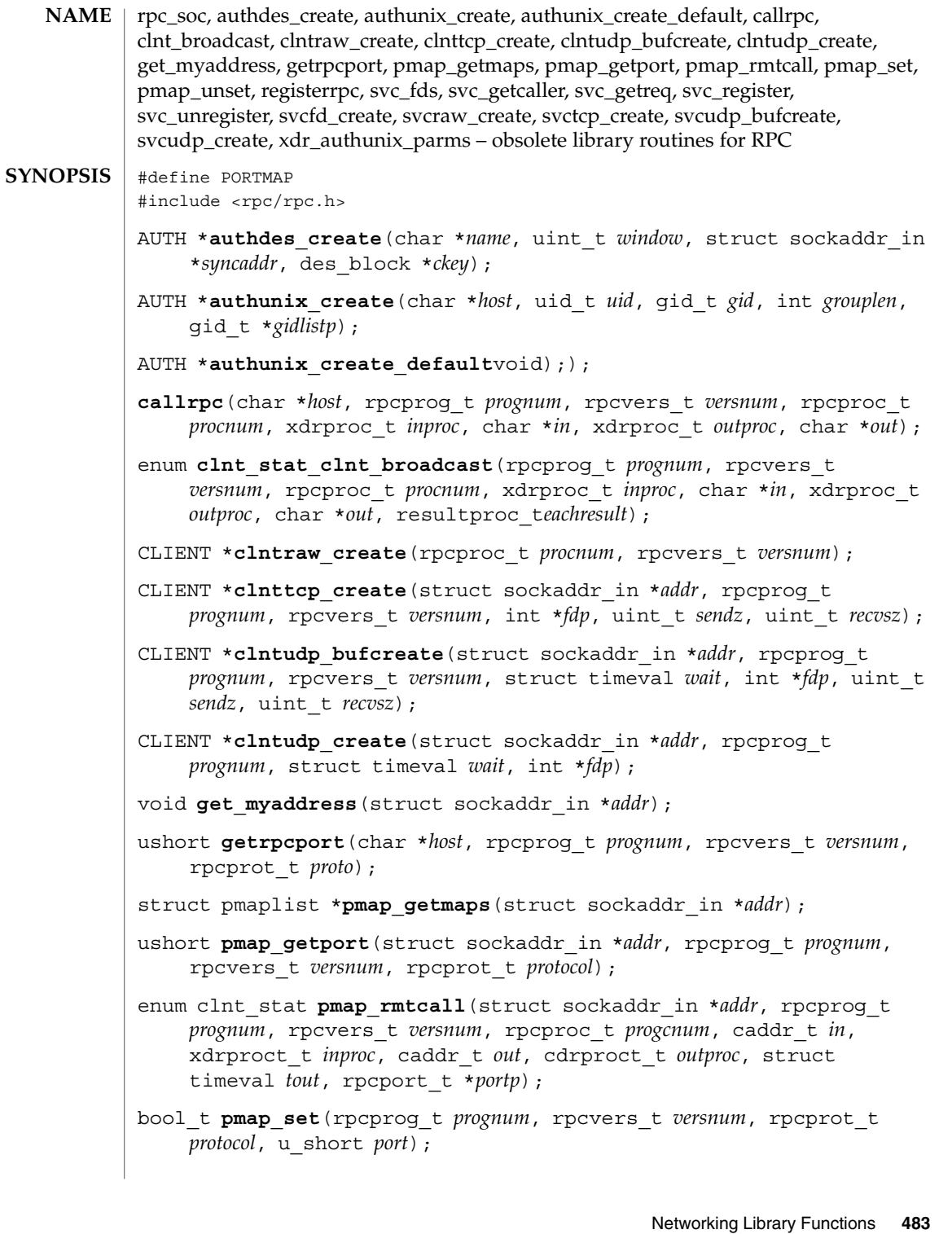

```
bool_t pmap_unset(rpcprog_t prognum, rpcvers_t versnum);
                     int svc_fds;
                     struct sockaddr_in *svc_getcaller(SVCXPRT *xprt);
                     void svc_getreq(int rdfds);
                    SVCXPRT *svcfd_create(int fd, uint_t sendsz, uint_t recvsz);
                     SVCXPRT *svcraw createvoid););
                     SVCXPRT *svctcp_create(int fd, uint_t sendsz, uint_t recvsz);
                    SVCXPRT *svcudp_bufcreate(int fd, uint_t sendsz, uint_t recvsz);
                     SVCXPRT *svcudp_create(int fd);
                    registerrpc(rpcprog_t prognum, rpcvers_t versnum, rpcproc_t procnum,
                          char *(*procname)(), xdrproc_t inproc, xdrproc_t outproc);
                    bool_tsvc_register(SVCXPRT *xprt, rpcprog_t prognum, rpcvers_t
                          versnum, void (*dispatch(), int protocol);
                     void svc_unregister(rpcprog_t prognum, rpcvers_t versnum);
                    bool_t xdr_authunix_parms(XDR *xdrs, struct authunix_parms *supp);
                    RPC routines allow C programs to make procedure calls on other machines across the
                    network. First, the client calls a procedure to send a request to the server. Upon receipt
                    of the request, the server calls a dispatch routine to perform the requested service, and
                     then sends back a reply. Finally, the procedure call returns to the client.
                     The routines described in this manual page have been superseded by other routines.
                     The preferred routine is given after the description of the routine. New programs
                     should use the preferred routines, as support for the older interfaces may be dropped
                     in future releases.
                                    File Descriptors
                                    Transport independent RPC uses TLI as its transport interface instead
                                    of sockets.
                                    Some of the routines described in this section (such as
                                    clnttcp_create()) take a pointer to a file descriptor as one of the
                                    parameters. If the user wants the file descriptor to be a socket, then
                                    the application will have to be linked with both librpcsoc and
                                    libnsl. If the user passed RPC_ANYSOCK as the file descriptor, and
                                    the application is linked with libnsl only, then the routine will
                                    return a TLI file descriptor and not a socket.
                                    The following routines require that the header <rpc/rpc.h> be
                                    included. The symbol PORTMAP should be defined so that the
rpc_soc(3NSL)
   DESCRIPTION
         Routines
```
appropriate function declarations for the old interfaces are included through the header files.

authdes\_create()

authdes create() is the first of two routines which interface to the RPC secure authentication system, known as DES authentication. The second is authdes getucred(), below. Note: the keyserver daemon keyserv(1M) must be running for the DES authentication system to work.

authdes create(), used on the client side, returns an authentication handle that will enable the use of the secure authentication system. The first parameter *name* is the network name, or *netname*, of the owner of the server process. This field usually represents a hostname derived from the utility routine host2netname(), but could also represent a user name using user2netname() (see secure rpc(3NSL)). The second field is window on the validity of the client credential, given in seconds. A small window is more secure than a large one, but choosing too small of a window will increase the frequency of resynchronizations because of clock drift. The third parameter *syncaddr* is optional. If it is NULL, then the authentication system will assume that the local clock is always in sync with the server's clock, and will not attempt resynchronizations. If an address is supplied, however, then the system will use the address for consulting the remote time service whenever resynchronization is required. This parameter is usually the address of the RPC server itself. The final parameter *ckey* is also optional. If it is NULL, then the authentication system will generate a random DES key to be used for the encryption of credentials. If it is supplied, however, then it will be used instead.

Warning: this routine exists for backward compatibility only, and is obsoleted by authdes\_seccreate() (see secure rpc(3NSL)).

### authunix\_create()

Create and return an RPC authentication handle that contains .UX authentication information. The parameter *host* is the name of the machine on which the information was created; *uid* is the user's user ID; *gid* is the user's current group ID; *grouplen* and *gidlistp* refer to a counted array of groups to which the user belongs.

Warning: it is not very difficult to impersonate a user.

Warning: this routine exists for backward compatibility only, and is obsoleted by authsys\_create() (see rpc\_clnt\_auth(3NSL)).

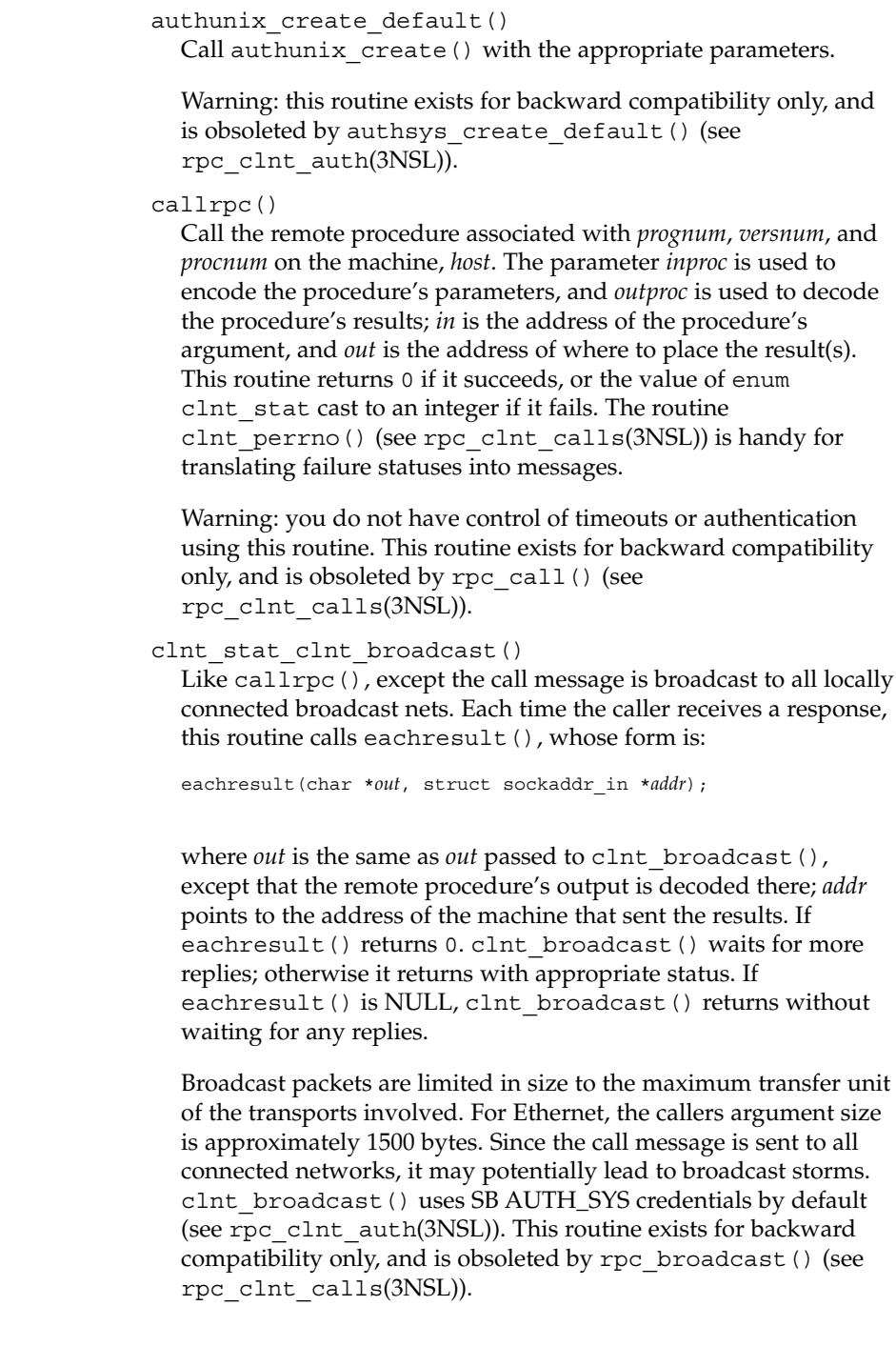

### clntraw\_create()

This routine creates an internal, memory-based RPC client for the remote program *prognum*, version *versnum*. The transport used to pass messages to the service is actually a buffer within the process's address space, so the corresponding RPC server should live in the same address space; see svcraw\_create(). This allows simulation of RPC and acquisition of RPC overheads, such as round trip times, without any kernel interference. This routine returns NULL if it fails.

Warning: this routine exists for backward compatibility only, and has the same functionality as clnt raw create() (see rpc\_clnt\_create(3NSL)), which obsoletes it.

#### clnttcp\_create()

This routine creates an RPC client for the remote program *prognum*, version *versnum*; the client uses TCP/IP as a transport. The remote program is located at Internet address *addr*. If *addr*->*sin\_port* is 0,, then it is set to the actual port that the remote program is listening on (the remote rpcbind service is consulted for this information). The parameter *\*fdp* is a file descriptor, which may be open and bound; if it is RPC\_ANYSOCK, then this routine opens a new one and sets *\*fdp*. Refer to the File Descriptor section for more information. Since TCP-based RPC uses buffered I/O, the user may specify the size of the send and receive buffers with the parameters *sendsz* and *recvsz*; values of 0 choose suitable defaults. This routine returns NULL if it fails.

Warning: this routine exists for backward compatibility only. clnt create(), clnt tli create(), or clnt vc create() (see rpc clnt create(3NSL)) should be used instead.

#### clntudp\_bufcreate()

Create a client handle for the remote program *prognum*, on *versnum*; the client uses UDP/IP as the transport. The remote program is located at the Internet address *addr*. If *addr*->*sin\_port* is 0, it is set to port on which the remote program is listening on (the remote rpcbind service is consulted for this information). The parameter *\*fdp* is a file descriptor, which may be open and bound; if it is RPC\_ANYSOCK, then this routine opens a new one and sets *\*fdp*. Refer to the File Descriptor section for more information. The UDP transport resends the call message in intervals of wait time until a response is received or until the call times out. The total time for the call to time out is specified by clnt\_call() (see rpc\_clnt\_calls(3NSL)). If successful it returns a client handle, otherwise it returns NULL. The error can

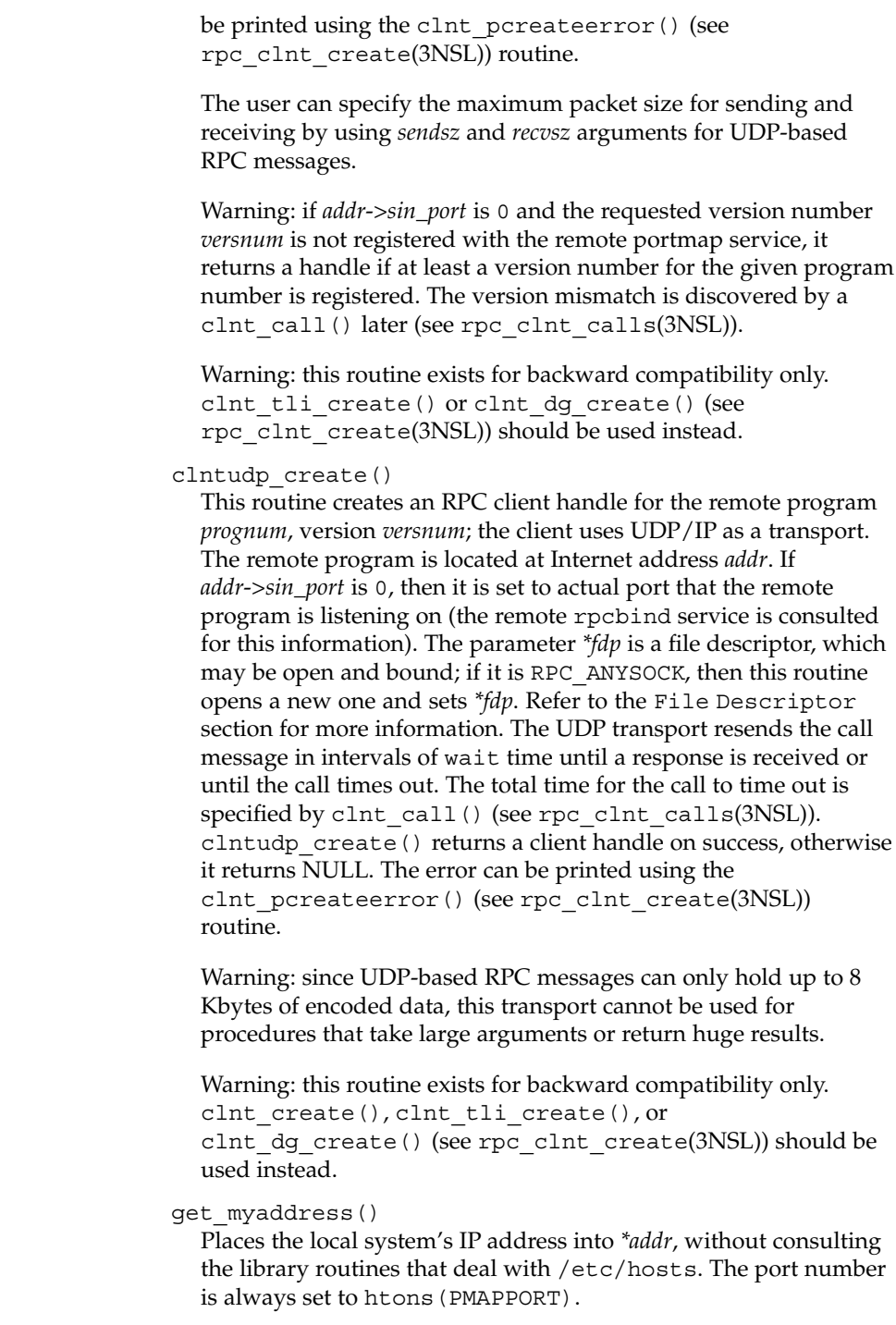

Warning: this routine is only intended for use with the RPC library. It returns the local system's address in a form compatible with the RPC library, and should not be taken as the system's actual IP address. In fact, the *\*addr* buffer's host address part is actually zeroed. This address may have only local significance and should NOT be assumed to be an address that can be used to connect to the local system by remote systems or processes.

Warning: this routine remains for backward compatibility only. The routine netdir  $q$ etbyname() (see netdir(3NSL)) should be used with the name HOST SELF to retrieve the local system's network address as a *netbuf* structure.

getrpcport()

getrpcport() returns the port number for the version *versnum* of the RPC program *prognum* running on *host* and using protocol proto. getrpcport() returns 0 if the RPC system failed to contact the remote portmap service, the program associated with *prognum* is not registered, or there is no mapping between the program and a port.

Warning: This routine exists for backward compatibility only. Enhanced functionality is provided by rpcb\_getaddr() (see rpcbind(3NSL)).

pmaplist()

A user interface to the portmap service, which returns a list of the current RPC program-to-port mappings on the host located at IP address *addr*. This routine can return NULL . The command 'rpcinfo -p' uses this routine.

Warning: this routine exists for backward compatibility only, enhanced functionality is provided by rpcb\_getmaps() (see rpcbind(3NSL)).

#### pmap\_getport()

A user interface to the portmap service, which returns the port number on which waits a service that supports program *prognum*, version *versnum*, and speaks the transport protocol associated with *protocol*. The value of *protocol* is most likely IPPROTO\_UDP or IPPROTO TCP. A return value of  $0$  means that the mapping does not exist or that the RPC system failured to contact the remote portmap service. In the latter case, the global variable rpc\_createerr contains the RPC status.

Warning: this routine exists for backward compatibility only, enhanced functionality is provided by rpcb getaddr() (see rpcbind(3NSL)).

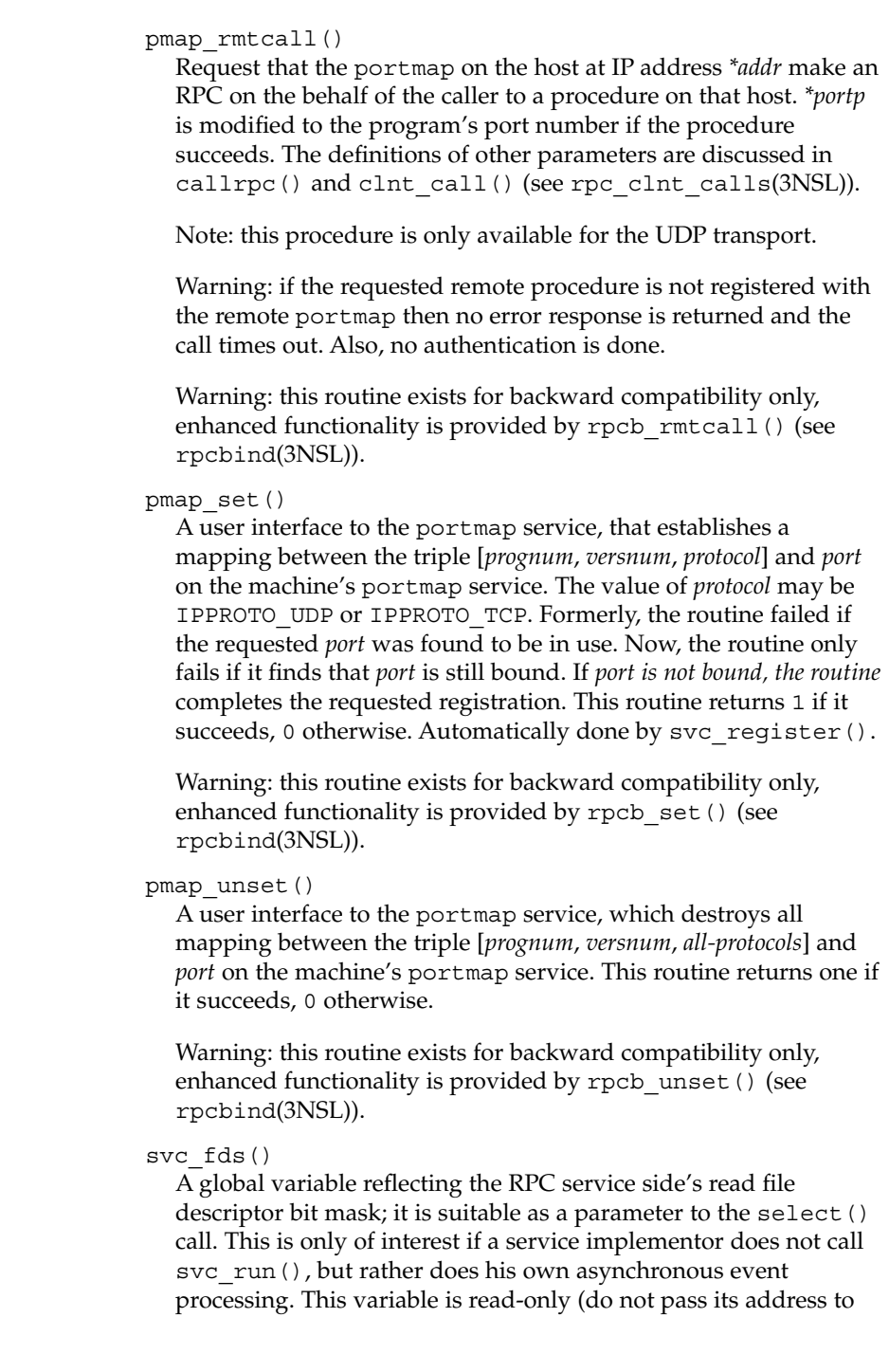

select()!), yet it may change after calls to svc  $q$ etreq() or any creation routines. Similar to svc fdset, but limited to 32 descriptors.

Warning: this interface is obsoleted by svc\_fdset (see rpc\_svc\_calls(3NSL)).

svc\_getcaller()

This routine returns the network address, represented as a struct sockaddr in, of the caller of a procedure associated with the RPC service transport handle, *xprt*.

Warning: this routine exists for backward compatibility only, and is obsolete. The preferred interface is svc\_getrpccaller() (see rpc svc reg(3NSL)), which returns the address as a struct netbuf.

#### svc\_getreq()

This routine is only of interest if a service implementor does not call svc\_run(), but instead implements custom asynchronous event processing. It is called when the select () call has determined that an RPC request has arrived on some RPC file descriptors; *rdfds* is the resultant read file descriptor bit mask. The routine returns when all file descriptors associated with the value of *rdfds* have been serviced. This routine is similar to svc qetreqset() but is limited to 32 descriptors.

Warning: this interface is obsoleted by svc getreqset ().

#### svcfd\_create()

Create a service on top of any open and bound descriptor. Typically, this descriptor is a connected file descriptor for a stream protocol. Refer to the File Descriptor section for more information. *sendsz* and *recvsz* indicate sizes for the send and receive buffers. If they are 0, a reasonable default is chosen.

Warning: this interface is obsoleted by svc\_fd\_create() (see rpc\_svc\_create(3NSL)).

#### svcraw\_create()

This routine creates an internal, memory-based RPC service transport, to which it returns a pointer. The transport is really a buffer within the process's address space, so the corresponding RPC client should live in the same address space; see clntraw\_create(). This routine allows simulation of RPC and acquisition of RPC overheads (such as round trip times), without any kernel interference. This routine returns NULL if it fails.

rpc\_svc\_create(3NSL)), which obsoletes it. svctcp\_create() This routine creates a TCP/IP-based RPC service transport, to which it returns a pointer. The transport is associated with the file descriptor *fd*, which may be RPC\_ANYSOCK, in which case a new file descriptor is created. If the file descriptor is not bound to a local TCP port, then this routine binds it to an arbitrary port. Refer to the File Descriptor section for more information. Upon completion, *xprt*->xp\_fd is the transport's file descriptor, and *xprt*->xp\_port is the transport's port number. This routine returns NULL if it fails. Since TCP-based RPC uses buffered I/O, users may specify the size of buffers; values of 0 choose suitable defaults. Warning: this routine exists for backward compatibility only. svc\_create(), svc\_tli\_create(), or svc\_vc\_create() (see rpc\_svc\_create(3NSL)) should be used instead. svcudp\_bufcreate() This routine creates a UDP/IP-based RPC service transport, to which it returns a pointer. The transport is associated with the file descriptor *fd*. If *fd* is RPC\_ANYSOCK then a new file descriptor is created. If the file descriptor is not bound to a local UDP port, then this routine binds it to an arbitrary port. Upon completion, *xprt*xp\_fd is the transport's file descriptor, and *xprt*->xp\_port is the transport's port number. Refer to the File Descriptor section for more information. This routine returns NULL if it fails. The user specifies the maximum packet size for sending and receiving UDP-based RPC messages by using the *sendsz* and *recvsz* parameters. Warning: this routine exists for backward compatibility only. svc\_tli\_create(), or svc\_dq\_create() (see rpc\_svc\_create(3NSL)) should be used instead. svcudp\_create() This routine creates a UDP/IP-based RPC service transport, to which it returns a pointer. The transport is associated with the file descriptor *fd*, which may be RPC\_ANYSOCK , in which case a new file descriptor is created. If the file descriptor is not bound to a

Warning: this routine exists for backward compatibility only, and

has the same functionality of svc\_raw\_create() (see

local UDP port, then this routine binds it to an arbitrary port. Upon completion, *xprt*->xp\_fd is the transport's file descriptor, and *xprt*->xp\_port is the transport's port number. This routine returns NULL if it fails.

Warning: since UDP-based RPC messages can only hold up to 8 Kbytes of encoded data, this transport cannot be used for procedures that take large arguments or return huge results.

Warning: this routine exists for backward compatibility only. svc create(), svc tli create(), or svc dq create() (see rpc\_svc\_create(3NSL)) should be used instead.

registerrpc()

Register program *prognum*, procedure *procname*, and version *versnum* with the RPC service package. If a request arrives for program *prognum*, version *versnum*, and procedure *procnum*, *procname* is called with a pointer to its parameter(s); *procname* should return a pointer to its static result(s); *inproc* is used to decode the parameters while *outproc* is used to encode the results. This routine returns 0 if the registration succeeded, -1 otherwise.

svc\_run() must be called after all the services are registered.

Warning: this routine exists for backward compatibility only, and is obsoleted by rpc\_reg().

svc\_register()

Associates *prognum* and *versnum* with the service dispatch procedure, *dispatch*. If *protocol* is 0, the service is not registered with the portmap service. If *protocol* is non-zero, then a mapping of the triple [*prognum*, *versnum*, *protocol*] to *xprt*->xp\_port is established with the local portmap service (generally *protocol* is 0, IPPROTO\_UDP or IPPROTO\_TCP). The procedure *dispatch* has the following form:

dispatch(struct svc\_req \**request*, SVCXPRT \**xprt*);

The svc register() routine returns one if it succeeds, and 0 otherwise.

Warning: this routine exists for backward compatibility only; enhanced functionality is provided by  $\text{svc}$  reg().

### svc\_unregister()

Remove all mapping of the double [*prognum*, *versnum*] to dispatch routines, and of the triple [*prognum*, *versnum*, *all-protocols*] to port number from portmap.

Warning: this routine exists for backward compatibility, enhanced functionality is provided by svc\_unreg().

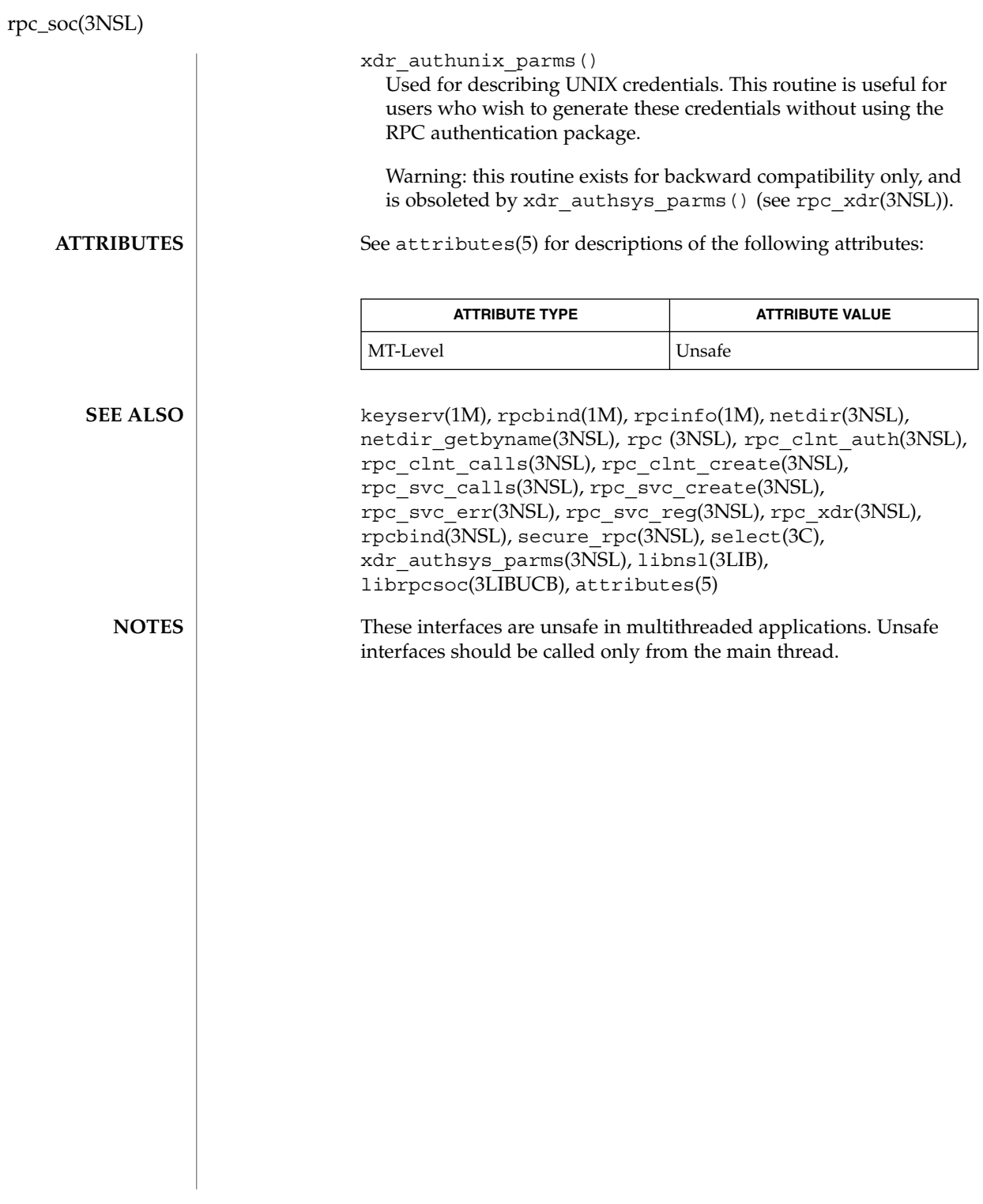

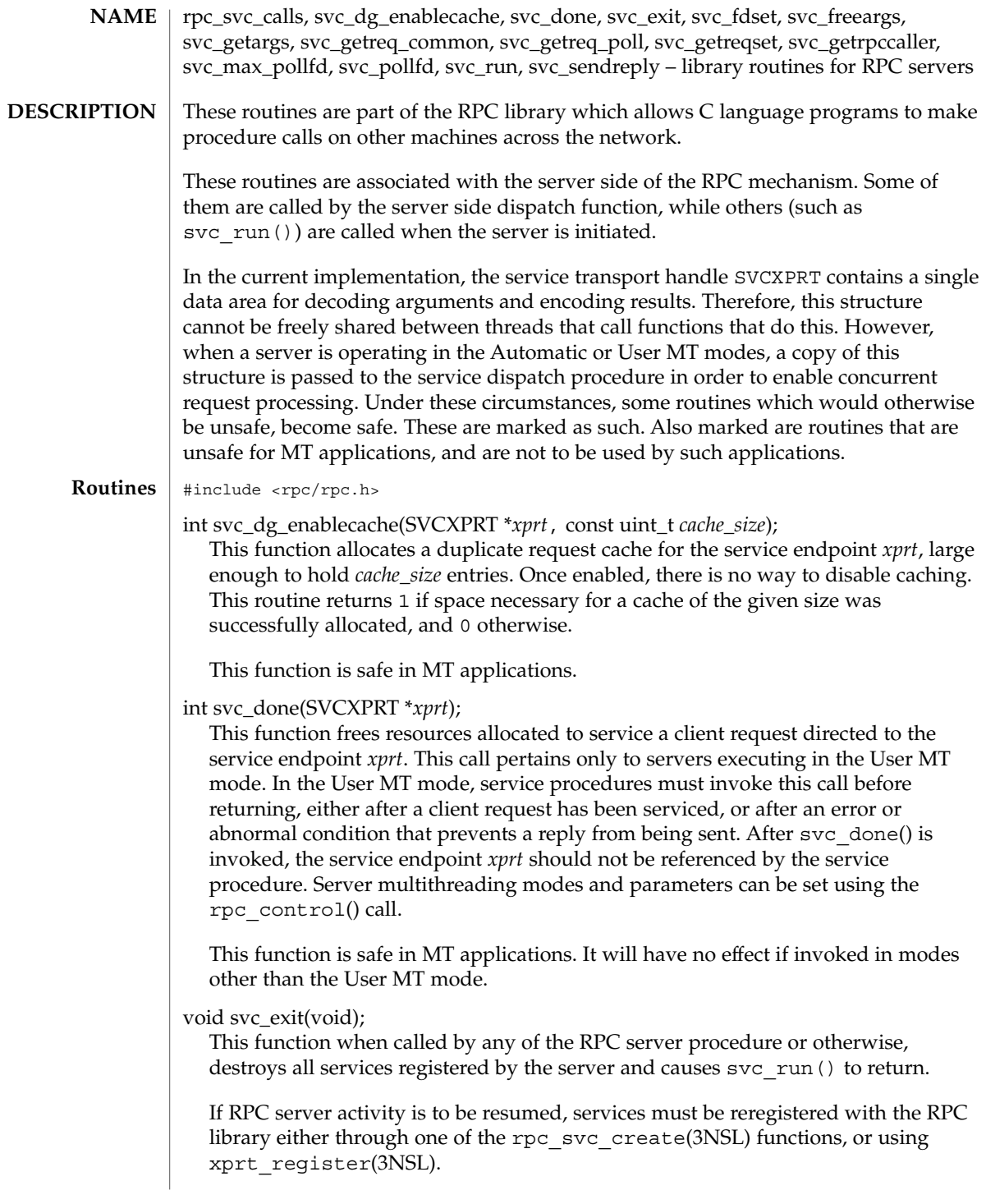

rpc\_svc\_calls(3NSL)

svc\_exit() has global scope and ends all RPC server activity.

fd\_set svc\_fdset;

A global variable reflecting the RPC server's read file descriptor bit mask. This is only of interest if service implementors do not call svc\_run(), but rather do their own asynchronous event processing. This variable is read-only, and it may change after calls to svc\_getreqset() or any creation routines. Do not pass its address to select(3C)! Instead, pass the address of a copy.

MT applications executing in either the Automatic MT mode or the user MT mode should never read this variable. They should use auxiliary threads to do asynchronous event processing.

svc\_fdset is limited to 1024 file descriptors and is considered obsolete. Use of svc\_pollfd is recommended instead.

pollfd\_t \*svc\_pollfd;

A global variable pointing to an array of pollfd\_t structures reflecting the RPC server's read file descriptor array. This is only of interest if service service implementors do not call svc\_run() but rather do their own asynchronous event processing. This variable is read-only, and it may change after calls to svc\_getreg\_poll() or any creation routines. Do no pass its address to poll(2)! Instead, pass the address of a copy.

By default, svc\_pollfd is limited to 1024 entries. Use rpc\_control(3NSL) to remove this limitation.

MT applications executing in either the Automatic MT mode or the user MT mode should never be read this variable. They should use auxiliary threads to do asynchronous event processing.

int svc\_max\_pollfd;

A global variable containing the maximum length of the *svc\_pollfd* array. This variable is read-only, and it may change after calls to svc\_getreg\_poll() or any creation routines.

bool\_t svc\_freeargs(const SVCXPRT \**xprt*, const xdrproc\_t *inproc*, caddr\_t *in*); A function macro that frees any data allocated by the RPC/XDR system when it decoded the arguments to a service procedure using svc\_getargs(). This routine returns TRUE if the results were successfully freed, and FALSE otherwise.

This function macro is safe in MT applications utilizing the Automatic or User MT modes.

bool\_t svc\_getargs(const SVCXPRT \**xprt*, const xdrproc\_t *inproc*, caddr\_t *in*); A function macro that decodes the arguments of an RPC request associated with the RPC service transport handle *xprt*. The parameter *in* is the address where the arguments will be placed; *inproc* is the XDR routine used to decode the arguments. This routine returns TRUE if decoding succeeds, and FALSE otherwise.

This function macro is safe in MT applications utilizing the Automatic or User MT modes.

void svc\_getreq\_common(const int *fd*);

This routine is called to handle a request on the given file descriptor.

void svc\_getreq\_poll(struct pollfd \**pfdp*, const int *pollretval*);

This routine is only of interest if a service implementor does not call svc\_run(), but instead implements custom asynchronous event processing. It is called when poll(2) has determined that an RPC request has arrived on some RPC file descriptors; *pollretval* is the return value from poll(2) and *pfdp* is the array of *pollfd* structures on which the  $pol1(2)$  was done. It is assumed to be an array large enough to contain the maximal number of descriptors allowed.

This function macro is unsafe in MT applications.

void svc\_getreqset(fd\_set \**rdfds*);

This routine is only of interest if a service implementor does not call svc  $\text{run}(\cdot)$ , but instead implements custom asynchronous event processing. It is called when select(3C) has determined that an RPC request has arrived on some RPC file descriptors; *rdfds* is the resultant read file descriptor bit mask. The routine returns when all file descriptors associated with the value of *rdfds* have been serviced.

This function macro is unsafe in MT applications.

struct netbuf \*svc\_getrpccaller(const SVCXPRT \**xprt*); The approved way of getting the network address of the caller of a procedure associated with the RPC service transport handle *xprt*.

This function macro is safe in MT applications.

void svc\_run(void);

This routine never returns. In single threaded mode, it waits for RPC requests to arrive, and calls the appropriate service procedure using svc\_getreq\_poll() when one arrives. This procedure is usually waiting for the poll(2) library call to return.

Applications executing in the Automatic or User MT modes should invoke this function exactly once. It the Automatic MT mode, it will create threads to service client requests. In the User MT mode, it will provide a framework for service developers to create and manage their own threads for servicing client requests.

bool\_t svc\_sendreply(const SVCXPRT \**xprt*, const xdrproc\_t *outproc*, const caddr\_t *out*);

Called by an RPC service's dispatch routine to send the results of a remote procedure call. The parameter *xprt* is the request's associated transport handle; *outproc* is the XDR routine which is used to encode the results; and *out* is the address of the results. This routine returns TRUE if it succeeds, FALSE otherwise.

This function macro is safe in MT applications utilizing the Automatic or User MT modes.

# rpc\_svc\_calls(3NSL)

**ATTRIBUTES** | See attributes(5) for descriptions of the following attributes:

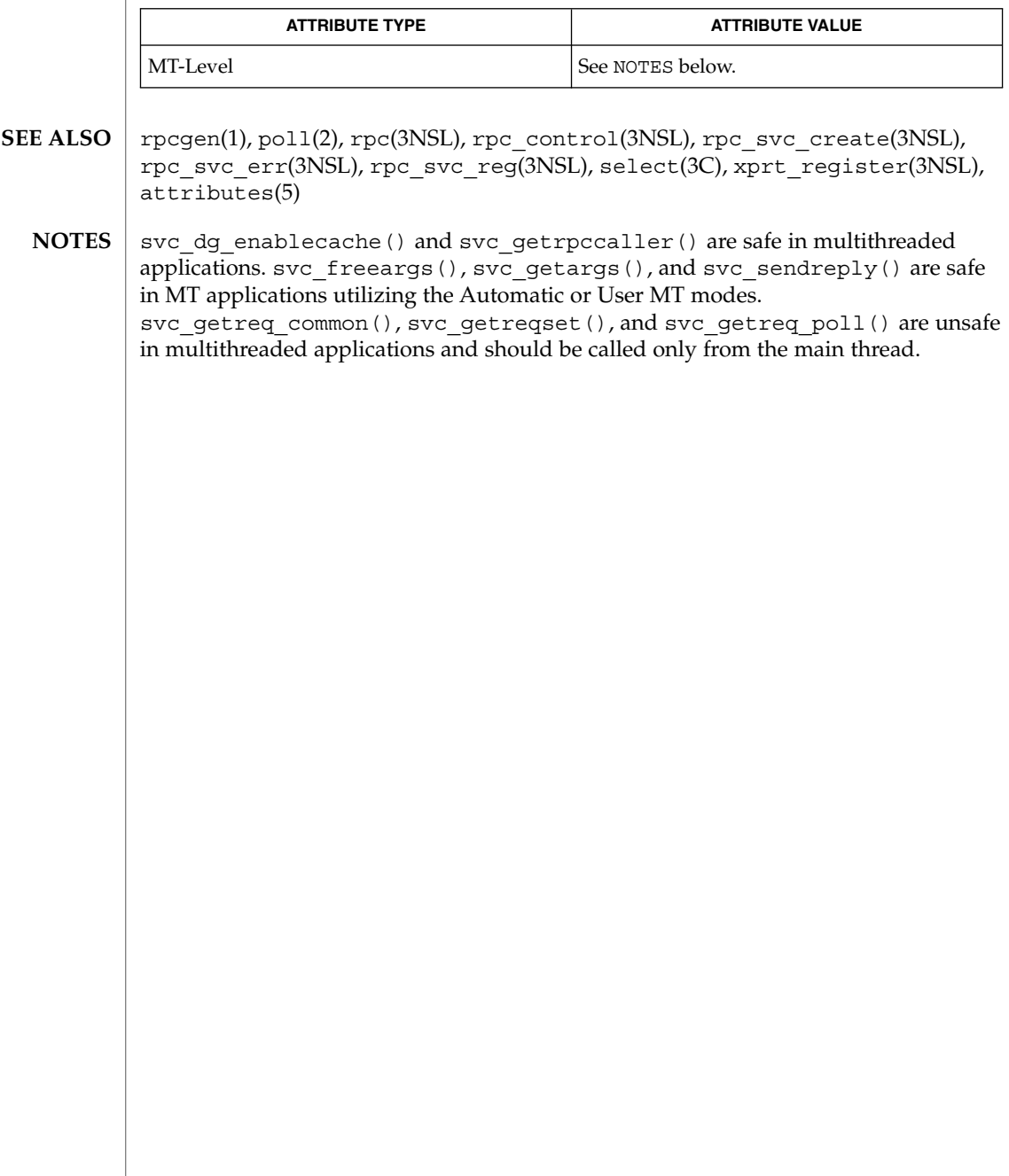

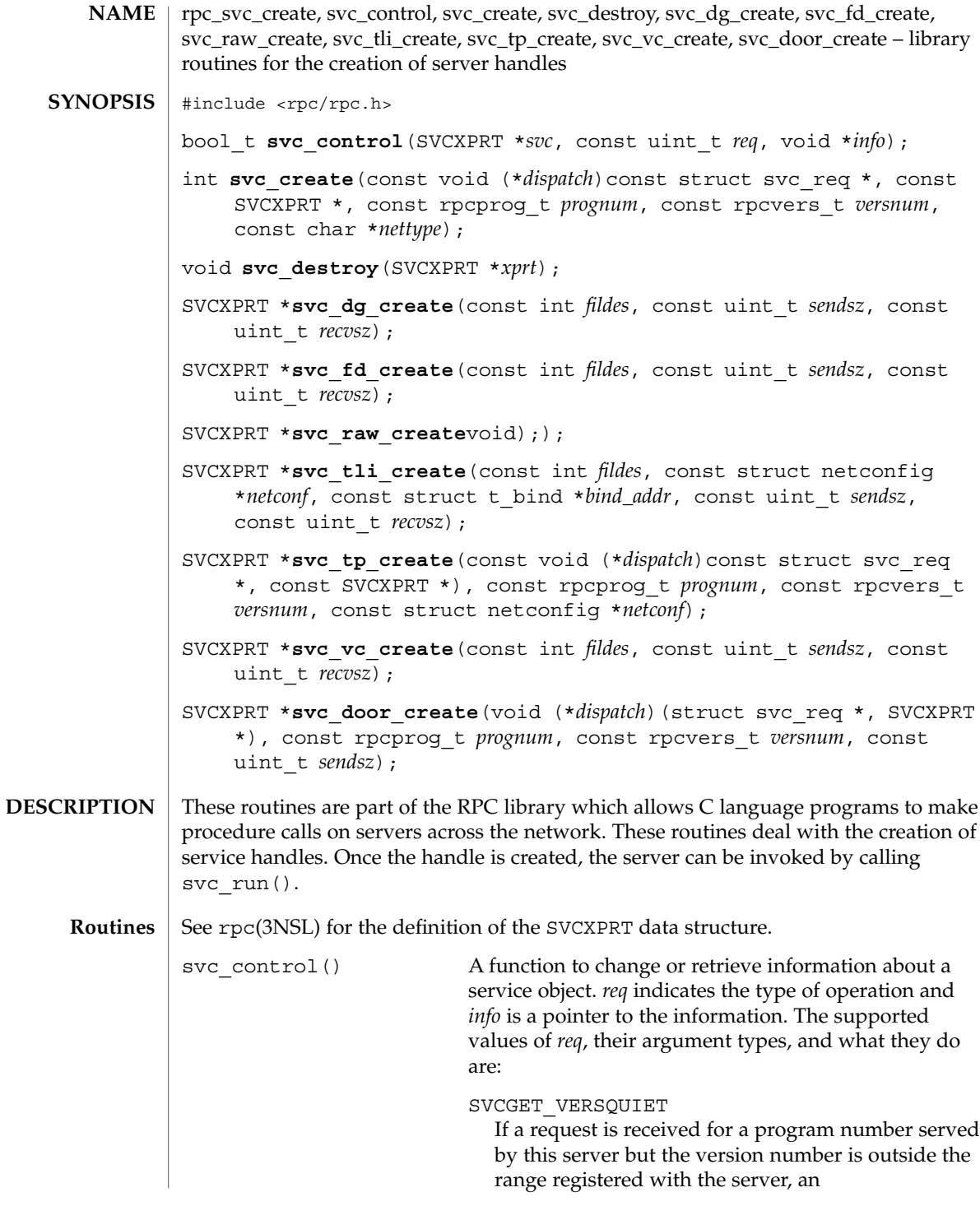

RPC\_PROGVERSMISMATCH error will normally be returned. *info* should be a pointer to an integer. Upon successful completion of the SVCGET\_VERSQUIET request, \**info* contains an integer which describes the server's current behavior: 0 indicates normal server behavior, that is, an RPC\_PROGVERSMISMATCH error will be returned. 1 indicates that the out of range request will be silently ignored.

#### SVCSET\_VERSQUIET

If a request is received for a program number served by this server but the version number is outside the range registered with the server, an RPC\_PROGVERSMISMATCH error will normally be returned. It is sometimes desirable to change this behavior. *info* should be a pointer to an integer which is either 0, indicating normal server behavior and an RPC\_PROGVERSMISMATCH error will be returned, or 1, indicating that the out of range request should be silently ignored.

#### SVCGET\_XID

Returns the transaction ID of connection−oriented and connectionless transport service calls. The transaction ID assists in uniquely identifying client requests for a given RPC version, program number, procedure, and client. The transaction ID is extracted from the service transport handle *svc*. *info* must be a pointer to an unsigned long. Upon successful completion of the SVCGET\_XID request, \**info* contains the transaction ID. Note that rendezvous and raw service handles do not define a transaction ID. Thus, if the service handle is of rendezvous or raw type, and the request is of type SVCGET\_XID, svc\_control() will return FALSE. Note also that the transaction ID read by the server can be set by the client through the suboption CLSET\_XID in clnt\_control(). See clnt\_create(3NSL)

#### SVCSET\_RECVERRHANDLER

Attaches or detaches a disconnection handler to the service handle, *svc*, that will be called when a transport error arrives during the reception of a request or when the server is waiting for a request and the connection shuts down. This handler is only useful for a connection oriented service handle.

# rpc\_svc\_create(3NSL)

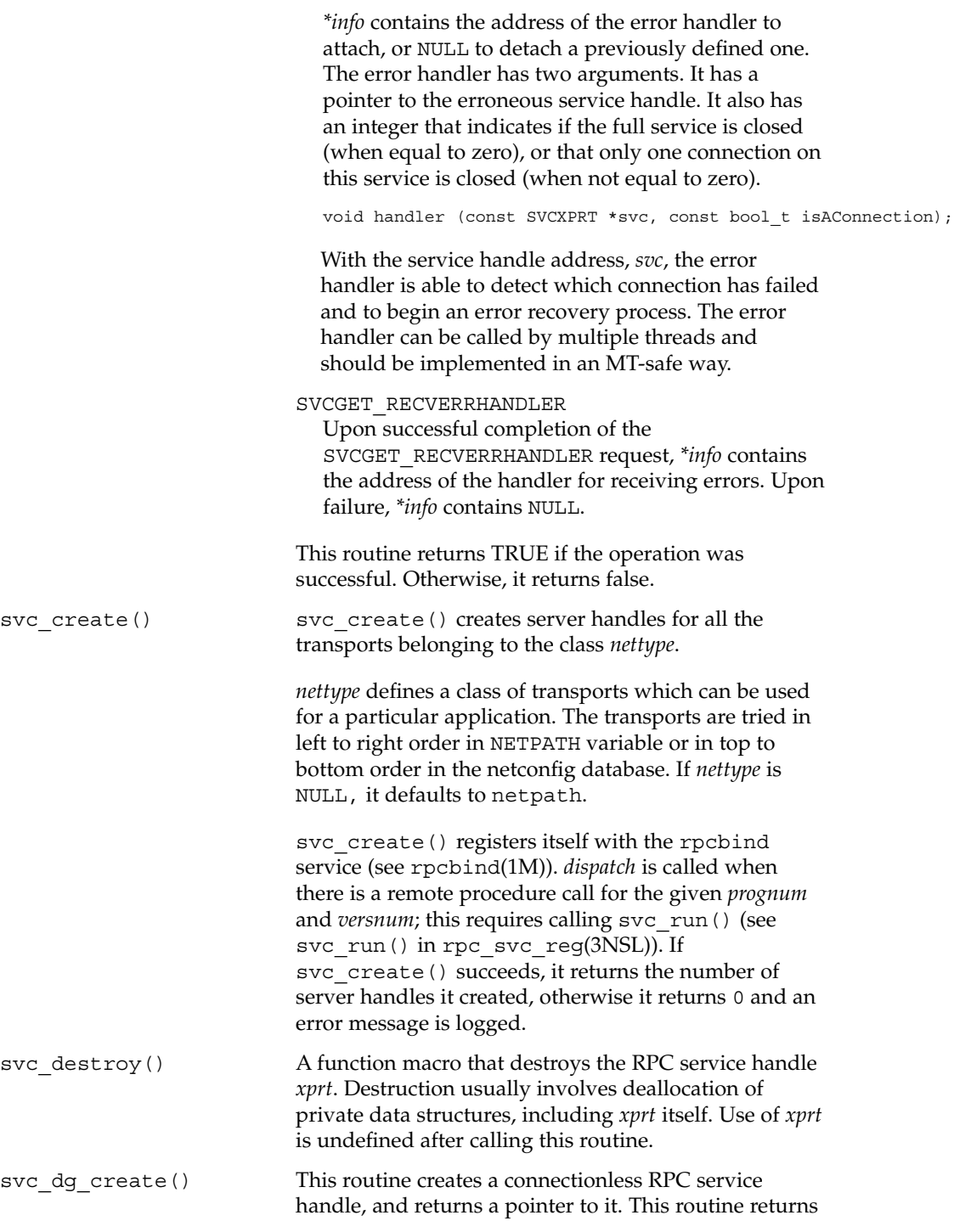

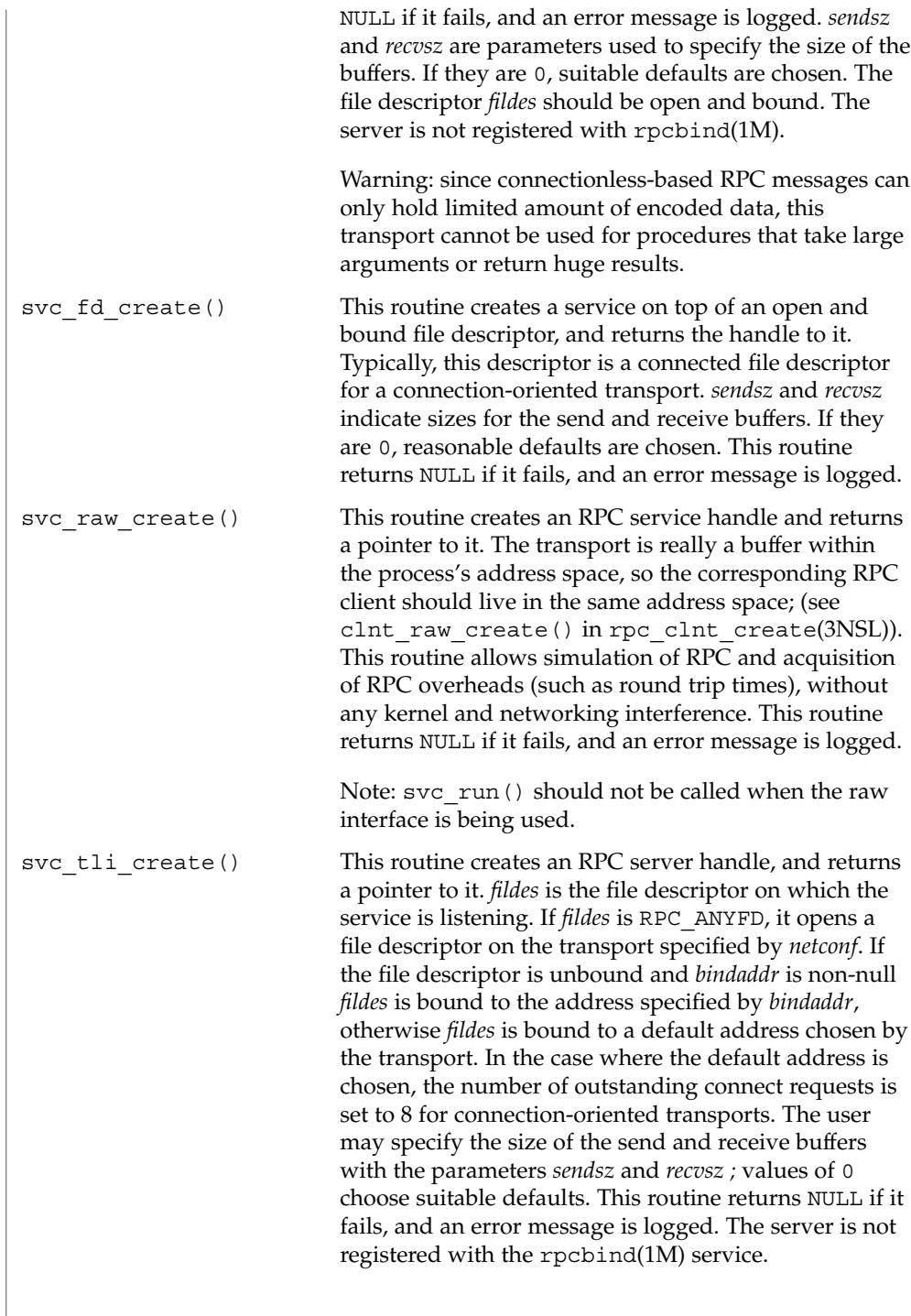

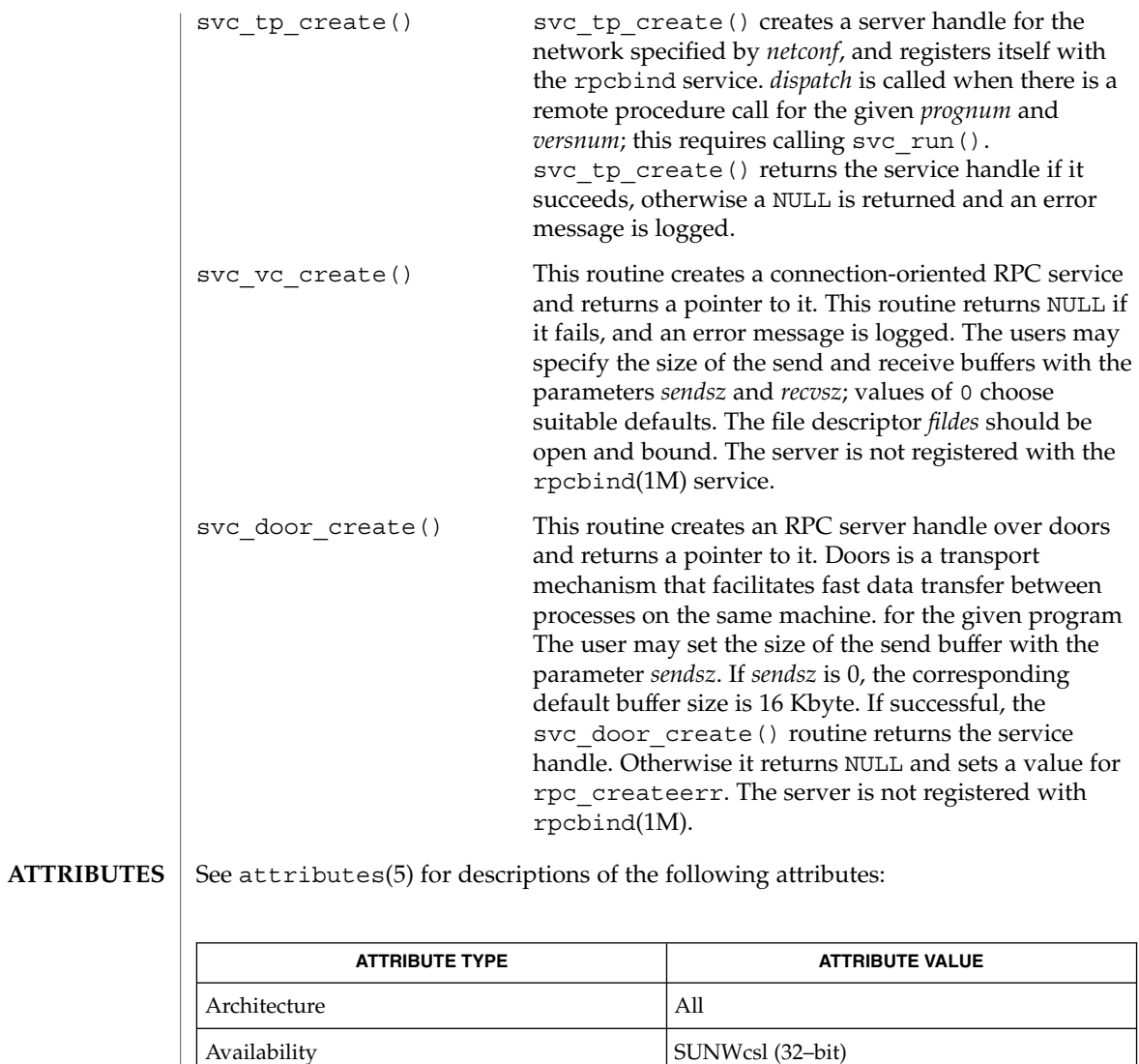

rpcbind(1M), rpc(3NSL), rpc\_clnt\_create(3NSL), rpc\_svc\_calls(3NSL), rpc\_svc\_err(3NSL), rpc\_svc\_reg(3NSL), attributes(5)

Interface Stability **Evolving** MT-Level MT-Safe

**SEE ALSO**

SUNWcslx (64–bit)

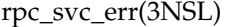

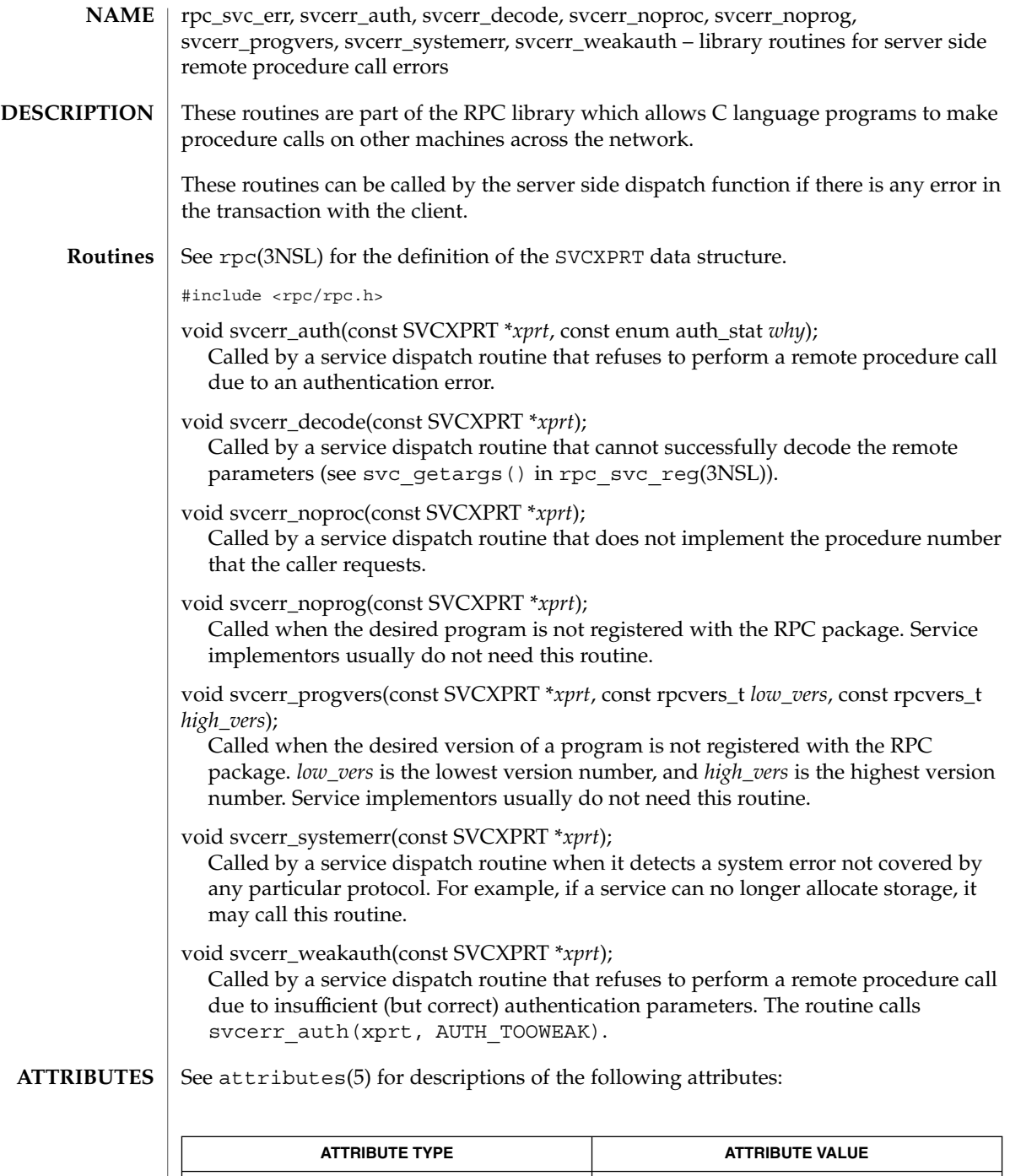

MT-Level MT-Safe
rpc\_svc\_err(3NSL)

rpc(3NSL), rpc\_svc\_calls(3NSL), rpc\_svc\_create(3NSL), rpc\_svc\_reg(3NSL), attributes(5) **SEE ALSO**

# rpc\_svc\_input(3NSL)

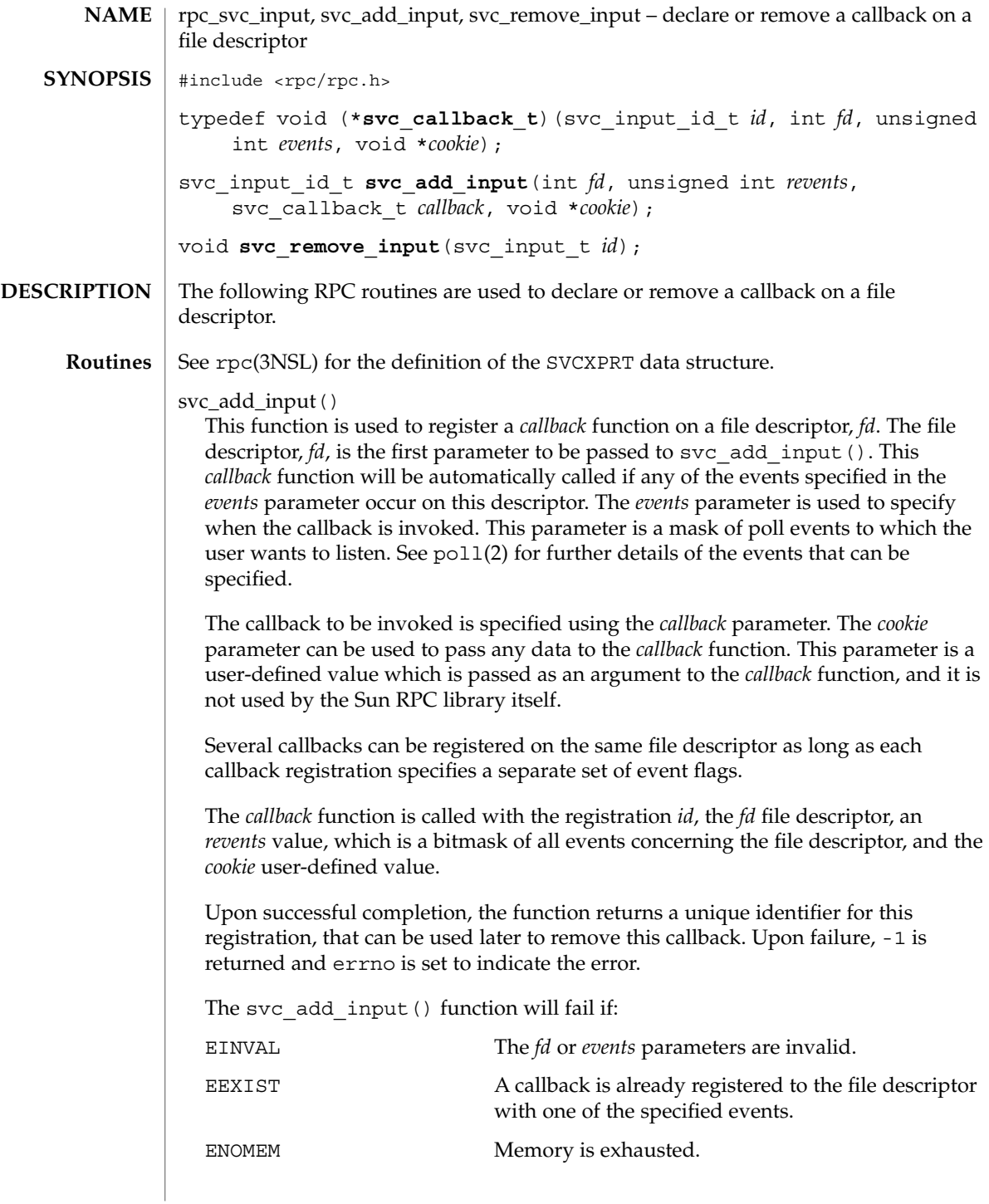

svc\_remove\_input() This function is used to unregister a callback function on a file descriptor, *fd*. The *id* parameter specifies the registration to be removed.

Upon successful completion, the function returns zero. Upon failure, -1 is returned and errno is set to indicate the error.

The svc\_remove\_input() function will fail if:

EINVAL The *id* parameter is invalid.

**ATTRIBUTES**

See attributes (5) for descriptions of the following attributes:

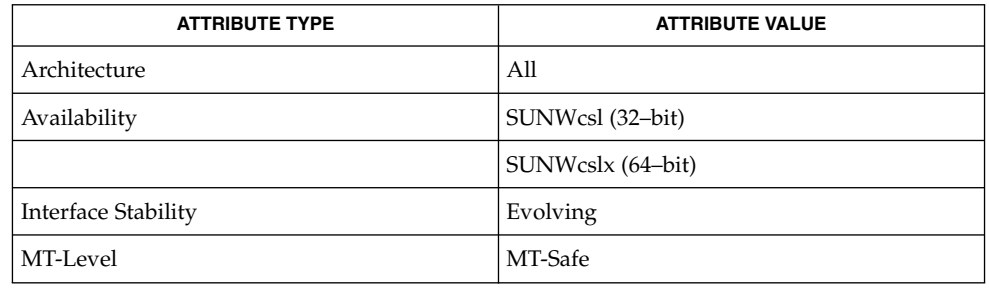

**SEE ALSO**

poll(2), rpc(3NSL), attributes (5)

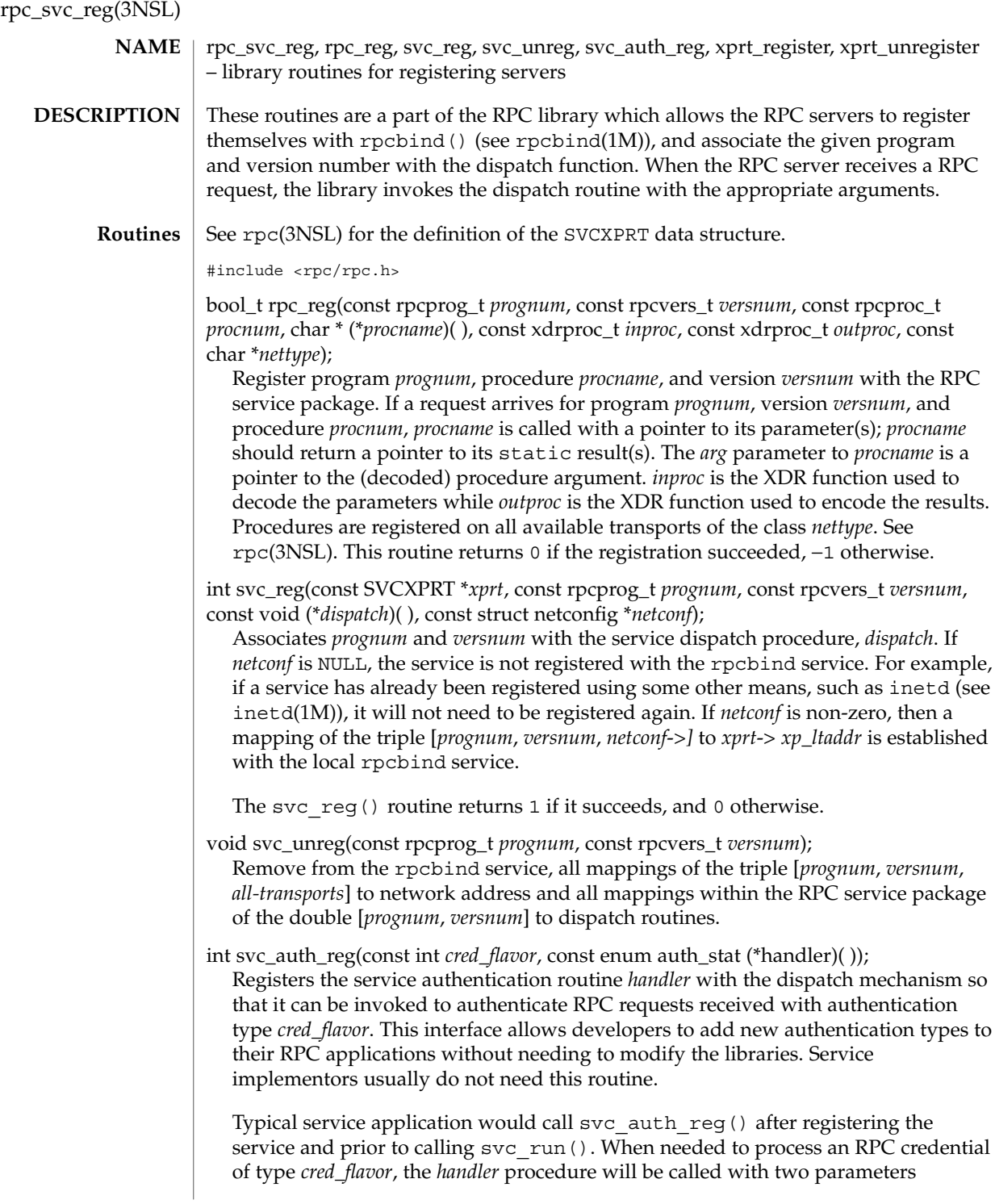

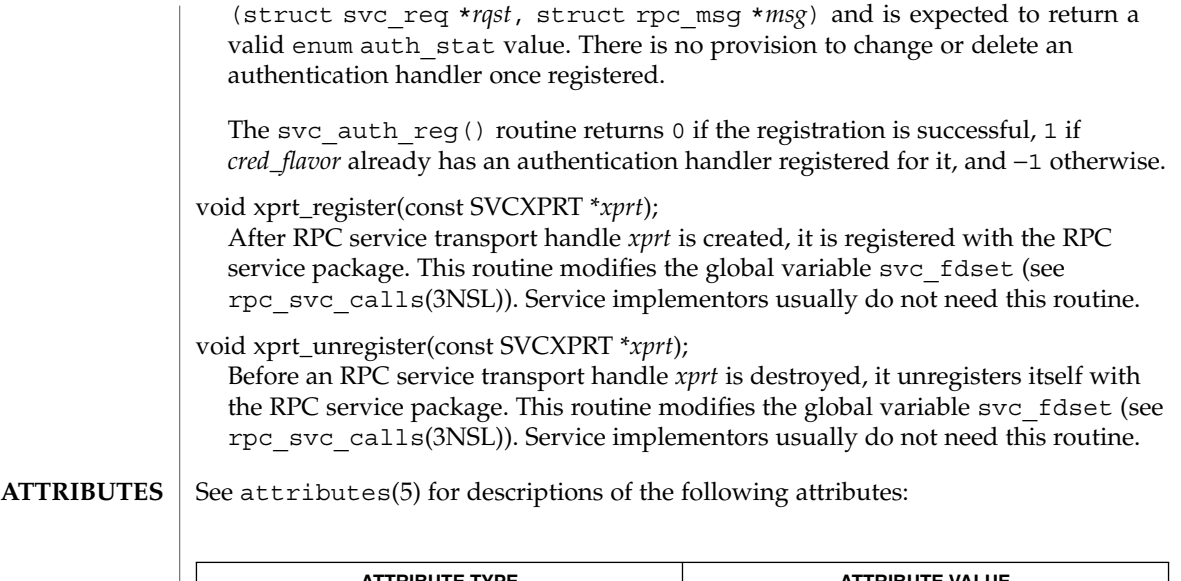

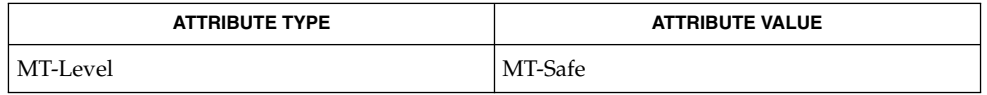

## **SEE ALSO**

inetd(1M), rpcbind(1M), rpc(3NSL), rpc\_svc\_calls(3NSL), rpc\_svc\_create(3NSL), rpc\_svc\_err(3NSL), rpcbind(3NSL), select(3C), attributes(5)

rpc\_xdr(3NSL)

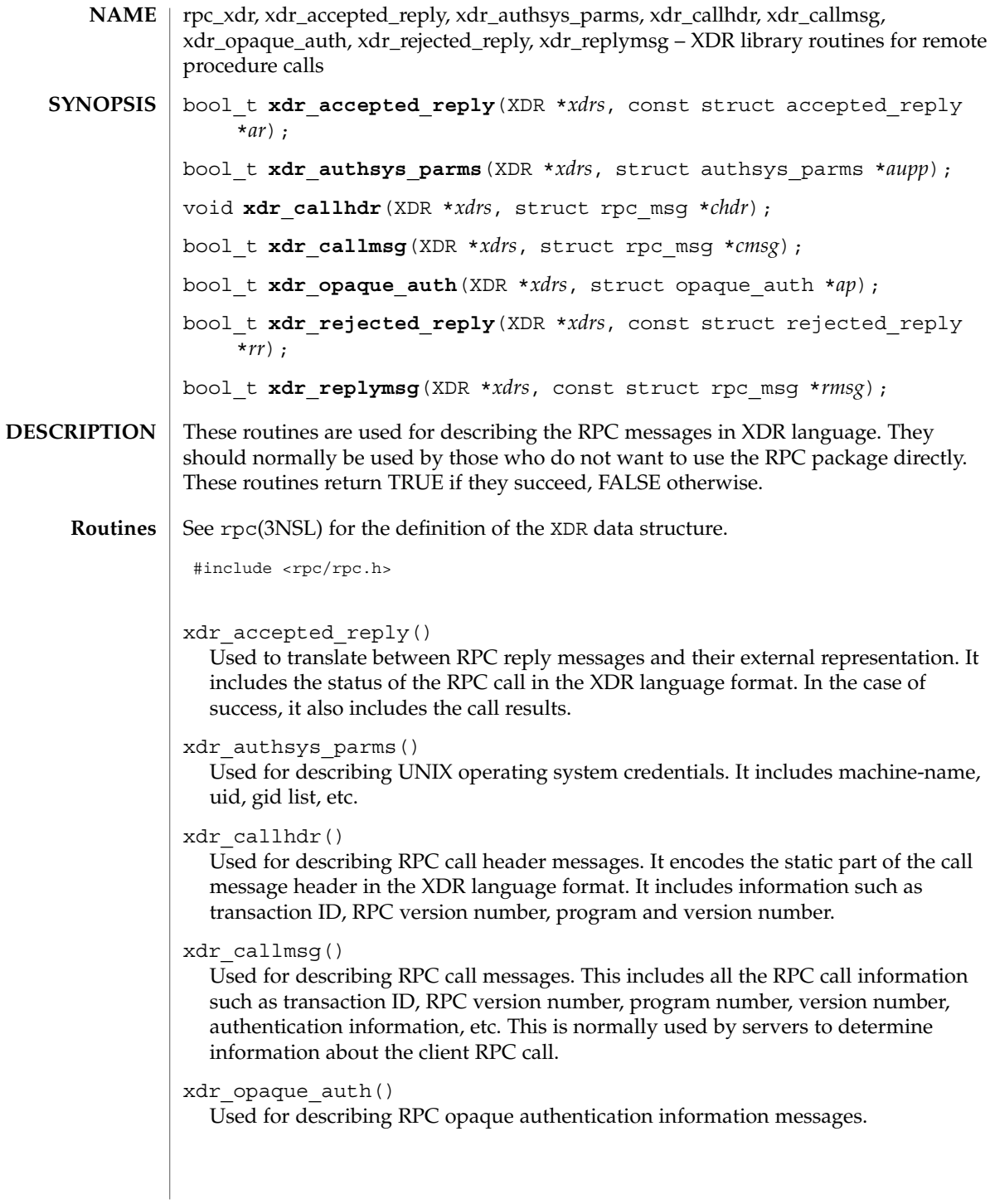

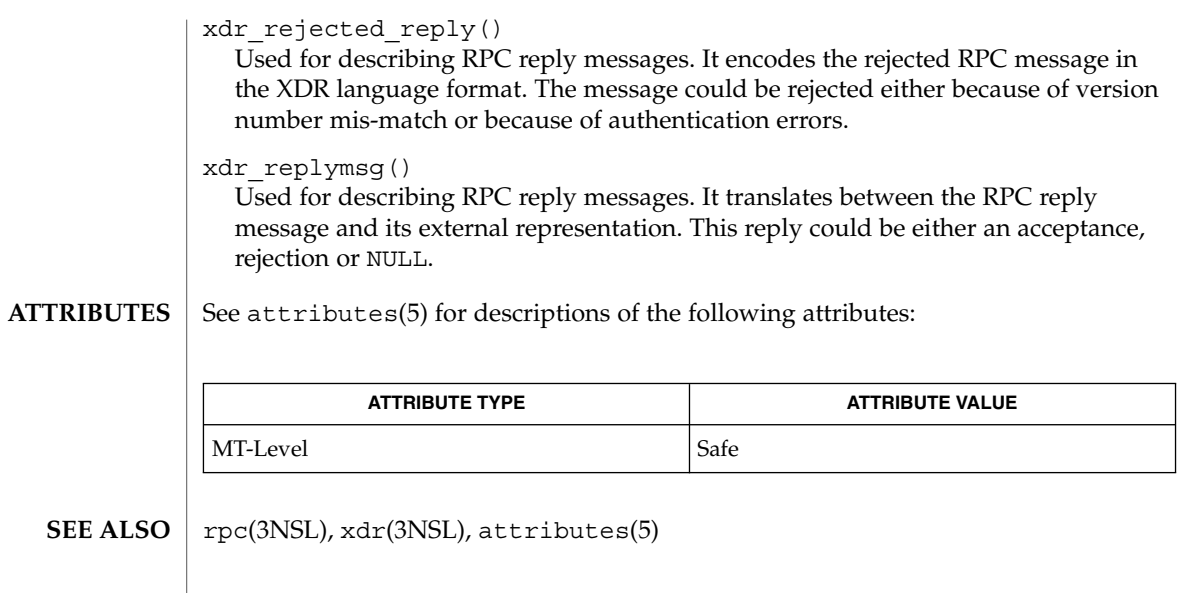

# rstat(3RPC)

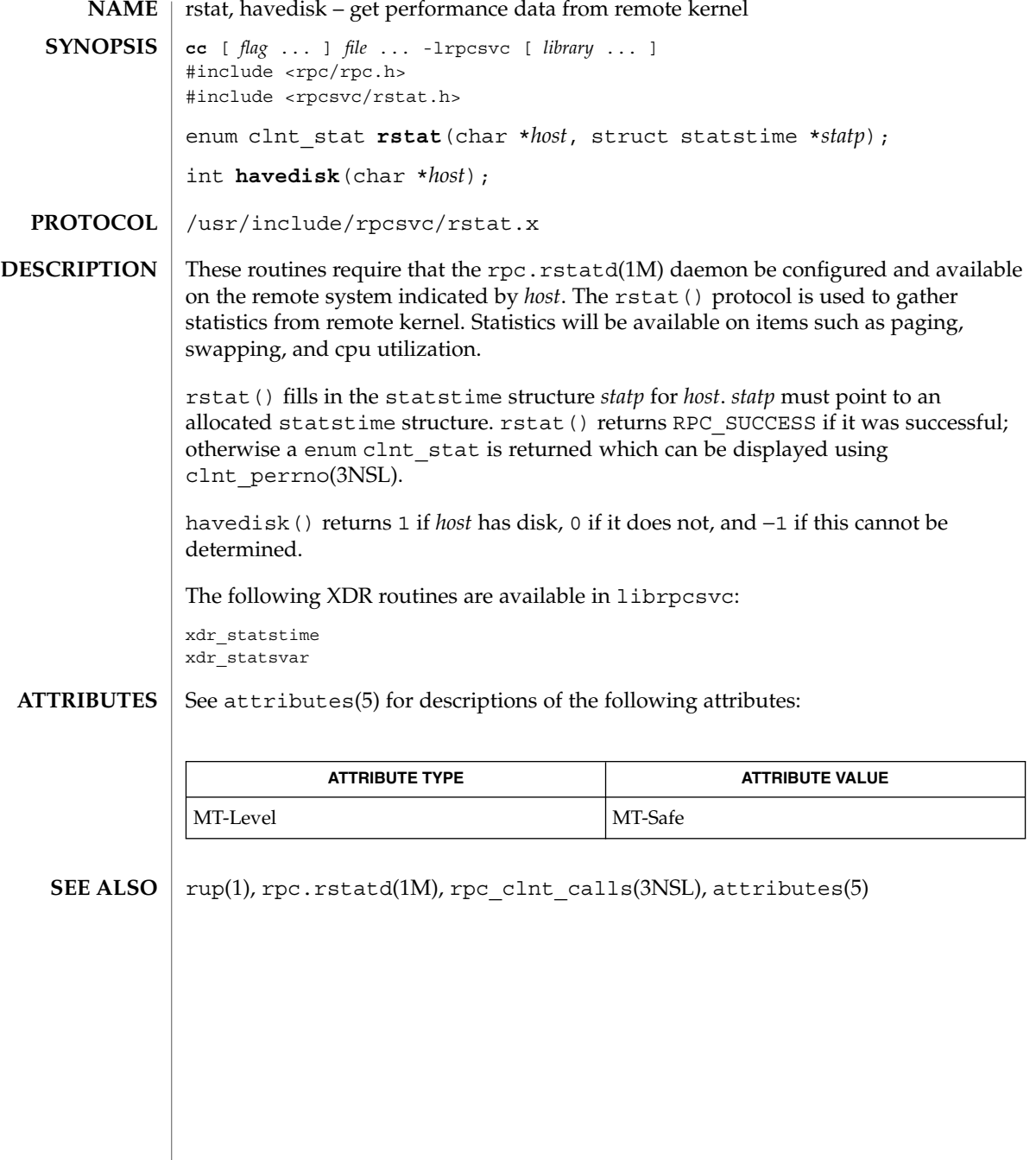

## rusers(3RPC)

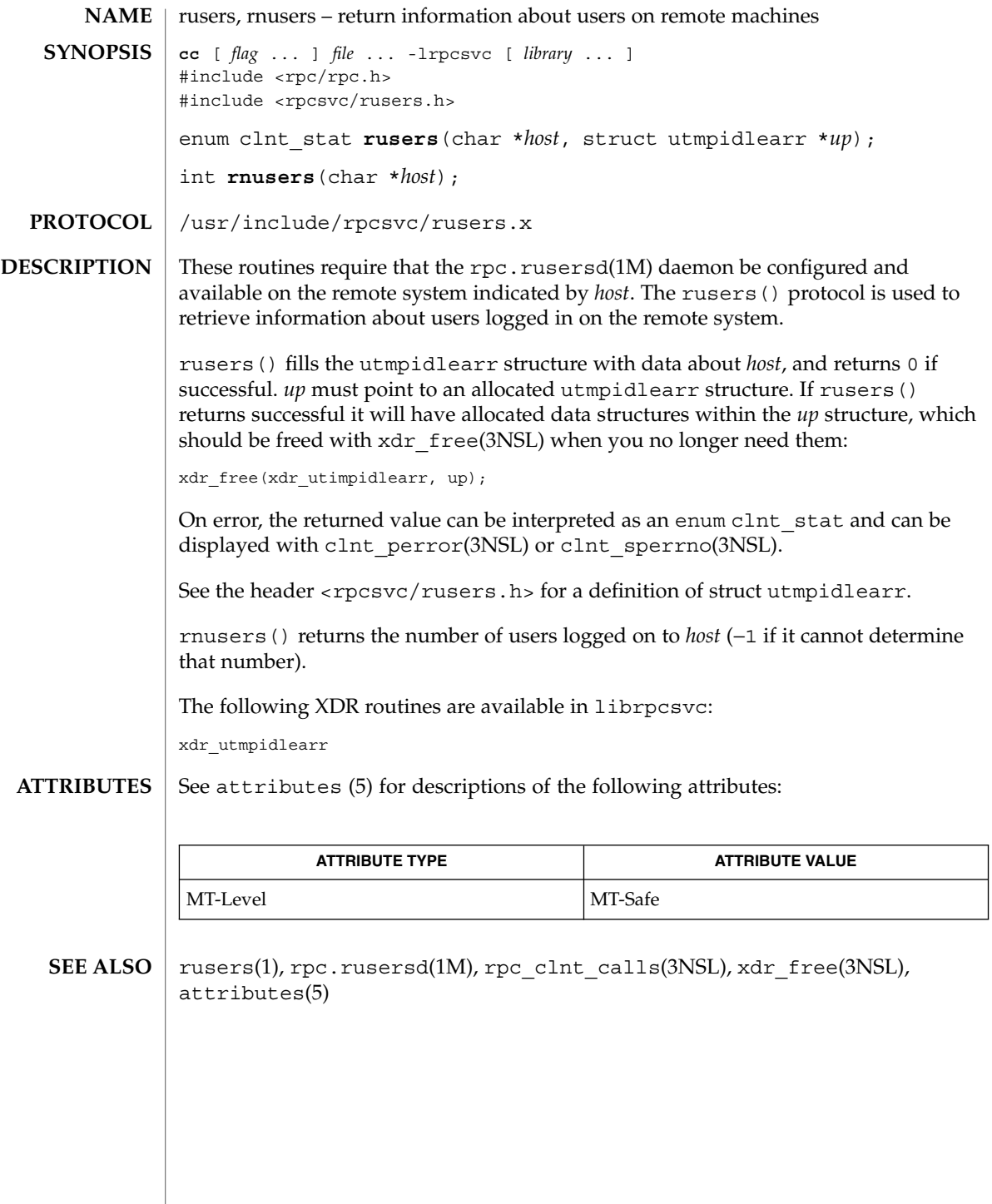

# rwall(3RPC)

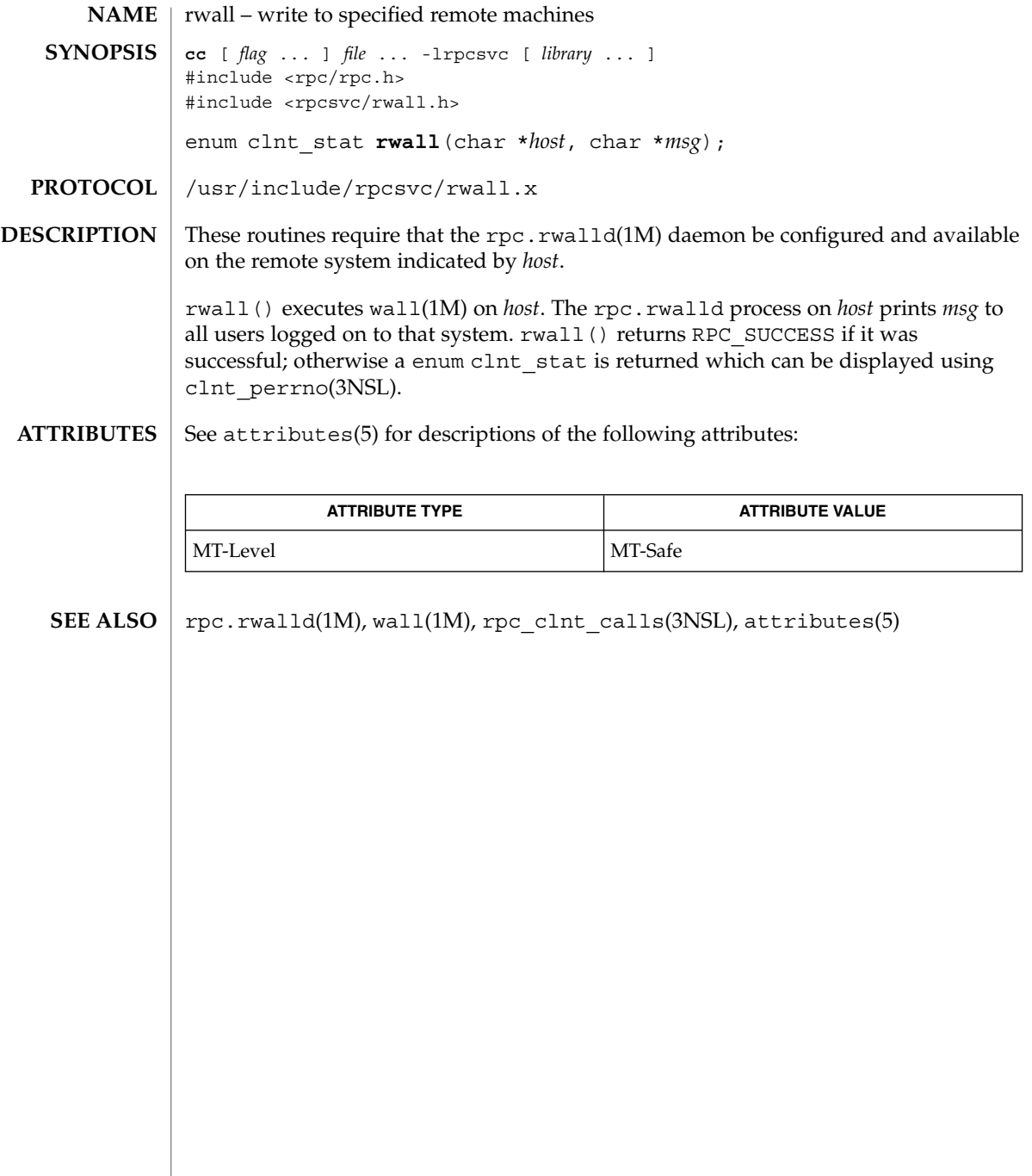

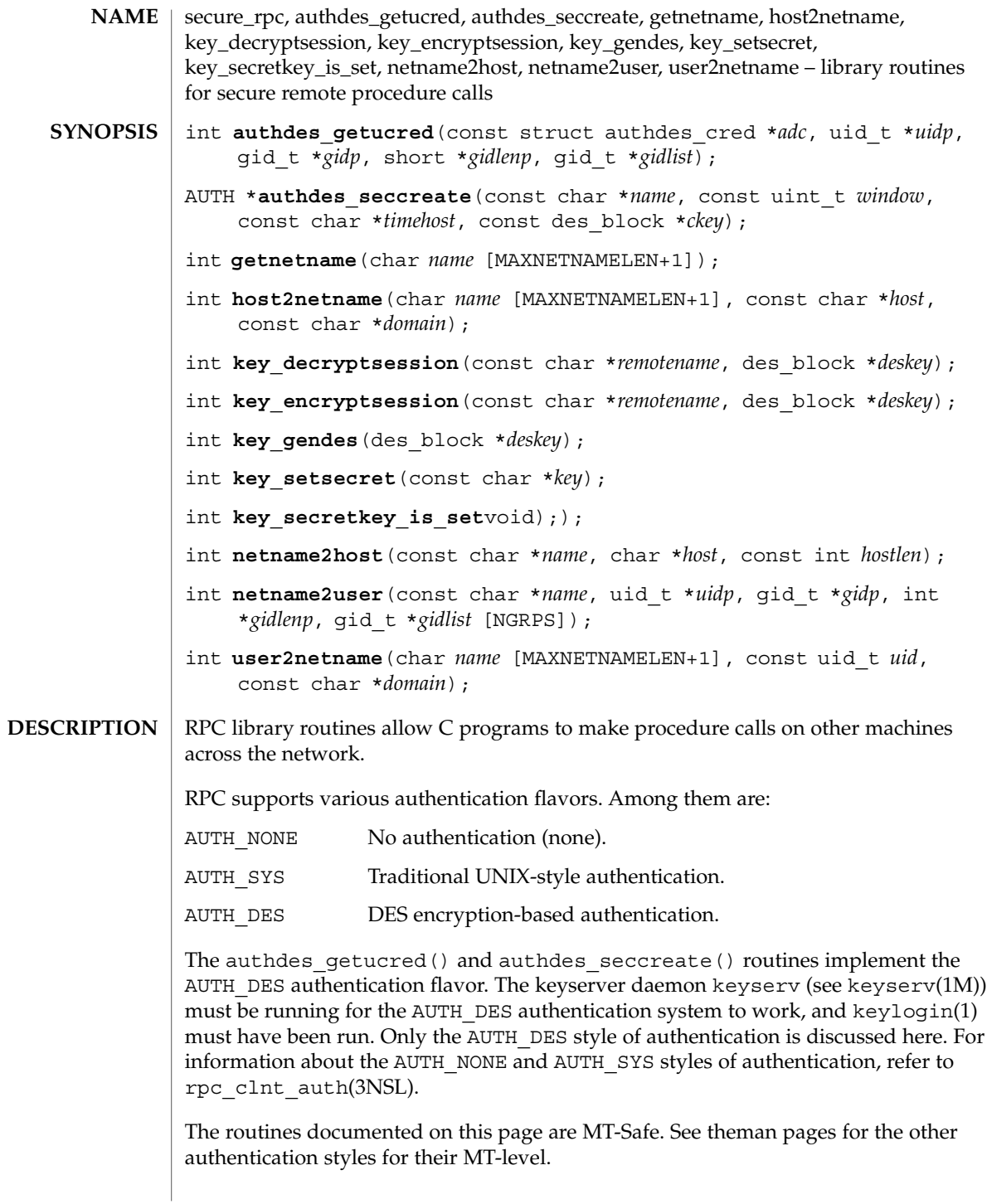

### secure\_rpc(3NSL)

**Routines**

See rpc(3NSL) for the definition of the AUTH data structure.

#include <rpc/rpc.h> #include <sys/types.h>

authdes getucred()

authdes getucred() is the first of the two routines which interface to the RPC secure authentication system known as AUTH\_DES. The second is authdes\_seccreate(), below. authdes\_getucred() is used on the server side for converting an AUTH\_DES credential, which is operating system independent, into an AUTH\_SYS credential. This routine returns 1 if it succeeds, 0 if it fails.

\**uidp* is set to the user's numerical ID associated with *adc*. \**gidp* is set to the numerical ID of the user's group. \**gidlist* contains the numerical IDs of the other groups to which the user belongs. \**gidlenp* is set to the number of valid group ID entries in \**gidlist* (see netname2user(), below).

Warning: authdes getucred() will fail if the authdes\_cred structure was created with the netname of a host. In such a case, netname2host() should be used on the host netname in the authdes\_cred structure to get the host name.

```
authdes_seccreate()
```
authdes  $seccreate()$ , the second of two AUTH DES authentication routines, is used on the client side to return an authentication handle that will enable the use of the secure authentication system. The first parameter *name* is the network name, or *netname*, of the owner of the server process. This field usually represents a hostname derived from the utility routine host2netname(), but could also represent a user name using user2netname(), described below.

The second field is *window* on the validity of the client credential, given in seconds. If the difference in time between the client's clock and the server's clock exceeds *window*, the server will reject the client's credentials, and the clock will have to be resynchronized. A small window is more secure than a large one, but choosing too small of a window will increase the frequency of resynchronizations because of clock drift.

The third parameter, *timehost*, the host's name, is optional. If it is NULL, then the authentication system will assume that the local clock is always in sync with the *timehost* clock, and will not attempt resynchronizations. If a timehost is supplied, however, then the system will consult with the remote time service whenever resynchronization is required. This parameter is usually the name of the host on which the server is running.

The final parameter *ckey* is also optional. If it is NULL, then the authentication system will generate a random DES key to be used for the encryption of credentials. If *ckey* is supplied, then it will be used instead.

If authdes\_seccreate() fails, it returns NULL.

### getnetname()

getnetname() returns the unique, operating system independent netname of the caller in the fixed-length array *name*. Returns 1 if it succeeds, and 0 if it fails.

### host2netname()

Convert from a domain-specific hostname *host* to an operating system independent netname. Returns 1 if it succeeds, and 0 if it fails. Inverse of netname2host(). If *domain* is NULL, host2netname() uses the default domain name of the machine. If *host* is NULL, it defaults to that machine itself. If *domain* is NULL and *host* is a NIS name like "host1.ssi.sun.com," host2netname() uses the domain "ssi.sun.com" rather than the default domain name of the machine.

#### key\_decryptsession()

key decryptsession() is an interface to the keyserver daemon, which is associated with RPC's secure authentication system (AUTH\_DES authentication). User programs rarely need to call it, or its associated routines key encryptsession(), key qendes(), and key setsecret().

key\_decryptsession() takes a server netname *remotename* and a DES key *deskey*, and decrypts the key by using the the public key of the the server and the secret key associated with the effective UID of the calling process. It is the inverse of key encryptsession().

### key\_encryptsession()

key\_encryptsession() is a keyserver interface routine. It takes a server netname *remotename* and a DES key *deskey*, and encrypts it using the public key of the the server and the secret key associated with the effective UID of the calling process. It is the inverse of key\_decryptsession(). This routine returns 0 if it succeeds, −1 if it fails.

### key\_gendes()

key gendes () is a keyserver interface routine. It is used to ask the keyserver for a secure conversation key. Choosing one at random is usually not good enough, because the common ways of choosing random numbers, such as using the current time, are very easy to guess. This routine returns 0 if it succeeds, −1 if it fails.

#### key\_setsecret()

key\_setsecret() is a keyserver interface routine. It is used to set the key for the effective UID of the calling process. This routine returns 0 if it succeeds, −1 if it fails.

### key secretkey is set()

key secretkey is set() is a keyserver interface routine that may be used to determine whether a key has been set for the effective UID of the calling process. If the keyserver has a key stored for the effective UID of the calling process, this routine returns 1. Otherwise it returns 0.

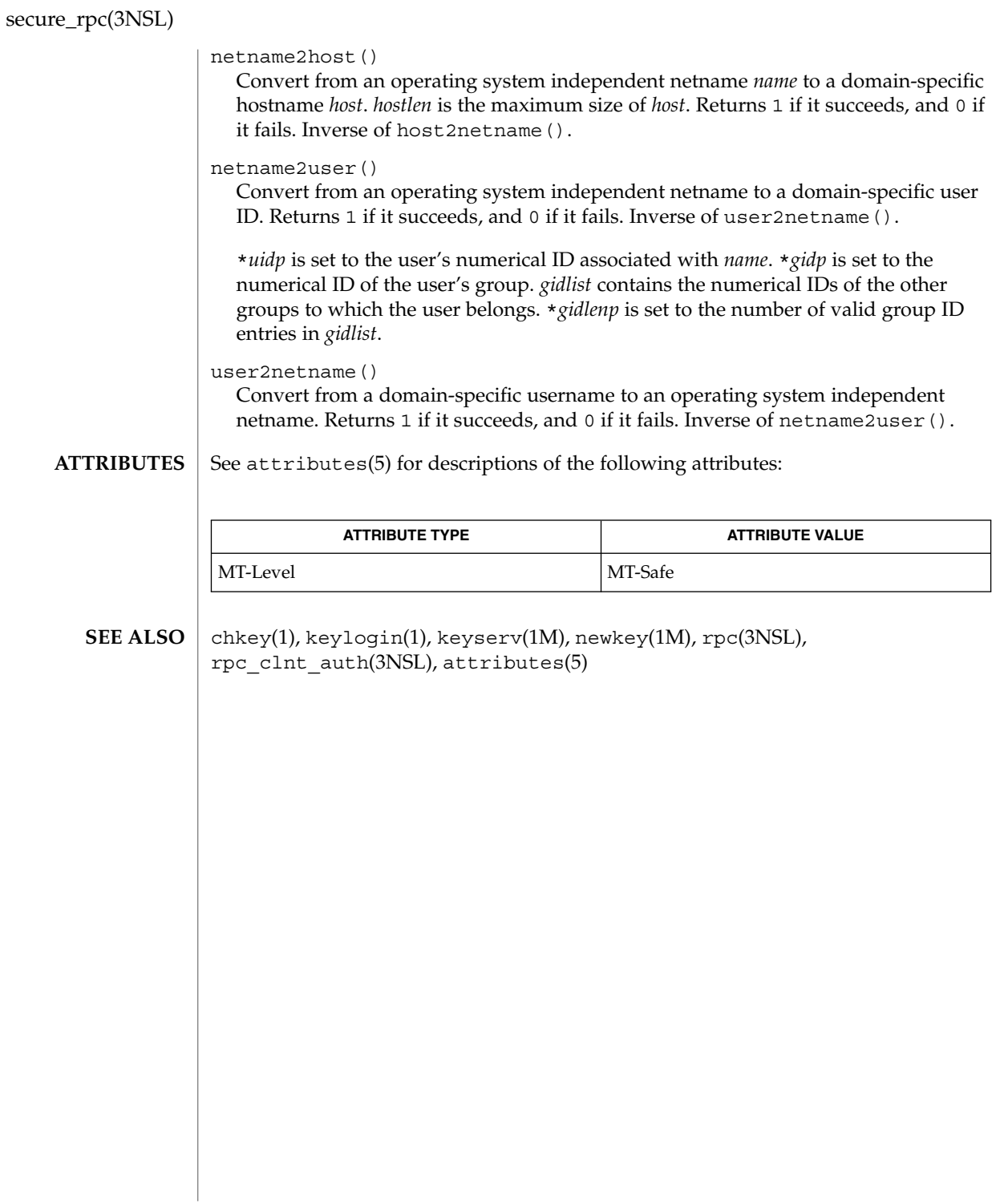

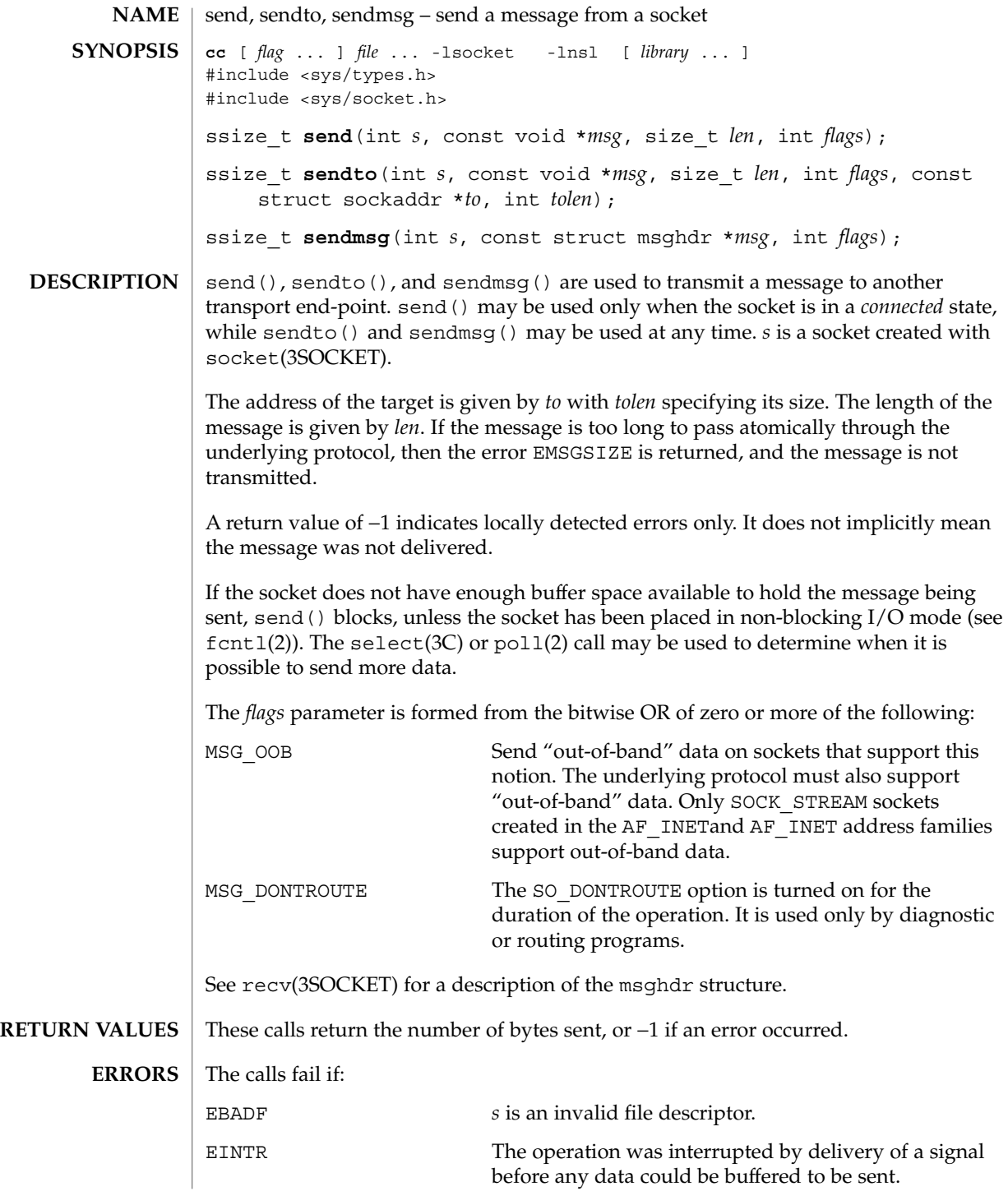

Networking Library Functions **519**

send(3SOCKET)

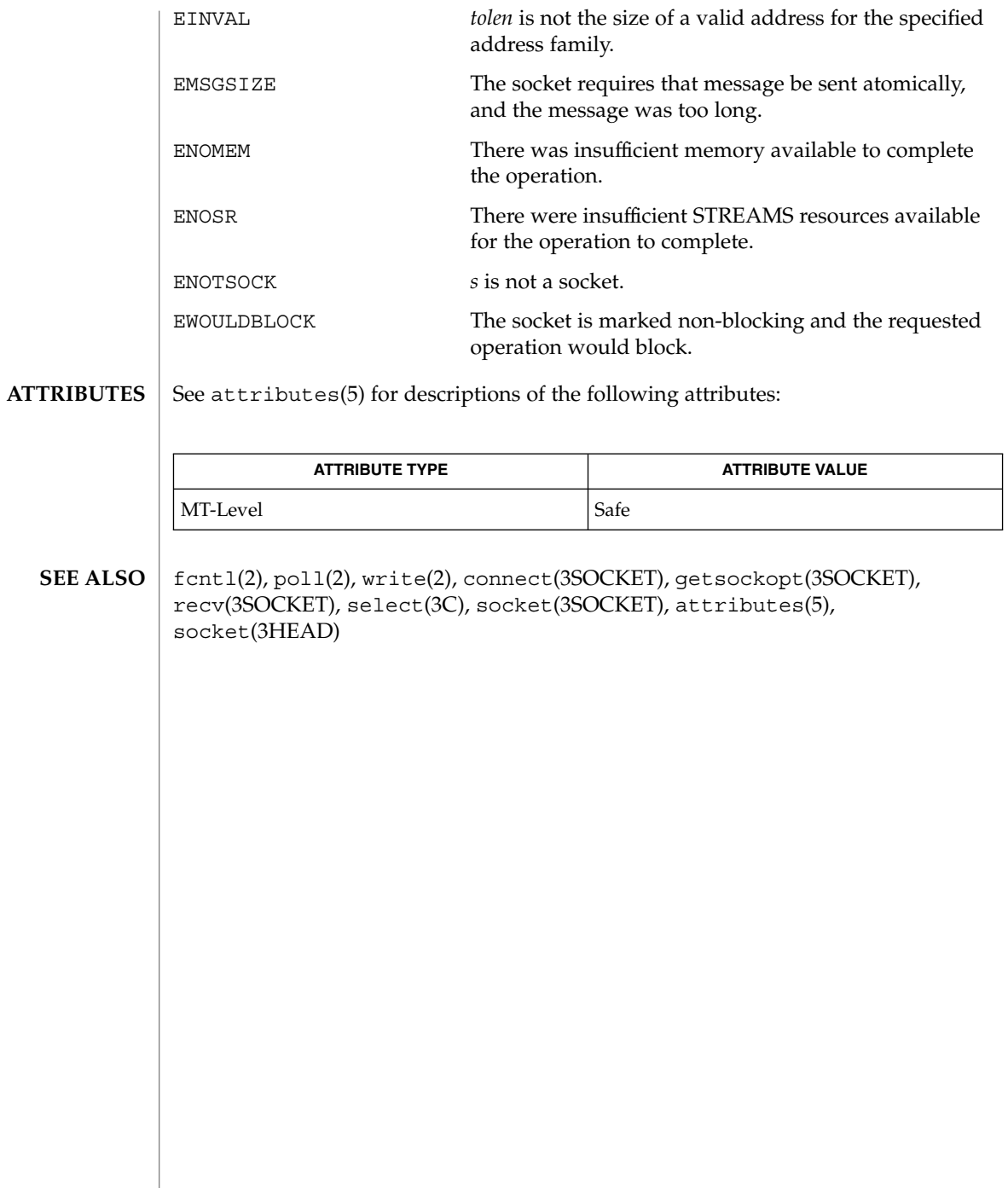

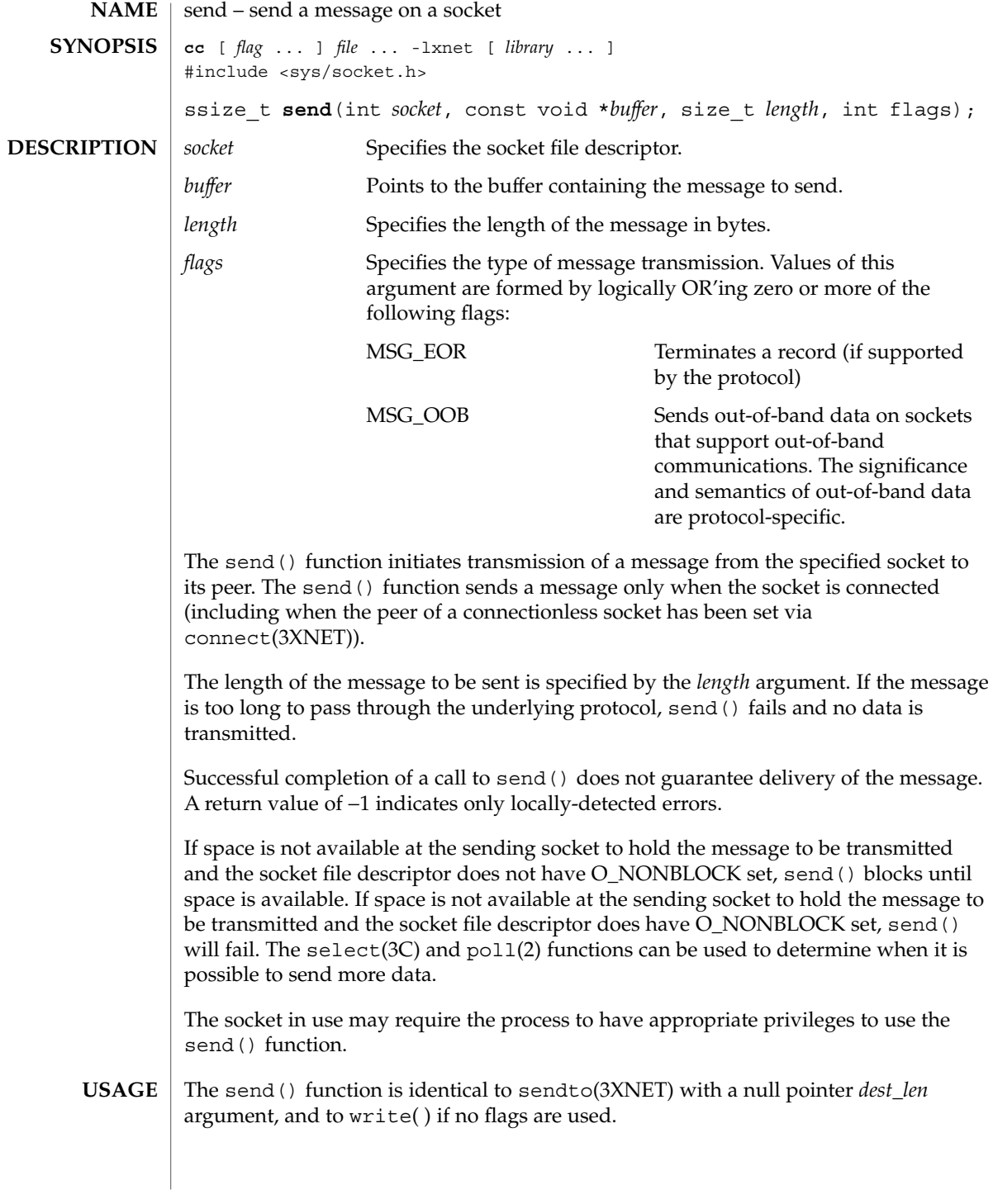

# send(3XNET)

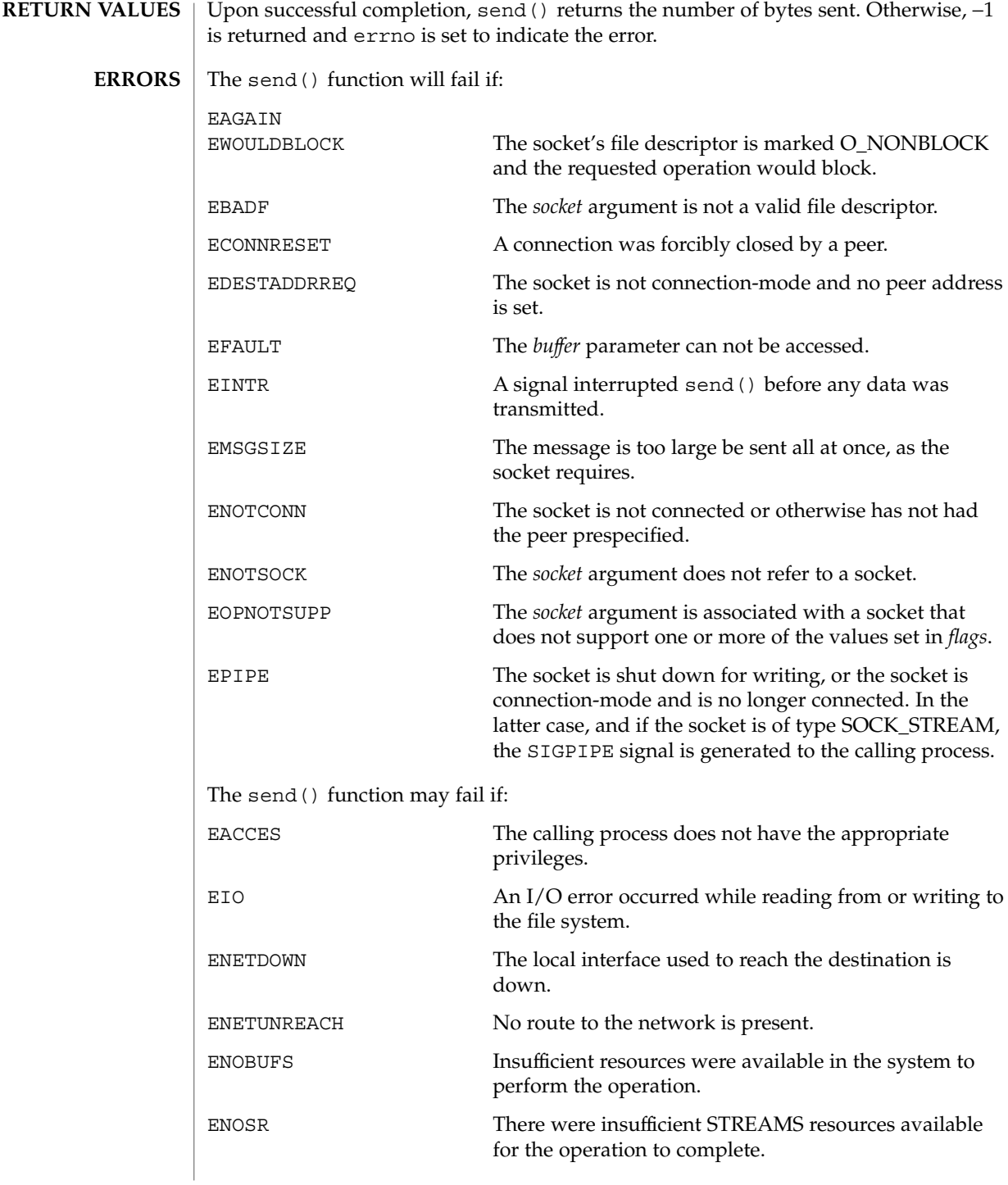

## send(3XNET)

### **ATTRIBUTES** | See attributes(5) for descriptions of the following attributes:

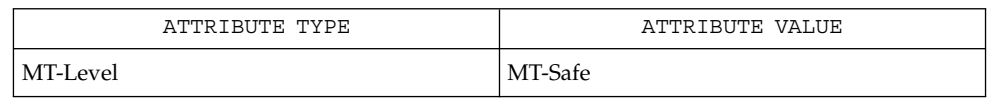

connect(3XNET), getsockopt(3XNET), poll(2), recv(3XNET), recvfrom(3XNET), recvmsg(3XNET), select(3C), sendmsg(3XNET), sendto(3XNET), setsockopt(3XNET), shutdown(3XNET), socket(3XNET), attributes(5) **SEE ALSO**

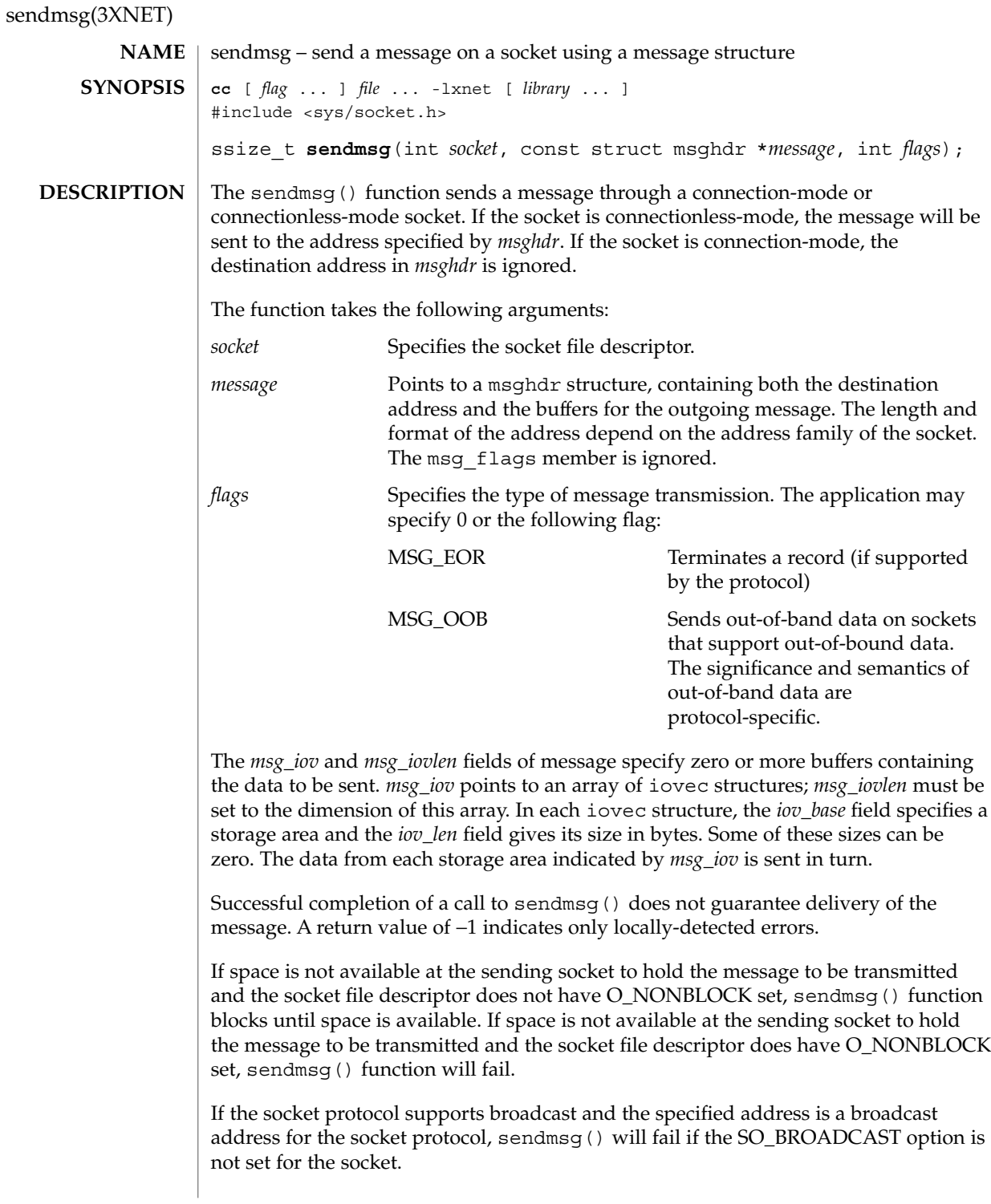

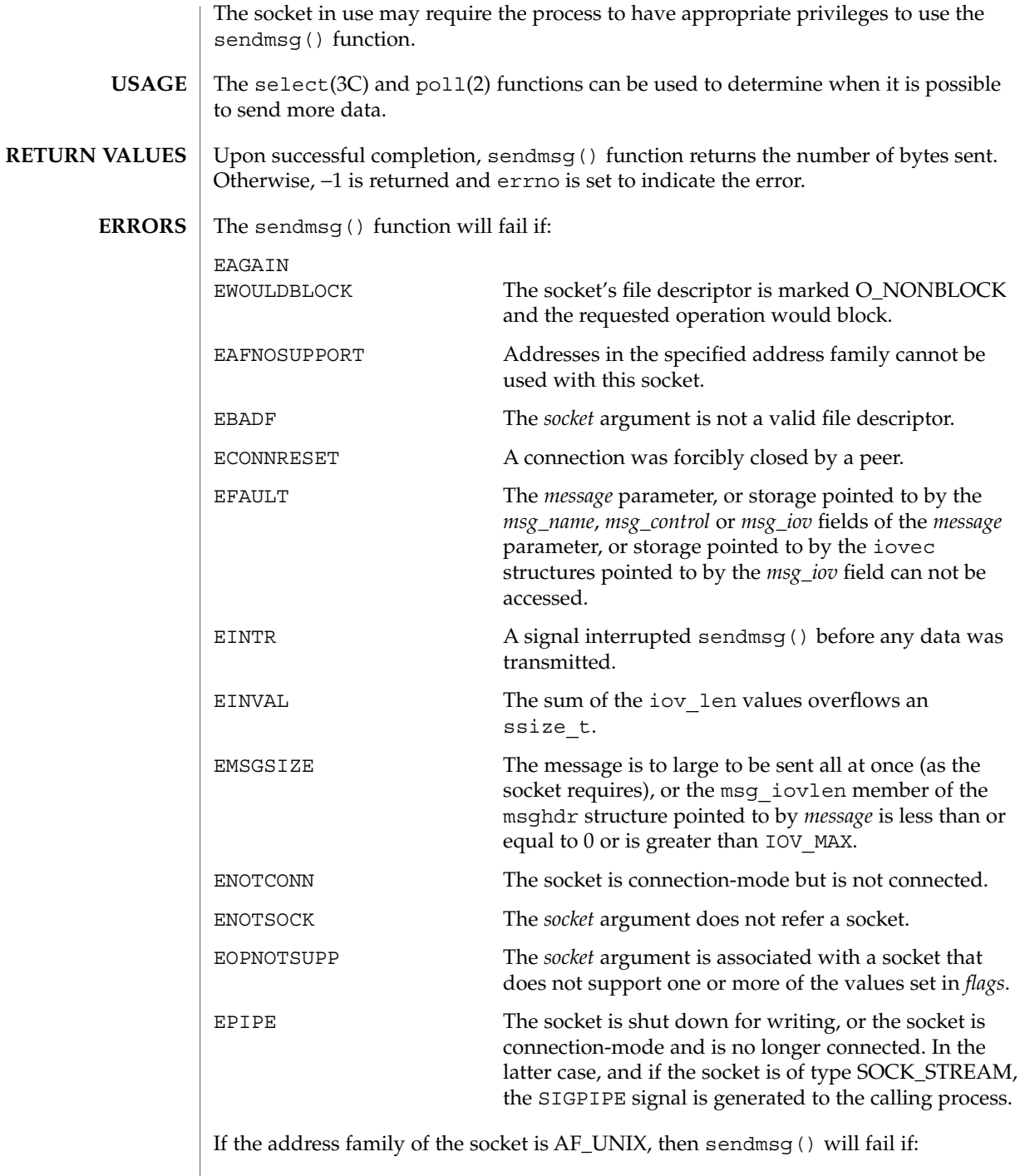

sendmsg(3XNET)

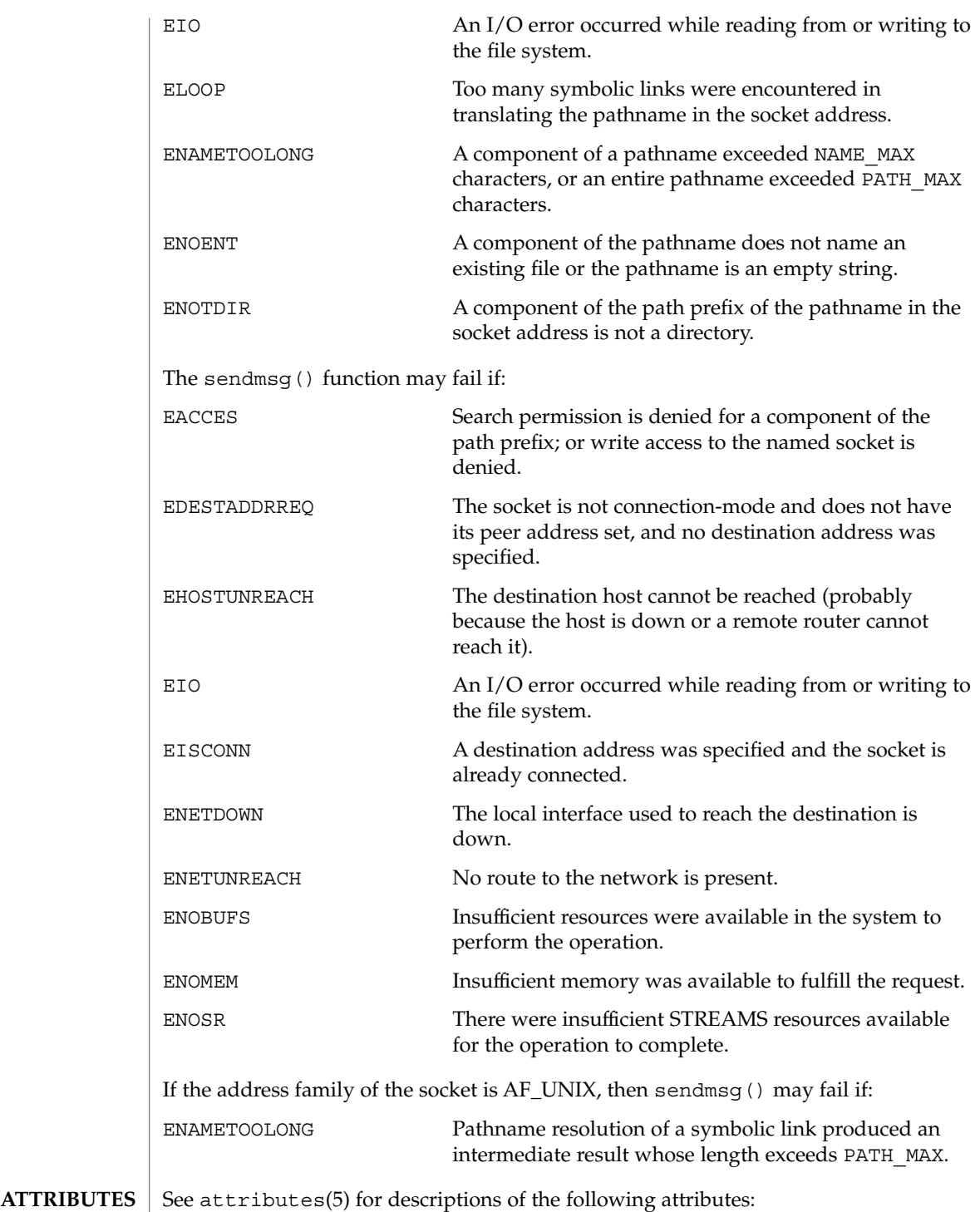

sendmsg(3XNET)

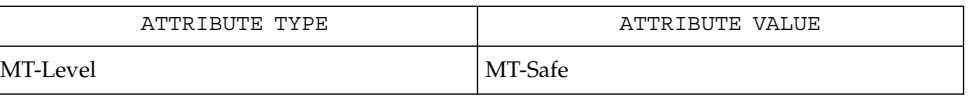

**SEE ALSO**

 $\overline{\phantom{a}}$ 

poll(2) getsockopt(3XNET), recv(3XNET), recvfrom(3XNET), recvmsg(3XNET), select(3C), send(3XNET), sendto(3XNET), setsockopt(3XNET), shutdown(3XNET), socket(3XNET), attributes(5)

# sendto(3XNET)

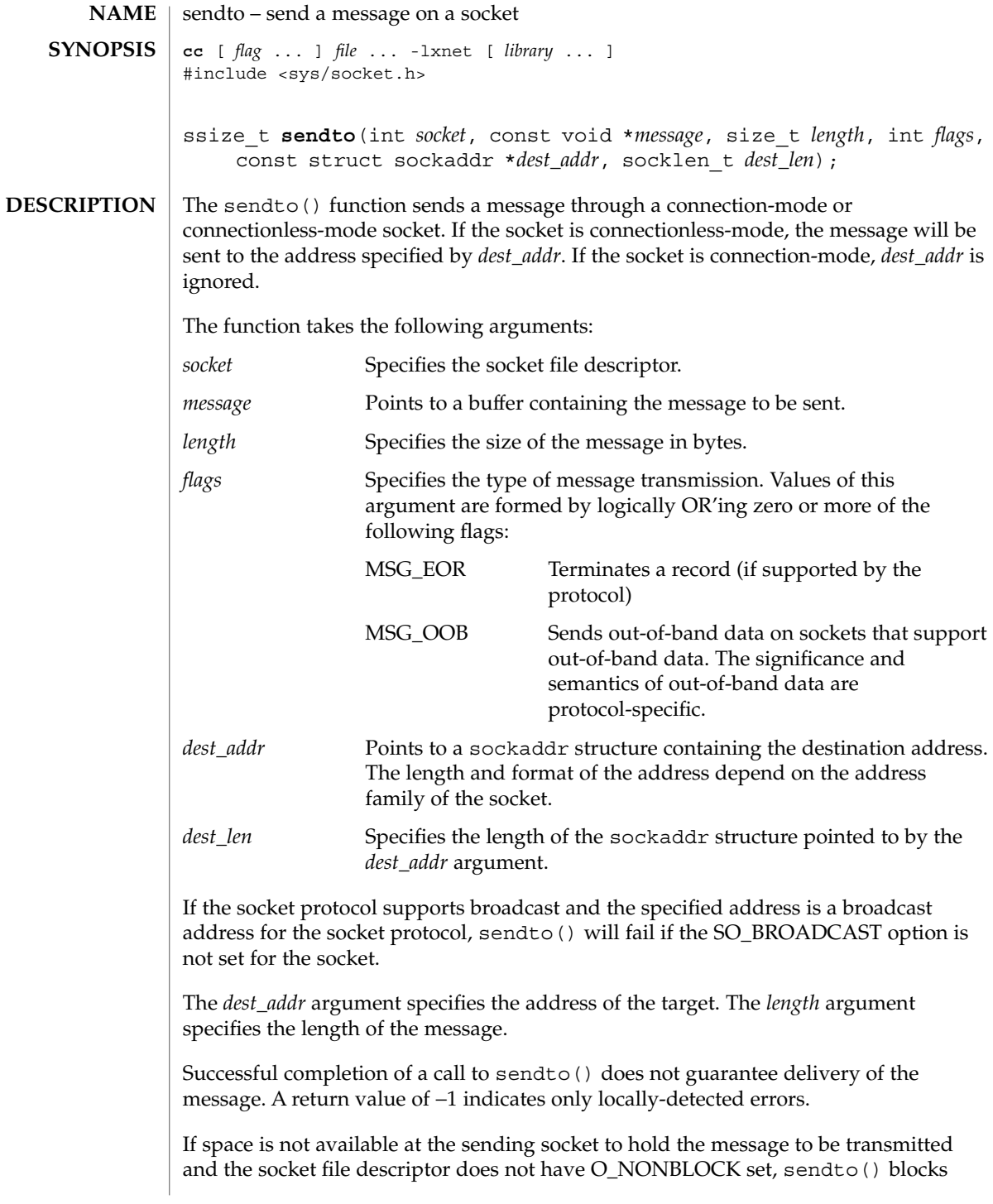

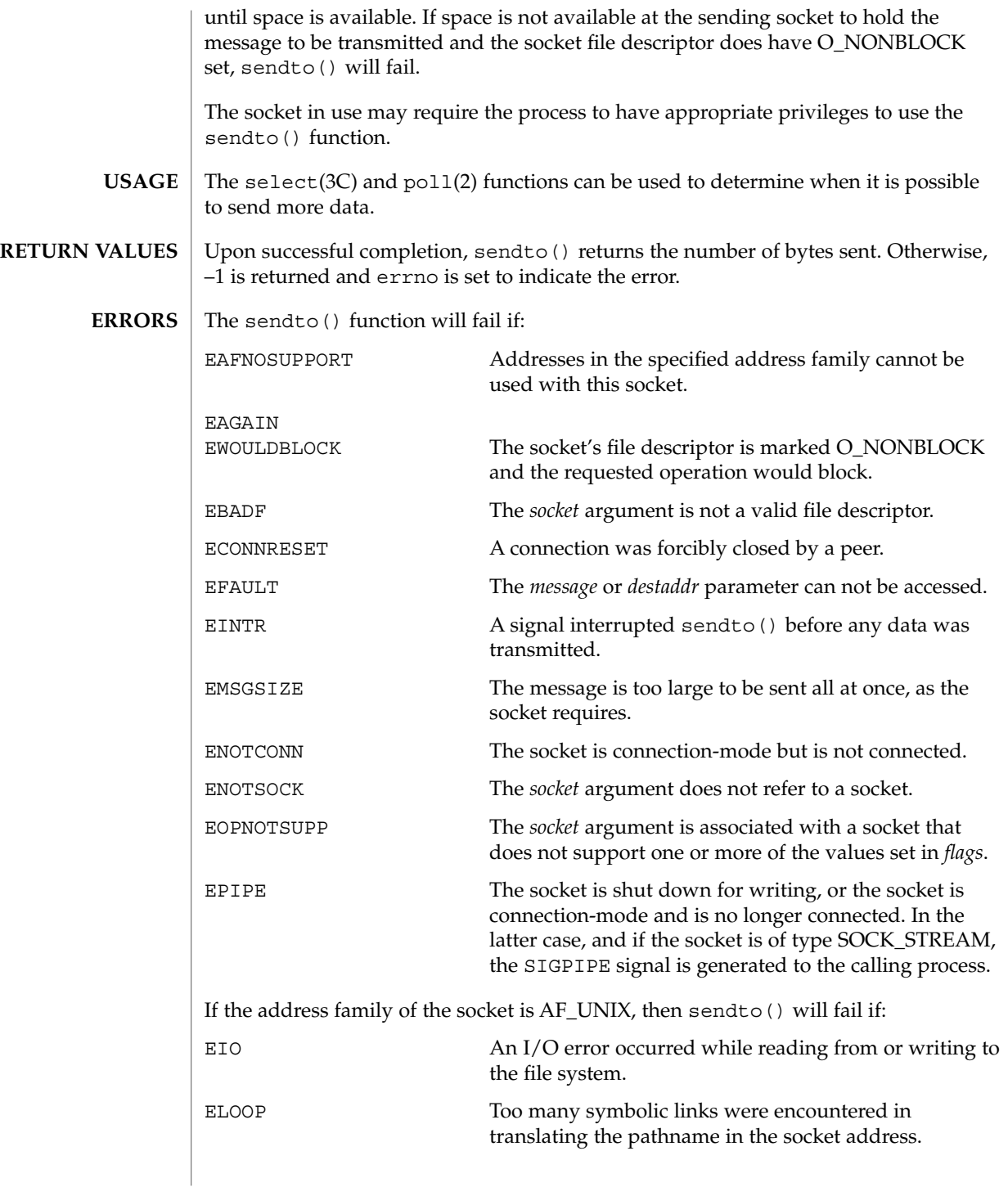

# sendto(3XNET)

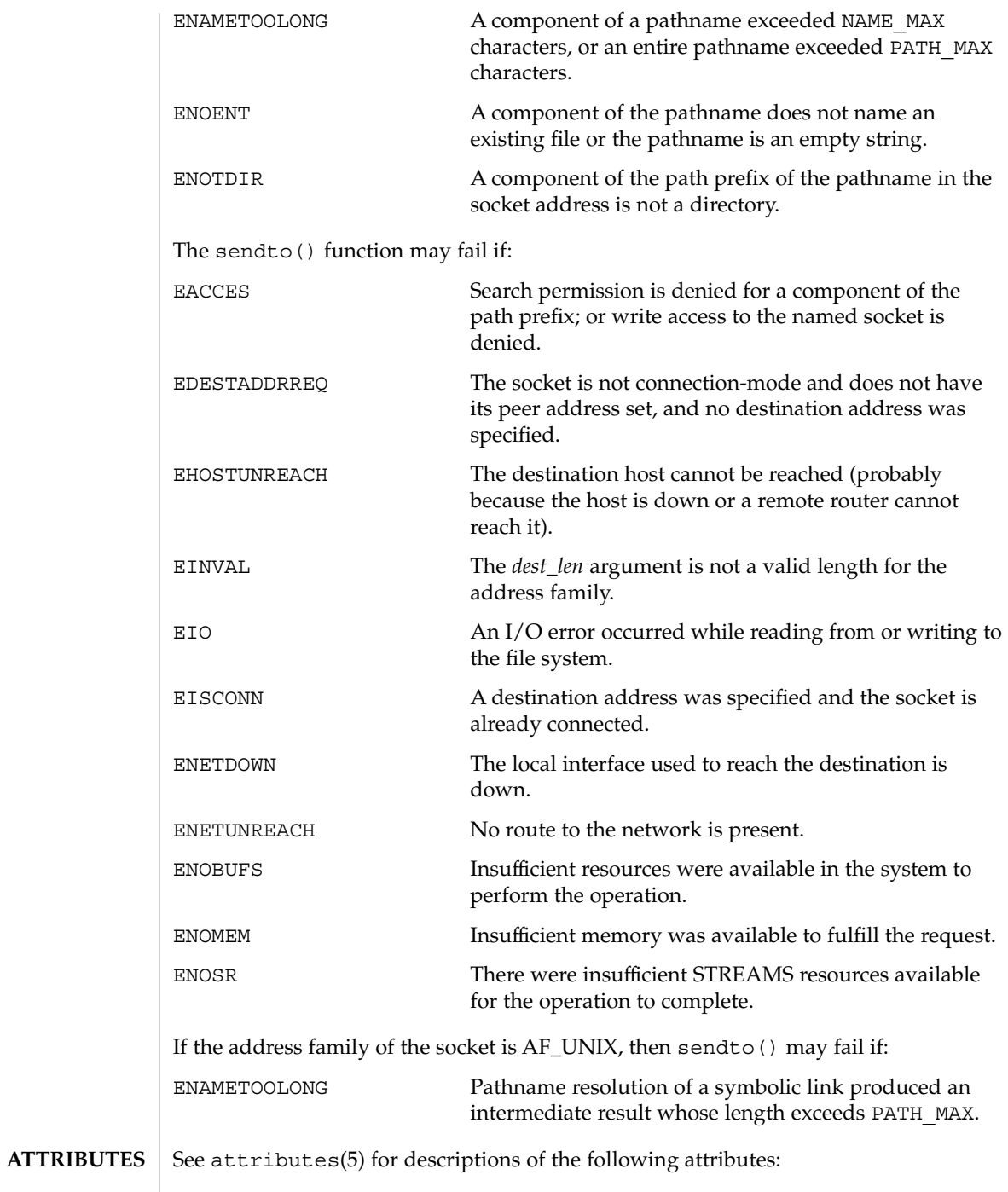

**530** man pages section 3: Networking Library Functions • Last Revised 8 May 1998

## sendto(3XNET)

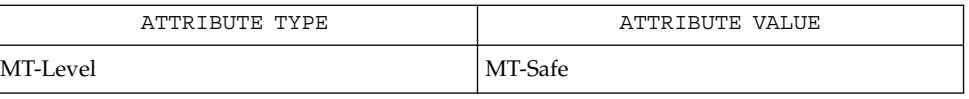

poll(2), getsockopt(3XNET), recv(3XNET), recvfrom(3XNET), recvmsg(3XNET), select(3C), send(3XNET), sendmsg(3XNET), setsockopt(3XNET), shutdown(3XNET), socket(3XNET), attributes(5) **SEE ALSO**

 $\overline{\phantom{a}}$ 

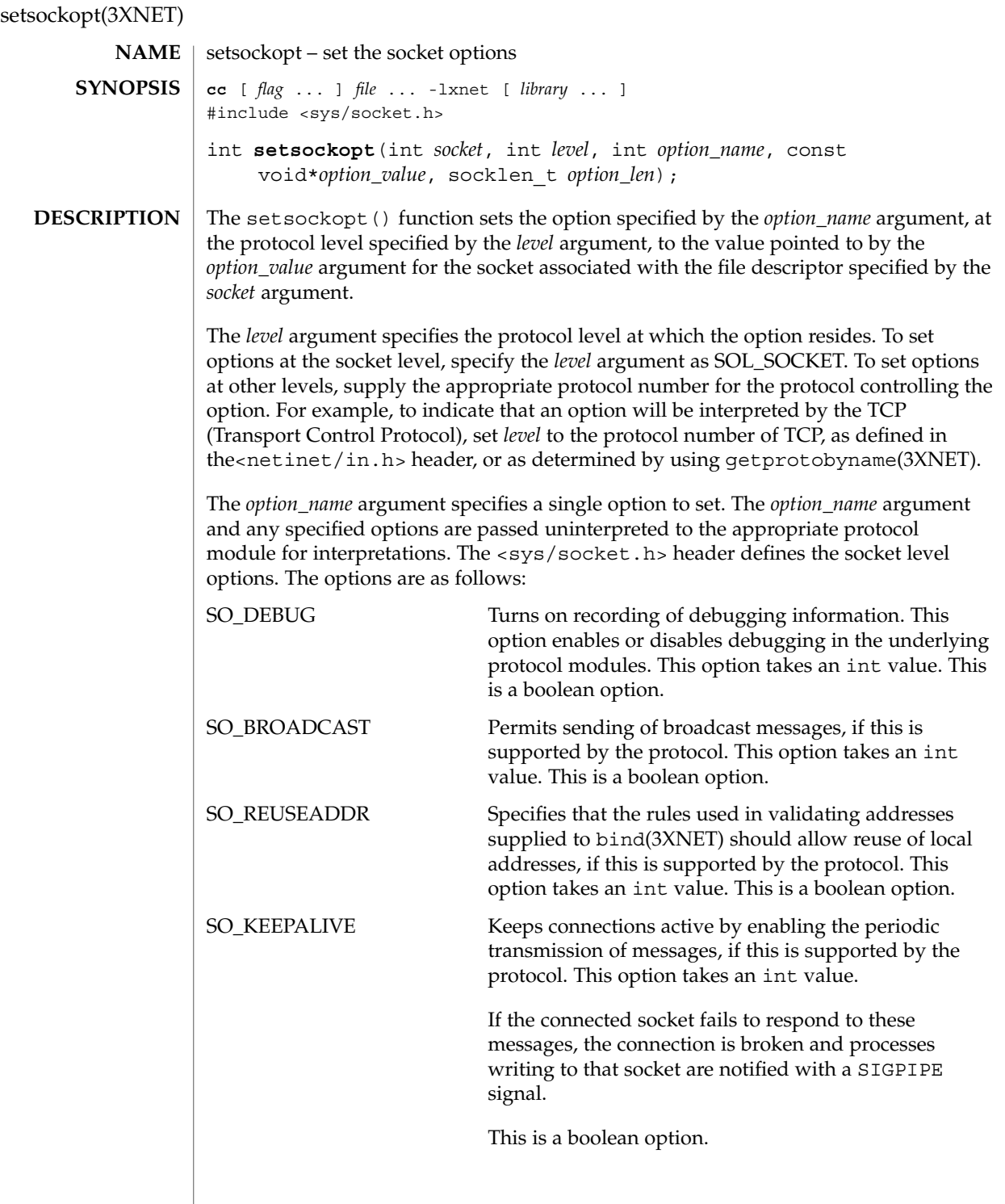

# setsockopt(3XNET)

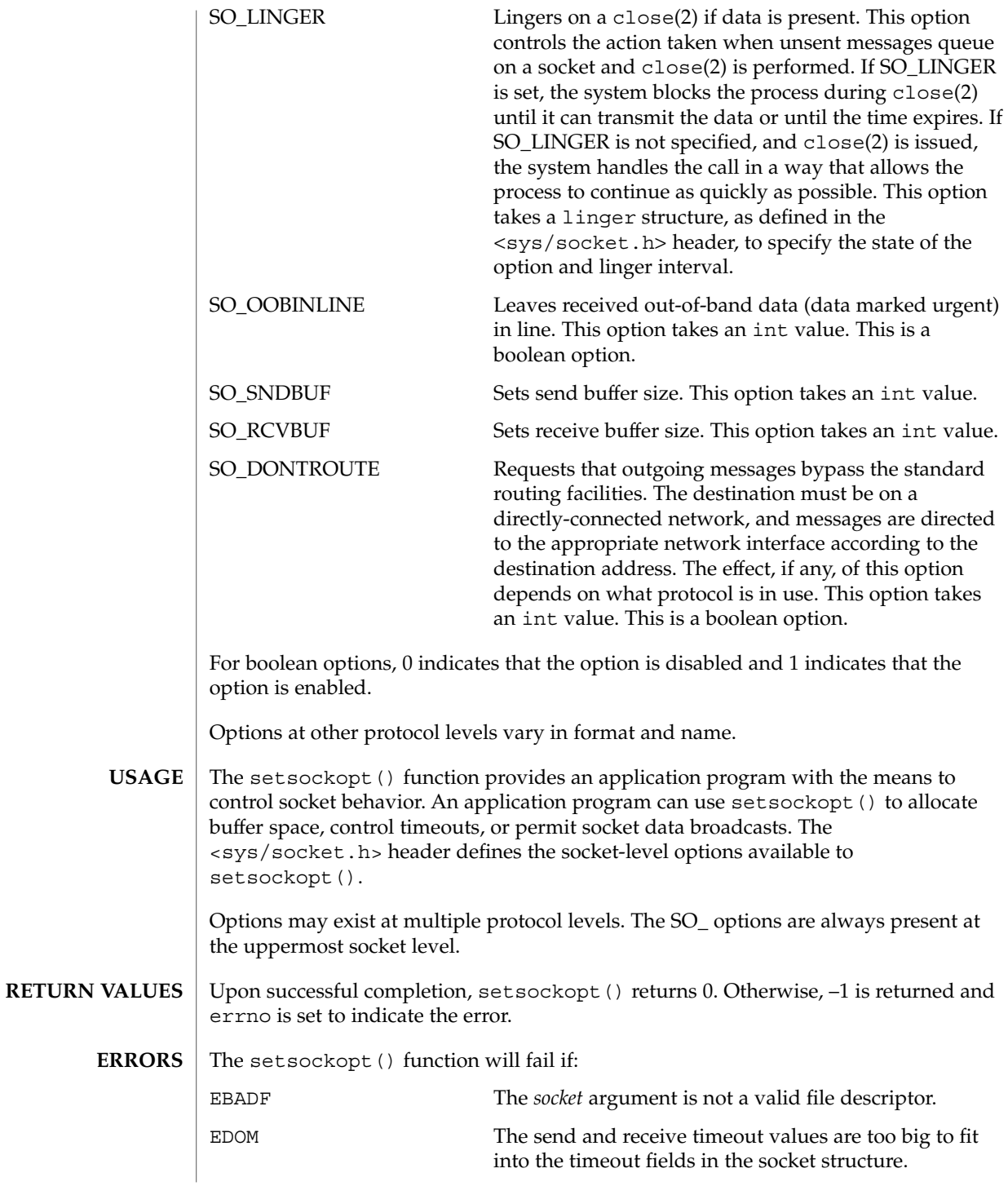

setsockopt(3XNET)

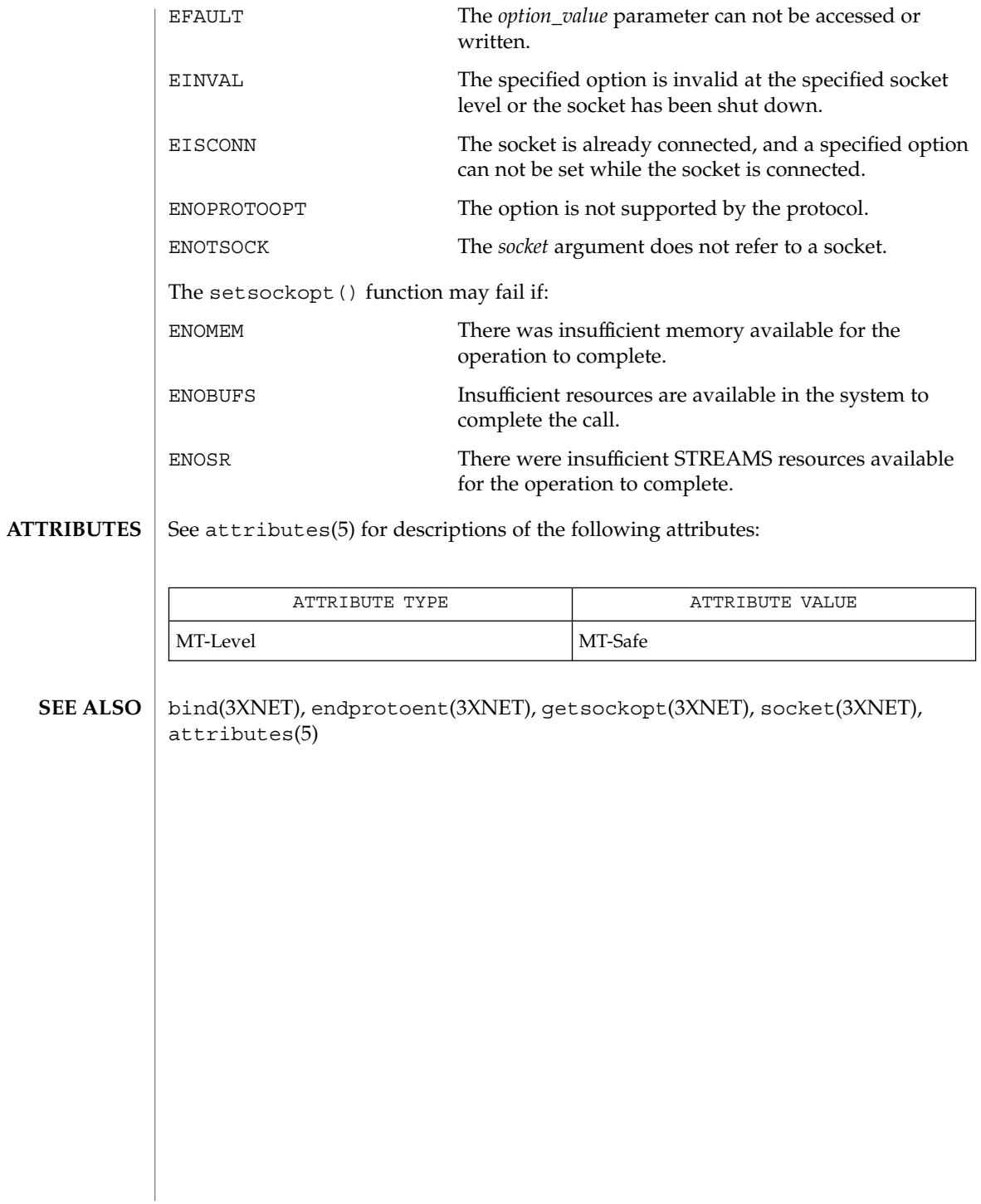

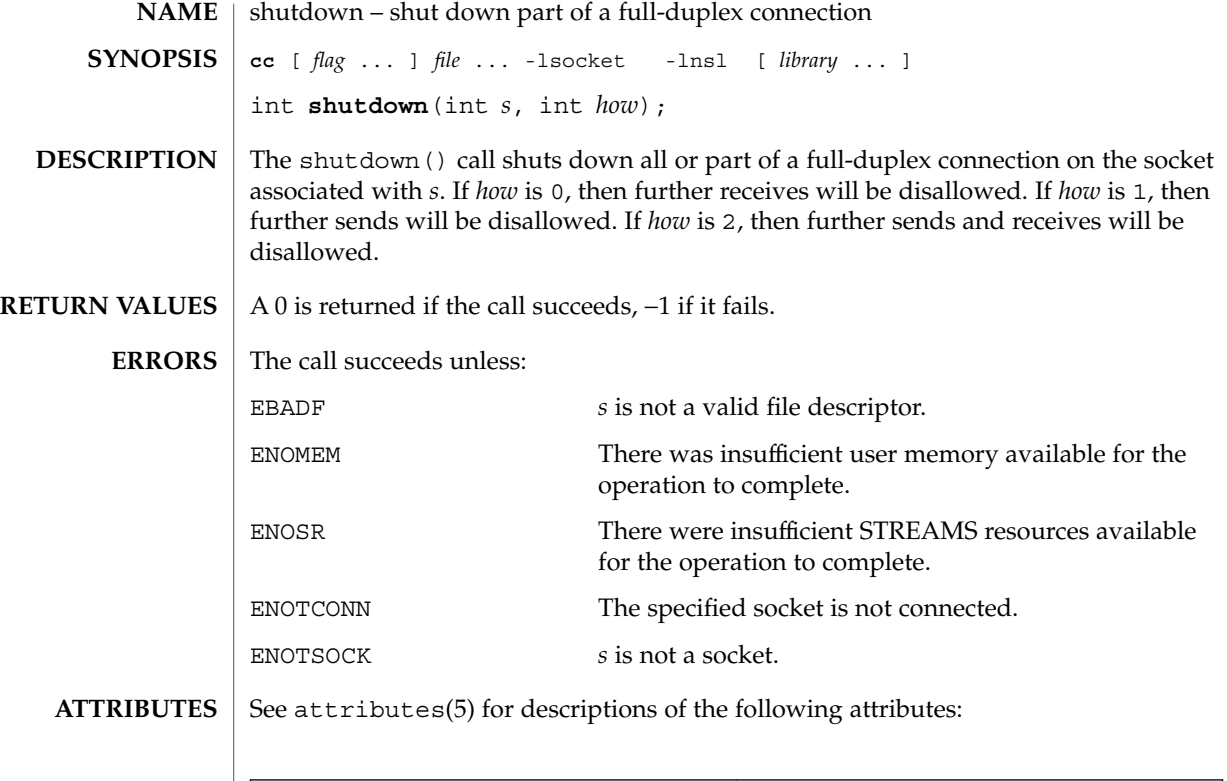

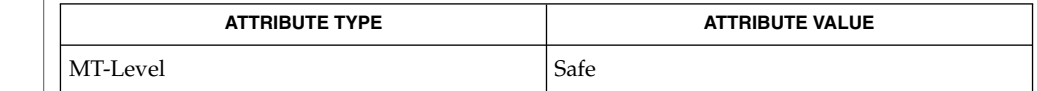

connect(3SOCKET), socket(3SOCKET), attributes(5), socket(3HEAD) **SEE ALSO**

The *how* values should be defined constants. **NOTES**

Networking Library Functions **535**

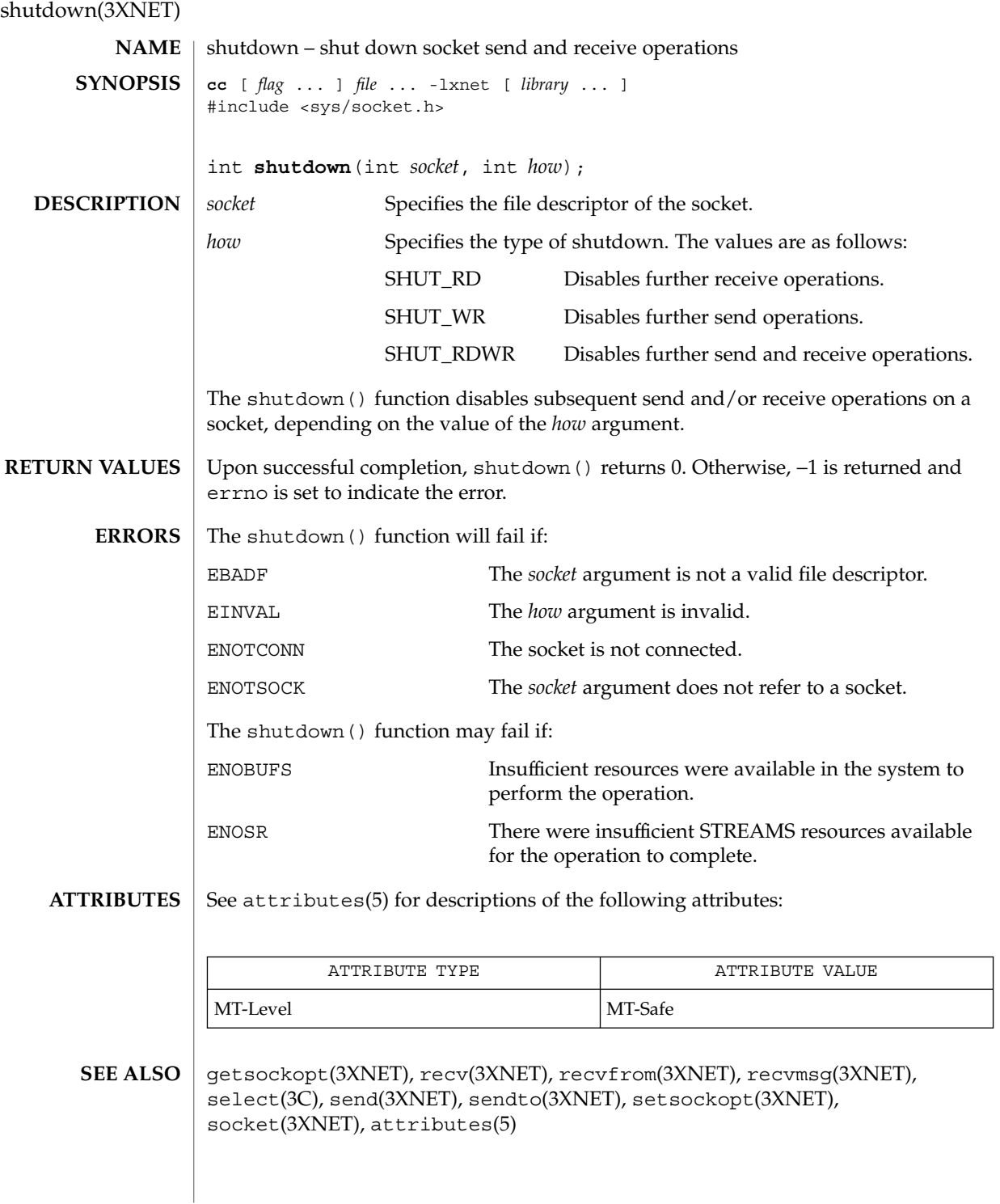

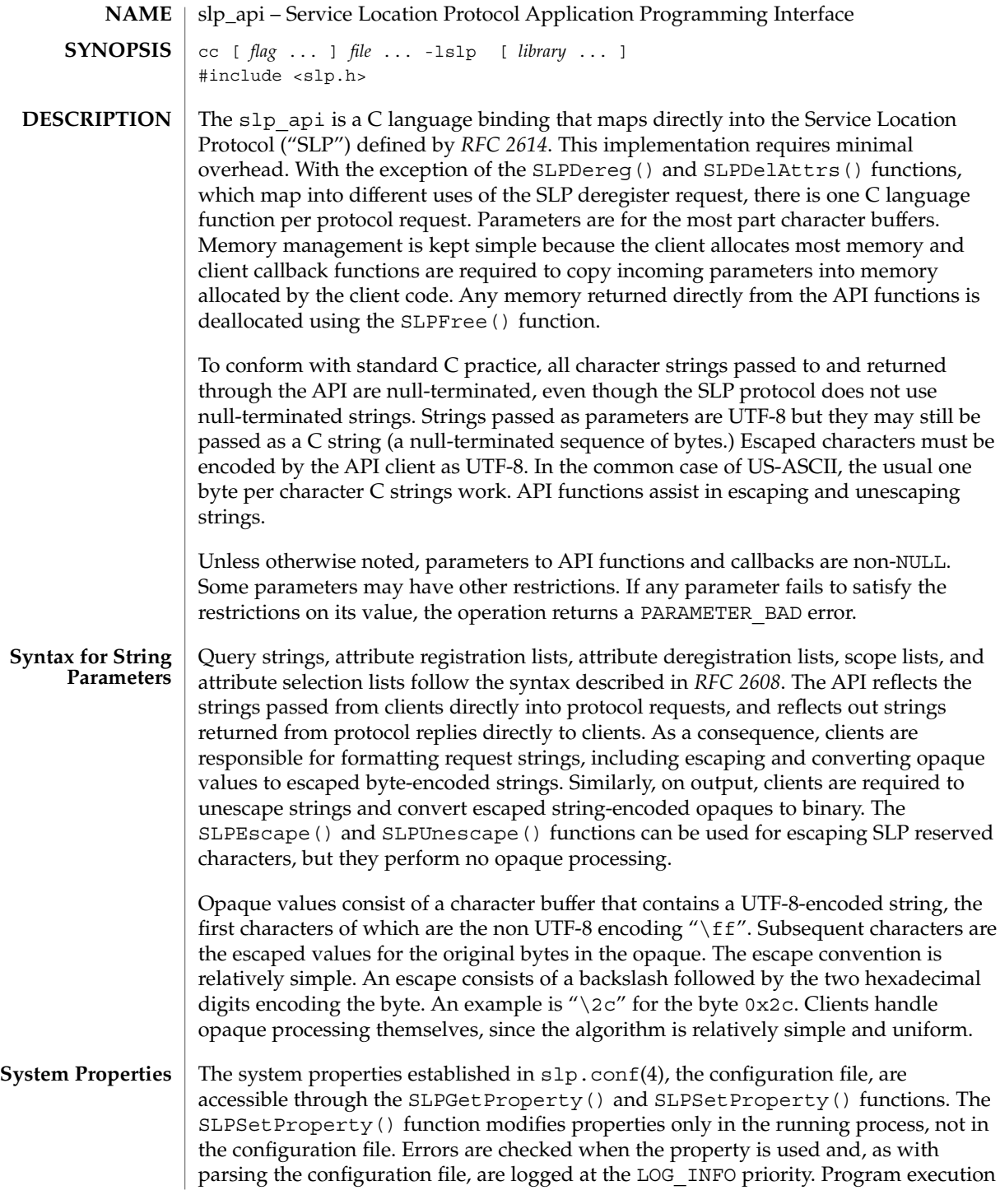

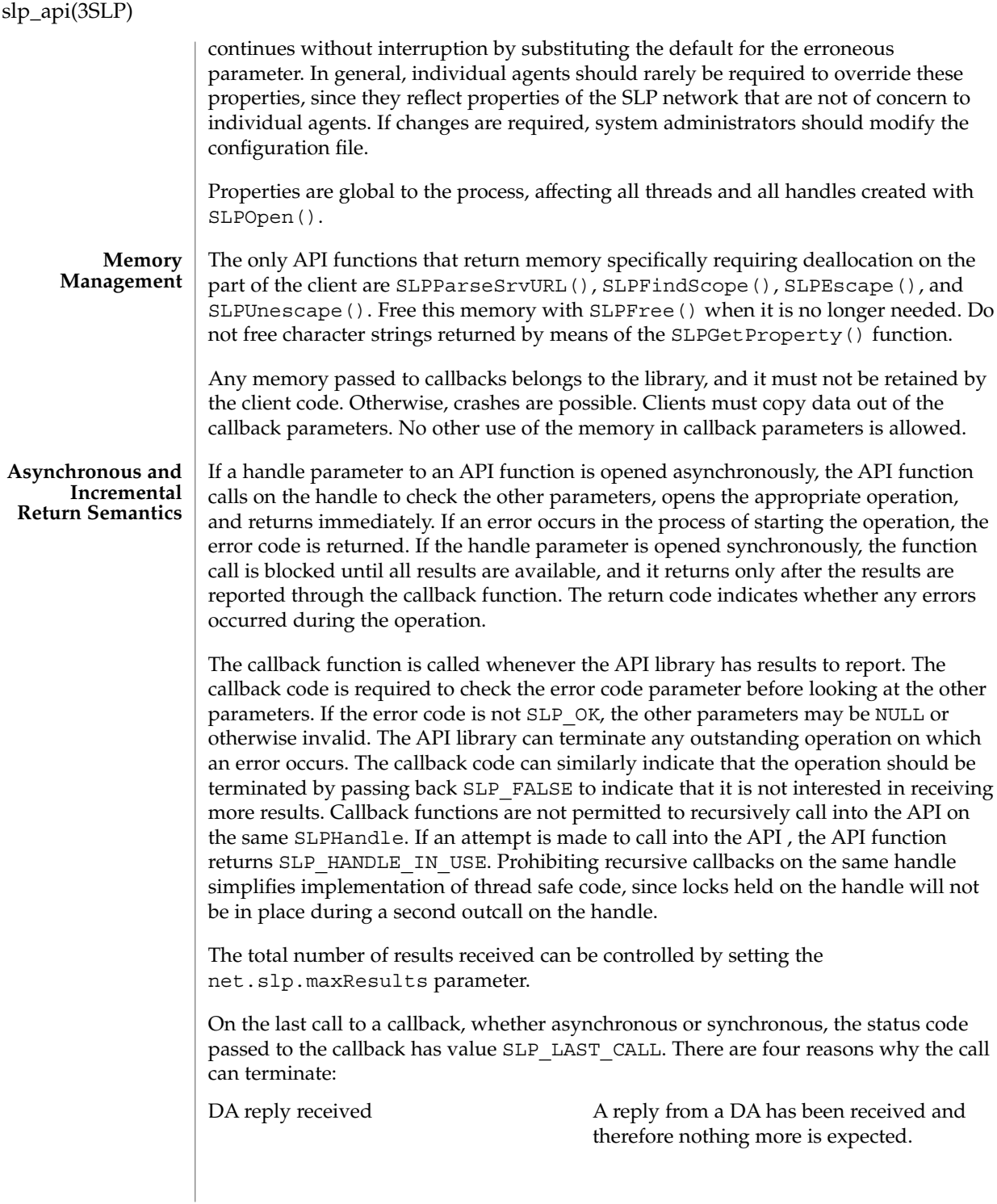

Networking Library Functions **539**

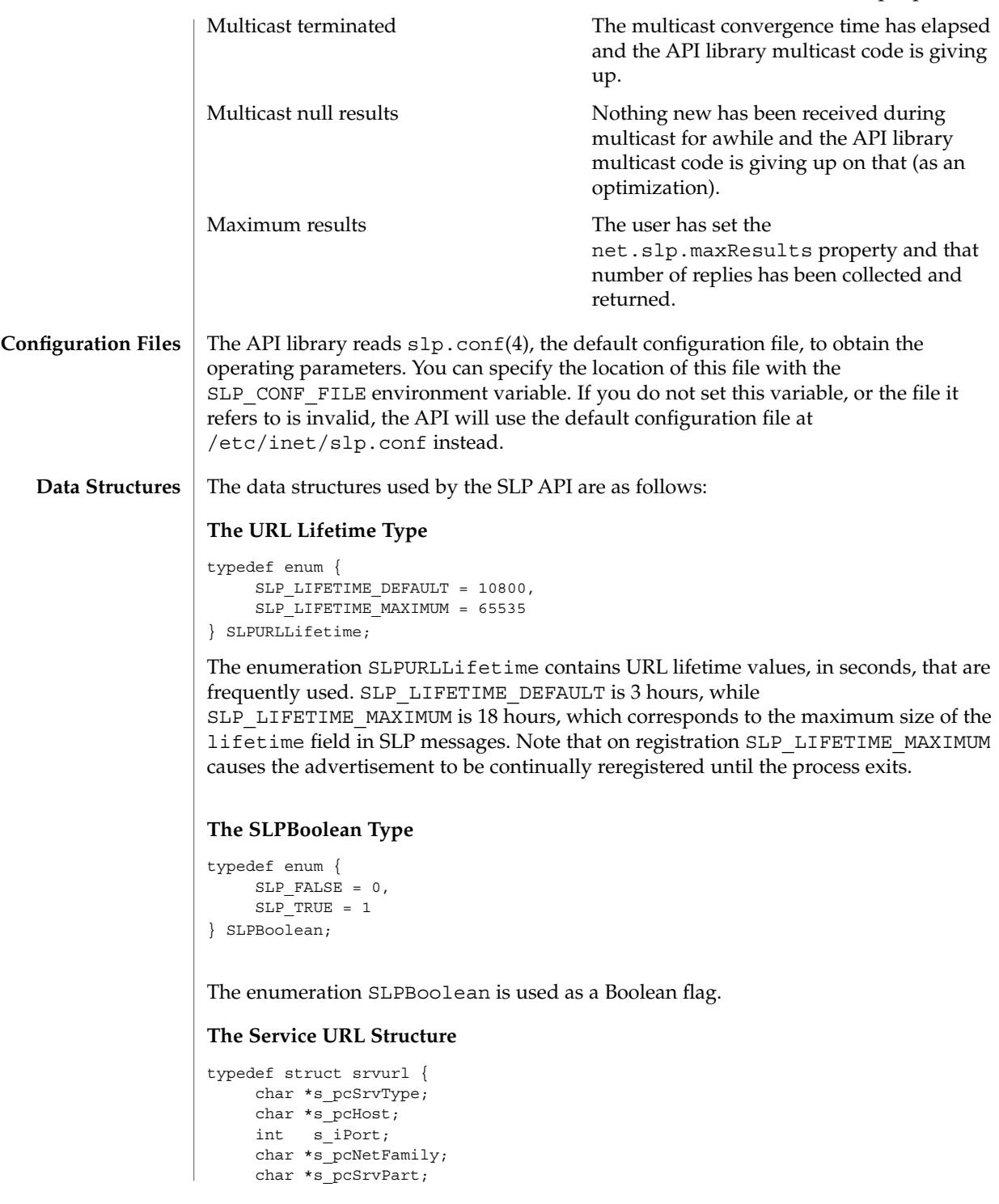

### slp\_api(3SLP)

#### } SLPSrvURL;

The SLPSrvURL structure is filled in by the SLPParseSrvURL() function with information parsed from a character buffer containing a service URL. The fields correspond to different parts of the URL, as follows: s pcSrvType A pointer to a character string containing the service type name, including naming authority. s pcHost A pointer to a character string containing the host identification information. s iPort The port number, or zero, if none. The port is only available if the transport is IP. s pcNetFamily A pointer to a character string containing the network address family identifier. Possible values are "ipx" for the IPX family, "at" for the Appletalk family, and "", the empty string, for the IP address family. s pcSrvPart The remainder of the URL, after the host identification. The host and port should be sufficient to open a socket to the machine hosting the service; the remainder of the URL should allow further differentiation of the service. **The SLPHandle** typedef void\* SLPHandle; The SLPHandle type is returned by SLPOpen() and is a parameter to all SLP functions. It serves as a handle for all resources allocated on behalf of the process by the SLP library. The type is opaque. Include a function pointer to a callback function specific to a particular API operation in the parameter list when the API function is invoked. The callback function is called with the results of the operation in both the synchronous and asynchronous cases. When the callback function is invoked, the memory included in the callback parameters is owned by the API library, and the client code in the callback must copy out the contents if it wants to maintain the information longer than the duration of the current callback call. Each callback parameter list contains parameters for reporting the results of the operation, as well as an error code parameter and a cookie parameter. The error code parameter reports the error status of the ongoing (for asynchronous) or completed (for synchronous) operation. The cookie parameter allows the client code that starts the operation by invoking the API function to pass information down to the callback without using global variables. The callback returns an SLPBoolean to indicate whether the API library should continue processing the operation. If the value **Callbacks**
returned from the callback is SLP\_TRUE, asynchronous operations are terminated. Synchronous operations ignore the return since the operation is already complete.

```
SLPRegReport()
typedef void SLPRegReport(SLPHandle hSLP,
    SLPError errCode,
    void *pvCookie);
```
SLPRegReport() is the callback function to the SLPReg(), SLPDereg(), and SLPDelAttrs() functions. The SLPRegReport() callback has the following parameters:

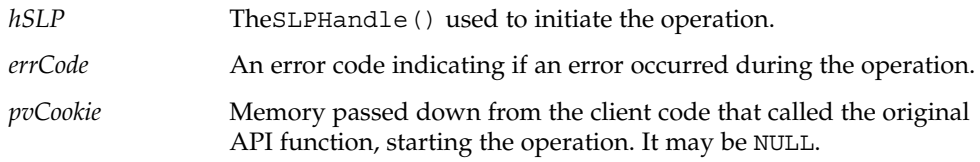

SLPSrvTypeCallback()

```
typedef SLPBoolean SLPSrvTypeCallback(SLPHandle hSLP,
    const char* pcSrvTypes,
    SLPError errCode,
    void *pvCookie);
```
The SLPSrvTypeCallback() type is the type of the callback function parameter to the SLPFindSrvTypes() function. The results are collated when the *hSLP* handle is opened either synchronously or asynchronously. The SLPSrvTypeCallback() callback has the following parameters:

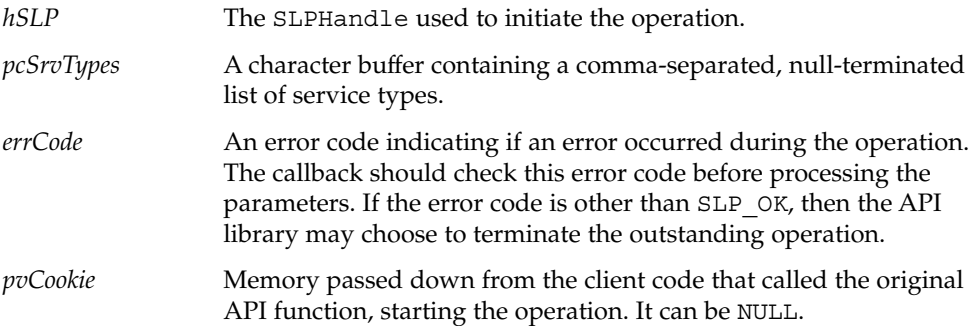

### **SLPSrvURLCallback**

```
typedef SLPBoolean SLPSrvURLCallback(SLPHandle hSLP,
    const char* pcSrvURL,
    unsigned short usLifetime,
    SLPError errCode,
    void *pvCookie);
```
## slp\_api(3SLP)

The SLPSrvURLCallback() type is the type of the callback function parameter to the SLPFindSrvs() function. The results are collated, regardless of whether the *hSLP* was opened collated or uncollated. The SLPSrvURLCallback() callback has the following parameters:

- *hSLP* The SLPHandle used to initiate the operation.
- *pcSrvURL* A character buffer containing the returned service URL.
- *usLifetime* An unsigned short giving the life time of the service advertisement. The value must be an unsigned integer less than or equal to SLP\_LIFETIME\_MAXIMUM.
- *errCode* An error code indicating if an error occurred during the operation. The callback should check this error code before processing the parameters. If the error code is other than SLP OK, then the API library may choose to terminate the outstanding operation.
- *pvCookie* Memory passed down from the client code that called the original API function, starting the operation. It can be NULL.

### **SLPAttrCallback**

```
typedef SLPBoolean SLPAttrCallback(SLPHandle hSLP,
    const char* pcAttrList,
    SLPError errCode,
    void *pvCookie);
```
The SLPAttrCallback() type is the type of the callback function parameter to the SLPFindAttrs() function.

The behavior of the callback differs depending upon whether the attribute request was by URL or by service type. If the SLPFindAttrs() operation was originally called with a URL, the callback is called once, in addition to the last call, regardless of whether the handle was opened asynchronously or synchronously. The *pcAttrList* parameter contains the requested attributes as a comma-separated list. It is empty if no attributes match the original tag list.

If the SLPFindAttrs() operation was originally called with a service type, the value of *pcAttrList* and the calling behavior depend upon whether the handle was opened asynchronously or synchronously. If the handle was opened asynchronously, the callback is called every time the API library has results from a remote agent. The *pcAttrList* parameter is collated between calls, and contains a comma-separated list of the results from the agent that immediately returned. If the handle was opened synchronously, the results are collated from all returning agents, the callback is called once, and the *pcAttrList* parameter is set to the collated result.

SLPAttrCallback() callback has the following parameters:

*hSLP* The SLPHandle used to initiate the operation.

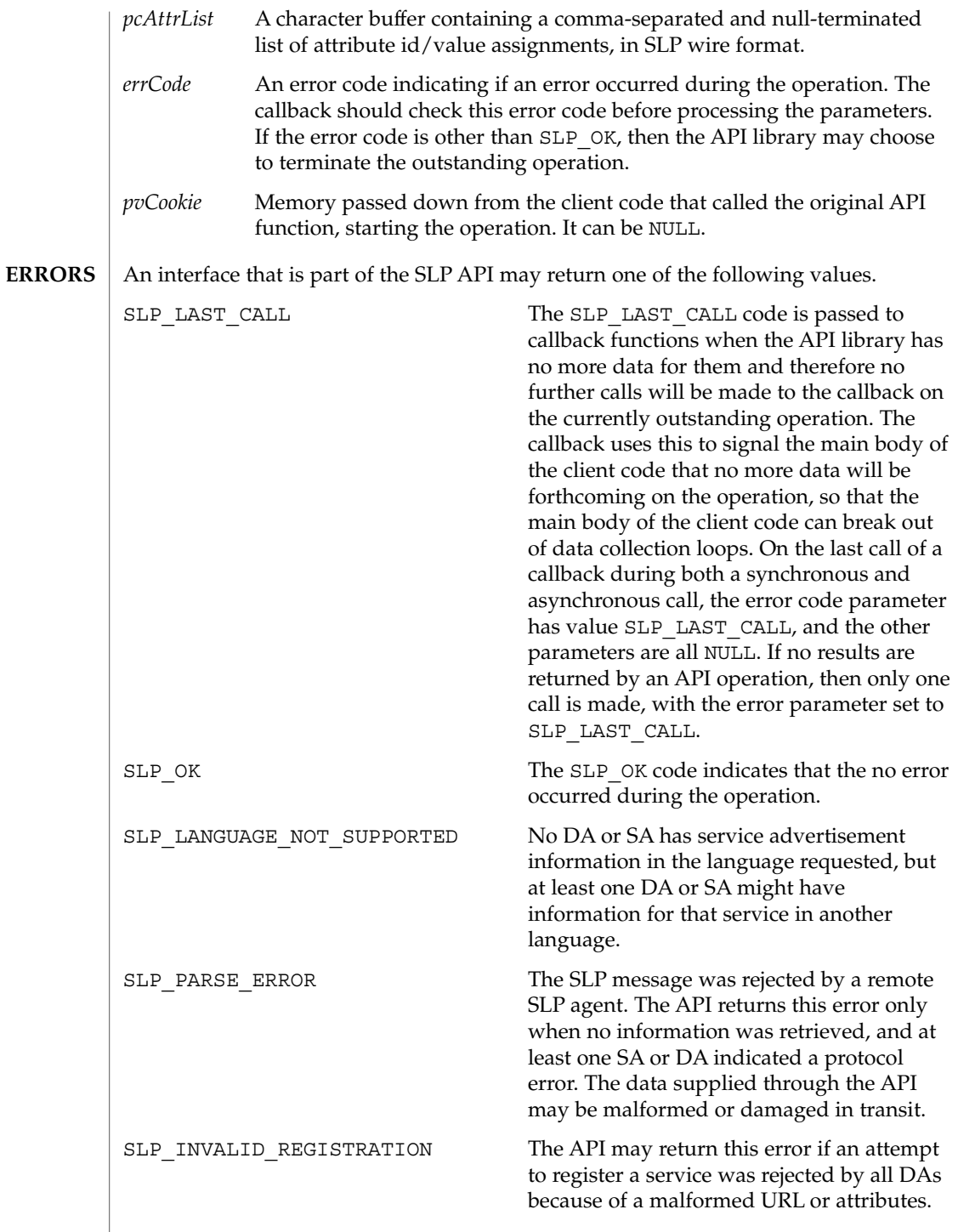

Networking Library Functions **543**

# slp\_api(3SLP)

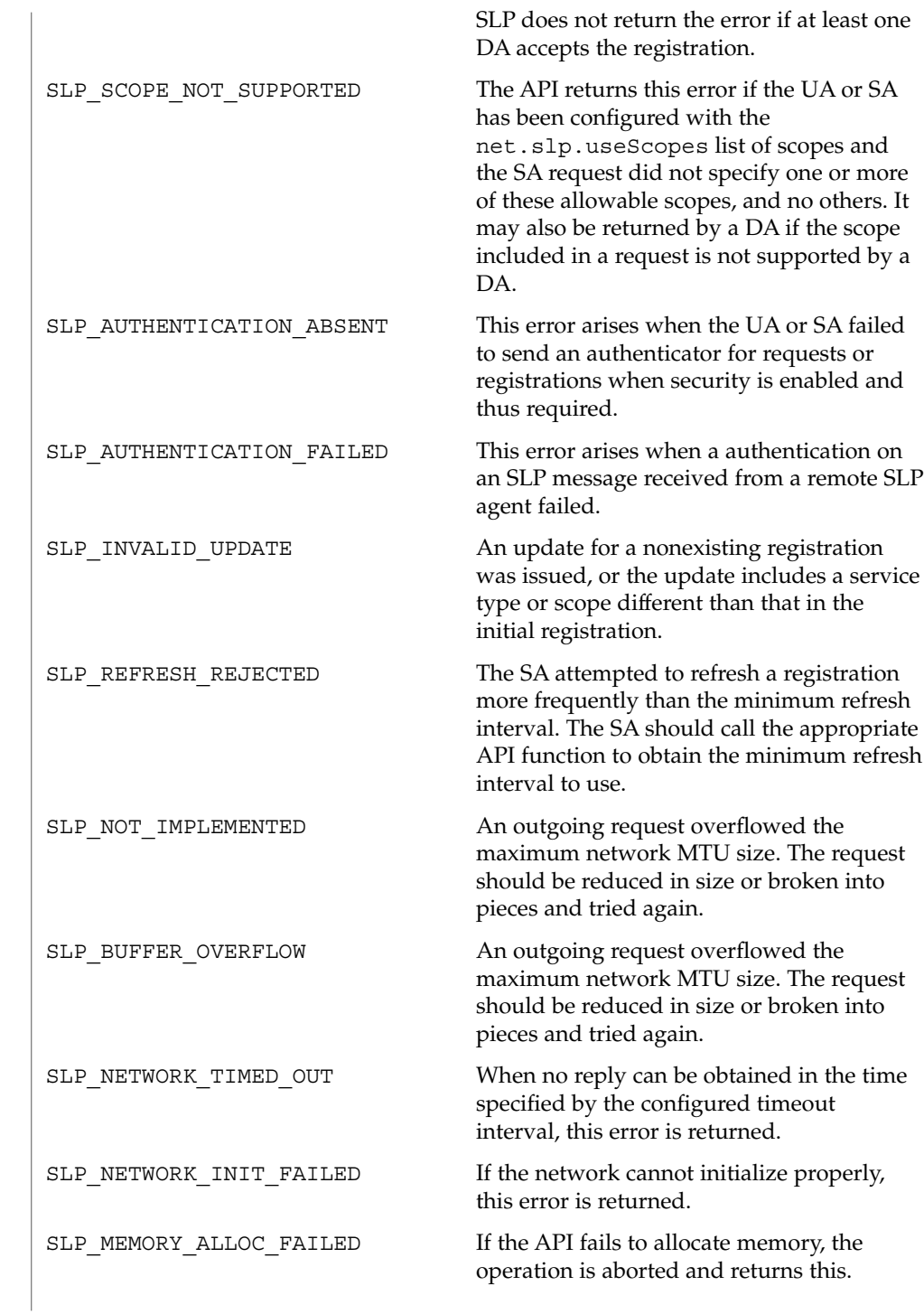

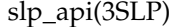

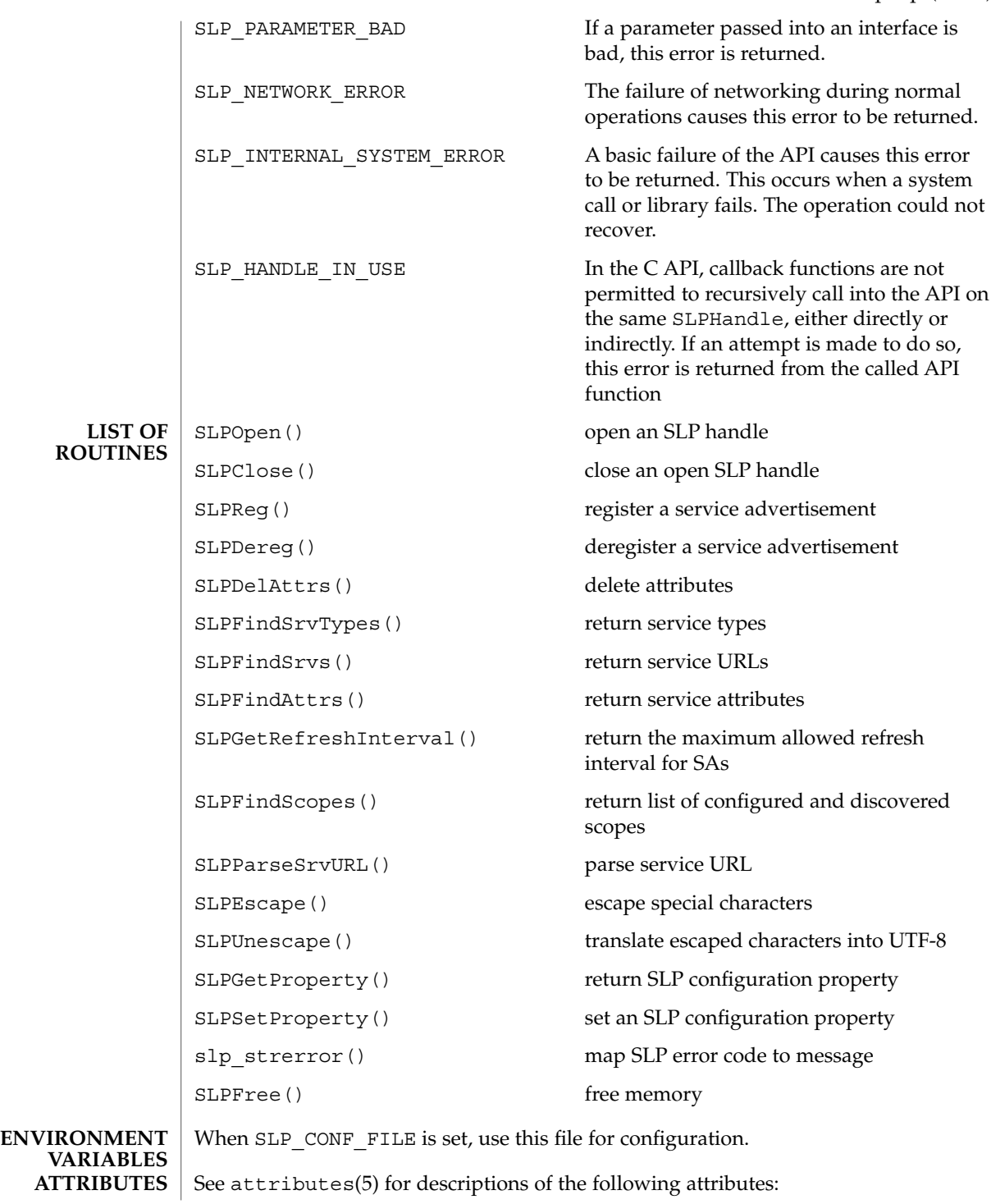

# slp\_api(3SLP)

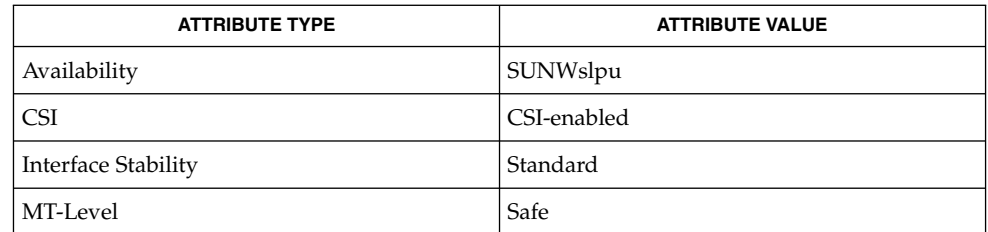

#### slpd(1M), slp.conf(4), slpd.reg(4), attributes(5) **SEE ALSO**

*System Administration Guide: Resource Management and Network Services*

Guttman, E., Perkins, C., Veizades, J., and Day, M., *RFC 2608, Service Location Protocol, Version 2*, The Internet Society, June 1999.

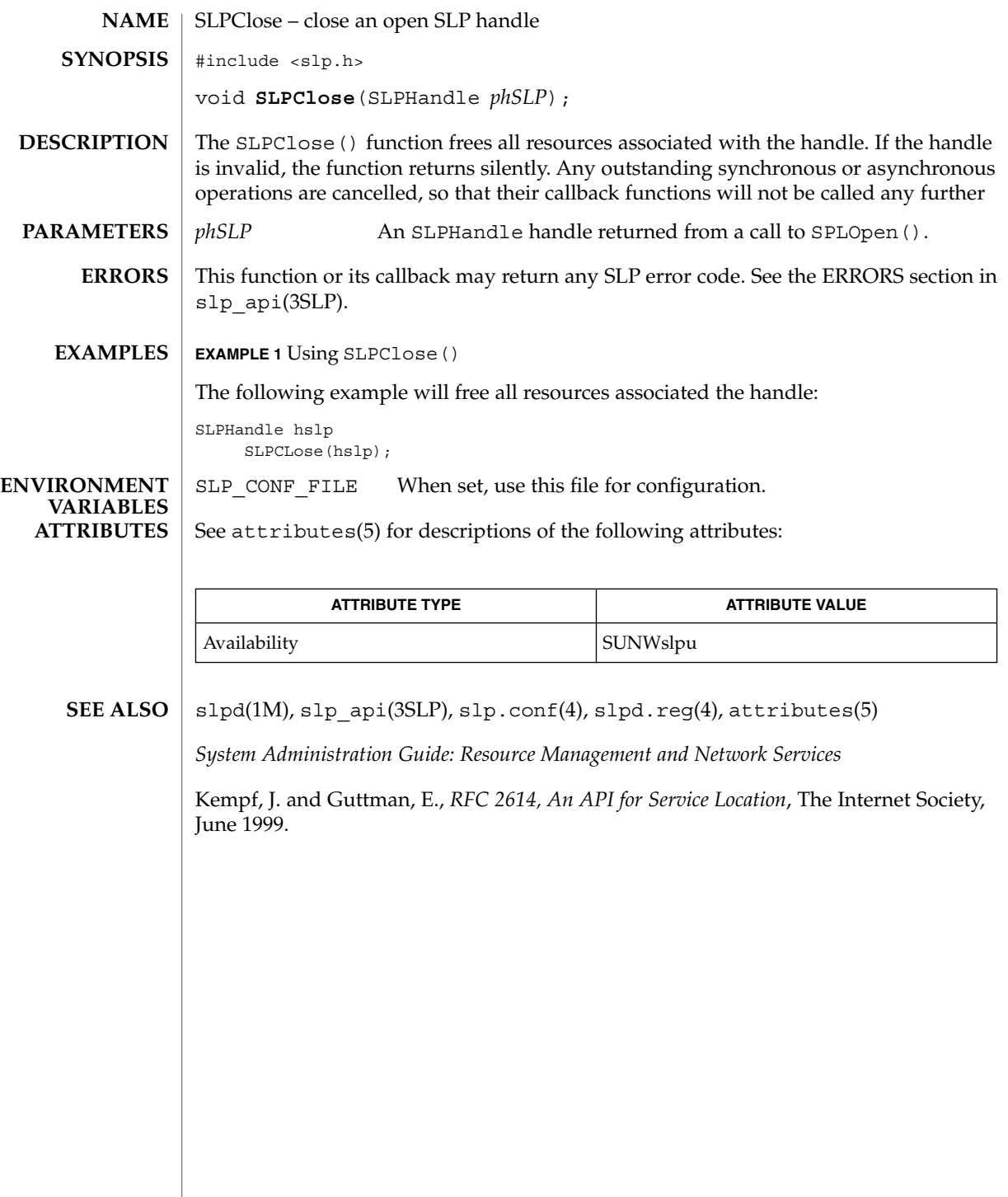

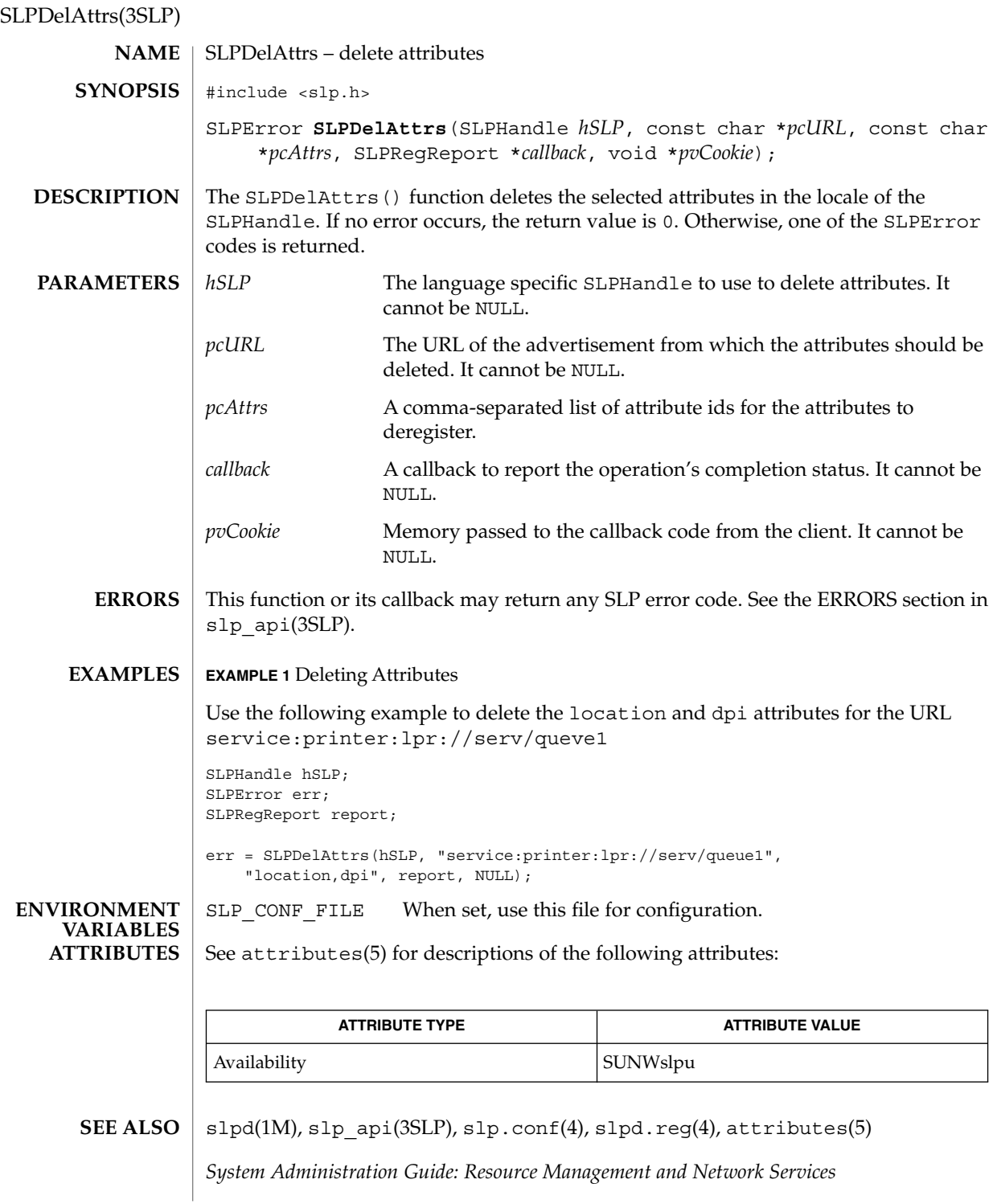

SLPDelAttrs(3SLP)

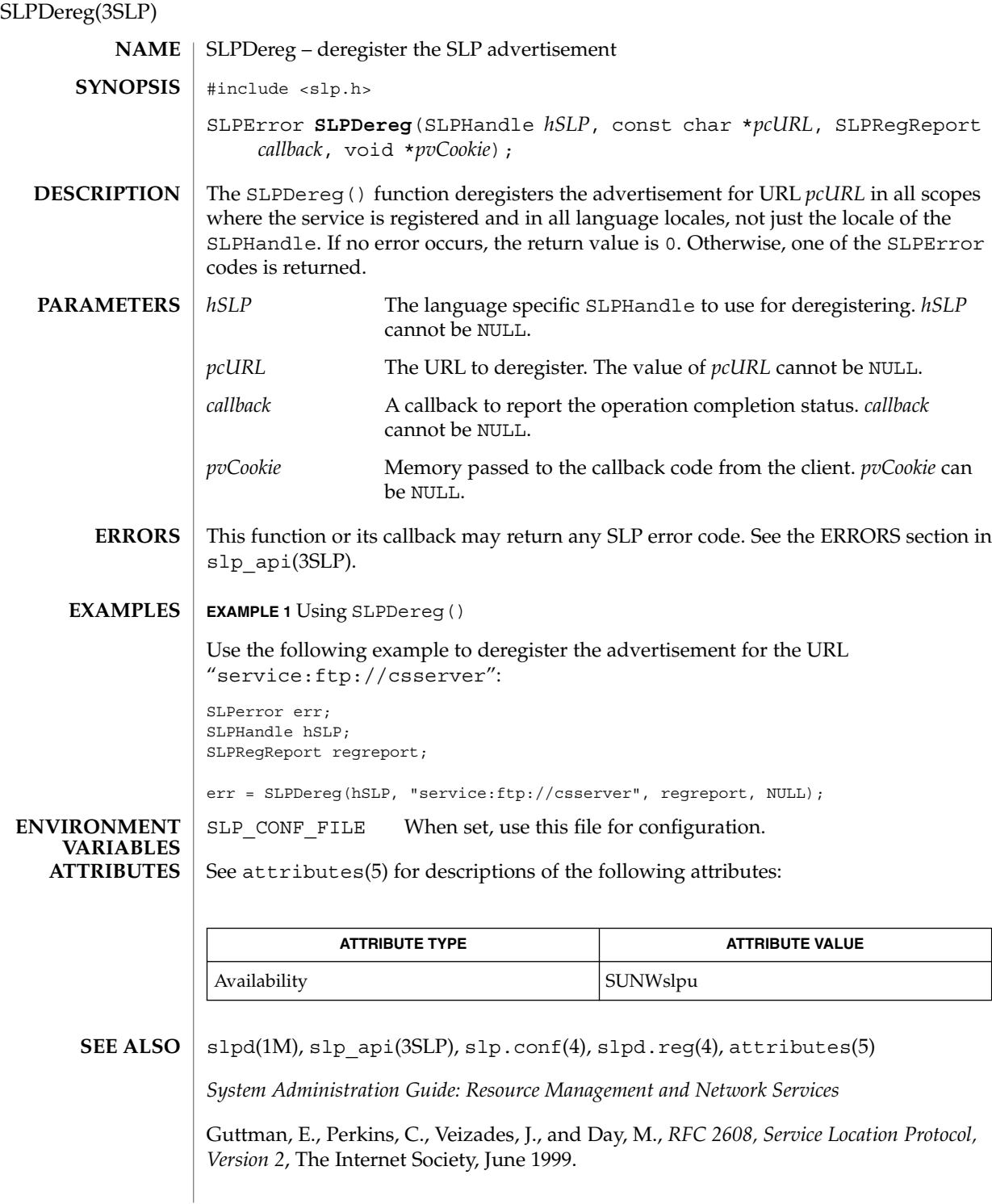

SLPDereg(3SLP)

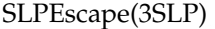

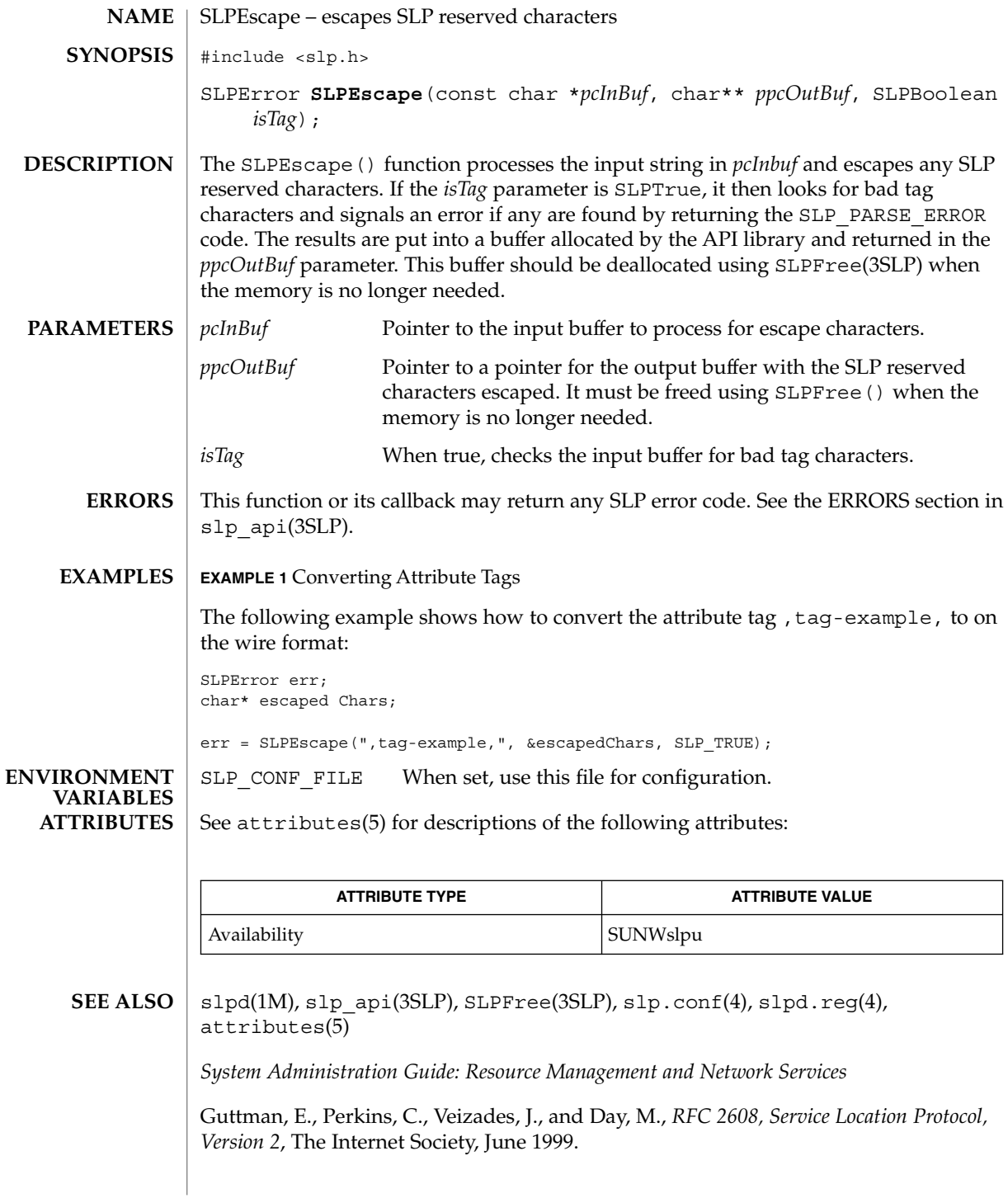

SLPEscape(3SLP)

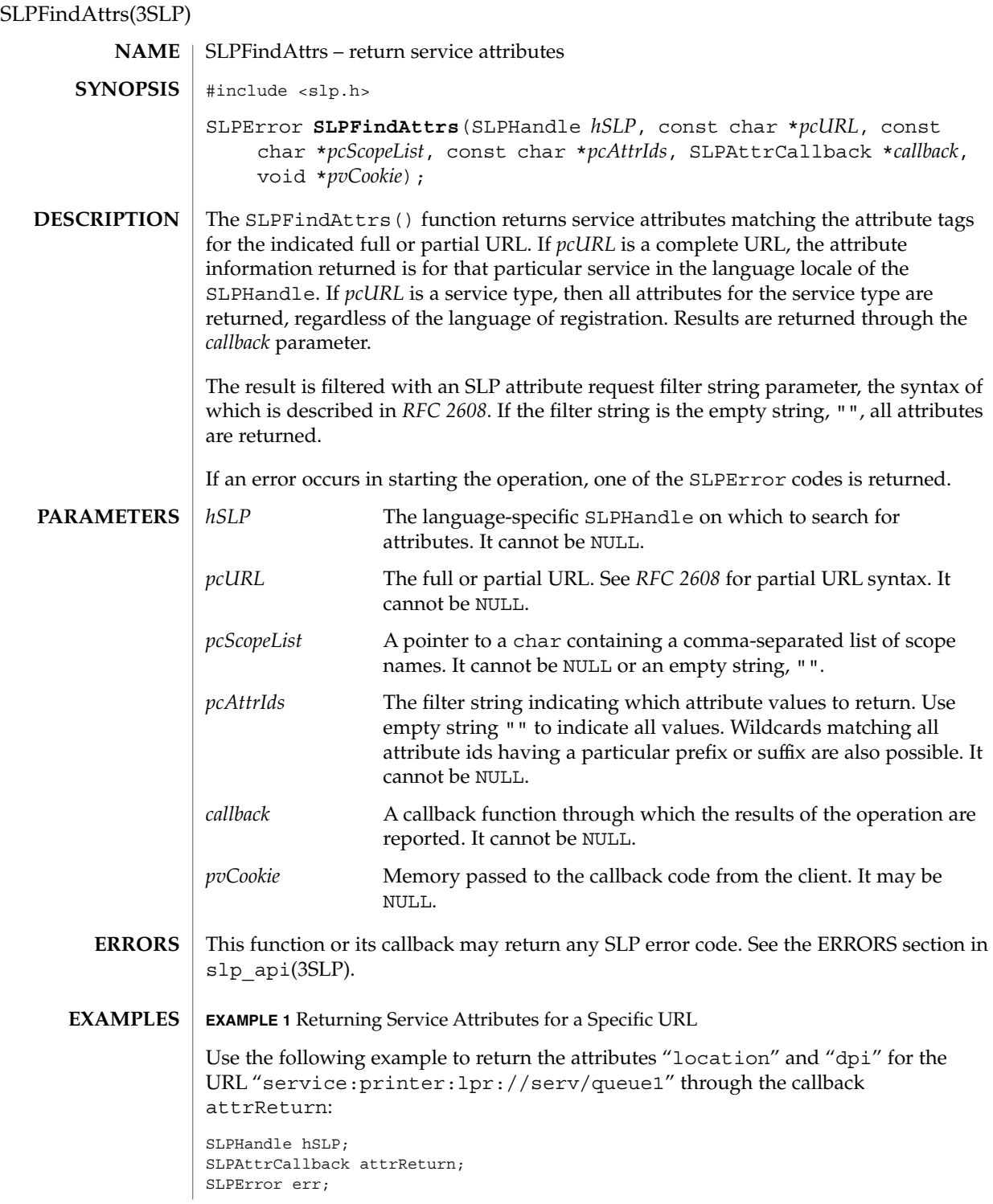

**554** man pages section 3: Networking Library Functions • Last Revised 17 Nov 1999

# SLPFindAttrs(3SLP)

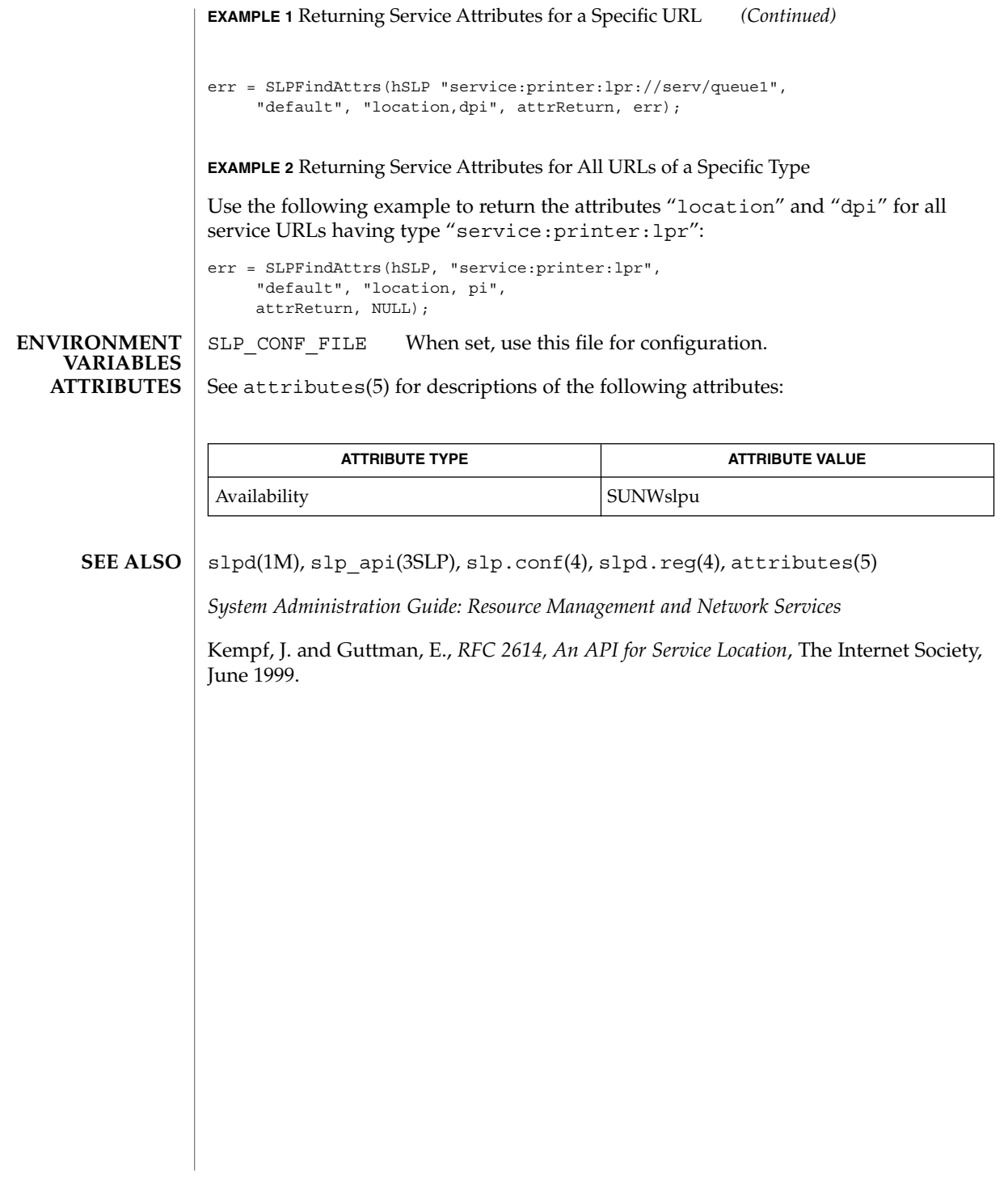

# SLPFindScopes(3SLP)

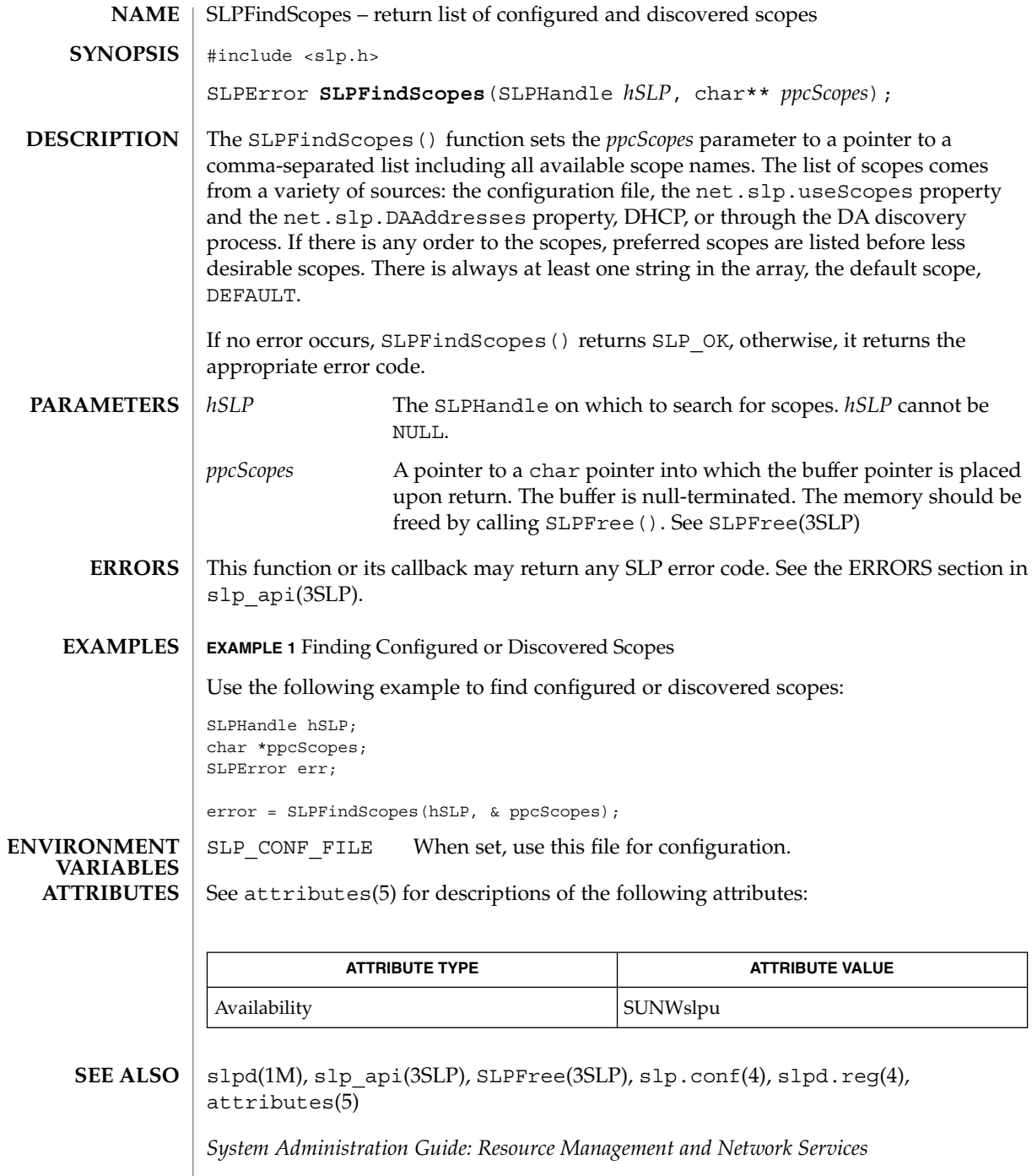

Guttman, E., Perkins, C., Veizades, J., and Day, M., *RFC 2608, Service Location Protocol, Version 2*, The Internet Society, June 1999.

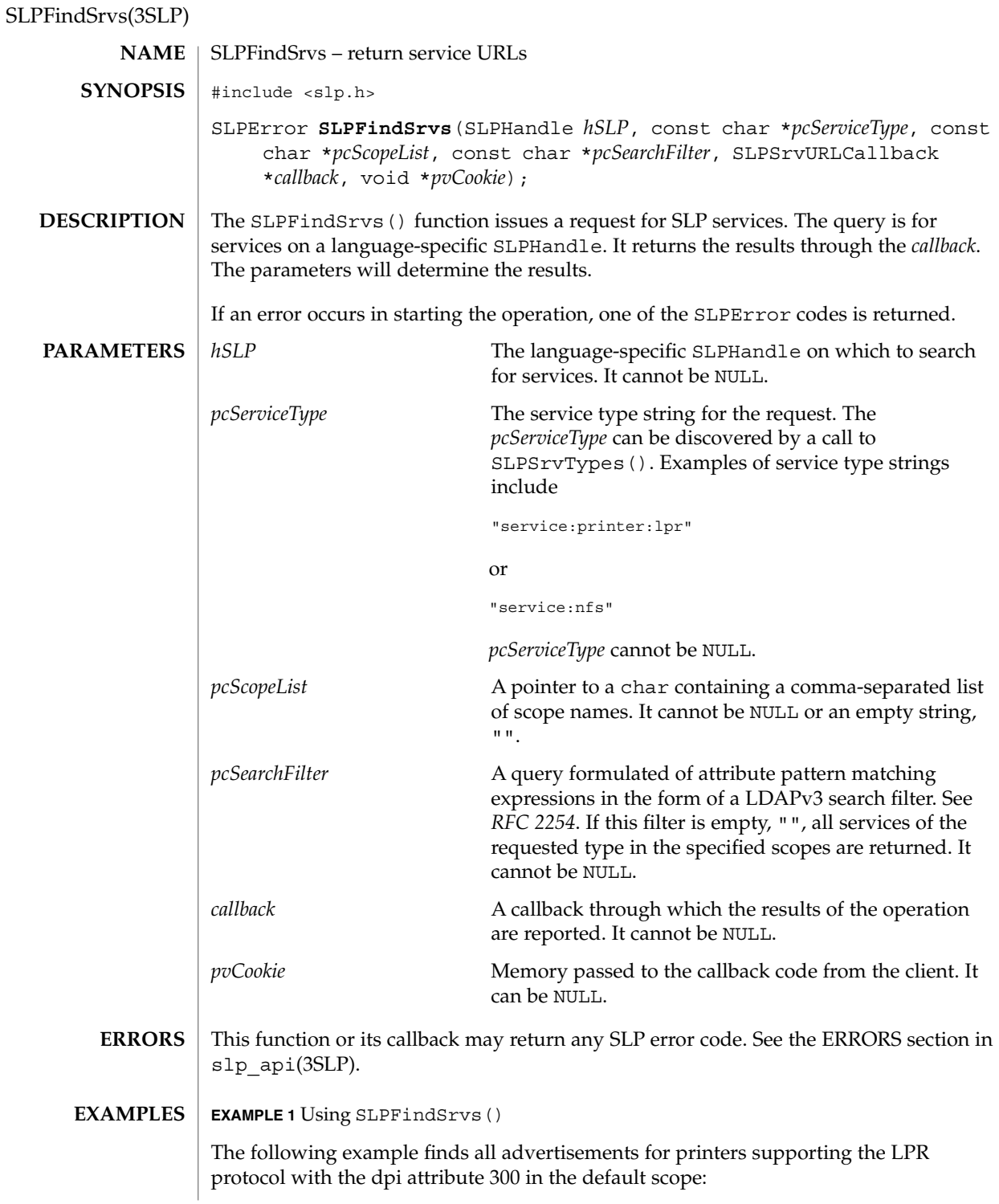

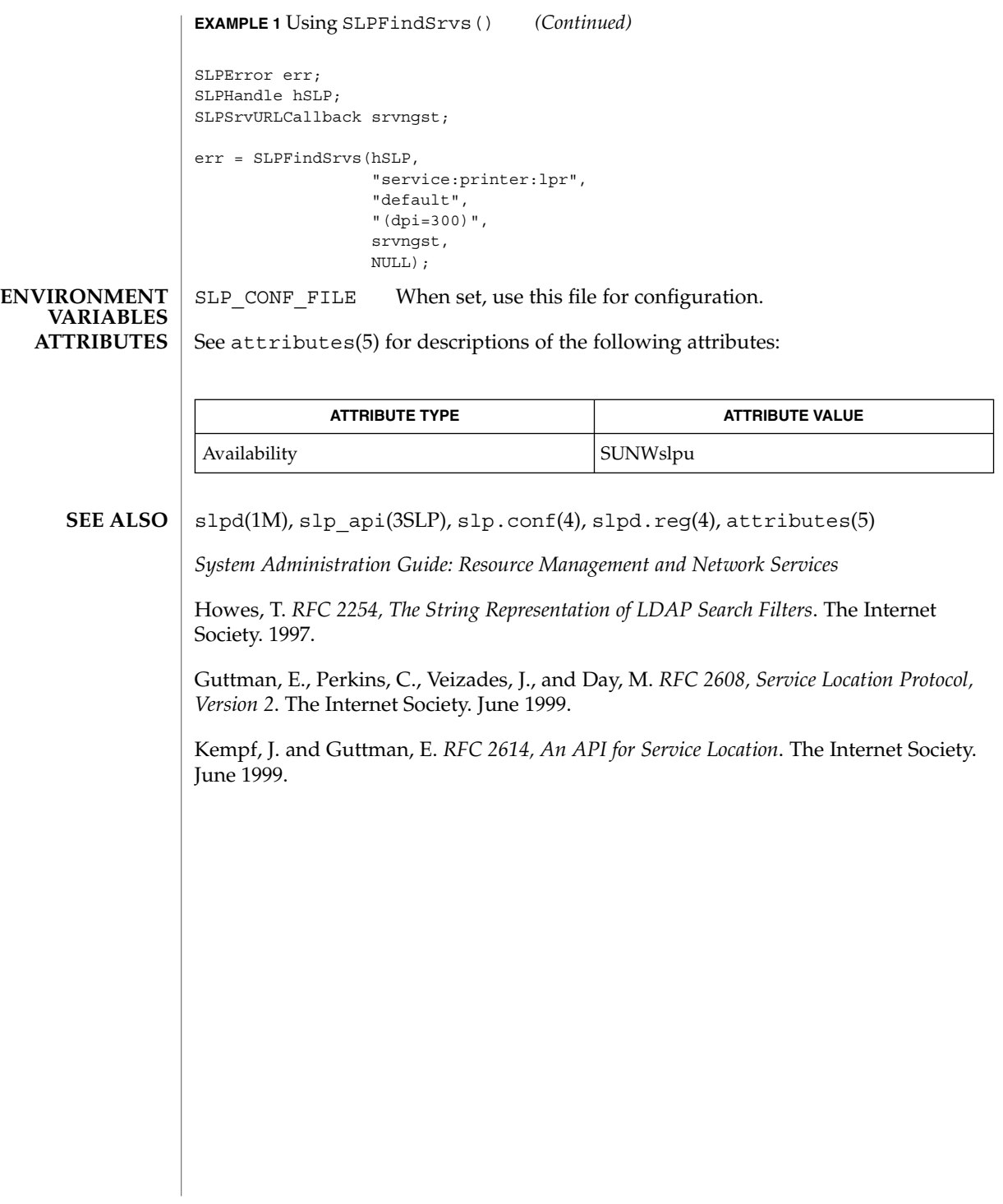

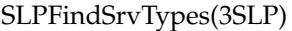

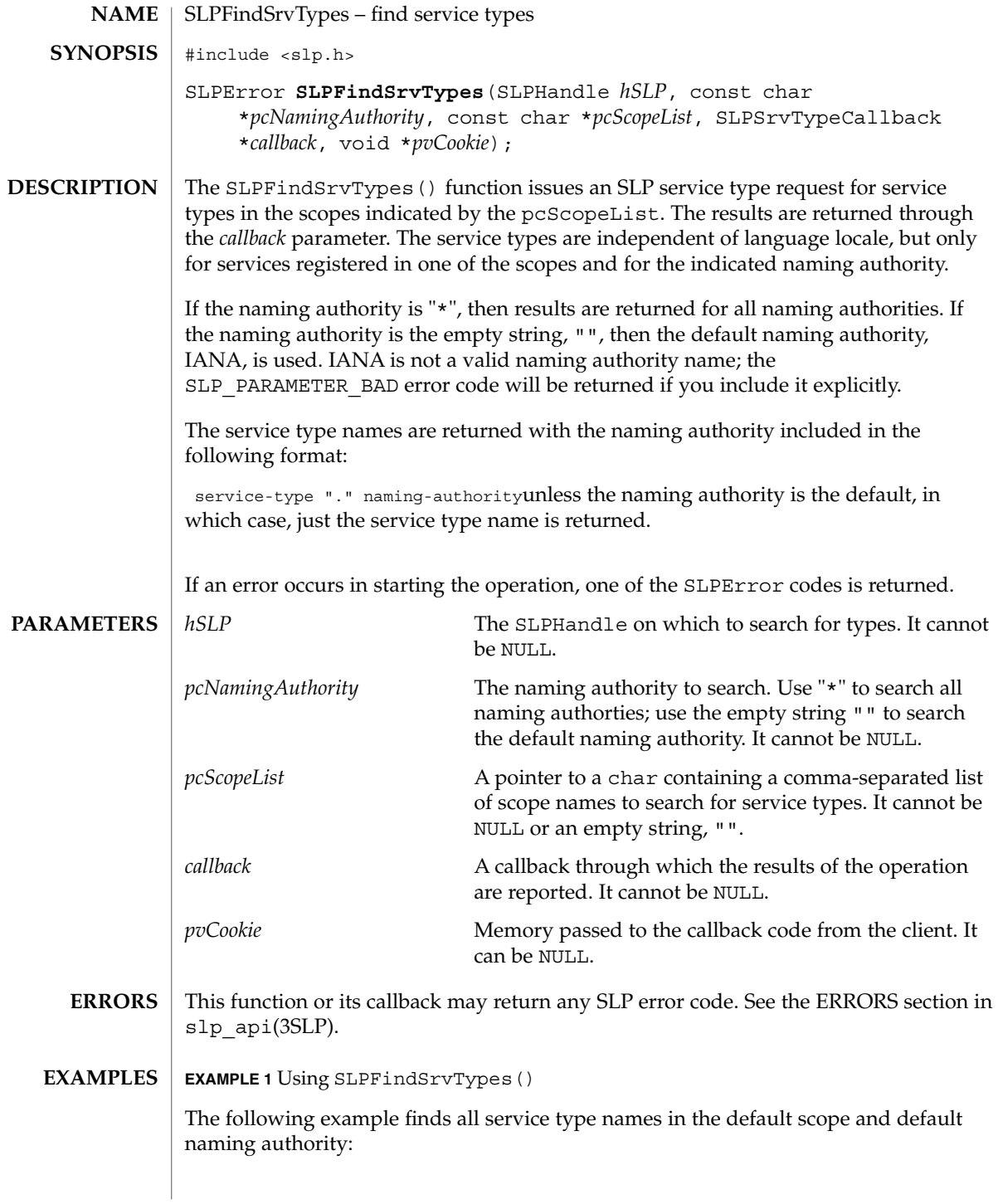

## SLPFindSrvTypes(3SLP)

```
EXAMPLE 1 Using SLPFindSrvTypes() (Continued)
SLPError err;
SLPHandle hSLP;
SLPSrvTypeCallback findsrvtypes;
err = SLPFindSrvTypes(hSLP, "", "default", findsrvtypes, NULL);
```
**ENVIRONMENT VARIABLES ATTRIBUTES** SLP\_CONF\_FILE When set, use this file for configuration.

See attributes(5) for descriptions of the following attributes:

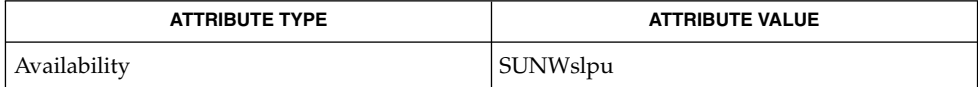

slpd(1M), slp api(3SLP), slp.conf(4), slpd.reg(4), attributes(5) **SEE ALSO**

*System Administration Guide: Resource Management and Network Services*

Guttman, E., Perkins, C., Veizades, J., and Day, M., *RFC 2608, Service Location Protocol, Version 2*, The Internet Society, June 1999.

Howes, T., *RFC 2254, The String Representation of LDAP Search Filters*, The Internet Society, 1997.

# SLPFree(3SLP)

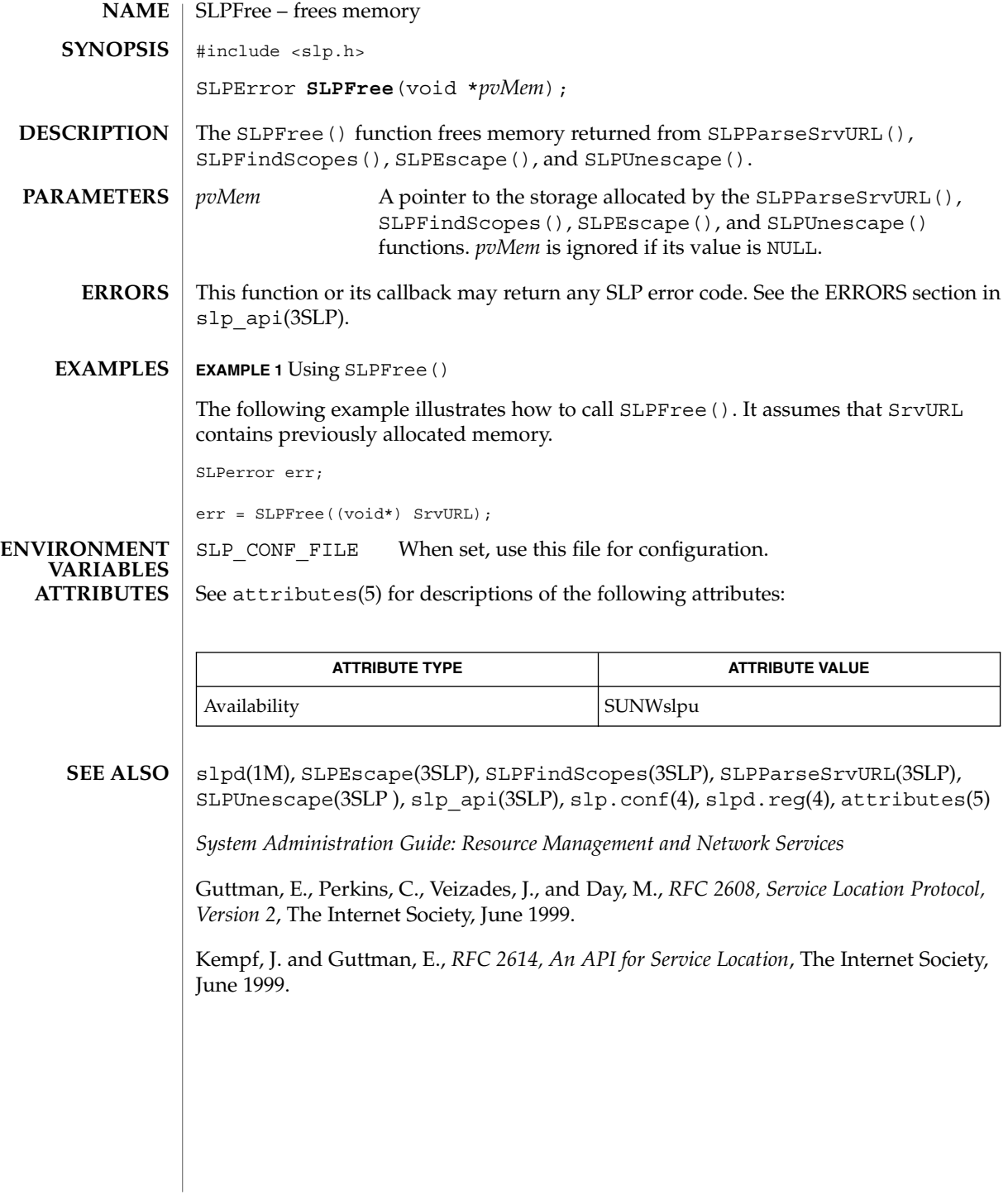

**562** man pages section 3: Networking Library Functions • Last Revised 17 Nov1999

# SLPGetProperty(3SLP)

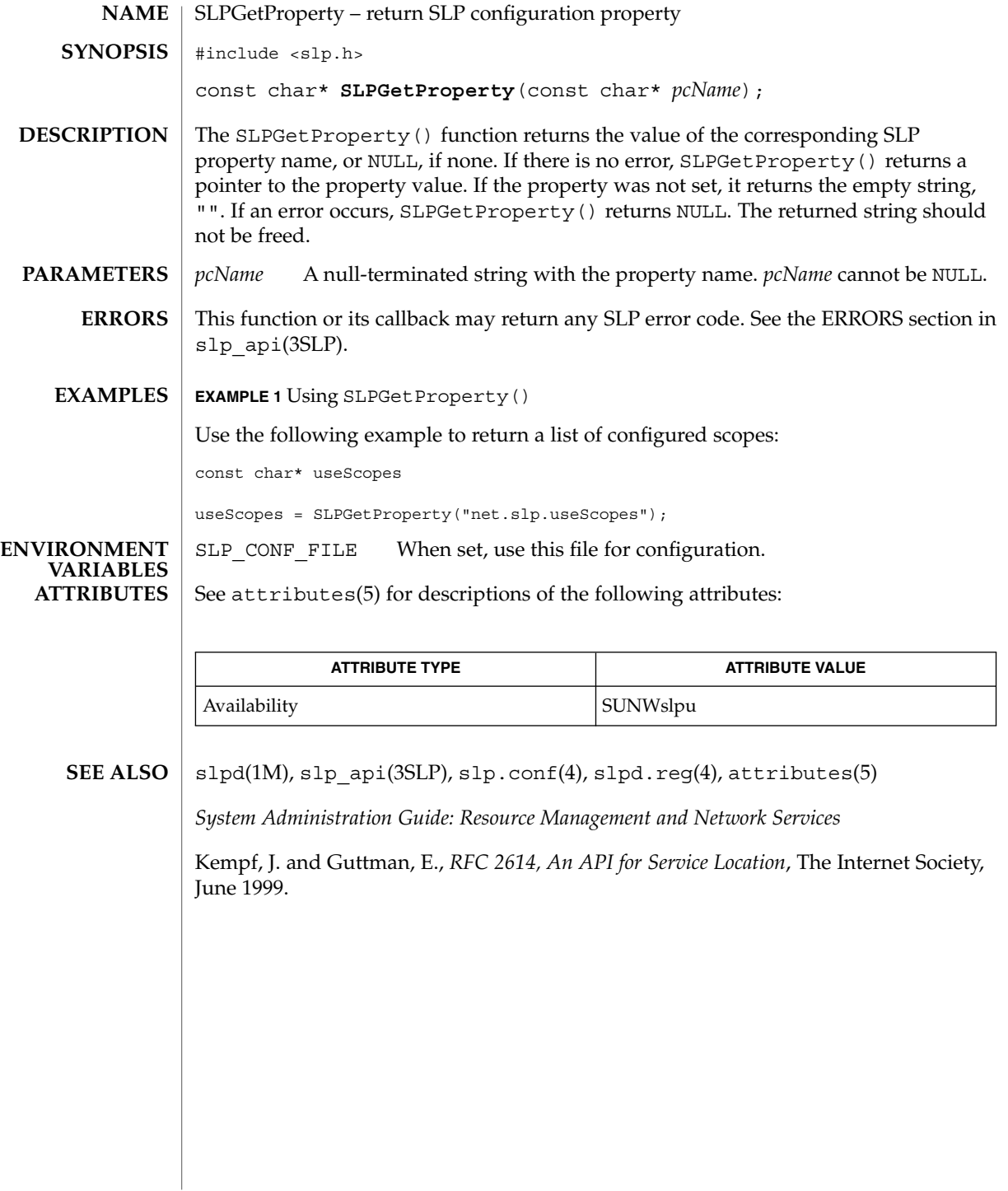

# SLPGetRefreshInterval(3SLP)

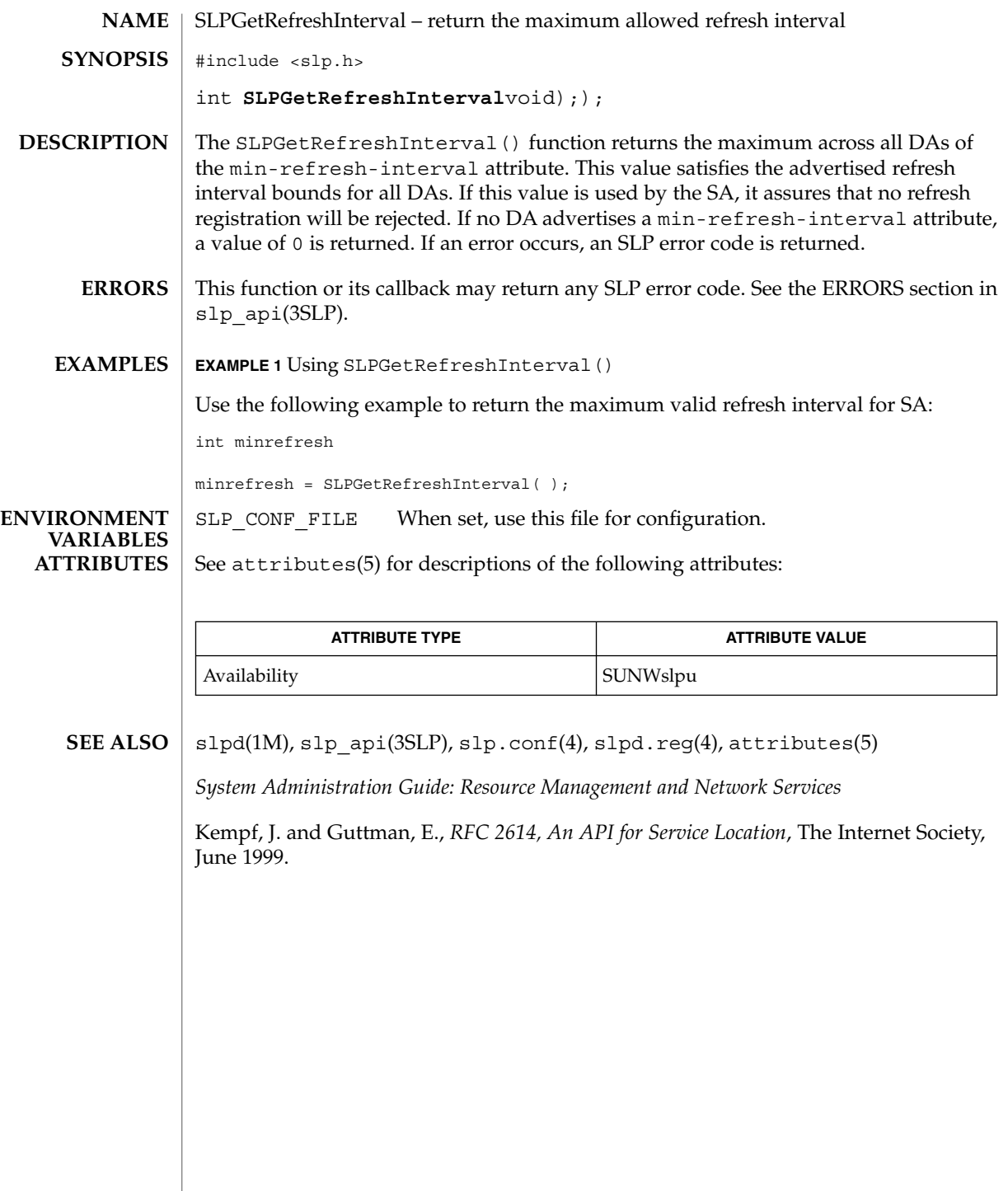

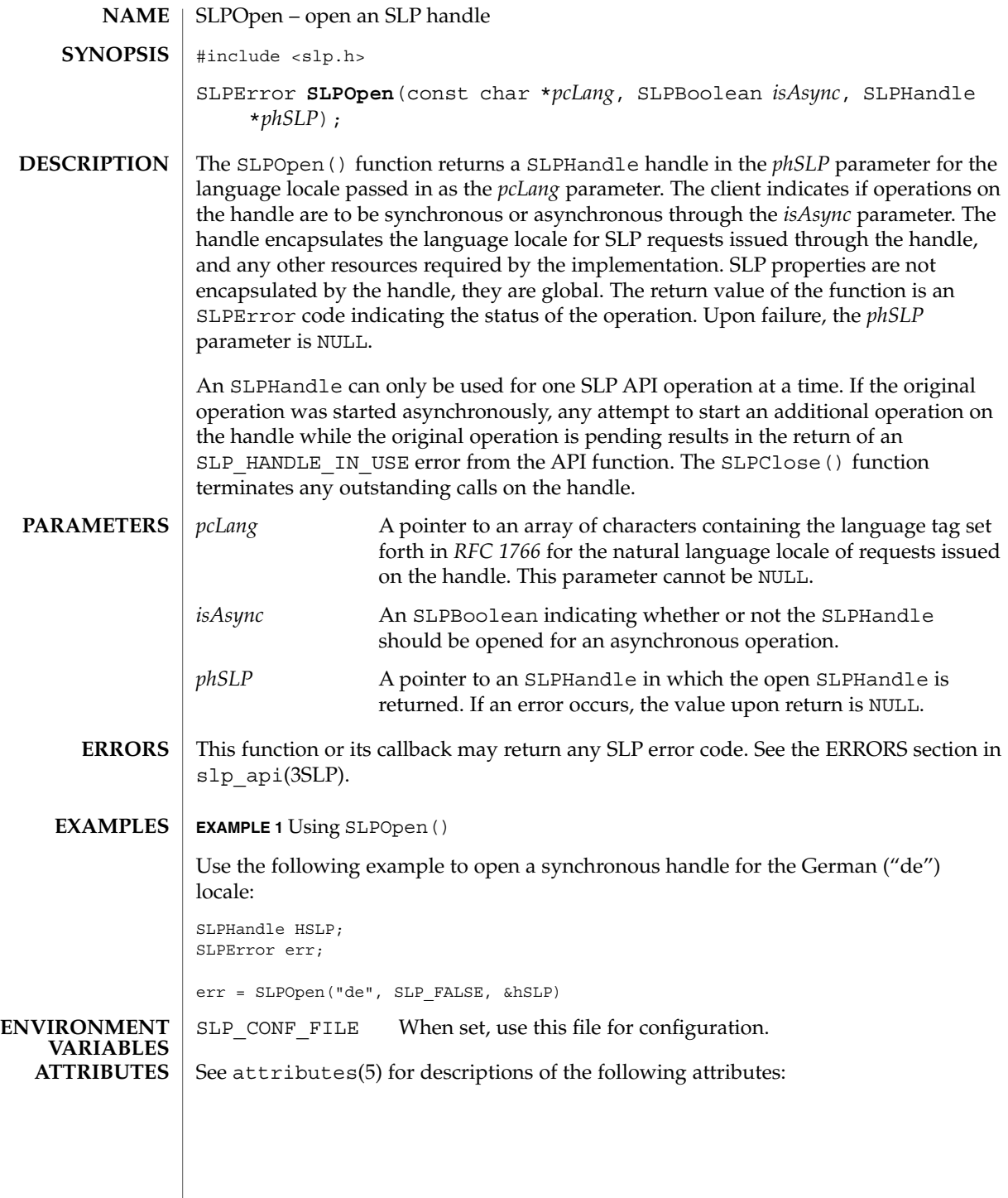

## SLPOpen(3SLP)

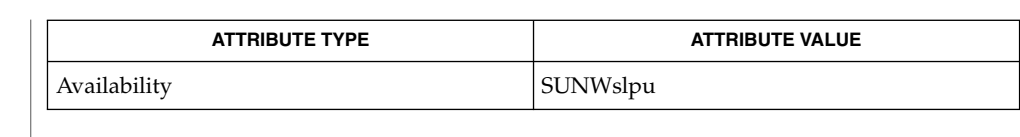

slpd(1M), slp api(3SLP), slp.conf(4), slpd.reg(4), attributes(5) **SEE ALSO**

*System Administration Guide: Resource Management and Network Services*

Alvestrand, H., *RFC 1766, Tags for the Identification of Languages*, Network Working Group, March 1995.

# SLPParseSrvURL(3SLP)

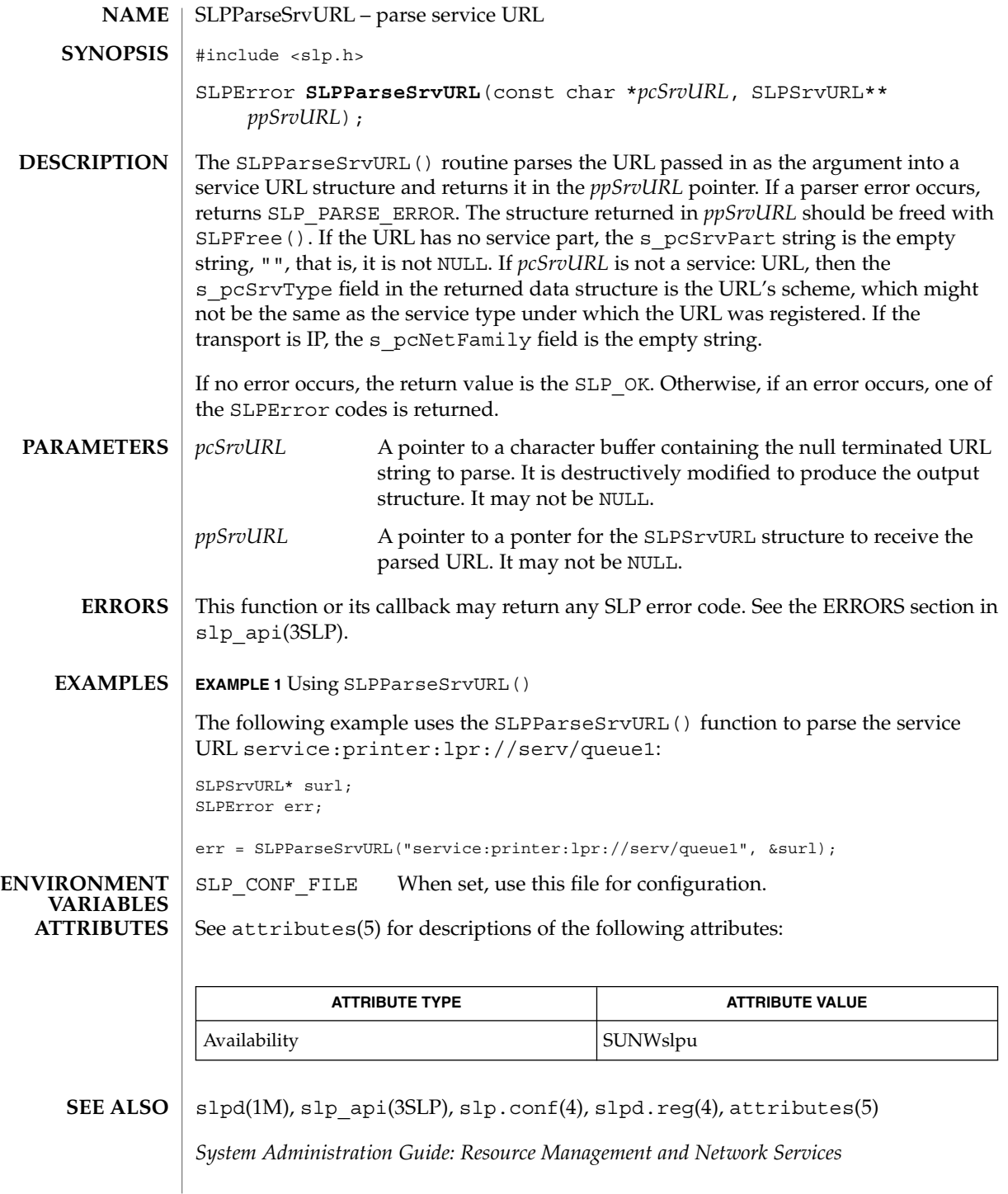

## SLPParseSrvURL(3SLP)

Guttman, E., Perkins, C., Veizades, J., and Day, M., *RFC 2608, Service Location Protocol, Version 2*, The Internet Society, June 1999.

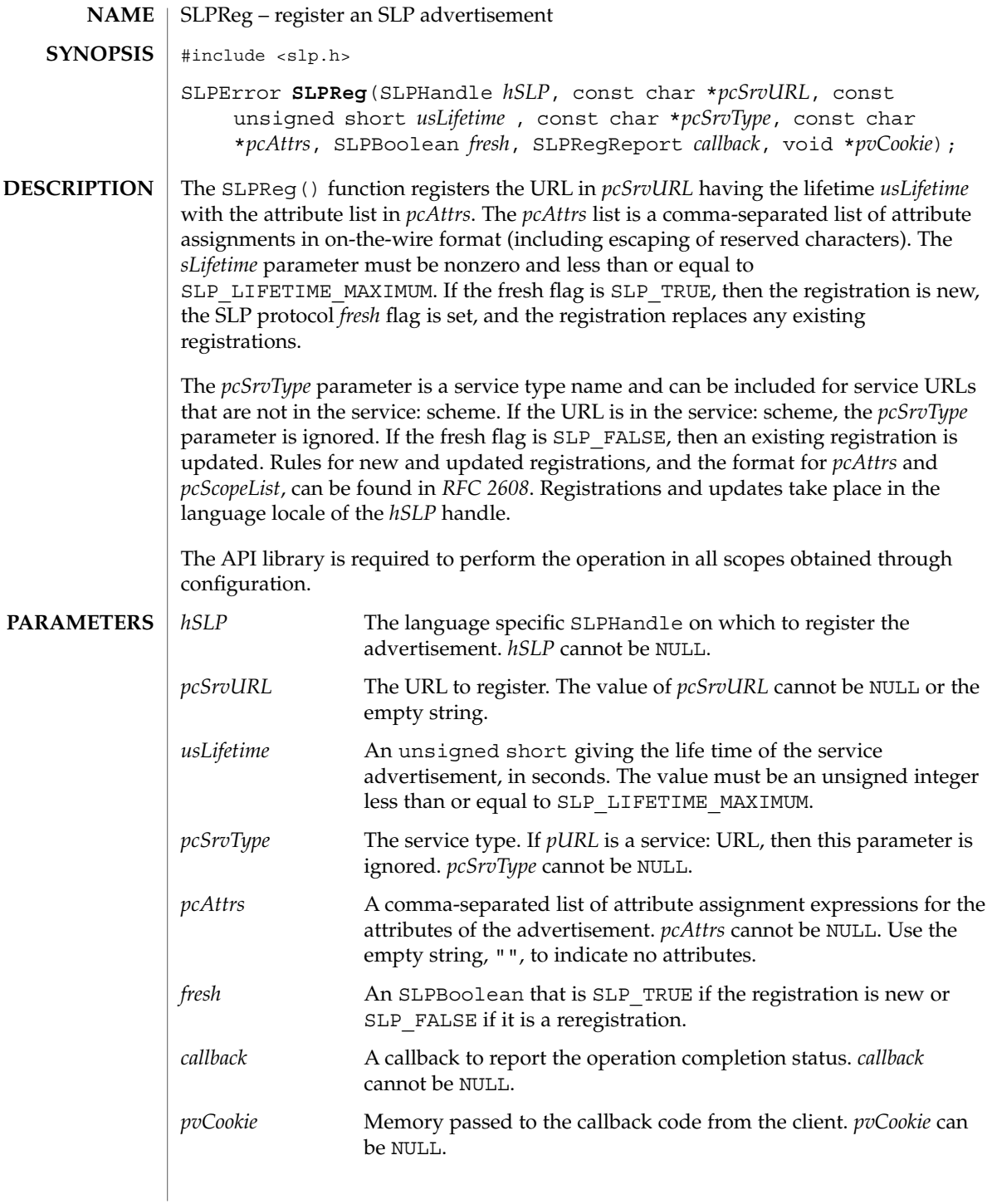

# SLPReg(3SLP)

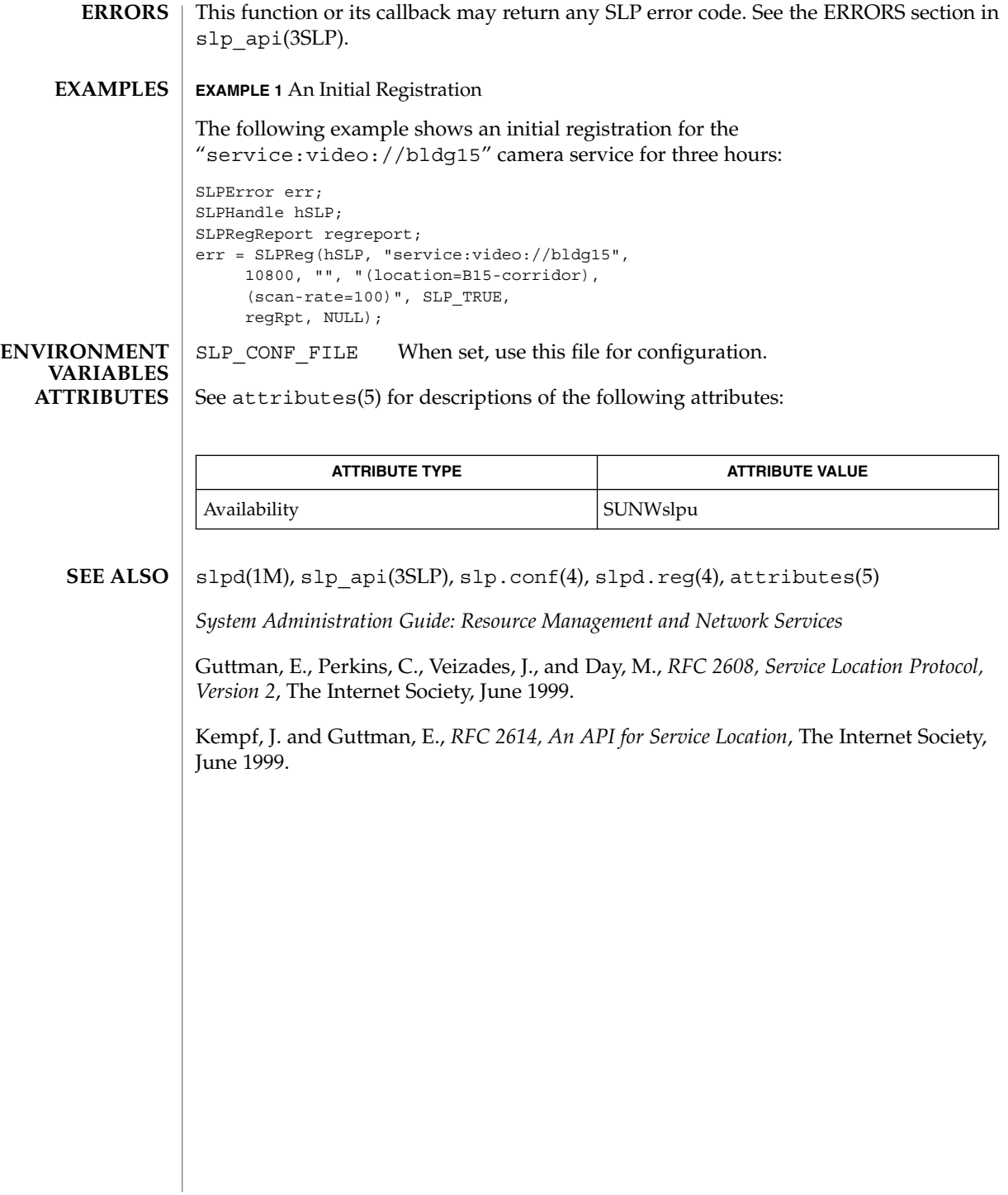

# SLPSetProperty(3SLP)

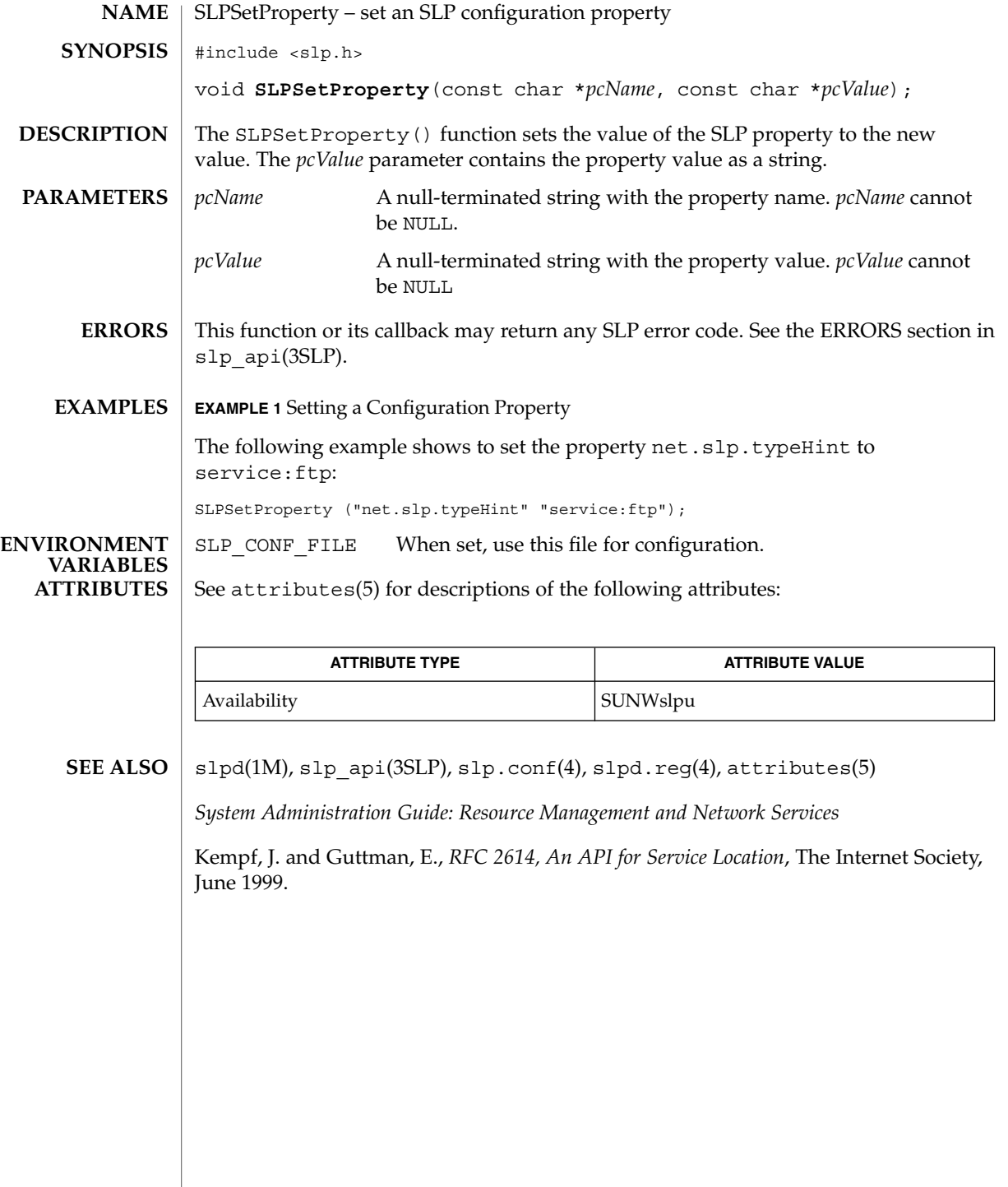

slp\_strerror(3SLP)

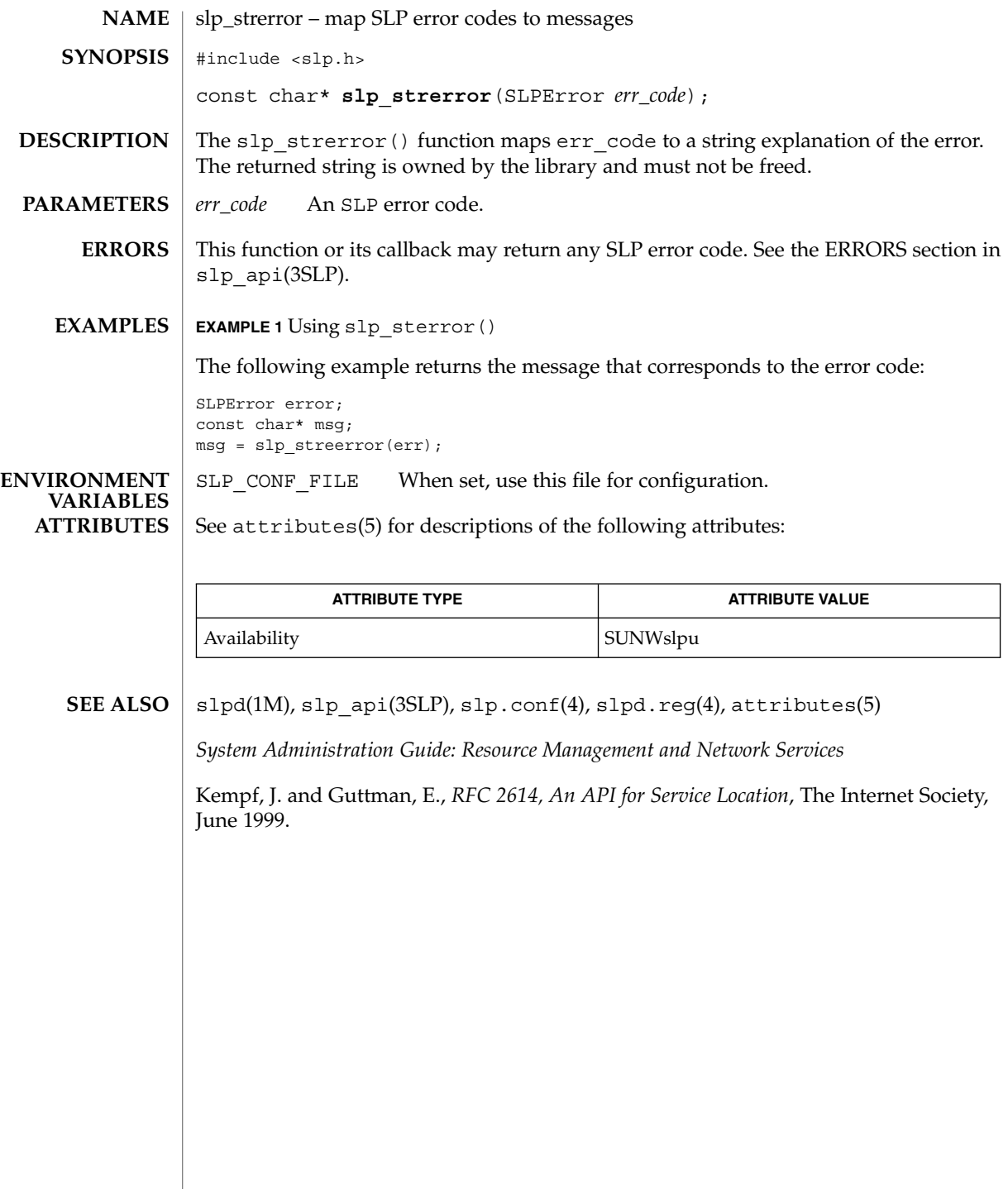

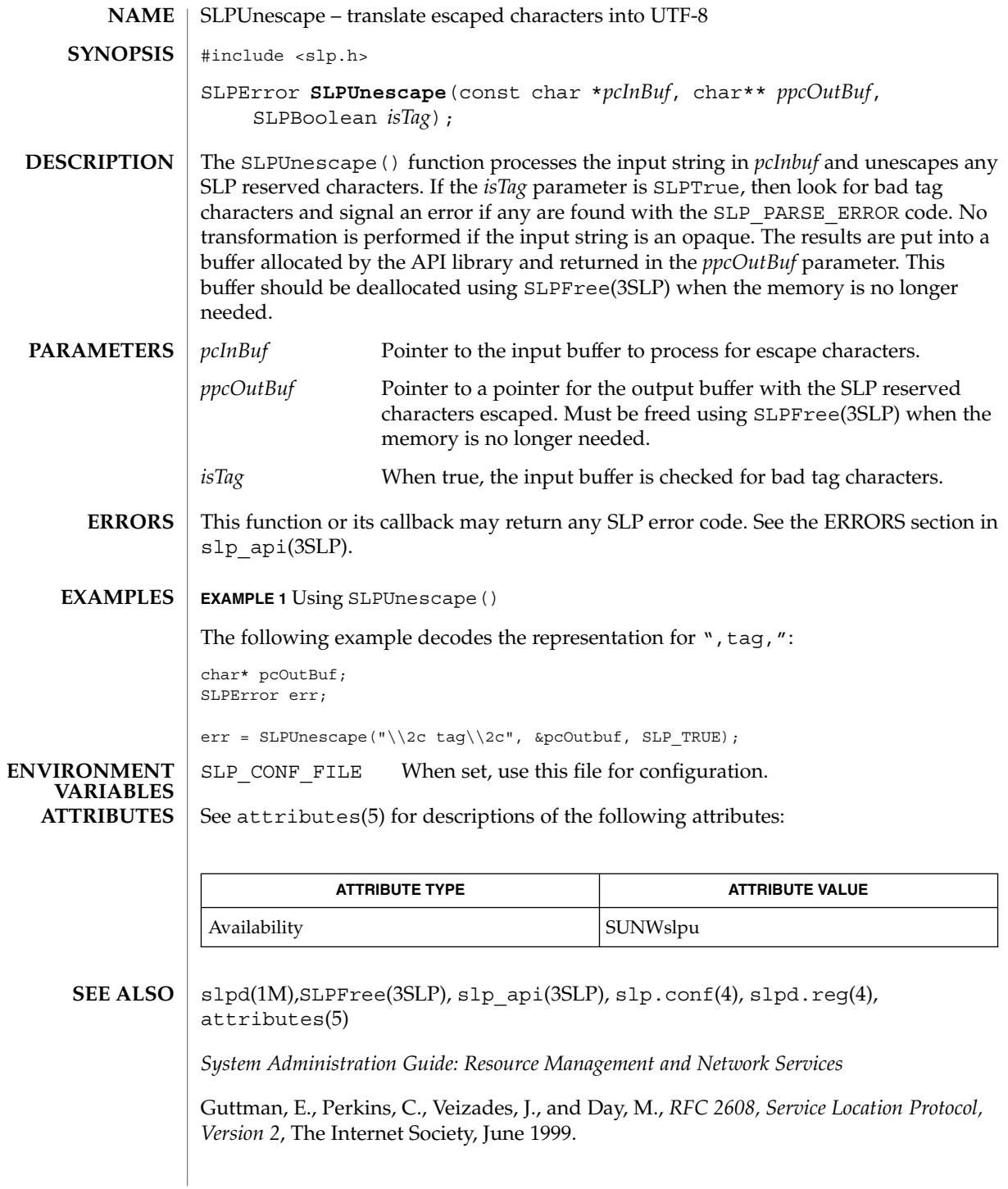

SLPUnescape(3SLP)

**NAME** | socket – create an endpoint for communication **cc** [ *flag* ... ] *file* ... -lsocket -lnsl [ *library* ... ] #include <sys/types.h> #include <sys/socket.h> int **socket**(int *domain*, int *type*, int *protocol*); socket () creates an endpoint for communication and returns a descriptor. The *domain* parameter specifies a communications domain within which communication will take place; this selects the protocol family which should be used. The protocol family generally is the same as the address family for the addresses supplied in later operations on the socket. These families are defined in the include file  $<$ sys/socket.h>. There must be an entry in the netconfig(4) file for at least each protocol family and type required. If *protocol* has been specified, but no exact match for the tuplet family, type, protocol is found, then the first entry containing the specified family and type with zero for protocol will be used. The currently understood formats are: PF\_UNIX UNIX system internal protocols PF\_INET Internet Protocol Version 4 (IPv4) PF\_INET6 Internet Protocol Version 6 (IPv6) PF\_NCA Network Cache and Accelerator (NCA) protocols The socket has the indicated type, which specifies the communication semantics. Currently defined types are: SOCK\_STREAM SOCK\_DGRAM SOCK\_RAW SOCK\_SEQPACKET SOCK\_RDM A SOCK STREAM type provides sequenced, reliable, two-way connection-based byte streams. An out-of-band data transmission mechanism may be supported. A SOCK\_DGRAM socket supports datagrams (connectionless, unreliable messages of a fixed (typically small) maximum length). A SOCK\_SEQPACKET socket may provide a sequenced, reliable, two-way connection-based data transmission path for datagrams of fixed maximum length; a consumer may be required to read an entire packet with each read system call. This facility is protocol specific, and presently not implemented **SYNOPSIS DESCRIPTION**

for any protocol family. SOCK\_RAW sockets provide access to internal network interfaces. The types SOCK\_RAW, which is available only to the superuser, and SOCK\_RDM, for which no implementation currently exists, are not described here.

*protocol* specifies a particular protocol to be used with the socket. Normally only a single protocol exists to support a particular socket type within a given protocol family. However, multiple protocols may exist, in which case a particular protocol must be specified in this manner. The protocol number to use is particular to the

# socket(3SOCKET)

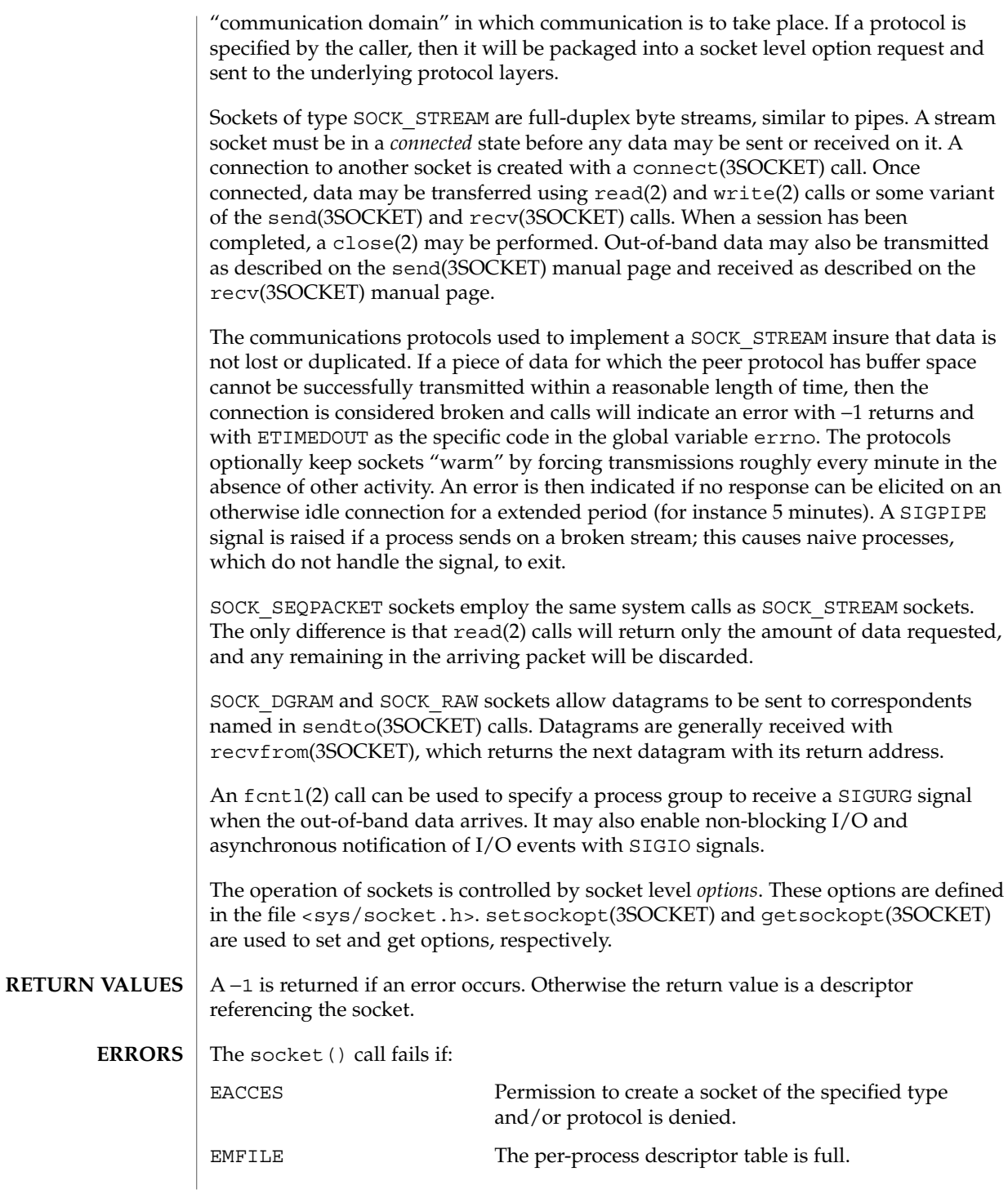

**576** man pages section 3: Networking Library Functions • Last Revised 5 Feb 2001
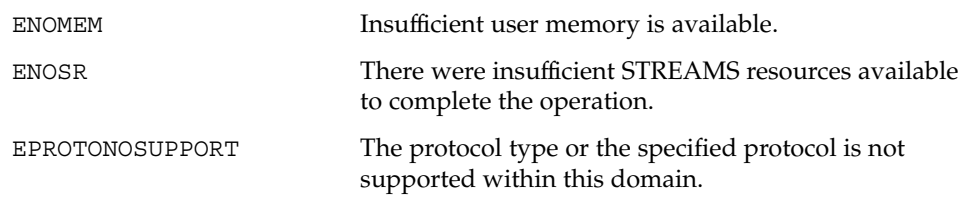

#### See attributes(5) for descriptions of the following attributes: **ATTRIBUTES**

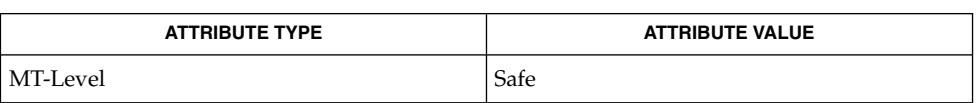

nca(1), close(2), fcntl(2), ioctl(2), read(2), write(2), accept(3SOCKET), bind(3SOCKET), connect(3SOCKET), getsockname(3SOCKET), getsockopt(3SOCKET), listen(3SOCKET), recv(3SOCKET), setsockopt(3SOCKET), send(3SOCKET), shutdown(3SOCKET), socketpair(3SOCKET), attributes(5), in(3HEAD), socket(3HEAD) **SEE ALSO**

# socket(3XNET)

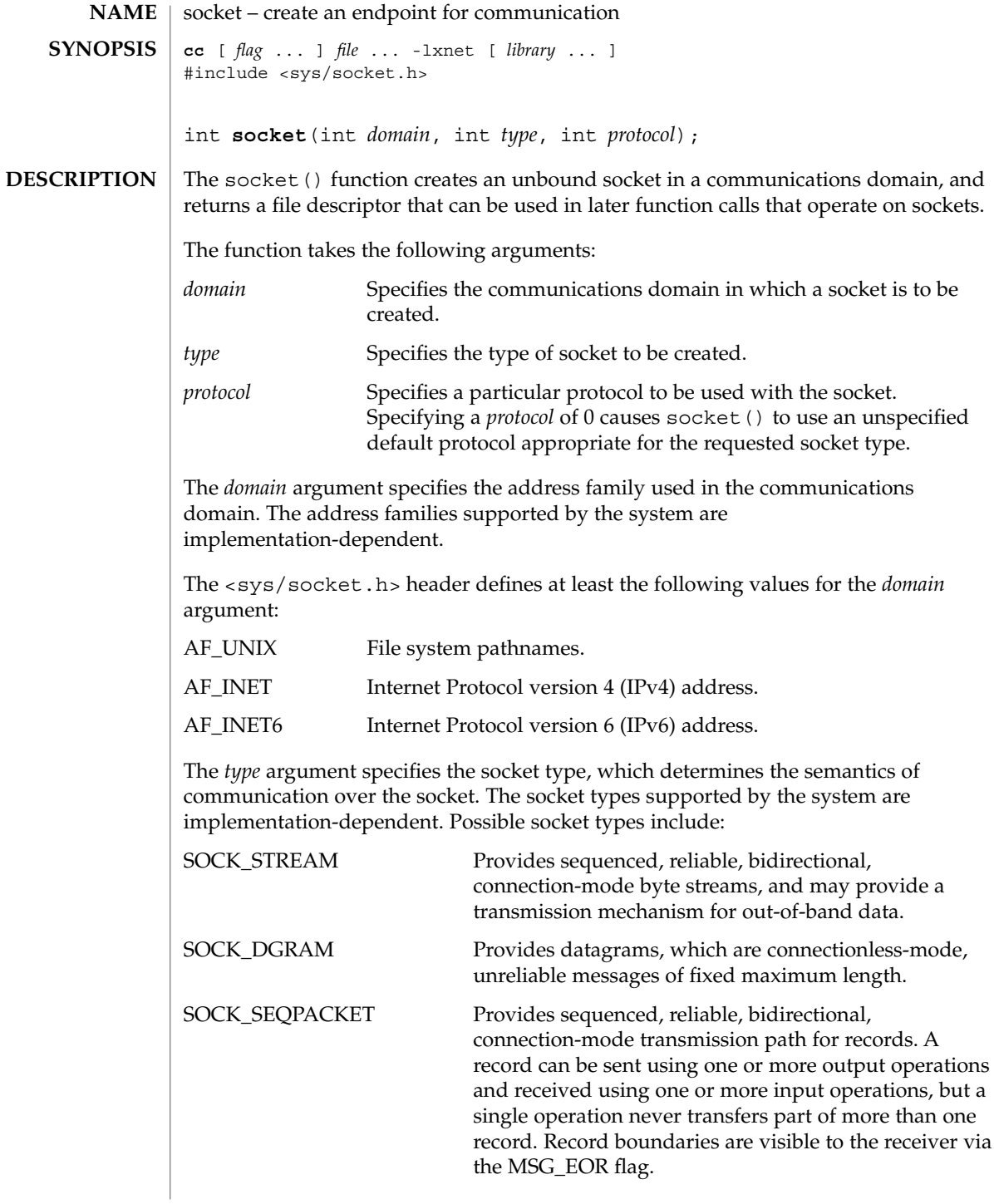

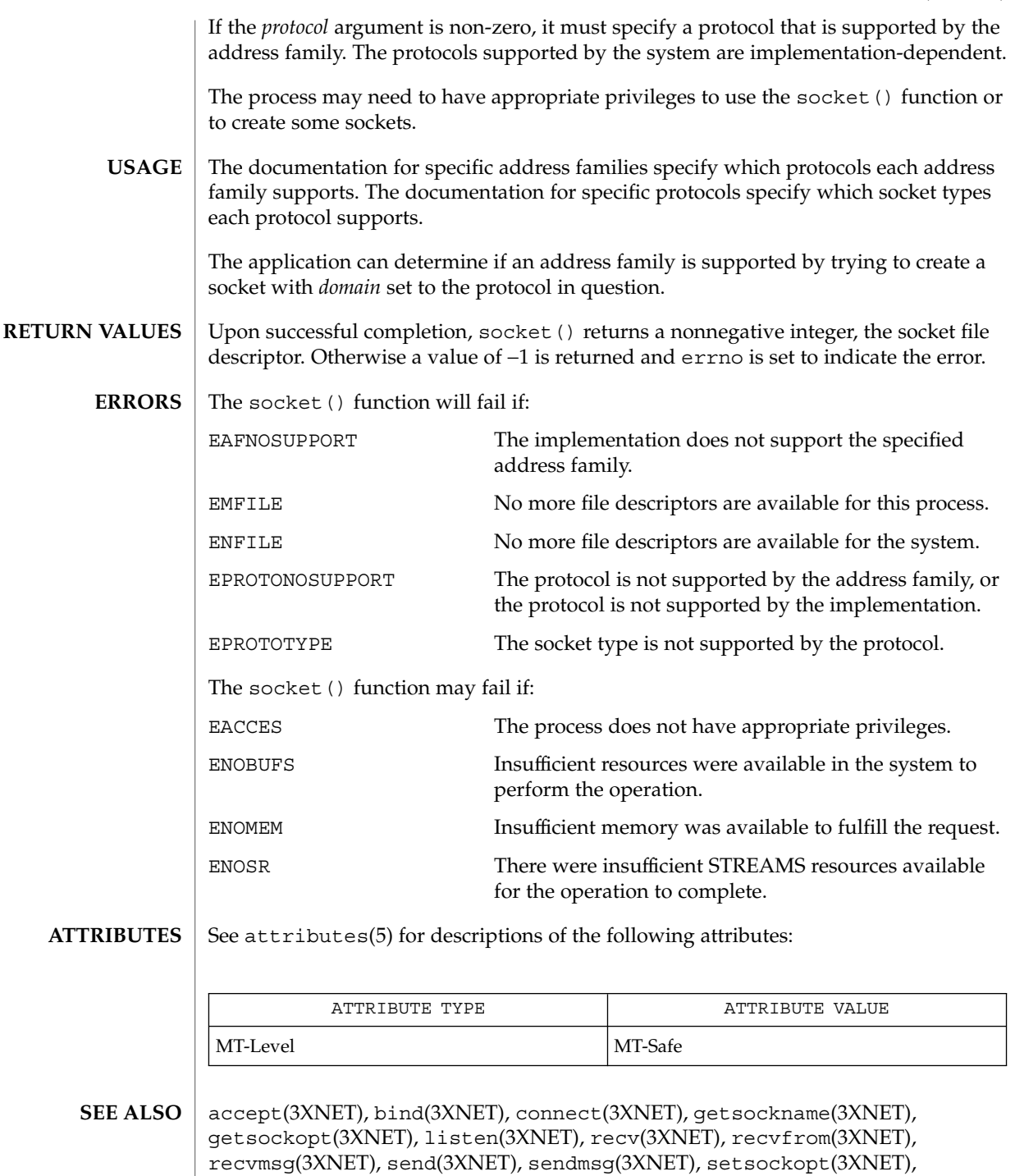

shutdown(3XNET), socketpair(3XNET), attributes(5)

### socketpair(3SOCKET)

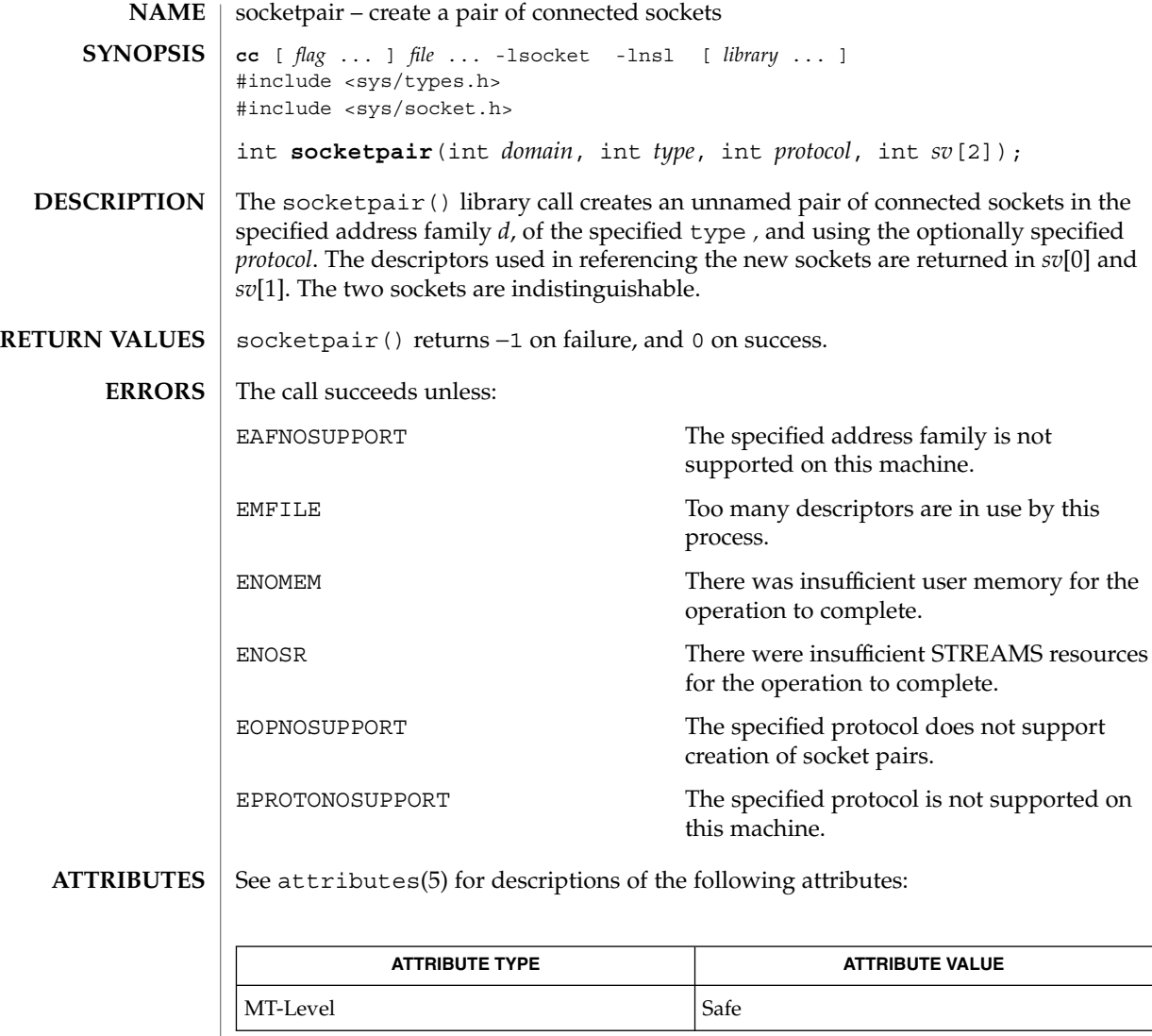

 $\vert$  pipe(2), read(2), write(2), attributes(5), socket(3HEAD) **SEE ALSO**

This call is currently implemented only for the AF\_UNIX address family. **NOTES**

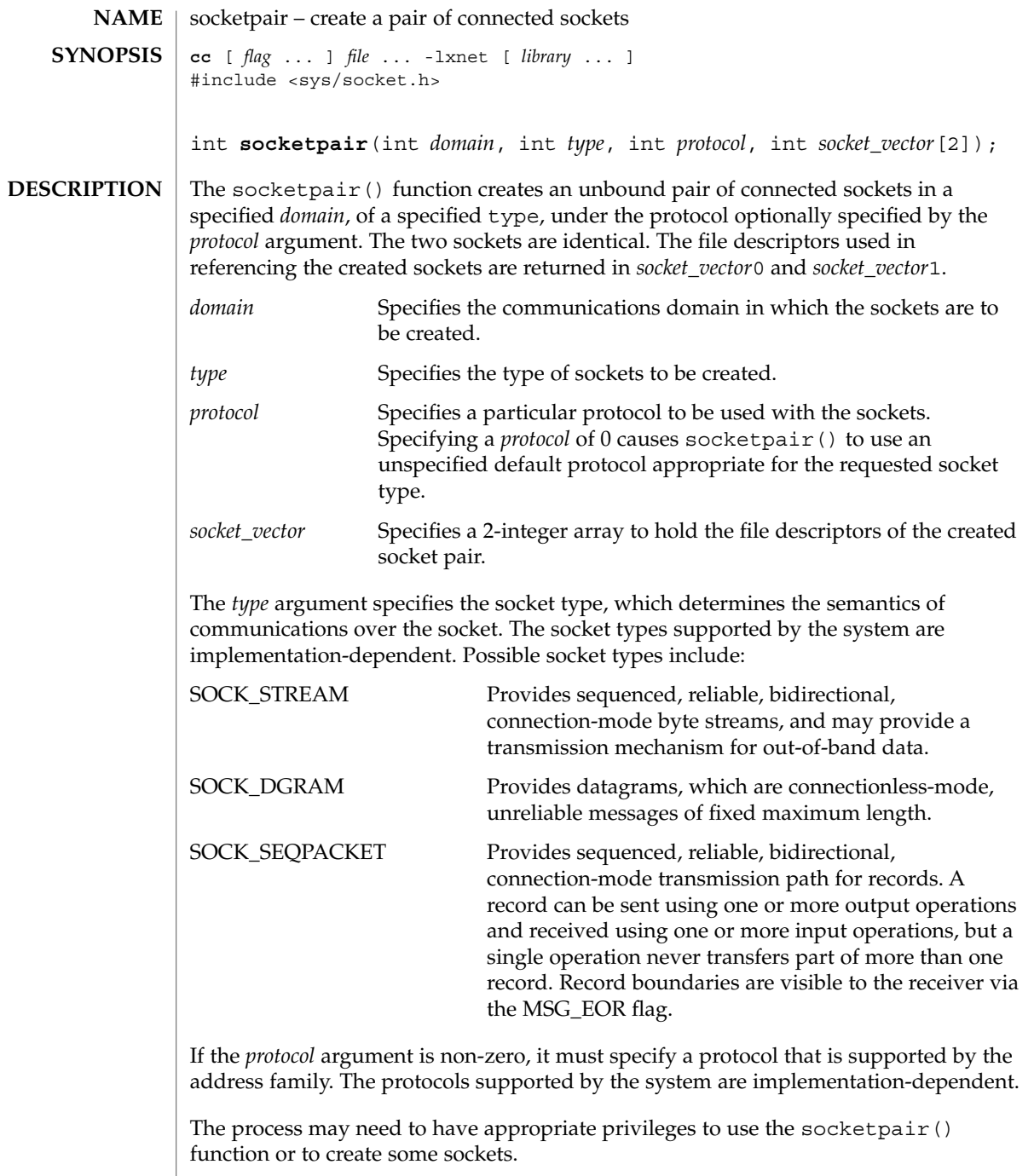

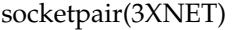

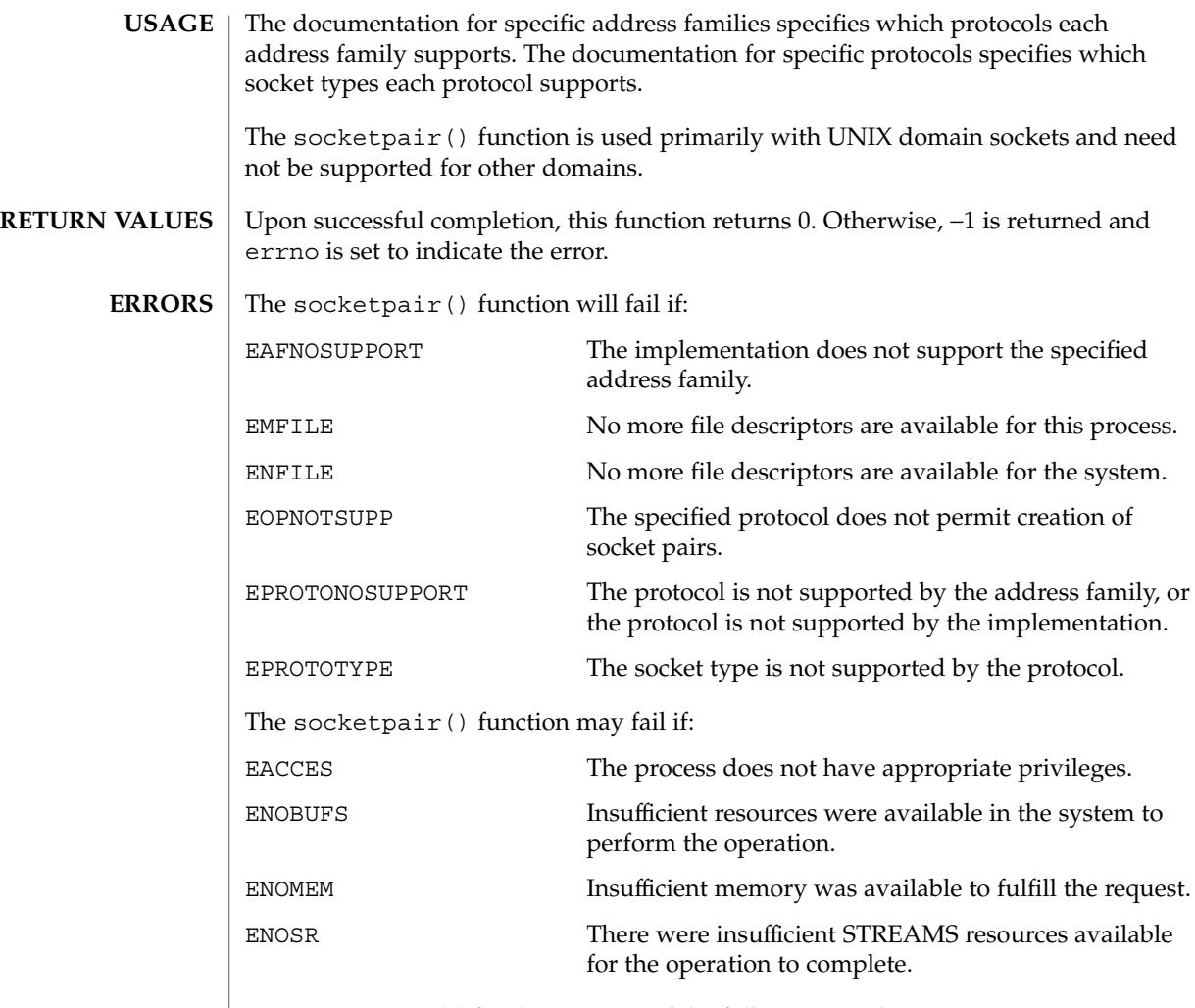

 $\operatorname{ATTRIBUTES}$   $\mid$  See attributes(5) for descriptions of the following attributes:

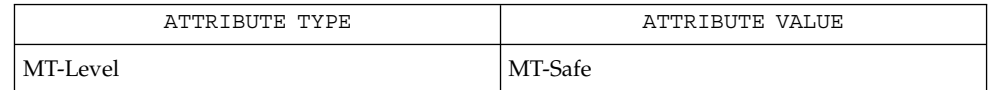

 $\textbf{SEE \, ALSO} \parallel \textbf{socket}(\text{3XNET})$ , attributes(5)

**582** man pages section 3: Networking Library Functions • Last Revised 8 May 1998

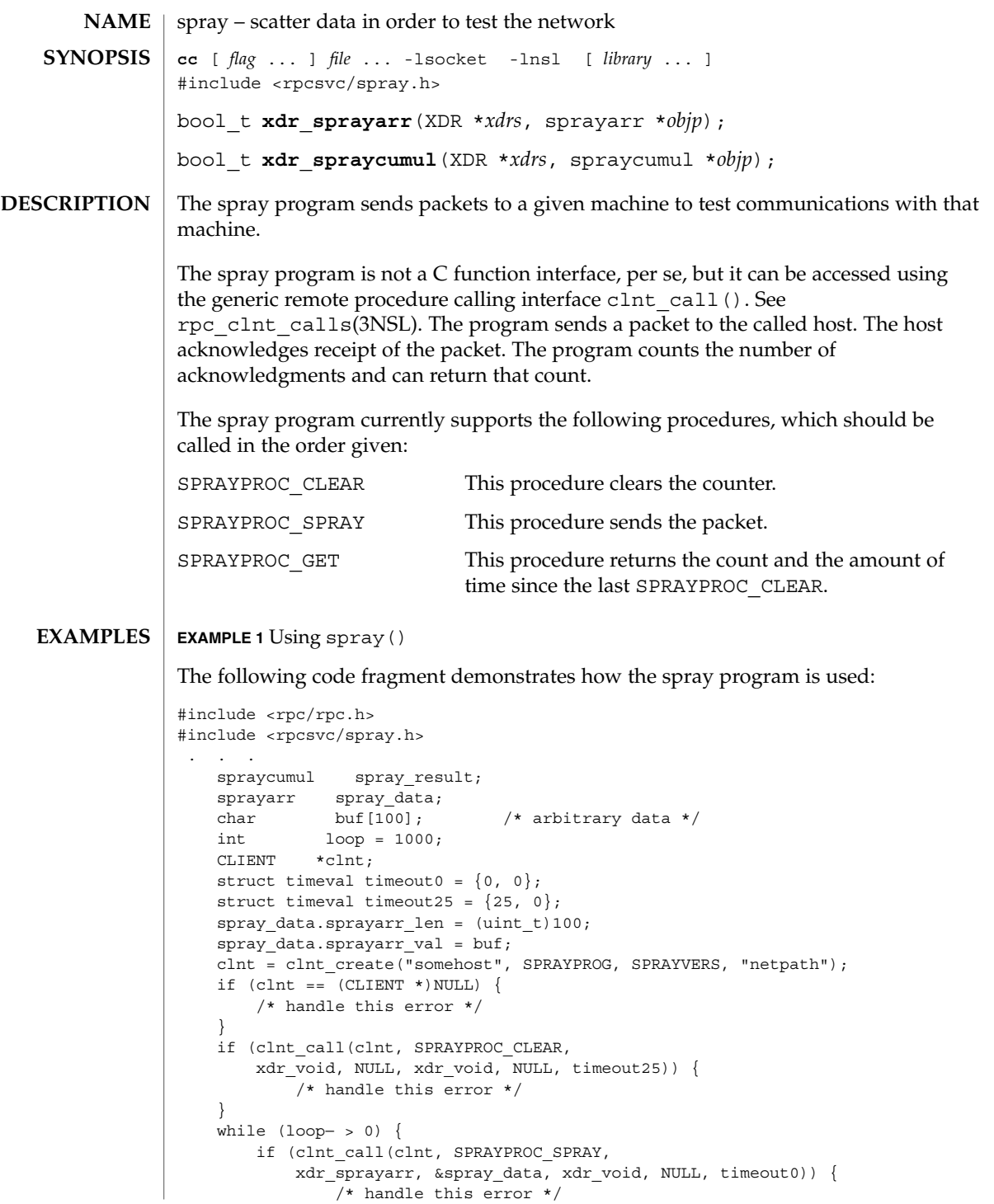

Networking Library Functions **583**

```
spray(3SOCKET)
```

```
EXAMPLE 1 Using spray() (Continued)
     }
 }
if (clnt_call(clnt, SPRAYPROC_GET,
    xdr_void, NULL, xdr_spraycumul, &spray_result, timeout25)) {
         /* handle this error */
 }
printf("Acknowledged %ld of 1000 packets in %d secs %d usecs\n",
    spray_result.counter,
    spray_result.clock.sec,
    spray_result.clock.usec);
```
**ATTRIBUTES**

See attributes(5) for descriptions of the following attributes:

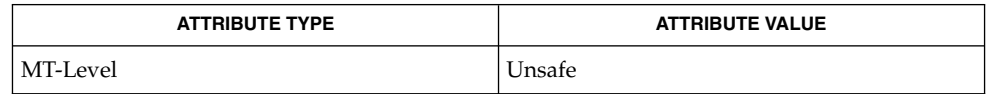

spray(1M), rpc\_clnt\_calls(3NSL), attributes(5) **SEE ALSO**

This interface is unsafe in multithreaded applications. Unsafe interfaces should be called only from the main thread. **NOTES**

> A spray program is not useful as a networking benchmark as it uses unreliable connectionless transports, for example, udp. It can report a large number of packets dropped, when the drops were caused by the program sending packets faster than they can be buffered locally, that is, before the packets get to the network medium.

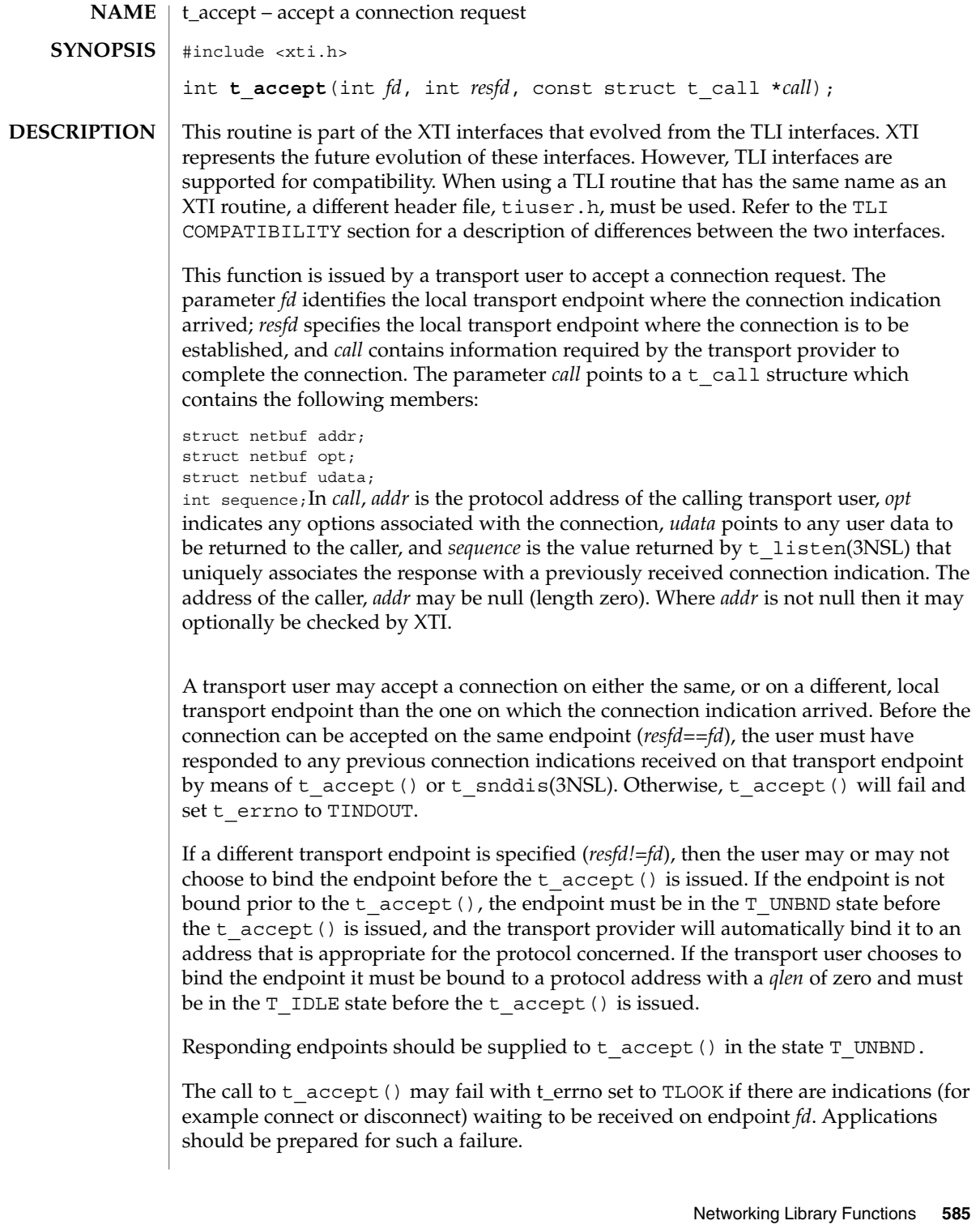

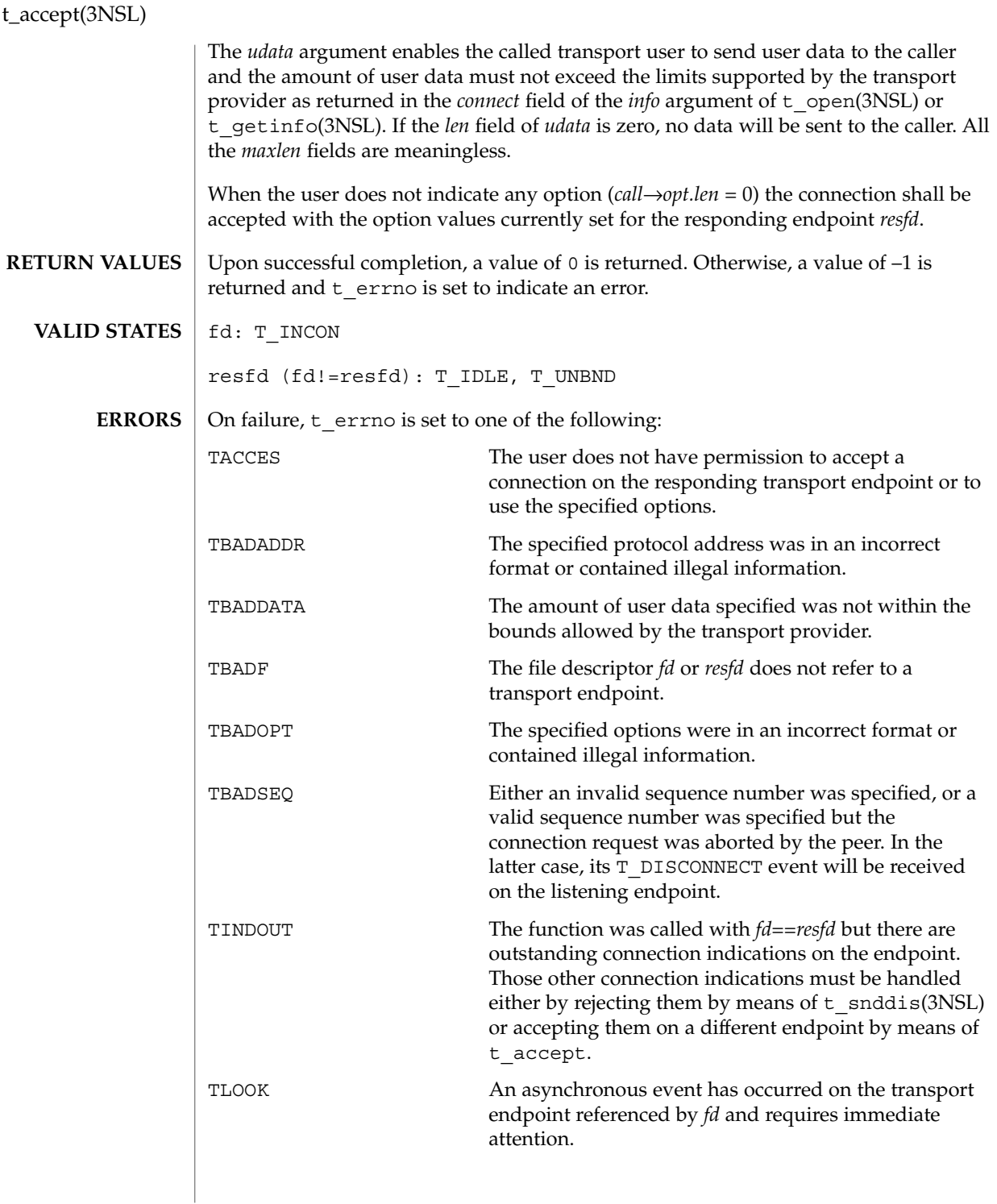

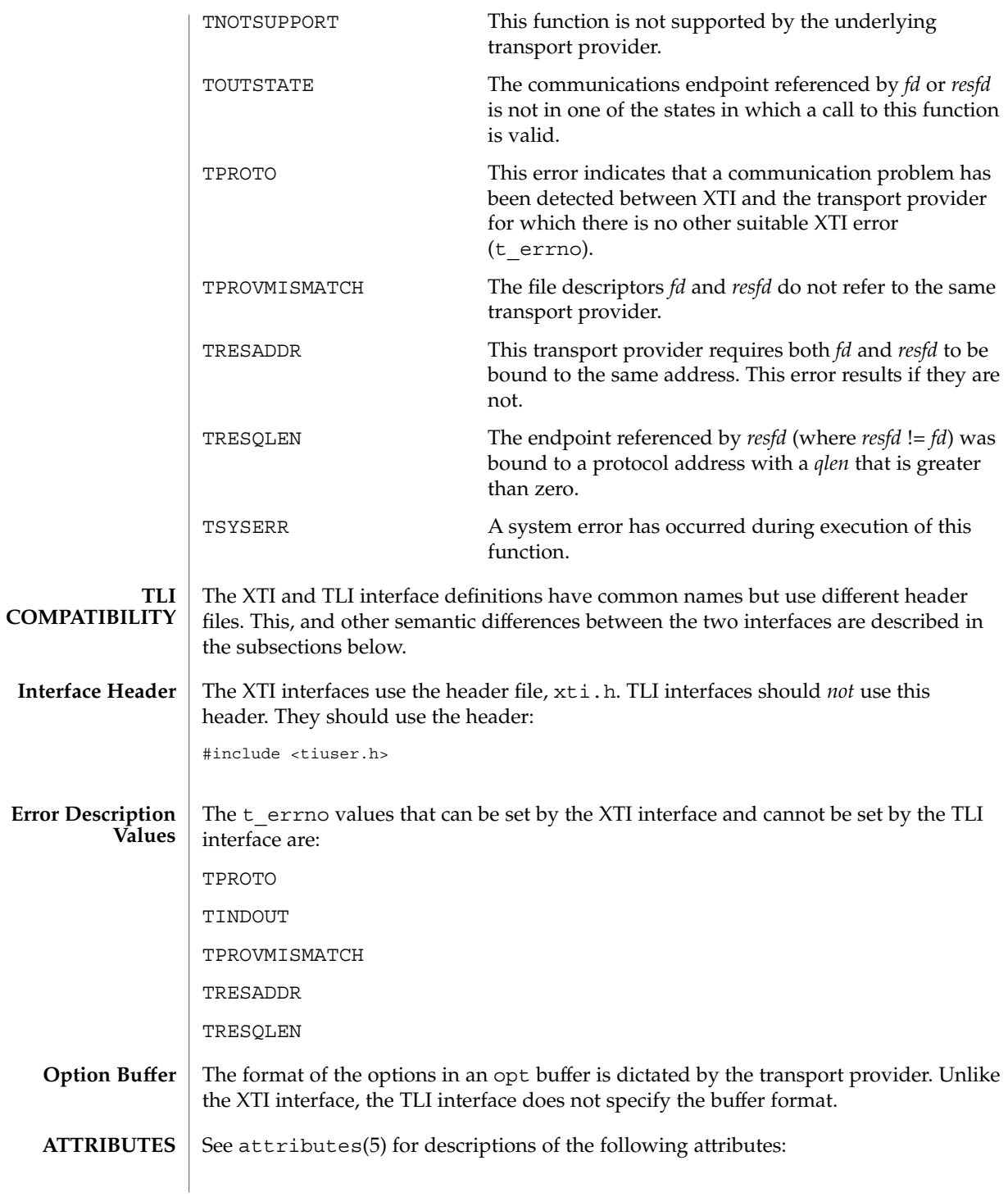

t\_accept(3NSL)

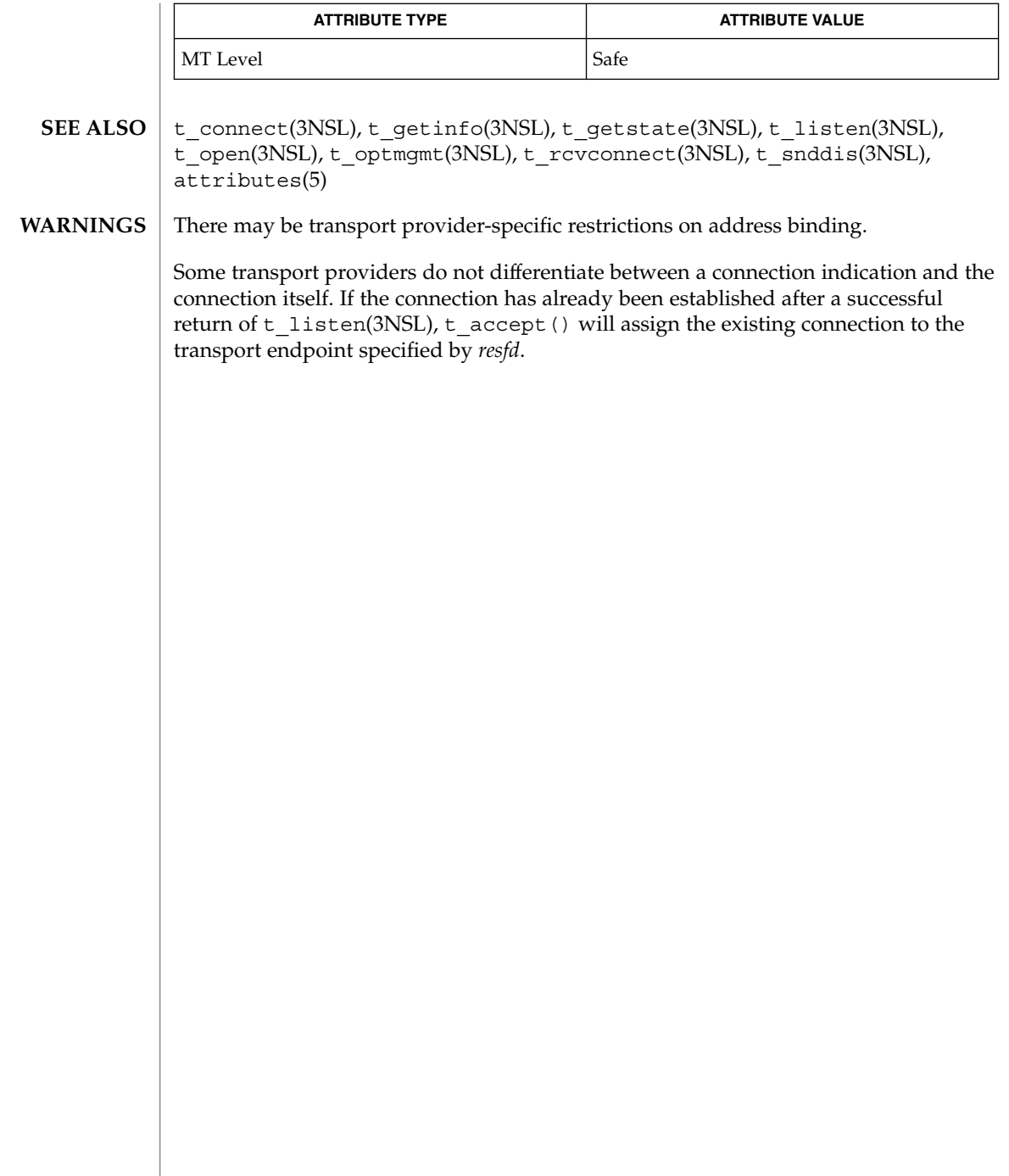

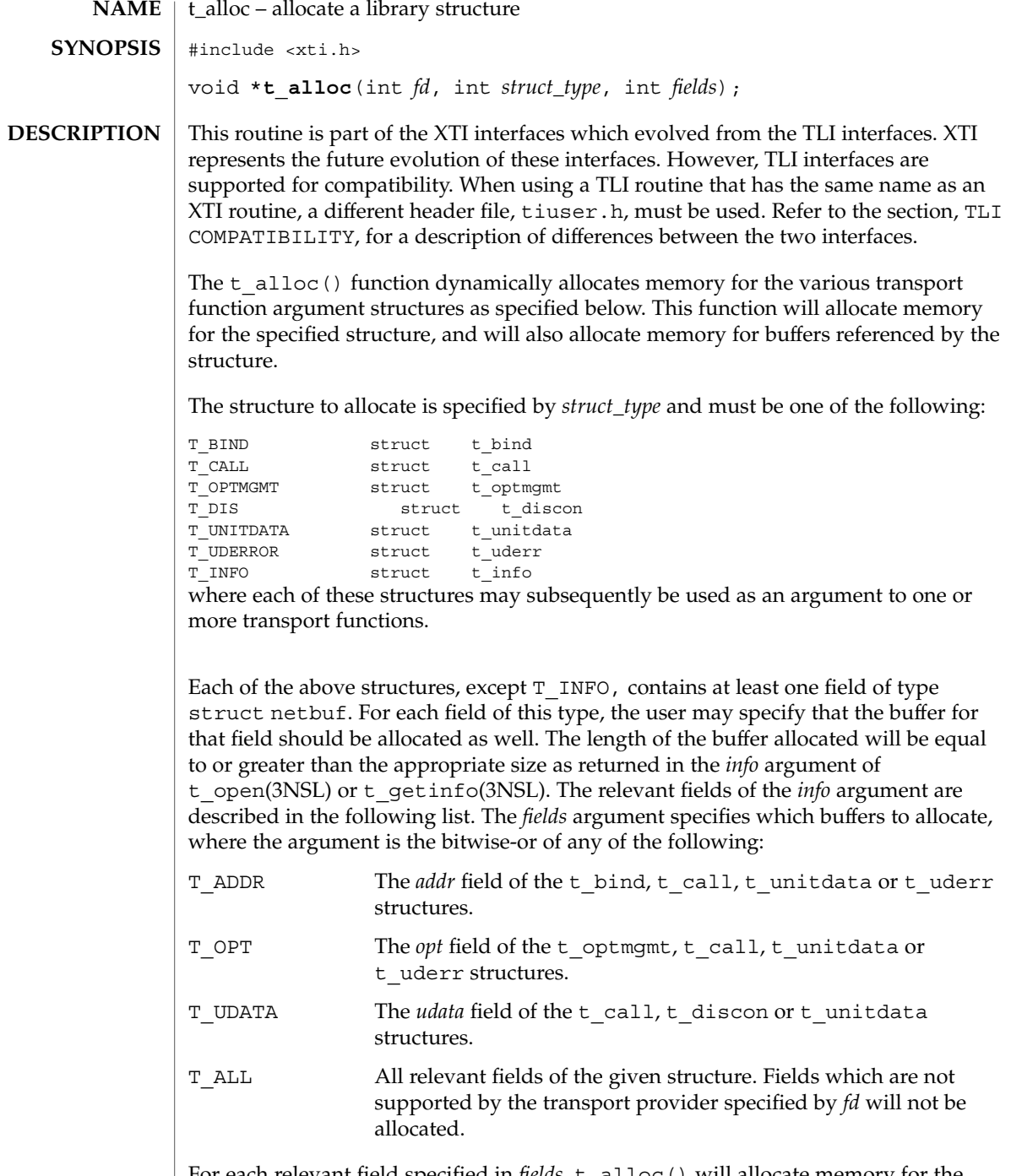

For each relevant field specified in *fields*, t\_alloc() will allocate memory for the buffer associated with the field, and initialize the *len* field to zero and the *buf* pointer t\_alloc(3NSL)

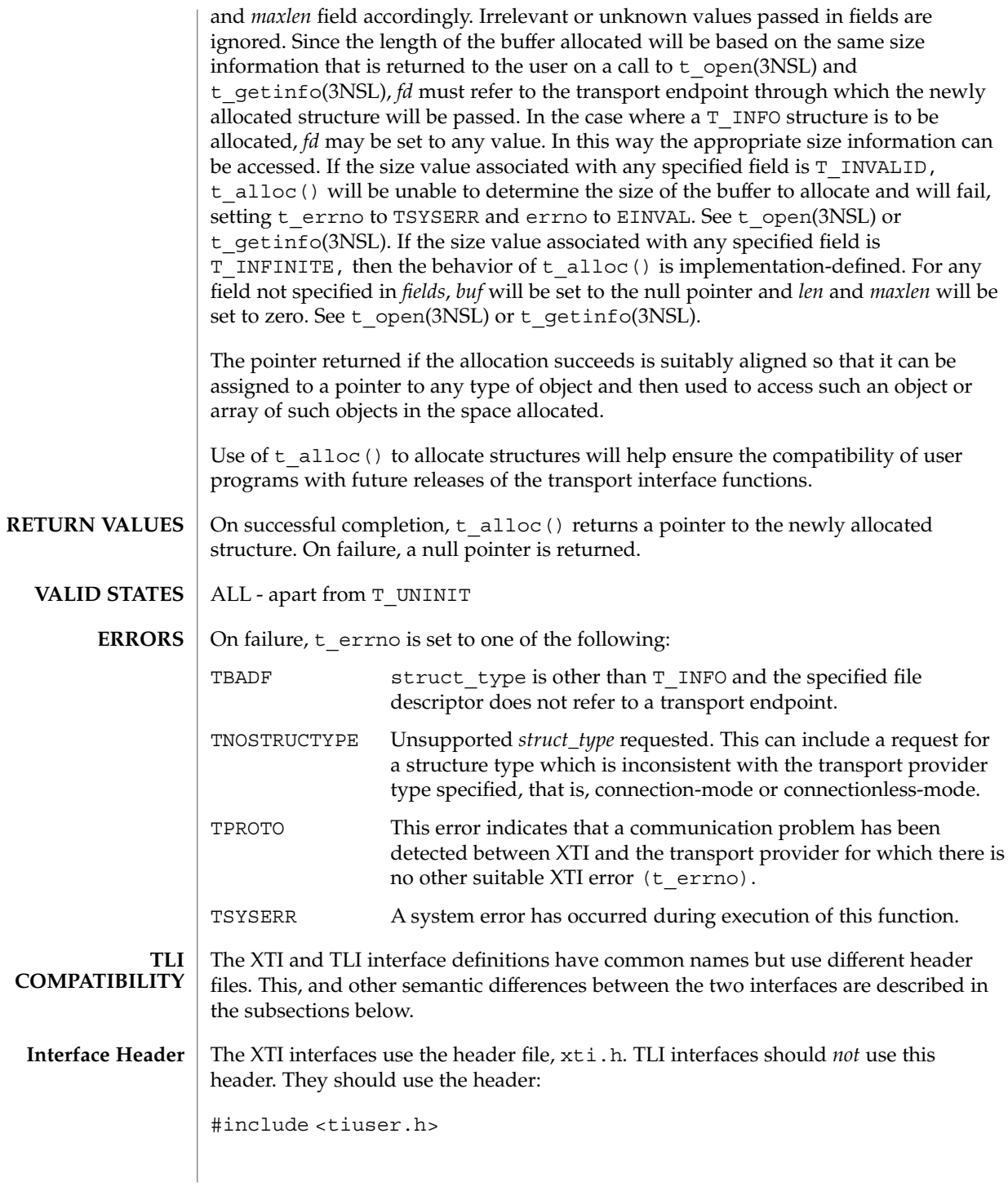

# t\_alloc(3NSL)

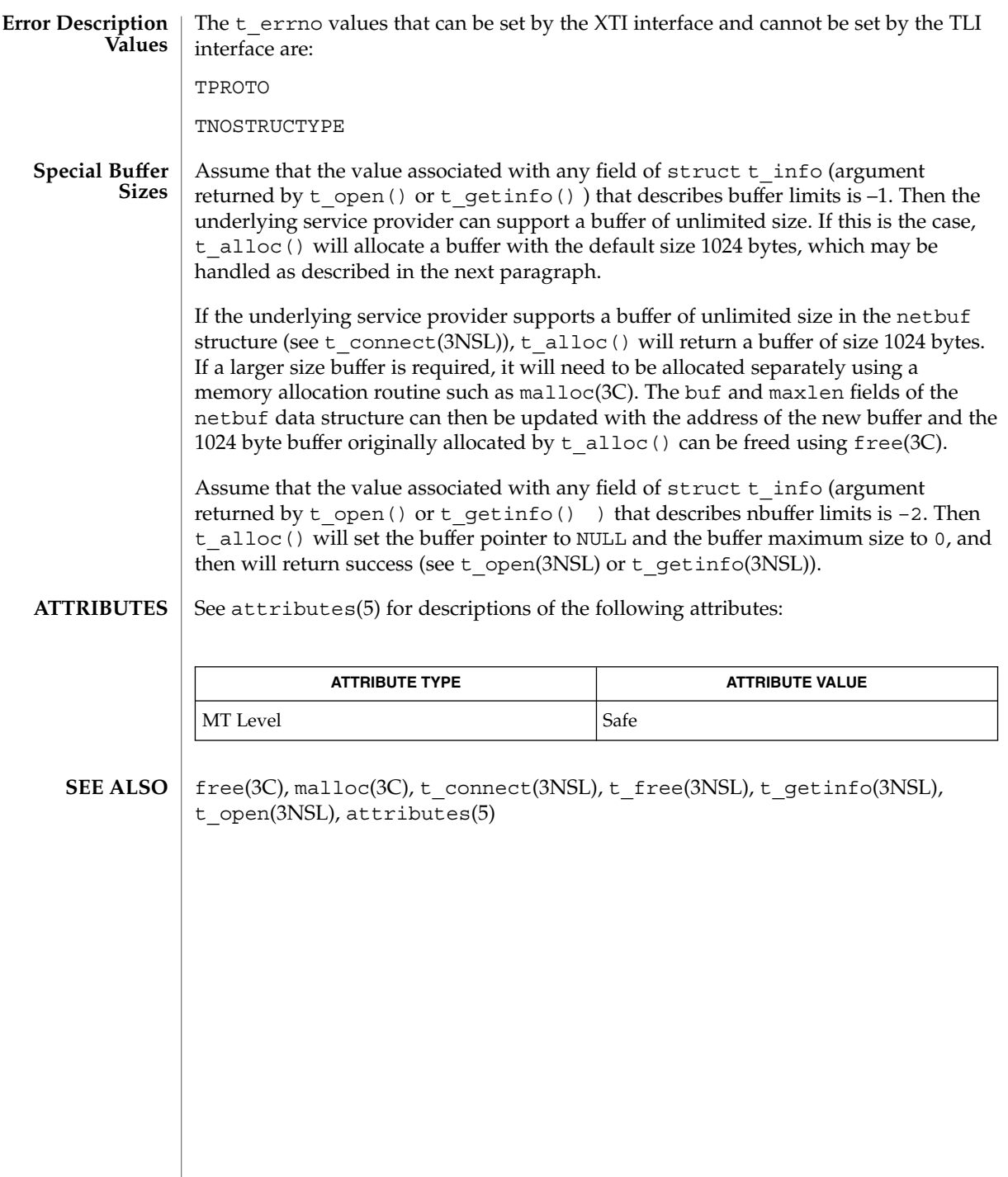

# t\_bind(3NSL)

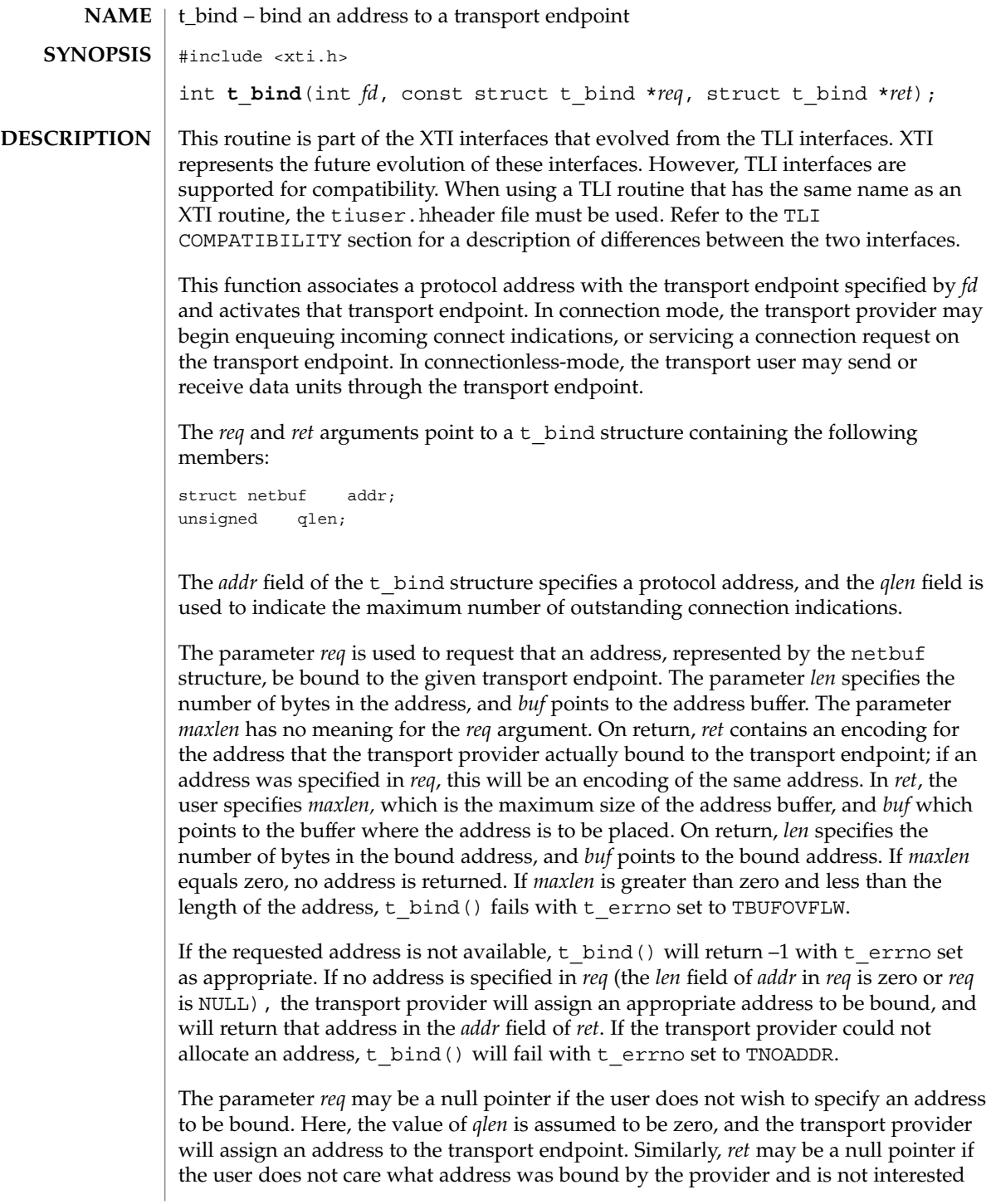

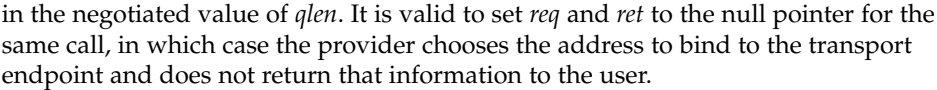

The *qlen* field has meaning only when initializing a connection-mode service. It specifies the number of outstanding connection indications that the transport provider should support for the given transport endpoint. An outstanding connection indication is one that has been passed to the transport user by the transport provider but which has not been accepted or rejected. A value of *qlen* greater than zero is only meaningful when issued by a passive transport user that expects other users to call it. The value of *qlen* will be negotiated by the transport provider and may be changed if the transport provider cannot support the specified number of outstanding connection indications. However, this value of *qlen* will never be negotiated from a requested value greater than zero to zero. This is a requirement on transport providers; see WARNINGS below. On return, the *qlen* field in *ret* will contain the negotiated value.

If *fd* refers to a connection-mode service, this function allows more than one transport endpoint to be bound to the same protocol address. but it is not possible to bind more than one protocol address to the same transport endpoint. However, the transport provider must also support this capability. If a user binds more than one transport endpoint to the same protocol address, only one endpoint can be used to listen for connection indications associated with that protocol address. In other words, only one t\_bind() for a given protocol address may specify a value of *qlen* greater than zero. In this way, the transport provider can identify which transport endpoint should be notified of an incoming connection indication. If a user attempts to bind a protocol address to a second transport endpoint with a value of *qlen* greater than zero, t bind() will return –1 and set t errno to TADDRBUSY. When a user accepts a connection on the transport endpoint that is being used as the listening endpoint, the bound protocol address will be found to be busy for the duration of the connection, until a t\_unbind(3NSL) or t\_close(3NSL) call has been issued. No other transport endpoints may be bound for listening on that same protocol address while that initial listening endpoint is active (in the data transfer phase or in the T\_IDLE state). This will prevent more than one transport endpoint bound to the same protocol address from accepting connection indications.

If *fd* refers to connectionless mode service, this function allows for more than one transport endpoint to be associated with a protocol address, where the underlying transport provider supports this capability (often in conjunction with value of a protocol-specific option). If a user attempts to bind a second transport endpoint to an already bound protocol address when such capability is not supported for a transport provider, t\_bind() will return –1 and set t\_errno to TADDRBUSY.

Upon successful completion, a value of 0 is returned. Otherwise, a value of –1 is returned and  $t$  errno is set to indicate an error. **RETURN VALUES**

T\_UNBND **VALID STATES**

> On failure,  $t$  errno is set to one of the following: **ERRORS**

t\_bind(3NSL)

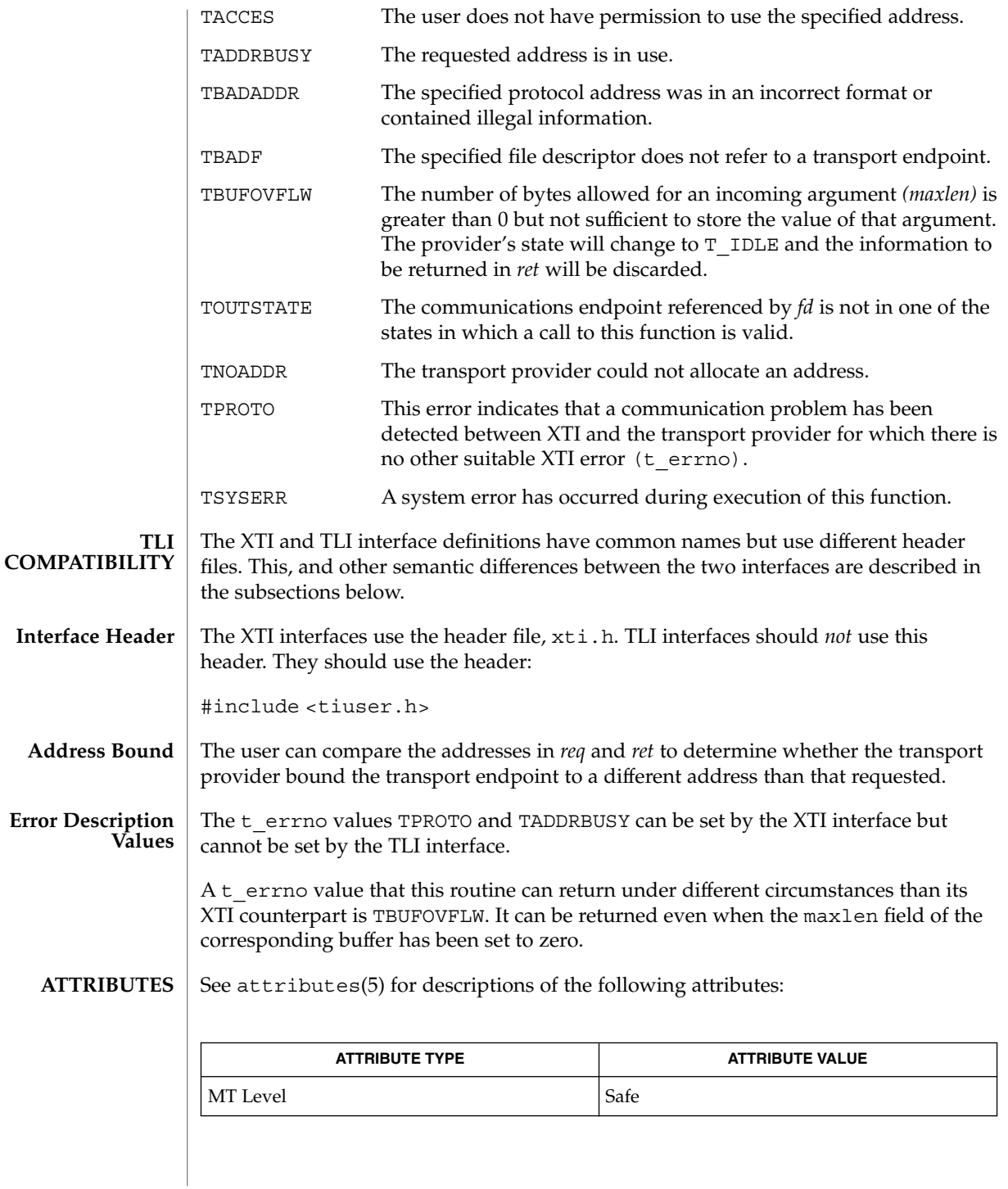

**594** man pages section 3: Networking Library Functions • Last Revised 7 May 1998

t\_accept(3NSL), t\_alloc(3NSL), t\_close(3NSL), t\_connect(3NSL), t unbind(3NSL), attributes(5) **SEE ALSO**

The requirement that the value of *qlen* never be negotiated from a requested value greater than zero to zero implies that transport providers, rather than the XTI implementation itself, accept this restriction. **WARNINGS**

> An implementation need not allow an application explicitly to bind more than one communications endpoint to a single protocol address, while permitting more than one connection to be accepted to the same protocol address. That means that although an attempt to bind a communications endpoint to some address with *qlen=0* might be rejected with TADDRBUSY, the user may nevertheless use this (unbound) endpoint as a responding endpoint in a call to t\_accept(3NSL). To become independent of such implementation differences, the user should supply unbound responding endpoints to t accept(3NSL).

> The local address bound to an endpoint may change as result of a t\_accept(3NSL) or t connect(3NSL) call. Such changes are not necessarily reversed when the connection is released.

# t\_close(3NSL)

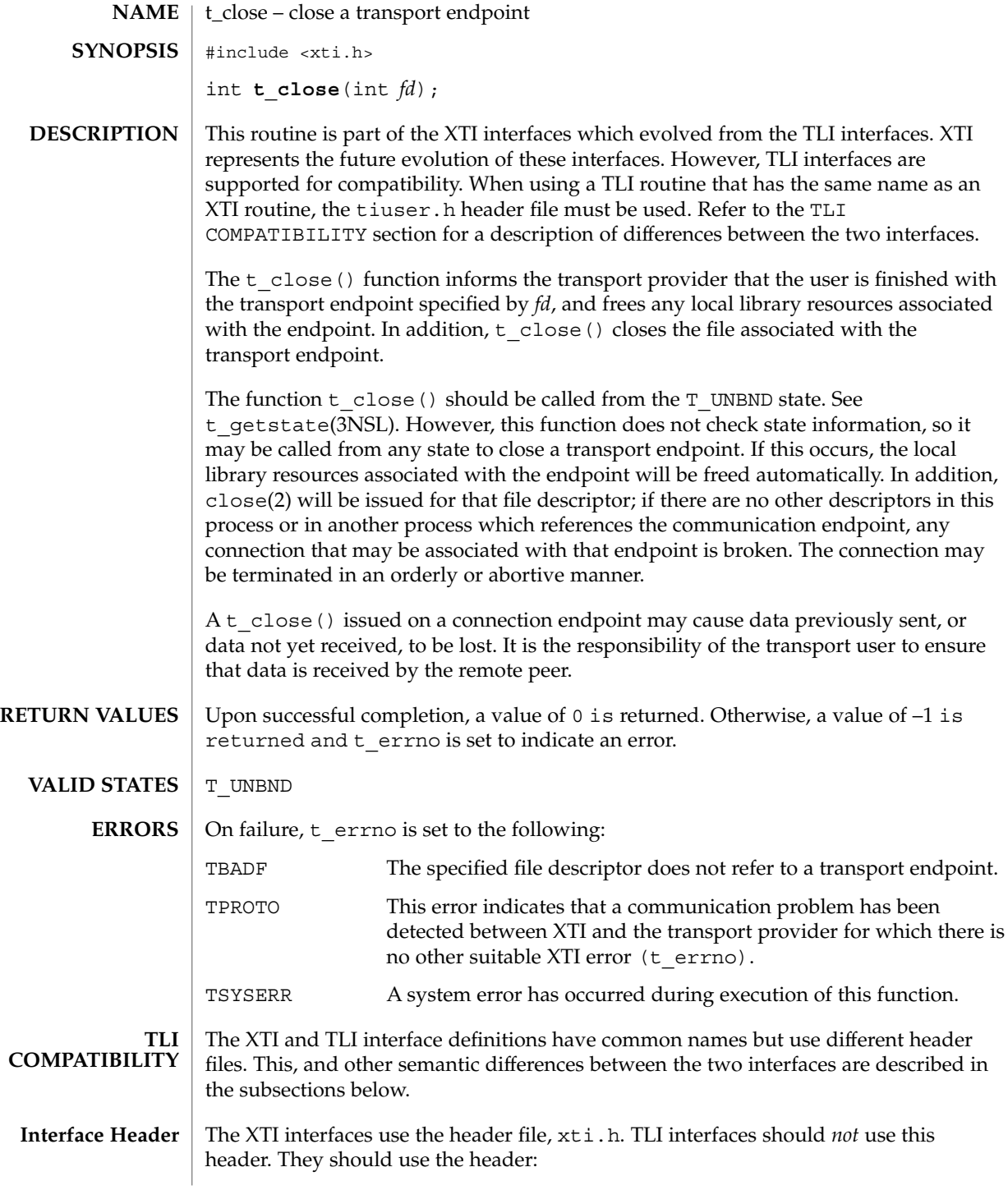

**596** man pages section 3: Networking Library Functions • Last Revised 7 May 1998

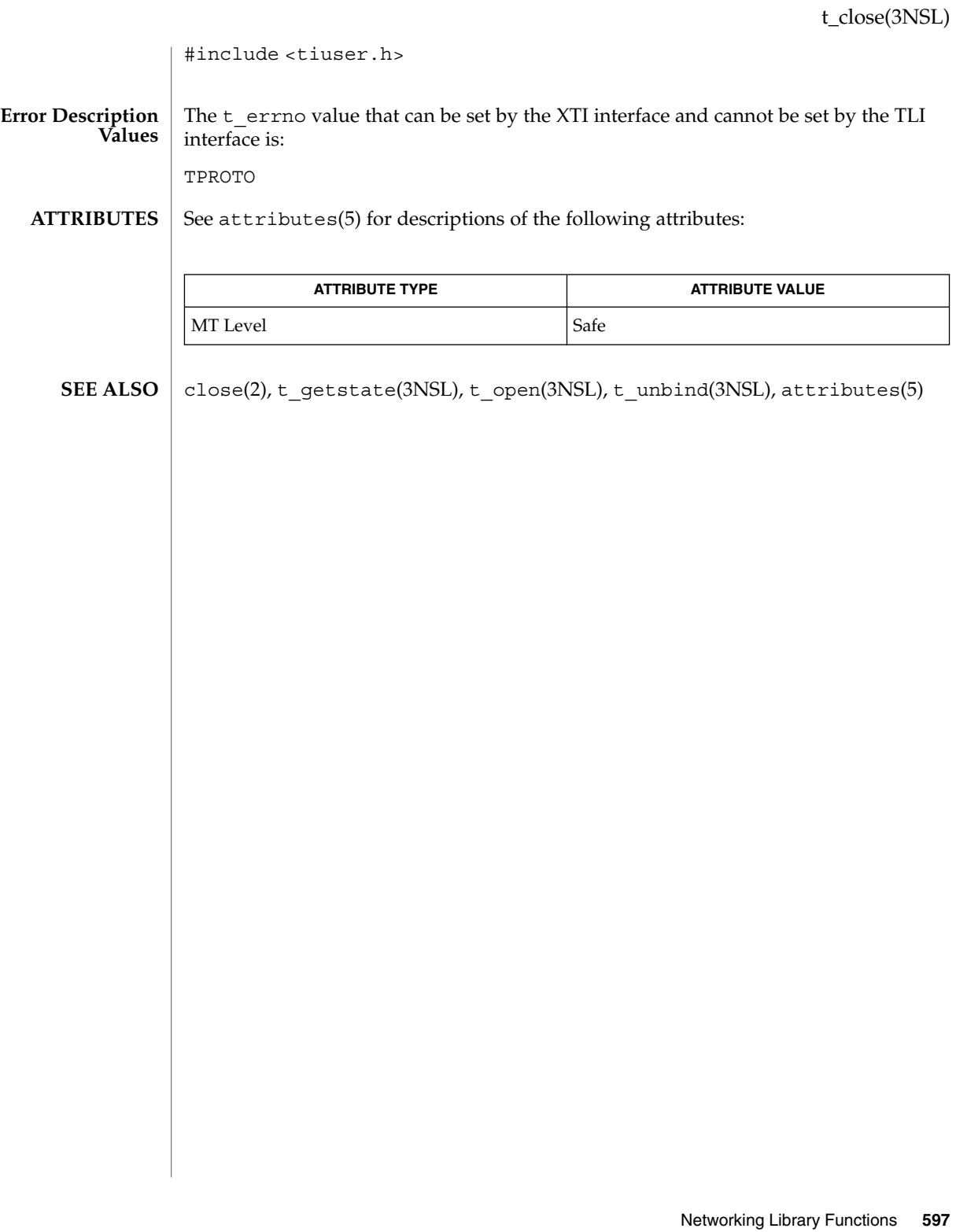

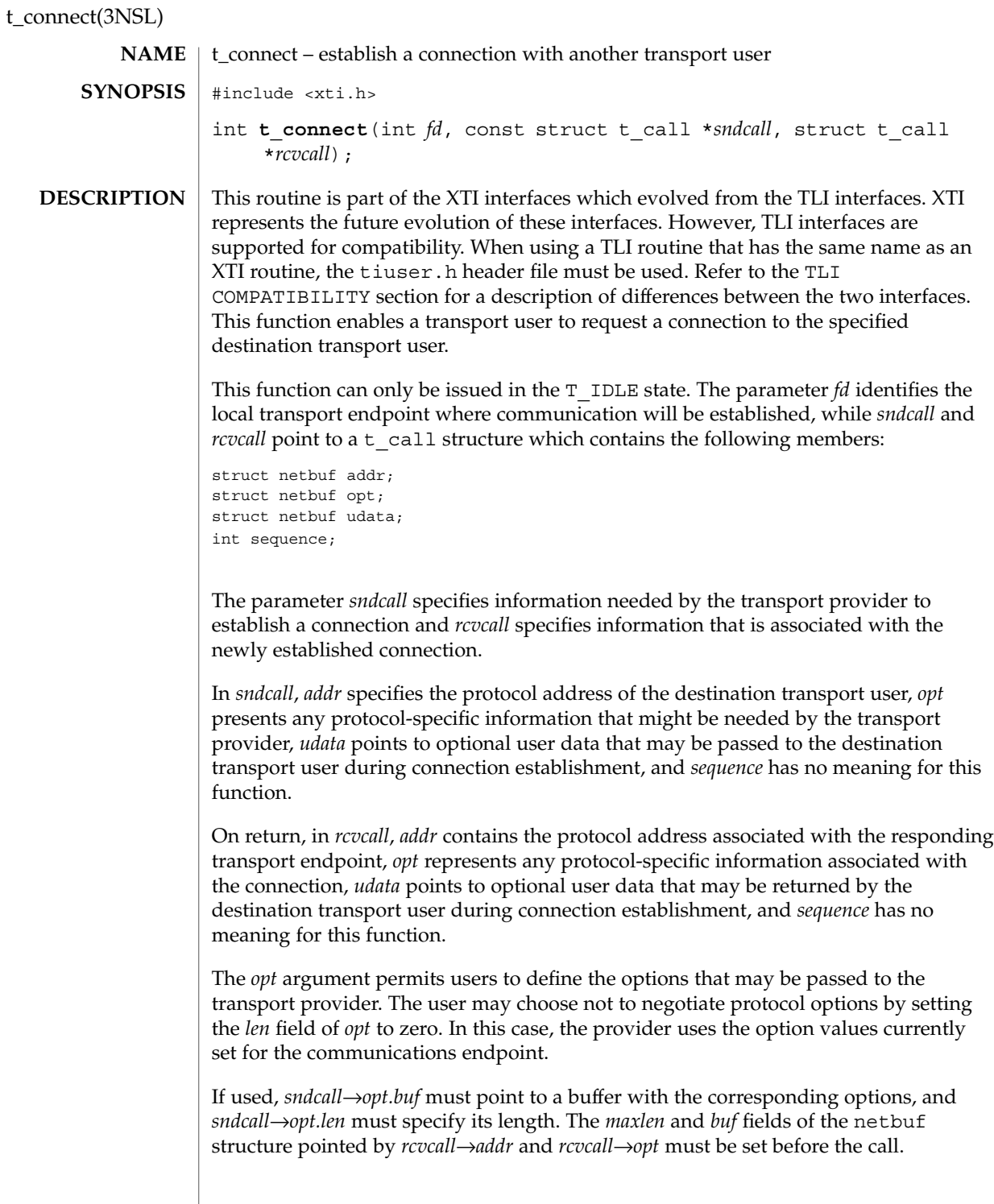

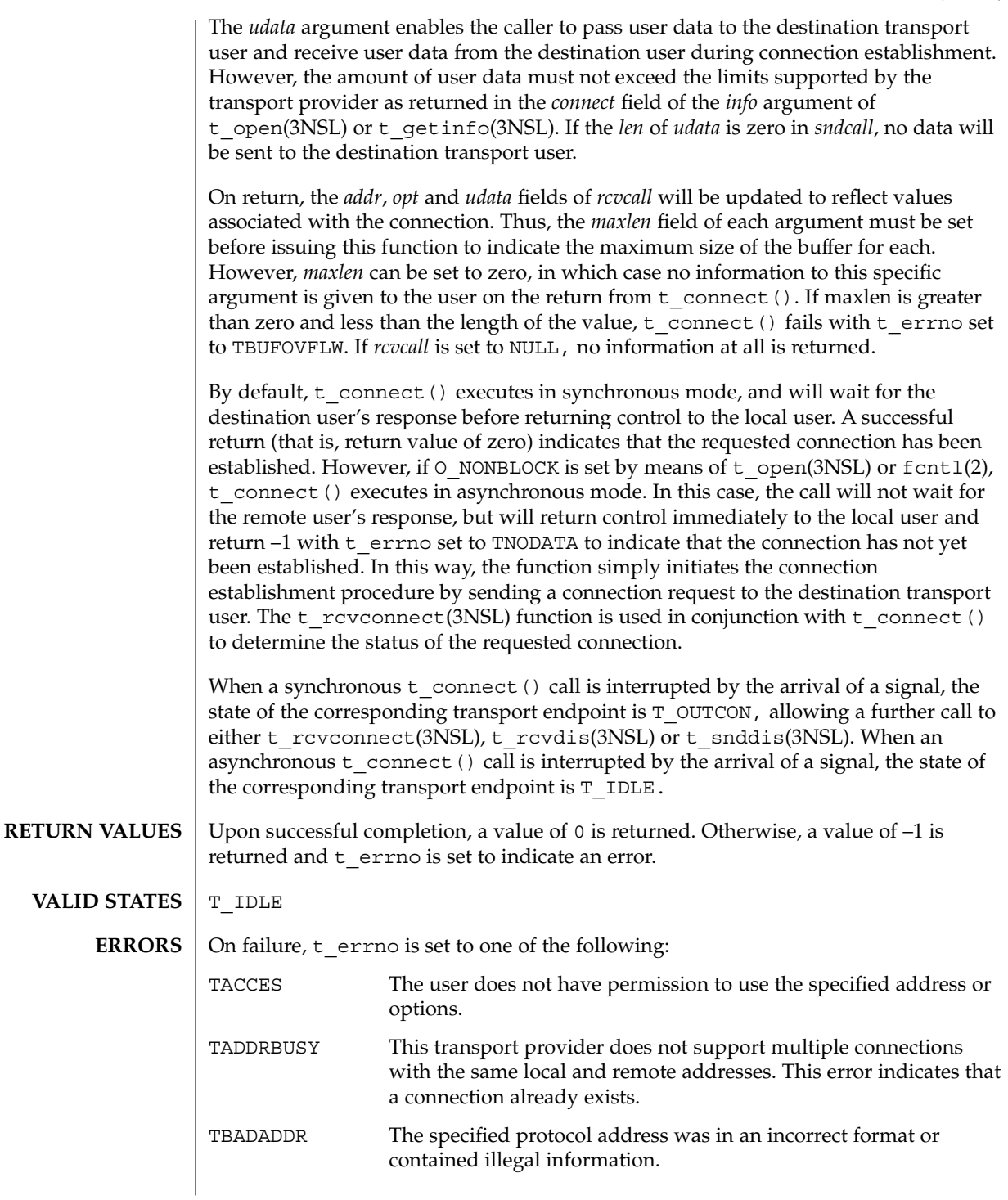

t\_connect(3NSL)

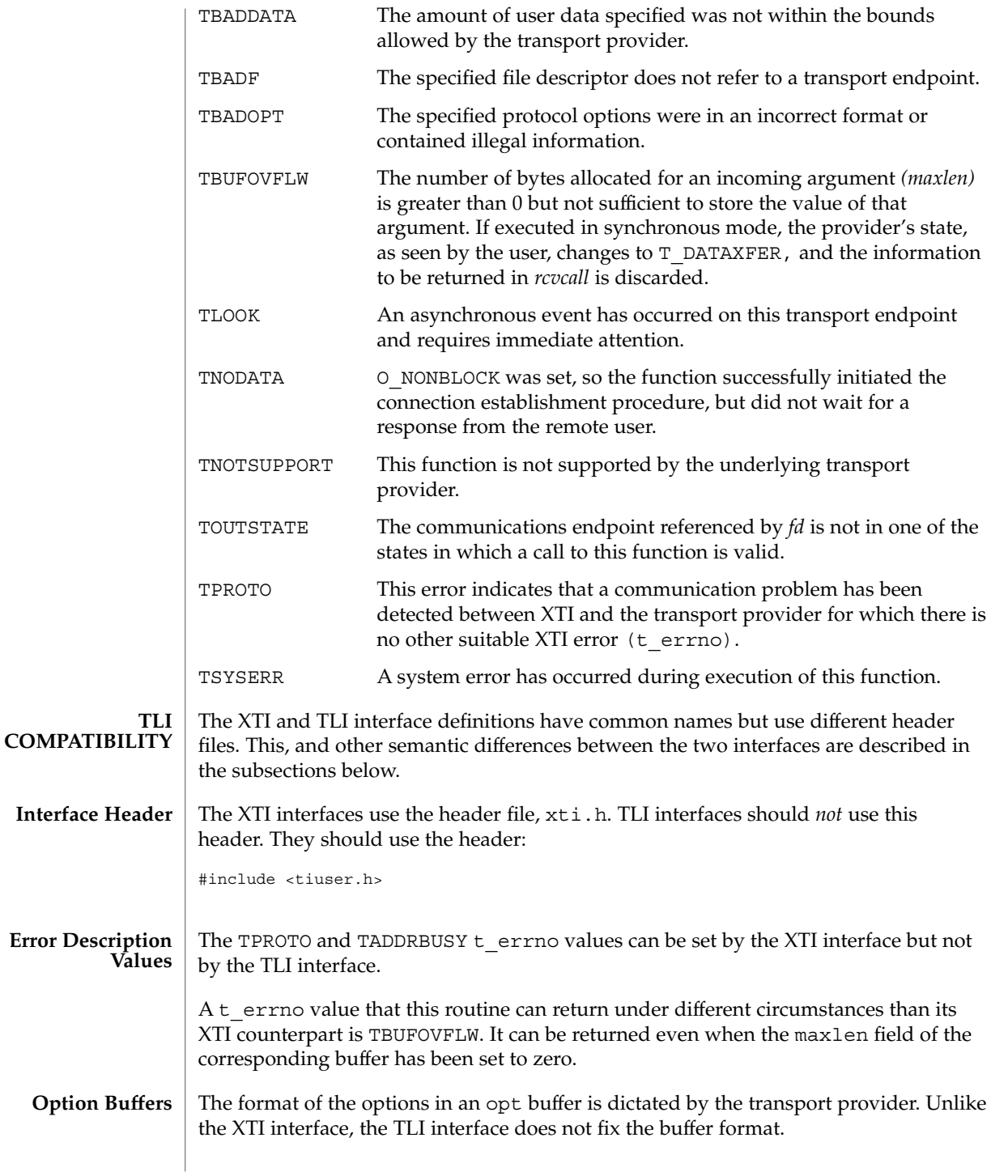

**600** man pages section 3: Networking Library Functions • Last Revised 7 May 1998

### t\_connect(3NSL)

### **ATTRIBUTES** | See attributes(5) for descriptions of the following attributes:

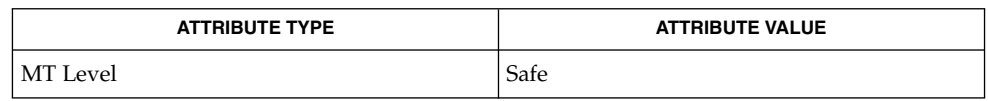

### fcntl(2), t\_accept(3NSL), t\_alloc(3NSL), t\_getinfo(3NSL), t\_listen(3NSL), t\_open(3NSL), t\_optmgmt(3NSL), t\_rcvconnect(3NSL), t\_rcvdis(3NSL), t\_snddis(3NSL), attributes **SEE ALSO**

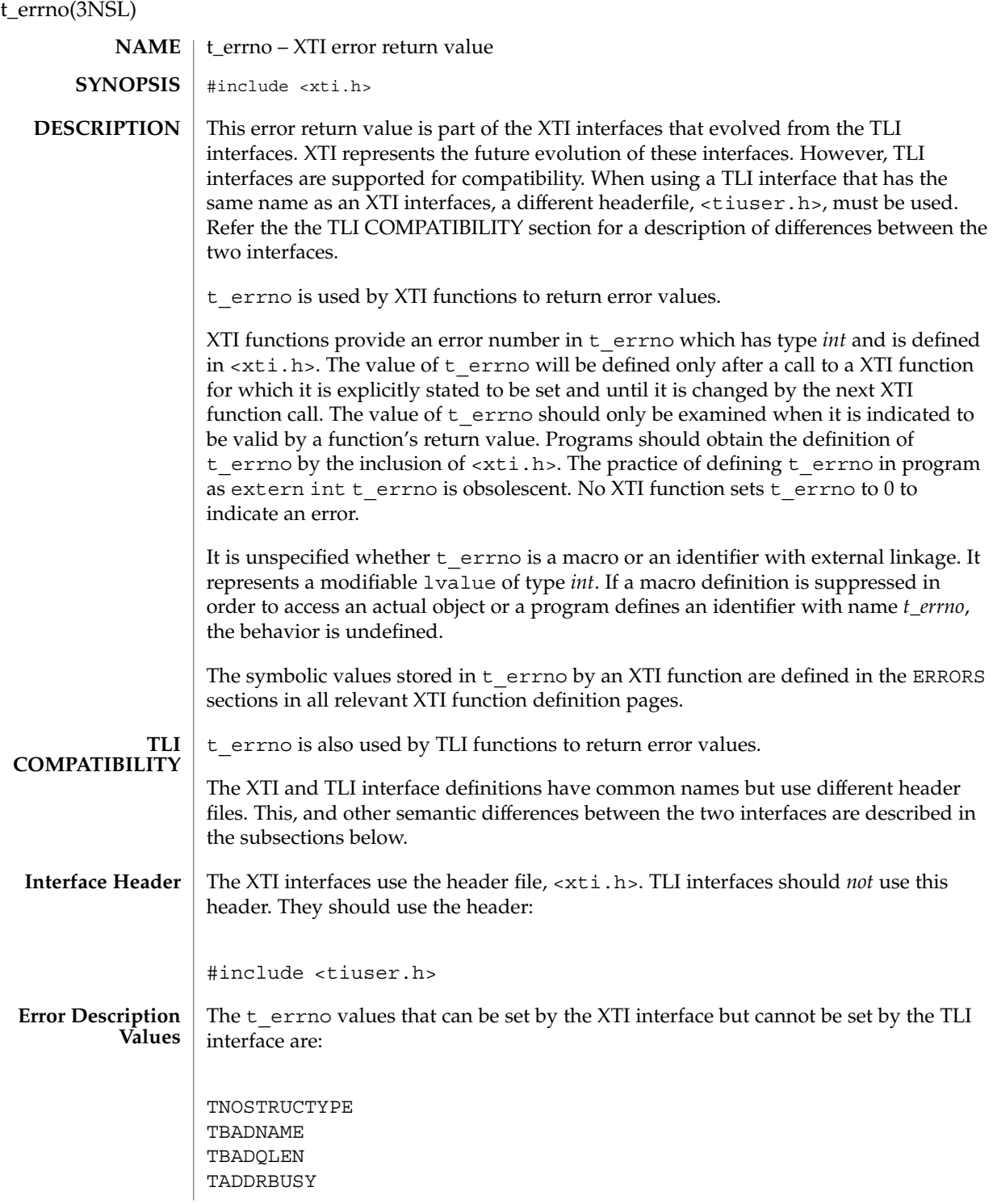

**602** man pages section 3: Networking Library Functions • Last Revised 7 May 1998

### t\_errno(3NSL)

TINDOUT TPROVMISMATCH TRESADDR TQFULL TPROTO

### **ATTRIBUTES**

See attributes(5) for descriptions of the following attributes:

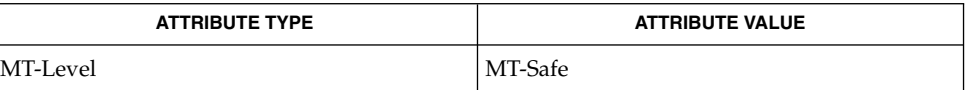

attributes(5) **SEE ALSO**

Networking Library Functions **603**

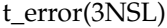

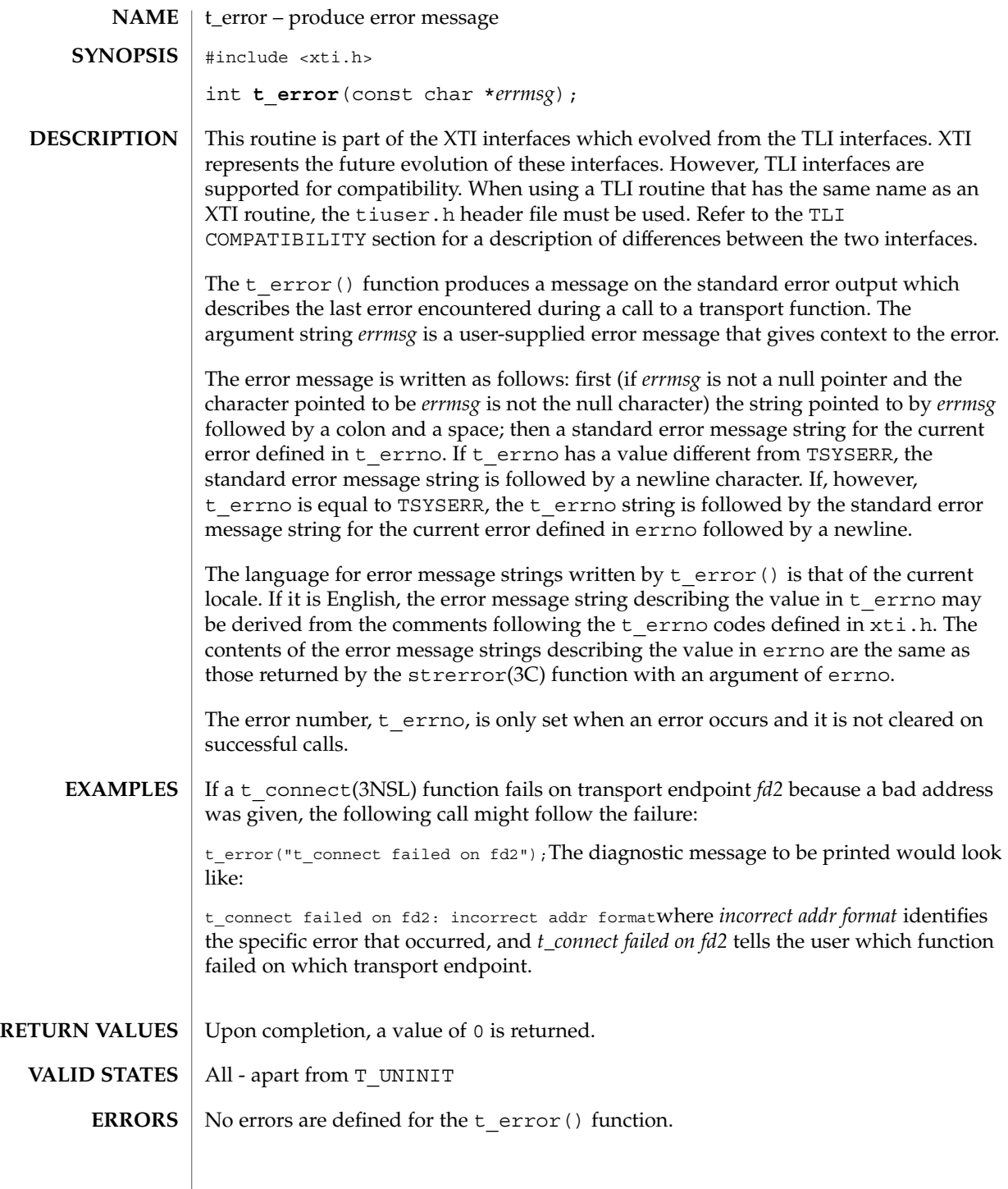

# t\_error(3NSL)

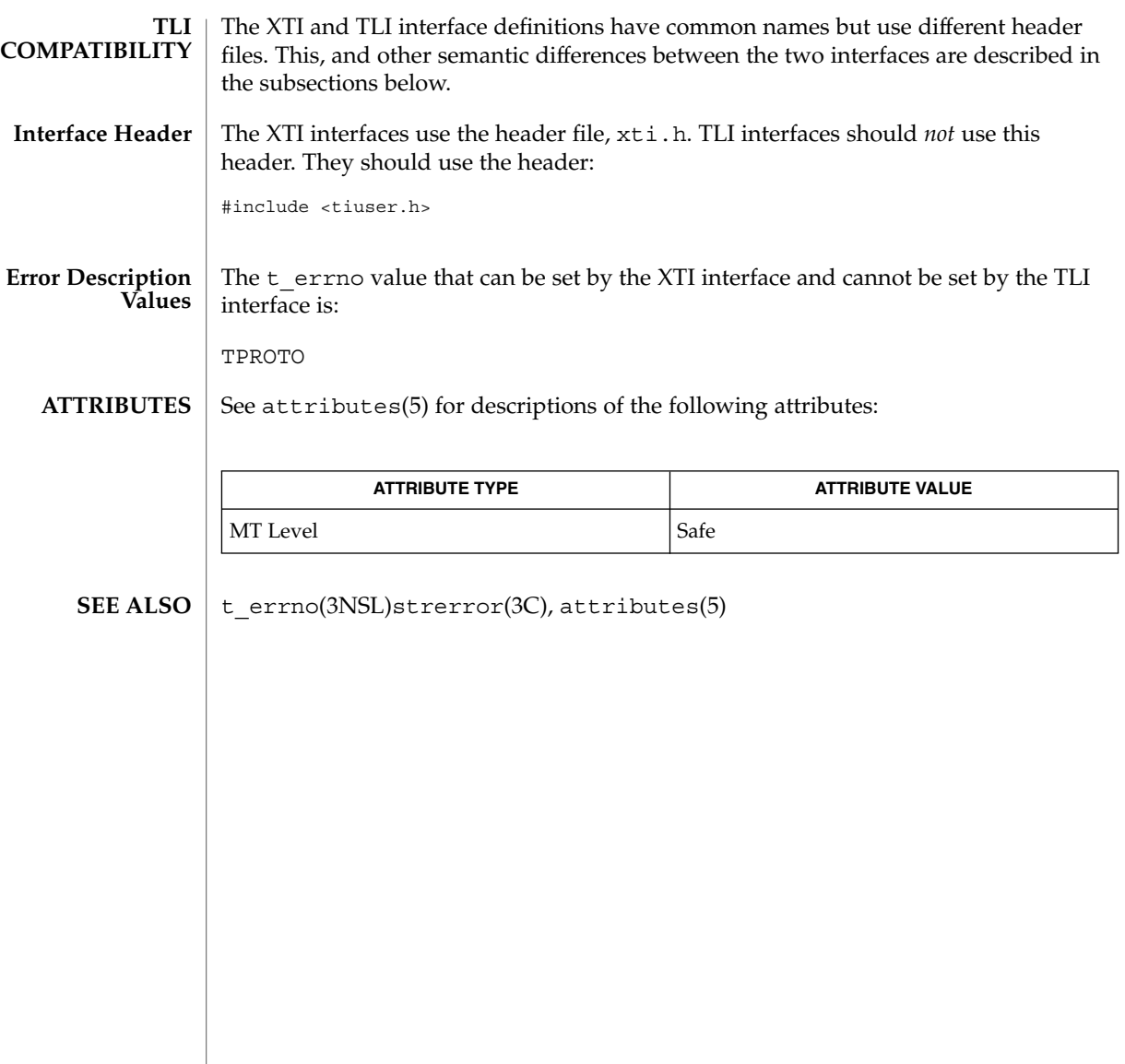

# t\_free(3NSL)

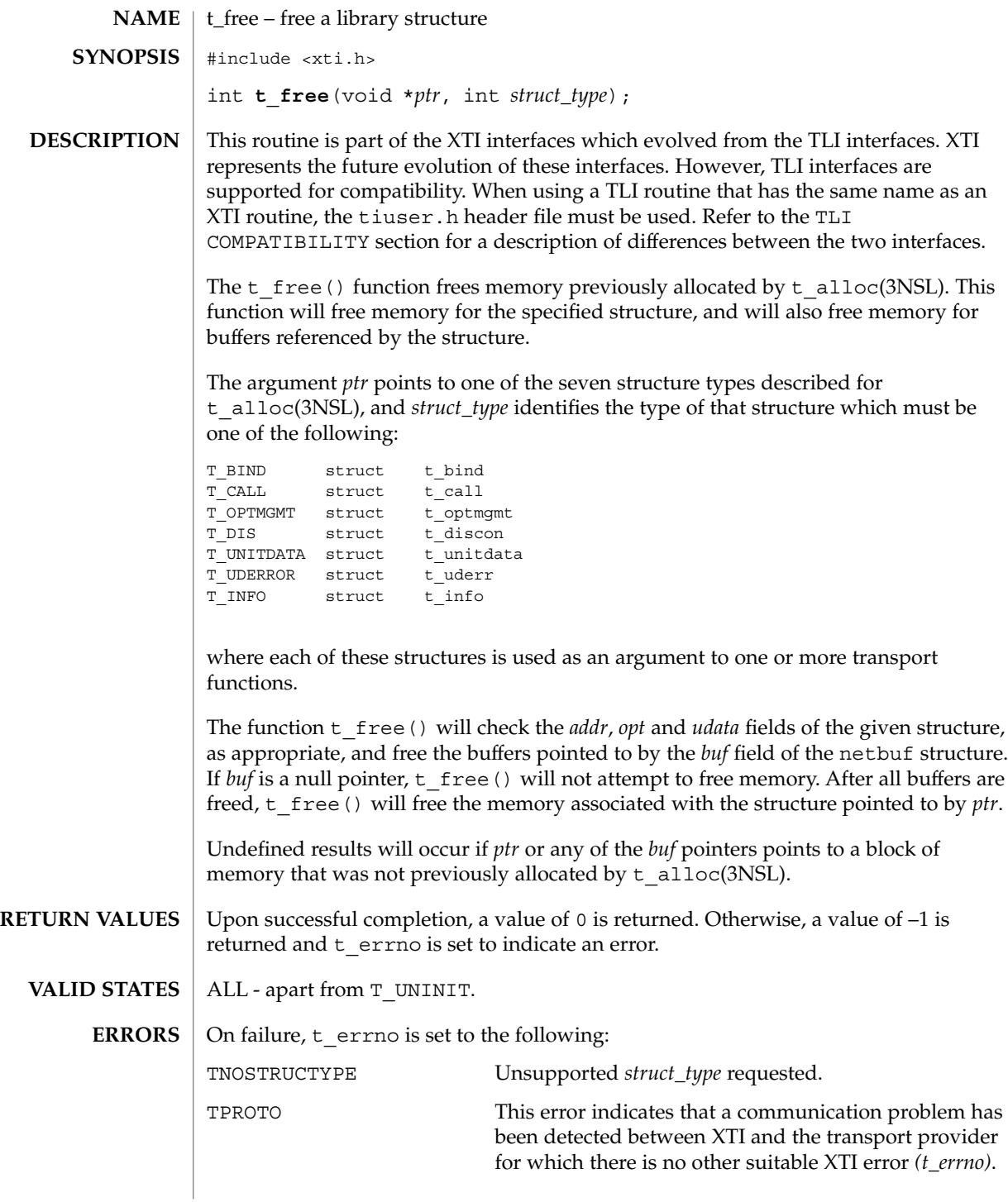

t\_free(3NSL)

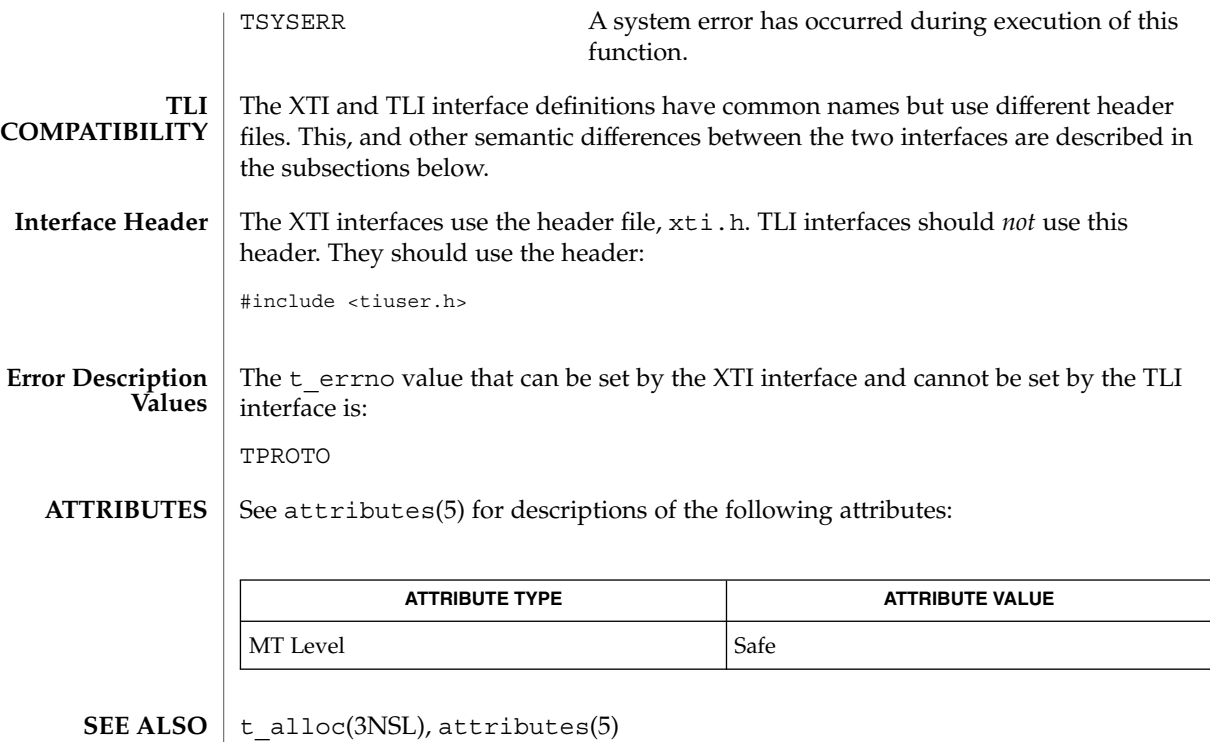

# t\_getinfo(3NSL)

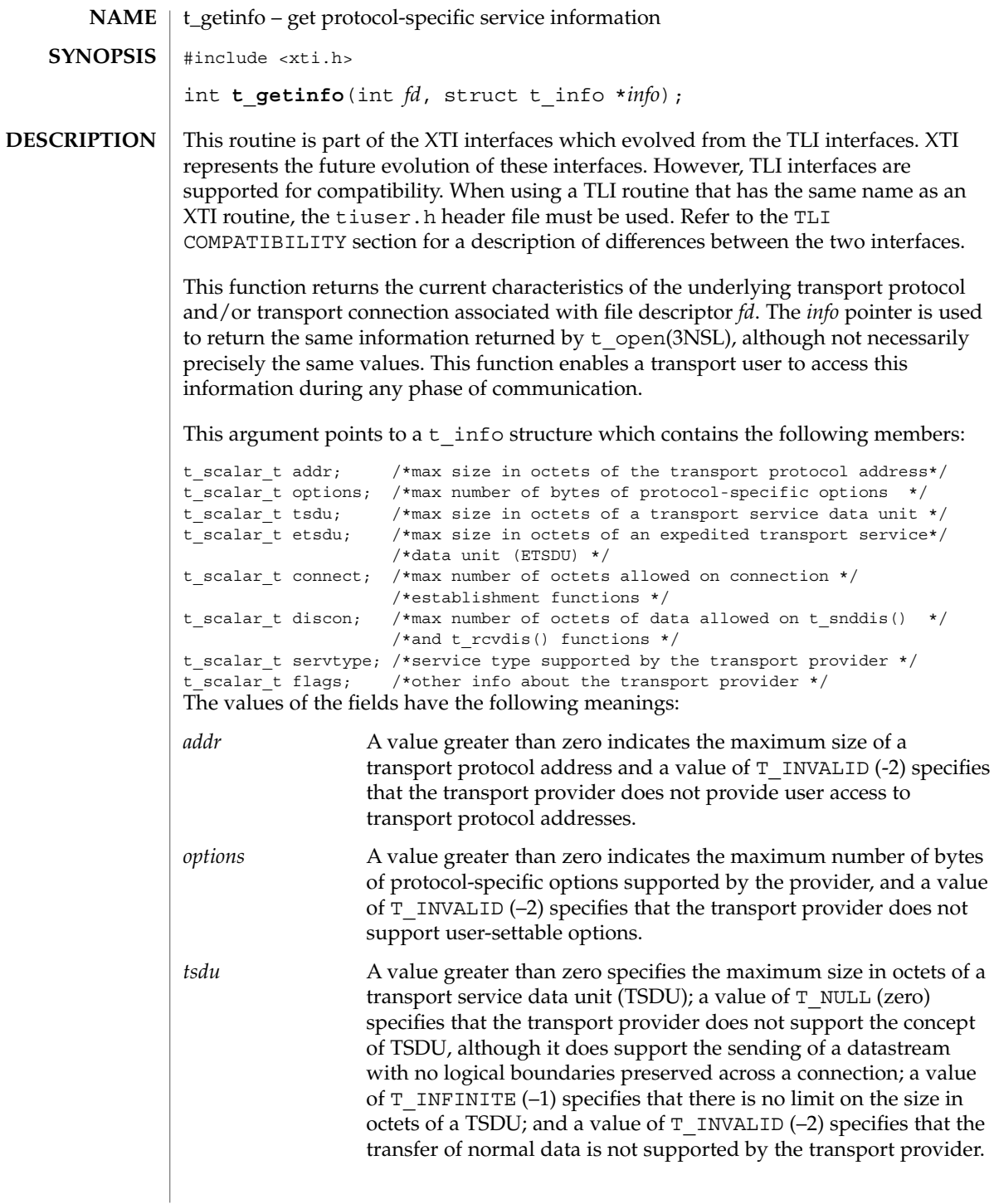

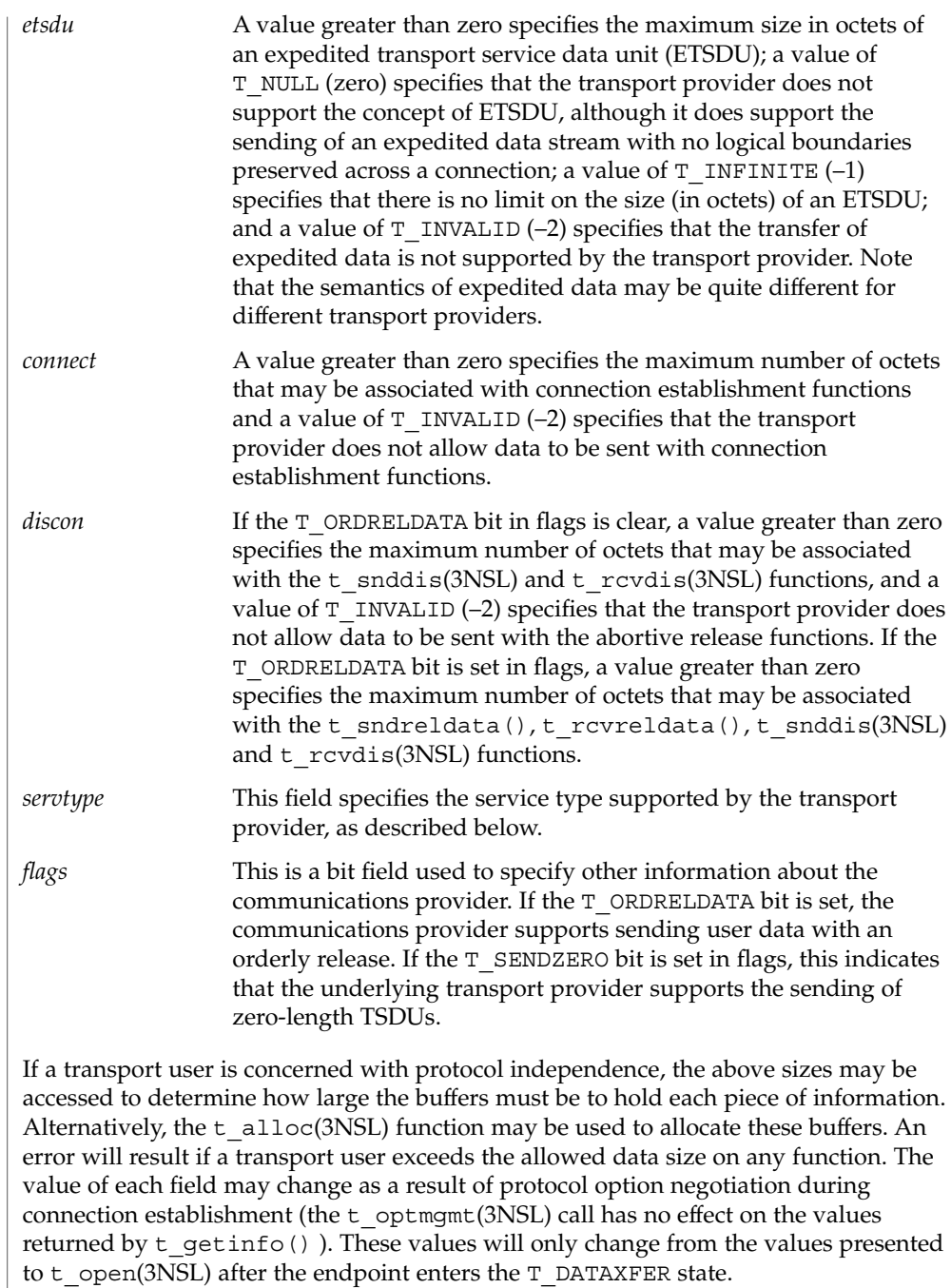

The *servtype* field of *info* specifies one of the following values on return:

t\_getinfo(3NSL)

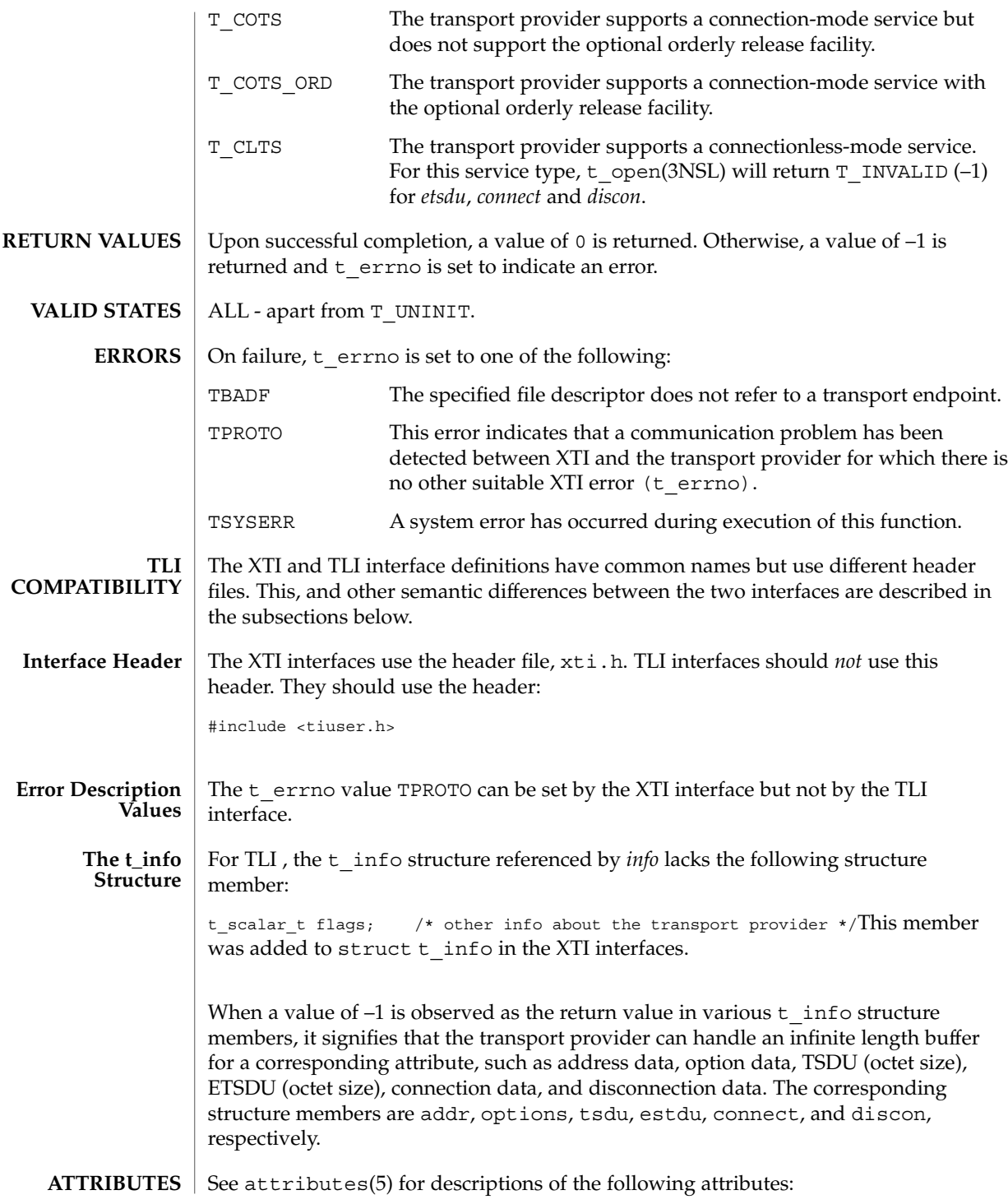

t\_getinfo(3NSL)

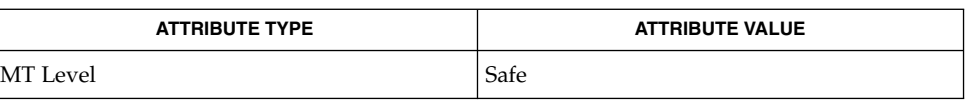

#### t\_alloc(3NSL), t\_open(3NSL), t\_optmgmt(3NSL), t\_rcvdis(3NSL), t\_snddis(3NSL), attributes(5) **SEE ALSO**

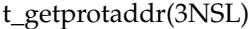

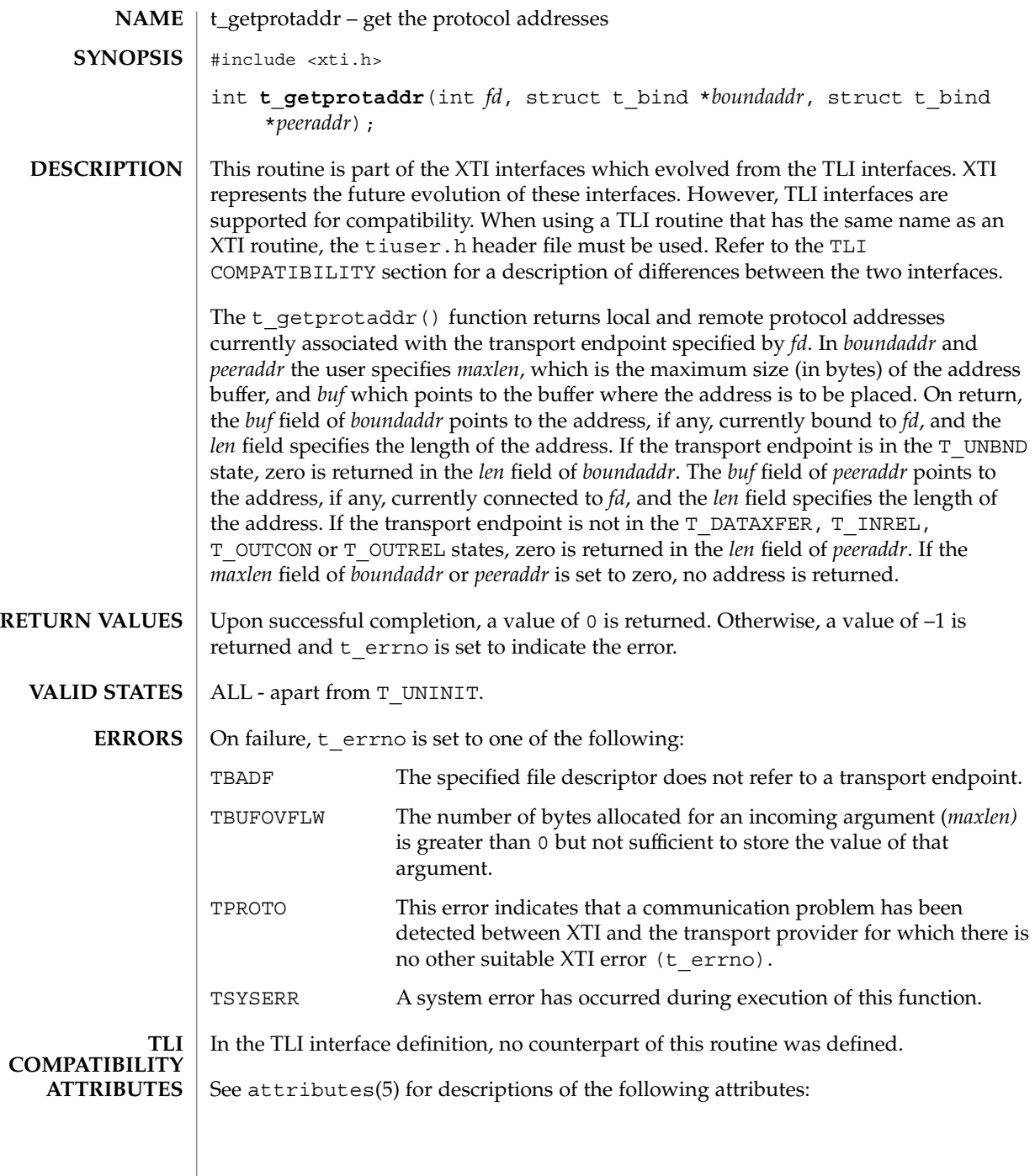
t\_getprotaddr(3NSL)

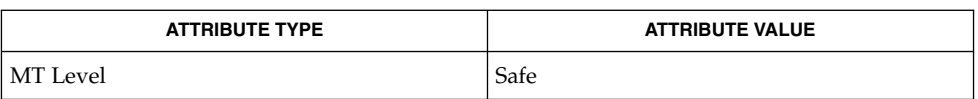

 $\textbf{SEE \, ALSO} \parallel \texttt{t\_bind(3NSL)}$ , attributes(5)

Networking Library Functions **613**

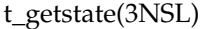

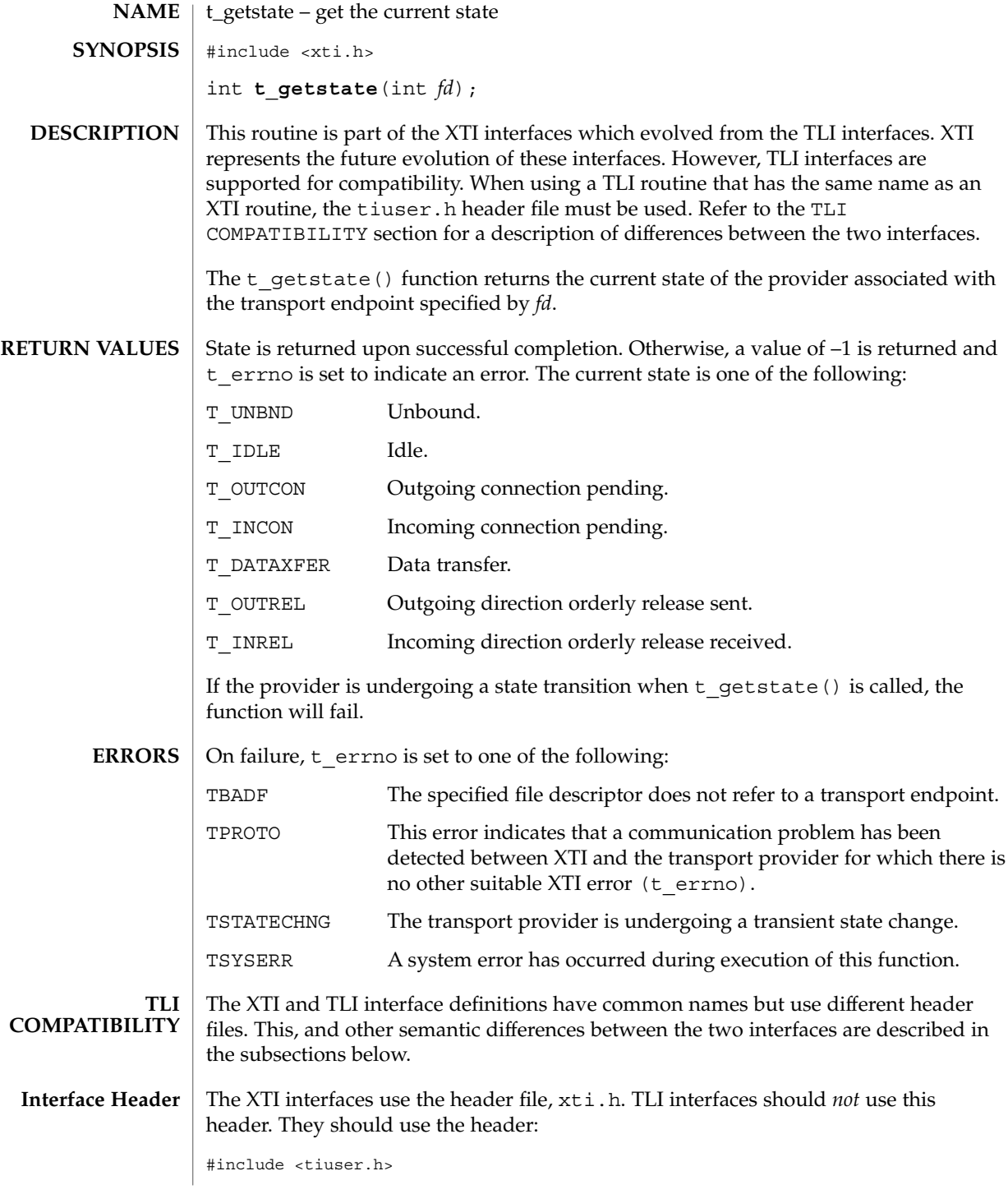

**614** man pages section 3: Networking Library Functions • Last Revised 7 May 1998

#### t\_getstate(3NSL)

#### The t\_errno value that can be set by the XTI interface and cannot be set by the TLI interface is: TPROTO **Error Description Values**

#### See attributes(5) for descriptions of the following attributes: **ATTRIBUTES**

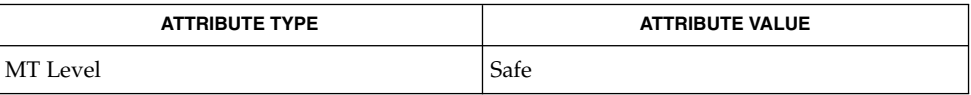

 $\textbf{SEE \, ALSO} \parallel \texttt{t\_open(3NSL)}$ , attributes(5)

# t\_listen(3NSL)

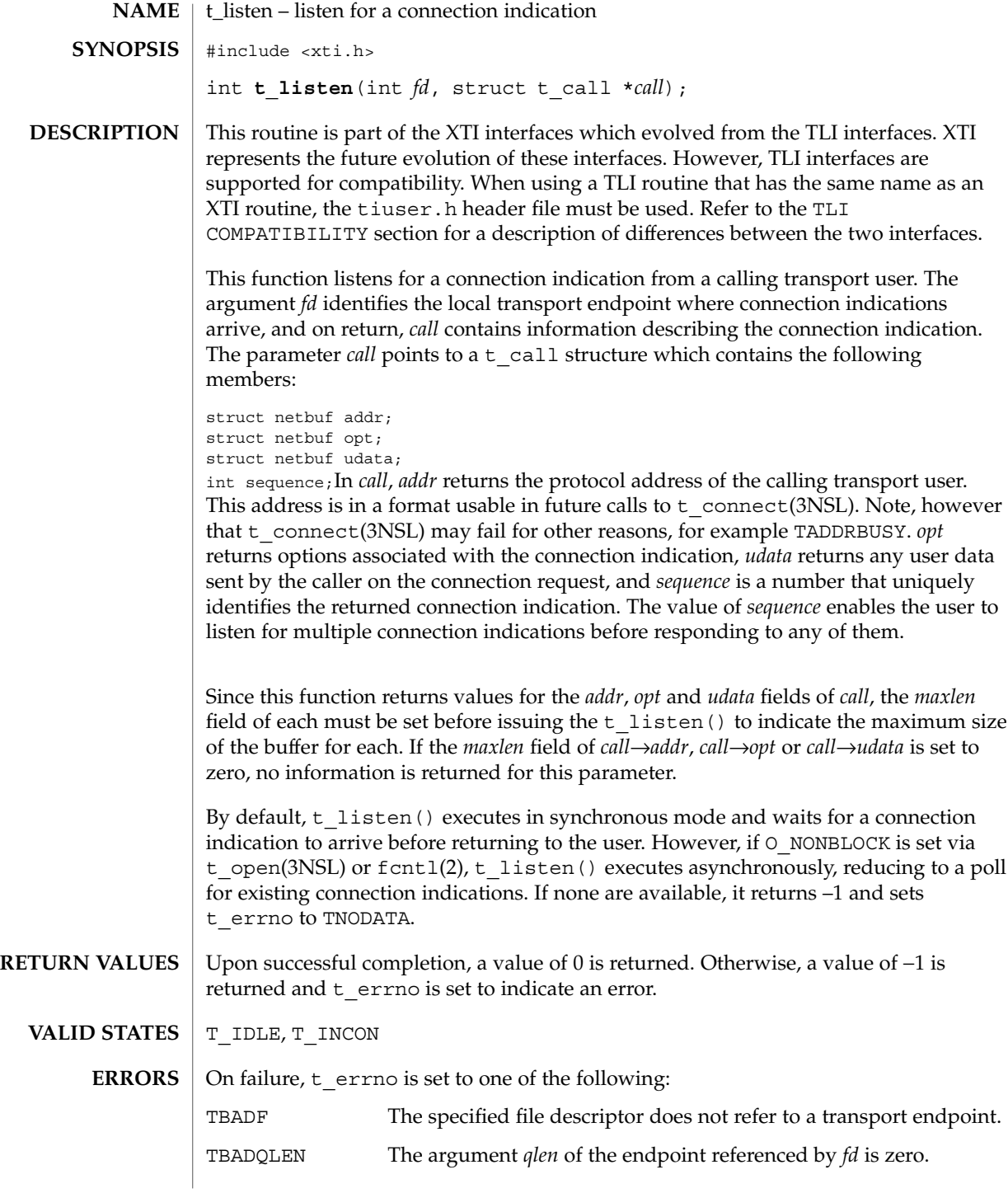

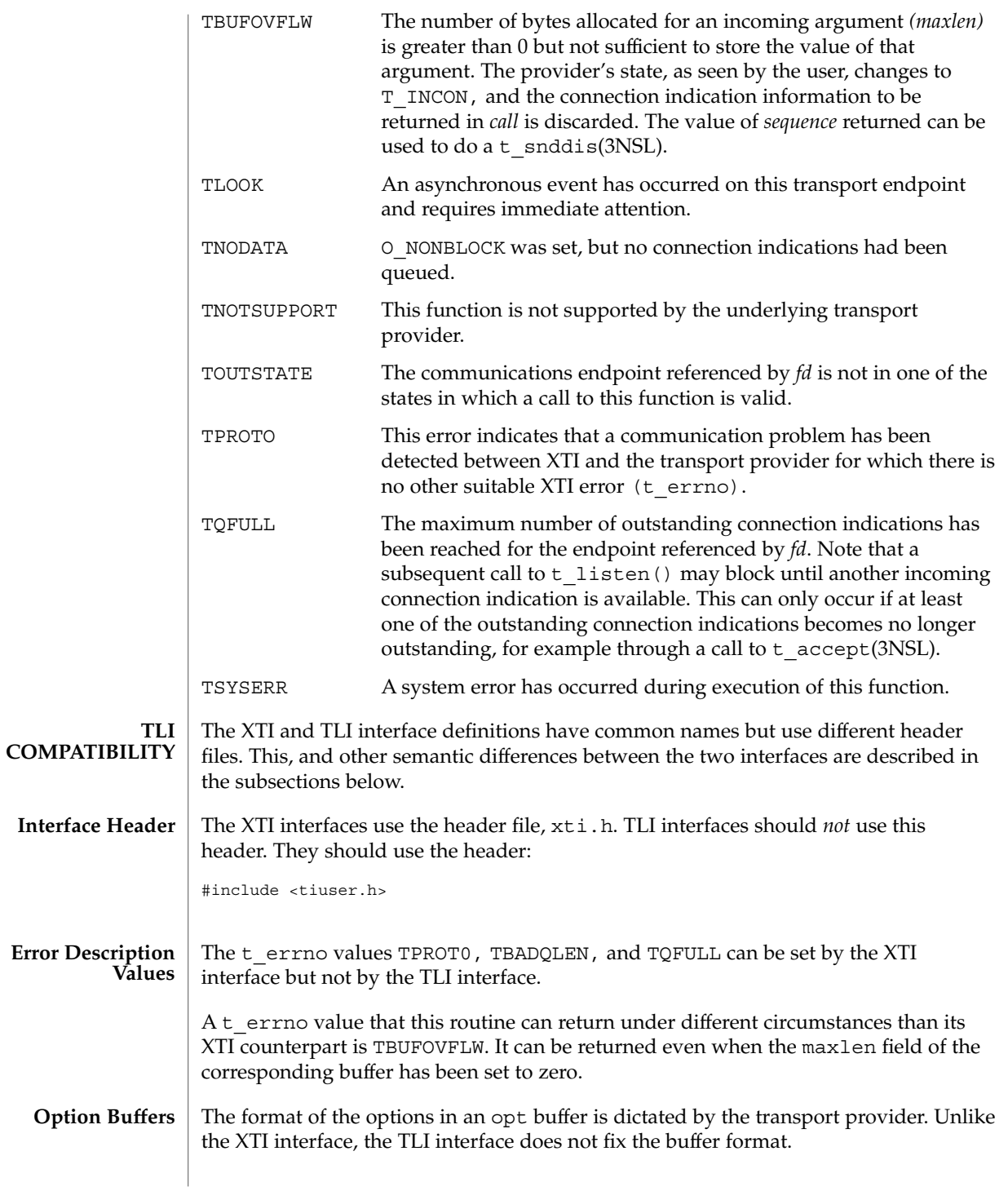

### t\_listen(3NSL)

**ATTRIBUTES** | See attributes(5) for descriptions of the following attributes:

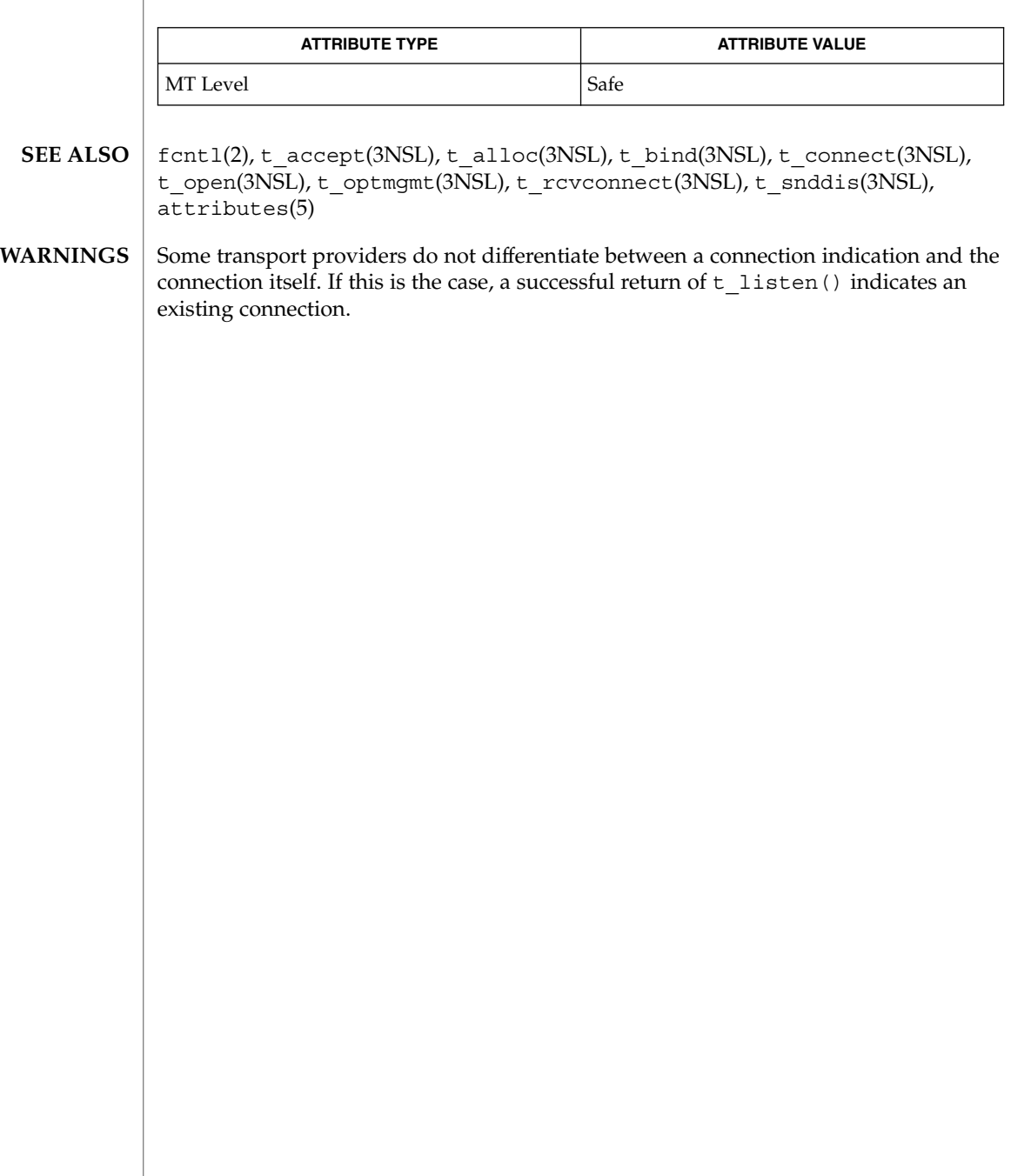

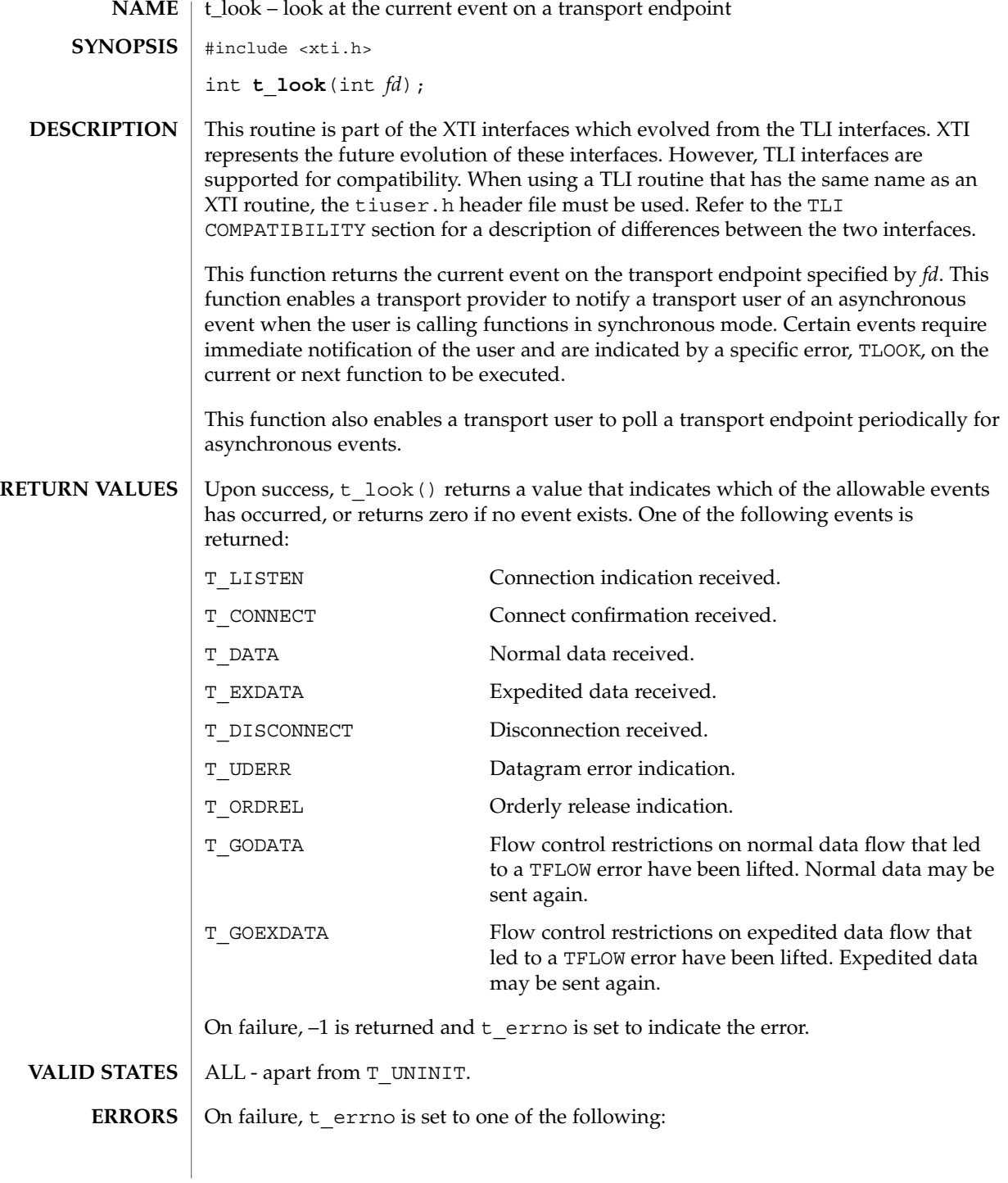

t\_look(3NSL)

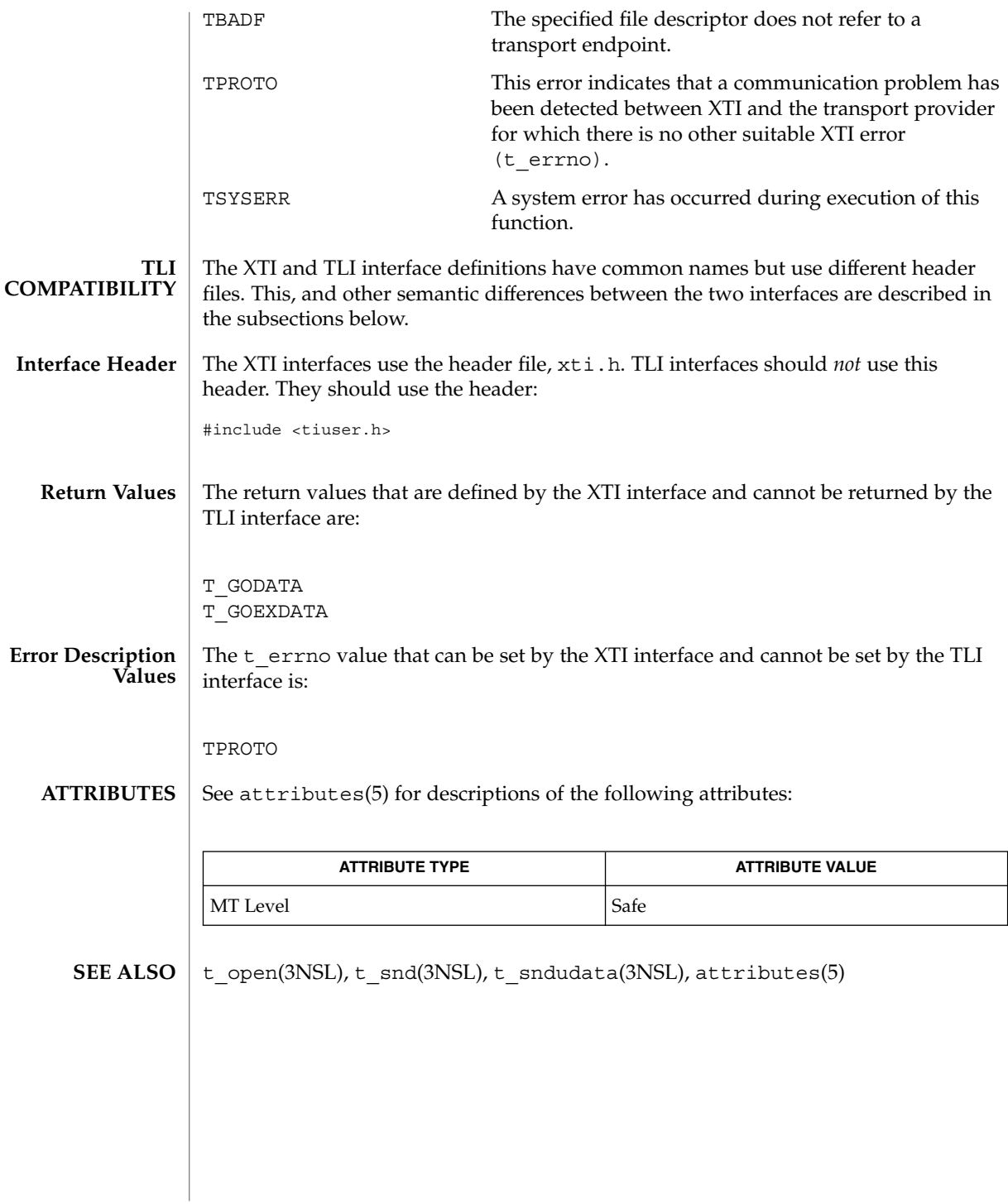

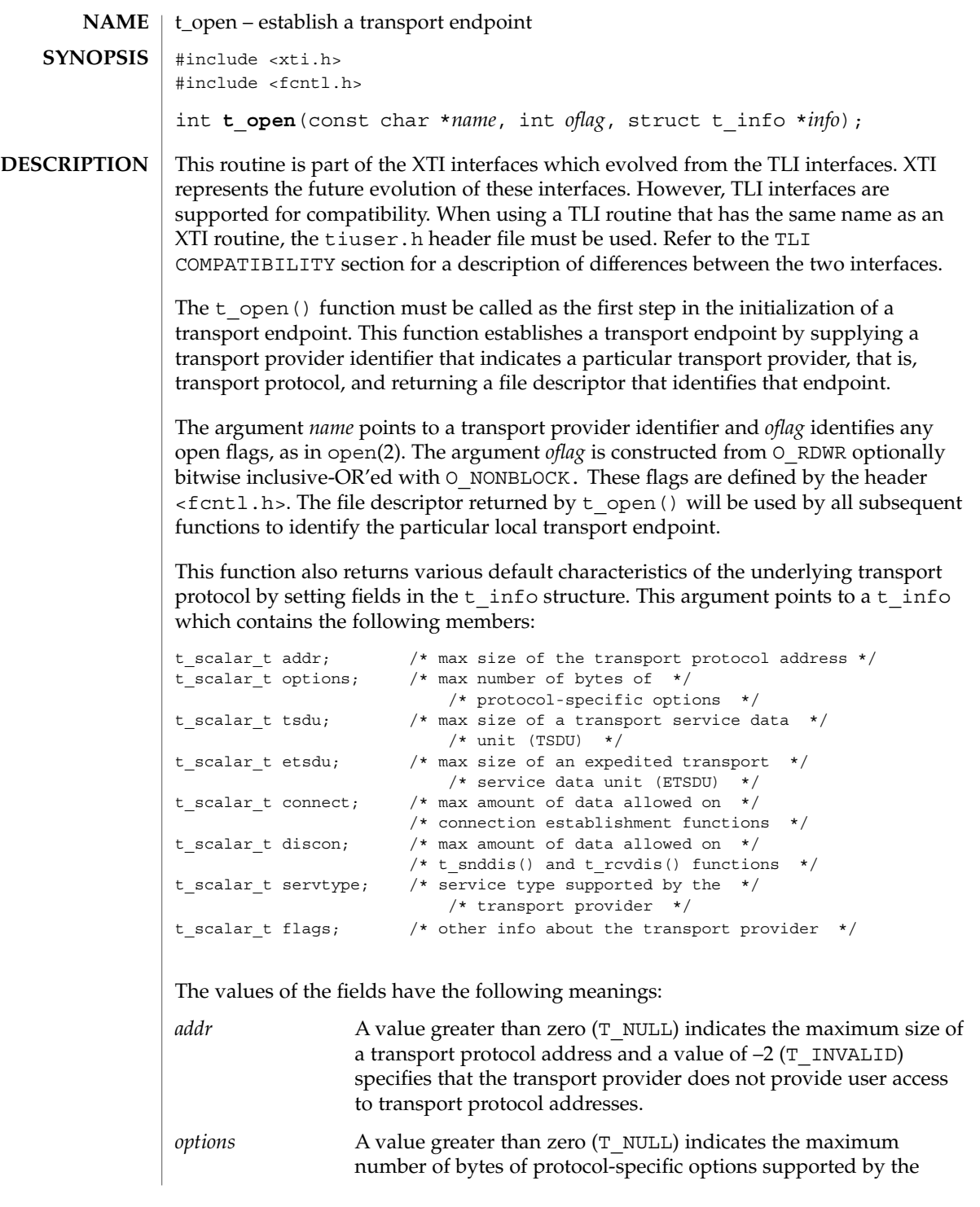

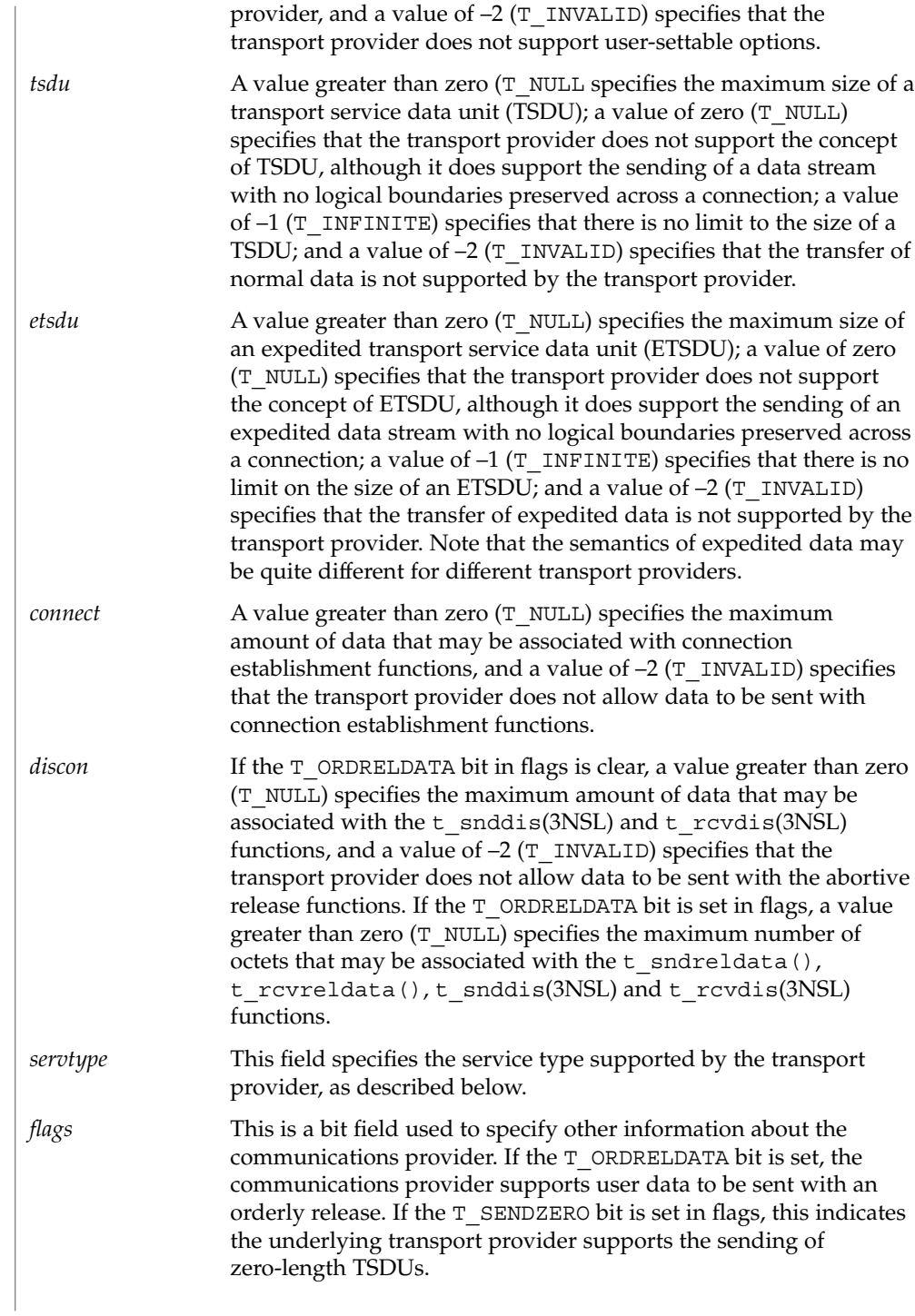

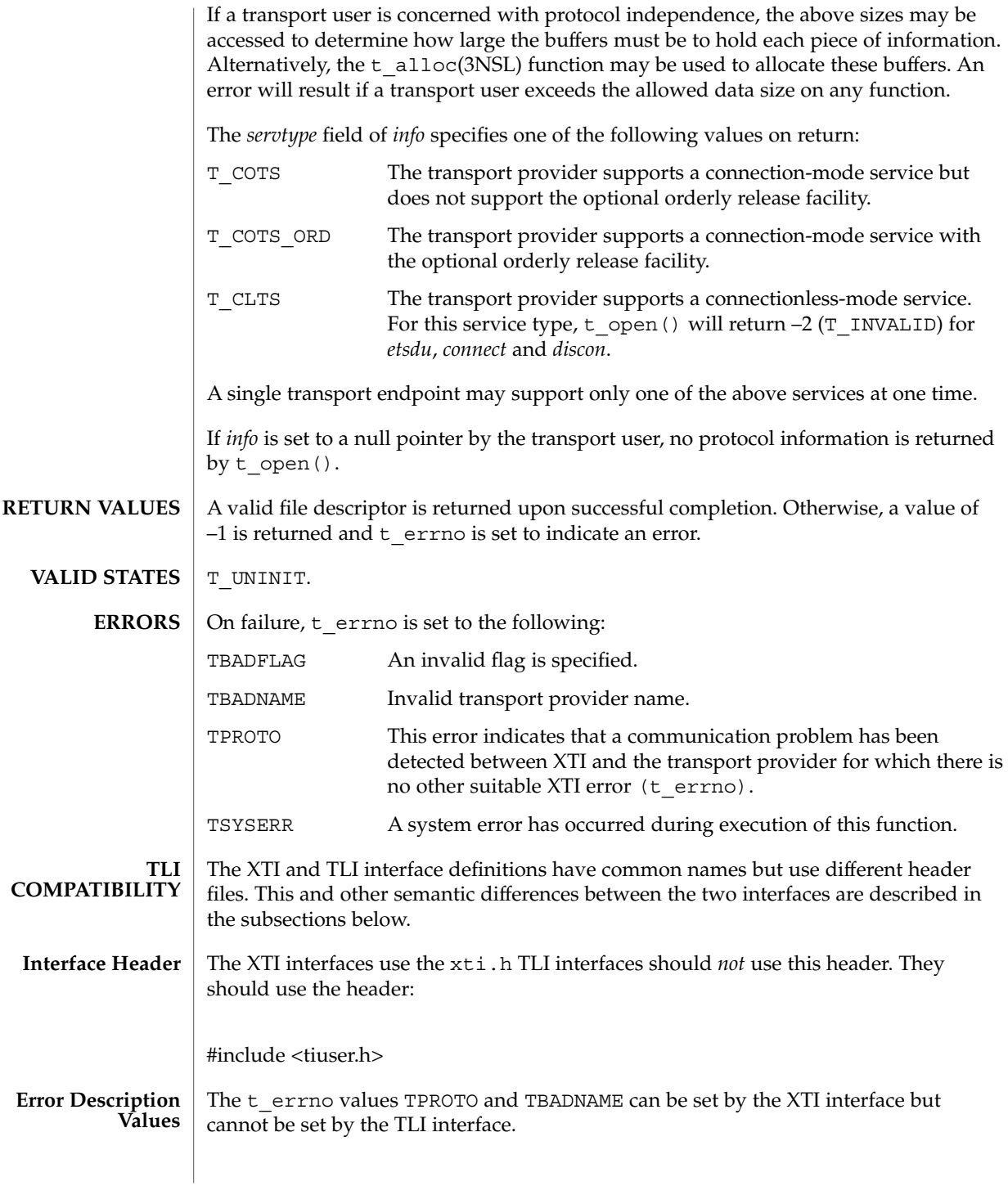

t\_open(3NSL)

For TLI, the t\_info structure referenced by *info* lacks the following structure member: **Notes**

t\_scalar\_t flags; /\* other info about the transport provider \*/

This member was added to struct t info in the XTI interfaces.

When a value of  $-1$  is observed as the return value in various  $t_1$  info structure members, it signifies that the transport provider can handle an infinite length buffer for a corresponding attribute, such as address data, option data, TSDU (octet size), ETSDU (octet size), connection data, and disconnection data. The corresponding structure members are addr, options, tsdu, estdu, connect, and discon, respectively.

See attributes(5) for descriptions of the following attributes: **ATTRIBUTES**

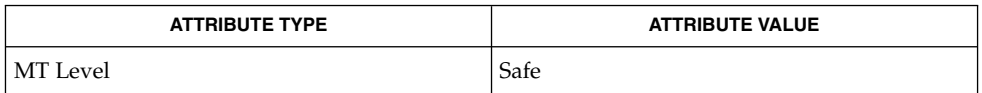

open(2), attributes(5) **SEE ALSO**

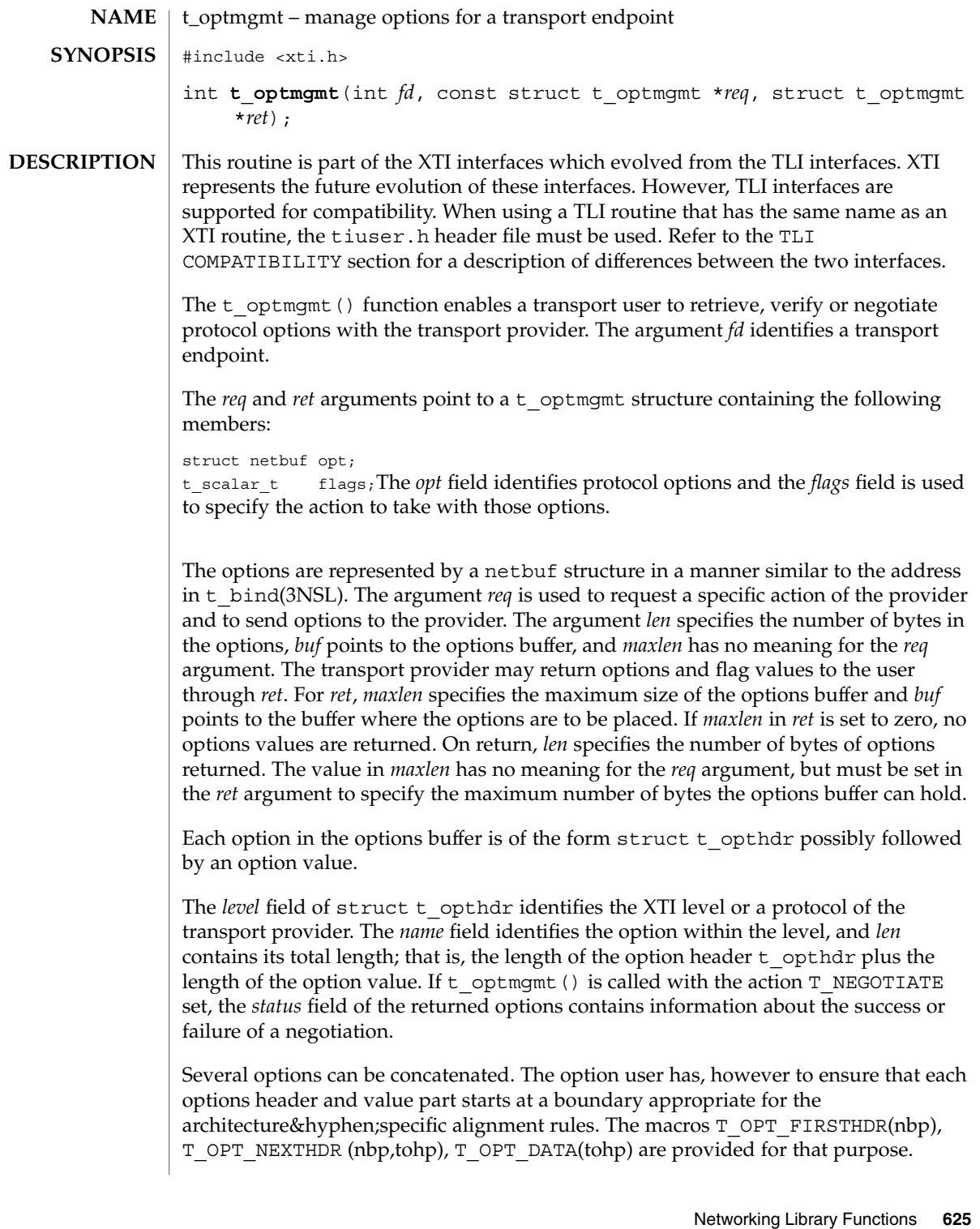

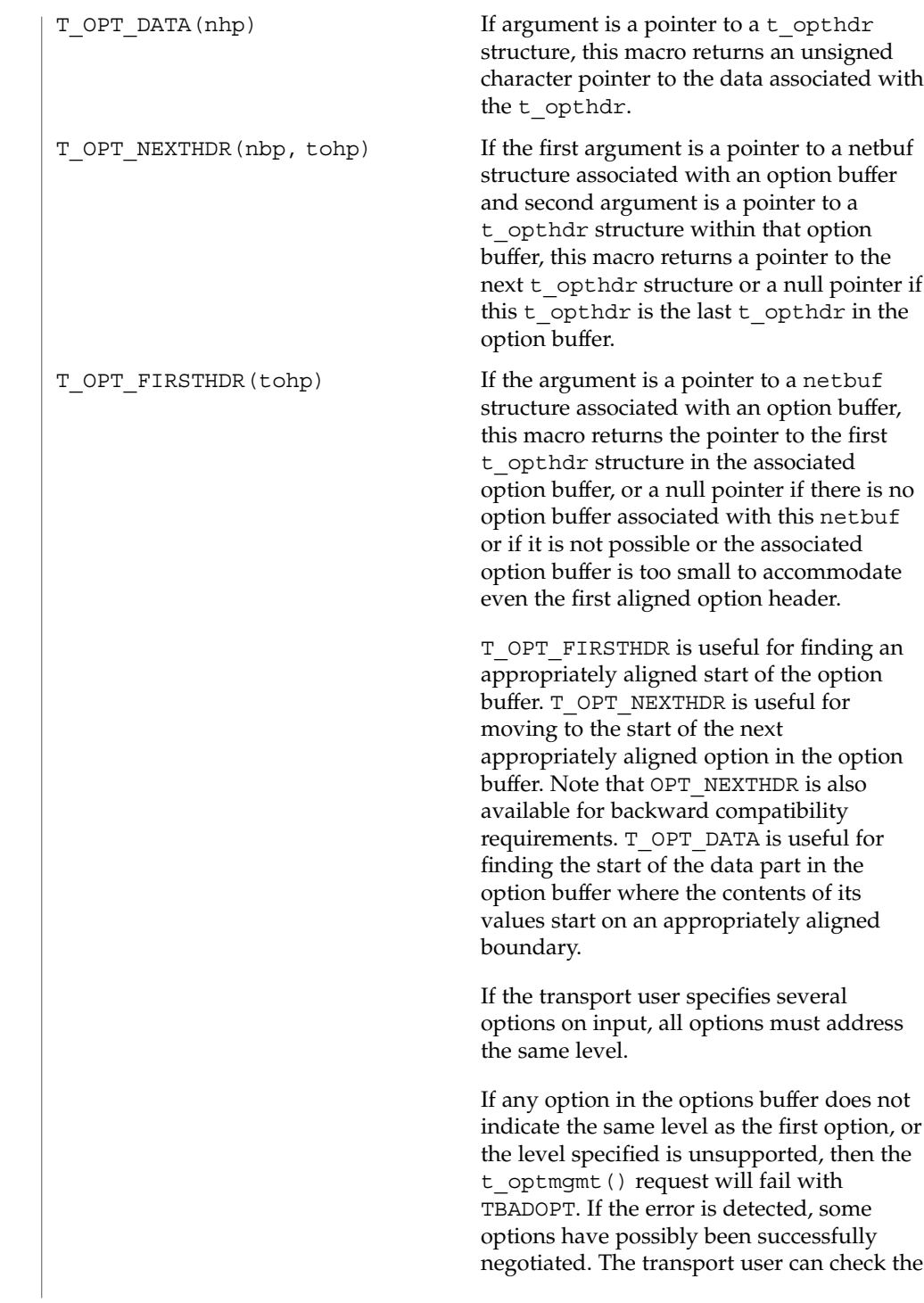

current status by calling  $t$  optmgmt() with the T\_CURRENT flag set.

The *flags* field of *req* must specify one of the following actions:

T\_NEGOTIATE This action enables the transport user to negotiate option values.

> The user speci fies the options of interest and their values in the buffer speci fied by *req* →*opt.buf* and *req* →*opt.len*. The negotiated option values are returned in the buffer pointed to by *ret->opt.buf*. The *status* field of each returned option is set to indicate the result of the negotiation. The value is T\_SUCCESS if the proposed value was negotiated, T\_PARTSUCCESS if a degraded value was negotiated, T\_FAILURE if the negotiation failed (according to the negotiation rules), T\_NOTSUPPORT if the transport provider does not support this option or illegally requests negotiation of a privileged option, and T\_READONLY if modi fication of a read-only option was requested. If the status is T\_SUCCESS, T\_FAILURE, T\_NOTSUPPORT or T\_READONLY, the returned option value is the same as the one requested on input.

The overall result of the negotiation is returned in *ret* →*flags* .

This field contains the worst single result, whereby the rating is done according to the order T\_NOTSUPPORT, T\_READONLY, T\_FAILURE, T\_PARTSUCCESS, T\_SUCCESS. The value T\_NOTSUPPORT is the worst result and T\_SUCCESS is the best.

For each level, the option **T\_ALLOPT** can be requested on input. No value is given with this option; only the t\_opthdr part is speci fied. This input requests to negotiate all supported options of this level to their default values. The result is returned option by option in *ret* →*opt.buf*. Note that depending on the state of the transport

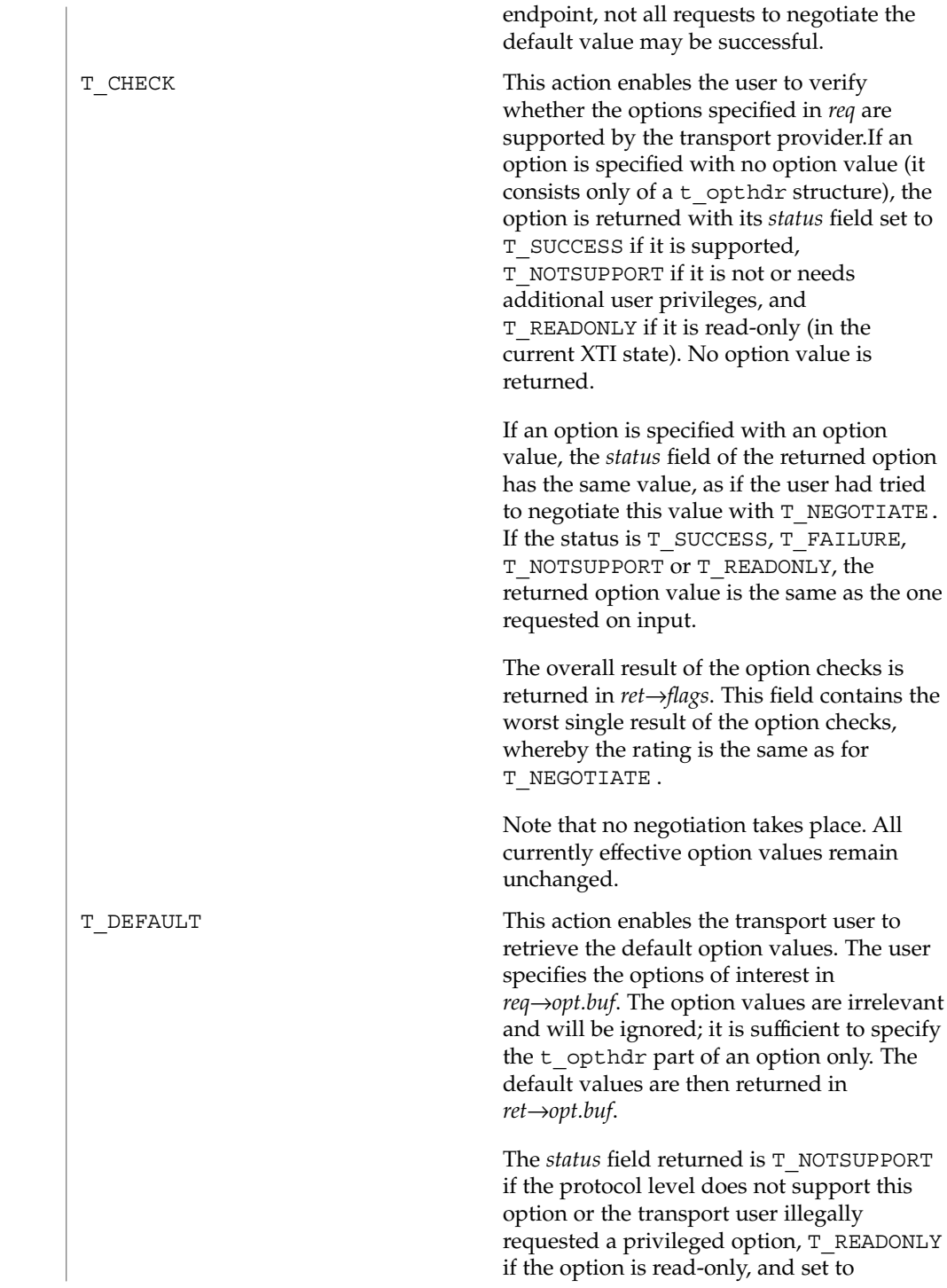

T\_SUCCESS in all other cases. The overall result of the request is returned in *ret→flags*. This field contains the worst single result, whereby the rating is the same as for T\_NEGOTIATE.

For each level, the option T\_ALLOPT can be requested on input. All supported options of this level with their default values are then returned. In this case, *ret* →*opt.maxlen* must be given at least the value *info* →*options* before the call. See t\_qetinfo(3NSL) and t\_open(3NSL).

T CURRENT THIS action enables the transport user to retrieve the currently effective option values. The user speci fies the options of interest in *req* →*opt.buf*. The option values are irrelevant and will be ignored; it is sufficient to speci fiy the t\_opthdr part of an option only. The currently effective values are then returned in *req* →*opt.buf*.

> The *status* field returned is T\_NOTSUPPORT if the protocol level does not support this option or the transport user illegally requested a privileged option, T\_READONLY if the option is read-only, and set to T\_SUCCESS in all other cases. The overall result of the request is returned in *ret* →*flags*. This field contains the worst single result, whereby the rating is the same as for T\_NEGOTIATE.

> For each level, the option **T\_ALLOPT** can be requested on input. All supported options of this level with their currently effective values are then returned.

> The option T\_ALLOPT can only be used with  $t$  optmgmt() and the actions T\_NEGOTIATE, T\_DEFAULT and T\_CURRENT. It can be used with any supported level and addresses all supported options of this level. The option has no value; it consists of  $a \, t$  opthdr only. Since in a t\_optmgmt() call only options of one level may be addressed, this

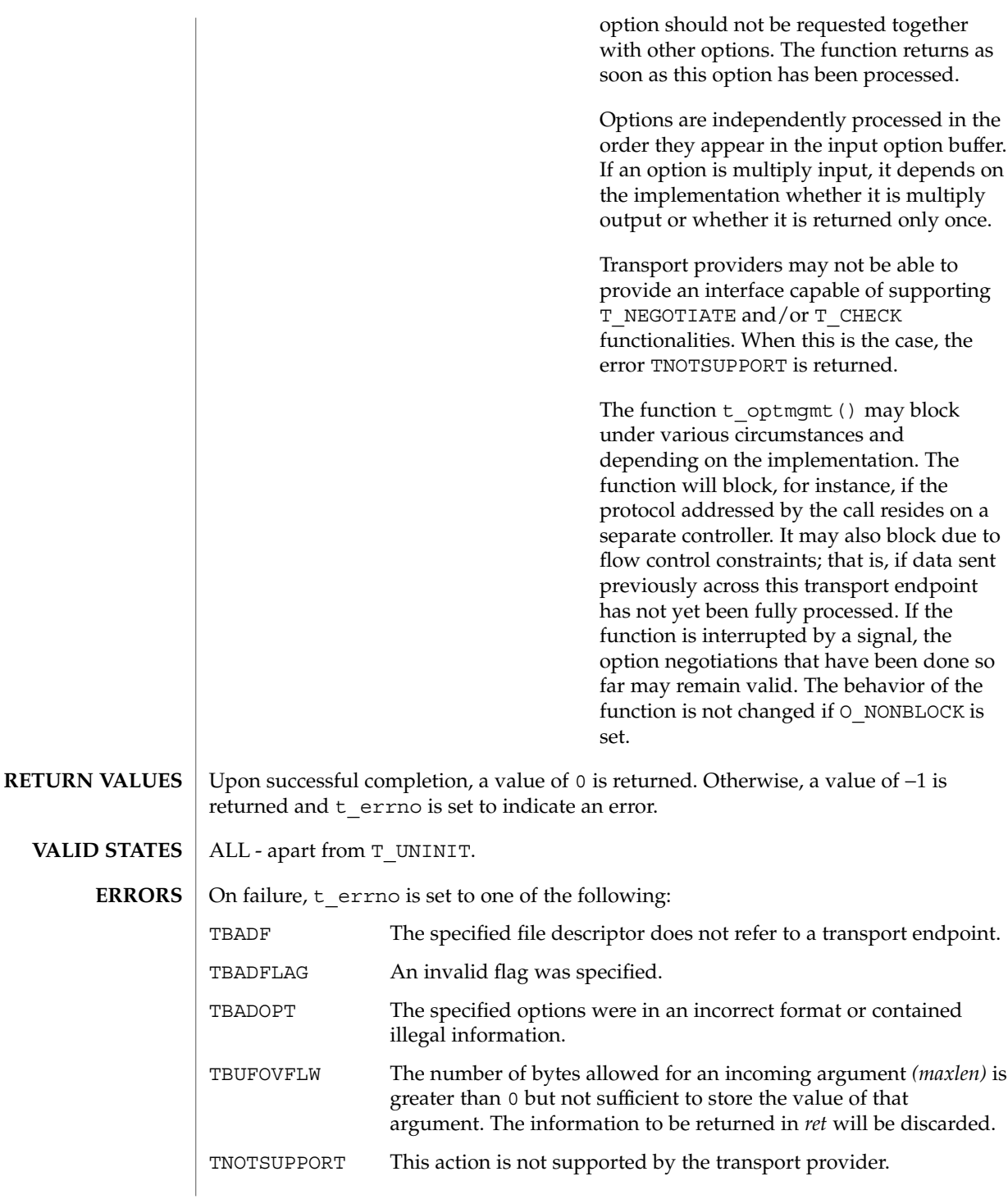

**630** man pages section 3: Networking Library Functions • Last Revised 7 May 1998

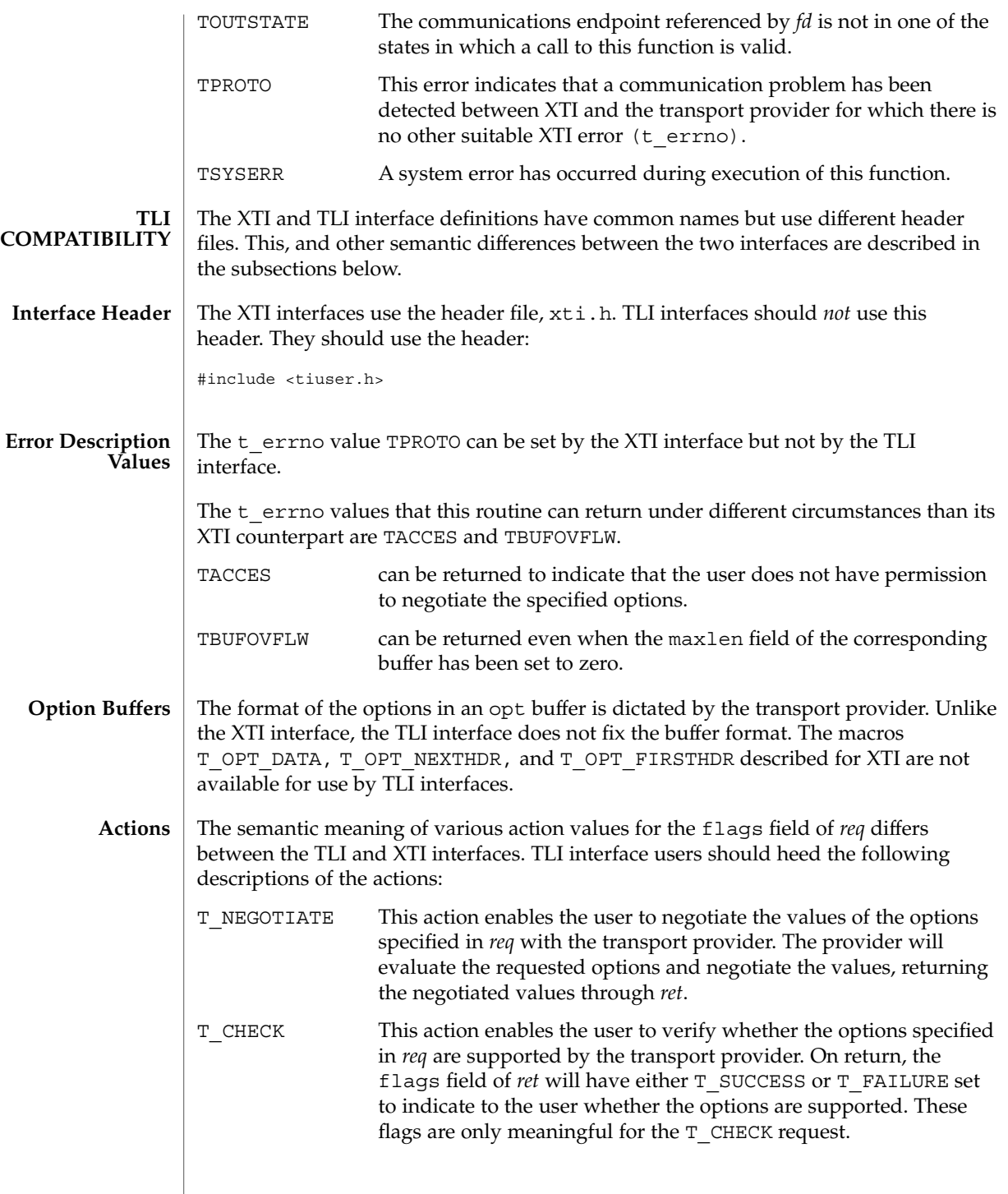

T\_DEFAULT This action enables a user to retrieve the default options supported by the transport provider into the opt field of *ret*. In *req*, the len field of opt must be zero and the buf field may be NULL.

**Connectionless-Mode** If issued as part of the connectionless-mode service,  $t$  optmgmt() may block due to flow control constraints. The function will not complete until the transport provider has processed all previously sent data units.

#### See attributes(5) for descriptions of the following attributes: **ATTRIBUTES**

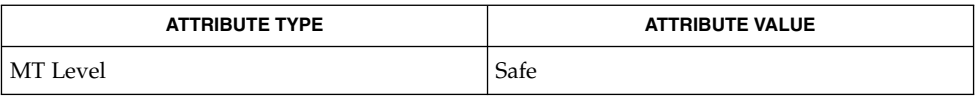

close(2), poll(2), select(3C), t\_accept(3NSL), t\_alloc(3NSL), t\_bind(3NSL), t\_close(3NSL), t\_connect(3NSL), t\_qetinfo(3NSL), t\_listen(3NSL), t\_open(3NSL), t\_rcv(3NSL), t\_rcvconnect(3NSL), t\_rcvudata(3NSL), t snddis(3NSL), attributes $(5)$ **SEE ALSO**

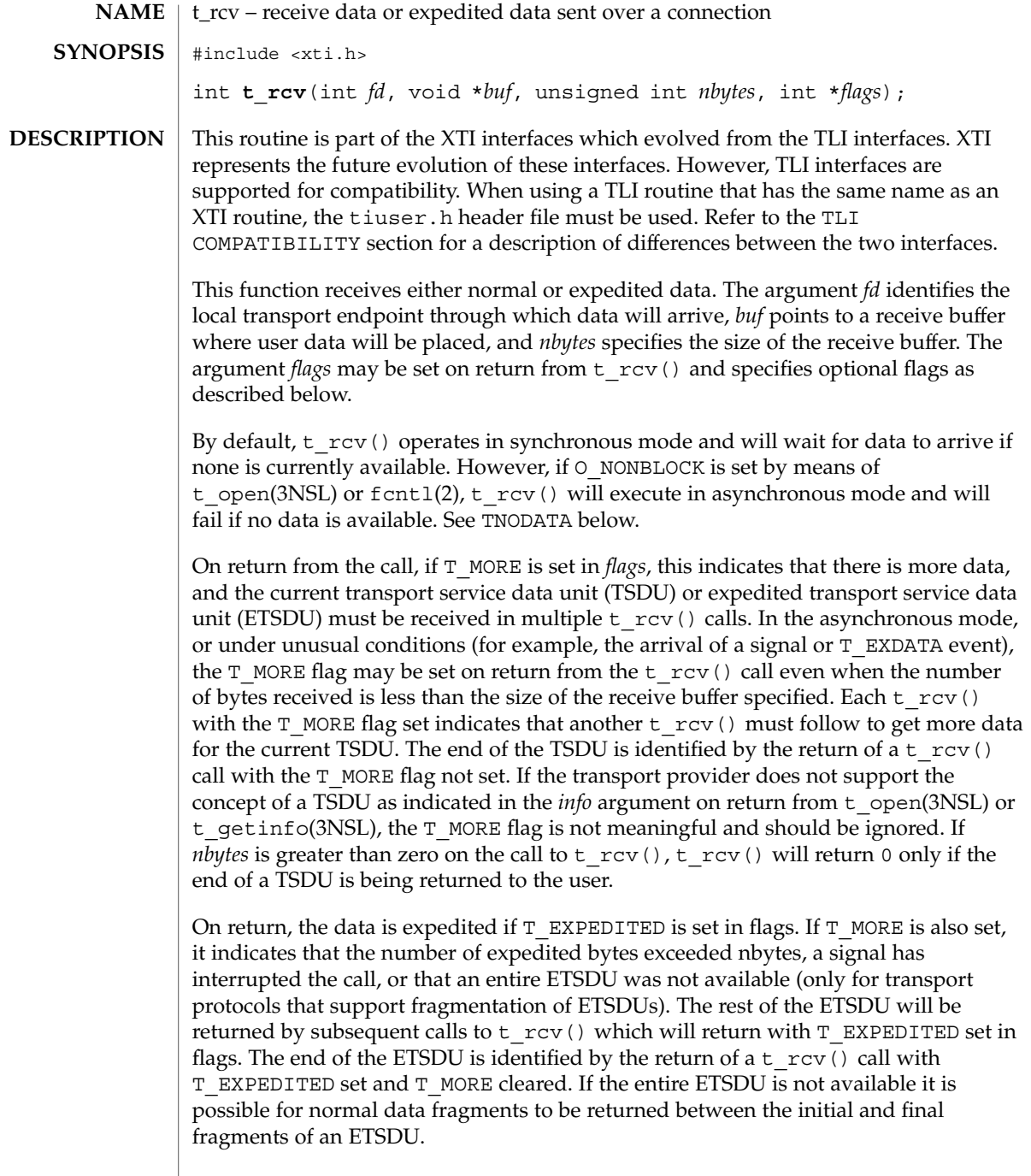

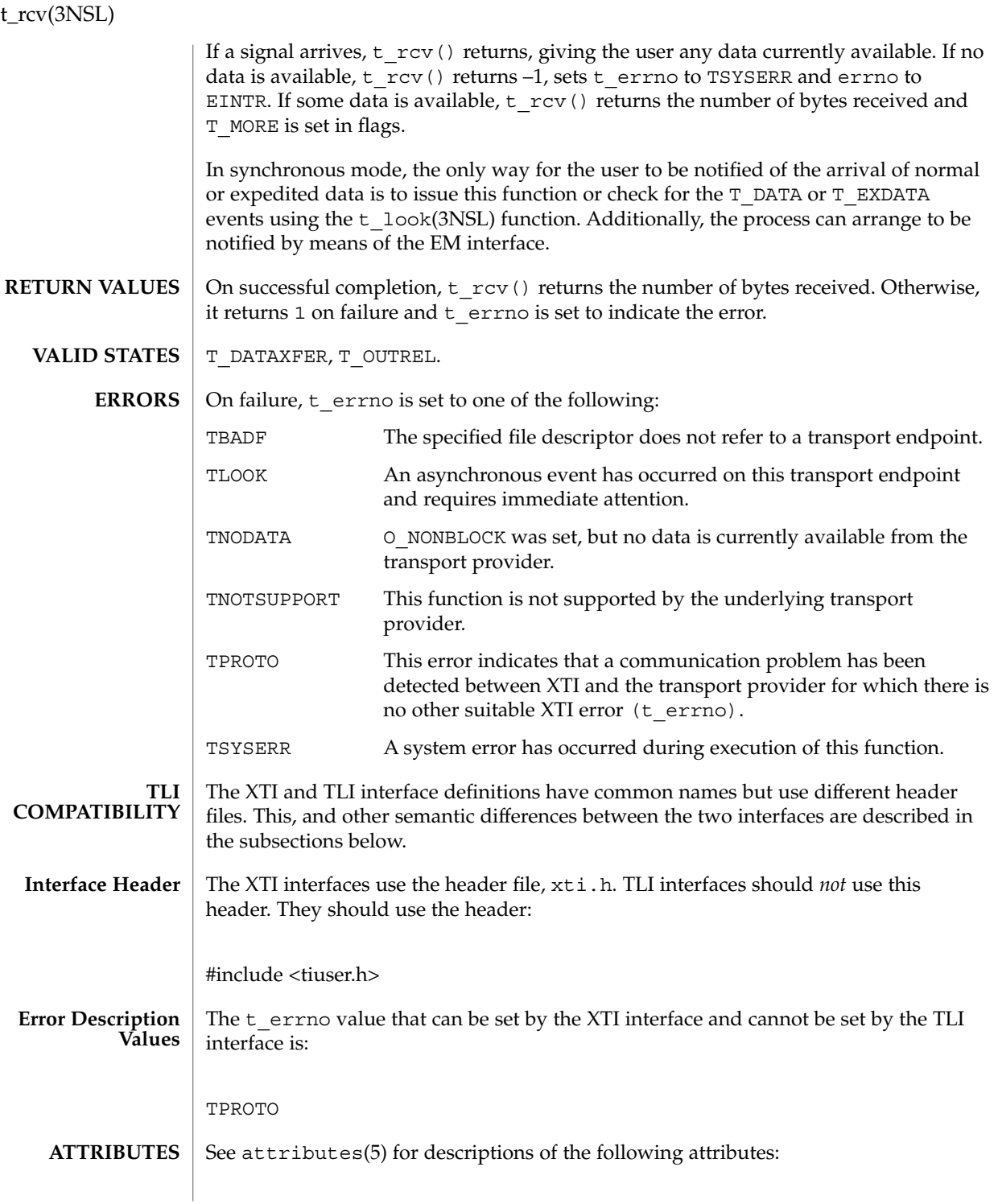

**634** man pages section 3: Networking Library Functions • Last Revised 7 May 1998

t\_rcv(3NSL)

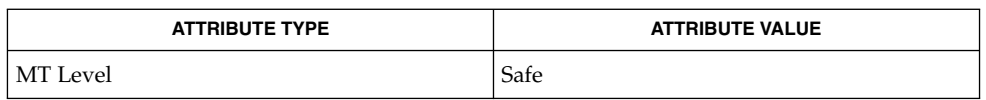

fcntl(2), t\_getinfo(3NSL), t\_look(3NSL), t\_open(3NSL), t\_snd(3NSL), attributes(5) **SEE ALSO**

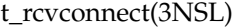

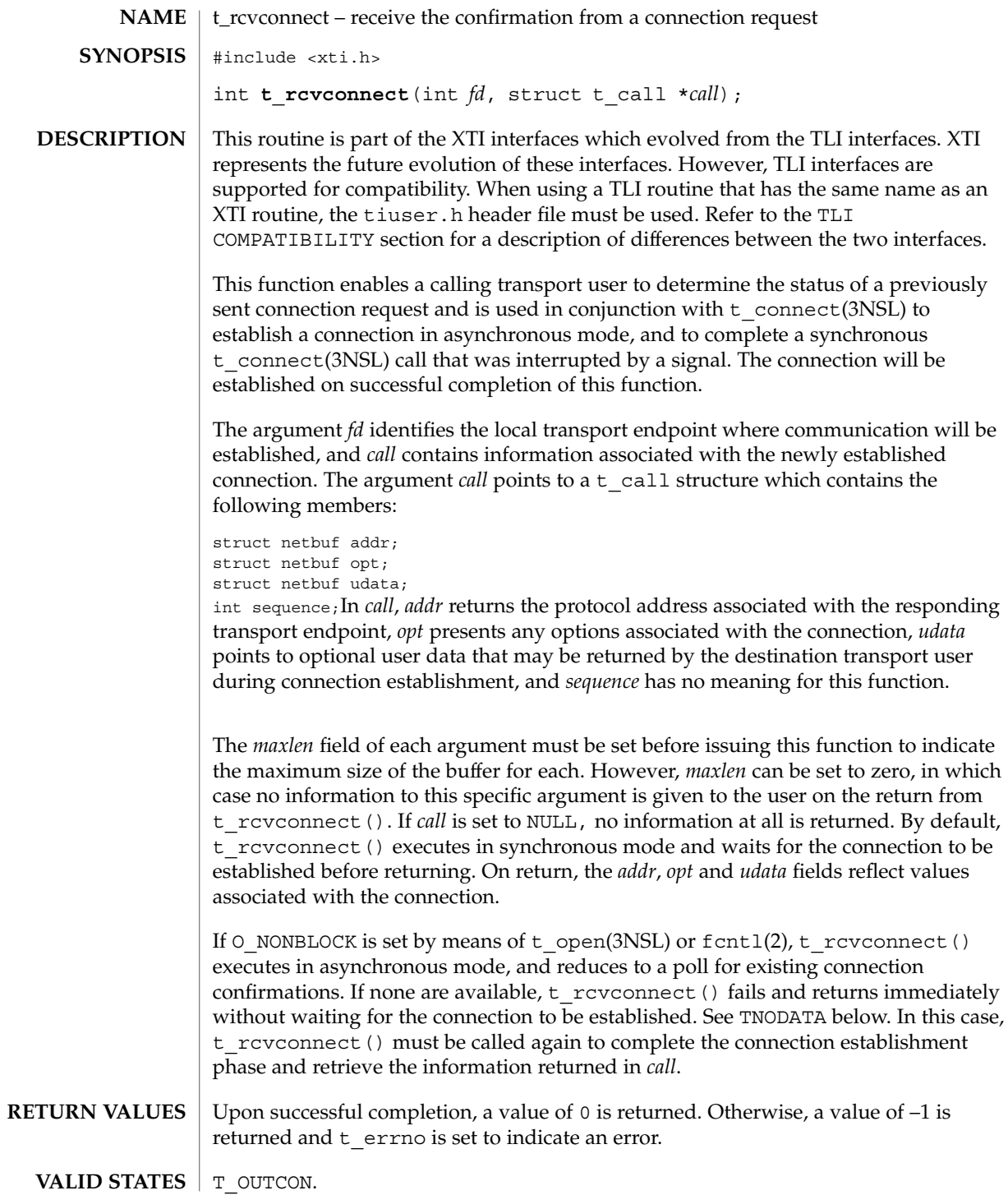

t\_rcvconnect(3NSL)

On failure,  $t$  errno is set to one of the following: TBADF The specified file descriptor does not refer to a transport endpoint. TBUFOVFLW The number of bytes allocated for an incoming argument *(maxlen)* is greater than 0 but not sufficient to store the value of that argument, and the connection information to be returned in *call* will be discarded. The provider's state, as seen by the user, will be changed to **T\_DATAXFER**. TLOOK An asynchronous event has occurred on this transport connection and requires immediate attention. TNODATA O\_NONBLOCK was set, but a connection confirmation has not yet arrived. TNOTSUPPORT This function is not supported by the underlying transport provider. TOUTSTATE The communications endpoint referenced by *fd* is not in one of the states in which a call to this function is valid. TPROTO This error indicates that a communication problem has been detected between XTI and the transport provider for which there is no other suitable XTI error (t\_errno). TSYSERR A system error has occurred during execution of this function. The XTI and TLI interface definitions have common names but use different header files. This, and other semantic differences between the two interfaces are described in the subsections below. The XTI interfaces use the header file, xti.h. TLI interfaces should *not* use this header. They should use the header: #include<tiuser.h> The t errno value TPROTO can be set by the XTI interface but not by the TLI interface.  $A t$  errno value that this routine can return under different circumstances than its XTI counterpart is TBUFOVFLW. It can be returned even when the maxlen field of the corresponding buffer has been set to zero. See attributes(5) for descriptions of the following attributes: **ATTRIBUTE TYPE**  $\vert$  **ATTRIBUTE VALUE** MT Level Safe **ERRORS TLI COMPATIBILITY Interface Header Error Description Values ATTRIBUTES**

Networking Library Functions **637**

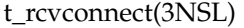

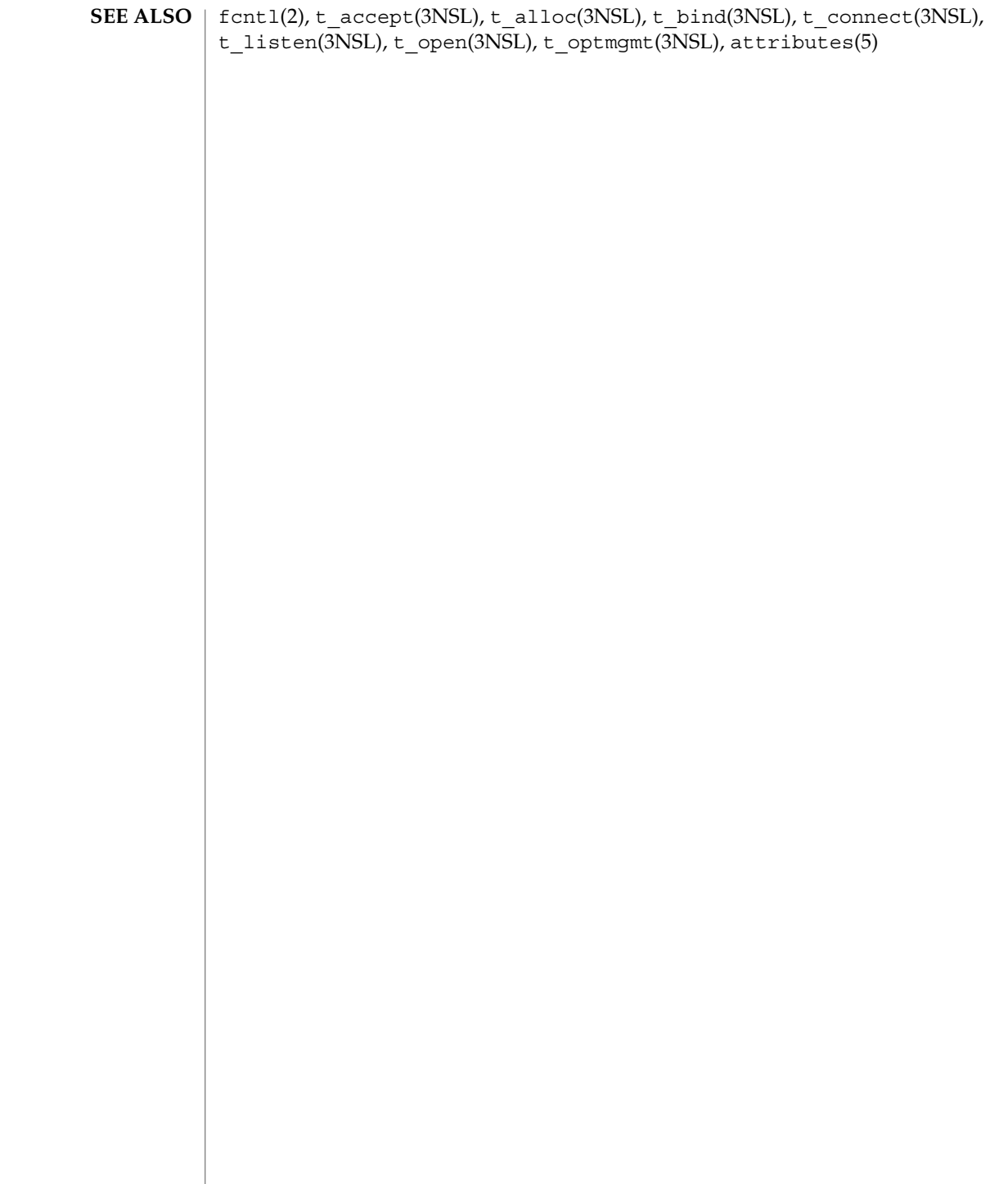

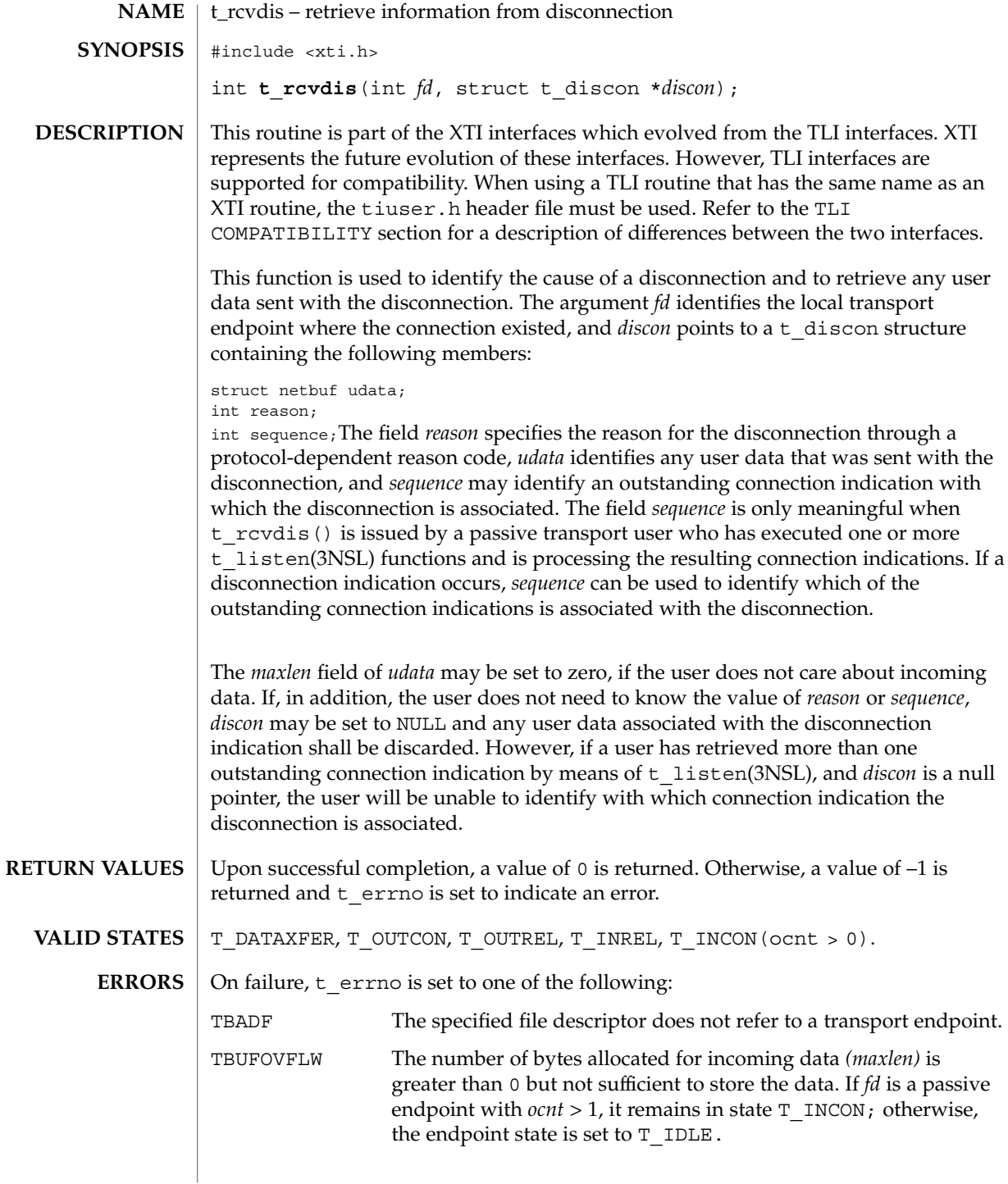

t\_rcvdis(3NSL)

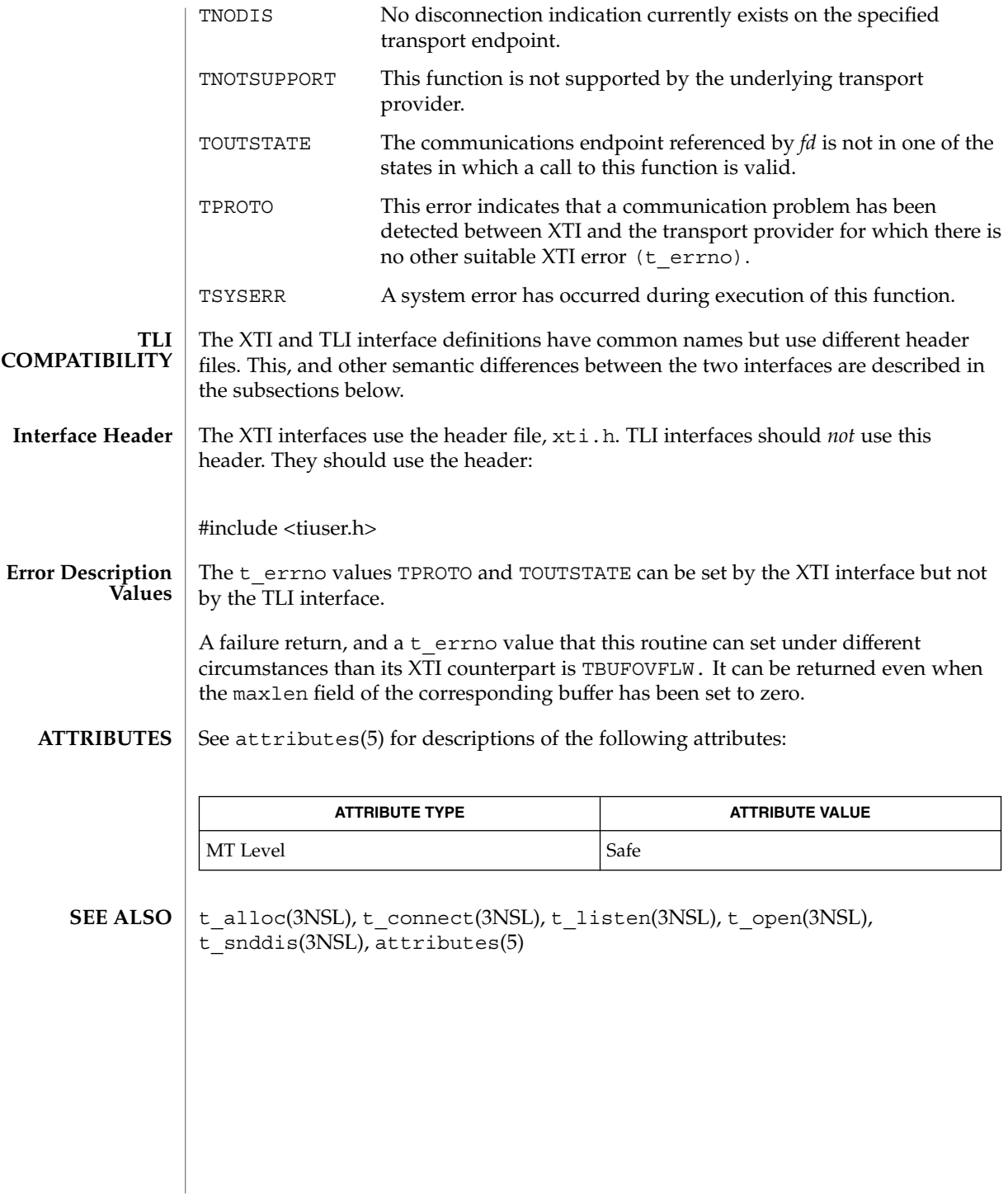

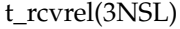

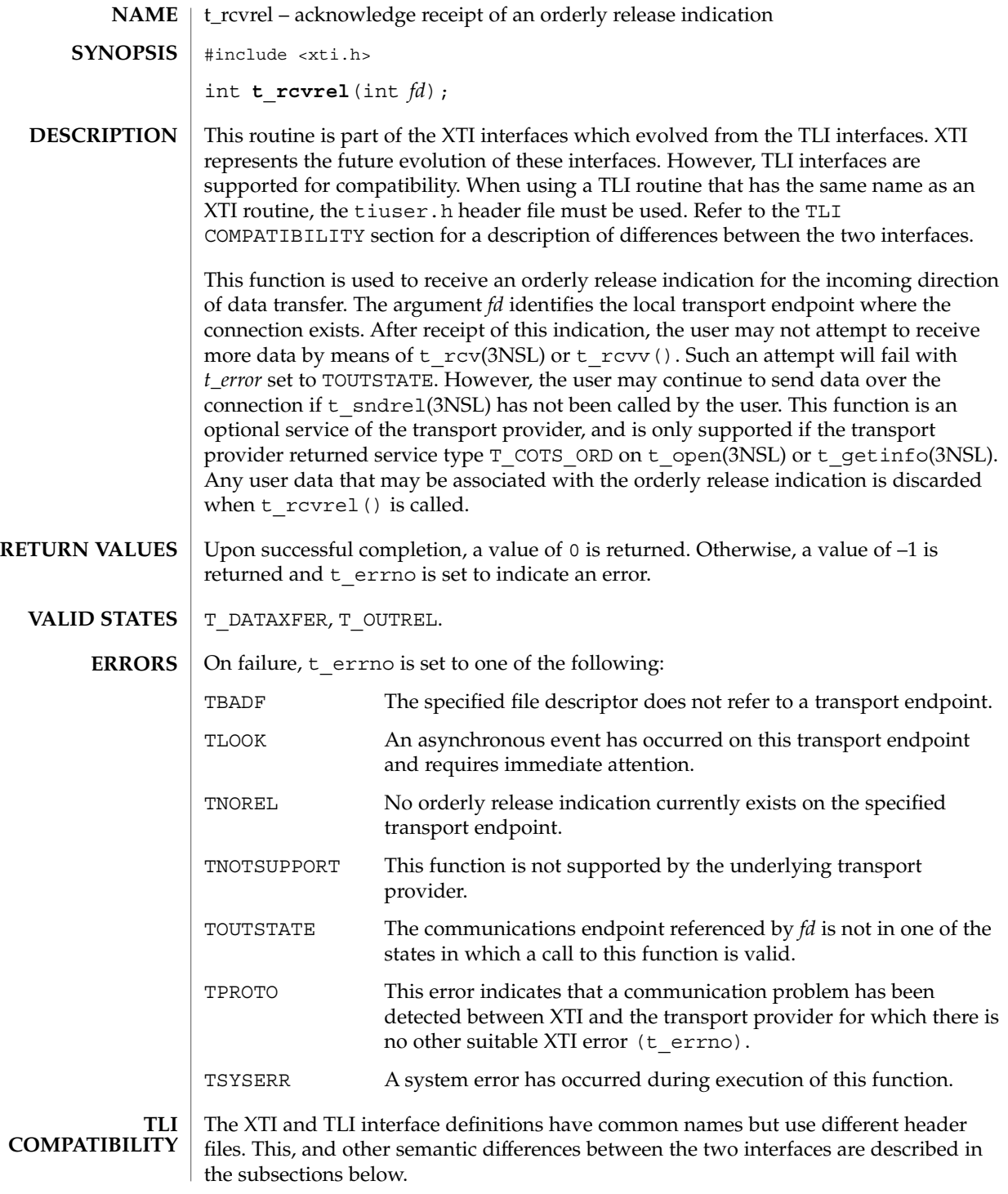

#### t\_rcvrel(3NSL)

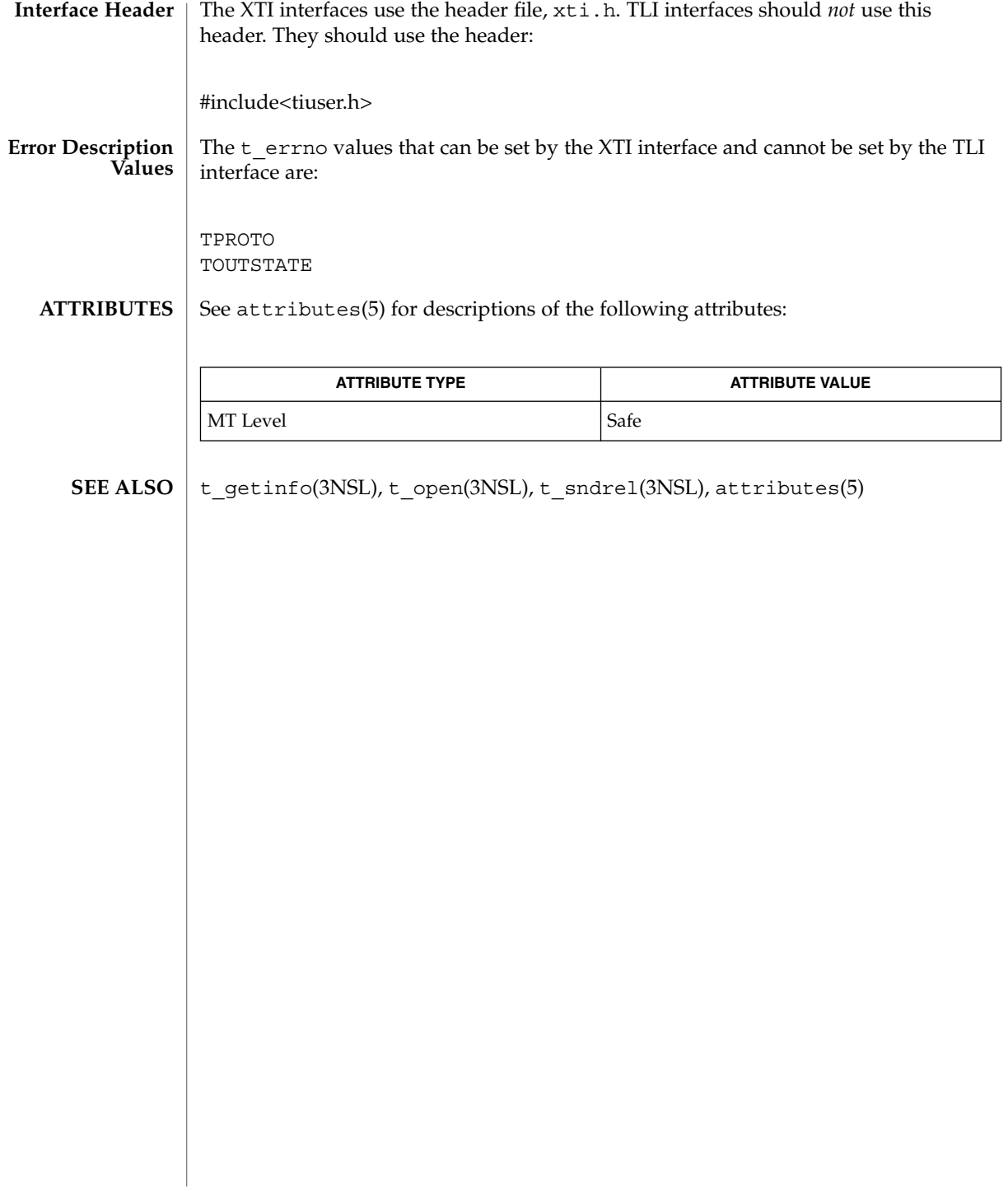

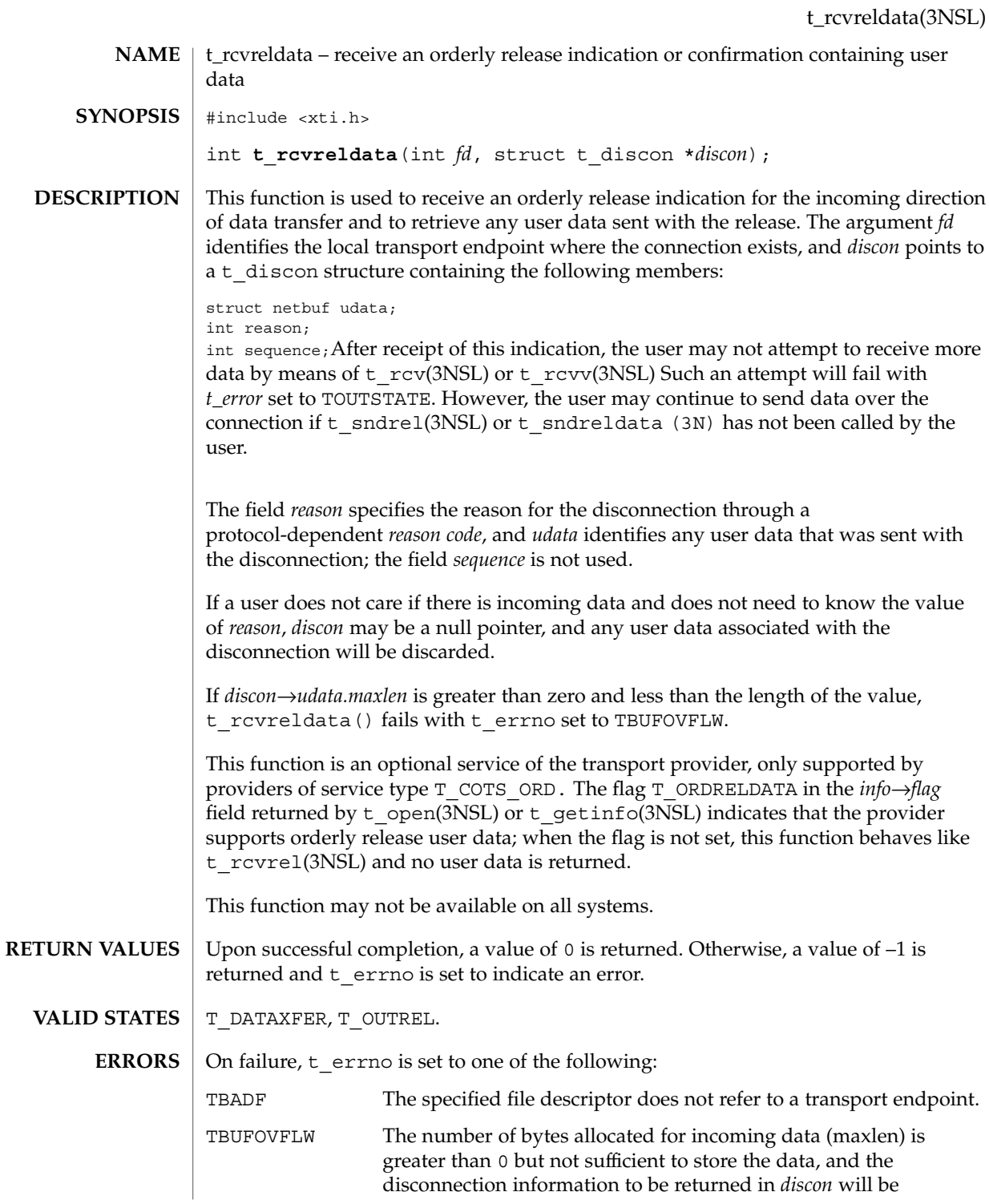

t\_rcvreldata(3NSL)

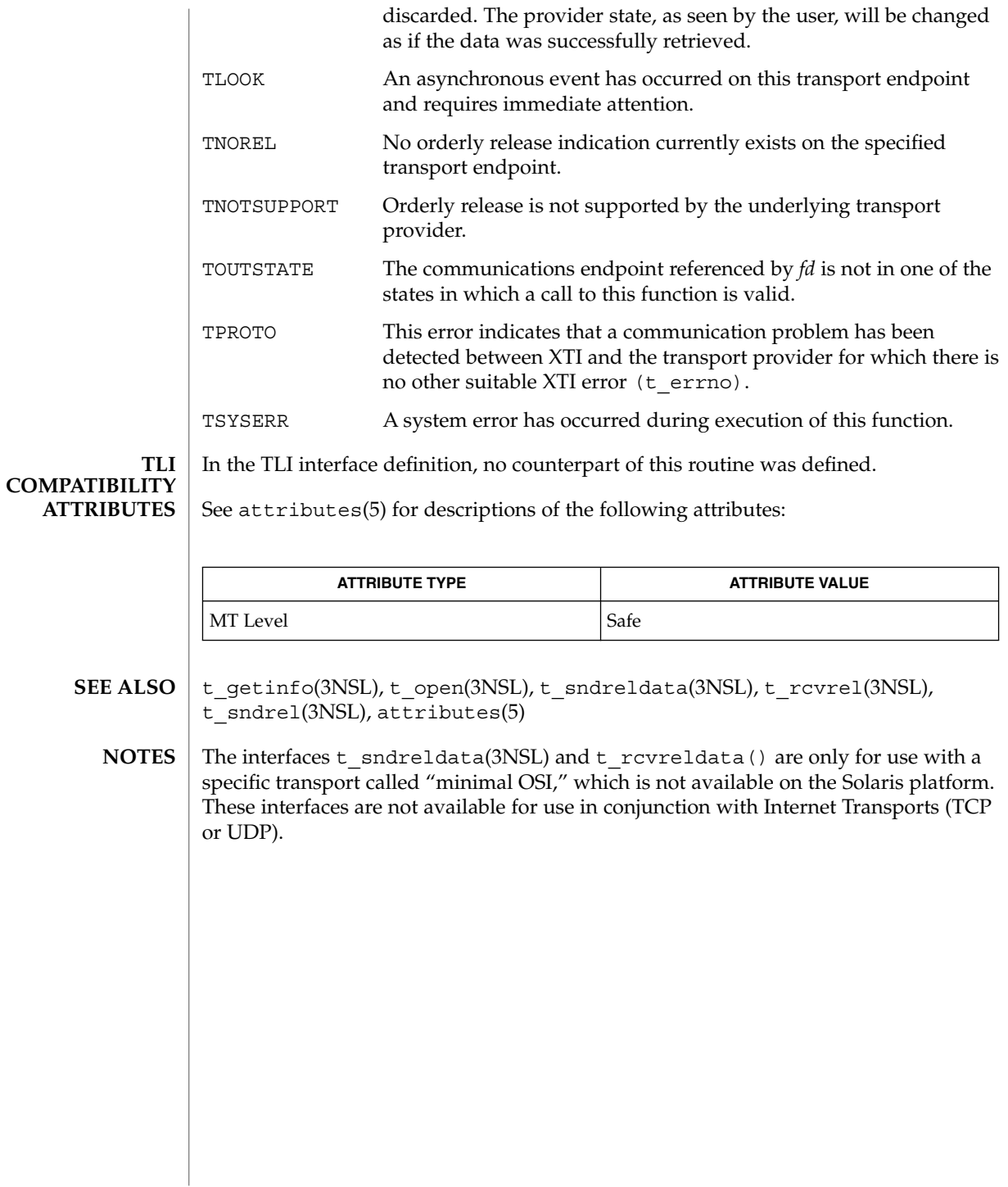

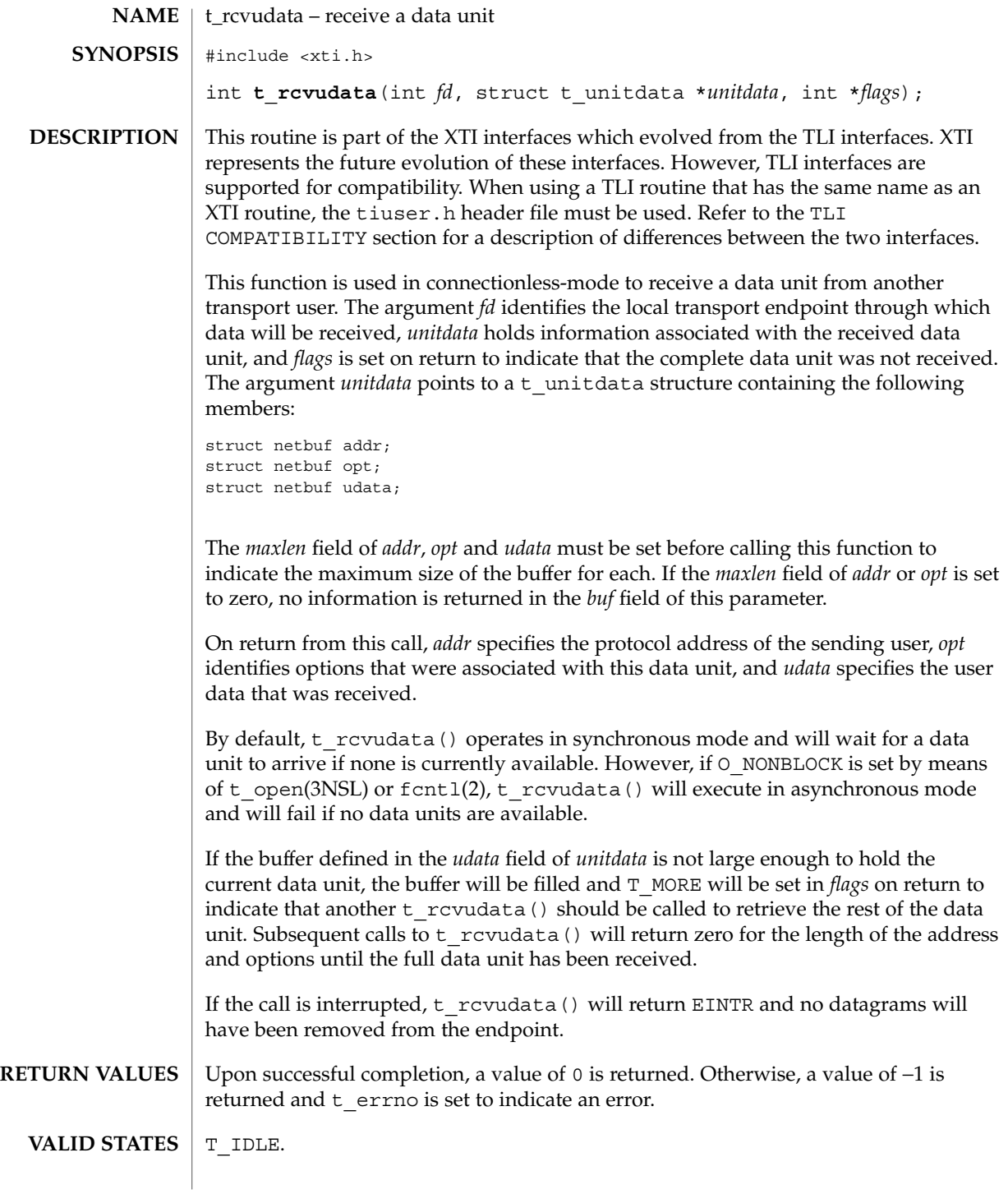

t\_rcvudata(3NSL)

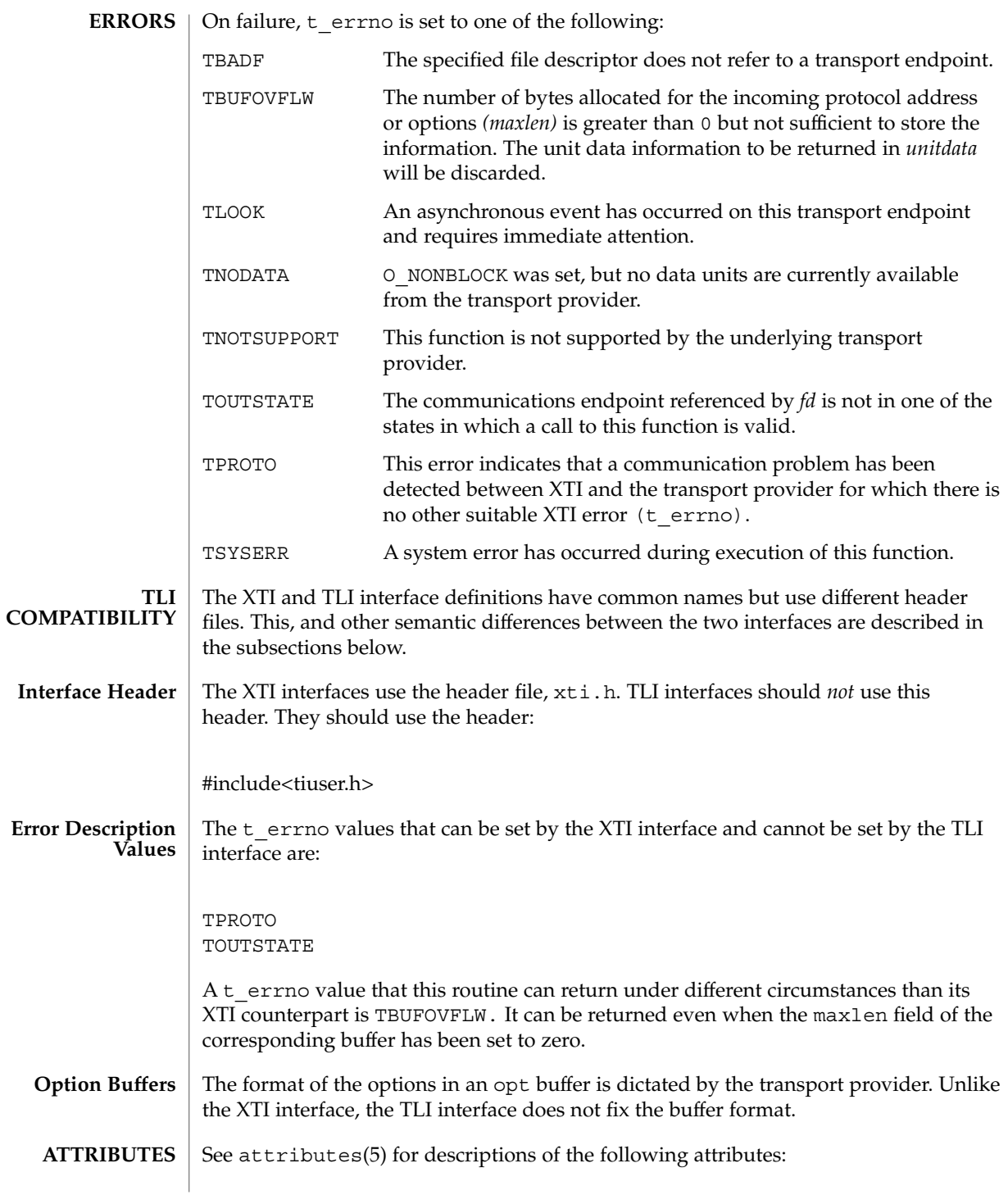

t\_rcvudata(3NSL)

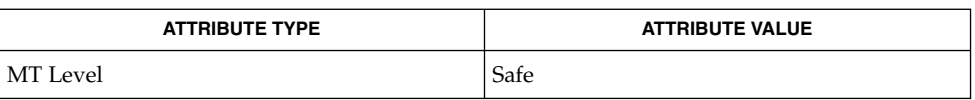

fcntl(2), t\_alloc(3NSL), t\_open(3NSL), t\_rcvuderr(3NSL), t\_sndudata(3NSL), attributes(5) **SEE ALSO**

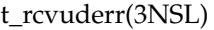

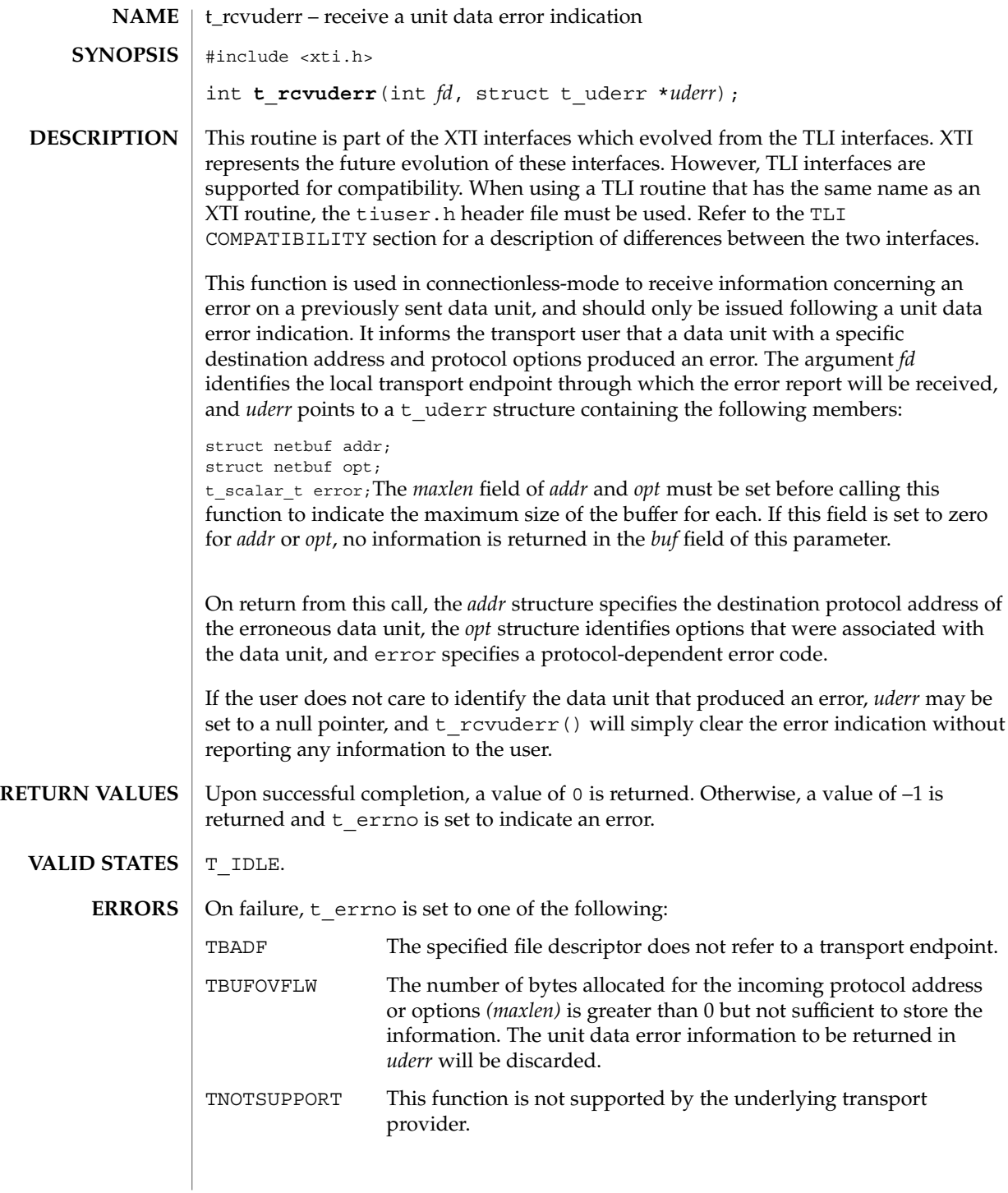

**648** man pages section 3: Networking Library Functions • Last Revised 7 May 1998
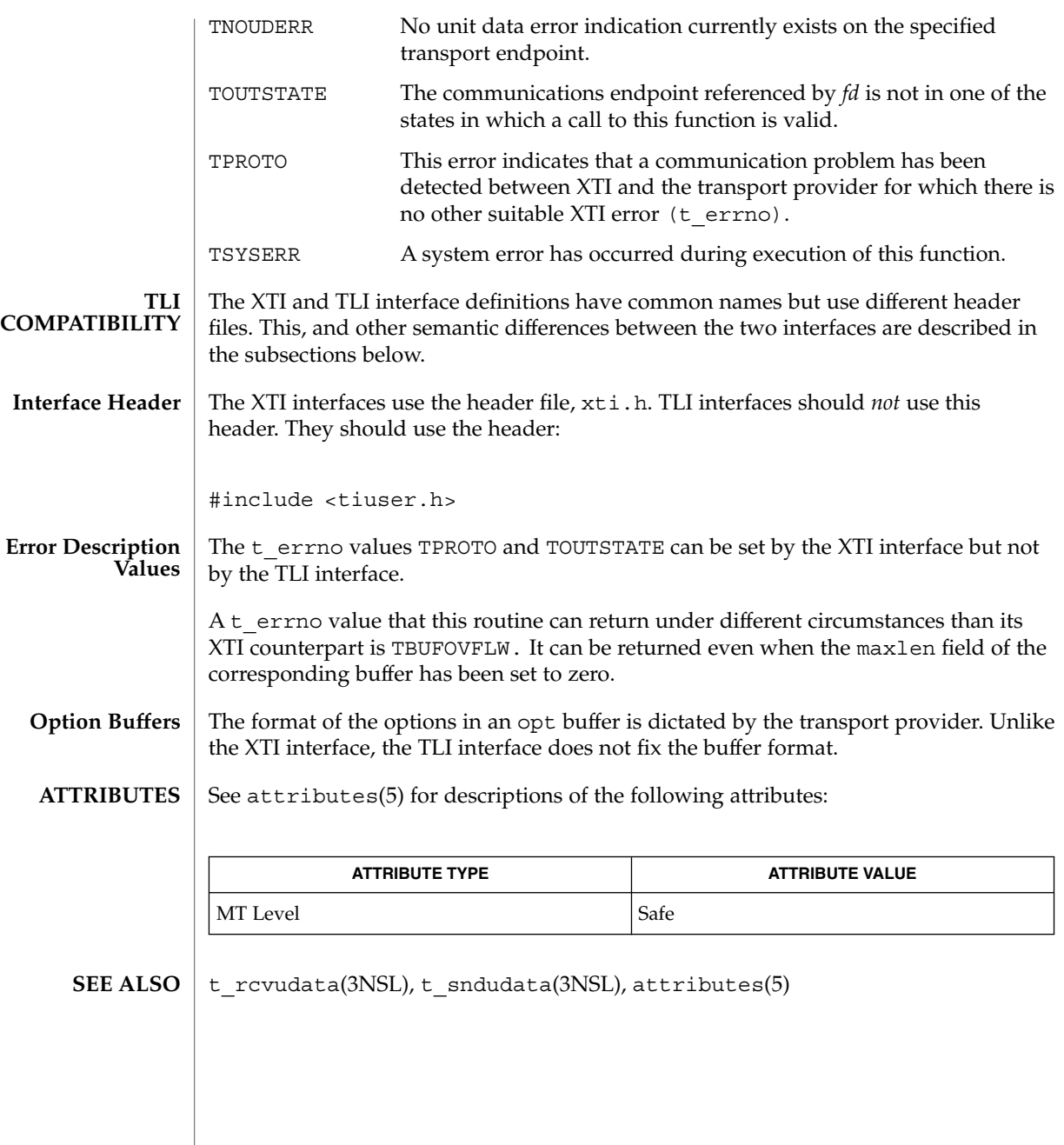

## t\_rcvv(3NSL)

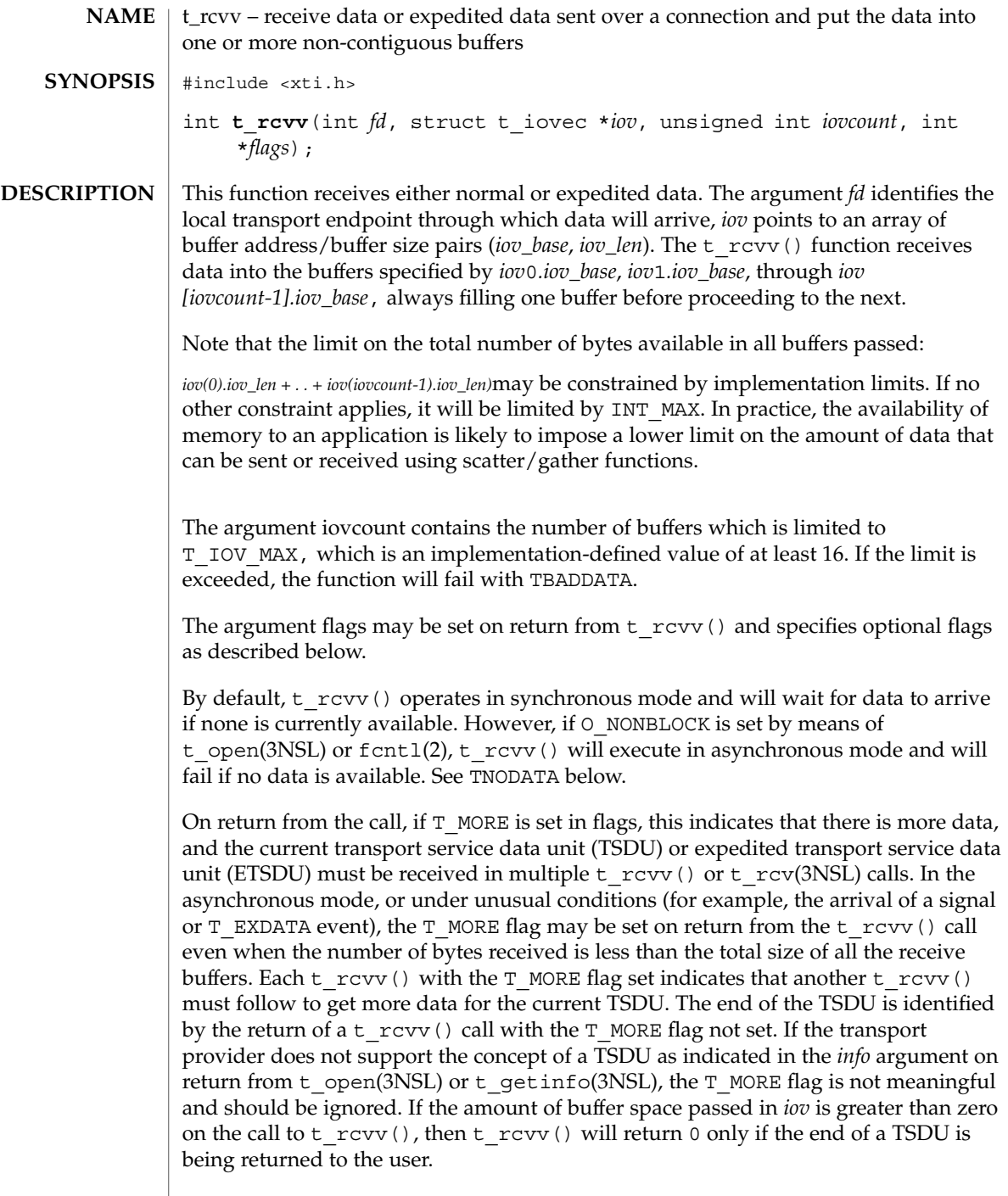

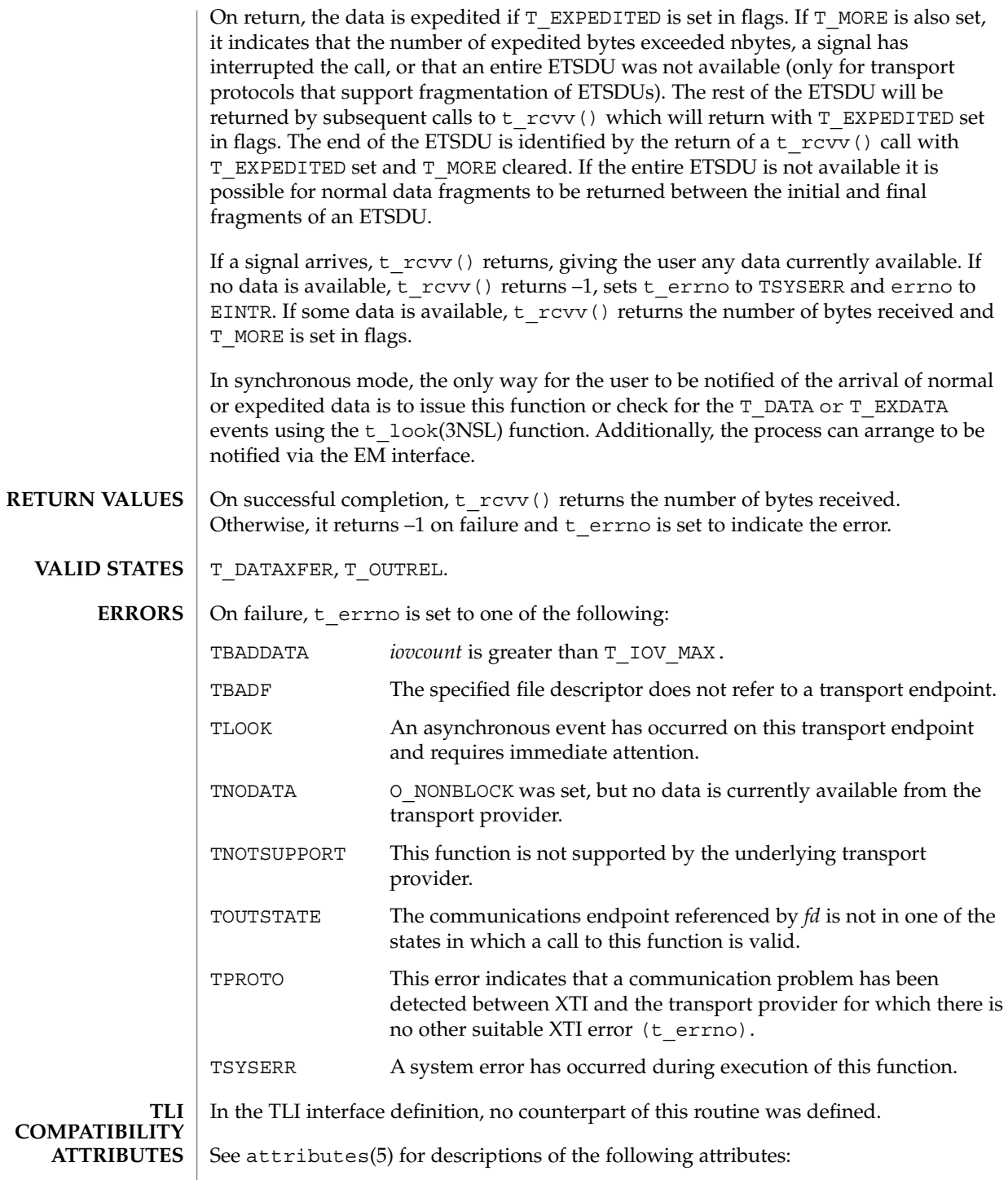

## t\_rcvv(3NSL)

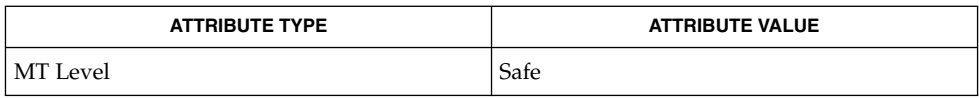

#### fcntl(2), t\_getinfo(3NSL), t\_look(3NSL), t\_open(3NSL), t\_rcv(3NSL), t\_snd(3NSL), t\_sndv(3NSL), attributes(5) **SEE ALSO**

```
t_rcvvudata(3NSL)
```
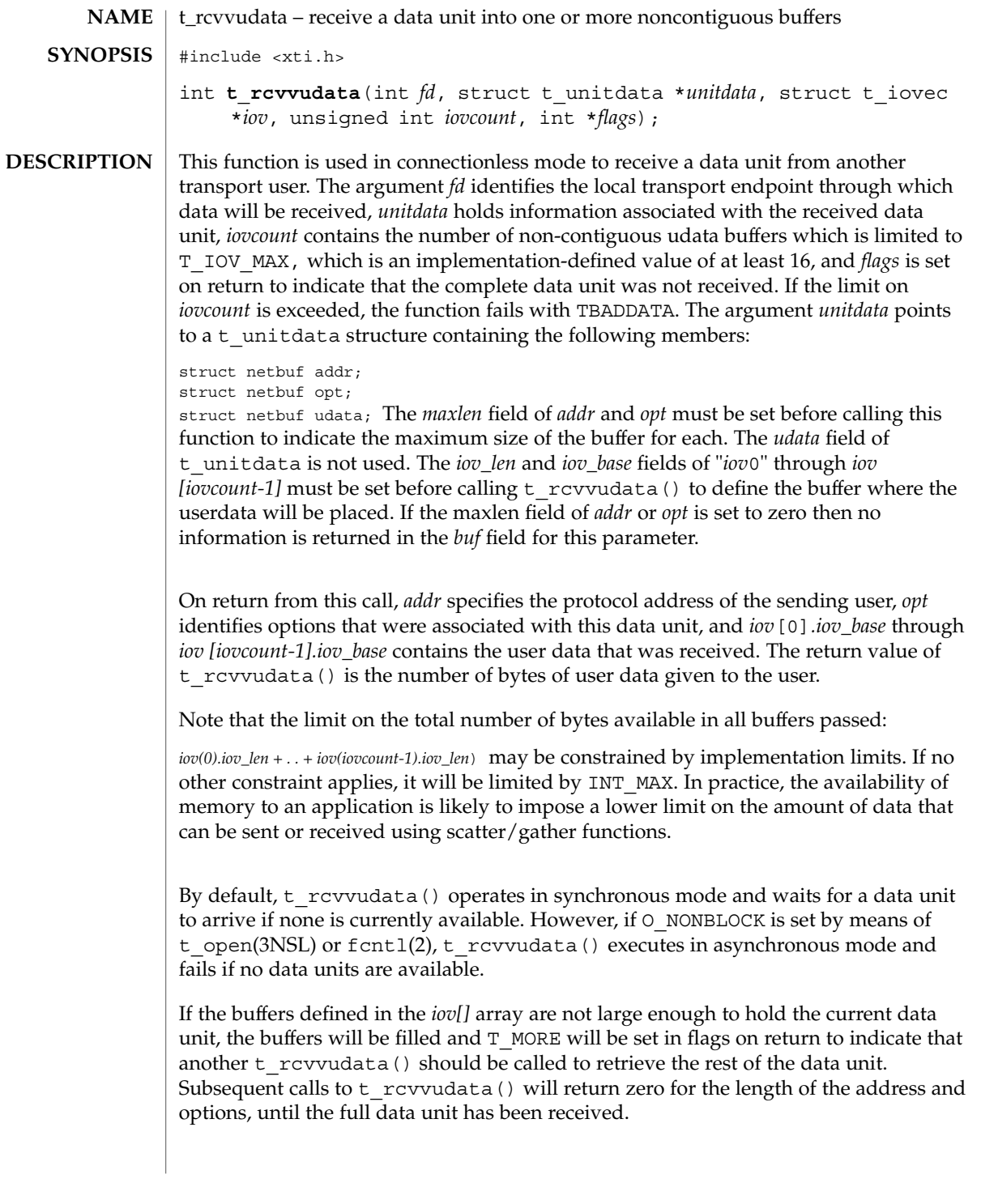

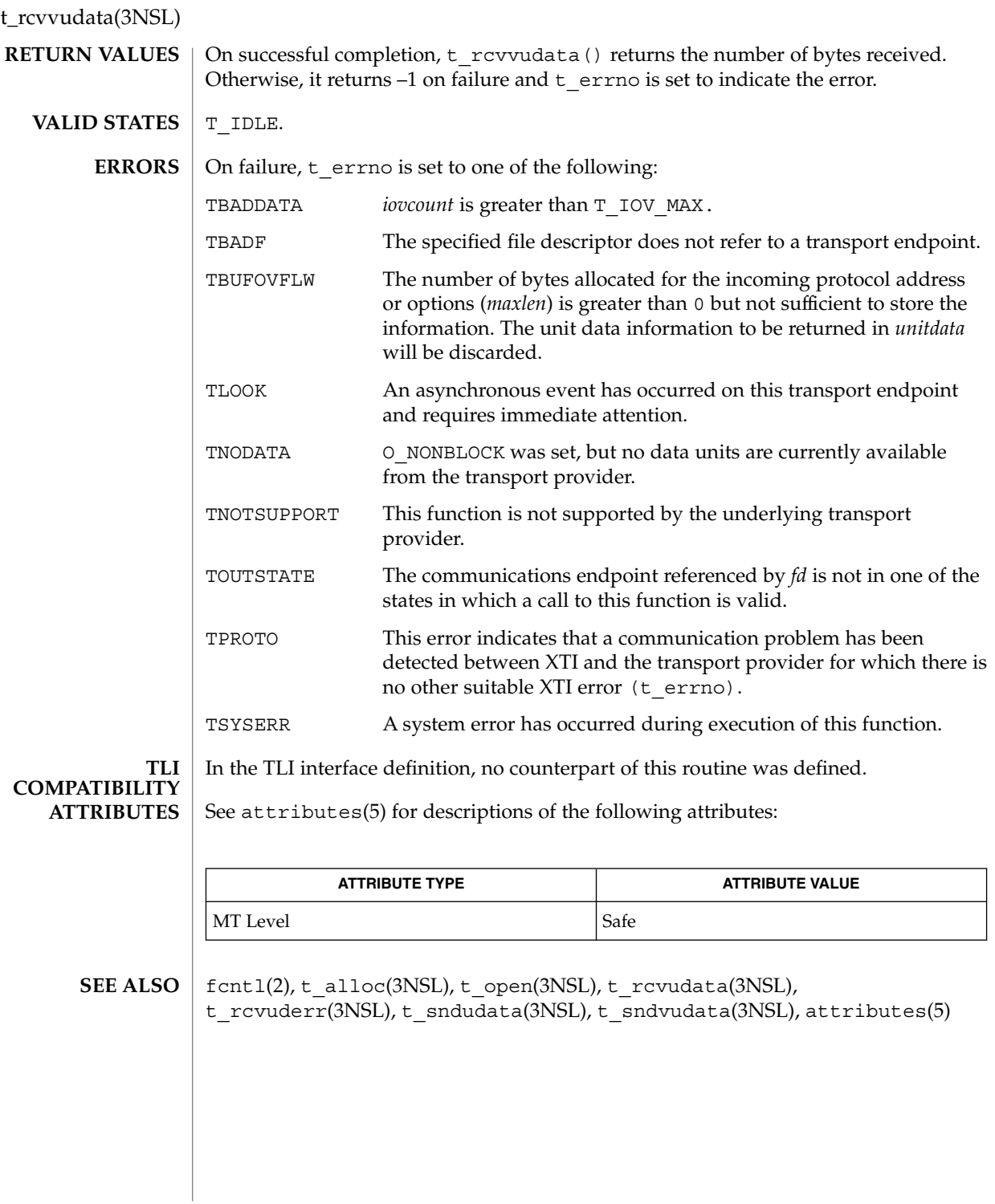

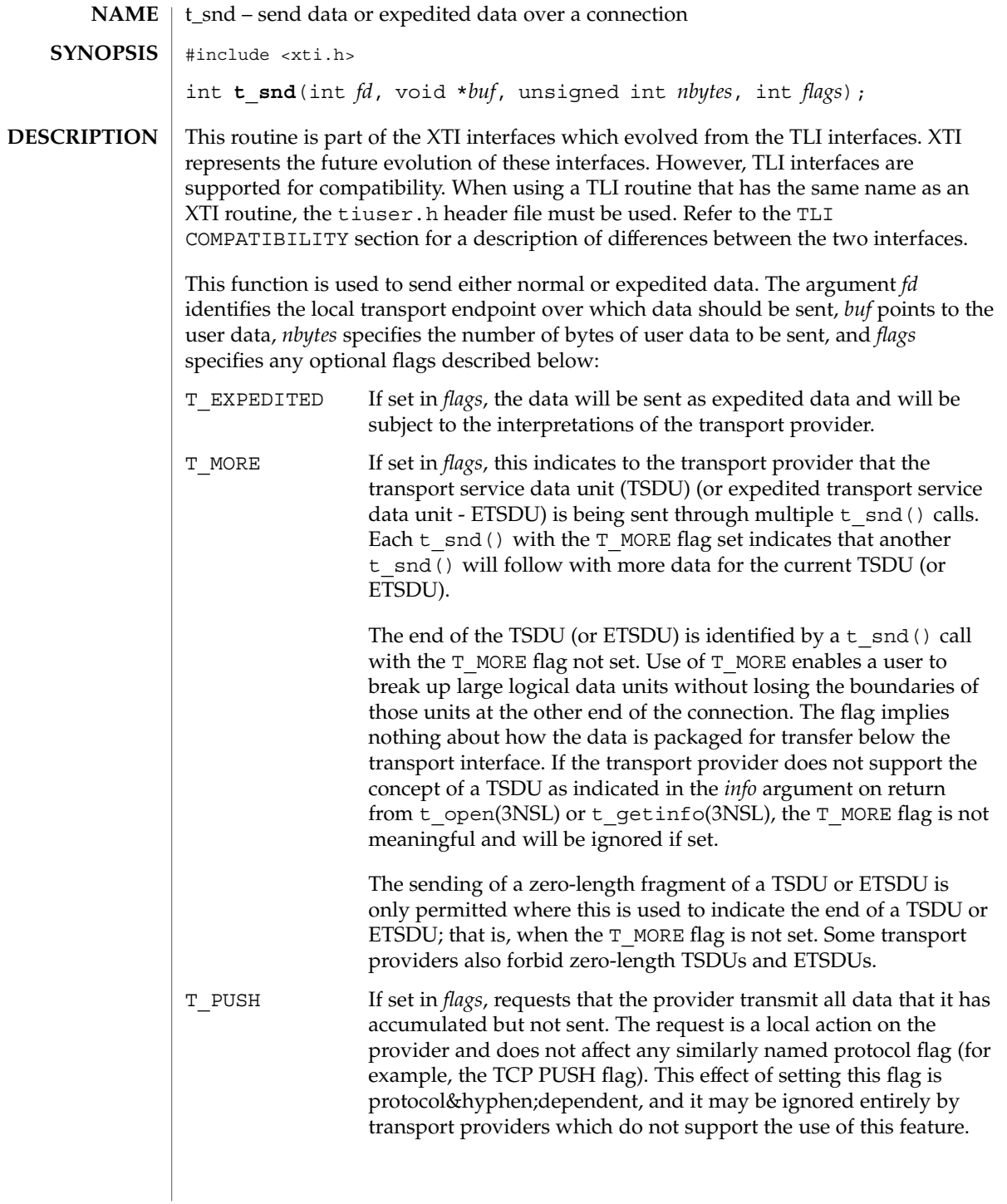

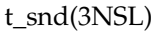

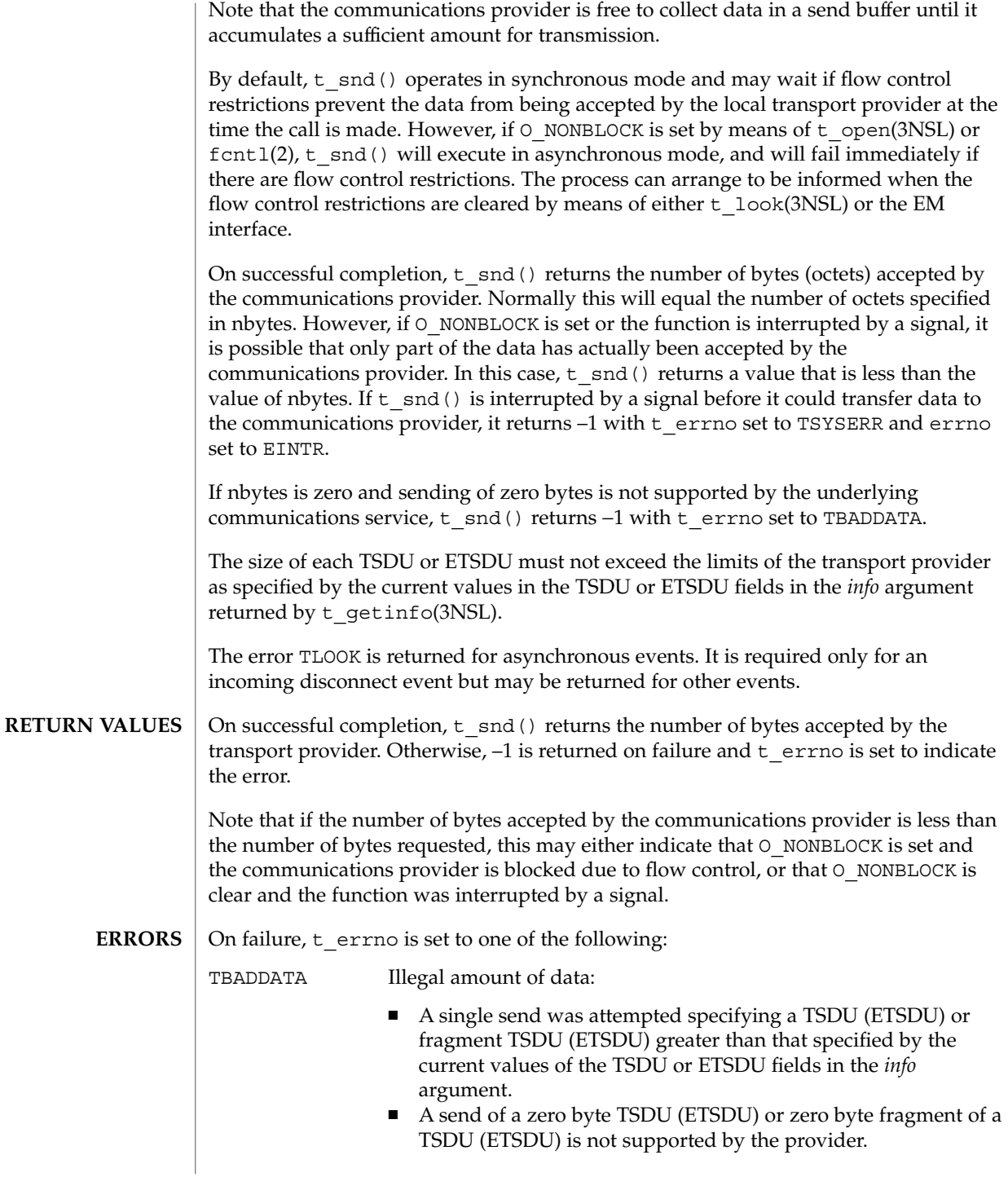

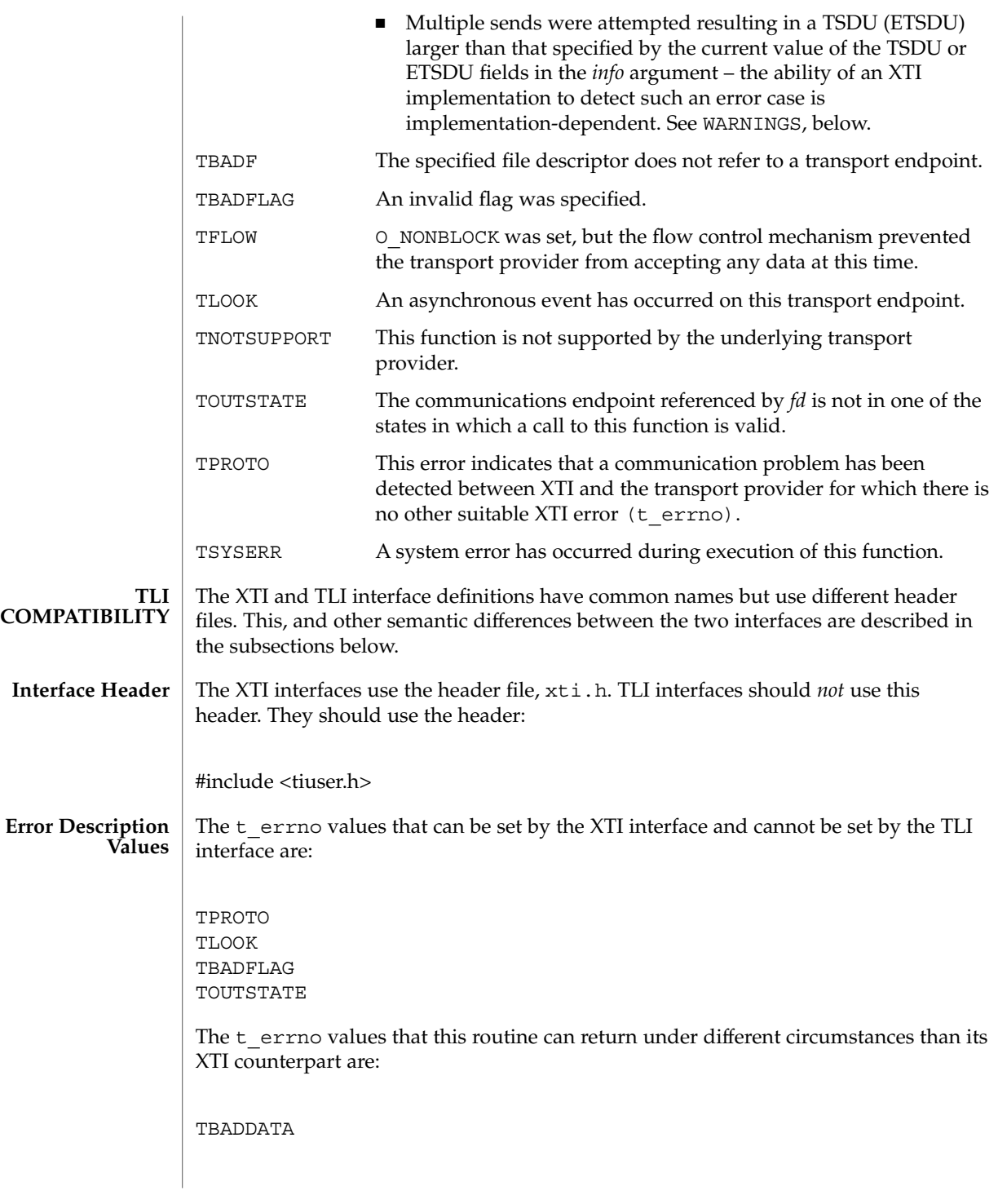

t\_snd(3NSL)

In the TBADDATA error cases described above, TBADDATA is returned, only for illegal zero byte TSDU ( ETSDU) send attempts. See attributes(5) for descriptions of the following attributes: **ATTRIBUTE TYPE ATTRIBUTE VALUE** MT Level Safe fcntl(2), t\_getinfo(3NSL), t\_look(3NSL), t\_open(3NSL), t\_rcv(3NSL), attributes(5) It is important to remember that the transport provider treats all users of a transport endpoint as a single user. Therefore if several processes issue concurrent t\_snd() calls then the different data may be intermixed. Multiple sends which exceed the maximum TSDU or ETSDU size may not be discovered by XTI. In this case an implementation-dependent error will result, generated by the transport provider, perhaps on a subsequent XTI call. This error may take the form of a connection abort, a TSYSERR, a TBADDATA or a TPROTO error. If multiple sends which exceed the maximum TSDU or ETSDU size are detected by XTI, t\_snd() fails with TBADDATA. **ATTRIBUTES SEE ALSO WARNINGS**

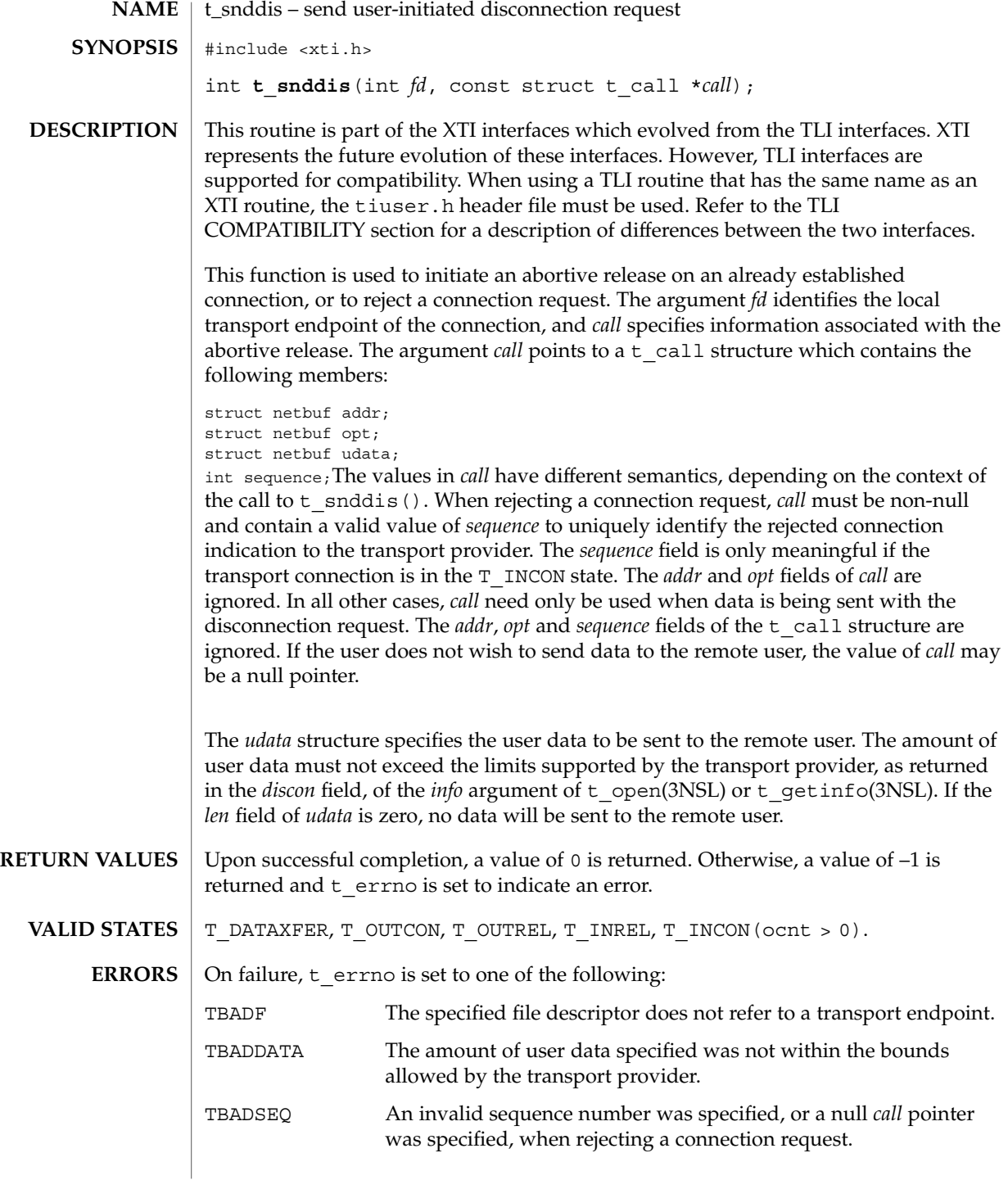

t\_snddis(3NSL)

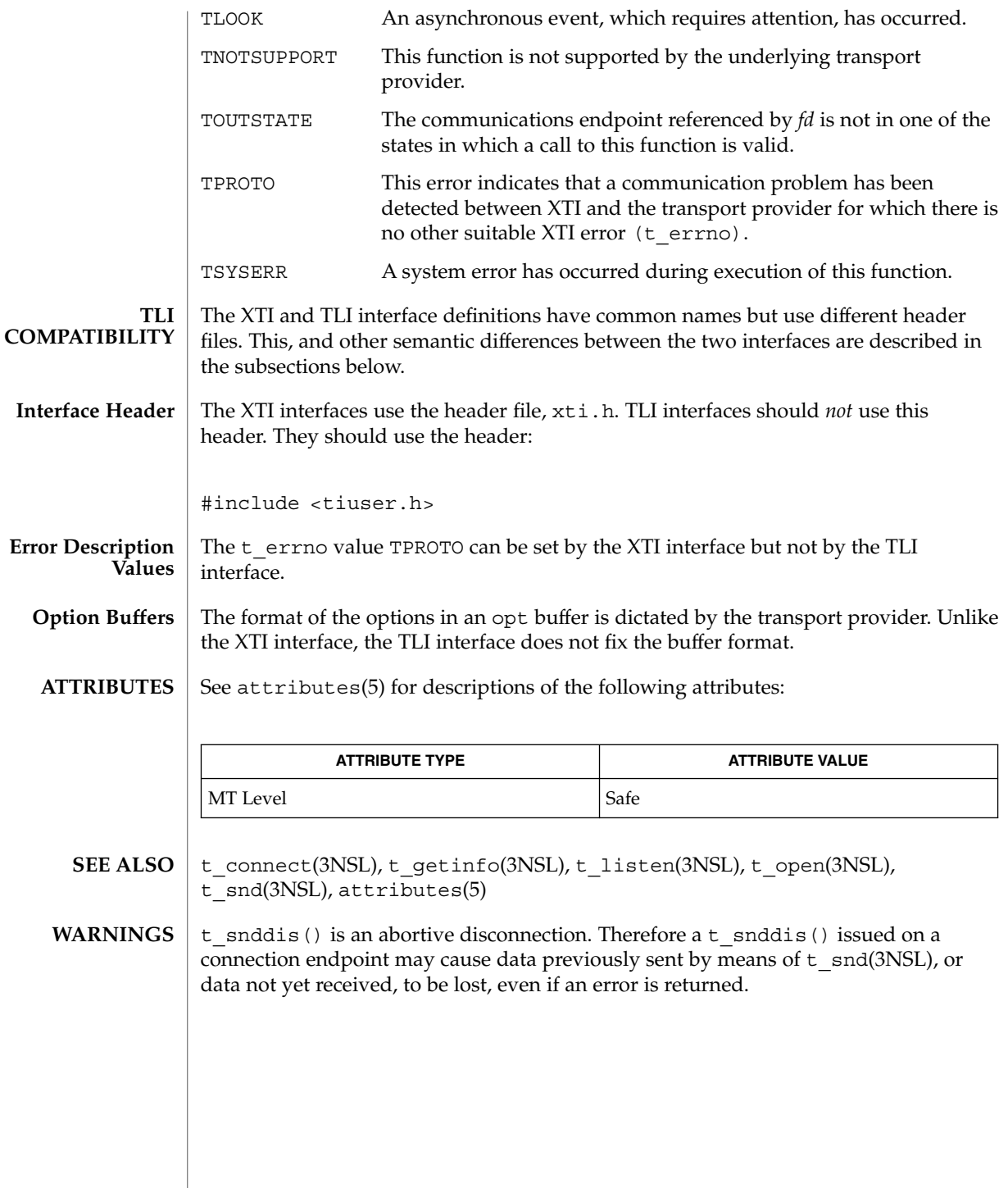

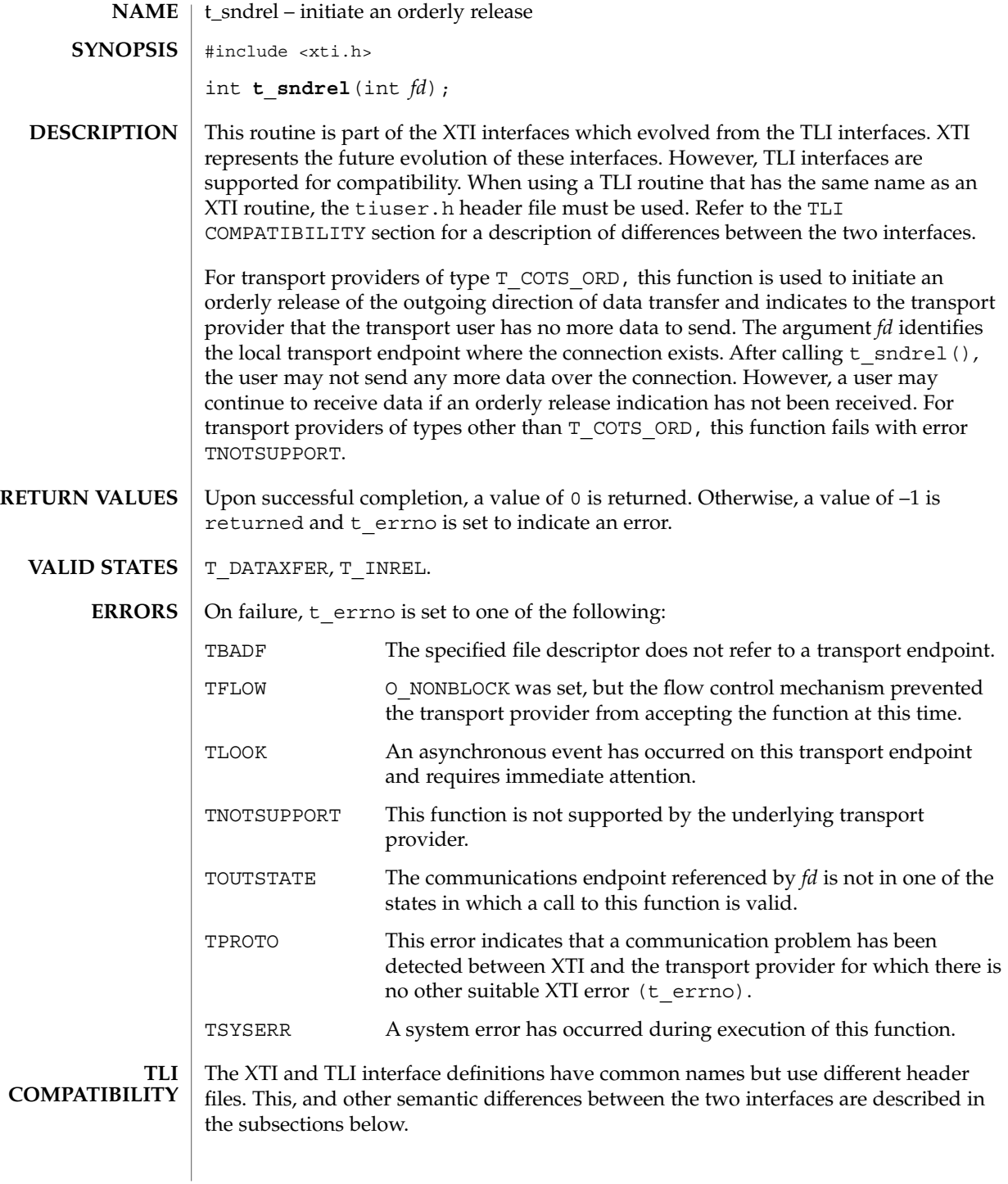

## t\_sndrel(3NSL)

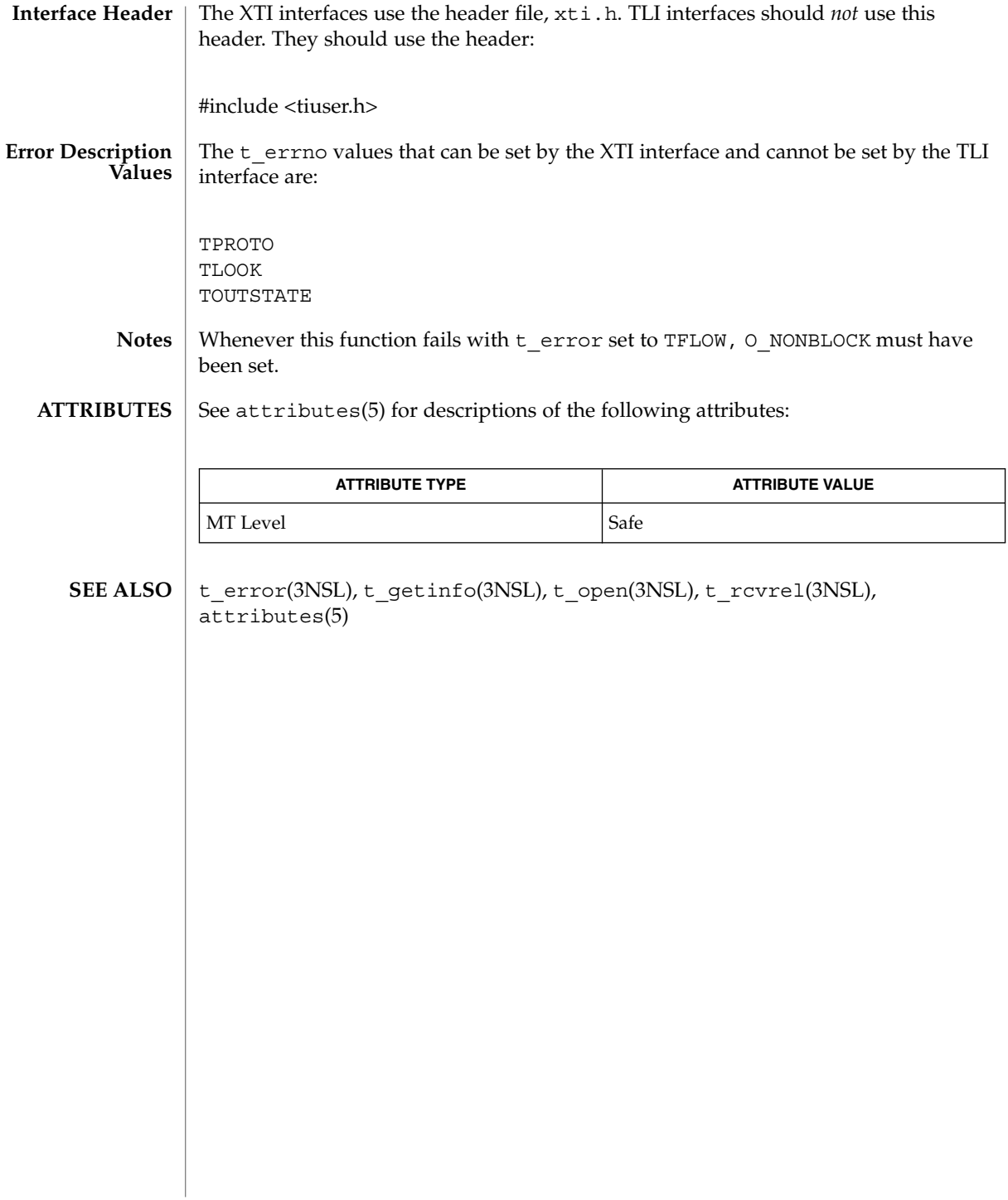

## t\_sndreldata(3NSL)

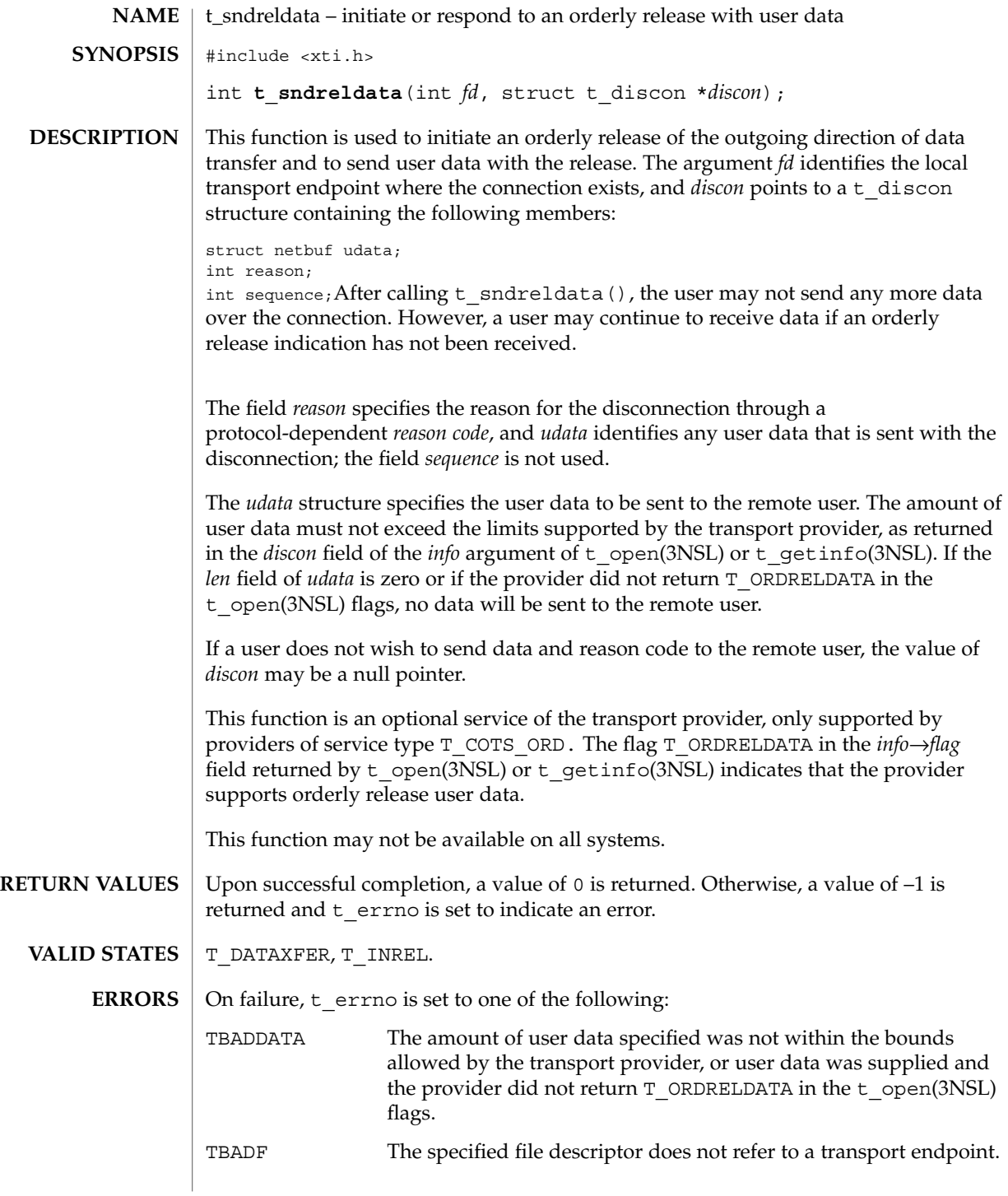

t\_sndreldata(3NSL)

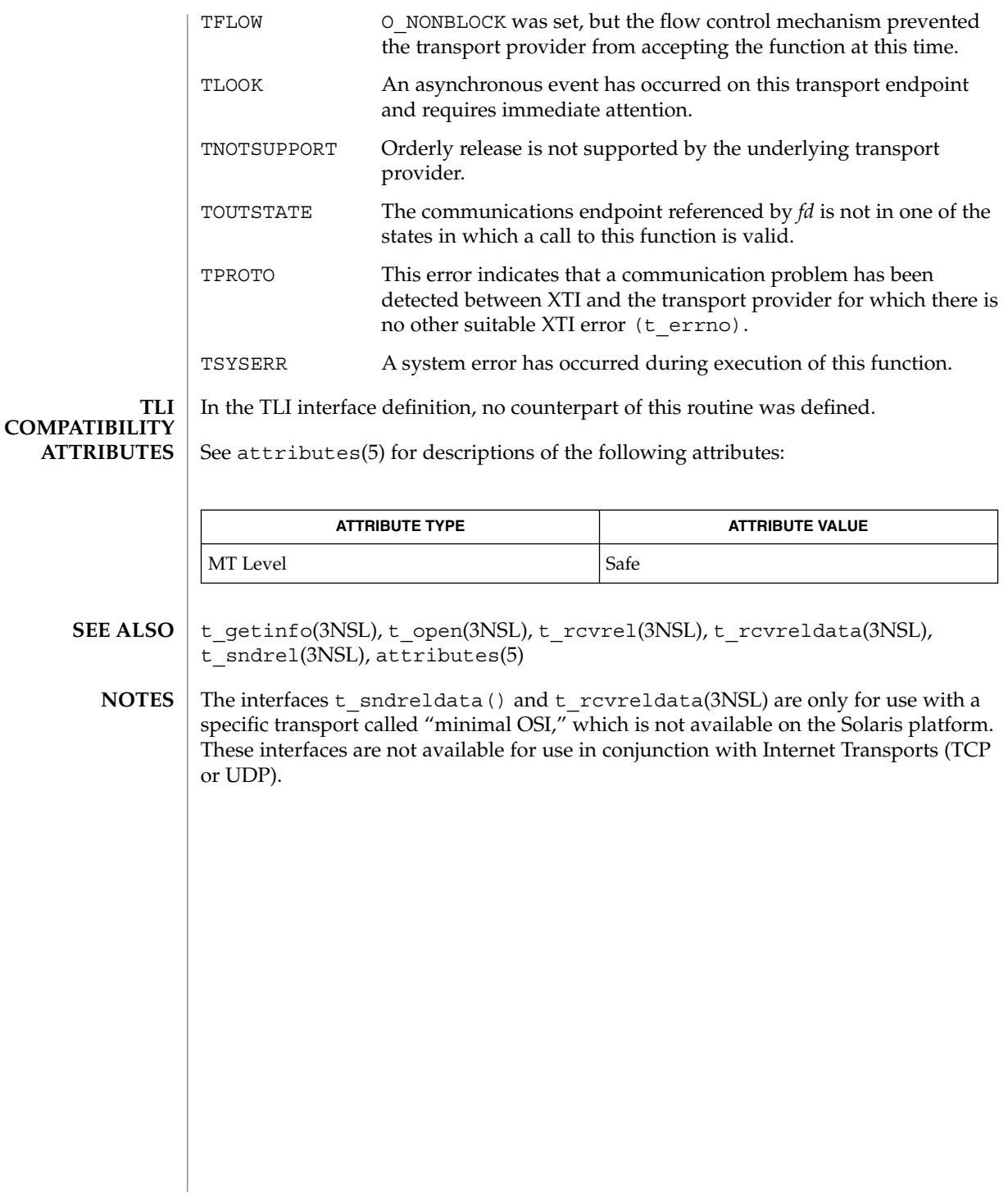

## t\_sndudata(3NSL)

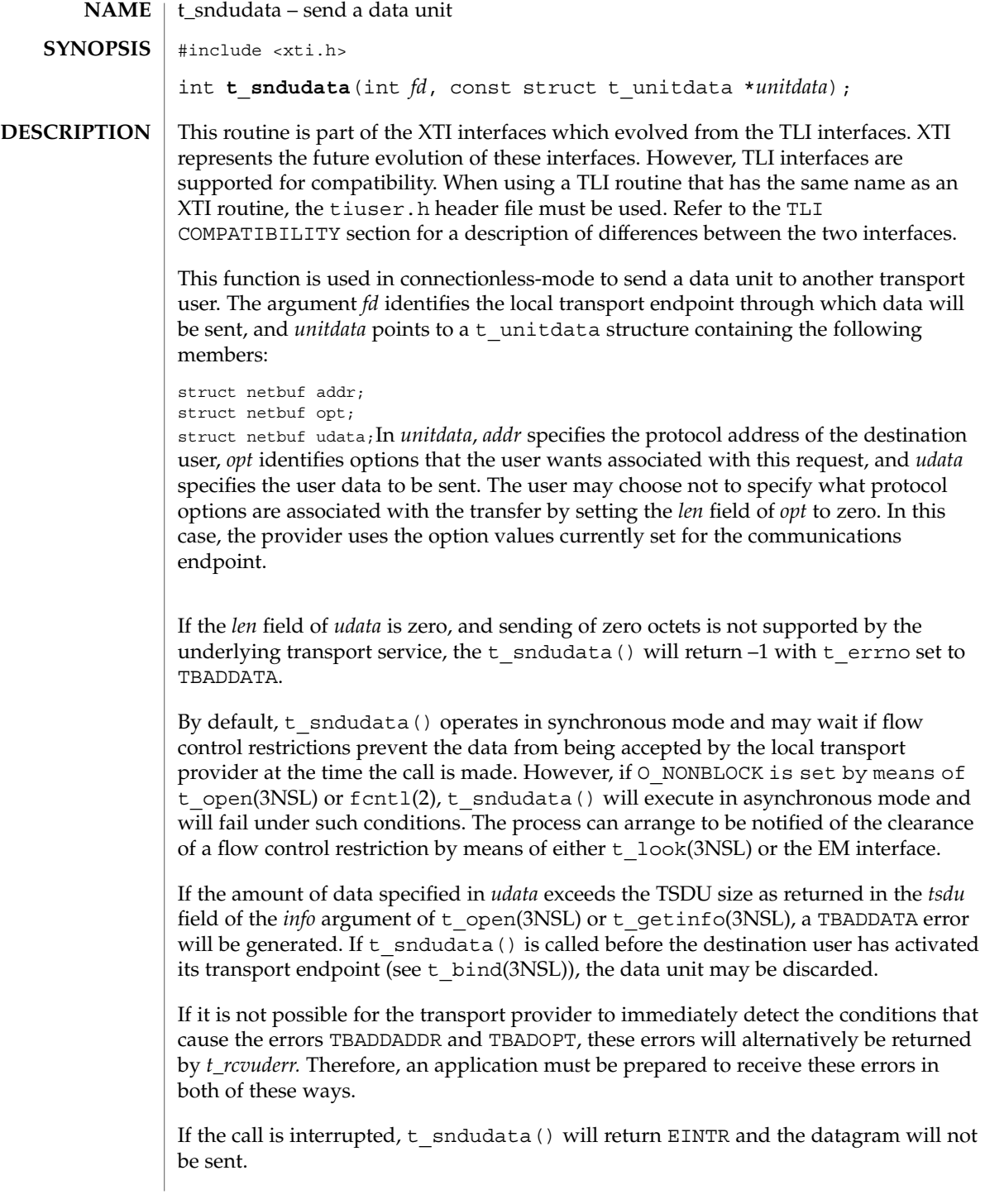

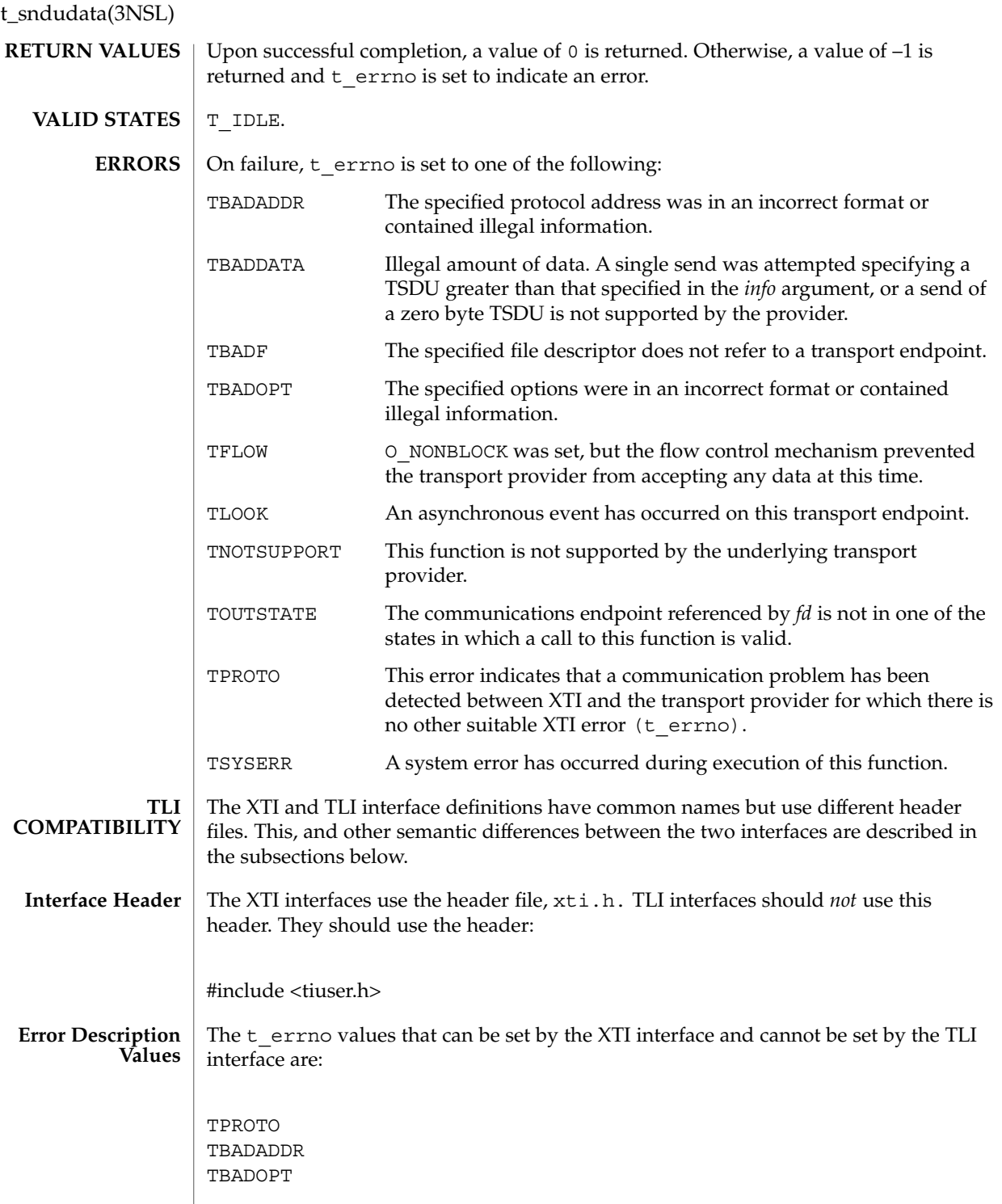

**666** man pages section 3: Networking Library Functions • Last Revised 7 May 1998

# t\_sndudata(3NSL)

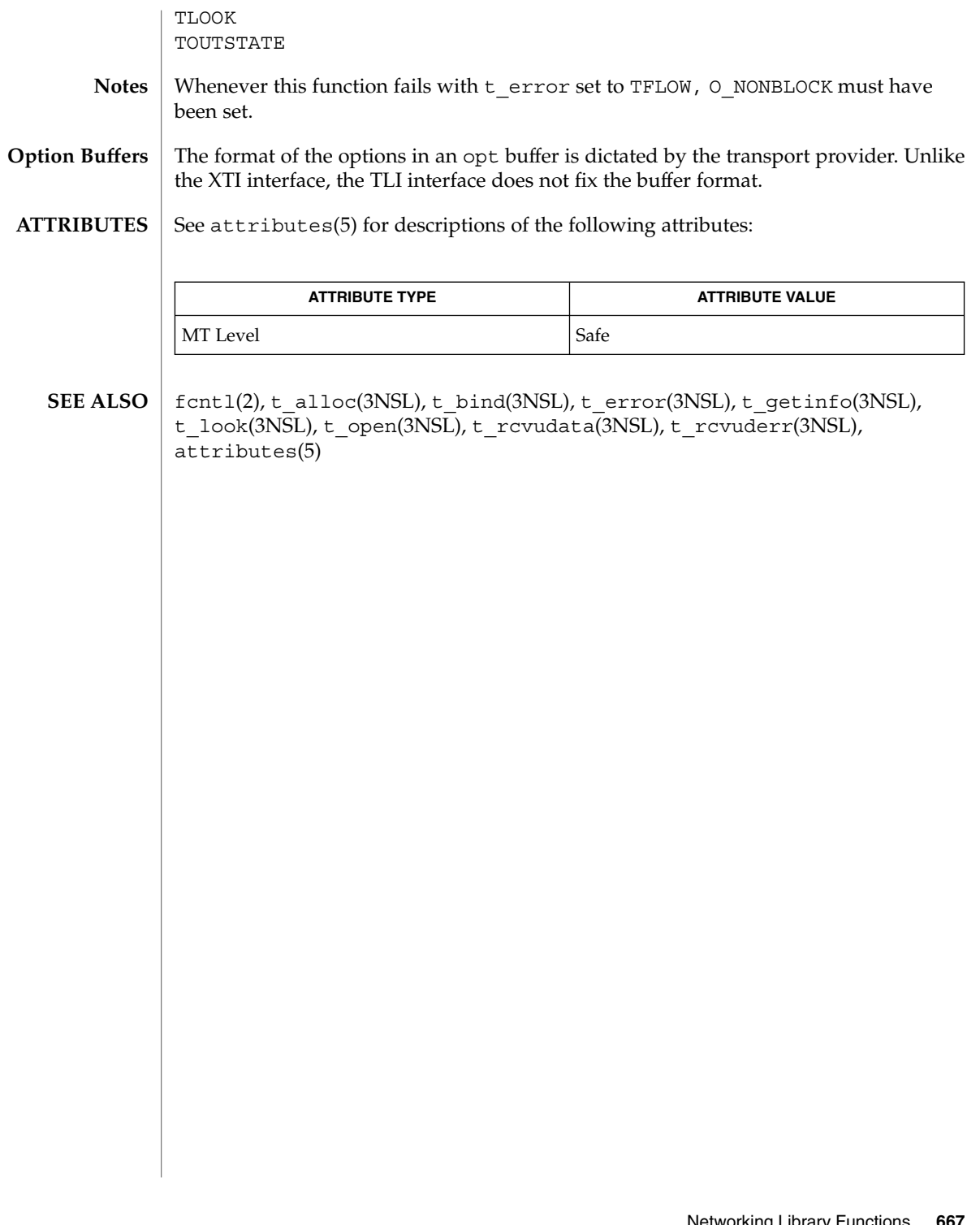

## t\_sndv(3NSL)

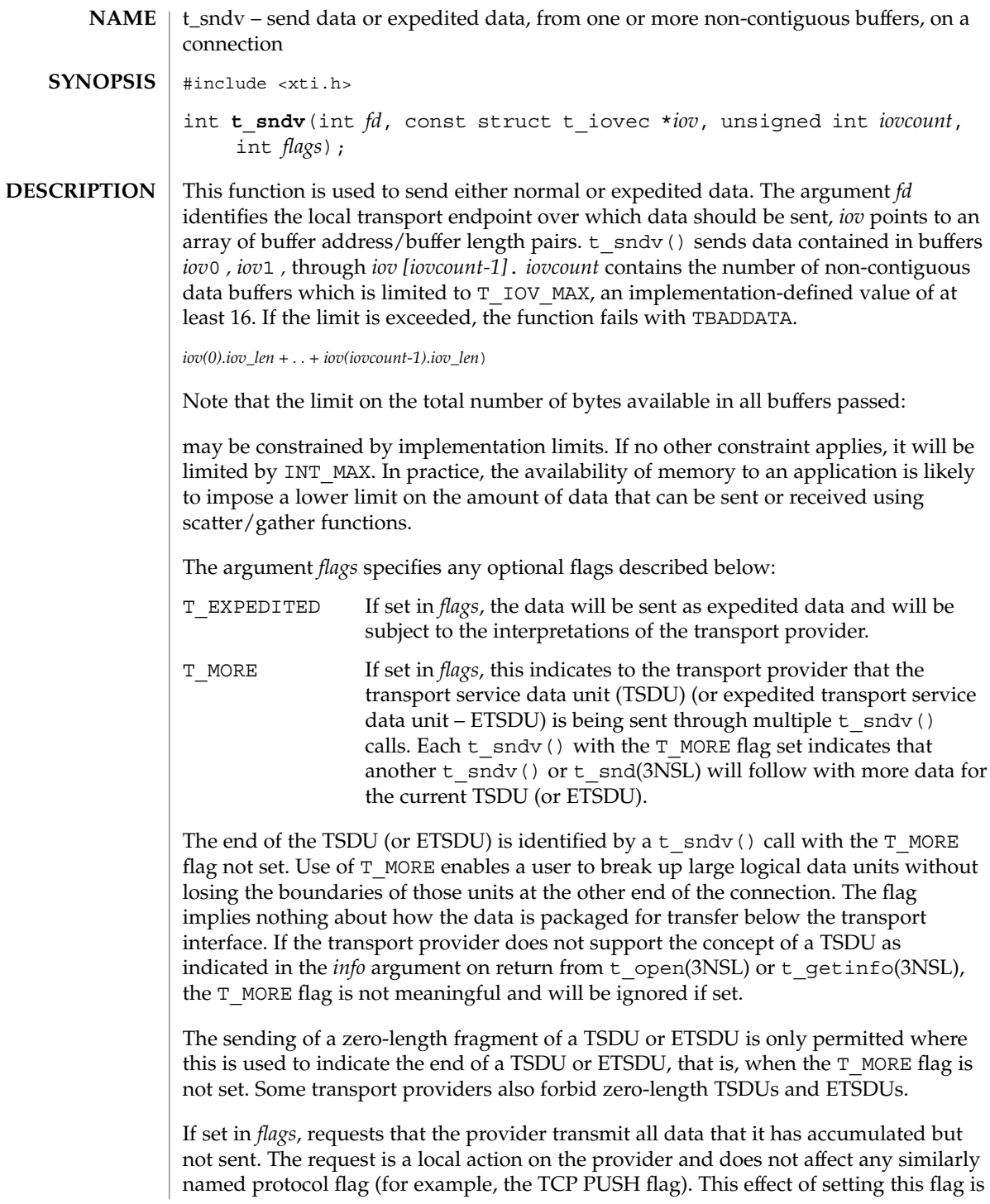

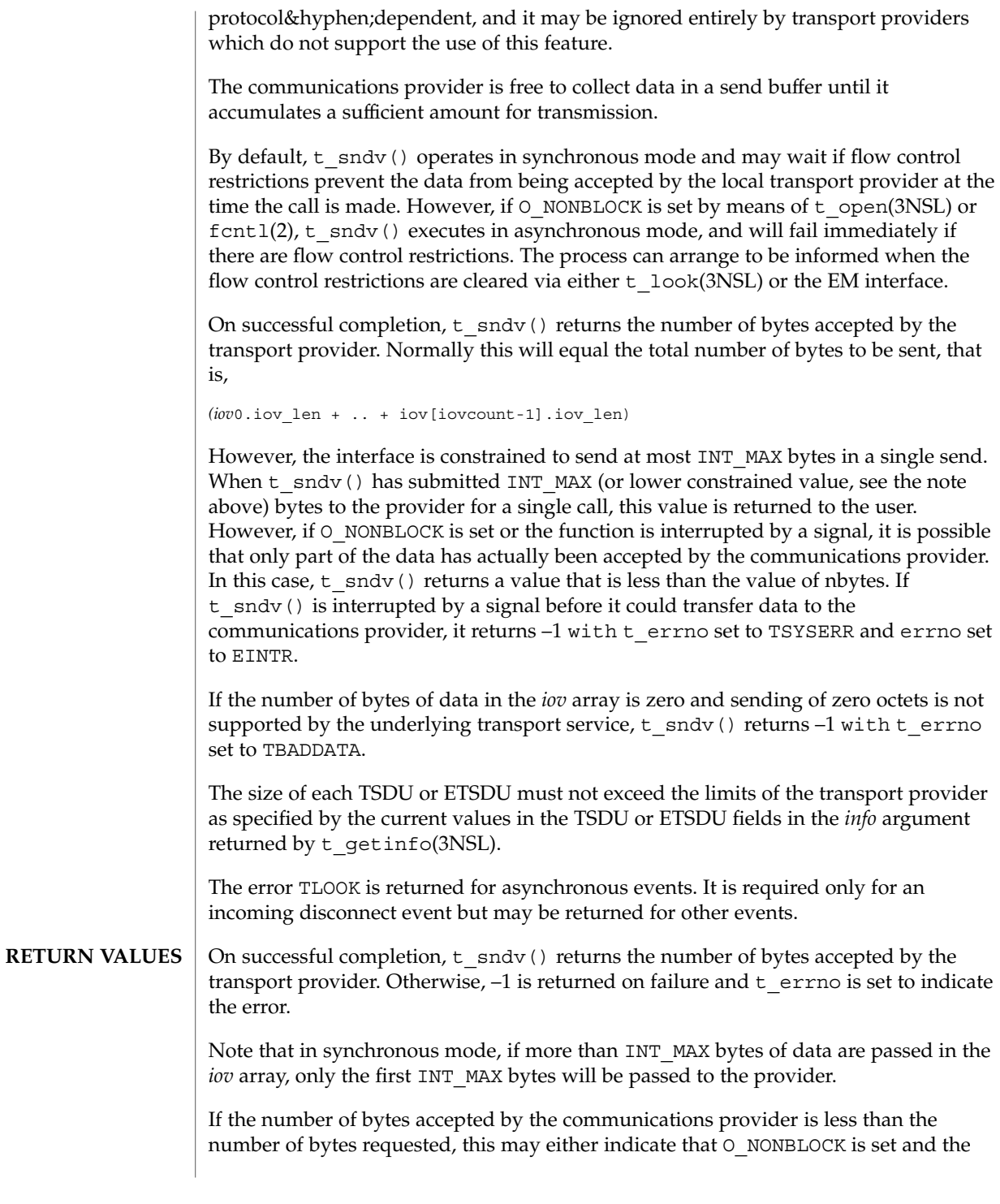

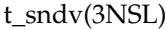

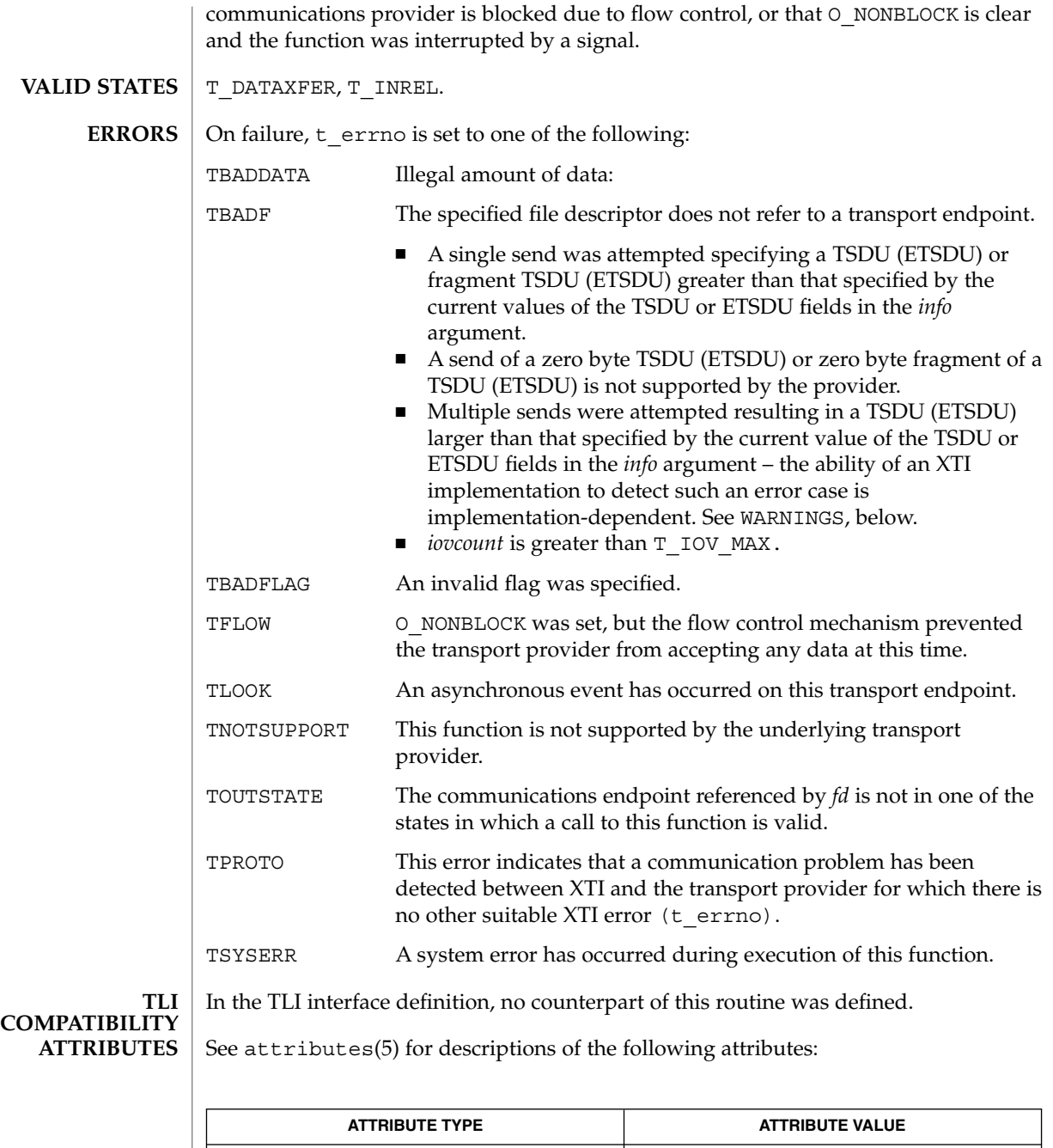

**670** man pages section 3: Networking Library Functions • Last Revised 23 Aug 2001

| MT Level | Safe

- t\_getinfo(3NSL), t\_open(3NSL), t\_rcvv(3NSL) t\_rcv(3NSL), t\_snd(3NSL), attributes(5) **SEE ALSO**
- It is important to remember that the transport provider treats all users of a transport endpoint as a single user. Therefore if several processes issue concurrent t\_ sndv() or t snd(3NSL) calls, then the different data may be intermixed. **WARNINGS**

Multiple sends which exceed the maximum TSDU or ETSDU size may not be discovered by XTI. In this case an implementation-dependent error will result (generated by the transport provider), perhaps on a subsequent XTI call. This error may take the form of a connection abort, a TSYSERR, a TBADDATA or a TPROTO error.

If multiple sends which exceed the maximum TSDU or ETSDU size are detected by XTI, t\_sndv() fails with TBADDATA.

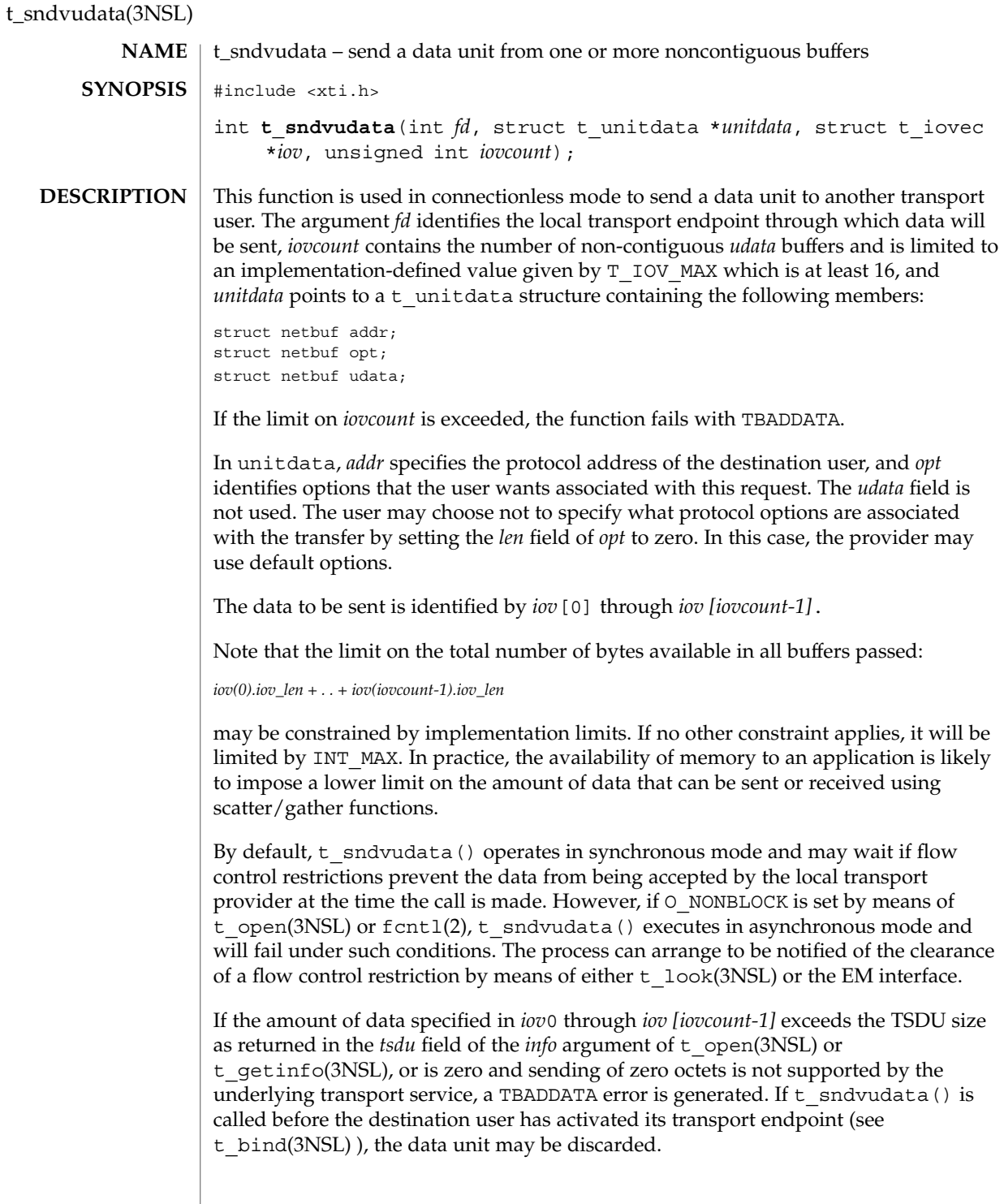

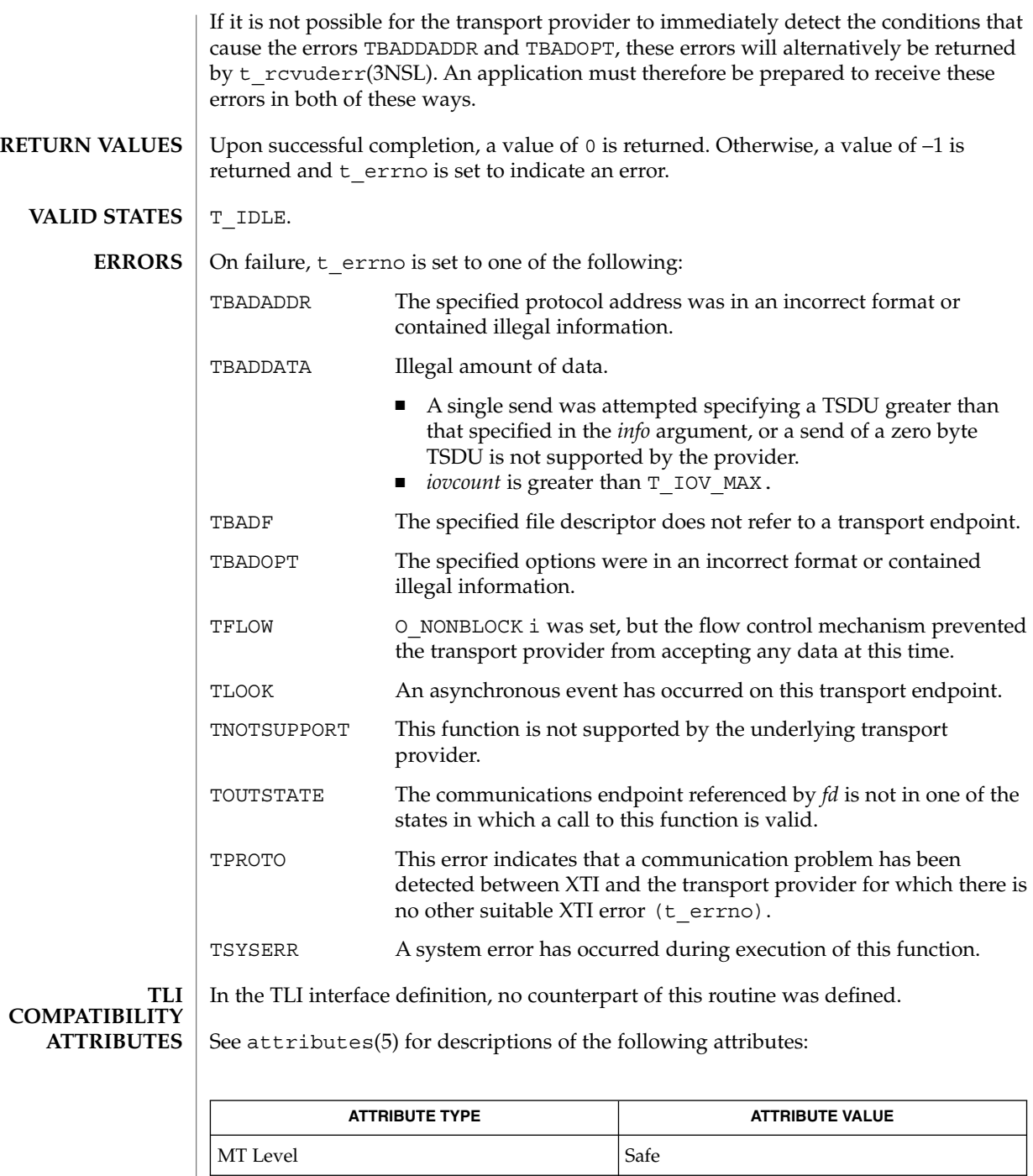

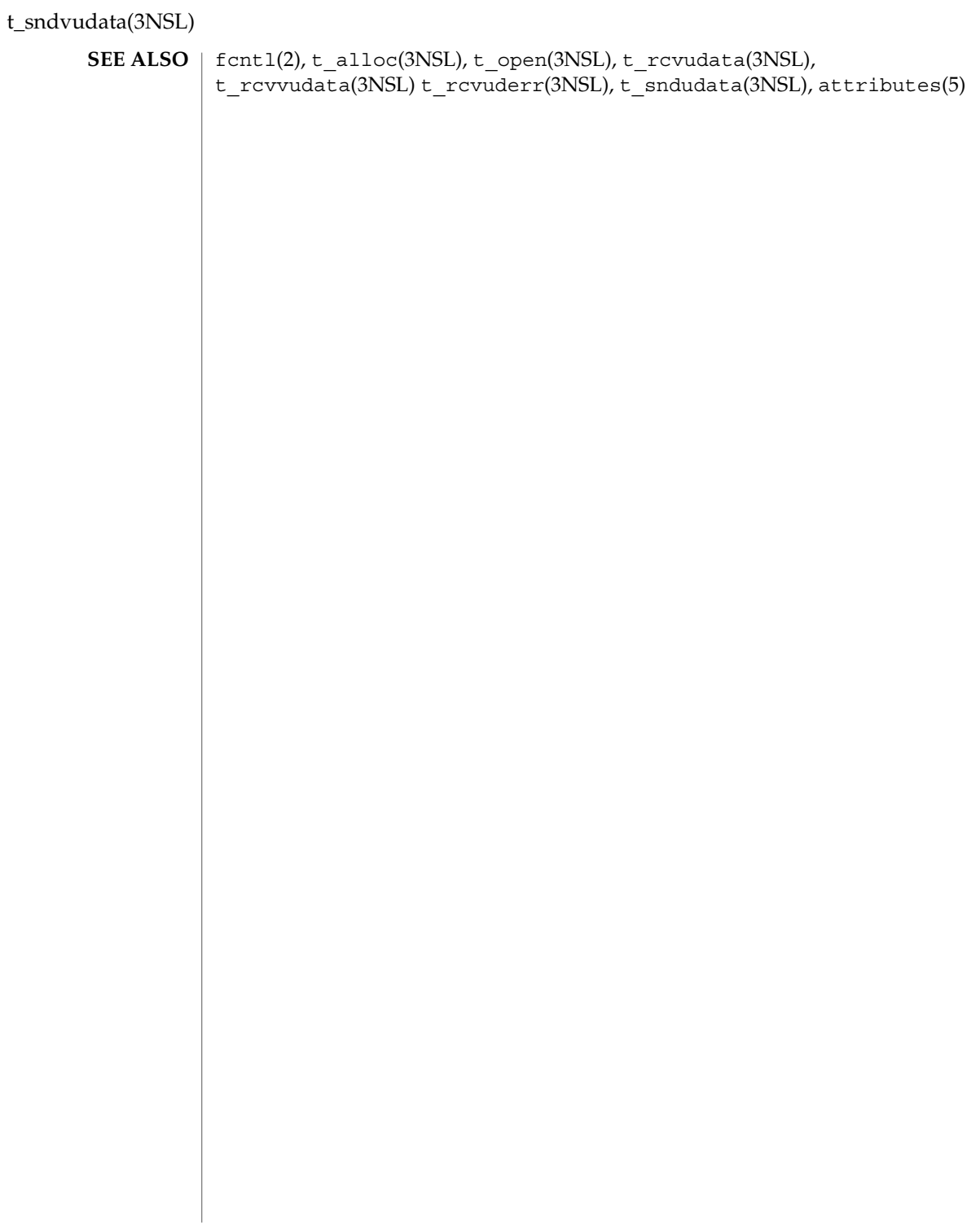

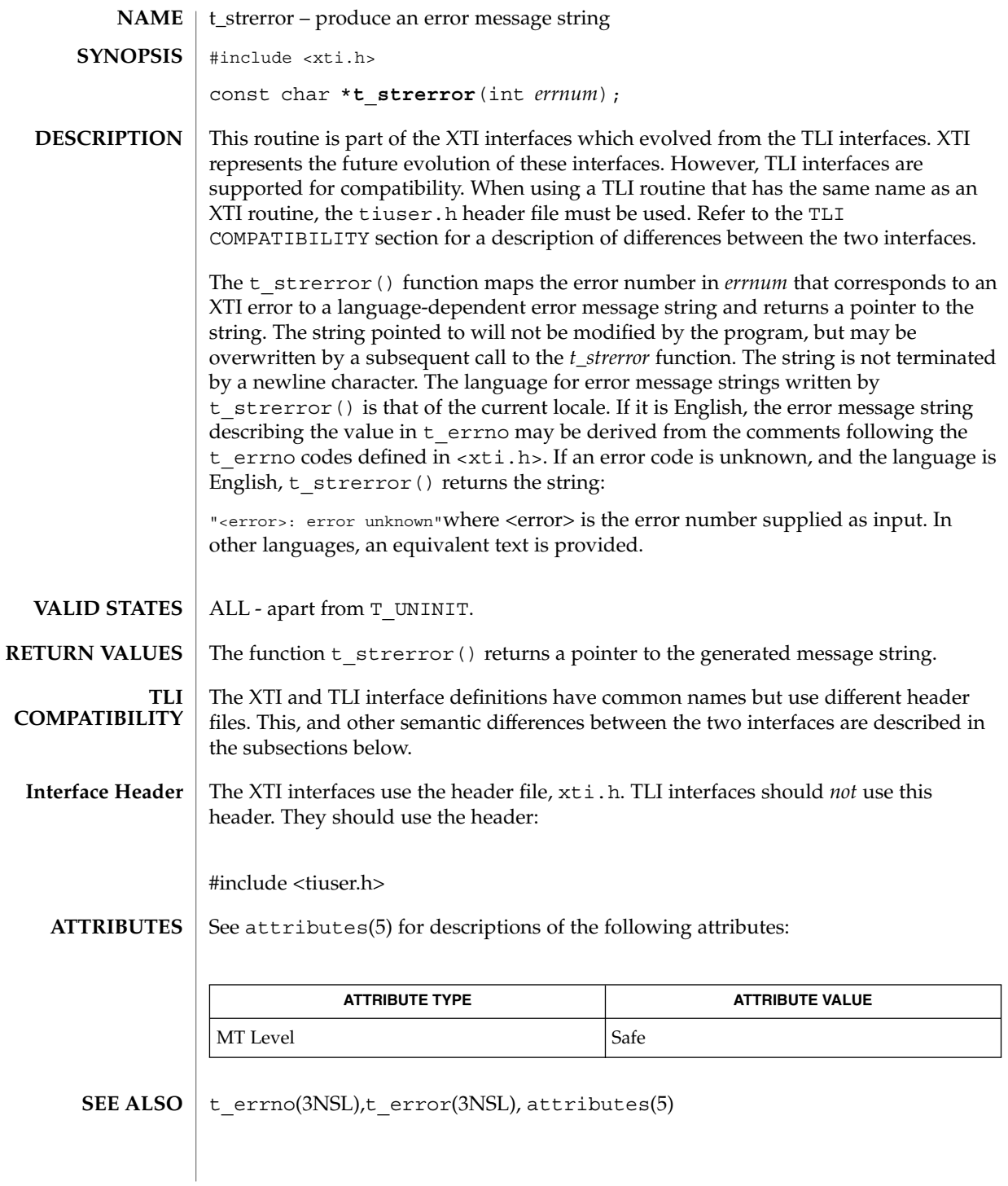

## t\_sync(3NSL)

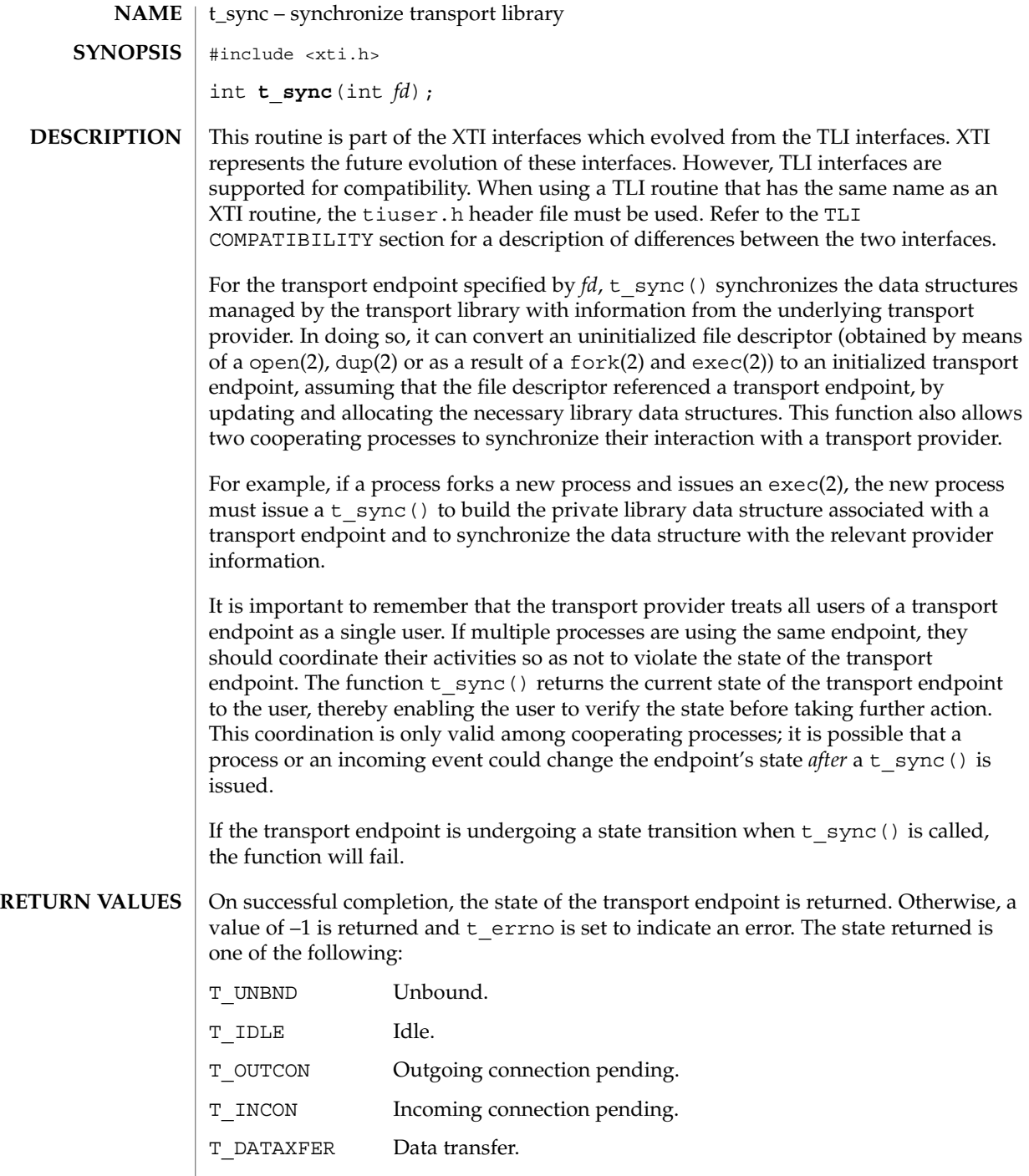

**676** man pages section 3: Networking Library Functions • Last Revised 7 May 1998

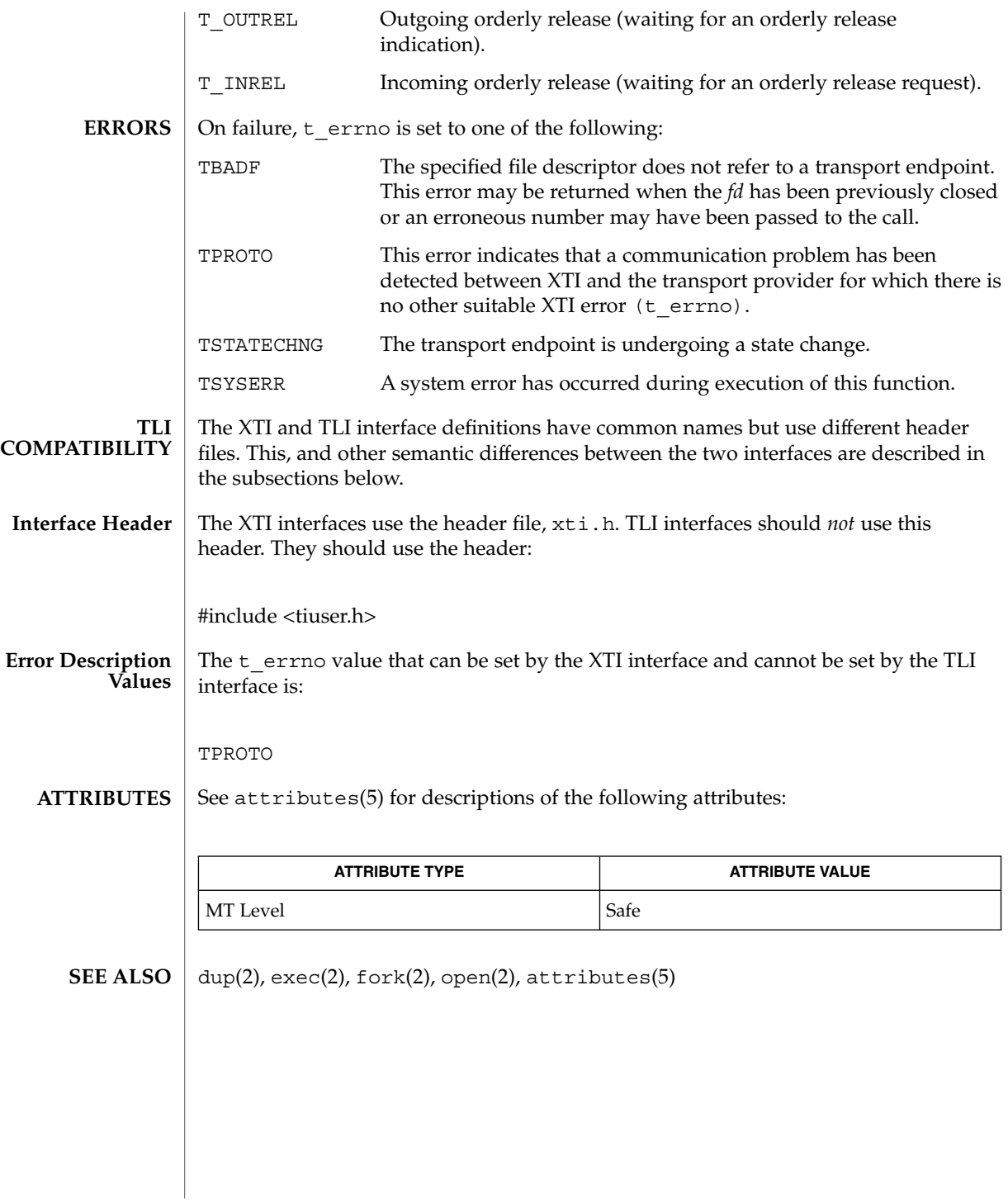

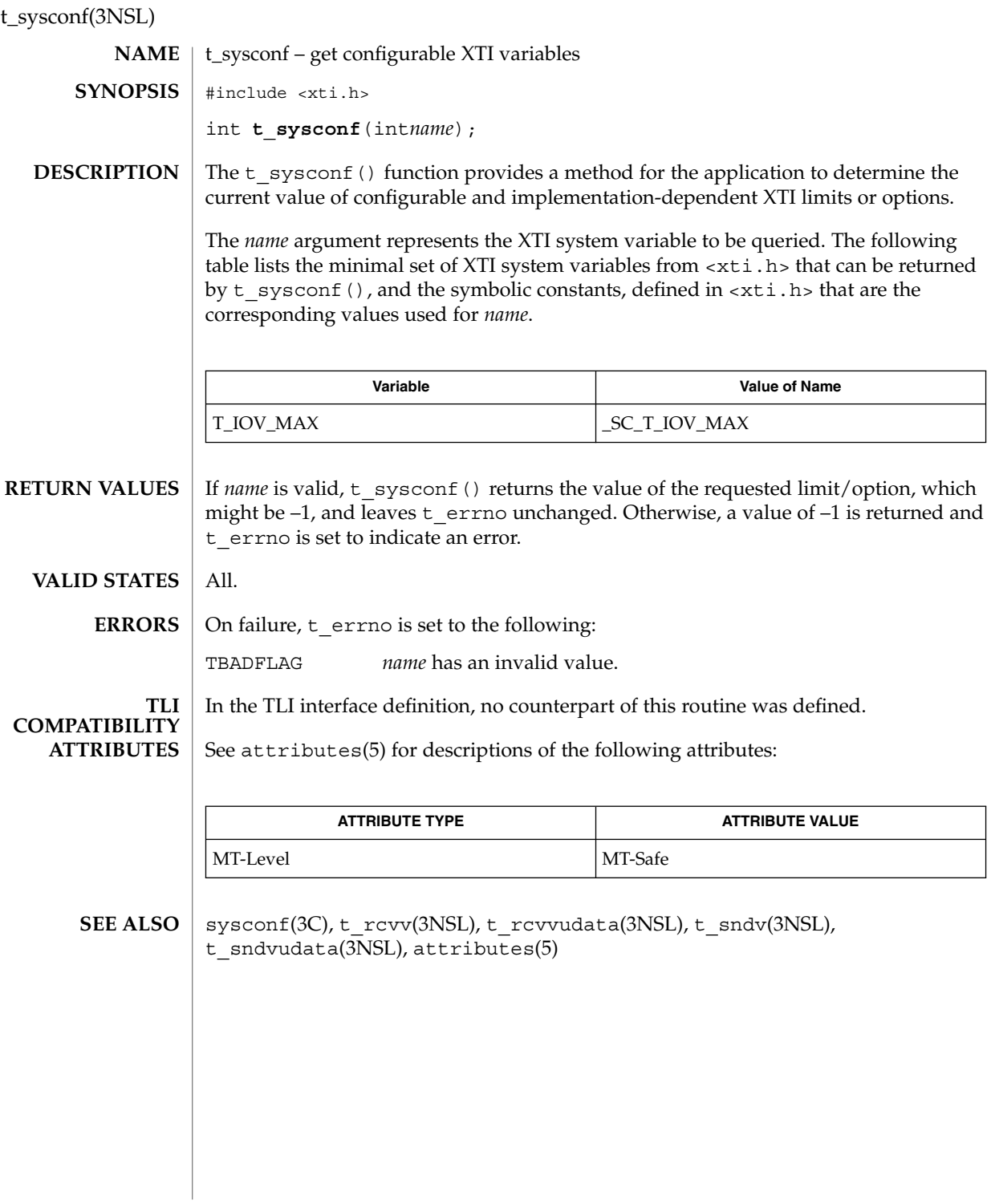

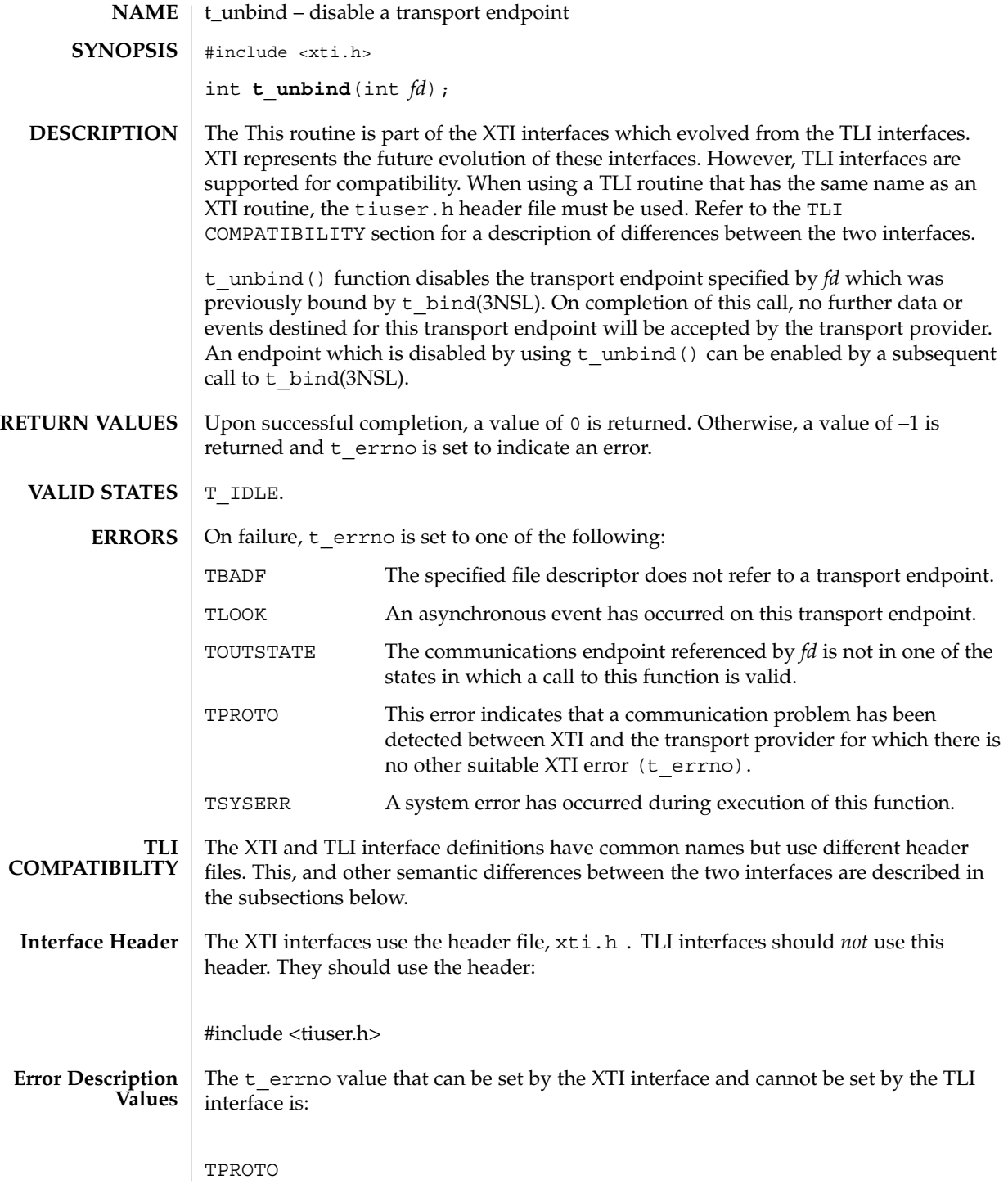

Networking Library Functions **679**

## t\_unbind(3NSL)

**ATTRIBUTES** | See attributes(5) for descriptions of the following attributes:

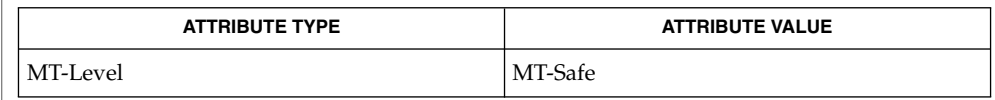

#### $\textbf{SEE \, ALSO} \parallel \texttt{t\_bind(3NSL)}$ ,  $\texttt{attributes(5)}$

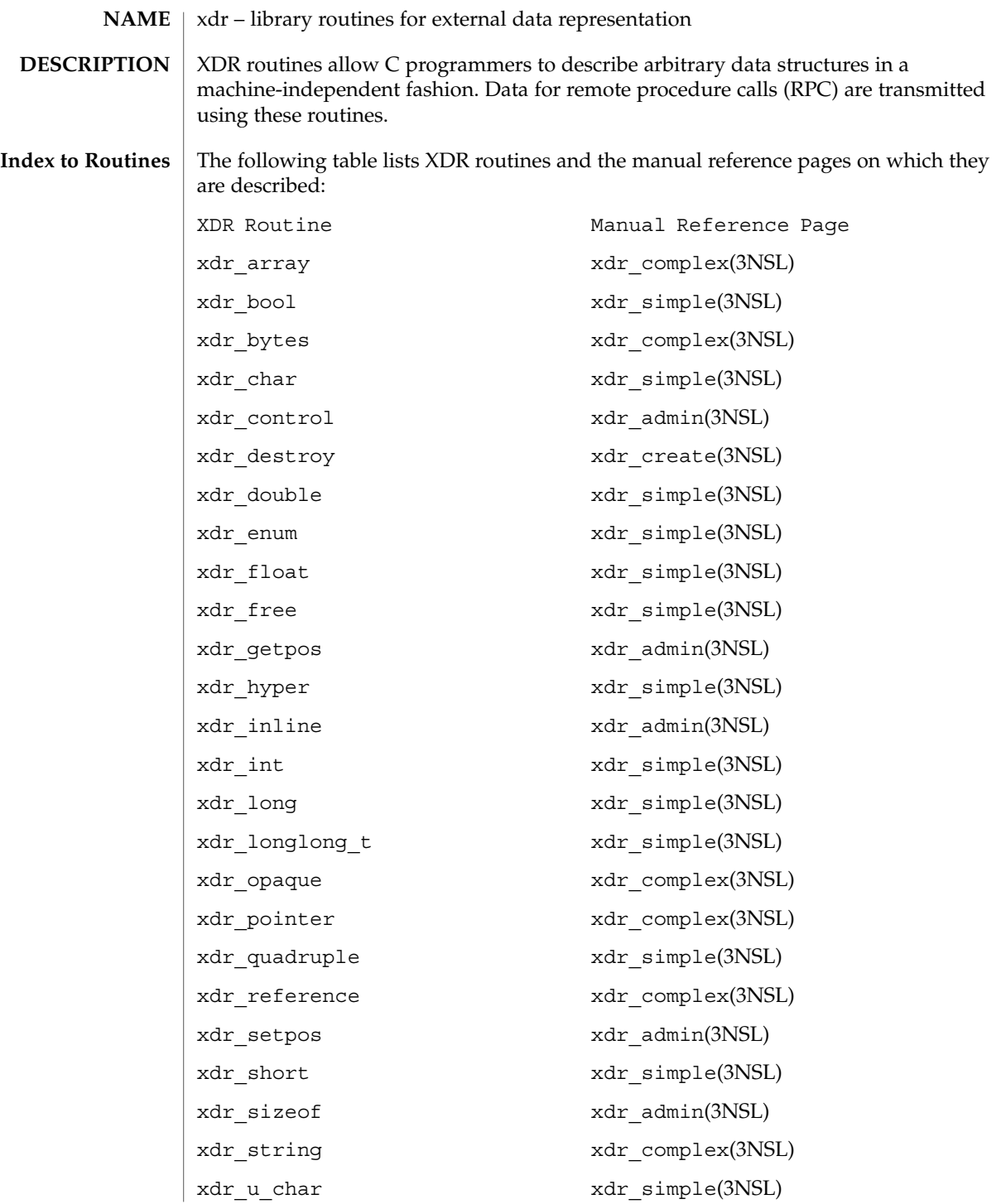

xdr(3NSL)

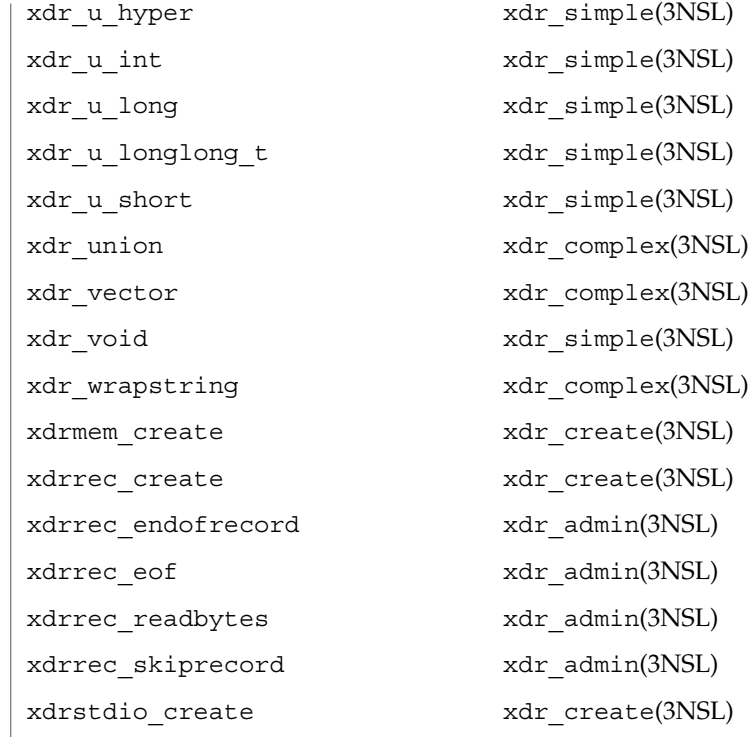

**ATTRIBUTES**

See attributes(5) for descriptions of the following attributes:

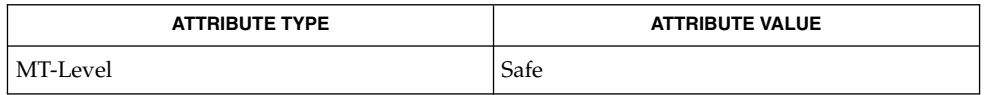

rpc(3NSL), xdr\_admin(3NSL), xdr\_complex(3NSL), xdr\_create(3NSL), xdr\_simple(3NSL), attributes(5) **SEE ALSO**

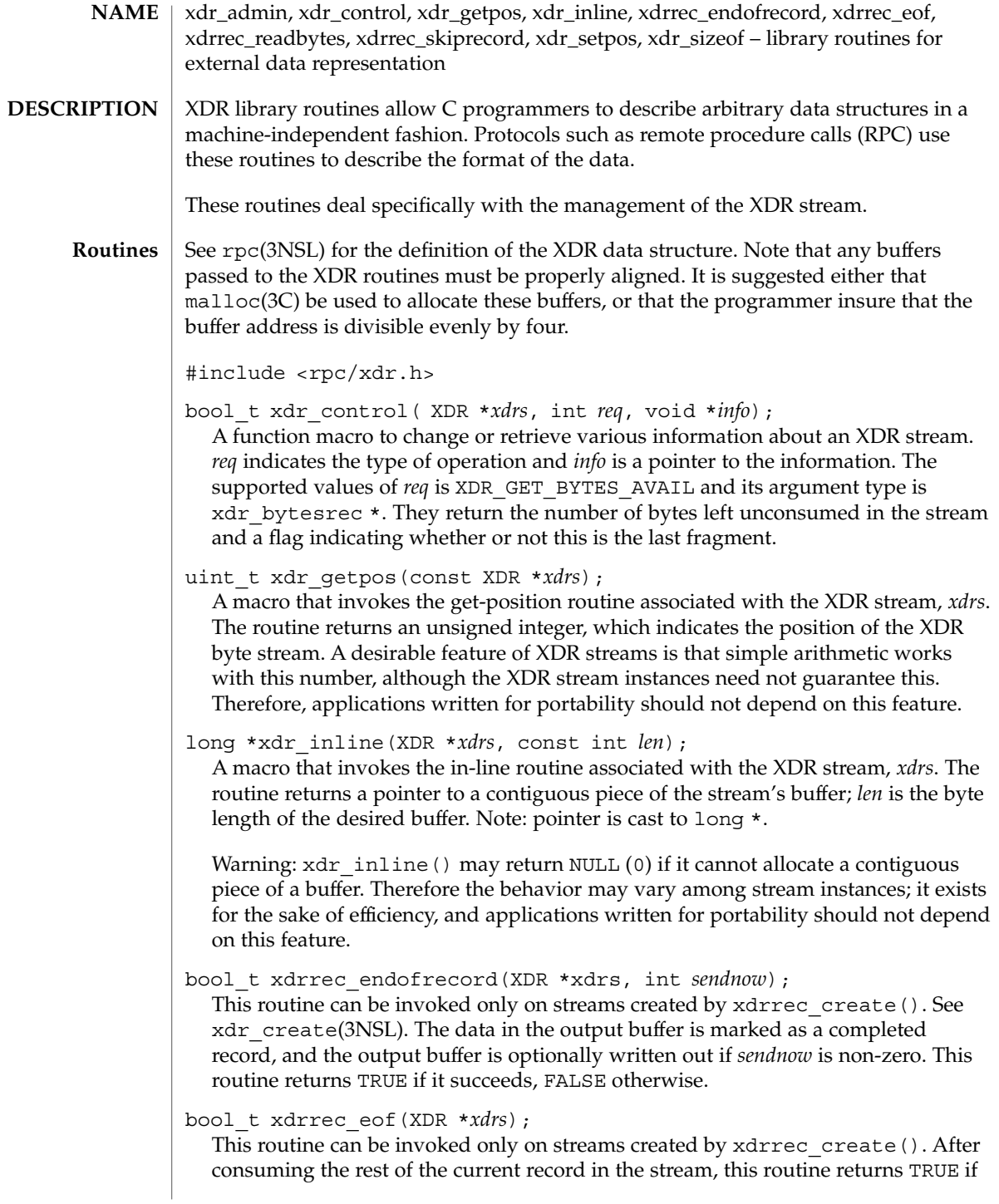

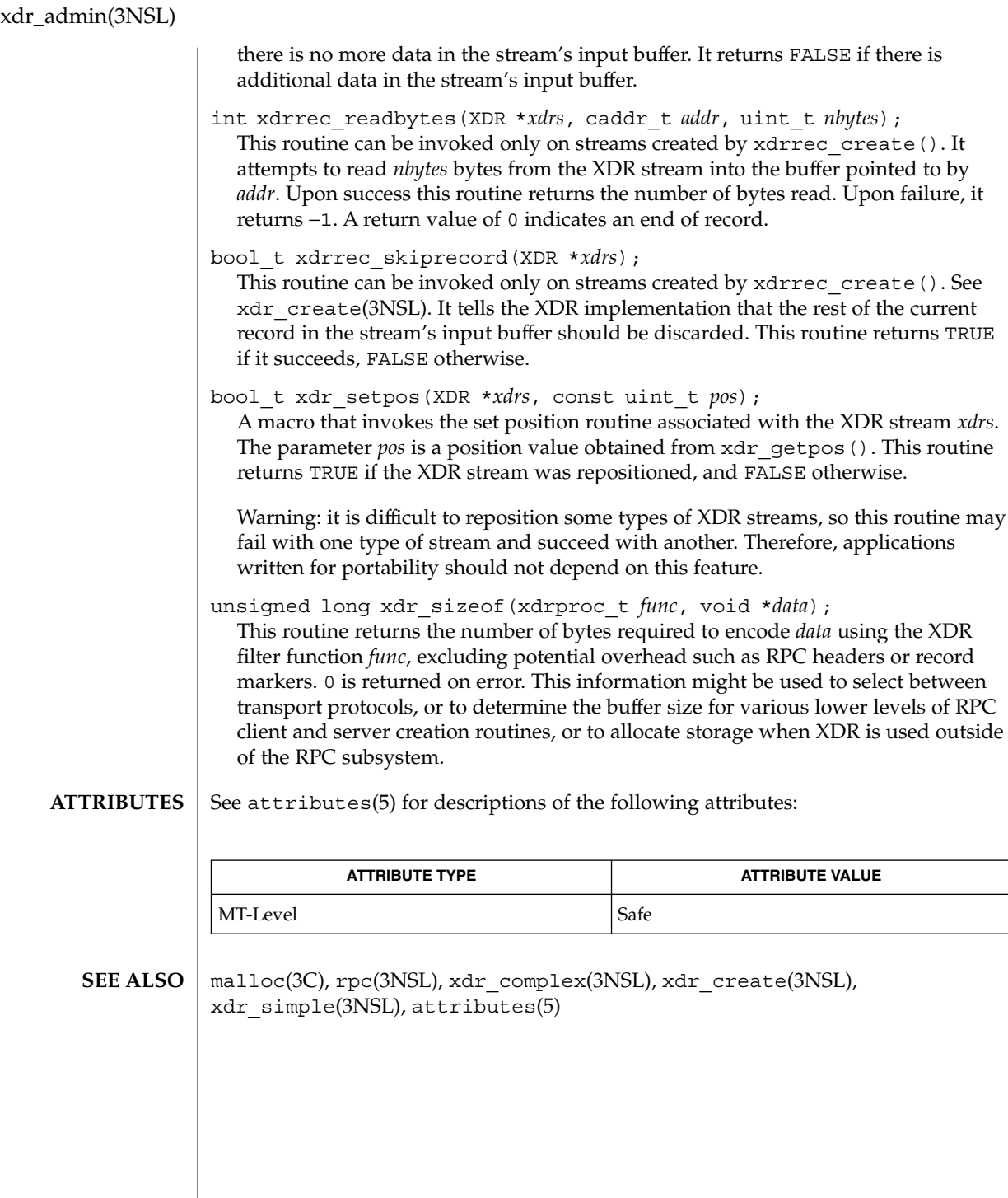
- xdr\_complex, xdr\_array, xdr\_bytes, xdr\_opaque, xdr\_pointer, xdr\_reference, xdr\_string, xdr\_union, xdr\_vector, xdr\_wrapstring – library routines for external data representation **NAME**
- XDR library routines allow C programmers to describe complex data structures in a machine-independent fashion. Protocols such as remote procedure calls (RPC) use these routines to describe the format of the data. These routines are the XDR library routines for complex data structures. They require the creation of XDR streams. See xdr\_create(3NSL). **DESCRIPTION**
	- See rpc(3NSL) for the definition of the XDR data structure. Note that any buffers passed to the XDR routines must be properly aligned. It is suggested either that malloc() be used to allocate these buffers, or that the programmer insure that the buffer address is divisible evenly by four. **Routines**

#include <rpc/xdr.h>

bool\_t xdr\_array(XDR \**xdrs*, caddr\_t \**arrp*, uint\_t \**sizep*, const uint\_t *maxsize*, const uint\_t *elsize*, const xdrproc\_t *elproc*);

xdr\_array() translates between variable-length arrays and their corresponding external representations. The parameter *arrp* is the address of the pointer to the array, while *sizep* is the address of the element count of the array; this element count cannot exceed *maxsize*. The parameter *elsize* is the size of each of the array's elements, and *elproc* is an XDR routine that translates between the array elements' C form and their external representation. If \**aarp* is NULL when decoding, xdr\_array() allocates memory and \**aarp* points to it. This routine returns TRUE if it succeeds, FALSE otherwise.

- bool\_t xdr\_bytes(XDR \**xdrs*, char \*\**sp*, uint\_t \**sizep*, const uint\_t *maxsize*); xdr\_bytes() translates between counted byte strings and their external representations. The parameter *sp* is the address of the string pointer. The length of the string is located at address *sizep*; strings cannot be longer than *maxsize*. If \**sp* is NULL when decoding, xdr\_bytes() allocates memory and \**sp* points to it. This routine returns TRUE if it succeeds, FALSE otherwise.
- bool\_t xdr\_opaque(XDR \**xdrs*, caddr\_t *cp*, const uint\_t *cnt*); xdr opaque() translates between fixed size opaque data and its external representation. The parameter cp is the address of the opaque object, and *cnt* is its size in bytes. This routine returns TRUE if it succeeds, FALSE otherwise.
- bool\_t xdr\_pointer(XDR \**xdrs*, char \*\*objpp, uint\_t *objsize*, const xdrproc\_t *xdrobj*); Like xdr reference() except that it serializes null pointers, whereas xdr\_reference() does not. Thus, xdr\_pointer() can represent recursive data structures, such as binary trees or linked lists. If \**objpp* is NULL when decoding, xdr\_pointer() allocates memory and \**objpp* points to it.
- bool\_t xdr\_reference(XDR \**xdrs*, caddr\_t \**pp*, uint\_t *size*, const xdrproc\_t *proc*); xdr\_reference() provides pointer chasing within structures. The parameter *pp* is the address of the pointer; size is the sizeof the structure that *\*pp* points to; and proc is an XDR procedure that translates the structure between its C form and

#### xdr\_complex(3NSL)

its external representation. If \**pp* is NULL when decoding, xdr\_reference() allocates memory and \**pp* points to it. This routine returns 1 if it succeeds, 0 otherwise.

Warning: this routine does not understand null pointers. Use xdr\_pointer() instead.

bool\_t xdr\_string(XDR \**xdrs*, char \*\**sp*, const uint\_t *maxsize*);

xdr string() translates between C strings and their corresponding external representations. Strings cannot be longer than *maxsize*. Note: *sp* is the address of the string's pointer. If \*sp is NULL when decoding, xdr string() allocates memory and \**sp* points to it. This routine returns TRUE if it succeeds, FALSE otherwise. Note: xdr string() can be used to send an empty string (""), but not a null string.

bool\_t xdr\_union(XDR \**xdrs*, enum\_t \**dscmp*, char \**unp*, const struct xdr\_discrim \**choices*, const xdrproc\_t (\**defaultarm*));

xdr\_union() translates between a discriminated C union and its corresponding external representation. It first translates the discriminant of the union located at *dscmp*. This discriminant is always an enum\_t. Next the union located at *unp* is translated. The parameter *choices* is a pointer to an array of xdr\_discrim structures. Each structure contains an ordered pair of [*value, proc*]. If the union's discriminant is equal to the associated *value*, then the proc is called to translate the union. The end of the xdr\_discrim structure array is denoted by a routine of value NULL. If the discriminant is not found in the *choices* array, then the *defaultarm* procedure is called (if it is not NULL). It returns TRUE if it succeeds, FALSE otherwise.

bool\_t xdr\_vector(XDR \**xdrs*, char \**arrp*, const uint\_t *size*, const uint\_t *elsize*, const xdrproc\_t *elproc*);

xdr\_vector() translates between fixed-length arrays and their corresponding external representations. The parameter *arrp* is the address of the pointer to the array, while size is the element count of the array. The parameter *elsize* is the sizeof each of the array's elements, and *elproc* is an XDR routine that translates between the array elements' C form and their external representation. This routine returns TRUE if it succeeds, FALSE otherwise.

bool\_t xdr\_wrapstring(XDR \**xdrs*, char \*\**sp*);

A routine that calls xdr\_string(*xdrs*, *sp*, *maxuint*); where *maxuint* is the maximum value of an unsigned integer.

Many routines, such as  $xdr$  array(),  $xdr$  pointer(), and  $xdr$  vector() take a function pointer of type  $x$ dr $prox$  t(), which takes two arguments. xdr string(), one of the most frequently used routines, requires three arguments, while xdr\_wrapstring() only requires two. For these routines, xdr\_wrapstring() is desirable. This routine returns TRUE if it succeeds, FALSE otherwise.

See attributes(5) for descriptions of the following attributes: **ATTRIBUTES**

xdr\_complex(3NSL)

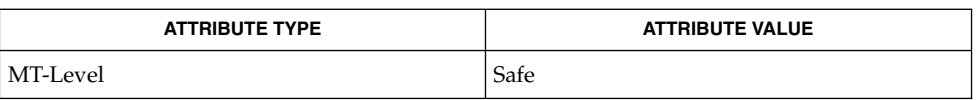

malloc(3C), rpc(3NSL), xdr\_admin(3NSL), xdr\_create(3NSL), xdr\_simple(3NSL), attributes(5) **SEE ALSO**

xdr\_create(3NSL)

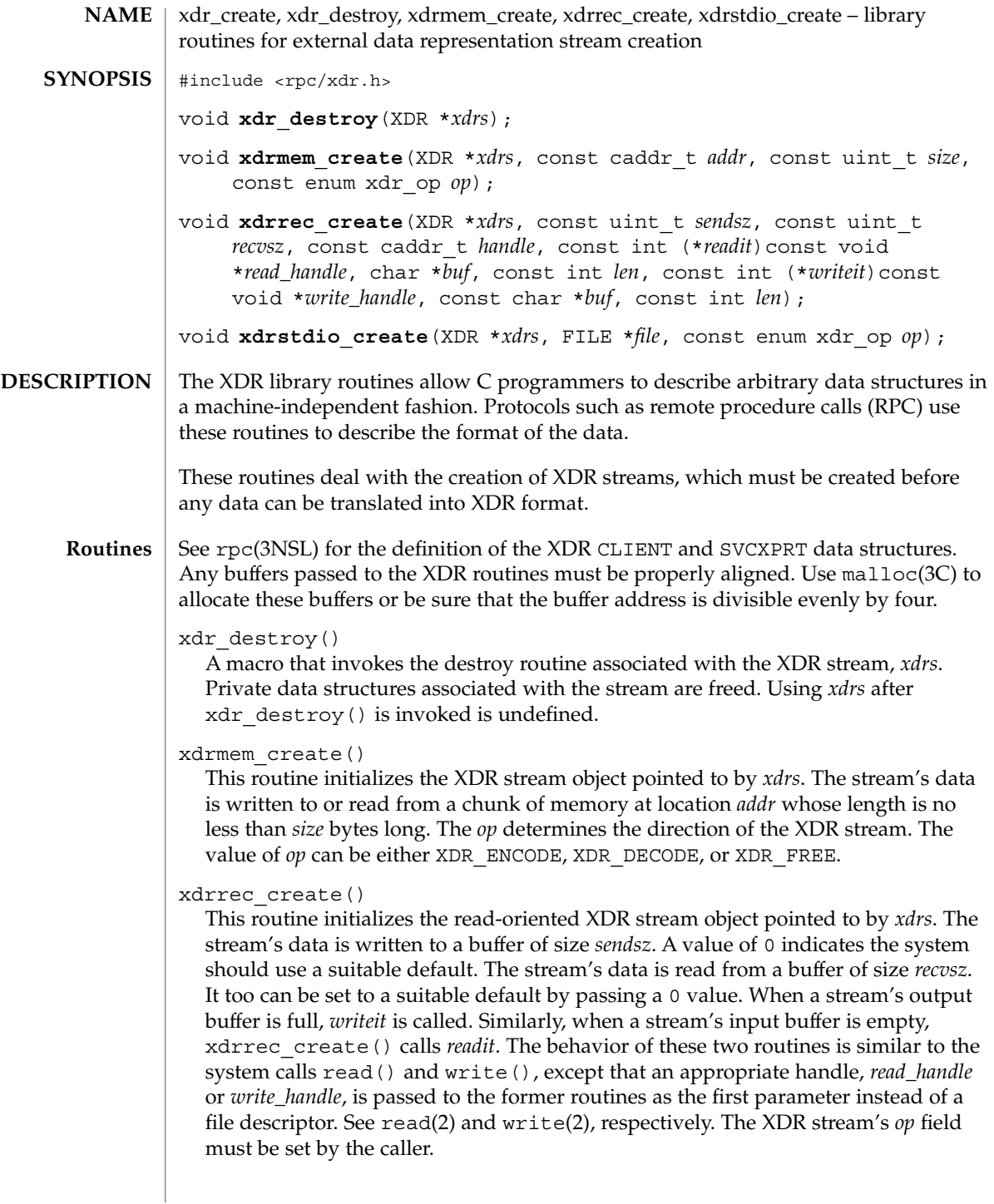

This XDR stream implements an intermediate record stream. Therefore, additional bytes in the stream are provided for record boundary information.

xdrstdio\_create()

This routine initializes the XDR stream object pointed to by *xdrs*. The XDR stream data is written to or read from the standard I/O stream file. The parameter *op* determines the direction of the XDR stream. The value of *op* can be either XDR\_ENCODE, XDR\_DECODE, or XDR\_FREE.

The destroy routine associated with XDR streams calls fflush() on the *file* stream, but never fclose(). See fclose(3C).

A failure of any of these functions can be detected by first initializing the *x\_ops* field in the XDR structure (*xdrs*-> *x\_ops*) to NULL before calling the xdr\*\_create() function. If the *x\_ops* field is still NULL, after the return from the xdr\*\_create() function, the call has failed. If the *x\_ops* field contains some other value, assume that the call has succeeded.

#### **ATTRIBUTES**

See attributes(5) for descriptions of the following attributes:

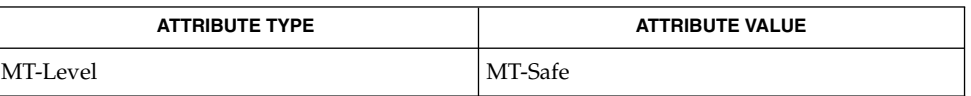

read(2), write(2), fclose(3C), malloc(3C), rpc(3NSL), xdr\_admin(3NSL), xdr complex(3NSL), xdr simple(3NSL), attributes(5) **SEE ALSO**

# xdr\_simple(3NSL)

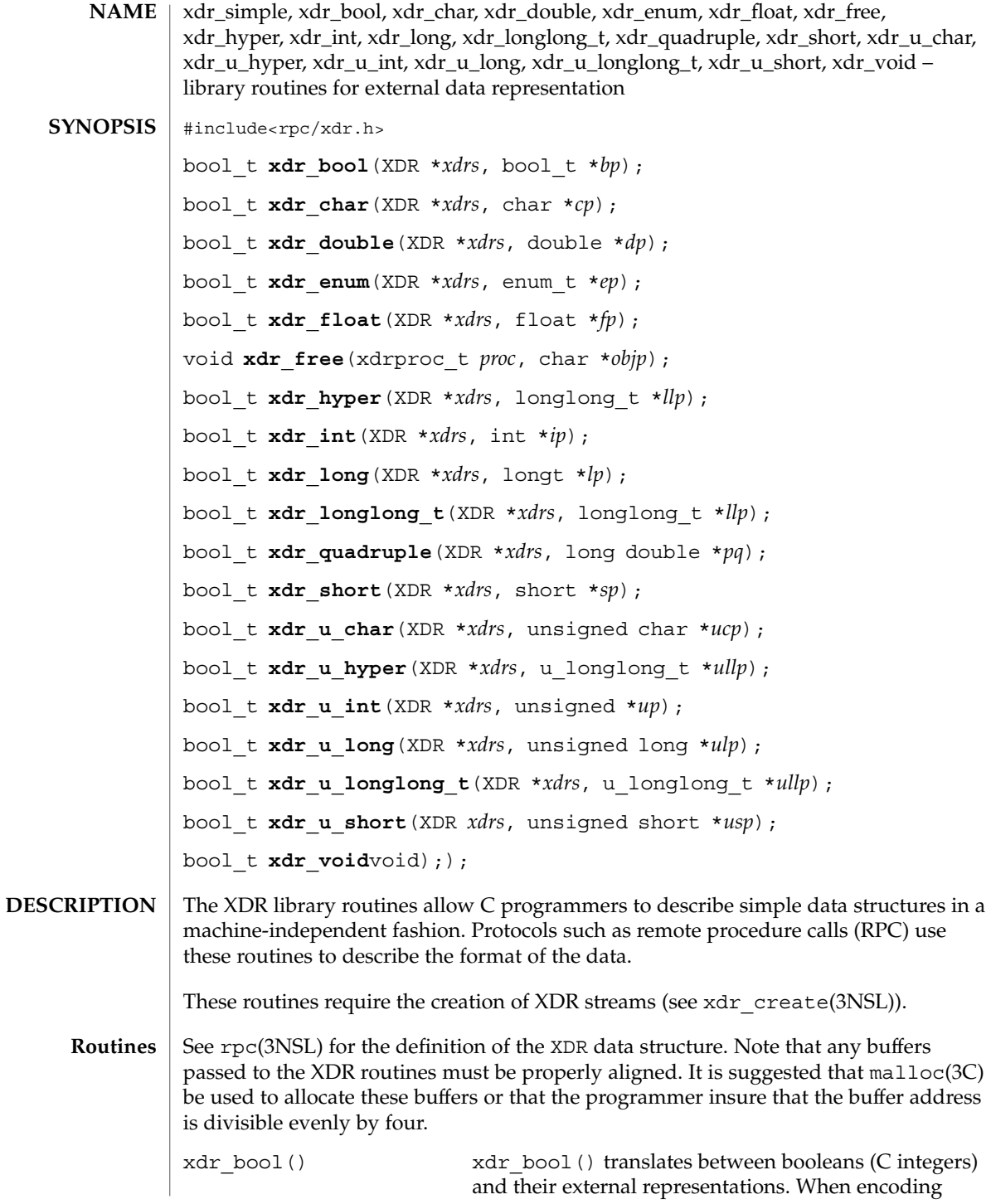

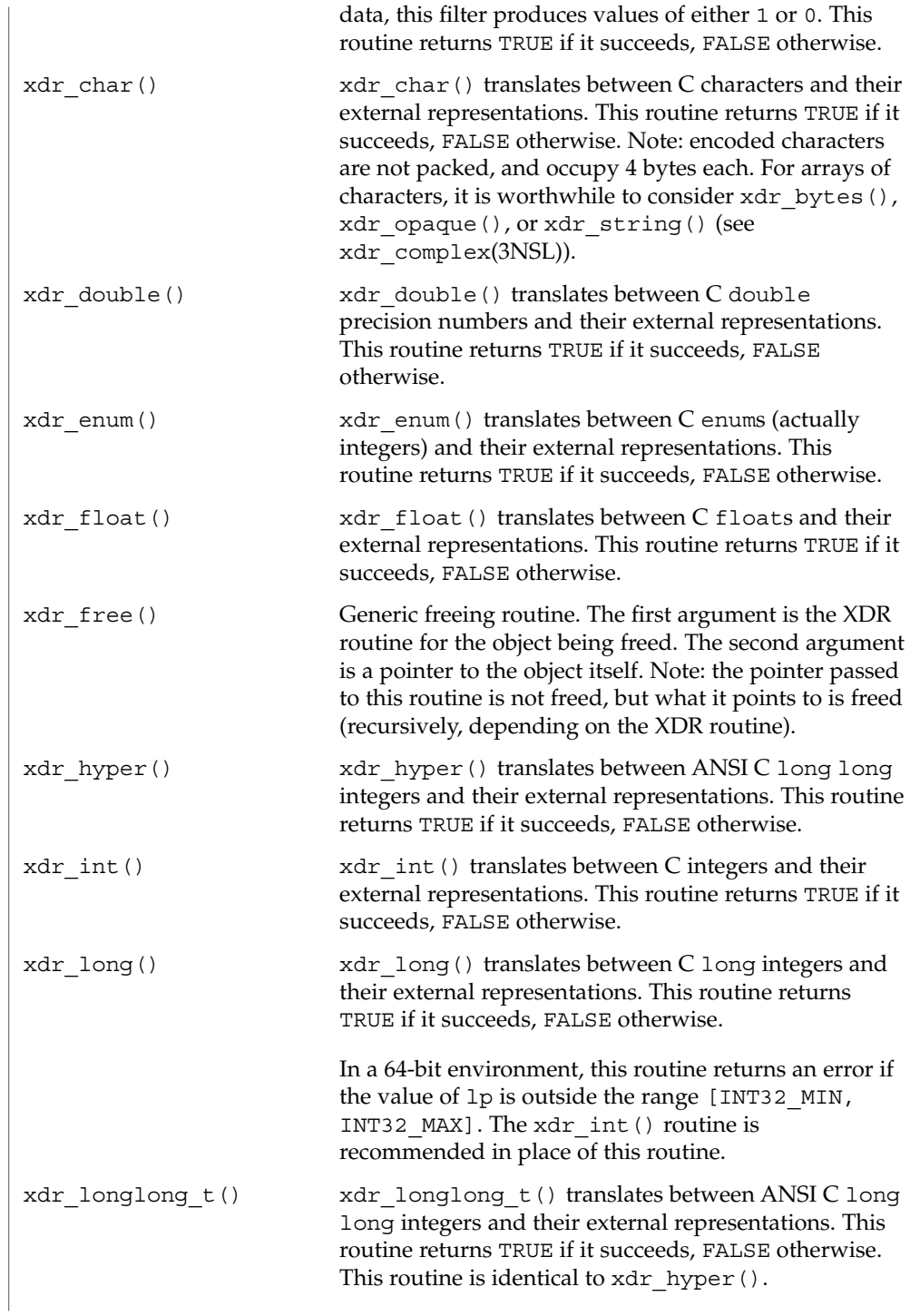

Networking Library Functions **691**

# xdr\_simple(3NSL)

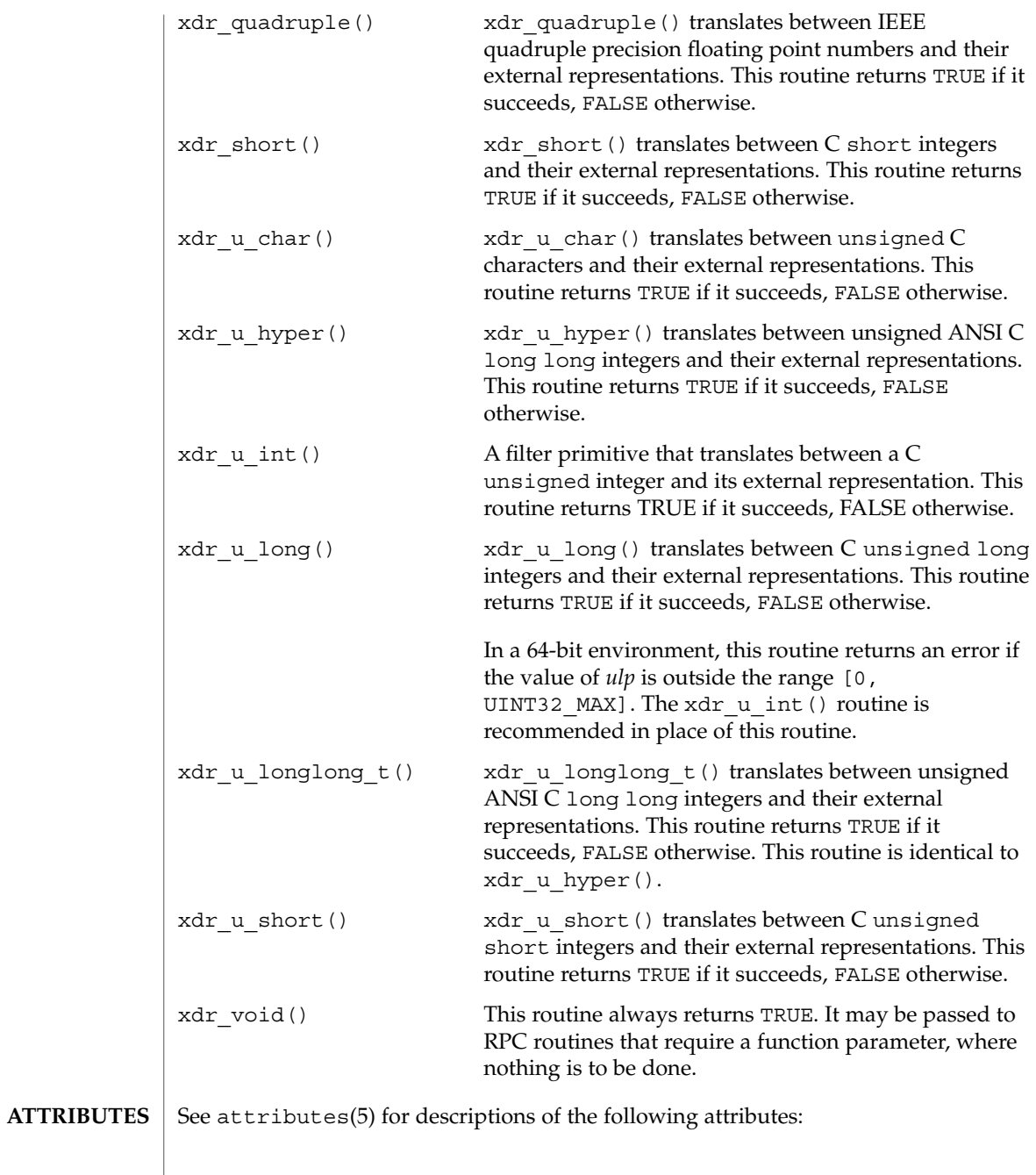

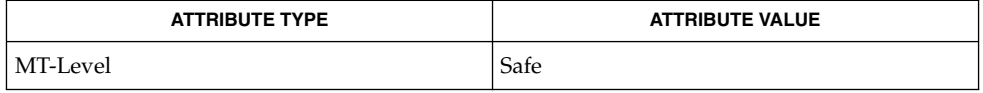

**692** man pages section 3: Networking Library Functions • Last Revised 27 Aug 2001

xdr\_simple(3NSL)

malloc(3C), rpc(3NSL), xdr\_admin(3NSL), xdr\_complex(3NSL), xdr\_create(3NSL), attributes(5) **SEE ALSO**

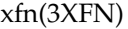

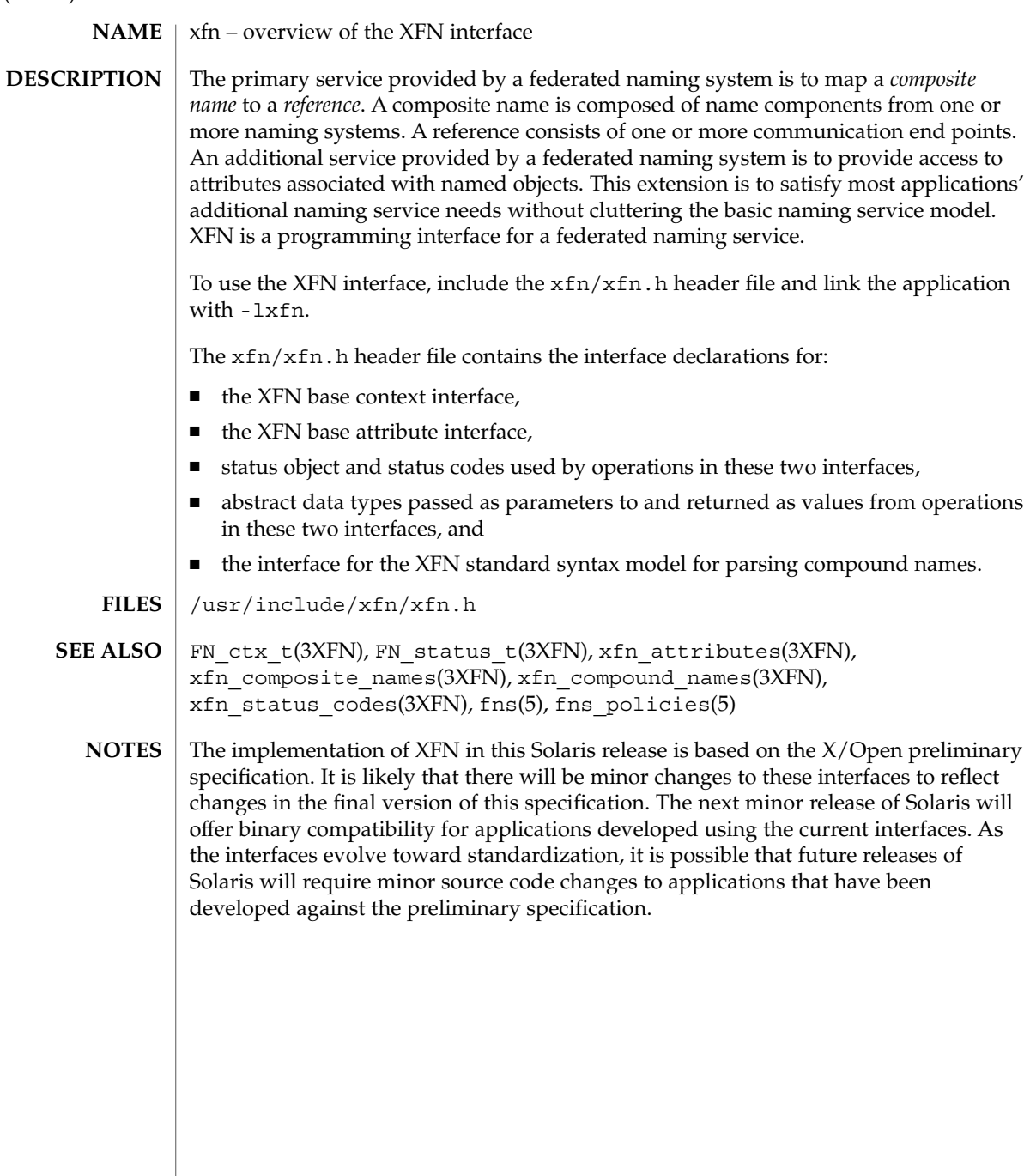

#### xfn\_attributes – an overview of XFN attribute operations **NAME**

## **DESCRIPTION**

XFN assumes the following model for attributes. A set of zero or more attributes is associated with a named object. Each attribute in the set has a unique attribute identifier, an attribute syntax, and a (possibly empty) set of distinct data values. Each attribute value has an opaque data type. The attribute identifier serves as a name for the attribute. The attribute syntax indicates how the value is encoded in the buffer.

The operations of the base attribute interface may be used to examine and modify the settings of attributes associated with existing named objects. These objects may be contexts or other types of objects. The attribute operations do not create names or remove names from contexts.

The range of support for attribute operations may vary widely. Some naming systems may not support any attribute operations. Other naming systems may only support read operations, or operations on attributes whose identifiers are in some fixed set. A naming system may limit attributes to have a single value, or may require at least one value. Some naming systems may only associate attributes with context objects, while others may allow associating attributes with non-context objects.

These are the interfaces:

#include <xfn/xfn.h>

```
FN_attribute_t *fn_attr_get(FN_ctx_t *ctx, const FN_composite_name_t *name,
    const FN_identifier_t *attribute_id, FN_status_t *status);
int fn_attr_modify(FN_ctx_t *ctx, const FN_composite_name_t *name,
    unsigned int mod_op, const FN_attribute_t *attr, FN_status_t *status);
```

```
FN_attrset_t *fn_attr_get_ids(FN_ctx_t *ctx, const FN_composite_name_t *name,
    FN_status_t *status);
```

```
FN_valuelist_t_ *fn_attr_get_values(FN_ctx_t *ctx,
    const FN_composite_name_t *name,
    const FN_identifier_t *attribute_id, FN_status_t *status);
```

```
FN_attrvalue_t *fn_valuelist_next(FN_valuelist_t *vl,
    FN_identifier_t **attr_syntax,
    FN_status_t *status);
```
void fn\_valuelist\_destroy(FN\_valuelist\_t *\*vl*, FN\_status\_t *\*status*);

```
FN_multigetlist_t_ *fn_attr_multi_get(FN_ctx_t *ctx,
    const FN_composite_name_t *name, const FN_attrset_t *attr_ids,
    FN_status_t *status);
```
FN\_attribute\_t \*fn\_multigetlist\_next(FN\_multigetlist\_t \*ml,

Networking Library Functions **695**

xfn\_attributes(3XFN)

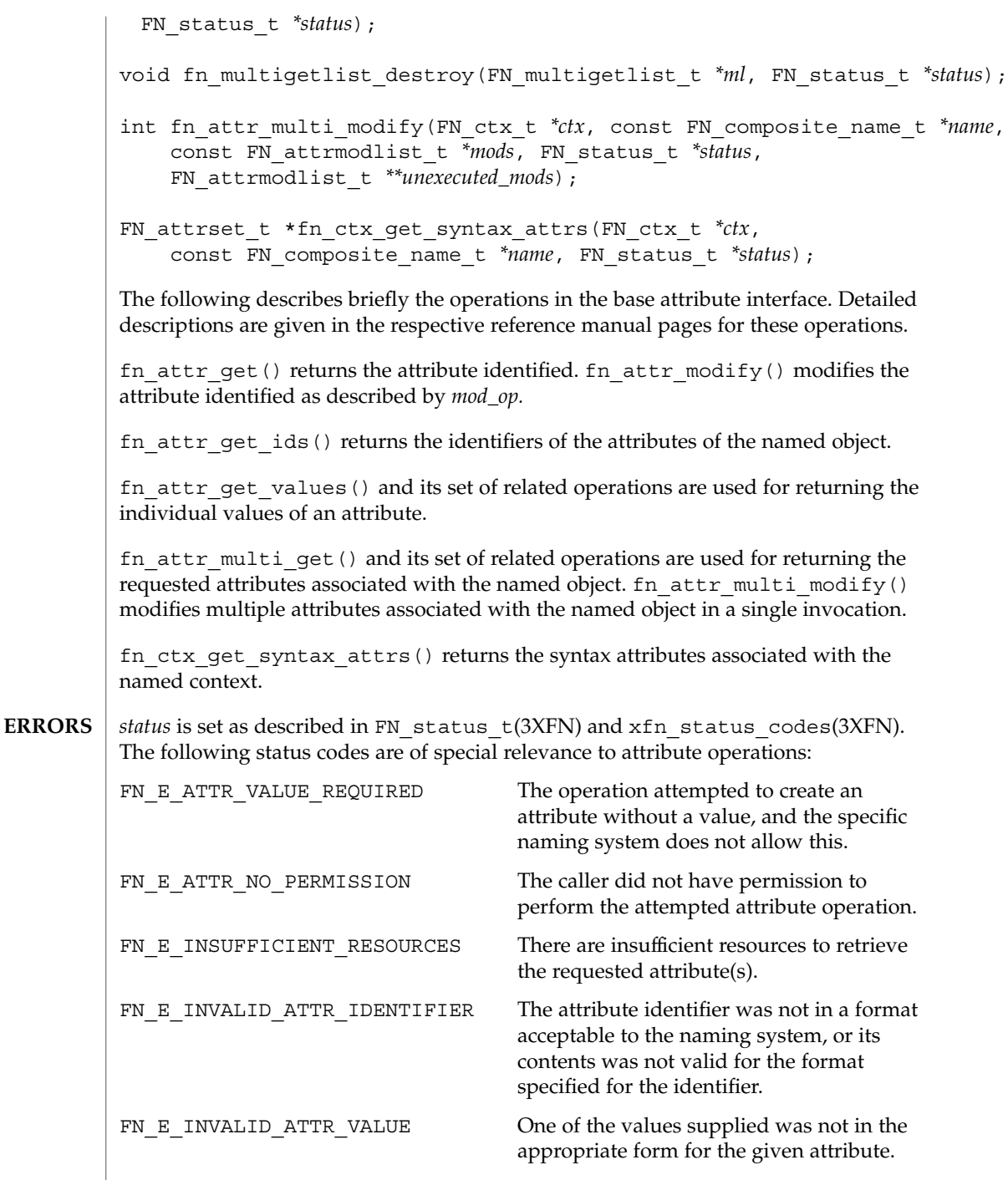

xfn\_attributes(3XFN)

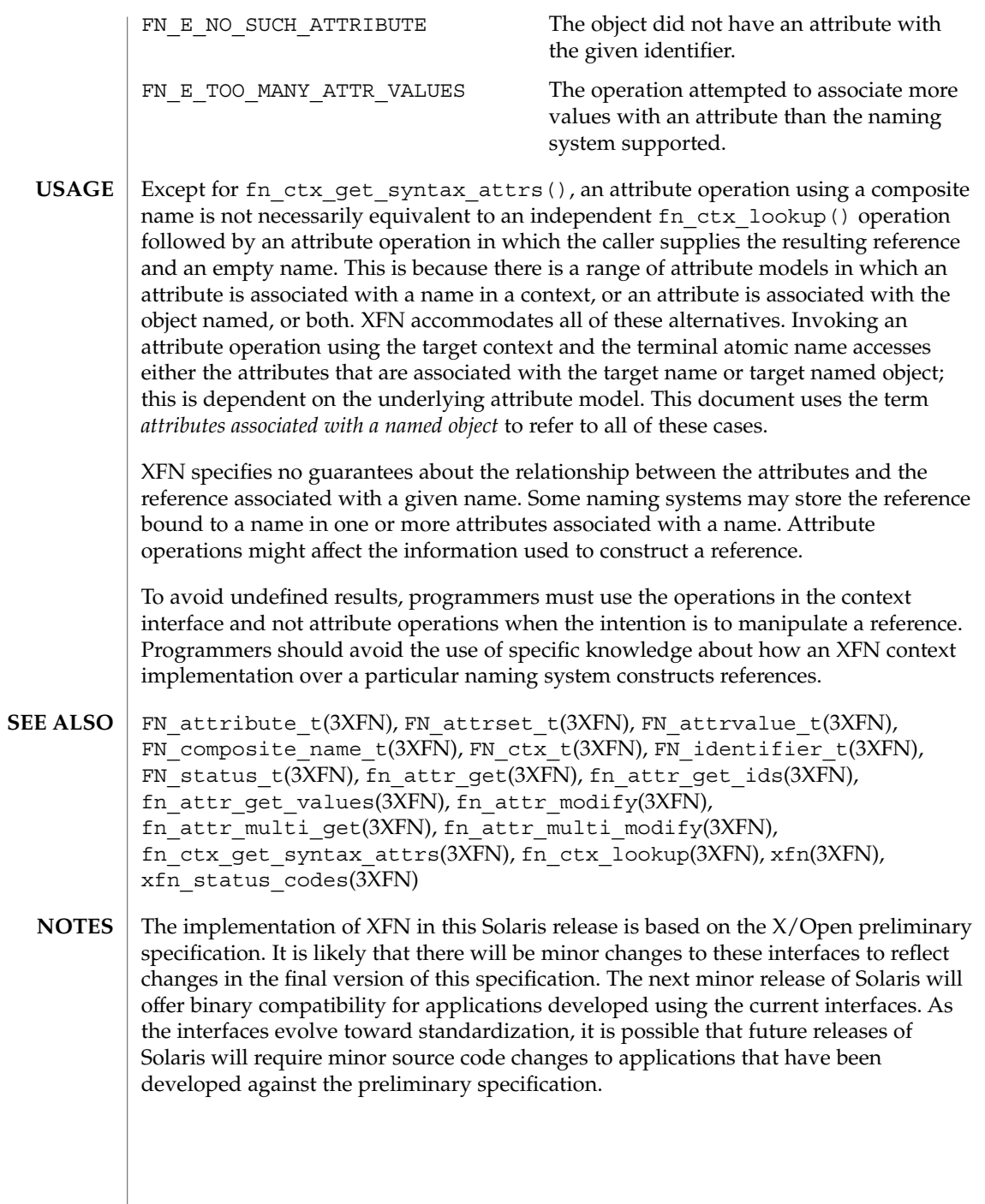

xfn\_composite\_names(3XFN)

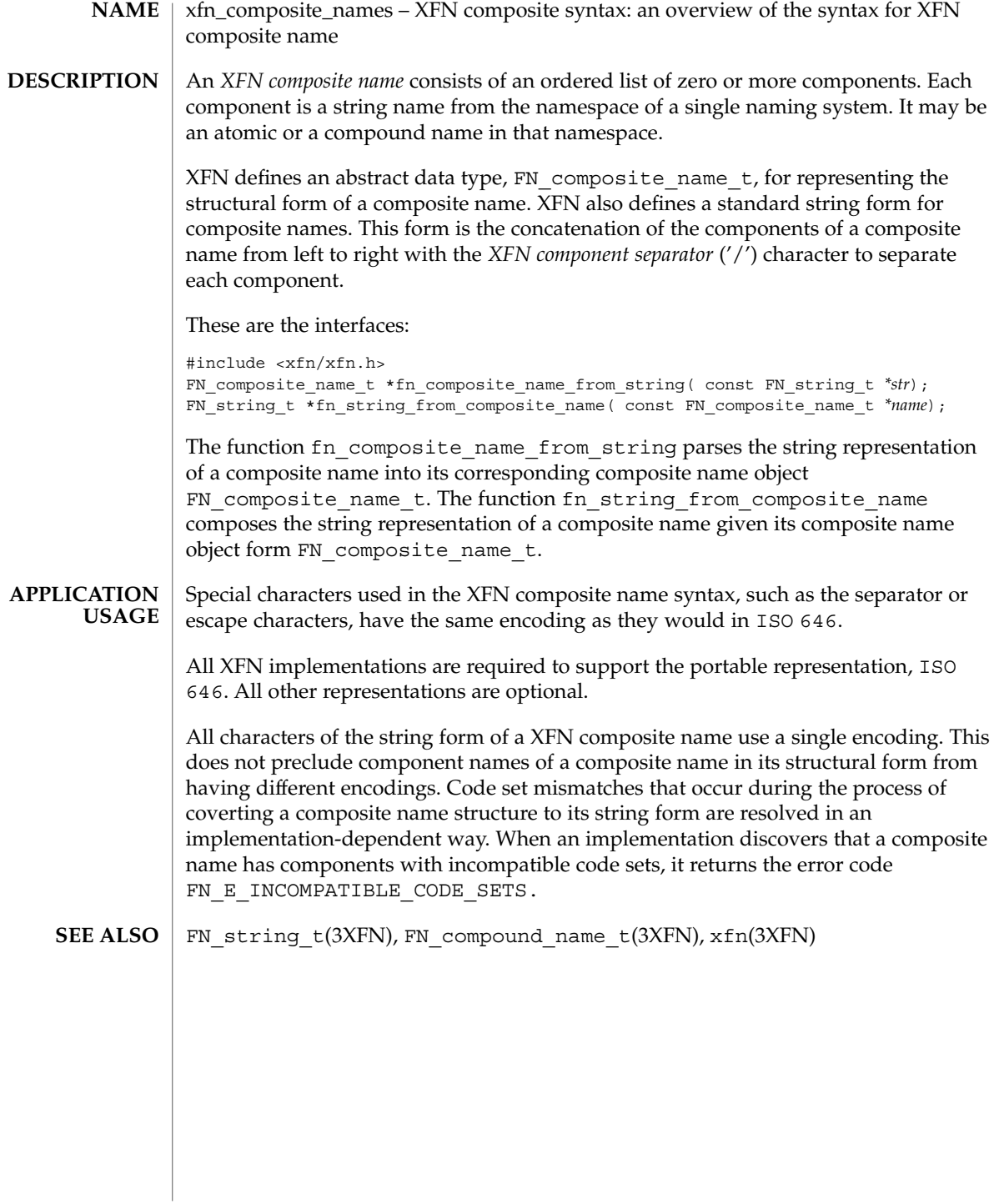

**698** man pages section 3: Networking Library Functions • Last Revised 4 Nov 1994

```
xfn_compound_names – XFN compound syntax: an overview of XFN model for
        compound name parsing
NAME
```
Each naming system in an XFN federation has a naming convention. XFN defines a standard model of expressing compound name syntax that covers a large number of specific name syntaxes and is expressed in terms of syntax properties of the naming convention. **DESCRIPTION**

> The model uses the attributes in the following table to describe properties of the syntax. Unless otherwise qualified, these syntax attributes have attribute identifiers that use the FN\_ID\_STRING format. A context that supports the XFN standard syntax model has an attribute set containing the fn\_syntax\_type (with identifier format FN\_ID\_STRING) attribute with the value "standard" (ASCII attribute syntax).

These are the interfaces:

```
#include <xfn/xfn.h>
FN_attrset_t *fn_ctx_get_syntax_attrs(FN_ctx_t *ctx,
const FN_composite_name_t *name,
FN status t *status);
FN_compound_name_t *fn_compound_name_from_syntax_attrs(const FN_attrset_t *aset,
const FN_string_t *name, FN_status_t *status);
```
#### fn\_syntax\_type

Its value is the ASCII string "standard" if the context supports the XFN standard syntax model. Its value is an implementation-specific value if another syntax model is supported.

fn\_std\_syntax\_direction

Its value is an ASCII string, one of "left\_to\_right", "right\_to\_left", or "flat". This determines whether the order of components in a compound name string goes from left to right, right to left, or whether the namespace is flat (in other words, not hierarchical; em all names are atomic).

fn\_std\_syntax\_separator

Its value is the separator string for this name syntax. This attribute is required unless the fn\_std\_syntax\_direction is "flat".

fn\_std\_syntax\_escape

If present, its value is the escape string for this name syntax.

fn\_std\_syntax\_case\_insensitive

If this attribute is present, it indicates that names that differ only in case are considered identical. If this attribute is absent, it indicates that case is significant. If a value is present, it is ignored.

fn\_std\_syntax\_begin\_quote

If present, its value is the begin-quote string for this syntax. There can be multiple values for this attribute.

## xfn\_compound\_names(3XFN)

fn\_std\_syntax\_end\_quote

If present, its value is the end-quote string for this syntax. There can be multiple values for this attribute.

fn\_std\_syntax\_ava\_separator

If present, its value is the attribute value assertion separator string for this syntax.

fn\_std\_syntax\_typeval\_separator If present, its value is the attribute type-value separator string for this syntax.

fn\_std\_syntax\_code\_sets

If present, its value identifies the code sets of the string representation for this syntax. Its value consists of a structure containing an array of code sets supported by the context; the first member of the array is the preferred code set of the context. The values for the code sets are defined in the X/Open code set registry. If this attribute is not present, or if the value is empty, the default code set is ISO 646 (same encoding as ASCII).

fn\_std\_syntax\_locale\_info

If present, identifies locale information, such as character set information, of the string representation for this syntax. The interpretation of its value is implementation-dependent.

The XFN standard syntax attributes are interpreted according to the following rules:

- 1. In a string without quotes or escapes, any instance of the separator string delimits two atomic names.
- 2. A separator, quotation or escape string is escaped if preceded immediately (on the left) by the escape string.
- 3. A non-escaped begin-quote which precedes a component must be matched by a non-escaped end-quote at the end of the component. Quotes embedded in non-quoted names are treated as simple characters and do not need to be matched. An unmatched quotation fails with the status code FN E\_ILLEGAL\_NAME.
- 4. If there are multiple values for begin-quote and end-quote, a specific begin-quote value must be matched with its corresponding end-quote value.
- 5. When the separator appears between a (non-escaped) begin quote and the end quote, it is ignored.
- 6. When the separator is escaped, it is ignored. An escaped begin-quote or end-quote string is not treated as a quotation mark. An escaped escape string is not treated as an escape string.
- 7. A non-escaped escape string appearing within quotes is interpreted as an escape string. This can be used to embed an end-quote within a quoted string.

After constructing a compound name from a string, the resulting component atoms have one level of escape strings and quotations interpreted and consumed.

fn ctx get syntax attrs() is used to obtain the syntax attributes associated with a context.

xfn\_compound\_names(3XFN)

fn compound name  $from$  syntax() is used to construct a compound name object using the string form of the name and the syntax attributes of the name.

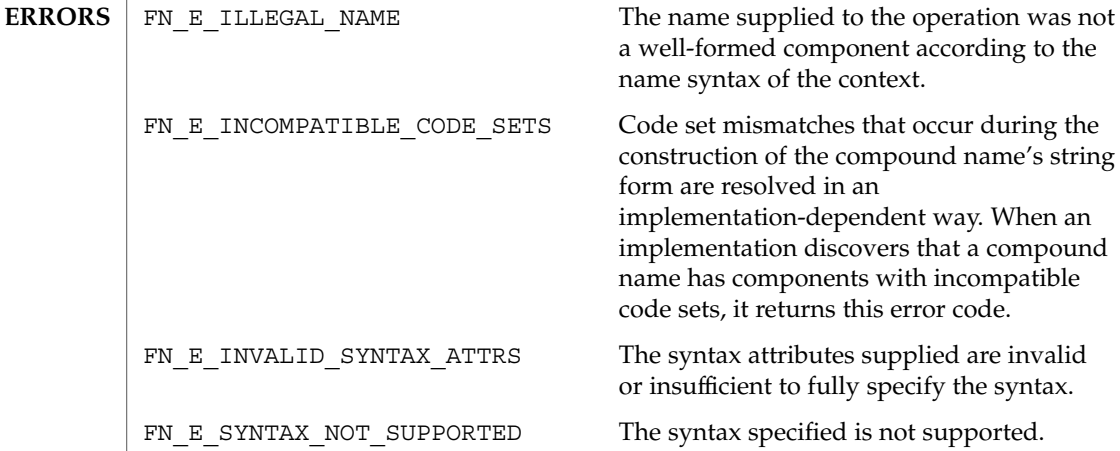

- Most applications treat names as opaque data. Hence, the majority of clients of the XFN interface will not need to parse compound names from specific naming systems. Some applications, however, such as browsers, need such capabilities. These applications would use fn\_ctx\_get\_syntax\_attrs() to obtain the syntax-related attributes of a context and, if the context uses the XFN standard syntax model, it would examine these attributes to determine the name syntax of the context. **USAGE**
- FN attribute  $t(3XFN)$ , FN attrset  $t(3XFN)$ , FN compound name  $t(3XFN)$ , FN\_identifier\_t(3XFN), FN\_string\_t(3XFN) fn\_ctx\_get\_syntax\_attrs (3XFN), xfn(3XFN) **SEE ALSO**
	- The implementation of XFN in this Solaris release is based on the X/Open preliminary specification. It is likely that there will be minor changes to these interfaces to reflect changes in the final version of this specification. The next minor release of Solaris will offer binary compatibility for applications developed using the current interfaces. As the interfaces evolve toward standardization, it is possible that future releases of Solaris will require minor source code changes to applications that have been developed against the preliminary specification. **NOTES**

xfn\_links(3XFN)

#### xfn\_links – XFN links: an overview of XFN links **NAME**

#### **DESCRIPTION**

An *XFN link* is a special form of reference that contains a composite name, the *link name*, and that may be bound to an atomic name in an XFN context. Because the link name is a composite name, it may span multiple namespaces.

Normal resolution of names in context operations always follows XFN links. If the first composite name component of the link name is the atomic name ".", the link name is resolved relative to the same context in which the link is bound, otherwise, the link name is resolved relative to the XFN Initial Context of the client. The link name may itself cause resolution to pass through other XFN links. This gives rise to the possibility of a cycle of links whose resolution could not terminate normally. As a simple means to avoid such non-terminating resolutions, implementations may define limits on the number of XFN links that may be resolved in any single operation invoked by the caller.

These are the interfaces:

#include <xfn/xfn.h>

FN\_ref\_t \*fn\_ref\_create\_link(const\_FN\_composite\_name\_t \*link\_name); int fn\_ref\_is\_link(const FN\_ref\_t *\*ref*); FN\_composite\_name\_t \*fn\_ref\_link\_name( const FN\_ref t \*link\_ref); FN\_ref\_t \*fn\_ctx\_lookup\_link(FN\_ctx\_t *\*ctx*, const FN\_composite\_name\_t *\*name*, FN\_status\_t *\*status*); unsigned int fn\_status\_link\_code(const FN\_status\_t *\*stat*); const FN\_composite\_name\_t \*fn\_status\_link\_remaining\_name( const FN\_status\_t *\*stat*); const FN\_composite\_name\_t \*fn\_status\_link\_resolved\_name( const FN\_status\_t *\*stat*); const FN\_ref\_t \*fn\_status\_link\_resolved\_ref( const FN\_status\_t \*stat); int fn\_status\_set\_link\_code(FN\_status\_t *\*stat*, unsigned int *code*); int fn\_status\_set\_link\_remaining\_name(FN\_status\_t *\*stat*, const FN\_composite\_name\_t *\*name*); int fn\_status\_set\_link\_resolved\_name(FN\_status\_t *\*stat*, const FN\_composite\_name\_t *\*name*); int fn\_status\_set\_link\_resolved\_ref(FN\_status\_t *\*stat*, const FN\_ref\_t *\*ref*); Links are bound to names using the normal fn\_ctx\_bind() and unbound using the normal fn\_ctx\_unbind() operation. The operation fn\_ref\_create\_link() is provided for constructing a link reference from a composite name. Since normal

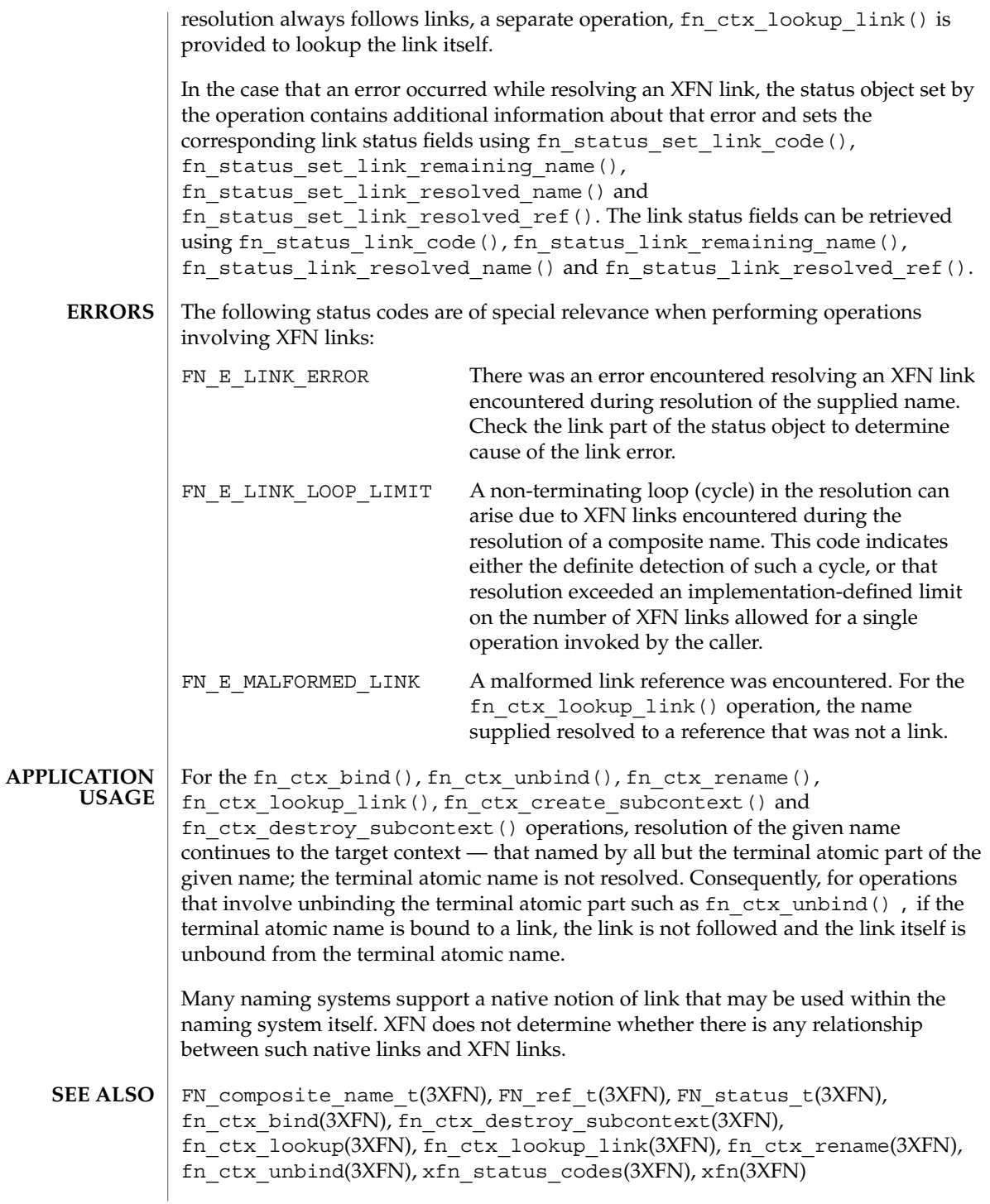

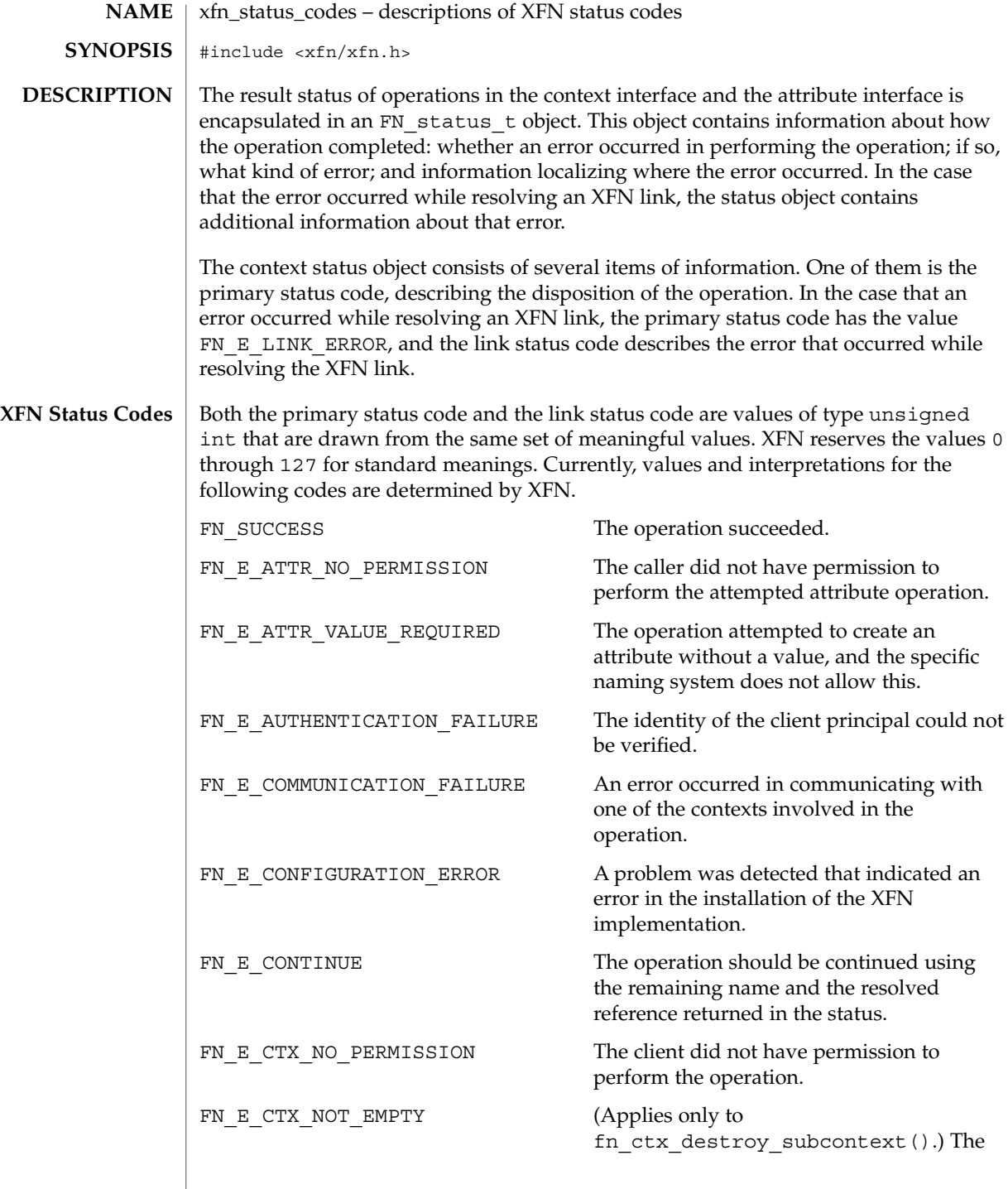

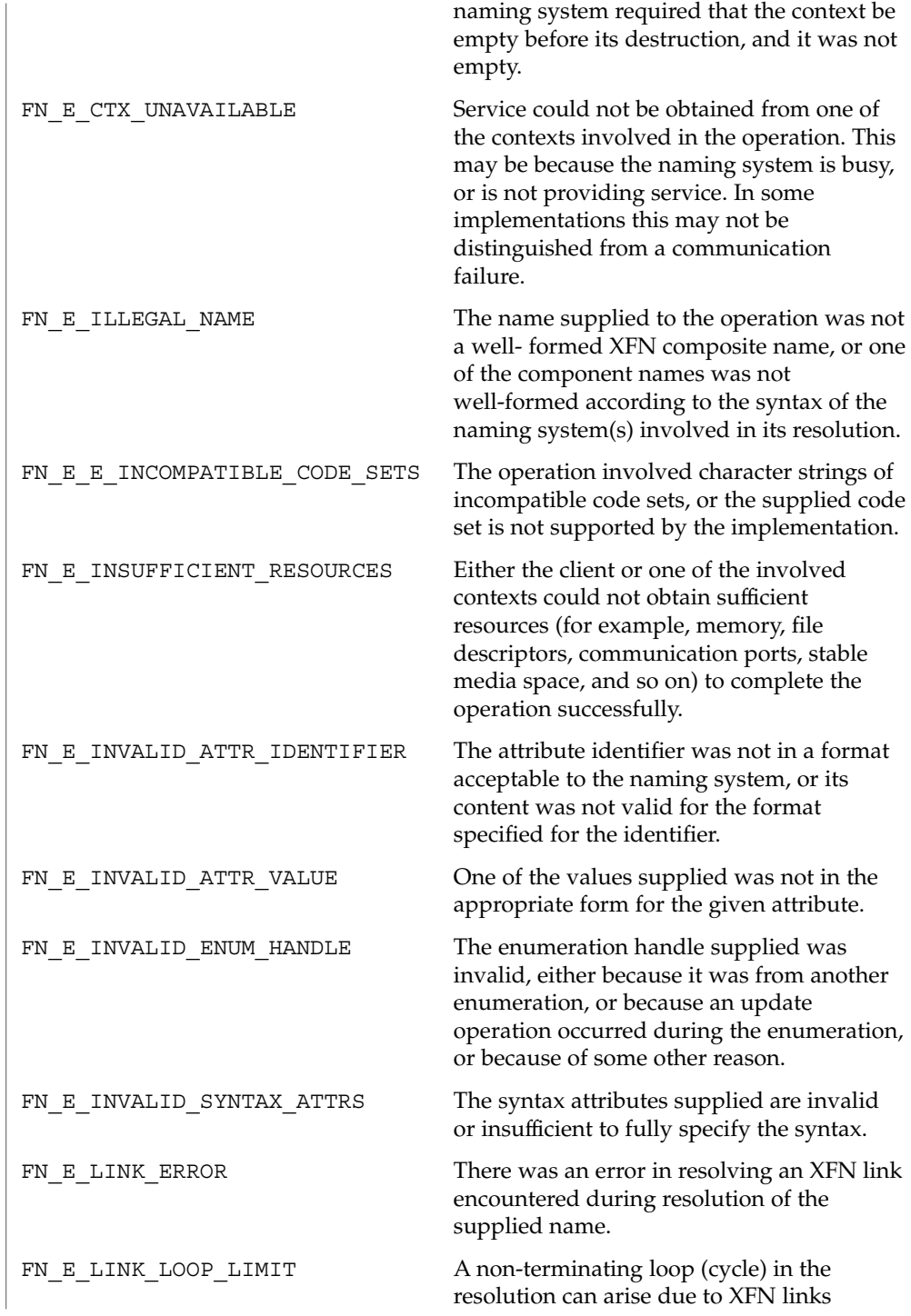

Networking Library Functions **705**

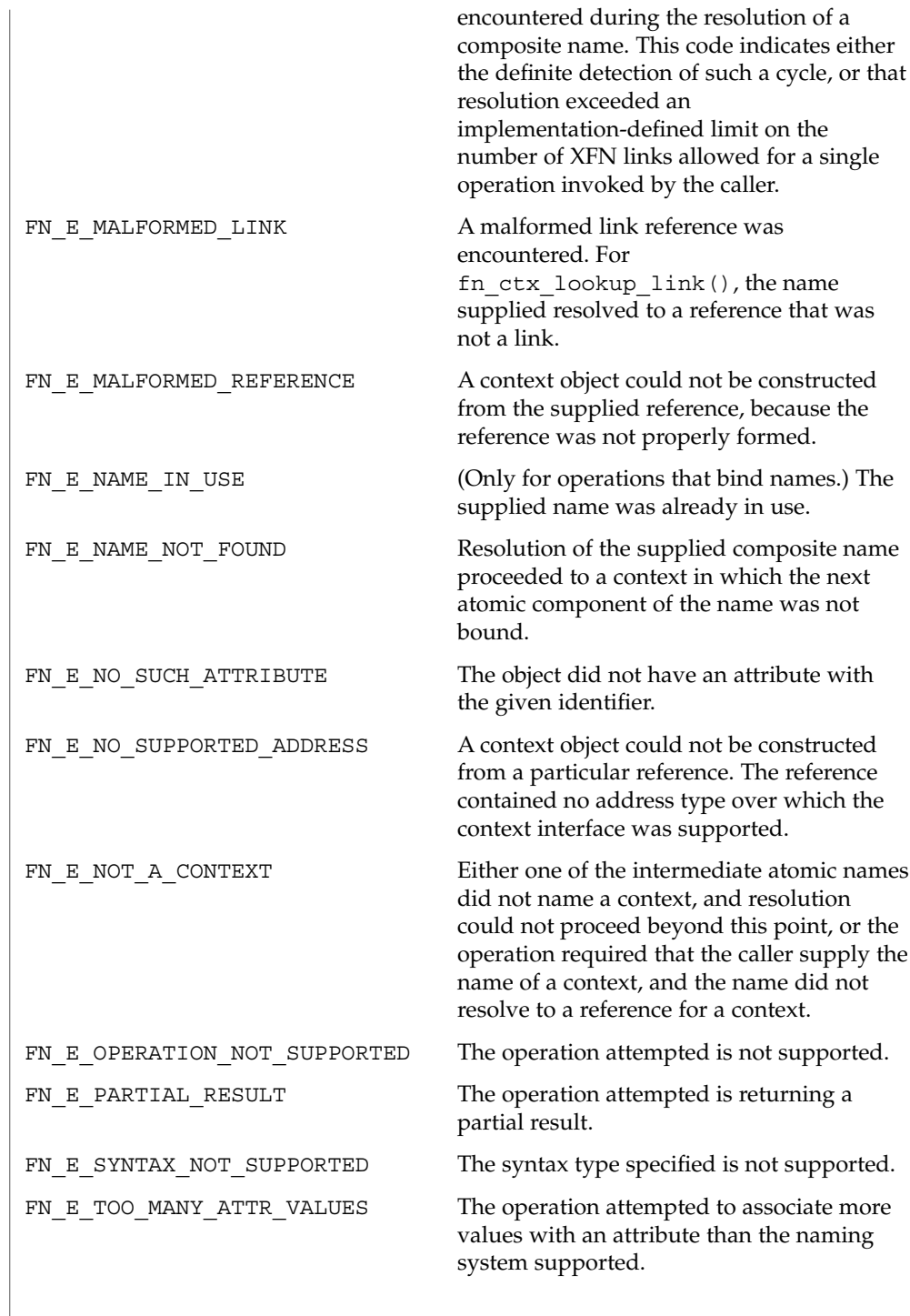

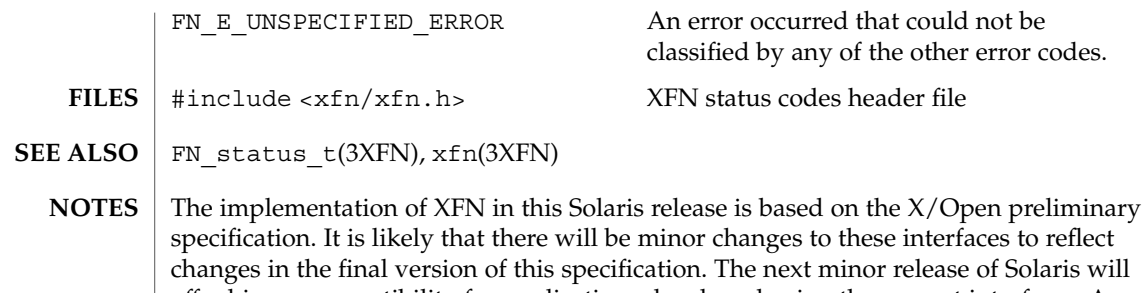

offer binary compatibility for applications developed using the current interfaces. As the interfaces evolve toward standardization, it is possible that future releases of Solaris will require minor source code changes to applications that have been developed against the preliminary specification.

ypclnt(3NSL)

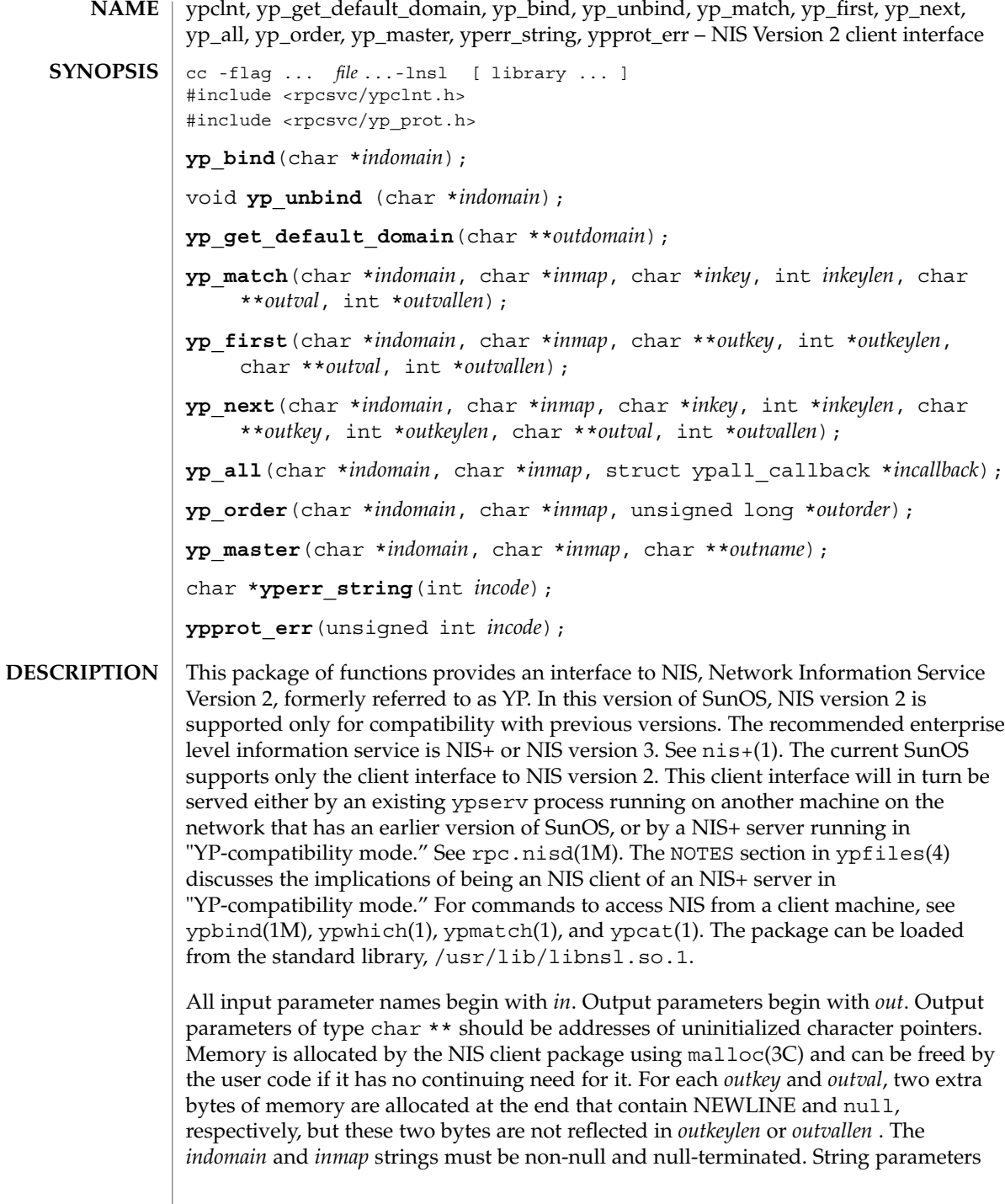

that are accompanied by a count parameter may not be null, but they may point to null strings, with the count parameter indicating this. Counted strings need not be null-terminated.

All functions in this package of type *int* return 0 if they succeed. Otherwise, they return a failure code (YPERR\_*xxxx*). Failure codes are described in the ERRORS section.

#### yp\_bind() **Routines**

To use the NIS name services, the client process must be "bound" to an NIS server that serves the appropriate domain using yp\_bind(). Binding need not be done explicitly by user code. Binding is done automatically whenever an NIS lookup function is called. yp\_bind() can be called directly for processes that make use of a backup strategy , for example, a local file in cases when NIS services are not available. If a process calls yp\_bind(), it should call yp\_unbind() when it is finished using NIS in order to free up resources.

#### yp\_unbind()

Each binding allocates or uses up one client process socket descriptor. Each bound domain costs one socket descriptor. However, multiple requests to the same domain use that same descriptor. yp\_unbind() is available at the client interface for processes that explicitly manage their socket descriptors while accessing multiple domains. The call to yp\_unbind() makes the domain *unbound*, and frees all per-process and per-node resources used to bind it.

If an RPC failure results upon use of a binding, that domain will be unbound automatically. At that point, the ypclnt() layer will retry a few more times or until the operation succeeds, provided that rpcbind(1M) and ypbind(1M) are running, and either:

- The client process cannot bind a server for the proper domain; or
- RPC requests to the server fail.

Under the following circumstances, the ypclnt layer will return control to the user code, with either an error or success code and the results:

- If an error is not RPC-related.
- If rpcbind is not running.
- If ypbind is not running.
- If a bound ypserv process returns any answer (success or failure).

#### yp\_get\_default\_domain ()

The NIS lookup calls require a map name and a domain name, at minimum. The client process should know the name of the map of interest. Client processes fetch the node's default domain by calling yp\_get\_default\_domain() and use the returned *outdomain* as the *indomain* parameter to successive NIS name service calls. The domain returned is the same as that returned using the SI\_SRPC\_DOMAIN command to the sysinfo(2) system call. The value returned in *outdomain* should not be freed.

### ypclnt(3NSL)

#### yp\_match()

yp\_match() returns the value associated with a passed key. This key must be exact because no pattern matching is available. yp\_match() requires a full YP map name, such as hosts.byname, instead of the nickname hosts.

#### yp\_first()

yp\_first() returns the first key-value pair from the named map in the named domain.

#### yp\_next()

yp\_next() returns the next key-value pair in a named map. The *inkey* parameter must be the *outkey* returned from an initial call to yp\_first() (to get the second key-value pair) or the one returned from the *n*th call to yp\_next() (to get the *n*th + second key-value pair). Similarly, the *inkeylen* parameter must be the *outkeylen* returned from the earlier yp\_first() or yp\_next() call.

The concept of first and next is particular to the structure of the NIS map being processed. Retrieval order is not related to either the lexical order within any original (non-NIS name service) data base, or to any obvious numerical sorting order on the keys, values, or key-value pairs. The only ordering guarantee is that if the yp\_first() function is called on a particular map, and then the yp\_next() function is repeatedly called on the same map at the same server until the call fails with a reason of YPERR\_NOMORE, every entry in the data base is seen exactly once. Further, if the same sequence of operations is performed on the same map at the same server, the entries are seen in the same order.

Under conditions of heavy server load or server failure, the domain can become unbound, then bound once again (perhaps to a different server) while a client is running. This binding can cause a break in one of the enumeration rules. Specific entries may be seen twice by the client, or not at all. This approach protects the client from error messages that would otherwise be returned in the midst of the enumeration. For a better solution to enumerating all entries in a map, see  $yp$  all $()$ .

#### yp\_all()

The function yp\_all() provides a way to transfer an entire map from server to client in a single request using TCP (rather than UDP as with other functions in this package). The entire transaction takes place as a single RPC request and response. yp\_all() can be used just like any other NIS name service procedure to identify the map in the normal manner and to supply the name of a function that will be called to process each key-value pair within the map. The call to  $yp$  all() returns only when the transaction is completed (successfully or unsuccessfully), or the foreach() function decides that it does not want to see any more key-value pairs.

The third parameter to yp\_all() is:

```
struct ypall_callback *incallback {
   int (*foreach)( );
    char *data;
};
```
The function foreach() is called:

foreach(int *instatus*, char \**inkey*, int *inkeylen*, char \**inval*, int *invallen*, char \**indata*);

The *instatus* parameter holds one of the return status values defined in <rpcsvc/yp\_prot.h>, either YP\_TRUE or an error code. See ypprot\_err(), for a function that converts an NIS name service protocol error code to a ypclnt layer error code.

The key and value parameters are somewhat different than defined in the synopsis section above. First, the memory pointed to by the *inkey* and *inval* parameters is private to the yp\_all() function, and is overwritten with the arrival of each new key-value pair. The foreach() function must do something useful with the contents of that memory, but it does not own the memory itself. Key and value objects presented to the foreach() function look exactly as they do in the server's map. If they were not NEWLINE-terminated or null-terminated in the map, they would not be here either.

The *indata* parameter is the contents of the *incallback*->*data* element passed to yp\_all(). The data element of the callback structure can be used to share state information between the foreach() function and the mainline code. Its use is optional, and no part of the NIS client package inspects its contents; cast it to something useful, or ignore it. The foreach() function is Boolean. It should return 0 to indicate that it wants to be called again for further received key-value pairs, or non-zero to stop the flow of key-value pairs. If foreach() returns a non-zero value, it is not called again. The functional value of yp\_all() is then 0.

#### yp\_order()

yp\_order() returns the order number for a map. This function is not supported if the ypbind process on the client's system is bound to an NIS+ server running in "YP-compatibility mode."

yp\_master()

yp\_master() returns the machine name of the master NIS server for a map.

## yperr\_string()

yperr string () returns a pointer to an error message string that is null-terminated but contains no period or NEWLINE.

#### ypprot\_err()

ypprot\_err() takes an NIS name service protocol error code as input, and returns a ypclnt() layer error code, which can be used as an input to yperr\_string().

#### All integer functions return 0 if the requested operation is successful, or one of the following errors if the operation fails: **RETURN VALUES**

YPERR\_ACCESS Access violation.

Networking Library Functions **711**

ypclnt(3NSL)

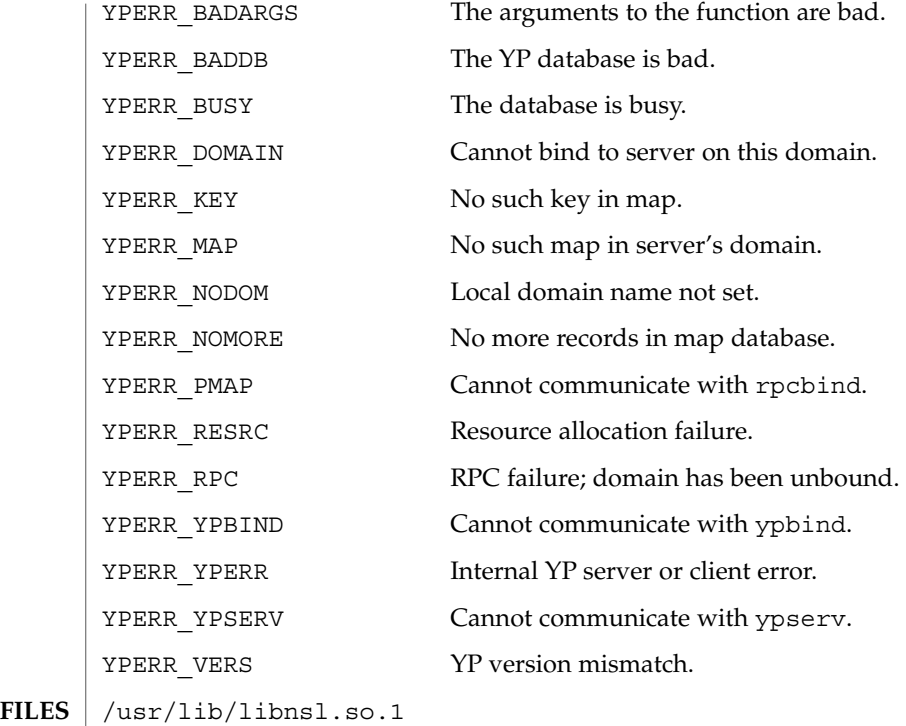

**ATTRIBUTES**

See attributes(5) for descriptions of the following attributes:

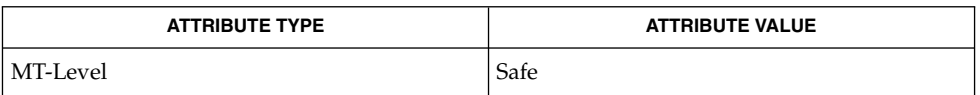

nis+(1), ypcat(1), ypmatch(1), ypwhich(1), rpc.nisd(1M), rpcbind(1M), ypbind(1M), ypserv(1M), sysinfo(2), malloc(3C), ypfiles(4), attributes(5) **SEE ALSO**

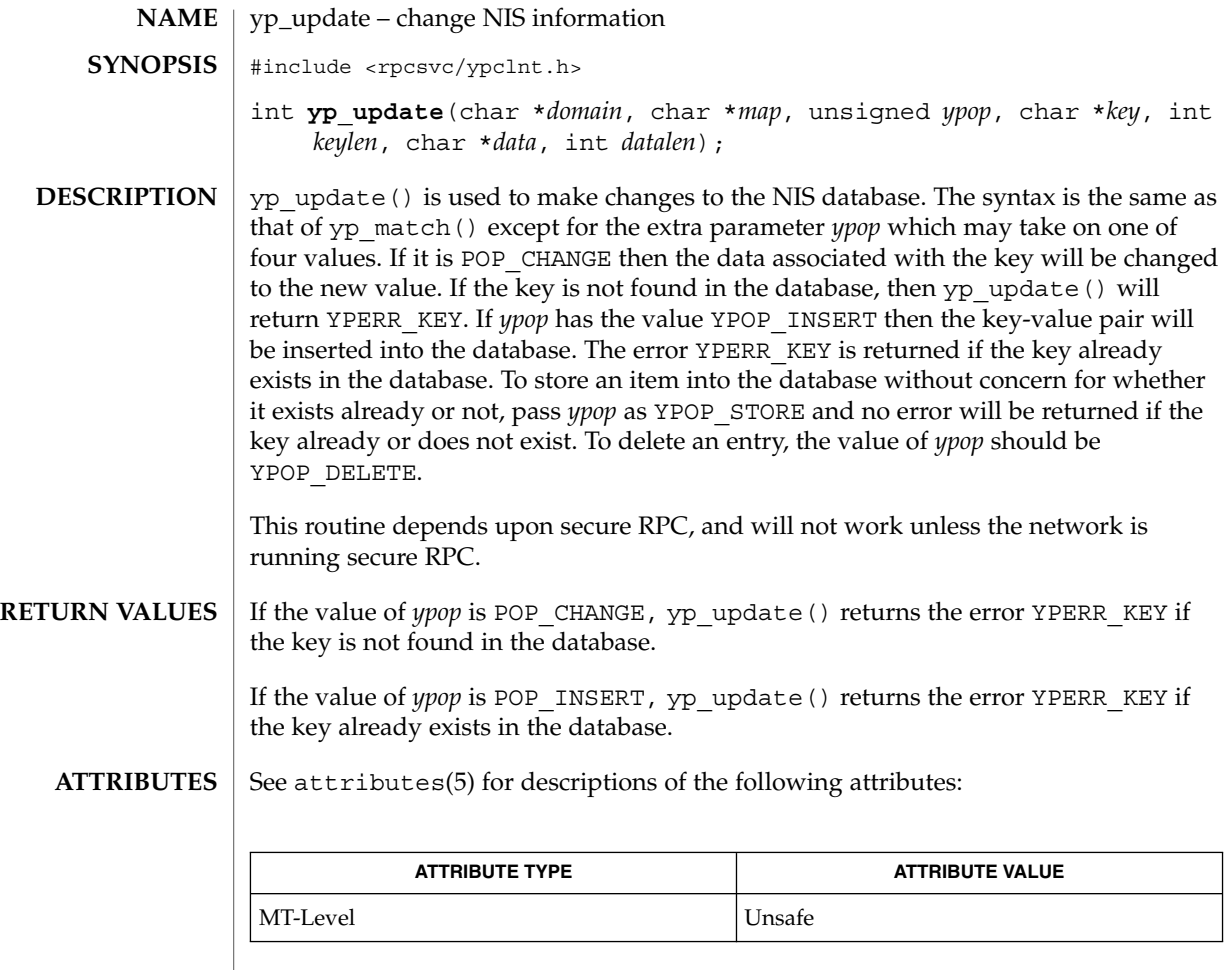

secure\_rpc(3NSL), ypclnt(3NSL), attributes(5) **SEE ALSO**

This interface is unsafe in multithreaded applications. Unsafe interfaces should be called only from the main thread. **NOTES**

yp\_update(3NSL)

# Index

## **A**

abandon an LDAP operation in progress ldap\_abandon, 295 accept — accept a connection on a socket, 18 accept a security context initiated by a peer application — gss\_accept\_sec\_context, 200 acquire a handle for a pre-existing credential by name — gss\_acquire\_cred, 206 add a credential-element to a credential gss\_add\_cred, 209 add an object identifier to an object identifier set — gss\_add\_oid\_set\_member, 213 address in an XFN reference — fn\_ref\_addr\_assign, 129 — fn\_ref\_addr\_copy, 129 — fn\_ref\_addr\_create, 129 — fn\_ref\_addr\_data, 129 — fn\_ref\_addr\_description, 129 — fn\_ref\_addr\_destroy, 129 — fn\_ref\_addr\_length, 129 — FN\_ref\_addr\_t, 129 — fn\_ref\_addr\_type, 129 allow application to determine maximum message size with resulting output token of a specified maximum size gss\_wrap\_size\_limit, 271 attach a cryptographic message gss\_wrap, 269 attribute modifications, list of — fn\_attrmodlist\_add, 75 — fn\_attrmodlist\_assign, 75

— fn\_attrmodlist\_copy, 75

attribute modifications, list of *(continued)* — fn\_attrmodlist\_count, 75 — fn\_attrmodlist\_create, 75 — fn\_attrmodlist\_destroy, 75 — fn\_attrmodlist\_first, 75 — fn\_attrmodlist\_next, 75 — FN\_attrmodlist\_t, 75 attribute search options — fn\_search\_control\_assign, 134 — fn\_search\_control\_copy, 134 — fn\_search\_control\_create, 134 — fn\_search\_control\_destroy, 134 — fn\_search\_control\_follow\_links, 134 — fn\_search\_control\_max\_names, 134 — fn\_search\_control\_return\_attr\_ids, 134 — fn\_search\_control\_return\_ref, 134 — fn\_search\_control\_scope, 134 — FN\_search\_control\_t, 134 auth\_destroy — library routines for client side remote procedure call authentication, 442 authnone\_create — library routines for client side remote procedure call authentication, 442 authsys\_create — library routines for client side remote procedure call authentication, 442 authsys\_create\_default — library routines for client side remote procedure call

authentication, 442

## **B**

Basic Encoding Rules library decoding functions  $-$  ber\_alloc\_t, 22 — ber\_bvdup, 22 — ber\_bvecfree, 22 — ber\_bvfree, 22 — ber\_decode, 22 — ber\_first\_element, 22 — ber\_flatten, 22  $\rightharpoonup$  ber free, 22 — ber\_get\_bitstring, 22 — ber\_get\_boolean, 22 — ber\_get\_int, 22 — ber\_get\_next, 22 — ber\_get\_null, 22 — ber\_get\_stringa, 22 — ber\_get\_stringal, 22 — ber\_get\_stringb, 22 — ber\_init, 22 — ber\_next\_element, 22 — ber\_peek\_tag, 22 — ber\_scanf, 22 — ber\_skiptag, 22 ber\_alloc — simplified Basic Encoding Rules library encoding functions, 27 ber\_alloc\_t — Basic Encoding Rules library decoding functions, 22 ber\_bvdup — Basic Encoding Rules library decoding functions, 22 ber\_bvecfree— Basic Encoding Rules library decoding functions, 22 ber\_bvfree — Basic Encoding Rules library decoding functions, 22 ber\_decode — Basic Encoding Rules library decoding functions, 22 ber\_encode — simplified Basic Encoding Rules library encoding functions, 27 ber\_first\_element — Basic Encoding Rules library decoding functions, 22 ber\_flatten — Basic Encoding Rules library decoding functions, 22 ber\_free — Basic Encoding Rules library decoding functions, 22 ber\_get\_bitstring — Basic Encoding Rules library decoding functions, 22

ber\_get\_boolean — Basic Encoding Rules library decoding functions, 22 ber\_get\_int — Basic Encoding Rules library decoding functions, 22 ber\_get\_next — Basic Encoding Rules library decoding functions, 22 ber\_get\_null — Basic Encoding Rules library decoding functions, 22 ber\_get\_stringa — Basic Encoding Rules library decoding functions, 22 ber\_get\_stringal — Basic Encoding Rules library decoding functions, 22 ber\_get\_stringb — Basic Encoding Rules library decoding functions, 22 ber\_init — Basic Encoding Rules library decoding functions, 22 ber\_next\_element — Basic Encoding Rules library decoding functions, 22 ber\_peek\_tag — Basic Encoding Rules library decoding functions, 22 ber\_printf — simplified Basic Encoding Rules library encoding functions, 27 ber\_put\_bitstring — simplified Basic Encoding Rules library encoding functions, 27 ber\_put\_boolean — simplified Basic Encoding Rules library encoding functions, 27 ber\_put\_int — simplified Basic Encoding Rules library encoding functions, 27 ber\_put\_null — simplified Basic Encoding Rules library encoding functions, 27 ber\_put\_ostring — simplified Basic Encoding Rules library encoding functions, 27 ber\_put\_seq — simplified Basic Encoding Rules library encoding functions, 27 ber\_put\_set — simplified Basic Encoding Rules library encoding functions, 27 ber\_put\_string — simplified Basic Encoding Rules library encoding functions, 27 ber\_scanf — Basic Encoding Rules library decoding functions, 22 ber\_skiptag — Basic Encoding Rules library decoding functions, 22 ber\_start\_seq — simplified Basic Encoding Rules library encoding functions, 27 ber\_start\_set — simplified Basic Encoding Rules library encoding functions, 27 bind — bind a name to a socket, 31

**716** man pages section 3: Networking Library Functions • December 2001 (Beta)

bind a reference to a name — fn\_ctx\_bind, 102 bind a reference to a name and associate attributes with named object fn\_attr\_bind, 57 bind an address to a transport endpoint t\_bind, 592 byte order, convert values between host and network — byteorder, 35 — htonl, 35

- htons, 35
- $-$  ntohl,  $35$
- ntohs, 35

## **C**

change QOP, service for session — rpc\_gss\_set\_defaults, 471 character string — fn\_string\_assign, 150 — fn\_string\_bytecount, 150 — fn\_string\_charcount, 150 — fn\_string\_code\_set, 150 — fn\_string\_compare, 150

- fn\_string\_compare\_substring, 150
- fn\_string\_contents, 150
- fn\_string\_copy, 150
- fn\_string\_create, 150
- fn\_string\_destroy, 150
- fn\_string\_from\_contents, 150
- fn\_string\_from\_str, 150
- fn\_string\_from\_strings, 150
- fn\_string\_from\_str\_n, 150
- fn\_string\_from\_substring, 150
- fn\_string\_is\_empty, 150
- fn\_string\_next\_substring, 150
- fn\_string\_prev\_substring, 150
- fn\_string\_str, 150
- FN\_string\_t, 150

client side remote procedure call authentication, library routines for

- auth\_destroy, 442
- authnone\_create, 442
- authsys\_create, 442
- authsys\_create\_default, 442
- rpc\_clnt\_auth, 442
- clnt\_call library routines for client side calls, 444
- clnt\_control library routines for dealing with creation and manipulation of CLIENT handles, 448
- clnt\_create library routines for dealing with creation and manipulation of CLIENT handles, 448
- clnt\_create\_timed library routines for dealing with creation and manipulation of CLIENT handles, 448
- clnt\_create\_vers library routines for dealing with creation and manipulation of CLIENT handles, 448
- clnt\_create\_vers\_timed library routines for dealing with creation and manipulation of CLIENT handles, 448
- clnt\_destroy library routines for dealing with creation and manipulation of CLIENT handles, 448
- clnt\_dg\_create library routines for dealing with creation and manipulation of CLIENT handles, 448
- clnt\_door\_create library routines for dealing with creation and manipulation of CLIENT handles, 448
- clnt\_freeres library routines for client side calls, 444
- clnt\_geterr library routines for client side calls, 444
- clnt\_pcreateerror library routines for dealing with creation and manipulation of CLIENT handles, 448
- clnt\_perrno library routines for client side calls, 444
- clnt\_perror library routines for client side calls, 444
- clnt\_raw\_create library routines for dealing with creation and manipulation of CLIENT handles, 448

clnt\_spcreateerror — library routines for dealing with creation and manipulation of CLIENT handles, 448

- clnt\_sperrno library routines for client side calls, 444
- clnt\_sperror library routines for client side calls, 444

clnt\_tli\_create — library routines for dealing with creation and manipulation of CLIENT handles, 448 clnt\_tp\_create — library routines for dealing with creation and manipulation of CLIENT handles, 448 clnt\_tp\_create\_timed — library routines for dealing with creation and manipulation of CLIENT handles, 448 clnt\_vc\_create — library routines for dealing with creation and manipulation of CLIENT handles, 448 close an open SLP handle — SLPClose, 547 communications accept a connection on a socket accept, 18 allocate memory for, 589 bind a name to a socket — bind, 31 create a pair of connected sockets socketpair, 580 create an endpoint for communication socket, 575 get name of peer connected to socket getpeername, 177 get socket name — getsockname, 191 initiate a connection on a socket connect, 36 listen for connections on a socket listen, 364 scatter data in order to test the network spray, 583 send a message from a socket — send, sendto, sendmsg, 519 shut down part of a full-duplex connection — shutdown, 535 compare two internal-form names gss\_compare\_name, 216 component names spanning multiple naming systems — fn\_composite\_name\_append\_comp, 93 — fn\_composite\_name\_append\_name, 93 — fn\_composite\_name\_assign, 93 — fn\_composite\_name\_copy, 93 — fn\_composite\_name\_count, 93 — fn\_composite\_name\_create, 93 — fn\_composite\_name\_delete\_comp, 93 — fn\_composite\_name\_destroy, 93

component names spanning multiple naming systems *(continued)* — fn\_composite\_name\_first, 93 — fn\_composite\_name\_from\_str, 93 — fn\_composite\_name\_from\_string, 93 — fn\_composite\_name\_insert\_comp, 93 — fn\_composite\_name\_insert\_name, 93 — fn\_composite\_name\_is\_empty, 93 — fn\_composite\_name\_is\_equal, 93 — fn\_composite\_name\_is\_prefix, 93 — fn\_composite\_name\_is\_suffix, 93 — fn\_composite\_name\_last, 93 — fn\_composite\_name\_next, 93 — fn\_composite\_name\_prefix, 93 — fn\_composite\_name\_prepend\_comp, 93 — fn\_composite\_name\_prepend\_name, 93 — fn\_composite\_name\_prev, 93 — fn\_composite\_name\_suffix, 93 — FN\_composite\_name\_t, 93 — fn\_string\_from\_composite\_name, 93 configuration script execute — doconfig, 45 connect — initiate a connection on socket, 36 construct a handle to a context object using the given reference fn\_ctx\_handle\_from\_ref, 114 construct equivalent name in same context fn\_ctx\_equivalent\_name, 106 convert a contiguous string name to GSS\_API internal format — gss\_import\_name, 231 convert a GSS-API status code to text gss\_display\_status, 223 convert a mechanism name to export form gss\_export\_name, 226 convert a string to an OID gss\_str\_to\_oid, 262 convert an internal name to a mechanism name — gss\_canonicalize\_name, 214 convert an OID to a string gss\_oid\_to\_str, 253 convert internal-form name to text gss\_display\_name, 221 create a copy of an internal name gss\_duplicate\_name, 225 create a security context using the RPCSEC\_GSS protocol — rpc\_gss\_seccreate, 467

**718** man pages section 3: Networking Library Functions • December 2001 (Beta)

create an object-identifier set containing no object identifiers gss\_create\_empty\_oid\_set, 218 create subcontext and associate attributes fn\_attr\_create\_subcontext, 58

## **D**

delete a GSS-API security context gss\_delete\_sec\_context, 219 delete attributes — SLPDelAttrs, 548 deregister the SLP advertisement — SLPDereg, 550 descriptions of XFN status codes xfn\_status\_codes, 704 determine available security mechanisms gss\_indicate\_mechs, 235 determine how long a context will remain valid — gss\_context\_time, 217 dial — establish an outgoing terminal line connection, 43 discard a credential handle gss\_release\_cred, 258 discard an internal-form name gss\_release\_name, 259 dn\_comp — resolver routines, 423 dn\_expand — resolver routines, 423 doconfig — execute a configuration script, 45

# **E**

endservent — get service entry, 187 escapes SLP reserved characters — SLPEscape, 552 Ethernet address mapping operations — ethers, 55 ethers — Ethernet address mapping operations, 55 external data representation See XDR, 681

## **F**

filter expression for attribute search — fn\_search\_filter\_arguments, 137 — fn\_search\_filter\_assign, 137 — fn\_search\_filter\_copy, 137 — fn\_search\_filter\_create, 137 — fn\_search\_filter\_destroy, 137 — fn\_search\_filter\_expression, 137 — FN\_search\_filter\_t, 137 find service types — SLPFindSrvTypes, 560 fn\_attr\_bind — bind a reference to a name and associate attributes with named object, 57 fn\_attr\_create\_subcontext — create subcontext and associate attributes, 58 fn\_attr\_ext\_search — search for names whose attributes satisfy filter, 59 fn\_attr\_get — return specified attribute associated with name, 66 fn\_attr\_get\_ids — get list of attribute identifiers, 67 fn\_attr\_get\_values — return values of an attribute, 68 fn\_attribute\_add — an XFN attribute, 71 fn\_attribute\_assign — an XFN attribute, 71 fn\_attribute\_copy — an XFN attribute, 71 fn\_attribute\_create — an XFN attribute, 71 fn\_attribute\_destroy — an XFN attribute, 71 fn\_attribute\_first — an XFN attribute, 71 fn\_attribute\_identifier — an XFN attribute, 71 fn\_attribute\_next — an XFN attribute, 71 fn\_attribute\_remove — an XFN attribute, 71 fn\_attribute\_syntax — an XFN attribute, 71 FN\_attribute\_t — an XFN attribute, 71 fn\_attribute\_valuecount — an XFN attribute, 71 fn\_attr\_modify — modify specified attribute associated with name, 73 fn\_attrmodlist\_add — a list of attribute modifications, 75 fn\_attrmodlist\_assign — a list of attribute modifications, 75 fn\_attrmodlist\_copy — a list of attribute modifications, 75 fn\_attrmodlist\_count  $-$  a list of attribute modifications, 75 fn\_attrmodlist\_create — a list of attribute modifications, 75

fn\_attrmodlist\_destroy  $-$  a list of attribute modifications, 75

- fn\_attrmodlist\_first a list of attribute modifications, 75
- fn\_attrmodlist\_next a list of attribute modifications, 75
- FN\_attrmodlist\_t a list of attribute modifications, 75
- fn\_attr\_multi\_get return multiple attributes associated with named object, 78
- fn\_attr\_multi\_modify modify multiple attributes associated with named object, 82
- fn\_attr\_search search for atomic name with specified attributes in single context, 84
- fn\_attrset\_add a set of XFN attributes, 89
- fn\_attrset\_assign a set of XFN attributes, 89
- fn\_attrset\_copy a set of XFN attributes, 89
- fn\_attrset\_count a set of XFN attributes, 89 fn\_attrset\_create — a set of XFN attributes, 89
- fn\_attrset\_destroy a set of XFN
- attributes, 89
- fn\_attrset\_first a set of XFN attributes, 89
- fn\_attrset\_get a set of XFN attributes, 89
- fn\_attrset\_next a set of XFN attributes, 89
- fn\_attrset\_remove a set of XFN attributes, 89
- FN\_attrset\_t a set of XFN attributes, 89
- fn\_bindinglist\_destroy list the atomic names and references bound in a context, 116
- fn\_bindinglist\_next list the atomic names and references bound in a context, 116
- FN\_bindinglist\_t list the atomic names and references bound in a context, 116
- fn\_composite\_name\_append\_comp component names spanning multiple naming systems, 93
- fn\_composite\_name\_append\_name component names spanning multiple naming systems, 93
- fn\_composite\_name\_assign component names spanning multiple naming systems, 93
- fn\_composite\_name\_copy component names spanning multiple naming systems, 93
- fn\_composite\_name\_count component names spanning multiple naming systems, 93
- fn\_composite\_name\_create component names spanning multiple naming systems, 93
- fn\_composite\_name\_delete\_comp component names spanning multiple naming systems, 93
- fn\_composite\_name\_destroy component names spanning multiple naming systems, 93
- fn\_composite\_name\_first component names spanning multiple naming systems, 93
- fn\_composite\_name\_from\_str component names spanning multiple naming systems, 93
- fn\_composite\_name\_from\_string component names spanning multiple naming systems, 93
- fn\_composite\_name\_insert\_comp component names spanning multiple naming systems, 93
- fn\_composite\_name\_insert\_name component names spanning multiple naming systems, 93
- fn\_composite\_name\_is\_empty component names spanning multiple naming systems, 93
- fn\_composite\_name\_is\_equal component names spanning multiple naming systems, 93
- fn\_composite\_name\_is\_prefix component names spanning multiple naming systems, 93
- fn\_composite\_name\_is\_suffix component names spanning multiple naming systems, 93
- fn\_composite\_name\_last component names spanning multiple naming systems, 93
- fn\_composite\_name\_next component names spanning multiple naming systems, 93
- fn\_composite\_name\_prefix component names spanning multiple naming systems, 93
- fn\_composite\_name\_prepend\_comp component names spanning multiple naming systems, 93

**720** man pages section 3: Networking Library Functions • December 2001 (Beta)
fn\_composite\_name\_prepend\_name component names spanning multiple naming systems, 93 fn\_composite\_name\_prev — component names spanning multiple naming systems, 93 fn\_composite\_name\_suffix — component names spanning multiple naming systems, 93 FN\_composite\_name\_t — component names spanning multiple naming systems, 93 fn\_compound\_name\_append\_comp — an XFN compound name, 98 fn\_compound\_name\_assign — an XFN compound name, 98 fn\_compound\_name\_copy — an XFN compound name, 98 fn\_compound\_name\_count — an XFN compound name, 98 fn\_compound\_name\_delete\_all — an XFN compound name, 98 fn\_compound\_name\_delete\_comp — an XFN compound name, 98 fn\_compound\_name\_destroy — an XFN compound name, 98 fn\_compound\_name\_first — an XFN compound name, 98 fn\_compound\_name\_from\_syntax\_attrs — an XFN compound name, 98 fn\_compound\_name\_get\_syntax\_attrs — an XFN compound name, 98 fn\_compound\_name\_insert\_comp — an XFN compound name, 98 fn\_compound\_name\_is\_empty — an XFN compound name, 98 fn\_compound\_name\_is\_equal — an XFN compound name, 98 fn\_compound\_name\_is\_prefix — an XFN compound name, 98 fn\_compound\_name\_is\_suffix — an XFN compound name, 98 fn\_compound\_name\_last — an XFN compound name, 98 fn\_compound\_name\_next — an XFN compound name, 98 fn\_compound\_name\_prefix — an XFN compound name, 98 fn\_compound\_name\_prepend\_comp — an XFN compound name, 98

fn\_compound\_name\_prev — an XFN compound name, 98 fn\_compound\_name\_suffix — an XFN compound name, 98 FN\_compound\_name\_t — an XFN compound name, 98 fn\_ctx\_bind — bind a reference to a name, 102 fn\_ctx\_equivalent\_name — construct equivalent name in same context, 106 fn\_ctx\_handle\_from\_initial — return a handle to the Initial Context, 112 fn\_ctx\_handle\_from\_ref — construct a handle to a context object using the given reference, 114 fn\_ctx\_list\_bindings — list the atomic names and references bound in a context, 116 fn\_ctx\_list\_names — list the atomic names bound in a context, 117 fn\_ctx\_lookup\_link — look up the link reference bound to a name, 121 fn\_ctx\_rename — rename the name of a binding, 122 FN\_ctx\_t — an XFN context, 125 fn\_ext\_searchlist\_destroy — search for names whose attributes satisfy filter, 59 fn\_ext\_searchlist\_next — search for names whose attributes satisfy filter, 59 FN\_ext\_searchlist\_t — search for names whose attributes satisfy filter, 59 FN\_identifier\_t — an XFN identifier, 128 fn\_multigetlist\_destroy — return multiple attributes associated with named object, 78 fn\_multigetlist\_next — return multiple attributes associated with named object, 78 FN\_multigetlist\_t — return multiple attributes associated with named object, 78 fn\_namelist\_destroy — list the atomic names bound in a context, 117 fn\_namelist\_next — list the atomic names bound in a context, 117 FN\_namelist\_t — list the atomic names bound in a context, 117 fn\_ref\_addr\_assign — an address in an XFN reference, 129 fn\_ref\_addr\_copy — an address in an XFN reference, 129 fn\_ref\_addrcount — an XFN reference, 131

fn\_ref\_addr\_create — an address in an XFN reference, 129 fn\_ref\_addr\_data — an address in an XFN reference, 129 fn\_ref\_addr\_description — an address in an XFN reference, 129 fn\_ref\_addr\_destroy — an address in an XFN reference, 129 fn\_ref\_addr\_length — an address in an XFN reference, 129 FN\_ref\_addr\_t — an address in an XFN reference, 129 fn\_ref\_addr\_type — an address in an XFN reference, 129 fn\_ref\_append\_addr — an XFN reference, 131 fn\_ref\_assign — an XFN reference, 131 fn\_ref\_copy — an XFN reference, 131 fn\_ref\_create — an XFN reference, 131 fn\_ref\_create\_link — an XFN reference, 131 fn\_ref\_delete\_addr — an XFN reference, 131 fn\_ref\_delete\_all — an XFN reference, 131 fn\_ref\_description — an XFN reference, 131 fn\_ref\_destroy — an XFN reference, 131 fn\_ref\_first — an XFN reference, 131 fn\_ref\_insert\_addr — an XFN reference, 131 fn\_ref\_is\_link — an XFN reference, 131 fn\_ref\_link\_name — an XFN reference, 131 fn\_ref\_next — an XFN reference, 131 fn\_ref\_prepend\_addr — an XFN reference, 131 FN\_ref\_t — an XFN reference, 131 fn\_ref\_type — an XFN reference, 131 FNS component names spanning multiple naming systems *See* FN\_composite\_name\_t fn\_attr\_bind — bind a reference to a name and associate attributes with named object, 57 fn\_attr\_create\_subcontext — create subcontext and associate attributes, 58 fn\_attr\_ext\_search — search for names whose attributes satisfy filter, 59 fn\_attr\_search — search for atomic name with specified attributes in single context, 84

fn\_ctx\_equivalent\_name — construct equivalent name in same context, 106 FNS *(continued)* fn\_ext\_searchlist\_destroy — search for names whose attributes satisfy filter, 59 fn\_ext\_searchlist\_next — search for names whose attributes satisfy filter, 59 FN\_ext\_searchlist\_t — search for names whose attributes satisfy filter, 59 FN\_search\_control\_t — options for attribute search, 134 FN\_search\_filter\_t — filter expression for attribute search, 137 fn\_searchlist\_destroy — terminate search for atomic name with specified attributes in single context, 84 fn\_searchlist\_next — search for next atomic name with specified attributes in single context, 84 FN\_searchlist\_t — search for atomic name with specified attributes in single context, 84 fn\_search\_control\_assign — options for attribute search, 134 fn\_search\_control\_copy — options for attribute search, 134 fn\_search\_control\_create — options for attribute search, 134 fn\_search\_control\_destroy — options for attribute search, 134 fn\_search\_control\_follow\_links — options for attribute search, 134 fn\_search\_control\_max\_names — options for attribute search, 134 fn\_search\_control\_return\_attr\_ids — options for attribute search, 134 fn\_search\_control\_return\_ref — options for attribute search, 134 fn\_search\_control\_scope — options for attribute search, 134 FN\_search\_control\_t — options for attribute search, 134 fn\_search\_filter\_arguments — filter expression for attribute search, 137 fn\_search\_filter\_assign — filter expression for attribute search, 137 fn\_search\_filter\_copy — filter expression for attribute search, 137

fn\_search\_filter\_create — filter expression for attribute search, 137 fn\_search\_filter\_destroy — filter expression for attribute search, 137 fn\_search\_filter\_expression — filter expression for attribute search, 137 FN\_search\_filter\_t — filter expression for attribute search, 137 BNF of Filter Expression, 138 Extended Operations, 140 Precedence, 138 Relational Operators, 139 Specification of Filter Expression, 138 Wildcarded Strings, 139 fn\_searchlist\_destroy — terminate search for atomic name with specified attributes in single context, 84 fn\_searchlist\_next — search for next atomic name with specified attributes in single context, 84 FN\_searchlist\_t — search for atomic name with specified attributes in single context, 84 fn\_status\_advance\_by\_name — an XFN status object, 145 fn\_status\_append\_remaining\_name — an XFN status object, 145 fn\_status\_append\_resolved\_name — an XFN status object, 145 fn\_status\_assign — an XFN status object, 145 fn\_status\_code — an XFN status object, 145 fn\_status\_copy — an XFN status object, 145 fn\_status\_create — an XFN status object, 145 fn\_status\_description — an XFN status object, 145 fn\_status\_destroy — an XFN status object, 145 fn\_status\_diagnostic\_message — an XFN status object, 145 fn\_status\_is\_success — an XFN status object, 145 fn\_status\_link\_code — an XFN status object, 145 fn\_status\_link\_diagnostic\_message — an XFN status object, 145 fn\_status\_link\_remaining\_name — an  $XFN$ status object, 145 fn\_status\_link\_resolved\_name — an XFN status object, 145

fn\_status\_link\_resolved\_ref — an XFN status object, 145 fn\_status\_remaining\_name — an XFN status object, 145 fn\_status\_resolved\_name — an XFN status object, 145 fn\_status\_resolved\_ref — an XFN status object, 145 fn\_status\_set — an XFN status object, 145 fn\_status\_set\_code — an XFN status object, 145 fn\_status\_set\_diagnostic\_message — an XFN status object, 145 fn\_status\_set\_link\_code — an XFN status object, 145 fn\_status\_set\_link\_diagnostic\_message — an XFN status object, 145 fn\_status\_set\_link\_remaining\_name — an XFN status object, 145 fn\_status\_set\_link\_resolved\_name — an XFN status object, 145 fn\_status\_set\_link\_resolved\_ref — an XFN status object, 145 fn\_status\_set\_remaining\_name — an XFN status object, 145 fn\_status\_set\_resolved\_name — an XFN status object, 145 fn\_status\_set\_resolved\_ref — an XFN status object, 145 fn\_status\_set\_success — an XFN status object, 145 FN\_status\_t — an XFN status object, 145 fn\_string\_assign — a character string, 150 fn\_string\_bytecount — a character string, 150 fn\_string\_charcount — a character string, 150 fn\_string\_code\_set — a character string, 150 fn\_string\_compare — a character string, 150 fn\_string\_compare\_substring — a character string, 150 fn\_string\_contents — a character string, 150 fn\_string\_copy — a character string, 150 fn\_string\_create — a character string, 150 fn\_string\_destroy — a character string, 150 fn\_string\_from\_composite\_name — component names spanning multiple naming

systems, 93

fn\_string\_from\_compound\_name — an  $XFN$ compound name, 98 fn\_string\_from\_contents — a character string, 150 fn\_string\_from\_str — a character string, 150 fn\_string\_from\_strings — a character string, 150 fn\_string\_from\_str\_n — a character string, 150 fn\_string\_from\_substring — a character string, 150 fn\_string\_is\_empty — a character string, 150 fn\_string\_next\_substring — a character string, 150 fn\_string\_prev\_substring — a character string, 150 fn\_string\_str — a character string, 150 FN\_string\_t — a character string, 150 fn\_valuelist\_destroy — return values of an attribute, 68 fn\_valuelist\_next — return values of an attribute, 68 FN\_valuelist\_t — return values of an attribute, 68 fp\_resstat — resolver routines, 423 free a BerElement structure from memory ldap\_ber\_free, 298 free buffer storage allocated by a GSS-API function — gss\_release\_buffer, 257 free storage associated with a GSS-API-generated gss\_OID\_set object gss\_release\_oid\_set, 261 freeaddrinfo — translate between node name and address, 153 freehostent — get IP node entry, 164 frees memory — SLPFree, 562 functions to map Internet Protocol network interface names and interface indexes if\_nametoindex, 276

# **G**

gai\_strerror — translate between node name and address, 153 generic transport name-to-address translation — netdir, 367 — netdir\_free, 367

generic transport name-to-address translation *(continued)* — netdir\_getbyaddr, 367 — netdir\_getbyname, 367 — netdir\_mergeaddr, 367 — netdir\_options, 367 — netdir\_perror, 367 — netdir\_sperror, 367 — taddr2uaddr, 367 — uaddr2taddr, 367 get IP node entry — getipnodebyname, 164, 187 get service entry — getservbyname endservent, 187 getservbyname\_r, 187 getservbyport, 187 getservbyport\_r, 187 getservent, 187 getservent\_r, 187 setservent, 187 get credentials of client rpc\_gss\_getcred, 457 get error codes on failure — rpc\_gss\_get\_error, 459 get list of attribute identifiers fn\_attr\_get\_ids, 67 get maximum data length for transmission — rpc\_gss\_max\_data\_length, 464 — rpc\_gss\_svc\_max\_data\_length, 464 get principal names at server — rpc\_get\_principal\_name, 462 getaddrinfo — translate between node name and address, 153 getipnodebyaddr — get IP node entry, 164 getipnodebyname — get IP node entry, 164 getnameinfo — translate between node name and address, 153 getpeername — get name of peer connected to socket, 177 getpublickey — retrieve public or secret key, 183 getsecretkey — retrieve public or secret key, 183 getservbyname — get service entry, 187 getservbyname\_r — get service entry, 187 getservbyport — get service entry, 187 getservbyport\_r — get service entry, 187

getservent — get service entry, 187 getservent\_r — get service entry, 187 gss\_accept\_sec\_context — accept a security context initiated by a peer application, 200 gss\_acquire\_cred — acquire a handle for a pre-existing credential by name, 206 gss\_add\_cred — add a credential-element to a credential, 209 gss\_add\_oid\_set\_member — add an object identifier to an object identifier set, 213 gss\_canonicalize\_name — convert an internal name to a mechanism name, 214 gss\_compare\_name — compare two internal-form names, 216 gss\_context\_time — determine how long a context will remain valid, 217 gss\_create\_empty\_oid\_set — create an object-identifier set containing no object identifiers, 218 gss\_delete\_sec\_context — delete a GSS-API security context, 219 gss\_display\_name — convert internal-form name to text, 221 gss\_display\_status — convert a GSS-API status code to text, 223 gss\_duplicate\_name — create a copy of an internal name, 225 gss\_export\_name — convert a mechanism name to export form, 226 gss\_export\_sec\_context — transfer a security context to another process, 227 gss\_import\_name — convert a contiguous string name to GSS\_API internal format, 231 gss\_import\_sec\_context — import security context established by another process, 233 gss\_indicate\_mechs — determine available security mechanisms, 235 gss\_init\_sec\_context — initiate a GSS-API security context with a peer application, 236 gss\_inquire\_context — obtain information about a security context, 243 gss\_inquire\_cred — obtain information about a

credential, 246

gss\_inquire\_cred\_by\_mech — obtain per-mechanism information about a credential, 248 gss\_inquire\_mechs\_for\_name — list mechanisms that support the specified name-type, 250 gss\_inquire\_names\_for\_mech — list the name-types supported by the specified mechanism, 252 gss\_oid\_to\_str — convert an OID to a string, 253 gss\_process\_context\_token — pass asynchronous token to security service, 255 gss\_release\_buffer — free buffer storage allocated by a GSS-API function, 257 gss\_release\_cred — discard a credential handle, 258 gss\_release\_name — discard an internal-form name, 259 gss\_release\_oid — release an object identifier, 260 gss\_release\_oid\_set — free storage associated with a GSS-API-generated gss\_OID\_set object, 261 gss\_str\_to\_oid — convert a string to an OID, 262 gss\_test\_oid\_set\_member — interrogate an object identifier set, 264 gss\_verify\_mic — verify integrity of a received message, 267 gss\_wrap — verify a message with attached cryptographic message, 265, 269 gss\_wrap\_size\_limit — allow application to determine maximum message size with resulting output token of a specified maximum size, 271

#### **H**

host machines, remote return information about users — rusers, rnusers, 513 hostalias — resolver routines, 423 hstrerror — resolver routines, 423

**I**

if\_freenameindex — functions to map Internet Protocol network interface names and interface indexes, 276 if\_indextoname — functions to map Internet Protocol network interface names and interface indexes, 276 if\_nameindex — functions to map Internet Protocol network interface names and interface indexes, 276 if\_nametoindex — functions to map Internet Protocol network interface names and interface indexes, 276 import security context established by another process — gss\_import\_sec\_context, 233 inet — Internet address manipulation, 278 inet6 — Internet address manipulation, 278 inet\_addr — Internet address manipulation, 278 inet\_lnaof — Internet address manipulation, 278 inet makeaddr — Internet address manipulation, 278 inet\_netof — Internet address manipulation, 278 inet\_network — Internet address manipulation, 278 inet\_ntoa — Internet address manipulation, 278 inet\_ntop — Internet address manipulation, 278 inet\_pton — Internet address manipulation, 278 initialize the LDAP library and open a connection to an LDAP server — ldap\_init, 347 — ldap\_open, 347 initiate a GSS-API security context with a peer application — gss\_init\_sec\_context, 236 Internet address manipulation — inet, 278 interrogate an object identifier set gss\_test\_oid\_set\_member, 264

# **L**

LDAP bind functions — ldap\_bind, 299, 324, 331, 340 ldap — Lightweight Directory Access Protocol package Index, 286 LDAP attribute remapping functions — ldap\_free\_friendlymap, 327 — ldap\_friendly\_name, 327 LDAP attribute value handling functions — ldap\_count\_values, 338 — ldap\_get\_values, 338 — ldap\_get\_values\_len, 338 LDAP character set translation functions — ldap\_8859\_to\_t61, 302 — ldap\_enable\_translation, 302 — ldap\_set\_string\_translators, 302 — ldap\_t61\_to\_8859, 302 — ldap\_translate\_from\_t61, 302 — ldap\_translate\_to\_t61, 302 LDAP compare operation — ldap\_compare, 304 — ldap\_compare\_ext, 304 — ldap\_compare\_ext\_s, 304 — ldap\_compare\_s, 304 LDAP control disposal — ldap\_control\_free, 306 — ldap\_controls\_free, 306 LDAP delete operation — ldap\_delete, 307 — ldap\_delete\_ext, 307 — ldap\_delete\_ext\_s, 307 — ldap\_delete\_s, 307 LDAP display template functions — ldap\_disptmpl, 309 — ldap\_first\_disptmpl, 309 — ldap\_first\_tmplcol, 309 — ldap\_first\_tmplrow, 309 — ldap\_free\_templates, 309 — ldap\_init\_templates, 309 — ldap\_init\_templates\_buf, 309 — ldap\_next\_disptmpl, 309 — ldap\_next\_tmplcol, 309 — ldap\_next\_tmplrow, 309 — ldap\_oc2template, 309

— ldap\_tmplattrs, 309

LDAP DN handling functions — ldap\_dn2ufn, 328 — ldap\_dns\_to\_dn, 328 — ldap\_explode\_dn, 328 — ldap\_explode\_dns, 328 — ldap\_get\_dn, 328 — ldap\_is\_dns\_dn, 328 LDAP entry display functions — ldap\_entry2text, 315 — ldap\_entry2text\_search, 315 — ldap\_vals2text, 315 LDAP entry modification functions — ldap\_modify, 343 — ldap\_modify\_ext, 343 — ldap\_modify\_ext\_s, 343 — ldap\_modify\_s, 343 LDAP entry sorting functions — ldap\_sort, 356 — ldap\_sort\_entries, 356 — ldap\_sort\_strcasecmp, 356 — ldap\_sort\_values, 356 LDAP message processing functions — ldap\_count\_message, 326 — ldap\_first\_message, 326 — ldap\_msgtype, 326 — ldap\_next\_message, 326 LDAP message result parser — ldap\_parse\_extended\_result, 349 — ldap\_parse\_result, 349 — ldap\_parse\_sasl\_bind\_result, 349 LDAP protocol error handling functions, 318 — ldap\_err2string, 318 — ldap\_errlist, 318 — ldap\_error, 318 — ldap\_perror, 318 — ldap\_result2error, 318 LDAP search operations — ldap\_search, 352 — ldap\_search\_ext, 352 — ldap\_search\_ext\_s, 352 — ldap\_search\_s, 352 — ldap\_search\_st, 352 LDAP search preference configuration routeines — ldap\_first\_searchobj, 354 — ldap\_free\_searchprefs, 354 — ldap\_init\_searchprefs, 354

— ldap\_init\_searchprefs\_buf, 354

LDAP search preference configuration routeines *(continued)* — ldap\_next\_searchobj, 354 — ldap\_searchprefs, 354 LDAP Uniform Resource Locator functions — ldap\_dns\_to\_url, 360 — ldap\_dn\_to\_url, 360 — ldap\_free\_urldesc, 360 — ldap\_is\_ldap\_url, 360  $-\text{ldap\_url}$ , 360 — ldap\_url\_parse, 360 — ldap\_url\_search, 360 — ldap\_url\_search\_s, 360 — ldap\_url\_search\_st, 360 LDAP user friendly search functions — ldap\_ufn, 358 — ldap\_ufn\_search\_c, 358 — ldap\_ufn\_search\_ct, 358 — ldap\_ufn\_search\_s, 358 — ldap\_ufn\_setfilter, 358 — ldap\_ufn\_setprefix, 358 — ldap\_ufn\_timeout, 358 ldap\_8859\_to\_t61 — LDAP character set translation functions, 302 ldap\_abandon — abandon an LDAP operation in progress, 295 ldap\_add — perform an LDAP add operation, 296 ldap\_add\_ext — perform an LDAP add operation, 296 ldap\_add\_ext\_s — perform an LDAP add operation, 296 ldap\_add\_s — perform an LDAP add operation, 296 ldap\_ber\_free — free a BerElement structure from memory, 298 ldap\_bind — LDAP bind functions, 299 General Authentication, 299 Rebinding While Following Referral, 300 Simple Authentication, 299 Unbinding, 300 ldap\_bind\_s — LDAP bind functions, 299 ldap\_build\_filter — LDAP filter generating functions, 331 ldap\_compare — LDAP compare operation, 304

ldap\_compare\_ext — LDAP compare operation, 304 ldap\_compare\_ext\_s — LDAP compare operation, 304 ldap\_compare\_s — LDAP compare operation, 304 ldap\_control\_free — LDAP control disposal, 306 ldap\_controls\_free — LDAP control disposal, 306 ldap\_count\_entries — LDAP entry parsing and counting functions, 324 ldap\_count\_messages — LDAP message processing functions, 326 ldap\_count\_references — LDAP entry parsing and counting functions, 324 ldap\_count\_values — LDAP attribute value handling functions, 338 ldap\_delete — LDAP delete operation, 307 ldap\_delete\_ext — LDAP delete operation, 307 ldap\_delete\_ext\_s — LDAP delete operation, 307 ldap\_delete\_s — LDAP delete operation, 307 ldap\_disptmpl — LDAP display template functions, 309 DISPTMPL Structure Elements, 311 Syntax IDs, 312 TMPLITEM Structure Elements, 312 ldap\_dn2ufn — LDAP DN handling functions, 328 ldap\_dns\_to\_dn — LDAP DN handling functions, 328 ldap\_dns\_to\_url — LDAP Uniform Resource Locator functions, 360 ldap\_dn\_to\_url — LDAP Uniform Resource Locator functions, 360 ldap\_enable\_translation — LDAP character set translation functions, 302 ldap\_entry2text — LDAP entry display functions, 315 ldap\_entry2text\_search — LDAP entry display functions, 315 ldap\_err2string — LDAP protocol error handling functions, 318 ldap\_errlist — LDAP protocol error handling functions, 318

ldap\_error — LDAP protocol error handling functions, 318 ldap\_explode\_dn — LDAP DN handling functions, 328 ldap\_explode\_dns — LDAP DN handling functions, 328 ldap\_first\_attribute — step through LDAP entry attributes, 322 ldap\_first\_disptmpl — LDAP display template functions, 309 ldap\_first\_entry — LDAP entry parsing and counting functions, 324 ldap\_first\_message — LDAP message processing functions, 326 ldap\_first\_reference — LDAP entry parsing and counting functions, 324 ldap\_first\_searchobj — LDAP search preference configuration routeines, 354 ldap\_first\_tmplcol — LDAP display template functions, 309 ldap\_first\_tmplrow — LDAP display template functions, 309 ldap\_free\_friendlymap — LDAP attribute remapping functions, 327 ldap\_free\_searchprefs — LDAP search preference configuration routeines, 354 ldap\_free\_templates — LDAP display template functions, 309 ldap\_free\_urldesc — LDAP Uniform Resource Locator functions, 360 ldap\_friendly\_name — LDAP attribute remapping functions, 327 ldap\_get\_dn — LDAP DN handling functions, 328 ldap\_getfilter — LDAP filter generating functions, 331 ldap\_getfilter\_free — LDAP filter generating functions, 331 ldap\_getfirstfilter — LDAP filter generating functions, 331 ldap\_get\_lang\_values — return an attribute's values that matches a specified language subtype, 333 ldap\_get\_lang\_values\_len — return an attribute's values that matches a specified language subtype, 333

ldap\_getnextfilter — LDAP filter generating functions, 331 ldap\_get\_values — LDAP attribute value handling functions, 338 ldap\_get\_values\_len — LDAP attribute value handling functions, 338 ldap\_init — initialize the LDAP library and open a connection to an LDAP server, 347 ldap\_init\_getfilter — LDAP filter generating functions, 331 ldap\_init\_getfilter\_buf — LDAP filter generating functions, 331 ldap\_init\_searchprefs — LDAP search preference configuration routeines, 354 ldap\_init\_searchprefs\_buf — LDAP search preference configuration routeines, 354 ldap\_init\_templates — LDAP display template functions, 309 ldap\_init\_templates\_buf — LDAP display template functions, 309 ldap\_is\_dns\_dn — LDAP DN handling functions, 328 ldap\_is\_ldap\_url — LDAP Uniform Resource Locator functions, 360 ldap\_memcache — LDAP client caching functions, 340 ldap\_memcache\_destroy — LDAP client caching functions, 340 ldap\_memcache\_flush — LDAP client caching functions, 340 ldap\_memcache\_get — LDAP client caching functions, 340 ldap\_memcache\_init — LDAP client caching functions, 340 ldap\_memcache\_set — LDAP client caching functions, 340 ldap\_memcache\_update — LDAP client caching functions, 340 ldap\_modify — LDAP entry modification functions, 335, 343 ldap\_modify\_ext — LDAP entry modification functions, 343 ldap\_modify\_ext\_s — LDAP entry modification functions, 343 ldap\_modify\_s — LDAP entry modification functions, 343

ldap\_modrdn — modify LDAP entry RDN, 345 ldap\_modrdn2 — modify LDAP entry RDN, 345 ldap\_modrdn2\_s — modify LDAP entry RDN, 345 ldap\_modrdn\_s — modify LDAP entry RDN, 345 ldap\_msgfree — wait for and return LDAP operation result, 350 ldap\_msgtype — LDAP message processing functions, 326 ldap\_next\_attribute — step through LDAP entry attributes, 322 ldap\_next\_disptmpl — LDAP display template functions, 309 ldap\_next\_entry — LDAP entry parsing and counting functions, 324 ldap\_next\_message — LDAP message processing functions, 326 ldap\_next\_reference — LDAP entry parsing and counting functions, 324 ldap\_next\_searchobj — LDAP search preference configuration routeines, 354 ldap\_next\_tmplcol — LDAP display template functions, 309 ldap\_next\_tmplrow — LDAP display template functions, 309 ldap\_oc2template — LDAP display template functions, 309 ldap\_open — initialize the LDAP library and open a connection to an LDAP server, 347 ldap\_parse\_extended\_result — LDAP message result parser, 349 ldap\_parse\_result — LDAP message result parser, 349 ldap\_parse\_sasl\_bind\_result — LDAP message result parser, 349 ldap\_perror — LDAP protocol error handling functions, 318 ldap\_rename— modify LDAP entry RDN, 345 ldap\_rename\_s — modify LDAP entry RDN, 345 ldap\_result — wait for and return LDAP operation result, 350 ldap\_result2error — LDAP protocol error handling functions, 318

ldap\_sasl\_bind — LDAP bind functions, 299 ldap\_sasl\_bind\_s — LDAP bind functions, 299 ldap\_search — LDAP search operations, 352 ldap\_search\_ext — LDAP search operations, 352 ldap\_search\_ext\_s — LDAP search operations, 352 ldap\_searchprefs — LDAP search preference configuration routeines, 354 ldap\_search\_s — LDAP search operations, 352 ldap\_search\_st — LDAP search operations, 352 ldap\_setfilteraffixes — LDAP filter generating functions, 331 ldap\_set\_rebind\_proc — LDAP bind functions, 299 ldap\_set\_string\_translators — LDAP character set translation functions, 302 ldap\_simple\_bind — LDAP bind functions, 299 ldap\_simple\_bind\_s — LDAP bind functions, 299 ldap\_sort — LDAP entry sorting functions, 356 ldap\_sort\_entries — LDAP entry sorting functions, 356 ldap\_sort\_strcasecmp — LDAP entry sorting functions, 356 ldap\_sort\_values — LDAP entry sorting functions, 356 ldap\_t61\_to\_8859 — LDAP character set translation functions, 302 ldap\_tmplattrs — LDAP display template functions, 309 ldap\_translate\_from\_t61 — LDAP character set translation functions, 302 ldap\_translate\_to\_t61 — LDAP character set translation functions, 302 ldap\_ufn — LDAP user friendly search functions, 358 ldap\_ufn\_search\_c — LDAP user friendly search functions, 358 ldap\_ufn\_search\_ct — LDAP user friendly search functions, 358 ldap\_ufn\_search\_s — LDAP user friendly search functions, 358

ldap\_ufn\_setfilter — LDAP user friendly search functions, 358 ldap\_ufn\_setprefix — LDAP user friendly search functions, 358 ldap\_ufn\_timeout — LDAP user friendly search functions, 358 ldap\_unbind — LDAP bind functions, 299 ldap\_unbind\_ext — LDAP bind functions, 299 ldap\_unbind\_s — LDAP bind functions, 299 ldap\_url — LDAP Uniform Resource Locator functions, 360 ldap\_url\_parse — LDAP Uniform Resource Locator functions, 360 ldap\_url\_search — LDAP Uniform Resource Locator functions, 360 ldap\_url\_search\_s — LDAP Uniform Resource Locator functions, 360 ldap\_url\_search\_st — LDAP Uniform Resource Locator functions, 360 ldap\_vals2text — LDAP entry display functions, 315 library routines for dealing with creation and manipulation of CLIENT handles rpc\_clnt\_create, 448, 499 library routines for client side calls — clnt\_call, 444 — clnt\_freeres, 444 — clnt\_geterr, 444 — clnt\_perrno, 444 — clnt\_perror, 444 — clnt\_sperrno, 444 — clnt\_sperror, 444 — rpc\_broadcast, 444 — rpc\_broadcast\_exp, 444  $-$  rpc\_call, 444 — rpc\_clnt\_calls, 444 library routines for RPC servers — rpc\_svc\_calls, 495 — svc\_dg\_enablecache, 495 — svc\_done, 495  $-$  svc $\rho$ exit, 495 — svc\_fdset, 495 — svc\_freeargs, 495 — svc\_getargs, 495 — svc\_getreq\_common, 495 — svc\_getreq\_poll, 495

— svc\_getreqset, 495

library routines for RPC servers *(continued)* — svc\_getrpccaller, 495 — svc\_max\_pollfd, 495 — svc\_pollfd, 495 — svc\_run, 495 — svc\_sendreply, 495 list mechanisms that support the specified name-type gss\_inquire\_mechs\_for\_name, 250 list the atomic names and references bound in a context — fn\_bindinglist\_destroy, 116 — fn\_bindinglist\_next, 116 — FN\_bindinglist\_t, 116 — fn\_ctx\_list\_bindings, 116 list the atomic names bound in a context — fn\_ctx\_list\_names, 117 — fn\_namelist\_destroy, 117 — fn\_namelist\_next, 117 — FN\_namelist\_t, 117 list the name-types supported by the specified mechanism gss\_inquire\_names\_for\_mech, 252 listen — listen for connections on a socket, 364 look up the link reference bound to a name fn\_ctx\_lookup\_link, 121

#### **M**

map ASCII mechanism to OID — rpc\_gss\_mech\_to\_oid, 460, 465 map ASCII qop to number — rpc\_gss\_qop\_to\_num, 460, 465 map SLP error codes to messages slp\_strerror, 572 modify LDAP entry RDN — ldap\_modrdn, 345 — ldap\_modrdn2, 345 — ldap\_modrdn2\_s, 345 — ldap\_modrdn\_s, 345 — ldap\_rename, 345 — ldap\_rename\_s, 345 modify multiple attributes associated with named object — fn\_attr\_multi\_modify, 82 modify specified attribute associated with name — fn\_attr\_modify, 73

## **N**

netdir — generic transport name-to-address translation, 367 netdir\_free — generic transport name-to-address translation, 367 netdir\_getbyaddr — generic transport name-to-address translation, 367 netdir\_getbyname — generic transport name-to-address translation, 367 netdir\_mergeaddr — generic transport name-to-address translation, 367 netdir\_options — generic transport name-to-address translation, 367 netdir\_perror — generic transport name-to-address translation, 367 netdir\_sperror — generic transport name-to-address translation, 367 network configuration database entry — endnetconfig, 173 — freenetconfigent, 173 — getnetconfig, 173 — getnetconfigent, 173 — nc\_perror, 173 — nc\_sperror, 173 — setnetconfig, 173 network configuration entry corresponding to NETPATH — endnetpath, 175 — getnetpath, 175 — setnetpath, 175 network entry — endnetent, 170 — getnetbyaddr, 170 — getnetbyaddr\_r, 170 — getnetbyname, 170 — getnetbyname\_r, 170 — getnetent, 170 — getnetent\_r, 170 — setnetent, 170 network host entry — endhostent, 157 — gethostbyaddr, 157 — gethostbyaddr\_r, 157 — gethostbyname, 157 — gethostbyname\_r, 157 — gethostent, 157 — gethostent\_r, 157

network host entry *(continued)* — sethostent, 157 network listener service format and send listener service request message — nlsrequest, 408 get client's data passed via the listener nlsgetcall, 406 get name of transport provider nlsprovider, 407 network protocol entry — endprotoent, 180 — getprotobyname, 180 — getprotobyname\_r, 180 — getprotobynumber, 180 — getprotobynumber\_r, 180 — getprotoent, 180 — getprotoent\_r, 180 — setprotoent, 180 NIS+ table functions — nis\_tables nis\_first\_entry, 398 nis\_modify\_entry, 398 nis\_next\_entry, 398 nis\_remove\_entry, 398 NIS, change information — yp\_update, 713 NIS client interface  $-$  yp\_all, 708  $-$  yp\_bind,  $708$ — ypclnt, 708 — yperr\_string, 708  $-\text{yp\_first}$ , 708 — yp\_get\_default\_domain, 708 — yp\_master, 708 — yp\_match, 708  $-$  yp\_next, 708  $-$  yp\_order, 708 — ypprot\_err, 708  $-$  yp\_unbind, 708 NIS+ error messages nis\_error, 371 nis\_lerror, 371 nis\_perror, 371 nis\_sperrno, 371 nis\_sperror, 371 nis\_sperror\_r, 371 NIS+ group manipulation functions — nis\_addmember, 372

NIS+ group manipulation functions *(continued)* — nis\_creategroup, 372 — nis\_destroygroup, 372 — nis\_groups, 372 — nis\_ismember, 372 — nis\_print\_group\_entry, 372 — nis\_removemember, 372 — nis\_verifygroup, 372 NIS+ local names — nis\_freenames, 395 — nis\_getnames, 395 — nis\_local\_directory, 375 — nis\_local\_group, 375 — nis\_local\_host, 375 — nis\_local\_names, 375 — nis\_local\_principal, 375 NIS+ log administration functions — nis\_checkpoint, 392 — nis\_ping, 392 NIS+ miscellaneous functions — nis\_freeservelist, 393 — nis\_freetags, 393 — nis\_getservlist, 393 — nis\_mkdir, 393 — nis\_rmdir, 393 — nis\_server, 393 — nis\_servstate, 393 — nis\_stats, 393 NIS+ namespace functions — nis\_add, 377 — nis\_freeresult, 377 — nis\_lookup, 377 — nis\_modify, 377 — nis\_names, 377 — nis\_remove, 377 NIS+ object formats — nis\_objects, 383 NIS+ subroutines — nis\_clone\_object, 395 — nis\_destroy\_object, 395 — nis\_dir\_cmp, 395 — nis\_domain\_of, 395 — nis\_leaf\_of, 395 — nis\_name\_of,  $395$ — nis\_print\_object, 395 — nis\_subr, 395

NIS+ table functions

- nis\_add\_entry, 398
- nis\_first\_entry, 398
- nis\_list, 398
- nis\_modify\_entry, 398
- nis\_next\_entry, 398
- nis\_remove\_entry, 398
- nis\_tables, 398
- nis\_tables NIS+ table functions, 398

## **O**

obtain information about a credential gss\_inquire\_cred, 246 obtain information about a security context gss\_inquire\_context, 243 obtain per-mechanism information about a credential gss\_inquire\_cred\_by\_mech, 248 open an SLP handle — SLPOpen, 565 overview of the XFN interface  $- xfn$ , 694 an overview of XFN attribute operations xfn\_attributes, 695 XFN compound syntax: an overview of XFN model for compound name parsing xfn\_compound\_names, 699

## **P**

parse service URL — SLPParseSrvURL, 567 pass asynchronous token to security service —

gss\_process\_context\_token, 255 perform an LDAP add operation

— ldap\_add, 296

- ldap\_add\_ext, 296
- ldap\_add\_ext\_s, 296
- ldap\_add\_s, 296

publickey — retrieve public or secret key, 183

### **R**

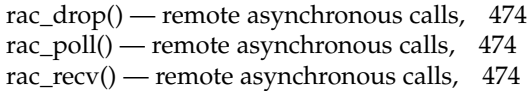

rac\_send() — remote asynchronous calls, 474 rcmd — routines for returning a stream to a remote command, 410 rcmd\_af — routines for returning a stream to a remote command, 410 receive a message from a socket — recv, 412 recvfrom, 412 recvmsg, 412 recv — receive a message from a socket, 412 recvfrom — receive a message from a socket, 412 recvmsg — receive a message from a socket, 412 register an SLP advertisement — SLPReg, 569 release an object identifier gss\_release\_oid, 260 remote procedure calls, library routines for rpc, 431 remote system return information about users — rusers, rnusers, 513 write to — rstat, 512 write to — rwall,  $514$ rename the name of a binding fn\_ctx\_rename, 122 res\_hostalias — resolver routines, 423 res\_init — resolver routines, 423 res\_mkquery — resolver routines, 423 res\_nclose — resolver routines, 423 res\_ninit — resolver routines, 423 res\_nmkquery — resolver routines, 423 res\_npquery — resolver routines, 423 res\_nquery — resolver routines, 423 res\_nquerydomain — resolver routines, 423 res\_nsearch — resolver routines, 423 res\_nsend — resolver routines, 423 res\_nsendsigned — resolver routines, 423 resolver — resolver routines, 423 res\_query — resolver routines, 423 res\_querydomain — resolver routines, 423 res\_search — resolver routines, 423 res send — resolver routines, 423 res\_update — resolver routines, 423 retrieve public or secret key getpublickey, 183 getsecretkey, 183 publickey, 183

return an attribute's values that matches a specified language subtype ldap\_get\_lang\_values, 333, 429 return a handle to the Initial Context fn\_ctx\_handle\_from\_initial, 112 return list of configured and discovered scopes — SLPFindScopes, 556 return multiple attributes associated with named object — fn\_attr\_multi\_get, 78 — fn\_multigetlist\_destroy, 78 — fn\_multigetlist\_next, 78 — FN\_multigetlist\_t, 78 return service attributes — SLPFindAttrs, 554 return service URLs — SLPFindSrvs, 558 return SLP configuration property — SLPGetProperty, 563 return specified attribute associated with name — fn\_attr\_get, 66 return the maximum allowed refresh interval — SLPGetRefreshInterval, 564 return values of an attribute — fn\_attr\_get\_values, 68 — fn\_valuelist\_destroy, 68 — fn\_valuelist\_next, 68 — FN\_valuelist\_t, 68 rexec — return stream to a remote command, 429 rexec\_af — return stream to a remote command, 429 rnusers — return information about users on remote machines, 513 routines for returning a stream to a remote command — rcmd, 410 rpc — library routines for remote procedure calls, 431 RPC data transmission using XDR routines xdr, 681 RPC bind service library routines — rpcb\_getaddr, 440 — rpcb\_gettime, 440 — rpcbind, 440 — rpcb\_rmtcall, 440  $-$  rpcb\_set,  $440$ — rpcb\_unset, 440 — rpc\_getmaps, 440

RPC entry — endrpcent, 184 — getrpcbyname, 184 — getrpcbyname\_r, 184 — getrpcbynumber, 184 — getrpcbynumber\_r, 184 — getrpcent, 184 — getrpcent\_r, 184 — setrpcent, 184 RPC library routine for manipulating global RPC attributes for client and server applications — rpc\_control, 455 RPC library routines for registering servers — rpc\_reg, 508 — rpc\_svc\_reg, 508 — svc\_auth\_reg, 508  $-$  svc\_reg, 508 — svc\_unreg, 508 — xprt\_register, 508 — xprt\_unregister, 508 RPC library routines for server side errors — rpc\_svc\_err, 504 — svcerr\_auth, 504 — svcerr\_decode, 504 — svcerr\_noproc, 504 — svcerr\_noprog, 504 — svcerr\_progvers, 504 — svcerr\_systemerr, 504 — svcerr\_weakauth, 504 RPC obsolete library routines — authdes\_create, 484 — authunix\_create\_default, 484 — callrpc, 484 — clnt\_broadcast, 484 — clntraw\_create, 484 — clnttcp\_create, 484 — clntudp\_bufcreate, 484 — clntudp\_create, 484 — get\_myaddress, 484 — getrpcport, 484 — pmap\_getmaps, 484 — pmap\_getport, 484 — pmap\_rmtcall, 484 — pmap\_set, 484 — pmap\_unset, 484

— registerrpc, 484

RPC obsolete library routines *(continued)* — rpc\_soc, 484 — svcfd\_create, 484  $-$  svc\_fds,  $484$ — svc\_getcaller, 484 — svc\_getreq, 484 — svcraw\_create, 484 — svc\_register, 484 — svctcp\_create, 484 — svcudp\_bufcreate, 484 — svcudp\_create, 484 — svc\_unregister, 484 — xdr\_authunix\_parms, 484 rpc routines rac\_drop() — remote asynchronous calls, 474 rac\_poll() — remote asynchronous calls, 474 rac\_recv() — remote asynchronous calls, 474 rac\_send() — remote asynchronous calls, 474 RPC, XDR library routines — rpc\_xdr, 510 — xdr\_accepted\_reply, 510 — xdr\_authsys\_parms, 510 — xdr\_callhdr, 510 — xdr\_callmsg, 510 — xdr\_opaque\_auth, 510 — xdr\_rejected\_reply, 510 — xdr\_replymsg, 510 rpc\_broadcast — library routines for client side calls, 444 rpc\_broadcast\_exp — library routines for client side calls, 444 rpc\_call — library routines for client side calls, 444 rpc\_clnt\_auth — library routines for client side remote procedure call authentication, 442 rpc\_clnt\_calls — library routines for client side calls, 444 Routines, 444, 445 rpc\_clnt\_create — library routines for dealing with creation and manipulation of CLIENT handles, 448

Routines, 449

rpc\_createerr — library routines for dealing with creation and manipulation of CLIENT handles, 448 rpc\_gss\_getcred — get credentials of client, 457 rpc\_gss\_seccreate — create a security context using the RPCSEC\_GSS protocol, 467 rpc — security flavor incorporating GSS-API onto ONC RPC, 478 rpc\_svc\_calls — library routines for RPC servers, 495 Routines, 495 rpc\_svc\_create — library routines for the creation of server handles, 499 rresvport — routines for returning a stream to a remote command, 410 rresvport\_af — routines for returning a stream to a remote command, 410 rstat — get performance data from remote kernel, 512 ruserok — routines for returning a stream to a remote command, 410 rusers — return information about users on remote machines, 513 xdr\_utmpidlearr, 513 rwall — write to specified remote machines, 514

#### **S**

search for atomic name with specified attributes in single context — fn\_attr\_search, 84 — fn\_searchlist\_destroy, 84 — fn\_searchlist\_next, 84 — FN\_searchlist\_t, 84 search for names whose attributes satisfy filter — fn\_attr\_ext\_search, 59 — fn\_ext\_searchlist\_destroy, 59 — fn\_ext\_searchlist\_next, 59 — FN\_ext\_searchlist\_t, 59 send — send message from a socket, 519 sendmsg — send message from a socket, 519 sendto — send message from a socket, 519 Service Access Facility library function — doconfig, 45

Service Location Protocol Application Programming Interface — slp\_api, 537 set an SLP configuration property — SLPSetProperty, 571 set server principal name — rpc\_gss\_set\_svc\_name, 472 setservent — get service entry, 187 shutdown — shut down part of a full-duplex connection, 535 simplified Basic Encoding Rules library encoding functions — ber\_alloc, 27 — ber\_encode, 27 — ber\_printf, 27 — ber\_put\_bitstring, 27 — ber\_put\_boolean, 27 — ber\_put\_int, 27 — ber\_put\_null, 27 — ber\_put\_ostring, 27 — ber\_put\_seq, 27 — ber\_put\_set, 27 — ber\_put\_string, 27 — ber\_start\_seq, 27 — ber\_start\_set, 27 slp\_api — Service Location Protocol Application Programming Interface, 537 SLPClose — close an open SLP handle, 547 SLPDelAttrs — delete attributes, 548 SLPDereg — deregister the SLP advertisement, 550 SLPEscape — escapes SLP reserved characters, 552 SLPFindAttrs — return service attributes, 554 SLPFindScopes — return list of configured and discovered scopes, 556 SLPFindSrvs — return service URLs, 558 SLPFindSrvTypes — find service types, 560 SLPFree — frees memory, 562 SLPGetProperty — return SLP configuration property, 563 SLPGetRefreshInterval — return the maximum allowed refresh interval, 564 SLPOpen — open an SLP handle, 565 SLPParseSrvURL — parse service URL, 567 SLPReg — register an SLP advertisement, 569 SLPSetProperty — set an SLP configuration property, 571

slp\_strerror — map SLP error codes to messages, 572 SLPUnescape — translate escaped characters into UTF-8, 573 socket — create an endpoint for communication, 575 socket accept a connection — accept, 18 bind a name — bind, 31 get options — getsocketopt, 193 get name — getsockname, 191 get name of connected peer getpeername, 177 initiate a connection — connect, 36 listen for connections — listen, 364 send message from — send, sendto, sendmsg, 519 set options — setsocketopt, 193 shut down part of a full-duplex connection — shutdown, 535 socketpair — create a pair of connected sockets, 580 spray — scatter data in order to test the network, 583 step through LDAP entry attributes — ldap\_first\_attribute, 322 — ldap\_next\_attribute, 322 STREAMS accept a connection on a socket accept, 18 bind a name to a socket — bind, 31 create a pair of connected sockets socketpair, 580 create an endpoint for communication socket, 575 get and set socket options — getsockopt, setsockopt, 193 get name of peer connected to socket getpeername, 177 get socket name — getsockname, 191 initiate a connection on a socket connect, 36 listen for connections on a socket listen, 364 send a message from a socket — send, sendto, sendmsg, 519

STREAMS *(continued)* shut down part of a full-duplex connection — shutdown, 535 svc\_control — library routines for the creation of server handles, 499 svc\_create — library routines for the creation of server handles, 499 svc\_destroy — library routines for the creation of server handles, 499 svc\_dg\_create — library routines for the creation of server handles, 499 svc\_dg\_enablecache — library routines for RPC servers, 495 svc\_done — library routines for RPC servers, 495 svc\_door\_create — library routines for the creation of server handles, 499 svc\_exit — library routines for RPC servers, 495 svc\_fd\_create — library routines for the creation of server handles, 499 svc\_fdset — library routines for RPC servers, 495 svc\_freeargs — library routines for RPC servers, 495 svc\_getargs — library routines for RPC servers, 495 svc\_getreq\_common — library routines for RPC servers, 495 svc\_getreq\_poll — library routines for RPC servers, 495 svc\_getreqset — library routines for RPC servers, 495 svc\_getrpccaller — library routines for RPC servers, 495 svc\_max\_pollfd — library routines for RPC servers, 495 svc\_pollfd — library routines for RPC servers, 495 svc\_raw\_create — library routines for the creation of server handles, 499 svc\_run — library routines for RPC servers, 495 svc\_sendreply — library routines for RPC servers, 495 svc\_tli\_create — library routines for the creation

of server handles, 499

svc\_tp\_create — library routines for the creation of server handles, 499

svc\_vc\_create — library routines for the creation of server handles, 499

### **T**

taddr2uaddr — generic transport name-to-address translation, 367 t\_alloc — allocate memory for argument structures, 589 t\_bind — bind an address to a transport endpoint, 592 terminal line establish an outgoing connection — dial, 43 transfer a security context to another process gss\_export\_sec\_context, 227 translate between node name and address getaddrinfo, 153 translate escaped characters into UTF-8 — SLPUnescape, 573 transport functions allocate memory, 589

## **U**

uaddr2taddr — generic transport name-to-address translation, 367 users return information from remote machines rusers, rnusers, 513

## **V**

verify a message with attached cryptographic message — gss\_wrap, 265 verify integrity of a received message gss\_verify\_mic, 267

# **W**

wait for and return LDAP operation result ldap\_result, 350

# **X**

XDR library routines — xdr, 681 — xdr\_admin, 683 — xdr\_control, 683 — xdr\_getpos, 683 — xdr\_inline, 683 — xdrrec\_endofrecord, 683 — xdrrec\_eof, 683 — xdrrec\_readbytes, 683 — xdrrec\_skiprecord, 683 — xdr\_setpos, 683 — xdr\_sizeof, 683 XDR library routines for complex data structures — xdr\_array, 685 — xdr\_bytes, 685 — xdr\_complex, 685 — xdr\_opaque, 685 — xdr\_pointer, 685 — xdr\_reference, 685  $-\x$ dr\_string, 685 — xdr\_union, 685 — xdr\_vector, 685 — xdr\_wrapstring, 685 XDR library routines for RPC — rpc\_xdr, 510 — xdr\_accepted\_reply, 510 — xdr\_authsys\_parms, 510 — xdr\_callhdr, 510 — xdr\_callmsg, 510 — xdr\_opaque\_auth, 510 — xdr\_rejected\_reply, 510 — xdr\_replymsg, 510 XDR library routines for simple data structures — xdr\_bool, 690 — xdr\_char, 690 — xdr\_double, 690 — xdr\_enum, 690  $-\text{xdr}\_$ float, 690 — xdr\_free, 690 — xdr\_hyper, 690  $-\text{xdr\_int}$ , 690 — xdr\_long, 690  $-\x$ dr\_longlong\_t, 690 — xdr\_quadruple, 690 — xdr\_short, 690

XDR library routines for simple data structures *(continued)* — xdr\_simple, 690 — xdr\_u\_char, 690 — xdr\_u\_hyper, 690  $-\text{xdr}_{\text{u}}$  int, 690  $-\text{xdr}_\text{u}$  long, 690 — xdr\_u\_longlong\_t, 690  $-\text{xdr}_u$ \_short, 690 — xdr\_void, 690 XDR stream creation library routines — xdr\_create, 688 — xdr\_destroy, 688 — xdrmem\_create, 688 — xdrrec\_create, 688 — xdrstdio\_create, 688 xdr\_statstime — get performance data from remote kernel, 512 xdr\_statsvar — get performance data from remote kernel, 512 xfn — overview of the XFN interface, 694 XFN attribute — fn\_attribute\_add, 71 — fn\_attribute\_assign, 71 — fn\_attribute\_copy, 71 — fn\_attribute\_create, 71 — fn\_attribute\_destroy, 71 — fn\_attribute\_first, 71 — fn\_attribute\_identifier, 71 — fn\_attribute\_next, 71 — fn\_attribute\_remove, 71 — fn\_attribute\_syntax, 71 — FN\_attribute\_t, 71 — fn\_attribute\_valuecount, 71 XFN attributes, a set of — fn\_attrset\_add, 89 — fn\_attrset\_assign, 89 — fn\_attrset\_copy, 89 — fn\_attrset\_count, 89 — fn\_attrset\_create, 89 — fn\_attrset\_destroy, 89 — fn\_attrset\_first, 89 — fn\_attrset\_get, 89 — fn\_attrset\_next, 89 — fn\_attrset\_remove, 89

— FN\_attrset\_t, 89

XFN compound name

- fn\_compound\_name\_append\_comp, 98
- fn\_compound\_name\_assign, 98
- fn\_compound\_name\_copy, 98
- fn\_compound\_name\_count, 98
- fn\_compound\_name\_delete\_all, 98
- fn\_compound\_name\_delete\_comp, 98
- fn\_compound\_name\_destroy, 98
- fn\_compound\_name\_first, 98

 fn\_compound\_name\_from\_syntax\_attrs, 98 —

- fn\_compound\_name\_get\_syntax\_attrs, 98
- fn\_compound\_name\_insert\_comp, 98
- fn\_compound\_name\_is\_empty, 98
- fn\_compound\_name\_is\_equal, 98
- fn\_compound\_name\_is\_prefix, 98
- fn\_compound\_name\_is\_suffix, 98
- fn\_compound\_name\_last, 98
- fn\_compound\_name\_next, 98
- fn\_compound\_name\_prefix, 98
- fn\_compound\_name\_prepend\_comp, 98
- fn\_compound\_name\_prev, 98
- fn\_compound\_name\_suffix, 98
- FN\_compound\_name\_t, 98

— fn\_string\_from\_compound\_name, 98 an XFN context — FN\_ctx\_t, 125 an XFN identifier — FN\_identifier\_t, 128 XFN reference — fn\_ref\_addrcount, 131 — fn\_ref\_append\_addr, 131 — fn\_ref\_assign, 131 — fn\_ref\_copy, 131

- fn\_ref\_create, 131
- fn\_ref\_create\_link, 131
- fn\_ref\_delete\_addr, 131
- fn\_ref\_delete\_all, 131
- fn\_ref\_description, 131
- fn\_ref\_destroy, 131
- fn\_ref\_first, 131
- fn\_ref\_insert\_addr, 131
- fn\_ref\_is\_link, 131
- fn\_ref\_link\_name, 131
- fn\_ref\_next, 131
- fn\_ref\_prepend\_addr, 131
- FN\_ref\_t, 131
- fn\_ref\_type, 131

XFN status object — fn\_status\_advance\_by\_name, 145 — fn\_status\_append\_remaining\_name, 145 — fn\_status\_append\_resolved\_name, 145 — fn\_status\_assign, 145 — fn\_status\_code, 145 — fn\_status\_copy, 145 — fn\_status\_create, 145 — fn\_status\_description, 145 — fn\_status\_destroy, 145 — fn\_status\_diagnostic\_message, 145 — fn\_status\_is\_success, 145 — fn\_status\_link\_code, 145 — fn\_status\_link\_diagnostic\_message, 145 — fn\_status\_link\_remaining\_name, 145 — fn\_status\_link\_resolved\_name, 145 — fn\_status\_link\_resolved\_ref, 145 — fn\_status\_remaining\_name, 145 — fn\_status\_resolved\_name, 145 — fn\_status\_resolved\_ref, 145 — fn\_status\_set,  $145$ — fn\_status\_set\_code, 145 — fn\_status\_set\_diagnostic\_message, 145 — fn\_status\_set\_link\_code, 145 fn\_status\_set\_link\_diagnostic\_message, 145 — fn\_status\_set\_link\_remaining\_name, 145 — fn\_status\_set\_link\_resolved\_name, 145 — fn\_status\_set\_link\_resolved\_ref, 145 — fn\_status\_set\_remaining\_name, 145 — fn\_status\_set\_resolved\_name, 145 — fn\_status\_set\_resolved\_ref, 145 — fn\_status\_set\_success, 145 — FN\_status\_t, 145 xfn\_attributes — an overview of XFN attribute operations, 695 xfn\_compound\_names — XFN compound syntax: an overview of XFN model for compound name parsing, 699 xfn\_status\_codes — descriptions of XFN status codes, 704

XFN Status Codes, 704